# **Oracle9i**

SQL Reference

Release 1 (9.0.1)

June 2001

Part No. A90125-01

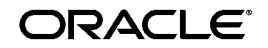

Oracle9*i* SQL Reference, Release 1 (9.0.1)

Part No. A90125-01

Copyright © 1996, 2001, Oracle Corporation. All rights reserved.

Primary Author: Diana Lorentz

Contributors: Nipun Agarwal, David Alpern, Patrick Amor, Rick Anderson, Geeta Arora, Nimar Arora, Lance Ashdown, Cathy Baird, Sandeepan Banerjee, Cailein Barclay, Subrhansu Basu, Mark Bauer, Ruth Baylis, Harmeek Bedi, Barbara Benton, Paula Bingham, Steve Bobrowski, Tolga Bozkaya, Allen Brumm, Bridget Burke,<br>Ted Burroughs, Greg Casbolt, Sivasankaran Chandrasekar, Thomas Chang, Eugene Chong, Greg Cook, Michele<br>Cyran, Ravindr Ganesh, Bill Gietz, Govind Govindarajan, Ray Guzman, John Haydu, Shelley Higgins, Thuvan Hoang, Wei Hu, Jiansheng Huang, Alexander Hunold, Bob Jenkins, Mark Johnson, Nitin Karkhanis, Vishy Karra, Jonathan Klein, Susan Kotsovolos, Vishu Krishnamurthy, Ramkumar Krishnan, Muralidhar Krishnaprasad, Paul Lane, Simon Law, Shilpa Lawande, Seong Yong Albert Lee, Bill Lee, Yunrui Li, Li-Sen Liu, Shih-Hao Liu, Jing Liu, Phil<br>Locke, Lenore Luscher, Kevin MacDowell, Steve McGee, Colin McGregor, Jack Melnick, Ben Meng, Magdi Morsi, Ari Mozes, Sreedhar Mukkamalla, Subramanian Muralidhar, Ravi Murthy, Sujatha Muthulingam, Gary Ngai, Ron Obermarck, Jeffrey Olkin, Kevin Osinski, Ananth Raghavan, Jack Raitto, Den Raphaely, Siva Ravada, John Russell, Vivian Schupmann, Ajay Sethi, Lei Sheng, Wayne Smith, Ekrem Soylemez, Jagannathan Srinivasan, Jim Stenoish, Mike Stewart, Seema Sundara, Ashish Thusoo, Rosanne Park Toohey, Anh-Tuan Tran, Kothanda Umamageswaran, Randy Urbano, Sandy Venning, Andre Vergison, Steve Vivian, Eric Voss, Rick Wessman, Daniel Wong, Aravind Yalamanchi, Adiel Yoaz, Qin Yu, Mohamed Zait, Fred Zemke, Mohamed Ziauddin, and many many others.

The Programs (which include both the software and documentation) contain proprietary information of Oracle Corporation; they are provided under a license agreement containing restrictions on use and disclosure and are also protected by copyright, patent, and other intellectual and industrial property laws. Reverse engineering, disassembly, or decompilation of the Programs is prohibited.

The information contained in this document is subject to change without notice. If you find any problems in the documentation, please report them to us in writing. Oracle Corporation does not warrant that this document is error free. Except as may be expressly permitted in your license agreement for these Programs, no part of these Programs may be reproduced or transmitted in any form or by any means, electronic or mechanical, for any purpose, without the express written permission of Oracle Corporation.

If the Programs are delivered to the U.S. Government or anyone licensing or using the programs on behalf of the U.S. Government, the following notice is applicable:

**Restricted Rights Notice** Programs delivered subject to the DOD FAR Supplement are "commercial computer software" and use, duplication, and disclosure of the Programs, including documentation, shall be subject to the licensing restrictions set forth in the applicable Oracle license agreement. Otherwise, Programs delivered subject to the Federal Acquisition Regulations are "restricted computer software" and use, duplication, and disclosure of the Programs shall be subject to the restrictions in FAR 52.227-19, Commercial Computer Software - Restricted Rights (June, 1987). Oracle Corporation, 500 Oracle Parkway, Redwood City, CA 94065.

The Programs are not intended for use in any nuclear, aviation, mass transit, medical, or other inherently dangerous applications. It shall be the licensee's responsibility to take all appropriate fail-safe, backup, redundancy, and other measures to ensure the safe use of such applications if the Programs are used for such purposes, and Oracle Corporation disclaims liability for any damages caused by such use of the Programs.

Oracle is a registered trademark, and Oracle9*i*, Oracle Call Interface, Oracle Database Configuration Assistant, Oracle Enterprise Manager, Oracle *inter*Media, Oracle Net, Oracle Spatial, Oracle Store, Oracle Text, Oracle Trace, PL/SQL, Real Application Clusters, and SQL\*Plus are trademarks or registered trademarks of Oracle Corporation. Other names may be trademarks of their respective owners.

# **Contents**

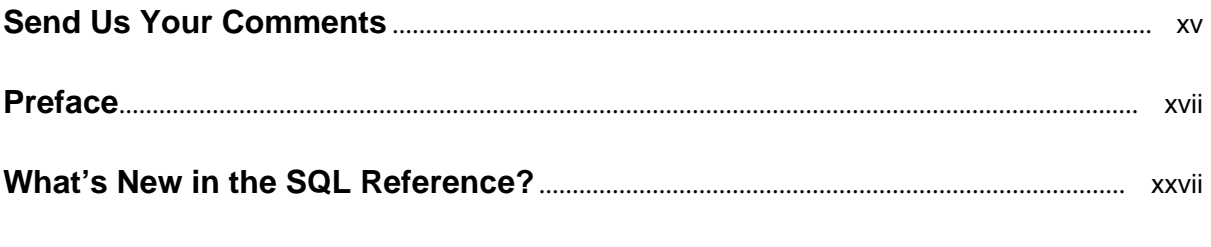

#### **Introduction**  $\mathbf{1}$

#### $2<sup>1</sup>$ **Basic Elements of Oracle SQL**

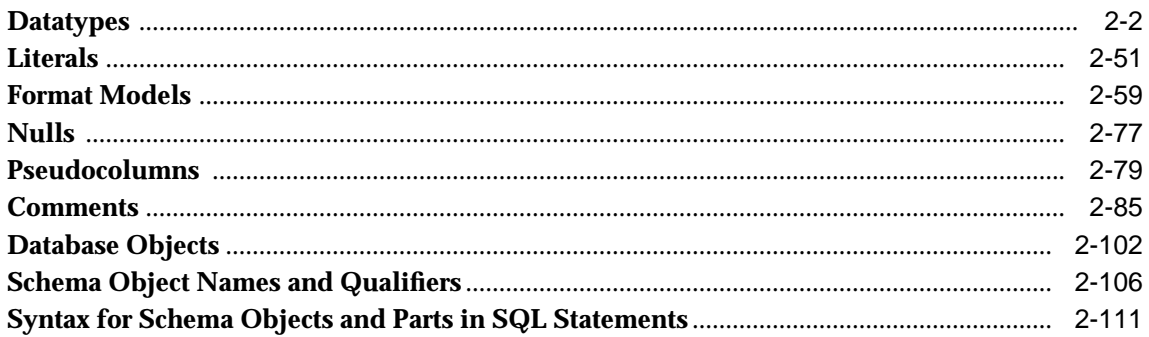

#### $\mathbf{3}$ **Operators**

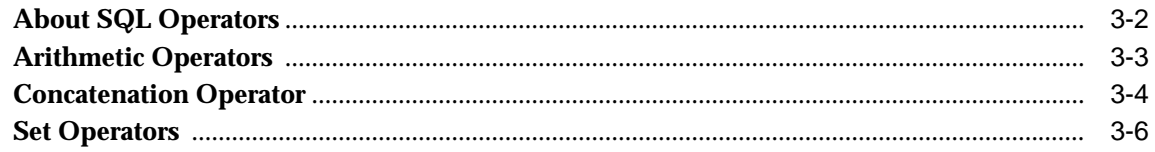

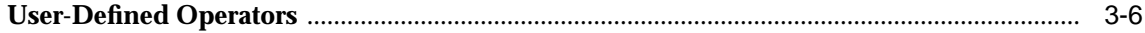

#### $\overline{\mathbf{4}}$ **Expressions**

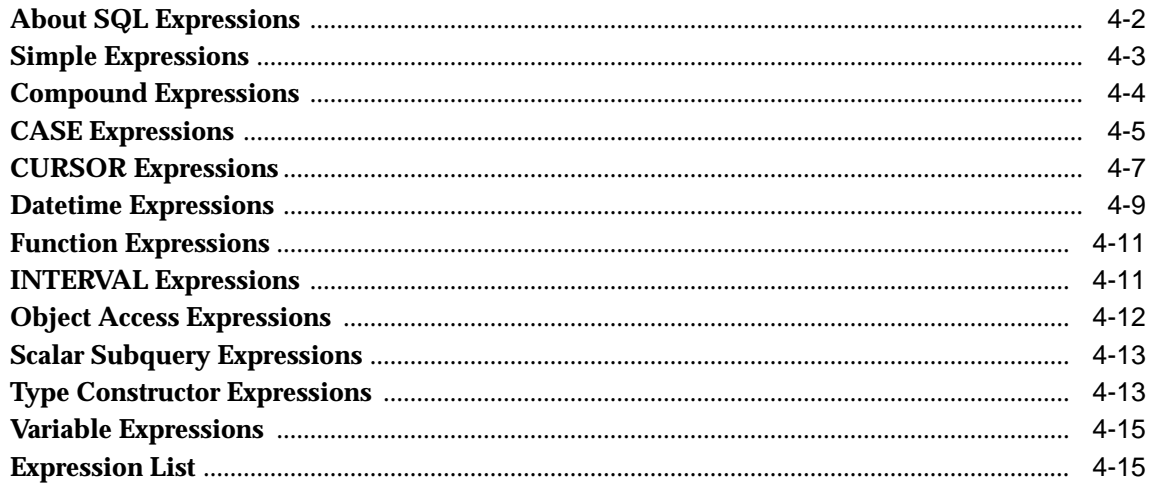

#### $5\overline{)}$ **Conditions**

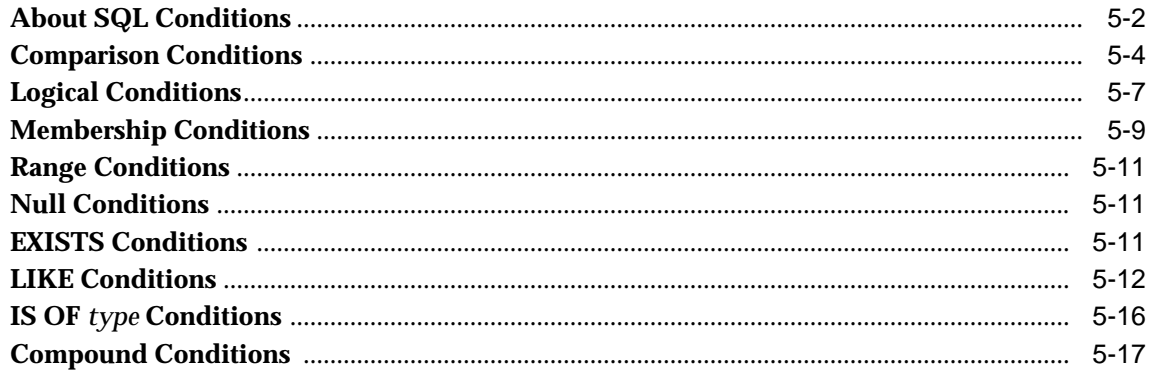

#### $6\phantom{a}$ **Functions**

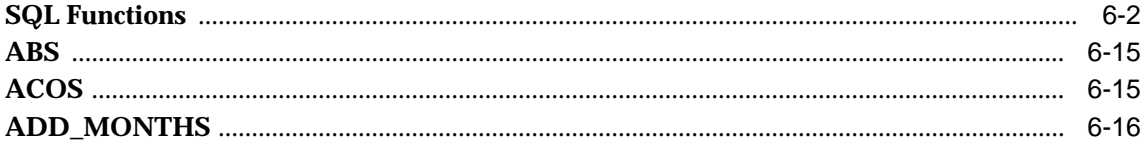

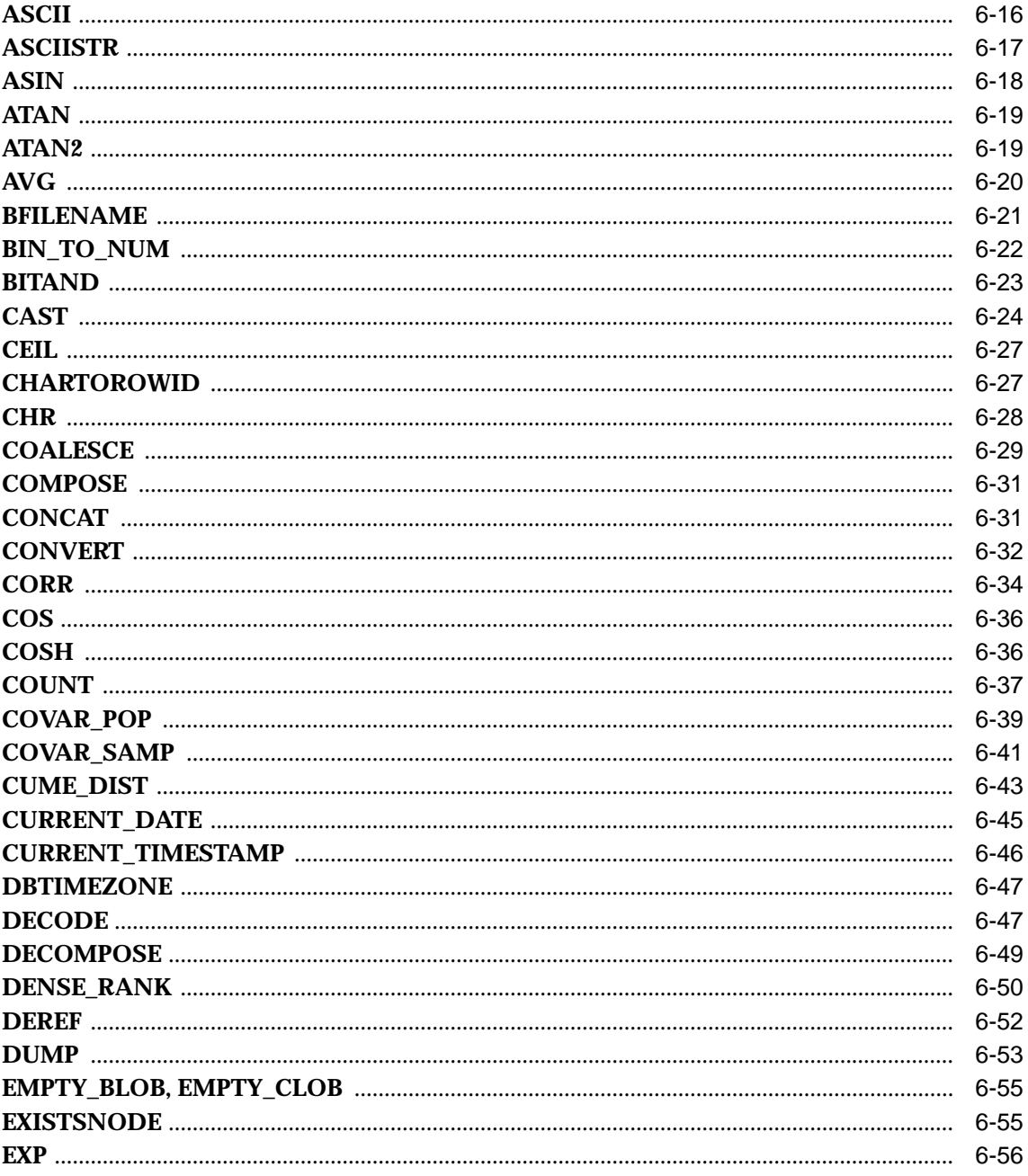

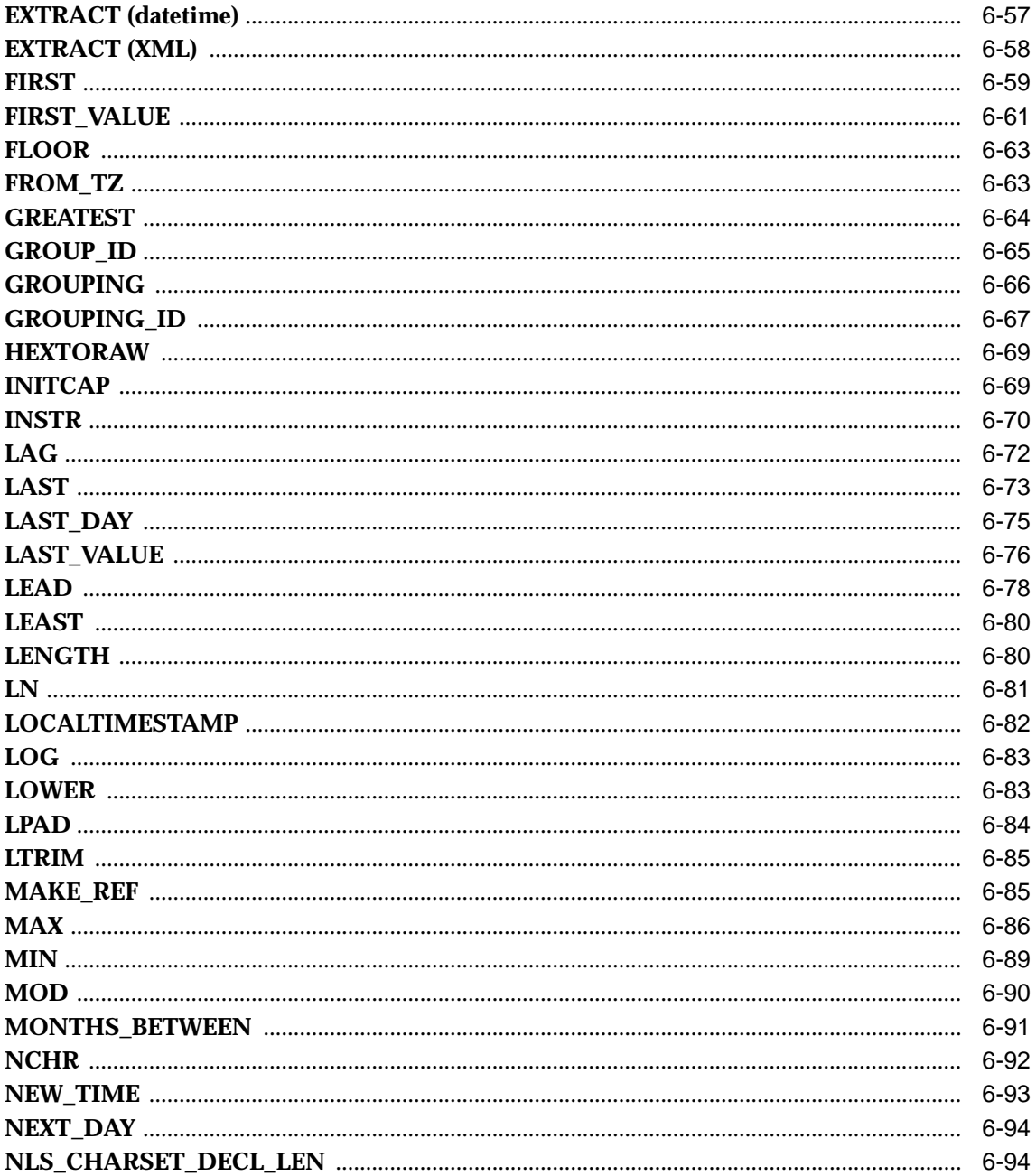

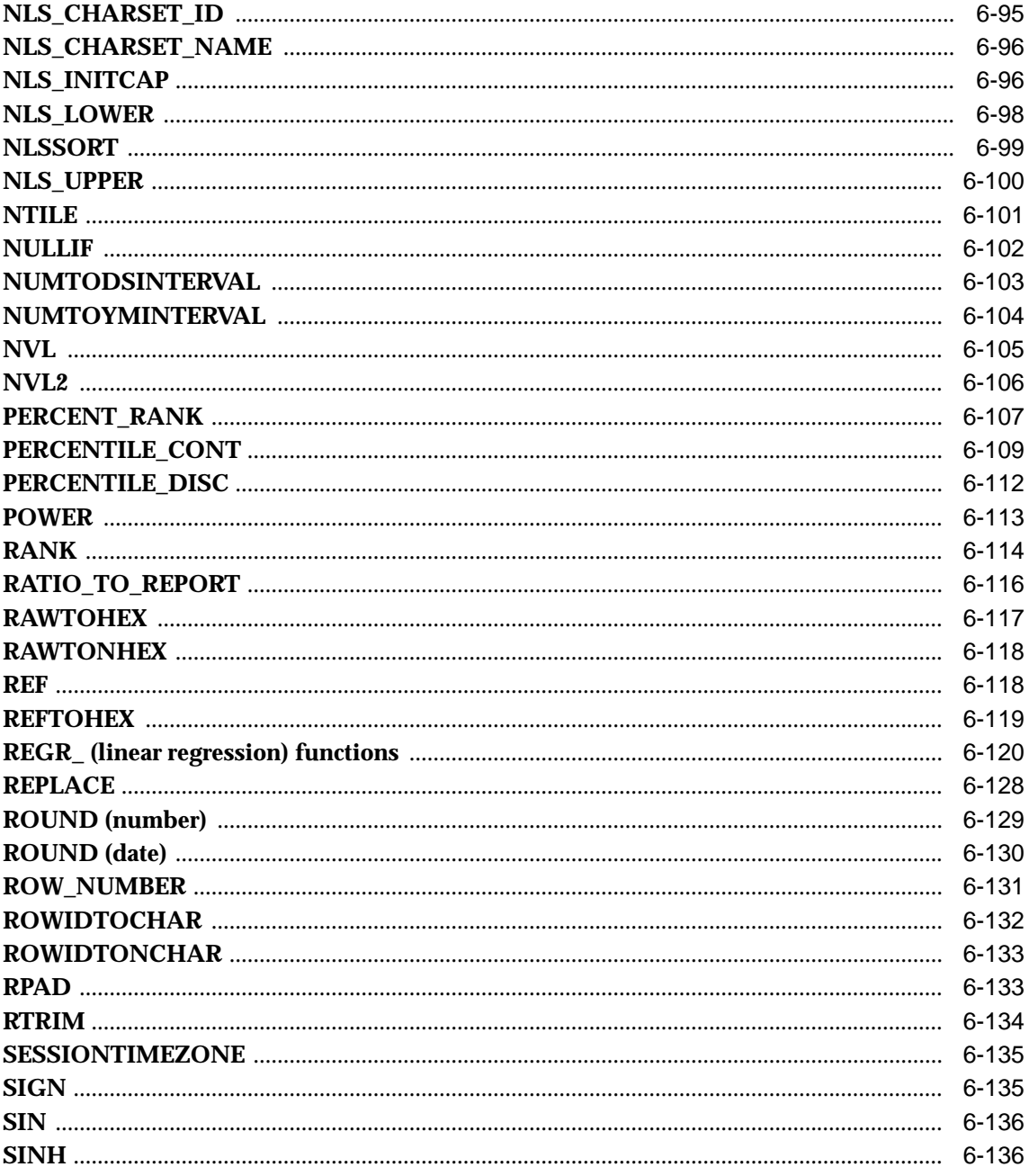

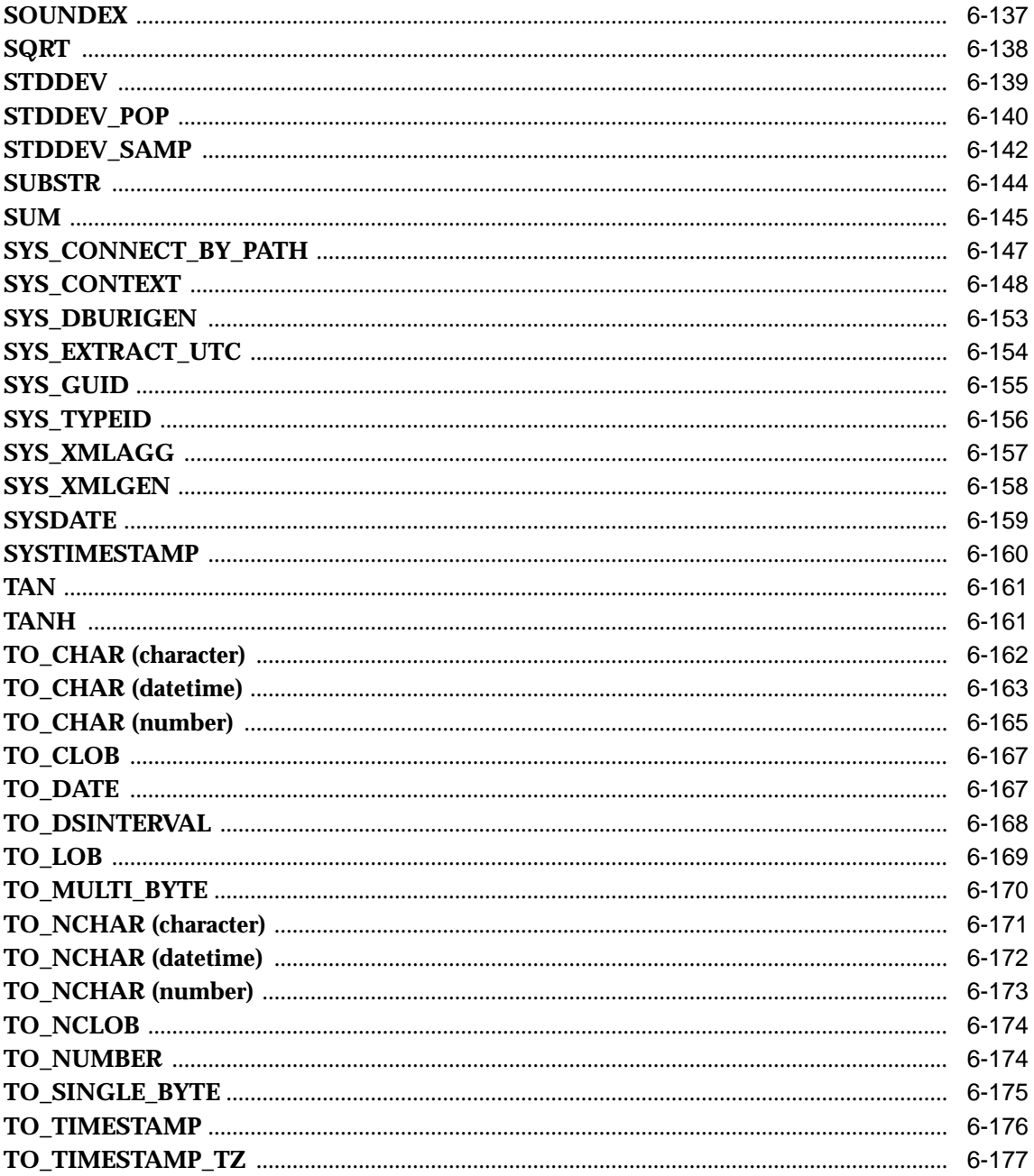

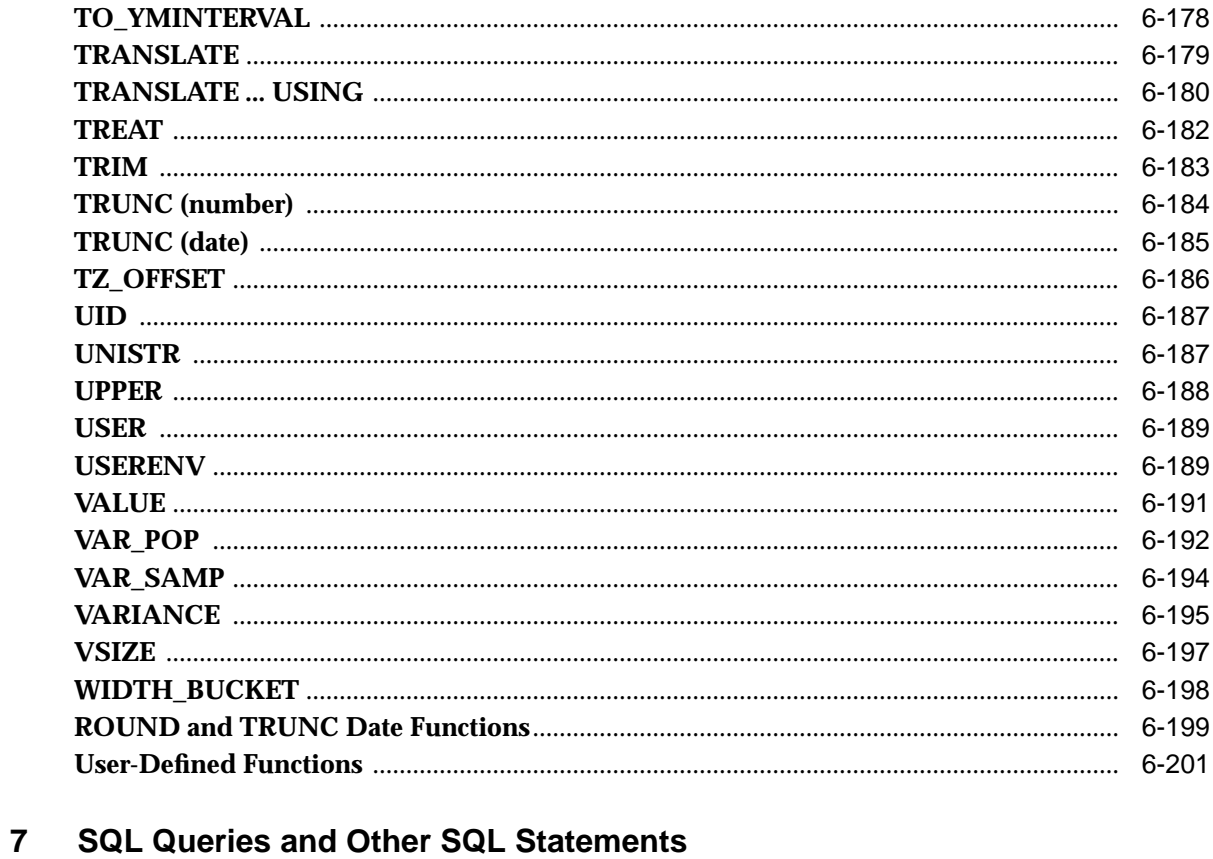

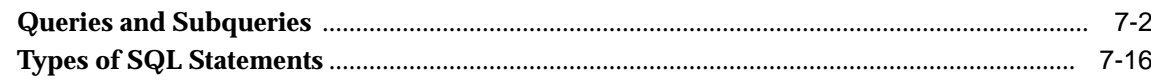

# 8 SQL Statements: ALTER CLUSTER to ALTER SEQUENCE

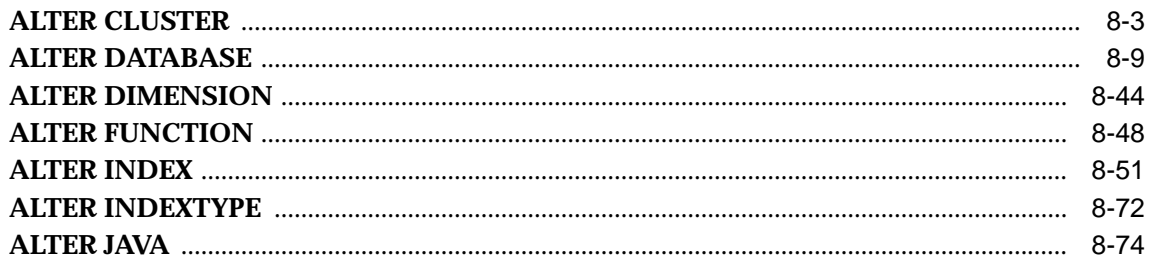

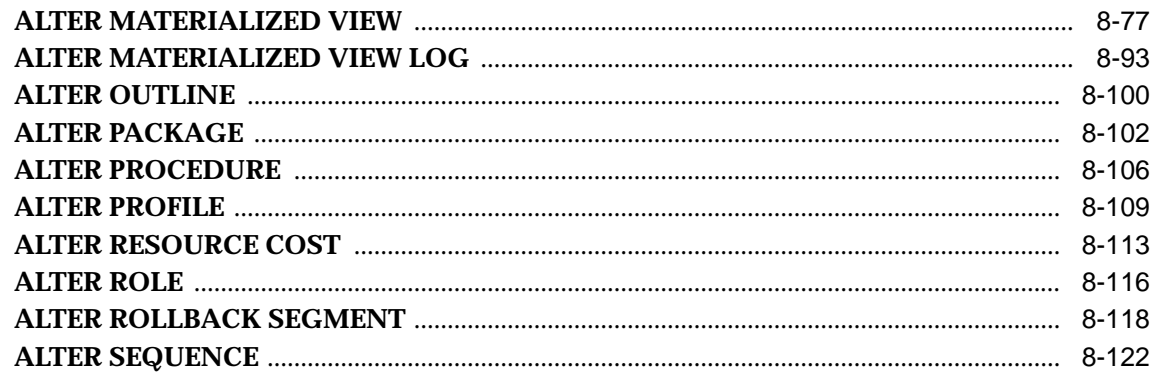

# 9 SQL Statements: **ALTER SESSION to ALTER SYSTEM**

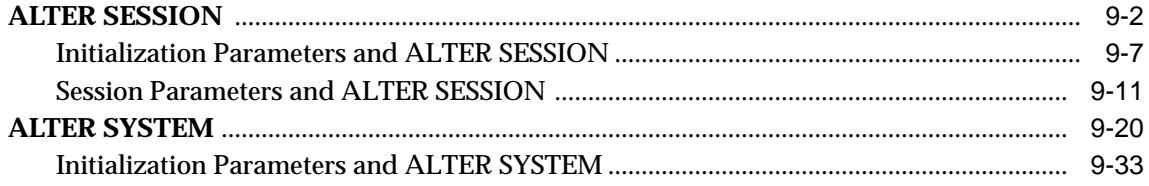

# 10 SQL Statements: **ALTER TABLE to ALTER TABLESPACE**

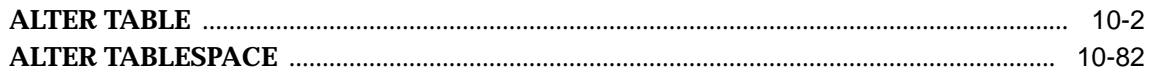

## 11 SQL Statements:

# **ALTER TRIGGER to constraint\_clause**

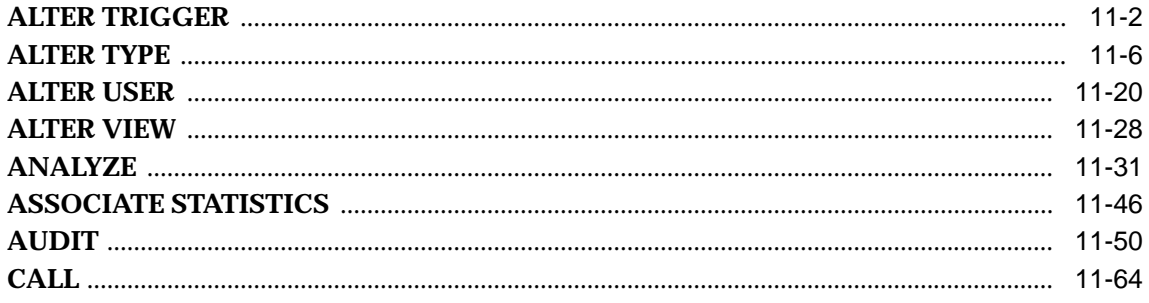

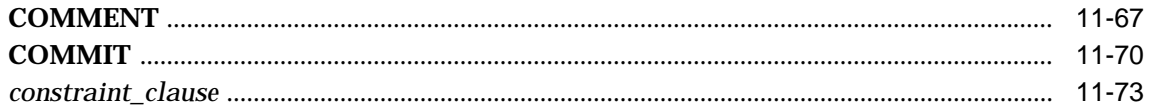

# 12 SQL Statements:

# **CREATE CLUSTER to CREATE JAVA**

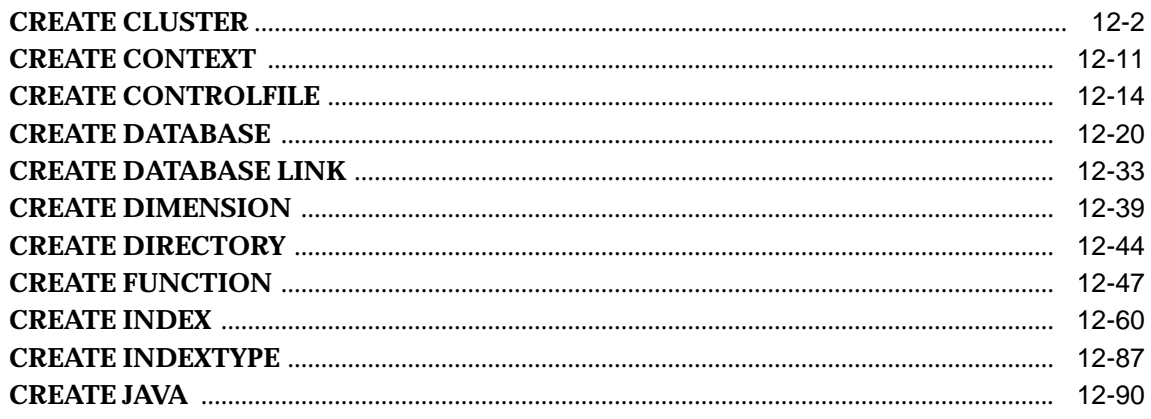

# 13 SQL Statements: **CREATE LIBRARY to CREATE SPFILE**

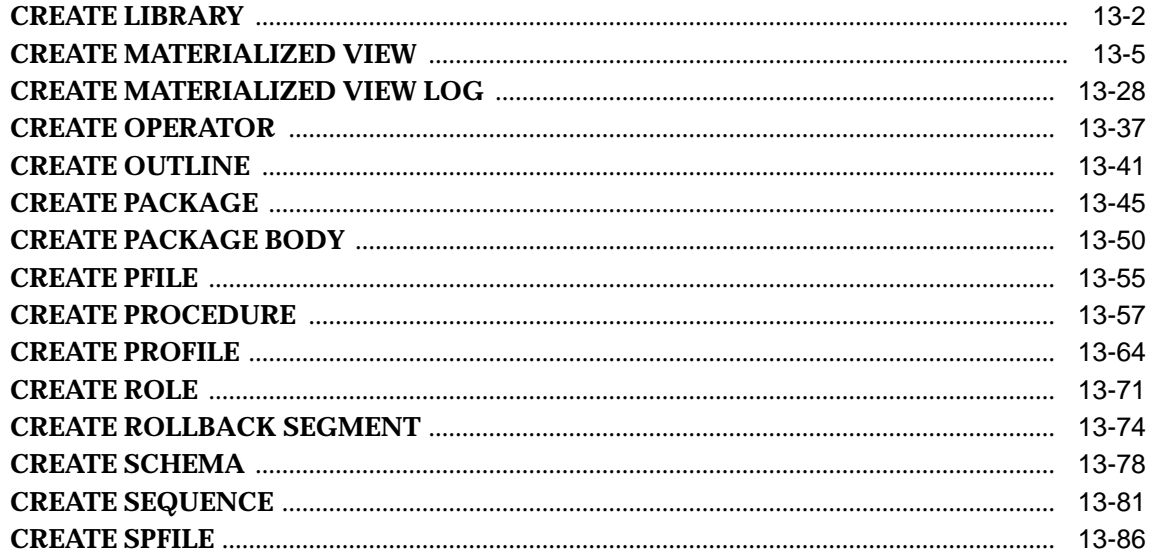

# 14 SQL Statements: **CREATE SYNONYM to CREATE TRIGGER**

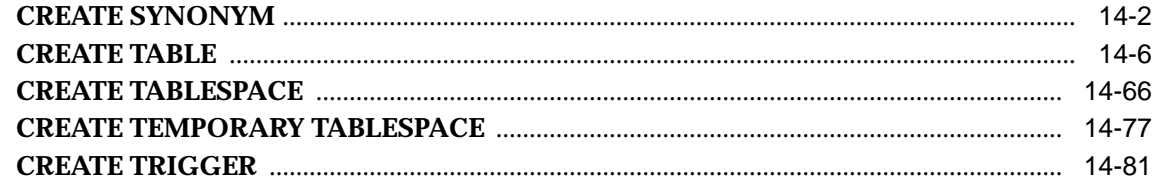

## 15 SQL Statements: **CREATE TYPE to DROP ROLLBACK SEGMENT**

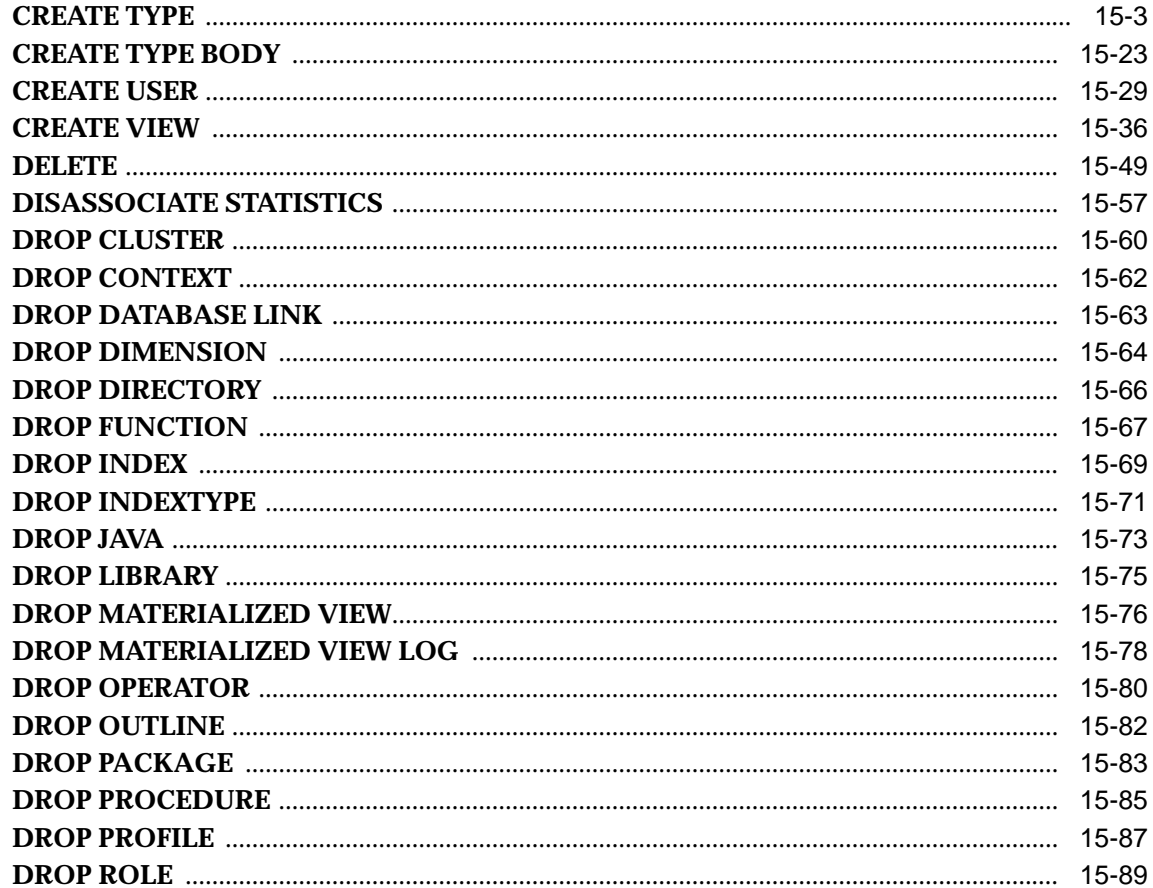

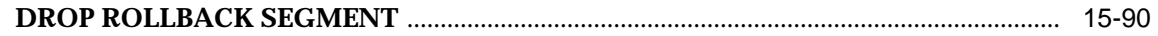

# 16 SQL Statements:

# **DROP SEQUENCE to ROLLBACK**

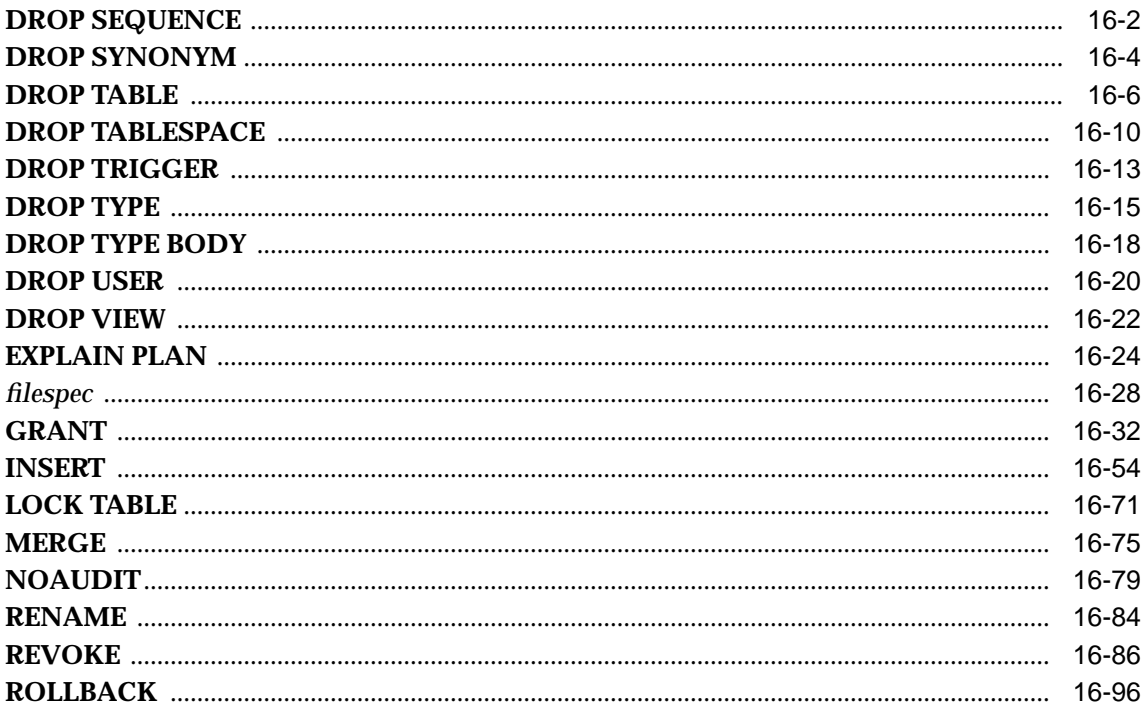

## 17 SQL Statements: **SAVEPOINT to UPDATE**

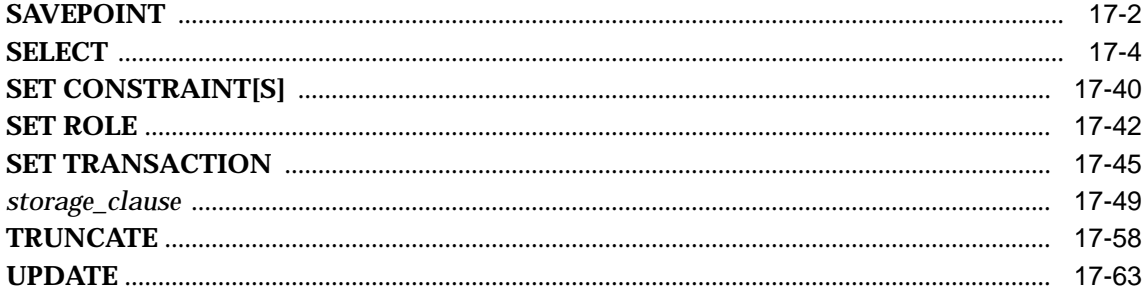

- **[A How to Read Syntax Diagrams](#page-1404-0)**
- **[B Oracle and Standard SQL](#page-1410-0)**
- **[C Oracle Reserved Words](#page-1422-0)**

**[Index](#page-1424-0)**

# **Send Us Your Comments**

#### <span id="page-14-0"></span>**SQL Reference, Release 1 (9.0.1)**

#### **Part No. A90125-01**

Oracle Corporation welcomes your comments and suggestions on the quality and usefulness of this document. Your input is an important part of the information used for revision.

- Did you find any errors?
- Is the information clearly presented?
- Do you need more information? If so, where?
- Are the examples correct? Do you need more examples?
- What features did you like most?

If you find any errors or have any other suggestions for improvement, please indicate the document title and part number, and the chapter, section, and page number (if available). You can send comments to us in the following ways:

- Electronic mail: infodev\_us@oracle.com
- FAX: (650) 506-7227 Attn: Server Technologies Documentation Manager
- Postal service:

Oracle Corporation Server Technologies Documentation 500 Oracle Parkway, Mailstop 4op11 Redwood Shores, CA 94065 **USA** 

If you would like a reply, please give your name, address, telephone number, and (optionally) electronic mail address.

If you have problems with the software, please contact your local Oracle Support Services.

# **Preface**

<span id="page-16-0"></span>This reference contains a complete description of the Structured Query Language (SQL) used to manage information in an Oracle database. Oracle SQL is a superset of the American National Standards Institute (ANSI) and the International Standards Organization (ISO) SQL99 standard.

This preface contains these topics:

- [Audience](#page-17-0)
- [Organization](#page-17-1)
- [Related Documentation](#page-20-0)
- [Conventions](#page-21-0)
- [Documentation Accessibility](#page-24-0)

# <span id="page-17-0"></span>**Audience**

The SQL Reference is intended for all users of Oracle SQL.

# <span id="page-17-1"></span>**Organization**

This reference is divided into the following parts:

#### **Volume 1**

#### **[Chapter 1, "Introduction"](#page-34-1)**

This chapter discusses the history of SQL and describes the advantages of using it to access relational databases.

#### **[Chapter 2, "Basic Elements of Oracle SQL"](#page-40-1)**

This chapter describes the basic building blocks of an Oracle database and of Oracle SQL.

**[Chapter 3, "Operators"](#page-158-1)** This chapter describes SQL operators.

#### **[Chapter 4, "Expressions"](#page-164-1)** This chapter describes SQL expressions.

**[Chapter 5, "Conditions"](#page-180-1)** This chapter describes SQL conditions.

**[Chapter 6, "Functions"](#page-198-1)** This chapter describes how to use SQL functions.

#### **[Chapter 7, "SQL Queries and Other SQL Statements"](#page-402-1)**

This chapter describes the different types of SQL queries and lists the various types of SQL statements.

#### **Volume 2**

**[Chapter 8, "SQL Statements: ALTER CLUSTER to ALTER SEQUENCE"](#page-422-1) [Chapter 9, "SQL Statements: ALTER SESSION to ALTER SYSTEM"](#page-546-1) [Chapter 10, "SQL Statements: ALTER TABLE to ALTER TABLESPACE"](#page-664-1) [Chapter 11, "SQL Statements: ALTER TRIGGER to constraint\\_clause"](#page-756-1) [Chapter 12, "SQL Statements: CREATE CLUSTER to CREATE JAVA"](#page-858-1) [Chapter 13, "SQL Statements: CREATE LIBRARY to CREATE SPFILE"](#page-954-1) [Chapter 14, "SQL Statements: CREATE SYNONYM to CREATE TRIGGER"](#page-1044-1) [Chapter 15, "SQL Statements: CREATE TYPE to DROP ROLLBACK](#page-1140-1) [SEGMENT"](#page-1140-1) [Chapter 16, "SQL Statements: DROP SEQUENCE to ROLLBACK"](#page-1232-1) [Chapter 17, "SQL Statements: SAVEPOINT to UPDATE"](#page-1330-1)** These chapters list and describe all Oracle SQL statements in alphabetical order.

#### **[Appendix A, "How to Read Syntax Diagrams"](#page-1404-1)**

This appendix describes how to read the syntax diagrams in this reference.

#### **[Appendix B, "Oracle and Standard SQL"](#page-1410-1)**

This appendix describes Oracle compliance with ANSI and ISO standards.

#### **[Appendix C, "Oracle Reserved Words"](#page-1422-1)**

This appendix lists words that are reserved for internal use by Oracle.

#### **Structural Changes in the SQL Reference in Oracle9i Release 1 (9.0.1)**

The chapter that formerly described expressions, conditions, and queries has been divided. Conditions and expressions are now two separate chapters, and queries are described in [Chapter 7, "SQL Queries and Other SQL Statements"](#page-402-1).

CAST, DECODE, and EXTRACT (datetime), which were formerly documented as forms of expression, are now documented as SQL built-in functions.

LIKE and the elements formerly called "comparison operators" and "logical operators" are now documented as SQL conditions.

The chapters containing all SQL statements (formerly Chapters 7 through 10) has been divided into ten chapters for printing purposes.

#### **Structural Changes in the SQL Reference in Oracle8i**

The chapter containing all SQL statements (formerly Chapter 7) has been divided into four chapters for printing purposes.

Users familiar with the Release 8.0 documentation will find that the following sections have been moved or renamed:

- The section ["Format Models"](#page-98-0) now appears in Chapter [2 on page 2-59.](#page-98-0)
- Chapter 3 has been divided into several smaller chapters:
	- [Chapter 3, "Operators"](#page-158-1)
	- [Chapter 6, "Functions"](#page-198-1)
	- [Chapter 4, "Expressions".](#page-164-1) The last section, "Queries and Subqueries" on page 5-26, provides background for the syntactic and semantic information in [SELECT](#page-1333-0) [on page 17-4.](#page-1333-0)
- A new chapter, Chapter 8, "About SQL Statements", has been added to help you find the correct SQL statement for a particular task.
- **The archive**  $log$  clause is no longer a separate section, but has been incorporated into [ALTER SYSTEM](#page-565-0) [on page 9-20](#page-565-0).
- $\blacksquare$  The deallocate\_unused\_clause is no longer a separate section, but has been incorporated into [ALTER TABLE](#page-665-0) [on page 10-2,](#page-665-0) [ALTER CLUSTER](#page-424-0) [on](#page-424-0) [page 8-3](#page-424-0), and [ALTER INDEX](#page-472-0) [on page 8-51](#page-472-0).
- $\blacksquare$  The *disable clause* is no longer a separate section, but has been incorporated into [CREATE TABLE](#page-1049-0) [on page 14-6](#page-1049-0) and [ALTER TABLE](#page-665-0) [on](#page-665-0) [page 10-2](#page-665-0).
- **The drop** clause is no longer a separate section. It has become the drop constraint\_clause of the ALTER TABLE statement (to distinguish it from the new drop\_column\_clause of that statement). See [ALTER TABLE](#page-665-0) [on](#page-665-0) [page 10-2](#page-665-0).
- $\blacksquare$  The enable clause is no longer a separate section, but has been incorporated into [CREATE TABLE](#page-1049-0) [on page 14-6](#page-1049-0) and [ALTER TABLE](#page-665-0) [on page 10-2.](#page-665-0)
- **The parallel clause is no longer a separate section. The clause has been** simplified, and has been incorporated into the various statements where it is relevant.
- **•** The recover clause is no longer a separate section. Recovery functionality has been enhanced, and because it is always implemented through the ALTER

DATABASE statement, it has been incorporated into that section. See [ALTER](#page-430-0) [DATABASE](#page-430-0) [on page 8-9](#page-430-0).

- The sections on **snapshots** and **snapshot logs** have been moved and renamed. Snapshot functionality has been greatly enhanced, and these objects are now called **materialized views**. See [CREATE MATERIALIZED VIEW](#page-958-0) [on page 13-5,](#page-958-0) [ALTER MATERIALIZED VIEW](#page-498-0) [on page 8-77](#page-498-0), [DROP MATERIALIZED VIEW](#page-1215-0) [on](#page-1215-0) [page 15-76](#page-1215-0), [CREATE MATERIALIZED VIEW LOG](#page-981-0) [on page 13-28,](#page-981-0) [ALTER](#page-514-0) [MATERIALIZED VIEW LOG](#page-514-0) [on page 8-93](#page-514-0), and [DROP MATERIALIZED VIEW](#page-1217-0) [LOG](#page-1217-0) [on page 15-78](#page-1217-0).
- The section on **subqueries** has now been combined with the SELECT statement. See [SELECT](#page-1333-0) [on page 17-4.](#page-1333-0)
- **The two SQL statements** GRANT *object privileges* and GRANT system privileges and roles have been combined into one GRANT statement. See [GRANT](#page-1263-0) [on page 16-32](#page-1263-0).
- The two SQL statements REVOKE schema\_object\_privileges and REVOKE system privileges and roles have been combined into one REVOKE statement. See [REVOKE](#page-1317-0) [on page 16-86](#page-1317-0).
- **The two SQL statements AUDIT sql\_statements and AUDIT schema** objects have been combined into one AUDIT statement. See [AUDIT](#page-805-0) [on](#page-805-0) [page 11-50.](#page-805-0)
- **The two SQL statements NOAUDIT**  $sql$  statements and NOAUDIT schema objects have been combined into one NOAUDIT statement. See [NOAUDIT](#page-1310-0) [on](#page-1310-0) [page 16-79](#page-1310-0).

# <span id="page-20-0"></span>**Related Documentation**

For more information, see these Oracle resources:

- *PL/SQL User's Guide and Reference* for information on PL/SQL, Oracle's procedural language extension to SQL
- *Pro\*C/C++ Precompiler Programmer's Guide*, *SQL\*Module for Ada Programmer's Guide*, and the *Pro\*COBOL Precompiler Programmer's Guide* for detailed descriptions of Oracle embedded SQL

Many of the examples in this book use the sample schemas of the seed database, which is installed by default when you install Oracle. Refer to *Oracle9i Sample Schemas* for information on how these schemas were created and how you can use them yourself.

In North America, printed documentation is available for sale in the Oracle Store at

http://oraclestore.oracle.com/

Customers in Europe, the Middle East, and Africa (EMEA) can purchase documentation from

http://www.oraclebookshop.com/

Other customers can contact their Oracle representative to purchase printed documentation.

To download free release notes, installation documentation, white papers, or other collateral, please visit the Oracle Technology Network (OTN). You must register online before using OTN; registration is free and can be done at

http://technet.oracle.com/membership/index.htm

If you already have a username and password for OTN, then you can go directly to the documentation section of the OTN Web site at

http://technet.oracle.com/docs/index.htm

# <span id="page-21-0"></span>**Conventions**

This section describes the conventions used in the text and code examples of this documentation set. It describes:

- [Conventions in Text](#page-21-1)
- [Conventions in Code Examples](#page-22-0)

#### **Conventions in Text**

We use various conventions in text to help you more quickly identify special terms. The following table describes those conventions and provides examples of their use.

<span id="page-21-1"></span>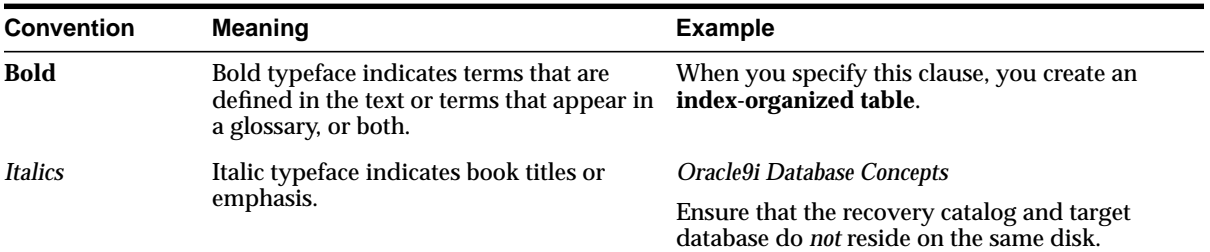

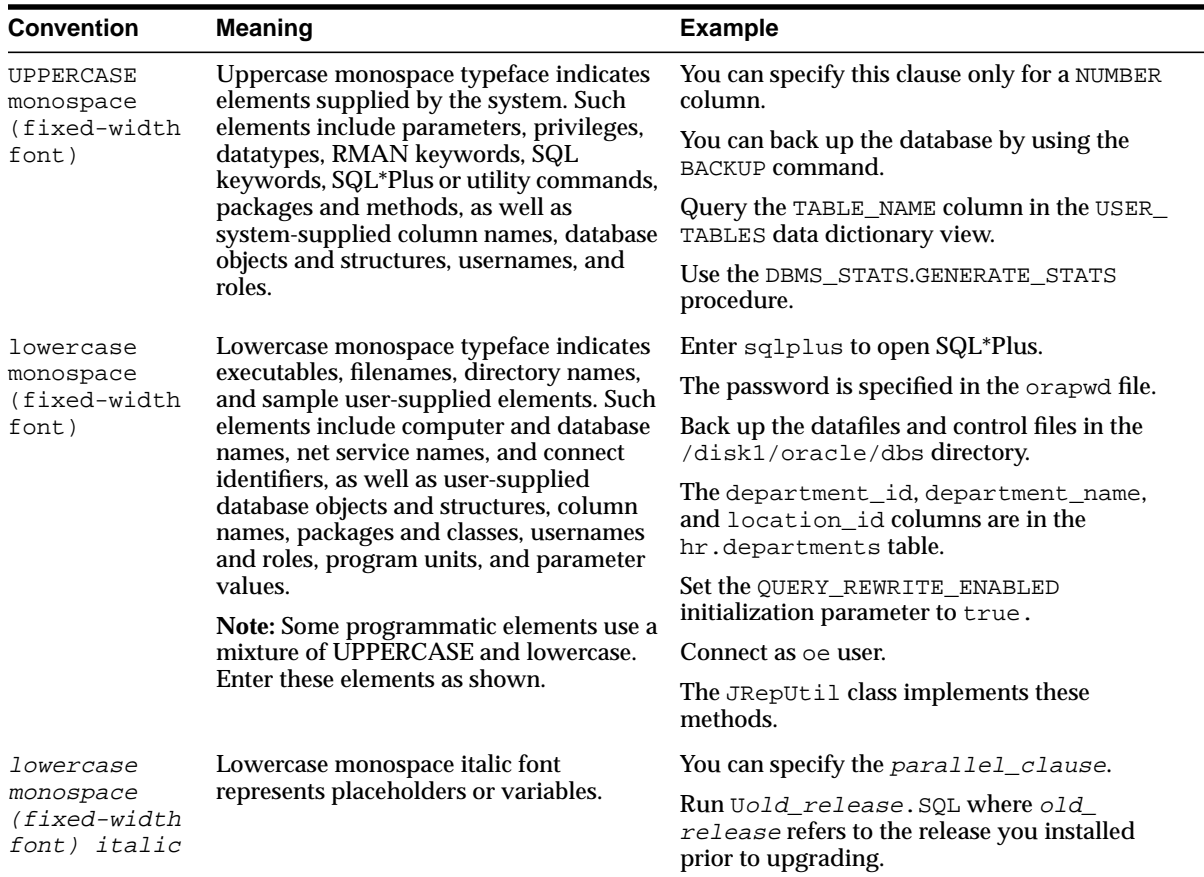

#### <span id="page-22-0"></span>**Conventions in Code Examples**

Code examples illustrate SQL, PL/SQL, SQL\*Plus, or other command-line statements. They are displayed in a monospace (fixed-width) font and separated from normal text as shown in this example:

```
SELECT username FROM dba_users WHERE username = 'MIGRATE';
```
The following table describes typographic conventions used in code examples and provides examples of their use.

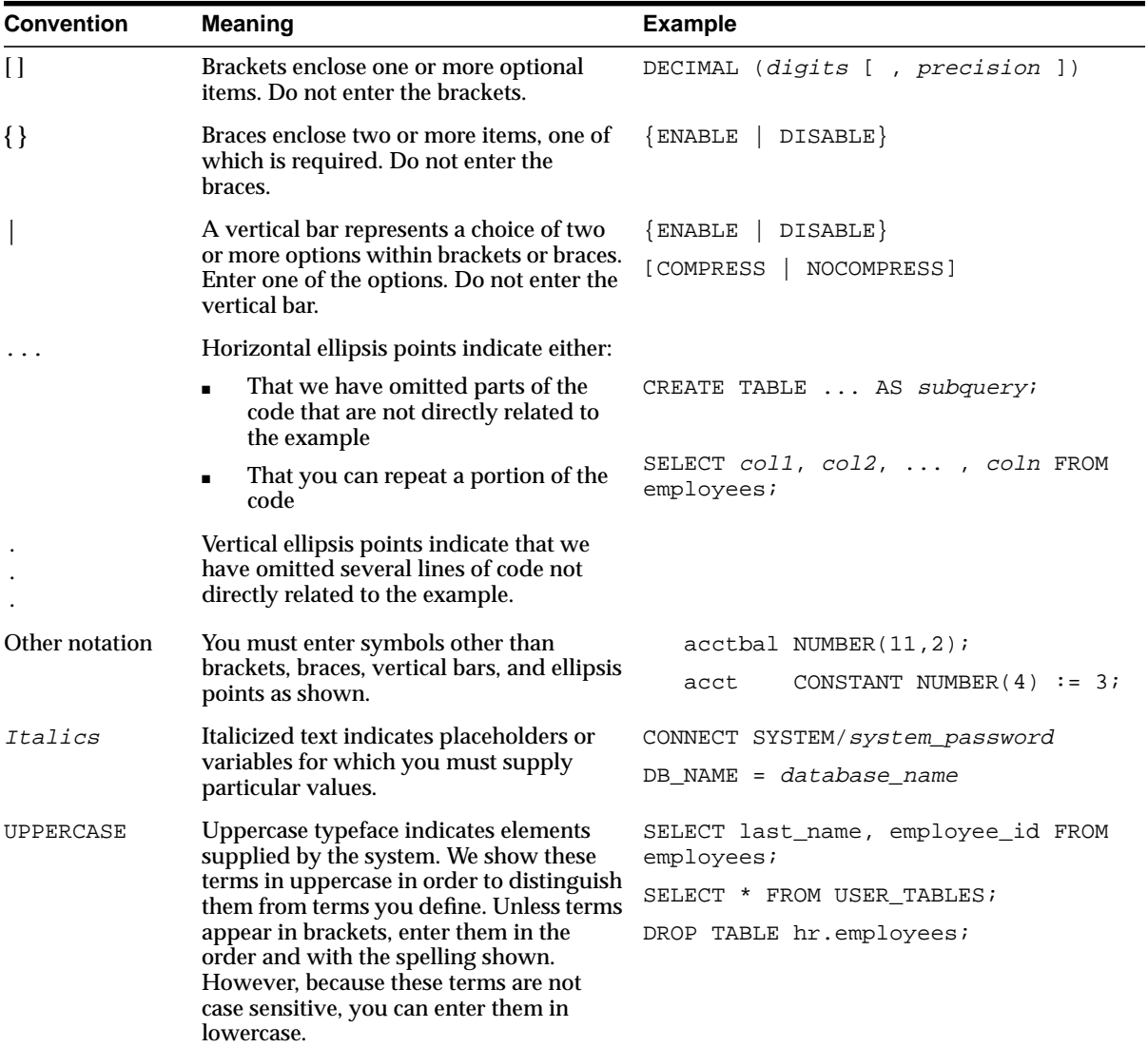

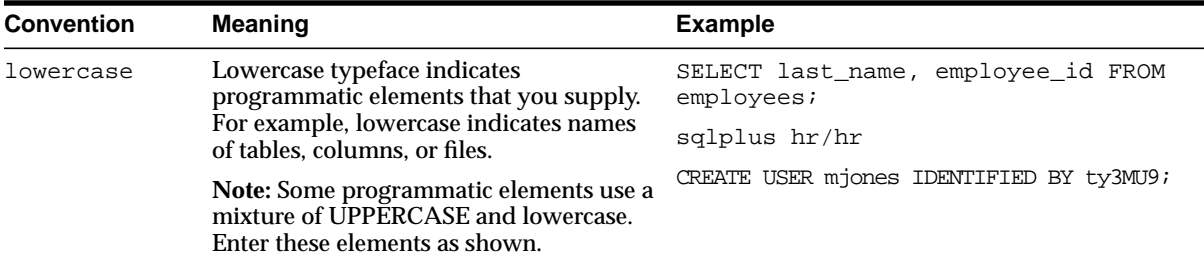

# <span id="page-24-0"></span>**Documentation Accessibility**

Oracle's goal is to make our products, services, and supporting documentation accessible to the disabled community with good usability. To that end, our documentation includes features that make information available to users of assistive technology. This documentation is available in HTML format, and contains markup to facilitate access by the disabled community. Standards will continue to evolve over time, and Oracle is actively engaged with other market-leading technology vendors to address technical obstacles so that our documentation can be accessible to all of our customers. For additional information, visit the Oracle Accessibility Program Web site at

```
http://www.oracle.com/accessibility/
```
JAWS, a Windows screen reader, may not always correctly read the code examples in this document. The conventions for writing code require that closing braces should appear on an otherwise empty line; however, JAWS may not always read a line of text that consists solely of a bracket or brace.

# <span id="page-26-0"></span>**What's New in the SQL Reference?**

This section describes new features of Oracle9*i* Release 1 (9.0.1) and provides pointers to additional information. Oracle8*i* new features information is also retained to help those users migrating from Oracle7 to Oracle9*i* Release 1 (9.0.1).

The following sections describe the new features in the Oracle9*i SQL Reference*:

- [Oracle9i Release 1 \(9.0.1\) New Features in SQL Reference](#page-27-0)
- [Oracle8i New Features in SQL Reference](#page-31-0)

# <span id="page-27-0"></span>**Oracle9i Release 1 (9.0.1) New Features in SQL Reference**

The following built-in datatypes are new or modified in this release:

- Oracle provides SQL-based interfaces for defining new types when the built-in or ANSI-supported types are not sufficient. See ["Oracle-Supplied Types" on](#page-77-0) [page 2-38](#page-77-0).
- ["CHAR Datatype" on page 2-10](#page-49-0) can take the CHAR or BYTE parameter to indicate character or byte semantics, respectively.
- ["INTERVAL YEAR TO MONTH Datatype" on page 2-22](#page-61-0) and ["INTERVAL DAY](#page-61-1) [TO SECOND Datatype" on page 2-22](#page-61-1) are provided for additional datetime functionality
- ["TIMESTAMP Datatype" on page 2-20](#page-59-0) is provided for additional datetime functionality.
- ["VARCHAR2 Datatype" on page 2-11](#page-50-0) can take the CHAR or BYTE parameter to indicate character or byte semantics, respectively.

The following expression forms are new or enhanced in this release:

- ["CASE Expressions" on page 4-5](#page-168-0) (enhanced with searched case expression)
- ["CURSOR Expressions" on page 4-7](#page-170-0) (enhanced; they can be passed as REF CURSOR arguments to functions)
- ["Datetime Expressions" on page 4-9](#page-172-0) (new)
- ["INTERVAL Expressions" on page 4-11](#page-174-0) (new)
- ["Scalar Subquery Expressions" on page 4-13](#page-176-0) (new)

The following condition is new in this release:

[IS OF type Conditions on page 5-16](#page-195-0)

The following built-in functions are new to this release:

- [ASCIISTR](#page-214-0) [on page 6-17](#page-214-0)
- BIN TO NUM [on page 6-22](#page-219-0)
- [COALESCE](#page-226-0) [on page 6-29](#page-226-0)
- [COMPOSE](#page-228-0) [on page 6-31](#page-228-0)
- CURRENT DATE [on page 6-45](#page-242-0)
- CURRENT TIMESTAMP [on page 6-46](#page-243-0)
- [TO\\_NCHAR \(datetime\)](#page-369-0) [on page 6-172](#page-369-0)
- [TO\\_NCHAR \(character\)](#page-368-0) [on page 6-171](#page-368-0)
- TO DSINTERVAL [on page 6-168](#page-365-0)
- 
- [TO\\_CLOB](#page-364-0) [on page 6-167](#page-364-0)
- [TO\\_CHAR \(character\)](#page-359-0) [on page 6-162](#page-359-0)
- [SYSTIMESTAMP](#page-357-0) [on page 6-160](#page-357-0)
- [SYS\\_XMLGEN](#page-355-0) [on page 6-158](#page-355-0)
- [SYS\\_XMLAGG](#page-354-0) [on page 6-157](#page-354-0)
- 
- [SYS\\_EXTRACT\\_UTC](#page-351-0) [on page 6-154](#page-351-0)
- [SYS\\_DBURIGEN](#page-350-0) [on page 6-153](#page-350-0)
- [SYS\\_CONNECT\\_BY\\_PATH](#page-344-0) [on page 6-147](#page-344-0)
- [SESSIONTIMEZONE](#page-332-0) [on page 6-135](#page-332-0)
- [ROWIDTONCHAR](#page-330-0) [on page 6-133](#page-330-0)
- [RAWTONHEX](#page-315-0) [on page 6-118](#page-315-0)
- 
- PERCENTILE DISC [on page 6-112](#page-309-0)
- [PERCENTILE\\_CONT](#page-306-0) [on page 6-109](#page-306-0)
- [NULLIF](#page-299-0) [on page 6-102](#page-299-0)
- [LOCALTIMESTAMP](#page-279-0) [on page 6-82](#page-279-0)
- [LAST](#page-270-0) [on page 6-73](#page-270-0)
- GROUPING ID [on page 6-67](#page-264-0)
- GROUP ID [on page 6-65](#page-262-0)
- [FROM\\_TZ](#page-260-0) [on page 6-63](#page-260-0)
- [FIRST](#page-256-0) [on page 6-59](#page-256-0)
- [EXTRACT \(XML\)](#page-255-0) [on page 6-58](#page-255-0)
- [EXTRACT \(datetime\)](#page-254-0) [on page 6-57](#page-254-0)
- **[EXISTSNODE](#page-252-0) [on page 6-55](#page-252-0)**
- [DECOMPOSE](#page-246-0) [on page 6-49](#page-246-0)
- [DBTIMEZONE](#page-244-0) [on page 6-47](#page-244-0)
- [TO\\_NCHAR \(number\)](#page-370-0) [on page](#page-370-0) 6-173
- [TO\\_NCLOB](#page-371-0) [on page](#page-371-0) 6-174
- [TO\\_TIMESTAMP](#page-373-0) [on page](#page-373-0) 6-176
- [TO\\_TIMESTAMP\\_TZ](#page-374-0) [on page](#page-374-0) 6-177
- [TO\\_YMINTERVAL](#page-375-0) [on page](#page-375-0) 6-178
- [TREAT](#page-379-0) [on page](#page-379-0) 6-182
- [TZ\\_OFFSET](#page-383-0) [on page](#page-383-0) 6-186
- [UNISTR](#page-384-0) [on page](#page-384-0) 6-187
- [WIDTH\\_BUCKET](#page-395-0) [on page](#page-395-0) 6-198

The following functions are enhanced for this release:

- [INSTR](#page-267-0) [on page](#page-267-0) 6-70
- [LENGTH](#page-277-0) [on page](#page-277-0) 6-80
- [SUBSTR](#page-341-0) [on page](#page-341-0) 6-144

The following privileges are new to this release:

- [EXEMPT ACCESS POLICY](#page-1276-0) system privileg[e on page](#page-1276-0) 16-45
- [RESUMABLE](#page-1277-0) system privileg[e on page](#page-1277-0) 16-46
- [SELECT ANY DICTIONARY](#page-1277-1) system privileg[e on page](#page-1277-1) 16-46
- [UNDER ANY TYPE](#page-1275-0) system privileg[e on page](#page-1275-0) 16-44
- [UNDER ANY VIEW](#page-1276-1) system privileg[e on page](#page-1276-1) 16-45
- [UNDER](#page-1279-0) object privileg[e on page](#page-1279-0) 16-48

The following top-level SQL statements are new to this release:

- [CREATE PFILE](#page-1008-0) [on page](#page-1008-0) 13-55
- [CREATE SPFILE](#page-1039-0) [on page](#page-1039-0) 13-86
- [MERGE](#page-1306-0) [on page](#page-1306-0) 16-75

The following SQL statements have new syntax:

- [ALTER DATABASE](#page-430-0) [on page 8-9](#page-430-0) has new syntax that lets you end a "hot backup" procedure while the database is mounted. It also has new syntax related to standby databases.
- [ALTER INDEX](#page-472-0) [on page 8-51](#page-472-0) lets you gather statistics on index usage.
- [ALTER OUTLINE](#page-521-0) [on page 8-100](#page-521-0) allows modification of both public and private outlines.
- [ALTER ROLE](#page-537-0) [on page 8-116](#page-537-0) lets you identify a role using an application-specified package
- [ALTER SESSION](#page-547-0) [on page 9-2](#page-547-0) lets you specify whether statements issued during the session can be suspended under some conditions.
- [ALTER SYSTEM](#page-565-0) [on page 9-20](#page-565-0) has extended SET clause; lets you put the database in quiesed state.
- [ALTER TABLE](#page-665-0) [on page 10-2](#page-665-0) allows partitioning by a list of specified values.
- [ALTER TYPE](#page-761-0) [on page 11-6](#page-761-0) lets you modify the attribute or method definition of an object type.
- [ALTER VIEW](#page-783-0) [on page 11-28](#page-783-0) lets you add constraints to views.
- [ANALYZE](#page-786-0) [on page 11-31](#page-786-0) now has ONLINE and OFFLINE clauses as part of the VALIDATE STRUCTURE syntax. In addition, you can now choose whether to collect standard statistics, user-defined statistics, or both.
- constraint clause [on page 11-73](#page-828-0) has been enhanced to facilitate index handling when dropping or disabling constraints.
- [CREATE CONTEXT](#page-868-0) [on page 12-11](#page-868-0) has added syntax to let you initialize the context from the LDAP directory or from an OCI interface and to make the context accessible throughout an instance.
- [CREATE CONTROLFILE](#page-871-0) [on page 12-14](#page-871-0) allows creation of Oracle-managed files.
- [CREATE DATABASE](#page-877-0) [on page 12-20](#page-877-0) lets you create default temporary tablespaces when you create the database; lets you create undo tablespaces.
- [CREATE FUNCTION](#page-904-0) [on page 12-47](#page-904-0) lets you create pipelined and parallel table functions and user-defined aggregate functions.
- [CREATE OUTLINE](#page-994-0) [on page 13-41](#page-994-0) allows creation of both public and private outlines.
- [CREATE ROLE](#page-1024-0) [on page 13-71](#page-1024-0) lets you identify a role using an application-specified package.
- [CREATE TABLE](#page-1049-0) [on page 14-6](#page-1049-0) allows creation of external tables (tables whose data is outside the database); allows creation of Oracle-managed files; allows partitioning by a list of specified values.
- [CREATE TABLESPACE](#page-1109-0) [on page 14-66](#page-1109-0) allows for segment space management by bitmaps as well as by free lists; allows creation of Oracle-managed files; lets you create undo tablespaces.
- [CREATE TEMPORARY TABLESPACE](#page-1120-0) [on page 14-77](#page-1120-0) allows creation of Oracle-managed files.
- [CREATE TYPE](#page-1142-0) [on page 15-3](#page-1142-0) lets you create subtypes.
- [CREATE VIEW](#page-1175-0) [on page 15-36](#page-1175-0) lets you create subviews of object views; lets you define constraints on views.
- [DROP TABLESPACE](#page-1241-0) [on page 16-10](#page-1241-0) has added syntax that lets you drop operating system files when you drop the contents from a dropped tablespace.
- [filespec](#page-1259-0) [on page 16-28](#page-1259-0) allows creation of Oracle-managed files
- [INSERT](#page-1285-0) [on page 16-54](#page-1285-0) has added syntax that lets you insert default column values.
- [SELECT](#page-1333-0) [on page 17-4](#page-1333-0) lets you specify multiple groupings in the GROUP BY clause, for selective analysis across multiple dimensions; lets you assign names to subquery blocks; has new ANSI-compliant join syntax.
- [SET TRANSACTION](#page-1374-0) [on page 17-45](#page-1374-0) lets you specify a name for a transaction.
- [UPDATE](#page-1392-0) [on page 17-63](#page-1392-0) has added syntax that lets you update to default column values.

# <span id="page-31-0"></span>**Oracle8i New Features in SQL Reference**

The following SQL functions are new to this version:

- [BITAND](#page-220-0) [on page 6-23](#page-220-0)
- [CORR](#page-231-0) [on page 6-34](#page-231-0)
- COVAR POP [on page 6-39](#page-236-0)
- COVAR SAMP [on page 6-41](#page-238-0)
- CUME DIST [on page 6-43](#page-240-0)
- **DENSE** RANK [on page 6-50](#page-247-0)
- [FIRST\\_VALUE](#page-258-0) [on page 6-61](#page-258-0)
	-
- [LAG](#page-269-0) [on page 6-72](#page-269-0)
- 

**[LAST\\_VALUE](#page-273-0) [on page 6-76](#page-273-0)** 

■ [LEAD](#page-275-0) [on page 6-78](#page-275-0) **[NTILE](#page-298-0) [on page 6-101](#page-298-0)** 

■ [NVL2](#page-303-0) [on page 6-106](#page-303-0)

■ [RANK](#page-311-0) [on page 6-114](#page-311-0)

- 
- 
- 
- 

xxxiii

- [CREATE OPERATOR](#page-990-0) [on page 13-37](#page-990-0)
- [CREATE OUTLINE](#page-994-0) [on page 13-41](#page-994-0)

■ [ALTER JAVA](#page-495-0) [on page 8-74](#page-495-0)

■ [ALTER DIMENSION](#page-465-0) [on page 8-44](#page-465-0)

- [ALTER OUTLINE](#page-521-0) [on page 8-100](#page-521-0)
- [ASSOCIATE STATISTICS](#page-801-0) [on page 11-46](#page-801-0)
- 
- [CALL](#page-819-0) [on page 11-64](#page-819-0)
- [CREATE CONTEXT](#page-868-0) [on page 12-11](#page-868-0)
- [CREATE DIMENSION](#page-896-0) [on page 12-39](#page-896-0)
- 
- [CREATE INDEXTYPE](#page-944-0) [on page 12-87](#page-944-0)
- [CREATE JAVA](#page-947-0) [on page 12-90](#page-947-0)

- [VAR\\_SAMP](#page-391-0) [on page 6-194](#page-391-0)
- [VAR\\_POP](#page-389-0) [on page 6-192](#page-389-0)
- 
- [REGR\\_ \(linear regression\) functions](#page-317-0) [on page 6-120](#page-317-0)
- 
- 
- RATIO TO REPORT [on page 6-116](#page-313-0)
- 
- 
- 
- 
- 
- 
- 
- 

■ [NUMTOYMINTERVAL](#page-301-0) [on page 6-104](#page-301-0) ■ [NUMTODSINTERVAL](#page-300-0) [on page 6-103](#page-300-0)

**■ [PERCENT\\_RANK](#page-304-0) [on page 6-107](#page-304-0)** 

- 
- -
- 
- 
- 
- 
- 
- 
- 
- [STDDEV\\_POP](#page-337-0) [on page 6-140](#page-337-0)

■ [STDDEV\\_SAMP](#page-339-0) [on page 6-142](#page-339-0)

- 
- 

The following top-level SQL statements are new to Release 8.1.5:

- 
- -
- 
- [CREATE TEMPORARY TABLESPACE](#page-1120-0) [on page 14-77](#page-1120-0)
- [DISASSOCIATE STATISTICS](#page-1196-0) [on page 15-57](#page-1196-0)
- [DROP CONTEXT](#page-1201-0) [on page 15-62](#page-1201-0)
- [DROP DIMENSION](#page-1203-0) [on page 15-64](#page-1203-0)
- [DROP INDEXTYPE](#page-1210-0) [on page 15-71](#page-1210-0)
- [DROP JAVA](#page-1212-0) [on page 15-73](#page-1212-0)
- **[DROP OPERATOR](#page-1219-0) [on page 15-80](#page-1219-0)**
- [DROP OUTLINE](#page-1221-0) [on page 15-82](#page-1221-0)

In addition, the following features have been enhanced:

- The aggregate functions have expanded functionality. See ["Aggregate](#page-203-0) [Functions" on page 6-6.](#page-203-0)
- When specifying LOB storage parameters, you can now specify caching of LOBs for read-only purposes. See [CREATE TABLE](#page-1049-0) [on page 14-6.](#page-1049-0)
- The section on Expressions now contains a new expression. See ["CASE](#page-168-0) [Expressions" on page 4-5.](#page-168-0)
- Subqueries can now be unnested. See "Unnesting of Nested Subqueries" on page 5-34.

# <span id="page-34-1"></span><span id="page-34-0"></span>**1**

# **Introduction**

Structured Query Language (SQL) is the set of statements with which all programs and users access data in an Oracle database. Application programs and Oracle tools often allow users access to the database without using SQL directly, but these applications in turn must use SQL when executing the user's request. This chapter provides background information on SQL as used by most database systems.

This chapter contains these topics:

- [History of SQL](#page-35-0)
- [SQL Standards](#page-35-1)
- [Embedded SQL](#page-37-0)
- **[Lexical Conventions](#page-37-1)**
- [Tools Support](#page-38-0)

# <span id="page-35-0"></span>**History of SQL**

Dr. E. F. Codd published the paper, "A Relational Model of Data for Large Shared Data Banks", in June 1970 in the Association of Computer Machinery (ACM) journal, *Communications of the ACM*. Codd's model is now accepted as the definitive model for relational database management systems (RDBMS). The language, Structured English Query Language ("SEQUEL") was developed by IBM Corporation, Inc., to use Codd's model. SEQUEL later became SQL (still pronounced "sequel"). In 1979, Relational Software, Inc. (now Oracle Corporation) introduced the first commercially available implementation of SQL. Today, SQL is accepted as the standard RDBMS language.

## <span id="page-35-1"></span>**SQL Standards**

Oracle Corporation strives to comply with industry-accepted standards and participates actively in SQL standards committees. Industry-accepted committees are the American National Standards Institute (ANSI) and the International Standards Organization (ISO), which is affiliated with the International Electrotechnical Commission (IEC). Both ANSI and the ISO/IEC have accepted SQL as the standard language for relational databases. When a new SQL standard is simultaneously published by these organizations, the names of the standards conform to conventions used by the organization, but the standards are technically identical.

The latest SQL standard was adopted in July 1999 and is often called SQL:99. The formal names of this standard are:

- ANSI X3.135-1999, "Database Language SQL", Parts 1 ("Framework"), 2 ("Foundation"), and 5 ("Bindings")
- ISO/IEC 9075:1999, "Database Language SQL", Parts 1 ("Framework"), 2 ("Foundation"), and 5 ("Bindings")

**See Also:** [Appendix B, "Oracle and Standard SQL"](#page-1410-1) for a detailed description of Oracle's conformance to the SQL:99 standards

#### **How SQL Works**

The strengths of SQL provide benefits for all types of users, including application programmers, database administrators, managers, and end users. Technically speaking, SQL is a data sublanguage. The purpose of SQL is to provide an interface to a relational database such as Oracle, and all SQL statements are instructions to the database. In this SQL differs from general-purpose programming languages like C and BASIC. Among the features of SQL are the following:
- It processes sets of data as groups rather than as individual units.
- It provides automatic navigation to the data.
- It uses statements that are complex and powerful individually, and that therefore stand alone. Flow-control statements were not part of SQL originally, but they are found in the recently accepted optional part of SQL, ISO/IEC 9075-5: 1996. Flow-control statements are commonly known as "persistent stored modules" (PSM), and Oracle's PL/SQL extension to SQL is similar to PSM.

Essentially, SQL lets you work with data at the logical level. You need to be concerned with the implementation details only when you want to manipulate the data. For example, to retrieve a set of rows from a table, you define a condition used to filter the rows. All rows satisfying the condition are retrieved in a single step and can be passed as a unit to the user, to another SQL statement, or to an application. You need not deal with the rows one by one, nor do you have to worry about how they are physically stored or retrieved. All SQL statements use the **optimizer**, a part of Oracle that determines the most efficient means of accessing the specified data. Oracle also provides techniques that you can use to make the optimizer perform its job better.

SQL provides statements for a variety of tasks, including:

- Querying data
- Inserting, updating, and deleting rows in a table
- Creating, replacing, altering, and dropping objects
- Controlling access to the database and its objects
- Guaranteeing database consistency and integrity

SQL unifies all of the above tasks in one consistent language.

# **Common Language for All Relational Databases**

All major relational database management systems support SQL, so you can transfer all skills you have gained with SQL from one database to another. In addition, all programs written in SQL are portable. They can often be moved from one database to another with very little modification.

# **Embedded SQL**

Embedded SQL refers to the use of standard SQL statements embedded within a procedural programming language. The embedded SQL statements are documented in the Oracle precompiler books.

Embedded SQL is a collection of these statements:

- All SQL commands, such as SELECT and INSERT, available with SQL with interactive tools
- Dynamic SQL execution commands, such as PREPARE and OPEN, which integrate the standard SQL statements with a procedural programming language

Embedded SQL also includes extensions to some standard SQL statements. Embedded SQL is supported by the Oracle precompilers. The Oracle precompilers interpret embedded SQL statements and translate them into statements that can be understood by procedural language compilers.

Each of these Oracle precompilers translates embedded SQL programs into a different procedural language:

- $\blacksquare$  Pro\*C/C++ precompiler
- Pro\*COBOL precompiler
- SQL\*Module for ADA

**See Also:** *SQL\*Module for Ada Programmer's Guide*, *Pro\*C/C++ Precompiler Programmer's Guide*, and *Pro\*COBOL Precompiler Programmer's Guide* for a definition of the Oracle precompilers and embedded SQL statements

# **Lexical Conventions**

The following lexical conventions for issuing SQL statements apply specifically to Oracle's implementation of SQL, but are generally acceptable in other SQL implementations.

When you issue a SQL statement, you can include one or more tabs, carriage returns, spaces, or comments anywhere a space occurs within the definition of the statement. Thus, Oracle evaluates the following two statements in the same manner:

SELECT last name, salary\*12, MONTHS BETWEEN(hire date, SYSDATE) FROM employees;

```
SELECT last_name,
     salary * 12,
           MONTHS_BETWEEN( hire_date, SYSDATE )
FROM employees;
```
Case is insignificant in reserved words, keywords, identifiers and parameters. However, case is significant in text literals and quoted names.

**See Also:** ["Text Literals" on page 2-51](#page-90-0) for a syntax description

# **Tools Support**

Most (but not all) Oracle tools support all features of Oracle SQL. This reference describes the complete functionality of SQL. If the Oracle tool that you are using does not support this complete functionality, you can find a discussion of the restrictions in the manual describing the tool, such as *SQL\*Plus User's Guide and Reference*.

**2**

# **Basic Elements of Oracle SQL**

This chapter contains reference information on the basic elements of Oracle SQL. These elements are the simplest building blocks of SQL statements. Therefore, before using the statements described in [Chapter 8](#page-422-0) through [Chapter 17,](#page-1330-0) you should familiarize yourself with the concepts covered in this chapter, as well as in [Chapter 3, "Operators"](#page-158-0), [Chapter 6, "Functions",](#page-198-0) [Chapter 4, "Expressions"](#page-164-0), and [Chapter 7, "SQL Queries and Other SQL Statements"](#page-402-0).

This chapter contains these sections:

- [Datatypes](#page-41-0)
- **[Literals](#page-90-1)**
- [Format Models](#page-98-0)
- [Nulls](#page-116-0)
- **[Pseudocolumns](#page-118-0)**
- [Comments](#page-124-0)
- [Database Objects](#page-141-0)
- [Schema Object Names and Qualifiers](#page-145-0)
- [Syntax for Schema Objects and Parts in SQL Statements](#page-150-0)

# <span id="page-41-0"></span>**Datatypes**

Each value manipulated by Oracle has a **datatype**. A value's datatype associates a fixed set of properties with the value. These properties cause Oracle to treat values of one datatype differently from values of another. For example, you can add values of NUMBER datatype, but not values of RAW datatype.

When you create a table or cluster, you must specify a datatype for each of its columns. When you create a procedure or stored function, you must specify a datatype for each of its arguments. These datatypes define the domain of values that each column can contain or each argument can have. For example, DATE columns cannot accept the value February 29 (except for a leap year) or the values 2 or 'SHOE'. Each value subsequently placed in a column assumes the column's datatype. For example, if you insert '01-JAN-98' into a DATE column, Oracle treats the '01-JAN-98' character string as a DATE value after verifying that it translates to a valid date.

Oracle provides a number of built-in datatypes as well as several categories for user-defined types. The syntax of Oracle datatypes appears in the diagrams that follow. The text of this section is divided into the following sections:

- **[Oracle Built-in Datatypes](#page-45-0)**
- [ANSI, DB2, and SQL/DS Datatypes](#page-73-0)
- [User-Defined Types](#page-75-0)
- [Oracle-Supplied Types](#page-77-0)

**Note:** The Oracle precompilers recognize other datatypes in embedded SQL programs. These datatypes are called **external datatypes** and are associated with host variables. Do not confuse built-in and user-defined datatypes with external datatypes. For information on external datatypes, including how Oracle converts between them and built-in or user-defined datatypes, see *Pro\*COBOL Precompiler Programmer's Guide*, *Pro\*C/C++ Precompiler Programmer's Guide*, and *SQL\*Module for Ada Programmer's Guide*.

#### **datatypes::=**

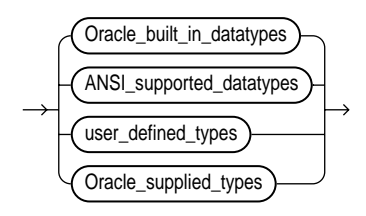

#### **Oracle\_built\_in\_datatypes::=**

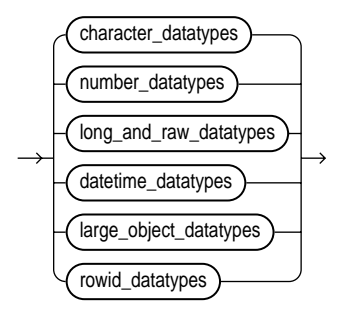

#### **character\_datatypes::=**

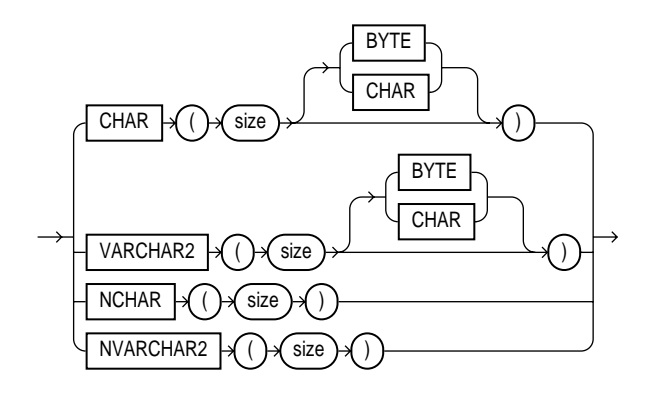

**number\_datatypes::=**

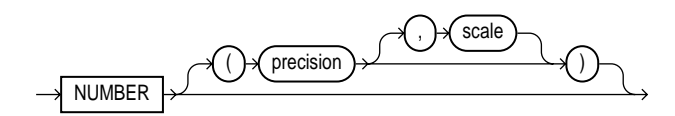

**long\_and\_raw\_datatypes::=**

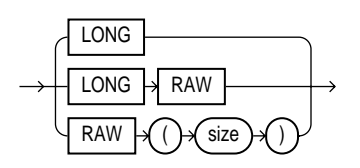

**datetime\_datatypes::=**

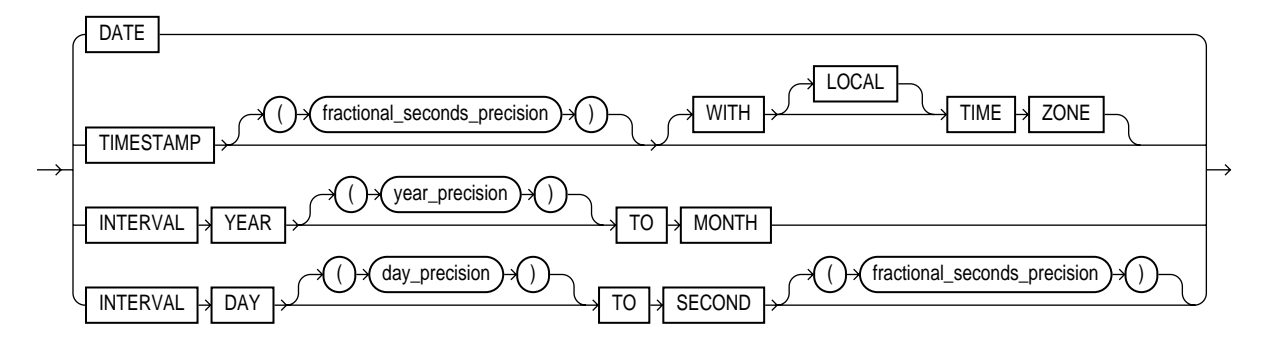

**large\_object\_datatypes::=**

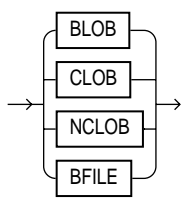

**rowid\_datatypes::=**

ROWID UROWID  $\widehat{\text{size}}$  )  $\left\{ \right)$ 

The ANSI-supported datatypes appear in the figure that follows. [Table 2–3 on](#page-73-1) [page 2-34](#page-73-1) shows the mapping of ANSI-supported datatypes to Oracle built-in datatypes.

### **ANSI\_supported\_datatypes::=**

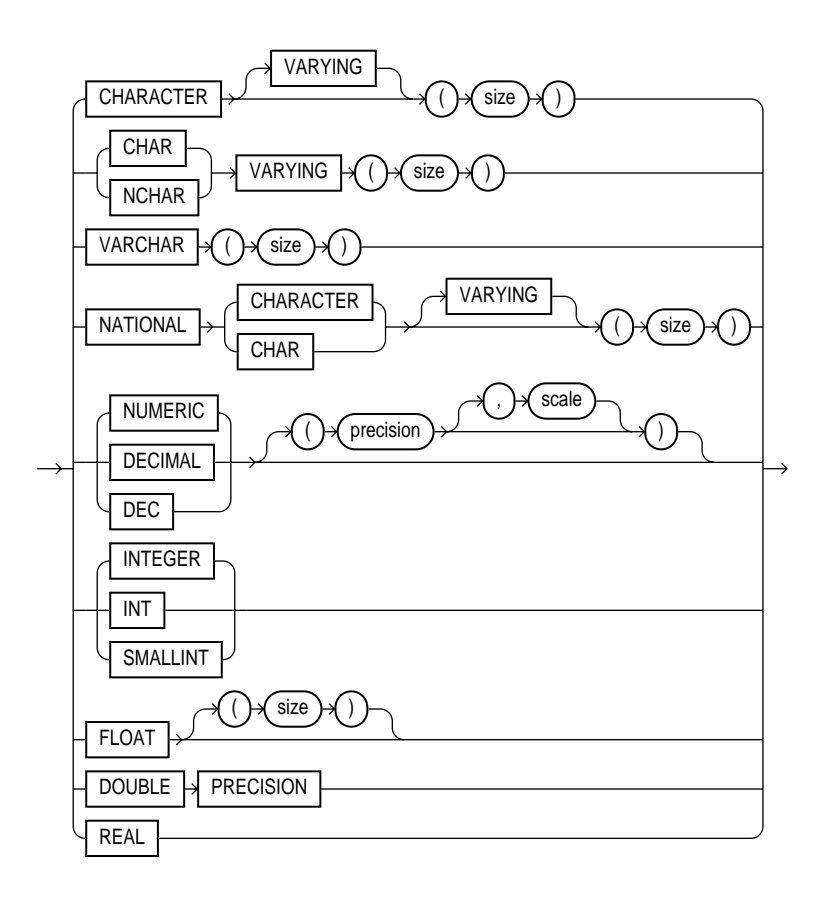

**Oracle\_supplied\_types::=**

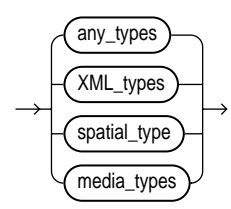

**any\_types::=**

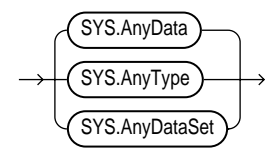

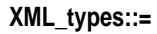

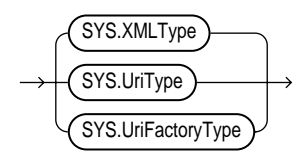

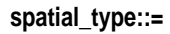

MDSYS.SDO\_Geometry ♭

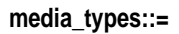

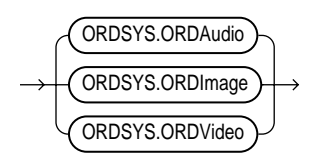

# <span id="page-45-0"></span>**Oracle Built-in Datatypes**

[Table 2–1](#page-46-0) summarizes Oracle built-in datatypes.

<span id="page-46-0"></span>

| Code <sup>a</sup> | <b>Built-In Datatype</b>                                         | <b>Description</b>                                                                                                    |  |
|-------------------|------------------------------------------------------------------|----------------------------------------------------------------------------------------------------|--|
| 1                 | VARCHAR2( <sub>size</sub> )<br>[BYTE   CHAR]                     | Variable-length character string having maximum<br>length size bytes or characters. Maximum size is<br>4000 bytes, and minimum is 1 byte or 1 character.<br>You must specify size for VARCHAR2.                                                                                                    |  |
|                   |                                                                  | BYTE indicates that the column will have byte<br>length semantics; CHAR indicates that the column<br>will have character semantics.                                                                                                    |  |
| $\mathbf{1}$      | NVARCHAR2( <i>size</i> )                                         | Variable-length character string having maximum<br>length $size$ characters or bytes, depending on the<br>choice of national character set. Maximum $size$ is<br>determined by the number of bytes required to store<br>each character, with an upper limit of 4000 bytes.<br>You must specify size for NVARCHAR2. |  |
| 2                 | NUMBER $(p, s)$                                                  | Number having precision $p$ and scale $s$ . The<br>precision $p$ can range from 1 to 38. The scale $s$ can<br>range from -84 to 127.                                                                                                    |  |
| 8                 | LONG                                                             | Character data of variable length up to 2 gigabytes,<br>or $2^{31}$ -1 bytes.                                                                                                    |  |
| 12                | DATE                                                             | Valid date range from January 1, 4712 BC to<br>December 31, 9999 AD.                                                                                                    |  |
| 180               | TIMESTAMP<br>(fractional<br>seconds_precision)                   | Year, month, and day values of date, as well as hour,<br>minute, and second values of time, where<br>fractional_seconds_precision is the number<br>of digits in the fractional part of the SECOND<br>datetime field. Accepted values of fractional_<br>seconds_precision are 0 to 9. The default is 6.             |  |
| 181               | TIMESTAMP<br>(fractional<br>seconds_precision)<br>WITH TIME ZONE | All values of TIMESTAMP as well as time zone<br>displacement value, where fractional_<br>seconds_precision is the number of digits in the<br>fractional part of the SECOND datetime field.<br>Accepted values are 0 to 9. The default is 6.                                                                        |  |

**Table 2–1 Built-In Datatype Summary**

<sup>a</sup> The codes listed for the datatypes are used internally by Oracle. The datatype code of a column or object attribute is returned by the DUMP function.

| Code <sup>a</sup> | <b>Built-In Datatype</b>                                                                   | <b>Description</b>                                                                                                    |  |  |
|-------------------|--------------------------------------------------------------------------------------------|----------------------------------------------------------------------------------------------------|--|--|
| 231               | TIMESTAMP<br>(fractional_<br>seconds_precision)<br>WITH LOCAL TIME<br>ZONE                 | All values of TIMESTAMP WITH TIME ZONE, with<br>the following exceptions:                                                                                                    |  |  |
|                   |                                                                                            | Data is normalized to the database time zone<br>$\blacksquare$<br>when it is stored in the database.                                                                                                    |  |  |
|                   |                                                                                            | When the data is retrieved, users see the data in<br>$\blacksquare$<br>the session time zone.                                                                                                    |  |  |
| 182               | <b>INTERVAL YEAR</b><br>(year_precision)TO<br>MONTH                                        | Stores a period of time in years and months, where<br>year_precision is the number of digits in the<br>YEAR datetime field. Accepted values are 0 to 9. The<br>default is 2.                             |  |  |
| 183               | INTERVAL DAY (day_<br>precision) TO<br><b>SECOND</b><br>(fractional_<br>seconds_precision) | Stores a period of time in days, hours, minutes, and<br>seconds. where                                                                                                    |  |  |
|                   |                                                                                            | day precision is the maximum number of<br>digits in the DAY datetime field. Accepted<br>values are 0 to 9. The default is 2.                                                                             |  |  |
|                   |                                                                                            | fractional_seconds_precision is the<br>×.<br>number of digits in the fractional part of the<br>SECOND field. Accepted values are 0 to 9. The<br>default is 6.                                            |  |  |
| 23                | RAW(size)                                                                                  | Raw binary data of length size bytes. Maximum<br>$size$ is 2000 bytes. You must specify $size$ for a<br>RAW value.                                                                                       |  |  |
| 24                | LONG RAW                                                                                   | Raw binary data of variable length up to 2<br>gigabytes.                                                                                                    |  |  |
| 69                | ROWID                                                                                      | Hexadecimal string representing the unique address<br>of a row in its table. This datatype is primarily for<br>values returned by the ROWID pseudocolumn.                                                |  |  |
| 208               | UROWID $[ (size) ]$                                                                        | Hexadecimal string representing the logical address<br>of a row of an index-organized table. The optional<br>size is the size of a column of type UROWID. The<br>maximum size and default is 4000 bytes. |  |  |
| 96                | $CHAR(Size)$ [BYTE  <br>CHAR <sub>1</sub>                                                  | Fixed-length character data of length size bytes.<br>Maximum size is 2000 bytes. Default and<br>minimum $size$ is 1 byte.                                                                                |  |  |
|                   |                                                                                            | BYTE and CHAR have the same semantics as for<br>VARCHAR2.                                                                                                    |  |  |

**Table 2–1 (Cont.) Built-In Datatype Summary**

<sup>a</sup> The codes listed for the datatypes are used internally by Oracle. The datatype code of a column or object attribute is returned by the DUMP function.

| 96<br>NCHAR( <sub>size</sub> )<br>112<br><b>CLOB</b><br>112<br><b>NCLOB</b> | Fixed-length character data of length size<br>characters or bytes, depending on the choice of<br>national character set. Maximum $size$ is<br>determined by the number of bytes required to store<br>each character, with an upper limit of 2000 bytes. |
|-----------------------------------------------------------------------------|----------------------------------------------------------------------------------------------------|
|                                                                             | Default and minimum size is 1 character or 1 byte,<br>depending on the character set.                                                                                                    |
|                                                                             | A character large object containing single-byte<br>characters. Both fixed-width and variable-width<br>character sets are supported, both using the CHAR<br>database character set. Maximum size is 4 gigabytes.                                         |
|                                                                             | A character large object containing unicode<br>characters. Both fixed-width and variable-width<br>character sets are supported, both using the NCHAR<br>database character set. Maximum size is 4 gigabytes.<br>Stores national character set data.     |
| 113<br><b>BLOB</b>                                                          | A binary large object. Maximum size is 4 gigabytes.                                                                                                    |
| 114<br><b>BFILE</b>                                                         | Contains a locator to a large binary file stored<br>outside the database. Enables byte stream I/O<br>access to external LOBs residing on the database<br>server. Maximum size is 4 gigabytes.                                                           |

**Table 2–1 (Cont.) Built-In Datatype Summary**

The codes listed for the datatypes are used internally by Oracle. The datatype code of a column or object attribute is returned by the DUMP function.

#### **Character Datatypes**

Character datatypes store character (alphanumeric) data, which are words and free-form text, in the database character set or national character set. They are less restrictive than other datatypes and consequently have fewer properties. For example, character columns can store all alphanumeric values, but NUMBER columns can store only numeric values.

Character data is stored in strings with byte values corresponding to one of the character sets, such as 7-bit ASCII or EBCDIC, specified when the database was created. Oracle supports both single-byte and multibyte character sets.

These datatypes are used for character data:

- [CHAR Datatype](#page-49-0)
- [NCHAR Datatype](#page-49-1)
- [NVARCHAR2 Datatype](#page-50-0)
- VARCHAR<sub>2</sub> Datatype

#### <span id="page-49-0"></span>**CHAR Datatype**

The CHAR datatype specifies a fixed-length character string. Oracle subsequently ensures that all values stored in that column have the length specified by  $size$ . If you insert a value that is shorter than the column length, Oracle blank-pads the value to column length. If you try to insert a value that is too long for the column, Oracle returns an error.

The default length for a CHAR column is 1 byte and the maximum allowed is 2000 bytes. A 1-byte string can be inserted into a CHAR(10) column, but the string is blank-padded to 10 bytes before it is stored.

When you create a table with a CHAR column, by default you supply the column length in bytes. The BYTE qualifier is the same as the default. If you use the CHAR qualifier, for example CHAR(10 CHAR), you supply the column length in characters. A character is technically a codepoint of the database character set. Its size can range from 1 byte to 4 bytes, depending on the database character set. The BYTE and CHAR qualifiers override the semantics specified by the NLS\_LENGTH\_ SEMANTICS parameter, which has a default of byte semantics.

**Note:** To ensure proper data conversion between databases with different character sets, you must ensure that CHAR data consists of well-formed strings. See *Oracle9i Globalization Support Guide* for more information on character set support.

**See Also:** ["Datatype Comparison Rules" on page 2-42](#page-81-0) for information on comparison semantics

#### <span id="page-49-1"></span>**NCHAR Datatype**

Beginning with Oracle9*i*, the NCHAR datatype is redefined to be a Unicode-only datatype. When you create a table with an NCHAR column, you define the column length in characters. You define the national character set when you create your database.

The column's maximum length is determined by the national character set definition. Width specifications of character datatype NCHAR refer to the number of characters. The maximum column size allowed is 2000 bytes.

If you insert a value that is shorter than the column length, Oracle blank-pads the value to column length. You cannot insert a CHAR value into an NCHAR column, nor can you insert an NCHAR value into a CHAR column.

The following example compares the  $\text{col1}$  column of  $\text{tab1}$  with national character set string 'NCHAR literal':

```
SELECT translated_description from product_descriptions
    WHERE translated_name = N'LCD Monitor 11/PM';
```
**See Also:** *Oracle9i Globalization and National Language Support Guide* for information on Unicode datatype support

#### <span id="page-50-0"></span>**NVARCHAR2 Datatype**

Beginning with Oracle9*i*, the NVARCHAR2 datatype is redefined to be a Unicode-only datatype. When you create a table with an NVARCHAR2 column, you supply the maximum number of characters it can hold. Oracle subsequently stores each value in the column exactly as you specify it, provided the value does not exceed the column's maximum length.

The column's maximum length is determined by the national character set definition. Width specifications of character datatype NVARCHAR2 refer to the number of characters. The maximum column size allowed is 4000 bytes.

> **See Also:** *Oracle9i Globalization Support Guide* for information on Unicode datatype support

#### <span id="page-50-1"></span>**VARCHAR2 Datatype**

The VARCHAR2 datatype specifies a variable-length character string. When you create a VARCHAR2 column, you supply the maximum number of bytes or characters of data that it can hold. Oracle subsequently stores each value in the column exactly as you specify it, provided the value does not exceed the column's maximum length. If you try to insert a value that exceeds the specified length, Oracle returns an error.

You must specify a maximum length for a VARCHAR2 column. This maximum must be at least 1 byte, although the actual length of the string stored is permitted to be zero. Oracle treats zero-length strings as nulls. You can use the CHAR qualifier, for example VARCHAR2(10 CHAR), to give the maximum length in characters instead of bytes. A character is technically a codepoint of the database character set. CHAR and BYTE qualifiers override the setting of the NLS\_LENGTH\_SEMANTICS parameter, which has a default of bytes. The maximum length of VARCHAR2 data is 4000 bytes. Oracle compares VARCHAR2 values using nonpadded comparison semantics.

**Note:** To ensure proper data conversion between databases with different character sets, you must ensure that VARCHAR2 data consists of well-formed strings. See *Oracle9i Globalization Support Guide* for more information on character set support.

**See Also:** ["Datatype Comparison Rules" on page 2-42](#page-81-0) for information on comparison semantics

#### **VARCHAR Datatype**

The VARCHAR datatype is currently synonymous with the VARCHAR2 datatype. Oracle recommends that you use VARCHAR2 rather than VARCHAR. In the future, VARCHAR might be defined as a separate datatype used for variable-length character strings compared with different comparison semantics.

#### <span id="page-51-0"></span>**NUMBER Datatype**

The NUMBER datatype stores zero, positive, and negative fixed and floating-point numbers with magnitudes between  $1.0 \times 10^{-130}$  and  $9.9...9 \times 10^{125}$  (38 nines followed by 88 zeroes) with 38 digits of precision. If you specify an arithmetic expression whose value has a magnitude greater than or equal to  $1.0 \times 10^{126}$ , Oracle returns an error.

Specify a fixed-point number using the following form:

NUMBER(p,s)

where:

- <sup>p</sup> is the **precision**, or the total number of digits. Oracle guarantees the portability of numbers with precision ranging from 1 to 38.
- <sup>s</sup> is the **scale**, or the number of digits to the right of the decimal point. The scale can range from -84 to 127.

Specify an integer using the following form:

NUMBER(p)

This represents a fixed-point number with precision p and scale 0 and is equivalent to NUMBER $(p, 0)$ .

Specify a floating-point number using the following form:

NUMBER

The absence of precision and scale designators specifies the maximum range and precision for an Oracle number.

**See Also:** ["Floating-Point Numbers" on page 2-14](#page-53-0)

#### **Scale and Precision**

Specify the scale and precision of a fixed-point number column for extra integrity checking on input. Specifying scale and precision does not force all values to a fixed length. If a value exceeds the precision, Oracle returns an error. If a value exceeds the scale, Oracle rounds it.

The following examples show how Oracle stores data using different precisions and scales.

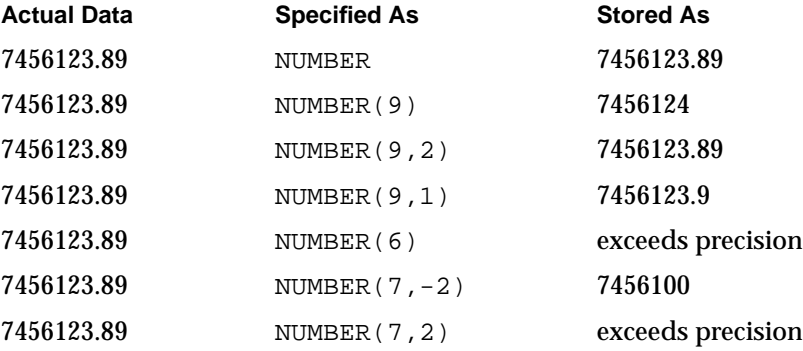

#### **Negative Scale**

If the scale is negative, the actual data is rounded to the specified number of places to the left of the decimal point. For example, a specification of (10,-2) means to round to hundreds.

#### **Scale Greater than Precision**

You can specify a scale that is greater than precision, although it is uncommon. In this case, the precision specifies the maximum number of digits to the right of the decimal point. As with all number datatypes, if the value exceeds the precision, Oracle returns an error message. If the value exceeds the scale, Oracle rounds the value. For example, a column defined as  $NUMBER(4,5)$  requires a zero for the first digit after the decimal point and rounds all values past the fifth digit after the

decimal point. The following examples show the effects of a scale greater than precision:

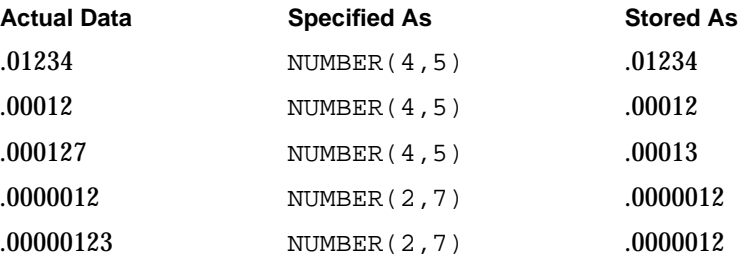

#### <span id="page-53-0"></span>**Floating-Point Numbers**

Oracle lets you specify floating-point numbers, which can have a decimal point anywhere from the first to the last digit or can have no decimal point at all. An exponent may optionally be used following the number to increase the range (e.g. 1.777  $e^{-20}$ . A scale value is not applicable to floating-point numbers, because the number of digits that can appear after the decimal point is not restricted.

You can specify floating-point numbers with the range of values discussed in ["NUMBER Datatype" on page 2-12](#page-51-0). The format is defined in ["Number Literals" on](#page-92-0) [page 2-53](#page-92-0). Oracle also supports the ANSI datatype FLOAT. You can specify this datatype using one of these syntactic forms:

- FLOAT specifies a floating-point number with decimal precision 38 or binary precision 126.
- $\blacksquare$  FLOAT(b) specifies a floating-point number with binary precision b. The precision <sup>b</sup> can range from 1 to 126. To convert from binary to decimal precision, multiply  $\mathcal{D}$  by 0.30103. To convert from decimal to binary precision, multiply the decimal precision by 3.32193. The maximum of 126 digits of binary precision is roughly equivalent to 38 digits of decimal precision.

#### **LONG Datatype**

LONG columns store variable-length character strings containing up to 2 gigabytes, or  $2^{31}$ -1 bytes. LONG columns have many of the characteristics of VARCHAR2 columns. You can use LONG columns to store long text strings. The length of LONG values may be limited by the memory available on your computer.

**Note:** Oracle Corporation strongly recommends that you convert LONG columns to LOB columns. LOB columns are subject to far fewer restrictions than LONG columns. See the  $modify$  column options clause of [ALTER TABLE](#page-665-0) [on page 10-2](#page-665-0) and [TO\\_LOB](#page-366-0) [on](#page-366-0) [page 6-169](#page-366-0) for more information on converting LONG columns to LOB.

You can reference LONG columns in SQL statements in these places:

- SELECT lists
- SET clauses of UPDATE statements
- VALUES clauses of INSERT statements

The use of LONG values is subject to some restrictions:

- A table can contain only one LONG column.
- You cannot create an object type with a LONG attribute.
- LONG columns cannot appear in WHERE clauses or in integrity constraints (except that they can appear in NULL and NOT NULL constraints).
- LONG columns cannot be indexed.
- A stored function cannot return a LONG value.
- You can declare a variable or argument of a PL/SQL program unit using the LONG datatype. However, you cannot then call the program unit from SQL.
- Within a single SQL statement, all LONG columns, updated tables, and locked tables must be located on the same database.
- LONG and LONG RAW columns cannot be used in distributed SQL statements and cannot be replicated.
- If a table has both LONG and LOB columns, you cannot bind more than 4000 bytes of data to both the LONG and LOB columns in the same SQL statement. However, you can bind more than 4000 bytes of data to either the LONG or the LOB column.
- A table with LONG columns cannot be stored in a tablespace with automatic segment-space management.

LONG columns cannot appear in certain parts of SQL statements:

- GROUP BY clauses, ORDER BY clauses, or CONNECT BY clauses or with the DISTINCT operator in SELECT statements
- The UNIQUE operator of a SELECT statement
- The column list of a CREATE CLUSTER statement
- The CLUSTER clause of a CREATE MATERIALIZED VIEW statement
- SQL built-in functions, expressions, or conditions
- SELECT lists of queries containing GROUP BY clauses
- SELECT lists of subqueries or queries combined by the UNION, INTERSECT, or MINUS set operators
- SELECT lists of CREATE TABLE ... AS SELECT statements
- ALTER TABLE ... MOVE statements
- SELECT lists in subqueries in INSERT statements

Triggers can use the LONG datatype in the following manner:

- A SQL statement within a trigger can insert data into a LONG column.
- If data from a LONG column can be converted to a constrained datatype (such as CHAR and VARCHAR2), a LONG column can be referenced in a SQL statement within a trigger.
- Variables in triggers cannot be declared using the LONG datatype.
- :NEW and :OLD cannot be used with LONG columns.

You can use the Oracle Call Interface functions to retrieve a portion of a LONG value from the database.

**See Also:** *Oracle Call Interface Programmer's Guide*

#### **Datetime and Interval Datatypes**

The datetime datatypes are DATE, TIMESTAMP, TIMESTAMP WITH TIME ZONE and TIMESTAMP WITH LOCAL TIME ZONE. Values of datetime datatypes are sometimes called "datetimes". The interval datatypes are INTERVAL YEAR TO MONTH and INTERVAL DAY TO SECOND. Values of interval datatypes are sometimes called "intervals".

Both datetimes and intervals are made up of fields. The values of these fields determine the value of the datatype. The table that follows lists the datetime fields and their possible values for datetimes and intervals.

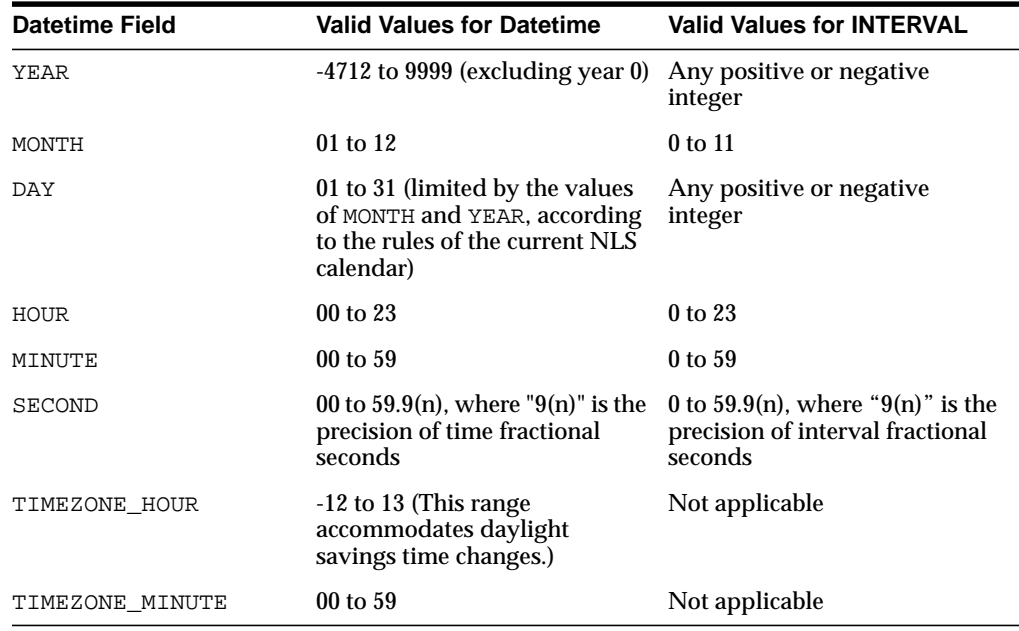

**Note:** To avoid unexpected results in your DML operations on datetime data, you can verify the database and session time zones by querying the built-in SQL functions DBTIMEZONE and SESSIONTIMEZONE. If the time zones have not been set manually, Oracle uses the operating system time zone by default. If the operating system time zone is not a valid Oracle time zone, Oracle uses UTC as the default value.

# **DATE Datatype**

The DATE datatype stores date and time information. Although date and time information can be represented in both character and number datatypes, the DATE datatype has special associated properties. For each DATE value, Oracle stores the following information: century, year, month, date, hour, minute, and second.

You can specify a date value as a literal, or you can convert a character or numeric value to a date value with the TO\_DATE function. To specify a date as a literal, you must use the Gregorian calendar. You can specify an ANSI date literal, as shown in this example:

```
DATE '1998-12-25'
```
The ANSI date literal contains no time portion, and must be specified in exactly this format ('YYYY-MM-DD'). Alternatively you can specify an Oracle date literal, as in the following example:

TO\_DATE('98-DEC-25:17:30','YY-MON-DD:HH24:MI')

The default date format for an Oracle date literal is specified by the initialization parameter NLS\_DATE\_FORMAT. This example date format includes a two-digit number for the day of the month, an abbreviation of the month name, the last two digits of the year, and a 24-hour time designation.

Oracle automatically converts character values that are in the default date format into date values when they are used in date expressions.

If you specify a date value without a time component, the default time is 12:00:00 AM (midnight). If you specify a date value without a date, the default date is the first day of the current month.

Oracle DATE columns always contain both the date and time fields. If your queries use a date format without a time portion, you must ensure that the time fields in the DATE column are set to zero (that is, midnight). Otherwise, Oracle may not return the query results you expect. Here are some examples that assume a table my\_ table with a number column row\_num and a DATE column datecol:

```
INSERT INTO my_table VALUES (1, SYSDATE);
INSERT INTO my_table VALUES (2, TRUNC(SYSDATE));
SELECT * FROM my_table;
   ROW_NUM DATECOL
---------- ---------
         1 04-OCT-00
         2 04-OCT-00
SELECT * FROM my_table
   WHERE datecol = TO_DATE('04-OCT-00','DD-MON-YY');
   ROW_NUM DATECOL
---------- ---------
         2 04-OCT-00
```
If you know that the time fields of your DATE column are set to zero, then you can query your DATE column as shown in the second example above, or by using the DATE literal:

```
SELECT * FROM my_table WHERE datecol = DATE '2000-10-04';
```
However, if the DATE column contains nonzero time fields, then you must filter out the time fields in the query to get the correct result. For example:

```
SELECT * FROM my_table WHERE TRUNC(datecol) = DATE'2000-10-04';
```
Oracle applies the TRUNC function to each row in the query, so performance is better if you ensure the zero value of the time fields in your data. To ensure that the time fields are set to zero, use one of the following methods during inserts and updates:

Use the TO DATE function to mask out the time fields:

```
INSERT INTO my_table VALUES
    (3, TO_DATE('4-APR-2000','DD-MON-YYYY'));
```
■ Use the DATE literal:

INSERT INTO my\_table VALUES (4, '04-OCT-00');

Use the TRUNC function:

INSERT INTO my\_table VALUES (5, TRUNC(SYSDATE));

The date function SYSDATE returns the current system date and time. The function CURRENT\_DATE returns the current session date. For information on SYSDATE, the TO\_\* datetime functions, and the default date format, see [Chapter 6, "Functions"](#page-198-0).

**Date Arithmetic** You can add and subtract number constants as well as other dates from dates. Oracle interprets number constants in arithmetic date expressions as numbers of days. For example, SYSDATE + 1 is tomorrow. SYSDATE - 7 is one week ago. SYSDATE  $+ (10/1440)$  is ten minutes from now. Subtracting the hiredate column of the sample table employees from SYSDATE returns the number of days since each employee was hired. You cannot multiply or divide DATE values.

Oracle provides functions for many common date operations. For example, the ADD MONTHS function lets you add or subtract months from a date. The MONTHS BETWEEN function returns the number of months between two dates. The fractional portion of the result represents that portion of a 31-day month.

Because each date contains a time component, most results of date operations include a fraction. This fraction means a portion of one day. For example, 1.5 days is 36 hours.

**See Also:**

- ["Datetime Functions" on page 6-5](#page-202-0) for more information on date functions
- ["Datetime/Interval Arithmetic"](#page-62-0) [on page 2-23](#page-62-0) for information on arithmetic involving other datetime and interval datatypes

**Using Julian Dates** A Julian date is the number of days since January 1, 4712 BC. Julian dates allow continuous dating from a common reference. You can use the date format model "J" with date functions TO\_DATE and TO\_CHAR to convert between Oracle DATE values and their Julian equivalents.

**Example** This statement returns the Julian equivalent of January 1, 1997:

```
SELECT TO_CHAR(TO_DATE('01-01-1997', 'MM-DD-YYYY'),'J')
     FROM DUAL;
TO_CHAR
--------
2450450
```
For a description of the DUAL table, see ["Selecting from the DUAL Table" on](#page-415-0) [page 7-14](#page-415-0).

#### **TIMESTAMP Datatype**

The TIMESTAMP datatype is an extension of the DATE datatype. It stores the year, month, and day of the DATE datatype, plus hour, minute, and second values. Specify the TIMESTAMP datatype as follows:

```
TIMESTAMP [ (fractional_seconds_precision)]
```
where fractional seconds precision optionally specifies the number of digits in the fractional part of the SECOND datetime field and can be a number in the range 0 to 9. The default is 6. For example, you specify TIMESTAMP as a literal as follows:

```
TIMESTAMP'1997-01-31 09:26:50.124'
```
#### **TIMESTAMP WITH TIME ZONE Datatype**

TIMESTAMP WITH TIME ZONE is a variant of TIMESTAMP that includes a **time zone displacement** in its value. The time zone displacement is the difference (in hours and minutes) between local time and UTC (Coordinated Universal Time—formerly Greenwich Mean Time). Specify the TIMESTAMP WITH TIME ZONE datatype as follows:

```
TIMESTAMP [ (fractional_seconds_precision) ] WITH TIME ZONE
```
where fractional seconds precision optionally specifies the number of digits in the fractional part of the SECOND datetime field and can be a number in the range 0 to 9. The default is 6. For example, you specify TIMESTAMP WITH TIME ZONE as a literal as follows:

TIMESTAMP '1997-01-31 09:26:56.66 +02:00'

Two TIMESTAMP WITH TIME ZONE values are considered identical if they represent the same instant in UTC, regardless of the TIME ZONE offsets stored in the data. For example,

TIMESTAMP '1999-04-15 8:00:00 -8:00'

is the same as

TIMESTAMP '1999-04-15 11:00:00 -5:00'

That is, 8:00 a.m. Pacific Standard Time is the same as 11:00 a.m. Eastern Standard Time.

You can replace the UTC offset with the TZR (time zone region) format element. For example, the following example has the same value as the preceding example:

TIMESTAMP '1999-04-15 8:00:00 US/Pacific'

To eliminate the ambiguity of boundary cases when the daylight savings time switches, use both the TZR and a corresponding TZD format element. The following example ensures that the preceding example will return a daylight savings time value:

TIMESTAMP '1999-10-31 01:30:00 US/Pacific PDT'

If you do not add the TZD format element, and the datetime value is ambiguous, then Oracle returns an error if you have the ERROR\_ON\_OVERLAP\_TIME session parameter set to TRUE. If that parameter is set to FALSE, then Oracle interprets the ambiguous datetime as standard time.

#### **See Also:**

- ["Support for Daylight Savings Times" on page 2-24](#page-63-0) and [Table 2–12, " Datetime Format Elements" on page 2-67](#page-106-0) for information on daylight savings support
- [ALTER SESSION](#page-547-0) [on page 9-2](#page-547-0) for information on the ERROR\_ ON\_OVERLAP\_TIME session parameter

#### **TIMESTAMP WITH LOCAL TIME ZONE Datatype**

TIMESTAMP WITH LOCAL TIME ZONE is another variant of TIMESTAMP that includes a **time zone displacement** in its value. It differs from TIMESTAMP WITH TIME ZONE in that data stored in the database is normalized to the database time zone, and the time zone displacement is not stored as part of the column data. When users retrieve the data, Oracle returns it in the users' local session time zone. The time zone displacement is the difference (in hours and minutes) between local time and UTC (Coordinated Universal Time—formerly Greenwich Mean Time). Specify the TIMESTAMP WITH LOCAL TIME ZONE datatype as follows:

```
TIMESTAMP [ (fractional_seconds_precision) ] WITH LOCAL TIME ZONE
```
where fractional seconds precision optionally specifies the number of digits in the fractional part of the SECOND datetime field and can be a number in the range 0 to 9. The default is 6.

There is no literal for TIMESTAMP WITH LOCAL TIME ZONE.

**See Also:** *Oracle9i Application Developer's Guide - Fundamentals* for examples of using this datatype

#### **INTERVAL YEAR TO MONTH Datatype**

INTERVAL YEAR TO MONTH stores a period of time using the YEAR and MONTH datetime fields. Specify INTERVAL YEAR TO MONTH as follows:

```
INTERVAL YEAR [(year_precision)] TO MONTH
```
where  $year\_precision$  is the number of digits in the YEAR datetime field. The default value of year\_precision is 2.

#### **INTERVAL DAY TO SECOND Datatype**

INTERVAL DAY TO SECOND stores a period of time in terms of days, hours, minutes, and seconds. Specify this datatype as follows:

```
INTERVAL DAY [(day_precision)]
    TO SECOND [(fractional_seconds_precision)]
```
#### where

- *day\_precision* is the number of digits in the DAY datetime field. Accepted values are 0 to 9. The default is 2.
- $\blacksquare$  fractional\_seconds\_precision is the number of digits in the fractional part of the SECOND datetime field. Accepted values are 0 to 9. The default is 6.

#### <span id="page-62-0"></span>**Datetime/Interval Arithmetic**

Oracle lets you derive datetime and interval value expressions. Datetime value expressions yield values of datetime datatype. Interval value expressions yield values of interval datatype. Table  $2-2$  lists the operators that you can use in these expressions.

<span id="page-62-1"></span>

| Operand 1       | <b>Operator</b> | <b>Operand 2</b> | <b>Result Type</b> |
|-----------------|-----------------|------------------|--------------------|
| Datetime        | $+$             | <b>Interval</b>  | Datetime           |
| Datetime        |                 | <b>Interval</b>  | Datetime           |
| <b>Interval</b> | $+$             | Datetime         | Datetime           |
| Datetime        |                 | Datetime         | <b>Interval</b>    |
| <b>Interval</b> | $+$             | <b>Interval</b>  | <b>Interval</b>    |
| <b>Interval</b> |                 | <b>Interval</b>  | <b>Interval</b>    |
| <b>Interval</b> | *               | <b>Numeric</b>   | <b>Interval</b>    |
| <b>Numeric</b>  | $\ast$          | <b>Interval</b>  | <b>Interval</b>    |
| <b>Interval</b> |                 | <b>Numeric</b>   | Interval           |

**Table 2–2 Operators in Datetime/Interval Value Expressions**

Oracle performs all timestamp arithmetic in UTC time. For TIMESTAMP WITH LOCAL TIME ZONE, Oracle converts the datetime value from the database time zone to UTC and converts back to the database time zone after performing the arithmetic. For TIMESTAMP WITH TIME ZONE, the datetime value is always in UTC, so no conversion is necessary.

# <span id="page-63-0"></span>**Support for Daylight Savings Times**

Oracle automatically determines, for any given time zone region, whether daylight savings is in effect and returns local time values based accordingly. The datetime value is sufficient for Oracle to determine whether daylight savings time is in effect for a given region in all cases except **boundary cases**. A boundary case occurs during the period when daylight savings goes into or comes out of effect. For example, in the US-Pacific region, when daylight savings goes into effect, the time changes from 2:00 a.m. to 3:00 a.m. The one hour interval between 2 and 3 a.m. does not exist. When daylight savings goes out of effect, the time changes from 2:00 a.m. back to 1:00 a.m., and the one-hour interval between 1 and 2 a.m. is repeated.

To resolve these boundary cases, Oracle uses the TZR and TZD format elements, as described in [Table 2–12 on page 2-67](#page-106-0). TZR represents the time zone region in datetime input strings. Examples are 'Australia/North', 'UTC', and 'Singapore'. TZD represents an abbreviated form of the time zone region with daylight savings information. Examples are 'PST' for US/Pacific standard time and 'PDT' for US/Pacific daylight time. To see a listing of valid values for the TZR and TZD format elements, query the TZNAME and TZABBREV columns of the V\$TIMEZONE\_NAMES dynamic performance view.

#### **See Also:**

- ["Date Format Models" on page 2-65](#page-104-0) for information on the format elements
- *Oracle9i Database Reference* for information on the dynamic performance views

#### **Datetime and Interval Example**

The following example shows how to declare some datetime and interval datatypes.

```
CREATE TABLE my_table (
  start_time TIMESTAMP,
  duration 1 INTERVAL DAY (6) TO SECOND (5).
  duration_2 INTERVAL YEAR TO MONTH);
```
The start time column is of type TIMESTAMP. The implicit fractional seconds precision of TIMESTAMP is 6.

The duration\_1 column is of type INTERVAL DAY TO SECOND. The maximum number of digits in field DAY is 6 and the maximum number of digits in the fractional second is 5. (The maximum number of digits in all other datetime fields is 2.)

The duration 2 column is of type INTERVAL YEAR TO MONTH. The maximum number of digits of the value in each field (YEAR and MONTH) is 2.

### **RAW and LONG RAW Datatypes**

The RAW and LONG RAW datatypes store data that is not to be interpreted (not explicitly converted when moving data between different systems) by Oracle. These datatypes are intended for binary data or byte strings. For example, you can use LONG RAW to store graphics, sound, documents, or arrays of binary data, for which the interpretation is dependent on the use.

**Note:** Oracle Corporation strongly recommends that you convert LONG RAW columns to binary LOB (BLOB) columns. LOB columns are subject to far fewer restrictions than LONG columns. See [TO\\_](#page-366-0) [LOB on page 6-169](#page-366-0) for more information.

RAW is a variable-length datatype like VARCHAR2, except that Oracle Net (which connects user sessions to the instance) and the Import and Export utilities do not perform character conversion when transmitting RAW or LONG RAW data. In contrast, Oracle Net and Import/Export automatically convert CHAR, VARCHAR2, and LONG data from the database character set to the user session character set (which you can set with the NLS\_LANGUAGE parameter of the ALTER SESSION statement), if the two character sets are different.

When Oracle automatically converts RAW or LONG RAW data to and from CHAR data, the binary data is represented in hexadecimal form, with one hexadecimal character representing every four bits of RAW data. For example, one byte of RAW data with bits 11001011 is displayed and entered as 'CB'.

#### **Large Object (LOB) Datatypes**

The built-in LOB datatypes BLOB, CLOB, and NCLOB (stored internally) and BFILE (stored externally), can store large and unstructured data such as text, image, video, and spatial data up to 4 gigabytes in size.

When creating a table, you can optionally specify different tablespace and storage characteristics for LOB columns or LOB object attributes from those specified for the table.

LOB columns contain LOB locators that can refer to out-of-line or in-line LOB values. Selecting a LOB from a table actually returns the LOB's locator and not the entire LOB value. The DBMS\_LOB package and Oracle Call Interface (OCI) operations on LOBs are performed through these locators.

LOBs are similar to LONG and LONG RAW types, but differ in the following ways:

- LOBs can be attributes of a user-defined datatype (object).
- The LOB locator is stored in the table column, either with or without the actual LOB value. BLOB, NCLOB, and CLOB values can be stored in separate tablespaces. BFILE data is stored in an external file on the server.
- When you access a LOB column, the locator is returned.
- $\blacksquare$  A LOB can be up to 4 gigabytes in size. BFILE maximum size is operating system dependent, but cannot exceed 4 gigabytes.
- LOBs permit efficient, random, piece-wise access to and manipulation of data.
- You can define more than one LOB column in a table.
- With the exception of NCLOB, you can define one or more LOB attributes in an object.
- You can declare LOB bind variables.
- You can select LOB columns and LOB attributes.
- You can insert a new row or update an existing row that contains one or more LOB columns and/or an object with one or more LOB attributes. (You can set the internal LOB value to NULL, empty, or replace the entire LOB with data. You can set the BFILE to NULL or make it point to a different file.)
- You can update a LOB row/column intersection or a LOB attribute with another LOB row/column intersection or LOB attribute.
- You can delete a row containing a LOB column or LOB attribute and thereby also delete the LOB value. Note that for BFILEs, the actual operating system file is not deleted.

You can access and populate rows of an internal LOB column (a LOB column stored in the database) simply by issuing an INSERT or UPDATE statement. However, to access and populate a LOB attribute that is part of an object type, you must first initialize the LOB attribute using the EMPTY\_CLOB or EMPTY\_BLOB function. You can then select the empty LOB attribute and populate it using the DBMS\_LOB package or some other appropriate interface.

LOB columns are subject to the following restrictions:

■ Distributed LOBs are not supported. Therefore, you cannot use a remote locator in SELECT or WHERE clauses of queries or in functions of the DBMS\_LOB package.

The following syntax is not supported for LOBs:

```
SELECT lobcol FROM table1@remote_site;
INSERT INTO lobtable SELECT type1.lobattr FROM table1@remote_
site;
SELECT DBMS_LOB.getlength(lobcol) FROM table1@remote_site;
```
However, you can use a remote locator in others parts of queries that reference LOBs. The following syntax is supported on remote LOB columns:

```
CREATE TABLE t AS SELECT * FROM table1@remote_site;
INSERT INTO t SELECT * FROM table1@remote_site;
UPDATE t SET lobcol = (SELECT lobcol FROM table1@remote_site);
INSERT INTO table1@remote_site ...
UPDATE table1@remote_site ...
DELETE table1@remote_site ...
```
For the first three types of statement, which contain subqueries, only standalone LOB columns are allowed in the select list. SQL functions or DBMS LOB APIs on LOBs are not supported. For example, the following statement is supported:

CREATE TABLE AS SELECT clob\_col FROM tab@dbs2;

However, the following statement is not supported:

CREATE TABLE AS SELECT dbms\_lob.substr(clob\_col) from tab@dbs2;

- Clusters cannot contain LOBs, either as key or nonkey columns.
- You cannot create a varray of LOBs.
- You cannot specify LOB columns in the ORDER BY clause of a query, or in the GROUP BY clause of a query or in an aggregate function.
- You cannot specify a LOB column in a SELECT ... DISTINCT or SELECT ... UNIQUE statement or in a join. However, you can specify a LOB attribute of an object type column in a SELECT ... DISTINCT statement or in a query that uses the UNION or MINUS set operator if the column's object type has a MAP or ORDER function defined on it.
- You cannot specify an NCLOB as an attribute of an object type when creating a table. However, you can specify NCLOB parameters in methods.
- You cannot specify LOB columns in ANALYZE ... COMPUTE or ANALYZE ... ESTIMATE statements.
- You cannot store LOBs in AUTO segment-managed tablespaces.
- In a PL/SQL trigger body of an BEFORE ROW DML trigger, you can read the :old value of the LOB, but you cannot read the :new value. However, for AFTER ROW and INSTEAD OF DML triggers, you can read both the  $: new$  and :old values.
- You cannot define an UPDATE DML trigger on a LOB column.
- You cannot specify a LOB as a primary key column.
- You cannot specify a LOB column as part of an index key. However, you can specify a LOB column in the function of a function-based index or in the indextype specification of a domain index. In addition, Oracle Text lets you define an index on a CLOB column.

**See Also:** *Oracle9i Data Cartridge Developer's Guide* for more information about defining triggers on domain indexes

■ In an INSERT or UPDATE operation, you can bind data of any size to a LOB column, but you cannot bind data to a LOB attribute of an object type. In an INSERT ... AS SELECT operation, you can bind up to 4000 bytes of data to LOB columns.

> **See Also:** "Keywords and Parameters" section of individual SQL statements in *Oracle9i SQL Reference* for additional semantics for the use of LOBs

■ If a table has both LONG and LOB columns, you cannot bind more than 4000 bytes of data to both the LONG and LOB columns in the same SQL statement. However, you can bind more than 4000 bytes of data to either the LONG or the LOB column.

**Notes:**

- Oracle8*i* Release 2 (8.1.6) and higher support the CACHE READS setting for LOBs. If you have such LOBs and you downgrade to an earlier release, Oracle generates a warning and converts the LOBs from CACHE READS to CACHE LOGGING. You can subsequently alter the LOBs to either NOCACHE LOGGING or NOCACHE NOLOGGING. For more information see *Oracle9i Application Developer's Guide - Large Objects (LOBs)*
- For a table on which you have defined a DML trigger, if you use OCI functions or DBMS\_LOB routines to change the value of a LOB column or the LOB attribute of an object type column, Oracle does not fire the DML trigger.

#### **See Also:**

- [EMPTY\\_BLOB, EMPTY\\_CLOB](#page-252-0) [on page 6-55](#page-252-0)
- ["Oracle-Supplied Types" on page 2-38](#page-77-0) for alternative ways of storing image, audio, video, and spatial data

The following example shows how the sample table  $pm$ . print\_media was created. (This example assumes the existence of the textdoc\_tab object table, which is nested table in the print\_media table.)

```
CREATE TABLE print_media
    ( product_id NUMBER(6)
   , ad_id NUMBER(6)
    , ad_composite BLOB
    , ad_sourcetext CLOB
    , ad_finaltext CLOB
    , ad_fltextn NCLOB
   , ad textdocs ntab textdoc tab
    , ad_photo BLOB
    , ad_graphic BFILE
 , ad_header adheader_typ
 , press_release LONG
    ) NESTED TABLE ad_textdocs_ntab STORE AS textdocs_nestedtab;
```
#### **See Also:**

- *Oracle9i Supplied PL/SQL Packages and Types Reference* and *Oracle Call Interface Programmer's Guide* for more information about these interfaces and LOBs
- the modify column options clause of  $\overline{A}$  LTER TABLE [on](#page-665-0) [page 10-2](#page-665-0) and [TO\\_LOB](#page-366-0) [on page 6-169](#page-366-0) for more information on converting LONG columns to LOB columns

#### **BFILE Datatype**

The BFILE datatype enables access to binary file LOBs that are stored in file systems outside the Oracle database. A BFILE column or attribute stores a BFILE locator, which serves as a pointer to a binary file on the server's file system. The locator maintains the directory alias and the filename.

You can change the filename and path of a BFILE without affecting the base table by using the BFILENAME function.

**See Also:** BETLENAME [on page 6-21](#page-218-0) for more information on this built-in SQL function

Binary file LOBs do not participate in transactions and are not recoverable. Rather, the underlying operating system provides file integrity and durability. The maximum file size supported is 4 gigabytes.

The database administrator must ensure that the file exists and that Oracle processes have operating system read permissions on the file.

The BFILE datatype enables read-only support of large binary files. You cannot modify or replicate such a file. Oracle provides APIs to access file data. The primary interfaces that you use to access file data are the DBMS\_LOB package and the OCI.

#### **See Also:**

- *Oracle9i Application Developer's Guide Large Objects (LOBs)* and *Oracle Call Interface Programmer's Guide* for more information about LOBs.
- [CREATE DIRECTORY](#page-901-0) [on page 12-44](#page-901-0)

## **BLOB Datatype**

The BLOB datatype stores unstructured binary large objects. BLOBs can be thought of as bitstreams with no character set semantics. BLOBs can store up to 4 gigabytes of binary data.

BLOBs have full transactional support. Changes made through SQL, the DBMS\_LOB package, or the OCI participate fully in the transaction. BLOB value manipulations can be committed and rolled back. However, you cannot save a BLOB locator in a PL/SQL or OCI variable in one transaction and then use it in another transaction or session.

# **CLOB Datatype**

The CLOB datatype stores single-byte and multibyte character data. Both fixed-width and variable-width character sets are supported, and both use the CHAR database character set. CLOBs can store up to 4 gigabytes of character data.

CLOBs have full transactional support. Changes made through SQL, the DBMS\_LOB package, or the OCI participate fully in the transaction. CLOB value manipulations can be committed and rolled back. However, you cannot save a CLOB locator in a PL/SQL or OCI variable in one transaction and then use it in another transaction or session.

# **NCLOB Datatype**

The NCLOB datatype stores Unicode data using the national character set. Both fixed-width and variable-width character sets are supported. NCLOBs can store up to 4 gigabytes of character text data.

NCLOBs have full transactional support. Changes made through SQL, the DBMS\_ LOB package, or the OCI participate fully in the transaction. NCLOB value manipulations can be committed and rolled back. However, you cannot save an NCLOB locator in a PL/SQL or OCI variable in one transaction and then use it in another transaction or session.

> **See Also:** *Oracle9i Globalization Support Guide* for information on unicode datatype support

# **ROWID Datatype**

Each row in the database has an address. You can examine a row's address by querying the pseudocolumn ROWID. Values of this pseudocolumn are hexadecimal strings representing the address of each row. These strings have the datatype ROWID. You can also create tables and clusters that contain actual columns having

the ROWID datatype. Oracle does not guarantee that the values of such columns are valid rowids.

**See Also:** ["Pseudocolumns"](#page-118-0) [on page 2-79](#page-118-0) for more information on the ROWID pseudocolumn

#### **Restricted Rowids**

Beginning with Oracle8, Oracle SQL incorporated an extended format for rowids to efficiently support partitioned tables and indexes and tablespace-relative data block addresses (DBAs) without ambiguity.

Character values representing rowids in Oracle7 and earlier releases are called **restricted** rowids. Their format is as follows:

block.row.file

where:

- $\Box$  block is a hexadecimal string identifying the data block of the datafile containing the row. The length of this string depends on your operating system.
- $\Box$  *row* is a four-digit hexadecimal string identifying the row in the data block. The first row of the block has a digit of 0.
- $f i l e$  is a hexadecimal string identifying the database file containing the row. The first datafile has the number 1. The length of this string depends on your operating system.

#### **Extended Rowids**

The **extended** ROWID datatype stored in a user column includes the data in the restricted rowid plus a **data object number**. The data object number is an identification number assigned to every database segment. You can retrieve the data object number from the data dictionary views USER\_OBJECTS, DBA\_OBJECTS, and ALL\_OBJECTS. Objects that share the same segment (clustered tables in the same cluster, for example) have the same object number.

Extended rowids are stored as base 64 values that can contain the characters A-Z, a-z, 0-9, as well as the plus sign  $(+)$  and forward slash ( $\ell$ ). Extended rowids are not available directly. You can use a supplied package, DBMS\_ROWID, to interpret extended rowid contents. The package functions extract and provide information that would be available directly from a restricted rowid as well as information specific to extended rowids.
**See Also:** *Oracle9i Supplied PL/SQL Packages and Types Reference* for information on the functions available with the DBMS\_ROWID package and how to use them

### **Compatibility and Migration**

The restricted form of a rowid is still supported in Oracle9*i* for backward compatibility, but all tables return rowids in the extended format.

> **See Also:** *Oracle9i Database Migration* for information regarding compatibility and migration issues

#### **UROWID Datatype**

Each row in a database has an address. However, the rows of some tables have addresses that are not physical or permanent or were not generated by Oracle. For example, the row addresses of index-organized tables are stored in index leaves, which can move. Rowids of foreign tables (such as DB2 tables accessed through a gateway) are not standard Oracle rowids.

Oracle uses "universal rowids" (**urowids**) to store the addresses of index-organized and foreign tables. Index-organized tables have logical urowids and foreign tables have foreign urowids. Both types of urowid are stored in the ROWID pseudocolumn (as are the physical rowids of heap-organized tables).

Oracle creates logical rowids based on a table's primary key. The logical rowids do not change as long as the primary key does not change. The ROWID pseudocolumn of an index-organized table has a datatype of UROWID. You can access this pseudocolumn as you would the ROWID pseudocolumn of a heap-organized table (that is, using the SELECT ROWID statement). If you wish to store the rowids of an index-organized table, you can define a column of type UROWID for the table and retrieve the value of the ROWID pseudocolumn into that column.

**Note:** Heap-organized tables have physical rowids. Oracle Corporation does not recommend that you specify a column of datatype UROWID for a heap-organized table.

#### **See Also:**

- *Oracle9i Database Concepts* and *Oracle9i Database Performance Guide and Reference* for more information on the UROWID datatype and how Oracle generates and manipulates universal rowids
- ["ROWID Datatype"](#page-70-0) [on page 2-31](#page-70-0) for a discussion of the address of database rows

# **ANSI, DB2, and SQL/DS Datatypes**

SQL statements that create tables and clusters can also use ANSI datatypes and datatypes from IBM's products SQL/DS and DB2. Oracle recognizes the ANSI or IBM datatype name and records it as the name of the datatype of the column, and then stores the column's data in an Oracle datatype based on the conversions shown in [Table 2–3](#page-73-0) and [Table 2–4](#page-74-0).

<span id="page-73-0"></span>

| <b>ANSI SQL Datatype</b>                   | <b>Oracle Datatype</b> |
|--------------------------------------------|------------------------|
| CHARACTER(n)                               | CHAR(n)                |
| CHAR(n)                                    |                        |
| CHARACTER VARYING(n)                       | VARCHAR(n)             |
| CHAR VARYING(n)                            |                        |
| NATIONAL CHARACTER(n)                      | NCHAR(n)               |
| NATIONAL CHAR(n)                           |                        |
| NCHAR(n)                                   |                        |
| NATIONAL CHARACTER VARYING(n) NVARCHAR2(n) |                        |
| NATIONAL CHAR VARYING(n)                   |                        |
| NCHAR VARYING(n)                           |                        |
| NUMERIC(p, s)                              | NUMBER(p,s)            |
| DECIMAL $(p, s)^a$                         |                        |

**Table 2–3 ANSI Datatypes Converted to Oracle Datatypes**

<sup>a</sup>The NUMERIC and DECIMAL datatypes can specify only fixed-point numbers. For these datatypes, s defaults to 0.

<sup>b</sup>The FLOAT datatype is a floating-point number with a binary precision b. The default precision for this datatype is 126 binary, or 38 decimal.

c The DOUBLE PRECISION datatype is a floating-point number with binary precision 126. dThe REAL datatype is a floating-point number with a binary precision of 63, or 18 decimal.

**2-34** SQL Reference

| <b>ANSI SQL Datatype</b>      | <b>Oracle Datatype</b>                                                                         |
|-------------------------------|------------------------------------------------------------------------------------------------|
| INTEGER                       | NUMBER (38)                                                                                    |
| INT                           |                                                                                                |
| SMALLINT                      |                                                                                                |
| $FLOAT(b)^b$                  | NUMBER                                                                                         |
| DOUBLE PRECISION <sup>C</sup> |                                                                                                |
| <b>REAL</b> <sup>d</sup>      |                                                                                                |
| datatypes, s defaults to 0.   | <sup>a</sup> The NUMERIC and DECIMAL datatypes can specify only fixed-point numbers. For these |

**Table 2–3 ANSI Datatypes Converted to Oracle Datatypes**

datatypes, s defaults to 0. <sup>b</sup>The FLOAT datatype is a floating-point number with a binary precision b. The default

precision for this datatype is 126 binary, or 38 decimal.

c The DOUBLE PRECISION datatype is a floating-point number with binary precision 126. dThe REAL datatype is a floating-point number with a binary precision of 63, or 18 decimal.

<span id="page-74-0"></span>

| <b>SQL/DS or DB2 Datatype</b> | <b>Oracle Datatype</b> |
|-------------------------------|------------------------|
| CHARACTER(n)                  | CHAR(n)                |
| VARCHAR(n)                    | VARCHAR(n)             |
| LONG VARCHAR $(n)$            | LONG                   |
| DECIMAL $(p,s)^a$             | NUMBER(p, s)           |
| INTEGER                       | NUMBER (38)            |
| SMALLINT                      |                        |
| FLOAT(b)                      | <b>NUMBER</b>          |

**Table 2–4 SQL/DS and DB2 Datatypes Converted to Oracle Datatypes**

<sup>a</sup>The DECIMAL datatype can specify only fixed-point numbers. For this datatype, s defaults to 0.

 $^{\rm b}{\rm The}$  FLOAT datatype is a floating-point number with a binary precision  ${\it b.}$  The default precision for this datatype is 126 binary, or 38 decimal.

Do not define columns with the following SQL/DS and DB2 datatypes, because they have no corresponding Oracle datatype:

- **GRAPHIC**
- LONG VARGRAPHIC
- VARGRAPHIC
- TIME
- TIMESTAMP

Note that data of type TIME and TIMESTAMP can also be expressed as Oracle DATE data.

# **User-Defined Types**

User-defined datatypes use Oracle built-in datatypes and other user-defined datatypes as the building blocks of types that model the structure and behavior of data in applications. You can create user-defined types in two ways:

The sections that follow describe the various categories of user-defined types.

#### **See Also:**

- *Oracle9i Database Concepts* for information about Oracle built-in datatypes
- [CREATE TYPE](#page-1142-0) [on page 15-3](#page-1142-0) and the [CREATE TYPE BODY](#page-1162-0) [on](#page-1162-0) [page 15-23](#page-1162-0) for information about creating user-defined types
- *Oracle9i Application Developer's Guide Fundamentals* for information about using user-defined types

### **Object Types**

Object types are abstractions of the real-world entities, such as purchase orders, that application programs deal with. An object type is a schema object with three kinds of components:

- A **name**, which identifies the object type uniquely within that schema
- **Attributes**, which are built-in types or other user-defined types. Attributes model the structure of the real-world entity.
- **Methods**, which are functions or procedures written in PL/SQL and stored in the database, or written in a language like C or Java and stored externally. Methods implement operations the application can perform on the real-world entity.

### **REFs**

An **object identifier** (OID) uniquely identifies an object and enables you to reference the object from other objects or from relational tables. A datatype category called REF represents such references. A REF is a container for an object identifier. REFs are pointers to objects.

When a REF value points to a nonexistent object, the REF is said to be "dangling". A dangling REF is different from a null REF. To determine whether a REF is dangling or not, use the predicate IS [NOT] DANGLING. For example, given object view oc\_ orders in the sample schema oe, the column customer\_ref is of type REF to type customer\_typ, which has an attribute cust\_email:

```
SELECT o.customer_ref.cust_email
   FROM oc_orders o
  WHERE o.customer_ref IS NOT DANGLING;
```
# **Varrays**

An array is an ordered set of data elements. All elements of a given array are of the same datatype. Each element has an **index**, which is a number corresponding to the element's position in the array.

The number of elements in an array is the size of the array. Oracle arrays are of variable size, which is why they are called **varrays**. You must specify a maximum size when you declare the array.

When you declare a varray, it does not allocate space. It defines a type, which you can use as:

- The datatype of a column of a relational table
- An object type attribute
- A PL/SQL variable, parameter, or function return type

Oracle normally stores an array object either in line (that is, as part of the row data) or out of line (in a LOB), depending on its size. However, if you specify separate storage characteristics for a varray, Oracle will store it out of line, regardless of its size.

**See Also:** the [varray\\_col\\_properties](#page-1079-0) of [CREATE TABLE](#page-1049-0) [on](#page-1079-0) [page 14-36](#page-1079-0)

### **Nested Tables**

A nested table type models an unordered set of elements. The elements may be built-in types or user-defined types. You can view a nested table as a single-column table or, if the nested table is an object type, as a multicolumn table, with a column for each attribute of the object type.

A nested table definition does not allocate space. It defines a type, which you can use to declare:

- Columns of a relational table
- Object type attributes
- PL/SQL variables, parameters, and function return values

When a nested table appears as the type of a column in a relational table or as an attribute of the underlying object type of an object table, Oracle stores all of the nested table data in a single table, which it associates with the enclosing relational or object table.

# **Oracle-Supplied Types**

Oracle Corporation provides SQL-based interfaces for defining new types when the built-in or ANSI-supported types are not sufficient. The behavior for these types can be implemented in C/C++, Java, or PL/ SQL. Oracle automatically provides the low-level infrastructure services needed for input-output, heterogeneous client-side access for new datatypes, and optimizations for data transfers between the application and the database.

These interfaces can be used to build user-defined (or object) types, and are also used by Oracle to create some commonly useful datatypes. Several such datatypes are supplied with the server, and they serve both broad horizontal application areas (for example, the "Any" types) and specific vertical ones (for example, the spatial type).

The Oracle-supplied types are listed in the sections that follow, along with cross-references to the documentation of their implementation and use.

#### **"Any" Types**

The "Any" types provide highly flexible modeling of procedure parameters and table columns where the actual type is not known. These datatypes let you dynamically encapsulate and access type descriptions, data instances, and sets of data instances of any other SQL type. These types have OCI and PL/SQL interfaces for construction and access.

### **SYS.AnyType**

This type can contain a type description of any named SQL type or unnamed transient type.

# **SYS.AnyData**

This type contains an instance of a given type, with data, plus a description of the type. AnyData can be used as a table column datatype and lets you store heterogeneous values in a single column. The values can be of SQL built-in types as well as user-defined types.

### **SYS.AnyDataSet**

This type contains a description of a given type plus a set of data instances of that type. AnyDataSet can be used as a procedure parameter datatype where such flexibility is needed. The values of the data instances can be of SQL built-in types as well as user-defined types.

**See Also:** *Oracle Call Interface Programmer's Guide*, *PL/SQL User's Guide and Reference*, and *Oracle9i Supplied PL/SQL Packages and Types Reference* for the implementation of these types and guidelines for using them

### **XML Types**

Extensible Markup Language (XML) is a standard format developed by the World Wide Web Consortium (W3C) a for representing structured and unstructured data on the Web. Universal Resource Identifiers (URIs) identify resources such as Web pages anywhere on the Web. Oracle provides types to handle XML and URI data, as well as a class of URIs called DBUri-REFs to access data stored within the database itself. It also provides a new set of types to store and access both external and internal URIs from within the database.

### **SYS.XMLType**

This Oracle-supplied type can be used to store and query XML data in the database. SYS.XMLType has member functions you can use to access, extract, and query the XML data using XPath expressions. XPath is another standard developed by the W3C committee to traverse XML documents. Oracle XMLType functions support a subset of the W3C XPath expressions. Oracle also provides a set of SQL functions (including SYS\_XMLGEN and SYS\_XMLAGG) and PL/SQL packages (including DBMS\_XMLGEN) to create XMLType values from existing relational or object relational data.

SYS.XMLType is a system-defined type, so you can use it as an argument of a function or as the datatype of a table or view column. When you create an SYS.XMLType column in a table, Oracle internally uses a CLOB to store the actual XML data associated with this column. As is true for all CLOB data, you can make updates only to the entire XML document. You can create an Oracle Text index or other function-based index on an SYS.XMLType column.

#### **URI Datatypes**

Oracle supplies a family of URI types—SYS.UriType, SYS.DBUriType, and SYS.HttpUriType—which are related by an inheritance hierarchy. SYS.UriType is an object type and the others are subtypes of SYS.UriType.

- You can use SYS. HttpUriType to store URLs to external web pages or to files. It accesses these files using the HTTP (Hypertext Transfer Protocol) protocol.
- SYS.DBUriType can be used to store DBUri-REFs, which reference data inside the database. Since SYS.UriType is the supertype, you can create columns of this type and store SYS.DBUriType or SYS.HttpUriType type instances in this column. Doing so lets you reference data stored inside or outside the database and access the data consistently.

DBUri-REFs use an XPath-like representation to reference data inside the database. If you imagine the database as a XML tree, then you would see the tables, rows, and columns as elements in the XML document. For instance, the sample human resources user hr would see the following XML tree:

```
<HR <EMPLOYEES>
     <ROW>
       <EMPLOYEE_ID>205</EMPLOYEE_ID>
       <LAST_NAME>Higgins</LAST_NAME>
       <SALARY>12000</SALARY>
       .. <!-- other columns -->
    </ROW>\ldots <!-- other rows -->
   </EMPLOYEES>
   <!-- other tables..-->
\langle /HR><!-- other user schemas on which you have some privilege on..-->
```
The DBUri-REF is simply an XPath expression over this virtual XML document. So to reference the SALARY value in the EMPLOYEES table for the employee with employee number 205, we can write a  $DBUri-REF$  as,

```
/HR/EMPLOYEES/ROW[EMPLOYEE_ID=205]/SALARY
```
Using this model, you can reference data stored in CLOB columns or other columns and expose them as URLs to the external world. Oracle provides a standard URI servlet that can interpret such URLs. You can install and run this servlet under the Oracle Servlet engine.

### **SYS.UriFactoryType**

SYS.UriFactoryType is a **factory type**, which is a type that can create and return other object types. When given a URL string, SYS.UriFactoryType can create instances of the various subtypes of the UriTypes. It analyzes the URL string, identifies the type of URL (HTTP,  $DBUri$ , and so on) and creates an instance of the subtype.

### **See Also:**

- *Oracle9i Application Developer's Guide Object-Relational Features* for general information on object types and type inheritance
- *Oracle9i Application Developer's Guide XML* for more information about these supplied types, their implementation, and the URL servlet
- *Oracle9i Application Developer's Guide Advanced Queuing* for information about using XMLType with Oracle Advanced Queuing
- *Oracle9i Servlet Engine Developer's Guide* for information on the Oracle servlets in general

### **Spatial Type**

The object-relational implementation of Oracle Spatial consists of a set of object data types, an index method type, and operators on these types.

### **MDSYS.SDO\_Geometry**

The geometric description of a spatial object is stored in a single row, in a single column of object type SDO\_GEOMETRY in a user-defined table. Any table that has a column of type SDO\_GEOMETRY must have another column, or set of columns, that defines a unique primary key for that table. Tables of this sort are sometimes referred to as geometry tables.

**See Also:** *Oracle Spatial User's Guide and Reference* for information on the implementation of this type and guidelines for using it

#### **Media Types**

Oracle interMedia uses object types, similar to Java or C++ classes, to describe multimedia data. An instance of these object types consists of attributes, including metadata and the media data, and methods. The Oracle interMedia types are:

#### **ORDSYS.ORDAudio**

The ORDAudio object type supports the storage and management of audio data.

#### **ORDSYS.ORDImage**

The ORDImage object type supports the storage and management of image data.

#### **ORDSYS.ORDVideo**

The ORDVideo object type supports the storage and management of video data.

**See Also:** *Oracle interMedia User's Guide and Reference* for information on the implementation of these types and guidelines for using them

### **Datatype Comparison Rules**

This section describes how Oracle compares values of each datatype.

#### **Number Values**

A larger value is considered greater than a smaller one. All negative numbers are less than zero and all positive numbers. Thus, -1 is less than 100; -100 is less than -1.

#### **Date Values**

A later date is considered greater than an earlier one. For example, the date equivalent of '29-MAR-1997' is less than that of '05-JAN-1998' and '05-JAN-1998 1:35pm' is greater than '05-JAN-1998 10:09am'.

#### **Character String Values**

Character values are compared using one of these comparison rules:

Blank-padded comparison semantics

■ Nonpadded comparison semantics

The following sections explain these comparison semantics.

<span id="page-82-0"></span>**Blank-Padded Comparison Semantics** If the two values have different lengths, Oracle first adds blanks to the end of the shorter one so their lengths are equal. Oracle then compares the values character by character up to the first character that differs. The value with the greater character in the first differing position is considered greater. If two values have no differing characters, then they are considered equal. This rule means that two values are equal if they differ only in the number of trailing blanks. Oracle uses blank-padded comparison semantics only when both values in the comparison are either expressions of datatype CHAR, NCHAR, text literals, or values returned by the USER function.

**Nonpadded Comparison Semantics** Oracle compares two values character by character up to the first character that differs. The value with the greater character in that position is considered greater. If two values of different length are identical up to the end of the shorter one, the longer value is considered greater. If two values of equal length have no differing characters, then the values are considered equal. Oracle uses nonpadded comparison semantics whenever one or both values in the comparison have the datatype VARCHAR2 or NVARCHAR2.

The results of comparing two character values using different comparison semantics may vary. The table below shows the results of comparing five pairs of character values using each comparison semantic. Usually, the results of blank-padded and nonpadded comparisons are the same. The last comparison in the table illustrates the differences between the blank-padded and nonpadded comparison semantics.

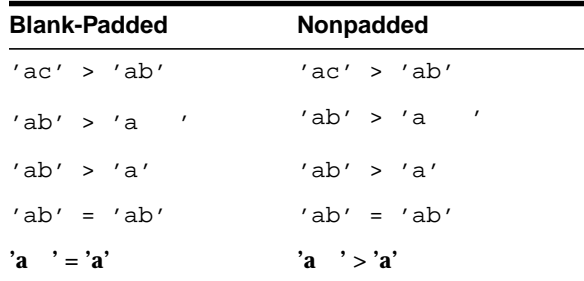

### **Single Characters**

Oracle compares single characters according to their numeric values in the database character set. One character is greater than another if it has a greater numeric value

than the other in the character set. Oracle considers blanks to be less than any character, which is true in most character sets.

These are some common character sets:

- 7-bit ASCII (American Standard Code for Information Interchange)
- EBCDIC Code (Extended Binary Coded Decimal Interchange Code)
- ISO 8859/1 (International Standards Organization)
- JEUC Japan Extended UNIX

Portions of the ASCII and EBCDIC character sets appear in [Table 2–5](#page-83-0) and [Table 2–6.](#page-84-0) Note that uppercase and lowercase letters are not equivalent. Also, note that the numeric values for the characters of a character set may not match the linguistic sequence for a particular language.

| Symbol                   | <b>Decimal value</b> | Symbol             | <b>Decimal value</b> |
|--------------------------|----------------------|--------------------|----------------------|
| blank                    | 32                   | $\mathbf{\dot{i}}$ | 59                   |
| Ţ                        | 33                   | $\,<$              | 60                   |
| Ħ                        | 34                   | $=$                | 61                   |
| $\#$                     | 35                   | $\, >$             | 62                   |
| \$                       | 36                   | ċ                  | 63                   |
| $\,{}^{\circ}\!\!\delta$ | 37                   | $^\copyright$      | 64                   |
| &                        | 38                   | $A-Z$              | $65 - 90$            |
| $\pmb{\mathsf{r}}$       | 39                   | ſ                  | 91                   |
| $\overline{\phantom{a}}$ | 40                   |                    | 92                   |
| $\mathcal{E}$            | 41                   | 1                  | 93                   |
| $\star$                  | 42                   | ᄉ                  | 94                   |
| $\qquad \qquad +$        | 43                   |                    | 95                   |
| $\pmb{\mathsf{r}}$       | $4\,4$               | $\mathbf{v}$       | 96                   |
|                          | 45                   | $a - z$            | $97 - 122$           |
|                          | 46                   | {                  | 123                  |
| $\prime$                 | 47                   |                    | 124                  |
| $0 - 9$                  | $48 - 57$            |                    | 125                  |
| :                        | 58                   |                    | 126                  |

<span id="page-83-0"></span>**Table 2–5 ASCII Character Set**

| Symbol                   | <b>Decimal value</b> | Symbol                    | <b>Decimal value</b> |
|--------------------------|----------------------|---------------------------|----------------------|
| blank                    | 64                   | $\,{}^{\circ}\!$          | 108                  |
| ¢                        | 74                   |                           | 109                  |
| $\bullet$                | 75                   | $\, >$                    | 110                  |
| $\,<$                    | 76                   | ċ                         | 111                  |
| $\overline{\phantom{a}}$ | 77                   | :                         | 122                  |
| $\qquad \qquad +$        | 78                   | $\#$                      | 123                  |
|                          | 79                   | $^\text{\textregistered}$ | 124                  |
| $\delta$ c               | 80                   | $\pmb{\prime}$            | 125                  |
| ï                        | 90                   | $\quad \  \  =$           | 126                  |
| \$                       | 91                   | $\mathsf{II}$             | 127                  |
| $\star$                  | 92                   | a-i                       | 129-137              |
| $\big)$                  | 93                   | $j-r$                     | $145 - 153$          |
| $\ddot{i}$               | 94                   | $S - Z$                   | 162-169              |
| ÿ                        | 95                   | $A - I$                   | $193 - 201$          |
|                          | 96                   | $J-R$                     | $209 - 217$          |
| $\sqrt{2}$               | 97                   | $S-Z$                     | $226 - 233$          |

<span id="page-84-0"></span>**Table 2–6 EBCDIC Character Set**

### **Object Values**

Object values are compared using one of two comparison functions: MAP and ORDER. Both functions compare object type instances, but they are quite different from one another. These functions must be specified as part of the object type.

**See Also:** [CREATE TYPE](#page-1142-0) [on page 15-3](#page-1142-0) and *Oracle9i Application Developer's Guide - Fundamentals* for a description of MAP and ORDER methods and the values they return

### **Varrays and Nested Tables**

You cannot compare varrays and nested tables in Oracle9*i*.

# **Data Conversion**

Generally an expression cannot contain values of different datatypes. For example, an expression cannot multiply 5 by 10 and then add 'JAMES'. However, Oracle supports both implicit and explicit conversion of values from one datatype to another.

### **Implicit vs. Explicit Data Conversion**

Oracle recommends that you specify explicit conversions rather than rely on implicit or automatic conversions, for these reasons:

- SQL statements are easier to understand when you use explicit datatype conversion functions.
- Automatic datatype conversion can have a negative impact on performance, especially if the datatype of a column value is converted to that of a constant rather than the other way around.
- Implicit conversion depends on the context in which it occurs and may not work the same way in every case. For example, implicit conversion from a date value to a VARCHAR2 value may return an unexpected year depending on the value of the NLS\_DATE\_FORMAT parameter.
- Algorithms for implicit conversion are subject to change across software releases and among Oracle products. Behavior of explicit conversions is more predictable.

### **Implicit Data Conversion**

Oracle automatically converts a value from one datatype to another when such a conversion makes sense. [Table 2–7](#page-86-0) is a matrix of Oracle implicit conversions. The table shows all possible conversions, without regard to the direction of the conversion or the context in which it is made. The rules governing these details follow the table.

**NVARCHAR NVARCHAR CHAR VARCHAR2 DATE DATETIME/ INTERVAL** NUMBER **NUMBER NCHAR ROWID NCLOB LONG CLOB BLOB RAW CHAR** —XXXXXX X XX **VARCHAR2** X—XXXXXXX XX **DATE** XX— XX **DATETIME/INT**  $X$   $X$   $X$   $X$   $X$   $X$ **ERVAL LONG** XX X— X X XXX **NUMBER**  $X$   $X$   $X$   $X$   $X$ **RAW** XX X — XXX **ROWID** XX — XX **CLOB** XX X — **BLOB** X — **NCHAR** XXXXXXXX —XX **NVARCHAR2** XXXXXXXX X—X **NCLOB** X XX—

<span id="page-86-0"></span>**Table 2–7 Implicit Type Conversion Matrix**

The following rules govern the direction in which Oracle makes implicit datatype conversions:

- During INSERT and UPDATE operations, Oracle converts the value to the datatype of the affected column.
- During SELECT FROM operations, Oracle converts the data from the column to the type of the target variable.
- When comparing a character value with a NUMBER value, Oracle converts the character data to NUMBER.
- When comparing a character value with a DATE value, Oracle converts the character data to DATE.
- When you use a SQL function or operator with an argument of a datatype other than the one it accepts, Oracle converts the argument to the accepted datatype.
- When making assignments, Oracle converts the value on the right side of the equal sign (=) to the datatype of the target of the assignment on the left side.
- During concatenation operations, Oracle converts from noncharacter datatypes to CHAR or NCHAR.
- During arithmetic operations on and comparisons between character and noncharacter datatypes, Oracle converts from any character datatype to a number, date, or rowid, as appropriate. In arithmetic operations between CHAR/VARCHAR2 and NCHAR/NVARCHAR2, Oracle converts to a number.
- Comparisons between CHAR/VARCHAR2 and NCHAR/NVARCHAR2 types may entail different character sets. The default direction of conversion in such cases is from the database character set to the national character set. [Table 2–8](#page-87-0) shows the direction of implicit conversions between different character types.
- Most SQL character functions are enabled to accept CLOBs as parameters, and Oracle performs implicit conversions between CLOB and CHAR types. Therefore, functions that are not yet enabled for CLOBs can accept CLOBs through implicit conversion. In such cases, Oracle converts the CLOBs to CHAR or VARCHAR2 before the function is invoked. If the CLOB is larger than 4000 bytes, Oracle converts only the first 4000 bytes to CHAR.

| TO $\rightarrow$  |             |                 |              |                  |
|-------------------|-------------|-----------------|--------------|------------------|
| FROM $\downarrow$ | <b>CHAR</b> | <b>VARCHAR2</b> | <b>NCHAR</b> | <b>NVARCHAR2</b> |
| <b>CHAR</b>       |             | VARCHAR2        | <b>NCHAR</b> | NVARCHAR2        |
| <b>VARCHAR2</b>   | VARCHAR2    |                 | NVARCHAR2    | NVARCHAR2        |
| <b>NCHAR</b>      | NCHAR       | <b>NCHAR</b>    |              | NVARCHAR2        |
| NVARCHAR2         | NVARCHAR2   | NVARCHAR2       | NVARCHAR2    |                  |

<span id="page-87-0"></span>**Table 2–8 Conversion Direction of Different Character Types**

#### **Implicit Data Conversion Examples**

**Text Literal Example** The text literal '10' has datatype CHAR. Oracle implicitly converts it to the NUMBER datatype if it appears in a numeric expression as in the following statement:

```
SELECT salary + '10'
     FROM employees;
```
**Character and Number Values Example** When a condition compares a character value and a NUMBER value, Oracle implicitly converts the character value to a NUMBER value, rather than converting the NUMBER value to a character value. In the following statement, Oracle implicitly converts '200' to 200:

```
SELECT last_name
    FROM employees
    WHERE employee_id = '200';
```
**Date Example** In the following statement, Oracle implicitly converts '03-MAR-97' to a DATE value using the default date format 'DD-MON-YY':

```
SELECT last_name
     FROM employees
     WHERE hire_date = '03-MAR-97';
```
**Rowid Example** In the following statement, Oracle implicitly converts the text literal 'AAAFYmAAFAAAAFGAAH' to a rowid value:

```
SELECT last_name
     FROM employees
    WHERE ROWID = 'AAAFYmAAFAAAAFGAAH';
```
### **Explicit Data Conversion**

You can also explicitly specify datatype conversions using SQL conversion functions. The following table shows SQL functions that explicitly convert a value from one datatype to another.

### **Table 2–9 Explicit Type Conversion**

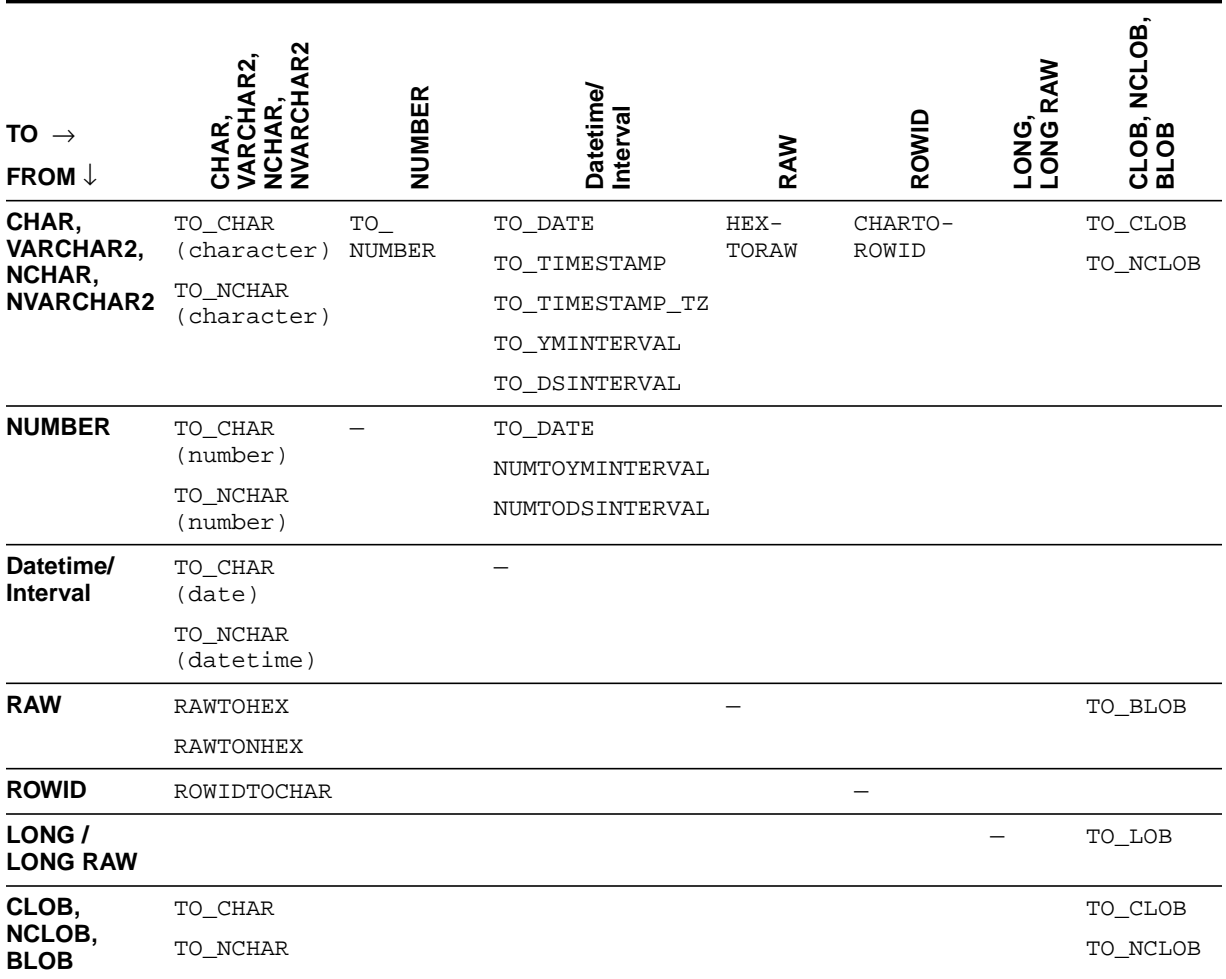

**Note:** You cannot specify LONG and LONG RAW values in cases in which Oracle can perform implicit datatype conversion. For example, LONG and LONG RAW values cannot appear in expressions with functions or operators. For information on the limitations on LONG and LONG RAW datatypes, see ["LONG Datatype" on page 2-14](#page-53-0).

**See Also:** ["Conversion Functions" on page 6-5](#page-202-0) of the SQL Reference for details on all of the explicit conversion functions

# **Literals**

The terms **literal** and **constant value** are synonymous and refer to a fixed data value. For example, 'JACK', 'BLUE ISLAND', and '101' are all character literals; 5001 is a numeric literal. Character literals are enclosed in single quotation marks, which enable Oracle to distinguish them from schema object names.

This section contains these topics:

- [Text Literals](#page-90-0)
- **[Integer Literals](#page-92-0)**
- [Number Literals](#page-92-1)
- [Interval Literals](#page-94-0)

Many SQL statements and functions require you to specify character and numeric literal values. You can also specify literals as part of expressions and conditions. You can specify character literals with the ' $text$ ' rotation, national character literals with the  $N'$  text' notation, and numeric literals with the integer or number notation, depending on the context of the literal. The syntactic forms of these notations appear in the sections that follow.

To specify a datetime or interval datatype as a literal, you must take into account any optional precisions included in the datatypes. Examples of specifying datetime and interval datatypes as literals are provided in the relevant sections of ["Datatypes" on page 2-2.](#page-41-0)

# <span id="page-90-0"></span>**Text Literals**

Text specifies a text or character literal. You must use this notation to specify values whenever 'text' or char appear in expressions, conditions, SQL functions, and SQL statements in other parts of this reference.

The syntax of text is as follows:

**text::=**

N  $\bigcap \downarrow$   $\bigcap \downarrow$   $\bigcap \downarrow$ 

where

- N specifies representation of the literal using the national character set. Text entered using this notation is translated into the national character set by Oracle when used.
- $\bullet$  c is any member of the user's character set, except a single quotation mark (').
- '' are two single quotation marks that begin and end text literals. To represent one single quotation mark within a literal, enter two single quotation marks.

A text literal must be enclosed in single quotation marks. This reference uses the terms **text literal** and **character literal** interchangeably.

Text literals have properties of both the CHAR and VARCHAR2 datatypes:

- Within expressions and conditions, Oracle treats text literals as though they have the datatype CHAR by comparing them using blank-padded comparison semantics.
- A text literal can have a maximum length of 4000 bytes.

Here are some valid text literals:

```
'Hello'
'ORACLE.dbs'
'Jackie''s raincoat'
'09-MAR-98'
N'nchar literal'
```
#### **See Also:**

- ["About SQL Expressions"](#page-165-0) [on page 4-2](#page-165-0) for the syntax description of expr
- Elank-Padded Comparison Semantics" on page 2-43

## <span id="page-92-0"></span>**Integer Literals**

You must use the integer notation to specify an integer whenever *integer* appears in expressions, conditions, SQL functions, and SQL statements described in other parts of this reference.

The syntax of integer is as follows:

**integer::=**

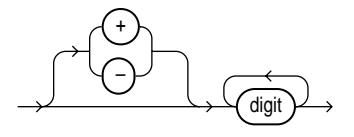

where  $diqit$  is one of 0, 1, 2, 3, 4, 5, 6, 7, 8, 9.

An integer can store a maximum of 38 digits of precision.

Here are some valid integers:

7 +255

> **See Also:** ["About SQL Expressions" on page 4-2](#page-165-0) for the syntax description of expr

# <span id="page-92-1"></span>**Number Literals**

You must use the number notation to specify values whenever number appears in expressions, conditions, SQL functions, and SQL statements in other parts of this reference.

The syntax of *number* is as follows:

**number::=**

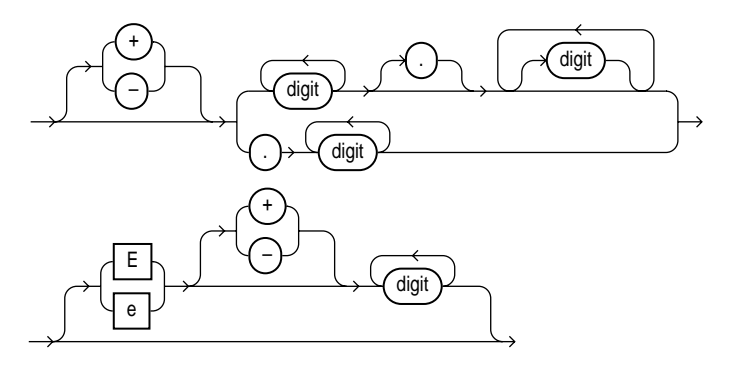

where

- + or indicates a positive or negative value. If you omit the sign, a positive value is the default.
- $\blacksquare$  digit is one of 0, 1, 2, 3, 4, 5, 6, 7, 8 or 9.
- e or E indicates that the number is specified in scientific notation. The digits after the E specify the exponent. The exponent can range from -130 to 125.

A number can store a maximum of 38 digits of precision.

If you have established a decimal character other than a period (.) with the initialization parameter NLS\_NUMERIC\_CHARACTERS, you must specify numeric literals with  $'$ text' notation. In such cases, Oracle automatically converts the text literal to a numeric value.

For example, if the NLS\_NUMERIC\_CHARACTERS parameter specifies a decimal character of comma, specify the number 5.123 as follows:

'5,123'

**See Also:** [ALTER SESSION](#page-547-0) [on page 9-2](#page-547-0) and *Oracle9i Database Reference*

Here are some valid representations of number:

25 +6.34 0.5 25e-03 -1

**See Also:** ["About SQL Expressions" on page 4-2](#page-165-0) for the syntax description of expr

# <span id="page-94-0"></span>**Interval Literals**

An interval literal specifies a period of time. You can specify these differences in terms of years and months, or in terms of days, hours, minutes, and seconds. Oracle supports two types of interval literals, YEAR TO MONTH and DAY TO SECOND. Each type contains a leading field and may contain a trailing field. The leading field defines the basic unit of date or time being measured. The trailing field defines the smallest increment of the basic unit being considered. For example, a YEAR TO MONTH interval considers an interval of years to the nearest month. A DAY TO MINUTE interval considers an interval of days to the nearest minute.

If you have date data in numeric form, you can use the NUMTOYMINTERVAL or NUMTODSINTERVAL conversion function to convert the numeric data into interval literals.

Interval literals are used primarily with analytic functions.

#### **See Also:**

- ["Analytic Functions"](#page-205-0) [on page 6-8](#page-205-0) and *Oracle9i Data Warehousing Guide*
- [NUMTODSINTERVAL](#page-300-0) [on page 6-103](#page-300-0) and [NUMTOYMINTERVAL](#page-301-0) [on](#page-301-0) [page 6-104](#page-301-0)

### **INTERVAL YEAR TO MONTH**

Specify YEAR TO MONTH interval literals using the following syntax:

**interval\_year\_to\_month::=**

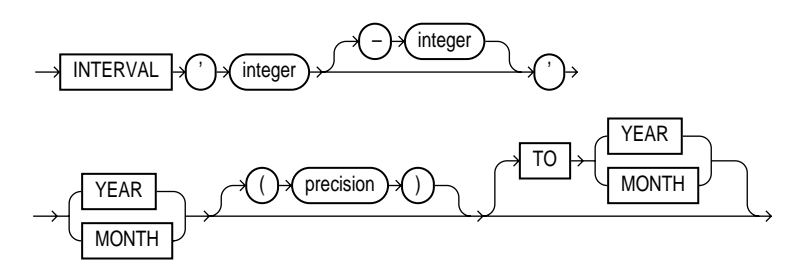

where

- *'integer [-integer]'* specifies integer values for the leading and optional trailing field of the literal. If the leading field is YEAR and the trailing field is MONTH, the range of integer values for the month field is 0 to 11.
- $\blacksquare$  precision is the maximum number of digits in the leading field. The valid range of the leading field precision is 0 to 9 and its default value is 2.

**Restriction:** The leading field must be more significant than the trailing field. For example, INTERVAL '0-1' MONTH TO YEAR is not valid.

The following INTERVAL YEAR TO MONTH literal indicates an interval of 123 years, 2 months:

INTERVAL '123-2' YEAR(3) TO MONTH

Examples of the other forms of the literal follow, including some abbreviated versions:

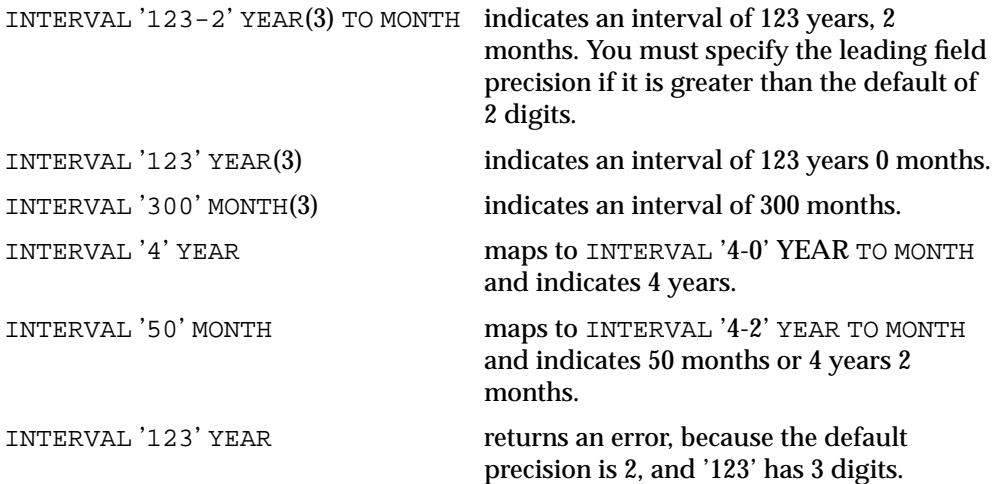

You can add or subtract one INTERVAL YEAR TO MONTH literal to or from another to yield another INTERVAL YEAR TO MONTH literal. For example:

INTERVAL '5-3' YEAR TO MONTH + INTERVAL'20' MONTH = INTERVAL '6-11' YEAR TO MONTH

#### **INTERVAL DAY TO SECOND**

Specify DAY TO SECOND interval literals using the following syntax:

#### **interval\_day\_to\_second::=**

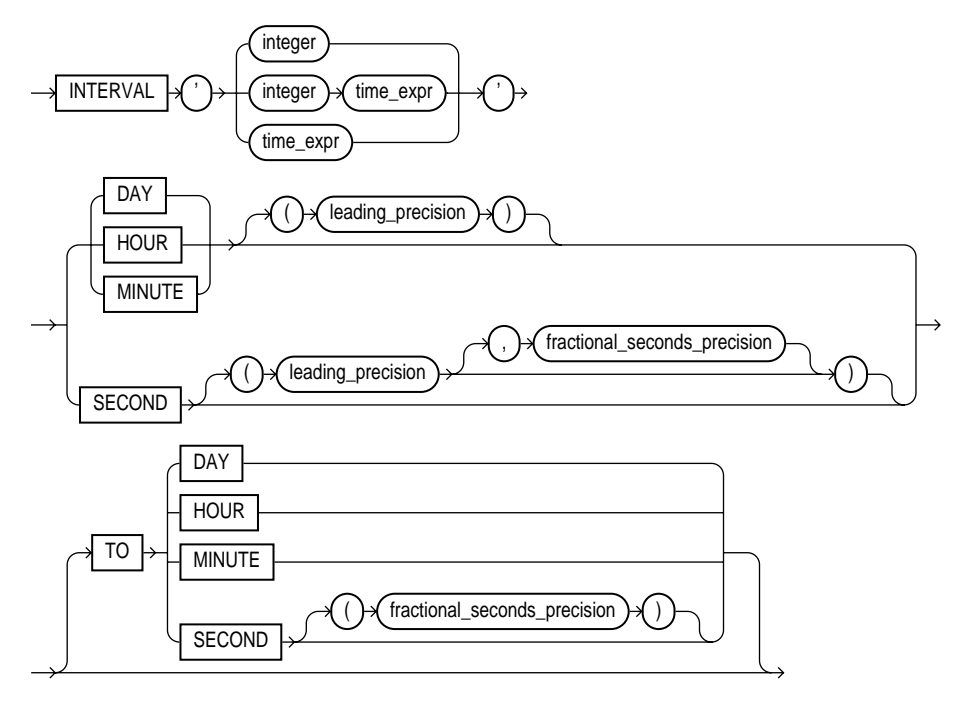

#### where

- integer specifies the number of days. If this value contains more digits than the number specified by the leading precision, Oracle returns an error.
- $\blacksquare$  time\_expr specifies a time in the format HH[:MI[:SS[.n]]]or MI[:SS[.n]] or SS[.n], where  $n$  specifies the fractional part of a second. If  $n$  contains more digits than the number specified by  $fractional$  seconds precision, then n is rounded to the number of digits specified by the fractional\_seconds\_ precision value. You can specify time\_expr following an integer and a space only if the leading field is DAY.
- leading\_precision is the number of digits in the leading field. Accepted values are 0 to 9. The default is 2.
- fractional\_seconds\_precision is the number of digits in the fractional part of the SECOND datetime field. Accepted values are 1 to 9. The default is 6.

**Restriction:** The leading field must be more significant than the trailing field. For example, INTERVAL MINUTE TO DAY is not valid. As a result of this restriction, if SECOND is the leading field, the interval literal cannot have any trailing field.

The valid range of values for the trailing field are as follows:

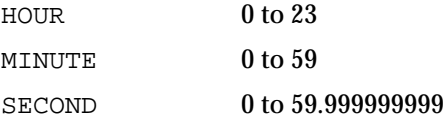

Examples of the various forms of INTERVAL DAY TO SECOND literals follow, including some abbreviated versions:

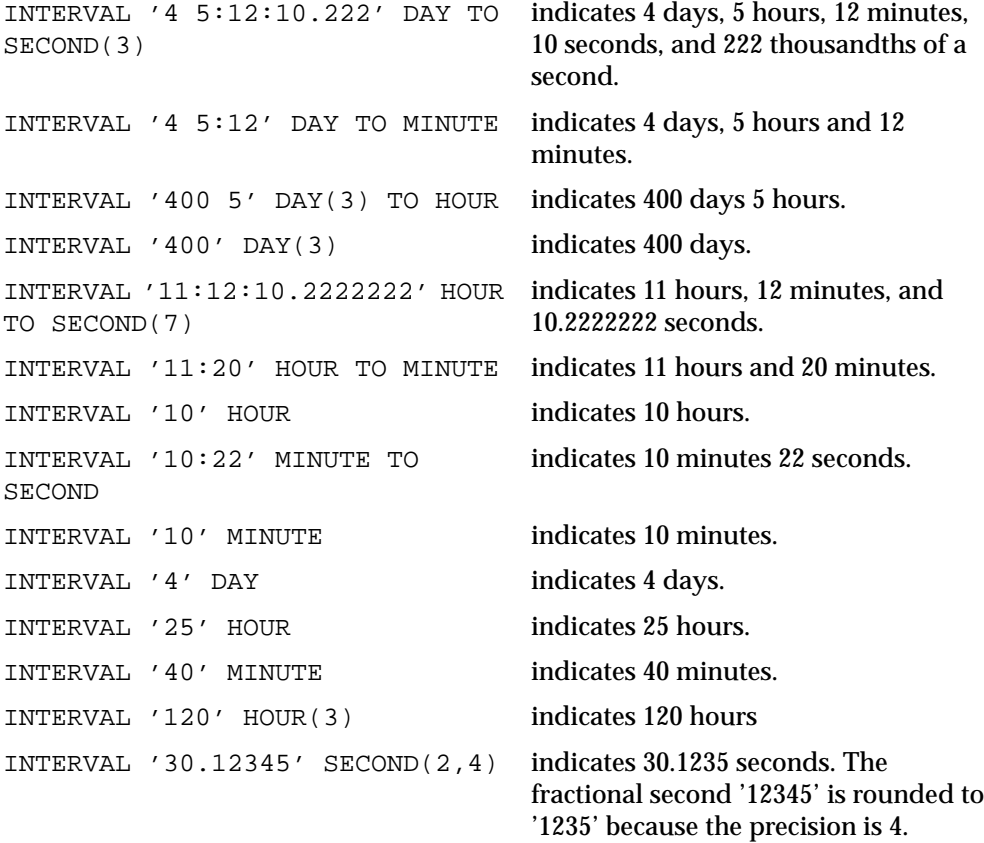

You can add or subtract one DAY TO SECOND interval literal from another DAY TO SECOND literal. For example.

INTERVAL'20' DAY - INTERVAL'240' HOUR = INTERVAL'10-0' DAY TO SECOND

# **Format Models**

A **format model** is a character literal that describes the format of DATE or NUMBER data stored in a character string. When you convert a character string into a date or number, a format model tells Oracle how to interpret the string. In SQL statements, you can use a format model as an argument of the TO\_CHAR and TO\_DATE functions:

- To specify the format for Oracle to use to return a value from the database
- To specify the format for a value you have specified for Oracle to store in the database

**Note:** A format model does not change the internal representation of the value in the database.

For example,

- The date format model for the string '17:45:29' is 'HH24:MI:SS'.
- The date format model for the string '11-Nov-1999' is 'DD-Mon-YYYY'.
- The number format model for the string  $\degree$  \\, 304.25' is  $\degree$  \, 999.99'.

For lists of date and number format model elements, see [Table 2–10, "Number](#page-101-0) [Format Elements" on page 2-62](#page-101-0) and [Table 2–12, " Datetime Format Elements" on](#page-106-0) [page 2-67](#page-106-0).

The values of some formats are determined by the value of initialization parameters. For such formats, you can specify the characters returned by these format elements implicitly using the initialization parameter NLS\_TERRITORY. You can change the default date format for your session with the ALTER SESSION statement.

#### **See Also:**

- *Oracle9i Database Reference* and *Oracle9i Globalization Support Guide* for information on these parameters
- [ALTER SESSION](#page-547-0) [on page 9-2](#page-547-0) for information on changing the values of these parameters

**Format of Return Values: Examples** You can use a format model to specify the format for Oracle to use to return values from the database to you.

The following statement selects the salaries of the employees in Department 80 and uses the TO\_CHAR function to convert these salaries into character values with the format specified by the number format model '\$9,990.99':

```
SELECT last_name employee, TO_CHAR(salary, '$99,990.99')
    FROM employees
   WHERE department id = 80;
```
Because of this format model, Oracle returns salaries with leading dollar signs, commas every three digits, and two decimal places.

The following statement selects the date on which each employee from Department 20 was hired and uses the TO\_CHAR function to convert these dates to character strings with the format specified by the date format model 'fmMonth DD, YYYY':

```
SELECT last_name employee,
    TO_CHAR(hire_date,'fmMonth DD, YYYY') hiredate
    FROM employees
   WHERE department_id = 20;
```
With this format model, Oracle returns the hire dates (as specified by "fm") without blank padding, two digits for the day, and the century included in the year.

**See Also:** ["Format Model Modifiers" on page 2-73](#page-112-0) for a description of the fm format element

**Supplying the Correct Format Model: Examples** When you insert or update a column value, the datatype of the value that you specify must correspond to the column's datatype. You can use format models to specify the format of a value that you are converting from one datatype to another datatype required for a column.

For example, a value that you insert into a DATE column must be a value of the DATE datatype or a character string in the default date format (Oracle implicitly converts character strings in the default date format to the DATE datatype). If the value is in another format, you must use the TO\_DATE function to convert the value to the DATE datatype. You must also use a format model to specify the format of the character string.

The following statement updates  $Hunded' s$  hire date using the  $TQ$  DATE function with the format mask 'YYYY MM DD' to convert the character string '1998 05 20' to a DATE value:

```
UPDATE employees
   SET hire_date = TO_DATE('1998 05 20','YYYY MM DD')
   WHERE last_name = 'Hunold';
```
This remainder of this section describes how to use:

- [Number Format Models](#page-100-0)
- [Date Format Models](#page-104-0)
- **[Format Model Modifiers](#page-112-0)**

```
See Also: TO_CHAR (datetime) on page 6-163, TO_CHAR
(number) on page 6-165, and TO\_DATE on page 6-167
```
### <span id="page-100-0"></span>**Number Format Models**

You can use number format models:

- In the TO\_CHAR function to translate a value of NUMBER datatype to VARCHAR2 datatype
- In the TO\_NUMBER function to translate a value of CHAR or VARCHAR2 datatype to NUMBER datatype

All number format models cause the number to be rounded to the specified number of significant digits. If a value has more significant digits to the left of the decimal place than are specified in the format, pound signs (#) replace the value. If a positive value is extremely large and cannot be represented in the specified format, then the infinity sign  $(\sim)$  replaces the value. Likewise, if a negative value is extremely small and cannot be represented by the specified format, then the negative infinity sign replaces the value  $(-\sim)$ . This event typically occurs when you are using TO CHAR with a restrictive number format string, causing a rounding operation.

#### **Number Format Elements**

A number format model is composed of one or more number format elements. [Table 2–10](#page-101-0) lists the elements of a number format model. Examples are shown in [Table 2–11](#page-103-0).

Negative return values automatically contain a leading negative sign and positive values automatically contain a leading space unless the format model contains the MI, S, or PR format element.

| <b>Element</b> | <b>Example</b> | <b>Description</b>                                                                                                    |  |
|----------------|----------------|----------------------------------------------------------------------------------------------------|--|
| , (comma)      | 9,999          | Returns a comma in the specified position. You can specify<br>multiple commas in a number format model.                                                        |  |
|                |                | <b>Restrictions:</b>                                                                                                    |  |
|                |                | A comma element cannot begin a number format model.<br>$\blacksquare$                                                                                          |  |
|                |                | A comma cannot appear to the right of a decimal character<br>٠<br>or period in a number format model.                                                          |  |
| . (period)     | 99.99          | Returns a decimal point, which is a period (.) in the specified<br>position.                                                                                   |  |
|                |                | <b>Restriction:</b> You can specify only one period in a number format<br>model.                                                                               |  |
| \$             | \$9999         | Returns value with a leading dollar sign.                                                                                                    |  |
| $\bf{0}$       | 0999           | Returns leading zeros.                                                                                                    |  |
|                | 9990           | Returns trailing zeros.                                                                                                    |  |
| 9              | 9999           | Returns value with the specified number of digits with a leading<br>space if positive or with a leading minus if negative.                                     |  |
|                |                | Leading zeros are blank, except for a zero value, which returns a<br>zero for the integer part of the fixed-point number.                                      |  |
| B              | B9999          | Returns blanks for the integer part of a fixed-point number<br>when the integer part is zero (regardless of "0"s in the format<br>model).                      |  |
| C              | C999           | Returns in the specified position the ISO currency symbol (the<br>current value of the NLS_ISO_CURRENCY parameter).                                            |  |
| D              | 99D99          | Returns in the specified position the decimal character, which is<br>the current value of the NLS_NUMERIC_CHARACTER parameter.<br>The default is a period (.). |  |
|                |                | Restriction: You can specify only one decimal character in a<br>number format model.                                                                           |  |

<span id="page-101-0"></span>**Table 2–10 Number Format Elements**

| <b>Element</b> | <b>Example</b> | <b>Description</b>                                                                                                    |  |
|----------------|----------------|----------------------------------------------------------------------------------------------------|--|
| <b>EEEE</b>    | 9.9EEEE        | Returns a value using in scientific notation.                                                                                                    |  |
| FM             | FM90.9         | Returns a value with no leading or trailing blanks.                                                                                                    |  |
| G              | 9G999          | Returns in the specified position the group separator (the<br>current value of the NLS_NUMERIC_CHARACTER parameter).<br>You can specify multiple group separators in a number format<br>model. |  |
|                |                | <b>Restriction:</b> A group separator cannot appear to the right of a<br>decimal character or period in a number format model.                                                                 |  |
| L              | L999           | Returns in the specified position the local currency symbol (the<br>current value of the NLS_CURRENCY parameter).                                                                              |  |
| MI             | 9999MI         | Returns negative value with a trailing minus sign (-).                                                                                                    |  |
|                |                | Returns positive value with a trailing blank.                                                                                                    |  |
|                |                | Restriction: The MI format element can appear only in the last<br>position of a number format model.                                                                                           |  |
| PR             | 9999PR         | Returns negative value in <angle brackets="">.</angle>                                                                                                    |  |
|                |                | Returns positive value with a leading and trailing blank.                                                                                                    |  |
|                |                | <b>Restriction:</b> The PR format element can appear only in the last<br>position of a number format model.                                                                                    |  |
| <b>RN</b>      | RN             | Returns a value as Roman numerals in uppercase.                                                                                                    |  |
| rn             | rn             | Returns a value as Roman numerals in lowercase.                                                                                                    |  |
|                |                | Value can be an integer between 1 and 3999.                                                                                                    |  |
| S              | S9999          | Returns negative value with a leading minus sign (-).                                                                                                    |  |
|                |                | Returns positive value with a leading plus sign $(+)$ .                                                                                                    |  |
|                | 9999S          | Returns negative value with a trailing minus sign (-).                                                                                                    |  |
|                |                | Returns positive value with a trailing plus sign $(+)$ .                                                                                                    |  |
|                |                | <b>Restriction:</b> The S format element can appear only in the first or<br>last position of a number format model.                                                                            |  |

**Table 2–10 Number Format Elements**

| Element | <b>Example</b> | <b>Description</b>                                                                                                    |  |
|---------|----------------|----------------------------------------------------------------------------------------------------|--|
| TM      | TM             | "Text minimum". Returns (in decimal output) the smallest<br>number of characters possible. This element is case-insensitive.                                                                                      |  |
|         |                | The default is TM9, which returns the number in fixed notation<br>unless the output exceeds 64 characters. If output exceeds 64<br>characters, Oracle automatically returns the number in scientific<br>notation. |  |
|         |                | <b>Restrictions:</b>                                                                                                    |  |
|         |                | You cannot precede this element with any other element.                                                                                                    |  |
|         |                | You can follow this element only with 9 or E (only one) or e<br>(only one).                                                                                                    |  |
| U       | U9999          | Returns in the specified position the "Euro" (or other) dual<br>currency symbol (the current value of the NLS_DUAL_<br>CURRENCY parameter).                                                                       |  |
| V       | 999V99         | Returns a value multiplied by $10^n$ (and if necessary, round it up),<br>where $n$ is the number of 9's after the "V".                                                                                            |  |
| X       | <b>XXXX</b>    | Returns the hexadecimal value of the specified number of digits.                                                                                                    |  |
|         | <b>XXXX</b>    | If the specified number is not an integer, Oracle rounds it to an<br>integer.                                                                                                    |  |
|         |                | <b>Restrictions:</b>                                                                                                    |  |
|         |                | This element accepts only positive values or 0. Negative<br>values return an error.                                                                                                    |  |
|         |                | You can precede this element only with 0 (which returns<br>leading zeroes) or FM. Any other elements return an error.<br>If you specify neither 0 nor FM with X, the return always<br>has 1 leading blank.        |  |

**Table 2–10 Number Format Elements**

Table 2-11 shows the results of the following query for different values of number and 'fmt':

SELECT TO\_CHAR(number, 'fmt') FROM DUAL;

| number      | 'fmt'      | Result           |
|-------------|------------|------------------|
| -1234567890 | 9999999995 | $'1234567890 -'$ |
|             | 99.99      | .00'             |

<span id="page-103-0"></span>**Table 2–11 Results of Example Number Conversions**

| number       | 'fmt'      | <b>Result</b>                                 |
|--------------|------------|-----------------------------------------------|
| $+0.1$       | 99.99      | $\pmb{\prime}$<br>.10'                        |
| $-0.2$       | 99.99      | $-.20'$<br>$\mathbf{r}$                       |
| $\mathbf 0$  | 90.99      | 0.00'<br>$\prime$                             |
| $+0.1$       | 90.99      | 0.10'<br>$\mathbf{r}$                         |
| $-0.2$       | 90.99      | $' -0.20'$                                    |
| 0            | 9999       | 0'<br>$\prime$                                |
| 1            | 9999       | 1'<br>$\pmb{\prime}$                          |
| $\mathbf 0$  | B9999      | $\overline{\phantom{a}}$<br>$\pmb{\prime}$    |
| $\mathbf{1}$ | B9999      | 1'<br>$\mathbf{r}$                            |
| $\mathbf 0$  | B90.99     | $\pmb{\prime}$<br>$\mathcal{L}_{\mathcal{A}}$ |
| $+123.456$   | 999.999    | $'$ 123.456'                                  |
| $-123.456$   | 999.999    | $' - 123.456'$                                |
| $+123.456$   | FM999.009  | '123.456'                                     |
| $+123.456$   | 9.9EEEE    | $'$ 1.2E+02'                                  |
| $+1E+123$    | 9.9EEEE    | $' 1.0E+123'$                                 |
| $+123.456$   | FM9.9EEEE  | $'1.2E+02'$                                   |
| $+123.45$    | FM999.009  | '123.45'                                      |
| $+123.0$     | FM999.009  | '123.00'                                      |
| $+123.45$    | L999.99    | $\mathbf{r}$<br>\$123.45'                     |
| $+123.45$    | FML999.99  | ' \$123.45'                                   |
| +1234567890  | 999999999S | '1234567890+'                                 |

**Table 2–11 Results of Example Number Conversions (Cont.)**

# <span id="page-104-0"></span>**Date Format Models**

You can use date format models:

■ In the TO\_DATE function to translate a character value that is in a format other than the default date format into a DATE value

In the TO CHAR function to translate a DATE value that is in a format other than the default date format into a string (for example, to print the date from an application)

The total length of a date format model cannot exceed 22 characters.

The default date format is specified either explicitly with the initialization parameter NLS\_DATE\_FORMAT or implicitly with the initialization parameter NLS\_ TERRITORY. You can change the default date format for your session with the ALTER SESSION statement.

#### **See Also:**

- *Oracle9i Database Reference* for information on the NLS parameters
- [ALTER SESSION](#page-547-0) [on page 9-2](#page-547-0)

#### **Date Format Elements**

A date format model is composed of one or more datetime format elements as listed in [Table 2–12 on page 2-67.](#page-106-0)

- For input format models, format items cannot appear twice, and format items that represent similar information cannot be combined. For example, you cannot use 'SYYYY' and 'BC' in the same format string.
- Some of the datetime format elements cannot be used in the TO\_DATE function, as noted in [Table 2–12.](#page-106-0)

**Capitalization of Date Format Elements** Capitalization in a spelled-out word, abbreviation, or Roman numeral follows capitalization in the corresponding format element. For example, the date format model 'DAY' produces capitalized words like 'MONDAY'; 'Day' produces 'Monday'; and 'day' produces 'monday'.

**Punctuation and Character Literals in Date Format Models** You can also include these characters in a date format model:

- Punctuation such as hyphens, slashes, commas, periods, and colons
- Character literals, enclosed in double quotation marks

These characters appear in the return value in the same location as they appear in the format model.

|                  | Specify in TO_*<br>datetime |                                                                                                    |
|------------------|-----------------------------|----------------------------------------------------------------------------------------------------|
| <b>Element</b>   | functions? <sup>a</sup>     | <b>Meaning</b>                                                                                                    |
| 7                | <b>Yes</b>                  | Punctuation and quoted text is reproduced in<br>the result.                                                                      |
|                  |                             |                                                                                                    |
| i                |                             |                                                                                                    |
| "text"           |                             |                                                                                                    |
| AD<br>A.D.       | Yes                         | AD indicator with or without periods.                                                                                            |
| AM<br>A.M.       | Yes                         | Meridian indicator with or without periods.                                                                                      |
| BC<br>B.C.       | Yes                         | BC indicator with or without periods.                                                                                            |
| CC<br><b>SCC</b> | No                          | One greater than the first two digits of a<br>four-digit year; "S" prefixes BC dates with "-".<br>For example, '20' from '1900'. |
| D                | Yes                         | Day of week $(1-7)$ .                                                                                                    |
| <b>DAY</b>       | Yes                         | Name of day, padded with blanks to length of 9<br>characters.                                                                    |
| DD               | <b>Yes</b>                  | Day of month $(1-31)$ .                                                                                                    |
| <b>DDD</b>       | Yes                         | Day of year (1-366).                                                                                                    |
| DY               | <b>Yes</b>                  | Abbreviated name of day.                                                                                                    |
| E                | N <sub>0</sub>              | Abbreviated era name (Japanese Imperial, ROC<br>Official, and Thai Buddha calendars).                                            |
| EE               | No                          | Full era name (Japanese Imperial, ROC Official,<br>and Thai Buddha calendars).                                                   |
| FF               |                             | Fractional seconds; no radix printed (see X)<br>format element below).                                                           |
|                  |                             | Example: 'HH:MI:SS.FF'.                                                                                                    |
| HH               | Yes                         | Hour of day $(1-12)$ .                                                                                                    |

<span id="page-106-0"></span>**Table 2–12 Datetime Format Elements**

a The TO\_\* datetime functions are TO\_CHAR, TO\_DATE, TO\_TIMESTAMP, TO\_ TIMESTAMP\_TZ, TO\_YMINTERVAL, and TO\_DSINTERVAL.

| <b>Element</b> | Specify in TO_*<br>datetime<br>functions? <sup>a</sup> |                                                                                                    |
|----------------|--------------------------------------------------------|----------------------------------------------------------------------------------------------------|
|                |                                                        | <b>Meaning</b>                                                                                                    |
| HH12           | No                                                     | Hour of day $(1-12)$ .                                                                                                    |
| HH24           | <b>Yes</b>                                             | Hour of day $(0-23)$ .                                                                                                    |
| IW             | No                                                     | Week of year (1-52 or 1-53) based on the ISO<br>standard.                                                                                                    |
| IYY<br>IY<br>I | No                                                     | Last 3, 2, or 1 digit(s) of ISO year.                                                                                                    |
| <b>IYYY</b>    | No                                                     | 4-digit year based on the ISO standard.                                                                                                    |
| J              | Yes                                                    | Julian day; the number of days since January 1,<br>4712 BC. Number specified with 'J' must be<br>integers.                                                                                          |
| MΙ             | <b>Yes</b>                                             | Minute $(0-59)$ .                                                                                                    |
| МM             | <b>Yes</b>                                             | Month $(01-12; JAN = 01)$ .                                                                                                    |
| <b>MON</b>     | <b>Yes</b>                                             | Abbreviated name of month.                                                                                                    |
| MONTH          | <b>Yes</b>                                             | Name of month, padded with blanks to length<br>of 9 characters.                                                                                                    |
| ΡM<br>P.M.     | No                                                     | Meridian indicator with or without periods.                                                                                                    |
| Q              | N <sub>0</sub>                                         | Quarter of year $(1, 2, 3, 4; JAN-MAR = 1)$ .                                                                                                    |
| <b>RM</b>      | Yes                                                    | Roman numeral month $(I-XII; JAN = I)$ .                                                                                                    |
| <b>RR</b>      | Yes                                                    | Given a year with 2 digits:                                                                                                    |
|                |                                                        | If the year is <50 and the last 2 digits of the<br>current year are $>=$ 50, the first 2 digits of<br>the returned year are 1 greater than the first<br>2 digits of the current year.               |
|                |                                                        | If the year is $>=50$ and the last 2 digits of<br>$\blacksquare$<br>the current year are <50, the first 2 digits of<br>the returned year are 1 less than the first 2<br>digits of the current year. |
|                |                                                        | See Also: Table 2-13 on page 2-71                                                                                                    |

**Table 2–12 (Cont.) Datetime Format Elements**

<sup>a</sup> The TO\_\* datetime functions are TO\_CHAR, TO\_DATE, TO\_TIMESTAMP, TO\_ TIMESTAMP\_TZ, TO\_YMINTERVAL, and TO\_DSINTERVAL.
|                | Specify in TO_*<br>datetime |                                                                                                    |
|----------------|-----------------------------|----------------------------------------------------------------------------------------------------|
| <b>Element</b> | functions? <sup>a</sup>     | <b>Meaning</b>                                                                                                    |
| <b>RRRR</b>    | Yes                         | Round year. Accepts either 4-digit or 2-digit<br>input. If 2-digit, provides the same return as RR.<br>If you don't want this functionality, simply<br>enter the 4-digit year.  |
| SS             | <b>Yes</b>                  | Second (0-59).                                                                                                    |
| SSSSS          | Yes                         | Seconds past midnight (0-86399).                                                                                                    |
| TZD            | <b>Yes</b>                  | Daylight savings information. The TZD value is<br>an abbreviated time zone string with daylight<br>savings information. It must correspond with<br>the region specified in TZR. |
|                |                             | <b>Example: PST (for US/Pacific standard time);</b><br>PDT (for US/Pacific daylight time).                                                                                      |
| TZH            | Yes                         | Time zone hour. (See TZM format element<br>below.)                                                                                                    |
|                |                             | Example: 'HH:MI:SS.FFTZH:TZM'.                                                                                                    |
| TZM            | Yes                         | Time zone minute. (See TZH format element<br>above.)                                                                                                    |
|                |                             | Example: 'HH:MI:SS.FFTZH:TZM'.                                                                                                    |
| TZR            | Yes                         | Time zone region information. The value must<br>be one of the time zone regions supported in<br>the database.                                                                   |
|                |                             | <b>Example:</b> US/Pacific                                                                                                    |
| WW             | No                          | Week of year (1-53) where week 1 starts on the<br>first day of the year and continues to the<br>seventh day of the year.                                                        |
| W              | No                          | Week of month (1-5) where week 1 starts on the<br>first day of the month and ends on the seventh.                                                                               |
| Χ              |                             | Local radix character.                                                                                                    |
|                |                             | <b>Example:</b> 'HH: MI: SSXFF'.                                                                                                    |
| Y, YYY         | Yes                         | Year with comma in this position.                                                                                                    |

**Table 2–12 (Cont.) Datetime Format Elements**

<sup>a</sup> The TO\_\* datetime functions are TO\_CHAR, TO\_DATE, TO\_TIMESTAMP, TO\_ TIMESTAMP\_TZ, TO\_YMINTERVAL, and TO\_DSINTERVAL.

| <b>Element</b>       | Specify in TO_*<br>datetime<br>functions? <sup>a</sup> | <b>Meaning</b>                                     |
|----------------------|--------------------------------------------------------|----------------------------------------------------|
| YEAR<br><b>SYEAR</b> | No                                                     | Year, spelled out; "S" prefixes BC dates with "-". |
| YYYY<br>SYYYY        | Yes                                                    | 4-digit year; "S" prefixes BC dates with "-".      |
| YYY<br>YY<br>Y       | Yes                                                    | Last 3, 2, or 1 digit(s) of year.                  |

**Table 2–12 (Cont.) Datetime Format Elements**

<sup>a</sup> The TO\_\* datetime functions are TO\_CHAR, TO\_DATE, TO\_TIMESTAMP, TO\_ TIMESTAMP\_TZ, TO\_YMINTERVAL, and TO\_DSINTERVAL.

Oracle returns an error if an alphanumeric character is found in the date string where punctuation character is found in the format string. For example:

```
TO_CHAR (TO_DATE('0297','MM/YY'), 'MM/YY')
```
returns an error.

## **Date Format Elements and Globalization Support**

The functionality of some datetime format elements depends on the country and language in which you are using Oracle. For example, these datetime format elements return spelled values:

- MONTH
- M<sub>O</sub>N
- DAY
- DY
- BC or AD or B.C. or A.D.
- AM or PM or A.M or P.M.

The language in which these values are returned is specified either explicitly with the initialization parameter NLS\_DATE\_LANGUAGE or implicitly with the initialization parameter NLS\_LANGUAGE. The values returned by the YEAR and SYEAR datetime format elements are always in English.

The datetime format element D returns the number of the day of the week (1-7). The day of the week that is numbered 1 is specified implicitly by the initialization parameter NLS\_TERRITORY.

**See Also:** *Oracle9i Database Reference* and *Oracle9i Globalization Support Guide* for information on Globalization Support initialization parameters

## **ISO Standard Date Format Elements**

Oracle calculates the values returned by the datetime format elements IYYY, IYY, IY, I, and IW according to the ISO standard. For information on the differences between these values and those returned by the datetime format elements YYYY, YYY, YY, Y, and WW, see the discussion of Globalization Support in *Oracle9i Globalization Support Guide*.

## **The RR Date Format Element**

The RR datetime format element is similar to the YY datetime format element, but it provides additional flexibility for storing date values in other centuries. The RR datetime format element lets you store 21st century dates in the 20th century by specifying only the last two digits of the year. It will also allow you to store 20th century dates in the 21st century in the same way if necessary.

If you use the TO\_DATE function with the YY datetime format element, the date value returned always has the same first 2 digits as the current year. If you use the RR datetime format element instead, the century of the return value varies according to the specified two-digit year and the last two digits of the current year. [Table 2–13](#page-110-0) summarizes the behavior of the RR datetime format element.

<span id="page-110-0"></span>

|                                                  |          | If the specified two-digit year is                                                                        |                                                                                                    |
|--------------------------------------------------|----------|----------------------------------------------------------------------------------------------------|----------------------------------------------------------------------------------------------------|
|                                                  |          | $0 - 49$                                                                                                  | $50 - 99$                                                                                           |
| If the last two<br>digits of the<br>current year | $0 - 49$ | The return date has the same<br>first 2 digits as the current<br>date.                                    | The first 2 digits of the return<br>date are 1 less than the first 2<br>digits of the current date. |
| are:                                             | 50-99    | The first 2 digits of the return<br>date are 1 greater than the<br>first 2 digits of the current<br>date. | The return date has the same<br>first 2 digits as the current<br>date.                              |

**Table 2–13 The RR Date Element Format**

The following examples demonstrate the behavior of the RR datetime format element.

#### **RR Date Format Examples**

Assume these queries are issued between 1950 and 1999:

```
SELECT TO_CHAR(TO_DATE('27-OCT-98', 'DD-MON-RR') ,'YYYY') "Year"
      FROM DUAL;
Year
----
1998
SELECT TO_CHAR(TO_DATE('27-OCT-17', 'DD-MON-RR') ,'YYYY') "Year"
      FROM DUAL;
Year
- - -2017
Now assume these queries are issued between 2000 and 2049:
SELECT TO_CHAR(TO_DATE('27-OCT-98', 'DD-MON-RR') ,'YYYY') "Year"
```

```
 FROM DUAL;
Year
----
1998
SELECT TO_CHAR(TO_DATE('27-OCT-17', 'DD-MON-RR') ,'YYYY') "Year"
      FROM DUAL;
Year
- - -2017
```
Note that the queries return the same values regardless of whether they are issued before or after the year 2000. The RR datetime format element lets you write SQL statements that will return the same values from years whose first two digits are different.

## **Date Format Element Suffixes**

[Table 2–14](#page-112-0) lists suffixes that can be added to datetime format elements:

<span id="page-112-0"></span>

| <b>Suffix</b> | <b>Meaning</b>                       | <b>Example Element</b> | <b>Example Value</b> |
|---------------|--------------------------------------|------------------------|----------------------|
| TH            | <b>Ordinal Number</b>                | <b>DDTH</b>            | 4TH                  |
| <b>SP</b>     | <b>Spelled Number</b>                | <b>DDSP</b>            | FOUR                 |
|               | SPTH or THSP Spelled, ordinal number | DDSPTH                 | FOURTH               |

**Table 2–14 Date Format Element Suffixes**

#### **Restrictions:**

- When you add one of these suffixes to a datetime format element, the return value is always in English.
- Date suffixes are valid only on output. You cannot use them to insert a date into the database.

## **Format Model Modifiers**

The FM and FX modifiers, used in format models in the TO\_CHAR function, control blank padding and exact format checking.

A modifier can appear in a format model more than once. In such a case, each subsequent occurrence toggles the effects of the modifier. Its effects are enabled for the portion of the model following its first occurrence, and then disabled for the portion following its second, and then reenabled for the portion following its third, and so on.

**FM** "Fill mode". This modifier suppresses blank padding in the return value of the TO\_CHAR function:

- In a datetime format element of a  $TO_CHAR$  function, this modifier suppresses blanks in subsequent character elements (such as MONTH) and suppresses leading zeroes for subsequent number elements (such as MI) in a date format model. Without FM, the result of a character element is always right padded with blanks to a fixed length, and leading zeroes are always returned for a number element. With FM, because there is no blank padding, the length of the return value may vary.
- In a number format element of a TO\_CHAR function, this modifier suppresses blanks added to the left of the number, so that the result is left-justified in the output buffer. Without FM, the result is always right-justified in the buffer, resulting in blank-padding to the left of the number.

**FX** "Format exact". This modifier specifies exact matching for the character argument and date format model of a TO\_DATE function:

- Punctuation and quoted text in the character argument must exactly match (except for case) the corresponding parts of the format model.
- The character argument cannot have extra blanks. Without FX, Oracle ignores extra blanks.
- Numeric data in the character argument must have the same number of digits as the corresponding element in the format model. Without FX, numbers in the character argument can omit leading zeroes.

When FX is enabled, you can disable this check for leading zeroes by using the FM modifier as well.

If any portion of the character argument violates any of these conditions, Oracle returns an error message.

## **Format Modifier Examples**

The following statement uses a date format model to return a character expression:

```
SELECT TO_CHAR(SYSDATE, 'fmDDTH')||' of '||TO_CHAR
    (SYSDATE, 'fmMonth')||', '||TO_CHAR(SYSDATE, 'YYYY') "Ides"
     FROM DUAL;
Ides
------------------
3RD of April, 1998
```
Note that the statement above also uses the FM modifier. If FM is omitted, the month is blank-padded to nine characters:

```
SELECT TO_CHAR(SYSDATE, 'DDTH')||' of '||
    TO_CHAR(SYSDATE, 'Month')||', '||
    TO_CHAR(SYSDATE, 'YYYY') "Ides"
    FROM DUAL;
Ides
-----------------------
03RD of April , 1998
```
The following statement places a single quotation mark in the return value by using a date format model that includes two consecutive single quotation marks:

```
SELECT TO_CHAR(SYSDATE, 'fmDay')||'''s Special' "Menu"
      FROM DUAL;
```
Menu

```
-----------------
Tuesday's Special
```
Two consecutive single quotation marks can be used for the same purpose within a character literal in a format model.

[Table 2–15](#page-114-0) shows whether the following statement meets the matching conditions for different values of char and 'fmt' using FX (the table named table has a column date\_column of datatype DATE):

```
UPDATE table
  SET date_column = TO_DATE(char, 'fmt');
```
<span id="page-114-0"></span>**Table 2–15 Matching Character Data and Format Models with the FX Format Model Modifier**

| char                 | 'fmt'             | <b>Match or Error?</b> |
|----------------------|-------------------|------------------------|
| '15/ JAN /1998'      | 'DD-MON-YYYY'     | Match                  |
| $'$ 15! JAN % /1998' | 'DD-MON-YYYY'     | Error                  |
| '15/JAN/1998'        | 'FXDD-MON-YYYY'   | Error                  |
| $'15 - JAN - 1998'$  | 'FXDD-MON-YYYY'   | Match                  |
| $'1 - JAN - 1998'$   | 'FXDD-MON-YYYY'   | Error                  |
| $'01 - JAN - 1998'$  | 'FXDD-MON-YYYY'   | Match                  |
| $'1 - JAN - 1998'$   | 'FXFMDD-MON-YYYY' | Match                  |

## **String-to-Date Conversion Rules**

The following additional formatting rules apply when converting string values to date values (*unless* you have used the FX or FXFM modifiers in the format model to control exact format checking):

- You can omit punctuation included in the format string from the date string if all the digits of the numerical format elements, including leading zeros, are specified. In other words, specify 02 and not 2 for two-digit format elements such as MM, DD, and YY.
- You can omit time fields found at the end of a format string from the date string.
- If a match fails between a datetime format element and the corresponding characters in the date string, Oracle attempts alternative format elements, as shown in [Table 2–16](#page-115-0).

<span id="page-115-0"></span>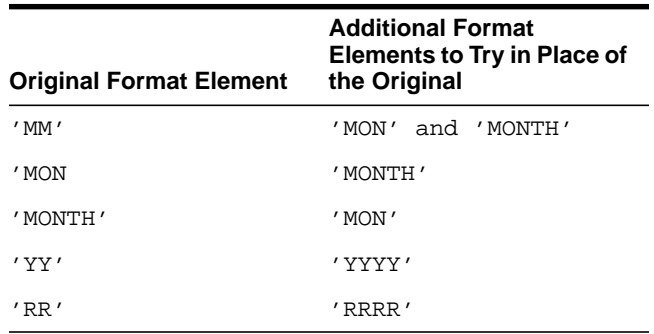

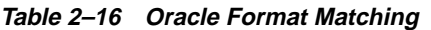

# **XML Format Model**

The SYS\_XMLGEN function returns an instance of type SYS.XMLType containing an XML document. Oracle provides the XMLGenFormatType object, which lets you format the results of the SYS\_XMLGEN function.

[Table 2–17](#page-115-1) lists and describes the attributes of the XMLGenFormatType object. The function that implements this type follows the table.

#### **See Also:**

- [SYS\\_XMLGEN](#page-355-0) [on page 6-158](#page-355-0) for information on the SYS\_ XMLGEN function
- *Oracle9i XML Reference* and *Oracle9i Application Developer's Guide - XML* for more information on the implementation of the XMLGenFormatType object and its use

<span id="page-115-1"></span>**Table 2–17 Attributes of the XMLGenFormatType Object**

| <b>Attribute</b> | Datatype              | <b>Purpose</b>                                                                                                    |
|------------------|-----------------------|----------------------------------------------------------------------------------------------------|
| enclTag          | VARCHAR2(100)         | The name of the enclosing tag for the result of the SYS_XMLGEN<br>function. If the input to the function is a column name, the default<br>is the column name. Otherwise the default is ROW. |
| processingIns    | <b>VARCHAR2(4000)</b> | User-provided processing instructions, which are appended to the<br>top of the function output before the element.                                                                          |

The function that implements the XMLGenFormatType object follows:

```
STATIC MEMBER FUNCTION create(
     enclTag IN varchar2 := null,
       schemaType IN varchar2 := 'NO_SCHEMA'
      schemaName IN varchar2 := null,
       targetNameSpace IN varchar2 := null,
      dburl IN varchar2 := null,
       processingIns IN varchar2 := null)
    RETURN XMLGenFormatType;
    MEMBER PROCEDURE genSchema(spec IN varchar2);
    MEMBER PROCEDURE setSchemaName(schemaName IN varchar2);
    MEMBER PROCEDURE setTargetNameSpace(targetNameSpace IN varchar2);
     -- sets the tag name for the ROW element.passing NULL value
     -- supresses ROW element printing, but this is allowed only
     -- if there is only one row in the output or one column per row.
    MEMBER PROCEDURE setEnclosingElementName(enclTag IN VARCHAR2);
    end;
/
```
# **Nulls**

If a column in a row has no value, then the column is said to be **null**, or to contain a null. Nulls can appear in columns of any datatype that are not restricted by NOT NULL or PRIMARY KEY integrity constraints. Use a null when the actual value is not known or when a value would not be meaningful.

Do not use null to represent a value of zero, because they are not equivalent. (Oracle currently treats a character value with a length of zero as null. However, this may not continue to be true in future releases, and Oracle recommends that you do not treat empty strings the same as nulls.) Any arithmetic expression containing a null always evaluates to null. For example, null added to 10 is null. In fact, all operators (except concatenation) return null when given a null operand.

## **Nulls in SQL Functions**

All scalar functions (except REPLACE, NVL, and CONCAT) return null when given a null argument. You can use the NVL function to return a value when a null occurs. For example, the expression  $NVL$  (COMM, 0) returns 0 if COMM is null or the value of COMM if it is not null.

Most aggregate functions ignore nulls. For example, consider a query that averages the five values 1000, null, null, null, and 2000. Such a query ignores the nulls and calculates the average to be  $(1000+2000)/2 = 1500$ .

## **Nulls with Comparison Conditions**

To test for nulls, use only the comparison conditions IS NULL and IS NOT NULL. If you use any other condition with nulls and the result depends on the value of the null, the result is UNKNOWN. Because null represents a lack of data, a null cannot be equal or unequal to any value or to another null. However, Oracle considers two nulls to be equal when evaluating a DECODE function.

**See Also:** [DECODE](#page-244-0) [on page 6-47](#page-244-0) for syntax and additional information

Oracle also considers two nulls to be equal if they appear in compound keys. That is, Oracle considers identical two compound keys containing nulls if all the non-null components of the keys are equal.

## **Nulls in Conditions**

A condition that evaluates to UNKNOWN acts almost like FALSE. For example, a SELECT statement with a condition in the WHERE clause that evaluates to UNKNOWN returns no rows. However, a condition evaluating to UNKNOWN differs from FALSE in that further operations on an UNKNOWN condition evaluation will evaluate to UNKNOWN. Thus, NOT FALSE evaluates to TRUE, but NOT UNKNOWN evaluates to UNKNOWN.

[Table 2–18](#page-118-0) shows examples of various evaluations involving nulls in conditions. If the conditions evaluating to UNKNOWN were used in a WHERE clause of a SELECT statement, then no rows would be returned for that query.

<span id="page-118-0"></span>

| If A is:    | <b>Condition</b> | Evaluates to:  |
|-------------|------------------|----------------|
| 10          | a IS NULL        | FALSE          |
| 10          | a IS NOT NULL    | TRUE           |
| NULL        | a IS NULL        | TRUE           |
| NULL        | a IS NOT NULL    | FALSE          |
| 10          | $a = NULL$       | <b>UNKNOWN</b> |
| 10          | a != NULL        | UNKNOWN        |
| <b>NULL</b> | a = NULL         | <b>UNKNOWN</b> |
| <b>NULL</b> | a != NULL        | UNKNOWN        |
| NULL        | $a = 10$         | <b>UNKNOWN</b> |
| NULL        | a != 10          | UNKNOWN        |

**Table 2–18 Conditions Containing Nulls**

For the truth tables showing the results of logical conditions containing nulls, see [Table 5–4 on page 5-8](#page-187-0), [Table 5–5 on page 5-8,](#page-187-1) and [Table 5–6 on page 5-9.](#page-188-0)

# **Pseudocolumns**

A **pseudocolumn** behaves like a table column, but is not actually stored in the table. You can select from pseudocolumns, but you cannot insert, update, or delete their values. This section describes these pseudocolumns:

- [CURRVAL and NEXTVAL](#page-118-1)
- [LEVEL](#page-121-0)
- [ROWID](#page-122-0)
- [ROWNUM](#page-123-0)

# <span id="page-118-1"></span>**CURRVAL and NEXTVAL**

A **sequence** is a schema object that can generate unique sequential values. These values are often used for primary and unique keys. You can refer to sequence values in SQL statements with these pseudocolumns:

- CURRVAL The CURRVAL pseudocolumn returns the current value of a sequence.
- NEXTVAL The NEXTVAL pseudocolumn increments the sequence and returns the next value.

You must qualify CURRVAL and NEXTVAL with the name of the sequence:

sequence.CURRVAL sequence.NEXTVAL

To refer to the current or next value of a sequence in the schema of another user, you must have been granted either SELECT object privilege on the sequence or SELECT ANY SEQUENCE system privilege, and you must qualify the sequence with the schema containing it:

schema.sequence.CURRVAL schema.sequence.NEXTVAL

To refer to the value of a sequence on a remote database, you must qualify the sequence with a complete or partial name of a database link:

```
schema.sequence.CURRVAL@dblink
schema.sequence.NEXTVAL@dblink
```
**See Also:** ["Referring to Objects in Remote Databases" on](#page-153-0) [page 2-114](#page-153-0) for more information on referring to database links

## **Where to Use Sequence Values**

You can use CURRVAL and NEXTVAL in:

- The SELECT list of a SELECT statement that is not contained in a subquery, materialized view, or view
- The SELECT list of a subquery in an INSERT statement
- The VALUES clause of an INSERT statement
- The SET clause of an UPDATE statement

**Restrictions:** You cannot use CURRVAL and NEXTVAL:

- A subquery in a DELETE, SELECT, or UPDATE statement
- A query of a view or of a materialized view
- A SELECT statement with the DISTINCT operator
- A SELECT statement with a GROUP BY clause or ORDER BY clause
- A SELECT statement that is combined with another SELECT statement with the UNION, INTERSECT, or MINUS set operator
- The WHERE clause of a SELECT statement
- DEFAULT value of a column in a CREATE TABLE OF ALTER TABLE statement
- The condition of a CHECK constraint

Also, within a single SQL statement that uses CURRVAL or NEXTVAL, all referenced LONG columns, updated tables, and locked tables must be located on the same database.

#### **How to Use Sequence Values**

When you create a sequence, you can define its initial value and the increment between its values. The first reference to NEXTVAL returns the sequence's initial value. Subsequent references to NEXTVAL increment the sequence value by the defined increment and return the new value. Any reference to CURRVAL always returns the sequence's current value, which is the value returned by the last reference to NEXTVAL. Note that before you use CURRVAL for a sequence in your session, you must first initialize the sequence with NEXTVAL.

Within a single SQL statement, Oracle will increment the sequence only once for each row. If a statement contains more than one reference to NEXTVAL for a sequence, Oracle increments the sequence once and returns the same value for all occurrences of NEXTVAL. If a statement contains references to both CURRVAL and NEXTVAL, Oracle increments the sequence and returns the same value for both CURRVAL and NEXTVAL regardless of their order within the statement.

A sequence can be accessed by many users concurrently with no waiting or locking.

**See Also:** [CREATE SEQUENCE](#page-1034-0) [on page 13-81](#page-1034-0) for information on sequences

**Finding the current value of a sequence: Example** This example selects the current value of the employee sequence in the sample schema hr:

```
SELECT employees_seq.currval
     FROM DUAL;
```
**Inserting sequence values into a table: Example** This example increments the employee sequence and uses its value for a new employee inserted into the sample table hr.employees:

```
INSERT INTO employees
    VALUES (employees_seq.nextval, 'John', 'Doe', 'jdoe',
    '555-1212', TO_DATE(SYSDATE), 'PU_CLERK', 2500, null, null,
    30);
```
**Reusing the current value of a sequence: Example** This example adds a new order with the next order number to the master order table. It then adds suborders with this number to the detail order table:

```
INSERT INTO orders (order_id, order_date, customer_id)
   VALUES (orders_seq.nextval, TO_DATE(SYSDATE), 106);
INSERT INTO order_items (order_id, line_item_id, product_id)
   VALUES (orders_seq.currval, 1, 2359);
INSERT INTO order_items (order_id, line_item_id, product_id)
   VALUES (orders_seq.currval, 2, 3290);
INSERT INTO order_items (order_id, line_item_id, product_id)
   VALUES (orders_seq.currval, 3, 2381);
```
# <span id="page-121-0"></span>**LEVEL**

For each row returned by a hierarchical query, the LEVEL pseudocolumn returns 1 for a root row, 2 for a child of a root, and so on. A **root row** is the highest row within an inverted tree. A **child row** is any nonroot row. A **parent row** is any row that has children. A **leaf row** is any row without children. [Figure 2–1](#page-122-1) shows the nodes of an inverted tree with their LEVEL values.

#### **Figure 2–1 Hierarchical Tree**

<span id="page-122-1"></span>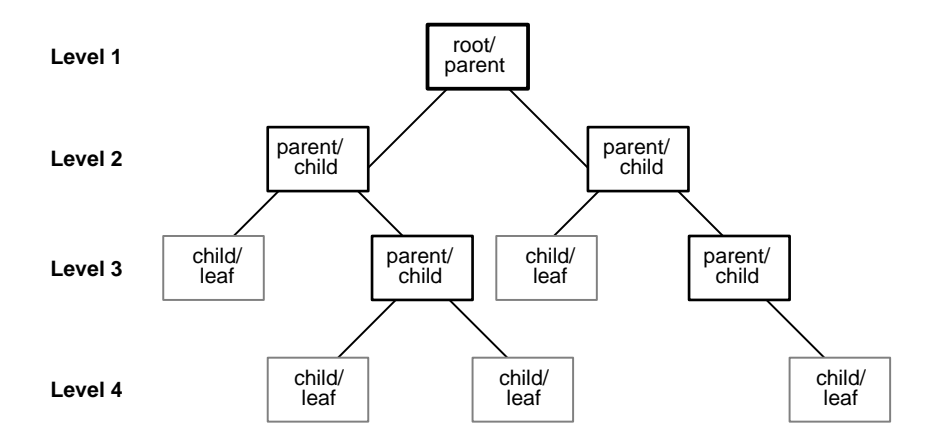

To define a hierarchical relationship in a query, you must use the START WITH and CONNECT BY clauses.

**See Also:** ["Hierarchical Queries" on page 7-3](#page-404-0) for information on hierarchical queries in general

## <span id="page-122-0"></span>**ROWID**

For each row in the database, the ROWID pseudocolumn returns a row's address. Oracle9*i* rowid values contain information necessary to locate a row:

- The data object number of the object
- Which data block in the datafile
- Which row in the data block (first row is  $0$ )
- Which datafile (first file is 1). The file number is relative to the tablespace.

Usually, a rowid value uniquely identifies a row in the database. However, rows in different tables that are stored together in the same cluster can have the same rowid.

Values of the ROWID pseudocolumn have the datatype ROWID or UROWID.

**See Also:** ["ROWID Datatype" on page 2-31](#page-70-0) and ["UROWID](#page-72-0) [Datatype" on page 2-33](#page-72-0)

Rowid values have several important uses:

- They are the fastest way to access a single row.
- They can show you how a table's rows are stored.
- They are unique identifiers for rows in a table.

You should not use ROWID as a table's primary key. If you delete and reinsert a row with the Import and Export utilities, for example, its rowid may change. If you delete a row, Oracle may reassign its rowid to a new row inserted later.

Although you can use the ROWID pseudocolumn in the SELECT and WHERE clause of a query, these pseudocolumn values are not actually stored in the database. You cannot insert, update, or delete a value of the ROWID pseudocolumn.

**Example** This statement selects the address of all rows that contain data for employees in department 20:

```
SELECT ROWID, last_name
   FROM employees
  WHERE department_id = 20;
```
## <span id="page-123-0"></span>**ROWNUM**

For each row returned by a query, the ROWNUM pseudocolumn returns a number indicating the order in which Oracle selects the row from a table or set of joined rows. The first row selected has a ROWNUM of 1, the second has 2, and so on.

You can use ROWNUM to limit the number of rows returned by a query, as in this example:

```
SELECT * FROM employees WHERE ROWNUM < 10;
```
If an ORDER BY clause follows ROWNUM in the same query, the rows will be reordered by the ORDER BY clause. The results can vary depending on the way the rows are accessed. For example, if the ORDER BY clause causes Oracle to use an index to access the data, Oracle may retrieve the rows in a different order than without the index. Therefore, the following statement will not have the same effect as the preceding example:

```
SELECT * FROM employees WHERE ROWNUM < 11 ORDER BY last_name;
```
If you embed the ORDER BY clause in a subquery and place the ROWNUM condition in the top-level query, you can force the ROWNUM condition to be applied after the ordering of the rows. For example, the following query returns the 10 smallest employee numbers. This is sometimes referred to as a "top-N query":

```
SELECT * FROM
   (SELECT * FROM employees ORDER BY employee_id)
   WHERE ROWNUM < 11;
```
In the preceding example, the ROWNUM values are those of the top-level SELECT statement, so they are generated after the rows have already been ordered by employee\_id in the subquery.

> **See Also:** *Oracle9i Application Developer's Guide - Fundamentals* for more information about top-N queries

Conditions testing for ROWNUM values greater than a positive integer are always false. For example, this query returns no rows:

SELECT \* FROM employees WHERE ROWNUM > 1;

The first row fetched is assigned a ROWNUM of 1 and makes the condition false. The second row to be fetched is now the first row and is also assigned a ROWNUM of 1 and makes the condition false. All rows subsequently fail to satisfy the condition, so no rows are returned.

You can also use ROWNUM to assign unique values to each row of a table, as in this example:

```
UPDATE my_table
     SET column1 = ROWNUM;
```
**Note:** Using ROWNUM in a query can affect view optimization. For more information, see *Oracle9i Database Concepts*.

# **Comments**

You can associate comments with SQL statements and schema objects.

## **Comments Within SQL Statements**

Comments within SQL statements do not affect the statement execution, but they may make your application easier for you to read and maintain. You may want to include a comment in a statement that describes the statement's purpose within your application.

A comment can appear between any keywords, parameters, or punctuation marks in a statement. You can include a comment in a statement using either of these means:

- **Begin the comment with a slash and an asterisk**  $(\frac{1}{k})$ . Proceed with the text of the comment. This text can span multiple lines. End the comment with an asterisk and a slash (\*/). The opening and terminating characters need not be separated from the text by a space or a line break.
- Begin the comment with -- (two hyphens). Proceed with the text of the comment. This text cannot extend to a new line. End the comment with a line break.

A SQL statement can contain multiple comments of both styles. The text of a comment can contain any printable characters in your database character set.

**Example** These statements contain many comments:

```
SELECT last_name, salary + NVL(commission_pct, 0),
    job_id, e.department_id
/* Select all employees whose compensation is
greater than that of Pataballa.*/
  FROM employees e, departments d
       /*The DEPARTMENTS table is used to get the department name.*/
  WHERE e.department_id = d.department_id
    AND salary + NVL(commission_pct,0) > /* Subquery: */
   (SELECT salary + NVL(commission_pct,0)
                 /* total compensation is salar + commission_pct */
      FROM employees
     WHERE last_name = 'Pataballa');
SELECT last_name, - select the name
    salary + NVL(commission_pct, 0),-- total compensation
    job_id, -- job
   e.department_id -- and department
 FROM employees e, \overline{\phantom{0}} -- of all employees
       departments d
  WHERE e.department_id = d.department_id
    AND salary + NVL(commission_pct, 0) > -- whose compensation
                                         -- is greater than
     (SELECT salary + NVL(commission pct, 0) -- the compensation
    FROM employees
   WHERE last_name = 'Pataballa') -- of Pataballa.
;
```
# **Comments on Schema Objects**

You can associate a comment with a table, view, materialized view, or column using the COMMENT command. Comments associated with schema objects are stored in the data dictionary.

**See Also:** [COMMENT](#page-822-0) [on page 11-67](#page-822-0) for a description of comments

# **Hints**

You can use comments in a SQL statement to pass instructions, or **hints**, to the Oracle optimizer. The optimizer uses these hints as suggestions for choosing an execution plan for the statement.

A statement block can have only one comment containing hints, and that comment must follow the SELECT, UPDATE, INSERT, or DELETE keyword. The syntax below shows hints contained in both styles of comments that Oracle supports within a statement block.

```
{DELETE|INSERT|SELECT|UPDATE} /*+ hint [text] [hint[text]]... */
```
## **or**

{DELETE|INSERT|SELECT|UPDATE} --+ hint [text] [hint[text]]...

where:

- DELETE, INSERT, SELECT, or UPDATE is a DELETE, INSERT, SELECT, or UPDATE keyword that begins a statement block. Comments containing hints can appear only after these keywords.
- $\blacksquare$  + is a plus sign that causes Oracle to interpret the comment as a list of hints. The plus sign must follow immediately after the comment delimiter (no space is permitted).
- $\blacksquare$  hints one of the hints discussed in this section. The space between the plus sign and the hint is optional. If the comment contains multiple hints, separate the hints by at least one space.
- $\bullet$  text is other commenting text that can be interspersed with the hints.

[Table 2–19](#page-127-0) lists the hints by functional category. An alphabetical listing of the hints, including the syntax and a brief description of each hint, follow the table.

**Note:** Oracle treats misspelled hints as regular comments and does not return an error.

 $\equiv$ 

 $\qquad \qquad$ 

**See Also:** *Oracle9i Database Performance Guide and Reference* and *Oracle9i Database Concepts* for more information on hints

<span id="page-127-0"></span>

| Category                                 | <b>Hint</b>                  |
|------------------------------------------|------------------------------|
| <b>Optimization Goals and Approaches</b> | ALL_ROWS and FIRST_ROWS      |
|                                          | CHOOSE                       |
|                                          | <b>RULE</b>                  |
| <b>Access Method Hints</b>               | AND_EQUAL                    |
|                                          | <b>CLUSTER</b>               |
|                                          | FULL                         |
|                                          | <b>HASH</b>                  |
|                                          | INDEX and NO_INDEX           |
|                                          | INDEX_ASC and INDEX_DESC     |
|                                          | INDEX COMBINE                |
|                                          | INDEX_FFS                    |
|                                          | ROWID                        |
| <b>Join Order Hints</b>                  | ORDERED                      |
|                                          | <b>STAR</b>                  |
| <b>Join Operation Hints</b>              | DRIVING SITE                 |
|                                          | HASH_SJ, MERGE_SJ, and NL_SJ |
|                                          | LEADING                      |
|                                          | USE_HASH and USE_MERGE       |
|                                          | USE NL                       |
| <b>Parallel Execution Hints</b>          | PARALLEL and NOPARALLEL      |
|                                          | PARALLEL_INDEX               |
|                                          | PQ_DISTRIBUTE                |
|                                          | NOPARALLEL INDEX             |

**Table 2–19 Hints by Functional Category**

 $\overline{\phantom{0}}$ 

| <b>Category</b>                   | <b>Hint</b>                |
|-----------------------------------|----------------------------|
| <b>Query Transformation Hints</b> | FACT and NOFACT            |
|                                   | MERGE                      |
|                                   | NO_EXPAND                  |
|                                   | NO MERGE                   |
|                                   | REWRITE and NOREWRITE      |
|                                   | STAR TRANSFORMATION        |
|                                   | USE_CONCAT                 |
| Other Hints                       | APPEND and NOAPPEND        |
|                                   | CACHE and NOCACHE          |
|                                   | CURSOR SHARING EXACT       |
|                                   | NESTED TABLE GET REFS      |
|                                   | UNNEST and NO_UNNEST       |
|                                   | ORDERED PREDICATES         |
|                                   | PUSH_PRED and NO_PUSH_PRED |
|                                   | PUSH_SUBO                  |

**Table 2–19 Hints by Functional Category**

**all\_rows\_hint::=**

ALL\_ROWS

The ALL\_ROWS hint explicitly chooses the cost-based approach to optimize a statement block with a goal of best throughput (that is, minimum total resource consumption).

**and\_equal\_hint::=**

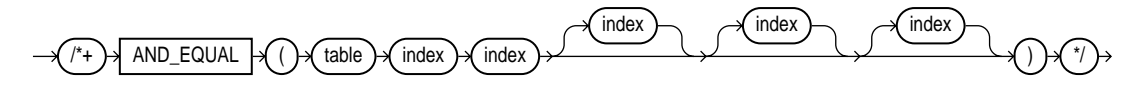

The AND\_EQUAL hint explicitly chooses an execution plan that uses an access path that merges the scans on several single-column indexes.

#### **append\_hint::=**

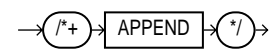

The APPEND hint lets you enable direct-path INSERT if your database is running in serial mode. (Your database is in serial mode if you are not using Enterprise Edition. Conventional INSERT is the default in serial mode, and direct-path INSERT is the default in parallel mode).

In direct-path INSERT, data is appended to the end of the table, rather than using existing space currently allocated to the table. In addition, direct-path INSERT bypasses the buffer cache and ignores integrity constraints. As a result, direct-path INSERT can be considerably faster than conventional INSERT.

#### **cache\_hint::=**

CACHE  $\forall$  ( )  $\forall$  table

The CACHE hint specifies that the blocks retrieved for the table are placed at the most recently used end of the LRU list in the buffer cache when a full table scan is performed. This option is useful for small lookup tables.

**choose\_hint::=**

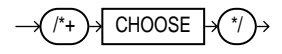

The CHOOSE hint causes the optimizer to choose between the rule-based and cost-based approaches for a SQL statement. The optimizer bases its selection on the presence of statistics for the tables accessed by the statement. If the data dictionary has statistics for at least one of these tables, then the optimizer uses the cost-based approach and optimizes with the goal of best throughput. If the data dictionary does not have statistics for these tables, then it uses the rule-based approach.

**cluster\_hint::=**

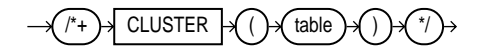

The CLUSTER hint explicitly chooses a cluster scan to access the specified table. It applies only to clustered objects.

**cursor\_sharing\_exact\_hint::=**

CURSOR\_SHARING\_EXACT

Oracle can replace literals in SQL statements with bind variables if it is safe to do so. This is controlled with the CURSOR\_SHARING startup parameter. The CURSOR\_ SHARING\_EXACT hint causes this behavior to be switched off. In other words, Oracle executes the SQL statement without any attempt to replace literals by bind variables.

#### **driving\_site\_hint::=**

DRIVING\_SITE  $\forall$  ( )  $\forall$  table )

The DRIVING\_SITE hint forces query execution to be done at a different site than that selected by Oracle. This hint can be used with either rule-based or cost-based optimization.

**fact\_hint::=**

FACT  $\vert \mathcal{A} \vert$  (  $\vert \mathcal{A} \vert$  table

The FACT hint is used in the context of the star transformation to indicate to the transformation that the hinted table should be considered as a fact table.

**first\_rows\_hint::=**

FIRST\_ROWS  $\forall$   $\cap$   $\land$  n

The hints FIRST  $ROWS(n)$  (where n is any positive integer) or FIRST\_ROWS instruct Oracle to optimize an individual SQL statement for fast response. FIRST\_ ROWS(n) affords greater precision, because it instructs Oracle to choose the plan that returns the first n rows most efficiently. The FIRST ROWS hint, which optimizes for the best plan to return the first single row, is retained for backward compatibility and plan stability.

**full\_hint::=**

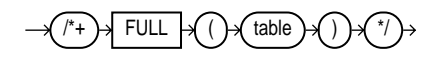

The FULL hint explicitly chooses a full table scan for the specified table.

**hash\_hint::=**

/\*+ HASH ( table ) \*/

The HASH hint explicitly chooses a hash scan to access the specified table. It applies only to tables stored in a cluster.

**hash\_aj\_hint::=**

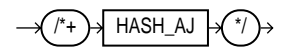

For a specific query, place the HASH\_SJ, MERGE\_SJ, or NL\_SJ hint into the EXISTS subquery. HASH\_SJ uses a hash semi-join, MERGE\_SJ uses a sort merge semi-join, and NL\_SJ uses a nested loop semi-join.

**hash\_sj\_hint::=**

# HASH\_SJ

For a specific query, place the HASH\_SJ, MERGE\_SJ, or NL\_SJ hint into the EXISTS subquery. HASH SJ uses a hash semi-join, MERGE SJ uses a sort merge semi-join, and NL\_SJ uses a nested loop semi-join.

**index\_hint::=**

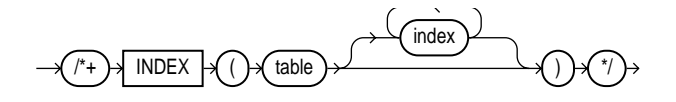

The INDEX hint explicitly chooses an index scan for the specified table. You can use the INDEX hint for domain, B-tree, bitmap, and bitmap join indexes. However, Oracle recommends using INDEX\_COMBINE rather than INDEX for bitmap indexes, because it is a more versatile hint.

**index\_asc\_hint::=**

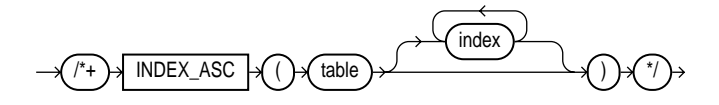

The INDEX\_ASC hint explicitly chooses an index scan for the specified table. If the statement uses an index range scan, then Oracle scans the index entries in ascending order of their indexed values.

**index\_combine\_hint::=**

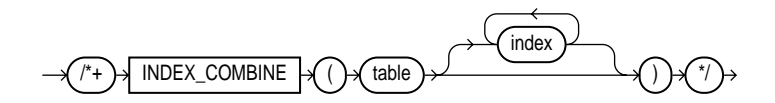

The INDEX COMBINE hint explicitly chooses a bitmap access path for the table. If no indexes are given as arguments for the INDEX\_COMBINE hint, then the optimizer uses whatever Boolean combination of bitmap indexes has the best cost estimate for the table. If certain indexes are given as arguments, then the optimizer tries to use some Boolean combination of those particular bitmap indexes.

**index\_desc\_hint::=**

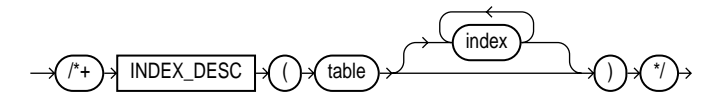

The INDEX DESC hint explicitly chooses an index scan for the specified table. If the statement uses an index range scan, then Oracle scans the index entries in descending order of their indexed values. In a partitioned index, the results are in descending order within each partition.

**index\_ffs\_hint::=**

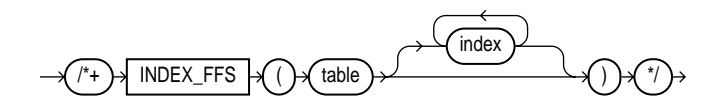

The INDEX\_FFS hint causes a fast full index scan to be performed rather than a full table scan.

**leading\_hint::=**

LEADING  $\forall$  ( )  $\rightarrow$  table

The LEADING hint causes Oracle to use the specified table as the first table in the join order.

If you specify two or more LEADING hints on different tables, then all of them are ignored. If you specify the ORDERED hint, then it overrides all LEADING hints.

**merge\_hint::=**

MERGE  $\mathcal{A}$  (  $\mathcal{A}$  table

The MERGE hint lets you merge a view on a per-query basis.

If a view's query contains a GROUP BY clause or DISTINCT operator in the SELECT list, then the optimizer can merge the view's query into the accessing statement only if complex view merging is enabled. Complex merging can also be used to merge an IN subquery into the accessing statement if the subquery is uncorrelated.

Complex merging is not cost-based--that is, the accessing query block must include the MERGE hint. Without this hint, the optimizer uses another approach.

**merge\_aj\_hint::=**

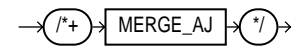

See HASH\_AJ hint.

**merge\_sj\_hint::=**

MERGE\_SJ

See HASH\_SJ hint.

**nl\_aj\_hint::=**

NL\_AJ

See HASH\_AJ hint.

**nl\_sj\_hint::=**

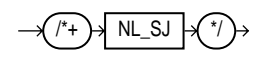

See HASH\_SJ hint.

**noappend\_hint::=**

NOAPPEND

The NOAPPEND hint enables conventional INSERT by disabling parallel mode for the duration of the INSERT statement. (Conventional INSERT is the default in serial mode, and direct-path INSERT is the default in parallel mode).

**nocache\_hint::=**

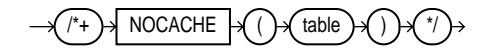

The NOCACHE hint specifies that the blocks retrieved for the table are placed at the least recently used end of the LRU list in the buffer cache when a full table scan is performed. This is the normal behavior of blocks in the buffer cache.

**no\_expand\_hint::=**

NO\_EXPAND

The NO\_EXPAND hint prevents the cost-based optimizer from considering OR-expansion for queries having OR conditions or IN-lists in the WHERE clause. Usually, the optimizer considers using OR expansion and uses this method if it decides that the cost is lower than not using it.

**no\_fact\_hint::=**

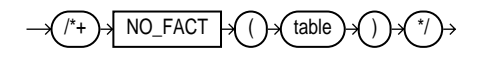

The NO\_FACT hint is used in the context of the star transformation to indicate to the transformation that the hinted table should not be considered as a fact table.

**no\_index\_hint::=**

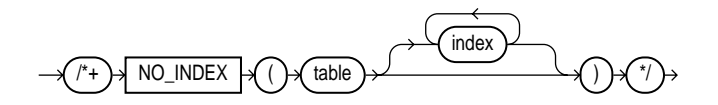

The NO\_INDEX hint explicitly disallows a set of indexes for the specified table.

**no\_merge\_hint::=**

NO\_MERGE  $\downarrow$  ( )  $\rightarrow$  table

The NO\_MERGE hint causes Oracle not to merge mergeable views.

**noparallel\_hint::=**

NOPARALLEL  $\mathcal{A}$  (  $\mathcal{A}$  table

The NOPARALLEL hint overrides a PARALLEL specification in the table clause. In general, hints take precedence over table clauses.

**Restriction:** You cannot parallelize a query involving a nested table.

**noparallel\_index\_hint::=**

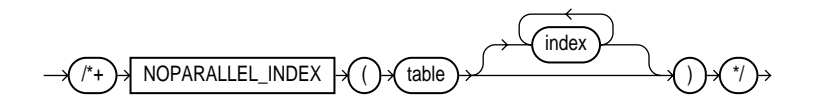

The NOPARALLEL\_INDEX hint overrides a PARALLEL attribute setting on an index to avoid a parallel index scan operation.

**no\_push\_pred\_hint::=**

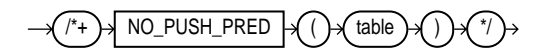

The NO\_PUSH\_PRED hint prevents pushing of a join predicate into the view.

**norewrite\_hint::=**

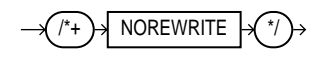

The NOREWRITE hint disables query rewrite for the query block, overriding the setting of the parameter QUERY\_REWRITE\_ENABLED. Use the NOREWRITE hint on any query block of a request.

**no\_unnest\_hint::=**

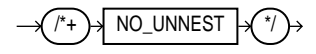

If you enabled subquery unnesting with the UNNEST\_SUBQUERY parameter, then the NO\_UNNEST hint turns it off for specific subquery blocks.

**ordered\_hint::=**

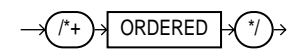

The ORDERED hint causes Oracle to join tables in the order in which they appear in the FROM clause.

If you omit the ORDERED hint from a SQL statement performing a join, then the optimizer chooses the order in which to join the tables. You might want to use the ORDERED hint to specify a join order if you know something about the number of rows selected from each table that the optimizer does not. Such information lets you choose an inner and outer table better than the optimizer could.

#### **ordered\_predicates\_hint::=**

ORDERED\_PREDICATES

The ORDERED\_PREDICATES hint forces the optimizer to preserve the order of predicate evaluation, except for predicates used as index keys. Use this hint in the WHERE clause of SELECT statements.

If you do not use the ORDERED\_PREDICATES hint, then Oracle evaluates all predicates in the order specified by the following rules. Predicates:

■ Without user-defined functions, type methods, or subqueries are evaluated first, in the order specified in the WHERE clause.

- With user-defined functions and type methods that have user-computed costs are evaluated next, in increasing order of their cost.
- With user-defined functions and type methods without user-computed costs are evaluated next, in the order specified in the WHERE clause.
- Not specified in the WHERE clause (for example, predicates transitively generated by the optimizer) are evaluated next.
- With subqueries are evaluated last in the order specified in the WHERE clause.

**Note:** As mentioned, you cannot use the ORDERED\_PREDICATES hint to preserve the order of predicate evaluation on index keys.

#### **parallel\_hint::=**

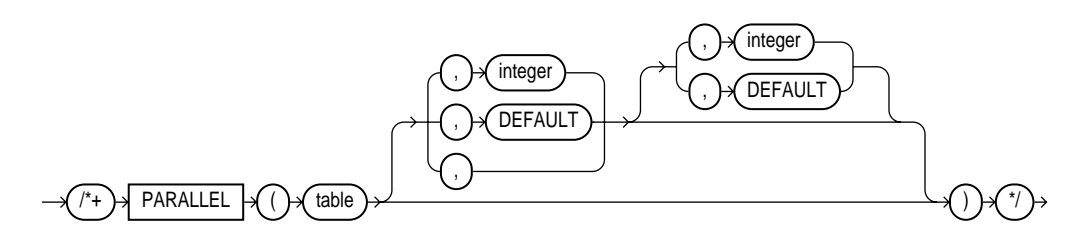

The PARALLEL hint lets you specify the desired number of concurrent servers that can be used for a parallel operation. The hint applies to the INSERT, UPDATE, and DELETE portions of a statement as well as to the table scan portion.

**Note:** The number of servers that can be used is twice the value in the PARALLEL hint if sorting or grouping operations also take place.

If any parallel restrictions are violated, then the hint is ignored.

**Note:** Oracle ignores parallel hints on a temporary table.

**See Also:** [CREATE TABLE](#page-1049-0) [on page 14-6](#page-1049-0) and *Oracle9i Database Concepts*

**parallel\_index\_hint::=**

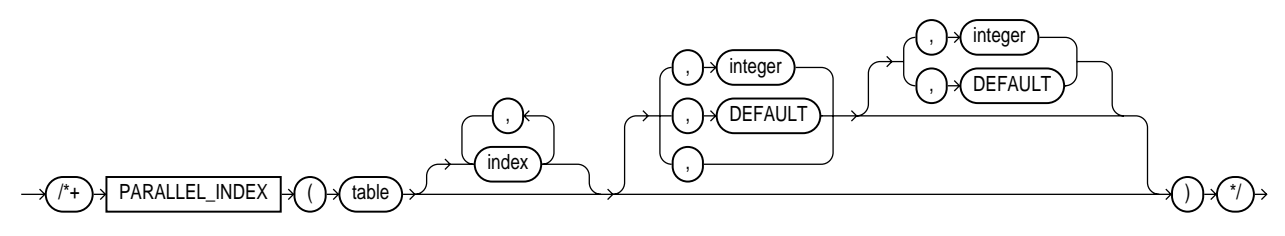

The PARALLEL\_INDEX hint specifies the desired number of concurrent servers that can be used to parallelize index range scans for partitioned indexes.

#### **pq\_distribute\_hint::=**

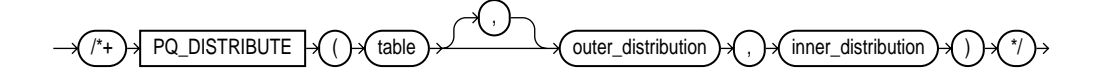

The PQ\_DISTRIBUTE hint improves parallel join operation performance. Do this by specifying how rows of joined tables should be distributed among producer and consumer query servers. Using this hint overrides decisions the optimizer would normally make.

Use the EXPLAIN PLAN statement to identify the distribution chosen by the optimizer. The optimizer ignores the distribution hint if both tables are serial.

> **See Also:** *Oracle9i Database Performance Guide and Reference* for the permitted combinations of distributions for the outer and inner join tables

**push\_pred\_hint::=**

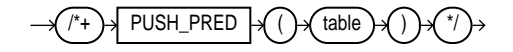

The PUSH\_PRED hint forces pushing of a join predicate into the view.

**push\_subq\_hint::=**

PUSH\_SUBQ

The PUSH\_SUBQ hint causes non-merged subqueries to be evaluated at the earliest possible place in the execution plan. Generally, subqueries that are not merged are executed as the last step in the execution plan. If the subquery is relatively inexpensive and reduces the number of rows significantly, then it improves performance to evaluate the subquery earlier.

This hint has no effect if the subquery is applied to a remote table or one that is joined using a merge join.

**rewrite\_hint::=**

REWRITE view \*/

The REWRITE hint forces the cost-based optimizer to rewrite a query in terms of materialized views, when possible, without cost consideration. Use the REWRITE hint with or without a view list. If you use REWRITE with a view list and the list contains an eligible materialized view, then Oracle uses that view regardless of its cost.

Oracle does not consider views outside of the list. If you do not specify a view list, then Oracle searches for an eligible materialized view and always uses it regardless of its cost.

**rowid\_hint::=**

ROWID  $\forall$  ( )  $\forall$  table

The ROWID hint explicitly chooses a table scan by rowid for the specified table.

**rule\_hint::=**

 $RULE$ 

The RULE hint explicitly chooses rule-based optimization for a statement block. It also makes the optimizer ignore other hints specified for the statement block.

**star\_hint::=**

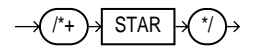

The STAR hint forces a star query plan to be used, if possible. A star plan has the largest table in the query last in the join order and joins it with a nested loops join on a concatenated index. The STAR hint applies when there are at least three tables, the large table's concatenated index has at least three columns, and there are no conflicting access or join method hints. The optimizer also considers different permutations of the small tables.

#### **star\_transformation\_hint::=**

## STAR\_TRANSFORMATION

The STAR\_TRANSFORMATION hint makes the optimizer use the best plan in which the transformation has been used. Without the hint, the optimizer could make a cost-based decision to use the best plan generated without the transformation, instead of the best plan for the transformed query.

Even if the hint is given, there is no guarantee that the transformation will take place. The optimizer only generates the subqueries if it seems reasonable to do so. If no subqueries are generated, then there is no transformed query, and the best plan for the untransformed query is used, regardless of the hint.

**unnest\_hint::=**

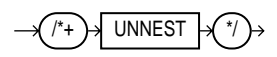

If the UNNEST\_SUBQUERY parameter is set to true, then the UNNEST hint checks the subquery block for validity only. If it is valid, then subquery unnesting is enabled without Oracle checking the heuristics.

#### **use\_concat\_hint::=**

# USE\_CONCAT

The USE\_CONCAT hint forces combined OR conditions in the WHERE clause of a query to be transformed into a compound query using the UNION ALL set operator. Generally, this transformation occurs only if the cost of the query using the concatenations is cheaper than the cost without them.

The USE CONCAT hint turns of IN-list processing and OR-expands all disjunctions, including IN-lists.

**use\_hash\_hint::=**

USE HASH  $\vert A \rangle$  ( )  $\rightarrow$   $\setminus$  table

The USE\_HASH hint causes Oracle to join each specified table with another row source with a hash join.

**use\_merge\_hint::=**

USE\_MERGE  $\mathcal{A}(\mathcal{A}) \rightarrow \mathcal{A}$  table

The USE MERGE hint causes Oracle to join each specified table with another row source with a sort-merge join.

**use\_nl\_hint::=**

USE\_NL  $\bigcup_{\lambda}$   $\bigcap_{\lambda}$  table

The USE\_NL hint causes Oracle to join each specified table to another row source with a nested loops join using the specified table as the inner table.

# **Database Objects**

Oracle recognizes objects that are associated with a particular schema and objects that are not associated with a particular schema, as described in the sections that follow.

## **Schema Objects**

A **schema** is a collection of logical structures of data, or schema objects. A schema is owned by a database user and has the same name as that user. Each user owns a single schema. Schema objects can be created and manipulated with SQL and include the following types of objects:

- Clusters
- **Constraints**
- Database links
- Database triggers
- Dimensions
- External procedure libraries
- Index-organized tables
- Indexes
- Indextypes
- Java classes, Java resources, Java sources
- Materialized views
- Materialized view logs
- Object tables
- Object types
- Object views
- Operators
- Packages
- Sequences
- Stored functions, stored procedures
- Synonyms
- Tables
- **Views**

## **Nonschema Objects**

Other types of objects are also stored in the database and can be created and manipulated with SQL but are not contained in a schema:

- Contexts
- **Directories**
- Parameter files (PFILEs) and server parameter files (SPFILEs)
- Profiles
- Roles
- Rollback segments
- Tablespaces
- **Users**

In this reference, each type of object is briefly defined in [Chapter 8](#page-422-0) through [Chapter 17](#page-1330-0), in the section describing the statement that creates the database object. These statements begin with the keyword CREATE. For example, for the definition of a cluster, see [CREATE CLUSTER](#page-859-0) [on page 12-2](#page-859-0).

**See Also:** *Oracle9i Database Concepts* for an overview of database objects

You must provide names for most types of database objects when you create them. These names must follow the rules listed in the following sections.

## **Parts of Schema Objects**

Some schema objects are made up of parts that you can or must name, such as:

- Columns in a table or view
- Index and table partitions and subpartitions
- Integrity constraints on a table
- Packaged procedures, packaged stored functions, and other objects stored within a package

## **Partitioned Tables and Indexes**

Tables and indexes can be partitioned. When partitioned, these schema objects consist of a number of parts called **partitions**, all of which have the same logical attributes. For example, all partitions in a table share the same column and constraint definitions, and all partitions in an index share the same index columns.

When you partition a table or index using the range method, you specify a maximum value for the partitioning key column(s) for each partition. When you partition a table or index using the list method, you specify actual values for the partitioning key column(s) for each partition. When you partition a table or index using the hash method, you instruct Oracle to distribute the rows of the table into partitions based on a system-defined hash function on the partitioning key column(s). When you partition a table or index using the composite-partitioning method, you specify ranges for the partitions, and Oracle distributes the rows in each partition into one or more hash subpartitions based on a hash function. Each
subpartition of a table or index partitioned using the composite method has the same logical attributes.

#### **Partition-Extended and Subpartition-Extended Names**

Partition-extended and subpartition-extended names let you perform some partition-level and subpartition-level operations, such as deleting all rows from a partition or subpartition, on only one partition or subpartition. Without extended names, such operations would require that you specify a predicate (WHERE clause). For range- and list-partitioned tables, trying to phrase a partition-level operation with a predicate can be cumbersome, especially when the range partitioning key uses more than one column. For hash partitions and subpartitions, using a predicate is more difficult still, because these partitions and subpartitions are based on a system-defined hash function.

Partition-extended names let you use partitions as if they were tables. An advantage of this method, which is most useful for range-partitioned tables, is that you can build partition-level access control mechanisms by granting (or revoking) privileges on these views to (or from) other users or roles.To use a partition as a table, create a view by selecting data from a single partition, and then use the view as a table.

You can specify partition-extended or subpartition-extended table names for the following DML statements:

- DELETE
- INSERT
- LOCK TABLE
- **SELECT**
- UPDATE

**Note:** For application portability and ANSI syntax compliance, Oracle strongly recommends that you use views to insulate applications from this Oracle proprietary extension.

**Syntax** The basic syntax for using partition-extended and subpartition-extended table names is:

**partition\_extended\_name::=**

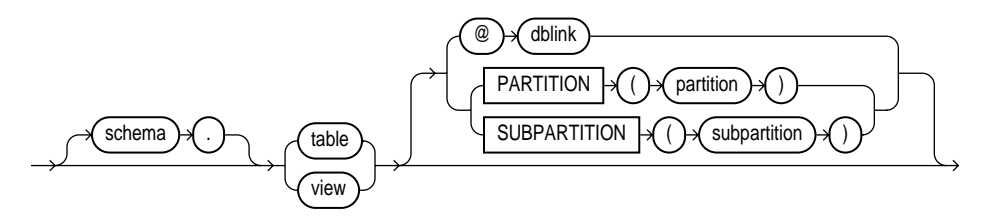

**Restrictions** Currently, the use of partition-extended and subpartition-extended table names has the following restrictions:

- No remote tables: A partition-extended or subpartition-extended table name cannot contain a database link (dblink) or a synonym that translates to a table with a dblink. To use remote partitions and subpartitions, create a view at the remote site that uses the extended table name syntax and then refer to the remote view.
- No synonyms: A partition or subpartition extension must be specified with a base table. You cannot use synonyms, views, or any other objects.

**Example** In the following statement, sales is a partitioned table with partition jan97. You can create a view of the single partition jan97, and then use it as if it were a table. This example deletes rows from the partition.

```
CREATE VIEW sales_Q1_2000 AS
   SELECT * FROM sales PARTITION (Q1_2000);
DELETE FROM sales 01 2000 WHERE amount < 0;
```
# **Schema Object Names and Qualifiers**

This section provides:

- Rules for naming schema objects and schema object location qualifiers
- Guidelines for naming schema objects and qualifiers

#### **Schema Object Naming Rules**

The following rules apply when naming schema objects:

**1.** Names must be from 1 to 30 bytes long with these exceptions:

- Names of databases are limited to 8 bytes.
- Names of database links can be as long as 128 bytes.
- **2.** Names cannot contain quotation marks.
- **3.** Names are not case sensitive.
- **4.** A name must begin with an alphabetic character from your database character set unless surrounded by double quotation marks.
- **5.** Names can contain only alphanumeric characters from your database character set and the underscore  $\Box$ , dollar sign  $(\$)$ , and pound sign  $(\#)$ . Oracle strongly discourages you from using \$ and #. Names of database links can also contain periods (.) and "at" signs (@).

If your database character set contains multibyte characters, Oracle recommends that each name for a user or a role contain at least one single-byte character.

**Note:** You cannot use special characters from European or Asian character sets in a database name, global database name, or database link names. For example, characters with an umlaut are not allowed.

**6.** A name cannot be an Oracle reserved word.

Depending on the Oracle product you plan to use to access a database object, names might be further restricted by other product-specific reserved words.

#### **See Also:**

- [Appendix C, "Oracle Reserved Words"](#page-1422-0) for a listing of all Oracle reserved words
- The manual for the specific product, such as *PL/SQL User's Guide and Reference*, for a list of a product's reserved words
- **7.** Do not use the word DUAL as a name for an object or part. DUAL is the name of a dummy table.

**See Also:** ["Selecting from the DUAL Table" on page 7-14](#page-415-0)

**8.** The Oracle SQL language contains other words that have special meanings. These words include datatypes, function names, and keywords (the uppercase words in SQL statements, such as DIMENSION, SEGMENT, ALLOCATE, DISABLE, and so forth). These words are not reserved. However, Oracle uses them internally. Therefore, if you use these words as names for objects and object parts, your SQL statements may be more difficult to read and may lead to unpredictable results.

In particular, do not use words beginning with "SYS\_" as schema object names, and do not use the names of SQL built-in functions for the names of schema objects or user-defined functions.

**See Also:** ["Datatypes" on page 2-2](#page-41-0) and ["SQL Functions" on](#page-199-0) [page 6-2](#page-199-0)

<span id="page-147-0"></span>**9.** Within a namespace, no two objects can have the same name.

The following schema objects share one namespace:

- Tables
- **Views**
- **Sequences**
- Private synonyms
- Stand-alone procedures
- Stand-alone stored functions
- Packages
- Materialized views
- User-defined types

Each of the following schema objects has its own namespace:

- Indexes
- **Constraints**
- Clusters
- Database triggers
- Private database links
- Dimensions

Because tables and views are in the same namespace, a table and a view in the same schema cannot have the same name. However, tables and indexes are in different namespaces. Therefore, a table and an index in the same schema can have the same name.

Each schema in the database has its own namespaces for the objects it contains. This means, for example, that two tables in different schemas are in different namespaces and can have the same name.

Each of the following nonschema objects also has its own namespace:

- User roles
- Public synonyms
- Public database links
- Tablespaces
- Rollback segments
- Profiles
- Parameter files (PFILEs) and server parameter files (SPFILEs)

Because the objects in these namespaces are not contained in schemas, these namespaces span the entire database.

- **10.** Columns in the same table or view cannot have the same name. However, columns in different tables or views can have the same name.
- **11.** Procedures or functions contained in the same package can have the same name, if their arguments are not of the same number and datatypes. Creating multiple procedures or functions with the same name in the same package with different arguments is called **overloading** the procedure or function.
- <span id="page-148-0"></span>**12.** A name can be enclosed in double quotation marks. Such names can contain any combination of characters, including spaces, ignoring rules 3 through 7 in this list. This exception is allowed for portability, but Oracle recommends that you do not break rules 3 through 7.

If you give a schema object a name enclosed in double quotation marks, you must use double quotation marks whenever you refer to the object.

Enclosing a name in double quotes enables it to:

- Contain spaces
- Be case sensitive
- Begin with a character other than an alphabetic character, such as a numeric character
- Contain characters other than alphanumeric characters and  $\overline{a}$ , \$, and #
- Be a reserved word

By enclosing names in double quotation marks, you can give the following names to different objects in the same namespace:

```
emp
"emp"
"Emp"
"EMP "
```
Note that Oracle interprets the following names the same, so they cannot be used for different objects in the same namespace:

emp EMP "EMP"

If you give a user or password a quoted name, the name cannot contain lowercase letters.

Database link names cannot be quoted.

#### **Schema Object Naming Examples**

The following examples are valid schema object names:

```
ename
horse
scott.hiredate
"EVEN THIS & THAT!"
a_very_long_and_valid_name
```
Although column aliases, table aliases, usernames, and passwords are not objects or parts of objects, they must also follow these naming rules with these exceptions:

- Column aliases and table aliases exist only for the execution of a single SQL statement and are not stored in the database, so rule [12](#page-148-0) does not apply to them.
- Passwords do not have namespaces, so rule 9 does not apply to them.
- Do not use quotation marks to make usernames and passwords case sensitive.

**See Also:** [CREATE USER](#page-1168-0) [on page 15-29](#page-1168-0) for additional rules for naming users and passwords

#### **Schema Object Naming Guidelines**

Here are several helpful guidelines for naming objects and their parts:

- Use full, descriptive, pronounceable names (or well-known abbreviations).
- Use consistent naming rules.
- Use the same name to describe the same entity or attribute across tables.

When naming objects, balance the objective of keeping names short and easy to use with the objective of making names as descriptive as possible. When in doubt, choose the more descriptive name, because the objects in the database may be used by many people over a period of time. Your counterpart ten years from now may have difficulty understanding a database with a name like pmdd instead of payment\_due\_date.

Using consistent naming rules helps users understand the part that each table plays in your application. One such rule might be to begin the names of all tables belonging to the FINANCE application with  $fin$ .

Use the same names to describe the same things across tables. For example, the department number columns of the sample employees and departments tables are both named deptno.

# **Syntax for Schema Objects and Parts in SQL Statements**

This section tells you how to refer to schema objects and their parts in the context of a SQL statement. This section shows you:

- The general syntax for referring to an object
- How Oracle resolves a reference to an object
- How to refer to objects in schemas other than your own
- How to refer to objects in remote databases

The following diagram shows the general syntax for referring to an object or a part:

#### **object\_part::=**

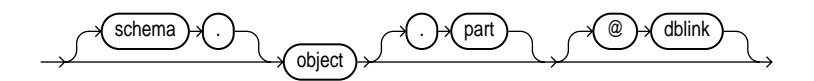

where:

- $object$  is the name of the object.
- schema is the schema containing the object. The schema qualifier lets you refer to an object in a schema other than your own. You must be granted privileges to refer to objects in other schemas. If you omit schema, Oracle assumes that you are referring to an object in your own schema.

Only schema objects can be qualified with schema. Schema objects are shown with list item [9 on page 2-108](#page-147-0). Nonschema objects, also shown with list item [9](#page-147-0) [on page 2-108,](#page-147-0) cannot be qualified with schema because they are not schema objects. (An exception is public synonyms, which can optionally be qualified with "PUBLIC". The quotation marks are required.)

- $part$  is a part of the object. This identifier lets you refer to a part of a schema object, such as a column or a partition of a table. Not all types of objects have parts.
- dblink applies only when you are using Oracle's distributed functionality. This is the name of the database containing the object. The *dblink* qualifier lets you refer to an object in a database other than your local database. If you omit dblink, Oracle assumes that you are referring to an object in your local database. Not all SQL statements allow you to access objects on remote databases.

You can include spaces around the periods separating the components of the reference to the object, but it is conventional to omit them.

#### **How Oracle Resolves Schema Object References**

When you refer to an object in a SQL statement, Oracle considers the context of the SQL statement and locates the object in the appropriate namespace. After locating the object, Oracle performs the statement's operation on the object. If the named object cannot be found in the appropriate namespace, Oracle returns an error.

The following example illustrates how Oracle resolves references to objects within SQL statements. Consider this statement that adds a row of data to a table identified by the name departments:

```
INSERT INTO departments VALUES (
    280, 'ENTERTAINMENT_CLERK', 206, 1700);
```
Based on the context of the statement, Oracle determines that departments can be:

- A table in your own schema
- A view in your own schema
- A private synonym for a table or view
- A public synonym

Oracle always attempts to resolve an object reference within the namespaces in your own schema before considering namespaces outside your schema. In this example, Oracle attempts to resolve the name dept as follows:

- **1.** First, Oracle attempts to locate the object in the namespace in your own schema containing tables, views, and private synonyms. If the object is a private synonym, Oracle locates the object for which the synonym stands. This object could be in your own schema, another schema, or on another database. The object could also be another synonym, in which case Oracle locates the object for which this synonym stands.
- **2.** If the object is in the namespace, Oracle attempts to perform the statement on the object. In this example, Oracle attempts to add the row of data to dept. If the object is not of the correct type for the statement, Oracle returns an error. In this example, dept must be a table, view, or a private synonym resolving to a table or view. If dept is a sequence, Oracle returns an error.
- **3.** If the object is not in any namespace searched in thus far, Oracle searches the namespace containing public synonyms. If the object is in that namespace, Oracle attempts to perform the statement on it. If the object is not of the correct type for the statement, Oracle returns an error. In this example, if dept is a public synonym for a sequence, Oracle returns an error.

#### **Referring to Objects in Other Schemas**

To refer to objects in schemas other than your own, prefix the object name with the schema name:

schema.object

For example, this statement drops the emp table in the schema scott:

DROP TABLE hr.employees

#### **Referring to Objects in Remote Databases**

To refer to objects in databases other than your local database, follow the object name with the name of the database link to that database. A database link is a schema object that causes Oracle to connect to a remote database to access an object there. This section tells you:

- How to create database links
- How to use database links in your SQL statements

#### **Creating Database Links**

You create a database link with the statement [CREATE DATABASE LINK](#page-890-0) [on](#page-890-0) [page 12-33](#page-890-0). The statement lets you specify this information about the database link:

- The name of the database link
- The database connect string to access the remote database
- The username and password to connect to the remote database

Oracle stores this information in the data dictionary.

**Database Link Names** When you create a database link, you must specify its name. Database link names are different from names of other types of objects. They can be as long as 128 bytes and can contain periods (.) and the "at" sign (@).

The name that you give to a database link must correspond to the name of the database to which the database link refers and the location of that database in the hierarchy of database names. The following syntax diagram shows the form of the name of a database link:

**dblink::=**

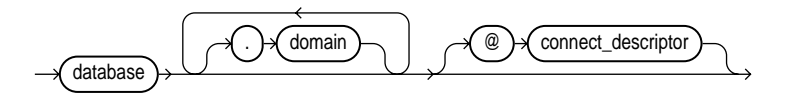

where:

database should specify the name portion of the global name of the remote database to which the database link connects. This global name is stored in the data dictionary of the remote database; you can see this name in the GLOBAL\_ NAME view.

- domain should specify the domain portion of the global name of the remote database to which the database link connects. If you omit *domain* from the name of a database link, Oracle qualifies the database link name with the domain of your local database as it currently exists in the data dictionary.
- $\Box$  connect descriptor lets you further qualify a database link. Using connect descriptors, you can create multiple database links to the same database. For example, you can use connect descriptors to create multiple database links to different instances of the Real Application Clusters that access the same database.

The combination  $database$ .  $domain$  is sometimes called the "service name".

**See Also:** *Oracle Net Services Administrator's Guide*

**Username and Password** Oracle uses the username and password to connect to the remote database. The username and password for a database link are optional.

**Database Connect String** The database connect string is the specification used by Oracle Net to access the remote database. For information on writing database connect strings, see the Oracle Net documentation for your specific network protocol. The database string for a database link is optional.

#### **Referring to Database Links**

Database links are available only if you are using Oracle's distributed functionality. When you issue a SQL statement that contains a database link, you can specify the database link name in one of these forms:

- $complete$  is the complete database link name as stored in the data dictionary, including the database, domain, and optional connect\_descriptor components.
- partial is the database and optional connect\_descriptor components, but not the domain component.

Oracle performs these tasks before connecting to the remote database:

**1.** If the database link name specified in the statement is partial, Oracle expands the name to contain the domain of the local database as found in the global database name stored in the data dictionary. (You can see the current global database name in the GLOBAL\_NAME data dictionary view.)

- **2.** Oracle first searches for a private database link in your own schema with the same name as the database link in the statement. Then, if necessary, it searches for a public database link with the same name.
	- Oracle always determines the username and password from the first matching database link (either private or public). If the first matching database link has an associated username and password, Oracle uses it. If it does not have an associated username and password, Oracle uses your current username and password.
	- If the first matching database link has an associated database string, Oracle uses it. If not, Oracle searches for the next matching (public) database link. If no matching database link is found, or if no matching link has an associated database string, Oracle returns an error.
- **3.** Oracle uses the database string to access the remote database. After accessing the remote database, if the value of the GLOBAL\_NAMES parameter is true, Oracle verifies that the database.domain portion of the database link name matches the complete global name of the remote database. If this condition is true, Oracle proceeds with the connection, using the username and password chosen in Step 2. If not, Oracle returns an error.
- **4.** If the connection using the database string, username, and password is successful, Oracle attempts to access the specified object on the remote database using the rules for resolving object references and referring to objects in other schemas discussed earlier in this section.

You can disable the requirement that the database. domain portion of the database link name must match the complete global name of the remote database by setting to false the initialization parameter GLOBAL\_NAMES or the GLOBAL\_ NAMES parameter of the ALTER SYSTEM or ALTER SESSION statement.

**See Also:** *Oracle9i Database Administrator's Guide* for more information on remote name resolution

#### **Referencing Object Type Attributes and Methods**

To reference object type attributes or methods in a SQL statement, you must fully qualify the reference with a table alias. Consider the following example from the sample schema oe, which contains a type cust\_address\_typ and a table customers with a cust\_address column based on the cust\_address\_typ:

```
CREATE TYPE cust_address_typ AS OBJECT
 ( street_address VARCHAR2(40)
 , postal_code VARCHAR2(10)
```

```
 , city VARCHAR2(30)
 , state_province VARCHAR2(10)
    , country_id CHAR(2)
    );
/
CREATE TABLE customers
  ( customer_id NUMBER(6)
   , cust_first_name VARCHAR2(20) CONSTRAINT cust_fname_nn NOT NULL
   , cust_last_name VARCHAR2(20) CONSTRAINT cust_lname_nn NOT NULL
   , cust_address cust_address_typ
.
.
.
```
In a SQL statement, reference to the postal\_code attribute must be fully qualified using a table alias, as illustrated below:

```
SELECT c.cust_address.postal_code FROM customers c;
UPDATE customers c SET c.cust_address.postal_code = 'GU13 BE5'
    WHERE c.cust_address.city = 'Fleet';
```
To reference an object type's member method that does not accept arguments, you must provide "empty" parentheses. For example, assume that distance is a method in the cust\_address type that does not take arguments. In order to call this method in a SQL statement, you must provide empty parentheses as shows in this example:

```
SELECT c.cust_address.distance() FROM customers c
    WHERE c.cust_address.postal_code = '94618';
```
**See Also:** *Oracle9i Database Concepts* for more information on user-defined datatypes

# **Operators**

An operator manipulates individual data items and returns a result.

This chapter contains these sections:

- **[About SQL Operators](#page-159-0)**
- [Arithmetic Operators](#page-160-0)
- [Concatenation Operator](#page-161-0)
- [Set Operators](#page-163-0)
- [User-Defined Operators](#page-163-1)

# <span id="page-159-0"></span>**About SQL Operators**

Operators manipulate individual data items called **operands** or **arguments**. Operators are represented by special characters or by keywords. For example, the multiplication operator is represented by an asterisk (\*).

**Note:** If you have installed Oracle Text, you can use the SCORE operator, which is part of that product, in Oracle Text queries. For more information on this operator, please refer to *Oracle Text Reference*.

#### **Unary and Binary Operators**

The two general classes of operators are:

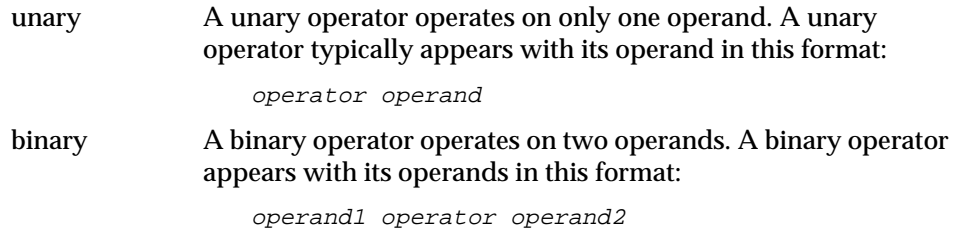

Other operators with special formats accept more than two operands. If an operator is given a null operand, the result is always null. The only operator that does not follow this rule is concatenation  $(| \rangle)$ .

#### **Operator Precedence**

**Precedence** is the order in which Oracle evaluates different operators in the same expression. When evaluating an expression containing multiple operators, Oracle evaluates operators with higher precedence before evaluating those with lower precedence. Oracle evaluates operators with equal precedence from left to right within an expression.

[Table 3–1](#page-160-1) lists the levels of precedence among SQL operators from high to low. Operators listed on the same line have the same precedence.

**Table 3–1 SQL Operator Precedence**

<span id="page-160-1"></span>

| <b>Operation</b><br><b>Operator</b> |                                        |
|-------------------------------------|----------------------------------------|
| $+$ , $-$                           | identity, negation                     |
| $\star$ , /                         | multiplication, division               |
| $+, -,   $                          | addition, subtraction, concatenation   |
| SOL conditions                      | See "Condition Precedence" on page 5-3 |

**Precedence Example** In the following expression, multiplication has a higher precedence than addition, so Oracle first multiplies 2 by 3 and then adds the result to 1.

 $1+2*3$ 

You can use parentheses in an expression to override operator precedence. Oracle evaluates expressions inside parentheses before evaluating those outside.

SQL also supports set operators (UNION, UNION ALL, INTERSECT, and MINUS), which combine sets of rows returned by queries, rather than individual data items. All set operators have equal precedence.

#### <span id="page-160-0"></span>**Arithmetic Operators**

You can use an arithmetic operator in an expression to negate, add, subtract, multiply, and divide numeric values. The result of the operation is also a numeric value. Some of these operators are also used in date arithmetic. [Table 3–2](#page-161-1) lists arithmetic operators.

| <b>Operator</b> | <b>Purpose</b>                                                                       | <b>Example</b>                                                                                          |
|-----------------|--------------------------------------------------------------------------------------|----------------------------------------------------------------------------------------------------|
| $+ -$           | When these denote a positive<br>or negative expression, they are<br>unary operators. | SELECT * FROM order items<br>WHERE quantity = $-1i$<br>SELECT * FROM employees<br>WHERE $-salary < 0$ ; |
|                 | When they add or subtract,<br>they are binary operators.                             | SELECT commission pct<br>FROM employees<br>WHERE SYSDATE - hire_date<br>> 365;                          |
| $*$ /           | Multiply, divide. These are<br>binary operators.                                     | UPDATE employees<br>SET salary = salary $* 1.1i$                                                        |

<span id="page-161-1"></span>**Table 3–2 Arithmetic Operators**

Do not use two consecutive minus signs (--) in arithmetic expressions to indicate double negation or the subtraction of a negative value. The characters -- are used to begin comments within SQL statements. You should separate consecutive minus signs with a space or a parenthesis.

**See Also:** ["Comments" on page 2-85](#page-124-0) for more information on comments within SQL statements

# <span id="page-161-2"></span><span id="page-161-0"></span>**Concatenation Operator**

The concatenation operator manipulates character strings and CLOB data. [Table 3–3](#page-161-2) describes the concatenation operator.

| <b>Operator</b> | <b>Purpose</b>                                      | <b>Example</b>                                    |
|-----------------|-----------------------------------------------------|---------------------------------------------------|
|                 | Concatenates<br>character strings<br>and CLOB data. | SELECT 'Name is '    last_name<br>FROM employees; |

**Table 3–3 Concatenation Operator**

The result of concatenating two character strings is another character string. If both character strings are of datatype CHAR, the result has datatype CHAR and is limited to 2000 characters. If either string is of datatype VARCHAR2, the result has datatype VARCHAR2 and is limited to 4000 characters. If either argument is a CLOB, the result is a temporary CLOB. Trailing blanks in character strings are preserved by concatenation, regardless of the datatypes of the string or CLOB.

On most platforms, the concatenation operator is two solid vertical bars, as shown in [Table 3–3.](#page-161-2) However, some IBM platforms use broken vertical bars for this operator. When moving SQL script files between systems having different character sets, such as between ASCII and EBCDIC, vertical bars might not be translated into the vertical bar required by the target Oracle environment. Oracle provides the CONCAT character function as an alternative to the vertical bar operator for cases when it is difficult or impossible to control translation performed by operating system or network utilities. Use this function in applications that will be moved between environments with differing character sets.

Although Oracle treats zero-length character strings as nulls, concatenating a zero-length character string with another operand always results in the other operand, so null can result only from the concatenation of two null strings. However, this may not continue to be true in future versions of Oracle. To concatenate an expression that might be null, use the NVL function to explicitly convert the expression to a zero-length string.

#### **See Also:**

- ["Character Datatypes" on page 2-9](#page-48-0) for more information on the differences between the CHAR and VARCHAR2 datatypes
- *Oracle9i Application Developer's Guide Large Objects (LOBs)* for more information about CLOBs
- The functions [CONCAT](#page-228-0) [on page 6-31](#page-228-0) and [NVL](#page-302-0) [on page 6-105](#page-302-0)

**Example** This example creates a table with both CHAR and VARCHAR2 columns, inserts values both with and without trailing blanks, and then selects these values and concatenates them. Note that for both CHAR and VARCHAR2 columns, the trailing blanks are preserved.

CREATE TABLE tab1 (col1 VARCHAR2(6), col2 CHAR(6),  $col3$  VARCHAR $2(6)$ ,  $col4$  CHAR $(6)$ ); INSERT INTO tab1 (col1, col2, col3, col4) VALUES ('abc', 'def ', 'ghi ', 'jkl'); SELECT col1||col2||col3||col4 "Concatenation" FROM tab1; Concatenation ----------------------- abcdef ghi jkl

#### <span id="page-163-2"></span><span id="page-163-0"></span>**Set Operators**

Set operators combine the results of two component queries into a single result. Queries containing set operators are called compound queries. [Table 3–4](#page-163-2) lists SQL set operators. They are fully described, including restrictions on these operators, in ["The UNION \[ALL\], INTERSECT, MINUS Operators" on page 7-6.](#page-407-0)

| <i>ADIE</i> 5-4<br><b>SEL OPERATORS</b> |                                                                   |  |  |  |
|-----------------------------------------|-------------------------------------------------------------------|--|--|--|
| <b>Operator</b>                         | <b>Returns</b>                                                    |  |  |  |
| UNION                                   | All rows selected by either query.                                |  |  |  |
| UNION ALL                               | All rows selected by either query, including all duplicates.      |  |  |  |
| INTERSECT                               | All distinct rows selected by both queries.                       |  |  |  |
| MINUS                                   | All distinct rows selected by the first query but not the second. |  |  |  |

**Table 3–4 Set Operators**

#### <span id="page-163-1"></span>**User-Defined Operators**

Like built-in operators, user-defined operators take a set of operands as input and return a result. However, you create them with the CREATE OPERATOR statement, and they are identified by names. They reside in the same namespace as tables, views, types, and standalone functions.

Once you have defined a new operator, you can use it in SQL statements like any other built-in operator. For example, you can use user-defined operators in the select list of a SELECT statement, the condition of a WHERE clause, or in ORDER BY clauses and GROUP BY clauses. However, you must have EXECUTE privilege on the operator to do so, because it is a user-defined object.

For example, if you define an operator INCLUDES, which takes as input a text document and a keyword and returns 1 if the document contains the specified keyword, you can then write the following SQL query:

```
SELECT * FROM emp WHERE includes (resume, 'Oracle and UNIX') = 1;
```
**See Also:** [CREATE OPERATOR](#page-990-0) [on page 13-37](#page-990-0) and *Oracle9i Data Cartridge Developer's Guide* for more information on user-defined operators

# **4**

# **Expressions**

This chapter describes how to combine values, operators, and functions into expressions.

This chapter includes these sections:

- [About SQL Expressions](#page-165-0)
- [Simple Expressions](#page-166-0)
- [Compound Expressions](#page-167-0)
- **[CASE Expressions](#page-168-0)**
- [CURSOR Expressions](#page-170-0)
- [Datetime Expressions](#page-172-0)
- [Function Expressions](#page-174-0)
- [INTERVAL Expressions](#page-174-1)
- [Object Access Expressions](#page-175-0)
- [Scalar Subquery Expressions](#page-176-0)
- [Type Constructor Expressions](#page-176-1)
- **[Variable Expressions](#page-178-0)**
- [Expression List](#page-178-1)

#### <span id="page-165-0"></span>**About SQL Expressions**

An **expression** is a combination of one or more values, operators, and SQL functions that evaluate to a value. An expression generally assumes the datatype of its components.

This simple expression evaluates to 4 and has datatype NUMBER (the same datatype as its components):

 $2 * 2$ 

The following expression is an example of a more complex expression that uses both functions and operators. The expression adds seven days to the current date, removes the time component from the sum, and converts the result to CHAR datatype:

TO CHAR(TRUNC(SYSDATE+7))

You can use expressions in:

- The select list of the SELECT statement
- A condition of the WHERE clause and HAVING clause
- The CONNECT BY, START WITH, and ORDER BY clauses
- The VALUES clause of the INSERT statement
- The SET clause of the UPDATE statement

For example, you could use an expression in place of the quoted string 'smith' in this UPDATE statement SET clause:

SET last\_name = 'Smith';

This SET clause has the expression INITCAP(last\_name) instead of the quoted string 'Smith':

```
SET last_name = INITCAP(last_name);
```
Expressions have several forms, as shown in the following syntax:

**expr::=**

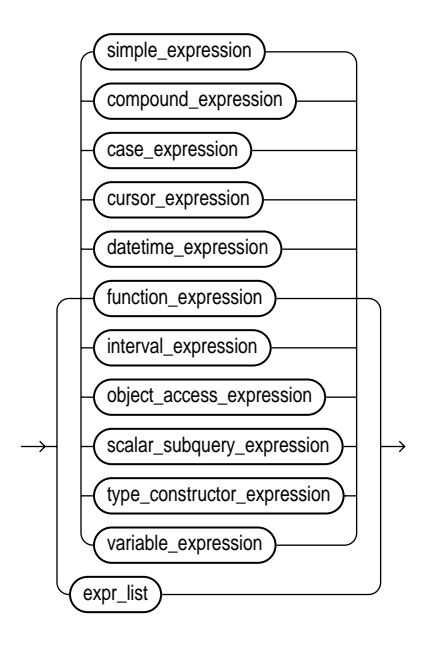

Oracle does not accept all forms of expressions in all parts of all SQL statements. You must use appropriate expression notation whenever  $\exp r$  appears in conditions, SQL functions, or SQL statements in other parts of this reference. The sections that follow describe and provide examples of the various forms of expressions.

**See Also:** The individual SQL statements in [Chapter 8](#page-422-0) through [Chapter 17](#page-1330-0) for information on restrictions on the expressions in that statement

#### <span id="page-166-0"></span>**Simple Expressions**

A simple expression specifies column, pseudocolumn, constant, sequence number, or null.

#### **simple\_expression::=**

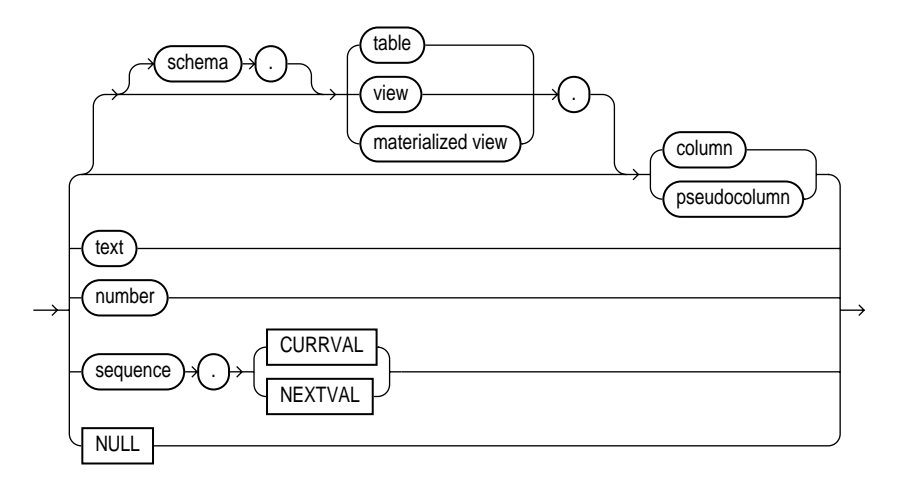

In addition to the schema of a user, schema can also be "PUBLIC" (double quotation marks required), in which case it must qualify a public synonym for a table, view, or materialized view. Qualifying a public synonym with "PUBLIC" is supported only in data manipulation language (DML) statements, not data definition language (DDL) statements.

The pseudocolumn can be either LEVEL, ROWID, or ROWNUM. You can use a pseudocolumn only with a table, not with a view or materialized view. NCHAR and NVARCHAR2 are not valid pseudocolumn datatypes.

**See Also:** ["Pseudocolumns"](#page-118-0) [on page 2-79](#page-118-0) for more information on pseudocolumns

Some valid simple expressions are:

```
emp.ename
'this is a text string'
10
N'this is an NCHAR string'
```
#### <span id="page-167-0"></span>**Compound Expressions**

A compound expression specifies a combination of other expressions.

#### **compound\_expression::=**

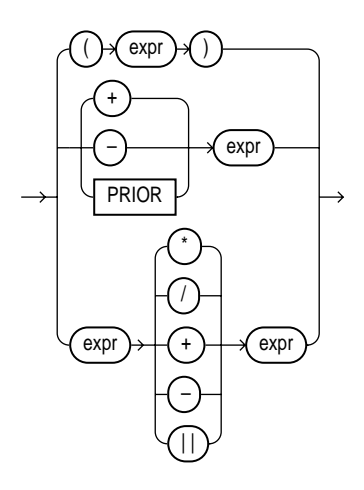

Note that some combinations of functions are inappropriate and are rejected. For example, the LENGTH function is inappropriate within an aggregate function.

The PRIOR keyword is used in CONNECT BY clauses of hierarchical queries.

```
See Also: "Hierarchical Queries" on page 7-3
```
Some valid compound expressions are:

```
('CLARK' || 'SMITH')
LENGTH('MOOSE') * 57
SQRT(144) + 72
my_fun(TO_CHAR(sysdate,'DD-MMM-YY')
```
# <span id="page-168-0"></span>**CASE Expressions**

CASE expressions let you use IF ... THEN ... ELSE logic in SQL statements without having to invoke procedures. The syntax is:

#### **case\_expression::=**

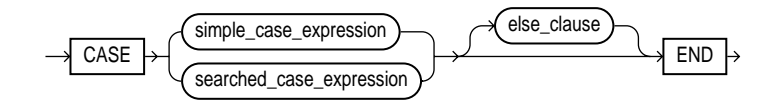

**simple\_case\_expression::=**

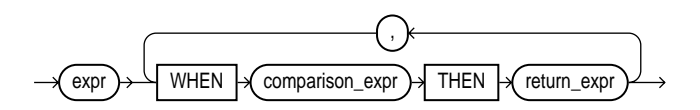

**searched\_case\_expression::=**

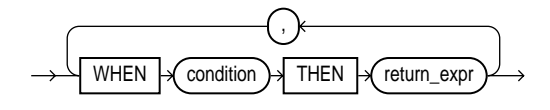

**else\_clause::=**

$$
\longrightarrow \underline{\mathsf{ELSE}} \rightarrow \underline{\mathsf{else\_expr}} \rightarrow
$$

In a simple CASE expression, Oracle searches for the first WHEN ... THEN pair for which  $\epsilon_{XPT}$  is equal to *comparison*  $\epsilon_{XPT}$  and returns return  $\epsilon_{XPT}$ . If none of the WHEN ... THEN pairs meet this condition, and an ELSE clause exists, then Oracle returns else expr. Otherwise, Oracle returns null. You cannot specify the literal NULL for all the return exprs and the else expr.

All of the expressions (expr, comparison expr, and return expr) must of the same datatype, which can be CHAR, VARCHAR2, NCHAR, or NVARCHAR2.

In a searched CASE expression, Oracle searches from left to right until it finds an occurrence of condition that is true, and then returns  $return\_expr$ . If no condition is found to be true, and an ELSE clause exists, Oracle returns  $else$ expr. Otherwise Oracle returns null.

> **Note:** The maximum number of arguments in a CASE expression is 255, and each WHEN ... THEN pair counts as two arguments. To avoid exceeding the limit of 128 choices, you can nest CASE expressions. That is return\_expr can itself be a CASE expression.

**See Also:**

- [COALESCE](#page-226-0) [on page 6-29](#page-226-0) and [NULLIF](#page-299-0) [on page 6-102](#page-299-0) for alternative forms of CASE logic
- *Oracle9i Data Warehousing Guide* for examples using various forms of the CASE expression

**Simple CASE Example** For each customer in the sample oe. customers table, the following statement lists the credit limit as "Low" if it equals \$100, "High" if it equals \$5000, and "Medium" if it equals anything else.

```
SELECT cust_last_name,
   CASE credit_limit WHEN 100 THEN 'Low'
   WHEN 5000 THEN 'High'
   ELSE 'Medium' END
   FROM customers;
CUST_LAST_NAME CASECR
-------------------- ------
Bogart Medium
Nolte Medium
Loren Medium
Gueney Medium
```
**Searched CASE Example** The following statement finds the average salary of the employees in the sample table  $\circ$ e.employees, using \$2000 as the lowest salary possible:

```
SELECT AVG(CASE WHEN e.salary > 2000 THEN e.salary
    ELSE 2000 END) "Average Salary" from employees e;
Average Salary
--------------
           6425
```
#### <span id="page-170-0"></span>**CURSOR Expressions**

A CURSOR expression returns a nested cursor. This form of expression is equivalent to the PL/SQL REF CURSOR and can be passed as a REF CURSOR argument to a function.

**cursor\_expression::=**

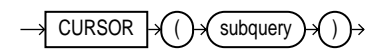

A nested cursor is implicitly opened when the cursor expression is evaluated. For example, if the cursor expression appears in a SELECT list, a nested cursor will be opened for each row fetched by the query. The nested cursor is closed only when:

- The nested cursor is explicitly closed by the user
- The parent cursor is reexecuted
- The parent cursor is closed
- The parent cursor is cancelled
- An error arises during fetch on one of its parent cursors (it is closed as part of the clean-up)

**Restrictions:** The following restrictions apply to CURSOR expressions:

- If the enclosing statement is not a SELECT statement, nested cursors can appear only as REF CURSOR arguments of a procedure.
- If the enclosing statement is a SELECT statement, nested cursors can also appear in the outermost SELECT list of the query specification, or in the outermost SELECT list of another nested cursor.
- Nested cursors cannot appear in views.
- You cannot perform BIND and EXECUTE operations on nested cursors.

**Examples** The following example shows the use of a CURSOR expression in the select list of a query:

```
SELECT department name, CURSOR(SELECT salary, commission pct
    FROM employees e
   WHERE e.department_id = d.department_id)
    FROM departments d;
```
The next example shows the use of a CURSOR expression as a function argument. The example begins by creating a function in the sample  $\circ$  E schema that can accept the REF CURSOR argument. (The PL/SQL function body is shown in italics.)

```
CREATE FUNCTION f(cur SYS_REFCURSOR, mgr_hiredate DATE)
    RETURN NUMBER IS
   emp_hiredate DATE;
```

```
before number :=0;after number:=0;
begin
   loop
    fetch cur into emp_hiredate;
     exit when cur%NOTFOUND;
     if emp_hiredate > mgr_hiredate then
       after:=after+1;
     else
       before:=before+1;
     end if;
   end loop;
   close cur;
   if before > after then
     return 1;
   else
     return 0;
   end if;
end;
/
```
The function accepts a cursor and a date. The function expects the cursor to be a query returning a set of dates. The following query uses the function to find those managers in the sample employees table, most of whose employees were hired before the manager.

```
SELECT e1.last_name FROM employees e1
    WHERE f(
    CURSOR(SELECT e2.hire_date FROM employees e2
   WHERE el.employee_id = e2.manager_id),
   el.hire_date) = 1;
LAST_NAME
-------------------------
De Haan
Mourgos
Cambrault
Zlotkey
Higgens
```
# <span id="page-172-0"></span>**Datetime Expressions**

A datetime expression yields a value of one of the datetime datatypes.

**datetime\_expression::=**

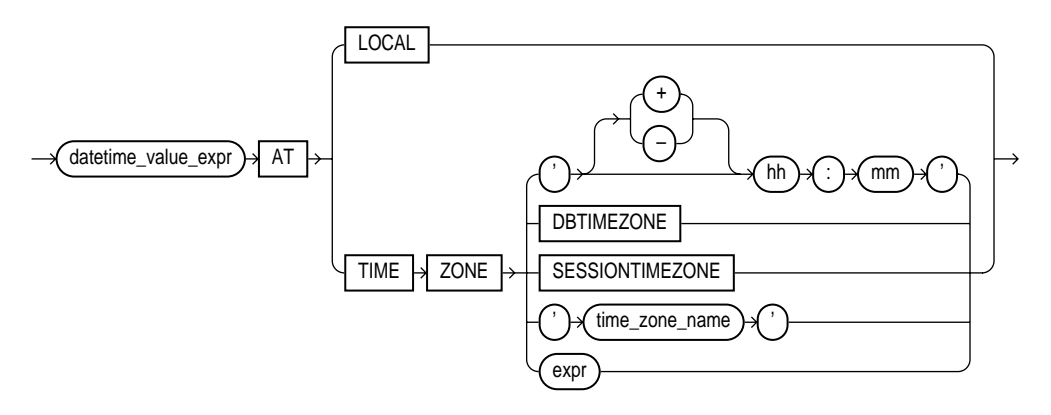

A datetime value expression can be a datetime column or a compound expression that yields a datetime value. Datetimes and intervals can be combined according to the rules defined in [Table 2–2 on page 2-23.](#page-62-0) The three combinations that yield datetime values are valid in a datetime expression.

For example, you can add an interval value expression to a start time. Consider a table SCHEDULE with a column START\_TIME. The following statement adds 1 year 2 months to the value of the START\_TIME column:

SELECT start\_time + INTERVAL '1-2' YEAR TO MONTH FROM schedule;

If you specify AT LOCAL, Oracle uses the current session time zone.

The settings for AT TIME ZONE are interpreted as follows:

- The string  $'$  (+|-)HH:MM' specifies a time zone as an offset from UTC.
- DBTIMEZONE: Oracle uses the database time zone established (explicitly or by default) during database creation.
- SESSIONTIMEZONE: Oracle uses the session time zone established by default of in the most recent ALTER SESSION statement.
- time zone name: Oracle returns the datetime value  $\exp r$  in the time zone indicated by  $time\_zone\_name$ . For a listing of valid time zone names, query the V\$TIMEZONE\_NAMES dynamic performance view.

**See Also:** *Oracle9i Database Reference* for information on the dynamic performance views

■ expr: If expr returns a character string with a valid time zone format, Oracle returns the input in that time zone. Otherwise, Oracle returns an error.

#### <span id="page-174-0"></span>**Function Expressions**

You can use any built-in SQL function or user-defined function as an expression. Some valid built-in function expressions are:

```
LENGTH('BLAKE')
ROUND(1234.567*43)
SYSDATE
```
**See Also:** ["SQL Functions" on page 6-2](#page-199-0) and ["Aggregate](#page-203-0) [Functions" on page 6-6](#page-203-0) for information on built-in functions

A user-defined function expression specifies a call to

- A function in an Oracle-supplied package (see *Oracle9i Supplied PL/SQL Packages and Types Reference*).
- A function in a user-defined package or type or in a standalone user-defined function (see ["User-Defined Functions" on page 6-201](#page-398-0))
- A user-defined function or operator (see [CREATE OPERATOR](#page-990-0) [on page 13-37,](#page-990-0) [CREATE FUNCTION](#page-904-0) [on page 12-47](#page-904-0), and *Oracle9i Data Cartridge Developer's Guide*)

Some valid user-defined function expressions are:

```
circle_area(radius)
payroll.tax_rate(empno)
scott.payrol.tax_rate(dependents, empno)@ny
DBMS_LOB.getlength(column_name)
my_function(DISTINCT a_column)
```
#### <span id="page-174-1"></span>**INTERVAL Expressions**

An interval expression yields a value of INTERVAL YEAR TO MONTH or INTERVAL DAY TO SECOND.

**interval\_expression::=**

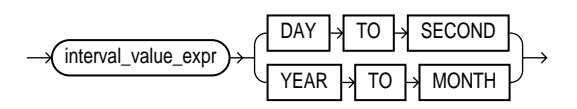

The interval value expression can be the value of an INTERVAL column or a compound expression that yields an interval value. Datetimes and intervals can be combined according to the rules defined in [Table 2–2 on page 2-23.](#page-62-0) The six combinations that yield interval values are valid in an interval expression.

For example, the following statement subtracts the value of the order\_date column in the sample table orders (a datetime value) from the system timestamp (another datetime value) to yield an interval value expression:

SELECT (SYSTIMESTAMP - order date) DAY TO SECOND from orders;

# <span id="page-175-0"></span>**Object Access Expressions**

An object access expression specifies attribute reference and method invocation.

**object\_access\_expression::=**

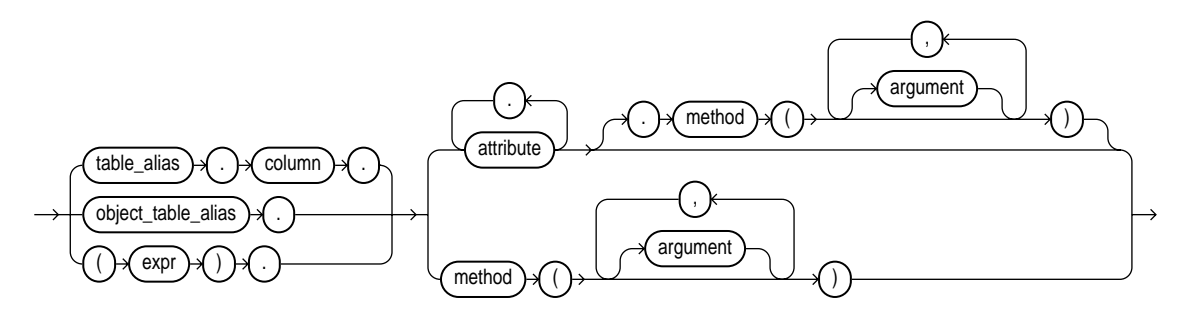

The column parameter can be an object or REF column. If you specify  $\exp r$ , it must resolve to an object type.

When a type's member function is invoked in the context of a SQL statement, if the SELF argument is null, Oracle returns null and the function is not invoked.

**Examples** The following examples creates a table based on the sample oe.order\_item\_typ object type, and then shows how you would update and select from the object column attributes.

```
CREATE TABLE short_orders (
   sales_rep VARCHAR2(25), item order_item_typ);
UPDATE short_orders s SET sales_rep = 'Unassigned';
SELECT o.item.line_item_id, o.item.quantity FROM short_orders o;
```
# <span id="page-176-0"></span>**Scalar Subquery Expressions**

A scalar subquery expression is a subquery that returns exactly one column value from one row. The value of the scalar subquery expression is the value of the select list item of the subquery. If the subquery returns 0 rows, then the value of the scalar subquery expression is NULL. If the subquery returns more than one row, then Oracle returns an error.

You can use a scalar subquery expression in most syntax that calls for an expression  $(exp)$ . However, scalar subqueries are not valid expressions in the following places:

- As default values for columns
- As hash expressions for clusters
- **In the RETURNING clause of DML statements**
- As the basis of a function-based index
- In CHECK constraints
- In WHEN conditions of CASE expressions
- In GROUP BY and HAVING clauses
- In START WITH and CONNECT BY clauses
- In statements that are unrelated to queries, such as CREATE PROFILE

# <span id="page-176-1"></span>**Type Constructor Expressions**

A type constructor expression specifies a call to a type constructor. The argument to the type constructor is any expression.

**type\_constructor\_expression::=**

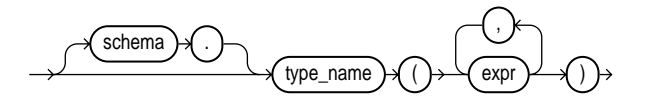

If type\_name is an **object type**, then the expression list must be an ordered list, where the first argument is a value whose type matches the first attribute of the object type, the second argument is a value whose type matches the second attribute of the object type, and so on. The total number of arguments to the constructor must match the total number of attributes of the object type.

If  $type$  name is a **varray or nested table type**, then the expression list can contain zero or more arguments. Zero arguments implies construction of an empty collection. Otherwise, each argument corresponds to an element value whose type is the element type of the collection type.

If  $type$  name is an **object type, a varray, or a nested table type**, the maximum number of arguments it can contain is 1000 minus some overhead.

**Expression Example** This example shows the use of an expression in the call to a type constructor (the PL/SQL is shown in italics):

```
CREATE TYPE address_t AS OBJECT
   (no NUMBER, street CHAR(31), city CHAR(21), state CHAR(3), zip NUMBER);
CREATE TYPE address book t AS TABLE OF address t;
DECLARE
   /* Object Type variable initialized by Object Type Constructor */
   myaddr address_t = address_t(500, 'Oracle Parkway', 'Redwood Shores', 'CA', 94065);
   /* nested table variable initialized to an empty table by a constructor*/
  alladdr address\_book_t = address\_book_t();
BECIN
   /* below is an example of a nested table constructor with two elements
      specified, where each element is specified as an object type constructor. */
   insert into employee values (666999, address_book_t(address_t(500,
      'Oracle Parkway', 'Redwood Shores', 'CA', 94065), address_t(400,
      'Mission Street', 'Fremont', 'CA', 94555)));
END;
```
**Subquery Example** This example illustrates the use of a subquery in the call to the type constructor.

```
CREATE TYPE employee AS OBJECT (
    empno NUMBER,
```

```
ename VARCHAR2(20));
CREATE TABLE emptbl of EMPLOYEE;
INSERT INTO emptbl VALUES(7377, 'JOHN');
CREATE TYPE project AS OBJECT (
    pname VARCHAR2(25),
    empref REF employee);
CREATE TABLE depttbl (dno number, proj project);
INSERT INTO depttbl values(10, project('SQL Extensions',
                                         (SELECT REF(p) FROM emptbl p
                                         WHERE ename='JOHN')));
```
# <span id="page-178-0"></span>**Variable Expressions**

A variable expression specifies a host variable with an optional indicator variable. This form of expression can appear only in embedded SQL statements or SQL statements processed in an Oracle Call Interface (OCI) program.

**variable\_expression::=**

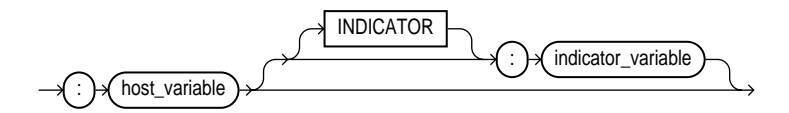

Some valid variable expressions are:

```
:employee_name INDICATOR :employee_name_indicator_var
:department_location
```
# <span id="page-178-1"></span>**Expression List**

An expression list is a series of expressions separated by a comma. The entire series is enclosed in parentheses.

**expr\_list::=**

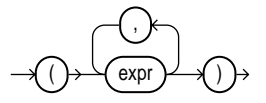

An expression list can contain up to 1000 expressions. Some valid expression lists are:

```
(10, 20, 40)
('SCOTT', 'BLAKE', 'TAYLOR')
(LENGTH('MOOSE') * 57, -SQRT(144) + 72, 69)
```
## **Conditions**

A condition specifies a combination of one or more expressions and logical operators.

This chapter contains the following sections:

- [About SQL Conditions](#page-181-0)
- [Comparison Conditions](#page-183-0)
- [Logical Conditions](#page-186-0)
- [Membership Conditions](#page-188-0)
- [Range Conditions](#page-190-0)
- **[Null Conditions](#page-190-1)**
- **[EXISTS Conditions](#page-190-2)**
- [LIKE Conditions](#page-191-0)
- **[IS OF type Conditions](#page-195-0)**
- [Compound Conditions](#page-196-0)

## <span id="page-181-0"></span>**About SQL Conditions**

A condition combines one or more expressions and logical operators and returns a value of TRUE, FALSE, or unknown.

#### **Types of Conditions**

Conditions can have several forms, as shown in the following syntax.

**condition::=**

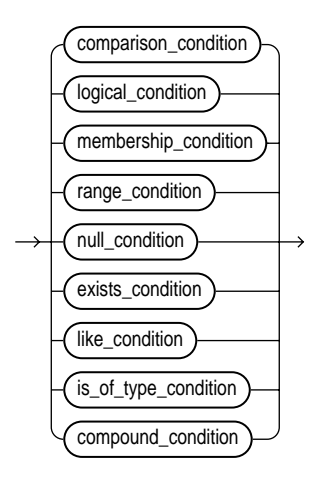

**Note:** If you have installed Oracle Text, you can use the built-in conditions that are part of that product, including CONTAINS, CATSEARCH, and MATCHES. For more information on these Oracle Text elements, please refer to *Oracle Text Reference*.

The sections that follow describe the various forms of conditions. You must use appropriate condition syntax whenever  $\text{condition}$  appears in SQL statements.

You can use a condition in the WHERE clause of these statements:

- DELETE
- **SELECT**
- UPDATE

You can use a condition in any of these clauses of the SELECT statement:

- WHERE
- START WITH
- CONNECT BY
- HAVING

A condition could be said to be of the "logical" datatype, although Oracle does not formally support such a datatype.

The following simple condition always evaluates to TRUE:

 $1 = 1$ 

The following more complex condition adds the sal value to the comm value (substituting the value 0 for null) and determines whether the sum is greater than the number constant 2500:

```
NVL(salary, 0) + NVL(salary + (salary*commission_pct, 0) > 25000)
```
Logical conditions can combine multiple conditions into a single condition. For example, you can use the AND condition to combine two conditions:

 $(1 = 1)$  AND  $(5 < 7)$ 

Here are some valid conditions:

```
name = 'SMITH'
employees.department_id = departments.department_id
hire_date > '01-JAN-88'
job_id IN ('SA_MAN', 'SA_REP')
salary BETWEEN 5000 AND 10000
commission_pct IS NULL AND salary = 2100
```
**See Also:** The description of each statement in [Chapter 8](#page-422-0) through [Chapter 17](#page-1330-0) for the restrictions on the conditions in that statement

#### **Condition Precedence**

**Precedence** is the order in which Oracle evaluates different conditions in the same expression. When evaluating an expression containing multiple conditions, Oracle evaluates conditions with higher precedence before evaluating those with lower precedence. Oracle evaluates conditions with equal precedence from left to right within an expression.

[Table 5–1](#page-183-1) lists the levels of precedence among SQL condition from high to low. Conditions listed on the same line have the same precedence. As the table indicates, Oracle evaluates operators before conditions.

<span id="page-183-1"></span>

| <b>Condition</b>                                                       | <b>Purpose</b>                        |
|------------------------------------------------------------------------|---------------------------------------|
| SQL operators                                                          | See "Operator Precedence" on page 3-2 |
|                                                                        | comparison                            |
| IS [NOT] NULL, LIKE,<br>[NOT] BETWEEN, [NOT] IN,<br>EXISTS, IS OF type | comparison                            |
| <b>NOT</b>                                                             | exponentiation, logical negation      |
| <b>AND</b>                                                             | conjunction                           |
| 0 <sub>R</sub>                                                         | disjunction                           |

**Table 5–1 SQL Condition Precedence**

## <span id="page-183-0"></span>**Comparison Conditions**

Comparison conditions compare one expression with another. The result of such a comparison can be TRUE, FALSE, or UNKNOWN.

**Note:** Large objects (LOBs) are not supported in comparisons conditions. However, you can use PL/SQL programs for comparisons on CLOB data.

[Table 5–2](#page-183-2) lists comparison conditions.

| <b>Condition</b>                                            | <b>Purpose</b>                                                                                      | <b>Example</b>                                        |
|-------------------------------------------------------------|----------------------------------------------------------------------------------------------------|-------------------------------------------------------|
|                                                             | Equality test.                                                                                      | SELECT *<br>FROM employees<br>WHERE salary = $2500$ ; |
| $\frac{1}{2}$<br>$\lambda_{\pm}$<br>$\langle$ ><br>$\neg$ = | Inequality test. Some forms of the<br>inequality condition may be<br>unavailable on some platforms. | SELECT *<br>FROM employees<br>WHERE salary $!=$ 2500; |

<span id="page-183-2"></span>**Table 5–2 Comparison Conditions**

| <b>Condition</b>         | <b>Purpose</b>                                                                                                    | <b>Example</b>                                                    |
|--------------------------|----------------------------------------------------------------------------------------------------|-------------------------------------------------------------------|
| >                        | "Greater than" and "less than"<br>tests.                                                                                                    | SELECT * FROM employees<br>WHERE salary $> 2500i$                 |
| $\overline{\phantom{a}}$ |                                                                                                    | SELECT * FROM employees<br>WHERE salary $<$ 2500;                 |
| $>=$                     | "Greater than or equal to" and<br>"less than or equal to" tests.                                                                                | SELECT * FROM employees<br>WHERE salary $>= 2500;$                |
| $\leq$ $=$               |                                                                                                    | SELECT * FROM employees<br>WHERE salary $\leq$ 2500;              |
| ANY<br>SOME              | Compares a value to each value in<br>a list or returned by a query. Must<br>be preceded by =, !=, >, <, <=, >=.                                 | SELECT * FROM employees<br>WHERE salary = ANY<br>(SELECT salary   |
|                          | Evaluates to FALSE if the query<br>returns no rows.                                                                                             | FROM employees<br>WHERE department $id = 30$ );                   |
| <b>ALL</b>               | Compares a value to every value<br>in a list or returned by a query.<br>Must be preceded by $=$ , $!=$ , $\ge$ , $\lt$ ,<br>$\leq$ =, $\geq$ =. | SELECT * FROM employees<br>WHERE salary $>=$<br>ALL (1400, 3000); |
|                          | <b>Evaluates to TRUE if the query</b><br>returns no rows.                                                                                       |                                                                   |

**Table 5–2 (Cont.) Comparison Conditions**

#### **Simple Comparison Conditions**

A simple comparison condition specifies a comparison with expressions or subquery results.

#### **simple\_comparison\_condition::=**

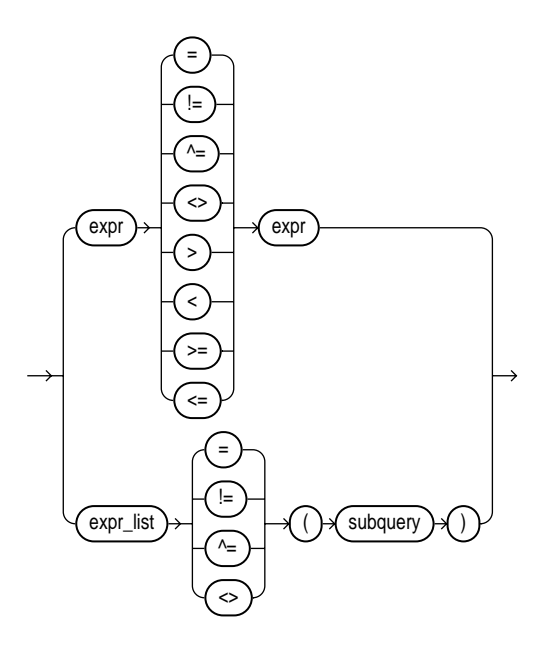

## **Group Comparison Conditions**

A group comparison condition specifies a comparison with any or all members in a list or subquery.

#### **group\_comparison\_condition::=**

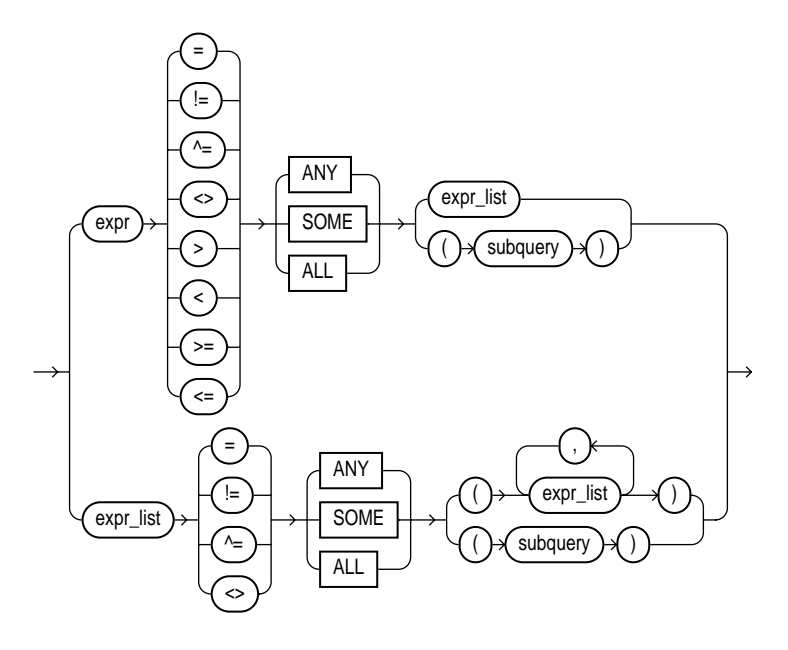

**See Also:** [SELECT](#page-1333-0) [on page 17-4](#page-1333-0)

## <span id="page-186-0"></span>**Logical Conditions**

A logical condition combines the results of two component conditions to produce a single result based on them or to invert the result of a single condition. [Table 5–3](#page-187-0) lists logical conditions.

| <b>Condition</b> | <b>Operation</b>                                                                                                    | <b>Example</b>                                                                                                    |
|------------------|----------------------------------------------------------------------------------------------------|----------------------------------------------------------------------------------------------------|
| <b>NOT</b>       | Returns TRUE if the following<br>condition is FALSE, Returns<br>FALSE if it is TRUE. If it is<br>UNKNOWN, it remains<br>UNKNOWN. | SELECT *<br>FROM employees<br>WHERE NOT (job_id IS NULL);<br>SELECT *<br>FROM employees<br>WHERE NOT<br>(salary BETWERN 1000 AND 2000); |
| AND              | Returns TRUE if both<br>component conditions are<br>TRUE, Returns FALSE if either<br>is FALSE. Otherwise returns<br>UNKNOWN.     | SELECT *<br>FROM employees<br>WHERE $job_id = 'PU_CLERK'$<br>AND department $id = 30$ ;                                                 |
| <b>OR</b>        | Returns TRUE if either<br>component condition is TRUE.<br>Returns FALSE if both are<br>FALSE. Otherwise returns<br>UNKNOWN.      | SELECT *<br>FROM employees<br>WHERE $job_id = 'PU_CLERK'$<br>OR department $id = 10$ ;                                                  |

<span id="page-187-0"></span>**Table 5–3 Logical Conditions**

[Table 5–4](#page-187-1) shows the result of applying the NOT condition to an expression.

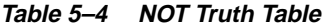

<span id="page-187-1"></span>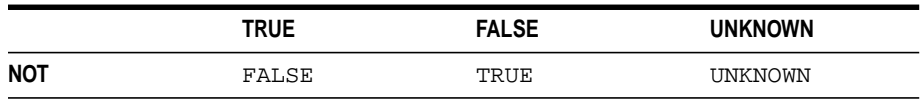

[Table 5–5](#page-187-2) shows the results of combining the AND condition to two expressions.

<span id="page-187-2"></span>

| iuwiu v v      | AIII        |              |                |  |
|----------------|-------------|--------------|----------------|--|
| <b>AND</b>     | <b>TRUE</b> | <b>FALSE</b> | <b>UNKNOWN</b> |  |
| <b>TRUE</b>    | TRUE        | FALSE        | UNKNOWN        |  |
| <b>FALSE</b>   | FALSE       | FALSE        | FALSE          |  |
| <b>UNKNOWN</b> | UNKNOWN     | FALSE        | UNKNOWN        |  |

**Table 5–5 AND Truth Table**

For example, in the WHERE clause of the following SELECT statement, the AND logical condition is used to ensure that only those hired before 1984 and earning more than \$1000 a month are returned:

```
SELECT * FROM employees
WHERE hire_date < TO_DATE('01-JAN-1989', 'DD-MON-YYYY')
    AND salary > 2500;
```
[Table 5–6](#page-188-1) shows the results of applying OR to two expressions.

<span id="page-188-1"></span>

| OR             | <b>TRUE</b> | <b>FALSE</b> | <b>UNKNOWN</b> |
|----------------|-------------|--------------|----------------|
| <b>TRUE</b>    | TRUE        | TRUE         | TRUE           |
| <b>FALSE</b>   | TRUE        | FALSE        | UNKNOWN        |
| <b>UNKNOWN</b> | TRUE        | UNKNOWN      | UNKNOWN        |

**Table 5–6 OR Truth Table**

For example, the following query returns employees who have a 40% commission rate or a salary greater than \$20,000:

```
SELECT employee_id FROM employees
    WHERE commission_pct = .4 OR salary > 20000;
```
## <span id="page-188-0"></span>**Membership Conditions**

A membership condition tests for membership in a list or subquery.

**membership\_condition::=**

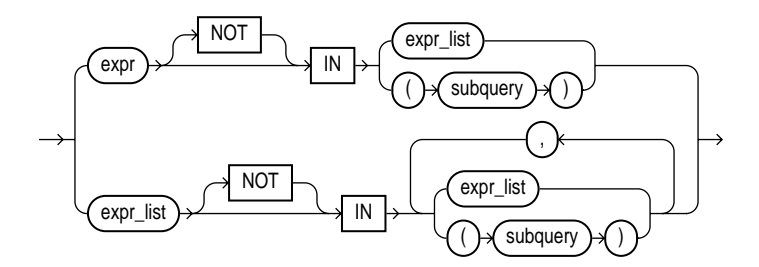

[Table 5–7](#page-189-0) lists the membership conditions.

<span id="page-189-0"></span>

| <b>Condition</b> | <b>Operation</b>                                                                  | <b>Example</b>                                                                                                    |
|------------------|-----------------------------------------------------------------------------------|----------------------------------------------------------------------------------------------------|
| ΙN               | "Equal to any member of"<br>test. Equivalent to "= $ANY$ ".                       | SELECT * FROM employees<br>WHERE job_id IN<br>$('PU CLERK', 'SH CLERK')$ ;<br>SELECT * FROM employees<br>WHERE salary IN<br>(SELECT salary<br>FROM employees<br>WHERE department id =30);             |
| NOT IN           | Equivalent to "!=ALL".<br>Evaluates to FALSE if any<br>member of the set is NULL. | SELECT * FROM employees<br>WHERE salary NOT IN<br>(SELECT salary<br>FROM employees<br>WHERE department $id = 30$ );<br>SELECT * FROM employees<br>WHERE job_id NOT IN<br>$('PU CLERK', 'SH CLERK')$ ; |

**Table 5–7 Membership Conditions**

If any item in the list following a NOT IN operation is null, all rows evaluate to UNKNOWN (and no rows are returned). For example, the following statement returns the string 'TRUE' for each row:

```
SELECT employee_id FROM employees
    WHERE department_id IN (10, 20);
SELECT employee_id FROM employees
   WHERE department_id NOT IN (10, 20);
```
However, the following statement returns no rows:

```
SELECT employee_id FROM employees
    WHERE department_id NOT IN (10, NULL);
```
The above example returns no rows because the WHERE clause condition evaluates to:

```
department_id != 10 AND department_id != 20 AND department_id !=
null
```
Because all conditions that compare a null result in a null, the entire expression results in a null. This behavior can easily be overlooked, especially when the NOT IN operator references a subquery.

## <span id="page-190-0"></span>**Range Conditions**

A range condition tests for inclusion in a range.

**range\_condition::=**

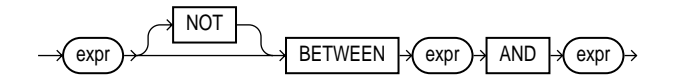

[Table 5–8](#page-190-3) describes the range conditions.

**Table 5–8 Range Conditions**

<span id="page-190-3"></span>

| <b>Condition</b> | Operation                                  | <b>Example</b>                                                                                   |
|------------------|--------------------------------------------|--------------------------------------------------------------------------------------------------|
| 「NOT ]<br>AND y  | BETWEEN $x$ x and less than or equal to y. | [Not] greater than or equal to SELECT * FROM employees<br>WHERE salary<br>BETWEEN 2000 AND 3000; |

## <span id="page-190-1"></span>**Null Conditions**

A NULL condition tests for nulls.

**null\_condition::=**

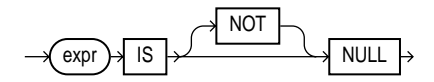

[Table 5–9](#page-190-4) lists the null conditions.

**Table 5–9 Null Conditions**

<span id="page-190-4"></span>

| <b>Condition</b> | <b>Operation</b>                                                                                                    | Example                                                                |
|------------------|----------------------------------------------------------------------------------------------------|------------------------------------------------------------------------|
| IS [NOT]<br>NULL | Tests for nulls. This is the<br>only condition that you<br>should use to test for nulls.<br>See Also: "Nulls" on<br>page 2-77. | SELECT last name<br>FROM employees<br>WHERE commission pct<br>IS NULL; |

## <span id="page-190-2"></span>**EXISTS Conditions**

An EXISTS condition tests for existence of rows in a subquery.

**exists\_condition::=**

$$
\xrightarrow{\text{EXISTS}} \bigcirc \bigcirc \text{Subquery} \bigcirc \bigcirc
$$

[Table 5–10](#page-191-1) shows the EXISTS condition.

| <b>Condition</b> | <b>Operation</b>                                                     | <b>Example</b>                                                                                                    |
|------------------|----------------------------------------------------------------------|----------------------------------------------------------------------------------------------------|
| EXISTS           | TRUE if a subquery returns at SELECT department_id<br>least one row. | FROM departments d<br>WHERE EXISTS<br>(SELECT * FROM employees e<br>WHERE d.department id<br>$= e.department id$ ; |

<span id="page-191-1"></span>**Table 5–10 EXISTS Conditions**

## <span id="page-191-0"></span>**LIKE Conditions**

The LIKE conditions specify a test involving pattern matching. Whereas the equality operator  $(=)$  exactly matches one character value to another, the LIKE conditions match a portion of one character value to another by searching the first value for the pattern specified by the second. LIKE calculates strings using characters as defined by the input character set. LIKEC uses unicode complete characters. LIKE2 uses UCS2 codepoints. LIKE4 uses USC4 codepoints.

**like\_condition::=**

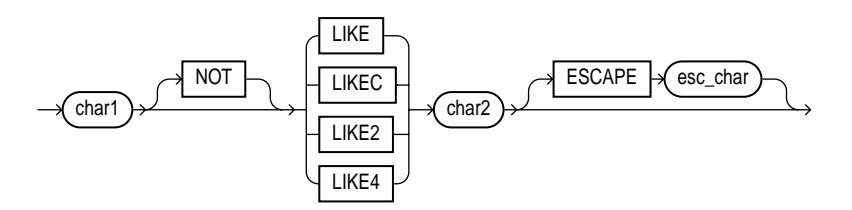

In this syntax:

- char1 is a character expression, such as a character column, called the **search value**.
- char2 is a character expression, usually a literal, called the **pattern**.

■ esc\_char is a character expression, usually a literal, called the **escape character**.

If  $\epsilon_{SC}$  char is not specified, there is no default escape character. If any of char1, *char2*, or *esc char* is null, then the result is unknown. Otherwise, the escape character, if specified, must be a character string of length 1.

All of the character expressions (*char1*, *char2*, and  $esc\_char)$  can be of any of the datatypes CHAR, VARCHAR2, NCHAR, or NVARCHAR2. If they differ, Oracle converts all of them to the datatype of char1.

The pattern can contain the special pattern-matching characters:

- % matches any string of any length (including length 0)
- \_ matches any single character.

To search for the characters % and \_, precede them by the escape character. For example, if the escape character is  $\mathcal{Q}$ , then you can use  $\mathcal{Q}\%$  to search for %, and  $\mathcal{Q}_$ to search for \_.

To search for the escape character, repeat it. For example, if  $\mathcal Q$  is the escape character, then you can use  $\mathcal{Q} \mathcal{Q}$  to search for  $\mathcal{Q}$ .

In the pattern, the escape character should be followed by one of %, \_, or the escape character itself.

[Table 5–11](#page-192-0) describes the LIKE conditions.

<span id="page-192-0"></span>

| <b>Condition</b>                 | <b>Operation</b>                                                                                                    | <b>Example</b>                                                      |
|----------------------------------|----------------------------------------------------------------------------------------------------|---------------------------------------------------------------------|
| x [NOT]<br>LIKE y                | TRUE if $x$ does [not] match<br>the pattern $x$ . Within $x$ , the<br>character "%" matches any                                                                                                    | SELECT last name<br>FROM employees<br>WHERE last name LIKE '%A\ B%' |
| <b><i>[ESCAPE</i></b><br>$'z'$ ] | string of zero or more<br>characters except null. The<br>character "_" matches any<br>single character. Any<br>character, excepting percent<br>$(\%)$ and underbar $(\_)$ may<br>follow ESCAPE. A wildcard<br>character is treated as a literal<br>if preceded by the character<br>designated as the escape<br>character. | ESCAPE $\prime \backslash \prime$ ;                                 |

**Table 5–11 LIKE Conditions**

To process the LIKE condition, Oracle divides the pattern into subpatterns consisting of one or two characters each. The two-character subpatterns begin with the escape character and the other character is %, or \_, or the escape character.

Let  $P_1$ ,  $P_2$ , ...,  $P_n$  be these subpatterns. The like condition is true if there is a way to partition the search value into substrings  $S_1$ ,  $S_2$ , ...,  $S_n$  so that for all *i* between 1 and *n*:

- **If**  $P_i$  is  $\_,$  then  $S_i$  is a single character.
- **If**  $P_i$  is %, then  $S_i$  is any string.
- **If**  $P_i$  is two characters beginning with an escape character, then  $S_i$  is the second character of P<sub>i</sub>.
- $\blacksquare$  Otherwise,  $P_i = S_i$ .

With the LIKE condition, you can compare a value to a pattern rather than to a constant. The pattern must appear after the LIKE keyword. For example, you can issue the following query to find the salaries of all employees with names beginning with 'SM':

```
SELECT salary
     FROM employees
    WHERE last name LIKE 'R%';
```
The following query uses the  $=$  operator, rather than the LIKE condition, to find the salaries of all employees with the name 'SM%':

```
SELECT salary
     FROM employees
     WHERE last_name = 'SM%';
```
The following query finds the salaries of all employees with the name 'SM%'. Oracle interprets 'SM%' as a text literal, rather than as a pattern, because it precedes the LIKE keyword:

```
SELECT salary
     FROM employees
     WHERE 'SM%' LIKE last_name;
```
Patterns typically use special characters that Oracle matches with different characters in the value:

An underscore  $\bigcup$  in the pattern matches exactly one character (as opposed to one byte in a multibyte character set) in the value.

■ A percent sign (%) in the pattern can match zero or more characters (as opposed to bytes in a multibyte character set) in the value. Note that the pattern '%' cannot match a null.

#### **Case Sensitivity**

Case is significant in all conditions comparing character expressions including the LIKE condition and the equality  $(=)$  operators. You can use the UPPER function to perform a case-insensitive match, as in this condition:

UPPER(last\_name) LIKE 'SM%'

#### **Pattern Matching on Indexed Columns**

When you use LIKE to search an indexed column for a pattern, Oracle can use the index to improve the statement's performance if the leading character in the pattern is not "%" or "\_". In this case, Oracle can scan the index by this leading character. If the first character in the pattern is "%" or "\_", the index cannot improve the query's performance because Oracle cannot scan the index.

#### **General Examples**

This condition is true for all last name values beginning with "Ma":

last\_name LIKE 'Ma%'

All of these last name values make the condition TRUE:

Mallin, Markle, Marlow, Marvins, Marvis, Matos

Case is significant, so last name values beginning with "MA", "ma", and "mA" make the condition FALSE.

Consider this condition:

```
last_name LIKE 'SMITH_'
```
This condition is true for these last name values:

SMITHE, SMITHY, SMITHS

This condition is false for 'SMITH', since the special character "\_" must match exactly one character of the lastname value.

#### **ESCAPE Clause Example**

You can include the actual characters "%" or "\_" in the pattern by using the ESCAPE clause, which identifies the escape character. If the escape character appears in the pattern before the character "%" or "\_" then Oracle interprets this character literally in the pattern, rather than as a special pattern matching character.

To search for employees with the pattern 'A\_B' in their name:

```
SELECT last_name
    FROM employees
   WHERE last name LIKE '%A\ B%' ESCAPE '\';
```
The ESCAPE clause identifies the backslash  $(\cdot)$  as the escape character. In the pattern, the escape character precedes the underscore (\_). This causes Oracle to interpret the underscore literally, rather than as a special pattern matching character.

#### **Patterns Without % Example**

If a pattern does not contain the "%" character, the condition can be TRUE only if both operands have the same length. Consider the definition of this table and the values inserted into it:

```
CREATE TABLE ducks (f CHAR(6), v VARCHAR2(6));
INSERT INTO ducks VALUES ('DUCK', 'DUCK');
SELECT '*'||f||'*' "char",
    '*'||v||'*' "varchar"
   FROM ducks;
char varchar
-------- --------
*DUCK * *DUCK*
```
Because Oracle blank-pads CHAR values, the value of f is blank-padded to 6 bytes. v is not blank-padded and has length 4.

## <span id="page-195-0"></span>**IS OF type Conditions**

Use the IS OF type condition to test object instances based on their specific type information.

**is\_of\_type\_condition::=**

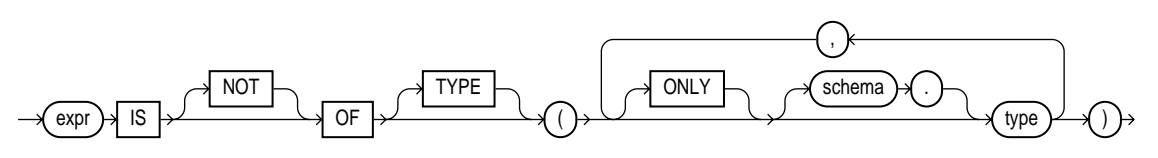

You must have EXECUTE privilege on all types referenced by  $type$ , and all  $types$ must belong to the same type family.

This condition evaluates to NULL if  $\epsilon_{\text{XPT}}$  is null. If  $\epsilon_{\text{XPT}}$  is not null, the condition evaluates to TRUE (or FALSE if you specify the NOT keyword) under either of these circumstances:

- **1.** The most specific type of expr is the subtype of one of the types specified in the type list and you have not specified ONLY for the type, or
- **2.** The most specific type of  $\exp r$  is explicitly specified in the  $\exp e$  list.

## <span id="page-196-0"></span>**Compound Conditions**

A compound condition specifies a combination of other conditions.

**compound\_condition::=**

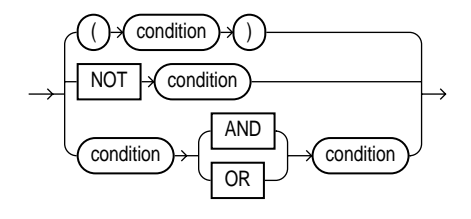

**See Also:** ["Logical Conditions" on page 5-7](#page-186-0) for more information about NOT, AND, and OR conditions

# **6 Functions**

Functions are similar to operators in that they manipulate data items and return a result. Functions differ from operators in the format of their arguments. This format enables them to operate on zero, one, two, or more arguments:

function(argument, argument, ...)

This chapter contains these sections:

- **[SQL Functions](#page-199-0)**
- [User-Defined Functions](#page-398-0)

## <span id="page-199-0"></span>**SQL Functions**

SQL functions are built into Oracle and are available for use in various appropriate SQL statements. Do not confuse SQL functions with user functions written in PL/SQL.

If you call a SQL function with an argument of a datatype other than the datatype expected by the SQL function, Oracle implicitly converts the argument to the expected datatype before performing the SQL function. If you call a SQL function with a null argument, the SQL function automatically returns null. The only SQL functions that do not necessarily follow this behavior are CONCAT, NVL, and REPLACE.

In the syntax diagrams for SQL functions, arguments are indicated by their datatypes. When the parameter "function" appears in SQL syntax, replace it with one of the functions described in this section. Functions are grouped by the datatypes of their arguments and their return values.

**Note:** When you apply SQL functions to LOB columns, Oracle creates temporary LOBs during SQL and PL/SQL processing. You should ensure that temporary tablespace quota is sufficient for storing these temporary LOBs for your application.

#### **See Also:**

- ["User-Defined Functions"](#page-398-0) [on page 6-201](#page-398-0) for information on user functions
- *Oracle Text Reference* for information on functions used with Oracle Text
- ["Data Conversion" on page 2-46](#page-85-0) for implicit conversion of datatypes

The general syntax is as follows:

#### **function::=**

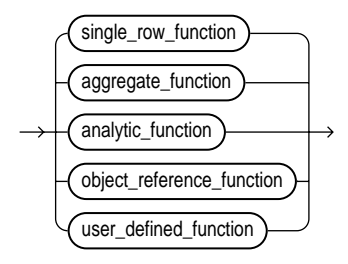

#### **single\_row\_function::=**

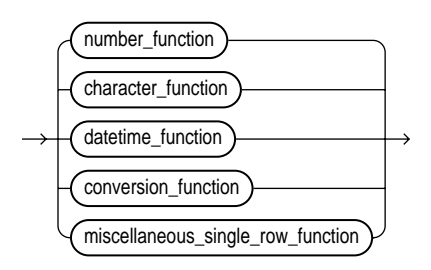

The sections that follow list the built-in SQL functions in each of the groups illustrated above except user-defined functions. All of the built-in SQL functions are then described in alphabetical order. User-defined functions are described at the end of this chapter.

#### **Single-Row Functions**

Single-row functions return a single result row for every row of a queried table or view. These functions can appear in select lists, WHERE clauses, START WITH and CONNECT BY clauses, and HAVING clauses.

#### **Number Functions**

Number functions accept numeric input and return numeric values. Most of these functions return values that are accurate to 38 decimal digits. The transcendental functions COS, COSH, EXP, LN, LOG, SIN, SINH, SQRT, TAN, and TANH are accurate to 36 decimal digits. The transcendental functions ACOS, ASIN, ATAN, and ATAN2 are accurate to 30 decimal digits. The number functions are:

| <b>ABS</b>    | <b>EXP</b>     | <b>SIN</b>     |
|---------------|----------------|----------------|
| <b>ACOS</b>   | <b>FLOOR</b>   | <b>SINH</b>    |
| ASIN          | LN             | SQRT           |
| <b>ATAN</b>   | <b>LOG</b>     | <b>TAN</b>     |
| ATAN2         | <b>MOD</b>     | <b>TANH</b>    |
| <b>BITAND</b> | <b>POWER</b>   | TRUNC (number) |
| <b>CEIL</b>   | ROUND (number) | WIDTH BUCKET   |
| <b>COS</b>    | <b>SIGN</b>    |                |
| <b>COSH</b>   |                |                |

**Table 6–1 Number Functions**

#### **Character Functions Returning Character Values**

Character functions that return character values return values of the same datatype as the input argument.

- Functions that return CHAR values are limited in length to 2000 bytes.
- Functions that return VARCHAR2 values are limited in length to 4000 bytes.

For both of these types of functions, if the length of the return value exceeds the limit, Oracle truncates it and returns the result without an error message.

■ Functions that return CLOB values are limited to 4 GB.

For CLOB functions, if the length of the return values exceeds the limit, Oracle raises an error and returns no data.

The character functions that return character values are:

| <b>CHR</b>    | NLS_LOWER      | <b>SUBSTR</b> |
|---------------|----------------|---------------|
| <b>CONCAT</b> | <b>NLSSORT</b> | TRANSLATE     |
| INITCAP       | NLS_UPPER      | <b>TREAT</b>  |
| <b>LOWER</b>  | REPLACE        | TRIM          |
| LPAD          | <b>RPAD</b>    | <b>UPPER</b>  |
| LTRIM         | <b>RTRIM</b>   |               |
| NLS INITCAP   | <b>SOUNDEX</b> |               |

**Table 6–2 Character Functions Returning Character Values**

#### **Character Functions Returning Number Values**

Character functions that return number values can take as their argument any character datatype.

The character functions that return number values are:

#### **Table 6–3 Character Functions Returning Number Values**

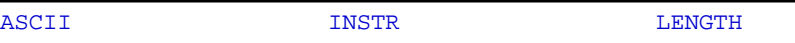

#### **Datetime Functions**

Date functions operate on values of the DATE datatype. All date functions return a datetime or interval value of DATE datatype, except the MONTHS\_BETWEEN function, which returns a number. The date functions are:

**Table 6–4 Datetime Functions**

| ADD MONTHS               | MONTHS BETWEEN         | <b>SYSTIMESTAMP</b> |
|--------------------------|------------------------|---------------------|
| <b>CURRENT DATE</b>      | NEW TIME               | <b>SYSDATE</b>      |
| <b>CURRENT TIMESTAMP</b> | NEXT DAY               | TO DSINTERVAL       |
| <b>DBTIMEZONE</b>        | <b>NUMTODSINTERVAL</b> | TO TIMESTAMP        |
| EXTRACT (datetime)       | NUMTOYMINTERVAL        | TO TIMESTAMP TZ     |
| FROM TZ                  | ROUND (date)           | TO YMINTERVAL       |
| LAST DAY                 | <b>SESSIONTIMEZONE</b> | TRUNC (date)        |
| LOCALTIMESTAMP           | SYS EXTRACT UTC        | TZ OFFSET           |
|                          |                        |                     |

#### **Conversion Functions**

Conversion functions convert a value from one datatype to another. Generally, the form of the function names follows the convention datatype TO datatype. The first datatype is the input datatype. The second datatype is the output datatype. The SQL conversion functions are:

| ASCIISTR               | <b>RAWTONHEX</b>    | TO NCHAR (character) |
|------------------------|---------------------|----------------------|
| BIN TO NUM             | ROWIDTOCHAR         | TO NCHAR (datetime)  |
| <b>CAST</b>            | ROWIDTONCHAR        | TO NCHAR (number)    |
| CHARTOROWID            | TO CHAR (character) | TO NCLOB             |
| <b>COMPOSE</b>         | TO CHAR (datetime)  | TO NUMBER            |
| <b>CONVERT</b>         | TO CHAR (number)    | TO SINGLE BYTE       |
| <b>DECOMPOSE</b>       | TO CLOB             | TO YMINTERVAL        |
| <b>HEXTORAW</b>        | TO DATE             | TRANSLATE  USING     |
| <b>NUMTODSINTERVAL</b> | TO DSINTERVAL       | <b>UNISTR</b>        |
| NUMTOYMINTERVAL        | TO LOB              |                      |
| <b>RAWTOHEX</b>        | TO MULTI BYTE       |                      |

**Table 6–5 Conversion Functions**

#### **Miscellaneous Single-Row Functions**

The following single-row functions do not fall into any of the other single-row function categories.

**Table 6–6 Miscellaneous Single-Row Functions**

| <b>BFILENAME</b>  | NLS CHARSET DECL LEN | SYS GUID       |
|-------------------|----------------------|----------------|
| <b>COALESCE</b>   | NLS CHARSET ID       | SYS TYPEID     |
| <b>DECODE</b>     | NLS CHARSET NAME     | SYS XMLAGG     |
| <b>DUMP</b>       | NULLIF               | SYS XMLGEN     |
| EMPTY BLOB, EMPTY | NVL                  | UID            |
| <b>CLOB</b>       | NVL <sub>2</sub>     | <b>USER</b>    |
| <b>EXISTSNODE</b> | SYS CONNECT BY PATH  | <b>USERENV</b> |
| EXTRACT (XML)     | SYS CONTEXT          | <b>VSIZE</b>   |
| <b>GREATEST</b>   | SYS DBURIGEN         |                |
| LEAST             | SYS EXTRACT UTC      |                |

#### **Aggregate Functions**

Aggregate functions return a single result row based on groups of rows, rather than on single rows. Aggregate functions can appear in select lists and in ORDER BY and HAVING clauses. They are commonly used with the GROUP BY clause in a SELECT statement, where Oracle divides the rows of a queried table or view into groups. In

a query containing a GROUP BY clause, the elements of the select list can be aggregate functions, GROUP BY expressions, constants, or expressions involving one of these. Oracle applies the aggregate functions to each group of rows and returns a single result row for each group.

If you omit the GROUP BY clause, Oracle applies aggregate functions in the select list to all the rows in the queried table or view. You use aggregate functions in the HAVING clause to eliminate groups from the output based on the results of the aggregate functions, rather than on the values of the individual rows of the queried table or view.

**See Also:** ["GROUP BY Examples" on page 17-26](#page-1355-0) and the ["HAVING Clause" on page 17-21](#page-1350-0) for more information on the GROUP BY clause and HAVING clauses in queries and subqueries

Many (but not all) aggregate functions that take a single argument accept these clauses:

- DISTINCT causes an aggregate function to consider only distinct values of the argument expression.
- ALL causes an aggregate function to consider all values, including all duplicates.

For example, the DISTINCT average of 1, 1, 1, and 3 is 2. The ALL average is 1.5. If you specify neither, the default is ALL.

All aggregate functions except  $\text{COUNT}^*($  and  $\text{GROUPING}$  ignore nulls. You can use the NVL function in the argument to an aggregate function to substitute a value for a null. COUNT never returns null, but returns either a number or zero. For all the remaining aggregate functions, if the data set contains no rows, or contains only rows with nulls as arguments to the aggregate function, then the function returns null.

You can nest aggregate functions. For example, the following example calculates the average of the maximum salaries of all the departments in the scott schema:

```
SELECT AVG(MAX(salary)) FROM employees GROUP BY department id;
AVG(MAX(SALARY))
----------------
            10925
```
This calculation evaluates the inner aggregate (MAX(sal)) for each group defined by the GROUP BY clause (deptno), and aggregates the results again.

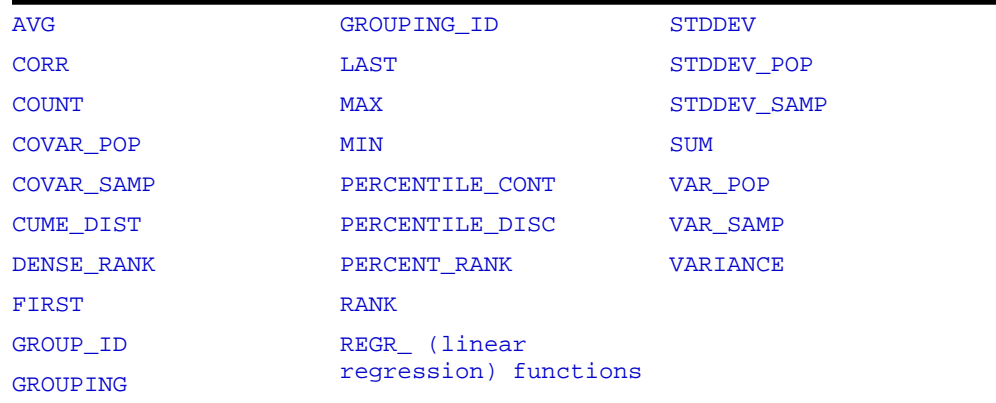

The aggregate functions are:

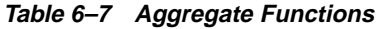

#### **Analytic Functions**

Analytic functions compute an aggregate value based on a group of rows. They differ from aggregate functions in that they return multiple rows for each group. The group of rows is called a **window** and is defined by the analytic clause. For each row, a "sliding" window of rows is defined. The window determines the range of rows used to perform the calculations for the "current row". Window sizes can be based on either a physical number of rows or a logical interval such as time.

Analytic functions are the last set of operations performed in a query except for the final ORDER BY clause. All joins and all WHERE, GROUP BY, and HAVING clauses are completed before the analytic functions are processed. Therefore, analytic functions can appear only in the select list or ORDER BY clause.

Analytic functions are commonly used to compute cumulative, moving, centered, and reporting aggregates.

**analytic\_function::=**

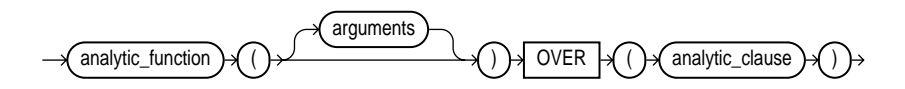

**analytic\_clause::=**

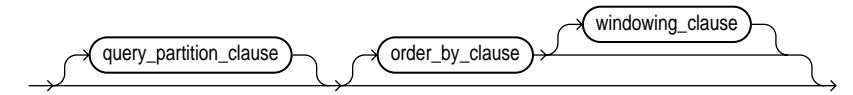

**[query\\_partition\\_clause:](#page-207-0):=**

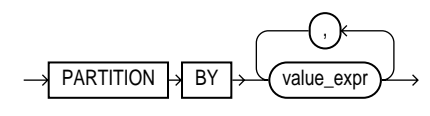

**[order\\_by\\_clause:](#page-208-0):=**

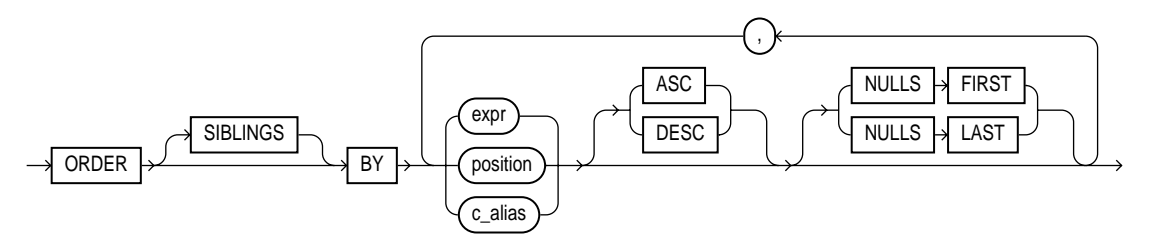

**[windowing\\_clause](#page-209-0)::=**

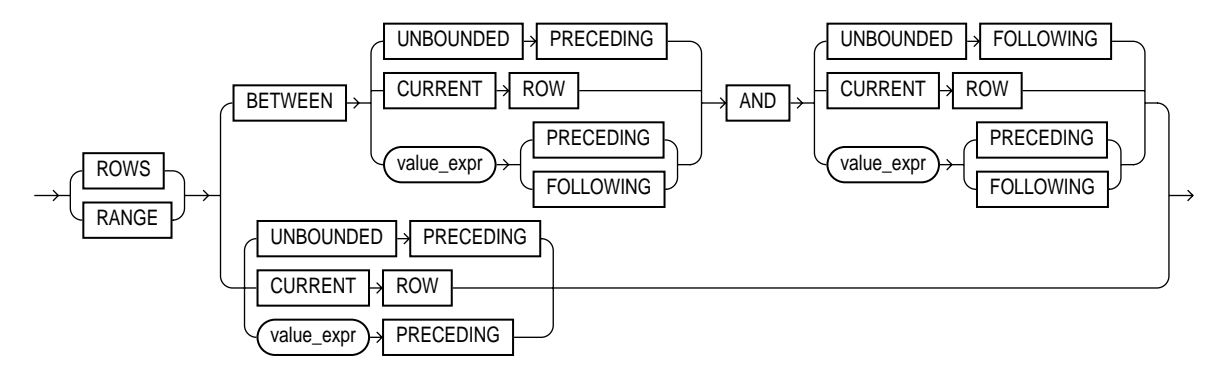

The keywords and parameters of this syntax are:

#### **analytic\_function**

Specify the name of an analytic function (see the listing of analytic functions following this discussion of keywords and parameters).

#### **arguments**

Analytic functions take 0 to 3 arguments.

#### **analytic\_clause**

Use OVER analytic clause clause to indicate that the function operates on a query result set. That is, it is computed after the FROM, WHERE, GROUP BY, and HAVING clauses. You can specify analytic functions with this clause in the select list or ORDER BY clause. To filter the results of a query based on an analytic function, nest these functions within the parent query, and then filter the results of the nested subquery.

#### **Notes:**

- You cannot specify any analytic function in any part of the analytic\_clause. That is, you cannot nest analytic functions. However, you can specify an analytic function in a subquery and compute another analytic function over it.
- You can specify OVER analytic\_clause with user-defined analytic functions as well as built-in analytic functions. See [CREATE FUNCTION](#page-904-0) [on page 12-47](#page-904-0).

#### <span id="page-207-0"></span>**query\_partition\_clause**

Use the PARTITION BY clause to partition the query result set into groups based on one or more value  $\exp x$ . If you omit this clause, the function treats all rows of the query result set as a single group.

You can specify multiple analytic functions in the same query, each with the same or different PARTITION BY keys.

**Note:** If the objects being queried have the parallel attribute, and if you specify an analytic function with the *query partition* clause, then the function computations are parallelized as well.

• Valid values of value  $\exp r$  are constants, columns, nonanalytic functions, function expressions, or expressions involving any of these.

#### <span id="page-208-0"></span>**order\_by\_clause**

Use the *order* by clause to specify how data is ordered within a partition. For all analytic functions except PERCENTILE\_CONT and PERCENTILE\_DISC (which take only a single key), you can order the values in a partition on multiple keys, each defined by a value  $\epsilon_{\text{XPT}}$  and each qualified by an ordering sequence.

Within each function, you can specify multiple ordering expressions. Doing so is especially useful when using functions that rank values, because the second expression can resolve ties between identical values for the first expression.

> **Note:** Whenever the order\_by\_clause results in identical values for multiple rows, the function returns the same result for each of those rows. Please refer to the analytic example for [SUM](#page-342-0) [on](#page-342-0) [page 6-145](#page-342-0) for an illustration of this behavior.

**Restriction:** When used in an analytic function, the *order\_by\_clause* must take an expression ( $\epsilon_{X\text{PL}}$ ). The SIBLINGS keyword is not valid (it is relevant only in hierarchical queries). Position ( $position$ ) and column aliases (c\_alias) are invalid. Otherwise this *order* by clause is the same as that used to order the overall query or subquery.

**ASC | DESC** Specify the ordering sequence (ascending or descending). ASC is the default.

**NULLS FIRST | NULLS LAST** Specify whether returned rows containing null values should appear first or last in the ordering sequence.

NULLS LAST is the default for ascending order, and NULLS FIRST is the default for descending order.

**Note:** Analytic functions always operate on rows in the order specified in the *order* by clause of the function. However, the order by clause of the function does not guarantee the order of the result. Use the  $order\_by\_clause$  of the query to guarantee the final result ordering.

**See Also:** [order\\_by\\_clause](#page-1351-0) of [SELECT](#page-1333-0) [on page 17-22](#page-1351-0) for more information on this clause

#### <span id="page-209-0"></span>**windowing\_clause**

Some analytic functions allow the windowing\_clause. [Table 6–8](#page-211-0) [on page 6-14](#page-211-0) lists the analytic functions. The functions that allow the windowing\_clause are followed by an asterisk.

**ROWS | RANGE** These keywords define for each row a "window" (a physical or logical set of rows) used for calculating the function result. The function is then applied to all the rows in the window. The window "slides" through the query result set or partition from top to bottom.

- ROWS specifies the window in physical units (rows).
- RANGE specifies the window as a logical offset.

You cannot specify this clause unless you have specified the  $order\_by\_clause$ .

**Note:** The value returned by an analytic function with a logical offset is always deterministic. However, the value returned by an analytic function with a physical offset may produce nondeterministic results unless the ordering expression results in a unique ordering. You may have to specify multiple columns in the order\_by\_clause to achieve this unique ordering.

**BETWEEN ... AND** Use the BETWEEN ... AND clause to specify a start point and end point for the window. The first expression (before AND) defines the start point and the second expression (after AND) defines the end point.

If you omit BETWEEN and specify only one end point, Oracle considers it the start point, and the end point defaults to the current row.

**UNBOUNDED PRECEDING** Specify UNBOUNDED PRECEDING to indicate that the window starts at the first row of the partition. This is the start point specification and cannot be used as an end point specification.

**UNBOUNDED FOLLOWING** Specify UNBOUNDED FOLLOWING to indicate that the window ends at the last row of the partition. This is the end point specification and cannot be used as a start point specification.

**CURRENT ROW** As a start point, CURRENT ROW specifies that the window begins at the current row or value (depending on whether you have specified ROW or RANGE, respectively). In this case the end point cannot be  $value\_expr$ PRECEDING.

As an end point, CURRENT ROW specifies that the window ends at the current row or value (depending on whether you have specified ROW or RANGE, respectively). In this case the start point cannot be value\_expr FOLLOWING.

#### **value\_expr PRECEDING or value\_expr FOLLOWING** For RANGE or ROW:

- If value  $\epsilon_{\text{XPT}}$  FOLLOWING is the start point, then the end point must be value\_expr FOLLOWING.
- If  $value\_expr$  PRECEDING is the end point, then the start point must be value\_expr PRECEDING.

If you are defining a logical window defined by an interval of time in numeric format, you may need to use conversion functions.

> **See Also:** [NUMTOYMINTERVAL](#page-301-0) [on page 6-104](#page-301-0) and [NUMTODSINTERVAL](#page-300-0) [on page 6-103](#page-300-0) for information on converting numeric times into intervals

If you specified ROWS:

- $\bullet$  value expr is a physical offset. It must be a constant or expression and must evaluate to a positive numeric value.
- **IF** value\_expr is part of the start point, it must evaluate to a row before the end point.

If you specified RANGE:

 $value\_expr$  is a logical offset. It must be a constant or expression that evaluates to a positive numeric value or an interval literal.

> **See Also:** ["Literals" on page 2-51](#page-90-0) for information on interval literals

- $\blacksquare$  You can specify only one expression in the *order\_by\_clause*
- **If** value\_expr evaluates to a numeric value, the ORDER BY expr must be a NUMBER or DATE datatype.

If value expr evaluates to an interval value, the ORDER BY expr must be a DATE datatype.

If you omit the windowing clause entirely, the default is RANGE BETWEEN UNBOUNDED PRECEDING AND CURRENT ROW.

Analytic functions are commonly used in data warehousing environments. The analytic functions listed in [Table 6–8](#page-211-0). Functions followed by an asterisk allow the full syntax, including the windowing clause.

<span id="page-211-0"></span>[AVG](#page-217-0) \* [CORR](#page-231-0) \* [COVAR\\_POP](#page-236-0) \* [COVAR\\_SAMP](#page-238-0) \* [COUNT](#page-234-0) \* [CUME\\_DIST](#page-240-0) [DENSE\\_RANK](#page-247-0) [FIRST](#page-256-0) [FIRST\\_VALUE](#page-258-0) \* [LAG](#page-269-0) [LAST](#page-270-0) [LAST\\_VALUE](#page-273-0) \* [LEAD](#page-275-0) [MAX](#page-283-0) \* [MIN](#page-286-0) \* [NTILE](#page-298-0) [PERCENT\\_RANK](#page-304-0) [PERCENTILE\\_CONT](#page-306-0) [PERCENTILE\\_DISC](#page-309-0) [RANK](#page-311-0) [RATIO\\_TO\\_REPORT](#page-313-0) [REGR\\_ \(linear](#page-317-0) [regression\) functions](#page-317-0) \* [ROW\\_NUMBER](#page-328-0) [STDDEV](#page-336-0) \* [STDDEV\\_POP](#page-337-0) \* [STDDEV\\_SAMP](#page-339-0) \* [SUM](#page-342-0) \* [VAR\\_POP](#page-389-0) \* [VAR\\_SAMP](#page-391-0) \* [VARIANCE](#page-392-0) \*

**Table 6–8 Analytic Functions**

**See Also:** *Oracle9i Data Warehousing Guide* for more information on these functions, and for scenarios illustrating their use

#### **Object Reference Functions**

Object functions manipulate REFs, which are references to objects of specified object types. The object reference functions are:

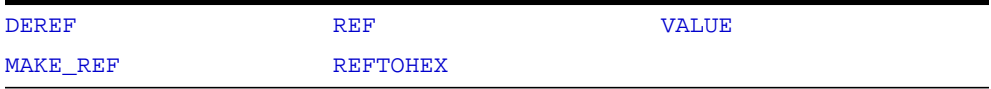

**See Also:** *Oracle9i Database Concepts* and *Oracle9i Application Developer's Guide - Fundamentals* for more information about REFs

## **Alphabetical Listing of SQL Functions**

## <span id="page-212-0"></span>**ABS**

#### **Syntax**

**abs::=**

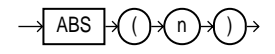

#### **Purpose**

ABS returns the absolute value of <sup>n</sup>.

#### **Example**

The following example returns the absolute value of -15:

SELECT ABS(-15) "Absolute" FROM DUAL;

 Absolute ---------- 15

## <span id="page-212-1"></span>**ACOS**

#### **Syntax**

**acos::=**

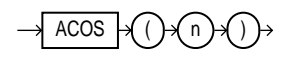

#### **Purpose**

ACOS returns the arc cosine of <sup>n</sup>. Inputs are in the range of -1 to 1, and outputs are in the range of 0 to  $\pi$  and are expressed in radians.

#### **Example**

The following example returns the arc cosine of .3:

```
SELECT ACOS(.3)"Arc_Cosine" FROM DUAL;
```
Arc\_Cosine ---------- 1.26610367

## <span id="page-213-1"></span>**ADD\_MONTHS**

#### **Syntax**

**add\_months::=**

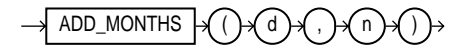

#### **Purpose**

ADD\_MONTHS returns the date  $d$  plus n months. The argument n can be any integer. If  $d$  is the last day of the month or if the resulting month has fewer days than the day component of  $d$ , then the result is the last day of the resulting month. Otherwise, the result has the same day component as  $d$ .

#### **Example**

The following example returns the month after the hire\_date in the sample table employees:

```
SELECT TO_CHAR(
      ADD_MONTHS(hire_date,1),
      'DD-MON-YYYY') "Next month"
      FROM employees
      WHERE last_name = 'Baer';
Next Month
```
----------- 07-JUL-1994

## <span id="page-213-0"></span>**ASCII**

**Syntax**

**ascii::=**

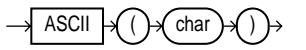

#### **Purpose**

ASCII returns the decimal representation in the database character set of the first character of char.

char can be of datatype CHAR, VARCHAR2, NCHAR, or NVARCHAR2. The value returned is of datatype NUMBER. If your database character set is 7-bit ASCII, this function returns an ASCII value. If your database character set is EBCDIC Code, this function returns an EBCDIC value. There is no corresponding EBCDIC character function.

**Note:** This function does not support CLOB data directly. However, CLOBs can be passed in as arguments through implicit data conversion. Please refer to "Datatype Comparison Rules" on page 2-42 for more information.

#### **Example**

The following example returns the ASCII decimal equivalent of the letter Q:

```
SELECT ASCII('Q') FROM DUAL;
```

```
ASCII('Q')
----------
          81
```
## <span id="page-214-0"></span>**ASCIISTR**

**Syntax**

**asciistr::=**

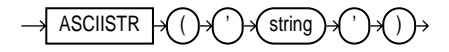

#### **Purpose**

ASCIISTR takes as its argument a string in any character set and returns an ASCII string in the database character set. The value returned contains only characters that appear in SQL, plus the forward slash  $\left($  /).

**See Also:** *Oracle9i Globalization Support Guide* for information on unicode character sets and character semantics

#### **Example**

The following example returns the ASCII string equivalent of the text string "flauwekul":

SELECT ASCIISTR('flauwekul') FROM DUAL;

ASCIISTR('FLAUW --------------- \6<65\756<\6700

## <span id="page-215-0"></span>**ASIN**

#### **Syntax**

**asin::=**

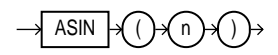

#### **Purpose**

ASIN returns the arc sine of <sup>n</sup>. Inputs are in the range of -1 to 1, and outputs are in the range of  $-\pi/2$  to  $\pi/2$  and are expressed in radians.

#### **Example**

The following example returns the arc sine of .3:

```
SELECT ASIN(.3) "Arc_Sine" FROM DUAL;
 Arc_Sine
----------
.304692654
```
# **ATAN**

### **Syntax**

**atan::=**

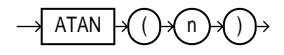

## **Purpose**

ATAN returns the arc tangent of  $n$ . Inputs are in an unbounded range, and outputs are in the range of - $\pi/2$  to  $\pi/2$  and are expressed in radians.

## **Example**

The following example returns the arc tangent of .3:

```
SELECT ATAN(.3) "Arc_Tangent" FROM DUAL;
```

```
Arc_Tangent
----------
.291456794
```
# **ATAN2**

## **Syntax**

**atan2::=**

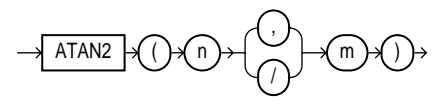

## **Purpose**

ATAN2 returns the arc tangent of  $n$  and  $m$ . Inputs are in an unbounded range, and outputs are in the range of -π to π, depending on the signs of  $n$  and  $m$ , and are expressed in radians. ATAN2(n, m) is the same as  $ATAN2(n/m)$ 

## **Example**

The following example returns the arc tangent of .3 and .2:

```
SELECT ATAN2(.3, .2) "Arc_Tangent2" FROM DUAL;
```

```
Arc_Tangent2
------------
```
.982793723

# **AVG**

#### **Syntax**

**avg::=**

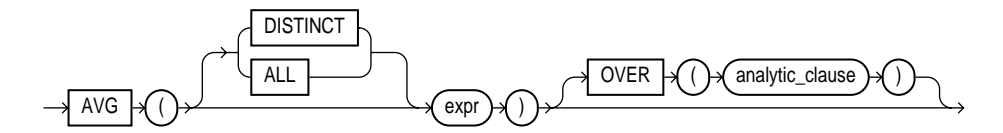

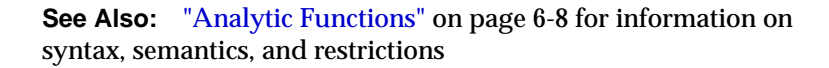

#### **Purpose**

AVG returns average value of expr. You can use it as an aggregate or analytic function.

If you specify DISTINCT, you can specify only the query\_partition\_clause of the analytic\_clause. The order\_by\_clause and windowing\_clause are not allowed.

#### **See Also:**

- ["Aggregate Functions" on page 6-6](#page-203-0)
- ["About SQL Expressions" on page 4-2](#page-165-0) for information on valid forms of expr

## **Aggregate Example**

The following example calculates the average salary of all employees in the oe.employees table:

```
SELECT AVG(salary) "Average" FROM employees;
  Average
--------
     6425
```
## **Analytic Example**

The following example calculates, for each employee in the employees table, the average salary of the employees reporting to the same manager who were hired in the range just before through just after the employee:

SELECT manager\_id, last\_name, hire\_date, salary, AVG(salary) OVER (PARTITION BY manager\_id ORDER BY hire\_date ROWS BETWEEN 1 PRECEDING AND 1 FOLLOWING) AS c\_mavg FROM employees;

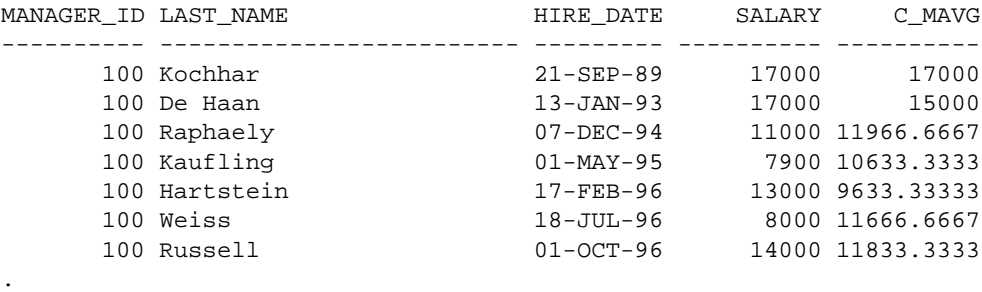

## **BFILENAME**

#### **Syntax**

. .

**bfilename::=**

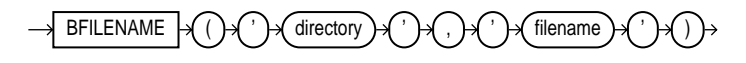

#### **Purpose**

BFILENAME returns a BFILE locator that is associated with a physical LOB binary file on the server's file system. A directory is an alias for a full path name on the server's file system where the files are actually located, and 'filename' is the name of the file in the server's file system.

Neither 'directory' nor 'filename' needs to point to an existing object on the file system at the time you specify BFILENAME. However, you must associate a BFILE value with a physical file before performing subsequent SQL, PL/SQL, DBMS\_LOB package, or OCI operations.

#### **See Also:**

- *Oracle9i Application Developer's Guide Large Objects (LOBs)* and *Oracle Call Interface Programmer's Guide* for more information on LOBs
- [CREATE DIRECTORY](#page-901-0) [on page 12-44](#page-901-0)

#### **Example**

The following example inserts a row into the sample table  $pm$ .  $print$  media. The example uses the BFILENAME function to identify a binary file on the server's file system:

```
INSERT INTO print_media (product_id, ad_id, ad_graphic)
    VALUES (3000, 31001,
       bfilename('/demo/schema/product_media', 'modem_comp_ad.gif'));
```

```
1 row created.
```
## **BIN\_TO\_NUM**

#### **Syntax**

**bin\_to\_num::=**

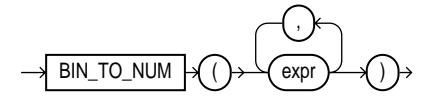

#### **Purpose**

BIN\_TO\_NUM converts a bit vector to its equivalent number. Each argument to this function represents a bit in the bit vector. Each expr must evaluate to 0 or 1. This function returns Oracle NUMBER.

BIN\_TO\_NUM is useful in data warehousing applications for selecting groups of interest from a materialized view using grouping sets.

**See Also:**

- [group\\_by\\_clause](#page-1348-0) [on page 17-19](#page-1348-0) for information on GROUPING SETS syntax
- *Oracle9i Data Warehousing Guide* for information on data aggregation in general

### **Example**

The following example converts a binary value to a number:

```
SELECT BIN_TO_NUM(1,0,1,0) FROM DUAL;
```

```
BIN_TO_NUM(1,0,1,0)
-------------------
                      10
```
# **BITAND**

#### **Syntax**

**bitand::=**

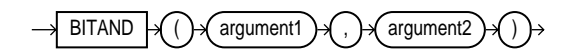

### **Purpose**

BITAND computes an AND operation on the bits of  $argument1$  and  $argument2$ , both of which must resolve to nonnegative integers, and returns an integer. This function is commonly used with the DECODE function, as illustrated in the example that follows.

**Note:** This function does not determine the datatype of the value returned. Therefore, in SQL\*Plus, you must specify BITAND in a wrapper, such as TO\_NUMBER, which returns a datatype.

## **Example**

The following represents each order\_status in the sample table oe.orders by individual bits. (The example specifies options that can total only 7, so rows with order\_status greater than 7 are eliminated.)

```
SELECT order_id, customer_id,
  DECODE(BITAND(order_status, 1), 1, 'Warehouse', 'PostOffice')
      Location,
  DECODE(BITAND(order_status, 2), 2, 'Ground', 'Air') Method,
  DECODE(BITAND(order_status, 4), 4, 'Insured', 'Certified') Receipt
  FROM orders
  WHERE order_status < 8;
  ORDER_ID CUSTOMER_ID LOCATION MET RECEIPT
 ---------- ----------- ---------- --- ---------
      2458 101 Postoffice Air Certified
      2397 102 Warehouse Air Certified
      2454 103 Warehouse Air Certified
      2354 104 Postoffice Air Certified
      2358 105 Postoffice G Certified
      2381 106 Warehouse G Certified
      2440 107 Warehouse G Certified
      2357 108 Warehouse Air Insured
      2394 109 Warehouse Air Insured
      2435 144 Postoffice G Insured
      2455 145 Warehouse G Insured
.
.
```
**CAST**

#### **Syntax**

**cast::=**

.

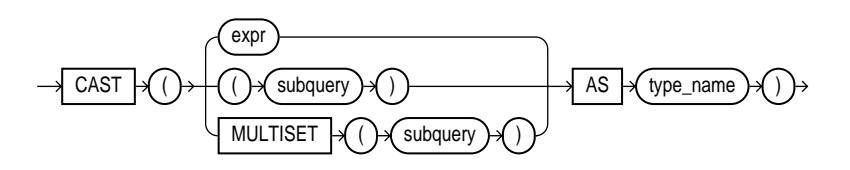

#### **Purpose**

A CAST function converts one built-in datatype or collection-typed value into another built-in datatype or collection-typed value.

CAST lets you convert built-in datatypes or collection-typed values of one type into another built-in datatype or collection type. You can cast an unnamed operand (such as a date or the result set of a subquery) or a named collection (such as a varray or a nested table) into a type-compatible datatype or named collection. The

*type\_name* must be the name of a built-in datatype or collection type and the operand must be a built-in datatype or must evaluate to a collection value.

For the operand, *expr* can be either a built-in datatype or a collection type, and *subquery* must return a single value of collection type or built-in type*.* MULTISET informs Oracle to take the result set of the subquery and return a collection value. [Table 6–9](#page-222-0) shows which built-in datatypes can be cast into which other built-in datatypes. (CAST does not support LONG, LONG RAW, any of the LOB datatypes, or the Oracle-supplied types.)

<span id="page-222-0"></span>

| From/                                         | CHAR,           |               | DATETIME /                  |            | ROWID,        | NCHAR,           |
|-----------------------------------------------|-----------------|---------------|-----------------------------|------------|---------------|------------------|
| To                                            | <b>VARCHAR2</b> | <b>NUMBER</b> | <b>INTERVAL<sup>b</sup></b> | <b>RAW</b> | <b>UROWID</b> | <b>NVARCHAR2</b> |
| CHAR,<br><b>VARCHAR2</b>                      | X               | X             | Χ                           | X          | X             |                  |
| <b>NUMBER</b>                                 | X               | Χ             |                             |            |               |                  |
| DATE,<br><b>TIMESTAMP,</b><br><b>INTERVAL</b> | X               |               | Χ                           |            |               |                  |
| <b>RAW</b>                                    | X               |               |                             | X          |               |                  |
| <b>ROWID, UROWID</b>                          | X               |               |                             |            | $X^a$         |                  |
| NCHAR,<br><b>NVARCHAR2</b>                    |                 | Χ             | Χ                           | X          | X             | X                |

**Table 6–9 Casting Built-In Datatypes**

a You cannot cast a UROWID to a ROWID if the UROWID contains the value of a ROWID of an index-organized table.

<sup>b</sup> Datetime/Interval includes DATE, TIMESTAMP, TIMESTAMP WITH TIMEZONE, INTERVAL DAY TO SECOND, and INTERVAL YEAR TO MONTH,

If you want to cast a named collection type into another named collection type, the elements of both collections must be of the same type.

If the result set of *subquery* can evaluate to multiple rows, you must specify the MULTISET keyword. The rows resulting from the subquery form the elements of the collection value into which they are cast. Without the MULTISET keyword, the subquery is treated as a scalar subquery.

#### **Built-In Datatype Examples**

The following examples use the CAST function with scalar datatypes:

SELECT CAST('22-OCT-1997' AS DATE) FROM dual;

```
SELECT product_id,
    CAST(ad_sourcetext AS VARCHAR2(30))
   FROM print media;
```
#### **Collection Examples**

The CAST examples that follow use the following user-defined types and tables:

```
CREATE TYPE address_t AS OBJECT
       (no NUMBER, street CHAR(31), city CHAR(21), state CHAR(2));
/
CREATE TYPE address book t AS TABLE OF address t;
/
CREATE TYPE address_array_t AS VARRAY(3) OF address_t;
CREATE TABLE emp_address (empno NUMBER, no NUMBER, street CHAR(31),
                              city CHAR(21), state CHAR(2));
CREATE TABLE employees (empno NUMBER, name CHAR(31));
CREATE TABLE depts (dno NUMBER, addresses address_array_t);
```
#### This example casts a subquery:

```
SELECT e.empno, e.name, CAST(MULTISET(SELECT ea.no, ea.street,
                                                 ea.city, ea.state
                                          FROM emp_address ea
                                          WHERE ea.empno = e.empno)
                        AS address book t)
```
FROM employees e;

#### CAST converts a varray type column into a nested table:

```
SELECT CAST(d.addresses AS address book t)
    FROM depts d
   WHERE d.dno = 111;
```
The following example casts a MULTISET expression with an ORDER BY clause:

```
CREATE TABLE projects (empid NUMBER, projname VARCHAR2(10));
CREATE TABLE emps (empid NUMBER, ename VARCHAR2(10));
CREATE TYPE projname table type AS TABLE OF VARCHAR2(10);
/
```
An example of a MULTISET expression with the above schema is:

```
SELECT e.ename, CAST(MULTISET(SELECT p.projname
                               FROM projects p
                               WHERE p.empid=e.empid
```

```
 ORDER BY p.projname)
 AS projname_table_type)
  FROM emps e;
```
# **CEIL**

## **Syntax**

**ceil::=**

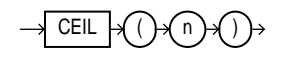

### **Purpose**

CEIL returns smallest integer greater than or equal to <sup>n</sup>.

## **Example**

The following example returns the smallest integer greater than or equal to 15.7:

```
SELECT CEIL(15.7) "Ceiling" FROM DUAL;
```

```
 Ceiling
----------
          16
```
# **CHARTOROWID**

**Syntax chartorowid::=**

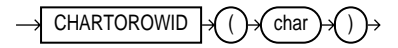

## **Purpose**

CHARTOROWID converts a value from CHAR, VARCHAR2, NCHAR, or NVARCHAR2 datatype to ROWID datatype.

**Note:** This function does not support CLOB data directly. However, CLOBs can be passed in as arguments through implicit data conversion. Please refer to "Datatype Comparison Rules" on page 2-42 for more information.

#### **Example**

The following example converts a character rowid representation to a rowid. (The function will return a different rowid on different databases).

```
SELECT last_name FROM employees
   WHERE ROWID = CHARTOROWID('AAAFYmAAFAAAAFEAAP');
LAST_NAME
-------------------------
Greene
```
**CHR**

#### **Syntax**

**chr::=**

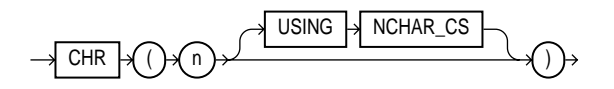

#### **Purpose**

CHR returns the character having the binary equivalent to  $n$  in either the database character set or the national character set.

If USING NCHAR\_CS is not specified, this function returns the character having the binary equivalent to  $n$  as a VARCHAR2 value in the database character set.

If USING NCHAR\_CS is specified, this function returns the character having the binary equivalent to  $n$  as a NVARCHAR2 value in the national character set.

> **Note:** Use of the CHR function (either with or without the optional USING NCHAR\_CS clause) results in code that is not portable between ASCII- and EBCDIC-based machine architectures.

**See Also:** [NCHR on page 6-92](#page-289-0)

#### **Examples**

The following example is run on an ASCII-based machine with the database character set defined as WE8ISO8859P1:

SELECT CHR(67) | CHR(65) | CHR(84) "Dog" FROM DUAL;

Dog --- CAT

To produce the same results on an EBCDIC-based machine with the WE8EBCDIC1047 character set, the first example above would have to be modified as follows:

```
SELECT CHR(195)||CHR(193)||CHR(227) "Dog"
    FROM DUAL;
Dog
--CAT
```
The following example uses the UTF8 character set:

```
SELECT CHR (50052 USING NCHAR_CS) FROM DUAL;
CH
--
Ä
```
## **COALESCE**

#### **Syntax**

**coalesce::=**

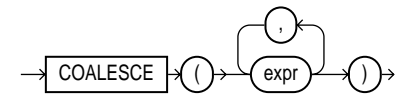

#### **Purpose**

The COALESCE function returns the first non-null expr in the expression list. At least one expr must not be the literal NULL. If all occurrences of expr evaluate to null, the function returns null.

This function is a generalization of the NVL function.

You can also use COALESCE as a variety of the CASE expression. For example,

```
COALESCE (expr1, expr2)
```
is equivalent to:

CASE WHEN expr1 IS NOT NULL THEN expr1 ELSE expr2 END

#### Similarly,

COALESCE (expr1, expr2,  $\ldots$ , exprn), for  $n>=3$ 

is equivalent to:

```
CASE WHEN expr1 IS NOT NULL THEN expr1
    ELSE COALESCE (expr2, ..., exprn) END
```
**See Also:** [NVL](#page-302-0) [on page 6-105](#page-302-0) and ["CASE Expressions" on page 4-5](#page-168-0)

#### **Example**

The following example uses the sample oe.product\_information table to organize a "clearance sale" of products. It gives a 10% discount to all products with a list price. It there is no list price, the sale price is the minimum price, and if there is no minimum price, the sale price is "5":

```
SELECT product_id, list_price, min_price,
   COALESCE(0.9*list_price, min_price, 5) "Sale"
  FROM product information
  WHERE supplier_id = 102050;
PRODUCT_ID LIST_PRICE MIN_PRICE Sale
---------- ---------- ---------- ----------
     2382 850 731 765
   3355 5<br>1770 73 73
 1770 73 73
 2378 305 247 274.5
 1769 48 43.2
```
# **COMPOSE**

### **Syntax**

**compose::=**

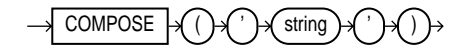

## **Purpose**

COMPOSE takes as its argument a string in any datatype, and returns a unicode string in its fully normalized form in the same character set as the input. string can be any of the datatypes CHAR, VARCHAR2, NCHAR, NVARCHAR2, CLOB, or NCLOB. For example, an "o" codepoint qualified by an umlaut codepoint will be returned as the o-umlaut codepoint.

**See Also:** *Oracle9i Database Concepts* for information on unicode character sets and character semantics

## **Example**

SELECT COMPOSE ( 'o' || UNISTR('\0308') ) FROM DUAL; CO - ö

# **CONCAT**

### **Syntax**

**concat::=**

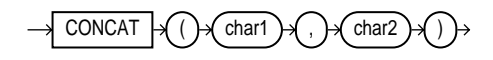

## **Purpose**

CONCAT returns char1 concatenated with char2. Both char1 and char2 can be any of the datatypes CHAR, VARCHAR2, NCHAR, NVARCHAR2, CLOB, or NCLOB. The string returned is of VARCHAR2 datatype and is in the same character set as *char1*.

This function is equivalent to the concatenation operator (||).

**Note:** When an NCHAR type is concatenated with a CHAR type, the return type is NCHAR, because the conversion from CHAR to NCHAR is lossless. For example, if you concatenate a CLOB with an NCHAR string, the return type is NCLOB.

**See Also:** ["Concatenation Operator" on page 3-4](#page-161-0) for information on the CONCAT operator

#### **Example**

This example uses nesting to concatenate three character strings:

```
SELECT CONCAT(CONCAT(last_name, '''s job category is '),
        job_id) "Job"
    FROM employees
    WHERE employee_id = 152;
Job
                                 ------------------------------------------------------
Hall's job category is SA_REP
```
## **CONVERT**

#### **Syntax**

**convert::=**

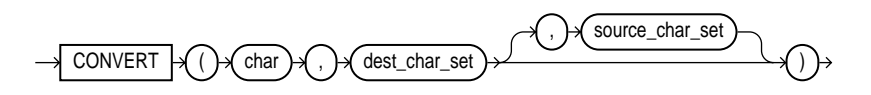

#### **Purpose**

CONVERT converts a character string from one character set to another. The datatype of the returned value is VARCHAR2.

- The *char* argument is the value to be converted. It can be any of the datatypes CHAR, VARCHAR2, NCHAR, NVARCHAR2, CLOB, or NCLOB.
- The  $dest\_char\_set$  argument is the name of the character set to which  $char$ is converted.

**The source\_char\_set argument is the name of the character set in which** char is stored in the database. The default value is the database character set.

Both the destination and source character set arguments can be either literals or columns containing the name of the character set.

For complete correspondence in character conversion, it is essential that the destination character set contains a representation of all the characters defined in the source character set. Where a character does not exist in the destination character set, a replacement character appears. Replacement characters can be defined as part of a character set definition.

#### **Example**

The following example illustrates character set conversion by converting a Latin-1 string to ASCII. The result is the same as importing the same string from a WE8ISO8859P1 database to a US7ASCII database.

```
SELECT CONVERT('Ä Ê Í Õ Ø A B C D E ', 'US7ASCII', 'WE8ISO8859P1')
FROM DUAL;
```

```
CONVERT('ÄÊÍÕØABCDE'
---------------------
A E I ? ? A B C D E ?
```
Common character sets include:

- US7ASCII: US 7-bit ASCII character set
- WE8DEC: West European 8-bit character set
- WE8HP: HP West European Laserjet 8-bit character set
- F7DEC: DEC French 7-bit character set
- WE8EBCDIC500: IBM West European EBCDIC Code Page 500
- WE8PC850: IBM PC Code Page 850
- WE8ISO8859P1: ISO 8859-1 West European 8-bit character set

# **CORR**

### **Syntax**

**corr::=**

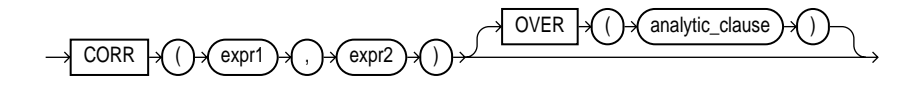

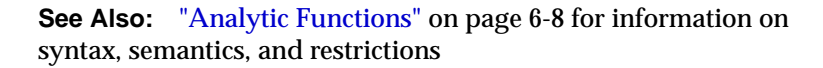

#### **Purpose**

CORR returns the coefficient of correlation of a set of number pairs. You can use it as an aggregate or analytic function.

Both expr1 and expr2 are number expressions. Oracle applies the function to the set of  $(exp1, exp12)$  after eliminating the pairs for which either  $exp1$  or  $exp12$ is null. Then Oracle makes the following computation:

COVAR\_POP(expr1, expr2) / (STDDEV\_POP(expr1) \* STDDEV\_POP(expr2))

The function returns a value of type NUMBER. If the function is applied to an empty set, it returns null.

#### **See Also:**

- ["Aggregate Functions" on page 6-6](#page-203-0)
- ["About SQL Expressions" on page 4-2](#page-165-0) for information on valid forms of expr

### **Aggregate Example**

The following example calculates the coefficient of correlation between the list prices and minimum prices of products by weight class in the sample view oe.products:

```
SELECT weight_class, CORR(list_price, min_price)
    FROM products
    GROUP BY weight_class;
WEIGHT_CLASS_CORR(LIST_PRICE,MIN_PRICE)
------------ --------------------------
```
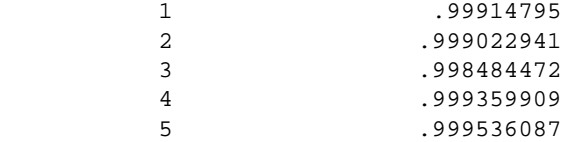

#### **Analytic Example**

The following example returns the cumulative coefficient of correlation of monthly sales revenues and monthly units sold from the sample tables sh. sales and sh.times for year 1998:

```
SELECT t.calendar_month_number,
   CORR (SUM(s.amount_sold), SUM(s.quantity_sold))
   OVER (ORDER BY t.calendar_month_number) as CUM_CORR
   FROM sales s, times t
      WHERE s.time_id = t.time_id AND calendar_year = 1998
      GROUP BY t.calendar_month_number
      ORDER BY t.calendar_month_number;
CALENDAR_MONTH_NUMBER CUM_CORR
--------------------- ----------
1 2 1
                    3 .994309382
                    4 .852040875
                    5 .846652204
                    6 .871250628
                    7 .910029803
                    8 .917556399
                    9 .920154356
                   10 .86720251
                   11 .844864765
                   12 .903542662
```
Correlation functions require more than one row on which to operate, so the first row in the preceding example has no value calculated for it.

# **COS**

#### **Syntax**

**cos::=**

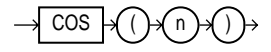

#### **Purpose**

COS returns the cosine of  $n$  (an angle expressed in radians).

## **Example**

The following example returns the cosine of 180 degrees:

```
SELECT COS(180 * 3.14159265359/180)
   "Cosine of 180 degrees" FROM DUAL;
Cosine of 180 degrees
---------------------
-1
```
# **COSH**

### **Syntax**

**cosh::=**

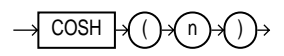

### **Purpose**

COSH returns the hyperbolic cosine of <sup>n</sup>.

### **Example**

The following example returns the hyperbolic cosine of zero:

```
SELECT COSH(0) "Hyperbolic cosine of 0" FROM DUAL;
Hyperbolic cosine of 0
----------------------
 1
```
# **COUNT**

## **Syntax**

**count::=**

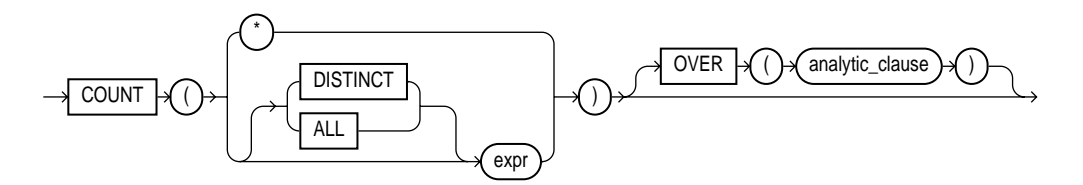

**See Also:** ["Analytic Functions" on page 6-8](#page-205-0) for information on syntax, semantics, and restrictions

### **Purpose**

COUNT returns the number of rows in the query. You can use it as an aggregate or analytic function.

If you specify DISTINCT, you can specify only the query\_partition\_clause of the analytic\_clause. The order\_by\_clause and windowing\_clause are not allowed.

If you specify  $\exp r$ , COUNT returns the number of rows where  $\exp r$  is not null. You can count either all rows, or only distinct values of expr.

If you specify the asterisk (\*), this function returns all rows, including duplicates and nulls. COUNT never returns null.

### **See Also:**

- ["Aggregate Functions" on page 6-6](#page-203-0)
- ["About SQL Expressions" on page 4-2](#page-165-0) for information on valid forms of expr

## **Aggregate Examples**

The following examples use COUNT as an aggregate function:

```
SELECT COUNT(*) "Total" FROM employees;
```
 Total ----------

```
 107
SELECT COUNT(*) "Allstars" FROM employees
   WHERE commission_pct > 0;
 Allstars
---------
        35
SELECT COUNT(commission_pct) "Count" FROM employees;
      Count
----------
         35
SELECT COUNT(DISTINCT manager_id) "Managers" FROM employees;
   Managers
----------
         18
```
#### **Analytic Example**

The following example calculates, for each employee in the employees table, the moving count of employees earning salaries in the range \$50 less than through \$150 greater than the employee's salary.

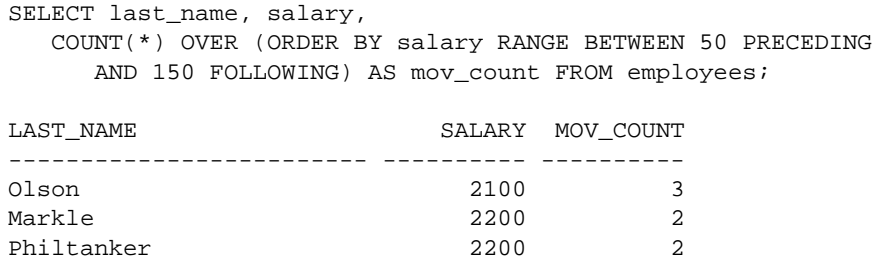

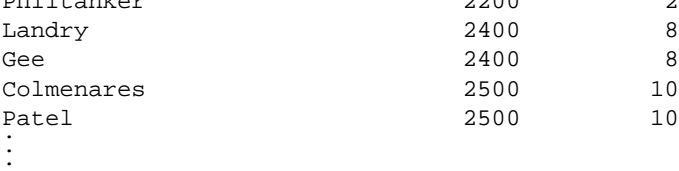

## **COVAR\_POP**

#### **Syntax**

**covar\_pop::=**

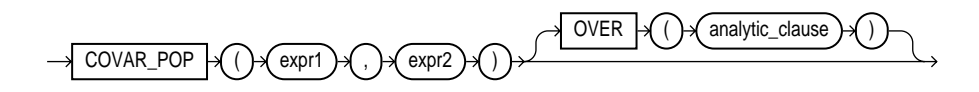

**See Also:** ["Analytic Functions" on page 6-8](#page-205-0) for information on syntax, semantics, and restrictions

#### **Purpose**

COVAR\_POP returns the population covariance of a set of number pairs. You can use it as an aggregate or analytic function.

Both expr1 and expr2 are number expressions. Oracle applies the function to the set of  $(exp1, exp12)$  pairs after eliminating all pairs for which either  $exp1$  or expr2 is null. Then Oracle makes the following computation:

(SUM(expr1 \* expr2) - SUM(expr2) \* SUM(expr1) / n) / n

where n is the number of  $(exp1, exp12)$  pairs where neither  $exp1$  nor  $exp2$  is null.

The function returns a value of type NUMBER. If the function is applied to an empty set, it returns null.

#### **See Also:**

- ["Aggregate Functions" on page 6-6](#page-203-0)
- ["About SQL Expressions" on page 4-2](#page-165-0) for information on valid forms of expr

### **Aggregate Example**

The following example calculates the population covariance for the sales revenue amount and the units sold for each year from the sample table sh.sales:

```
SELECT t.calendar_month_number,
    COVAR_POP(s.amount_sold, s.quantity_sold) AS covar_pop,
    COVAR_SAMP(s.amount_sold, s.quantity_sold) AS covar_samp
    FROM sales s, times t
```

```
 WHERE s.time_id = t.time_id
    AND t.calendar_year = 1998
   GROUP BY t.calendar month number;
CALENDAR_MONTH_NUMBER COVAR_POP COVAR_SAMP
--------------------- ---------- ----------
                     1 5437.68586 5437.88704
                     2 5923.72544 5923.99139
                     3 6040.11777 6040.38623
                     4 5946.67897 5946.92754
                     5 5986.22483 5986.4463
                     6 5726.79371 5727.05703
                     7 5491.65269 5491.9239
                     8 5672.40362 5672.66882
                     9 5741.53626 5741.80025
                    10 5050.5683 5050.78195
                    11 5256.50553 5256.69145
                    12 5411.2053 5411.37709
```
#### **Analytic Example**

The following example calculates cumulative sample covariance of the list price and minimum price of the products in the demo schema oe:

```
SELECT product_id, supplier_id,
  COVAR POP(list price, min price)
      OVER (ORDER BY product_id, supplier_id)
         AS CUM_COVP,
   COVAR_SAMP(list_price, min_price)
      OVER (ORDER BY product_id, supplier_id)
        AS CUM_COVS
   FROM product_information p
   WHERE category_id = 29
   ORDER BY product_id, supplier_id;
PRODUCT_ID SUPPLIER_ID CUM_COVP CUM_COVS
---------- ----------- ---------- ----------
      1774 103088 0
      1775 103087 1473.25 2946.5
 1794 103096 1702.77778 2554.16667
 1825 103093 1926.25 2568.33333
      2004 103086 1591.4 1989.25
      2005 103086 1512.5 1815
      2416 103088 1475.97959 1721.97619
.
.
.
```
## **COVAR\_SAMP**

#### **Syntax**

**covar\_samp::=**

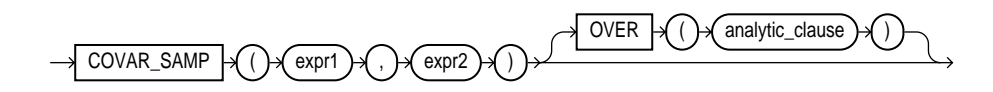

**See Also:** ["Analytic Functions" on page 6-8](#page-205-0) for information on syntax, semantics, and restrictions

#### **Purpose**

COVAR\_SAMP returns the sample covariance of a set of number pairs. You can use it as an aggregate or analytic function.

Both  $\exp z$  and  $\exp z$  are number expressions. Oracle applies the function to the set of ( $\exp r1$ ,  $\exp r2$ ) pairs after eliminating all pairs for which either  $\exp r1$  or expr2 is null. Then Oracle makes the following computation:

 $(SUM(expr1 * expr2) - SUM(expr1) * SUM(expr2) / n) / (n-1)$ 

where n is the number of  $(exp1, exp12)$  pairs where neither  $exp1$  nor  $exp2$  is null.

The function returns a value of type NUMBER. If the function is applied to an empty set, it returns null.

#### **See Also:**

- ["Aggregate Functions" on page 6-6](#page-203-0)
- ["About SQL Expressions" on page 4-2](#page-165-0) for information on valid forms of expr

#### **Aggregate Example**

The following example calculates the population covariance for the sales revenue amount and the units sold for each year from the sample table sh.sales:

```
SELECT t.calendar_month_number,
    COVAR_POP(s.amount_sold, s.quantity_sold) AS covar_pop,
   COVAR_SAMP(s.amount_sold, s.quantity_sold) AS covar_samp
    FROM sales s, times t
```

```
 WHERE s.time_id = t.time_id
    AND t.calendar_year = 1998
   GROUP BY t.calendar month number;
CALENDAR_MONTH_NUMBER COVAR_POP COVAR_SAMP
--------------------- ---------- ----------
                     1 5437.68586 5437.88704
                     2 5923.72544 5923.99139
                     3 6040.11777 6040.38623
                     4 5946.67897 5946.92754
                     5 5986.22483 5986.4463
                     6 5726.79371 5727.05703
                     7 5491.65269 5491.9239
                     8 5672.40362 5672.66882
                     9 5741.53626 5741.80025
                    10 5050.5683 5050.78195
                    11 5256.50553 5256.69145
                    12 5411.2053 5411.37709
```
#### **Analytic Example**

The following example calculates cumulative sample covariance of the list price and minimum price of the products in the demo schema oe:

```
SELECT product_id, supplier_id,
  COVAR POP(list price, min price)
      OVER (ORDER BY product_id, supplier_id)
         AS CUM_COVP,
   COVAR_SAMP(list_price, min_price)
      OVER (ORDER BY product_id, supplier_id)
        AS CUM_COVS
   FROM product_information p
   WHERE category_id = 29
   ORDER BY product_id, supplier_id;
PRODUCT_ID SUPPLIER_ID CUM_COVP CUM_COVS
---------- ----------- ---------- ----------
      1774 103088 0
      1775 103087 1473.25 2946.5
 1794 103096 1702.77778 2554.16667
 1825 103093 1926.25 2568.33333
      2004 103086 1591.4 1989.25
      2005 103086 1512.5 1815
      2416 103088 1475.97959 1721.97619
.
.
.
```
## **CUME\_DIST**

## **Aggregate Syntax**

**cume\_dist\_aggregate::=**

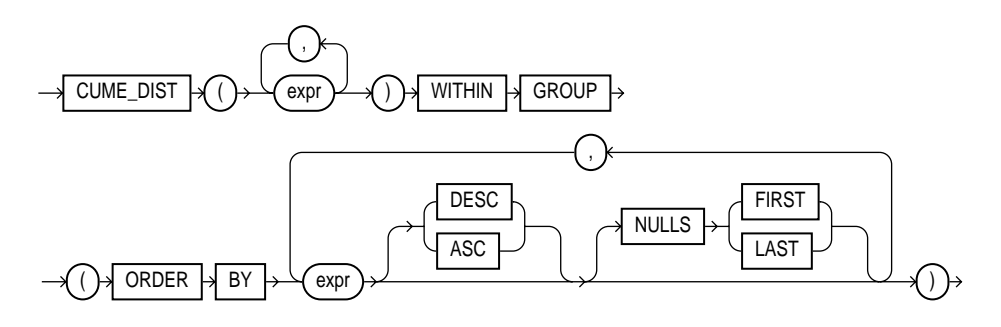

**Analytic Syntax**

**cume\_dist\_analytic::=**

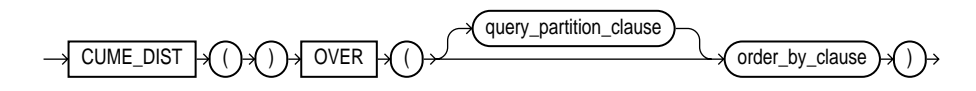

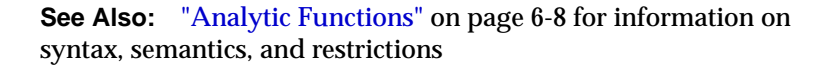

#### **Purpose**

CUME\_DIST calculates the cumulative distribution of a value in a group of values. The range of values returned by CUME  $\overline{D}$  DIST is  $>0$  to  $\leq$  =1. Tie values always evaluate to the same cumulative distribution value.

■ As an aggregate function, CUME DIST calculates, for a hypothetical row R identified by the arguments of the function and a corresponding sort specification, the relative position of row R among the rows in the aggregation group. Oracle makes this calculation as if the hypothetical row R were inserted into the group of rows to be aggregated over. The arguments of the function identify a single hypothetical row within each aggregate group. Therefore, they must all evaluate to constant expressions within each aggregate group. The constant argument expressions and the expressions in the ORDER BY clause of the aggregate match by position. Therefore, the number of arguments must be the same and their types must be compatible.

■ As an analytic function, CUME\_DIST computes the relative position of a specified value in a group of values. For a row R, assuming ascending ordering, the CUME\_DIST of R is the number of rows with values lower than or equal to the value of R, divided by the number of rows being evaluated (the entire query result set or a partition).

#### **Aggregate Example**

The following example calculates the cumulative distribution of a hypothetical employee with a salary of \$15,500 and commission rate of 5% among the employees in the sample table oe.employees:

```
SELECT CUME_DIST(15500, .05) WITHIN GROUP
    (ORDER BY salary, commission_pct) "Cume-Dist of 15500"
    FROM employees;
Cume-Dist of 15500
------------------
         .972477064
```
#### **Analytic Example**

The following example calculates the salary percentile for each employee in the purchasing area. For example, 40% of clerks have salaries less than or equal to Himuro.

```
SELECT job_id, last_name, salary, CUME_DIST()
    OVER (PARTITION BY job_id ORDER BY salary) AS cume_dist
    FROM employees
    WHERE job_id LIKE 'PU%';
```
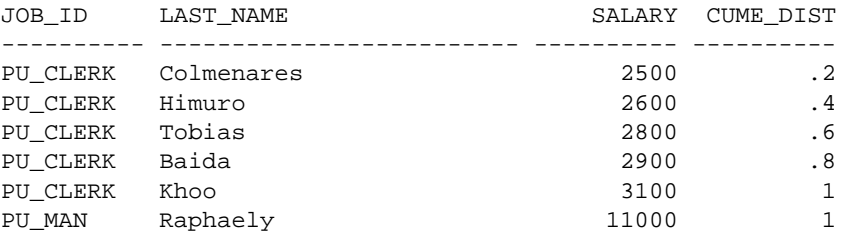

## **CURRENT\_DATE**

#### **Syntax**

**current\_date::=**

 $\overline{\rightarrow}$  CURRENT\_DATE  $\overline{\rightarrow}$ 

#### **Purpose**

CURRENT\_DATE returns the current date in the session time zone, in a value in the Gregorian calendar of datatype DATE.

## **Example**

The following example illustrates that CURRENT\_DATE is sensitive to the session time zone:

ALTER SESSION SET TIME\_ZONE = '-5:0'; ALTER SESSION SET NLS\_DATE\_FORMAT = 'DD-MON-YYYY HH24:MI:SS'; SELECT SESSIONTIMEZONE, CURRENT DATE FROM DUAL;

SESSIONTIMEZONE CURRENT\_DATE --------------- -------------------- -05:00 04-APR-2000 13:14:03

ALTER SESSION SET TIME ZONE =  $'-8:0'i$ SELECT SESSIONTIMEZONE, CURRENT DATE FROM DUAL;

SESSIONTIMEZONE CURRENT\_DATE --------------- -------------------- -08:00 04-APR-2000 10:14:33

## **CURRENT\_TIMESTAMP**

#### **Syntax**

**current\_timestamp::=**

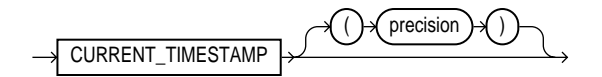

#### **Purpose**

CURRENT\_TIMESTAMP returns the current date and time in the session time zone, in a value of datatype TIMESTAMP WITH TIME ZONE. The time zone displacement reflects the current local time of the SQL session. If you omit precision, the default is 6. The difference between this function and LOCALTIMESTAMP is that CURRENT\_ TIMESTAMP returns a TIMESTAMP WITH TIME ZONE value while LOCALTIMESTAMP returns a TIMESTAMP value.

In the optional argument, *precision* specifies the fractional second precision of the time value returned.

#### **Example**

The following example illustrates that CURRENT\_TIMESTAMP is sensitive to the session time zone:

```
ALTER SESSION SET TIME_ZONE = '-5:0';
ALTER SESSION SET NLS DATE FORMAT = 'DD-MON-YYYY HH24:MI:SS';
SELECT SESSIONTIMEZONE, CURRENT TIMESTAMP FROM DUAL;
SESSIONTIMEZONE CURRENT_TIMESTAMP
--------------- ---------------------------------------------------
-05:00 04-APR-00 01.17.56.917550 PM -05:00
ALTER SESSION SET TIME ZONE = '-8:0'iSELECT SESSIONTIMEZONE, CURRENT_TIMESTAMP FROM DUAL;
SESSIONTIMEZONE CURRENT_TIMESTAMP
   --------------- ----------------------------------------------------
-08:00 04-APR-00 10.18.21.366065 AM -08:00
```
## **DBTIMEZONE**

#### **Syntax**

**dbtimezone::=**

DBTIMEZONE

## **Purpose**

The DBTIMEZONE function returns the value of the database time zone. The return type is a time zone offset (a character type in the format  $\lceil (+| - ] T Z H : T Z M \rceil$ ) or a time zone region name, depending on how the user specified the database time zone value in the most recent CREATE DATABASE or ALTER DATABASE statement.

## **Example**

The following example assumes that the database time zone is set to UTC time zone:

```
SELECT DBTIMEZONE FROM DUAL;
```
DBTIME ------ -08:00

# **DECODE**

## **Syntax**

**decode::=**

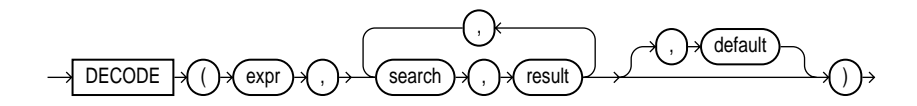

## **Purpose**

A DECODE function compares *expr* to each *search* value one by one. If *expr* is equal to a *search*, Oracle returns the corresponding *result*. If no match is found, Oracle returns *default*, or, if *default* is omitted, returns null.

If *expr* and *search* contain character data, Oracle compares them using nonpadded comparison semantics. *expr*, *char1*, and *char2* can be any of the datatypes CHAR, VARCHAR2, NCHAR, or NVARCHAR2. The string returned is of VARCHAR2 datatype and is in the same character set as *expr*.

The *search, result*, and *default* values can be derived from expressions. Oracle evaluates each *search* value only before comparing it to *expr*, rather than evaluating all *search* values before comparing any of them with *expr*. Consequently, Oracle never evaluates a *search* if a previous *search* is equal to *expr*.

Oracle automatically converts *expr* and each *search* value to the datatype of the first *search* value before comparing. Oracle automatically converts the return value to the same datatype as the first *result*. If the first *result* has the datatype CHAR or if the first *result* is null, then Oracle converts the return value to the datatype VARCHAR2.

In a DECODE function, Oracle considers two nulls to be equivalent. If *expr* is null, Oracle returns the *result* of the first *search* that is also null.

The maximum number of components in the DECODE function, including *expr*, *searches*, *results*, and *default* is 255.

#### **See Also:**

- ["Datatype Comparison Rules" on page 2-42](#page-81-0) for information on comparison semantics
- ["Data Conversion" on page 2-46](#page-85-0) for information on datatype conversion in general
- ["Implicit vs. Explicit Data Conversion" on page 2-46](#page-85-1) for information on the drawbacks of implicit conversion

#### **Example**

This example decodes the value warehouse\_id. If warehouse\_id is 1, the function returns 'Southlake'; if warehouse\_id is 2, it returns 'San Francisco'; etc. If warehouse\_id is not 1, 2, 3, or 4, the function returns 'Non-domestic'.

```
SELECT product_id,
       DECODE (warehouse id, 1, 'Southlake',
                               2, 'San Francisco',
                               3, 'New Jersey',
                               4, 'Seattle',
                                   'Non-domestic')
        quantity_on_hand FROM inventories;
```
## **DECOMPOSE**

#### **Syntax**

**decompose::=**

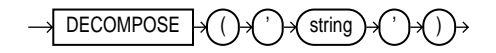

## **Purpose**

DECOMPOSE takes as its argument a string in any datatype, and returns a unicode string after canonical decomposition in the same character set as the input. string can be any of the datatypes CHAR, VARCHAR2, NCHAR, NVARCHAR2, CLOB, or NCLOB. For example, an o-umlaut codepoint will be returned as the "o" codepoint followed by an umlaut codepoint.

**See Also:** *Oracle9i Database Concepts* for information on unicode character sets and character semantics

### **Example**

The following example decomposes the string "Châteaux" into its component codepoints:

SELECT DECOMPOSE ('Châteaux') FROM DUAL; DECOMPOSE --------- Cha<sup>^†</sup>eaux

# **DENSE\_RANK**

#### **Aggregate Syntax**

**dense\_rank\_aggregate::=**

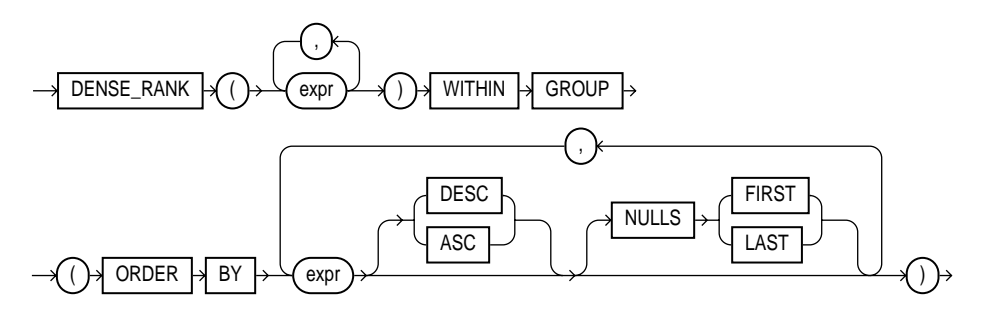

**Analytic Syntax**

**dense\_rank\_analytic::=**

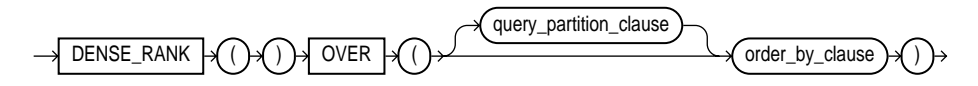

**See Also:** ["Analytic Functions" on page 6-8](#page-205-0) for information on syntax, semantics, and restrictions

#### **Purpose**

The DENSE RANK function computes the rank of a row in an ordered group of rows. The ranks are consecutive integers beginning with 1. The largest rank value is the number of unique values returned by the query. Rank values are not skipped in the event of ties. Rows with equal values for the ranking criteria receive the same rank.

As an aggregate function, DENSE RANK calculates the dense rank of a hypothetical row identified by the arguments of the function with respect to a given sort specification. The arguments of the function must all evaluate to constant expressions within each aggregate group, because they identify a single row within each group. The constant argument expressions and the expressions in the *order* by clause of the aggregate match by position. Therefore, the number of arguments must be the same and types must be compatible.

■ As an analytic function, DENSE\_RANK computes the rank of each row returned from a query with respect to the other rows, based on the values of the value exprs in the order by clause.

### **Aggregate Example**

The following example computes the ranking of a hypothetical employee with the salary  $$15,500$  and a commission of  $5\%$  in the sample table oe.employees:

```
SELECT DENSE_RANK(15500, .05) WITHIN GROUP
   (ORDER BY salary DESC, commission_pct) "Dense Rank"
   FROM employees;
        Dense Rank
-------------------
 3
```
#### **Analytic Example**

The following statement selects the department name, employee name, and salary of all employees who work in the HUMAN RESOURCES or PURCHASING department, and then computes a rank for each unique salary in each of the two departments. The salaries that are equal receive the same rank. Compare this example with the example for [RANK](#page-311-0) [on page 6-114](#page-311-0).

```
SELECT d.department_name, e.last_name, e.salary, DENSE_RANK()
    OVER (PARTITION BY e.department_id ORDER BY e.salary) as drank
   FROM employees e, departments d
   WHERE e.department_id = d.department_id
   AND d.department_id IN ('30', '40');
```
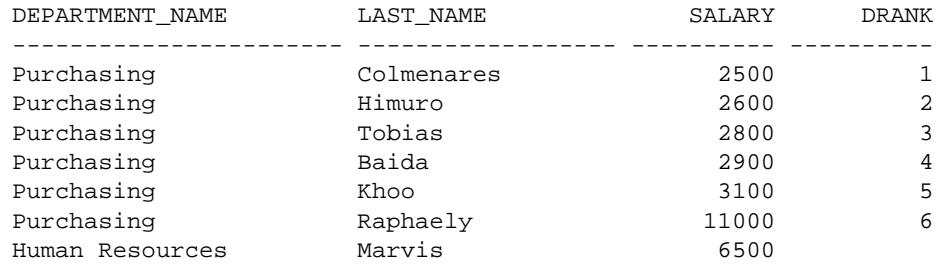

# **DEREF**

#### **Syntax**

**deref::=**

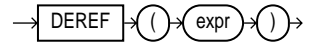

#### **Purpose**

DEREF returns the object reference of argument  $\exp r$ , where  $\exp r$  must return a REF to an object. If you do not use this function in a query, Oracle returns the object ID of the REF instead, as shown in the example that follows.

**See Also:** [MAKE\\_REF](#page-282-0) [on page 6-85](#page-282-0)

#### **Example**

The sample schema oe contains an object type cust\_address\_typ (its creation is shown below). The following example creates a table of cust\_address\_typ, and another table with one column that is a REF to cust\_address\_typ:

```
CREATE TYPE cust_address_typ AS OBJECT
     ( street_address VARCHAR2(40)
     , postal_code VARCHAR2(10)
     , city VARCHAR2(30)
     , state_province VARCHAR2(10)
     , country_id CHAR(2)
    );
/
CREATE TABLE address_table OF cust_address_typ;
CREATE TABLE customer_addresses (
   add_id NUMBER,
   address REF cust_address_typ
   SCOPE IS address_table);
INSERT INTO address_table VALUES
   ('1 First', 'G45 EU8', 'Paris', 'CA', 'US');
INSERT INTO customer_addresses
  SELECT 999, REF(a) FROM address table a;
SELECT address FROM customer_addresses;
```
#### ADDRESS

-------------------------------------------------------------------------------- 000022020876B2245DBE325C5FE03400400B40DCB176B2245DBE305C5FE03400400B40DCB1

SELECT DEREF(address) FROM customer\_addresses;

DEREF(ADDRESS)(STREET\_ADDRESS, POSTAL\_CODE, CITY, STATE\_PROVINCE, COUNTRY\_ID) -------------------------------------------------------------------------------- CUST\_ADDRESS\_TYP('1 First', 'G45 EU8', 'Paris', 'CA', 'US')

## **DUMP**

#### **Syntax**

**dump::=**

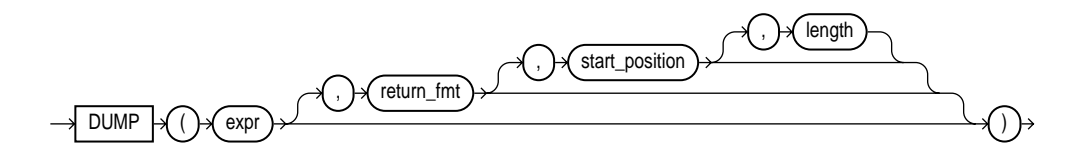

#### **Purpose**

DUMP returns a VARCHAR2 value containing the datatype code, length in bytes, and internal representation of expr. The returned result is always in the database character set. For the datatype corresponding to each code, see [Table 2–1 on](#page-46-0) [page 2-7](#page-46-0).

The argument  $return\_fmt$  specifies the format of the return value and can have any of the following values:

- 8 returns result in octal notation.
- 10 returns result in decimal notation.
- 16 returns result in hexadecimal notation.
- 17 returns result as single characters.

By default, the return value contains no character set information. To retrieve the character set name of expr, specify any of the format values above, plus 1000. For example, a return\_fmt of 1008 returns the result in octal, plus provides the character set name of expr.

The arguments start\_position and length combine to determine which portion of the internal representation to return. The default is to return the entire internal representation in decimal notation.

If expr is null, this function returns a null.

**Note:** This function does not support CLOB data directly. However, CLOBs can be passed in as arguments through implicit data conversion. Please refer to "Datatype Comparison Rules" on page 2-42 for more information.

#### **Examples**

The following examples show how to extract dump information from a string expression and a column:

```
SELECT DUMP('abc', 1016)
    FROM DUAL;
DUMP('ABC',1016)
------------------------------------------
Typ=96 Len=3 CharacterSet=WE8DEC: 61,62,63
SELECT DUMP(last name, 8, 3, 2) "OCTAL"
    FROM employees
    WHERE last_name = 'Hunold';
OCTAL
-------------------------------------------------------------------
Typ=1 Len=6: 156,157
SELECT DUMP(last_name, 10, 3, 2) "ASCII"
   FROM employees
    WHERE last_name = 'Hunold';
ASCII
--------------------------------------------------------------------
Typ=1 Len=6: 110,111
```
# **EMPTY\_BLOB, EMPTY\_CLOB**

## **Syntax**

**empty\_lob::=**

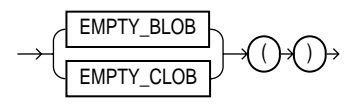

## **Purpose**

EMPTY\_BLOB and EMPTY\_CLOB return an empty LOB locator that can be used to initialize a LOB variable or, in an INSERT or UPDATE statement, to initialize a LOB column or attribute to EMPTY. EMPTY means that the LOB is initialized, but not populated with data.

**Restriction:** You cannot use the locator returned from this function as a parameter to the DBMS\_LOB package or the OCI.

## **Example**

The following example initializes the  $ad$ -photo column of the sample  $pm$ .print media table to EMPTY:

UPDATE print\_media SET ad\_photo = EMPTY\_BLOB();

# **EXISTSNODE**

### **Syntax**

**existsnode::=**

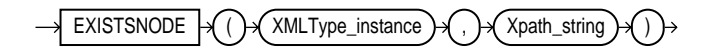

### **Purpose**

The EXISTSNODE function determines whether traversal of the document using the path results in any nodes. It takes as arguments the XMLType instance containing an XML document and a VARCHAR2 string designating a path.

The return value is NUMBER:

■ 0 if no nodes remain after applying the XPath traversal on the document

 $\Box$  > 0 if any nodes remain.

### **Example**

The following example tests for the existence of the /Warehouse/Dock node in the warehouse\_spec column XML path of the sample table oe.warehouses:

```
SELECT warehouse_id, EXISTSNODE(warehouse_spec, '/Warehouse/Docks')
    "Loading Docks"
    FROM warehouses
    WHERE warehouse_spec IS NOT NULL;
```
WAREHOUSE\_ID Loading Docks

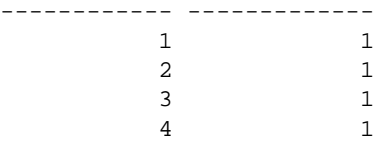

**EXP**

**Syntax**

**exp::=**

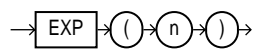

#### **Purpose**

EXP returns e raised to the *n*th power, where  $e = 2.71828183...$ 

### **Example**

The following example returns e to the 4th power:

SELECT EXP(4) "e to the 4th power" FROM DUAL; e to the 4th power ------------------ 54.59815

# **EXTRACT (datetime)**

### **Syntax**

**extract\_datetime::=**

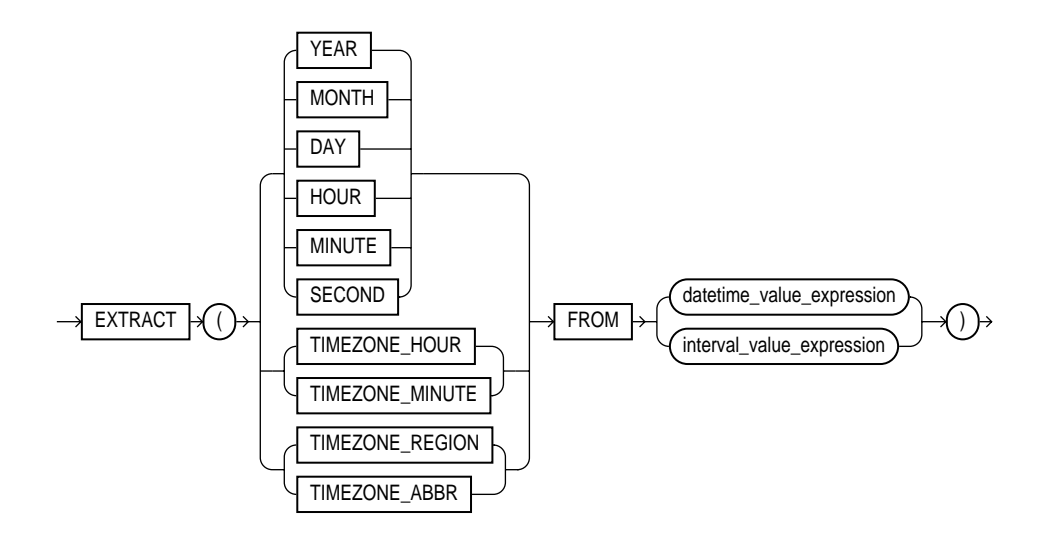

### **Purpose**

An EXTRACT datetime function extracts and returns the value of a specified datetime field from a datetime or interval value expression. When you extract a TIMEZONE\_REGION or TIMEZONE\_ABBR (abbreviation), the value returned is a string containing the appropriate time zone name or abbreviation. When you extract any of the other values, the value returned is in the Gregorian calendar. When extracting from a datetime with a time zone value, the value returned is in UTC. For a listing of time zone names and their corresponding abbreviations, query the V\$TIMEZONE\_NAMES dynamic performance view.

**Note:** The field you are extracting must be a field of the datetime\_value\_expression or interval\_value\_ expression. For example, you can extract only YEAR, MONTH, and DAY from a DATE value. Likewise, you can extract TIMEZONE\_ HOUR and TIMEZONE\_MINUTE only from the TIMESTAMP WITH TIME ZONE datatype.

#### **See Also:**

- ["Datetime/Interval Arithmetic" on page 2-23](#page-62-0) for a description of datetime\_value\_expression and interval\_value\_ expression
- *Oracle9i Database Reference* for information on the dynamic performance views

#### **Example**

The following example returns the number 1998.

SELECT EXTRACT(YEAR FROM DATE '1998-03-07') FROM DUAL;

EXTRACT(YEARFROMDATE'1998-03-07') --------------------------------- 1998

# **EXTRACT (XML)**

#### **Syntax**

**extract\_xml::=**

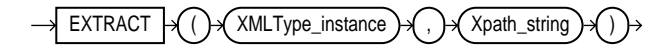

#### **Purpose**

The EXTRACT XML function is similar to the EXISTSNODE function. It applies a VARCHAR2 XPath string and returns an XMLType instance containing an XML fragment.

### **Example**

The following example extracts the value of the /Warehouse/Dock node of the of the warehouse\_spec column XML path in the sample table oe.warehouses:

```
SELECT warehouse name,
    EXTRACT(warehouse_spec, '/Warehouse/Docks').getStringVal()
    "Number of Docks"
   FROM warehouses
    WHERE warehouse_spec IS NOT NULL;
WAREHOUSE NAME Number of Docks
```
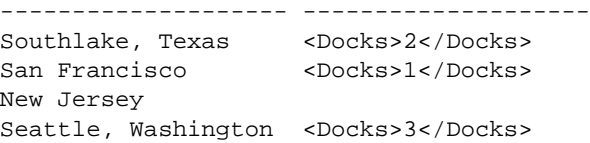

# **FIRST**

### **Syntax**

**first::=**

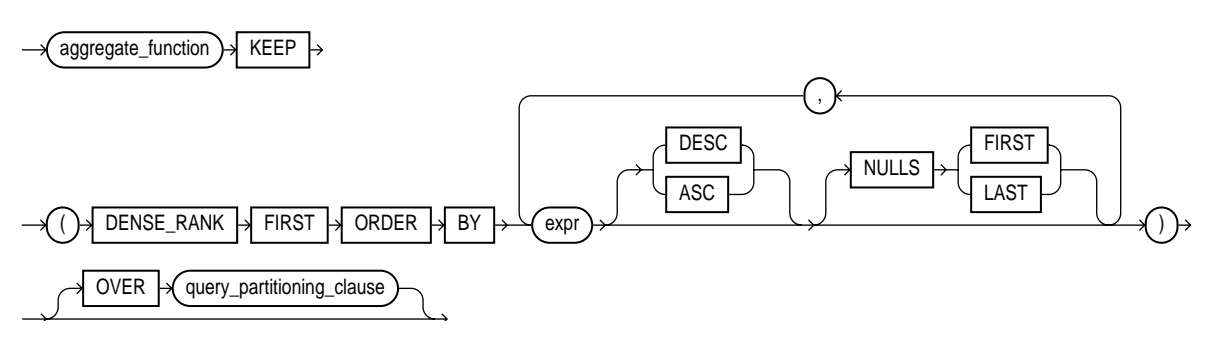

**See Also:** ["Analytic Functions" on page 6-8](#page-205-0) for information on syntax, semantics, and restrictions of the ORDER BY clause and OVER clause

### **Purpose**

The FIRST and LAST functions are very similar. Both are aggregate and analytic functions that operate on a set of values from a set of rows that rank as the FIRST or LAST with respect to a given sorting specification. If only one row ranks as FIRST or LAST, the aggregate operates on the set with only one element.

When you need a value from the first or last row of a sorted group, but the needed value is not the sort key, the FIRST and LAST functions eliminate the need for self joins or views and enable better performance.

■ The aggregate\_function is any one of the MIN, MAX, SUM, AVG, COUNT, VARIANCE, or STDDEV functions. It operates on values from the rows that rank either FIRST or LAST. If only one row ranks as FIRST or LAST, the aggregate operates on a singleton (nonaggregate) set.

■ DENSE\_RANK FIRST or DENSE\_RANK LAST indicates that Oracle will aggregate over only those rows with the minimum (FIRST) or the maximum (LAST) dense rank ("olympic rank").

You can use the FIRST and LAST functions as analytic functions by specifying the OVER clause. The *query\_partitioning\_clause* is the only part of the OVER clause valid with these functions.

## **Aggregate Example**

The following example returns, within each department of the demo table hr.employees, the minimum salary among the employees who make the lowest commission and the maximum salary among the employees who make the highest commission:

```
SELECT department_id,
MIN(salary) KEEP (DENSE_RANK FIRST ORDER BY commission_pct) "Worst",
MAX(salary) KEEP (DENSE_RANK LAST ORDER BY commission_pct) "Best"
   FROM employees
  GROUP BY department id;
```
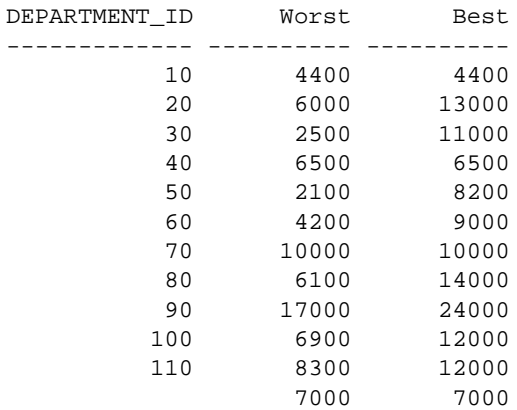

## **Analytic Example**

The next example makes the same calculation as the previous example but returns the result for each employee within the department:

```
SELECT last_name, department_id, salary,
   MIN(salary) KEEP (DENSE_RANK FIRST ORDER BY commission_pct)
       OVER (PARTITION BY department_id) "Worst",
   MAX(salary) KEEP (DENSE_RANK LAST ORDER BY commission_pct)
       OVER (PARTITION BY department_id) "Best"
```

```
 FROM employees
 ORDER BY department_id, salary;
```
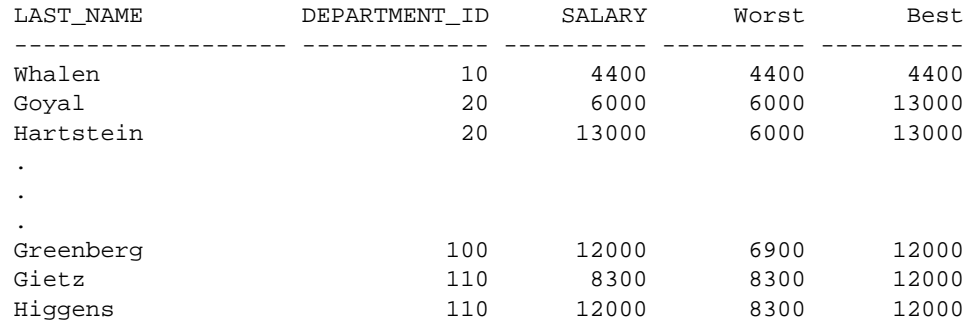

# **FIRST\_VALUE**

#### **Syntax**

**first\_value::=**

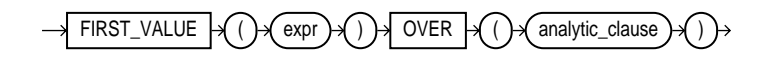

**See Also:** ["Analytic Functions" on page 6-8](#page-205-0) for information on syntax, semantics, and restrictions

#### **Purpose**

FIRST\_VALUE is an analytic function. It returns the first value in an ordered set of values.

You cannot use FIRST\_VALUE or any other analytic function for expr. That is, you can use other built-in function expressions for  $\exp r$ , but you cannot nest analytic functions.

**See Also:** ["About SQL Expressions" on page 4-2](#page-165-0) for information on valid forms of expr

#### **Examples**

The following example selects, for each employee in Department 90, the name of the employee with the lowest salary.

```
SELECT department_id, last_name, salary, FIRST_VALUE(last_name)
  OVER (ORDER BY salary ASC ROWS UNBOUNDED PRECEDING) AS lowest_sal
 FROM (SELECT * FROM employees WHERE department id = 90
   ORDER BY employee id);
DEPARTMENT_ID_LAST_NAME SALARY LOWEST_SAL
------------- ------------- ---------- -------------------------
         90 Kochhar 17000 Kochhar
 90 De Haan 17000 Kochhar
 90 King 24000 Kochhar
```
The example illustrates the nondeterministic nature of the FIRST VALUE function. Kochhar and DeHaan have the same salary, so are in adjacent rows. Kochhar appears first because the rows returned by the subquery are ordered by employee\_ id. However, if the rows returned by the subquery are ordered by employee\_id in descending order, as in the next example, the function returns a different value:

```
SELECT department_id, last_name, salary, FIRST_VALUE(last_name)
  OVER (ORDER BY salary ASC ROWS UNBOUNDED PRECEDING) as fv
    FROM (SELECT * FROM employees WHERE department_id = 90
     ORDER by employee id DESC);
DEPARTMENT_ID LAST_NAME SALARY FV
------------- ------------- ---------- -------------------------
 90 De Haan 17000 De Haan
 90 Kochhar 17000 De Haan
 90 King 24000 De Haan
```
The following example shows how to make the FIRST\_VALUE function deterministic by ordering on a unique key.

```
SELECT department_id, last_name, salary, hire_date,
  FIRST VALUE(last name) OVER
   (ORDER BY salary ASC, hire_date ROWS UNBOUNDED PRECEDING) AS fv
   FROM (SELECT * FROM employees
  WHERE department id = 90 ORDER BY employee id DESC);
DEPARTMENT_ID LAST_NAME SALARY HIRE_DATE FV
------------- ------------- ---------- --------- ---------------
 90 Kochhar 17000 21-SEP-89 Kochhar
 90 De Haan 17000 13-JAN-93 Kochhar
 90 King 24000 17-JUN-87 Kochhar
```
# **FLOOR**

### **Syntax**

**floor::=**

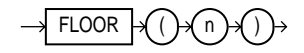

### **Purpose**

FLOOR returns largest integer equal to or less than  $n$ .

## **Example**

The following example returns the largest integer equal to or less than 15.7:

SELECT FLOOR(15.7) "Floor" FROM DUAL;

 Floor ---------- 15

# **FROM\_TZ**

## **Syntax**

**from\_tz::=**

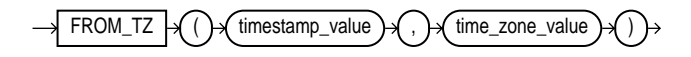

## **Purpose**

The FROM\_TZ function converts a timestamp value at a time zone to a TIMESTAMP WITH TIME ZONE value. time\_zone\_value is a character string in the format 'TZH:TZM' or a character expression that returns a string in TZR with optional TZD format.

## **Example**

The following example returns a timestamp value to TIMESTAMP WITH TIME ZONE:

```
SELECT FROM_TZ(TIMESTAMP '2000-03-28 08:00:00', '3:00')
    FROM DUAL;
```

```
FROM_TZ(TIMESTAMP'2000-03-2808:00:00','3:00')
---------------------------------------------------------------
28-MAR-00 08.00.00 AM +03:00
```
# **GREATEST**

#### **Syntax**

**greatest::=**

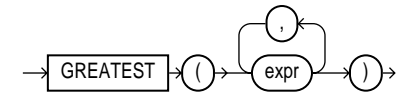

#### **Purpose**

GREATEST returns the greatest of the list of exprs. All exprs after the first are implicitly converted to the datatype of the first expr before the comparison. Oracle compares the exprs using nonpadded comparison semantics. Character comparison is based on the value of the character in the database character set. One character is greater than another if it has a higher character set value. If the value returned by this function is character data, its datatype is always VARCHAR2.

**See Also:** ["Datatype Comparison Rules" on page 2-42](#page-81-0)

#### **Example**

The following statement selects the string with the greatest value:

```
SELECT GREATEST ('HARRY', 'HARRIOT', 'HAROLD')
    "Greatest" FROM DUAL;
Greatest
--------
HARRY
```
# **GROUP\_ID**

## **Syntax**

**group\_id::=**

GROUP\_ID ( )

# **Purpose**

The GROUP ID function distinguishes duplicate groups resulting from a GROUP BY specification. It is therefore useful in filtering out duplicate groupings from the query result. It returns an Oracle NUMBER to uniquely identify duplicate groups. This function is applicable only in a SELECT statement that contains a GROUP BY clause.

If n duplicates exist for a particular grouping,  $GROUP\_ID$  returns numbers in the range 0 to  $n-1$ .

# **Example**

The following example assigns the value "1" to the duplicate  $co.country$  region grouping from a query on the sample tables sh.countries and sh.sales:

```
SELECT co.country_region, co.country_subregion,
    SUM(s.amount_sold) "Revenue",
    GROUP_ID() g
FROM sales s, customers c, countries co
WHERE s.cust_id = c.cust_id AND
    c.country_id = co.country_id AND
   s.time_id = '1-JAN-00' AND co.country_region IN ('Americas', 'Europe')
GROUP BY co.country_region,
   ROLLUP (co.country_region, co.country_subregion);
```
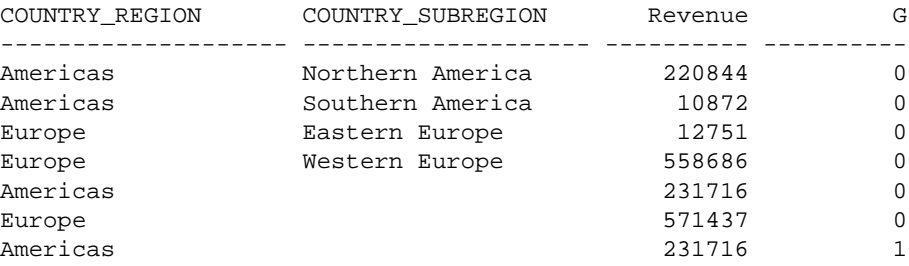

Europe 571437 1

You could add the following HAVING clause to the end of the statement to ensure that only rows with GROUP  $ID < 1$  are returned:

HAVING GROUP\_ID() < 1

# **GROUPING**

**Syntax**

**grouping::=**

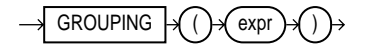

#### **Purpose**

The GROUPING function distinguishes superaggregate rows from regular grouped rows. GROUP BY extensions such as ROLLUP and CUBE produce superaggregate rows where the set of all values is represented by null. Using the GROUPING function, you can distinguish a null representing the set of all values in a superaggregate row from a null in a regular row.

The expr in the GROUPING function must match one of the expressions in the GROUP BY clause. The function returns a value of 1 if the value of  $\epsilon_{\text{XPT}}$  in the row is a null representing the set of all values. Otherwise, it returns zero. The datatype of the value returned by the GROUPING function is Oracle NUMBER.

**See Also:** [group\\_by\\_clause](#page-1348-0) of the SELECT statement [on](#page-1348-0) [page 17-19](#page-1348-0) for a discussion of these terms

#### **Example**

In the following example, which uses the sample tables hr.departments and hr.employees, if the GROUPING function returns 1 (indicating a superaggregate row rather than a regular row from the table), the string "All Jobs" appears in the "JOB" column instead of the null that would otherwise appear:

```
SELECT DECODE(GROUPING(department_name), 1, 'All Departments',
    department_name) AS department,
    DECODE(GROUPING(job_id), 1, 'All Jobs', job_id) AS job,
    COUNT(*) "Total Empl", AVG(salary) * 12 "Average Sal"
    FROM employees e, departments d
   WHERE d.department id = e.department id
```
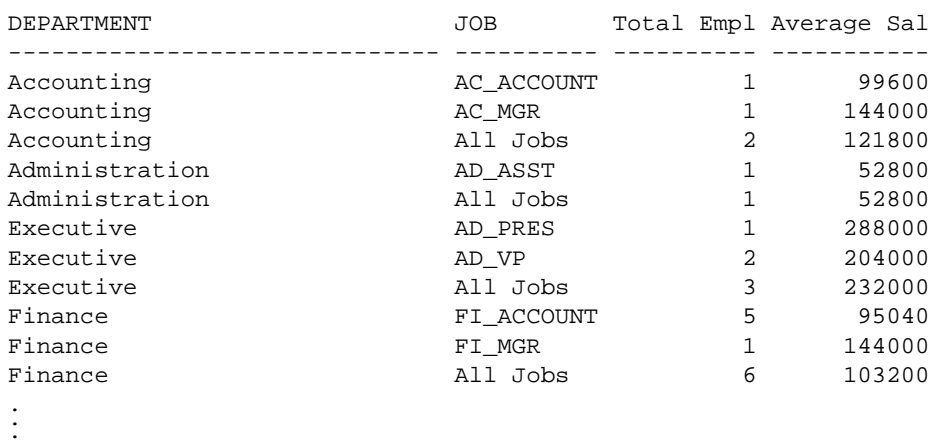

GROUP BY ROLLUP (department\_name, job\_id);

# **GROUPING\_ID**

#### **Syntax**

**grouping\_id::=**

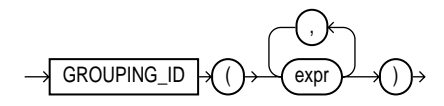

### **Purpose**

The GROUPING ID function returns a number corresponding to the GROUPING bit vector associated with a row. GROUPING\_ID is applicable only in a SELECT statement that contains a GROUP BY extension, such as ROLLUP or CUBE, and a GROUPING function. In queries with many GROUP BY expressions, determining the GROUP BY level of a particular row requires many GROUPING functions, which leads to cumbersome SQL. GROUPING\_ID is useful in these cases.

GROUPING\_ID is functionally equivalent to taking the results of multiple GROUPING functions and concatenating them into a bit vector (a string of ones and zeros). By using GROUPING\_ID you can avoid the need for multiple GROUPING functions and make row filtering conditions easier to express. Row filtering is easier with GROUPING\_ID because the desired rows can be identified with a single

condition of GROUPING\_ID =  $n$ . The function is especially useful when storing multiple levels of aggregation in a single table.

#### **Example**

The following example shows how to extract grouping IDs from a query of the sample table sh.sales:

```
SELECT channel_id, promo_id, sum(amount_sold) s_sales,
  GROUPING(channel_id) gc,
  GROUPING(promo_id) gp,
  GROUPING_ID(channel_id, promo_id) gcp,
  GROUPING_ID(promo_id, channel_id) gpc
  FROM sales
  WHERE promo_id > 496
 GROUP BY CUBE(channel id, promo id);
C PROMO_ID S_SALES GC GP GCP GPC
- ---------- ---------- ---------- ---------- ---------- ----------
C 498 28024.25 0 0 0 0
C 499 25042 0 0 0 0
C 53066.25 0 1 1 2
I 498 54428.2 0 0 0 0
I 499 72725.25 0 0 0 0
I 127153.45 0 1 1 2
P 498 35801.75 0 0 0 0
P 499 21041.15 0 0 0 0 0
P 56842.9 0 1 1 2
S 498 95413.05 0 0 0 0
S 499 88706.75 0 0 0 0
S 184119.8 0 1 1 2
T 498 5147 0 0 0 0
T 499 16789.45 0 0 0 0
T 21936.45 0 1 1 2
     498 218814.25 1 0 2 1<br>499 224304.6 1 0 2 1
     \begin{array}{cccccccccccc} 499 & & 224304.6 & & & & 1 & & & & 0 & & & 2 & & & 1 \\ & & 443118.85 & & & & 1 & & & & 1 & & & 3 & & & 3 \end{array} 443118.85 1 1 3 3
```
# **HEXTORAW**

### **Syntax**

**hextoraw::=**

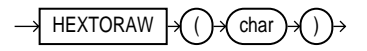

## **Purpose**

HEXTORAW converts *char* containing hexadecimal digits in the CHAR, VARCHAR2, NCHAR, or NVARCHAR2 character set to a raw value.

**Note:** This function does not support CLOB data directly. However, CLOBs can be passed in as arguments through implicit data conversion. Please refer to "Datatype Comparison Rules" on page 2-42 for more information.

## **Example**

The following example creates a simple table with a raw column, and inserts a hexadecimal value that has been converted to RAW:

```
CREATE TABLE test (raw_col RAW(10));
INSERT INTO test VALUES (HEXTORAW('7D'));
```
**See Also:** ["RAW and LONG RAW Datatypes" on page 2-25](#page-64-0) and [RAWTOHEX](#page-314-0) [on page 6-117](#page-314-0)

# **INITCAP**

**Syntax**

**initcap::=**

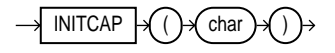

#### **Purpose**

INITCAP returns char, with the first letter of each word in uppercase, all other letters in lowercase. Words are delimited by white space or characters that are not alphanumeric.

char can be of any of the datatypes CHAR, VARCHAR2, NCHAR, or NVARCHAR2. The return value is the same datatype as *char*.

**Note:** This function does not support CLOB data directly. However, CLOBs can be passed in as arguments through implicit data conversion. Please refer to "Datatype Comparison Rules" on page 2-42 for more information.

### **Example**

The following example capitalizes each word in the string:

SELECT INITCAP('the soap') "Capitals" FROM DUAL;

Capitals --------- The Soap

# **INSTR**

#### **Syntax**

**instr::=**

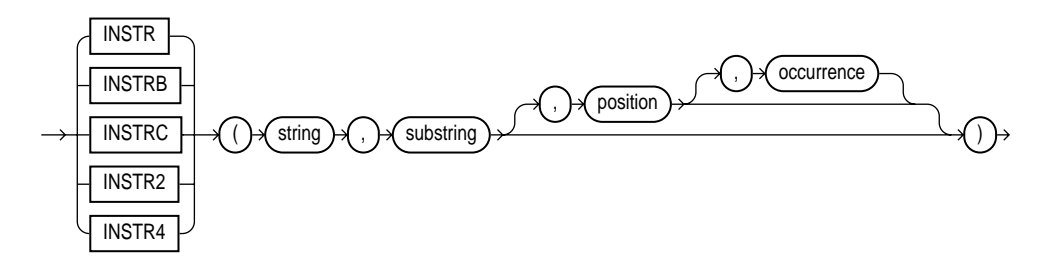

### **Purpose**

The "instring" functions search *string* for *substring*. The function returns an integer indicating the position of the character in  $string$  that is the first character of this occurrence. INSTR calculates strings using characters as defined by the input character set. INSTRB uses bytes instead of characters. INSTRC uses unicode complete characters. INSTR2 uses UCS2 codepoints. INSTR4 uses UCS4 codepoints.

- $\Box$  position is an nonzero integer indicating the character of string where Oracle begins the search. If  $\cos i \xi$  is negative, Oracle counts and searches backward from the end of string.
- occurrence is an integer indicating which occurrence of string Oracle should search for. The value of *occurrence* must be positive.

Both string and substring can be any of the datatypes CHAR, VARCHAR2, NCHAR, NVARCHAR2, CLOB, or NCLOB. The value returned is of NUMBER datatype.

The default values of both *position* and *occurrence* are 1, meaning Oracle begins searching at the first character of  $string$  for the first occurrence of substring. The return value is relative to the beginning of  $string$ , regardless of the value of  $position$ , and is expressed in characters. If the search is unsuccessful (if substring does not appear *occurrence* times after the *position* character of string), the return value is 0.

## **Examples**

The following example searches the string "CORPORATE FLOOR", beginning with the third character, for the string "OR". It returns the position in CORPORATE FLOOR at which the second occurrence of "OR" begins:

```
SELECT INSTR('CORPORATE FLOOR','OR', 3, 2)
   "Instring" FROM DUAL;
   Instring
----------
         14
```
The next example searches beginning with the third character from the end:

```
SELECT INSTR('CORPORATE FLOOR','OR', -3, 2)
"Reversed Instring"
      FROM DUAL;
Reversed Instring
```
 2 This example assumes a double-byte database character set.

```
SELECT INSTRB('CORPORATE FLOOR','OR',5,2) "Instring in bytes"
    FROM DUAL;
Instring in bytes
-----------------
                 27
```
**LAG**

#### **Syntax**

-----------------

**lag::=**

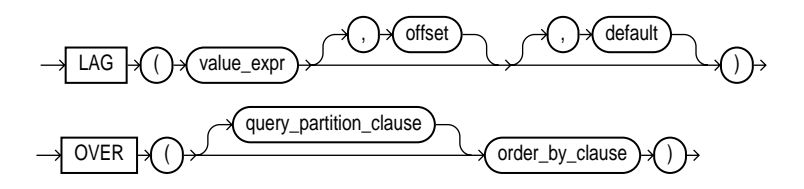

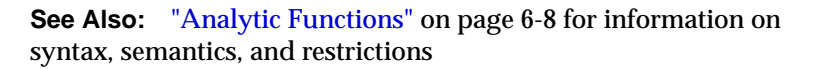

#### **Purpose**

LAG is an analytic function. It provides access to more than one row of a table at the same time without a self-join. Given a series of rows returned from a query and a position of the cursor, LAG provides access to a row at a given physical offset prior to that position.

If you do not specify  $offset$ , its default is 1. The optional  $default$  value is returned if the offset goes beyond the scope of the window. If you do not specify default, its default value is null.

You cannot use LAG or any other analytic function for  $value\_{expr}$ . That is, you can use other built-in function expressions for  $\exp r$ , but you cannot nest analytic functions.

**See Also:** ["About SQL Expressions" on page 4-2](#page-165-0) for information on valid forms of expr

### **Example**

The following example provides, for each salesperson in the employees table, the salary of the employee hired just before:

SELECT last\_name, hire\_date, salary, LAG(salary, 1, 0) OVER (ORDER BY hire\_date) AS prev\_sal FROM employees WHERE job\_id = 'PU\_CLERK'; LAST\_NAME HIRE\_DATE SALARY PREV\_SAL ------------------------- --------- ---------- ---------- Exhoo 18-MAY-95 3100 0<br>Tobias 24-JUL-97 2800 3100  $24 - JIII - 97$ 

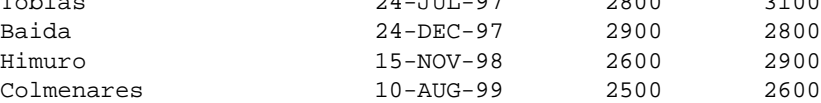

**LAST**

### **Syntax**

**last::=**

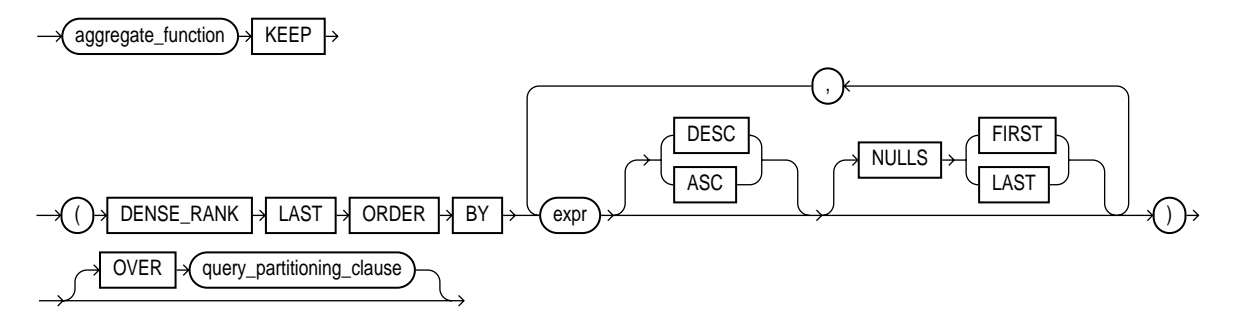

**See Also:** ["Analytic Functions" on page 6-8](#page-205-0) for information on syntax, semantics, and restrictions of the query\_partitioning\_ clause

### **Purpose**

The FIRST and LAST functions are very similar. Both are aggregate and analytic functions that operate on a set of values from a set of rows that rank as the FIRST or LAST with respect to a given sorting specification. If only one row ranks as FIRST or LAST, the aggregate operates on the set with only one element.

When you need a value from the first or last row of a sorted group, but the needed value is not the sort key, the FIRST and LAST functions eliminate the need for self joins or views and enable better performance.

- **The aggregate** function is any one of the MIN, MAX, SUM, AVG, COUNT, VARIANCE, or STDDEV functions. It operates on values from the rows that rank either FIRST or LAST. If only one row ranks as FIRST or LAST, the aggregate operates on a singleton (nonaggregate) set.
- DENSE\_RANK FIRST or DENSE\_RANK LAST indicates that Oracle will aggregate over only those rows with the minimum (FIRST) or the maximum (LAST) dense rank ("olympic rank").

You can use the FIRST and LAST functions as analytic functions by specifying the OVER clause. The query partitioning clause is the only part of the OVER clause valid with these functions.

## **Aggregate Example**

The following example returns, within each department of the demo table hr.employees, the minimum salary among the employees who make the lowest commission and the maximum salary among the employees who make the highest commission:

```
SELECT department_id,
MIN(salary) KEEP (DENSE_RANK FIRST ORDER BY commission_pct) "Worst",
MAX(salary) KEEP (DENSE_RANK LAST ORDER BY commission_pct) "Best"
   FROM employees
  GROUP BY department id;
```
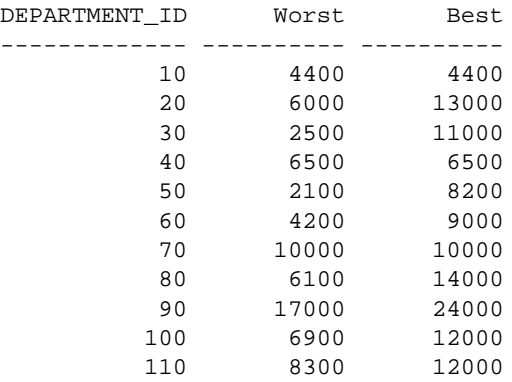

7000 7000

### **Analytic Example**

The next example makes the same calculation as the previous example but returns the result for each employee within the department:

```
SELECT last_name, department_id, salary,
    MIN(salary) KEEP (DENSE_RANK FIRST ORDER BY commission_pct)
       OVER (PARTITION BY department_id) "Worst",
    MAX(salary) KEEP (DENSE_RANK LAST ORDER BY commission_pct)
       OVER (PARTITION BY department_id) "Best"
     FROM employees
     ORDER BY department_id, salary;
```
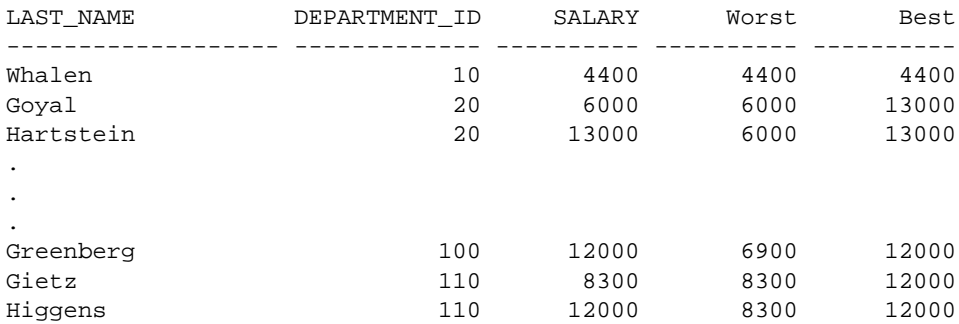

# **LAST\_DAY**

### **Syntax**

**last\_day::=**

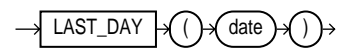

### **Purpose**

LAST\_DAY returns the date of the last day of the month that contains date.

### **Examples**

The following statement determines how many days are left in the current month.

```
SELECT SYSDATE,
    LAST_DAY(SYSDATE) "Last",
```

```
 LAST_DAY(SYSDATE) - SYSDATE "Days Left"
   FROM DUAL;
SYSDATE Last Days Left
--------- --------- ----------
23-OCT-97 31-OCT-97 8
```
The following example adds 5 months to the hiredate of each employee to give an evaluation date:

```
SELECT last_name, hire_date, TO_CHAR(
   ADD_MONTHS(LAST_DAY(hire_date), 5)) "Eval Date"
   FROM employees;
LAST_NAME HIRE_DATE Eval Date
------------------------- --------- ---------
King 17-JUN-87 30-NOV-87
Kochhar 21-SEP-89 28-FEB-90
De Haan 13-JAN-93 30-JUN-93
Hunold 03-JAN-90 30-JUN-90
Ernst 21-MAY-91 31-OCT-91
Austin 25-JUN-97 30-NOV-97
Pataballa 05-FEB-98 31-JUL-98
Lorentz 07-FEB-99 31-JUL-99
.
.
```
# **LAST\_VALUE**

**Syntax last\_value::=**

.

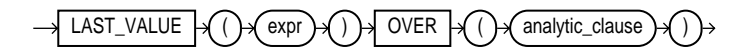

**See Also:** ["Analytic Functions" on page 6-8](#page-205-0) for information on syntax, semantics, and restrictions

#### **Purpose**

LAST\_VALUE is an analytic function. It returns the last value in an ordered set of values.

You cannot use LAST VALUE or any other analytic function for  $\exp r$ . That is, you can use other built-in function expressions for  $\exp r$ , but you cannot nest analytic functions.

**See Also:** ["About SQL Expressions" on page 4-2](#page-165-0) for information on valid forms of expr

#### **Examples**

The following example returns, for each row, the hiredate of the employee earning the highest salary.

```
SELECT last_name, salary, hire_date, LAST_VALUE(hire_date) OVER
    (ORDER BY salary
   ROWS BETWEEN UNBOUNDED PRECEDING AND UNBOUNDED FOLLOWING) AS lv
FROM (SELECT * FROM employees WHERE department_id = 90
   ORDER BY hire_date);
```
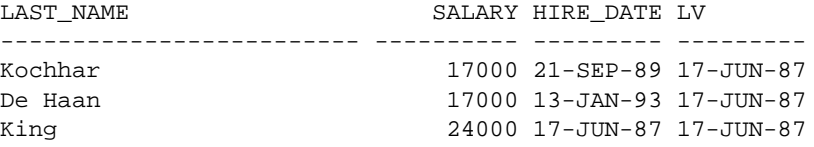

This example illustrates the nondeterministic nature of the LAST\_VALUE function. Kochhar and De Haan have the same salary, so they are in adjacent rows. Kochhar appears first because the rows in the subquery are ordered by hire\_date. However, if the rows are ordered by hire\_date in descending order, as in the next example, the function returns a different value:

```
SELECT last_name, salary, hire_date, LAST_VALUE(hire_date) OVER
   (ORDER BY salary
   ROWS BETWEEN UNBOUNDED PRECEDING AND UNBOUNDED FOLLOWING) AS lv
FROM (SELECT * FROM employees WHERE department_id = 90
   ORDER BY hire_date DESC);
LAST_NAME SALARY HIRE_DATE LV
------------------------- ---------- --------- ---------
De Haan 17000 13-JAN-93 17-JUN-87
Kochhar 17000 21-SEP-89 17-JUN-87
King 24000 17-JUN-87 17-JUN-87
```
The following two examples show how to make the LAST\_VALUE function deterministic by ordering on a unique key. By ordering within the function by both

salary and hire\_date, you can ensure the same result regardless of the ordering in the subquery.

```
SELECT last_name, salary, hire_date, LAST_VALUE(hire_date) OVER
(ORDER BY salary, hire_date
  ROWS BETWEEN UNBOUNDED PRECEDING AND UNBOUNDED FOLLOWING) AS lv
FROM (SELECT * FROM employees WHERE department_id = 90
   ORDER BY hire_date);
LAST_NAME SALARY HIRE_DATE LV
------------------------- ---------- --------- ---------
Kochhar 17000 21-SEP-89 17-JUN-87
De Haan 17000 13-JAN-93 17-JUN-87
King 24000 17-JUN-87 17-JUN-87
SELECT last_name, salary, hire_date, LAST_VALUE(hire_date) OVER
   (ORDER BY salary, hire_date
   ROWS BETWEEN UNBOUNDED PRECEDING AND UNBOUNDED FOLLOWING) AS lv
FROM (SELECT * FROM employees WHERE department_id = 90
   ORDER BY hire_date DESC);
LAST_NAME SALARY HIRE_DATE LV
------------------------- ---------- --------- ---------
```
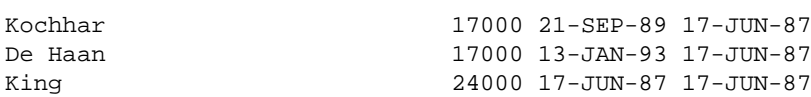

# **LEAD**

**Syntax**

**lead::=**

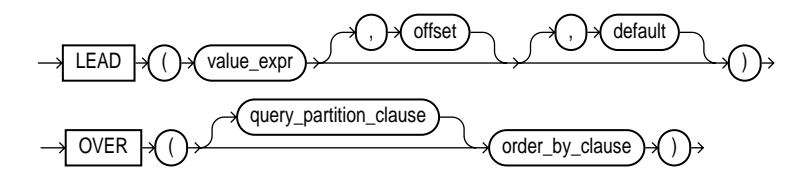

**See Also:** ["Analytic Functions" on page 6-8](#page-205-0) for information on syntax, semantics, and restrictions

## **Purpose**

LEAD is an analytic function. It provides access to more than one row of a table at the same time without a self-join. Given a series of rows returned from a query and a position of the cursor, LEAD provides access to a row at a given physical offset beyond that position.

If you do not specify  $offset$ , its default is 1. The optional  $default$  value is returned if the offset goes beyond the scope of the table. If you do not specify default, its default value is null.

You cannot use LEAD or any other analytic function for  $value$  expr. That is, you can use other built-in function expressions for  $value\_expr$ , but you cannot nest analytic functions.

**See Also:** ["About SQL Expressions" on page 4-2](#page-165-0) for information on valid forms of expr

## **Example**

The following example provides, for each employee in the employees table, the hiredate of the employee hired just after:

```
SELECT last_name, hire_date,
   LEAD(hire_date, 1) OVER (ORDER BY hire_date) AS "NextHired"
   FROM employees WHERE department_id = 30;
LAST_NAME = THIRE_DATE NextHired
------------------------- --------- ---------
Raphaely 07-DEC-94 18-MAY-95
Khoo 18-MAY-95 24-JUL-97
Tobias 24-JUL-97 24-DEC-97
Baida 24-DEC-97 15-NOV-98
Himuro 15-NOV-98 10-AUG-99
Colmenares 10-AUG-99
```
# **LEAST**

## **Syntax**

**least::=**

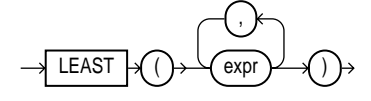

## **Purpose**

LEAST returns the least of the list of  $\epsilon$ xprs. All  $\epsilon$ xprs after the first are implicitly converted to the datatype of the first expr before the comparison. Oracle compares the exprs using nonpadded comparison semantics. If the value returned by this function is character data, its datatype is always VARCHAR2.

## **Example**

The following statement is an example of using the LEAST function:

```
SELECT LEAST('HARRY','HARRIOT','HAROLD') "LEAST"
      FROM DUAL;
```
LEAST ------ HAROLD

# **LENGTH**

**Syntax**

**length::=**

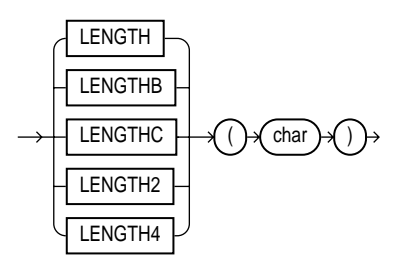

#### **Purpose**

The length functions return the length of *char*. LENGTH calculates length using characters as defined by the input character set. LENGTHB uses bytes instead of characters. LENGTHC uses unicode complete characters. LENGTH2 uses UCS2 codepoints. LENGTH4 uses UCS4 codepoints..

char can be any of the datatypes CHAR, VARCHAR2, NCHAR, NVARCHAR2, CLOB, or NCLOB. The return value is of datatype NUMBER. If  $char$  has datatype CHAR, the length includes all trailing blanks. If *char* is null, this function returns null.

### **Example**

The following examples use the LENGTH function using single- and multibyte database character set.

```
SELECT LENGTH('CANDIDE') "Length in characters"
   FROM DUAL;
Length in characters
--------------------
 7
```
This example assumes a double-byte database character set.

```
SELECT LENGTHB ('CANDIDE') "Length in bytes"
     FROM DUAL;
Length in bytes
---------------
              14
```
**LN**

### **Syntax**

**ln::=**

$$
\rightarrow \text{LN} \text{ for } \text{Lip} \text{ and } \text{Lip} \text{ for } \text{Lip} \text{ for } \text{Lip} \text{ and } \text{Lip} \text{ for } \text{Lip} \text{ for } \text{Lip} \text{ and } \text{Lip} \text{ for } \text{Lip} \text{ for } \text{Lip} \text{ and } \text{Lip} \text{ for } \text{Lip} \text{ for }
$$

### **Purpose**

LN returns the natural logarithm of  $n$ , where  $n$  is greater than 0.

#### **Example**

The following example returns the natural logarithm of 95:

SELECT LN(95) "Natural log of 95" FROM DUAL;

Natural log of 95 ----------------- 4.55387689

# **LOCALTIMESTAMP**

#### **Syntax**

**localtimestamp::=**

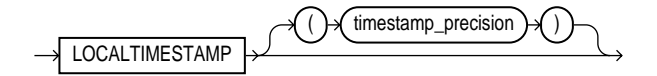

### **Purpose**

The LOCALTIMESTAMP function returns the current date and time in the session time zone in a value of datatype TIMESTAMP. The difference between this function and CURRENT\_TIMESTAMP is that LOCALTIMESTAMP returns a TIMESTAMP value while CURRENT\_TIMESTAMP returns a TIMESTAMP WITH TIME ZONE value.

**See Also:** [CURRENT\\_TIMESTAMP](#page-243-0) [on page 6-46](#page-243-0)

### **Example**

This example illustrates the difference between LOCALTIMESTAMP and CURRENT TIMESTAMP:

ALTER SESSION SET TIME ZONE =  $'-5:00'$ ; SELECT CURRENT\_TIMESTAMP, LOCALTIMESTAMP FROM DUAL;

CURRENT\_TIMESTAMP LOCALTIMESTAMP ------------------------------------------------------------------- 04-APR-00 01.27.18.999220 PM -05:00 04-APR-00 01.27.19 PM ALTER SESSION SET TIME\_ZONE = '-8:00'; SELECT CURRENT\_TIMESTAMP, LOCALTIMESTAMP FROM DUAL;

CURRENT\_TIMESTAMP LOCALTIMESTAMP

----------------------------------- ------------------------------ 04-APR-00 10.27.45.132474 AM -08:00 04-APR-00 10.27.451 AM

# **LOG**

# **Syntax**

**log::=**

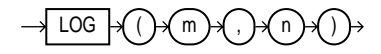

### **Purpose**

LOG returns the logarithm, base  $m$ , of  $n$ . The base  $m$  can be any positive number other than  $0$  or 1 and  $n$  can be any positive number.

### **Example**

The following example returns the log of 100:

SELECT LOG(10,100) "Log base 10 of 100" FROM DUAL; Log base 10 of 100 ------------------ 2

# **LOWER**

### **Syntax**

**lower::=**

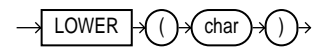

## **Purpose**

LOWER returns *char*, with all letters lowercase. *char* can be any of the datatypes CHAR, VARCHAR2, NCHAR, NVARCHAR2, CLOB, or NCLOB. The return value is the same datatype as *char*.

#### **Example**

The following example returns a string in lowercase:

SELECT LOWER('MR. SCOTT MCMILLAN') "Lowercase" FROM DUAL; Lowercase

------------------- mr. scott mcmillan

# **LPAD**

#### **Syntax**

**lpad::=**

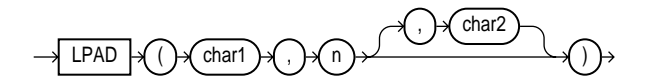

### **Purpose**

LPAD returns *char1*, left-padded to length n with the sequence of characters in *char2*; *char2* defaults to a single blank. If *char1* is longer than *n*, this function returns the portion of *char1* that fits in  $n$ .

Both *char1* and *char2* can be any of the datatypes CHAR, VARCHAR2, NCHAR, NVARCHAR2, CLOB, or NCLOB. The string returned is of VARCHAR2 datatype and is in the same character set as char1.

The argument  $n$  is the total length of the return value as it is displayed on your terminal screen. In most character sets, this is also the number of characters in the return value. However, in some multibyte character sets, the display length of a character string can differ from the number of characters in the string.

### **Example**

The following example left-pads a string with the characters "\*.":

```
SELECT LPAD('Page 1',15,'*.') "LPAD example"
      FROM DUAL;
LPAD example
---------------
*.*.*.*.*Page 1
```
# **LTRIM**

### **Syntax**

**ltrim::=**

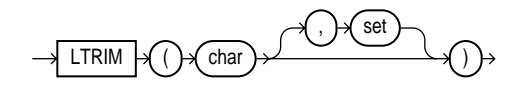

## **Purpose**

LTRIM removes characters from the left of  $char$ , with all the leftmost characters that appear in  $set$  removed;  $set$  defaults to a single blank. If char is a character literal, you must enclose it in single quotes. Oracle begins scanning  $char$  from its first character and removes all characters that appear in set until reaching a character not in set and then returns the result.

Both char and set can be any of the datatypes CHAR, VARCHAR2, NCHAR, NVARCHAR2, CLOB, or NCLOB. The string returned is of VARCHAR2 datatype and is in the same character set as char.

## **Example**

The following example trims all of the left-most x's and y's from a string:

```
SELECT LTRIM('xyxXxyLAST WORD','xy') "LTRIM example"
      FROM DUAL;
```
LTRIM example ------------ XxyLAST WORD

# **MAKE\_REF**

**Syntax**

**make\_ref::=**

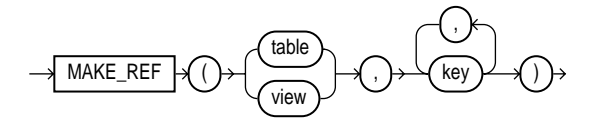

#### **Purpose**

MAKE REF creates a REF to a row of an object view or a row in an object table whose object identifier is primary key based.

#### **See Also:**

- *Oracle9i Application Developer's Guide Fundamentals* for more information about object views
- [DEREF](#page-249-0) [on page 6-52](#page-249-0)

### **Example**

The following example creates a REF to a row in an object view:

```
CREATE TABLE employee (eno NUMBER, ename VARCHAR2(20),
   salary NUMBER, PRIMARY KEY (eno, ename));
CREATE TYPE emp_type AS OBJECT
    (eno NUMBER, ename CHAR(20), salary NUMBER);
CREATE VIEW emp_view OF emp_type
   WITH OBJECT IDENTIFIER (eno, ename)
   AS SELECT * FROM employee;
SELECT MAKE_REF(emp_view, 1, 'jack') FROM DUAL;
```
MAKE\_REF(EMP\_VIEW,1,'JACK')

------------------------------------------------------

000067030A0063420D06E06F3C00C1E03400400B40DCB10000001C26010001000200 2900000000000F0600810100140100002A0007000A8401FE0000001F02C102146A61 636B2020202020202020202020202020202000000000000000000000000000000000 00000000

**MAX**

### **Syntax**

**max::=**

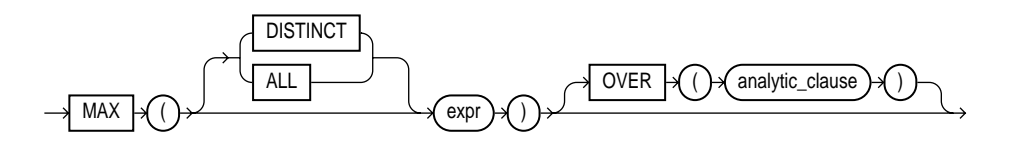

**See Also:** ["Analytic Functions" on page 6-8](#page-205-0) for information on syntax, semantics, and restrictions

#### **Purpose**

MAX returns maximum value of  $expr$ . You can use it as an aggregate or analytic function.

If you specify DISTINCT, you can specify only the query\_partition\_clause of the analytic\_clause. The order\_by\_clause and windowing\_clause are not allowed.

#### **See Also:**

- ["Aggregate Functions" on page 6-6](#page-203-0)
- ["About SQL Expressions" on page 4-2](#page-165-0) for information on valid forms of expr

### **Aggregate Example**

The following example determines the highest salary in the  $hr$ .  $emplog$ ees table:

SELECT MAX(salary) "Maximum" FROM employees;

 Maximum ---------- 24000

.

### **Analytic Example**

The following example calculates, for each employee, the highest salary of the employees reporting to the same manager as the employee.

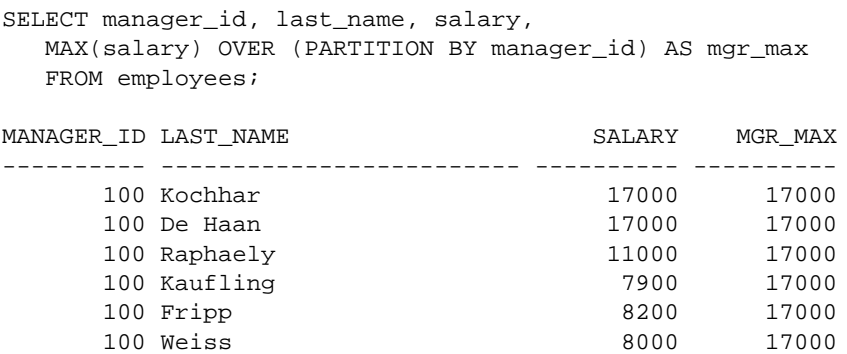

If you enclose this query in the parent query with a predicate, you can determine the employee who makes the highest salary in each department:

```
SELECT manager_id, last_name, salary
  FROM (SELECT manager_id, last_name, salary,
   MAX(salary) OVER (PARTITION BY manager id) AS rmax sal
    FROM employees)
   WHERE salary = rmax_sal;
MANAGER_ID LAST_NAME SALARY
---------- ------------------------- ----------
    100 Kochhar 17000
    100 De Haan 17000
    101 Greenberg 12000
    101 Higgens 12000
    102 Hunold 9000
    103 Ernst 6000
   108 Faviet 9000
    114 Khoo 3100
    120 Nayer 3200
    120 Taylor 3200
    121 Sarchand 4200
    122 Chung 3800
    123 Bell 4000
   124 Rajs 3500
    145 Tucker 10000
    146 King 10000
    147 Vishney 10500
    148 Ozer 11500
    149 Abel 11000
    201 Goyal 6000
   205 Gietz 8300
King 24000
```
. .

# **MIN**

## **Syntax**

**min::=**

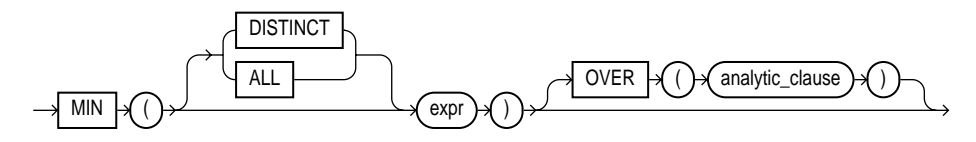

**See Also:** ["Analytic Functions" on page 6-8](#page-205-0) for information on syntax, semantics, and restrictions

### **Purpose**

MIN returns minimum value of  $expr$ . You can use it as an aggregate or analytic function.

If you specify DISTINCT, you can specify only the query\_partition\_clause of the analytic\_clause. The order\_by\_clause and windowing\_clause are not allowed.

### **See Also:**

- ["Aggregate Functions" on page 6-6](#page-203-0)
- ["About SQL Expressions" on page 4-2](#page-165-0) for information on valid forms of expr

## **Aggregate Example**

The following statement returns the earliest hiredate in the hr.employees table:

```
SELECT MIN(hire_date) "Earliest" FROM employees;
```
Earliest --------- 17-JUN-87

## **Analytic Example**

The following example determines, for each employee, the employees who were hired on or before the same date as the employee. It then determines the subset of employees reporting to the same manager as the employee, and returns the lowest salary in that subset.

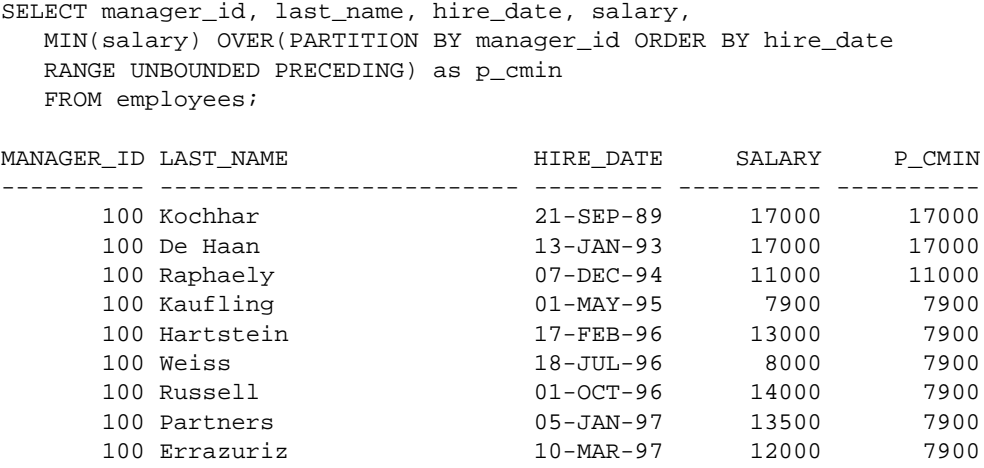

# **MOD**

### **Syntax**

. . .

**mod::=**

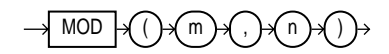

#### **Purpose**

MOD returns the remainder of  $m$  divided by  $n$ . Returns  $m$  if  $n$  is 0.

### **Example**

The following example returns the remainder of 11 divided by 4:

```
SELECT MOD(11,4) "Modulus" FROM DUAL;
   Modulus
----------
          3
```
This function behaves differently from the classical mathematical modulus function when  $m$  is negative. The classical modulus can be expressed using the  $MOD$  function with this formula:

 $m - n * FLOOR(m/n)$ 

The following table illustrates the difference between the MOD function and the classical modulus:

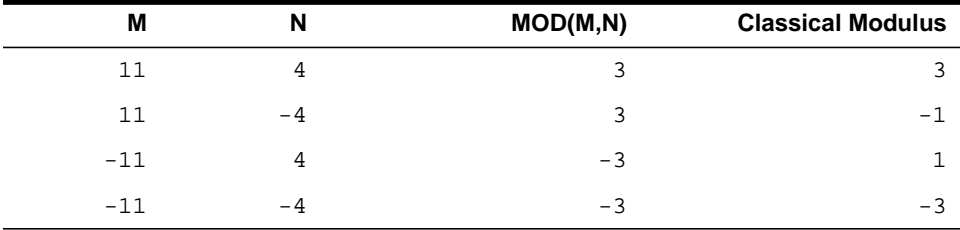

**See Also:** [FLOOR](#page-260-0) [on page 6-63](#page-260-0)

## **MONTHS\_BETWEEN**

#### **Syntax**

**months\_between::=**

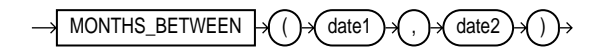

### **Purpose**

MONTHS BETWEEN returns number of months between dates date1 and date2. If date1 is later than  $date2$ , result is positive; if earlier, negative. If  $date1$  and  $date2$  are either the same days of the month or both last days of months, the result is always an integer. Otherwise Oracle calculates the fractional portion of the result based on a 31-day month and considers the difference in time components  $data$ and date2.

### **Example**

The following example calculates the months between two dates:

```
SELECT MONTHS_BETWEEN
    (TO_DATE('02-02-1995','MM-DD-YYYY'),
```

```
 TO_DATE('01-01-1995','MM-DD-YYYY') ) "Months"
     FROM DUAL;
     Months
----------
1.03225806
```
# **NCHR**

## **Syntax**

**nchr::=**

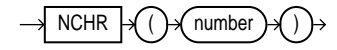

### **Purpose**

NCHR returns the character having the binary equivalent to  $number$  in the national character set. This function is equivalent to using the CHR function with the USING NCHAR\_CS clause.

See Also: [CHR](#page-225-0) [on page 6-28](#page-225-0)

## **Example**

The following examples return the nchar character 187:

```
SELECT NCHR(187) FROM DUAL;
NC
--
>
SELECT CHR(187 USING NCHAR_CS) FROM DUAL;
CH
--
>
```
## **NEW\_TIME**

## **Syntax**

**new\_time::=**

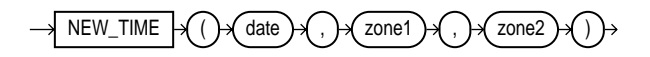

## **Purpose**

NEW TIME returns the date and time in time zone zone2 when date and time in time zone zone 1 are date. Before using this function, you must set the NLS DATE\_FORMAT parameter to display 24-hour time.

The arguments zone1 and zone2 can be any of these text strings:

- AST, ADT: Atlantic Standard or Daylight Time
- BST, BDT: Bering Standard or Daylight Time
- CST, CDT: Central Standard or Daylight Time
- EST, EDT: Eastern Standard or Daylight Time
- GMT: Greenwich Mean Time
- HST, HDT: Alaska-Hawaii Standard Time or Daylight Time.
- MST, MDT: Mountain Standard or Daylight Time
- NST: Newfoundland Standard Time
- PST, PDT: Pacific Standard or Daylight Time
- YST, YDT: Yukon Standard or Daylight Time

## **Example**

The following example returns an Atlantic Standard time, given the Pacific Standard time equivalent:

```
ALTER SESSION SET NLS_DATE_FORMAT =
    'DD-MON-YYYY HH24:MI:SS';
SELECT NEW_TIME(TO_DATE(
    '11-10-99 01:23:45', 'MM-DD-YY HH24:MI:SS'),
    'AST', 'PST') "New Date and Time" FROM DUAL;
New Date and Time
--------------------
09-NOV-1999 21:23:45
```
# **NEXT\_DAY**

### **Syntax**

**next\_day::=**

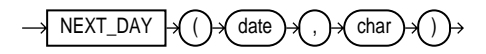

## **Purpose**

NEXT\_DAY returns the date of the first weekday named by  $char$  that is later than the date date. The argument char must be a day of the week in the date language of your session, either the full name or the abbreviation. The minimum number of letters required is the number of letters in the abbreviated version. Any characters immediately following the valid abbreviation are ignored. The return value has the same hours, minutes, and seconds component as the argument date.

## **Example**

This example returns the date of the next Tuesday after February 2, 2001:

```
SELECT NEXT_DAY('02-FEB-2001','TUESDAY') "NEXT DAY"
      FROM DUAL;
NEXT DAY
-----------
06-FEB-2001
```
# **NLS\_CHARSET\_DECL\_LEN**

### **Syntax**

**nls\_charset\_decl\_len::=**

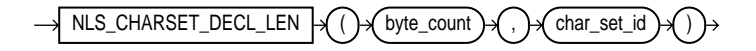

## **Purpose**

NLS\_CHARSET\_DECL\_LEN returns the declaration width (in number of characters) of an NCHAR column. The byte\_count argument is the width of the column. The char\_set\_id argument is the character set ID of the column.

## **Example**

The following example returns the number of characters is a 200-byte column in a multibyte character set:

```
SELECT NLS_CHARSET_DECL_LEN
   (200, nls_charset_id('ja16eucfixed'))
    FROM DUAL;
```

```
NLS_CHARSET_DECL_LEN(200,NLS_CHARSET_ID('JA16EUCFIXED'))
--------------------------------------------------------
 100
```
# **NLS\_CHARSET\_ID**

## **Syntax**

**nls\_charset\_id::=**

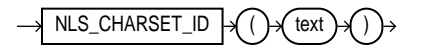

## **Purpose**

NLS\_CHARSET\_ID returns the character set ID number corresponding to character set name  $text$ . The text argument is a run-time VARCHAR2 value. The text value 'CHAR\_CS' returns the database character set ID number of the server. The text value 'NCHAR\_CS' returns the national character set ID number of the server.

Invalid character set names return null.

## **Example**

The following example returns the character set ID of a character set:

```
SELECT NLS_CHARSET_ID('ja16euc')
      FROM DUAL;
NLS_CHARSET_ID('JA16EUC')
-------------------------
and the state of the state of the state of the state of the state of the state of the state of the state of the state of the state of the state of the state of the state of the state of the state of the state of the state
```
**See Also:** *Oracle9i Globalization Support Guide* for a list of character set names

# **NLS\_CHARSET\_NAME**

#### **Syntax**

**nls\_charset\_name::=**

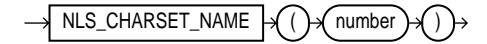

### **Purpose**

NLS\_CHARSET\_NAME returns the name of the character set corresponding to ID number number. The character set name is returned as a VARCHAR2 value in the database character set.

If number is not recognized as a valid character set ID, this function returns null.

### **Example**

The following example returns the chartacter set corresponding to ID number 2:

```
SELECT NLS_CHARSET_NAME(2)
   FROM DUAL;
NLS_CH
------
WE8DEC
```
**See Also:** *Oracle9i Globalization Support Guide* for a list of character set IDs

## <span id="page-293-0"></span>**NLS\_INITCAP**

**Syntax**

**nls\_initcap::=**

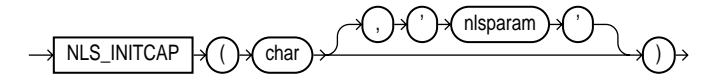

## **Purpose**

NLS INITCAP returns *char*, with the first letter of each word in uppercase, all other letters in lowercase. Words are delimited by white space or characters that are not alphanumeric.

Both *char* and *nlsparam* can be any of the datatypes CHAR, VARCHAR2, NCHAR, or NVARCHAR2. The string returned is of VARCHAR2 datatype and is in the same character set as char.

The value of *nlsparam* can have this form:

```
'NLS_SORT = sort'
```
where *sort* is either a linguistic sort sequence or BINARY. The linguistic sort sequence handles special linguistic requirements for case conversions. These requirements can result in a return value of a different length than the  $char.$  If you omit *nlsparam*, this function uses the default sort sequence for your session.

**Note:** This function does not support CLOB data directly. However, CLOBs can be passed in as arguments through implicit data conversion. Please refer to "Datatype Comparison Rules" on page 2-42 for more information.

## **Example**

The following examples show how the linguistic sort sequence results in a different return value from the function:

```
SELECT NLS_INITCAP
   ('ijsland') "InitCap" FROM DUAL;
InitCap
-------
Ijsland
SELECT NLS_INITCAP
    ('ijsland', 'NLS_SORT = XDutch') "InitCap"
    FROM DUAL;
InitCap
-------
IJsland
```
**See Also:** *Oracle9i Globalization Support Guide* for information on sort sequences

## **NLS\_LOWER**

### **Syntax**

**nls\_lower::=**

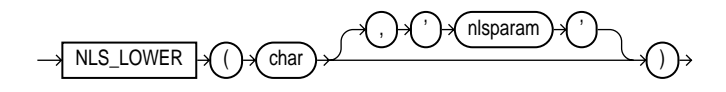

### **Purpose**

NLS\_LOWER returns char, with all letters lowercase.

Both char and nlsparam can be any of the datatypes CHAR, VARCHAR2, NCHAR, NVARCHAR2, CLOB, or NCLOB. The string returned is of VARCHAR2 datatype and is in the same character set as char.

The  $nlsparam$  can have the same form and serve the same purpose as in the  $NLS$ INITCAP function.

## **Example**

The following statement returns the character string 'citta'' using the XGerman linguistic sort sequence:

```
SELECT NLS_LOWER
    ('CITTA''', 'NLS_SORT = XGerman') "Lowercase"
    FROM DUAL;
Lowerc
------
citta'
```
## **NLSSORT**

## **Syntax**

**nlssort::=**

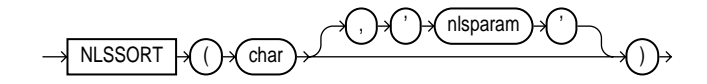

## **Purpose**

NLSSORT returns the string of bytes used to sort *char*.

Both *char* and *nlsparam* can be any of the datatypes CHAR, VARCHAR2, NCHAR, or NVARCHAR2. The string returned is of RAW datatype.

The value of 'nlsparams' can have the form

'NLS\_SORT = sort'

where sort is a linguistic sort sequence or  $BINARY$ . If you omit 'nlsparams', this function uses the default sort sequence for your session. If you specify BINARY, this function returns char.

**Note:** This function does not support CLOB data directly. However, CLOBs can be passed in as arguments through implicit data conversion. Please refer to "Datatype Comparison Rules" on page 2-42 for more information.

## **Example**

This function can be used to specify comparisons based on a linguistic sort sequence rather than on the binary value of a string. This example assumes a test table with a name column containing two values:

SELECT \* FROM test ORDER BY name; NAME --------------- Gaardiner Gaberd SELECT \* FROM test

```
 ORDER BY NLSSORT(name, 'NLS_SORT = XDanish');
NAME
---------------
Gaberd
Gaardiner
```
**See Also:** *Oracle9i Globalization Support Guide* for information on sort sequences

## **NLS\_UPPER**

#### **Syntax**

**nls\_upper::=**

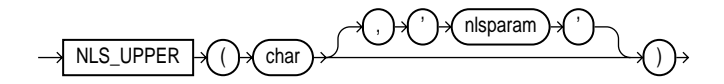

#### **Purpose**

NLS\_UPPER returns char, with all letters uppercase.

Both *char* and *nlsparam* can be any of the datatypes CHAR, VARCHAR2, NCHAR, NVARCHAR2, CLOB, or NCLOB. The string returned is of VARCHAR2 datatype and is in the same character set as char.

The nlsparam can have the same form and serve the same purpose as in the NLS INITCAP function.

#### **Example**

The following example returns a string with all the letters converted to uppercase:

```
SELECT NLS_UPPER ('große') "Uppercase"
      FROM DUAL;
Upper
-----
GROßE
```
**See Also:** [NLS\\_INITCAP](#page-293-0) [on page 6-96](#page-293-0)

# **NTILE**

## **Syntax**

**ntile::=**

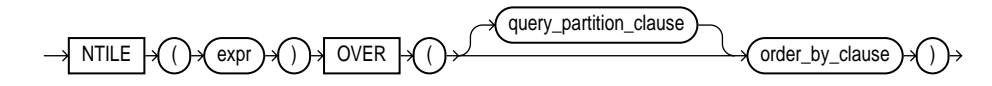

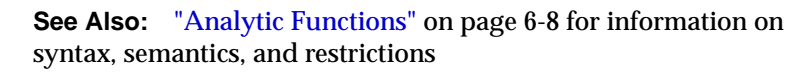

## **Purpose**

NTILE is an analytic function. It divides an ordered dataset into a number of buckets indicated by expr and assigns the appropriate bucket number to each row. The buckets are numbered 1 through  $\exp r$ , and  $\exp r$  must resolve to a positive constant for each partition.

The number of rows in the buckets can differ by at most 1. The remainder values (the remainder of number of rows divided by buckets) are distributed one for each bucket, starting with bucket 1.

If expr is greater than the number of rows, a number of buckets equal to the number of rows will be filled, and the remaining buckets will be empty.

You cannot use  $NTILE$  or any other analytic function for  $expr$ . That is, you can use other built-in function expressions for  $exp<sub>r</sub>$ , but you cannot nest analytic functions.

**See Also:** ["About SQL Expressions" on page 4-2](#page-165-0) for information on valid forms of expr

## **Example**

The following example divides into 4 buckets the values in the salary column of the oe.employees table from Department 100. The salary column has 6 values in this department, so the two extra values (the remainder of  $6/4$ ) are allocated to buckets 1 and 2, which therefore have one more value than buckets 3 or 4.

```
SELECT last_name, salary, NTILE(4) OVER (ORDER BY salary DESC)
   AS quartile FROM employees
   WHERE department_id = 100;
```
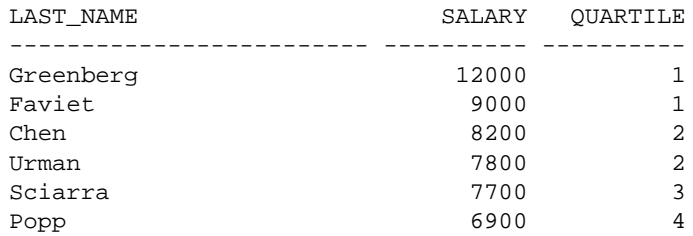

## **NULLIF**

#### **Syntax**

**nullif::=**

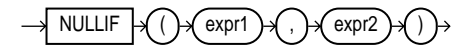

## **Purpose**

The NULLIF function compares  $\exp r1$  and  $\exp r2$ . If they are equal, the function returns null. If they are not equal, the function returns  $\exp t$ . You cannot specify the literal NULL for expr1.

The NULLIF function is logically equivalent to the following CASE expression:

CASE WHEN expr1 = expr 2 THEN NULL ELSE expr1 END

**See Also:** ["CASE Expressions" on page 4-5](#page-168-0)

### **Example**

The following example selects those employees from the sample schema hr who have changed jobs since they were hired, as indicated by a job\_id in the job\_ history table different from the current job\_id in the employees table:

```
SELECT e.last_name, NULLIF(e.job_id, j.job_id) "Old Job ID"
    FROM employees e, job_history j
    WHERE e.employee_id = j.employee_id;
LAST_NAME Old Job ID
------------------------- ----------
De Haan AD_VP
Kochhar AD VP
Kochhar AD_VP
```
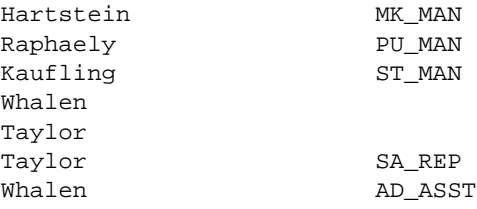

# **NUMTODSINTERVAL**

## **Syntax**

**numtodsinterval::=**

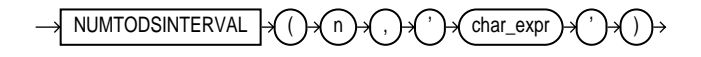

## **Purpose**

NUMTODSINTERVAL converts n to an INTERVAL DAY TO SECOND literal. n can be a number or an expression resolving to a number. *charaexpr* can be of CHAR, VARCHAR2, NCHAR, or NVARCHAR2 datatype. The value for char\_expr specifies the unit of  $n$  and must resolve to one of the following string values:

- 'DAY'
- 'HOUR'
- 'MINUTE'
- 'SECOND'

*char*  $\epsilon$ *xpr* is case insensitive. Leading and trailing values within the parentheses are ignored. By default, precision of the return is 9.

## **Example**

The following example calculates, for each employee, the number of employees hired by the same manager within the last 100 days from his/her hiredate:

```
SELECT manager_id, last_name, hire_date,
   COUNT(*) OVER (PARTITION BY manager_id ORDER BY hire_date
  RANGE NUMTODSINTERVAL(100, 'day') PRECEDING) AS t_count
   FROM employees;
```
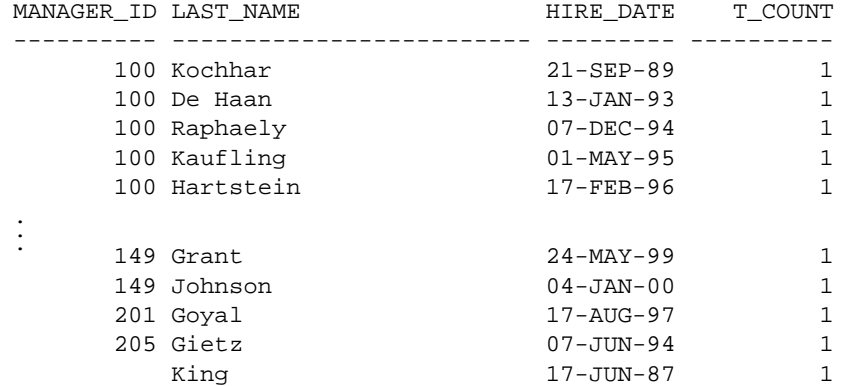

## **NUMTOYMINTERVAL**

#### **Syntax**

**numtoyminterval::=**

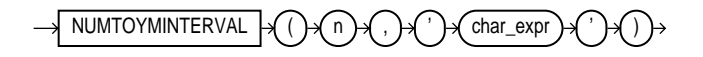

### **Purpose**

NUMTOYMINTERVAL converts number  $n$  to an INTERVAL YEAR TO MONTH literal.  $n$ can be a number or an expression resolving to a number.  $char_{ex}pr$  can be of CHAR, VARCHAR2, NCHAR, or NVARCHAR2 datatype. The value for char\_expr specifies the unit of n, and must resolve to one of the following string values:

- 'YEAR'
- 'MONTH'

 $char\_expr$  is case insensitive. Leading and trailing values within the parentheses are ignored. By default, precision of the return is 9.

### **Example**

The following example calculates, for each employee, the total salary of employees hired in the past one year from his/her hiredate.

```
SELECT last_name, hire_date, salary, SUM(salary)
  OVER (ORDER BY hire date
   RANGE NUMTOYMINTERVAL(1,'year') PRECEDING) AS t_sal
```
FROM employees;

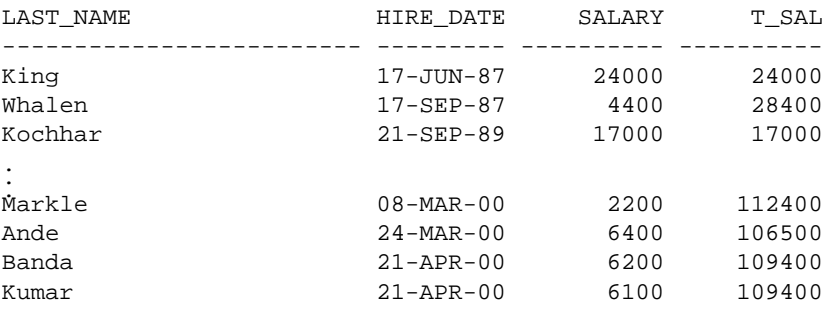

**NVL**

## **Syntax**

**nvl::=**

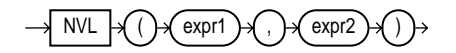

## **Purpose**

If  $\epsilon$ *xpr1* is null, NVL returns  $\epsilon$ *xpr2*. If  $\epsilon$ *xpr1* is not null, NVL returns  $\epsilon$ *xpr1*. The arguments expr1 and expr2 can have any datatype. If their datatypes are different, Oracle converts  $\exp z$  to the datatype of  $\exp z$  before comparing them.

The datatype of the return value is always the same as the datatype of  $exp r1$ , unless  $expr1$  is character data, in which case the return value's datatype is VARCHAR2 and is in the character set of expr1.

## **Example**

The following example returns a list of employee names and commissions, substituting "Not Applicable" if the employee receives no commission:

```
SELECT last_name, NVL(TO_CHAR(commission_pct), 'Not Applicable')
   "COMMISSION" FROM employees
   WHERE last_name LIKE 'B%';
LAST_NAME COMMISSION
------------------------- ----------------------------------------
Baer Not Applicable
```
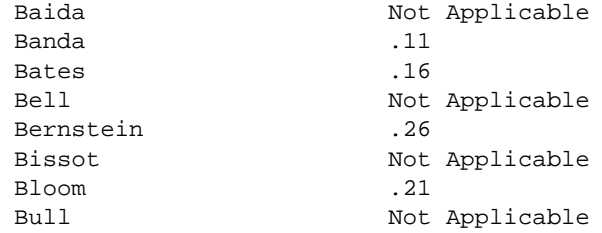

## **NVL2**

## **Syntax**

**nvl2::=**

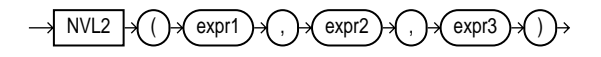

## **Purpose**

If expr1 is not null,  $NVL2$  returns expr2. If expr1 is null,  $NVL2$  returns expr3. The argument expr1 can have any datatype. The arguments expr2 and expr3 can have any datatypes except LONG.

If the datatypes of  $\exp z$  and  $\exp z$  are different, Oracle converts  $\exp z$  to the datatype of expr2 before comparing them unless expr3 is a null constant. In that case, a datatype conversion is not necessary.

The datatype of the return value is always the same as the datatype of  $exp r2$ , unless  $\exp r2$  is character data, in which case the return value's datatype is VARCHAR2.

## **Example**

The following example shows whether the income of some employees is made up of salary plus commission, or just salary, depending on whether the commission\_ pct column of employees is null or not.

SELECT last\_name, salary, NVL2(commission\_pct, salary + (salary \* commission\_pct), salary) income FROM employees WHERE last\_name like 'B%'; LAST\_NAME  $SALARY$  INCOME ------------------------- ---------- ---------- Baer 10000 10000

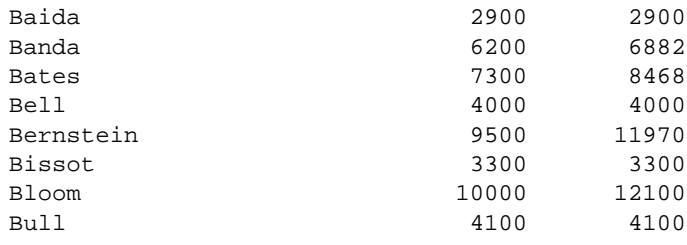

# **PERCENT\_RANK**

## **Aggregate Syntax**

**percent\_rank\_aggregate::=**

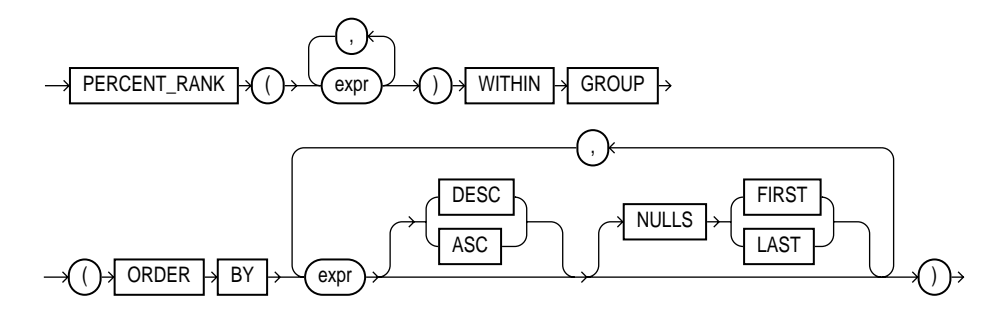

## **Analytic Syntax**

**percent\_rank\_analytic::=**

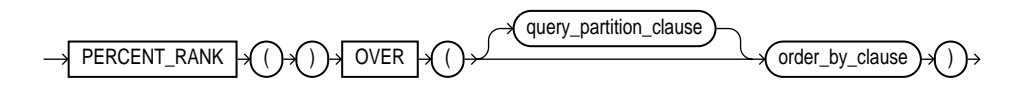

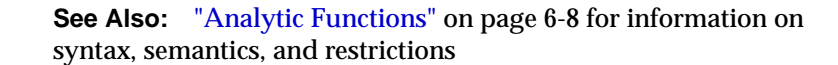

### **Purpose**

The PERCENT\_RANK function is similar to the CUME\_DIST (cumulative distribution) function. The range of values returned by PERCENT\_RANK is 0 to 1, inclusive. The first row in any set has a PERCENT\_RANK of 0.

- As an aggregate function, PERCENT\_RANK calculates, for a hypothetical row R identified by the arguments of the function and a corresponding sort specification, the rank of row R minus 1 divided by the number of rows in the aggregate group. This calculation is made as if the hypothetical row R were inserted into the group of rows over which Oracle is to aggregate. The arguments of the function identify a single hypothetical row within each aggregate group. Therefore, they must all evaluate to constant expressions within each aggregate group. The constant argument expressions and the expressions in the ORDER BY clause of the aggregate match by position. Therefore the number of arguments must be the same and their types must be compatible.
- **As an analytic function, for a row R, PERCENT** RANK calculates the rank of R minus 1, divided by 1 less than the number of rows being evaluated (the entire query result set or a partition).

## **Aggregate Example**

The following example calculates the percent rank of a hypothetical employee in the sample table hr.employees with a salary of \$15,500 and a commission of 5%:

```
SELECT PERCENT_RANK(15000, .05) WITHIN GROUP
    (ORDER BY salary, commission_pct) "Percent-Rank"
    FROM employees;
Percent-Rank
------------
   .971962617
```
## **Analytic Example**

The following example calculates, for each employee, the percent rank of the employee's salary within the department:

```
SELECT department_id, last_name, salary,
  PERCENT_RANK()
     OVER (PARTITION BY department_id ORDER BY salary DESC) AS pr
   FROM employees
   ORDER BY pr, salary;
DEPARTMENT_ID LAST_NAME SALARY PR
------------- ------------------------- ---------- ----------
        10 Whalen 4400 0
         40 Marvis 6500 0
```
.

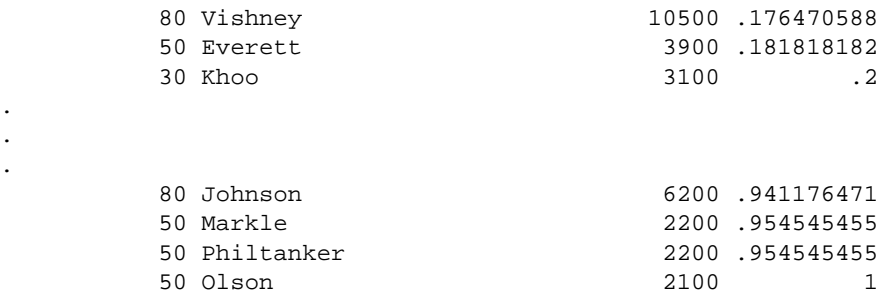

# <span id="page-306-0"></span>**PERCENTILE\_CONT**

. .

. . .

## **Syntax percentile\_cont::=**

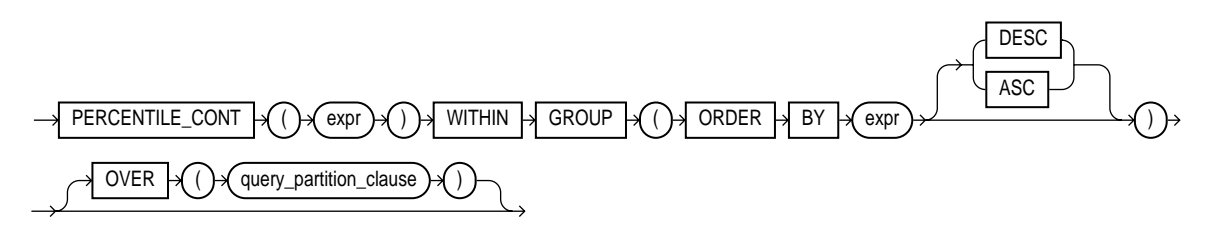

**See Also:** ["Analytic Functions" on page 6-8](#page-205-0) for information on syntax, semantics, and restrictions of the OVER clause

## **Purpose**

The PERCENTILE\_CONT function is an inverse distribution function that assumes a continuous distribution model. It takes a percentile value and a sort specification, and returns an interpolated value that would fall into that percentile value with respect to the sort specification. Nulls are ignored in the calculation.

The first expr must evaluate to a numeric value between 0 and 1, because it is a percentile value. This  $\exp\{x}$  must be constant within each aggregation group. The ORDER BY clause takes a single expression that must be a numeric or datetime value, as these are the types over which Oracle can perform interpolation.

The result of PERCENTILE\_CONT is computed by linear interpolation between values after ordering them. Using the percentile value (P) and the number of rows

(N) in the aggregation group, we compute the row number we are interested in after ordering the rows with respect to the sort specification. This row number (RN) is computed according to the formula  $RN = (1 + (P^*(N-1)))$ . The final result of the aggregate function is computed by linear interpolation between the values from rows at row numbers  $CRN = CELLING(RN)$  and  $FRN = FLOOR(RN)$ .

The final result will be:

```
if (CRN = FRN = RN) then
   (value of expression from row at RN)
 else
   (CRN - RN) * (value of expression for row at FRN) +
   (RN - FRN) * (value of expression for row at CRN)
```
You can use the PERCENTILE CONT function as an analytic function. You can specify only the query\_partitioning\_clause in its OVER clause. It returns, for each row, the value that would fall into the specified percentile among a set of values within each partition.

## **Aggregate Example**

The following example computes the median salary in each department.

```
SELECT department_id,
   PERCENTILE_CONT(0.5) WITHIN GROUP (ORDER BY salary DESC)
      "Median cont",
   PERCENTILE_DISC(0.5) WITHIN GROUP (ORDER BY salary DESC)
      "Median disc"
   FROM employees
   GROUP BY department_id;
DEPARTMENT_ID Median-cont Median-disc
------------- ----------- -----------
          10 4400 4400
 20 9500 13000
```
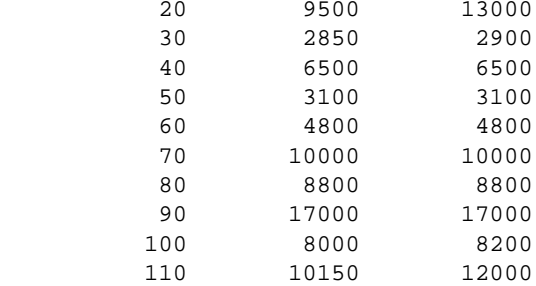

PERCENTILE\_CONT and PERCENTILE\_DISC may return different results. PERCENTILE CONT returns a computed result after doing linear interpolation. PERCENTILE DISC simply returns a value from the set of values that are aggregated over. When the percentile value is 0.5, as in this example, PERCENTILE\_ CONT returns the average of the two middle values for groups with even number of elements, whereas PERCENTILE\_DISC returns the value of the first one among the two middle values. For aggregate groups with an odd number of elements, both functions return the value of the middle element.

## **Analytic Example**

In the following example, the median for Department 60 is 4800, which has a corresponding percentile (Percent Rank) of 0.5. None of the salaries in Department 30 have a percentile of 0.5, so the median value must be interpolated between 2900 (percentile 0.4) and 2800 (percentile 0.6), which evaluates to 2850.

```
SELECT last_name, salary, department_id,
  PERCENTILE_CONT(0.5) WITHIN GROUP (ORDER BY salary DESC)
    OVER (PARTITION BY department_id) "Percentile_Cont",
  PERCENT_RANK()
    OVER (PARTITION BY department_id ORDER BY salary DESC)
"Percent_Rank"
FROM employees WHERE department_id IN (30, 60);
LAST_NAME SALARY DEPARTMENT_ID Percentile_Cont Percent_Rank
------------- ---------- ------------- --------------- ------------
Raphaely 11000 30 2850 0
Khoo 3100 30 2850 .2
Baida 2900 30 2850 .4
Tobias 2800 30 2850 .6
Himuro 2600 30 2850 .8
Colmenares 2500 30 2850 1
Hunold 9000 60 4800 0
Ernst 6000 60 4800 .25
Austin 4800 60 4800 .5
Pataballa 4800 60 4800 .5
Lorentz  4200 60 4800 1
```
# **PERCENTILE\_DISC**

**Syntax percentile\_disc::=**

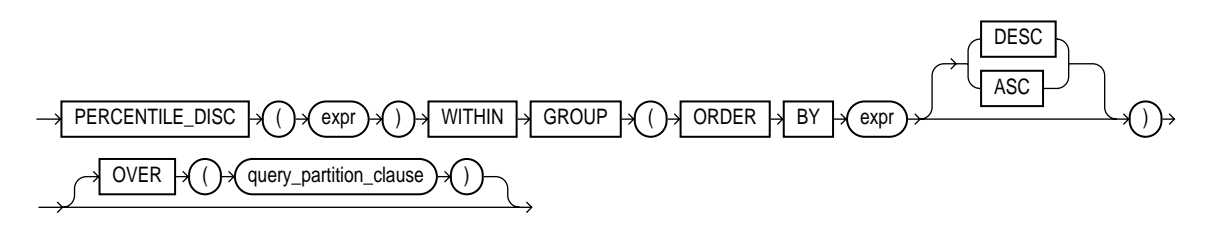

**See Also:** ["Analytic Functions" on page 6-8](#page-205-0) for information on syntax, semantics, and restrictions of the OVER clause

### **Purpose**

The PERCENTILE DISC function is an inverse distribution function that assumes a discrete distribution model. It takes a percentile value and a sort specification and returns an element from the set. Nulls are ignored in the calculation.

The first  $\exp r$  must evaluate to a numeric value between 0 and 1, because it is a percentile value. This expression must be constant within each aggregate group. The ORDER BY clause takes a single expression that can be of any type that can be sorted.

For a given percentile value P, PERCENTILE\_DISC function sorts the values of the expression in the ORDER BY clause, and returns the one with the smallest CUME\_ DIST value (with respect to the same sort specification) that is greater than or equal to P.

## **Aggregate Example**

See aggregate example for [PERCENTILE\\_CONT](#page-306-0) [on page 6-109.](#page-306-0)

## **Analytic Example**

The following example calculates the median discrete percentile of the salary of each employee in the sample table hr. employees:

```
SELECT last name, salary, department id,
    PERCENTILE_DISC(0.5) WITHIN GROUP (ORDER BY salary DESC)
       OVER (PARTITION BY department_id) "Percentile_Disc",
    CUME_DIST() OVER (PARTITION BY department_id ORDER BY salary
```
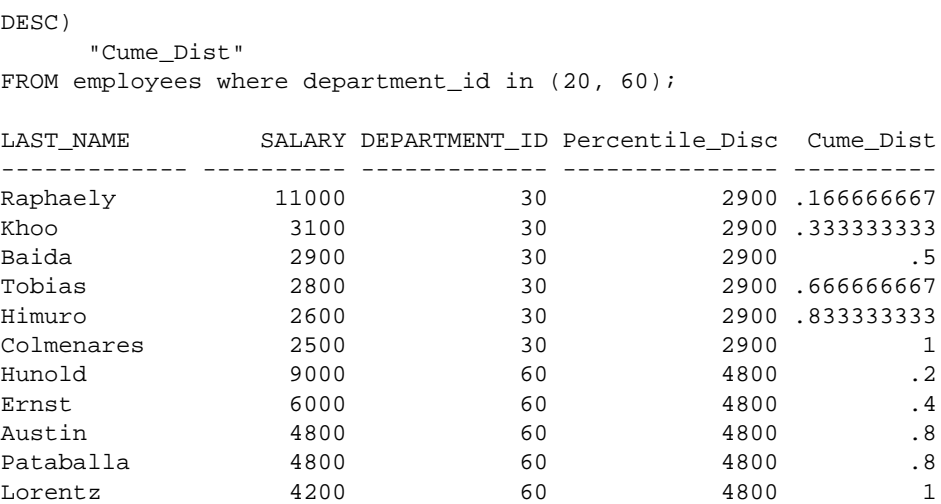

The median value for Department 30 is 2900, which is the value whose corresponding percentile (Cume\_Dist) is the smallest value greater than or equal to 0.5. The median value for Department 60 is 4800, which is the value whose corresponding percentile is the smallest value greater than or equal to 0.5.

## **POWER**

### **Syntax**

**power::=**

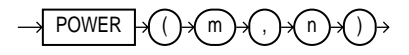

## **Purpose**

POWER returns m raised to the nth power. The base m and the exponent n can be any numbers, but if  $m$  is negative,  $n$  must be an integer.

## **Example**

The following example returns 3 squared:

```
SELECT POWER(3,2) "Raised" FROM DUAL;
```

```
 Raised
----------
 9
```
# **RANK**

## **Aggregate Syntax**

**rank\_aggregate::=**

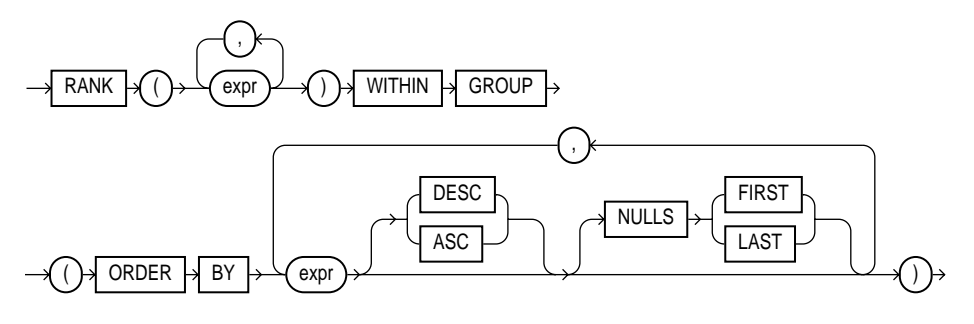

# **Analytic Syntax**

**rank\_analytic::=**

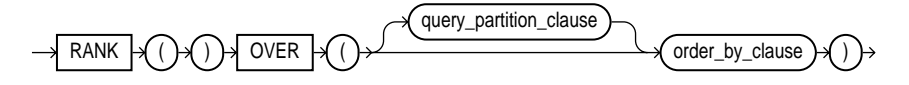

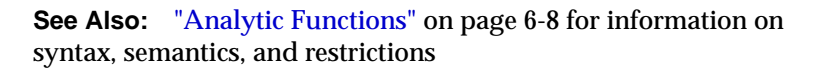

## **Purpose**

RANK calculates the rank of a value in a group of values. Rows with equal values for the ranking criteria receive the same rank. Oracle then adds the number of tied rows to the tied rank to calculate the next rank. Therefore, the ranks may not be consecutive numbers.

As an aggregate function, RANK calculates the rank of a hypothetical row identified by the arguments of the function with respect to a given sort specification. The arguments of the function must all evaluate to constant expressions within each aggregate group, because they identify a single row within each group. The constant argument expressions and the expressions in the ORDER BY clause of the aggregate match by position. Therefore, the number of arguments must be the same and their types must be compatible.

■ As an analytic function, RANK computes the rank of each row returned from a query with respect to the other rows returned by the query, based on the values of the value exprs in the order by clause.

## **Aggregate Example**

The following example calculates the rank of a hypothetical employee in the sample table hr.employees with a salary of  $$15,500$  and a commission of  $5\%$ :

```
SELECT RANK(15500, .05) WITHIN GROUP
    (ORDER BY salary, commission_pct) "Rank"
    FROM employees;
      Rank
----------
        105
```
Similarly, the following query returns the rank for a \$15,500 salary among the employee salaries:

```
SELECT RANK(15500) WITHIN GROUP
   (ORDER BY salary DESC) "Rank of 15500"
   FROM employees;
Rank of 15500
--------------
 4
```
### **Analytic Example**

The following statement ranks the employees in the sample hr schema within each department based on their salary and commission. Identical salary values receive the same rank and cause nonconsecutive ranks. Compare this example with the example for [DENSE\\_RANK](#page-247-0) [on page 6-50.](#page-247-0)

```
SELECT department_id, last_name, salary, commission_pct,
   RANK() OVER (PARTITION BY department_id
   ORDER BY salary DESC, commission_pct) "Rank"
   FROM employees;
DEPARTMENT_ID LAST_NAME SALARY COMMISSION_PCT Rank
------------- --------------- ---------- -------------- ----------
          10 Whalen 4400 1
```
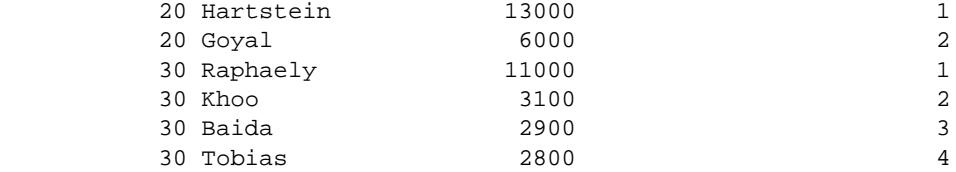

# **RATIO\_TO\_REPORT**

. . .

#### **Syntax**

**ratio\_to\_report::=**

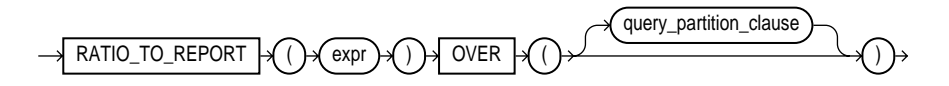

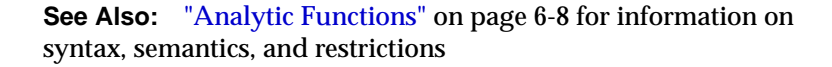

### **Purpose**

RATIO\_TO\_REPORT is an analytic function. It computes the ratio of a value to the sum of a set of values. If  $\exp r$  evaluates to null, the ratio-to-report value also evaluates to null.

The set of values is determined by the query\_partition\_clause. If you omit that clause, the ratio-to-report is computed over all rows returned by the query.

You cannot use RATIO\_TO\_REPORT or any other analytic function for  $\exp r$ . That is, you can use other built-in function expressions for expr, but you cannot nest analytic functions.

**See Also:** ["About SQL Expressions" on page 4-2](#page-165-0) for information on valid forms of expr

### **Example**

The following example calculates the ratio-to-report of each purchasing clerk's salary to the total of all purchasing clerks' salaries:

```
SELECT last_name, salary, RATIO_TO_REPORT(salary) OVER () AS rr
   FROM employees
```
WHERE job\_id = 'PU\_CLERK';

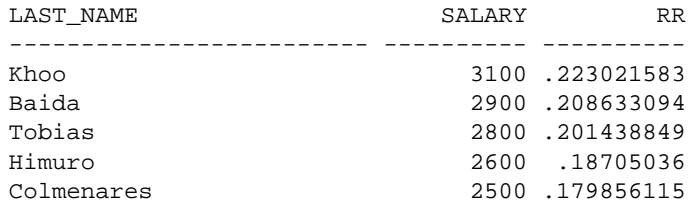

## **RAWTOHEX**

## **Syntax**

**rawtohex::=**

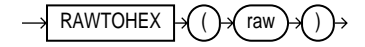

## **Purpose**

RAWTOHEX converts  $raw$  to a character value containing its hexadecimal equivalent. The raw argument can be either RAW or BLOB datatype.

## **Example**

```
SELECT RAWTOHEX(raw_column) "Graphics"
    FROM graphics;
Graphics
--------
7D
```
**See Also:** ["RAW and LONG RAW Datatypes" on page 2-25](#page-64-0) and [HEXTORAW](#page-266-0) [on page 6-69](#page-266-0)

# **RAWTONHEX**

#### **Syntax**

**rawtonhex::=**

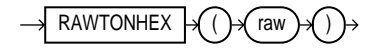

## **Purpose**

The RAWTONHEX function converts raw to an NVARCHAR2 character value containing its hexadecimal equivalent.

## **Example**

```
SELECT RAWTONHEX(raw_column),
    DUMP ( RAWTONHEX (raw_column) ) "DUMP"
   FROM graphics;
```
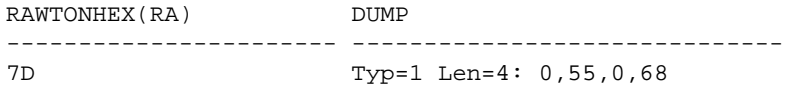

## **REF**

### **Syntax**

**ref::=**

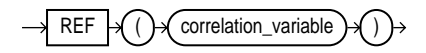

### **Purpose**

In a SQL statement, REF takes as its argument a correlation variable (table alias) associated with a row of an object table or an object view. A REF value is returned for the object instance that is bound to the variable or row. The sample schema oe contains a type called cust\_address\_typ, described as follows:

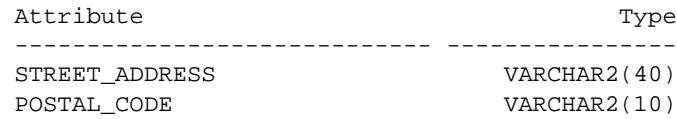

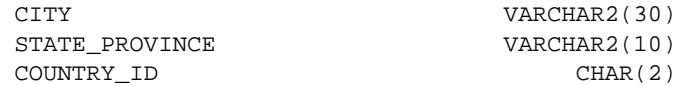

## **Example**

The following example creates a table based on cust\_address\_typ, inserts a row into the table, and retrieves a REF value for the object instance of the type in the addresses table:

```
CREATE TABLE addresses OF cust_address_typ;
INSERT INTO addresses VALUES (
    '123 First Street', '4GF H1J', 'Our Town', 'Ourcounty', 'US');
SELECT REF(e) FROM addresses e;
REF(E)
--------------------------------------------------------------------------------
00002802097CD1261E51925B60E0340800208254367CD1261E51905B60E034080020825436010101820
000
```
**See Also:** *Oracle9i Database Concepts*

# **REFTOHEX**

### **Syntax**

**reftohex::=**

REFTOHEX  $\downarrow$  ( )  $\downarrow$  expr

### **Purpose**

REFTOHEX converts argument  $\exp r$  to a character value containing its hexadecimal equivalent. expr must return a REF.

## **Example**

The following example converts the value of mgr to a character value containing its hexadecimal equivalent:

```
CREATE TYPE emp_type AS OBJECT
    (eno NUMBER, ename VARCHAR2(20), salary NUMBER);
CREATE TABLE emp_table OF emp_type
    (primary key (eno, ename));
CREATE TABLE dept
   (dno NUMBER, mgr REF emp_type SCOPE IS emp_table);
INSERT INTO emp_table VALUES (10, 'jack', 50000);
INSERT INTO dept SELECT 10, REF(e) FROM emp_table e;
SELECT REFTOHEX(mgr) FROM dept;
REFTOHEX(MGR)
--------------------------------------------------------------------------
000022020881D5BDBBC83532FCE03408002082543681D5BDBBC83432FCE034080020825436
```
## **REGR\_ (linear regression) functions**

The linear regression functions are:

- REGR\_SLOPE
- REGR\_INTERCEPT
- REGR\_COUNT
- REGR\_R2
- REGR\_AVGX
- REGR\_AVGY
- REGR\_SXX
- REGR SYY
- REGR SXY

## **Syntax**

**linear\_regr::=**

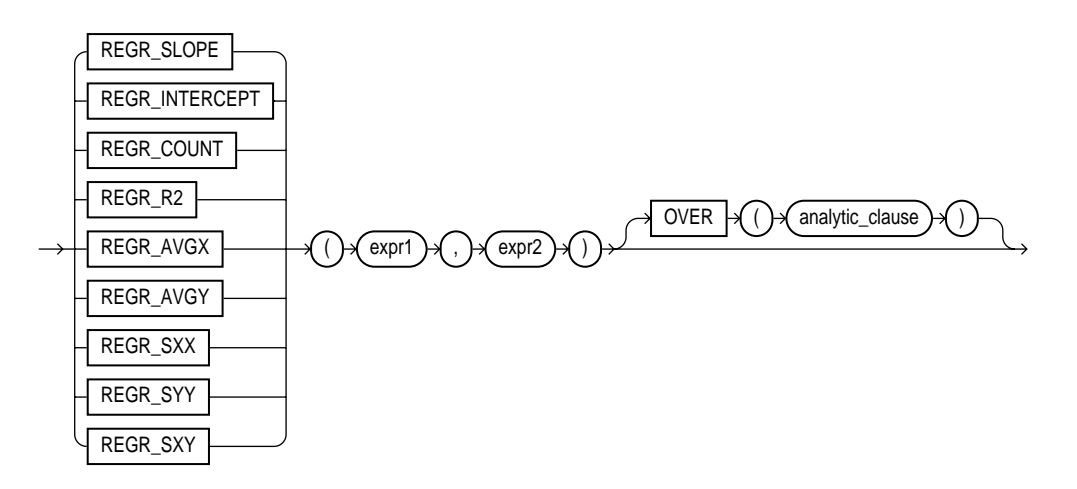

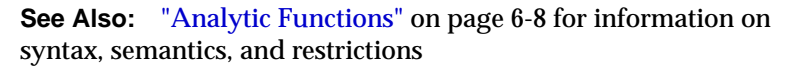

## **Purpose**

The linear regression functions fit an ordinary-least-squares regression line to a set of number pairs. You can use them as both aggregate and analytic functions.

### **See Also:**

- ["Aggregate Functions" on page 6-6](#page-203-0)
- ["About SQL Expressions" on page 4-2](#page-165-0) for information on valid forms of expr

Oracle applies the function to the set of (expr1, expr2) pairs after eliminating all pairs for which either  $\exp z$  or  $\exp z$  is null. Oracle computes all the regression functions simultaneously during a single pass through the data.

 $expr1$  is interpreted as a value of the dependent variable (a "y value"), and  $expr2$ is interpreted as a value of the independent variable (an "x value"). Both expressions must be numbers.

■ REGR\_SLOPE returns the slope of the line. The return value is a number and can be null. After the elimination of null  $(expr1, expr2)$  pairs, it makes the following computation:

```
COVAR_POP(expr1, expr2) / VAR_POP(expr2)
```
■ REGR\_INTERCEPT returns the y-intercept of the regression line. The return value is a number and can be null. After the elimination of null  $(\exp r1,$ expr2) pairs, it makes the following computation:

```
AVG(expr1) - REGR_SLOPE(expr1, expr2) * AVG(expr2)
```
- REGR\_COUNT returns an integer that is the number of non-null number pairs used to fit the regression line.
- REGR\_R2 returns the coefficient of determination (also called "R-squared" or "goodness of fit") for the regression. The return value is a number and can be null. VAR\_POP(expr1) and VAR\_POP(expr2) are evaluated after the elimination of null pairs. The return values are:

```
 NULL if VAR_POP(expr2) = 0
                         1 if VAR_POP(expr1) = 0 and
                            VAR POP(expr2) != 0POWER(CORR(expr1,expr),2) if VAR_POP(expr1) > 0 and
                              VAR_POP(expr2 != 0
```
All of the remaining regression functions return a number and can be null:

**■** REGR AVGX evaluates the average of the independent variable ( $\exp(z)$ ) of the regression line. It makes the following computation after the elimination of null  $(expr1, expr2)$  pairs:

```
AVG(expr2)
```
**EXA** REGR AVGY evaluates the average of the dependent variable ( $\epsilon_{\text{XPT}}$ ) of the regression line. It makes the following computation after the elimination of null  $(expr1, expr2)$  pairs:

```
AVG(expr1)
```
REGR\_SXY, REGR\_SXX, REGR\_SYY are auxiliary functions that are used to compute various diagnostic statistics.

■ REGR\_SXX makes the following computation after the elimination of null  $(expr1, expr2)$  pairs:

REGR\_COUNT(expr1, expr2) \* VAR\_POP(expr2)

■ REGR\_SYY makes the following computation after the elimination of null (expr1, expr2) pairs:

REGR\_COUNT(expr1, expr2) \* VAR\_POP(expr1)

■ REGR\_SXY makes the following computation after the elimination of null  $(expr1, expr2)$  pairs:

REGR\_COUNT(expr1, expr2) \* COVAR\_POP(expr1, expr2)

The following examples are based on the sample tables sh.sales and sh.products.

#### **General Linear Regression Example**

The following example provides a comparison of the various linear regression functions:

```
SELECT
s.channel_id,
REGR_SLOPE(s.quantity_sold, p.prod_list_price) SLOPE ,
REGR_INTERCEPT(s.quantity_sold, p.prod_list_price) INTCPT ,
REGR_R2(s.quantity_sold, p.prod_list_price) RSQR ,
REGR_COUNT(s.quantity_sold, p.prod_list_price) COUNT ,
REGR_AVGX(s.quantity_sold, p.prod_list_price) AVGLISTP ,
REGR_AVGY(s.quantity_sold, p.prod_list_price) AVGQSOLD
FROM sales s, products p
WHERE s.prod_id=p.prod_id AND
p.prod_category='Men' AND
s.time_id=to_DATE('10-OCT-2000')
GROUP BY s.channel_id
;
C SLOPE INTCPT RSQR COUNT AVGLISTP AVGQSOLD
- ---------- ---------- ---------- ---------- ---------- ----------
C -.03529838 16.4548382 .217277422 17 87.8764706 13.3529412
I -.0108044 13.3082392 .028398018 43 116.77907 12.0465116
P -.01729665 11.3634927 .026191191 33 80.5818182 9.96969697
```
S -.01277499 13.488506 .000473089 71 52.571831 12.8169014 T -.01026734 5.01019929 .064283727 21 75.2 4.23809524

### **REGR\_SLOPE and REGR\_INTERCEPT Examples**

The following example determines the slope and intercept of the regression line for the amount of sales and sale profits for each fiscal year.

```
SELECT t.fiscal_year,
   REGR_SLOPE(s.amount_sold, s.quantity_sold) "Slope",
   REGR_INTERCEPT(s.amount_sold, s.quantity_sold) "Intercept"
   FROM sales s, times t
  WHERE s.time id = t.time id
  GROUP BY t.fiscal year;
FISCAL_YEAR Slope Intercept
----------- ---------- ----------
       1998 54.7377214 45.3884971
       1999 54.4868592 44.3616117
        2000 55.4035957 44.717026
```
The following example determines the cumulative slope and cumulative intercept of the regression line for the amount of and quantity of sales for the fourth quarter of 1998:

```
SELECT t.fiscal_month_number "Month", t.day_number_in_month "Day",
   REGR_SLOPE(s.amount_sold, s.quantity_sold)
      OVER (ORDER BY t.fiscal_month_desc, t.day_number_in_month) AS CUM_SLOPE,
   REGR_INTERCEPT(s.amount_sold, s.quantity_sold)
      OVER (ORDER BY t.fiscal_month_desc, t.day_number_in_month) AS CUM_ICPT
   FROM sales s, times t
   WHERE s.time_id = t.time_id AND t.fiscal_year=1998
     AND t.fiscal quarter number = 4ORDER BY t.fiscal_month_desc, t.day_number_in_month;
```
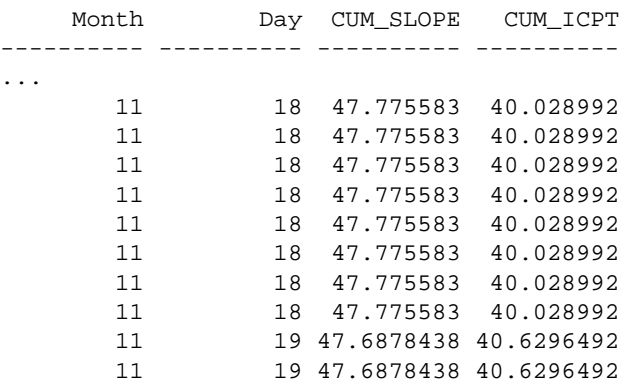

...

#### **REGR\_COUNT Examples**

The following example returns the number of customers in the customers table (out of a total of 319) who have account managers.

```
SELECT REGR_COUNT(customer_id, account_mgr_id) FROM customers;
REGR_COUNT(CUSTOMER_ID,ACCOUNT_MGR_ID)
--------------------------------------
 231
```
The following example computes the cumulative number of transactions for each day in April of 1998:

```
SELECT UNIQUE t.day_number_in_month,
   REGR_COUNT(s.amount_sold, s.quantity_sold)
      OVER (PARTITION BY t.fiscal_month_number
   ORDER BY t.day_number_in_month) "Regr_Count"
FROM sales s, times t
WHERE s.time_id = t.time_id
AND t.fiscal_year = 1998 AND t.fiscal_month_number = 4;
DAY_NUMBER_IN_MONTH Regr_Count
------------------- ----------
                 1 825
                 2 1650
                  3 2475
                  4 3300
.
.
.
                 26 21450
                 30 22200
```
#### **REGR\_R2 Examples**

The following example computes the coefficient of determination of the regression line for amount of sales greater than 5000 and quantity sold:

```
SELECT REGR_R2(amount_sold, quantity_sold) FROM sales
    WHERE amount_sold > 5000;
REGR_R2(AMOUNT_SOLD,QUANTITY_SOLD)
----------------------------------
                         .005208421
```
The following example computes the cumulative coefficient of determination of the regression line for monthly sales amounts and quantities for each month during 1998:

```
SELECT t.fiscal_month_number,
      REGR_R2(SUM(s.amount_sold), SUM(s.quantity_sold))
      OVER (ORDER BY t.fiscal_month_number) "Regr_R2"
   FROM sales s, times t
   WHERE s.time_id = t.time_id
   AND t.fiscal_year = 1998
   GROUP BY t.fiscal_month_number
   ORDER BY t.fiscal_month_number;
FISCAL MONTH_NUMBER Regr_R2
------------------- ----------
1 2 1
                  3 .763816809
                  4 .581171805
                  5 .854723188
                  6 .877870333
                  7 .907073344
                  8 .905223336
                  9 .912142295
                 10 .858149007
                 11 .74838262
                 12 .738707443
```
## **REGR\_AVGY and REGR\_AVGX Examples**

The following example calculates the regression average for the amount and quantity of sales for each year:

```
SELECT t.fiscal_year,
   REGR_AVGY(s.amount_sold, s.quantity_sold) "Regr_AvgY",
  REGR_AVGX(s.amount_sold, s.quantity_sold) "Regr_AvgX"
FROM sales s, times t
WHERE s.time_id = t.time_id
GROUP BY t.fiscal_year;
FISCAL_YEAR Regr_AvgY Regr_AvgX
----------- ---------- ----------
       1998 745.788191 12.7955581
       1999 741.839772 12.8008509
       2000 752.701384 12.7786717
```
The following example calculates the cumulative averages for the amount and quantity of sales profits in December of 1998:

```
SELECT t.day_number_in_month,
   REGR_AVGY(s.amount_sold, s.quantity_sold)
       OVER (ORDER BY t.fiscal_month_desc, t.day_number_in_month)
       "Regr_AvgY",
   REGR_AVGX(s.amount_sold, s.quantity_sold)
       OVER (ORDER BY t.fiscal_month_desc, t.day_number_in_month)
       "Regr_AvgX"
    FROM sales s, times t
    WHERE s.time_id = t.time_id AND t.fiscal_month_desc = '1998-12'
    ORDER BY t.day_number_in_month;
DAY_NUMBER_IN_MONTH Regr_AvgY Regr_AvgX
------------------- ---------- ----------
                  1 695.028571 12.9
                   1 695.028571 12.9
                  1 695.028571 12.9
.
.
.
                  27 692.061411 12.9648677
                  27 692.061411 12.9648677
                  27 692.061411 12.9648677
```
#### **REGR\_SXY, REGR\_SXX, and REGR\_SYY Examples**

The following example computes the REGR\_SXY, REGR\_SXX, and REGR\_SYY values for the regression analysis of amount and quantity of sales for each year in the sample sh.sales table:

```
SELECT t.fiscal_year,
   REGR_SXY(s.amount_sold, s.quantity_sold) "Regr_sxy",
   REGR_SYY(s.amount_sold, s.quantity_sold) "Regr_syy",
   REGR_SXX(s.amount_sold, s.quantity_sold) "Regr_sxx"
FROM sales s, times t
WHERE s.time_id = t.time_id
GROUP BY t.fiscal_year;
FISCAL_YEAR Regr_sxy Regr_syy Regr_sxx
----------- ---------- ---------- ----------
        1998 1757092061 2.5677E+11 32100204.7
        1999 2112447869 3.0619E+11 38769859.3
        2000 2338925878 3.4321E+11 42216138.7
```
The following example computes the cumulative REGR\_SXY, REGR\_SXX, and REGR\_SYY statistics for amount and quantity of sales for each year-month value in 1998:

```
SELECT t.day_number_in_month,
    REGR_SXY(s.amount_sold, s.quantity_sold)
       OVER (ORDER BY t.fiscal_year, t.fiscal_month_desc) "Regr_sxy",
    REGR_SYY(s.amount_sold, s.quantity_sold)
       OVER (ORDER BY t.fiscal_year, t.fiscal_month_desc) "Regr_syy",
    REGR_SXX(s.amount_sold, s.quantity_sold)
       OVER (ORDER BY t.fiscal_year, t.fiscal_month_desc) "Regr_sxx"
FROM sales s, times t
WHERE s.time id = t.time id AND t.fiscal month desc = '1998-02'ORDER BY t.day_number_in_month;
DAY_NUMBER_IN_MONTH Regr_sxy Regr_syy Regr_sxx
                        ------------------- ---------- ---------- ----------
                    1 144226271 2.1996E+10 2497704.77
 .
. . . . . . . . . . . . . <del>.</del>
                   . 30 144226271 2.1996E+10 2497704.77
```
## **REPLACE**

#### **Syntax**

**replace::=**

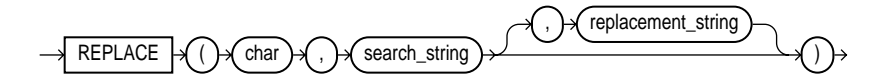

#### **Purpose**

REPLACE returns char with every occurrence of search string replaced with replacement string. If replacement string is omitted or null, all occurrences of search\_string are removed. If search\_string is null, char is returned.

Both search string and replacement string, as well as char, can be any of the datatypes CHAR, VARCHAR2, NCHAR, NVARCHAR2, CLOB, or NCLOB. The string returned is of VARCHAR2 datatype and is in the same character set as *char*.

This function provides a superset of the functionality provided by the TRANSLATE function. TRANSLATE provides single-character, one-to-one substitution. REPLACE lets you substitute one string for another as well as to remove character strings.

**See Also:** [TRANSLATE](#page-376-0) [on page 6-179](#page-376-0)

### **Example**

The following example replaces occurrences of "J" with "BL":

```
SELECT REPLACE('JACK and JUE','J','BL') "Changes"
      FROM DUAL;
Changes
--------------
BLACK and BLUE
```
# **ROUND (number)**

#### **Syntax**

**round\_number::=**

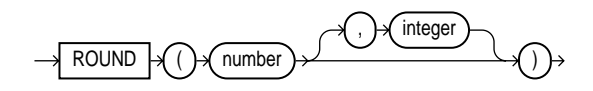

### **Purpose**

ROUND returns number rounded to integer places right of the decimal point. If integer is omitted, number is rounded to  $0$  places. integer can be negative to round off digits left of the decimal point. *integer* must be an integer.

## **Examples**

The following example rounds a number to one decimal point:

```
SELECT ROUND(15.193,1) "Round" FROM DUAL;
```
 Round ---------- 15.2

The following example rounds a number one digit to the left of the decimal point:

```
SELECT ROUND(15.193,-1) "Round" FROM DUAL;
     Round
----------
         20
```
## **ROUND (date)**

#### **Syntax**

**round\_date::=**

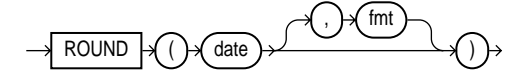

### **Purpose**

ROUND returns  $date$  rounded to the unit specified by the format model  $f$ mt. If you omit *fmt*, *date* is rounded to the nearest day.

**See Also:** ["ROUND and TRUNC Date Functions" on page 6-199](#page-396-0) for the permitted format models to use in  $fmt$ 

#### **Example**

The following example rounds a date to the first day of the following year:

```
SELECT ROUND (TO_DATE ('27-OCT-00'),'YEAR')
    "New Year" FROM DUAL;
New Year
---------
01-JAN-01
```
## **ROW\_NUMBER**

### **Syntax**

**row\_number::=**

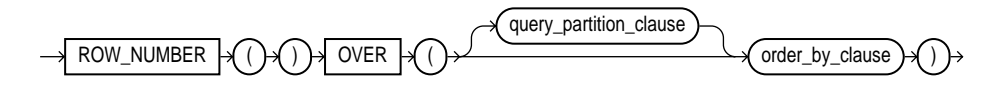

**See Also:** ["Analytic Functions" on page 6-8](#page-205-0) for information on syntax, semantics, and restrictions

### **Purpose**

ROW\_NUMBER is an analytic function. It assigns a unique number to each row to which it is applied (either each row in the partition or each row returned by the query), in the ordered sequence of rows specified in the  $order\_by\_clause$ , beginning with 1.

You cannot use ROW\_NUMBER or any other analytic function for expr. That is, you can use other built-in function expressions for  $\exp x$ , but you cannot nest analytic functions.

**See Also:** ["About SQL Expressions" on page 4-2](#page-165-0) for information on valid forms of expr

### **Example**

For each department in the sample table  $\circ$ e. employees, the following example assigns numbers to each row in order of employee's hire date:

SELECT department\_id, last\_name, employee\_id, ROW\_NUMBER() OVER (PARTITION BY department\_id ORDER BY employee\_id) AS emp\_id FROM employees; DEPARTMENT\_ID\_LAST\_NAME EMPLOYEE\_ID EMP\_ID ------------- ------------------------- ----------- ---------- 10 Whalen 200 200 1 20 Hartstein 201 1 20 Goyal 202 2 30 Raphaely 114 1 30 Khoo 115 2 30 Baida 116 3 30 Tobias 117 4

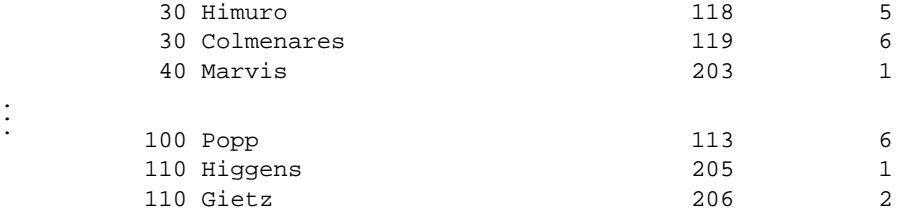

ROW\_NUMBER is a nondeterministic function. However, employee\_id is a unique key, so the results of this application of the function are deterministic.

**See Also:** [FIRST\\_VALUE](#page-258-0) [on page 6-61](#page-258-0) and [LAST\\_VALUE](#page-273-0) [on](#page-273-0) [page 6-76](#page-273-0) for examples of nondeterministic behavior

## **ROWIDTOCHAR**

#### **Syntax**

. . .

**rowidtochar::=**

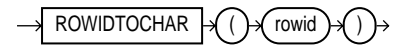

#### **Purpose**

ROWIDTOCHAR converts a rowid value to VARCHAR2 datatype. The result of this conversion is always 18 characters long.

#### **Example**

The following example converts a rowid value in the employees table to a character value:

```
SELECT ROWID FROM employees
    WHERE ROWIDTOCHAR(ROWID) LIKE '%JAAB%';
ROWID
------------------
AAABIQAAEAAAAEJAAB
```
## **ROWIDTONCHAR**

## **Syntax**

**rowidtonchar::=**

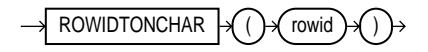

## **Purpose**

The ROWIDTONCHAR function converts a rowid value to NVARCHAR2 datatype. The result of this conversion is always 18 characters long.

## **Example**

SELECT LENGTHB( ROWIDTONCHAR(ROWID) ), ROWIDTONCHAR(ROWID) FROM emp;

LENGTHB(ROWIDTONCHAR(ROWID)) ROWIDTONCHAR(ROWID) ---------------------------- ------------------------------------ 36 AAAHymAABAAASuWAAA

# **RPAD**

## **Syntax**

**rpad::=**

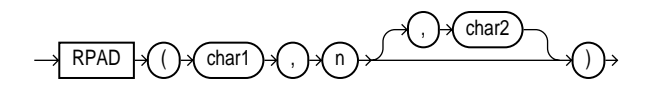

## **Purpose**

RPAD returns *char1*, right-padded to length n with *char2*, replicated as many times as necessary; *char2* defaults to a single blank. If *char1* is longer than *n*, this function returns the portion of  $char1$  that fits in n.

Both *char1* and *char2* can be any of the datatypes CHAR, VARCHAR2, NCHAR, NVARCHAR2, CLOB, or NCLOB. The string returned is of VARCHAR2 datatype and is in the same character set as char1.

The argument  $n$  is the total length of the return value as it is displayed on your terminal screen. In most character sets, this is also the number of characters in the return value. However, in some multibyte character sets, the display length of a character string can differ from the number of characters in the string.

### **Example**

The following example rights-pads a name with the letters "ab" until it is 12 characters long:

```
SELECT RPAD('MORRISON',12,'ab') "RPAD example"
      FROM DUAL;
RPAD example
```
----------------- MORRISONabab

## **RTRIM**

#### **Syntax**

**rtrim::=**

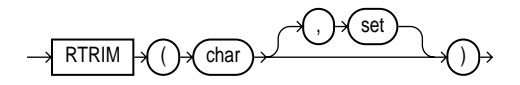

### **Purpose**

RTRIM returns *char*, with all the rightmost characters that appear in  $set$  removed; set defaults to a single blank. If  $char$  is a character literal, you must enclose it in single quotes. RTRIM works similarly to LTRIM.

Both *char* and set can be any of the datatypes CHAR, VARCHAR2, NCHAR, NVARCHAR2, CLOB, or NCLOB. The string returned is of VARCHAR2 datatype and is in the same character set as *char*.

### **Example**

The following example trims the letters "xy" from the right side of a string:

```
SELECT RTRIM('BROWNINGyxXxy','xy') "RTRIM e.g."
      FROM DUAL;
RTRIM e.g
-------------
BROWNINGyxX
```
## **SESSIONTIMEZONE**

### **Syntax**

**sessiontimezone::=**

SESSIONTIMEZONE  $\mapsto$ 

## **Purpose**

The SESSIONTIMEZONE function returns the value of the current session's time zone. The return type is a time zone offset (a character type in the format  $'$ [+]  $TTZH:TTZM'$ ) or a time zone region name, depending on how the user specified the session time zone value in the most recent ALTER SESSION statement.

## **Example**

The following example returns the current session's time zone:

SELECT SESSIONTIMEZONE FROM DUAL;

SESSION ------- -08:00

**SIGN**

## **Syntax**

**sign::=**

$$
\longrightarrow \overline{\text{SIGN}} \rightarrow \bigcirc \rightarrow \bigcirc \rightarrow \bigcirc \rightarrow
$$

## **Purpose**

If  $n<0$ , SIGN returns -1. If  $n=0$ , the function returns 0. If  $n>0$ , SIGN returns 1.

## **Example**

The following example indicates that the function's argument (-15) is <0:

```
SELECT SIGN(-15) "Sign" FROM DUAL;
```
 Sign ----------  $-1$ 

# **SIN**

### **Syntax**

**sin::=**

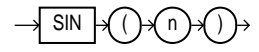

### **Purpose**

SIN returns the sine of  $n$  (an angle expressed in radians).

### **Example**

The following example returns the sin of 30 degrees:

```
SELECT SIN(30 * 3.14159265359/180)
  "Sine of 30 degrees" FROM DUAL;
Sine of 30 degrees
------------------
                  .5
```
# **SINH**

**Syntax sinh::=**

$$
\xrightarrow{\text{SINH}} \text{C} \rightarrow \text{C} \rightarrow \text{C} \rightarrow
$$

**Purpose** SINH returns the hyperbolic sine of n.

### **Example**

The following example returns the hyperbolic sine of 1: SELECT SINH(1) "Hyperbolic sine of 1" FROM DUAL; Hyperbolic sine of 1 -------------------- 1.17520119

## **SOUNDEX**

#### **Syntax**

**soundex::=**

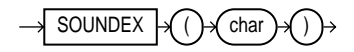

### **Purpose**

SOUNDEX returns a character string containing the phonetic representation of *char*. This function lets you compare words that are spelled differently, but sound alike in English.

The phonetic representation is defined in *The Art of Computer Programming*, Volume 3: Sorting and Searching, by Donald E. Knuth, as follows:

- Retain the first letter of the string and remove all other occurrences of the following letters: a, e, h, i, o, u, w, y.
- Assign numbers to the remaining letters (after the first) as follows:

```
b, f, p, v = 1c, g, j, k, q, s, x, z = 2
d, t = 31 = 4m, n = 5
r = 6
```
- If two or more letters with the same number were adjacent in the original name (before step 1), or adjacent except for any intervening h and w, omit all but the first.
- Return the first four bytes padded with 0.

char can be of any of the datatypes CHAR, VARCHAR2, NCHAR, or NVARCHAR2. The return value is the same datatype as *char*.

> **Note:** This function does not support CLOB data directly. However, CLOBs can be passed in as arguments through implicit data conversion. Please refer to "Datatype Comparison Rules" on page 2-42 for more information.

#### **Example**

The following example returns the employees whose last names are a phonetic representation of "Smyth":

```
SELECT last_name, first_name
      FROM hr.employees
     WHERE SOUNDEX(last_name)
         = SOUNDEX('SMYTHE');
LAST_NAME FIRST_NAME
```
---------- ---------- Smith Lindsey Smith William

# **SQRT**

#### **Syntax**

**sqrt::=**

$$
\rightarrow \overline{\text{SORT}} \rightarrow \bigcirc \rightarrow \bigcirc \rightarrow \bigcirc \rightarrow
$$

### **Purpose**

SQRT returns square root of n. The value n cannot be negative. SQRT returns a "real" result.

### **Example**

The following example returns the square root of 26:

```
SELECT SQRT(26) "Square root" FROM DUAL;
```

```
Square root
-----------
5.09901951
```
## **STDDEV**

#### **Syntax**

**stddev::=**

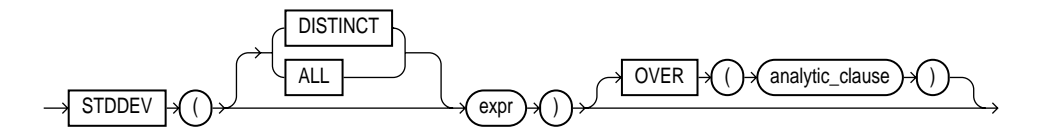

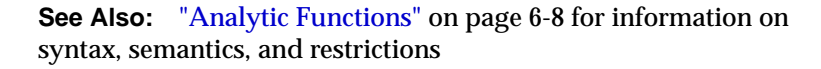

### **Purpose**

STDDEV returns sample standard deviation of  $\exp r$ , a set of numbers. You can use it as both an aggregate and analytic function. It differs from STDDEV\_SAMP in that STDDEV returns zero when it has only 1 row of input data, whereas STDDEV\_SAMP returns a null.

Oracle calculates the standard deviation as the square root of the variance defined for the VARIANCE aggregate function.

If you specify DISTINCT, you can specify only the query\_partition\_clause of the analytic\_clause. The order\_by\_clause and windowing\_clause are not allowed.

#### **See Also:**

- **EXECUTE:** ["Aggregate Functions" on page 6-6](#page-203-0), [VARIANCE](#page-392-0) [on page 6-195](#page-392-0), and [STDDEV\\_SAMP](#page-339-0) [on page 6-142](#page-339-0)
- ["About SQL Expressions" on page 4-2](#page-165-0) for information on valid forms of expr

### **Aggregate Example**

The following example returns the standard deviation of salary values in the sample hr.employees table:

```
SELECT STDDEV(salary) "Deviation"
   FROM employees;
 Deviation
----------
3909.36575
```
### **Analytic Example**

The query in the following example returns the cumulative standard deviation of salary values in Department 80 in the sample table hr. employees, ordered by hire\_date:

```
SELECT last_name, salary,
    STDDEV(salary) OVER (ORDER BY hire_date) "StdDev"
   FROM employees
   WHERE department_id = 30;
```
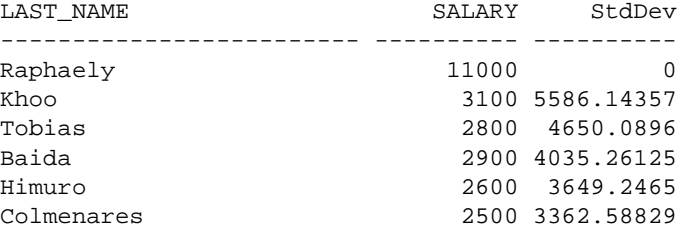

## **STDDEV\_POP**

**Syntax**

**stddev\_pop::=**

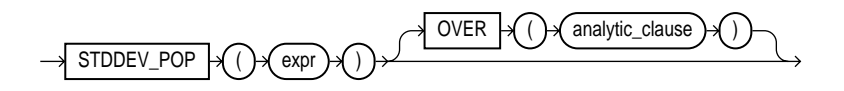

**See Also:** ["Analytic Functions" on page 6-8](#page-205-0) for information on syntax, semantics, and restrictions

### **Purpose**

STDDEV\_POP computes the population standard deviation and returns the square root of the population variance. You can use it as both an aggregate and analytic function.

The expr is a number expression, and the function returns a value of type NUMBER. This function is same as the square root of the VAR\_POP function. When VAR\_POP returns null, this function returns null.

#### **See Also:**

- ["Aggregate Functions" on page 6-6](#page-203-0) and VAR POP [on page 6-192](#page-389-0)
- ["About SQL Expressions" on page 4-2](#page-165-0) for information on valid forms of expr

### **Aggregate Example**

The following example returns the population and sample standard deviations of amount of sales in the sample table sh.sales:

```
SELECT STDDEV_POP(amount_sold) "Pop",
   STDDEV_SAMP(amount_sold) "Samp"
   FROM sales;
       Pop Samp
---------- ----------
944.290101 944.290566
```
### **Analytic Example**

.

The following example returns the population standard deviations of salaries in the sample hr.employees table by department:

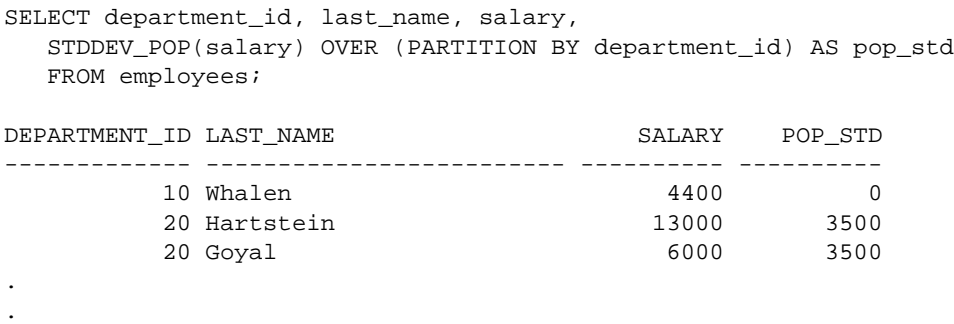

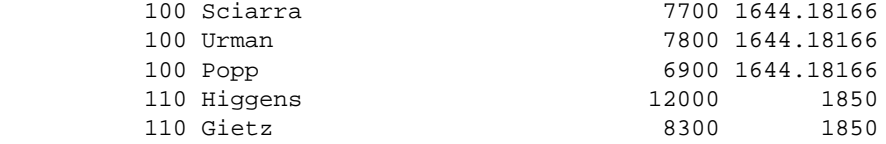

## <span id="page-339-0"></span>**STDDEV\_SAMP**

#### **Syntax**

**stddev\_samp::=**

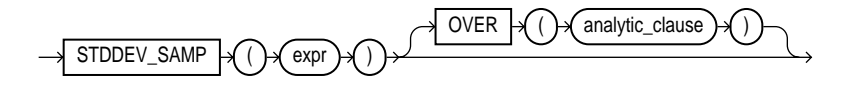

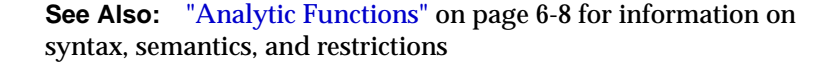

#### **Purpose**

STDDEV\_SAMP computes the cumulative sample standard deviation and returns the square root of the sample variance. You can use it as both an aggregate and analytic function.

The  $\epsilon_{\text{XPT}}$  is a number expression, and the function returns a value of type NUMBER. This function is same as the square root of the VAR\_SAMP function. When VAR\_ SAMP returns null, this function returns null.

#### **See Also:**

- ["Aggregate Functions" on page 6-6](#page-203-0) and [VAR\\_SAMP](#page-391-0) [on](#page-391-0) [page 6-194](#page-391-0)
- ["About SQL Expressions" on page 4-2](#page-165-0) for information on valid forms of expr

#### **Aggregate Example**

The following example returns the population and sample standard deviations of amount of sales in the sample table sh.sales:

```
SELECT STDDEV_POP(amount_sold) "Pop",
    STDDEV_SAMP(amount_sold) "Samp"
    FROM sales;
```
 Pop Samp ---------- ---------- 944.290101 944.290566

### **Analytic Example**

The following example returns the sample standard deviation of salaries in the EMP table by department:

```
SELECT department_id, last_name, hire_date, salary,
   STDDEV_SAMP(salary) OVER (PARTITION BY department_id
     ORDER BY hire_date
     ROWS BETWEEN UNBOUNDED PRECEDING AND CURRENT ROW) AS cum_sdev
   FROM employees;
DEPARTMENT_ID LAST_NAME HIRE_DATE SALARY CUM_SDEV
------------- --------------- --------- ---------- ----------
         10 Whalen 17-SEP-87 4400
 20 Hartstein 17-FEB-96 13000
 20 Goyal 17-AUG-97 6000 4949.74747
 30 Raphaely 07-DEC-94 11000
         30 Khoo 18-MAY-95 3100 5586.14357
         30 Tobias 24-JUL-97 2800 4650.0896
         30 Baida 24-DEC-97 2900 4035.26125
.
.
.
 100 Chen 28-SEP-97 8200 2003.33056
 100 Sciarra 30-SEP-97 7700 1925.91969
        100 Urman 07-MAR-98 7800 1785.49713<br>100 Popp 07-DEC-99 6900 1801.11077
        100 Popp 07-DEC-99 6900 1801.11077
        110 Higgens 07-JUN-94 12000
         110 Gietz 07-JUN-94 8300 2616.29509
```
## **SUBSTR**

### **Syntax**

**substr::=**

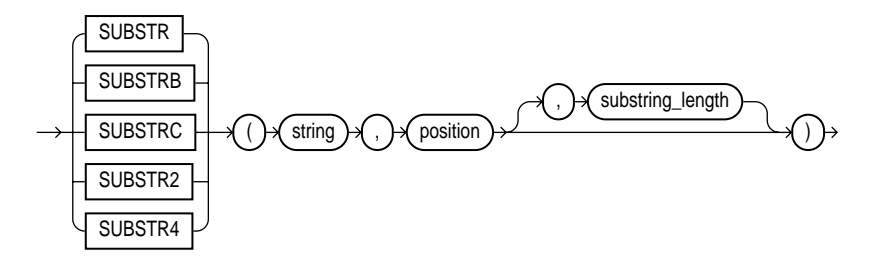

### **Purpose**

The substring functions return a portion of  $string$ , beginning at character position, substring\_length characters long. SUBSTR calculates lengths using characters as defined by the input character set. SUBSTRB uses bytes instead of characters. SUBSTRC uses unicode complete characters. SUBSTR2 uses UCS2 codepoints. SUBSTR4 uses UCS4 codepoints.

- If position is 0, it is treated as 1.
- **If** position is positive, Oracle counts from the beginning of  $string$  to find the first character.
- **If** position is negative, Oracle counts backwards from the end of  $string$ .
- If substring length is omitted, Oracle returns all characters to the end of string. If substring\_length is less than 1, a null is returned.

string can be any of the datatypes CHAR, VARCHAR2, NCHAR, NVARCHAR2, CLOB, or NCLOB. The return value is the same datatype as  $string$ . Floating-point numbers passed as arguments to SUBSTR are automatically converted to integers.

### **Examples**

The following example returns several specified substrings of "ABCDEFG":

```
SELECT SUBSTR('ABCDEFG',3,4) "Substring"
      FROM DUAL;
```

```
Substring
---------
CDEF
SELECT SUBSTR('ABCDEFG',-5,4) "Substring"
      FROM DUAL;
Substring
---------
CDEF
```
Assume a double-byte database character set:

SELECT SUBSTRB('ABCDEFG',5,4.2) "Substring with bytes" FROM DUAL; Substring with bytes -------------------- CD

**SUM**

#### **Syntax**

**sum::=**

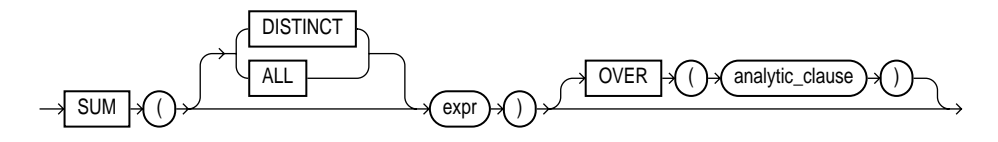

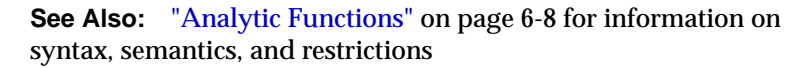

#### **Purpose**

SUM returns sum of values of expr. You can use it as an aggregate or analytic function.

If you specify DISTINCT, you can specify only the query\_partition\_clause of the analytic\_clause. The order\_by\_clause and windowing\_clause are not allowed.

#### **See Also:**

- ["Aggregate Functions" on page 6-6](#page-203-0)
- ["About SQL Expressions" on page 4-2](#page-165-0) for information on valid forms of expr

### **Aggregate Example**

The following example calculates the sum of all salaries in the sample hr.employees table:

```
SELECT SUM(salary) "Total"
      FROM employees;
     Total
----------
     691400
```
#### **Analytic Example**

The following example calculates, for each manager in the sample table hr.employees, a cumulative total of salaries of employees who answer to that manager that are equal to or less than the current salary. You can see that Raphaely and Zlotkey have the same cumulative total. This is because Raphaely and Cambrault have the identical salaries, so Oracle adds together their salary values and applies the same cumulative total to both rows.

```
SELECT manager_id, last_name, salary,
   SUM(salary) OVER (PARTITION BY manager_id ORDER BY salary
   RANGE UNBOUNDED PRECEDING) l_csum
   FROM employees;
MANAGER_ID LAST_NAME SALARY L_CSUM
---------- --------------- ---------- ----------
     100 Mourgos 5800 5800
 100 Vollman 6500 12300
 100 Kaufling 7900 20200
 100 Weiss 8000 28200
 100 Fripp 8200 36400
 100 Zlotkey 10500 46900
 100 Raphaely 11000 68900
 100 Cambrault 11000 68900
 100 Errazuriz 12000 80900
.
.
.
     149 Taylor 8600 30200
```
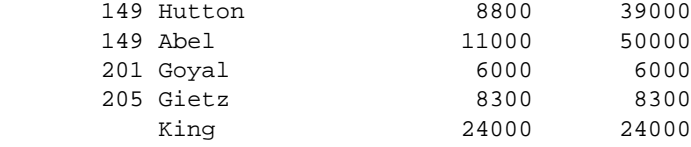

## **SYS\_CONNECT\_BY\_PATH**

#### **Syntax**

**sys\_connect\_by\_path::=**

$$
\longrightarrow \underline{\texttt{SYS\_CONNET\_BY\_PATH}} \begin{picture}(100,100) \put(0,0){\vector(1,0){100}} \put(10,0){\vector(1,0){100}} \put(10,0){\
$$

#### **Purpose**

SYS\_CONNECT\_BY\_PATH is valid only in hierarchical queries. It returns the path of a column value from root to node, with column values separated by  $char$  for each row returned by CONNECT BY condition.

Both column and char can be any of the datatypes CHAR, VARCHAR2, NCHAR, or NVARCHAR2. The string returned is of VARCHAR2 datatype and is in the same character set as column.

**See Also:** ["Hierarchical Queries" on page 7-3](#page-404-0) for more information about hierarchical queries and CONNECT BY conditions

#### **Examples**

The following example returns the path of employee names from employee Kochhar to all employees of Kochhar (and their employees):

```
SELECT LPAD(' ', 2*level-1)||SYS_CONNECT_BY_PATH(last_name, '/') "Path"
   FROM employees
    START WITH last_name = 'Kochhar'
    CONNECT BY PRIOR employee_id = manager_id;
Path
---------------------------------------------------------------
  /Kochhar
    /Kochhar/Greenberg
      /Kochhar/Greenberg/Faviet
```

```
 /Kochhar/Greenberg/Chen
```

```
 /Kochhar/Greenberg/Sciarra
```

```
 /Kochhar/Greenberg/Urman
   /Kochhar/Greenberg/Popp
 /Kochhar/Whalen
 /Kochhar/Marvis
 /Kochhar/Baer
 /Kochhar/Higgens
   /Kochhar/Higgens/Gietz
```
12 rows selected.

# **SYS\_CONTEXT**

#### **Syntax**

**sys\_context::=**

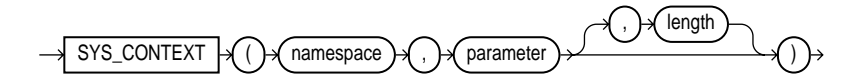

#### **Purpose**

SYS\_CONTEXT returns the value of parameter associated with the context namespace. You can use this function in both SQL and PL/SQL statements.

> **Note:** SYS\_CONTEXT returns session attributes. Therefore, you cannot use it in parallel queries or in an Real Application Clusters environment.

For namespace and parameter, you can specify either a string (constant) or an expression that resolves to a string designating a namespace or an attribute. The context namespace must already have been created, and the associated parameter and its value must also have been set using the DBMS\_SESSION.set\_ context procedure. The namespace must be a valid SQL identifier. The parameter name can be any string. It is not case sensitive, but it cannot exceed 30 bytes in length.

The datatype of the return value is VARCHAR2. The default maximum size of the return value is 256 bytes. You can override this default by specifying the optional length parameter. The valid range of values is 1 to 4000 bytes. (If you specify an invalid value, Oracle ignores it and uses the default.)

Oracle9*i* provides a built-in namespace called USERENV, which describes the current session. The predefined parameters of namespace USERENV are listed [Table 6–10 on](#page-346-0) [page 6-149](#page-346-0), along with the lengths of their return strings.

#### **See Also:**

- *Oracle9i Application Developer's Guide Fundamentals* for information on using the application context feature in your application development
- [CREATE CONTEXT](#page-868-0) [on page 12-11](#page-868-0) for information on creating user-defined context namespaces
- *Oracle9i Supplied PL/SQL Packages and Types Reference* for information on the DBMS\_SESSION.set\_context procedure

#### **Examples**

The following statement returns the name of the user who logged onto the database:

```
CONNECT OE/OE
SELECT SYS CONTEXT ('USERENV', 'SESSION USER')
    FROM DUAL;
SYS_CONTEXT ('USERENV', 'SESSION_USER')
------------------------------------------------------
OE
```
The following hypothetical example returns the group number that was set as the value for the attribute group\_no in the PL/SQL package that was associated with the context hr\_apps when hr\_apps was created:

SELECT SYS\_CONTEXT ('hr\_apps', 'group\_no') "User Group" FROM DUAL;

#### **Table 6–10 Predefined Parameters of Namespace USERENV**

<span id="page-346-0"></span>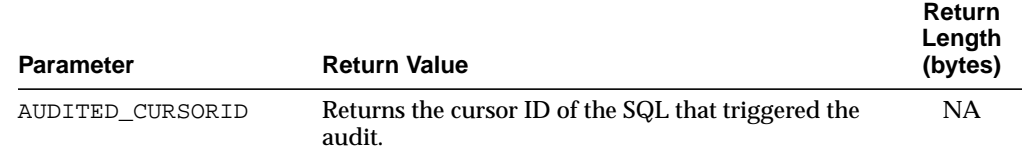

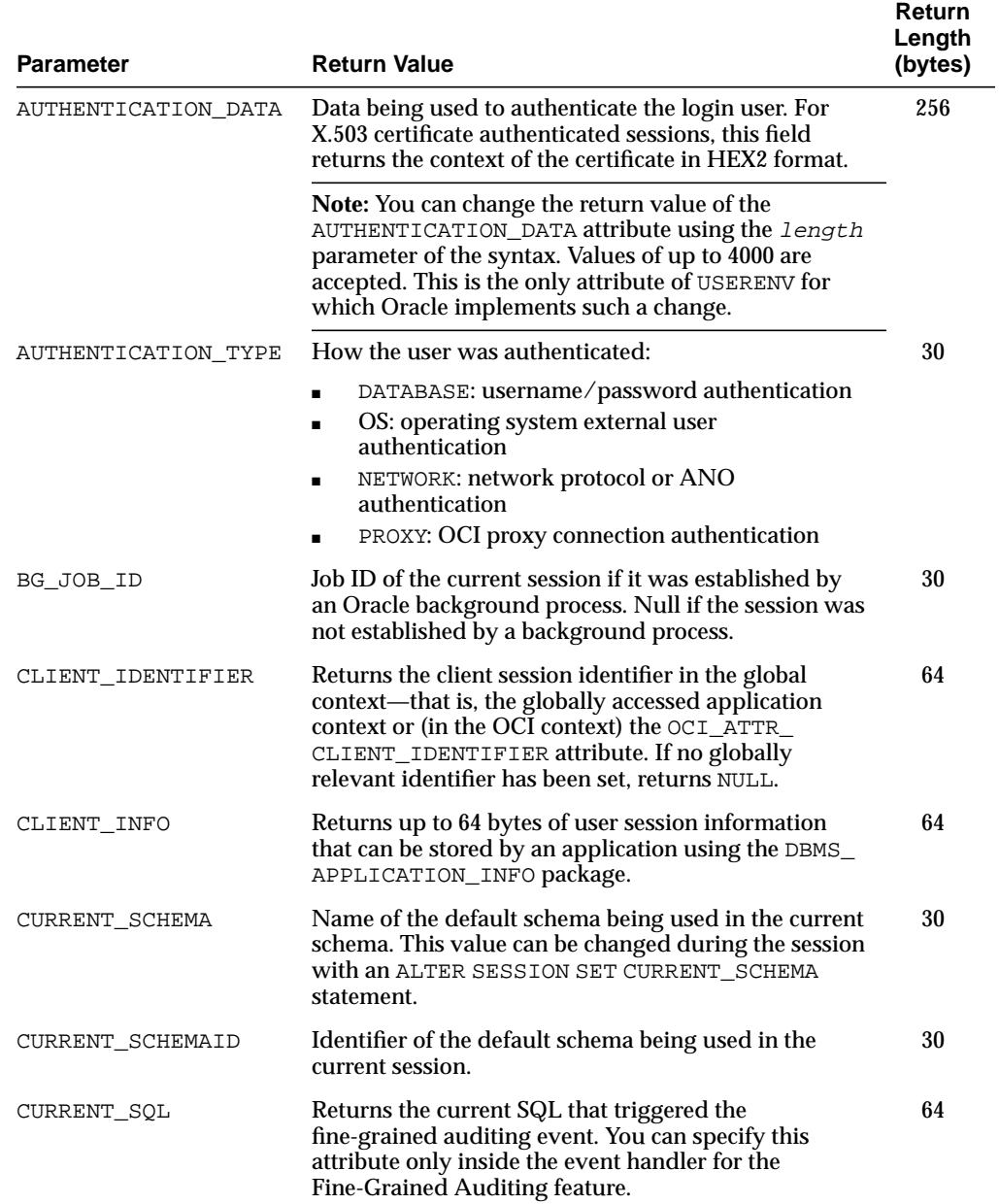

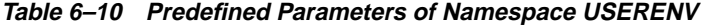

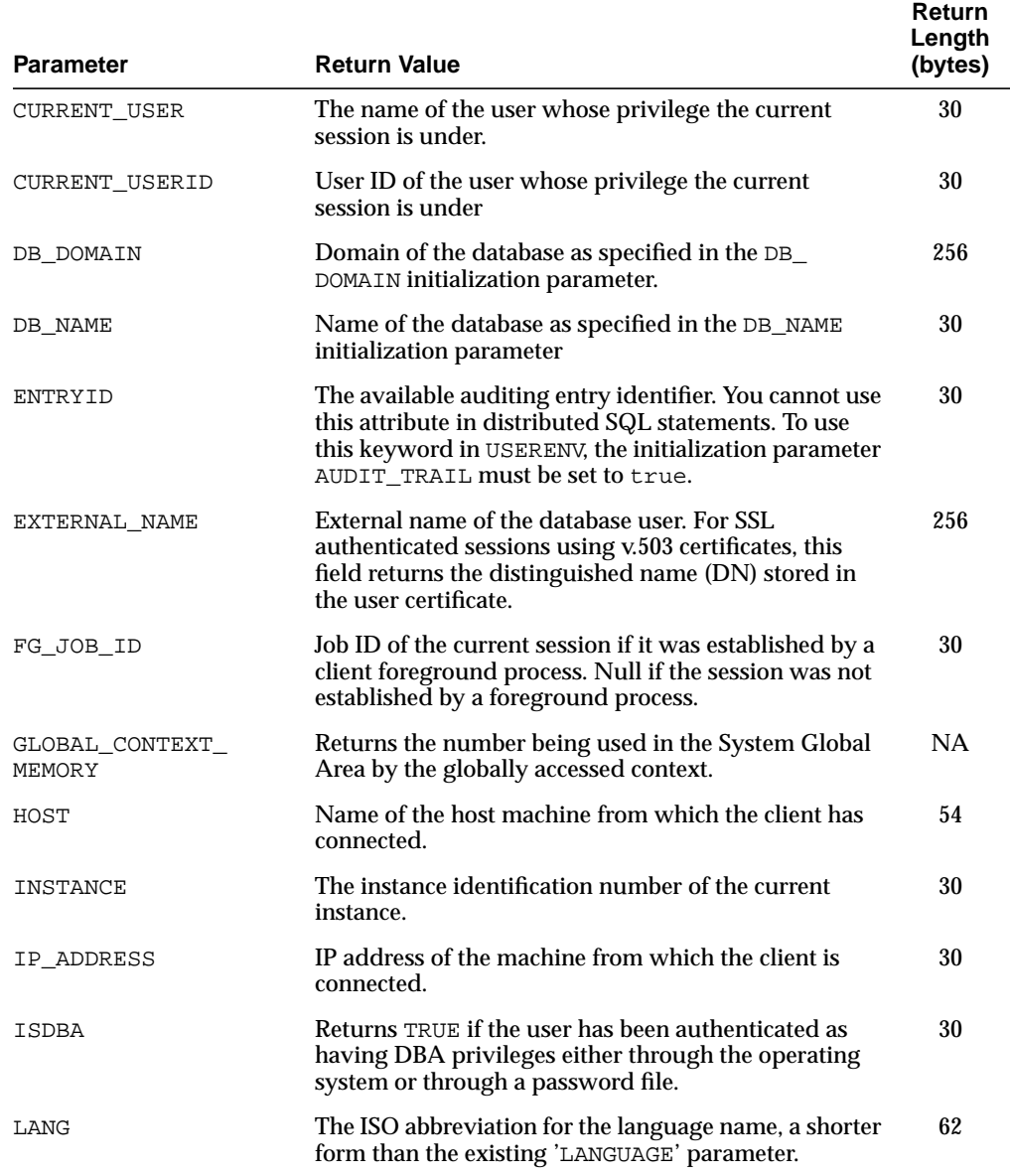

### **Table 6–10 Predefined Parameters of Namespace USERENV**

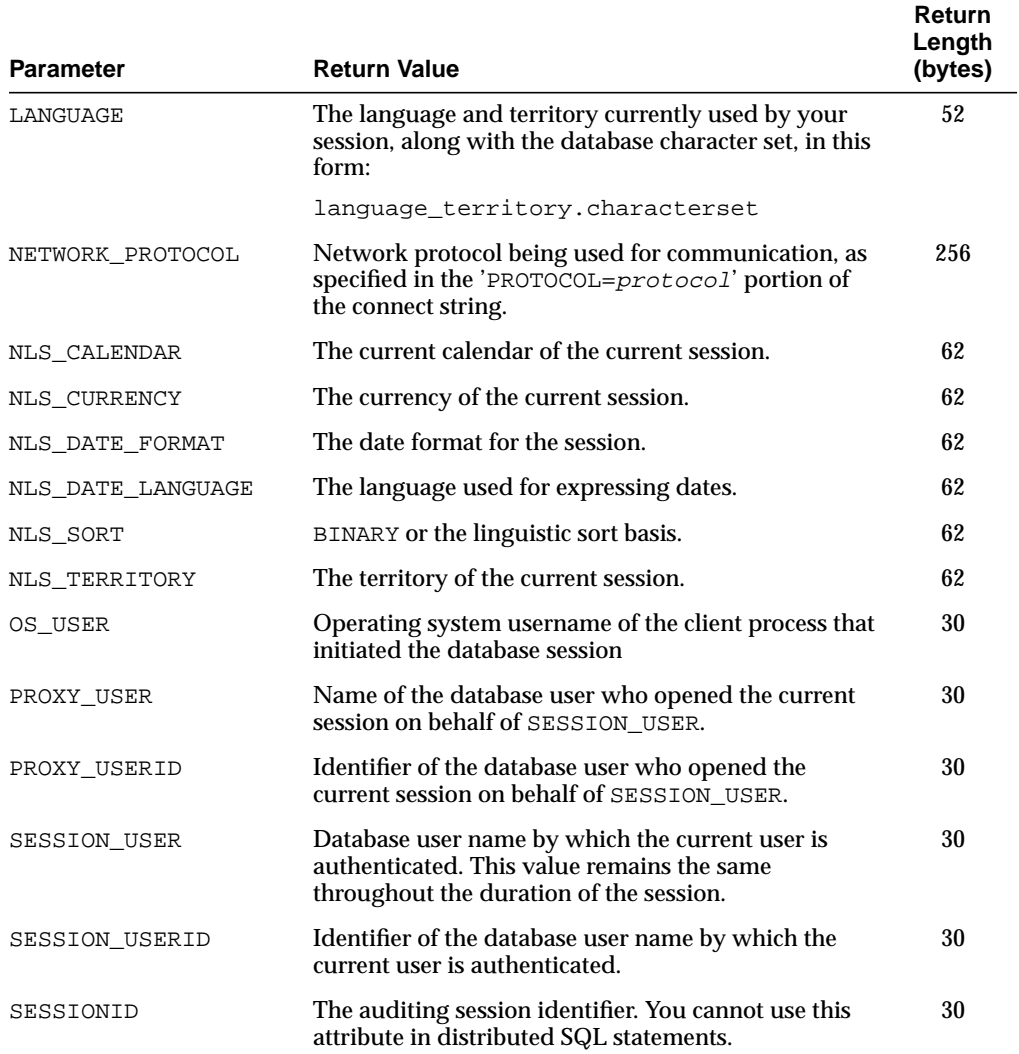

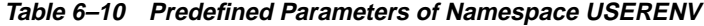

**Return**

| <b>Parameter</b> | <b>Return Value</b>                                                                                                    | neum<br>Length<br>(bytes) |
|------------------|----------------------------------------------------------------------------------------------------|---------------------------|
| TERMINAL         | The operating system identifier for the client of the<br>current session. In distributed SQL statements, this<br>attribute returns the identifier for your local session.<br>In a distributed environment, this is supported only<br>for remote SELECT statements, not for remote<br>INSERT, UPDATE, or DELETE operations. (The return<br>length of this parameter may vary by operating<br>system.) | 10                        |

**Table 6–10 Predefined Parameters of Namespace USERENV**

# **SYS\_DBURIGEN**

### **Syntax**

**sys\_dburigen::=**

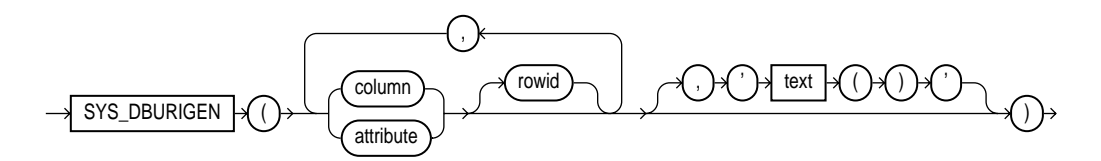

### **Purpose**

The SYS\_DBURIGEN function takes as its argument one or more columns or attributes, and optionally a rowid, and generates a URL of datatype DBUriType to a particular column or row object. You can then use the URL to retrieve an XML document from the database.

All columns or attributes referenced must reside in the same table. They must perform the function of a primary key. That is, they need not actually match the primary keys of the table, but they must reference a unique value. If you specify multiple columns, all but the final column identify the row in the database, and the last column specified identifies the column within the row.

By default the URL points to a formatted XML document. If you want the URL to point only the text of the document, specify the optional 'text()'. (In this XML context, the lowercase 'text' is a keyword, not a syntactic placeholder.)

If the table or view containing the columns or attributes does not have a schema specified in the context of the query, Oracle interprets the table or view name as a public synonym.

**See Also:** *Oracle9i XML Reference* and *Oracle9i Application Developer's Guide - XML* for information on the UriType datatype and XML documents in the database

#### **Example**

The following example uses the SYS\_DBURIGEN function to generate a URL of datatype DBUriType to the email column of the row in the sample table hr.employees where the employee\_id = 206:

```
SELECT SYS_DBURIGEN(employee_id, email)
    FROM employees
    WHERE employee_id = 206;
SYS_DBURIGEN(EMPLOYEE_ID, EMAIL)(URL, SPARE)
-------------------------------------------------------------------
DBURITYPE('/PUBLIC/EMPLOYEES/ROW[EMPLOYEE_ID = "206"]/EMAIL', NULL)
```
# **SYS\_EXTRACT\_UTC**

#### **Syntax**

**sys\_extract\_utc::=**

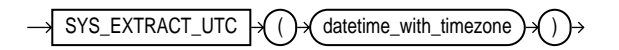

#### **Purpose**

The SYS\_EXTRACT\_UTC function extracts the UTC (Coordinated Universal Time—formerly Greenwich Mean Time) from a datetime with time zone displacement.

#### **Example**

The following example extracts the UTC from a specified datetime:

```
SELECT SYS_EXTRACT_UTC(TIMESTAMP '2000-03-28 11:30:00.00 -08:00')
    FROM DUAL;
```
SYS\_EXTRACT\_UTC(TIMESTAMP'2000-03-2811:30:00.00-08:00')

----------------------------------------------------------------- 28-MAR-00 07.30.00 PM

# **SYS\_GUID**

# **Syntax**

**sys\_guid::=**

$$
\rightarrow \underline{\text{SYS\_GUID}} \rightarrow \textcircled{1} \rightarrow \textcircled{1} \rightarrow
$$

### **Purpose**

SYS\_GUID generates and returns a globally unique identifier (RAW value) made up of 16 bytes. On most platforms, the generated identifier consists of a host identifier and a process or thread identifier of the process or thread invoking the function, and a nonrepeating value (sequence of bytes) for that process or thread.

### **Example**

The following example adds a column to the sample hr.locations table and inserts unique identifiers into each row, and returns the 32-character hexadecimal representation of the 16-byte raw value of the global unique identifier:

```
ALTER TABLE locations ADD (uid_col RAW(32));
UPDATE locations SET uid_col = SYS_GUID();
SELECT location_id, uid_col FROM locations;
LOCATION_ID UID_COL
----------- ----------------------------------------
        1000 7CD5B7769DF75CEFE034080020825436
        1100 7CD5B7769DF85CEFE034080020825436
        1200 7CD5B7769DF95CEFE034080020825436
        1300 7CD5B7769DFA5CEFE034080020825436
.
.
.
```
# **SYS\_TYPEID**

#### **Syntax**

**sys\_typeid::=**

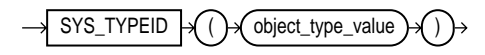

### **Purpose**

The SYS\_TYPEID function returns the typeid of the most specific type of the operand. This value is used primarily to identify the type-discriminant column underlying a substitutable column. For example, you can use the value returned by SYS\_TYPEID to build an index on the type-discriminant column.

#### **Notes:**

- Use this function only on object type operands.
- All final root object types—that is, final types not belonging to a type hierarchy—have a null typeid. Oracle assigns to all types belonging to a type hierarchy a unique non-null typeid.

### **Examples**

The following examples use the tables persons and books, which are created in ["Substitutable Table and Column Examples" on page 14-55](#page-1098-0). Both tables in turn use the person\_t type, which is created in ["Type Hierarchy Example" on page 15-20.](#page-1159-0) The first query returns the most specific types of the object instances stored in the persons table.

SELECT name, SYS\_TYPEID(VALUE(p)) "Type\_id" FROM persons p;

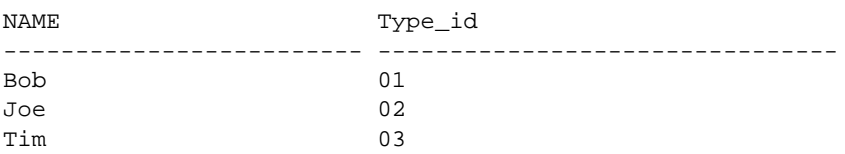

The next query returns the most specific types of authors stored in the table books:

SELECT b.title, b.author.name, SYS\_TYPEID(author) "Type\_ID" FROM books b;

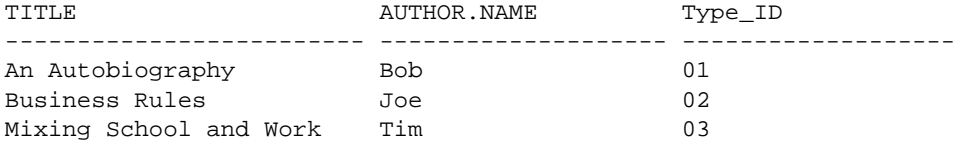

You can use the SYS\_TYPEID function to create an index on the type-discriminant column of a table. For an example, see ["Indexing on Substitutable Column](#page-942-0) [Examples" on page 12-85](#page-942-0).

## **SYS\_XMLAGG**

#### **Syntax**

**sys\_xmlagg::=**

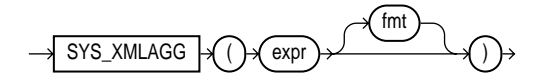

#### **Purpose**

The SYS\_XMLAGG function aggregates all of the XML documents or fragments represented by expr and produces a single XML document. It adds a new enclosing element with a default name ROWSET. If you want to format the XML document differently, specify fmt, which is an instance of the SYS.XMLGenFormatType object.

#### **See Also:**

- ["XML Format Model" on page 2-76](#page-115-0) for using the attributes of the XMLGenFormatType type to format SYS\_XMLGEN results
- [SYS\\_XMLGEN](#page-355-0) [on page 6-158](#page-355-0)
- *Oracle9i XML Reference* and *Oracle9i Application Developer's Guide - XML* for information on XML types and their use

### **Example**

The following example uses the SYS\_XMLGEN function to generate an XML document for each row of the sample table employees where the employee's last name begins with the letter R, and then aggregates all of the rows into a single XML document in the default enclosing element ROWSET:

```
SELECT SYS_XMLAGG(SYS_XMLGEN(last_name)).getClobVal()
    FROM employees
   WHERE last name LIKE 'R%';
SYS_XMLAGG(SYS_XMLGEN(LAST_NAME)).GETCLOBVAL()
---------------------------------------------------------------
<?xml version="1.0"?>
<ROWSET>
<LAST_NAME>Rajs</LAST_NAME>
<LAST_NAME>Raphaely</LAST_NAME>
<LAST_NAME>Rogers</LAST_NAME>
<LAST_NAME>Russell</LAST_NAME>
</ROWSET>
```
## <span id="page-355-0"></span>**SYS\_XMLGEN**

#### **Syntax**

**sys\_xmlgen::=**

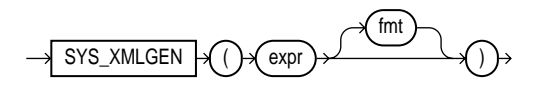

#### **Purpose**

The SYS\_XMLGEN function takes an expression that evaluates to a particular row and column of the database, and returns an instance of type SYS. XMLType containing an XML document. The  $\exp r$  can be a scalar value, a user-defined type, or an XMLType instance.

- If  $\exp r$  is a scalar value, the function returns an XML element containing the scalar value.
- **IF** expr is a type, the function maps the user-defined type attributes to XML elements.
- **IF**  $\epsilon$   $\exp r$  is an XMLType instance, then the function encloses the document in an XML element whose default tag name is ROW.

By default the elements of the XML document match the elements of  $\epsilon_{XPL}$ . For example, if expr resolves to a column name, the enclosing XML element will be the same column name. If you want to format the XML document differently, specify  $f$ mt, which is an instance of the SYS. XMLGenFormatType object.

#### **See Also:**

- ["XML Format Model" on page 2-76](#page-115-0) for a description of the XMLGenFormatType type and how to use its attributes to format SYS\_XMLGEN results
- *Oracle9i XML Reference* and *Oracle9i Application Developer's Guide - XML* for information on XML types and their use

### **Example**

The following example retrieves the employee email ID from the sample table oe.employees where the employee\_id value is 205, and generates an instance of an XMLType containing an XML document with an EMAIL element.

```
SELECT SYS_XMLGEN(email).getStringVal()
    FROM employees
   WHERE employee_id = 205;
SYS_XMLGEN(EMAIL).GETSTRINGVAL()
------------------------------------------------------------------
<EMAIL>SHIGGENS</EMAIL>
```
**Note:** XMLType data is treated the same as CLOB data, which cannot be displayed using SQL\*Plus. Therefore, this example appends the XMLType.getClobVal method to the function in order to view the actual document. This method is not necessary, for example, if you are inserting an XMLType value into a database.

## **SYSDATE**

### **Syntax**

**sysdate::=**

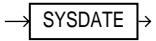

#### **Purpose**

SYSDATE returns the current date and time. Requires no arguments. In distributed SQL statements, this function returns the date and time on your local database. You cannot use this function in the condition of a CHECK constraint.

#### **Example**

The following example returns the current date and time:

```
SELECT TO_CHAR
     (SYSDATE, 'MM-DD-YYYY HH24:MI:SS')"NOW"
      FROM DUAL;
```
NOW

------------------- 04-13-2001 09:45:51

## **SYSTIMESTAMP**

**Syntax**

**systimestamp::=**

SYSTIMESTAMP  $\mapsto$ 

#### **Purpose**

The SYSTIMESTAMP function returns the system date, including fractional seconds and time zone of the database. The return type is TIMESTAMP WITH TIME ZONE.

### **Example**

The following example returns the system date:

```
SELECT SYSTIMESTAMP FROM DUAL;
```
SYSTIMESTAMP

------------------------------------------------------------------ 28-MAR-00 12.38.55.538741 PM -08:00

# **TAN**

### **Syntax**

**tan::=**

$$
\rightarrow \overline{IAN} \rightarrow \bigcirc \rightarrow \bigcirc \rightarrow \bigcirc \rightarrow
$$

### **Purpose**

TAN returns the tangent of  $n$  (an angle expressed in radians).

## **Example**

The following example returns the tangent of 135 degrees:

```
SELECT TAN(135 * 3.14159265359/180)
"Tangent of 135 degrees" FROM DUAL;
Tangent of 135 degrees
----------------------
                  -1
```
# **TANH**

## **Syntax**

**tanh::=**

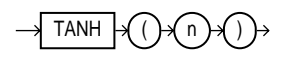

## **Purpose**

TANH returns the hyperbolic tangent of <sup>n</sup>.

## **Example**

The following example returns the hyperbolic tangent of .5:

```
SELECT TANH(.5) "Hyperbolic tangent of .5"
   FROM DUAL;
```

```
Hyperbolic tangent of .5
------------------------
                .462117157
```
## **TO\_CHAR (character)**

### **Syntax**

**to\_char\_char::=**

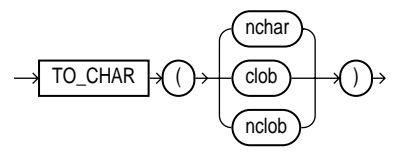

### **Purpose**

The TO\_CHAR (character) function converts NCHAR, NVARCHAR2, CLOB, or NCLOB data to the database character set.

### **Example**

The following example converts some CLOB data from the pm.print\_media table to the database character set:

```
SELECT TO_CHAR(ad_sourcetext) FROM print_media
      WHERE product id = 2268;
TO_CHAR(AD_SOURCETEXT)
--------------------------------------------------------------------
******************************
TIGER2 2268...Standard Hayes Compatible Modem
Product ID: 2268
The #1 selling modem in the universe! Tiger2's modem includes call
management and Internet voicing. Make real-time full duplex phone
calls at the same time you're online.
```
\*\*\*\*\*\*\*\*\*\*\*\*\*\*\*\*\*\*\*\*\*\*\*\*\*\*\*\*\*\*\*\*\*\*
# **TO\_CHAR (datetime)**

## **Syntax**

**to\_char\_date::=**

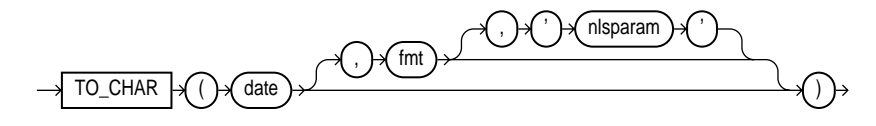

## **Purpose**

TO CHAR converts date of DATE, TIMESTAMP, TIMESTAMP WITH TIME ZONE, or TIMESTAMP WITH LOCAL TIME ZONE datatype to a value of VARCHAR2 datatype in the format specified by the date format  $Fmt$ . If you omit  $Fmt$ ,  $date$  is converted to a VARCHAR2 value as follows:

- DATE is converted to a value in the default date format.
- TIMESTAMP and TIMESTAMP WITH LOCAL TIME ZONE are converted to values in the default timestamp format.
- TIMESTAMP WITH TIME ZONE is converted to a value in the default timestamp with time zone format.

The 'nlsparams' specifies the language in which month and day names and abbreviations are returned. This argument can have this form:

'NLS\_DATE\_LANGUAGE = language'

If you omit nlsparams, this function uses the default date language for your session.

> **See Also:** ["Format Models" on page 2-59](#page-98-0) for information on date formats

## **Example**

The following example uses this table:

```
CREATE TABLE my_tab (
    ts_col TIMESTAMP,
    tsltz_col TIMESTAMP WITH LOCAL TIME ZONE,
    tstz_col TIMESTAMP WITH TIME ZONE);
```
The example shows the results of applying TO\_CHAR to different TIMESTAMP datatypes. The result for a TIMESTAMP WITH LOCAL TIME ZONE column is sensitive to session time zone, whereas the results for the TIMESTAMP and TIMESTAMP WITH TIME ZONE columns are not sensitive to session time zone:

```
ALTER SESSION SET TIME_ZONE = '-8:00';
INSERT INTO my_tab VALUES (
   TIMESTAMP'1999-12-01 10:00:00',
   TIMESTAMP'1999-12-01 10:00:00',
   TIMESTAMP'1999-12-01 10:00:00');
INSERT INTO my_tab VALUES (
   TIMESTAMP'1999-12-02 10:00:00 -8:00',
   TIMESTAMP'1999-12-02 10:00:00 -8:00',
   TIMESTAMP'1999-12-02 10:00:00 -8:00');
SELECT TO_CHAR(ts_col, 'DD-MON-YYYY HH24:MI:SSxFF'),
   TO_CHAR(tstz_col, 'DD-MON-YYYY HH24:MI:SSxFF TZH:TZM')
   FROM my_tab;
TO_CHAR(TS_COL,'DD-MON-YYYYHH2 TO_CHAR(TSTZ_COL,'DD-MON-YYYYHH24:MI:
------------------------------ -------------------------------------
01-DEC-1999 10:00:00 01-DEC-1999 10:00:00.000000 -08:00
02-DEC-1999 10:00:00 02-DEC-1999 10:00:00.000000 -08:00
SELECT SESSIONTIMEZONE,
  TO CHAR(tsltz col, 'DD-MON-YYYY HH24:MI:SSxFF')
   FROM my_tab;
SESSION TO_CHAR(TSLTZ_COL,'DD-MON-YYYY
------- ------------------------------
-08:00 01-DEC-1999 10:00:00
-08:00 02-DEC-1999 10:00:00
ALTER SESSION SET TIME_ZONE = '-5:00';
SELECT TO_CHAR(ts_col, 'DD-MON-YYYY HH24:MI:SSxFF'),
   TO_CHAR(tstz_col, 'DD-MON-YYYY HH24:MI:SSxFF TZH:TZM')
   FROM my_tab;
TO_CHAR(TS_COL,'DD-MON-YYYYHH2 TO_CHAR(TSTZ_COL,'DD-MON-YYYYHH24:MI:
------------------------------ -------------------------------------
01-DEC-1999 10:00:00 01-DEC-1999 10:00:00.000000 -08:00
02-DEC-1999 10:00:00 02-DEC-1999 10:00:00.000000 -08:00
```

```
SELECT SESSIONTIMEZONE,
   TO_CHAR(tsltz_col, 'DD-MON-YYYY HH24:MI:SSxFF')
   FROM my_tab;
SESSION TO_CHAR(TSLTZ_COL,'DD-MON-YYYY
------- ------------------------------
-05:00 01-DEC-1999 13:00:00
-05:00 02-DEC-1999 13:00:00
```
# <span id="page-362-0"></span>**TO\_CHAR (number)**

### **Syntax**

**to\_char\_number::=**

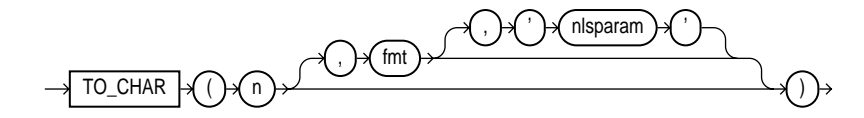

## **Purpose**

TO\_CHAR converts <sup>n</sup> of NUMBER datatype to a value of VARCHAR2 datatype, using the optional number format  $fmt$ . If you omit  $fmt$ , n is converted to a VARCHAR2 value exactly long enough to hold its significant digits.

The nlsparam specifies these characters that are returned by number format elements:

- Decimal character
- Group separator
- Local currency symbol
- International currency symbol

This argument can have this form:

```
'NLS_NUMERIC_CHARACTERS = ''dq''
   NLS_CURRENCY = ''text''
   NLS_ISO_CURRENCY = territory '
```
The characters  $d$  and  $g$  represent the decimal character and group separator, respectively. They must be different single-byte characters. Note that within the quoted string, you must use two single quotation marks around the parameter values. Ten characters are available for the currency symbol.

If you omit *nlsparam* or any one of the parameters, this function uses the default parameter values for your session.

**See Also:** ["Format Models" on page 2-59](#page-98-0) for information on number formats

## **Examples**

In this example, the output is blank padded to the left of the currency symbol.

```
SELECT TO_CHAR(-10000,'L99G999D99MI') "Amount"
     FROM DUAL;
Amount
--------------
   $10,000.00-
SELECT TO_CHAR(-10000,'L99G999D99MI',
    'NLS_NUMERIC_CHARACTERS = '',.''
   NLS_CURRENCY = ''AusDollars'' ') "Amount"
      FROM DUAL;
Amount
-------------------
AusDollars10.000,00-
```
**Note:** In the optional number format fmt, L designates local currency symbol and MI designates a trailing minus sign. See [Table 2–10 on page 2-62](#page-101-0) for a complete listing of number format elements.

# **TO\_CLOB**

# **Syntax**

**to\_clob::=**

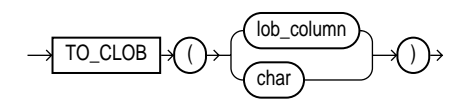

# **Purpose**

The TO\_CLOB function converts NCLOB values in a LOB column or other character strings to CLOB values. *char* can be any of the datatypes CHAR, VARCHAR2, NCHAR, NVARCHAR2, CLOB, or NCLOB. Oracle executes this function by converting the underlying LOB data from the national character set to the database character set.

# **Example**

The following statement converts NCLOB data from the sample pm.print\_media table to CLOB and inserts it into a CLOB column.

```
UPDATE PRINT_MEDIA
    SET AD_FINALTEXT = TO_CLOB (AD_FLTEXTN);
```
# **TO\_DATE**

## **Syntax**

**to\_date::=**

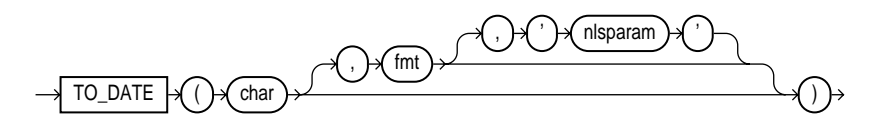

# **Purpose**

TO\_DATE converts char of CHAR, VARCHAR2, NCHAR, or NVARCHAR2 datatype to a value of DATE datatype. The  $fmt$  is a date format specifying the format of  $char.$  If you omit  $Fmt$ , char must be in the default date format. If  $Fmt$  is 'J', for Julian, then char must be an integer.

The nlsparam has the same purpose in this function as in the TO\_CHAR function for date conversion.

Do not use the TO\_DATE function with a DATE value for the *char* argument. The first two digits of the returned DATE value can differ from the original char, depending on fmt or the default date format.

> **Note:** This function does not support CLOB data directly. However, CLOBs can be passed in as arguments through implicit data conversion. Please refer to "Datatype Comparison Rules" on page 2-42 for more information.

**See Also:** ["Date Format Models" on page 2-65](#page-104-0)

#### **Example**

The following example converts character strings into dates:

```
SELECT TO_DATE(
     'January 15, 1989, 11:00 A.M.',
     'Month dd, YYYY, HH:MI A.M.',
      'NLS_DATE_LANGUAGE = American')
      FROM DUAL;
TO_DATE('
---------
15-JAN-89
```
# **TO\_DSINTERVAL**

#### **Syntax**

**to\_dsinterval::=**

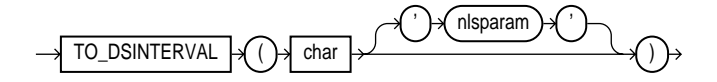

#### **Purpose**

TO\_DSINTERVAL converts a character string of CHAR, VARCHAR2, NCHAR, or NVARCHAR2 datatype to an INTERVAL DAY TO SECOND type.

- $\blacksquare$  char is the character string to be converted.
- **The only valid NLS parameter you can specify in this function is**  $NLS$ NUMERIC\_CHARACTERS. This argument can have the form:

```
NLS_NUMERIC_CHARACTERS = "dg"
```
where  $d$  and  $g$  represent the decimal character and group separator respectively.

## **Example**

The following example selects from the employees table the employees who had already worked for the company for at least 100 days on January 1, 1985:

```
SELECT employee_id, last_name FROM employees
    WHERE hire_date - TO_DSINTERVAL('100 10:00:00')
    > DATE '1985-01-01';
EMPLOYEE_ID LAST_NAME
----------- ---------------
         100 King
         101 Kochhar
         102 De Haan
```
# **TO\_LOB**

## **Syntax**

**to\_lob::=**

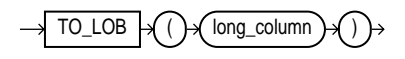

## **Purpose**

TO\_LOB converts LONG or LONG RAW values in the column long\_column to LOB values. You can apply this function only to a LONG or LONG RAW column, and only in the SELECT list of a subquery in an INSERT statement.

Before using this function, you must create a LOB column to receive the converted LONG values. To convert LONGs, create a CLOB column. To convert LONG RAWs, create a BLOB column.

#### **See Also:**

- the modify\_column\_options clause of [ALTER TABLE](#page-665-0) [on](#page-665-0) [page 10-2](#page-665-0) for an alternative method of converting LONG columns to LOB
- [INSERT](#page-1285-0) [on page 16-54](#page-1285-0) for information on the subquery of an INSERT statement

### **Example**

The sample table pm.print media has a column press release of type LONG. This example re-creates part of the table, with LOB data in the print\_media column:

```
CREATE TABLE new_print_media (
  product_id NUMBER(6),
  ad_id NUMBER(6),
  press release CLOB);
INSERT INTO new_print_media
   (SELECT p.product_id, p.ad_id, TO_LOB(p.press_release)
      FROM print_media p);
```
# **TO\_MULTI\_BYTE**

#### **Syntax**

**to\_multi\_byte::=**

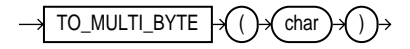

#### **Purpose**

TO\_MULTI\_BYTE returns char with all of its single-byte characters converted to their corresponding multibyte characters. char can be of datatype CHAR, VARCHAR2, NCHAR, or NVARCHAR2. The value returned is in the same datatype as char.

Any single-byte characters in *char* that have no multibyte equivalents appear in the output string as single-byte characters. This function is useful only if your database character set contains both single-byte and multibyte characters.

**Note:** This function does not support CLOB data directly. However, CLOBs can be passed in as arguments through implicit data conversion. Please refer to "Datatype Comparison Rules" on page 2-42 for more information.

## **Example**

The following example illustrates converting from a single byte 'A' to a multi byte 'A' in UTF8:

SELECT dump(TO\_MULTI\_BYTE( 'A')) FROM DUAL;

```
DUMP(TO_MULTI_BYTE('A'))
------------------------
Typ=1 Len=3: 239,188,161
```
# **TO\_NCHAR (character)**

### **Syntax**

**to\_nchar\_char::=**

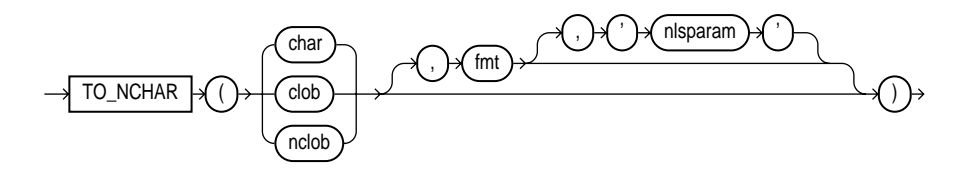

## **Purpose**

The TO NCHAR (character) function converts a character string, CLOB, or NCLOB from the database character set to the national character set. This function is equivalent to the TRANSLATE ... USING function with a USING clause in the national character set.

**See Also:** ["Data Conversion" on page 2-46](#page-85-0) and [TRANSLATE ...](#page-377-0) [USING](#page-377-0) [on page 6-180](#page-377-0)

## **Example**

The following example converts NCLOB data from the pm.print\_media table to the national character set:

```
SELECT TO_NCHAR(ad_fltextn) FROM print_media
   WHERE product_id = 3106;
TO_NCHAR(AD_FLTEXTN)
-----------------------------------------------------------------
TIGER2 3106 Tastatur
Product Nummer: 3106
Nur 39 EURO!
Die Tastatur KB 101/CH-DE ist eine Standard PC/AT Tastatur mit 102
Tasten. Tasta turbelegung: Schweizerdeutsch.
· NEU: Kommt mit ergonomischer Schaumstoffunterlage.
· Extraflache und ergonimisch-geknickte Versionen verfügbar auf
Anfrage.
· Lieferbar in Elfenbein, Rot oder Schwarz.
```
# **TO\_NCHAR (datetime)**

### **Syntax**

**to\_nchar\_date::=**

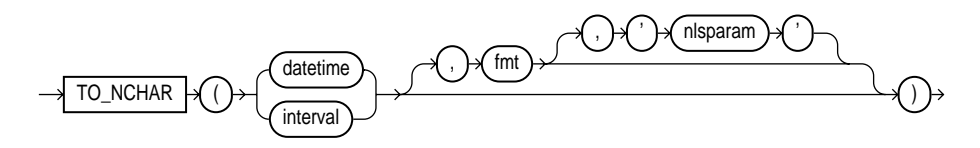

## **Purpose**

The TO\_NCHAR (datetime) function converts a character string of DATE, TIMESTAMP, TIMESTAMP WITH TIME ZONE, TIMESTAMP WITH LOCAL TIME ZONE, INTERVAL MONTH TO YEAR, or INTERVAL DAY TO SECOND datatype from the database character set to the national character set.

## **Example**

SELECT TO\_NCHAR(ORDER\_DATE) FROM ORDERS WHERE ORDER STATUS > 9;

TO\_NCHAR(ORDER\_DATE) ---------------------------- 14-SEP-99 08.53.40.223345 AM 13-SEP-99 09.19.00.654279 AM 27-JUN-00 08.53.32.335522 PM 26-JUN-00 09.19.43.190089 PM 06-DEC-99 01.22.34.225609 PM

# **TO\_NCHAR (number)**

## **Syntax**

**to\_nchar\_number::=**

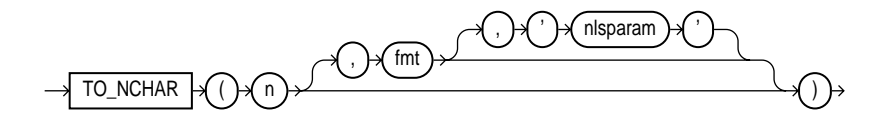

# **Purpose**

The TO\_NCHAR (number) function converts a number to a string in the NVARCHAR2 character set. The optional  $fmt$  and  $nlsparam$  corresponding to n can be of DATE, TIMESTAMP, TIMESTAMP WITH TIME ZONE, TIMESTAMP WITH LOCAL TIME ZONE, INTERVAL MONTH TO YEAR, or INTERVAL DAY TO SECOND datatype.

# **Example**

```
SELECT TO_NCHAR(CUSTOMER_ID) "NCHAR_Customer_ID" FROM ORDERS
    WHERE ORDER_STATUS > 9
NCHAR_Customer_ID
-----------------
102
103
148
149
148
```
# **TO\_NCLOB**

### **Syntax**

**to\_nclob::=**

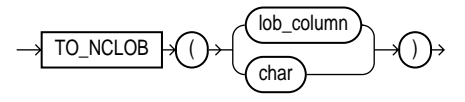

## **Purpose**

The TO\_NCLOB function converts CLOB values in a LOB column or other character strings to NCLOB values. *char* can be any of the datatypes CHAR, VARCHAR2, NCHAR, NVARCHAR2, CLOB, or NCLOB. Oracle implements this function by converting the character set of the LOB column from the database character set to the national character set.

## **Example**

The following example inserts some character data into an NCLOB column of the pm.print\_media table by first converting the data with the TO\_NCLOB function:

```
INSERT INTO print_media (product_id, ad_id, ad_fltextn)
   VALUES (3502, 31001,
       TO_NCLOB('Placeholder for new product description'));
```
# **TO\_NUMBER**

**Syntax**

**to\_number::=**

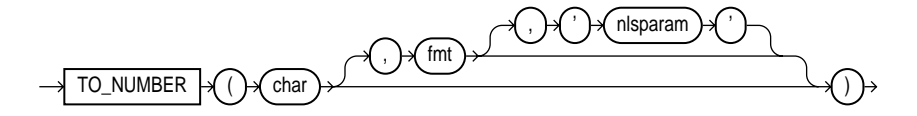

## **Purpose**

TO NUMBER converts char, a value of CHAR, VARCHAR2, NCHAR, or NVARCHAR2 datatype containing a number in the format specified by the optional format model  $f$ mt, to a value of NUMBER datatype.

**Note:** This function does not support CLOB data directly. However, CLOBs can be passed in as arguments through implicit data conversion. Please refer to "Datatype Comparison Rules" on page 2-42 for more information.

## **Examples**

The following example converts character string data into a number:

```
UPDATE employees SET salary = salary +
    TO_NUMBER('100.00', '9G999D99')
    WHERE last_name = 'Perkins';
```
The nlsparam string in this function has the same purpose as it does in the TO CHAR function for number conversions.

```
SELECT TO_NUMBER('-AusDollars100','L9G999D99',
   ' NLS_NUMERIC_CHARACTERS = '',.''
    NLS_CURRENCY = ''AusDollars''
    ') "Amount"
     FROM DUAL;
    Amount
----------
      -100
      TO_CHAR (number) on page 6-165
```
# **TO\_SINGLE\_BYTE**

### **Syntax**

**to\_single\_byte::=**

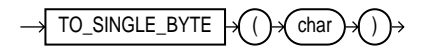

## **Purpose**

TO SINGLE BYTE returns *char* with all of its multibyte characters converted to their corresponding single-byte characters.  $char$  can be of datatype CHAR,

VARCHAR2, NCHAR, or NVARCHAR2. The value returned is in the same datatype as char.

Any multibyte characters in *char* that have no single-byte equivalents appear in the output as multibyte characters. This function is useful only if your database character set contains both single-byte and multibyte characters.

**Note:** This function does not support CLOB data directly. However, CLOBs can be passed in as arguments through implicit data conversion. Please refer to "Datatype Comparison Rules" on page 2-42 for more information.

#### **Example**

The following example illustrates going from a Multi byte 'A' in UTF8 to a single byte ASCII 'A':

```
SELECT TO_SINGLE_BYTE( CHR(15711393)) FROM DUAL;
```

```
T
-
```
A

# **TO\_TIMESTAMP**

**Syntax**

**to\_timestamp::=**

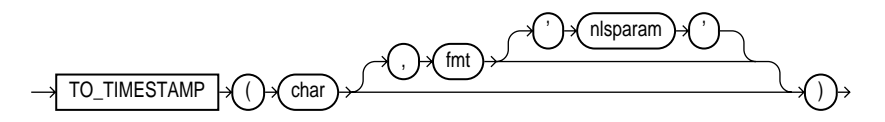

#### **Purpose**

TO TIMESTAMP converts char of CHAR, VARCHAR2, NCHAR, or NVARCHAR2 datatype to a value of TIMESTAMP datatype.

The optional  $f$ mt specifies the format of *char.* If you omit  $f$ mt, *char* must be in the default format of the TIMESTAMP datatype. The optional  $nlsparam$  has the same purpose in this function as in the TO\_CHAR function for date conversion.

**Note:** This function does not support CLOB data directly. However, CLOBs can be passed in as arguments through implicit data conversion. Please refer to "Datatype Comparison Rules" on page 2-42 for more information.

#### **Example**

The following example converts a character string to a timestamp:

SELECT TO\_TIMESTAMP ('1999-12-01 11:00:00', 'YYYY-MM-DD HH:MI:SS') FROM DUAL;

TO\_TIMESTAMP('1999-12-0111:00:00','YYYY-MM-DDHH:MI:SS') ----------------------------------------------------------- 01-DEC-99 11.00.00.000000000 AM

# **TO\_TIMESTAMP\_TZ**

**Syntax to\_timestamp\_tz::=**

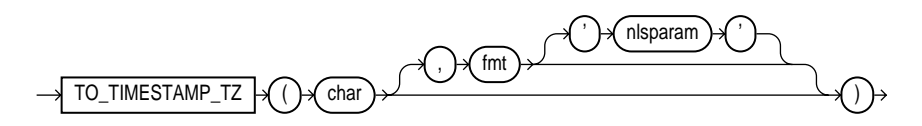

### **Purpose**

TO\_TIMESTAMP\_TZ converts char of CHAR, VARCHAR2, NCHAR, or NVARCHAR2 datatype to a value of TIMESTAMP WITH TIME ZONE datatype.

> **Note:** This function does not convert character strings to TIMESTAMP WITH LOCAL TIME ZONE. To do this, use a CAST function, as shown in [CAST](#page-221-0) [on page 6-24.](#page-221-0)

The optional *fmt* specifies the format of *char*. If omitted, *char* must be in the default format of the TIMESTAMP WITH TIME ZONE datatype. The optional

nlsparam has the same purpose in this function as in the TO\_CHAR function for date conversion.

### **Examples**

The following example converts a character string to a value of TIMESTAMP WITH TIME ZONE:

```
SELECT TO_TIMESTAMP_TZ('1999-12-01 11:00:00 -8:00',
    'YYYY-MM-DD HH:MI:SS TZH:TZM') FROM DUAL;
TO_TIMESTAMP_TZ('1999-12-0111:00:00-08:00','YYYY-MM-DDHH:MI:SSTZH:TZM')
--------------------------------------------------------------------
01-DEC-99 11.00.00.000000000 AM -08:00
```
The following example casts a null column in a UNION operation as TIMESTAMP WITH LOCAL TIME ZONE using the sample tables oe.order\_items and oe.orders:

```
SELECT order_id, line_item_id,
    CAST(NULL AS TIMESTAMP WITH LOCAL TIME ZONE) order_date
   FROM order items
   UNION
    SELECT order_id, to_number(null), order_date
    FROM orders;
```
# **TO\_YMINTERVAL**

### **Syntax**

**to\_yminterval::=**

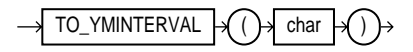

### **Purpose**

The TO\_YMINTERVAL function converts a character string of CHAR, VARCHAR2, NCHAR, or NVARCHAR2 datatype to an INTERVAL YEAR TO MONTH type, where char is the character string to be converted.

### **Example**

The following example calculates for each employee in the sample  $hr$ .  $employes$ table a date one year two months after the hiredate:

```
SELECT hire_date, hire_date + TO_YMINTERVAL('01-02') "14 months"
    FROM employees;
HIRE_DATE 14 months
--------- ---------
17-JUN-87 17-AUG-88
21-SEP-89 21-NOV-90
13-JAN-93 13-MAR-94
03-JAN-90 03-MAR-91
21-MAY-91 21-JUL-92
.
.
.
```
# **TRANSLATE**

### **Syntax**

**translate::=**

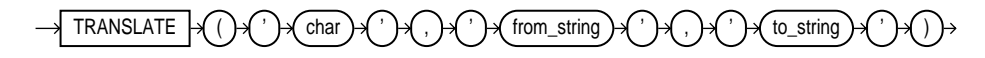

## **Purpose**

TRANSLATE returns char with all occurrences of each character in from\_string replaced by its corresponding character in to  $string$ . Characters in char that are not in *from\_string* are not replaced. The argument *from\_string* can contain more characters than  $to$   $_$ string. In this case, the extra characters at the end of from\_string have no corresponding characters in to\_string. If these extra characters appear in char, they are removed from the return value.

You cannot use an empty string for  $to\_string$  to remove all characters in  $from$ string from the return value. Oracle interprets the empty string as null, and if this function has a null argument, it returns null.

**Note:** This function does not support CLOB data directly. However, CLOBs can be passed in as arguments through implicit data conversion. Please refer to "Datatype Comparison Rules" on page 2-42 for more information.

### **Examples**

The following statement translates a license number. All letters 'ABC...Z' are translated to 'X' and all digits '012 . . . 9' are translated to '9':

```
SELECT TRANSLATE('2KRW229',
'0123456789ABCDEFGHIJKLMNOPQRSTUVWXYZ',
'9999999999XXXXXXXXXXXXXXXXXXXXXXXXXX') "License"
      FROM DUAL;
License
--------
9XXX999
```
The following statement returns a license number with the characters removed and the digits remaining:

```
SELECT TRANSLATE('2KRW229',
    '0123456789ABCDEFGHIJKLMNOPQRSTUVWXYZ', '0123456789')
    "Translate example"
      FROM DUAL;
Translate example
-----------------
2229
```
# <span id="page-377-0"></span>**TRANSLATE ... USING**

#### **Syntax**

**translate\_using::=**

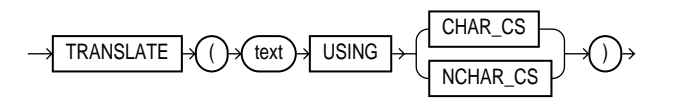

#### **Purpose**

TRANSLATE ... USING converts text into the character set specified for conversions between the database character set and the national character set.

The text argument is the expression to be converted.

**• Specifying the USING CHAR\_CS argument converts**  $text$  **into the database** character set. The output datatype is VARCHAR2.

**• Specifying the USING NCHAR\_CS argument converts**  $text$  **into the national** character set. The output datatype is NVARCHAR2.

This function is similar to the Oracle CONVERT function, but must be used instead of CONVERT if either the input or the output datatype is being used as NCHAR or NVARCHAR2. If the input contains UCS2 codepoints or backslash characters  $(\cdot)$ , use the UNISTR function.

**See Also:** [CONVERT](#page-229-0) [on page 6-32](#page-229-0) and [UNISTR](#page-384-0) [on page 6-187](#page-384-0)

#### **Examples**

The hypothetical examples below use the following table and table values:

```
CREATE TABLE t1 (char_col CHAR(20),
                nchar_col nchar(20));
INSERT INTO t1
  VALUES ('Hi', N'Bye');
SELECT * FROM t1;
CHAR_COL NCHAR_COL
-------- ---------
Hi Bye
UPDATE t1 SET
  nchar_col = TRANSLATE(char_col USING NCHAR_CS);
UPDATE t1 SET
  char_col = TRANSLATE(nchar_col USING CHAR_CS);
SELECT * FROM t1;
CHAR_COL NCHAR_COL
-------- ---------
Hi Hi
UPDATE t1 SET
  nchar_col = TRANSLATE('deo' USING NCHAR_CS);
UPDATE t1 SET
  char_col = TRANSLATE(N'deo' USING CHAR_CS);
SELECT * FROM t1;
CHAR_COL NCHAR_COL
-------- ---------
deo deo
```
# **TREAT**

## **Syntax**

**treat::=**

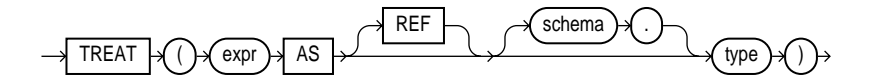

## **Purpose**

Use the TREAT function to change the declared type of an expression.

You must have the EXECUTE object privilege on  $type$  to use this function.

- If the declared type of  $\epsilon_{\text{XPT}}$  is source type, then type must be some supertype or subtype of source type. If the most specific type of  $\epsilon_{XPT}$  is type (or some subtype of type), then TREAT returns  $expr$ . If the most specific type of  $\epsilon_{XPT}$  is not  $\epsilon_{YPE}$  (or some subtype of  $\epsilon_{YPE}$ ), then TREAT returns NULL.
- **If the declared type of expr is REF** source\_type, then type must be some subtype or supertype of source\_type. If the most specific type of DEREF(expr) is type (or a subtype of type), TREAT returns expr. If the most specific type of  $DEREF(expr)$  is not type (or a subtype of type), then TREAT returns NULL.

**Note:** This function does not support CLOB data directly. However, CLOBs can be passed in as arguments through implicit data conversion. Please refer to "Datatype Comparison Rules" on page 2-42 for more information.

## **Examples**

The following example uses the table  $\circ$ e . persons, which is created in ["Substitutable Table and Column Examples" on page 14-55](#page-1098-0). That table is based on the person\_t type, which is created in ["Type Hierarchy Example" on page 15-20.](#page-1159-0) The example retrieves the salary attribute of all people in the persons table, the value being null for instances of people that are not employees.

SELECT name, TREAT(VALUE(p) AS employee\_t).salary salary FROM persons p;

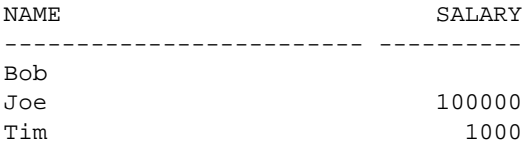

You can use the TREAT function to create an index on the subtype attributes of a substitutable column. For an example, see ["Indexing on Substitutable Column](#page-942-0) [Examples" on page 12-85](#page-942-0).

# **TRIM**

## **Syntax**

**trim::=**

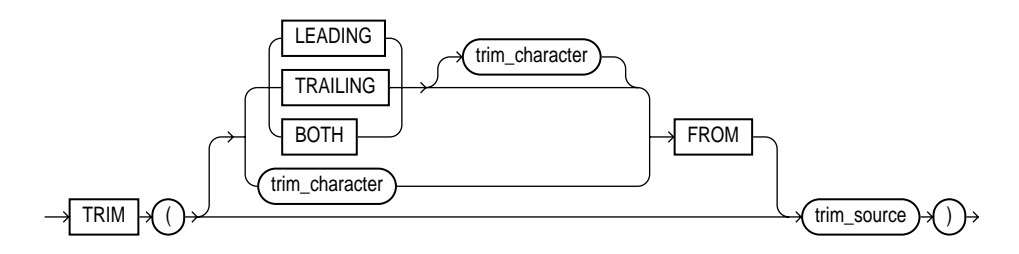

## **Purpose**

TRIM enables you to trim leading or trailing characters (or both) from a character string. If trim\_character or trim\_source is a character literal, you must enclose it in single quotes.

- **If you specify LEADING, Oracle removes any leading characters equal to**  $trim$ character.
- If you specify TRAILING, Oracle removes any trailing characters equal to trim\_character.
- If you specify BOTH or none of the three, Oracle removes leading and trailing characters equal to trim\_character.
- **If you do not specify**  $trim\_character$ , the default value is a blank space.
- **If you specify only**  $trim\_source$ , Oracle removes leading and trailing blank spaces.
- The function returns a value with datatype VARCHAR2. The maximum length of the value is the length of  $trim\_source$ .
- **If either trim** source or trim character is a null value, then the TRIM function returns a null value.

Both trim\_character and trim\_source can be any of the datatypes CHAR, VARCHAR2, NCHAR, NVARCHAR2, CLOB, or NCLOB. The string returned is of VARCHAR2 datatype and is in the same character set as  $trim\_source$ .

### **Example**

This example trims leading and trailing zeroes from a number:

```
SELECT TRIM (0 FROM 0009872348900) "TRIM Example"
    FROM DUAL;
TRIM example
------------
     98723489
```
# **TRUNC (number)**

**Syntax**

**trunc\_number::=**

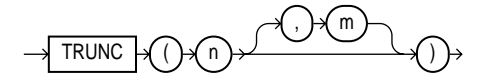

### **Purpose**

TRUNC returns n truncated to m decimal places. If m is omitted,  $n$  is truncated to 0 places. <sup>m</sup> can be negative to truncate (make zero) <sup>m</sup> digits left of the decimal point.

### **Example**

The following example truncate numbers:

SELECT TRUNC(15.79,1) "Truncate" FROM DUAL; Truncate ---------- 15.7

```
SELECT TRUNC(15.79,-1) "Truncate" FROM DUAL;
   Truncate
----------
         10
```
# **TRUNC (date)**

## **Syntax**

**trunc\_date::=**

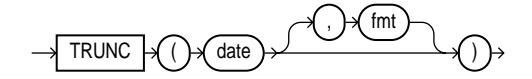

## **Purpose**

TRUNC returns date with the time portion of the day truncated to the unit specified by the format model  $fmt$ . If you omit  $fmt$ ,  $date$  is truncated to the nearest day.

**See Also:** ["ROUND and TRUNC Date Functions" on page 6-199](#page-396-0) for the permitted format models to use in fmt

# **Example**

The following example truncates a date:

```
SELECT TRUNC(TO_DATE('27-OCT-92','DD-MON-YY'), 'YEAR')
   "New Year" FROM DUAL;
New Year
---------
01-JAN-92
```
# **TZ\_OFFSET**

### **Syntax**

**tz\_offset::=**

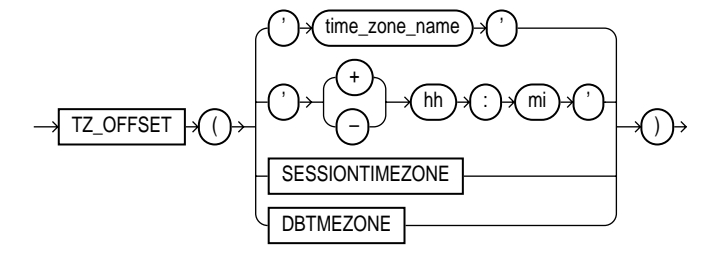

## **Purpose**

TZ\_OFFSET returns the time zone offset corresponding to the value entered based on the date the statement is executed. You can enter a valid time zone name, a time zone offset from UTC (which simply returns itself), or the keyword SESSIONTIMEZONE or DBTIMEZONE. For a listing of valid values, query the TZNAME column of the V\$TIMEZONE\_NAMES dynamic performance view.

**See Also:** *Oracle9i Database Reference* for information on the dynamic performance views

## **Example**

The following example returns the time zone offset of the US/Eastern time zone from UTC:

```
SELECT TZ_OFFSET('US/Eastern') FROM DUAL;
TZ_OFFS
-------
-04:00
```
# **UID**

# **Syntax**

**uid::=**

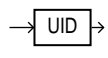

# **Purpose**

UID returns an integer that uniquely identifies the session user (the user who logged on).

# **Example**

The following example returns the UID of the current user:

SELECT UID FROM DUAL;

 UID ---------- 19

# <span id="page-384-0"></span>**UNISTR**

# **Syntax**

**unistr::=**

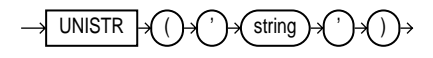

# **Purpose**

UNISTR takes as its argument a string in any character set and returns it in unicode in the database unicode character set. To include UCS2 codepoint characters in the string, use the escape backslash  $(\cdot)$  followed by the next number. To include the backslash itself, precede it with another backslash (\\).

This function is similar to the TRANSLATE ... USING function, except that UNISTR offers the escape character for UCS2 codepoints and backslash characters.

#### **See Also:**

- *Oracle9i Database Concepts* for information on unicode character sets and character semantics
- TRANSLATE . . USING [on page 6-180](#page-377-0)

#### **Example**

The following example returns the unicode equivalent of its character string:

```
SELECT unistr('\00D6') FROM DUAL;
UN
-
```
Ö

# **UPPER**

#### **Syntax**

**upper::=**

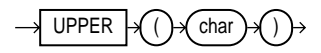

### **Purpose**

UPPER returns char, with all letters uppercase. char can be any of the datatypes CHAR, VARCHAR2, NCHAR, NVARCHAR2, CLOB, or NCLOB. The return value is the same datatype as *char*.

### **Example**

The following example returns a string in uppercase:

```
SELECT UPPER('Large') "Uppercase"
      FROM DUAL;
Upper
-----
LARGE
```
# **USER**

# **Syntax**

**user::=**

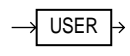

# **Purpose**

USER returns the name of the session user (the user who logged on) with the datatype VARCHAR2. Oracle compares values of this function with blank-padded comparison semantics.

In a distributed SQL statement, the UID and USER functions identify the user on your local database. You cannot use these functions in the condition of a CHECK constraint.

# **Example**

The following example returns the current user and the user's UID:

SELECT USER, UID FROM DUAL;

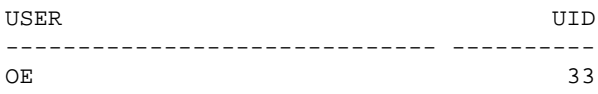

# **USERENV**

## **Syntax**

**userenv::=**

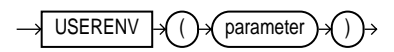

### **Purpose**

**Note:** USERENV is a legacy function that is retained for backward compatibility. Oracle Corporation recommends that you use the SYS\_CONTEXT function with the built-in USERENV namespace for current functionality. See [SYS\\_CONTEXT](#page-345-0) [on page 6-148](#page-345-0) for more information.

USERENV returns information of VARCHAR2 datatype about the current session. This information can be useful for writing an application-specific audit trail table or for determining the language-specific characters currently used by your session. You cannot use USERENV in the condition of a CHECK constraint. [Table 6–11](#page-387-0) describes the values for the parameter argument.

<span id="page-387-0"></span>

| <b>Parameter</b>      | <b>Return Value</b>                                                                                                    |
|-----------------------|----------------------------------------------------------------------------------------------------|
| 'CLIENT_INFO'         | CLIENT_INFO returns up to 64 bytes of user session information that<br>can be stored by an application using the DBMS_APPLICATION_<br>INFO package.                                                                      |
|                       | Caution: Some commercial applications may be using this<br>context value. Check the applicable documentation for those<br>applications to determine what restrictions they may impose on<br>use of this context area.    |
|                       | Oracle recommends that you use the application context feature or<br>the SYS_CONTEXT function with the USERENV namespace. These<br>alternatives are more secure and flexible.                                            |
|                       | See Also:                                                                                                    |
|                       | - Oracle9i Database Concepts for information on application<br>context                                                                                                    |
|                       | - CREATE CONTEXT on page 12-11 and SYS_CONTEXT on<br>page 6-148                                                                                                    |
| 'הדפאימ" <sup>'</sup> | ENTRYID returns available auditing entry identifier. You cannot use<br>this attribute in distributed SQL statements. To use this keyword in<br>USERENV, the initialization parameter AUDIT_TRAIL must be set to<br>true. |
| 'INSTANCE'            | INSTANCE returns the instance identification number of the current<br>instance.                                                                                                    |

**Table 6–11 USERENV Parameters**

| <b>Parameter</b> | <b>Return Value</b>                                                                                                    |
|------------------|----------------------------------------------------------------------------------------------------|
| 'ISDBA'          | ISDBA returns 'TRUE' if the user has been authenticated as having<br>DBA privileges either through the operating system or through a<br>password file.                                                                                                    |
| 'T.ANG'          | LANG returns the ISO abbreviation for the language name, a shorter<br>form than the existing 'LANGUAGE' parameter.                                                                                                    |
| 'LANGUAGE'       | LANGUAGE returns the language and territory currently used by your<br>session along with the database character set in this form:                                                                                                    |
|                  | language territory.characterset                                                                                                    |
| 'SESSIONID'      | SESSIONID returns your auditing session identifier. You cannot use<br>this attribute in distributed SQL statements.                                                                                                    |
| 'TERMINAL'       | TERMINAL returns the operating system identifier for your current<br>session's terminal. In distributed SQL statements, this attribute<br>returns the identifier for your local session. In a distributed<br>environment, this is supported only for remote SELECT statements,<br>not for remote INSERT, UPDATE, or DELETE operations. |

**Table 6–11 (Cont.) USERENV Parameters**

# **Example**

The following example returns the LANGUAGE parameter of the current session:

```
SELECT USERENV('LANGUAGE') "Language" FROM DUAL;
```
Language

```
-----------------------------------
AMERICAN_AMERICA.WE8DEC
```
# **VALUE**

## **Syntax**

**value::=**

$$
\longrightarrow \text{VALUE } \rightarrow \text{C} \rightarrow \text{Correlation\_variable } \rightarrow \text{C} \rightarrow
$$

#### **Purpose**

In a SQL statement, VALUE takes as its argument a correlation variable (table alias) associated with a row of an object table and returns object instances stored in the object table. The type of the object instances is the same type as the object table.

#### **Example**

The following hypothetical example shows how to an object instance stored in an object table:

```
CREATE TYPE emp_type AS OBJECT
    (eno NUMBER, ename VARCHAR2(20), salary NUMBER);
CREATE TABLE emp_table OF emp_type
    (primary key (eno, ename));
INSERT INTO emp_table VALUES (10, 'jack', 50000);
SELECT VALUE(e) FROM emp_table e;
VALUE(E)(ENO, ENAME, SALARY)
----------------------------------------------------
EMP_TYPE(10, 'jack', 50000)
```
# **VAR\_POP**

#### **Syntax**

**var\_pop::=**

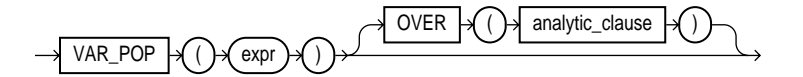

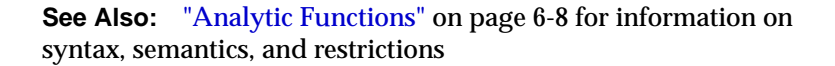

#### **Purpose**

VAR\_POP returns the population variance of a set of numbers after discarding the nulls in this set. You can use it as both an aggregate and analytic function.

The  $\epsilon_{XPT}$  is a number expression, and the function returns a value of type NUMBER. If the function is applied to an empty set, it returns null. The function makes the following calculation:

 $(SUM(exp^2) - SUM(exp)^2 / COUNT(exp)) / COUNT(exp)$ 

**See Also:**

- ["Aggregate Functions" on page 6-6](#page-203-0)
- ["About SQL Expressions" on page 4-2](#page-165-0) for information on valid forms of expr

### **Aggregate Example**

The following example returns the population variance of the salaries in the employees table:

```
SELECT VAR_POP(salary) FROM employees;
VAR_POP(SALARY)
---------------
      15140307.5
```
### **Analytic Example**

The following example calculates the cumulative population and sample variances of the monthly sales in 1998:

```
SELECT t.calendar_month_desc,
    VAR_POP(SUM(s.amount_sold))
       OVER (ORDER BY t.calendar_month_desc) "Var_Pop",
    VAR_SAMP(SUM(s.amount_sold))
       OVER (ORDER BY t.calendar_month_desc) "Var_Samp"
   FROM sales s, times t
   WHERE s.time_id = t.time_id AND t.calendar_year = 1998
   GROUP BY t.calendar_month_desc;
CALENDAR Var_Pop Var_Samp
-------- ---------- ----------
1998-01 0
1998-02 1.2844E+11 2.5687E+11
1998-03 9.1176E+10 1.3676E+11
1998-04 2.6891E+11 3.5855E+11
1998-05 1.9659E+12 2.4574E+12
1998-06 2.5810E+12 3.0972E+12
1998-07 3.5467E+12 4.1378E+12
1998-08 3.5100E+12 4.0114E+12
1998-09 3.3199E+12 3.7349E+12
1998-10 3.5001E+12 3.8890E+12
1998-11 3.2789E+12 3.6068E+12
1998-12 4.2486E+12 4.6348E+12
```
# **VAR\_SAMP**

#### **Syntax**

**var\_samp::=**

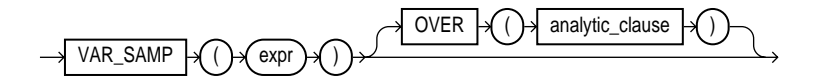

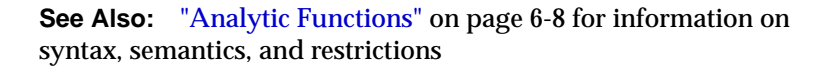

#### **Purpose**

VAR\_SAMP returns the sample variance of a set of numbers after discarding the nulls in this set. You can use it as both an aggregate and analytic function.

The  $\epsilon_{XPT}$  is a number expression, and the function returns a value of type NUMBER. If the function is applied to an empty set, it returns null. The function makes the following calculation:

```
(SUM(exp^2) - SUM(exp)^2 / COUNT(exp)) / (COUNT(exp) - 1)
```
This function is similar to VARIANCE, except that given an input set of one element, VARIANCE returns 0 and VAR\_SAMP returns null.

**See Also:**

- ["Aggregate Functions" on page 6-6](#page-203-0)
- ["About SQL Expressions" on page 4-2](#page-165-0) for information on valid forms of expr

### **Aggregate Example**

The following example returns the sample variance of the salaries in the sample employees table.

```
SELECT VAR_SAMP(salary) FROM employees;
VAR_SAMP(SALARY)
----------------
       15283140.5
```
# **Analytic Example**

The following example calculates the cumulative population and sample variances of the monthly sales in 1998:

```
SELECT t.calendar_month_desc,
    VAR_POP(SUM(s.amount_sold))
       OVER (ORDER BY t.calendar_month_desc) "Var_Pop",
    VAR_SAMP(SUM(s.amount_sold))
       OVER (ORDER BY t.calendar_month_desc) "Var_Samp"
   FROM sales s, times t
   WHERE s.time_id = t.time_id AND t.calendar_year = 1998
  GROUP BY t.calendar_month_desc;
```

```
CALENDAR Var_Pop Var_Samp
-------- ---------- ----------
1998-01 0
1998-02 1.2844E+11 2.5687E+11
1998-03 9.1176E+10 1.3676E+11
1998-04 2.6891E+11 3.5855E+11
1998-05 1.9659E+12 2.4574E+12
1998-06 2.5810E+12 3.0972E+12
1998-07 3.5467E+12 4.1378E+12
1998-08 3.5100E+12 4.0114E+12
1998-09 3.3199E+12 3.7349E+12
1998-10 3.5001E+12 3.8890E+12
1998-11 3.2789E+12 3.6068E+12
1998-12 4.2486E+12 4.6348E+12
```
# **VARIANCE**

## **Syntax**

**variance::=**

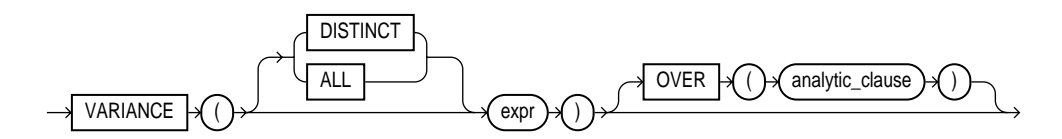

**See Also:** ["Analytic Functions" on page 6-8](#page-205-0) for information on syntax, semantics, and restrictions

### **Purpose**

VARIANCE returns variance of expr. You can use it as an aggregate or analytic function.

Oracle calculates the variance of expr as follows:

- $\blacksquare$  0 if the number of rows in  $\exp r = 1$
- $\blacksquare$  VAR SAMP if the number of rows in  $\exp r > 1$

If you specify DISTINCT, you can specify only the query\_partition\_clause of the analytic\_clause. The order\_by\_clause and windowing\_clause are not allowed.

#### **See Also:**

- ["Aggregate Functions" on page 6-6](#page-203-0)
- ["About SQL Expressions" on page 4-2](#page-165-0) for information on valid forms of expr

### **Aggregate Example**

The following example calculates the variance of all salaries in the sample employees table:

```
SELECT VARIANCE(salary) "Variance"
     FROM employees;
  Variance
----------
15283140.5
```
### **Analytic Example**

The query returns the cumulative variance of salary values in Department 30 ordered by hiredate.

```
SELECT last_name, salary, VARIANCE(salary)
     OVER (ORDER BY hire_date) "Variance"
   FROM employees
  WHERE department id = 30;
LAST_NAME SALARY Variance
--------------- ---------- ----------
Raphaely 11000 0
Khoo 3100 31205000
Tobias 2800 21623333.3
```
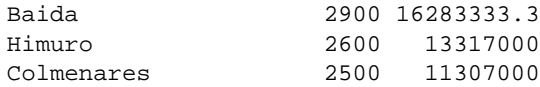

# **VSIZE**

#### **Syntax**

**vsize::=**

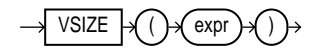

#### **Purpose**

VSIZE returns the number of bytes in the internal representation of  $\exp r$ . If  $\exp r$  is null, this function returns null.

**Note:** This function does not support CLOB data directly. However, CLOBs can be passed in as arguments through implicit data conversion. Please refer to "Datatype Comparison Rules" on page 2-42 for more information.

## **Example**

 $\overline{\phantom{0}}$ 

The following example returns the number of bytes in the last\_name of the employee in department 10:

```
SELECT last_name, VSIZE (last_name) "BYTES"
  FROM employees
 WHERE department_id = 10;
LAST_NAME BYTES
--------------- ----------
Whalen 6
```
# **WIDTH\_BUCKET**

#### **Syntax**

**width\_bucket::=**

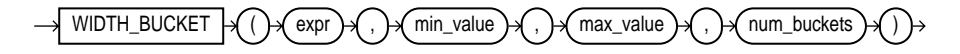

## **Purpose**

The WIDTH\_BUCKET function lets you construct equiwidth histograms, in which the histogram range is divided into intervals that have identical size. (Compare this function with NTILE, which creates equiheight histograms.) Ideally each bucket is a "closed-open" interval of the real number line. For example, a bucket can be assigned to scores between 10.00 and 19.999... to indicate that 10 is included in the interval and 20 is excluded. This is sometimes denoted [10, 20).

For a given expression, WIDTH\_BUCKET returns the bucket number into which the value of this expression would fall after being evaluated.

- $\epsilon_{\text{XPT}}$  is the expression for which the histogram is being created. This expression must evaluate to a number or a datetime value. If  $\epsilon_{\text{XPT}}$  evaluates to null, the expression returns null.
- min\_value and max\_value are expressions that resolve to the end points of the acceptable range for expr. Both of these expressions must also evaluate to number or datetime values, and neither can evaluate to null.
- num buckets is an expression that resolves to a constant indicating the number of buckets. This expression must evaluate to a positive integer.

Oracle also creates (when needed) an underflow bucket numbered 0 and an overflow bucket numbered num\_buckets+1. These buckets handle values less than min\_value and more than max\_value and are helpful in checking the reasonableness of endpoints.

## **Example**

The following example creates a ten-bucket histogram on the  $\text{credit\_limit}$ column for customers in Switzerland in the sample table oe.customers and returns the bucket number ("Credit Group") for each customer. Customers with credit limits above the maximum value are assigned to the overflow bucket, 11:

```
SELECT customer_id, cust_last_name, credit_limit,
  WIDTH_BUCKET(credit_limit, 100, 5000, 10) "Credit Group"
```
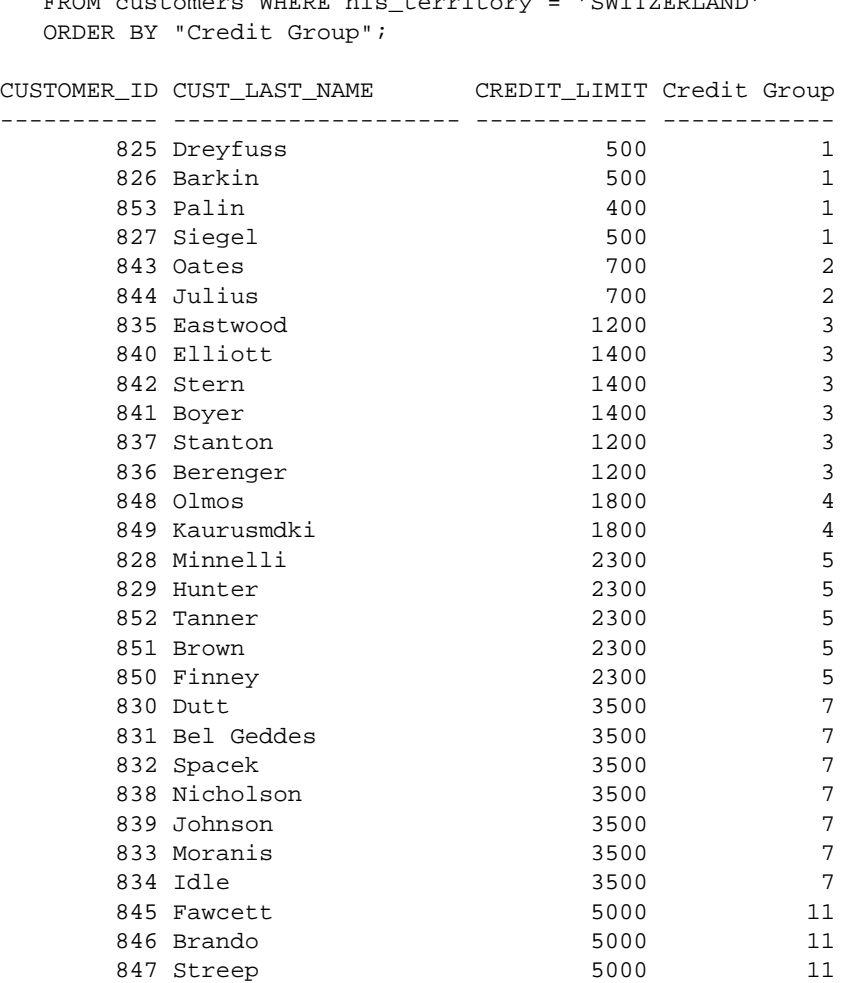

FROM customers WHERE nls\_territory = 'SWITZERLAND'

# **ROUND and TRUNC Date Functions**

[Table 6–12](#page-397-0) lists the format models you can use with the ROUND and TRUNC date functions and the units to which they round and truncate dates. The default model, 'DD', returns the date rounded or truncated to the day with a time of midnight.

| <b>Format Model</b>         | <b>Rounding or Truncating Unit</b>                                             |
|-----------------------------|--------------------------------------------------------------------------------|
| CC                          | One greater than the first two digits of a four-digit year.                    |
| <b>SCC</b>                  |                                                                                |
| SYYYY                       | Year (rounds up on July 1)                                                     |
| YYYY                        |                                                                                |
| <b>YEAR</b>                 |                                                                                |
| <b>SYEAR</b>                |                                                                                |
| YYY                         |                                                                                |
| YY                          |                                                                                |
| Υ                           |                                                                                |
| <b>IYYY</b>                 | <b>ISO</b> Year                                                                |
| IY                          |                                                                                |
| IY                          |                                                                                |
| I.                          |                                                                                |
| Q                           | Quarter (rounds up on the sixteenth day of the second month of the<br>quarter) |
| MONTH                       | Month (rounds up on the sixteenth day)                                         |
| <b>MON</b>                  |                                                                                |
| MM                          |                                                                                |
| <b>RM</b>                   |                                                                                |
| МM                          | Same day of the week as the first day of the year.                             |
| ΙW                          | Same day of the week as the first day of the ISO year.                         |
| W                           | Same day of the week as the first day of the month.                            |
| $\ensuremath{\mathsf{DDD}}$ | Day                                                                            |
| DD                          |                                                                                |
| J                           |                                                                                |
| <b>DAY</b>                  | Starting day of the week                                                       |
| DY                          |                                                                                |
| D                           |                                                                                |
| HH                          | Hour                                                                           |
| HH12                        |                                                                                |
| HH24                        |                                                                                |
| MΙ                          | Minute                                                                         |
|                             |                                                                                |

<span id="page-397-0"></span>**Table 6–12 Date Format Models for the ROUND and TRUNC Date Functions**

The starting day of the week used by the format models DAY, DY, and D is specified implicitly by the initialization parameter NLS\_TERRITORY.

**See Also:** *Oracle9i Database Reference* and *Oracle9i Globalization Support Guide* for information on this parameter

# **User-Defined Functions**

You can write user-defined functions in PL/SQL or Java to provide functionality that is not available in SQL or SQL built-in functions. User-defined functions can appear in a SQL statement anywhere SQL functions can appear, that is, wherever an expression can occur.

For example, user-defined functions can be used in the following:

- The select list of a SELECT statement
- The condition of a WHERE clause
- CONNECT BY, START WITH, ORDER BY, and GROUP BY clauses
- The VALUES clause of an INSERT statement
- The SET clause of an UPDATE statement

**user\_defined\_function::=**

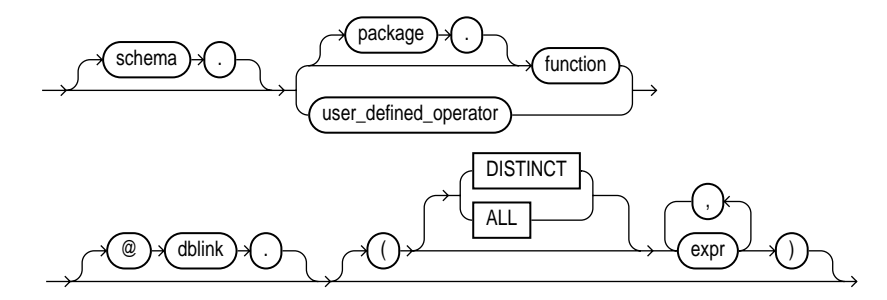

The optional expression list must match attributes of the function, package, or operator.

**Restriction:** The DISTINCT and ALL keywords are valid only with a user-defined aggregate function.

#### **See Also:**

- [CREATE FUNCTION](#page-904-0) [on page 12-47](#page-904-0) for information on creating functions, including restrictions on user-defined functions
- *Oracle9i Application Developer's Guide Fundamentals* for a complete description on the creation and use of user functions

#### **Prerequisites**

User-defined functions must be created as top-level functions or declared with a package specification before they can be named within a SQL statement.

To use a user function in a SQL expression, you must own or have EXECUTE privilege on the user function. To query a view defined with a user function, you must have SELECT privileges on the view. No separate EXECUTE privileges are needed to select from the view.

#### **See Also:**

- [CREATE FUNCTION](#page-904-0) [on page 12-47](#page-904-0) for information on creating top-level functions
- [CREATE PACKAGE](#page-998-0) [on page 13-45](#page-998-0) for information on specifying packaged functions

#### **Name Precedence**

Within a SQL statement, the names of database columns take precedence over the names of functions with no parameters. For example, if the Human Resources manager creates the following two objects in the hr schema:

CREATE TABLE new\_emps (new\_sal NUMBER, ...); CREATE FUNCTION new sal RETURN NUMBER IS BEGIN ... END;

then in the following two statements, the reference to new\_sal refers to the column new\_emps.new\_sal:

SELECT new\_sal FROM new\_emps; SELECT new emps.new sal FROM new emps;

To access the function new\_sal, you would enter:

SELECT hr.new\_sal FROM new\_emps;

Here are some sample calls to user functions that are allowed in SQL expressions:

```
circle_area (radius)
payroll.tax_rate (empno)
scott.payroll.tax_rate (dependent, empno)@ny
```
**Example** To call the tax\_rate user function from schema hr, execute it against the ss\_no and sal columns in tax\_table, and place the results in the variable income\_tax, specify the following:

```
SELECT hr.tax_rate (ss_no, sal)
     INTO income_tax
     FROM tax_table
    WHERE ss no = tax id;
```
#### **Naming Conventions**

If only one of the optional schema or package names is given, the first identifier can be either a schema name or a package name. For example, to determine whether PAYROLL in the reference PAYROLL.TAX\_RATE is a schema or package name, Oracle proceeds as follows:

- **1.** Check for the PAYROLL package in the current schema.
- **2.** If a PAYROLL package is not found, look for a schema name PAYROLL that contains a top-level TAX\_RATE function. If no such function is found, return an error.
- **3.** If the PAYROLL package is found in the current schema, look for a TAX RATE function in the PAYROLL package. If no such function is found, return an error.

You can also refer to a stored top-level function using any synonym that you have defined for it.

# **7**

# **SQL Queries and Other SQL Statements**

This chapter describes queries and other types of Oracle SQL statements. This chapter contains these sections:

- [Queries and Subqueries](#page-403-0)
- [Types of SQL Statements](#page-417-0)

# <span id="page-403-0"></span>**Queries and Subqueries**

A **query** is an operation that retrieves data from one or more tables or views. In this reference, a top-level SELECT statement is called a **query**, and a query nested within another SQL statement is called a **subquery**.

This section describes some types of queries and subqueries and how to use them. The top level of the syntax is shown in this chapter.

**See Also:** [SELECT](#page-1333-0) [on page 17-4](#page-1333-0) for the full syntax of all the clauses and the semantics of the keywords and parameters

**select::=**

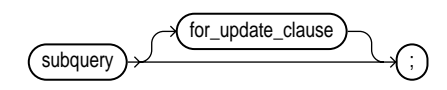

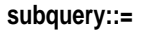

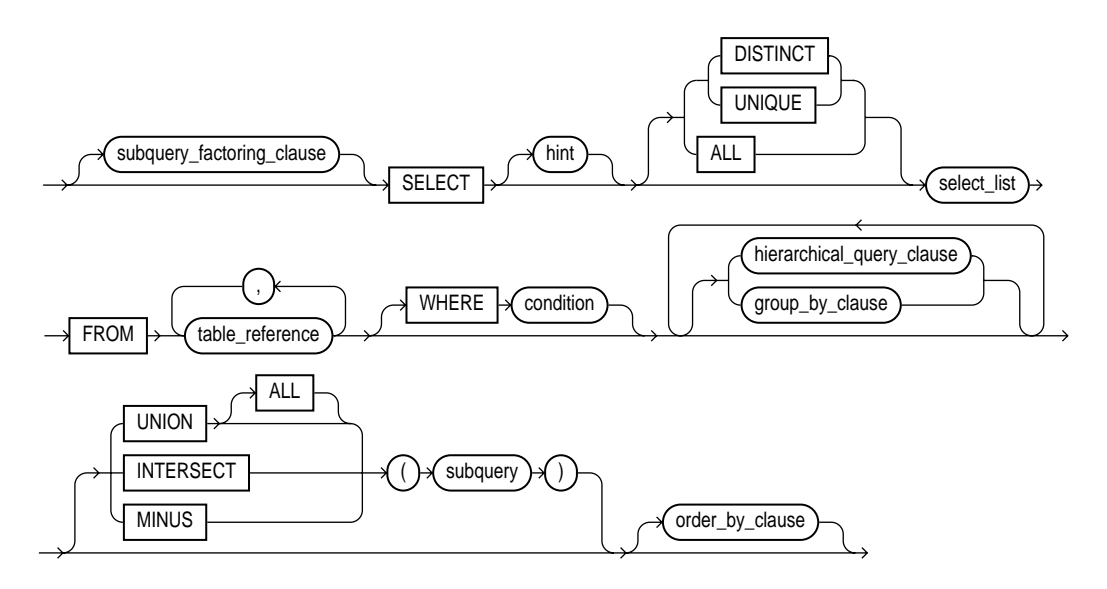

## **Creating Simple Queries**

The list of expressions that appears after the SELECT keyword and before the FROM clause is called the **select list**. Within the select list, you specify one or more columns in the set of rows you want Oracle to return from one or more tables,

views, or materialized views. The number of columns, as well as their datatype and length, are determined by the elements of the select list.

If two or more tables have some column names in common, you must qualify column names with names of tables. Otherwise, fully qualified column names are optional. However, it is always a good idea to qualify table and column references explicitly. Oracle often does less work with fully qualified table and column names.

You can use a column alias, *c\_alias*, to label the preceding expression in the select list so that the column is displayed with a new heading. The alias effectively renames the select list item for the duration of the query. The alias can be used in the ORDER BY clause, but not other clauses in the query.

You can use comments in a SELECT statement to pass instructions, or **hints**, to the Oracle optimizer. The optimizer uses hints to choose an execution plan for the statement.

**See Also:** ["Hints" on page 2-87](#page-126-0) and *Oracle9i Database Performance Guide and Reference* for more information on hints

#### **Hierarchical Queries**

If a table contains hierarchical data, you can select rows in a hierarchical order using the hierarchical query clause:

**hierarchical\_query\_clause::=**

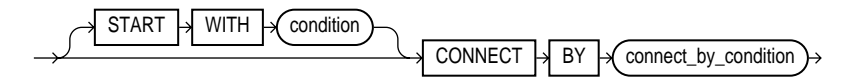

**connect\_by\_condition::=**

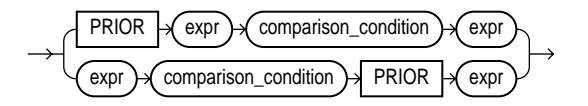

- START WITH specifies the root row(s) of the hierarchy.
- CONNECT BY specifies the relationship between parent rows and child rows of the hierarchy. Some part of the *connect\_by\_condition* must use the PRIOR operator to refer to the parent row.

**• PRIOR evaluates the connect** by condition for the parent row of the current row in a hierarchical query. PRIOR is a unary operator and has the same precedence as the unary + and - arithmetic operators.

The manner in which Oracle processes a WHERE clause (if any) in a hierarchical query depends on whether the WHERE clause contains a join:

- If the WHERE predicate contains a join, Oracle applies the join predicates *before* doing the CONNECT BY processing.
- Oracle applies any non-join predicates (that is, all predicates if the WHERE clause does not contain a join) *after* doing the CONNECT BY processing without affecting the other rows of the hierarchy.

Oracle uses the information from the hierarchical query clause to form the hierarchy using the following steps:

- **1.** Oracle processes the WHERE clause either before or after the CONNECT BY clause depending on whether the WHERE clause contains any join predicates (as described in the preceding bullet list).
- **2.** Oracle selects the root row(s) of the hierarchy—those rows that satisfy the START WITH condition.
- <span id="page-405-0"></span>**3.** Oracle selects the child rows of each root row. Each child row must satisfy the condition of the CONNECT BY condition with respect to one of the root rows.
- **4.** Oracle selects successive generations of child rows. Oracle first selects the children of the rows returned in step [3](#page-405-0), and then the children of those children, and so on. Oracle always selects children by evaluating the CONNECT BY condition with respect to a current parent row.
- **5.** If the query contains a WHERE clause without a join, Oracle eliminates all rows from the hierarchy that do not satisfy the condition of the WHERE clause. Oracle evaluates this condition for each row individually, rather than removing all the children of a row that does not satisfy the condition.
- **6.** Oracle returns the rows in the order shown in [Figure 7–1](#page-406-0). In the diagram, children appear below their parents. For an explanation of hierarchical trees, see [Figure 2–1, "Hierarchical Tree" on page 2-83](#page-122-0).

<span id="page-406-0"></span>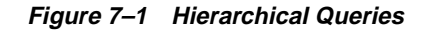

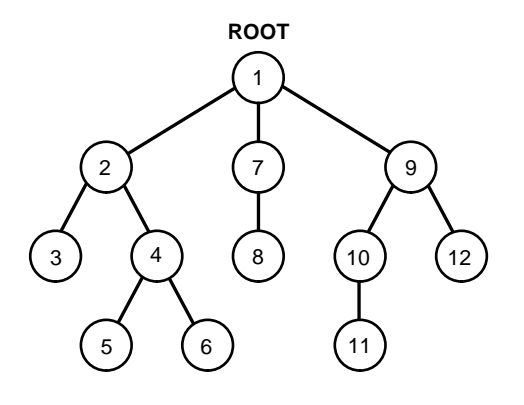

To find the children of a parent row, Oracle evaluates the PRIOR expression of the CONNECT BY condition for the parent row and the other expression for each row in the table. Rows for which the condition is true are the children of the parent. The CONNECT BY condition can contain other conditions to further filter the rows selected by the query. The CONNECT BY condition cannot contain a subquery.

If the CONNECT BY condition results in a loop in the hierarchy, Oracle returns an error. A loop occurs if one row is both the parent (or grandparent or direct ancestor) and a child (or a grandchild or a direct descendent) of another row.

#### **Examples**

The following hierarchical query uses the CONNECT BY clause to define the relationship between employees and managers:

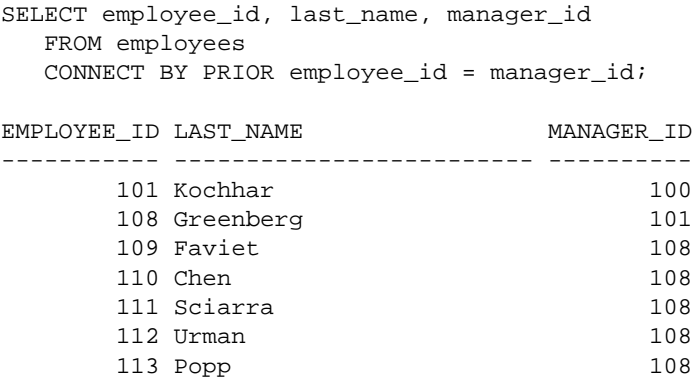

. . .

. . .

```
200 Whalen 101
```
The next example is similar to the preceding example, but uses the LEVEL pseudocolumn to show parent and child rows:

```
SELECT employee_id, last_name, manager_id, LEVEL
  FROM employees
  CONNECT BY PRIOR employee_id = manager_id;
EMPLOYEE_ID LAST_NAME MANAGER_ID LEVEL
----------- ------------------------- ---------- ----------
     101 Kochhar 100 1
    108 Greenberg 101 2
    109 Faviet 3
    110 Chen 3
   111 Sciarra 108 3
   112 Urman 3
```
#### **See Also:**

- [LEVEL](#page-121-0) [on page 2-82](#page-121-0) for a discussion of how the LEVEL pseudocolumn operates in a hierarchical query
- [SYS\\_CONNECT\\_BY\\_PATH](#page-344-0) [on page 6-147](#page-344-0) for information on retrieving the path of column values from root to node

113 Popp 3

#### **The UNION [ALL], INTERSECT, MINUS Operators**

You can combine multiple queries using the set operators UNION, UNION ALL, INTERSECT, and MINUS. All set operators have equal precedence. If a SQL statement contains multiple set operators, Oracle evaluates them from the left to right if no parentheses explicitly specify another order.

The corresponding expressions in the select lists of the component queries of a compound query must match in number and datatype. If component queries select character data, the datatype of the return values are determined as follows:

- If both queries select values of datatype CHAR, the returned values have datatype CHAR.
- If either or both of the queries select values of datatype VARCHAR2, the returned values have datatype VARCHAR2.

#### **Restrictions on set operators:**

- The set operators are not valid on columns of type BLOB, CLOB, BFILE, varray, or nested table.
- The UNION, INTERSECT, and MINUS operators are not valid on LONG columns.
- To reference a column, you must use an alias to name the column.
- You cannot also specify the  $for$  update clause with these set operators.
- You cannot specify the *order* by clause in the subquery of these operators.
- You cannot use these operators in SELECT statements containing TABLE collection expressions.

**Note:** To comply with emerging SQL standards, a future release of Oracle will give the INTERSECT operator greater precedence than the other set operators. Therefore, you should use parentheses to specify order of evaluation in queries that use the INTERSECT operator with other set operators.

The following examples combine the two query results with each of the set operators.

**UNION Example** The following statement combines the results with the UNION operator, which eliminates duplicate selected rows. This statement shows that you must match datatype (using the TO\_CHAR function) when columns do not exist in one or the other table:

```
SELECT location id, department name "Department",
   TO_CHAR(NULL) "Warehouse" FROM departments
   UNION
  SELECT location id, TO CHAR(NULL) "Department", warehouse name
   FROM warehouses;
LOCATION ID Department Warehouse
----------- --------------------- --------------------------
      1400 IT
      1400 Southlake, Texas
      1500 Shipping
      1500 San Francisco
      1600 New Jersey
```
. . .

```
 1700 Accounting
 1700 Administration
 1700 Benefits
 1700 Construction
```
**UNION ALL Example** The UNION operator returns only distinct rows that appear in either result, while the UNION ALL operator returns all rows. The UNION ALL operator does not eliminate duplicate selected rows:

```
SELECT product_id FROM order_items
INION
SELECT product_id FROM inventories;
SELECT location_id FROM locations
UNION ALL
SELECT location_id FROM departments;
```
A location id value that appears multiple times in either or both queries (such as '1700') is returned only once by the UNION operator, but multiple times by the UNION ALL operator.

**INTERSECT Example** The following statement combines the results with the INTERSECT operator, which returns only those rows returned by both queries:

```
SELECT product_id FROM inventories
INTERSECT
SELECT product_id FROM order_items;
```
**MINUS Example** The following statement combines results with the MINUS operator, which returns only rows returned by the first query but not by the second:

```
SELECT product_id FROM inventories
MINUS
SELECT product_id FROM order_items;
```
#### **Sorting Query Results**

Use the ORDER BY clause to order the rows selected by a query. Sorting by position is useful in the following cases:

■ To order by a lengthy select list expression, you can specify its position, rather than duplicate the entire expression, in the ORDER BY clause.

■ For compound queries (containing set operators UNION, INTERSECT, MINUS, or UNION ALL), the ORDER BY clause must use positions, rather than explicit expressions. Also, the ORDER BY clause can appear only in the last component query. The ORDER BY clause orders all rows returned by the entire compound query.

The mechanism by which Oracle sorts values for the ORDER BY clause is specified either explicitly by the NLS\_SORT initialization parameter or implicitly by the NLS\_ LANGUAGE initialization parameter. You can change the sort mechanism dynamically from one linguistic sort sequence to another using the ALTER SESSION statement. You can also specify a specific sort sequence for a single query by using the NLSSORT function with the NLS\_SORT parameter in the ORDER BY clause.

**See Also:** *Oracle9i Globalization Support Guide* for information on the NLS parameters

### **Joins**

A **join** is a query that combines rows from two or more tables, views, or materialized views. Oracle performs a join whenever multiple tables appear in the query's FROM clause. The query's select list can select any columns from any of these tables. If any two of these tables have a column name in common, you must qualify all references to these columns throughout the query with table names to avoid ambiguity.

#### **Join Conditions**

Most join queries contain WHERE clause conditions that compare two columns, each from a different table. Such a condition is called a **join condition**. To execute a join, Oracle combines pairs of rows, each containing one row from each table, for which the join condition evaluates to TRUE. The columns in the join conditions need not also appear in the select list.

To execute a join of three or more tables, Oracle first joins two of the tables based on the join conditions comparing their columns and then joins the result to another table based on join conditions containing columns of the joined tables and the new table. Oracle continues this process until all tables are joined into the result. The optimizer determines the order in which Oracle joins tables based on the join conditions, indexes on the tables, and, in the case of the cost-based optimization approach, statistics for the tables.

In addition to join conditions, the WHERE clause of a join query can also contain other conditions that refer to columns of only one table. These conditions can further restrict the rows returned by the join query.

> **Note:** You cannot specify LOB columns in the WHERE clause if the WHERE clause contains any joins. The use of LOBs in WHERE clauses is also subject to other restrictions. See *Oracle9i Application Developer's Guide - Large Objects (LOBs)* for more information.

#### **Equijoins**

An **equijoin** is a join with a join condition containing an equality operator. An equijoin combines rows that have equivalent values for the specified columns. Depending on the internal algorithm the optimizer chooses to execute the join, the total size of the columns in the equijoin condition in a single table may be limited to the size of a data block minus some overhead. The size of a data block is specified by the initialization parameter DB\_BLOCK\_SIZE.

**See Also:** ["Join Examples" on page 17-31](#page-1360-0)

#### **Self Joins**

A **self join** is a join of a table to itself. This table appears twice in the FROM clause and is followed by table aliases that qualify column names in the join condition. To perform a self join, Oracle combines and returns rows of the table that satisfy the join condition.

**See Also:** ["Self Join Example" on page 17-32](#page-1361-0)

#### **Cartesian Products**

If two tables in a join query have no join condition, Oracle returns their **Cartesian product**. Oracle combines each row of one table with each row of the other. A Cartesian product always generates many rows and is rarely useful. For example, the Cartesian product of two tables, each with 100 rows, has 10,000 rows. Always include a join condition unless you specifically need a Cartesian product. If a query joins three or more tables and you do not specify a join condition for a specific pair, the optimizer may choose a join order that avoids producing an intermediate Cartesian product.

#### **Inner Joins**

An **inner join** (sometimes called a "simple join") is a join of two or more tables that returns only those rows that satisfy the join condition.

#### **Outer Joins**

An **outer join** extends the result of a simple join. An outer join returns all rows that satisfy the join condition and also returns some or all of those rows from one table for which no rows from the other satisfy the join condition.

- To write a query that performs an outer join of tables A and B and returns all rows from A (a **left outer join**), use the ANSI LEFT [OUTER] JOIN syntax, or apply the outer join operator (+) to all columns of B in the join condition. For all rows in A that have no matching rows in B, Oracle returns null for any select list expressions containing columns of B.
- To write a query that performs an outer join of tables A and B and returns all rows from B (a **right outer join**), use the ANSI RIGHT [OUTER] syntax, or apply the outer join operator  $(+)$  to all columns of A in the join condition. For all rows in B that have no matching rows in A, Oracle returns null for any select list expressions containing columns of A.
- To write a query that performs an outer join and and returns all rows from A and B, extended with nulls if they do not satisfy the join condition (a **full outer join**), use the ANSI FULL [OUTER] JOIN syntax.

Oracle Corporation recommends that you use the ANSI OUTER JOIN syntax rather than the Oracle join operator. Outer join queries that use the Oracle join operator (+) are subject to the following rules and restrictions, which do not apply to the ANSI syntax:

- You cannot specify the  $(+)$  operator in a query block that also contains ANSI JOIN syntax.
- **The (+) operator can appear only in the WHERE clause or, in the context of** left-correlation (that is, when specifying the TABLE clause) in the FROM clause, and can be applied only to a column of a table or view.
- **If** A and B are joined by multiple join conditions, you must use the  $(+)$  operator in all of these conditions. If you do not, Oracle will return only the rows resulting from a simple join, but without a warning or error to advise you that you do not have the results of an outer join.
- $\blacksquare$  The  $(+)$  operator can be applied only to a column, not to an arbitrary expression. However, an arbitrary expression can contain a column marked with the (+) operator.
- $\blacksquare$  A condition containing the  $(+)$  operator cannot be combined with another condition using the OR logical operator.
- A condition cannot use the IN comparison condition to compare a column marked with the (+) operator with an expression.
- A condition cannot compare any column marked with the  $(+)$  operator with a subquery.

If the WHERE clause contains a condition that compares a column from table B with a constant, the (+) operator must be applied to the column so that Oracle returns the rows from table A for which it has generated NULLs for this column. Otherwise Oracle will return only the results of a simple join.

In a query that performs outer joins of more than two pairs of tables, a single table can be the null-generated table for only one other table. For this reason, you cannot apply the (+) operator to columns of B in the join condition for A and B and the join condition for B and C.

**See Also:** [SELECT](#page-1333-0) [on page 17-4](#page-1333-0) for the syntax for an outer join

#### **Using Subqueries**

A **subquery** answers multiple-part questions. For example, to determine who works in Taylor's department, you can first use a subquery to determine the department in which Taylor works. You can then answer the original question with the parent SELECT statement. A subquery in the FROM clause of a SELECT statement is also called an **inline view**. A subquery in the WHERE clause of a SELECT statement is also called a **nested subquery**.

A subquery can contain another subquery. Oracle imposes no limit on the number of subquery levels in the FROM clause of the top-level query. You can nest up to 255 levels of subqueries in the WHERE clause.

If columns in a subquery have the same name as columns in the containing statement, you must prefix any reference to the column of the table from the containing statement with the table name or alias. To make your statements easier for you to read, always qualify the columns in a subquery with the name or alias of the table, view, or materialized view.

Oracle performs a **correlated subquery** when the subquery references a column from a table referred to in the parent statement. A correlated subquery is evaluated once for each row processed by the parent statement. The parent statement can be a SELECT, UPDATE, or DELETE statement.

A correlated subquery answers a multiple-part question whose answer depends on the value in each row processed by the parent statement. For example, you can use a correlated subquery to determine which employees earn more than the average salaries for their departments. In this case, the correlated subquery specifically computes the average salary for each department.

#### **See Also:** ["Correlated Subquery Examples" on page 17-38](#page-1367-0)

Use subqueries for the following purposes:

- To define the set of rows to be inserted into the target table of an INSERT or CREATE TABLE statement
- To define the set of rows to be included in a view or materialized view in a CREATE VIEW or CREATE MATERIALIZED VIEW statement
- To define one or more values to be assigned to existing rows in an UPDATE statement
- To provide values for conditions in a WHERE clause, HAVING clause, or START WITH clause of SELECT, UPDATE, and DELETE statements
- To define a table to be operated on by a containing query.

You do this by placing the subquery in the FROM clause of the containing query as you would a table name. You may use subqueries in place of tables in this way as well in INSERT, UPDATE, and DELETE statements.

Subqueries so used can employ correlation variables, but only those defined within the subquery itself, not outer references. Outer references ("left-correlated subqueries") are allowed only in the FROM clause of a SELECT statement.

```
See Also: table_collection_expression on page 17-15
```
Scalar subqueries, which return a single column value from a single row, are a valid form of expression. You can use scalar subquery expressions in most of the places where *expr* is called for in syntax.

**See Also:** ["Scalar Subquery Expressions" on page 4-13](#page-176-0)

#### **Unnesting of Nested Subqueries**

Subqueries are "nested" when they appear in the WHERE clause of the parent statement. When Oracle evaluates a statement with a nested subquery, it must evaluate the subquery portion multiple times and may overlook some efficient access paths or joins.

**Subquery unnesting** unnests and merges the body of the subquery into the body of the statement that contains it, allowing the optimizer to consider them together when evaluating access paths and joins. The optimizer can unnest most subqueries, with some exceptions. Those exceptions include hierarchical subqueries and subqueries that contain a ROWNUM pseudocolumn, one of the set operators, a nested aggregate function, or a correlated reference to a query block that is not the subquery's immediate outer query block.

Assuming no restrictions exist, the optimizer automatically unnests some (but not all) of the following nested subqueries:

- Uncorrelated IN subqueries
- IN and EXISTS correlated subqueries as long, as they do not contain aggregate functions or a GROUP BY clause

You can enable **extended subquery unnesting** by instructing the optimizer to unnest additional types of subqueries:

- You can unnest an uncorrelated NOT IN subquery by specifying the HASH\_AJ or MERGE\_AJ hint in the subquery.
- You can unnest other subqueries by specifying the UNNEST hint in the subquery

**See Also:** [Chapter 2, "Basic Elements of Oracle SQL"](#page-40-0) for information on hints

#### **Selecting from the DUAL Table**

DUAL is a table automatically created by Oracle along with the data dictionary. DUAL is in the schema of the user SYS, but is accessible by the name DUAL to all users. It has one column, DUMMY, defined to be VARCHAR2(1), and contains one row with a value 'X'. Selecting from the DUAL table is useful for computing a constant expression with the SELECT statement. Because DUAL has only one row, the constant is returned only once. Alternatively, you can select a constant, pseudocolumn, or expression from any table, but the value will be returned as many times as there are rows in the table.

**See Also:** ["SQL Functions" on page 6-2](#page-199-0) for many examples of selecting a constant value from DUAL

#### **Distributed Queries**

Oracle's distributed database management system architecture lets you access data in remote databases using Oracle Net and an Oracle server. You can identify a remote table, view, or materialized view by appending @*dblink* to the end of its name. The *dblink* must be a complete or partial name for a database link to the database containing the remote table, view, or materialized view.

#### **See Also:**

- Feferring to Objects in Remote Databases" on page 2-114 for more information on referring to database links
- *Oracle Net Services Administrator's Guide* for information on accessing remote databases

#### **Restrictions on Distributed Queries**

Distributed queries are currently subject to the restriction that all tables locked by a FOR UPDATE clause and all tables with LONG columns selected by the query must be located on the same database. For example, the following statement will raise an error:

```
SELECT employees_ny.*
     FROM employees_ny@ny, departments
    WHERE employees_ny.department_id = departments.department_id
     AND departments.department_name = 'ACCOUNTING'
     FOR UPDATE OF employees_ny.salary;
```
The following statement fails because it selects long\_column, a LONG value, from the employees review table on the ny database and locks the employees table on the local database:

```
SELECT employees.employee_id, review.long_column, employees.salary
     FROM employees, employees_review@ny review
     WHERE employees.employee_id = employees_review.employee_id
    FOR UPDATE OF employees.salary;
```
In addition, Oracle currently does not support distributed queries that select user-defined types or object REFs on remote tables.

# <span id="page-417-0"></span>**Types of SQL Statements**

The tables in the following sections provide a functional summary of SQL statements and are divided into these categories:

- Data Definition Language (DDL) Statements
- Data Manipulation Language (DML) Statements
- Transaction Control Statements
- **Session Control Statements**
- **System Control Statements**

#### **Data Definition Language (DDL) Statements**

Data definition language (DDL) statements enable you to perform these tasks:

- Create, alter, and drop schema objects
- Grant and revoke privileges and roles
- Analyze information on a table, index, or cluster
- Establish auditing options
- Add comments to the data dictionary

The CREATE, ALTER, and DROP commands require exclusive access to the specified object. For example, an ALTER TABLE statement fails if another user has an open transaction on the specified table.

The GRANT, REVOKE, ANALYZE, AUDIT, and COMMENT commands do not require exclusive access to the specified object. For example, you can analyze a table while other users are updating the table.

Oracle implicitly commits the current transaction before and after every DDL statement.

Many DDL statements may cause Oracle to recompile or reauthorize schema objects. For information on how Oracle recompiles and reauthorizes schema objects and the circumstances under which a DDL statement would cause this, see *Oracle9i Database Concepts*.

DDL statements are supported by PL/SQL with the use of the DBMS\_SQL package.

**See Also:** *Oracle9i Supplied PL/SQL Packages and Types Reference*.

#### [Table 7–1](#page-418-0) lists the DDL statements.

<span id="page-418-0"></span>**Table 7–1 Data Definition Language Statements**

| ALTER CLUSTER                          | CREATE DIMENSION                                                     | DROP CLUSTER    |
|----------------------------------------|----------------------------------------------------------------------|-----------------|
|                                        |                                                                      |                 |
|                                        | ALTER DIMENSION CREATE FUNCTION DROP DATABASE LINK                   |                 |
| ALTER FUNCTION                         | <b>CREATE INDEX</b>                                                  | DROP DIMENSION  |
|                                        |                                                                      |                 |
| ALTER MATERIALIZED VIEW CREATE LIBRARY |                                                                      | DROP FUNCTION   |
|                                        | ALTER MATERIALIZED VIEW CREATE MATERIALIZED VIEW DROP INDEX          |                 |
| ALTER PACKAGE                          | CREATE MATERIALIZED VIEW DROP INDEXTYPE                              |                 |
|                                        |                                                                      |                 |
| ALTER PROFILE                          | CREATE PACKAGE <b>And DROP MATERIALIZED</b> VIEW                     |                 |
|                                        | ALTER RESOURCE COST CREATE PACKAGE BODY DROP MATERIALIZED VIEW       |                 |
| ALTER ROLE                             | CREATE PFILE                                                         | DROP OPERATOR   |
|                                        | ALTER ROLLBACK SEGMENT CREATE PROCEDURE THE DROP PACKAGE             |                 |
| ALTER SEQUENCE                         | CREATE PROFILE                                                       | DROP PROCEDURE  |
| ALTER TABLE                            | CREATE ROLE <b>DROP</b> PROFILE                                      |                 |
|                                        | ALTER TABLESPACE $\hfill$ CREATE ROLLBACK SEGMENT $\hfill$ DROP ROLE |                 |
| ALTER TRIGGER                          | CREATE SCHEMA <b>DROP ROLLBACK SEGMENT</b>                           |                 |
| ALTER TYPE                             | CREATE SEQUENCE                                                      | DROP SEQUENCE   |
| ALTER USER                             | CREATE SYNONYM DROP SYNONYM                                          |                 |
| ALTER VIEW                             | CREATE SPFILE                                                        | DROP TABLE      |
| ANALYZE                                | CREATE TABLE <b>DROP</b> TABLESPACE                                  |                 |
| ASSOCIATE STATISTICS                   | CREATE TABLESPACE DROP TRIGGER                                       |                 |
| AUDIT                                  | CREATE TEMPORARY                                                     | DROP TYPE       |
| COMMENT                                | TABLESPACE                                                           | DROP USER       |
| CREATE CLUSTER                         | CREATE TRIGGER                                                       | DROP VIEW       |
| CREATE CONTEXT                         | CREATE TYPE                                                          | GRANT           |
| CREATE CONTROLFILE CREATE USER         |                                                                      | NOAUDIT         |
| CREATE DATABASE CREATE VIEW            |                                                                      | RENAME          |
|                                        | CREATE DATABASE LINK DISASSOCIATE STATISTICS REVOKE                  |                 |
|                                        |                                                                      | <b>TRUNCATE</b> |

#### **Data Manipulation Language (DML) Statements**

Data manipulation language (DML) statements query and manipulate data in existing schema objects. These statements do not implicitly commit the current transaction.

**Table 7–2 Data Manipulation Language Statements**

| <b>Statement</b> |  |  |
|------------------|--|--|
| CALL             |  |  |
| DELETE           |  |  |
| EXPLAIN PLAN     |  |  |
| INSERT           |  |  |
| LOCK TABLE       |  |  |
| MERGE            |  |  |
| SELECT           |  |  |
| UPDATE           |  |  |

The CALL and EXPLAIN PLAN statements are supported in PL/SQL only when executed dynamically. All other DML statements are fully supported in PL/SQL.

#### **Transaction Control Statements**

Transaction control statements manage changes made by DML statements.

**Table 7–3 Transaction Control Statements**

| <b>Statement</b> |                 |  |
|------------------|-----------------|--|
| COMMIT           |                 |  |
|                  | ROLLBACK        |  |
|                  | SAVEPOINT       |  |
|                  | SET TRANSACTION |  |

All transaction control statements except certain forms of the COMMIT and ROLLBACK commands are supported in PL/SQL. For information on the restrictions, see [COMMIT](#page-825-0) [on page 11-70](#page-825-0) and [ROLLBACK](#page-1327-0) [on page 16-96.](#page-1327-0)

#### **Session Control Statements**

Session control statements dynamically manage the properties of a user session. These statements do not implicitly commit the current transaction.

PL/SQL does not support session control statements.

**Table 7–4 Session Control Statements**

| <b>Statement</b> |  |
|------------------|--|
| ALTER SESSION    |  |
| SET ROLE         |  |

#### **System Control Statement**

The single system control statement dynamically manages the properties of an Oracle instance. This statement does not implicitly commit the current transaction.

ALTER SYSTEM is not supported in PL/SQL.

**Table 7–5 System Control Statement**

| Statement |              |  |
|-----------|--------------|--|
|           | ALTER SYSTEM |  |

#### **Embedded SQL Statements**

Embedded SQL statements place DDL, DML, and transaction control statements within a procedural language program. Embedded SQL is supported by the Oracle precompilers and is documented in the following books:

- *Pro\*COBOL Precompiler Programmer's Guide*
- *Pro\*C/C++ Precompiler Programmer's Guide*
- *SQL\*Module for Ada Programmer's Guide*

**8**

# **SQL Statements: ALTER CLUSTER to ALTER SEQUENCE**

All SQL statements in this chapter, as well as in Chapters 9 through 17, are organized into the following sections:

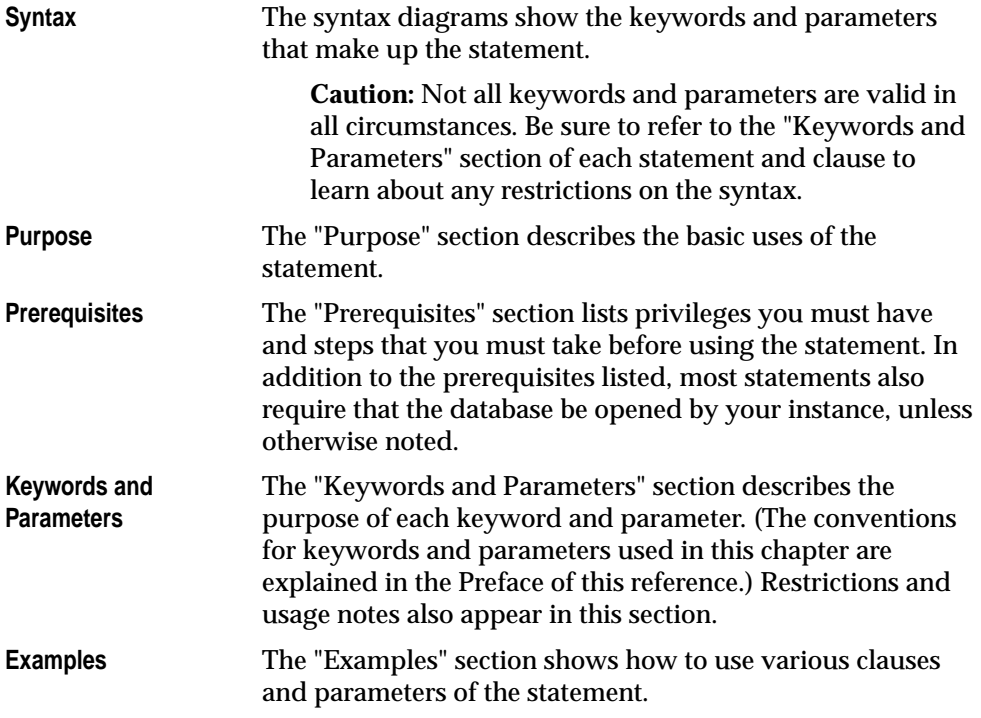

This chapter contains the following SQL statements:

- [ALTER CLUSTER](#page-424-0)
- [ALTER DATABASE](#page-430-0)
- [ALTER DIMENSION](#page-465-0)
- [ALTER FUNCTION](#page-469-0)
- [ALTER INDEX](#page-472-0)
- [ALTER INDEXTYPE](#page-493-0)
- [ALTER JAVA](#page-495-0)
- [ALTER MATERIALIZED VIEW](#page-498-0)
- [ALTER MATERIALIZED VIEW LOG](#page-514-0)
- [ALTER OUTLINE](#page-521-0)
- [ALTER PACKAGE](#page-523-0)
- [ALTER PROCEDURE](#page-527-0)
- [ALTER PROFILE](#page-530-0)
- [ALTER RESOURCE COST](#page-534-0)
- [ALTER ROLE](#page-537-0)
- [ALTER ROLLBACK SEGMENT](#page-539-0)
- [ALTER SEQUENCE](#page-543-0)

# <span id="page-424-0"></span>**ALTER CLUSTER**

#### **Purpose**

Use the ALTER CLUSTER statement to redefine storage and parallelism characteristics of a cluster.

> **Note:** You cannot use this statement to change the number or the name of columns in the cluster key, and you cannot change the tablespace in which the cluster is stored.

#### **See Also:**

- [CREATE CLUSTER](#page-859-0) [on page 12-2](#page-859-0) for information on creating a cluster
- [DROP CLUSTER](#page-1199-0) [on page 15-60](#page-1199-0) and [DROP TABLE](#page-1237-0) [on page 16-6](#page-1237-0) for information on removing tables from a cluster

#### **Prerequisites**

The cluster must be in your own schema or you must have ALTER ANY CLUSTER system privilege.

#### **Syntax**

**alter\_cluster::=**

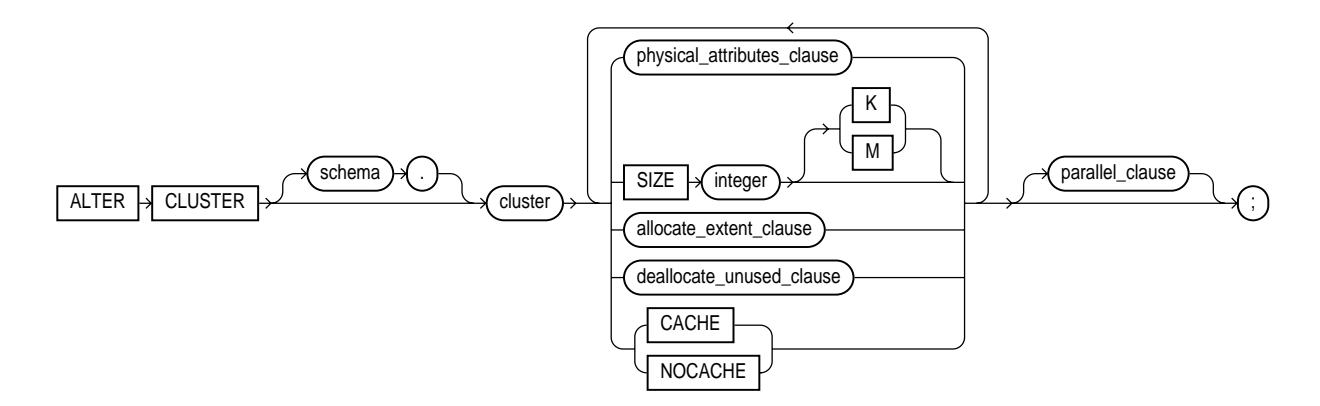

#### **[physical\\_attributes\\_clause](#page-426-1)::=**

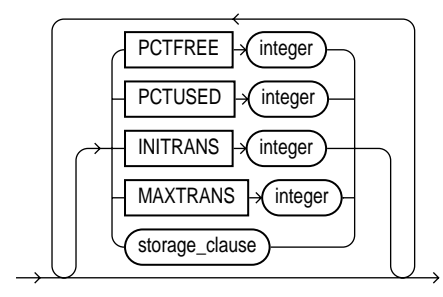

#### **storage\_clause:** See [storage\\_clause](#page-1378-0) [on page 17-49](#page-1378-0)

#### **[allocate\\_extent\\_clause](#page-426-0)::=**

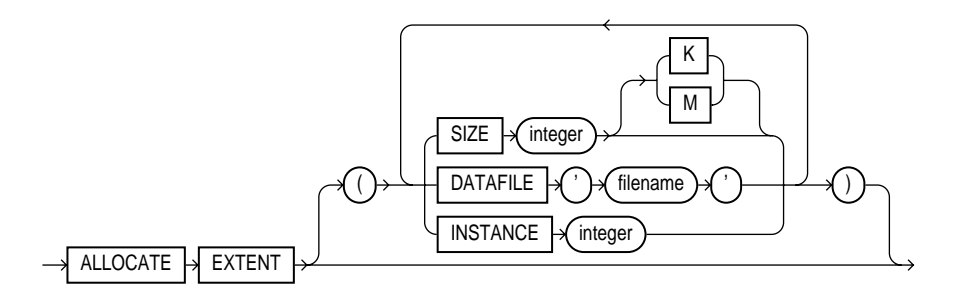

#### **[deallocate\\_unused\\_clause:](#page-427-0):=**

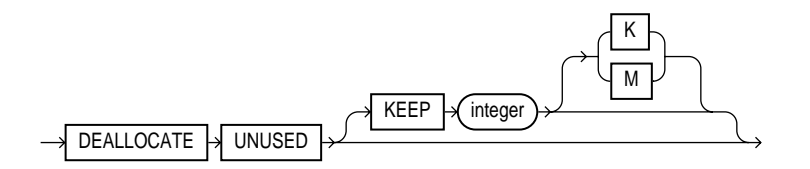

#### **[parallel\\_clause:](#page-428-0):=**

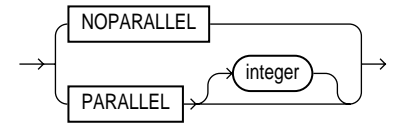

#### **Keywords and Parameters**

#### **schema**

Specify the schema containing the cluster. If you omit schema, Oracle assumes the cluster is in your own schema.

#### **cluster**

Specify the name of the cluster to be altered.

#### <span id="page-426-1"></span>**physical\_attributes\_clause**

Use this clause to change the values of the PCTUSED, PCTFREE, INITRANS, and MAXTRANS parameters of the cluster.

Use the STORAGE clause to change the storage characteristics of the cluster.

**Restriction:** You cannot change the values of the storage parameters INITIAL and MINEXTENTS for a cluster.

#### **See Also:**

- [CREATE CLUSTER](#page-859-0) [on page 12-2](#page-859-0) for a description of these parameters
- [storage\\_clause](#page-1378-0) [on page 17-49](#page-1378-0)

#### **SIZE integer**

Use the SIZE clause to specify the number of cluster keys that will be stored in data blocks allocated to the cluster.

**Restriction:** You can change the SIZE parameter only for an indexed cluster, not for a hash cluster.

**See Also:** [CREATE CLUSTER](#page-859-0) [on page 12-2](#page-859-0) for a description of the SIZE parameter

#### <span id="page-426-0"></span>**allocate\_extent\_clause**

Specify the ALLOCATE EXTENT clause to explicitly allocate a new extent for the cluster.

**Restriction:** You can allocate a new extent only for an indexed cluster, not for a hash cluster.

**SIZE** Use the SIZE parameter to specify the size of the extent in bytes. Use K or M to specify the extent size in kilobytes or megabytes.

When you explicitly allocate an extent with this clause, Oracle does not evaluate the cluster's storage parameters and determine a new size for the next extent to be allocated (as it does when you create a table). Therefore, specify SIZE if you do not want Oracle to use a default value.

**DATAFILE** Use the DATAFILE parameter to specify one of the datafiles in the cluster's tablespace to contain the new extent. If you omit this parameter, Oracle chooses the datafile.

**INSTANCE** Use the INSTANCE parameter to make the new extent available to the specified instance. An instance is identified by the value of its initialization parameter INSTANCE\_NUMBER. If you omit INSTANCE, the extent is available to all instances.

**Note:** Use this parameter only if you are using Oracle with Real Application Clusters.

#### <span id="page-427-0"></span>**deallocate\_unused\_clause**

Specify the DEALLOCATE UNUSED clause to explicitly deallocate unused space at the end of the cluster and makes the freed space available for other segments. Only unused space above the high water mark can be freed.

**KEEP** Use the KEEP parameter to specify the number of bytes above the high water mark that the cluster will have after deallocation. If the number of remaining extents is less than MINEXTENTS, then MINEXTENTS is set to the current number of extents. If the initial extent becomes smaller than INITIAL, then INITIAL is set to the value of the current initial extent. If you omit KEEP, all unused space is freed.

**See Also:** [ALTER TABLE](#page-665-0) [on page 10-2](#page-665-0) for a more complete description of this clause

#### **CACHE | NOCACHE**

**CACHE** Specify CACHE if you want the blocks retrieved for this cluster to be placed at the *most recently used* end of the least recently used (LRU) list in the buffer cache when a full table scan is performed. This clause is useful for small lookup tables.

**NOCACHE** Specify NOCACHE if you want the blocks retrieved for this cluster to be placed at the *least recently used* end of the LRU list in the buffer cache when a full table scan is performed. This is the default behavior.

#### <span id="page-428-0"></span>**parallel\_clause**

Specify the parallel clause to change the default degree of parallelism for queries and DML on the cluster.

**Restriction:** If the tables in *cluster* contain any columns of LOB or user-defined object type, this statement as well as subsequent INSERT, UPDATE, or DELETE operations on cluster are executed serially without notification.

Note: The syntax of the parallel\_clause supersedes syntax appearing in earlier releases of Oracle. Superseded syntax is still supported for backward compatibility, but may result in slightly different behavior than that documented.

**NOPARALLEL** Specify NOPARALLEL for serial execution. This is the default.

**PARALLEL** Specify PARALLEL if you want Oracle to select a degree of parallelism equal to the number of CPUs available on all participating instances times the value of the PARALLEL\_THREADS\_PER\_CPU initialization parameter.

**PARALLEL integer** Specification of integer indicates the **degree of parallelism**, which is the number of parallel threads used in the parallel operation. Each parallel thread may use one or two parallel execution servers. Normally Oracle calculates the optimum degree of parallelism, so it is not necessary for you to specify integer.

**See Also:** ["Notes on the parallel\\_clause"](#page-1089-0) for CREATE TABLE [on](#page-1089-0) [page 14-46](#page-1089-0)

#### **Examples**

The following examples modify the clusters that were created in the ["Examples"](#page-866-0) section of CREATE CLUSTER on [on page 12-9.](#page-866-0)

**Modifying a Cluster Example** The following statement alters the personnel cluster:

ALTER CLUSTER personnel

 SIZE 1024 CACHE;

Oracle allocates 1024 bytes for each cluster key value and turns on the cache attribute. Assuming a data block size of 2 kilobytes, future data blocks within this cluster contain 2 cluster keys in each data block, or 2 kilobytes divided by 1024 bytes.

**Deallocating Unused Space Example** The following statement deallocates unused space from the language cluster, keeping 30 kilobytes of unused space for future use:

ALTER CLUSTER language DEALLOCATE UNUSED KEEP 30 K;

# <span id="page-430-0"></span>**ALTER DATABASE**

#### **Purpose**

Use the ALTER DATABASE statement to modify, maintain, or recover an existing database.

#### **See Also:**

- *Oracle9i Database Administrator's Guide* for more information on using the ALTER DATABASE statement for database maintenance
- *Oracle9i Database Administrator's Guide*, *Oracle9i User-Managed Backup and Recovery Guide,* and *Oracle9i Recovery Manager User's Guide and Reference* for examples of performing media recovery
- [CREATE DATABASE](#page-877-0) [on page 12-20](#page-877-0) for information on creating a database

#### **Prerequisites**

You must have the ALTER DATABASE system privilege.

To specify the RECOVER clause, you must also have the SYSDBA system privilege.

#### **Syntax**

**alter\_database::=**

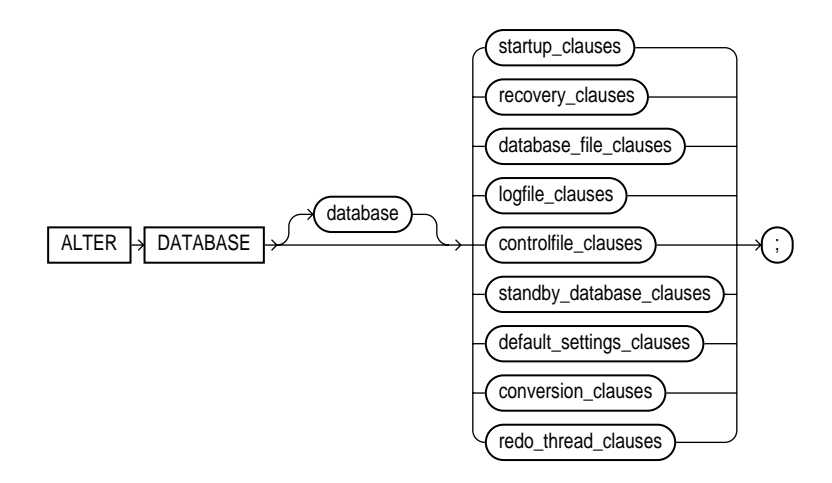

#### **Groups of ALTER DATABASE syntax:**

- **[startup\\_clauses::=](#page-431-0)** [on page 8-10](#page-431-0)
- **[recovery\\_clauses::=](#page-431-1)** [on page 8-10](#page-431-1)
- **[database\\_file\\_clauses::=](#page-434-0)** [on page 8-13](#page-434-0)
- **[logfile\\_clauses::=](#page-436-0)** [on page 8-15](#page-436-0)
- **[controlfile\\_clauses::=](#page-437-0)** [on page 8-16](#page-437-0)
- **[standby\\_database\\_clauses::=](#page-437-1)** [on page 8-16](#page-437-1)
- **[default\\_settings\\_clauses::=](#page-437-2)** [on page 8-16](#page-437-2)
- [conversion\\_clauses::=](#page-438-0) [on page 8-17](#page-438-0)
- [redo\\_thread\\_clauses::=](#page-438-1) [on page 8-17](#page-438-1)

#### <span id="page-431-0"></span>**[startup\\_clauses](#page-438-2)::=**

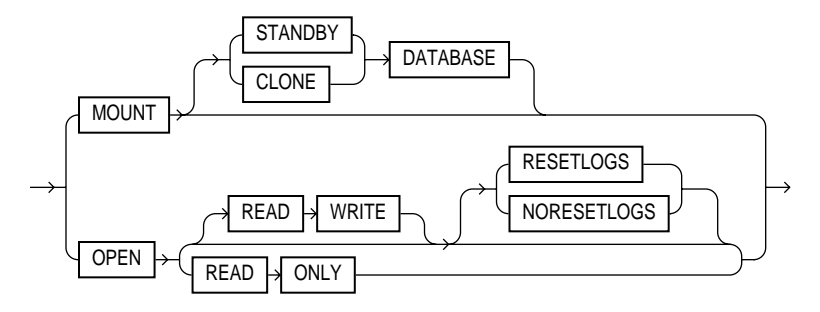

#### <span id="page-431-1"></span>**[recovery\\_clauses:](#page-440-0):=**

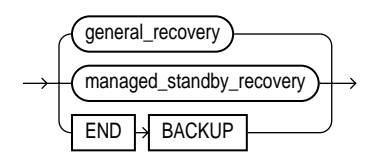
## **[general\\_recovery:](#page-440-0):=**

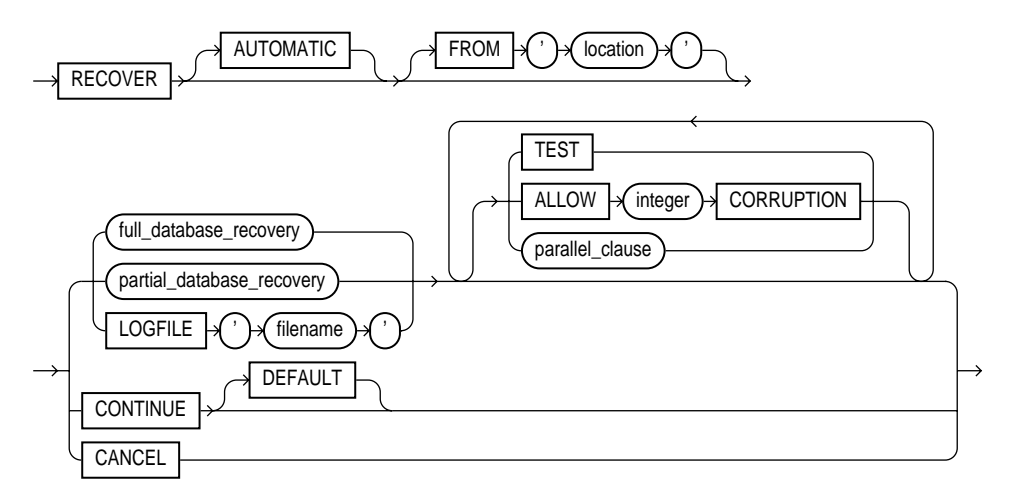

# **[full\\_database\\_recovery](#page-441-0)::=**

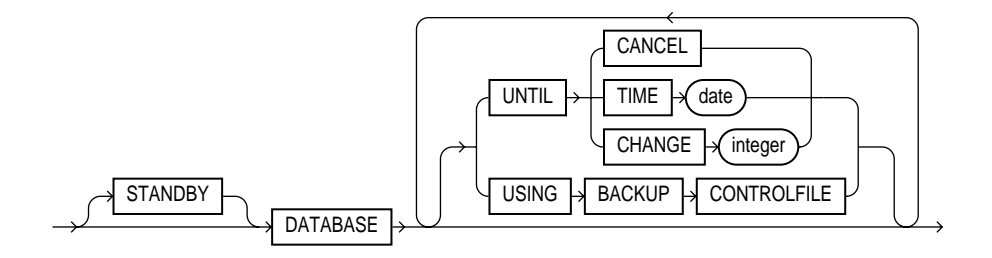

#### **[partial\\_database\\_recovery:](#page-442-0):=**

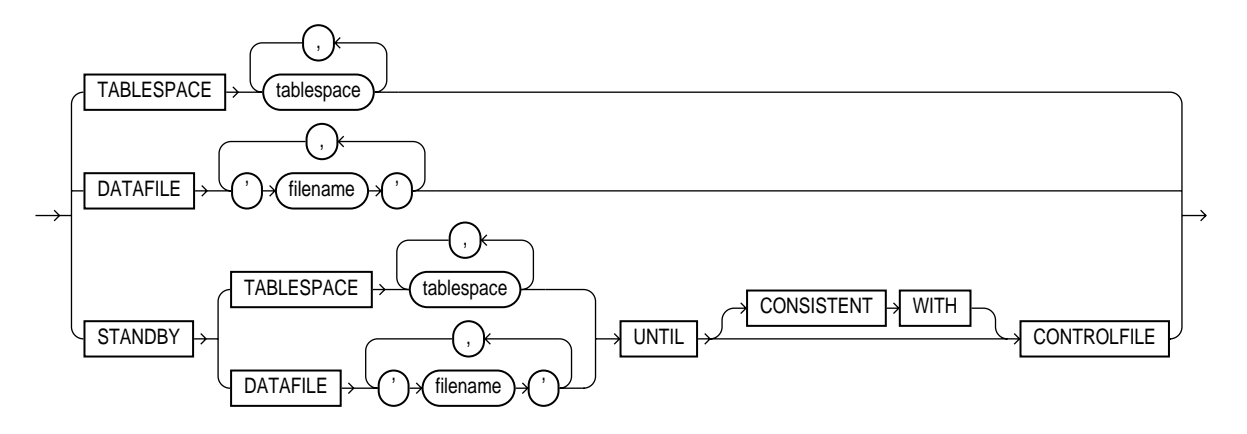

## **parallel\_clause::=**

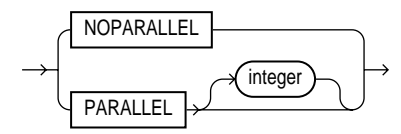

## **[managed\\_standby\\_recovery:](#page-444-0):=**

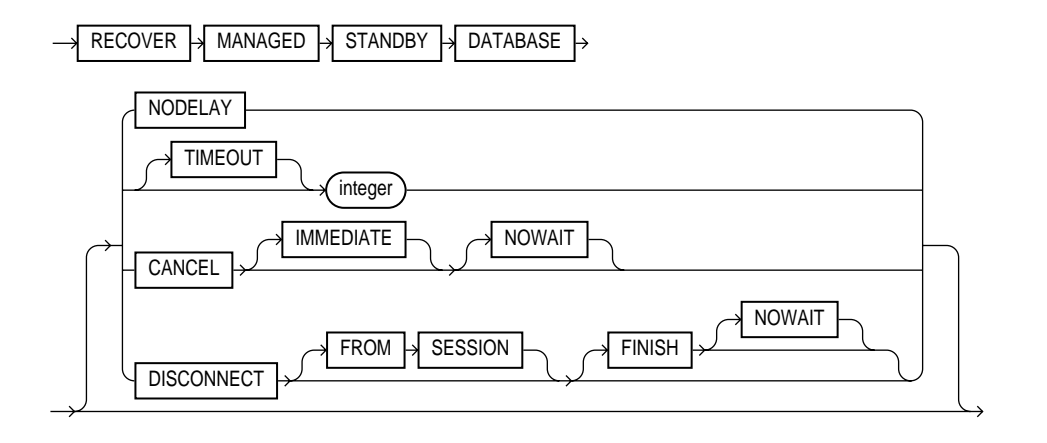

# **[database\\_file\\_clauses](#page-447-0)::=**

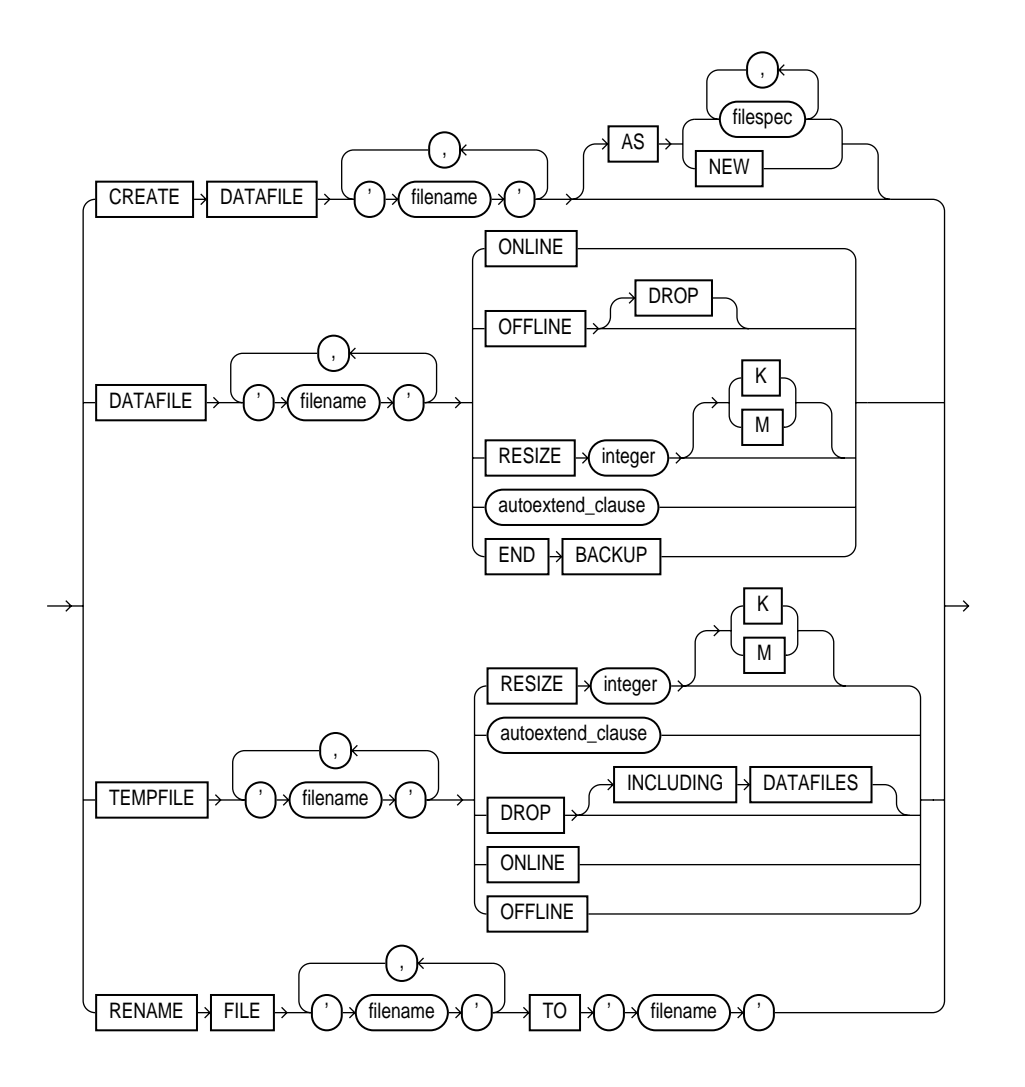

[filespec](#page-1259-0): See  $filespec$  [on page 16-28.](#page-1259-0)

# **[autoextend\\_clause:](#page-449-0):=**

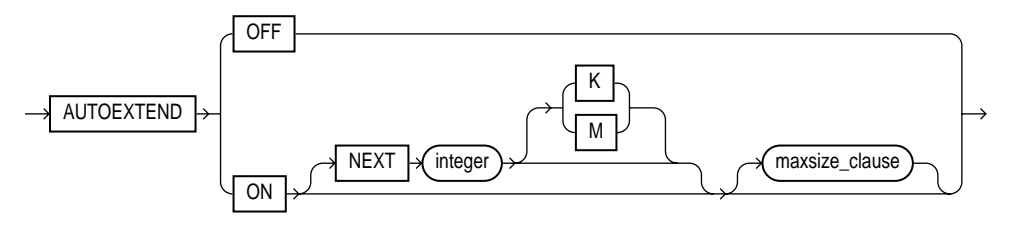

# **maxsize\_clause::=**

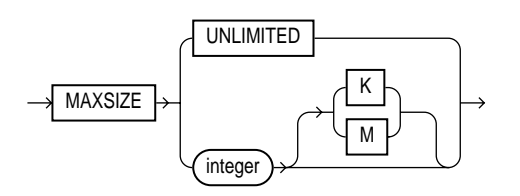

# **[logfile\\_clauses:](#page-450-0):=**

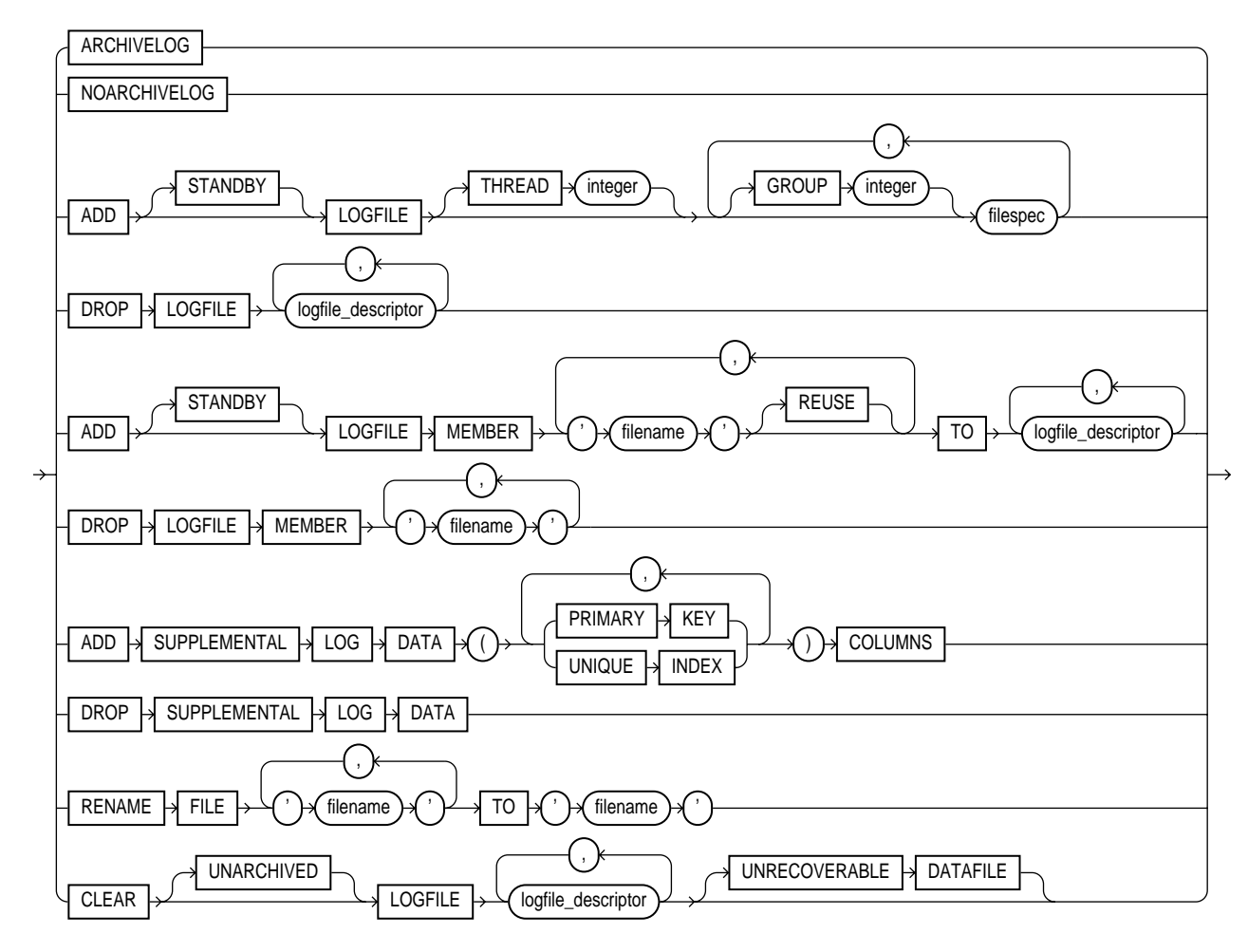

## **logfile\_descriptor::=**

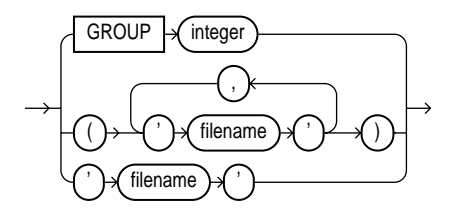

# **[controlfile\\_clauses:](#page-454-0):=**

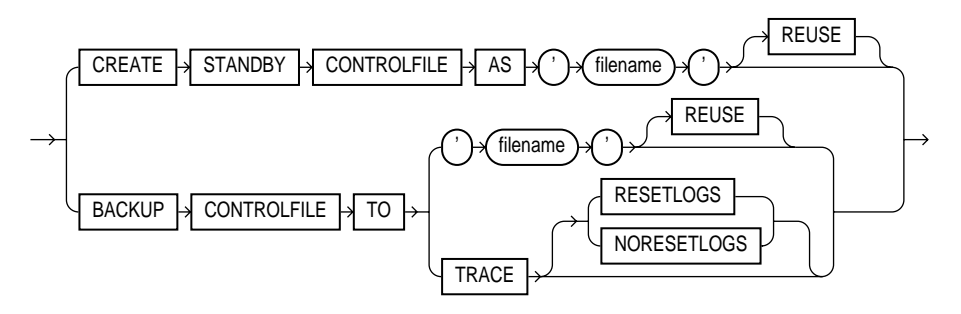

#### **[standby\\_database\\_clauses:](#page-454-1):=**

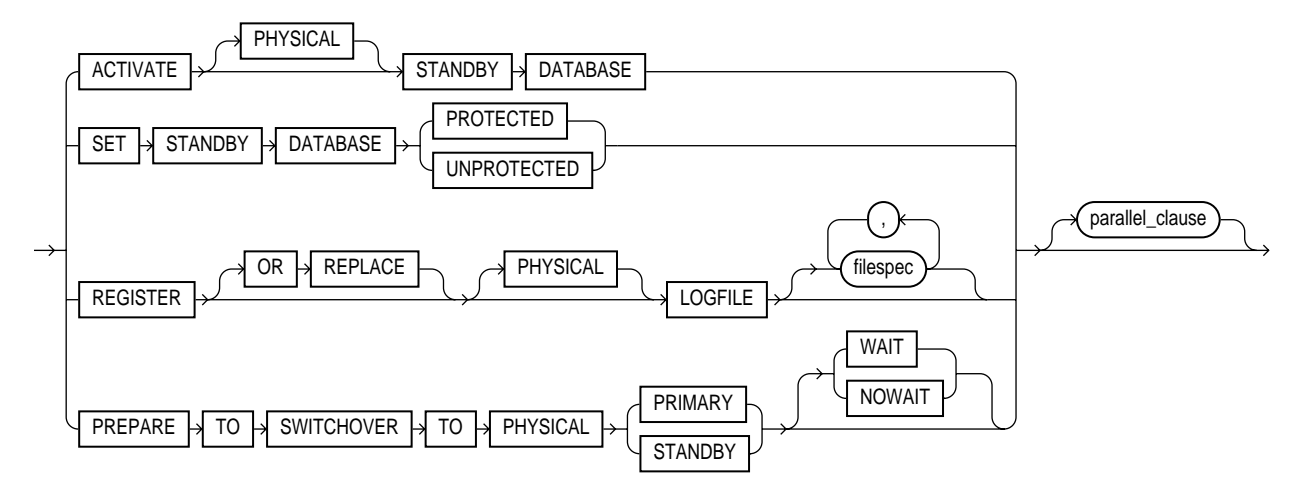

#### **[default\\_settings\\_clauses](#page-456-0)::=**

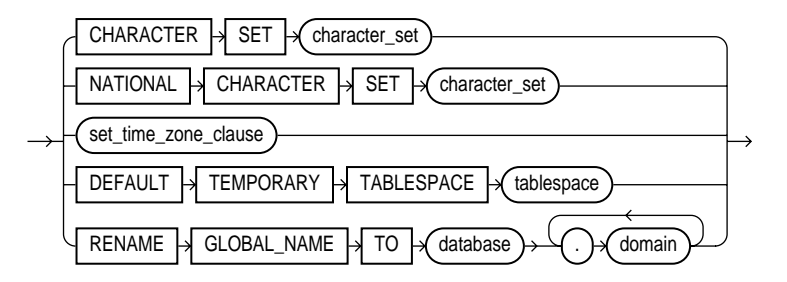

#### **[set\\_time\\_zone\\_clause](#page-457-0)::=**

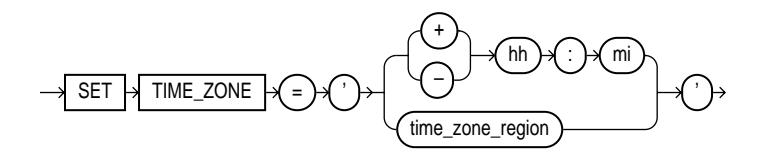

#### **[conversion\\_clauses:](#page-458-0):=**

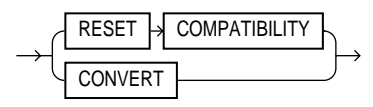

#### **[redo\\_thread\\_clauses:](#page-459-0):=**

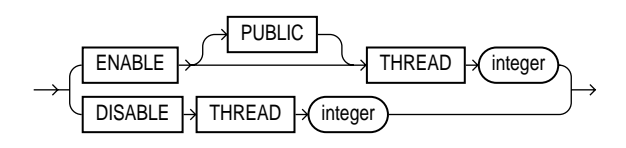

# **Keywords and Parameters**

#### **database**

Specify the name of the database to be altered. The database name can contain only ASCII characters. If you omit database, Oracle alters the database identified by the value of the initialization parameter DB\_NAME. You can alter only the database whose control files are specified by the initialization parameter CONTROL FILES. The database identifier is not related to the Oracle Net database specification.

#### **startup\_clauses**

The startup\_clauses let you mount and open the database so that it is accessible to users.

#### **MOUNT Clause**

Use the MOUNT clause to mount the database. Do not use this clause when the database is mounted.

**MOUNT STANDBY DATABASE** Specify MOUNT STANDBY DATABASE to mount the standby database. As soon as this statement executes, the standby instance receives archived redo logs from the primary instance and archives the logs to the STANDBY ARCHIVE DEST location.

**See Also:** *Oracle9i Data Guard Concepts and Administration*

**MOUNT CLONE DATABASE** Specify MOUNT CLONE DATABASE to mount the clone database.

**See Also:** *Oracle9i User-Managed Backup and Recovery Guide*

#### **OPEN Clause**

Use the OPEN clause to make the database available for normal use. You must mount the database before you can open it. You must activate a standby database before you can open it.

If you specify only OPEN, without any other keywords, the default is OPEN READ WRITE NORESETLOGS.

**READ WRITE** Specify READ WRITE to open the database in read/write mode, allowing users to generate redo logs. This is the default.

**RESETLOGS** Specify RESETLOGS to reset the current log sequence number to 1 and discards any redo information that was not applied during recovery, ensuring that it will never be applied. This effectively discards all changes that are in the redo log, but not in the database.

You must specify RESETLOGS to open the database after performing media recovery with an incomplete recovery using the RECOVER clause or with a backup control file. After opening the database with this clause, you should perform a complete database backup.

**NORESETLOGS** Specify NORESETLOGS to retain the current state of the log sequence number and redo log files.

**Restriction:** You can specify RESETLOGS and NORESETLOGS only after performing incomplete media recovery or complete media recovery with a backup control file. In any other case, Oracle uses the NORESETLOGS automatically.

**READ ONLY** Specify READ ONLY to restrict users to read-only transactions, preventing them from generating redo logs. You can use this clause to make a standby database available for queries even while archive logs are being copied from the primary database site.

#### **Restrictions on the OPEN clause:**

- You cannot open a database READ ONLY if it is currently opened READ WRITE by another instance.
- You cannot open a database READ ONLY if it requires recovery.
- You cannot take tablespaces offline while the database is open READ ONLY. However, you can take datafiles offline and online, and you can recover offline datafiles and tablespaces while the database is open READ ONLY.

#### **recovery\_clauses**

The recovery clauses include post-backup operations.

**See Also:** *Oracle9i Backup and Recovery Concepts* and *Oracle9i Recovery Manager User's Guide and Reference* for information on backing up the database

#### <span id="page-440-0"></span>**general\_recovery**

The general\_recovery clause lets you design media recovery for the database or standby database, or for specified tablespaces or files. You can use this clause when your instance has the database mounted, open or closed, and the files involved are not in use.

#### **Restrictions:**

- You can recover the entire database only when the database is closed.
- Your instance must have the database mounted in exclusive mode.
- You can recover tablespaces or datafiles when the database is open or closed, provided that the tablespaces or datafiles to be recovered are offline.
- You cannot perform media recovery if you are connected to Oracle through the Shared Server architecture.

**Note:** If you do not have special media requirements, Oracle Corporation recommends that you use the SQL\*Plus RECOVER command rather than the general recovery clause.

#### **See Also:**

- *Oracle9i User-Managed Backup and Recovery Guide* for more information on media recovery
- *SQL\*Plus User's Guide and Reference* for information on the SQL\*Plus RECOVER command

# **AUTOMATIC**

Specify AUTOMATIC if you want Oracle to automatically generate the name of the next archived redo log file needed to continue the recovery operation. If the LOG\_ ARCHIVE\_DEST\_n parameters are defined, Oracle scans those that are valid and enabled for the first local destination. It uses that destination in conjunction with LOG\_ARCHIVE\_FORMAT to generate the target redo log filename. If the LOG\_ ARCHIVE\_DEST\_n parameters are not defined, Oracle uses the value of the LOG\_ ARCHIVE\_DEST parameter instead.

If the resulting file is found, Oracle applies the redo contained in that file. If the file is not found, Oracle prompts you for a filename, displaying the generated filename as a suggestion.

If you specify neither AUTOMATIC nor LOGFILE, Oracle prompts you for a filename, displaying the generated filename as a suggestion. You can then accept the generated filename or replace it with a fully qualified filename. If you know that the archived filename differs from what Oracle would generate, you can save time by using the LOGFILE clause.

# **FROM 'location'**

Specify FROM 'location' to indicate the location from which the archived redo log file group is read. The value of *location* must be a fully specified file location following the conventions of your operating system. If you omit this parameter, Oracle assumes that the archived redo log file group is in the location specified by the initialization parameter LOG\_ARCHIVE\_DEST or LOG\_ARCHIVE\_DEST\_1.

#### <span id="page-441-0"></span>**full\_database\_recovery**

The  $full$  database recovery clause lets you recover an entire database.

**DATABASE** Specify the DATABASE clause to recover the entire database. This is the default. You can use this clause only when the database is closed.

**STANDBY DATABASE** Specify the STANDBY DATABASE clause to recover the standby database using the control file and archived redo log files copied from the primary database. The standby database must be mounted but not open.

**Note:** This clause recovers only online datafiles.

- Use the UNTIL clause to specify the duration of the recovery operation.
	- CANCEL indicates cancel-based recovery. This clause recovers the database until you issue the ALTER DATABASE statement with the RECOVER CANCEL clause.
	- TIME indicates time-based recovery. This parameter recovers the database to the time specified by the date. The date must be a character literal in the format 'YYYY-MM-DD:HH24:MI:SS'.
	- CHANGE indicates change-based recovery. This parameter recovers the database to a transaction-consistent state immediately before the system change number (SCN) specified by integer.
- Specify USING BACKUP CONTROLFILE if you want to use a backup control file instead of the current control file.

#### <span id="page-442-0"></span>**partial\_database\_recovery**

The partial\_database\_recovery clause lets you recover individual tablespaces and datafiles.

**TABLESPACE** Specify the TABLESPACE clause to recover only the specified tablespaces. You can use this clause if the database is open or closed, provided the tablespaces to be recovered are offline.

**DATAFILE** Specify the DATAFILE clause to recover the specified datafiles. You can use this clause when the database is open or closed, provided the datafiles to be recovered are offline.

**STANDBY TABLESPACE** Specify STANDBY TABLESPACE to reconstruct a lost or damaged tablespace in the standby database using archived redo log files copied from the primary database and a control file.

**STANDBY DATAFILE** Specify STANDBY DATAFILE to reconstruct a lost or damaged datafile in the standby database using archived redo log files copied from the primary database and a control file.

■ Specify UNTIL [CONSISTENT WITH] CONTROLFILE if you want the recovery of an old standby datafile or tablespace to use the current standby database control file. However, any redo in advance of the standby controlfile will not be applied. The keywords CONSISTENT WITH are optional and are provided for semantic clarity.

# **LOGFILE**

Specify the LOGFILE  $'$  filename' to continue media recovery by applying the specified redo log file.

# **TEST**

Use the TEST clause to conduct a trial recovery. A trial recovery is useful if a normal recovery procedure has encountered some problem. It lets you look ahead into the redo stream to detect possible additional problems. The trial recovery applies redo in a way similar to normal recovery, but it does not write changes to disk, and it rolls back its changes at the end of the trial recovery.

# **ALLOW ... CORRUPTION**

The ALLOW integer CORRUPTION clause lets you specify, in the event of logfile corruption, the number of corrupt blocks that can be tolerated while allowing recovery to proceed.

When you use this clause during trial recovery (that is, in conjunction with the TEST clause), integer can exceed 1. When using this clause during normal recovery, integer cannot exceed 1.

# **See Also:**

- *Oracle9i User-Managed Backup and Recovery Guide* for information on database recovery in general
- *Oracle9i Data Guard Concepts and Administration* **for information** on managed recovery of standby databases

#### **parallel\_clause**

Use the PARALLEL clause to specify whether the recovery of media will be parallelized.

**Note:** The syntax of the *parallel\_clause* supersedes syntax appearing in earlier releases of Oracle. Superseded syntax is still supported for backward compatibility, but may result in slightly different behavior.

**NOPARALLEL** Specify NOPARALLEL for serial execution. This is the default.

**PARALLEL** Specify PARALLEL if you want Oracle to select a degree of parallelism equal to the number of CPUs available on all participating instances times the value of the PARALLEL\_THREADS\_PER\_CPU initialization parameter.

**PARALLEL integer** Specification of *integer* indicates the **degree of parallelism**, which is the number of parallel threads used in the parallel operation. Each parallel thread may use one or two parallel execution servers. Normally Oracle calculates the optimum degree of parallelism, so it is not necessary for you to specify *integer*.

**See Also:** "Notes [on](#page-1089-0) the parallel clause" for CREATE TABLE on [page 14-46](#page-1089-0)

# **CONTINUE**

Specify CONTINUE to continue multi-instance recovery after it has been interrupted to disable a thread.

Specify CONTINUE DEFAULT to continue recovery using the redo log file that Oracle would automatically generate if no other logfile were specified. This clause is equivalent to specifying AUTOMATIC, except that Oracle does not prompt for a filename.

# **CANCEL**

Specify CANCEL to terminate cancel-based recovery.

#### <span id="page-444-0"></span>**managed\_standby\_recovery**

The managed\_standby\_recovery clause specifies automated standby recovery mode. This mode assumes that the automated standby database is an active component of an overall standby database architecture. A primary database actively archives its redo log files to the standby site. As these archived redo logs arrive at the standby site, they become available for use by a managed standby recovery operation. Automated standby recovery is restricted to media recovery. You can use this clause when your instance has the database mounted, open or closed, and the files involved are not in use.

**Restrictions:** The same restrictions apply as are listed under *general recovery* [on page 8-19.](#page-440-0)

**See Also:** *Oracle9i User-Managed Backup and Recovery Guide* for more information on the parameters of this clause

**NODELAY** Specify NODELAY if the need arises to apply a delayed archivelog immediately on the standby database. This clause overrides any setting of DELAY in the LOG\_ARCHIVE\_DEST\_n parameter on the primary database. If you omit this clause, application of the archivelog is delayed according to the parameter setting. If DELAY was not specified in the parameter, the archivelog is applied immediately.

**TIMEOUT** Use the TIMEOUT clause to specify in minutes the wait period of the managed recovery operation. The recovery process waits for integer minutes for a requested archived log redo to be available for writing to the automated standby database. If the redo log file does not become available within that time, the recovery process terminates with an error message. You can then issue the statement again to return to automated standby recovery mode.

**Restriction:** You cannot specify TIMEOUT if you have specified DISCONNECT [FROM SESSION]. TIMEOUT applies only to foreground recovery operations, whereas the DISCONNECT clause initiates background recovery operations.

If you do not specify TIMEOUT, the database remains in automated standby recovery mode until you reissue the statement with the RECOVER CANCEL clause or until instance shutdown or failure.

**CANCEL** Specify CANCEL to terminate the managed standby recovery operation after applying all the redo in the current archived redo file. If you specify only CANCEL, session control returns when the recovery process actually terminates.

Specify CANCEL IMMEDIATE to terminate the managed recovery operation after applying all the redo in the current archived redo file or after the next redo log file read, whichever comes first. Session control returns when the recovery process actually terminates.

**Restriction:** The CANCEL IMMEDIATE clause cannot be issued from the same session that issued the RECOVER MANAGED STANDBY DATABASE statement.

CANCEL IMMEDIATE NOWAIT is the same as CANCEL IMMEDIATE except that session control returns immediately, not after the recovery process terminates. ■ CANCEL NOWAIT terminates the managed recovery operation after the next redo log file read and returns session control immediately.

**DISCONNECT** Specify DISCONNECT to indicate that the managed redo process (MRP), an Oracle background process, should apply archived redo files as a detached background process. Doing so leaves the current session available for other tasks. (The FROM SESSION keywords are optional and are provided for semantic clarity.)

> **See Also:** *Oracle9i Data Guard Concepts and Administration* for information on the managed redo process

**FINISH** Specify FINISH to recover the current log standby logfiles of the standby database. This clause is useful in the event of the failure of the primary database, when the logwriter (LGWR) process has been transmitting redo to the standby current logs. This clause overrides any delay intervals specified for the archivelogs, so that Oracle applies the logs immediately.

**NOWAIT** Specify NOWAIT to have control returned immediately rather than after the recovery process is complete.

# **See Also:**

- *Oracle9i Data Guard Concepts and Administration* for information on standby database recovery
- *Oracle9i Database Reference* for detailed information on the LOG\_ ARCHIVE\_DEST\_n parameter

# <span id="page-446-0"></span>**END BACKUP Clause**

Specify END BACKUP to take out of online backup mode any datafiles in the database currently in online backup mode. The database must be mounted but not open when you perform this operation.

You can end online ("hot") backup operations in three ways. During normal operation, you can take a tablespace out of online backup mode using the ALTER TABLESPACE ... END BACKUP statement. Doing so avoids the increased overhead of leaving the tablespace in online backup mode.

After a system failure, instance failure, or SHUTDOWN ABORT operation, Oracle does not know whether the files in online backup mode match the files at the time the system crashed. If you know the files are consistent, you can take either individual

datafiles or all datafiles out of online backup mode. Doing so avoids media recovery of the files upon startup.

- To take an individual datafile out of online backup mode, use the ALTER DATABASE DATAFILE ... END BACKUP statement. See database file [clauses](#page-447-0) [on page 8-26](#page-447-0).
- To take all datafiles in a tablespace out of online backup mode, use an ALTER TABLESPACE ... END BACKUP statement.

**See Also:** [ALTER TABLESPACE](#page-745-0) [on page 10-82](#page-745-0) for information on ending online tablespace backup

## <span id="page-447-0"></span>**database\_file\_clauses**

The database\_file\_clauses let you modify datafiles and tempfiles. You can use any of the following clauses when your instance has the database mounted, open or closed, and the files involved are not in use.

# **CREATE DATAFILE**

Use the CREATE DATAFILE clause to create a new empty datafile in place of an old one. You can use this clause to re-create a datafile that was lost with no backup. The 'filename' must identify a file that is or was once part of the database.

- Specify AS NEW to create an Oracle-managed datafile with a system-generated filename, the same size as the file being replaced, in the default file system location for datafiles.
- Specify AS  $filespec$  to assign a filename (and optional size) for the new datafile.

If you specify AS  $filespec$ , and  $filename$  is an existing Oracle-managed datafile, then Oracle deletes the old file. If you specify AS  $filespec$  and  $filename$  is an existing user-managed datafile, Oracle leaves the file as is and does not return an error.

If you omit the AS clause entirely, Oracle creates the new file with the same name and size as the file specified by  $'fil$  ename'.

During recovery, all archived redo logs written to since the original datafile was created must be applied to the new, empty version of the lost datafile.

Oracle creates the new file in the same state as the old file when it was created. You must perform media recovery on the new file to return it to the state of the old file at the time it was lost.

**Restriction:** You cannot create a new file based on the first datafile of the SYSTEM tablespace.

## **DATAFILE Clauses**

The DATAFILE clauses affect your database files as follows:

**ONLINE** Specify ONLINE to bring the datafile online.

**OFFLINE** Specify OFFLINE to take the datafile offline. If the database is open, you must perform media recovery on the datafile before bringing it back online, because a checkpoint is not performed on the datafile before it is taken offline.

**DROP** If the database is in NOARCHIVELOG mode, you must specify the DROP clause to take a datafile offline. However, the DROP clause does not remove the datafile from the database. To do that, you must drop the tablespace in which the datafile resides. Until you do so, the datafile remains in the data dictionary with the status RECOVER or OFFLINE.

If the database is in ARCHIVELOG mode, Oracle ignores the DROP keyword.

**RESIZE** Specify RESIZE if you want Oracle to attempt to increase or decrease the size of the datafile to the specified absolute size in bytes. Use  $K$  or  $M$  to specify this size in kilobytes or megabytes. There is no default, so you must specify a size.

If sufficient disk space is not available for the increased size, or if the file contains data beyond the specified decreased size, Oracle returns an error.

**END BACKUP** Specify END BACKUP to take the datafile out of online backup mode. The END BACKUP clause is described more fully at the top level of the syntax of ALTER DATABASE. See ["END BACKUP Clause" on page 8-25](#page-446-0).

#### **TEMPFILE Clause**

Use the TEMPFILE clause to resize your temporary datafile or specify the autoextend\_clause, with the same effect as with a permanent datafile. **Note:** On some operating systems, Oracle does not allocate space for the tempfile until the tempfile blocks are actually accessed. This delay in space allocation results in faster creation and resizing of tempfiles, but it requires that sufficient disk space is available when the tempfiles are later used. Please refer to your operating system documentation to determine whether Oracle allocates tempfile space in this way on your system.

**Restriction:** You cannot specify TEMPFILE unless the database is open.

**DROP** Specify DROP to drop  $\epsilon$ *empfile* from the database. The tablespace remains.

If you specify INCLUDING DATAFILES, Oracle also deletes the associated operating system files and writes a message to the alert log for each such deleted file.

#### <span id="page-449-0"></span>**autoextend\_clause**

Use the *autoextend clause* to enable or disable the automatic extension of a new datafile or tempfile. If you do not specify this clause, these files are not automatically extended.

- **ON** Specify ON to enable autoextend.
- **OFF** Specify OFF to turn off autoextend if is turned on.

**Note:** When you turn off autoextend, the values of NEXT and MAXSIZE are set to zero. If you turn autoextend back on in a subsequent statement, you must reset these values.

**NEXT** Use the NEXT clause to specify the size in bytes of the next increment of disk space to be allocated automatically when more extents are required. Use  $K$  or  $M$  to specify this size in kilobytes or megabytes. The default is the size of one data block.

**MAXSIZE** Use the MAXSIZE clause to specify the maximum disk space allowed for automatic extension of the datafile.

**UNLIMITED** Use the UNLIMITED clause if you do not want to limit the disk space that Oracle can allocate to the datafile or tempfile.

#### **RENAME FILE Clause**

Use the RENAME FILE clause to rename datafiles, tempfiles, or redo log file members. You must create each filename using the conventions for filenames on your operating system before specifying this clause.

- To use this clause for datafiles and tempfiles, the database must be mounted. The database can also be open, but the datafile or tempfile being renamed must be offline.
- To use this clause for logfiles, the database must be mounted but not open.

This clause renames only files in the control file. It does not actually rename them on your operating system. The operating system files continue to exist, but Oracle no longer uses them. If the old files were Oracle managed, Oracle drops the old operating system file after this statement executes, because the control file no longer points to them as datafiles, tempfiles, or redo log files.

# <span id="page-450-0"></span>**logfile\_clauses**

The logfile clauses let you add, drop, or modify log files.

# **ARCHIVELOG | NOARCHIVELOG**

Use the ARCHIVELOG clause and NOARCHIVELOG clause only if your instance has the database mounted but not open, with Real Application Clusters disabled.

**ARCHIVELOG** Specify ARCHIVELOG if you want the contents of a redo log file group to be archived before the group can be reused. This mode prepares for the possibility of media recovery. Use this clause only after shutting down your instance normally, or immediately with no errors, and then restarting it and mounting the database with Real Application Clusters disabled.

**NOARCHIVELOG** Specify NOARCHIVELOG if you do not want the contents of a redo log file group to be archived so that the group can be reused. This mode does not prepare for recovery after media failure.

# **ADD [STANDBY] LOGFILE Clause**

Use the ADD LOGFILE clause to add one or more redo log file groups to the specified thread, making them available to the instance assigned the thread. If you specify STANDBY, the redo log file created is for use by standby databases only.

To learn whether a logfile has been designated for online or standby database use, query the TYPE column of the V\$LOGFILE dynamic performance view.

**THREAD** The THREAD clause is applicable only if you are using Oracle with the Real Application Clusters option in parallel mode. *integer* is the thread number. The number of threads you can create is limited by the value of the MAXINSTANCES parameter specified in the CREATE DATABASE statement.

If you omit THREAD, the redo log file group is added to the thread assigned to your instance.

**GROUP** The GROUP clause uniquely identifies the redo log file group among all groups in all threads and can range from 1 to the MAXLOGFILES value. You cannot add multiple redo log file groups having the same GROUP value. If you omit this parameter, Oracle generates its value automatically. You can examine the GROUP value for a redo log file group through the dynamic performance view V\$LOG.

**filespec** Each filespec specifies a redo log file group containing one or more members (that is, one or more copies).

#### **See Also:**

- the syntax description in  $filespec$  [on page 16-28](#page-1259-0)
- *Oracle9i Database Reference* for information on dynamic performance views

# **ADD [STANDBY] LOGFILE MEMBER Clause**

Use the ADD LOGFILE MEMBER clause to add new members to existing redo log file groups. Each new member is specified by  $'f$ ilename'. If the file already exists, it must be the same size as the other group members, and you must specify REUSE. If the file does not exist, Oracle creates a file of the correct size. You cannot add a member to a group if all of the group's members have been lost through media failure.

You can specify STANDBY for symmetry, to indicate that the logfile member is for use only by a standby database. However, this keyword is not required. If group integer was added for standby database use, all of its members will be used only for standby databases as well.

You can specify an existing redo log file group in one of two ways:

**GROUP integer** Specify the value of the GROUP parameter that identifies the redo log file group.

**filename(s)** List all members of the redo log file group. You must fully specify each filename according to the conventions of your operating system.

#### **ADD SUPPLEMENTAL LOG DATA Clause**

Specify the ADD SUPPLEMENTAL LOG DATA clause to place additional column data into the log stream any time an update operation is performed. This information can be used by LogMiner and any products building on LogMiner technology.

**Note:** You can issue this statement when the database is open. However, Oracle will invalidate all DML cursors in the cursor cache, which will have an effect on performance until the cache is repopulated.

**PRIMARY KEY COLUMNS** When you specify PRIMARY KEY COLUMNS, Oracle ensures, for all tables with a primary key, that all columns of the primary key are placed into the redo log whenever an update operation is performed. If no primary key is defined, Oracle places into the redo log a set of columns that uniquely identifies the row. This set may include all columns with a fixed-length maximum size.

**UNIQUE INDEX COLUMNS** When you specify UNIQUE INDEX COLUMNS, Oracle ensures, for all tables with a unique key, that if any unique key columns are modified, all other columns belonging to the unique are also placed into the redo log.

#### **DROP LOGFILE Clause**

Use the DROP LOGFILE clause to drop all members of a redo log file group. Specify a redo log file group as indicated for the ADD LOGFILE MEMBER clause.

■ To drop the current log file group, you must first issue an ALTER SYSTEM SWITCH LOGFILE statement.

**See Also:** [ALTER SYSTEM](#page-565-0) [on page 9-20](#page-565-0)

- You cannot drop a redo log file group if it needs archiving.
- You cannot drop a redo log file group if doing so would cause the redo thread to contain less than two redo log file groups.

#### **DROP LOGFILE MEMBER Clause**

Use the DROP LOGFILE MEMBER clause to drop one or more redo log file members. Each 'filename' must fully specify a member using the conventions for filenames on your operating system.

■ To drop a log file in the current log, you must first issue an ALTER SYSTEM SWITCH LOGFILE statement.

```
See Also: ALTER SYSTEM on page 9-20
```
You cannot use this clause to drop all members of a redo log file group that contains valid data. To perform that operation, use the DROP LOGFILE clause.

# **DROP SUPPLEMENTAL LOG DATA Clause**

Use the DROP SUPPLEMENTAL LOG DATA clause to instruct Oracle to stop placing additional log information into the redo log stream whenever an update operation occurs. This statement terminates the effect of a previous ADD SUPPLEMENTAL LOG DATA statement.

# **CLEAR LOGFILE Clause**

Use the CLEAR LOGFILE clause to reinitialize an online redo log, optionally without archiving the redo log. CLEAR LOGFILE is similar to adding and dropping a redo log, except that the statement may be issued even if there are only two logs for the thread and also may be issued for the current redo log of a closed thread.

You must specify UNARCHIVED if you want to reuse a redo log that was not archived.

**Caution:** Specifying UNARCHIVED makes backups unusable if the redo log is needed for recovery.

■ You must specify UNRECOVERABLE DATAFILE if you have taken the datafile offline with the database in ARCHIVELOG mode (that is, you specified ALTER DATABASE ... DATAFILE OFFLINE without the DROP keyword), and if the unarchived log to be cleared is needed to recover the datafile before bringing it back online. In this case, you must drop the datafile and the entire tablespace once the CLEAR LOGFILE statement completes.

Do not use CLEAR LOGFILE to clear a log needed for media recovery. If it is necessary to clear a log containing redo after the database checkpoint, you must first perform incomplete media recovery. The current redo log of an open thread can be cleared. The current log of a closed thread can be cleared by switching logs in the closed thread.

If the CLEAR LOGFILE statement is interrupted by a system or instance failure, then the database may hang. If this occurs, reissue the statement after the

database is restarted. If the failure occurred because of I/O errors accessing one member of a log group, then that member can be dropped and other members added.

## <span id="page-454-0"></span>**controlfile\_clauses**

The controlfile clauses let you create or back up a control file.

## **CREATE STANDBY CONTROLFILE Clause**

Use the CREATE STANDBY CONTROLFILE clause to create a control file to be used to maintain a standby database. If the file already exists, you must specify REUSE.

**See Also:** *Oracle9i Data Guard Concepts and Administration*

#### **BACKUP CONTROLFILE Clause**

Use the BACKUP CONTROLFILE clause to back up the current control file.

**TO 'filename'** Specify the file to which the control file is backed up. You must fully specify the *filename* using the conventions for your operating system. If the specified file already exists, you must specify REUSE.

**TO TRACE** Specify TO TRACE if you want Oracle to write SQL statements to the database's trace file rather than making a physical backup of the control file. You can use SQL statements written to the trace file to start up the database, re-create the control file, and recover and open the database appropriately, based on the created control file. The database must be open or mounted when you specify this clause.

You can copy the statements from the trace file into a script file, edit the statements as necessary, and use the database if all copies of the control file are lost (or to change the size of the control file).

- NORESETLOGS indicates that the SQL statement written to the trace file for starting the database is ALTER DATABASE OPEN NORESETLOGS. This is the default.
- RESETLOGS indicates that the SQL statement written to the trace file for starting the database is ALTER DATABASE OPEN RESETLOGS.

#### <span id="page-454-1"></span>**standby\_database\_clauses**

Use these clauses to activate the standby database or to specify whether it is in protected or unprotected mode.

**See Also:** *Oracle9i Data Guard Concepts and Administration* for descriptions of the standby database and for information on maintaining and using standby databases

#### **ACTIVATE STANDBY DATABASE Clause**

The ACTIVATE STANDBY DATABASE clause changes the state of a standby database to an active database and prepares it to become the primary database. The database must be mounted before you can specify this clause. The keyword PHYSICAL is optional.

## **SET STANDBY DATABASE Clause**

The SET STANDBY DATABASE clause lets you specify whether your database environment is in **no-data-loss mode**. In this mode, Oracle places highest priority on maintaining an absolute match between the primary and standby databases. The standby database must be mounted, and no Real Application Clusters instance can have the primary database open, even in exclusive mode.

**PROTECTED** Specify PROTECTED to indicate that the standby instance must contain at least one standby archivelog destination to be archived by the logwriter (LGWR) process in order for the primary database to be opened and to remain open in the event the last connection from primary to standby database is lost. In a Real Application Clusters environment, Oracle will verify that the LGWR processes of all instances that have the primary database open archive to the same standby databases.

If a connection to the last standby database is lost, Oracle will shut down the primary instance. Therefore, you should use this setting only if absolute correspondence between the primary and standby databases is more important than availability of the database.

**UNPROTECTED** Specify UNPROTECTED to indicate that the instance does not require any standby databases to be maintained by the logwriter process. This is the default.

Use this setting if the absolute correspondence between the primary and standby databases is not as important as availability of the database.

To determine whether a database is in PROTECTED or UNPROTECTED mode, query the STANDBY\_DATABASE column of the V\$DATABASE dynamic performance view.

# **REGISTER LOGFILE Clause**

Specify the REGISTER LOGFILE clause from the standby database to register log files from the failed primary. This operation is required unless missing log files from the failed primary have been copied to the directory specified in the STANDBY\_ ARCH\_DEST initialization parameter.

**OR REPLACE** Specify OR REPLACE to allow an existing archivelog entry in the standby database to be updated, for example, when its location or filespec changes. The SCNs of the entries must match exactly, and the original entry must have been created by the managed standby log transmittal mechanism.

# **PREPARE TO SWITCHOVER Clause**

On the primary database, specify PREPARE TO SWITCHOVER TO STANDBY to prepare the current primary database for switchover to standby status. On one of the standby databases, issue a PREPARE TO SWITCHOVER TO PRIMARY statement to prepare the standby database for switchover to primary status.

# <span id="page-456-0"></span>**default\_settings\_clauses**

Use these clauses to modify the default settings of the database.

# **CHARACTER SET, NATIONAL CHARACTER SET**

CHARACTER SET changes the character set the database uses to store data. NATIONAL CHARACTER SET changes the national character set used to store data in columns specifically defined as NCHAR, NCLOB, or NVARCHAR2. Specify character\_set without quotation marks. The database must be open.

# **Cautions:**

- You cannot roll back an ALTER DATABASE CHARACTER SET or ALTER DATABASE NATIONAL CHARACTER SET statement. Therefore, you should perform a full backup before issuing either of these statements.
- Oracle Corporation recommends that you use the Character Set Scanner (CSSCAN) to analyze your data before migrating your existing database character set to a new database character set. Doing so will help you avoid losing non-ASCII data that you might not have been aware was in your database. Please see *Oracle9i Globalization Support Guide* for more information about CSSCAN.

#### **Notes on Changing Character Sets:**

In Oracle9*i*, CLOB data is stored as UCS-2 (two-byte fixed-width Unicode) for multibyte database character sets. For single-byte database character sets, CLOB data is stored in the database character set. When you change the database or national character set with an ALTER DATABASE statement, no data conversion is performed. Therefore, if you change the database character set from single byte to multibyte using this statement, CLOB columns will remain in the original database character set. This may introduce data inconsistency in your CLOB columns. Likewise, if you change the national character set from one Unicode set to another, your SQL NCHAR columns (NCHAR, NVARCHAR2, NCLOB) may be corrupted.

The recommended procedure for changing database character sets is:

- **1.** Export the CLOB and SQL NCHAR datatype columns.
- **2.** Drop the tables containing the CLOB and SQL NCHAR columns.
- **3.** Use ALTER DATABASE statements to change the character set and national character set.
- **4.** Reimport the CLOB and SQL NCHAR columns.

#### **Restrictions:**

- You must have SYSDBA system privilege, and you must start up the database in restricted mode (for example, with the SQL\*Plus STARTUP RESTRICT command).
- The current character set must be a strict subset of the character set to which you change. That is, each character represented by a codepoint value in the source character set must be represented by the same codepoint value in the target character set.

**See Also:** *Oracle9i Globalization Support Guide* for information on database character set migration

#### <span id="page-457-0"></span>**set\_time\_zone\_clause**

Use the SET TIME\_ZONE clause to set the time zone of the database. You can specify the time zone in two ways:

- By specifying a displacement from UTC (Coordinated Universal Time—formerly Greenwich Mean Time). The valid range of  $hh:mm$  is -12:00 to  $+14:00.$
- By specifying a time zone region. To see a listing of valid region names, query the TZNAME column of the V\$TIMEZONE\_NAMES dynamic performance view.

**See Also:** *Oracle9i Database Reference* for information on the dynamic performance views

Oracle normalizes all new TIMESTAMP WITH LOCAL TIME ZONE data to the time zone of the database when the data is stored on disk. Oracle does not automatically update existing data in the database to the new time zone.

After setting or changing the time zone with this clause, you must restart the database for the new time zone to take effect.

# **DEFAULT TEMPORARY TABLESPACE Clause**

Specify this clause to change the default temporary tablespace of the database. After this operation completes, Oracle automatically reassigns to the new default temporary tablespace all users who had been assigned to the old default temporary tablespace. You can then drop the old default temporary tablespace if you wish.

To learn the name of the current default temporary tablespace, query the PROPERTY VALUE column of the DATABASE PROPERTIES data dictionary table where the PROPERTY\_NAME = 'DEFAULT\_TEMP\_TABLESPACE'.

**Restriction:** The tablespace you assign or reassign as the default temporary tablespace must have a standard block size.

# <span id="page-458-0"></span>**conversion\_clauses**

# **RESET COMPATIBILITY Clause**

Specify RESET COMPATIBILITY to mark the database to be reset to an earlier version of Oracle when the database is next restarted. Do not use this clause when the database is mounted.

**Note:** RESET COMPATIBILITY works only if you have successfully disabled Oracle features that affect backward compatibility.

**See Also:** *Oracle9i Database Migration* for more information on downgrading to an earlier version of Oracle

# **CONVERT Clause**

Use the CONVERT clause to complete the conversion of the Oracle7 data dictionary. After you use this clause, the Oracle7 data dictionary no longer exists in the Oracle database.

**Note:** Use this clause only when you are migrating to Oracle9*i*, and do not use this clause when the database is mounted.

**See Also:** *Oracle9i Database Migration*

#### <span id="page-459-0"></span>**redo\_thread\_clauses**

Use these clauses to enable and disable the thread of redo log file groups.

# **ENABLE THREAD Clause**

In an Oracle Real Application Clusters environment, specify ENABLE THREAD to enable the specified thread of redo log file groups. The thread must have at least two redo log file groups before you can enable it. The database must be open.

**PUBLIC** Specify PUBLIC to make the enabled thread available to any instance that does not explicitly request a specific thread with the initialization parameter THREAD. If you omit PUBLIC, the thread is available only to the instance that explicitly requests it with the initialization parameter THREAD.

**See Also:** *Oracle9i Real Application Clusters Administration* for more information on enabling and disabling threads

#### **DISABLE THREAD Clause**

Specify DISABLE THREAD to disable the specified thread, making it unavailable to all instances. The database must be open, but you cannot disable a thread if an instance using it has the database mounted.

**See Also:** *Oracle9i Real Application Clusters Administration* for more information on enabling and disabling threads

#### **RENAME GLOBAL\_NAME Clause**

Specify RENAME GLOBAL\_NAME to change the global name of the database. The database is the new database name and can be as long as eight bytes. The optional domain specifies where the database is effectively located in the network hierarchy. Do not use this clause when the database is mounted.

**Note:** Renaming your database does not change global references to your database from existing database links, synonyms, and stored procedures and functions on remote databases. Changing such references is the responsibility of the administrator of the remote databases.

**See Also:** *Oracle9i Distributed Database Systems* for more information on global names

#### **Examples**

**READ ONLY / READ WRITE Example** The first statement below opens the database in read-only mode. The second statement returns the database to read/write mode and clears the online redo logs:

ALTER DATABASE OPEN READ ONLY;

ALTER DATABASE OPEN READ WRITE RESETLOGS;

**PARALLEL Example** The following statement performs tablespace recovery using parallel recovery processes:

```
ALTER DATABASE
    RECOVER TABLESPACE ts1
    PARALLEL;
```
**Redo Log File Group Example** The following statement adds a redo log file group with two members and identifies it with a GROUP parameter value of 3:

```
ALTER DATABASE stocks
   ADD LOGFILE GROUP 3
     ('diska:log3.log' ,
      'diskb:log3.log') SIZE 50K;
```
**Redo Log File Group Member Example** The following statement adds a member to the redo log file group added in the previous example:

```
ALTER DATABASE stocks
   ADD LOGFILE MEMBER 'diskc:log3.log'
   TO GROUP 3;
```
**Dropping a Log File Member** The following statement drops the redo log file member added in the previous example:

```
ALTER DATABASE stocks
     DROP LOGFILE MEMBER 'diskc:log3.log';
```
**Renaming a Log File Member Example** The following statement renames a redo log file member:

```
ALTER DATABASE stocks
     RENAME FILE 'diskb:log3.log' TO 'diskd:log3.log';
```
The above statement only changes the member of the redo log group from one file to another. The statement does not actually change the name of the file 'diskb:log3.log' to 'diskd:log3.log'. You must perform this operation through your operating system.

**Dropping All Log File Group Members Example** The following statement drops all members of the redo log file group 3:

```
ALTER DATABASE stocks DROP LOGFILE GROUP 3;
```
**Adding a Redo Log File Group Example** The following statement adds a redo log file group containing three members to thread 5 (in a Real Application Clusters environment) and assigns it a GROUP parameter value of 4:

```
ALTER DATABASE stocks
     ADD LOGFILE THREAD 5 GROUP 4
         ('diska:log4.log',
         'diskb:log4:log',
         'diskc:log4.log' );
```
**Default Temporary Tablespace Example** The following statement makes the temp tablespace the default temporary tablespace of the database. This statement either establishes a default temporary tablespace if none was specified at create time, or replaces an existing default temporary tablespace with temp:

```
ALTER DATABASE
    DEFAULT TEMPORARY TABLESPACE temp;
```
**Disabling Real Application Clusters Thread Example** The following statement disables thread 5 in a Real Application Clusters environment:

```
ALTER DATABASE stocks
     DISABLE THREAD 5;
```
**Enabling Real Application Clusters Thread Example** The following statement enables thread 5 in a Real Application Clusters environment, making it available to any Oracle instance that does not explicitly request a specific thread:

```
ALTER DATABASE stocks
     ENABLE PUBLIC THREAD 5;
```
**Creating a New Datafile Example** The following statement creates a new datafile 'disk2:db1.dat' based on the file 'disk1:db1.dat':

```
ALTER DATABASE
     CREATE DATAFILE 'disk1:db1.dat' AS 'disk2:db1.dat';
```
**Changing the Global Database Name Example** The following statement changes the global name of the database and includes both the database name and domain:

```
ALTER DATABASE
    RENAME GLOBAL NAME TO sales.australia.acme.com;
```
**CHARACTER SET Example** The following statements change the database character set and national character set to the UTF8 character set:

```
ALTER DATABASE db1 CHARACTER SET UTF8;
ALTER DATABASE db1 NATIONAL CHARACTER SET UTF8;
```
The database name is optional, and the character set name is specified without quotation marks.

**Resizing a Datafile Example** The following statement attempts to change the size of datafile 'disk1:db1.dat':

```
ALTER DATABASE
     DATAFILE 'disk1:db1.dat' RESIZE 10 M;
```
**Clearing a Log File** The following statement clears a log file:

```
ALTER DATABASE
     CLEAR LOGFILE 'disk3:log.dbf';
```
**Database Recovery Examples** The following statement performs complete recovery of the entire database, letting Oracle generate the name of the next archived redo log file needed:

```
ALTER DATABASE
   RECOVER AUTOMATIC DATABASE;
```
The following statement explicitly names a redo log file for Oracle to apply:

```
ALTER DATABASE
     RECOVER LOGFILE 'diska:arch0006.arc';
```
The following statement performs time-based recovery of the database:

```
ALTER DATABASE
     RECOVER AUTOMATIC UNTIL TIME '1998-10-27:14:00:00';
```
Oracle recovers the database until 2:00 p.m. on October 27, 1998.

The following statement recovers the tablespace user5:

```
ALTER DATABASE
     RECOVER TABLESPACE user5;
```
The following statement recovers the standby datafile  $/$ finance $/$ stbs $_2$ 1.f, using the corresponding datafile in the original standby database, plus all relevant archived logs and the current standby database control file:

```
ALTER DATABASE
   RECOVER STANDBY DATAFILE '/finance/stbs_21.f'
    UNTIL CONTROLFILE;
```
**Managed Standby Database Examples** The following statement recovers the standby database in automated standby recovery mode:

```
ALTER DATABASE
    RECOVER MANAGED STANDBY DATABASE;
```
The following statement puts the database in automated standby recovery mode. The managed recovery process will wait up to 60 minutes for the next archive log:

```
ALTER DATABASE
    RECOVER MANAGED STANDBY DATABASE TIMEOUT 60;
```
 If each subsequent log arrives within 60 minutes of the last log, recovery continues indefinitely or until manually terminated.

The following statement terminates the managed recovery operation:

```
ALTER DATABASE
   RECOVER MANAGED STANDBY DATABASE CANCEL IMMEDIATE;
```
The managed recovery operation terminates before the next group of redo is read from the current redo log file. Media recovery ends in the "middle" of applying redo from the current redo log file.

# **ALTER DIMENSION**

# **Purpose**

Use the ALTER DIMENSION statement to change the hierarchical relationships or dimension attributes of a dimension.

See Also: [CREATE DIMENSION](#page-896-0) [on page 12-39](#page-896-0) for more information on dimensions

# **Prerequisites**

The dimension must be in your schema or you must have the ALTER ANY DIMENSION system privilege to use this statement.

A dimension is always altered under the rights of the owner.

# **Syntax**

**alter\_dimension::=**

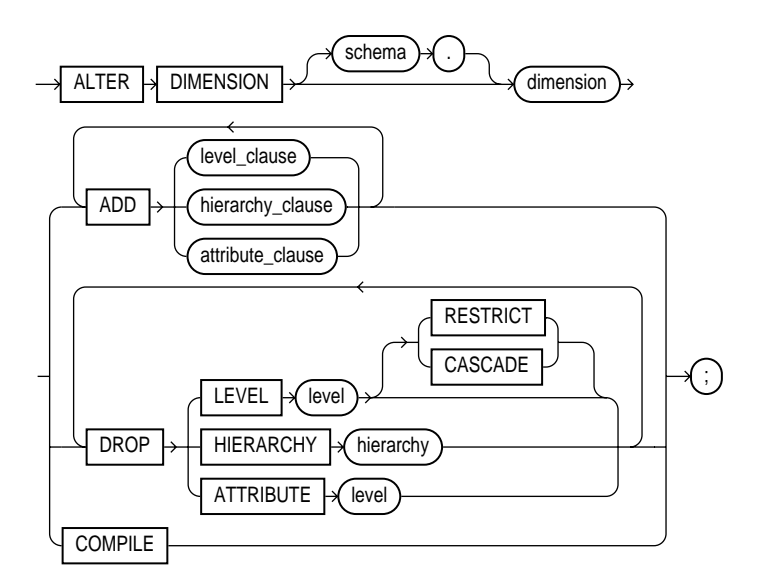

**level\_clause::=**

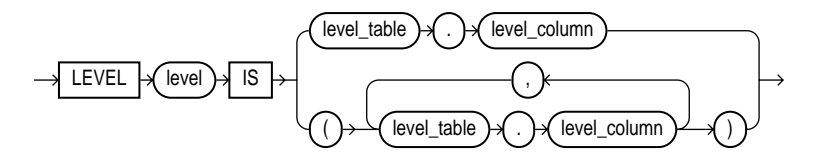

#### **hierarchy\_clause::=**

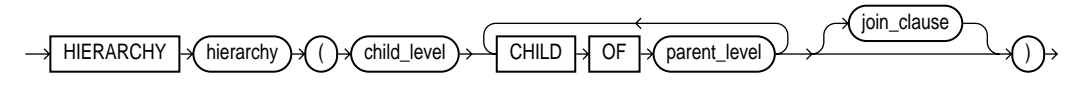

**join\_clause::=**

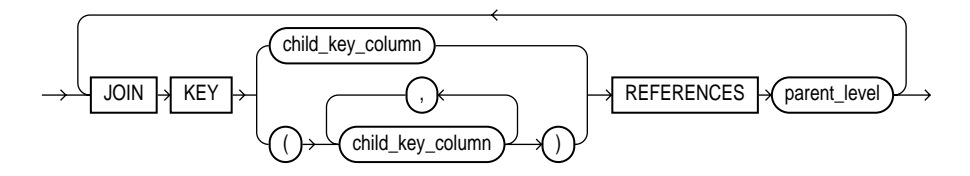

**attribute\_clause::=**

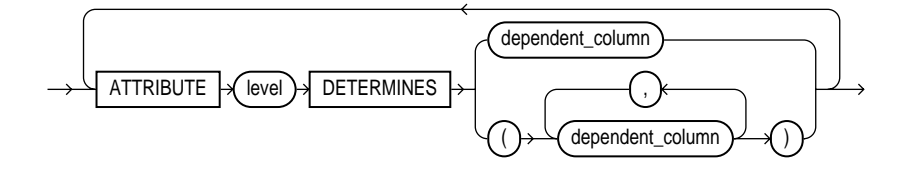

# **Keywords and Parameters**

The following keywords and parameters have meaning unique to ALTER DIMENSION. The remaining keywords and parameters have the same functionality that they have in the CREATE DIMENSION statement.

**See Also:** [CREATE DIMENSION](#page-896-0) [on page 12-39](#page-896-0)

# **schema**

Specify the schema of the dimension you want to modify. If you do not specify schema, Oracle assumes the dimension is in your own schema.

## **dimension**

Specify the name of the dimension. This dimension must already exist.

# **ADD**

The ADD clauses let you add a level, hierarchy, or attribute to the dimension. Adding one of these elements does not invalidate any existing materialized view.

Oracle processes ADD LEVEL clauses prior to any other ADD clauses.

## **DROP**

The DROP clauses let you drop a level, hierarchy, or attribute from the dimension. Any level, hierarchy, or attribute you specify must already exist.

**Restriction:** If any attributes or hierarchies reference a level, you cannot drop the level until you either drop all the referencing attributes and hierarchies or specify CASCADE.

**CASCADE** Specify CASCADE if you want Oracle to drop any attributes or hierarchies that reference the level, along with the level itself.

**RESTRICT** Specify RESTRICT if you want to prevent Oracle from dropping a level that is referenced by any attributes or hierarchies. This is the default.

# **COMPILE**

Specify COMPILE to explicitly recompile an invalidated dimension. Oracle automatically compiles a dimension when you issue an ADD clause or DROP clause. However, if you alter an object referenced by the dimension (for example, if you drop and then re-create a table referenced in the dimension), the dimension will be invalidated, and you must recompile it explicitly.

# **Example**

**Modifying a Dimension Examples** The following examples modify the customers\_dim dimension in the demo schema sh:

ALTER DIMENSION customers\_dim DROP ATTRIBUTE country;
ALTER DIMENSION customers\_dim ADD LEVEL zone IS customers.cust\_postal\_code ADD ATTRIBUTE zone DETERMINES (cust\_city);

# **ALTER FUNCTION**

# **Purpose**

Use the ALTER FUNCTION statement to recompile an invalid standalone stored function. Explicit recompilation eliminates the need for implicit run-time recompilation and prevents associated run-time compilation errors and performance overhead.

The ALTER FUNCTION statement is similar to [ALTER PROCEDURE](#page-527-0) [on page 8-106.](#page-527-0) For information on how Oracle recompiles functions and procedures, see *Oracle9i Database Concepts*.

**Note:** This statement does not change the declaration or definition of an existing function. To redeclare or redefine a function, use the CREATE FUNCTION statement with the OR REPLACE clause; see [CREATE FUNCTION](#page-904-0) [on page 12-47](#page-904-0).

## **Prerequisites**

The function must be in your own schema or you must have ALTER ANY PROCEDURE system privilege.

## **Syntax**

**alter\_function::=**

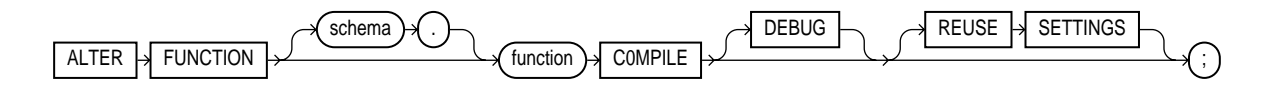

# **Keywords and Parameters**

#### **schema**

Specify the schema containing the function. If you omit schema, Oracle assumes the function is in your own schema.

## **function**

Specify the name of the function to be recompiled.

# **COMPILE**

Specify COMPILE to cause Oracle to recompile the function. The COMPILE keyword is required. If Oracle does not compile the function successfully, you can see the associated compiler error messages with the SQL\*Plus command SHOW ERRORS.

During recompilation, Oracle drops all persistent compiler switch settings, retrieves them again from the session, and stores them at the end of compilation. To avoid this process, specify the REUSE SETTINGS clause.

## **DEBUG**

Specify DEBUG to instruct the PL/SQL compiler to generate and store the code for use by the PL/SQL debugger.

## **REUSE SETTINGS**

Specify REUSE SETTINGS to prevent Oracle from dropping and reacquiring compiler switch settings. With this clause, Oracle preserves the existing settings and uses them for the recompilation.

If you specify both DEBUG and REUSE SETTINGS, Oracle sets the persistently stored value of the PLSQL\_COMPILER\_FLAGS parameter to INTERPRETED, DEBUG. No other compiler switch values are changed.

**See Also:** *PL/SQL User's Guide and Reference* and *Oracle9i Application Developer's Guide - Fundamentals* for more information on the interaction of the PLSQL\_COMPILER\_FLAGS parameter with the COMPILE clause

# **Example**

**Recompiling a Function Example** To explicitly recompile the function get ball owned by the sample user oe, issue the following statement:

ALTER FUNCTION oe.get\_bal COMPILE;

If Oracle encounters no compilation errors while recompiling get\_bal, get\_bal becomes valid. Oracle can subsequently execute it without recompiling it at run time. If recompiling get\_bal results in compilation errors, Oracle returns an error, and get bal remains invalid.

Oracle also invalidates all objects that depend upon get\_bal. If you subsequently reference one of these objects without explicitly recompiling it first, Oracle recompiles it implicitly at run time.

# **ALTER INDEX**

# **Purpose**

Use the ALTER INDEX statement to change or rebuild an existing index.

**See Also:** [CREATE INDEX](#page-917-0) [on page 12-60](#page-917-0) for information on creating an index

# **Prerequisites**

The index must be in your own schema or you must have ALTER ANY INDEX system privilege.

To execute the MONITORING USAGE clause, the index must be in your own schema.

To modify a domain index, you must have EXECUTE object privilege on the indextype of the index.

Schema object privileges are granted on the parent index, not on individual index partitions or subpartitions.

You must have tablespace quota to modify, rebuild, or split an index partition or to modify or rebuild an index subpartition.

**See Also:** [CREATE INDEX](#page-917-0) [on page 12-60](#page-917-0) and *Oracle9i Data Cartridge Developer's Guide* for information on domain indexes

# **Syntax**

# **alter\_index::=**

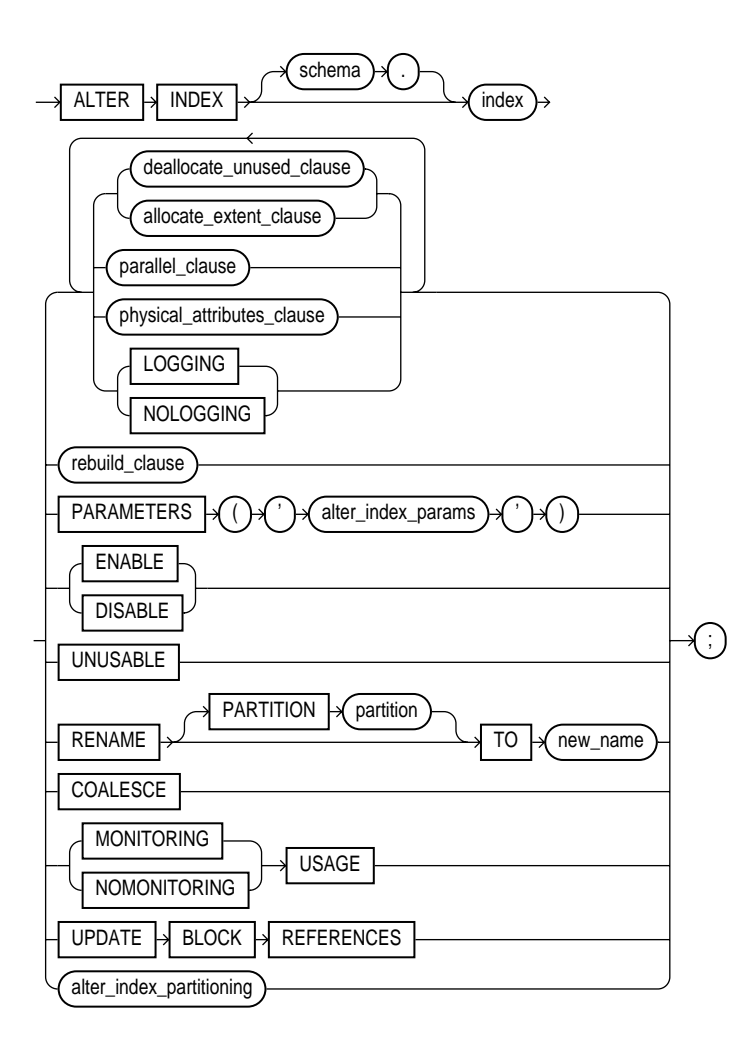

# **[deallocate\\_unused\\_clause:](#page-478-0):=**

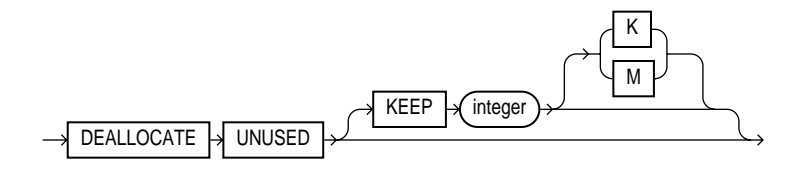

**[allocate\\_extent\\_clause](#page-479-0)::=**

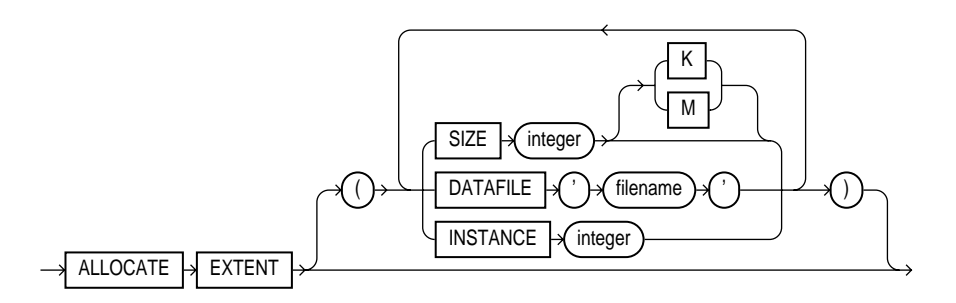

**[parallel\\_clause:](#page-479-1):=**

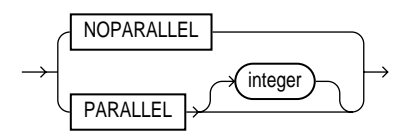

## **[physical\\_attributes\\_clause](#page-480-0)::=**

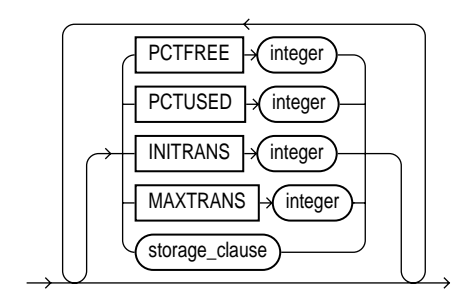

**storage\_clause:** See [storage\\_clause](#page-1378-0) [on page 17-49](#page-1378-0)**.**

#### **[rebuild\\_clause](#page-481-0)::=**

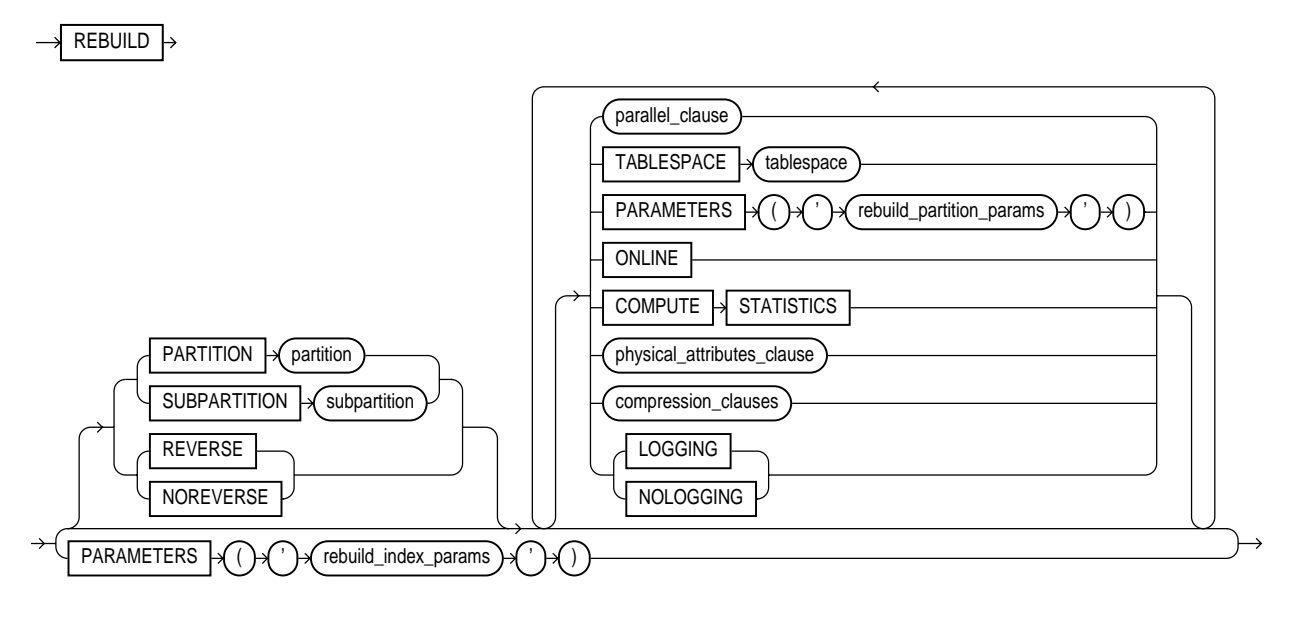

#### **compression\_clauses::=**

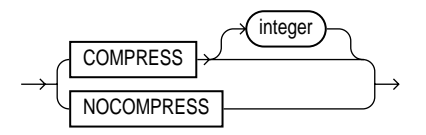

## **[alter\\_index\\_partitioning](#page-488-0)::=**

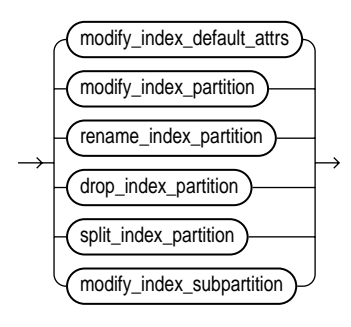

## **[modify\\_index\\_default\\_attrs](#page-488-1)::=**

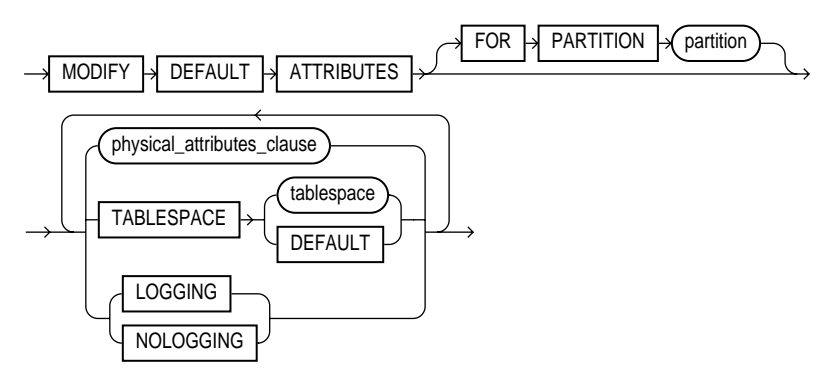

**[modify\\_index\\_partition](#page-488-2)::=**

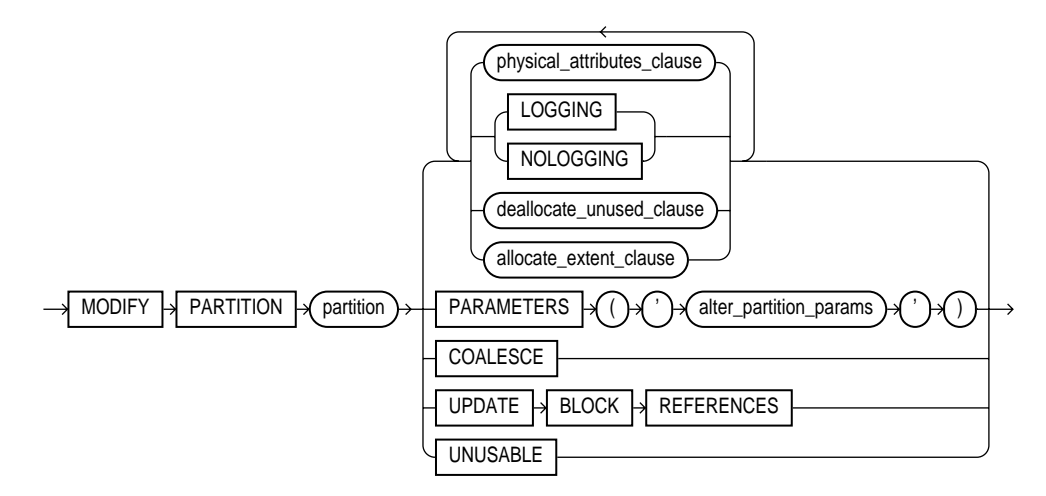

**[rename\\_index\\_partition:](#page-489-0):=**

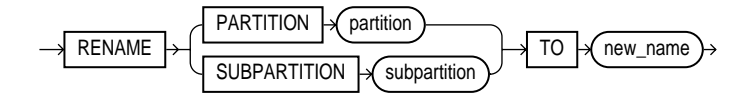

#### **[drop\\_index\\_partition](#page-489-1)::=**

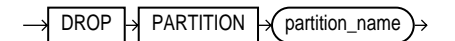

#### **[split\\_index\\_partition](#page-489-2)::=**

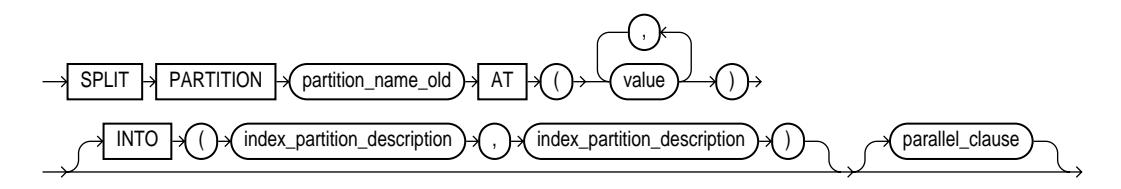

#### **index\_partition\_description::=**

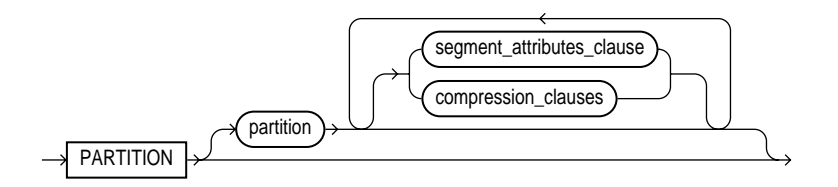

#### **[modify\\_index\\_subpartition:](#page-490-0):=**

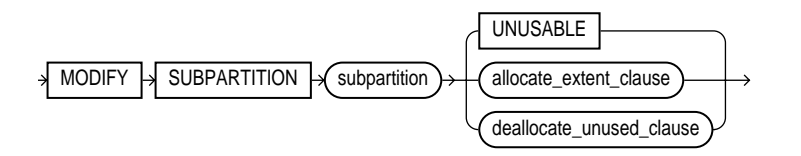

# **Keywords and Parameters**

#### **schema**

Specify the schema containing the index. If you omit schema, Oracle assumes the index is in your own schema.

#### **index**

Specify the name of the index to be altered.

#### **Restrictions:**

- If *index* is a domain index, you can specify only the PARAMETERS clause, the RENAME clause, or the rebuild clause (with or without the PARAMETERS clause). No other clauses are valid.
- You cannot alter or rename a domain index that is marked LOADING or FAILED. If an index is marked FAILED, the only clause you can specify is REBUILD.

**See Also:** *Oracle9i Data Cartridge Developer's Guide* for information on the LOADING and FAILED states of domain indexes

## <span id="page-478-0"></span>**deallocate\_unused\_clause**

The deallocate\_unused\_clause lets you explicitly deallocate unused space at the end of the index and makes the freed space available for other segments in the tablespace. Only unused space above the high water mark can be freed.

If index is range-partitioned or hash-partitioned, Oracle deallocates unused space from each index partition. If index is a local index on a composite-partitioned table, Oracle deallocates unused space from each index subpartition.

#### **Restrictions:**

- You cannot specify this clause for an index on a temporary table.
- You cannot specify this clause and also specify the rebuild\_clause.

**See Also:** [ALTER TABLE](#page-665-0) [on page 10-2](#page-665-0) for more information on this clause

**KEEP integer** The KEEP clause lets you specify the number of bytes above the high water mark that the index will have after deallocation. If the number of remaining extents are less than MINEXTENTS, then MINEXTENTS is set to the current number of extents. If the initial extent becomes smaller than INITIAL, then INITIAL is set to the value of the current initial extent. If you omit KEEP, all unused space is freed.

**See Also:** [ALTER TABLE](#page-665-0) [on page 10-2](#page-665-0) for a complete description of this clause

## <span id="page-479-0"></span>**allocate\_extent\_clause**

The allocate extent clause lets you explicitly allocate a new extent for the index. For a local index on a hash-partitioned table, Oracle allocates a new extent for each partition of the index.

**Restriction:** You cannot specify this clause for an index on a temporary table or for a range-partitioned or composite-partitioned index.

**SIZE** Specify the size of the extent in bytes. Use K or M to specify the extent size in kilobytes or megabytes. If you omit SIZE, Oracle determines the size based on the values of the index's storage parameters.

**DATAFILE** Specify one of the datafiles in the index's tablespace to contain the new extent. If you omit DATAFILE, Oracle chooses the datafile.

**INSTANCE** Use the INSTANCE clause to make the new extent available to the specified instance. An instance is identified by the value of its initialization parameter INSTANCE\_NUMBER. If you omit this parameter, the extent is available to all instances. Use this parameter only if you are using Oracle with Real Application Clusters.

Explicitly allocating an extent with this clause does not change the values of the NEXT and PCTINCREASE storage parameters, so does not affect the size of the next extent to be allocated.

#### <span id="page-479-1"></span>**parallel\_clause**

Use the PARALLEL clause to change the default degree of parallelism for queries and DML on the index.

**Restriction:** You cannot specify this clause for an index on a temporary table.

**Note:** The syntax of the parallel clause supersedes syntax appearing in earlier releases of Oracle. Superseded syntax is still supported for backward compatibility, but may result in slightly different behavior than that documented.

**NOPARALLEL** Specify NOPARALLEL for serial execution. This is the default.

**PARALLEL** Specify PARALLEL if you want Oracle to select a degree of parallelism equal to the number of CPUs available on all participating instances times the value of the PARALLEL\_THREADS\_PER\_CPU initialization parameter.

**PARALLEL integer** Specification of integer indicates the **degree of parallelism**, which is the number of parallel threads used in the parallel operation. Each parallel thread may use one or two parallel execution servers. Normally Oracle calculates the optimum degree of parallelism, so it is not necessary for you to specify integer.

**See Also:** "Notes [on](#page-1089-0) the parallel clause" for CREATE TABLE on [page 14-46](#page-1089-0)

## <span id="page-480-0"></span>**physical\_attributes\_clause**

Use the *physical\_attributes\_clause* to change the values of parameters for a nonpartitioned index, all partitions and subpartitions of a partitioned index, a specified partition, or all subpartitions of a specified partition.

**See Also:** the physical attributes parameters in [CREATE TABLE](#page-1049-0) [on page 14-6](#page-1049-0)

## **Restrictions:**

- You cannot specify this clause for an index on a temporary table.
- You cannot specify the PCTUSED parameter at all when altering an index.
- **You can specify the PCTFREE parameter only as part of the** reducted clause, the modify index default attrs clause, or the split partition clause.

## **storage\_clause**

Use the *storage clause* to change the storage parameters for a nonpartitioned index, index partition, or all partitions of a partitioned index, or default values of these parameters for a partitioned index.

**See Also:** [storage\\_clause](#page-1378-0) [on page 17-49](#page-1378-0)

# **LOGGING | NOLOGGING**

Use LOGGING or NOLOGGING to specify whether subsequent Direct Loader (SQL\*Loader) and direct-path INSERT operations against a nonpartitioned index, a range or hash index partition, or all partitions or subpartitions of a composite-partitioned index will be logged (LOGGING) or not logged (NOLOGGING) in the redo log file.

In NOLOGGING mode, data is modified with minimal logging (to mark new extents invalid and to record dictionary changes). When applied during media recovery, the extent invalidation records mark a range of blocks as logically corrupt, because the redo data is not logged. Therefore, if you cannot afford to lose this index, you must take a backup after the operation in NOLOGGING mode.

If the database is run in ARCHIVELOG mode, media recovery from a backup taken before an operation in LOGGING mode will re-create the index. However, media recovery from a backup taken before an operation in NOLOGGING mode will not re-create the index.

An index segment can have logging attributes different from those of the base table and different from those of other index segments for the same base table.

**Restriction:** You cannot specify this clause for an index on a temporary table.

**See Also:** *Oracle9i Database Concepts* and the *Oracle9i Data Warehousing Guide* for more information about LOGGING and parallel DML

## **RECOVERABLE | UNRECOVERABLE**

These keywords are deprecated and have been replaced with LOGGING and NOLOGGING, respectively. Although RECOVERABLE and UNRECOVERABLE are supported for backward compatibility, Oracle Corporation strongly recommends that you use the LOGGING and NOLOGGING keywords.

RECOVERABLE is not a valid keyword for creating partitioned tables or LOB storage characteristics. UNRECOVERABLE is not a valid keyword for creating partitioned or index-organized tables. Also, it can be specified only with the AS subquery clause of CREATE INDEX.

## <span id="page-481-0"></span>**rebuild\_clause**

Use the rebuild clause to re-create an existing index or one of its partitions or subpartitions. If index is marked UNUSABLE, a successful rebuild will mark it USABLE. For a function-based index, this clause also enables the index. If the function on which the index is based does not exist, the rebuild statement will fail.

#### **Restrictions:**

- You cannot rebuild an index on a temporary table.
- You cannot rebuild a bitmap index that is marked INVALID. Instead, you must drop and then re-create it.
- You cannot rebuild an entire partitioned index. You must rebuild each partition or subpartition, as described below.
- **•** You cannot also specify the deallocate unused clause in this statement.
- You cannot change the value of the PCTFREE parameter for the index as a whole (ALTER INDEX) or for a partition (ALTER INDEX ... MODIFY PARTITION). You can specify PCTFREE in all other forms of the ALTER INDEX statement.
- For a domain index, you can specify only the PARAMETERS clause (either for the index or for a partition of the index). No other rebuild clauses are valid.
- You cannot rebuild a local index, but you can rebuild a partition of a local index (ALTER INDEX ... REBUILD PARTITION).

## **PARTITION Clause**

Use the PARTITION clause to rebuild one partition of an index. You can also use this clause to move an index partition to another tablespace or to change a create-time physical attribute.

> **Note:** The storage of partitioned database entities in tablespaces of different block sizes is subject to several restrictions. Please refer to *Oracle9i Database Administrator's Guide* for a discussion of these restrictions.

**Restriction:** You cannot specify this clause for a local index on a composite-partitioned table. Instead, use the REBUILD SUBPARTITION clause.

> **See Also:** *Oracle9i Database Administrator's Guide* for more information about partition maintenance operations

#### **SUBPARTITION Clause**

Use the SUBPARTITION clause to rebuild one subpartition of an index. You can also use this clause to move an index subpartition to another tablespace. If you do not specify TABLESPACE, the subpartition is rebuilt in the same tablespace.

**Note:** The storage of partitioned database entities in tablespaces of different block sizes is subject to several restrictions. Please refer to *Oracle9i Database Administrator's Guide* for a discussion of these restrictions.

#### **Restrictions:**

- The only parameters you can specify for a subpartition are TABLESPACE and the parallel\_clause.
- You cannot rebuild the subpartition of a list partition.

#### **REVERSE | NOREVERSE**

Indicate whether the bytes of the index block are stored in reverse order:

- REVERSE stores the bytes of the index block in reverse order and excludes the rowid when the index is rebuilt.
- NOREVERSE stores the bytes of the index block without reversing the order when the index is rebuilt. Rebuilding a REVERSE index without the NOREVERSE keyword produces a rebuilt, reverse-keyed index.

#### **Restrictions:**

- You cannot reverse a bitmap index or an index-organized table.
- You cannot specify REVERSE or NOREVERSE for a partition or subpartition.

#### **TABLESPACE Clause**

Specify the tablespace where the rebuilt index, index partition, or index subpartition will be stored. The default is the default tablespace where the index or partition resided before you rebuilt it.

#### **COMPRESS | NOCOMPRESS**

Specify COMPRESS to enable key compression, which eliminates repeated occurrence of key column values. Use integer to specify the prefix length (number of prefix columns to compress).

For unique indexes, the range of valid prefix length values is from 1 to the number of key columns minus 1. The default prefix length is the number of key columns minus 1.

■ For nonunique indexes, the range of valid prefix length values is from 1 to the number of key columns. The default prefix length is number of key columns.

Oracle compresses only nonpartitioned indexes that are nonunique or unique indexes of at least two columns.

**Restriction**: You cannot specify COMPRESS for a bitmap index.

Specify NOCOMPRESS to disable key compression. This is the default.

## **ONLINE Clause**

Specify ONLINE to allow DML operations on the table or partition during rebuilding of the index.

## **Restrictions:**

- Parallel DML is not supported during online index building. If you specify ONLINE and then issue parallel DML statements, Oracle returns an error.
- You cannot specify ONLINE for a bitmap index or a cluster index.
- You cannot specify ONLINE when rebuilding an index that enforces a referential integrity constraint.

## **COMPUTE STATISTICS Clause**

Specify COMPUTE STATISTICS if you want to collect statistics at relatively little cost during the rebuilding of an index. These statistics are stored in the data dictionary for ongoing use by the optimizer in choosing a plan of execution for SQL statements.

The types of statistics collected depend on the type of index you are rebuilding.

**Note:** If you create an index using another index (instead of a table), the original index might not provide adequate statistical information. Therefore, Oracle generally uses the base table to compute the statistics, which will improve the statistics but may negatively affect performance.

Additional methods of collecting statistics are available in PL/SQL packages and procedures

**See Also:** *Oracle9i Supplied PL/SQL Packages and Types Reference*

## **LOGGING | NOLOGGING**

Specify whether the ALTER INDEX ... REBUILD operation will be logged.

## **PARAMETERS Clause**

The PARAMETERS clause applies only to domain indexes. This clause specifies the parameter string for altering or rebuilding a domain index or a partition of a domain index. If index is marked UNUSABLE, modifying the parameters alone does not make it USABLE. You must also rebuild the UNUSABLE index to make it usable.

The maximum length of the parameter string is 1000 characters. This string is passed uninterpreted to the appropriate indextype routine.

> **Note:** If you have installed Oracle Text, you can rebuild your Oracle Text domain indexes using parameters specific to that product. For more information on those parameters, please refer to *Oracle Text Reference*.

#### **Restrictions:**

- You cannot specify this clause for any indexes other than domain indexes.
- You can modify index partitions only if index is not marked IN\_PROGRESS or FAILED, no index partitions are marked IN\_PROGRESS, and the partition being modified is not marked FAILED.
- You can rebuild the index only if index is not marked IN PROGRESS.
- **•** You can rebuild the index partitions only if  $index$  is not marked IN\_PROGRESS or FAILED and partition is not marked IN\_PROGRESS.

#### **See Also:**

- *Oracle9i Data Cartridge Developer's Guide* for more information on indextype routines
- [CREATE INDEX](#page-917-0) [on page 12-60](#page-917-0) for more information on domain indexes

#### **ENABLE Clause**

ENABLE applies only to a function-based index that has been disabled because a user-defined function used by the index was dropped or replaced. This clause enables such an index if these conditions are true:

- The function is currently valid
- The signature of the current function matches the signature of the function when the index was created
- The function is currently marked as DETERMINISTIC

**Restriction:** You cannot specify any other clauses of ALTER INDEX in the same statement with ENABLE.

## **DISABLE Clause**

DISABLE applies only to a function-based index. This clause enables you to disable the use of a function-based index. You might want to do so, for example, while working on the body of the function. Afterward you can either rebuild the index or specify another ALTER INDEX statement with the ENABLE keyword.

## **UNUSABLE Clause**

Specify UNUSABLE to mark the index or index partition(s) or index subpartition(s) UNUSABLE. An unusable index must be rebuilt, or dropped and re-created, before it can be used. While one partition is marked UNUSABLE, the other partitions of the index are still valid. You can execute statements that require the index if the statements do not access the unusable partition. You can also split or rename the unusable partition before rebuilding it.

**Restriction:** You cannot specify this clause for an index on a temporary table.

## **RENAME Clause**

Specify RENAME TO to rename an index or a partition of an index. The new\_index\_ name is a single identifier and does not include the schema name.

#### **Restrictions:**

- For a domain index, index and any partitions of index must not be marked IN\_PROGRESS or FAILED.
- For a partition of a domain index,  $index$  must not be marked IN PROGRESS or FAILED, none of the partitions can be marked IN\_PROGRESS, and the partition you are renaming must not be marked FAILED.

## **COALESCE Clause**

Specify COALESCE to instruct Oracle to merge the contents of index blocks where possible to free blocks for reuse.

#### **Restriction:**

- You cannot specify this clause for an index on a temporary table.
- Do not specify this clause for the primary key index of an index-organized table. Instead use the COALESCE clause of ALTER TABLE.

#### **See Also:**

- *Oracle9i Database Administrator's Guide* for more information on space management and coalescing indexes
- [COALESCE](#page-753-0) [on page 10-90](#page-753-0) for information on coalescing space of an index-organized table

## **MONITORING USAGE | NOMONITORING USAGE**

Use this clause to begin or end the collection of statistics on index usage. This clause is useful in determining whether an index is being used.

Specify MONITORING USAGE to begin statistics collection. Oracle first clears existing statistics on index and then begins to collect statistics on index usage. Statistics collection continues until a subsequent ALTER INDEX ... NOMONITORING USAGE statement is executed.

To terminate collection of statistics on index, specify NOMONITORING USAGE.

To see the statistics collected, query the ALL\_, USER\_, or DBA\_INDEXES data dictionary views. To determine when the statistics collection began and ended, query the V\$OBJECT\_USAGE dynamic performance view.

> **See Also:** *Oracle9i Database Reference* for information on the data dictionary and dynamic performance views

## **UPDATE BLOCK REFERENCES Clause**

The UPDATE BLOCK REFERENCES clause is valid only for normal and domain indexes on index-organized tables. Specify this clause to update all the stale "guess" data block addresses stored as part of the index row with the correct database address for the corresponding block identified by the primary key.

**Note:** For a domain index, Oracle executes the ODCIIndexAlter routine with the alter\_option parameter set to AlterIndexUpdBlockRefs. This routine enables the cartridge code to update the stale "guess" data block addresses in the index.

**Restriction:** You cannot combine this clause with any other clause of ALTER INDEX.

## <span id="page-488-0"></span>**alter\_index\_partitioning**

The partitioning clauses of the ALTER INDEX statement are valid only for partitioned indexes.

> **Note:** The storage of partitioned database entities in tablespaces of different block sizes is subject to several restrictions. Please refer to *Oracle9i Database Administrator's Guide* for a discussion of these restrictions.

#### **Restrictions:**

- You cannot specify any of these clauses for an index on a temporary table.
- You can combine several operations on the base index into one ALTER INDEX statement (except RENAME and REBUILD), but you cannot combine partition operations with other partition operations or with operations on the base index.

#### <span id="page-488-1"></span>**modify\_index\_default\_attrs**

Specify new values for the default attributes of a partitioned index.

**Restriction:** The only attribute you can specify for an index on a hash-partitioned or composite-partitioned table is TABLESPACE.

**TABLESPACE** Specify the default tablespace for new partitions of an index or subpartitions of an index partition.

**LOGGING | NOLOGGING** Specify the default logging attribute of a partitioned index or an index partition.

**FOR PARTITION** Use the FOR PARTITION clause to specify the default attributes for the subpartitions of a partition of a local index on a composite-partitioned table.

**Restriction:** You cannot specify FOR PARTITION for a list partition.

## <span id="page-488-2"></span>**modify\_index\_partition**

Use the modify index partition clause to modify the real physical attributes, logging attribute, or storage characteristics of index partition  $partition$  or its subpartitions.

**UPDATE BLOCK REFERENCES** The UPDATE BLOCK REFERENCES clause is valid only for normal indexes on index-organized tables. Use this clause to update all stale "guess" data block addresses stored in the secondary index partition.

#### **Restrictions:**

- You cannot specify the physical attributes clause for an index on a hash-partitioned table.
- You cannot specify UPDATE BLOCK REFERENCES with any other clause in ALTER INDEX.

**Note:** If the index is a local index on a composite-partitioned table, the changes you specify here will override any attributes specified earlier for the subpartitions of index, as well as establish default values of attributes for future subpartitions of that partition. To change the default attributes of the partition without overriding the attributes of subpartitions, use ALTER TABLE ... MODIFY DEFAULT ATTRIBUTES OF PARTITION.

#### <span id="page-489-0"></span>**rename\_index\_partition**

Use the rename  $index$  partition clauses to rename index partition or subpartition to *new\_name*.

**Restriction:** You cannot rename the subpartition of a list partition.

#### <span id="page-489-1"></span>**drop\_index\_partition**

Use the *drop* index partition clause to remove a partition and the data in it from a partitioned global index. When you drop a partition of a global index, Oracle marks the index's next partition UNUSABLE. You cannot drop the highest partition of a global index.

#### <span id="page-489-2"></span>**split\_index\_partition**

Use the split index partition clause to split a partition of a global partitioned index into two partitions, adding a new partition to the index.

Splitting a partition marked UNUSABLE results in two partitions, both marked UNUSABLE. You must rebuild the partitions before you can use them.

Splitting a usable partition results in two partitions populated with index data. Both new partitions are usable.

**AT Clause** Specify the new noninclusive upper bound for  $split\_partition\_1$ . The value\_list must evaluate to less than the presplit partition bound for partition\_name\_old and greater than the partition bound for the next lowest partition (if there is one).

**INTO Clause** Specify (optionally) the name and physical attributes of each of the two partitions resulting from the split.

#### <span id="page-490-0"></span>**modify\_index\_subpartition**

Use the modify\_index\_subpartition clause to mark UNUSABLE or allocate or deallocate storage for a subpartition of a local index on a composite-partitioned table. All other attributes of such a subpartition are inherited from partition-level default attributes.

**Restriction:** You cannot modify the subpartition of a list partition.

## **Examples**

**Modifying Real Attributes Example** The following statement alters the oe.cust lname  $i \times$  index so that future data blocks within this index use 5 initial transaction entries and an incremental extent of 100 kilobytes:

```
ALTER INDEX oe.cust_lname_ix
   INITRANS 5
   STORAGE (NEXT 100K);
```
If the  $oe$  cust lname ix index were partitioned, this statement would also alter the default attributes of future partitions of the index. New partitions added in the future would then use 5 initial transaction entries and an incremental extent of 100K.

**Note:** If you are using locally managed tablespaces, the extent management setting (NEXT 100K) of the STORAGE clause will cause an error.

**Dropping an Index Partition Example** The following statement drops index partition ix\_antarctica:

```
ALTER INDEX sales area ix
DROP PARTITION ix_antarctica;
```
**Modifying Default Attributes Example** The following statement alters the default attributes of local partitioned index sales\_ix3. New partitions added in the future will use 5 initial transaction entries and an incremental extent of 100K:

```
ALTER INDEX sales_ix3
 MODIFY DEFAULT ATTRIBUTES INITRANS 5 STORAGE ( NEXT 100K );
```
**Marking an Index Unusable Example** The following statement marks the idx\_ acctno **index as** UNUSABLE:

```
ALTER INDEX idx acctno UNUSABLE;
```
**Marking a Partition Unusable Example** The following statement marks partition idx\_feb96 of index idx\_acctno as UNUSABLE:

ALTER INDEX idx\_acctno MODIFY PARTITION idx\_feb96 UNUSABLE;

**Changing MAXEXTENTS Example** The following statement changes the maximum number of extents for partition brix\_ny and changes the logging attribute:

```
ALTER INDEX branch_ix MODIFY PARTITION brix_ny
 STORAGE( MAXEXTENTS 30 ) LOGGING;
```
**Disabling Parallel Queries Example** The following statement sets the parallel attributes for index artist\_ix so that scans on the index will not be parallelized:

```
ALTER INDEX artist_ix NOPARALLEL;
```
**Rebuilding a Partition Example** The following statement rebuilds partition p063 in index  $arList$  ix. The rebuilding of the index partition will not be logged:

```
ALTER INDEX artist_ix
 REBUILD PARTITION p063 NOLOGGING;
```
**Renaming an Index Example** The following statement renames an index:

ALTER INDEX emp\_ix1 RENAME TO employee\_ix1;

**Renaming an Index Partition Example** The following statement renames an index partition:

```
ALTER INDEX employee_ix1 RENAME PARTITION emp_ix1_p3
 TO employee_ix1_p3;
```
**Splitting a Partition Example** The following statement splits partition partnum ix\_p6 in partitioned index partnum\_ix into partnum\_ix\_p5 and partnum\_ix\_ p6:

```
ALTER INDEX partnum_ix
SPLIT PARTITION partnum ix p6 AT ( 5001 )
 INTO ( PARTITION partnum_ix_p5 TABLESPACE ts017 LOGGING,
       PARTITION partnum_ix_p6 TABLESPACE ts004 );
```
The second partition retains the name of the old partition.

**Storing Index Blocks in Reverse Order Example** The following statement rebuilds index emp\_ix so that the bytes of the index block are stored in reverse order:

ALTER INDEX emp\_ix REBUILD REVERSE;

**Collecting Index Statistics Example** The following statement collects statistics on the nonpartitioned emp\_indx index:

ALTER INDEX emp\_indx REBUILD COMPUTE STATISTICS;

The type of statistics collected depends on the type of index you are rebuilding.

**See Also:** *Oracle9i Database Concepts*

**PARALLEL Example** The following statement causes the index to be rebuilt from the existing index by using parallel execution processes to scan the old and to build the new index:

```
ALTER INDEX emp_idx
 REBUILD
 PARALLEL;
```
# **ALTER INDEXTYPE**

# **Purpose**

Use the ALTER INDEXTYPE statement to add or drop an operator of the indextype or to modify the implementation type or change the properties of the indextype.

# **Prerequisites**

To alter an indextype in your own or another schema, you must have the ALTER ANY INDEXTYPE system privilege.

To add a new operator, you must have the EXECUTE object privilege on the operator.

To change the implementation type, you must have the EXECUTE object privilege on the new implementation type.

# **Syntax**

**alter\_indextype::=**

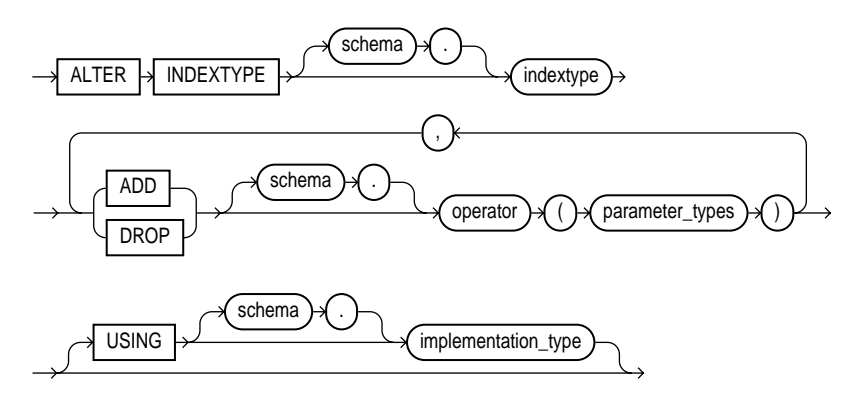

# **Keywords and Parameters**

## **schema**

Specify the name of the schema in which the indextype resides. If you omit schema, Oracle assumes the indextype is in your own schema.

# **indextype**

Specify the name of the indextype to be modified.

# **ADD | DROP**

Use the ADD or DROP clause to add or drop an operator.

- **For schema, specify the schema containing the operator.** If you omit schema, Oracle assumes the operator is in your own schema.
- For *operator*, specify the name of the operator supported by the indextype.

All the operators listed in this clause should be valid operators.

For parameter\_type, list the types of parameters to the operator.

# **USING Clause**

The USING clause lets you specify a new type to provide the implementation for the indextype.

# **Examples**

The following example adds another operator binding to the TextIndexType indextype created in the CREATE INDEXTYPE statement. TextIndexType can now support a new operator lob\_contains with the bindings(CLOB, CLOB):

ALTER INDEXTYPE TextIndexType ADD lob\_contains(CLOB, CLOB);

# **ALTER JAVA**

# **Purpose**

Use the ALTER JAVA statement to force the resolution of a Java class schema object or compilation of a Java source schema object. (You cannot call the methods of a Java class before all its external references to Java names are associated with other classes.)

**See Also:** *Oracle9i Java Stored Procedures Developer's Guide* for more information on resolving Java classes and compiling Java sources

## **Prerequisites**

The Java source or class must be in your own schema, or you must have the ALTER ANY PROCEDURE system privilege. You must also have the EXECUTE object privilege on Java classes.

# **Syntax**

**alter\_java::=**

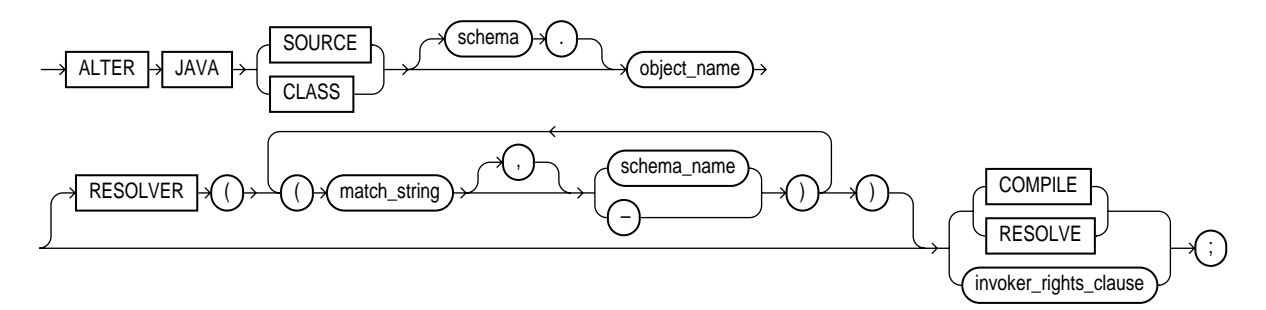

## **[invoker\\_rights\\_clause:](#page-496-0):=**

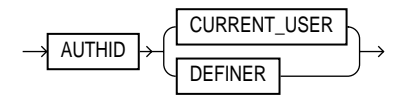

# **Keywords and Parameters**

# **JAVA SOURCE**

Use ALTER JAVA SOURCE to compile a Java source schema object.

# **JAVA CLASS**

Use ALTER JAVA CLASS to resolve a Java class schema object.

## **object\_name**

Specify a previously created Java class or source schema object. Use double quotation marks to preserve lower- or mixed-case names.

# **RESOLVER**

The RESOLVER clause lets you specify how schemas are searched for referenced fully specified Java names, using the mapping pairs specified when the Java class or source was created.

**See Also:** [CREATE JAVA](#page-947-0) [on page 12-90](#page-947-0)

# **RESOLVE | COMPILE**

RESOLVE and COMPILE are synonymous keywords. They let you specify that Oracle should attempt to resolve the primary Java class schema object.

- When applied to a class, resolution of referenced names to other class schema objects occurs.
- When applied to a source, source compilation occurs.

## <span id="page-496-0"></span>**invoker\_rights\_clause**

The *invoker rights clause* lets you specify whether the methods of the class execute with the privileges and in the schema of the user who defined it or with the privileges and in the schema of CURRENT\_USER.

This clause also determines how Oracle resolves external names in queries, DML operations, and dynamic SQL statements in the member functions and procedures of the type.

**AUTHID CURRENT\_USER** Specify CURRENT\_USER if you want the methods of the class to execute with the privileges of CURRENT\_USER. This clause is the default and creates an "invoker-rights class."

This clause also specifies that external names in queries, DML operations, and dynamic SQL statements resolve in the schema of CURRENT\_USER. External names in all other statements resolve in the schema in which the methods reside.

**AUTHID DEFINER** Specify DEFINER if you want the methods of the class to execute with the privileges of the user who defined it.

This clause also specifies that external names resolve in the schema where the methods reside.

#### **See Also:**

- *Oracle9i Database Concepts* and *Oracle9i Application Developer's Guide - Fundamentals* for information on how CURRENT\_USER is determined
- *Oracle9i Java Stored Procedures Developer's Guide*

## **Example**

**Resolving a Java Class Example** The following statement forces the resolution of a Java class:

```
ALTER JAVA CLASS "Agent"
  RESOLVER (("/home/java/bin/*" pm)(* public))
  RESOLVE;
```
# **ALTER MATERIALIZED VIEW**

# **Purpose**

 A materialized view is a database object that contains the results of a query. The FROM clause of the query can name tables, views, and other materialized views. Collectively these are called **master tables** (a replication term) or **detail tables** (a data warehouse term). This reference uses "master tables" for consistency. The databases containing the master tables are called the **master databases**.

Use the ALTER MATERIALIZED VIEW statement to modify an existing materialized view in one or more of the following ways:

- To change its storage characteristics
- To change its refresh method, mode, or time
- To alter its structure so that it is a different type of materialized view
- To enable or disable query rewrite.

**Note:** The keyword SNAPSHOT is supported in place of MATERIALIZED VIEW for backward compatibility.

## **See Also:**

- [CREATE MATERIALIZED VIEW](#page-958-0) [on page 13-5](#page-958-0) for more information on creating materialized views
- *Oracle9i Replication* for information on materialized views in a replication environment
- *Oracle9i Data Warehousing Guide* for information on materialized views in a data warehousing environment

# **Prerequisites**

The privileges required to alter a materialized view should be granted directly, as follows:

The materialized view must be in your own schema, or you must have the ALTER ANY MATERIALIZED VIEW system privilege.

To enable a materialized view for query rewrite:

- If all of the master tables in the materialized view are in your schema, you must have the QUERY REWRITE privilege.
- If any of the master tables are in another schema, you must have the GLOBAL QUERY REWRITE privilege.
- If the materialized view is in another user's schema, both you and the owner of that schema must have the appropriate QUERY REWRITE privilege, as described in the preceding two items. In addition, the owner of the materialized view must have SELECT access to any master tables that the materialized view owner does not own.

**See Also:** *Oracle9i Replication* and *Oracle9i Data Warehousing Guide*

# **Syntax**

**alter\_materialized\_view::=**

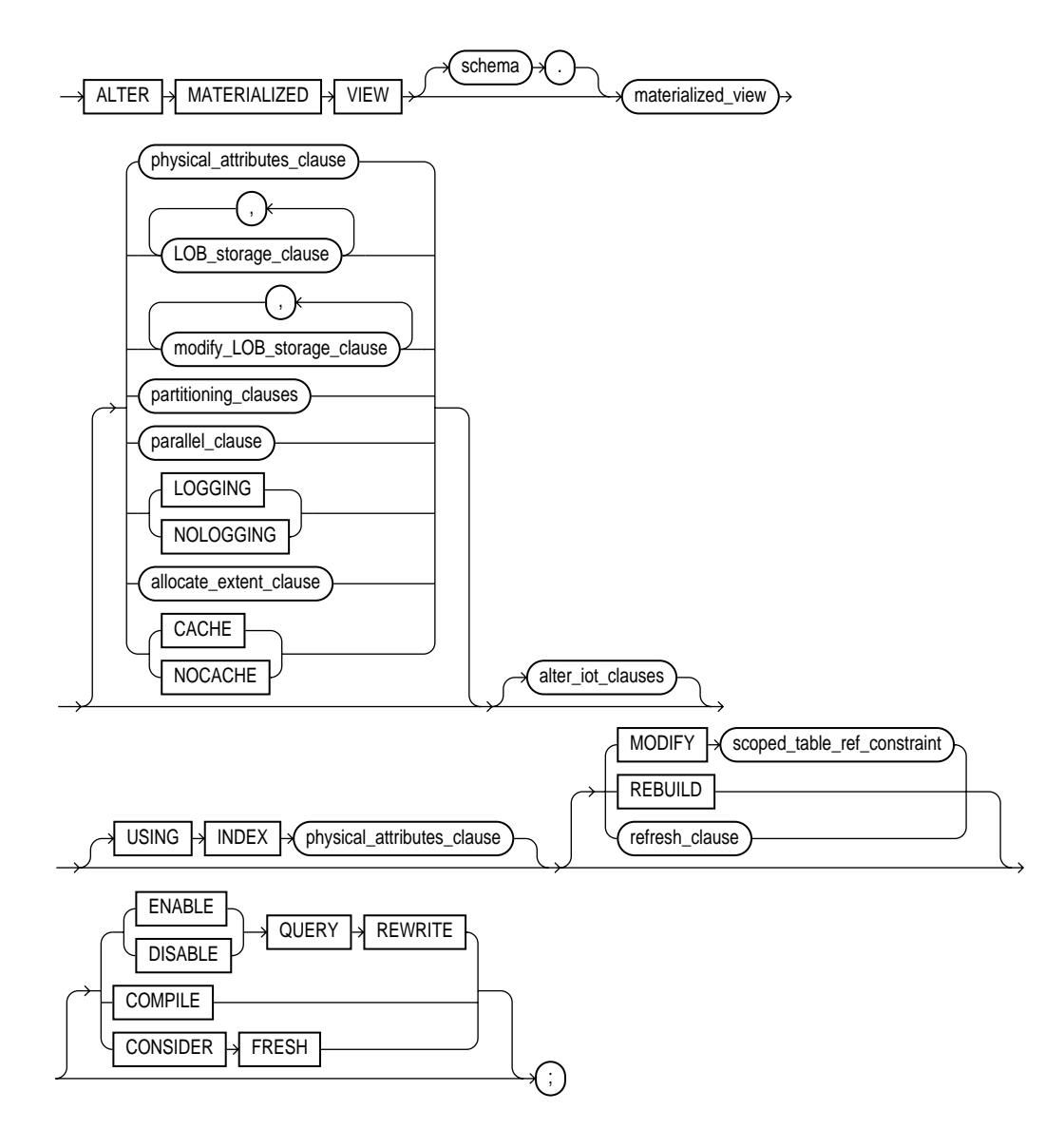

**[LOB\\_storage\\_clause](#page-504-0):** See [ALTER TABLE on page 10-2](#page-665-0)**. [modify\\_LOB\\_storage\\_clause:](#page-504-1)** See [ALTER TABLE on page 10-2](#page-665-0)**. [partitioning\\_clauses:](#page-504-2)** See [table\\_partitioning\\_clauses on page 14-38](#page-1081-0)**. [parallel\\_clause:](#page-505-0):=**

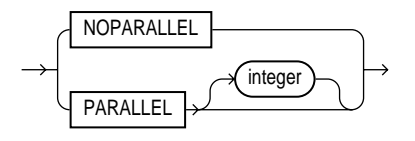

## **[allocate\\_extent\\_clause](#page-506-1)::=**

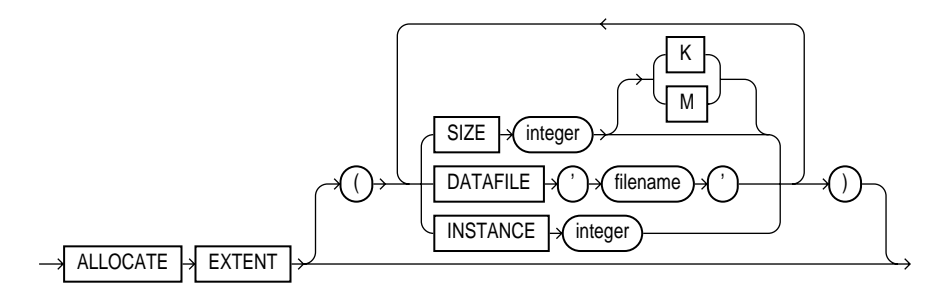

#### **[alter\\_iot\\_clauses](#page-506-0)::=**

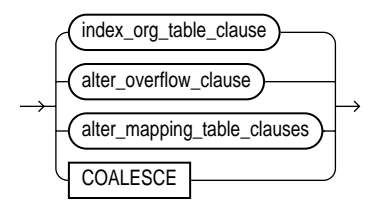

#### **index\_org\_table\_clause::=**

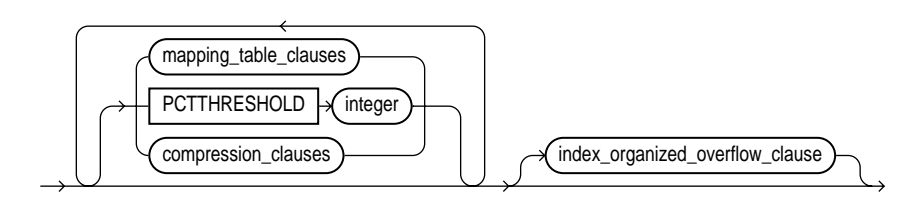

**mapping\_table\_clauses:** not supported with materialized views **compression\_clauses:** not supported with materialized views **alter\_mapping\_clauses:** not supported with materialized views **index\_org\_overflow\_clause::=**

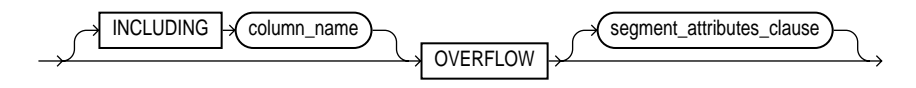

**alter\_overflow\_clause::=**

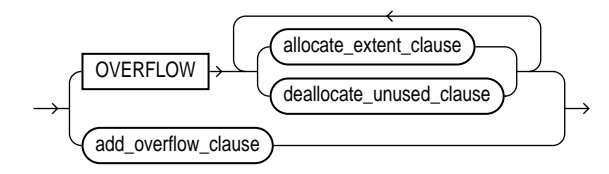

**add\_overflow\_clause::=**

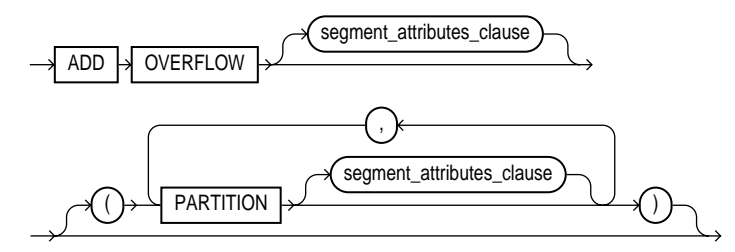

**scoped\_table\_ref\_constraint::=**

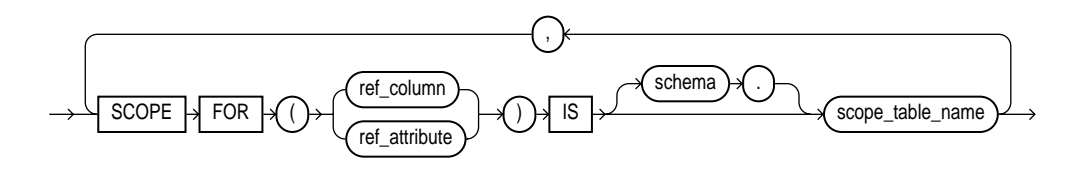

#### **[alter\\_mv\\_refresh\\_clause](#page-507-0)::=**

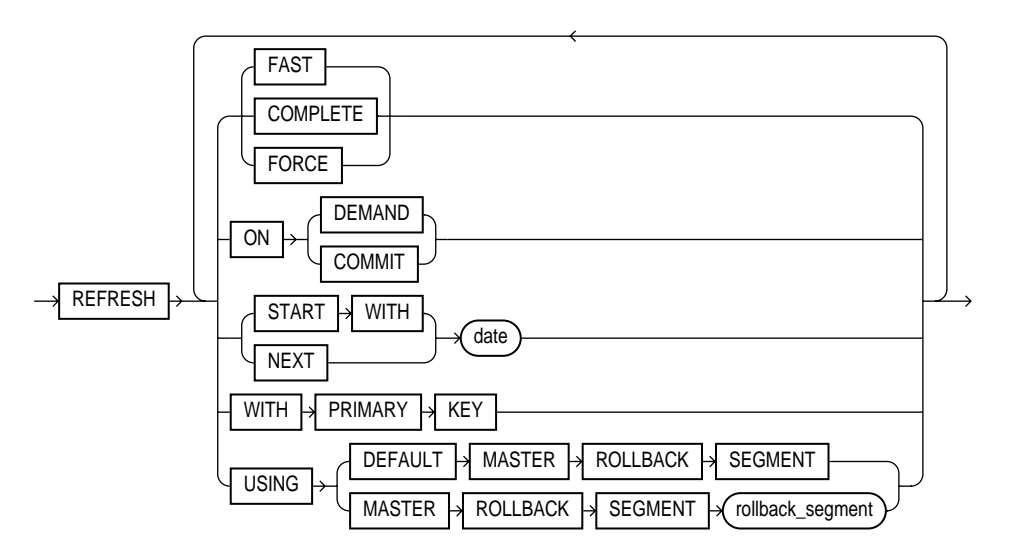

## **[physical\\_attributes\\_clause](#page-517-0)::=**

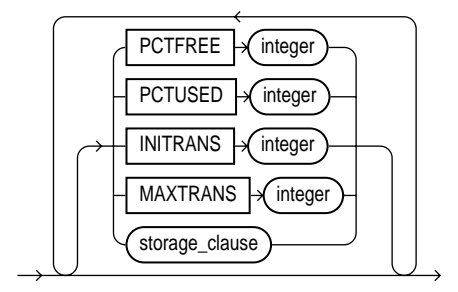

 **storage\_clause:** See the [storage\\_clause](#page-1378-0) [on page 17-49](#page-1378-0)**.**

# **Keywords and Parameters**

# **schema**

Specify the schema containing the materialized view. If you omit schema, Oracle assumes the materialized view is in your own schema.
## **materialized\_view**

Specify the name of the materialized view to be altered.

# **physical\_attributes\_clause**

Specify new values for the PCTFREE, PCTUSED, INITRANS, and MAXTRANS parameters (or, when used in the USING INDEX clause, for the INITRANS and MAXTRANS parameters only) and the storage characteristics for the materialized view.

### **See Also:**

- [ALTER TABLE](#page-665-0) [on page 10-2](#page-665-0) for information on the PCTFREE, PCTUSED, INITRANS, and MAXTRANS parameters
- [storage\\_clause](#page-1378-0) [on page 17-49](#page-1378-0) for information about storage characteristics

# **LOB\_storage\_clause**

The LOB\_storage\_clause lets you specify the LOB storage characteristics.

**See Also:** [ALTER TABLE](#page-665-0) [on page 10-2](#page-665-0) for information about specifying the parameters of this clause

# **modify\_LOB\_storage\_clause**

The modify\_LOB\_storage\_clause lets you modify the physical attributes of the LOB attribute  $1ob\_item$  or LOB object attribute.

**See Also:** [ALTER TABLE](#page-665-0) [on page 10-2](#page-665-0) for information about specifying the parameters of this clause

# **partitioning\_clauses**

The syntax and general functioning of the partitioning clauses for materialized views is the same as for partitioned tables.

**See Also:** [ALTER TABLE](#page-665-0) [on page 10-2](#page-665-0)

**Restrictions on** *partitioning\_clauses***:**

■ You cannot specify the *LOB\_storage\_clause* or modify\_LOB\_storage\_ clause within any of the partitioning\_clauses.

If you attempt to drop, truncate, or exchange a materialized view partition, Oracle raises an error.

**Note:** If you wish to keep the contents of the materialized view synchronized with those of the master table, Oracle Corporation recommends that you manually perform a complete refresh of all materialized views dependent on the table after dropping or truncating a table partition.

**MODIFY PARTITION UNUSABLE LOCAL INDEXES** Use this clause to mark UNUSABLE all the local index partitions associated with partition.

**MODIFY PARTITION REBUILD UNUSABLE LOCAL INDEXES** Use this clause to rebuild the unusable local index partitions associated with partition.

### **parallel\_clause**

The parallel  $clause$  lets you change the default degree of parallelism for the materialized view.

**Note:** The syntax of the parallel clause supersedes syntax appearing in earlier releases of Oracle. Superseded syntax is still supported for backward compatibility, but may result in slightly different behavior than that documented.

**NOPARALLEL** Specify NOPARALLEL for serial execution. This is the default.

**PARALLEL** Specify PARALLEL if you want Oracle to select a degree of parallelism equal to the number of CPUs available on all participating instances times the value of the PARALLEL\_THREADS\_PER\_CPU initialization parameter.

**PARALLEL integer** Specification of integer indicates the **degree of parallelism**, which is the number of parallel threads used in the parallel operation. Each parallel thread may use one or two parallel execution servers. Normally Oracle calculates the optimum degree of parallelism, so it is not necessary for you to specify integer.

**See Also:** "Notes [on](#page-1089-0) the parallel clause" for CREATE TABLE on [page 14-46](#page-1089-0)

# **LOGGING | NOLOGGING**

Specify or change the logging characteristics of the materialized view.

**See Also:** [ALTER TABLE](#page-665-0) [on page 10-2](#page-665-0) for information about logging characteristics

# **allocate\_extent\_clause**

The allocate extent clause lets you explicitly allocate a new extent for the materialized view.

**See Also:** [ALTER TABLE](#page-665-0) [on page 10-2](#page-665-0)

# **CACHE | NOCACHE**

For data that will be accessed frequently, CACHE specifies that the blocks retrieved for this table are placed at the most recently used end of the LRU list in the buffer cache when a full table scan is performed. This attribute is useful for small lookup tables. NOCACHE specifies that the blocks are placed at the least recently used end of the LRU list.

**See Also:** [ALTER TABLE](#page-665-0) [on page 10-2](#page-665-0) for information about specifying CACHE or NOCACHE

### **alter\_iot\_clauses**

Use the alter  $iot$  clauses to change the characteristics of an index-organized materialized view. The keywords and parameters of the components of the  $a1ter$ iot clauses have the same semantics as in ALTER TABLE, with the restrictions that follow.

**Restrictions:** You cannot specify the mapping table clauses or the compression clauses of the index org table clause.

> **See Also:** ["ORGANIZATION INDEX Clause"](#page-965-0) of CREATE MATERIALIZED VIEW [on page 13-12](#page-965-0) for information on creating an index-organized materialized view

# **USING INDEX Clause**

Use this clause to change the value of INITRANS, MAXTRANS, and STORAGE parameters for the index Oracle uses to maintain the materialized view's data.

**Restriction:** You cannot specify the PCTUSED or PCTFREE parameters in this clause.

## **MODIFY scoped\_table\_ref\_constraint**

Use the MODIFY scoped\_table\_ref\_constraint clause to rescope a REF column or attribute to a new table.

**Restrictions:** You can rescope only one REF column or attribute in each ALTER MATERIALIZED VIEW statement, and this must be the only clause in this statement.

## **REBUILD Clause**

Specify REBUILD to regenerate refresh operations if a type that is referenced in materialized view has evolved.

**Restriction:** You cannot specify any other clause in the same ALTER MATERIALIZED VIEW statement.

### **alter\_mv\_refresh\_clause**

Use the alter  $mv$  refresh clause to change the default method and mode and the default times for automatic refreshes. If the contents of a materialized view's master tables are modified, the data in the materialized view must be updated to make the materialized view accurately reflect the data currently in its master table(s). This clause lets you schedule the times and specify the method and mode for Oracle to refresh the materialized view.

**Note:** This clause only sets the default refresh options. For instructions on actually implementing the refresh, refer to *Oracle9i Replication* and *Oracle9i Data Warehousing Guide*.

### **FAST Clause**

Specify FAST for incremental refresh method, which performs the refresh according to the changes that have occurred to the master tables. The changes are stored either in the materialized view log associated with the master table (for conventional DML changes) or in the direct loader log (for direct-path INSERT operations).

For both conventional DML changes and for direct-path INSERTs, other conditions may restrict the eligibility of a materialized view for fast refresh.

### **See Also:**

- *Oracle9i Replication* for restrictions on fast refresh in replication environments
- *Oracle9i Data Warehousing Guide* for restrictions on fast refresh in data warehouse environments

### **Restrictions:**

- When you specify FAST refresh at create time, Oracle verifies that the materialized view you are creating is eligible for fast refresh. When you change the refresh method to FAST in an ALTER MATERIALIZED VIEW statement, Oracle does not perform this verification. If the materialized view is not eligible for fast refresh, Oracle will return an error when you attempt to refresh this view.
- Materialized views are not eligible for fast refresh if the defining query contains an analytic function.

**See Also:** ["Analytic Functions" on page 6-8](#page-205-0)

### **COMPLETE Clause**

Specify COMPLETE for the complete refresh method, which is implemented by executing the materialized view's defining query. If you request a complete refresh, Oracle performs a complete refresh even if a fast refresh is possible.

### **FORCE Clause**

Specify FORCE if, when a refresh occurs, you want Oracle to perform a fast refresh if one is possible or a complete refresh otherwise.

### **ON COMMIT Clause**

Specify ON COMMIT if you want a fast refresh to occur whenever Oracle commits a transaction that operates on a master table of the materialized view.

**Restriction:** This clause is supported only for materialized join views and single-table materialized aggregate views.

**See Also:** *Oracle9i Replication* and *Oracle9i Data Warehousing Guide*

### **ON DEMAND Clause**

Specify ON DEMAND if you want the materialized view to be refreshed on demand by calling one of the three DBMS\_MVIEW refresh procedures. If you omit both ON COMMIT and ON DEMAND, ON DEMAND is the default.

#### **See Also:**

- *Oracle9i Supplied PL/SQL Packages and Types Reference* for information on these procedures
- *Oracle9i Data Warehousing Guide* on the types of materialized views you can create by specifying REFRESH ON DEMAND

**Note:** If you specify ON COMMIT or ON DEMAND, you cannot also specify START WITH or NEXT.

#### **START WITH Clause**

Specify START WITH date to indicate a date for the first automatic refresh time.

### **NEXT Clause**

Specify NEXT to indicate a date expression for calculating the interval between automatic refreshes.

Both the START WITH and NEXT values must evaluate to a time in the future. If you omit the START WITH value, Oracle determines the first automatic refresh time by evaluating the NEXT expression with respect to the creation time of the materialized view. If you specify a START WITH value but omit the NEXT value, Oracle refreshes the materialized view only once. If you omit both the START WITH and NEXT values, or if you omit the alter\_mv\_refresh\_clause entirely, Oracle does not automatically refresh the materialized view.

### **WITH PRIMARY KEY Clause**

Specify WITH PRIMARY KEY to change a rowid materialized view to a primary key materialized view. Primary key materialized views allow materialized view master tables to be reorganized without affecting the materialized view's ability to continue to fast refresh. The master table must contain an enabled primary key constraint.

**See Also:** *Oracle9i Replication* for detailed information about primary key materialized views

### **USING ROLLBACK SEGMENT Clause**

Specify USING ROLLBACK SEGMENT to change the remote rollback segment to be used during materialized view refresh, where  $\mathit{rollback}$  segment is the name of the rollback segment to be used.

**See Also:** *Oracle9i Replication* for information on changing the local materialized view rollback segment using the DBMS REFRESH package

**DEFAULT** Specify DEFAULT if you want Oracle to choose the rollback segment to use. If you specify DEFAULT, you cannot specify rollback\_segment.

**MASTER ... rollback\_segment** Specify the remote rollback segment to be used at the remote master for the individual materialized view. (To change the local materialized view rollback segment, use the DBMS\_REFRESH package, described in *Oracle9i Replication*.)

One master rollback segment is stored for each materialized view and is validated during materialized view creation and refresh. If the materialized view is complex, the master rollback segment, if specified, is ignored.

### **QUERY REWRITE Clause**

Use this clause to determine whether the materialized view is eligible to be used for query rewrite.

### **ENABLE Clause**

Specify ENABLE to enable the materialized view for query rewrite.

### **Restrictions:**

- If the materialized view is in an invalid or unusable state, it is not eligible for query rewrite in spite of the ENABLE mode.
- You cannot enable query rewrite if the materialized view was created totally or in part from a view.
- You can enable query rewrite only if all user-defined functions in the materialized view are DETERMINISTIC.

**See Also:** [CREATE FUNCTION](#page-904-0) [on page 12-47](#page-904-0)

■ You can enable query rewrite only if expressions in the statement are repeatable. For example, you cannot include CURRENT\_TIME or USER.

**See Also:** *Oracle9i Data Warehousing Guide* for more information on query rewrite

### **DISABLE Clause**

Specify DISABLE if you do not want the materialized view to be eligible for use by query rewrite. (If a materialized view is in the invalid state, it is not eligible for use by query rewrite, whether or not it is disabled.) However, a disabled materialized view can be refreshed.

# **COMPILE**

Specify COMPILE to explicitly revalidate a materialized view. If an object upon which the materialized view depends is dropped or altered, the materialized view remains accessible, but it is invalid for query rewrite. You can use this clause to explicitly revalidate the materialized view to make it eligible for query rewrite.

If the materialized view fails to revalidate, it cannot be refreshed or used for query rewrite.

# **CONSIDER FRESH**

This clause lets you manage the staleness state of a materialized after changes have been made to its master tables. CONSIDER FRESH directs Oracle to consider the materialized view fresh and therefore eligible for query rewrite in the TRUSTED or STALE\_TOLERATED modes. Because Oracle cannot guarantee the freshness of the materialized view, query rewrite in ENFORCED mode is not supported. This clause also sets the staleness state of the materialized view to UNKNOWN. The staleness state is displayed in the STALENESS column of the ALL\_MVIEWS, DBA\_MVIEWS, and USER\_MVIEWS data dictionary views.

**Note:** A materialized view is stale if changes have been made to the contents of any of its master tables. This clause directs Oracle to assume that the materialized view is fresh and that no such changes have been made. Therefore, actual updates to those tables pending refresh are purged with respect to the materialized view.

**See Also:** *Oracle9i Data Warehousing Guide* for more information on query rewrite and the implications of performing partition maintenance operations on master tables

# **Examples**

**Automatic Refresh Example** The following statement changes the default refresh method for the sales\_by\_month\_by\_state materialized view (created in ["Materialized Aggregate View Examples" on page 13-23](#page-976-0)) to FAST:

```
ALTER MATERIALIZED VIEW sales by month by state
  REFRESH FAST;
```
The next automatic refresh of the materialized view will be a fast refresh provided it is a simple materialized view and its master table has a materialized view log that was created before the materialized view was created or last refreshed.

Because the REFRESH clause does not specify START WITH or NEXT values, Oracle will use the refresh intervals established by the REFRESH clause when the sales\_ by month by state materialized view was created or last altered.

**NEXT Example** The following statement stores a new interval between automatic refreshes for the branch\_emp materialized view:

```
ALTER MATERIALIZED VIEW branch_emps
  REFRESH NEXT SYSDATE+7;
```
Because the REFRESH clause does not specify a START WITH value, the next automatic refresh occurs at the time established by the START WITH and NEXT values specified when the branch\_emp materialized view was created or last altered.

At the time of the next automatic refresh, Oracle refreshes the materialized view, evaluates the NEXT expression SYSDATE+7 to determine the next automatic refresh time, and continues to refresh the materialized view automatically once a week.

Because the REFRESH clause does not explicitly specify a refresh method, Oracle continues to use the refresh method specified by the REFRESH clause of the CREATE MATERIALIZED VIEW or most recent ALTER MATERIALIZED VIEW statement.

**Complete Refresh Example** The following statement specifies a new refresh method, a new NEXT refresh time, and a new interval between automatic refreshes of the sf\_emp materialized view:

```
ALTER MATERIALIZED VIEW sf_emp
 REFRESH COMPLETE
  START WITH TRUNC(SYSDATE+1) + 9/24
  NEXT SYSDATE+7;
```
The START WITH value establishes the next automatic refresh for the materialized view to be 9:00 a.m. tomorrow. At that point, Oracle performs a complete refresh of the materialized view, evaluates the NEXT expression, and subsequently refreshes the materialized view every week.

**Enabling Query Rewrite Example** The following statement enables query rewrite on the materialized view mv1 and implicitly revalidates it.

```
ALTER MATERIALIZED VIEW mv1
  ENABLE QUERY REWRITE;
```
**Rollback Segment Examples** The following statement changes the remote master rollback segment used during materialized view refresh to master\_seg:

```
ALTER MATERIALIZED VIEW inventory
  REFRESH USING MASTER ROLLBACK SEGMENT master_seg;
```
The following statement changes the remote master rollback segment used during materialized view refresh to one chosen by Oracle:

```
ALTER MATERIALIZED VIEW sales_mv
  REFRESH USING DEFAULT MASTER ROLLBACK SEGMENT;
```
**Primary Key Example** The following statement changes a rowid materialized view to a primary key materialized view:

```
ALTER MATERIALIZED VIEW emp_rs
 REFRESH WITH PRIMARY KEY;
```
**COMPILE Example** The following statement revalidates the materialized view store\_mv:

ALTER MATERIALIZED VIEW store\_mv COMPILE;

**Modifying Refresh Method Example** The following statement changes the refresh method of materialized view store\_my to FAST:

ALTER MATERIALIZED VIEW store mv REFRESH FAST;

**CONSIDER FRESH Example** The following statement instructs Oracle that materialized view  $m\nu$ 1 should be considered fresh. This statement allows  $m\nu$ 1 to be eligible for query rewrite in TRUSTED mode even after you have performed partition maintenance operations on the master tables of mv1:

ALTER MATERIALIZED VIEW mv1 CONSIDER FRESH;

# **ALTER MATERIALIZED VIEW LOG**

# **Purpose**

Use the ALTER MATERIALIZED VIEW LOG statement to alter the storage characteristics, refresh mode or time, or type of an existing materialized view log. A **materialized view log** is a table associated with the master table of a materialized view.

**Note:** The keyword SNAPSHOT is supported in place of MATERIALIZED VIEW for backward compatibility.

### **See Also:**

- [ALTER MATERIALIZED VIEW](#page-498-0) [on page 8-77](#page-498-0) for more information on materialized views, including refreshing them
- [CREATE MATERIALIZED VIEW](#page-958-0) [on page 13-5](#page-958-0) for a description of the various types of materialized views

# **Prerequisites**

Only the owner of the master table or a user with the SELECT privilege on the master table and the ALTER privilege on the materialized view log can alter a materialized view log.

> **See Also:** *Oracle9i Replication* for detailed information about the prerequisites for ALTER MATERIALIZED VIEW LOG

# **Syntax**

# **alter\_materialized\_view\_log::=**

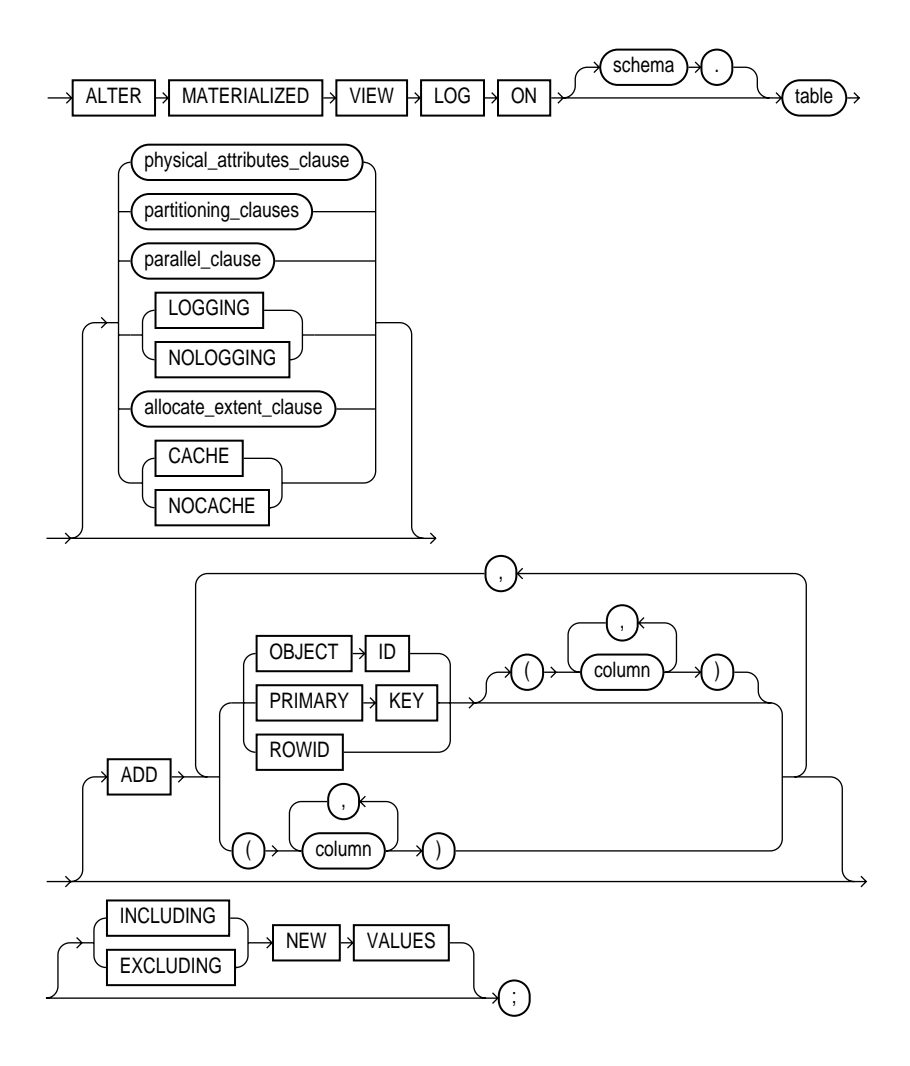

### **[physical\\_attributes\\_clause](#page-517-0)::=**

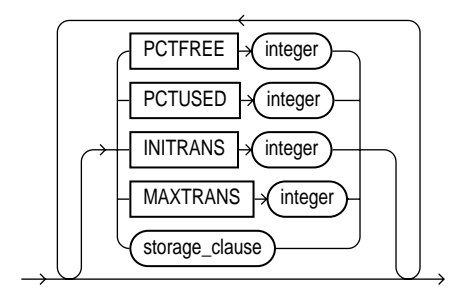

**storage\_clause:** See [storage\\_clause](#page-1378-0) [on page 17-49.](#page-1378-0)

**[partitioning\\_clauses:](#page-517-1)** See [table\\_partitioning\\_clauses](#page-1081-0) [on page 14-38.](#page-1081-0)

### **[allocate\\_extent\\_clause](#page-518-0)::=**

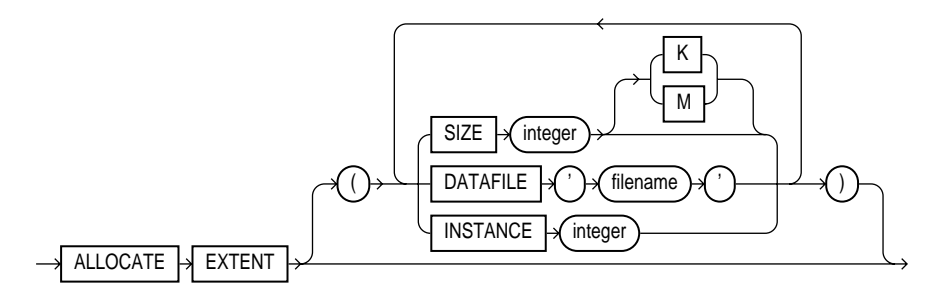

**[parallel\\_clause:](#page-517-2):=**

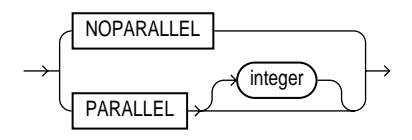

# **Keywords and Parameters**

# **schema**

Specify the schema containing the master table. If you omit schema, Oracle assumes the materialized view log is in your own schema.

### **table**

Specify the name of the master table associated with the materialized view log to be altered.

### <span id="page-517-0"></span>**physical\_attributes\_clause**

The *physical\_attributes\_clause* lets you change the value of PCTFREE, PCTUSED, INITRANS, and MAXTRANS parameters for the table, the partition, the overflow data segment, or the default characteristics of a partitioned table.

> **See Also:** [CREATE TABLE](#page-1049-0) [on page 14-6](#page-1049-0) and the ["Materialized](#page-520-0) [View Storage Example" on page 8-99](#page-520-0) for a description of these parameters

### <span id="page-517-1"></span>**partitioning\_clauses**

The syntax and general functioning of the partitioning clauses is the same as described for the ALTER TABLE statement.

**Restrictions on** *partitioning\_clauses***:**

- You cannot use the LOB storage clause or modify LOB storage clause when modifying partitions of a materialized view log.
- If you attempt to drop, truncate, or exchange a materialized view log partition, Oracle raises an error.

**See Also:** [ALTER TABLE](#page-665-0) [on page 10-2](#page-665-0)

### <span id="page-517-2"></span>**parallel\_clause**

The parallel\_clause lets you specify whether parallel operations will be supported for the materialized view log.

> **Note:** The syntax of the parallel\_clause supersedes syntax appearing in earlier releases of Oracle. Superseded syntax is still supported for backward compatibility, but may result in slightly different behavior than that documented.

**NOPARALLEL** Specify NOPARALLEL for serial execution. This is the default.

**PARALLEL** Specify PARALLEL if you want Oracle to select a degree of parallelism equal to the number of CPUs available on all participating instances times the value of the PARALLEL\_THREADS\_PER\_CPU initialization parameter.

**PARALLEL integer** Specification of integer indicates the **degree of parallelism**, which is the number of parallel threads used in the parallel operation. Each parallel thread may use one or two parallel execution servers. Normally Oracle calculates the optimum degree of parallelism, so it is not necessary for you to specify integer.

**See Also:** "Notes [on](#page-1089-0) the parallel clause" for CREATE TABLE on [page 14-46](#page-1089-0)

# **LOGGING | NOLOGGING**

Specify the logging attribute of the materialized view log.

**See Also:** [ALTER TABLE](#page-665-0) [on page 10-2](#page-665-0) for information about specifying this attribute

## <span id="page-518-0"></span>**allocate\_extent\_clause**

The allocate\_extent\_clause lets you explicitly allocate a new extent for the materialized view log.

**See Also:** [ALTER TABLE](#page-665-0) [on page 10-2](#page-665-0)

# **CACHE | NOCACHE Clause**

For data that will be accessed frequently, CACHE specifies that the blocks retrieved for this log are placed at the most recently used end of the LRU list in the buffer cache when a full table scan is performed. This attribute is useful for small lookup tables. NOCACHE specifies that the blocks are placed at the least recently used end of the LRU list.

**See Also:** [CREATE TABLE](#page-1049-0) [on page 14-6](#page-1049-0) for information about specifying CACHE or NOCACHE

# **ADD Clause**

The ADD clause lets you augment the materialized view log so that it records the primary key values, rowid values, or object ID values when rows in the materialized view master table are changed. This clause can also be used to record additional columns.

To stop recording any of this information, you must first drop the materialized view log and then re-create it. Dropping the materialized view log and then re-creating it forces each of the existing materialized views that depend on the master table to complete refresh on its next refresh.

**Restriction:** You can specify only one PRIMARY KEY, one ROWID, one OBJECT ID and one column list for each materialized view log. Therefore, if any of these three values were specified at create time (either implicitly or explicitly), you cannot specify those values in this ALTER statement.

**OBJECT ID** Specify OBJECT ID if you want the appropriate object identifier of all rows that are changed to be recorded in the materialized view log.

**Restriction:** You can specify OBJECT ID only for logs on object tables, and you cannot specify it for storage tables.

**PRIMARY KEY** Specify PRIMARY KEY if you want the primary key values of all rows that are changed to be recorded in the materialized view log.

**ROWID** Specify ROWID if you want the rowid values of all rows that are changed to be recorded in the materialized view log.

**column** Specify the additional columns whose values you want to be recorded in the materialized view log for all rows that are changed. Typically these columns are filter columns (non-primary-key columns referenced by materialized views) and join columns (non-primary-key columns that define a join in the WHERE clause of the subquery).

### **See Also:**

- [CREATE MATERIALIZED VIEW](#page-958-0) [on page 13-5](#page-958-0) for information on explicit and implicit inclusion of materialized view log values
- *Oracle9i Replication* for more information about filter columns and join columns

### **NEW VALUES Clause**

The NEW VALUES clause lets you specify whether Oracle saves both old and new values in the materialized view log. The value you set in this clause applies to all columns in the log, not only to primary key, rowid, or columns you may have added in this ALTER MATERIALIZED VIEW LOG statement.

**INCLUDING** Specify INCLUDING to save both new and old values in the log. If this log is for a table on which you have a single-table materialized aggregate view, and if you want the materialized view to be eligible for fast refresh, you must specify INCLUDING.

**EXCLUDING** Specify EXCLUDING to disable the recording of new values in the log. You can use this clause to avoid the overhead of recording new values. However, do not use this clause if you have a fast-refreshable single-table materialized aggregate view defined on this table.

# <span id="page-520-0"></span>**Examples**

**Materialized View Storage Example** The following statement changes the MAXEXTENTS value of a materialized view log:

ALTER MATERIALIZED VIEW LOG ON sales STORAGE (MAXEXTENTS 50);

**PRIMARY KEY Example** The following statement alters an existing rowid materialized view log to also record primary key information:

ALTER MATERIALIZED VIEW LOG ON orders ADD PRIMARY KEY;

# **ALTER OUTLINE**

# **Purpose**

Use the ALTER OUTLINE statement to rename a stored outline, reassign it to a different category, or regenerate it by compiling the outline's SQL statement and replacing the old outline data with the outline created under current conditions.

**See Also:** [CREATE OUTLINE](#page-994-0) [on page 13-41](#page-994-0) and *Oracle9i Database Performance Guide and Reference* for more information on outlines

# **Prerequisites**

To modify an outline, you must have the ALTER ANY OUTLINE system privilege.

# **Syntax**

**alter\_outline::=**

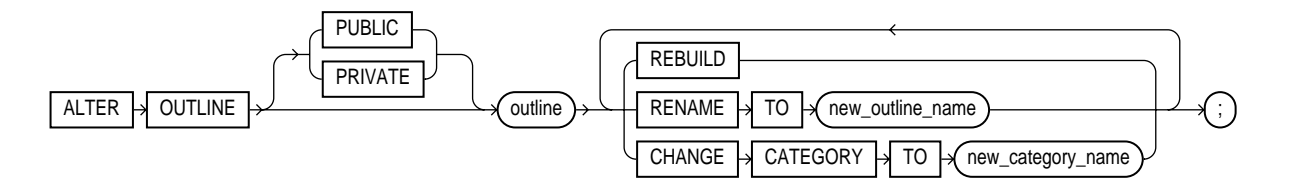

# **Keywords and Parameters**

# **PUBLIC | PRIVATE**

Specify PUBLIC if you want to modify the public version of this outline. This is the default.

Specify PRIVATE if you want to modify the outline that is private to the current session and whose data is stored in the current parsing schema.

### **outline**

Specify the name of the outline to be modified.

## **REBUILD**

Specify REBUILD to regenerate the execution plan for  $outline$  using current conditions.

## **RENAME TO Clause**

Use the RENAME TO clause to specify an outline name to replace  $outline$ .

# **CHANGE CATEGORY TO Clause**

Use the CHANGE CATEGORY TO clause to specify the name of the category into which the  $outline$  will be moved.

# **Example**

**ALTER OUTLINE Example** The following statement regenerates a stored outline called salaries by compiling the outline's text and replacing the old outline data with the outline created under current conditions.

ALTER OUTLINE salaries REBUILD;

# <span id="page-523-0"></span>**ALTER PACKAGE**

# **Purpose**

Use the ALTER PACKAGE statement to explicitly recompile a package specification, body, or both. Explicit recompilation eliminates the need for implicit run-time recompilation and prevents associated run-time compilation errors and performance overhead.

Because all objects in a package are stored as a unit, the ALTER PACKAGE statement recompiles all package objects together. You cannot use the ALTER PROCEDURE statement or ALTER FUNCTION statement to recompile individually a procedure or function that is part of a package.

**Note:** This statement does not change the declaration or definition of an existing package. To redeclare or redefine a package, use the [CREATE PACKAGE](#page-998-0) or the [CREATE PACKAGE BODY](#page-1003-0) [on page 13-45](#page-998-0) statement with the OR REPLACE clause.

# **Prerequisites**

For you to modify a package, the package must be in your own schema or you must have ALTER ANY PROCEDURE system privilege.

# **Syntax**

### **alter\_package::=**

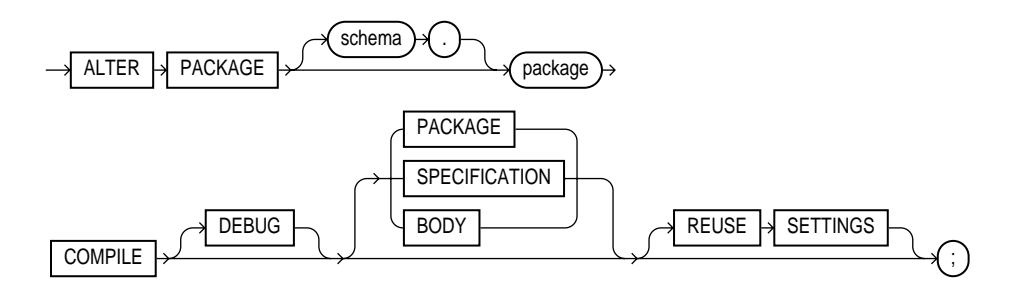

## **Keywords and Parameters**

### **schema**

Specify the schema containing the package. If you omit schema, Oracle assumes the package is in your own schema.

### **package**

Specify the name of the package to be recompiled.

### **COMPILE**

You must specify COMPILE to recompile the package specification or body. The COMPILE keyword is required.

During recompilation, Oracle drops all persistent compiler switch settings, retrieves them again from the session, and stores them at the end of compilation. To avoid this process, specify the REUSE SETTINGS clause.

If recompiling the package results in compilation errors, Oracle returns an error and the body remains invalid. You can see the associated compiler error messages with the SQL\*Plus command SHOW ERRORS.

### **SPECIFICATION**

Specify SPECIFICATION to recompile only the package specification, regardless of whether it is invalid. You might want to recompile a package specification to check for compilation errors after modifying the specification.

When you recompile a package specification, Oracle invalidates any local objects that depend on the specification, such as procedures that call procedures or functions in the package. The body of a package also depends on its specification. If you subsequently reference one of these dependent objects without first explicitly recompiling it, Oracle recompiles it implicitly at run time.

### **BODY**

Specify BODY to recompile only the package body regardless of whether it is invalid. You might want to recompile a package body after modifying it. Recompiling a package body does not invalidate objects that depend upon the package specification.

When you recompile a package body, Oracle first recompiles the objects on which the body depends, if any of those objects are invalid. If Oracle recompiles the body successfully, the body becomes valid.

### **PACKAGE**

Specify PACKAGE to recompile both the package specification and the package body if one exists, regardless of whether they are invalid. This is the default. The recompilation of the package specification and body lead to the invalidation and recompilation as described above for SPECIFICATION and BODY.

**See Also:** *Oracle9i Database Concepts* for information on how Oracle maintains dependencies among schema objects, including remote objects

### **DEBUG**

Specify DEBUG to instruct the PL/SQL compiler to generate and store the code for use by the PL/SQL debugger.

**See Also:** *Oracle9i Supplied PL/SQL Packages and Types Reference* for information on debugging packages

# **REUSE SETTINGS**

Specify REUSE SETTINGS to prevent Oracle from dropping and reacquiring compiler switch settings. With this clause, Oracle preserves the existing settings and uses them for the recompilation.

If you specify both DEBUG and REUSE SETTINGS, Oracle sets the persistently stored value of the PLSQL\_COMPILER\_FLAGS parameter to INTERPRETED, DEBUG. No other compiler switch values are changed.

**See Also:** *PL/SQL User's Guide and Reference* and *Oracle9i Application Developer's Guide - Fundamentals* for more information on the interaction of the PLSQL\_COMPILER\_FLAGS parameter with the COMPILE clause

### **Examples**

**Recompiling a Package Examples** This statement explicitly recompiles the specification and body of the accounting package in the schema blair:

ALTER PACKAGE blair.accounting COMPILE PACKAGE;

If Oracle encounters no compilation errors while recompiling the accounting specification and body, accounting becomes valid. Blair can subsequently call or reference all package objects declared in the specification of accounting without run-time recompilation. If recompiling accounting results in compilation errors, Oracle returns an error and accounting remains invalid.

Oracle also invalidates all objects that depend upon accounting. If you subsequently reference one of these objects without explicitly recompiling it first, Oracle recompiles it implicitly at run time.

To recompile the body of the accounting package in the schema blair, issue the following statement:

```
ALTER PACKAGE blair.accounting
  COMPILE BODY;
```
If Oracle encounters no compilation errors while recompiling the package body, the body becomes valid. Blair can subsequently call or reference all package objects declared in the specification of accounting without run-time recompilation. If recompiling the body results in compilation errors, Oracle returns an error message and the body remains invalid.

Because this statement recompiles the body and not the specification of accounting, Oracle does not invalidate dependent objects.

# **ALTER PROCEDURE**

# **Purpose**

Use the ALTER PROCEDURE statement to explicitly recompile a standalone stored procedure. Explicit recompilation eliminates the need for implicit run-time recompilation and prevents associated run-time compilation errors and performance overhead.

To recompile a procedure that is part of a package, recompile the entire package using the ALTER PACKAGE statement (see [ALTER PACKAGE](#page-523-0) [on page 8-102](#page-523-0)).

> **Note:** This statement does not change the declaration or definition of an existing procedure. To redeclare or redefine a procedure, use the CREATE PROCEDURE statement with the OR REPLACE clause (see [CREATE PROCEDURE](#page-1010-0) [on page 13-57](#page-1010-0)).

The ALTER PROCEDURE statement is quite similar to the ALTER FUNCTION statement.

**See Also:** [ALTER FUNCTION](#page-469-0) [on page 8-48](#page-469-0)

# **Prerequisites**

The procedure must be in your own schema or you must have ALTER ANY PROCEDURE system privilege.

# **Syntax**

**alter\_procedure::=**

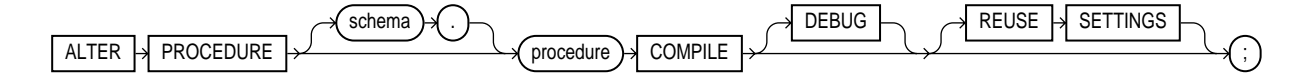

# **Keywords and Parameters**

### **schema**

Specify the schema containing the procedure. If you omit schema, Oracle assumes the procedure is in your own schema.

## **procedure**

Specify the name of the procedure to be recompiled.

# **COMPILE**

Specify COMPILE to recompile the procedure. The COMPILE keyword is required. Oracle recompiles the procedure regardless of whether it is valid or invalid.

- Oracle first recompiles objects upon which the procedure depends, if any of those objects are invalid.
- Oracle also invalidates any local objects that depend upon the procedure, such as procedures that call the recompiled procedure or package bodies that define procedures that call the recompiled procedure.
- If Oracle recompiles the procedure successfully, the procedure becomes valid. If recompiling the procedure results in compilation errors, then Oracle returns an error and the procedure remains invalid. You can see the associated compiler error messages with the SQL\*Plus command SHOW ERRORS.

During recompilation, Oracle drops all persistent compiler switch settings, retrieves them again from the session, and stores them at the end of compilation. To avoid this process, specify the REUSE SETTINGS clause.

**See Also:** *Oracle9i Database Concepts* for information on how Oracle maintains dependencies among schema objects, including remote objects

### **DEBUG**

Specify DEBUG to instruct the PL/SQL compiler to generate and store the code for use by the PL/SQL debugger.

**See Also:** *Oracle9i Application Developer's Guide - Fundamentals* for information on debugging procedures

### **REUSE SETTINGS**

Specify REUSE SETTINGS to prevent Oracle from dropping and reacquiring compiler switch settings. With this clause, Oracle preserves the existing settings and uses them for the recompilation.

If you specify both DEBUG and REUSE SETTINGS, Oracle sets the persistently stored value of the PLSQL\_COMPILER\_FLAGS parameter to INTERPRETED, DEBUG. No other compiler switch values are changed.

**See Also:** *PL/SQL User's Guide and Reference* and *Oracle9i Application Developer's Guide - Fundamentals* for more information on the interaction of the PLSQL\_COMPILER\_FLAGS parameter with the COMPILE clause

# **Example**

**Recompiling a Procedure Example** To explicitly recompile the procedure credit owned by the user oe, issue the following statement:

```
ALTER PROCEDURE oe.credit
  COMPILE;
```
If Oracle encounters no compilation errors while recompiling credit, credit becomes valid. Oracle can subsequently execute it without recompiling it at run time. If recompiling credit results in compilation errors, Oracle returns an error and credit remains invalid.

Oracle also invalidates all dependent objects. These objects include any procedures, functions, and package bodies that call credit. If you subsequently reference one of these objects without first explicitly recompiling it, Oracle recompiles it implicitly at run time.

# **ALTER PROFILE**

# **Purpose**

Use the ALTER PROFILE statement to add, modify, or remove a resource limit or password management parameter in a profile.

Changes made to a profile with an ALTER PROFILE statement affect users only in their subsequent sessions, not in their current sessions.

**See Also:** [CREATE PROFILE](#page-1017-0) [on page 13-64](#page-1017-0) for information on creating a profile

# **Prerequisites**

You must have ALTER PROFILE system privilege to change profile resource limits. To modify password limits and protection, you must have ALTER PROFILE and ALTER USER system privileges.

# **Syntax**

**alter\_profile::=**

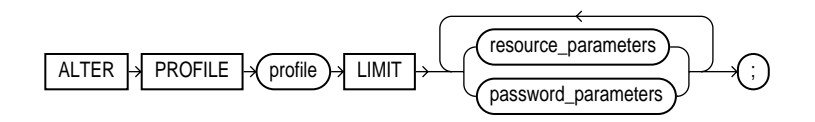

#### **resource\_parameters::=**

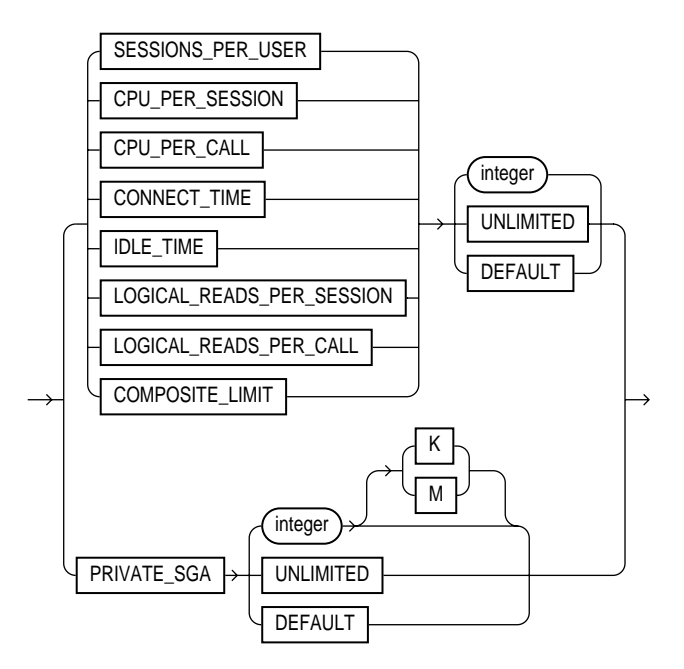

### **password\_parameters::=**

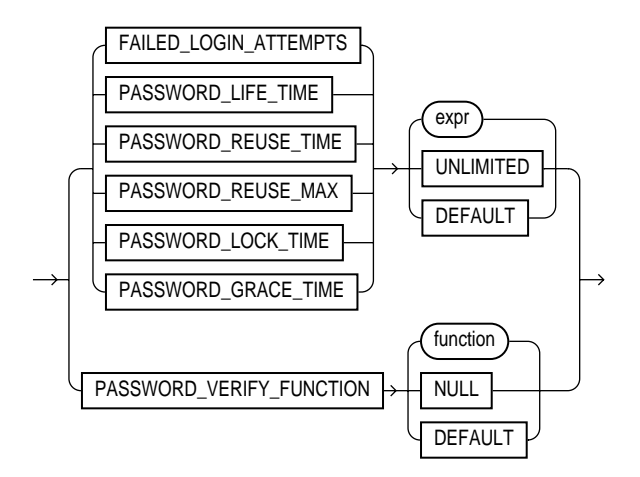

### **Keywords and Parameters**

The keywords and parameters in the ALTER PROFILE statement all have the same meaning as in the CREATE PROFILE statement.

**Note:** You cannot remove a limit from the DEFAULT profile.

**See Also:** [CREATE PROFILE](#page-1017-0) [on page 13-64](#page-1017-0)

### **Examples**

**Making a Password Unavailable Example** The following statement makes a password unavailable for reuse for 90 days:

```
ALTER PROFILE prof
 LIMIT PASSWORD_REUSE_TIME 90
 PASSWORD_REUSE_MAX UNLIMITED;
```
**Setting Default Values Example** The following statement defaults the PASSWORD\_ REUSE TIME value to its defined value in the DEFAULT profile:

```
ALTER PROFILE prof
 LIMIT PASSWORD_REUSE_TIME DEFAULT
  PASSWORD_REUSE_MAX UNLIMITED;
```
**Limiting Login Attempts and Password Lock Time Example** The following statement alters profile prof with FAILED\_LOGIN\_ATTEMPTS set to 5 and PASSWORD LOCK TIME set to 1:

```
ALTER PROFILE prof LIMIT
 FAILED_LOGIN_ATTEMPTS 5
  PASSWORD_LOCK_TIME 1;
```
This statement causes prof's account to become locked for 1 day after 5 unsuccessful login attempts.

**Changing Password Lifetime and Grace Period Example** The following statement modifies profile prof's PASSWORD\_LIFE\_TIME to 60 days and PASSWORD GRACE\_TIME to 10 days:

```
ALTER PROFILE prof LIMIT
PASSWORD_LIFE_TIME_60
PASSWORD_GRACE_TIME 10;
```
**Limiting Concurrent Sessions Example** This statement defines a new limit of 5 concurrent sessions for the engineer profile:

ALTER PROFILE engineer LIMIT SESSIONS\_PER\_USER 5;

If the engineer profile does not currently define a limit for SESSIONS\_PER\_USER, the above statement adds the limit of 5 to the profile. If the profile already defines a limit, the above statement redefines it to 5. Any user assigned the engineer profile is subsequently limited to 5 concurrent sessions.

**Removing Limits Example** This statement removes the IDLE\_TIME limit from the engineer profile:

ALTER PROFILE engineer LIMIT IDLE\_TIME DEFAULT;

Any user assigned the engineer profile is subject in their subsequent sessions to the IDLE\_TIME limit defined in the DEFAULT profile.

**Limiting Idle Time Example** This statement defines a limit of 2 minutes of idle time for the DEFAULT profile:

```
ALTER PROFILE default LIMIT IDLE TIME 2;
```
This IDLE\_TIME limit applies to these users:

- Users who are not explicitly assigned any profile
- Users who are explicitly assigned a profile that does not define an  $IDLE\_TIME$ limit

This statement defines unlimited idle time for the engineer profile:

ALTER PROFILE engineer LIMIT IDLE\_TIME UNLIMITED;

Any user assigned the engineer profile is subsequently permitted unlimited idle time.

# **ALTER RESOURCE COST**

# **Purpose**

Use the ALTER RESOURCE COST statement to specify or change the formula by which Oracle calculates the total resource cost used in a session.

Although Oracle monitors the use of other resources, only the four resources shown in the syntax can contribute to the total resource cost for a session.

Once you have specified a formula for the total resource cost, you can limit this cost for a session with the COMPOSITE\_LIMIT parameter of the CREATE PROFILE statement. If a session's cost exceeds the limit, Oracle aborts the session and returns an error. If you use the ALTER RESOURCE COST statement to change the weight assigned to each resource, Oracle uses these new weights to calculate the total resource cost for all current and subsequent sessions.

**See Also:** [CREATE PROFILE](#page-1017-0) [on page 13-64](#page-1017-0) for information on all resources and on establishing resource limits

# **Prerequisites**

You must have ALTER RESOURCE COST system privilege.

# **Syntax**

**alter\_resource\_cost::=**

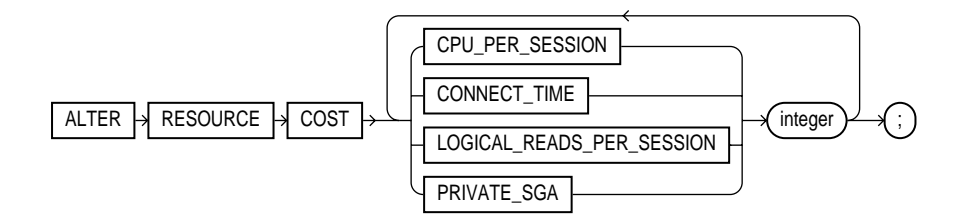

# **Keywords and Parameters**

# **CPU\_PER\_SESSION**

Specify the amount of CPU time that can be used by a session measured in hundredth of seconds.

# **CONNECT\_TIME**

Specify the elapsed time allowed for a session measured in minutes.

# **LOGICAL\_READS\_PER\_SESSION**

Specify the number of data blocks that can be read during a session, including blocks read from both memory and disk.

## **PRIVATE\_SGA**

Specify the number of bytes of private space in the system global area (SGA) that can be used by a session. This limit applies only if you are using Shared Server architecture and allocating private space in the SGA for your session.

### **integer**

Specify the weight of each resource. The weight that you assign to each resource determines how much the use of that resource contributes to the total resource cost. If you do not assign a weight to a resource, the weight defaults to 0, and use of the resource subsequently does not contribute to the cost. The weights you assign apply to all subsequent sessions in the database.

Oracle calculates the total resource cost by first multiplying the amount of each resource used in the session by the resource's weight, and then summing the products for all four resources. For any session, this cost is limited by the value of the COMPOSITE\_LIMIT parameter in the user's profile. Both the products and the total cost are expressed in units called **service units**.

# **Example**

**Altering Resource Costs Example** The following statement assigns weights to the resources CPU\_PER\_SESSION and CONNECT\_TIME:

```
ALTER RESOURCE COST
 CPU_PER_SESSION 100
CONNECT_TIME 1;
```
The weights establish this cost formula for a session:

```
cost = (100 * CPU\_PER\_SESSION) + (1 * CONNECT\_TIME)
```
where the values of CPU\_PER\_SESSION and CONNECT\_TIME are either values in the DEFAULT profile or in the profile of the user of the session.

Because the above statement assigns no weight to the resources LOGICAL\_READS\_ PER\_SESSION and PRIVATE\_SGA, these resources do not appear in the formula.

If a user is assigned a profile with a COMPOSITE\_LIMIT value of 500, a session exceeds this limit whenever cost exceeds 500. For example, a session using 0.04 seconds of CPU time and 101 minutes of elapsed time exceeds the limit. A session using 0.0301 seconds of CPU time and 200 minutes of elapsed time also exceeds the limit.

You can subsequently change the weights with another ALTER RESOURCE statement:

```
ALTER RESOURCE COST
  LOGICAL_READS_PER_SESSION 2
  CONNECT_TIME 0;
```
These new weights establish a new cost formula:

```
cost = (100 * CPU_PER_SESSION) + (2 * LOGICAL_READ_PER_SECOND)
```
where the values of CPU\_PER\_SESSION and LOGICAL\_READS\_PER\_SECOND are either the values in the DEFAULT profile or in the profile of the user of this session.

This ALTER RESOURCE COST statement changes the formula in these ways:

- The statement omits a weight for the CPU\_PER\_SESSION resource and the resource was already assigned a weight, so the resource remains in the formula with its original weight.
- The statement assigns a weight to the LOGICAL READS PER SESSION resource, so this resource now appears in the formula.
- The statement assigns a weight of 0 to the CONNECT\_TIME resource, so this resource no longer appears in the formula.
- The statement omits a weight for the PRIVATE SGA resource and the resource was not already assigned a weight, so the resource still does not appear in the formula.

# **ALTER ROLE**

# **Purpose**

Use the ALTER ROLE statement to change the authorization needed to enable a role.

# **See Also:**

- [CREATE ROLE](#page-1024-0) [on page 13-71](#page-1024-0) for information on creating a role
- [SET ROLE](#page-1371-0) [on page 17-42](#page-1371-0) for information on enabling or disabling a role for your session

# **Prerequisites**

You must either have been granted the role with the ADMIN OPTION or have ALTER ANY ROLE system privilege.

Before you alter a role to IDENTIFIED GLOBALLY, you must:

- Revoke all grants of roles identified externally to the role and
- Revoke the grant of the role from all users, roles, and PUBLIC.

The one exception to this rule is that you should not revoke the role from the user who is currently altering the role.

# **Syntax**

**alter\_role::=**

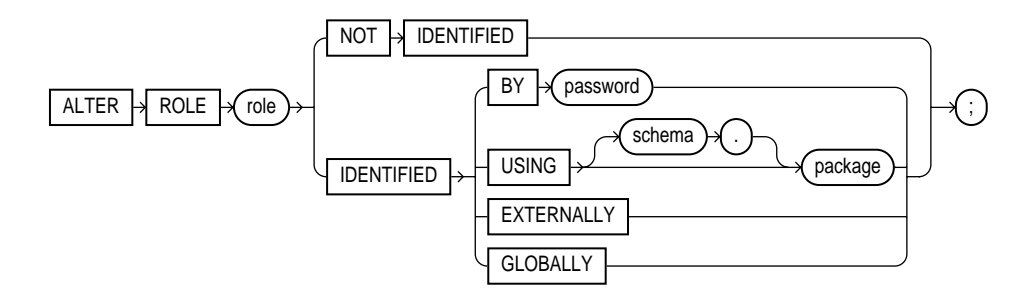

# **Keywords and Parameters**

The keywords and parameters in the ALTER ROLE statement all have the same meaning as in the CREATE ROLE statement.

**Notes:**

- When you alter a role, user sessions in which the role is already enabled are not affected.
- If you change a role identified by password to an application role (with the USING package clause), password information associated with the role is lost. Oracle will use the new authentication mechanism the next time the role is to be enabled.
- If you have the ALTER ANY ROLE system privilege and you change a role that is IDENTIFIED GLOBALLY to IDENTIFIED BY password, IDENTIFIED EXTERNALLY, OF NOT IDENTIFIED, then Oracle grants you the altered role with the ADMIN OPTION, as it would have if you had created the role identified nonglobally.

**See Also:** [CREATE ROLE](#page-1024-0) [on page 13-71](#page-1024-0)

## **Examples**

The following statement changes the role analyst to IDENTIFIED GLOBALLY:

ALTER ROLE app\_user IDENTIFIED GLOBALLY;

This statement changes the password on the teller role to letter:

```
ALTER ROLE teller
  IDENTIFIED BY letter;
```
Users granted the teller role must subsequently enter the new password "letter" to enable the role.

The following example changes the analyze role to an application role using the hr.admin package:

ALTER ROLE analyst IDENTIFIED USING hr.admin;

# **ALTER ROLLBACK SEGMENT**

# **Purpose**

Use the ALTER ROLLBACK SEGMENT statement to bring a rollback segment online or offline, to change its storage characteristics, or to shrink it to an optimal or specified size.

The information in this section assumes that your database is running in rollback undo mode (the UNDO\_MANAGEMENT initialization parameter is set to MANUAL or not set at all).

If your database is running in Automatic Undo Management mode (the UNDO\_ MANAGEMENT initialization parameter is set to AUTO), then user-created rollback segments are irrelevant. In this case, Oracle returns an error in response to any CREATE ROLLBACK SEGMENT or ALTER ROLLBACK SEGMENT statement. To suppress these errors, set the UNDO\_SUPPRESS\_ERRORS parameter to TRUE.

### **See Also:**

- [CREATE ROLLBACK SEGMENT](#page-1027-0) [on page 13-74](#page-1027-0) for information on creating a rollback segment
- *Oracle9i Database Reference* for information on the UNDO\_ MANAGEMENT and UNDO\_SUPPRESS\_ERRORS parameters

# **Prerequisites**

You must have ALTER ROLLBACK SEGMENT system privilege.
# **Syntax**

**alter\_rollback\_segment::=**

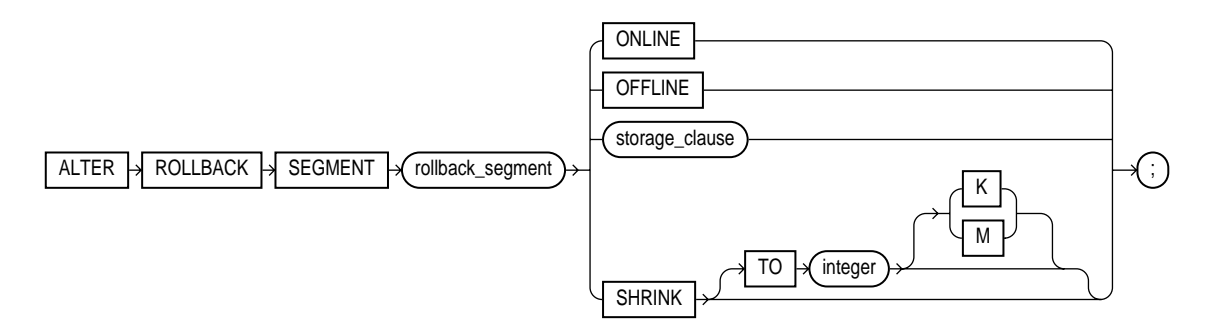

storage clause: See storage clause [on page 17-49.](#page-1378-0)

# **Keywords and Parameters**

# **rollback\_segment**

Specify the name of an existing rollback segment.

# **ONLINE**

Specify ONLINE to bring the rollback segment online. When you create a rollback segment, it is initially offline and not available for transactions. This clause brings the rollback segment online, making it available for transactions by your instance. You can also bring a rollback segment online when you start your instance with the initialization parameter ROLLBACK\_SEGMENTS.

# **OFFLINE**

Specify OFFLINE to take the rollback segment offline.

- If the rollback segment does not contain any information needed to roll back an active transaction, Oracle takes it offline immediately.
- If the rollback segment does contain information for active transactions, Oracle makes the rollback segment unavailable for future transactions and takes it offline after all the active transactions are committed or rolled back.

Once the rollback segment is offline, it can be brought online by any instance.

To see whether a rollback segment is online or offline, query the data dictionary view DBA\_ROLLBACK\_SEGS. Online rollback segments have a STATUS value of IN\_ USE. Offline rollback segments have a STATUS value of AVAILABLE.

**Restriction:** You cannot take the SYSTEM rollback segment offline.

**See Also:** *Oracle9i Database Administrator's Guide* for more information on making rollback segments available and unavailable

#### **storage\_clause**

Use the *storage\_clause* to change the rollback segment's storage characteristics.

**Restriction:** You cannot change the values of the INITIAL and MINEXTENTS for an existing rollback segment.

**See Also:** [storage\\_clause](#page-1378-0) [on page 17-49](#page-1378-0) for syntax and additional information

# **SHRINK Clause**

Specify SHRINK if you want Oracle to attempt to shrink the rollback segment to an optimal or specified size. The success and amount of shrinkage depend on the available free space in the rollback segment and how active transactions are holding space in the rollback segment.

The value of  $integer$  is in bytes, unless you specify K or M for kilobytes or megabytes.

If you do not specify TO integer, then the size defaults to the OPTIMAL value of the storage clause of the CREATE ROLLBACK SEGMENT statement that created the rollback segment. If OPTIMAL was not specified, then the size defaults to the MINEXTENTS value of the storage\_clause of the CREATE ROLLBACK SEGMENT statement.

Regardless of whether you specify TO integer:

- The value to which Oracle shrinks the rollback segment is valid for the execution of the statement. Thereafter, the size reverts to the OPTIMAL value of the CREATE ROLLBACK SEGMENT statement.
- The rollback segment cannot shrink to less than two extents.

To determine the actual size of a rollback segment after attempting to shrink it, query the BYTES, BLOCKS, and EXTENTS columns of the DBA\_SEGMENTS view.

**Restriction:** In a Real Application Clusters environment, you can shrink only rollback segments that are online to your instance.

# **Examples**

**Bringing a Rollback Segment Online Example** This statement brings the rollback segment rs\_one online:

ALTER ROLLBACK SEGMENT rs\_one ONLINE;

**Changing Rollback Segment Storage Example** This statement changes the STORAGE parameters for rs\_one:

```
ALTER ROLLBACK SEGMENT rs_one
    STORAGE (NEXT 1000 MAXEXTENTS 20);
```
**Resizing a Rollback Segment Example** This statement attempts to resize a rollback segment to 100 megabytes:

ALTER ROLLBACK SEGMENT rs\_one SHRINK TO 100 M;

# **ALTER SEQUENCE**

# **Purpose**

Use the ALTER SEQUENCE statement to change the increment, minimum and maximum values, cached numbers, and behavior of an existing sequence. This statement affects only future sequence numbers.

> **See Also:** [CREATE SEQUENCE](#page-1034-0) [on page 13-81](#page-1034-0) for additional information on sequences

# **Prerequisites**

The sequence must be in your own schema, or you must have the ALTER object privilege on the sequence, or you must have the ALTER ANY SEQUENCE system privilege.

# **Syntax**

**alter\_sequence::=**

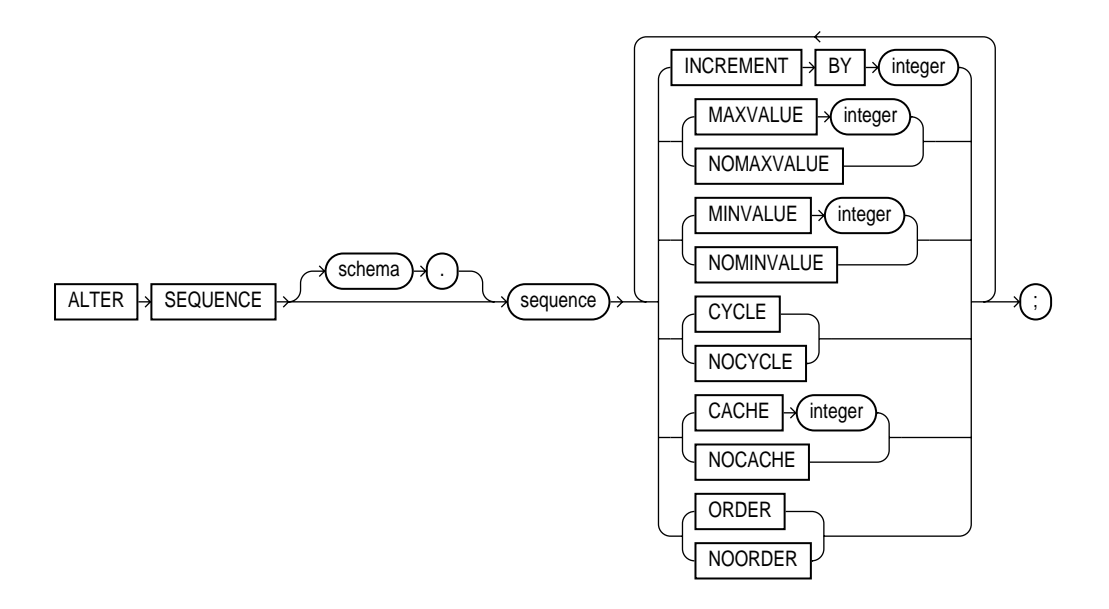

# **Keywords and Parameters**

The keywords and parameters in this statement serve the same purposes they serve when you create a sequence.

- To restart the sequence at a different number, you must drop and re-create it.
- If you change the INCREMENT BY value before the first invocation of NEXTVAL, some sequence numbers will be skipped. Therefore, if you want to retain the original START WITH value, you must drop the sequence and re-create it with the original START WITH value and the new INCREMENT BY value.
- Oracle performs some validations. For example, a new MAXVALUE cannot be imposed that is less than the current sequence number.

#### **See Also:**

- [CREATE SEQUENCE](#page-1034-0) [on page 13-81](#page-1034-0) for information on creating a sequence
- [DROP SEQUENCE](#page-1233-0) [on page 16-2](#page-1233-0) for information on dropping and re-creating a sequence

# **Examples**

**Modifying a Sequence Examples** This statement sets a new maximum value for the eseq sequence:

ALTER SEQUENCE employees\_seq MAXVALUE 1500;

This statement turns on CYCLE and CACHE for the employees\_seq sequence:

ALTER SEQUENCE employees\_seq CYCLE<sup>1</sup> CACHE 5;

# **9**

# **SQL Statements: ALTER SESSION to ALTER SYSTEM**

This chapter contains the following SQL statements:

- [ALTER SESSION](#page-547-0)
- [ALTER SYSTEM](#page-565-0)

# <span id="page-547-0"></span>**ALTER SESSION**

# **Purpose**

Use the ALTER SESSION statement to specify or modify any of the conditions or parameters that affect your connection to the database. The statement stays in effect until you disconnect from the database.

# **Prerequisites**

To enable and disable the SQL trace facility, you must have ALTER SESSION system privilege.

To enable or disable resumable space allocation, you must have the RESUMABLE system privilege.

You do not need any privileges to perform the other operations of this statement unless otherwise indicated.

# **Syntax**

**alter\_session::=**

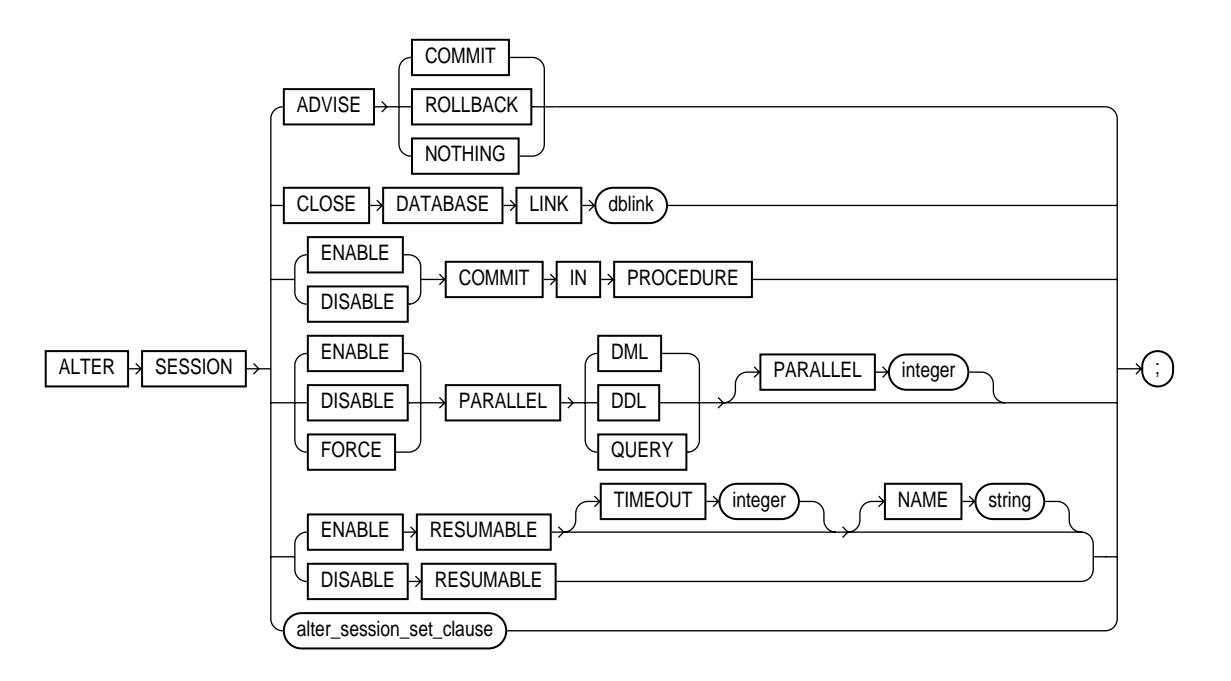

#### **[alter\\_session\\_set\\_clause:](#page-551-0):=**

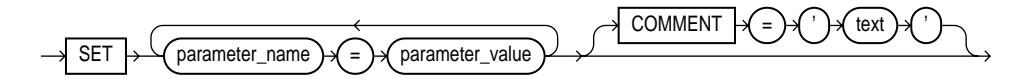

#### **Keywords and Parameters**

# **ADVISE Clause**

The ADVISE clause sends advice to a remote database to force a distributed transaction. The advice appears in the ADVICE column of the DBA\_2PC\_PENDING view on the remote database (the values are 'C' for COMMIT, 'R' for ROLLBACK, and ' ' for NOTHING). If the transaction becomes in doubt, the administrator of that database can use this advice to decide whether to commit or roll back the transaction.

You can send different advice to different remote databases by issuing multiple ALTER SESSION statements with the ADVISE clause in a single transaction. Each such statement sends advice to the databases referenced in the following statements in the transaction until another such statement is issued.

# **CLOSE DATABASE LINK Clause**

Specify CLOSE DATABASE LINK to close the database link dblink. When you issue a statement that uses a database link, Oracle creates a session for you on the remote database using that link. The connection remains open until you end your local session or until the number of database links for your session exceeds the value of the initialization parameter OPEN\_LINKS. If you want to reduce the network overhead associated with keeping the link open, use this clause to close the link explicitly if you do not plan to use it again in your session.

# **ENABLE | DISABLE COMMIT IN PROCEDURE**

Procedures and stored functions written in PL/SQL can issue COMMIT and ROLLBACK statements. If your application would be disrupted by a COMMIT or ROLLBACK statement not issued directly by the application itself, specify DISABLE COMMIT IN PROCEDURE clause to prevent procedures and stored functions called during your session from issuing these statements.

You can subsequently allow procedures and stored functions to issue COMMIT and ROLLBACK statements in your session by issuing the ENABLE DISABLE COMMIT IN PROCEDURE.

Some applications (such as SQL\*Forms) automatically prohibit COMMIT and ROLLBACK statements in procedures and stored functions. Refer to your application documentation for more information.

# **PARALLEL DML | DDL | QUERY**

The PARALLEL parameter determines whether all subsequent DML, DDL, or query statements in the session will be considered for parallel execution. This clause enables you to override the degree of parallelism of tables during the current session without changing the tables themselves. Uncommitted transactions must either be committed or rolled back prior to executing this clause for DML.

#### **ENABLE Clause**

Specify ENABLE to execute subsequent statements in the session in parallel. This is the default for DDL and query statements.

**DML** The session's DML statements are executed in parallel mode if a parallel hint or a parallel clause is specified.

**DDL** The session's DDL statements are executed in parallel mode if a parallel clause is specified.

**QUERY** The session's queries are executed in parallel mode if a parallel hint or a parallel clause is specified

**Restriction:** You cannot specify the optional PARALLEL integer with ENABLE.

#### **DISABLE Clause**

Specify DISABLE to execute subsequent statements serially. This is the default for DML statements.

**DML** The session's DML statements are executed serially.

**DDL** The session's DDL statements are executed serially.

**QUERY** The session's queries are executed serially.

**Restriction:** You cannot specify the optional PARALLEL integer with DISABLE.

#### **FORCE Clause**

FORCE forces parallel execution of subsequent statements in the session. If no parallel clause or hint is specified, then a default degree of parallelism is used. This clause overrides any  $parallel$  clause specified in subsequent statements in the session, but is overridden by a parallel hint.

**DML** Provided no parallel DML restrictions are violated, subsequent DML statements in the session are executed with the default degree of parallelism, unless a degree is specified in this clause.

**DDL** Subsequent DDL statements in the session are executed with the default degree of parallelism, unless a degree is specified in this clause. Resulting database objects will have associated with them the prevailing degree of parallelism.

Using FORCE DDL automatically causes all tables created in this session to be created with a default level of parallelism. The effect is the same as if you had specified the parallel\_clause (with default degree) with the CREATE TABLE statement.

**QUERY** Subsequent queries are executed with the default degree of parallelism, unless a degree is specified in this clause.

**PARALLEL integer** Specify an integer to explicitly specify a degree of parallelism:

- For FORCE DDL, the degree overrides any parallel clause in subsequent DDL statements.
- For FORCE DML and QUERY, the degree overrides the degree currently stored for the table in the data dictionary.
- A degree specified in a statement through a hint will override the degree being forced.

The following types of DML operations are not parallelized regardless of this clause:

- Operations on clustered tables
- Operations with embedded functions that either write or read database or package states
- Operations on tables with triggers that could fire
- Operations on tables or schema objects containing object types, or  $LONG$  or  $LOB$ datatypes.

# **RESUMABLE Clauses**

These clauses let you enable and disable resumable space allocation. This feature allows an operation to be suspended in the event of an out-of-space error condition and to resume automatically from the point of interruption when the error condition is fixed.

**Note:** Resumable space allocation is fully supported for operations on locally managed tablespaces. Some restrictions apply if you are using dictionary-managed tablespaces. For information on these restrictions, please refer to *Oracle9i Database Administrator's Guide*.

#### **ENABLE RESUMABLE**

This clause enables resumable space allocation for the session.

**TIMEOUT** TIMEOUT lets you specify (in seconds) the time during which an operation can remain suspended while waiting for the error condition to be fixed. If the error condition is not fixed within the TIMEOUT period, Oracle aborts the suspended operation.

**NAME** NAME lets you specify a user-defined text string to help users identify the statements issued during the session while the session is in resumable mode. Oracle inserts the text string into the USER\_RESUMABLE and DBA\_RESUMABLE data dictionary views. If you do not specify NAME, Oracle inserts the default string 'User username(userid), Session sessionid, Instance instanceid'.

**See Also:** *Oracle9i Database Reference* for information on the data dictionary views

#### **DISABLE RESUMABLE**

This clause disables resumable space allocation for the session.

#### <span id="page-551-0"></span>**alter\_session\_set\_clause**

Use the alter\_session\_set\_clause to set the parameters that follow (session parameters and initialization parameters that are dynamic in the scope of the ALTER SESSION statement). You can set values for multiple parameters in the same alter session set clause.

COMMENT lets you associate a comment string with this change in the value of the parameter.

# **Initialization Parameters and ALTER SESSION**

All initialization parameters that can be set using an ALTER SYSTEM statement are documented at [ALTER SYSTEM](#page-565-0) [on page 9-20](#page-565-0). The initialization parameters that are dynamic in the scope of ALTER SESSION are listed in [Table 9–1 on page 9-7](#page-552-0) with cross-references to their descriptions in ALTER SYSTEM. The only difference in behavior is that when you set these parameters using ALTER SESSION, the value you set persists only for the duration of the current session.

A number of parameters that can be set using ALTER SESSION are not initialization parameters. That is, you can set them only with ALTER SESSION, not in an initialization parameter file. Those session parameters are described *after* [Table 9–1](#page-552-0).

**Caution**: Unless otherwise indicated, the parameters described here are initialization parameters, and the descriptions indicate only the general nature of the parameters. Before changing the values of initialization parameters, please refer to their full description in *Oracle9i Database Reference* or *Oracle9i Globalization Support Guide*.

<span id="page-552-0"></span>

| <b>Parameter</b>                           | <b>Comments</b>                                                                                                    |
|--------------------------------------------|----------------------------------------------------------------------------------------------------|
| CURSOR SHARING on page 9-43                | See also Oracle9i Database Performance<br>Guide and Reference for information on<br>setting this parameter in these and other<br>environments.         |
| DB BLOCK CHECKING on page 9-44             | The setting made by ALTER SESSION<br>SET DB BLOCK CHECKING will be<br>overridden by any subsequent ALTER<br>SYSTEM SET DB BLOCK CHECKING<br>statement. |
| DB CREATE FILE DEST on page 9-46           |                                                                                                    |
| DB_CREATE_ONLINE_LOG_DEST_n on page 9-47   |                                                                                                    |
| DB_FILE_MULTIBLOCK_READ_COUNT on page 9-47 |                                                                                                    |

**Table 9–1 Initialization Parameters You Can Set with ALTER SESSION**

| <b>Parameter</b>                                                                                                    | <b>Comments</b>                                                                                                    |
|----------------------------------------------------------------------------------------------------|----------------------------------------------------------------------------------------------------|
| GLOBAL_NAMES on page 9-56                                                                                                    | See "Referring to Objects in Remote<br>Databases" on page 2-114 and Oracle9i<br>Distributed Database Systems for more<br>information on global name resolution<br>and how Oracle enforces it. |
| HASH_AREA_SIZE on page 9-57                                                                                                    |                                                                                                    |
| HASH_JOIN_ENABLED on page 9-57                                                                                                    |                                                                                                    |
| LOG_ARCHIVE_DEST_n on page 9-65                                                                                                    |                                                                                                    |
| LOG_ARCHIVE_DEST_STATE_n on page 9-67                                                                                                    |                                                                                                    |
| LOG_ARCHIVE_MIN_SUCCEED_DEST on page 9-68                                                                                                    |                                                                                                    |
| MAX_DUMP_FILE_SIZE on page 9-73                                                                                                    |                                                                                                    |
| <b>NLS Parameters:</b>                                                                                                    |                                                                                                    |
| When you start an instance, Oracle establishes globalization support based on the values of<br>initialization parameters that begin with "NLS". You can query the dynamic performance table<br>V\$NLS_PARAMETERS to see the current NLS attributes for your session. For more information<br>about NLS parameters, see Oracle9i Globalization Support Guide. |                                                                                                    |
| NLS_CALENDAR on page 9-74                                                                                                    |                                                                                                    |
| NLS_COMP on page 9-74                                                                                                    |                                                                                                    |
| NLS_CURRENCY on page 9-74                                                                                                    |                                                                                                    |
| NLS_DATE_FORMAT on page 9-75                                                                                                    | See "Date Format Models" on page 2-65<br>for information on valid date format<br>models.                                                                                                    |
| NLS_DATE_LANGUAGE on page 9-75                                                                                                    |                                                                                                    |
| NLS_DUAL_CURRENCY on page 9-76                                                                                                    | See "Number Format Models" on<br>page 2-61 for information on number<br>format elements.                                                                                                    |
| NLS_ISO_CURRENCY on page 9-76                                                                                                    |                                                                                                    |
| NLS_LANGUAGE on page 9-76                                                                                                    |                                                                                                    |
| NLS_LENGTH_SEMANTICS on page 9-77                                                                                                    |                                                                                                    |
| NLS_NCHAR_CONV_EXCP on page 9-77                                                                                                    |                                                                                                    |
| NLS_NUMERIC_CHARACTERS on page 9-77                                                                                                    |                                                                                                    |

**Table 9–1 Initialization Parameters You Can Set with ALTER SESSION**

[NLS\\_SORT](#page-623-0) [on page 9-78](#page-623-0)

| <b>Parameter</b>                           | Comments                                                                                                    |
|--------------------------------------------|----------------------------------------------------------------------------------------------------|
| NLS_TERRITORY on page 9-78                 |                                                                                                    |
| NLS_TIMESTAMP_FORMAT on page 9-78          |                                                                                                    |
| NLS_TIMESTAMP_TZ_FORMAT on page 9-79       |                                                                                                    |
| OBJECT_CACHE_MAX_SIZE_PERCENT on page 9-79 |                                                                                                    |
| OBJECT_CACHE_OPTIMAL_SIZE on page 9-80     |                                                                                                    |
| OPTIMIZER_INDEX_CACHING on page 9-81       |                                                                                                    |
| OPTIMIZER_INDEX_COST_ADJ on page 9-82      |                                                                                                    |
| OPTIMIZER_MAX_PERMUTATIONS on page 9-82    |                                                                                                    |
| OPTIMIZER_MODE on page 9-82                | See Oracle9i Database Concepts and<br>Oracle9i Database Performance Guide and<br>Reference for information on how to<br>choose a goal for the cost-based<br>approach based on the characteristics of<br>your application. |
| ORACLE_TRACE_ENABLE on page 9-84           |                                                                                                    |
| PARALLEL_BROADCAST_ENABLED on page 9-86    |                                                                                                    |
| PARALLEL_INSTANCE_GROUP on page 9-87       |                                                                                                    |
| PARALLEL_MIN_PERCENT on page 9-88          |                                                                                                    |
| PARTITION_VIEW_ENABLED on page 9-90        | For important information on partition<br>views, see "Partition Views" on<br>page 15-37.                                                                                                    |
| PLSQL_COMPILER_FLAGS on page 9-90          |                                                                                                    |
| QUERY_REWRITE_ENABLED on page 9-94         |                                                                                                    |
| QUERY_REWRITE_INTEGRITY on page 9-94       |                                                                                                    |
| REMOTE_DEPENDENCIES_MODE on page 9-96      |                                                                                                    |
| SESSION_CACHED_CURSORS on page 9-100       |                                                                                                    |
| SORT_AREA_RETAINED_SIZE on page 9-104      |                                                                                                    |
| SORT_AREA_SIZE on page 9-105               |                                                                                                    |
| STAR_TRANSFORMATION_ENABLED on page 9-107  |                                                                                                    |
| TIMED_OS_STATISTICS on page 9-108          |                                                                                                    |

**Table 9–1 Initialization Parameters You Can Set with ALTER SESSION**

| <b>Parameter</b>                   | <b>Comments</b> |
|------------------------------------|-----------------|
| TIMED_STATISTICS on page 9-108     |                 |
| TRACE_ENABLED on page 9-109        |                 |
| UNDO_SUPPRESS_ERRORS on page 9-111 |                 |
| WORKAREA_SIZE_POLICY on page 9-113 |                 |

**Table 9–1 Initialization Parameters You Can Set with ALTER SESSION**

# **Session Parameters and ALTER SESSION**

The following parameters are session parameters only, not initialization parameters:

#### **CONSTRAINT[S]**

#### **Syntax:**

 $CONTRATION[S] = \{ IMMEDIATE | DEFERRED | DEFAULT \}$ 

The CONSTRAINT[S] parameter determines when conditions specified by a deferrable constraint are enforced.

- immediate indicates that the conditions specified by the deferrable constraint are checked immediately after each DML statement. This setting is equivalent to issuing the SET CONSTRAINTS ALL IMMEDIATE statement at the beginning of each transaction in your session.
- deferred indicates that the conditions specified by the deferrable constraint are checked when the transaction is committed. This setting is equivalent to issuing the SET CONSTRAINTS ALL DEFERRED statement at the beginning of each transaction in your session.
- default restores all constraints at the beginning of each transaction to their initial state of DEFERRED or IMMEDIATE.

# **CREATE\_STORED\_OUTLINES**

#### **Syntax:**

```
CREATE STORED OUTLINES = \{TRUE \mid False \mid 'category\_name'\}
```
The CREATE\_STORED\_OUTLINES parameter determines whether Oracle should automatically create and store an outline for each query submitted during the session.

- true enables automatic outline creation for subsequent queries in the same session. These outlines receive a unique system-generated name and are stored in the DEFAULT category. If a particular query already has an outline defined for it in the DEFAULT category, that outline will remain and a new outline will not be created.
- false disables automatic outline creation during the session. This is the default.

 $\Box$  category name has the same behavior as TRUE except that any outline created during the session is stored in the category\_name category.

#### **CURRENT\_SCHEMA**

#### **Syntax:**

CURRENT\_SCHEMA = schema

The CURRENT\_SCHEMA parameter changes the current schema of the session to the specified schema. Subsequent unqualified references to schema objects during the session will resolve to objects in the specified schema. The setting persists for the duration of the session or until you issue another ALTER SESSION SET CURRENT\_ SCHEMA statement.

This setting offers a convenient way to perform operations on objects in a schema other than that of the current user without having to qualify the objects with the schema name. This setting changes the current schema, but it does not change the session user or the current user, nor does it give you any additional system or object privileges for the session.

#### **ERROR\_ON\_OVERLAP\_TIME**

#### **Syntax:**

ERROR ON OVERLAP TIME =  $\{TRUE \mid FALSE\}$ 

The ERROR ON OVERLAP TIME determines how Oracle should handle an ambiguous boundary datetime value—that is, a case in which it is not clear whether the datetime is in standard or daylight savings time.

- Specify TRUE to return an error for the ambiguous overlap timestamp.
- Specify FALSE to default the ambiguous overlap timestamp to the standard time. This is the default.

#### **FLAGGER**

#### **Syntax:**

FLAGGER = { ENTRY | INTERMEDIATE | FULL | OFF }

The FLAGGER parameter specifies FIPS flagging, which causes an error message to be generated when a SQL statement issued is an extension of ANSI SQL92. FLAGGER is a session parameter only, not an initialization parameter.

In Oracle, there is currently no difference between Entry, Intermediate, or Full level flagging. Once flagging is set in a session, a subsequent ALTER SESSION SET FLAGGER statement will work, but generates the message, ORA-00097. This allows FIPS flagging to be altered without disconnecting the session. OFF turns off flagging.

#### **INSTANCE**

#### **Syntax:**

INSTANCE = integer

The INSTANCE parameter in a Real Application Clusters environment accesses database files as if the session were connected to the instance specified by integer. INSTANCE is a session parameter only, not an initialization parameter. For optimum performance, each instance of Real Application Clusters uses its own private rollback segments, freelist groups, and so on. In a Real Application Clusters environment, you normally connect to a particular instance and access data that is partitioned primarily for your use. If you must connect to another instance, the data partitioning can be lost. Setting this parameter lets you access an instance as if you were connected to your own instance.

#### **ISOLATION\_LEVEL**

#### **Syntax:**

ISOLATION\_LEVEL = {SERIALIZABLE | READ COMMITTED}

The ISOLATION LEVEL parameter specifies how transactions containing database modifications are handled. ISOLATION\_LEVEL is a session parameter only, not an initialization parameter.

- $SERTALIZABLE$  indicates that transactions in the session use the serializable transaction isolation mode as specified in SQL92. That is, if a serializable transaction attempts to execute a DML statement that updates rows currently being updated by another uncommitted transaction at the start of the serializable transaction, then the DML statement fails. A serializable transaction can see its own updates.
- READ COMMITTED indicates that transactions in the session will use the default Oracle transaction behavior. Thus, if the transaction contains DML that requires row locks held by another transaction, then the DML statement will wait until the row locks are released.

# **PLSQL\_DEBUG**

#### **Syntax:**

PLSQL\_DEBUG = { TRUE | FALSE }

The PLSQL\_DEBUG parameter sets the default for including or not including debugging information during compile operations. Setting this parameter to TRUE has the same effect as adding the DEBUG keyword to ALTER {FUNCTION | PROCEDURE | PACKAGE} COMPILE statements.

# **SKIP\_UNUSABLE\_INDEXES Syntax:**

SKIP\_UNUSABLE\_INDEXES = { TRUE | FALSE }

The SKIP\_UNUSABLE\_INDEXES parameter controls the use and reporting of tables with unusable indexes or index partitions. SKIP\_UNUSABLE\_INDEXES is a session parameter only, not an initialization parameter.

- TRUE disables error reporting of indexes and index partitions marked UNUSABLE. This setting allows all operations (inserts, deletes, updates, and selects) on tables with unusable indexes or index partitions.
- FALSE enables error reporting of indexes marked UNUSABLE. This setting does not allow inserts, deletes, and updates on tables with unusable indexes or index partitions. This is the default.

# **SQL\_TRACE**

#### **Syntax:**

INSTANCE = integer

SQL\_TRACE is an initialization parameter. However, when you change its value with an ALTER SESSION statement, the results are not reflected in the V\$PARAMETER view. Therefore, in this context it is considered a session parameter only.

See *Oracle9i Database Performance Guide and Reference* for more information on the SQL trace facility, including how to format and interpret its output.

# **TIME\_ZONE**

#### **Syntax:**

TIME\_ZONE =  $'[+ | -]$  hh:mm' | LOCAL

 | DBTIMEZONE | 'time\_zone\_region'

The TIME\_ZONE parameter specifies the default local time zone displacement for the current SQL session. TIME\_ZONE is a session parameter only, not an initialization parameter.

- **•** Specify a format mask  $('[+]-]hh:mm')$  indicating the hours and minutes before or after UTC (Coordinated Universal Time—formerly Greenwich Mean Time). The valid range for  $hh:mm$  is -12:00 to +14:00.
- Specify LOCAL to set the default local time zone displacement of the current SQL session to the original default local time zone displacement that was established when the current SQL session was started.
- Specify DBTIMEZONE to set the current session time zone to match the value set for the database time zone. If you specify this setting, the DBTIMEZONE function will return the database time zone as a UTC offset or a timezone region, depending on how the database time zone has been set.
- **•** Specify a valid  $time\_zone\_region$ . To see a listing of valid region names, query the TZNAME column of the V\$TIMEZONE\_NAMES dynamic performance view. If you specify this setting, the SESSIONTIMEZONE function will return the region name.

# **USE\_PRIVATE\_OUTLINES**

#### **Syntax:**

USE\_PRIVATE\_OUTLINES = { TRUE | FALSE | category\_name }

The USE PRIVATE OUTLINES parameter lets you control the use of private outlines. When this parameter is enabled and an outlined SQL statement is issued, the optimizer retrieves the outline from the session private area rather than the public area used when USE\_STORED\_OUTLINES is enabled. If no outline exists in the session private area, the optimizer will not use an outline to compile the statement. USE PRIVATE OUTLINES is not an initialization parameter.

- TRUE causes the optimizer to use private outlines stored in the DEFAULT category when compiling requests.
- FALSE specifies that the optimizer should not use stored private outlines. This is the default. If USE STORED OUTLINES is enabled, the optimizer will use stored public outlines.

 $\blacksquare$  category\_name causes the optimizer to use outlines stored in the category\_ name category when compiling requests.

**Restriction:** You cannot enable this parameter if USE\_STORED\_OUTLINES is enabled.

# **USE\_STORED\_OUTLINES**

#### **Syntax:**

USE STORED OUTLINES =  $\{$  TRUE | FALSE | category name }

The USE\_STORED\_OUTLINES parameter determines whether the optimizer will use stored public outlines to generate execution plans. USE\_STORED\_OUTLINES is not an initialization parameter.

- TRUE causes the optimizer to use outlines stored in the DEFAULT category when compiling requests.
- FALSE specifies that the optimizer should not use stored outlines. This is the default.
- category\_name causes the optimizer to use outlines stored in the category\_ name category when compiling requests.

**Restriction:** You cannot enable this parameter if USE\_PRIVATE\_OUTLINES is enabled.

# **Examples**

**Enabling Parallel DML Example** Issue the following statement to enable parallel DML mode for the current session:

```
ALTER SESSION ENABLE PARALLEL DML;
```
**Forcing a Distributed Transaction Example** The following transaction inserts an employee record into the employees table on the database identified by the database link site1 and deletes an employee record from the employees table on the database identified by site2:

```
ALTER SESSION
   ADVISE COMMIT;
INSERT INTO employees@site1
    VALUES (8002, 'Juan', 'Fernandez', 'juanf@hr.com', NULL,
    TO_DATE('04-OCT-1992', 'DD-MON-YYYY'), 'SA_CLERK', 3000,
```

```
 NULL, 121, 20);
ALTER SESSION
   ADVISE ROLLBACK;
DELETE FROM employees@site2
   WHERE employee_id = 8002;
```
COMMIT;

This transaction has two ALTER SESSION statements with the ADVISE clause. If the transaction becomes in doubt, site1 is sent the advice 'COMMIT' by virtue of the first ALTER SESSION statement and site2 is sent the advice 'ROLLBACK' by virtue of the second.

**Closing a Database Link Example** This statement updates the employee table on the hq database using a database link, commits the transaction, and explicitly closes the database link:

```
UPDATE employees@hq
    SET salary = salary + 200
   WHERE employee_id = 162;
COMMIT;
ALTER SESSION
    CLOSE DATABASE LINK hq;
```
**Changing the Date Format Dynamically Example** The following statement dynamically changes the default date format for your session to 'YYYY MM DD-HH24:MI:SS':

```
ALTER SESSION
    SET NLS_DATE_FORMAT = 'YYYY MM DD HH24:MI:SS';
```
Oracle uses the new default date format:

```
SELECT TO_CHAR(SYSDATE) Today
    FROM DUAL;
TODAY
-------------------
2001 04 12 12:30:38
```
**Changing the Date Language Dynamically Example** The following statement changes the language for date format elements to French:

```
ALTER SESSION
  SET NLS_DATE_LANGUAGE = French;
SELECT TO_CHAR(SYSDATE, 'Day DD Month YYYY') Today
   FROM DUAL;
TODAY
---------------------------
Jeudi 12 Avril 2001
```
**Changing the ISO Currency Example** The following statement dynamically changes the ISO currency symbol to the ISO currency symbol for the territory America:

```
ALTER SESSION
    SET NLS_ISO_CURRENCY = America;
SELECT TO_CHAR( SUM(salary), 'C999G999D99') Total
    FROM employees;
TOTAL
------------------
     USD694,900.00
```
**Changing the Decimal Character and Group Separator Example** The following statement dynamically changes the decimal character to comma (,) and the group separator to period (.):

ALTER SESSION SET NLS\_NUMERIC\_CHARACTERS = ',.' ;

Oracle returns these new characters when you use their number format elements:

```
ALTER SESSION SET NLS_CURRENCY = 'FF';
SELECT TO CHAR( SUM(salary), 'L999G999D99') Total FROM employees;
TOTAL
---------------------
         FF694.900,00
```
**Changing the NLS Currency Example** The following statement dynamically changes the local currency symbol to 'DM':

```
ALTER SESSION
   SET NLS_CURRENCY = 'DM';
SELECT TO_CHAR( SUM(salary), 'L999G999D99') Total
    FROM employees;
TOTAL
---------------------
         DM694.900,00
```
**Changing the NLS Language Example** The following statement dynamically changes to French the language in which error messages are displayed:

```
ALTER SESSION
  SET NLS LANGUAGE = FRENCH;
Session modifiee.
SELECT * FROM DMP;
ORA-00942: Table ou vue inexistante
```
**Changing the Linguistic Sort Sequence Example** The following statement dynamically changes the linguistic sort sequence to Spanish:

```
ALTER SESSION
    SET NLS_SORT = XSpanish;
```
Oracle sorts character values based on their position in the Spanish linguistic sort sequence.

**Enabling SQL Trace Example** To enable the SQL trace facility for your session, issue the following statement:

```
ALTER SESSION
   SET SQL_TRACE = TRUE;
```
**Enabling Query Rewrite Example** This statement enables query rewrite in the current session for all materialized views that have not been explicitly disabled:

```
ALTER SESSION SET QUERY_REWRITE_ENABLED = TRUE;
```
# <span id="page-565-0"></span>**ALTER SYSTEM**

# **Purpose**

Use the ALTER SYSTEM statement to dynamically alter your Oracle instance. The settings stay in effect as long as the database is mounted.

# **Prerequisites**

You must have ALTER SYSTEM system privilege.

To specify the archive\_log\_clause, you must have the SYSDBA or SYSOPER system privilege.

# **Syntax**

**alter\_system::=**

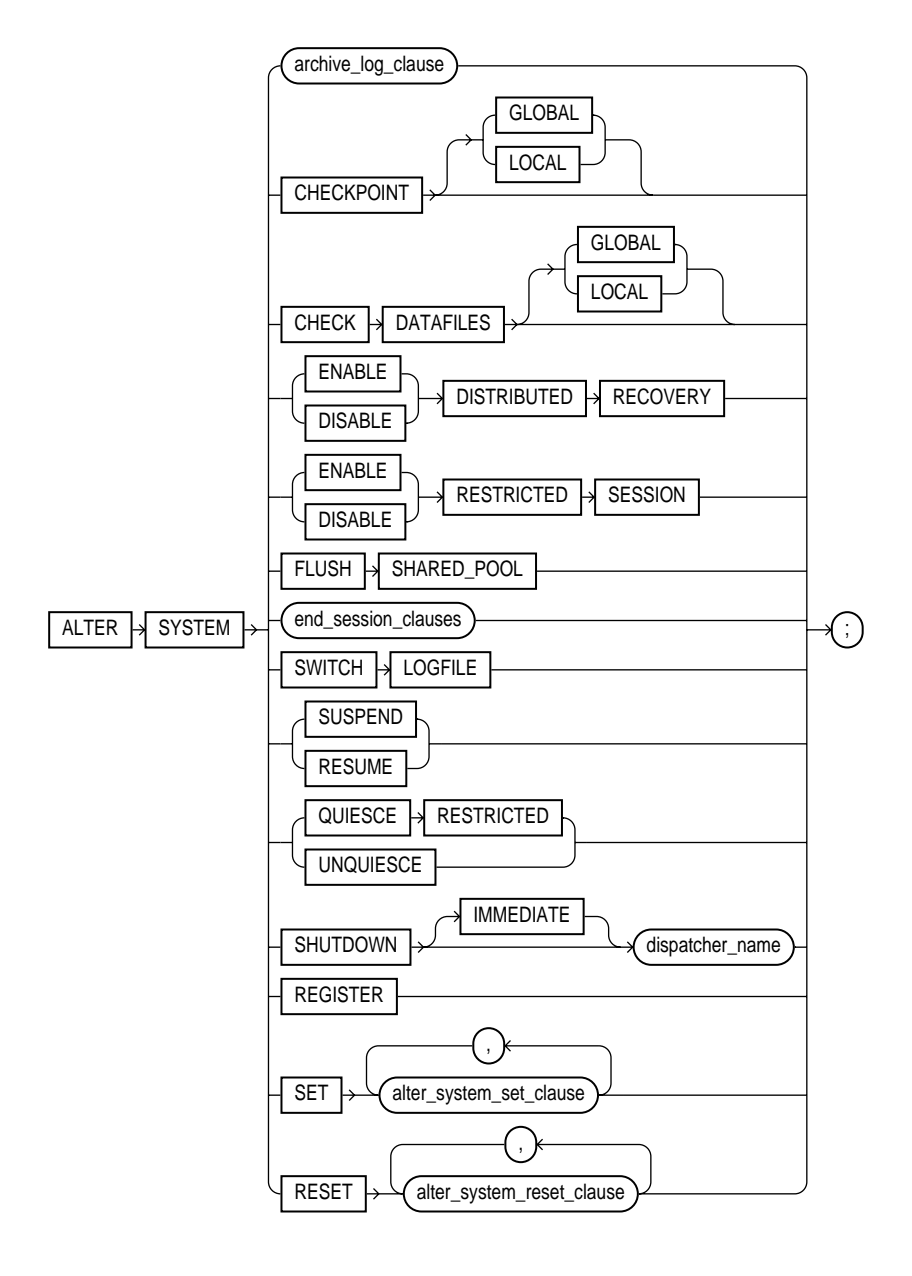

# **[archive\\_log\\_clause](#page-568-0)::=**

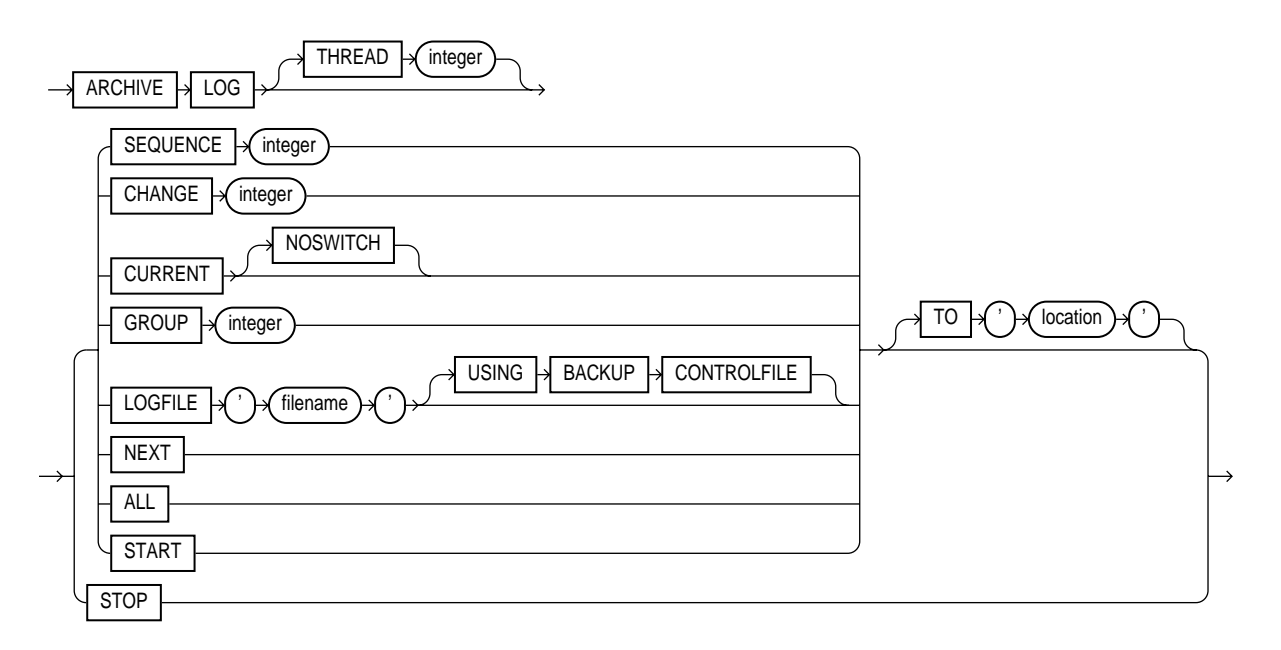

# **end\_session\_clauses::=**

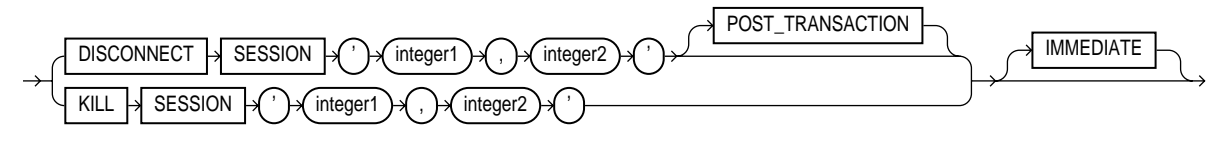

**[alter\\_system\\_set\\_clause](#page-575-0)::=**

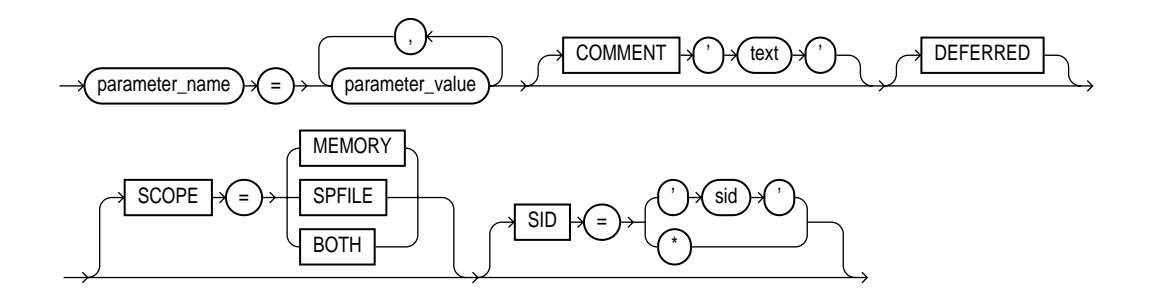

#### **[alter\\_system\\_reset\\_clause](#page-577-0)::=**

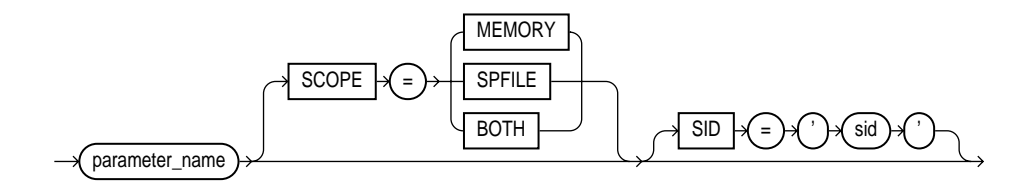

# <span id="page-568-0"></span>**Keywords and Parameters**

# **archive\_log\_clause**

The *archive\_log\_clause* manually archives redo log files or enables or disables automatic archiving. To use this clause, your instance must have the database mounted. The database can be either open or closed unless otherwise noted.

#### **THREAD Clause**

Specify THREAD to indicate the thread containing the redo log file group to be archived.

**Restriction:** Set this parameter only if you are using Oracle with Real Application Clusters.

#### **SEQUENCE Clause**

Specify SEQUENCE to manually archive the online redo log file group identified by the log sequence number *integer* in the specified thread. If you omit the THREAD parameter, Oracle archives the specified group from the thread assigned to your instance.

#### **CHANGE Clause**

Specify CHANGE to manually archive the online redo log file group containing the redo log entry with the system change number (SCN) specified by  $integer$  in the specified thread. If the SCN is in the current redo log file group, Oracle performs a log switch. If you omit the THREAD parameter, Oracle archives the groups containing this SCN from all enabled threads.

You can use this clause only when your instance has the database open.

#### **CURRENT Clause**

Specify CURRENT to manually archive the current redo log file group of the specified thread, forcing a log switch. If you omit the THREAD parameter, Oracle archives all redo log file groups from all enabled threads, including logs previous to current logs. You can specify CURRENT only when the database is open.

Specify NOSWITCH if you want to manually archive the current redo log file group without forcing a log switch. You can use this clause only when your instance has the database mounted but not open. If the database is open, this operation closes the database automatically. You must then manually shut down the database before you can reopen it.

#### **GROUP Clause**

Specify GROUP to manually archive the online redo log file group with the GROUP value specified by integer. You can determine the GROUP value for a redo log file group by querying the data dictionary view DBA\_LOG\_FILES. If you specify both the THREAD and GROUP parameters, the specified redo log file group must be in the specified thread.

#### **LOGFILE Clause**

Specify LOGFILE to manually archive the online redo log file group containing the redo log file member identified by '*filename*'. If you specify both the THREAD and LOGFILE parameters, the specified redo log file group must be in the specified thread.

If the database was mounted with a backup controlfile, specify USING BACKUP CONTROLFILE to permit archiving of all online logfiles, including the current logfile.

**Restriction:** You must archive redo log file groups in the order in which they are filled. If you specify a redo log file group for archiving with the LOGFILE parameter, and earlier redo log file groups are not yet archived, Oracle returns an error.

#### **NEXT Clause**

Specify NEXT to manually archive the next online redo log file group from the specified thread that is full but has not yet been archived. If you omit the THREAD parameter, Oracle archives the earliest unarchived redo log file group from any enabled thread.

# **ALL Clause**

Specify ALL to manually archive all online redo log file groups from the specified thread that are full but have not been archived. If you omit the THREAD parameter, Oracle archives all full unarchived redo log file groups from all enabled threads.

# **START Clause**

Specify START to enable automatic archiving of redo log file groups.

**Restriction:** You can enable automatic archiving only for the thread assigned to your instance.

# **TO location Clause**

Specify TO 'location' to indicate the primary location to which the redo log file groups are archived. The value of this parameter must be a fully specified file location following the conventions of your operating system. If you omit this parameter, Oracle archives the redo log file group to the location specified by the initialization parameters LOG\_ARCHIVE\_DEST or LOG\_ARCHIVE\_DEST\_n.

# **STOP Clause**

Specify STOP to disable automatic archiving of redo log file groups. You can disable automatic archiving only for the thread assigned to your instance.

# **CHECKPOINT Clause**

Specify CHECKPOINT to explicitly force Oracle to perform a checkpoint, ensuring that all changes made by committed transactions are written to datafiles on disk. You can specify this clause only when your instance has the database open. Oracle does not return control to you until the checkpoint is complete.

**GLOBAL** In a Real Application Clusters environment, this setting causes Oracle to perform a checkpoint for all instances that have opened the database. This is the default.

**LOCAL** In a Real Application Clusters environment, this setting causes Oracle to perform a checkpoint only for the thread of redo log file groups for the instance from which you issue the statement.

# **CHECK DATAFILES Clause**

In a distributed database system, such as a Real Application Clusters environment, this clause updates an instance's SGA from the database control file to reflect information on all online datafiles.

- Specify GLOBAL to perform this synchronization for all instances that have opened the database. This is the default.
- Specify LOCAL to perform this synchronization only for the local instance.

Your instance should have the database open.

# **end\_session\_clauses**

The end\_session\_clauses give you several ways to end the current session.

# **DISCONNECT SESSION Clause**

Use the DISCONNECT SESSION clause to disconnect the current session by destroying the dedicated server process (or virtual circuit if the connection was made by way of a Shared Server). To use this clause, your instance must have the database open. You must identify the session with both of the following values from the V\$SESSION view:

- For integer1, specify the value of the SID column.
- For integer2, specify the value of the SERIAL# column.

If system parameters are appropriately configured, application failover will take effect.

- The POST\_TRANSACTION setting allows ongoing transactions to complete before the session is disconnected. If the session has no ongoing transactions, this clause has the same effect as KILL SESSION, described below.
- The IMMEDIATE setting disconnects the session and recovers the entire session state immediately, without waiting for ongoing transactions to complete.
	- If you also specify POST\_TRANSACTION and the session has ongoing transactions, the IMMEDIATE keyword is ignored.
	- If you do not specify POST\_TRANSACTION, or you specify POST\_ TRANSACTION but the session has no ongoing transactions, this clause has the same effect as KILL SESSION IMMEDIATE, described below.

#### **KILL SESSION Clause**

The KILL SESSION clause lets you mark a session as dead, roll back ongoing transactions, release all session locks, and partially recover session resources. To use this clause, your instance must have the database open, and your session and the session to be killed must be on the same instance. You must identify the session with both of the following values from the VSSESSION view:

- For integer1, specify the value of the  $SID$  column.
- For integer2, specify the value of the SERIAL# column.

If the session is performing some activity that must be completed, such as waiting for a reply from a remote database or rolling back a transaction, Oracle waits for this activity to complete, marks the session as dead, and then returns control to you. If the waiting lasts a minute, Oracle marks the session to be killed and returns control to you with a message that the session is marked to be killed. The PMON background process then marks the session as dead when the activity is complete.

Whether or not the session has an ongoing transaction, Oracle does not recover the entire session state until the session user issues a request to the session and receives a message that the session has been killed.

**IMMEDIATE** Specify IMMEDIATE to instruct Oracle to roll back ongoing transactions, release all session locks, recover the entire session state, and return control to you immediately.

# **DISTRIBUTED RECOVERY Clause**

The DISTRIBUTED RECOVERY clause lets you enable or disable distributed recovery. To use this clause, your instance must have the database open.

**ENABLE** Specify ENABLE to enable distributed recovery. In a single-process environment, you must use this clause to initiate distributed recovery.

You may need to issue the ENABLE DISTRIBUTED RECOVERY statement more than once to recover an in-doubt transaction if the remote node involved in the transaction is not accessible. In-doubt transactions appear in the data dictionary view DBA\_2PC\_PENDING.

**DISABLE** Specify DISABLE to disable distributed recovery.

# **RESTRICTED SESSION Clause**

The RESTRICTED SESSION clause lets you restrict logon to Oracle.

You can use this clause regardless of whether your instance has the database dismounted or mounted, open or closed.

**ENABLE** Specify ENABLE to allows only users with RESTRICTED SESSION system privilege to log on to Oracle. Existing sessions are not terminated.

**DISABLE** Specify DISABLE to reverse the effect of the ENABLE RESTRICTED SESSION clause, allowing all users with CREATE SESSION system privilege to log on to Oracle. This is the default.

# **FLUSH SHARED\_POOL Clause**

The FLUSH SHARED POOL clause lets you clear all data from the shared pool in the system global area (SGA). The shared pool stores

- Cached data dictionary information and
- Shared SQL and PL/SQL areas for SQL statements, stored procedures, function, packages, and triggers.

This statement does not clear shared SQL and PL/SQL areas for items that are currently being executed. You can use this clause regardless of whether your instance has the database dismounted or mounted, open or closed.

# **SWITCH LOGFILE Clause**

The SWITCH LOGFILE clause lets you explicitly force Oracle to begin writing to a new redo log file group, regardless of whether the files in the current redo log file group are full. When you force a log switch, Oracle begins to perform a checkpoint but returns control to you immediately rather than when the checkpoint is complete. To use this clause, your instance must have the database open.

# **SUSPEND | RESUME**

The SUSPEND clause lets you suspend all I/O (datafile, control file, and file header) as well as queries, in all instances, enabling you to make copies of the database without having to handle ongoing transactions.

#### **Restrictions:**

- Do not use this clause unless you have put the database tablespaces in hot backup mode.
- If you start a new instance while the system is suspended, that new instance will not be suspended.

The RESUME clause lets you make the database available once again for queries and  $I/O$ .

# **QUIESCE RESTRICTED | UNQUIESCE**

Use the QUIESCE RESTRICTED and UNQUIESCE clauses to put the database in and take it out of the **quiesced state**. This state enables database administrators to perform administrative operations that cannot be safely performed in the presence of concurrent transactions, queries, or PL/SQL operations.

If multiple QUIESCE RESTRICTED or UNQUIESCE statements issue at the same time from different sessions or instances, all but one will receive an error.

# **QUIESCE RESTRICTED**

Specify QUIESCE RESTRICTED to put the database in the quiesced state. For all instances with the database open, this clause has the following effect:

- Oracle instructs the Database Resource Manager in all instances to prevent all inactive sessions (other than SYS and SYSTEM) from becoming active. No user other than SYS and SYSTEM can start a new transaction, a new query, a new fetch, or a new PL/SQL operation.
- Oracle waits for all existing transactions in all instances that were initiated by a user other than SYS or SYSTEM to finish (either commit or abort). Oracle also waits for all running queries, fetches, and PL/SQL procedures in all instances that were initiated by users other than SYS or SYSTEM and that are not inside transactions to finish. If a query is carried out by multiple successive OCI fetches, Oracle does not wait for all fetches to finish. It waits for the current fetch to finish and then blocks the next fetch. Oracle also waits for all sessions (other than those of SYS or SYSTEM) that hold any shared resources (such as enqueues) to release those resources. After all these operations finish, Oracle places the database into quiesced state and finishes executing the QUIESCE RESTRICTED statement.
- If an instance is running in shared server mode, Oracle instructs the Database Resource Manager to block logins (other than SYS or SYSTEM) on that instance. If an instance is running in non-shared-server mode, Oracle does not impose any restrictions on user logins in that instance.

During the quiesced state, you cannot change the Resource Manager plan in any instance.

#### **UNQUIESCE**

Specify UNQUIESCE to take the database out of quiesced state. Doing so permits transactions, queries, fetches, and PL/SQL procedures that were initiated by users other than SYS or SYSTEM to be undertaken once again. The UNQUIESCE statement does not have to originate in the same session that issued the QUIESCE RESTRICTED statement.

# **SHUTDOWN Clause**

The SHUTDOWN clause is relevant only if your system is using Oracle's shared server architecture. It shuts down a dispatcher identified by  $dispattern$  name. The dispatcher name must be a string of the form 'Dxxx', where xxx indicates the number of the dispatcher. For a listing of dispatcher names, query the NAME column of the V\$DISPATCHER dynamic performance view.

- If you specify IMMEDIATE, the dispatcher stops accepting new connections immediately and Oracle terminates all existing connections through that dispatcher. After all sessions are cleaned up, the dispatcher process literally shuts down.
- If you do not specify IMMEDIATE, the dispatcher stops accepting new connections immediately but waits for all its users to disconnect and for all its database links to terminate. Then it literally shuts down.

#### **REGISTER Clause**

Specify REGISTER to instruct the PMON background process to register the instance with the listeners immediately. If you do not specify this clause, registration of the instance does not occur until the next time PMON executes the discovery routine. As a result, clients may not be able to access the services for as long as 60 seconds after the listener is started.

**See Also:** *Oracle9i Database Concepts* and *Oracle Net Services Administrator's Guide* for information on the PMON background process and listeners

#### <span id="page-575-0"></span>**alter\_system\_set\_clause**

The alter\_system\_set\_clause lets you set or reset the value of any initialization parameter. The parameters are described in ["Initialization Parameters](#page-578-0) [and ALTER SYSTEM" on page 9-33](#page-578-0).

When setting the parameter's value, you can specify additional settings as follows:
### **COMMENT**

The COMMENT clause lets you associate a comment string with this change in the value of the parameter. If you also specify SPFILE, this comment will appear in the parameter file to indicate the most recent change made to this parameter.

### **DEFERRED**

The DEFERRED keyword sets or modifies the value of the parameter for future sessions that connect to the database. Current sessions retain the old value.

# **SCOPE**

The SCOPE clause lets you specify when the change takes effect. Scope depends on whether you are started up the database using a parameter file (pfile) or server parameter file (spfile).

**MEMORY** MEMORY indicates that the change is made in memory, takes effect immediately, and persists until the database is shut down. If you started up the database using a parameter file (pfile), this is the only scope you can specify.

**SPFILE** SPFILE indicates that the change is made in the server parameter file. The new setting takes effect when the database is next shut down and started up again. **You must specify SPFILE when changing the value of a static parameter.**

**BOTH** BOTH indicates that the change is made in memory and in the server parameter file. The new setting takes effect immediately and persists after the database is shut down and started up again.

If a server parameter file was used to start up the database, BOTH is the default. If a parameter file was used to start up the database, MEMORY is the default, as well as the only scope you can specify.

# **SID**

The SID clause is relevant only in a Real Application Clusters environment. This clause lets you specify the SID of the instance where the value will take effect.

- **•** Specify  $SID = ' *'$  if you want Oracle to change the value of the parameter for all instances.
- **•** Specify  $\text{SID} = 'sid'$  if you want Oracle to change the value of the parameter only for the instance  $sid$ . This setting takes precedence over previous and subsequent ALTER SYSTEM SET statements that specify  $SID = ' *'.$

If you do not specify this clause:

- If the instance was started up with a pfile (client-side initialization parameter file), Oracle assumes the SID of the current instance.
- If the instance was started up with an spfile (server parameter file), Oracle assumes  $SID = ' *'.$

If you specify an instance other than the current instance, Oracle sends a message to that instance to change the parameter value in the memory of that instance.

### **alter\_system\_reset\_clause**

The alter\_system\_reset\_clause is for use in a Real Application Clusters environments. It gives you separate control for an individual instance over parameters that may have been set for all instances in a server parameter file. The SCOPE clause has the same behavior as described for the  $after\_system\_set\_$ clause.

**SID** Specify the SID clause to remove a previously specified setting of this parameter for your instance (that is, a previous ALTER SYSTEM SET ... SID =  $'s sid$  statement). Your instance will assume the value of the parameter as specified in a previous or subsequent ALTER SYSTEM SET  $\ldots$  SID = '\*' statement.

**See Also:** *Oracle9i Real Application Clusters Deployment and Performance* for information on setting parameter values for an individual instance in a Real Application Clusters environment

# **Initialization Parameters and ALTER SYSTEM**

This section contains an alphabetical listing of all initialization parameters. These are brief descriptions only. For a complete description of these parameters, please refer to their full description in *Oracle9i Database Reference*.

### **ACTIVE\_INSTANCE\_COUNT**

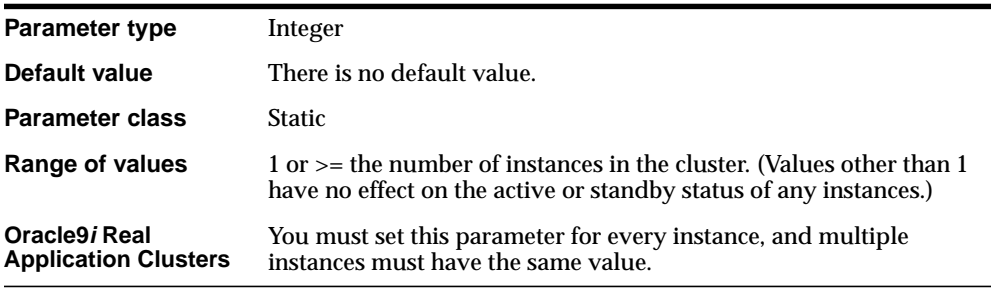

**Note:** This parameter functions only in a cluster with only two instances.

ACTIVE\_INSTANCE\_COUNT enables you to designate one instance in a two-instance cluster as the primary instance and the other instance as the secondary instance. This parameter has no functionality in a cluster with more than two instances.

# **AQ\_TM\_PROCESSES**

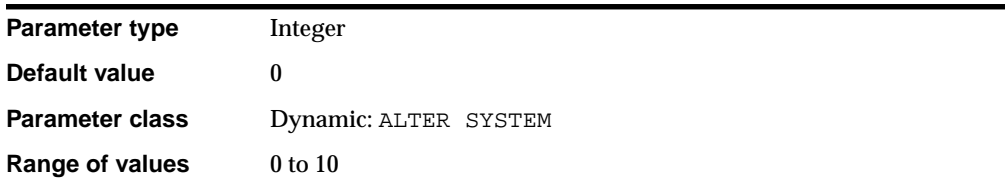

AO TM PROCESSES enables time monitoring of queue messages. The times can be used in messages that specify delay and expiration properties. Values from 1 to 10 specify the number of queue monitor processes created to monitor the messages. If

AQ\_TM\_PROCESSES is not specified or is set to 0, then the queue monitor is not created.

# **ARCHIVE\_LAG\_TARGET**

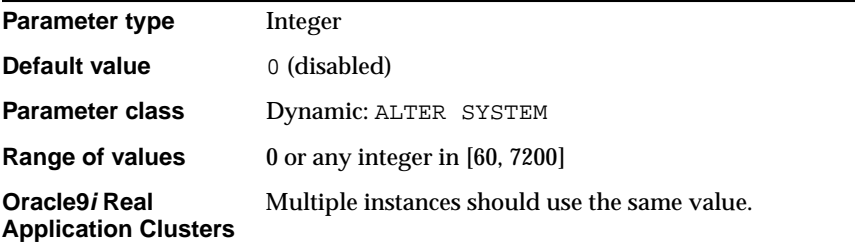

ARCHIVE\_LAG\_TARGET limits the amount of data that can be lost and effectively increases the availability of the standby database by forcing a log switch after a user-specified time period elapses.

### **AUDIT\_FILE\_DEST**

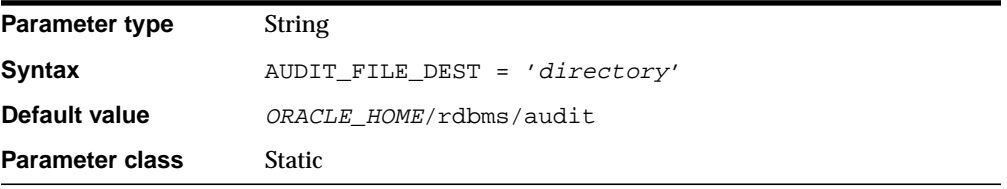

AUDIT\_FILE\_DEST specifies the directory where Oracle stores auditing files.

### **AUDIT\_TRAIL**

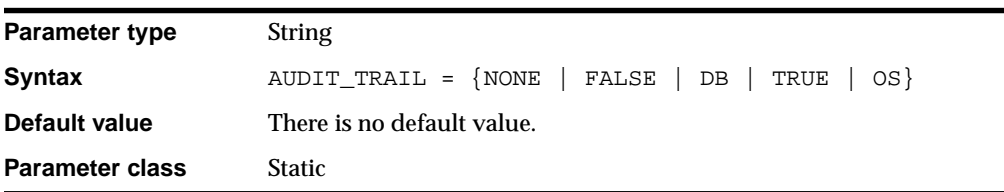

AUDIT\_TRAIL enables or disables the automatic writing of rows to the audit trail.

#### **BACKGROUND\_CORE\_DUMP**

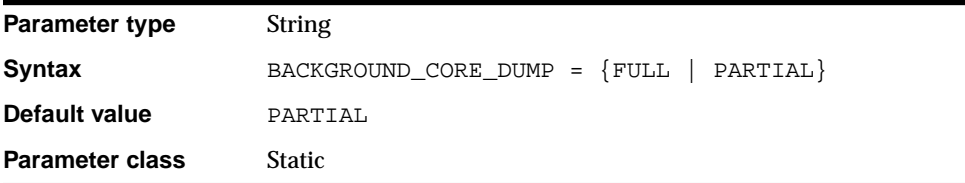

BACKGROUND\_CORE\_DUMP is primarily a UNIX parameter. It specifies whether Oracle includes the SGA in the core file for Oracle background processes.

#### **BACKGROUND\_DUMP\_DEST**

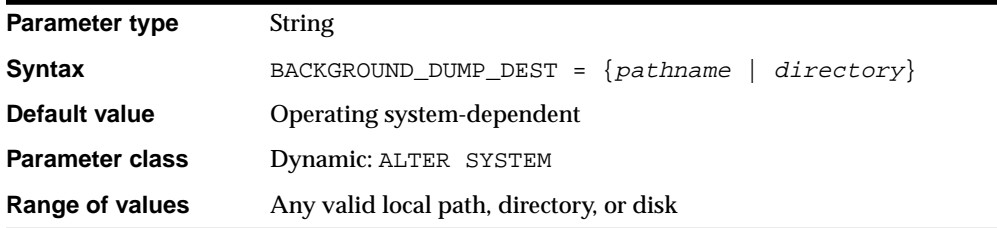

BACKGROUND\_DUMP\_DEST specifies the pathname (directory or disc) where debugging trace files for the background processes (LGWR, DBW*n*, and so on) are written during Oracle operations.

### **BACKUP\_TAPE\_IO\_SLAVES**

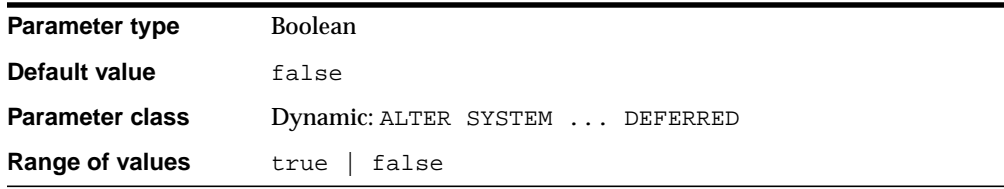

BACKUP\_TAPE\_IO\_SLAVES specifies whether I/O server processes (also called **slaves**) are used by the Recovery Manager to back up, copy, or restore data to tape. When the value is set to true, Oracle uses an I/O server process to write to or read from a tape device. When the value is set to false (the default), Oracle does not use I/O server process for backups. Instead, the shadow process engaged in the backup accesses the tape device.

### **BITMAP\_MERGE\_AREA\_SIZE**

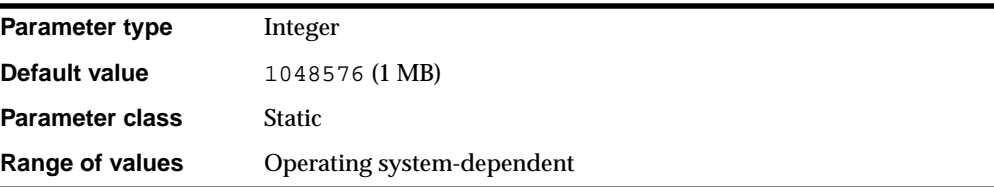

**Note:** Oracle does not recommend using the BITMAP\_MERGE AREA\_SIZE parameter unless the instance is configured with the shared server option. Oracle recommends that you enable automatic sizing of SQL working areas by setting PGA\_ AGGREGATE\_TARGET instead. BITMAP\_MERGE\_AREA\_SIZE is retained for backward compatibility.

BITMAP\_MERGE\_AREA\_SIZE is relevant only for systems containing bitmap indexes. It specifies the amount of memory Oracle uses to merge bitmaps retrieved from a range scan of the index. The default value is 1 MB. A larger value usually improves performance, because the bitmap segments must be sorted before being merged into a single bitmap.

#### **BLANK\_TRIMMING**

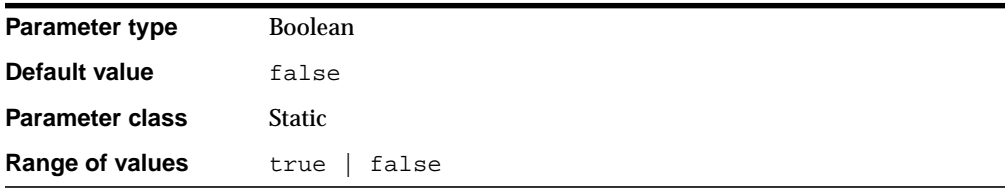

BLANK\_TRIMMING specifies the data assignment semantics of character datatypes.

### **BUFFER\_POOL\_KEEP**

**Parameter type** String

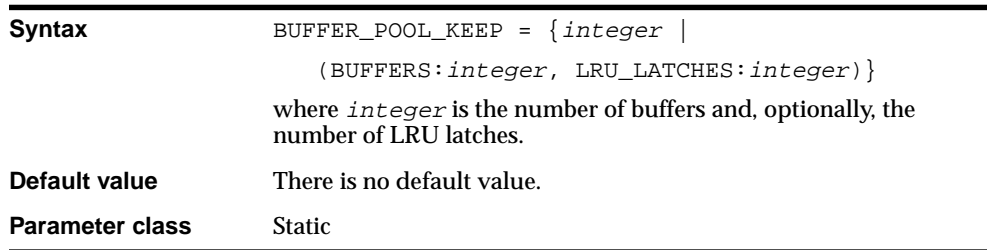

**Note:** This parameter is deprecated in favor of the DB\_KEEP\_ CACHE\_SIZE parameter. Oracle recommends that you use DB\_ KEEP\_CACHE\_SIZE instead. Also, BUFFER\_POOL\_KEEP cannot be combined with the new dynamic DB\_KEEP\_CACHE\_SIZE parameter; combining these parameters in the same parameter file will produce an error. BUFFER\_POOL\_KEEP is retained for backward compatibility only.

BUFFER\_POOL\_KEEP lets you save objects in the buffer cache by setting aside a portion of the total number of buffers (the value of the DB\_BLOCK\_BUFFERS parameter) as a KEEP buffer pool. You can also allocate to the KEEP buffer pool a specified portion of the total number of LRU latches.

**BUFFER\_POOL\_RECYCLE**

| <b>Parameter type</b>  | <b>String</b>                                                                           |
|------------------------|-----------------------------------------------------------------------------------------|
| <b>Syntax</b>          | BUFFER_POOL_RECYCLE = $\int$ integer                                                    |
|                        | (BUFFERS: integer, LRU_LATCHES: integer) }                                              |
|                        | where $integer$ is the number of buffers and, optionally, the<br>number of LRU latches. |
| Default value          | There is no default value.                                                              |
| <b>Parameter class</b> | Static                                                                                  |

**Note:** This parameter is deprecated in favor of the DB\_RECYCLE CACHE\_SIZE parameter. Oracle recommends that you use DB RECYCLE CACHE SIZE instead. Also, BUFFER POOL RECYCLE cannot be combined with the new dynamic DB\_RECYCLE\_CACHE\_ SIZE parameter; combining these parameters in the same parameter file will produce an error. BUFFER\_POOL\_RECYCLE is retained for backward compatibility only.

BUFFER\_POOL\_RECYCLE lets you limit the size of objects in the buffer cache by setting aside a portion of the total number of buffers (the value of the DB\_BLOCK\_ BUFFERS parameter) as a RECYCLE buffer pool. You can also allocate to the RECYCLE buffer pool a specified portion of the total number of LRU latches.

# **CIRCUITS**

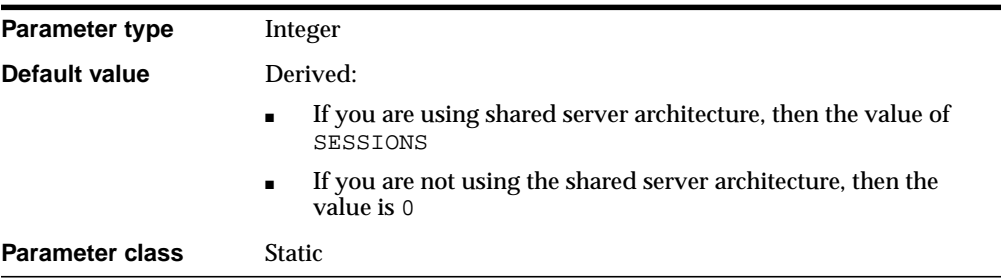

CIRCUITS specifies the total number of virtual circuits that are available for inbound and outbound network sessions. It is one of several parameters that contribute to the total SGA requirements of an instance.

### **CLUSTER\_DATABASE**

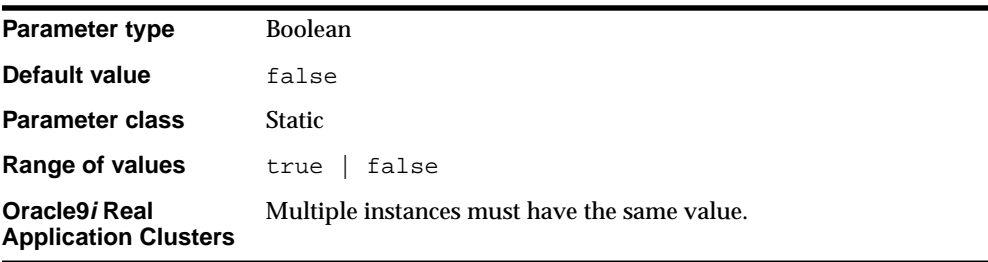

CLUSTER\_DATABASE is an Oracle9*i* Real Application Clusters parameter that specifies whether or not Oracle9*i* Real Application Clusters is enabled.

**CLUSTER\_DATABASE\_INSTANCES**

| <b>Parameter type</b>  | Integer           |
|------------------------|-------------------|
| Default value          |                   |
| <b>Parameter class</b> | <b>Static</b>     |
| Range of values        | Any nonzero value |

CLUSTER\_DATABASE\_INSTANCES is an Oracle9*i* Real Application Clusters parameter that specifies the number of instances that are configured as part of your cluster database. You must set this parameter for every instance. Normally you should set this parameter to the number of instances in your Oracle9*i* Real Application Clusters environment. A proper setting for this parameter can improve memory use.

### **CLUSTER\_INTERCONNECTS**

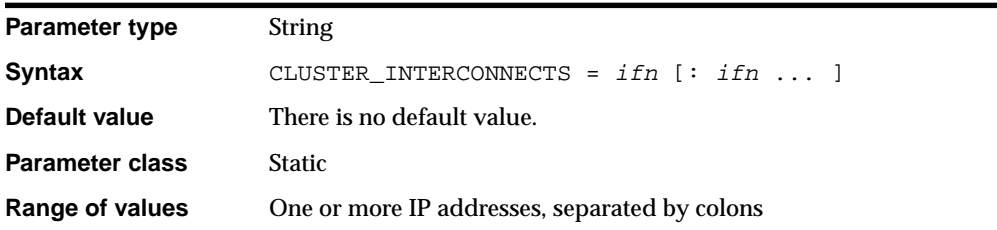

CLUSTER\_INTERCONNECTS provides Oracle with information about additional cluster interconnects available for use in Oracle9*i* Real Application Clusters environments.

### **COMMIT\_POINT\_STRENGTH**

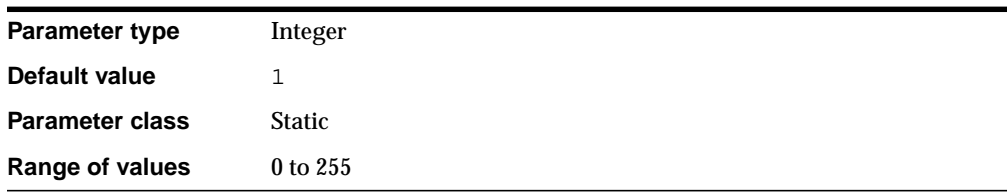

COMMIT\_POINT\_STRENGTH is relevant only in distributed database systems. It specifies a value that determines the **commit point site** in a distributed transaction. The node in the transaction with the highest value for COMMIT\_POINT\_STRENGTH will be the commit point site.

### **COMPATIBLE**

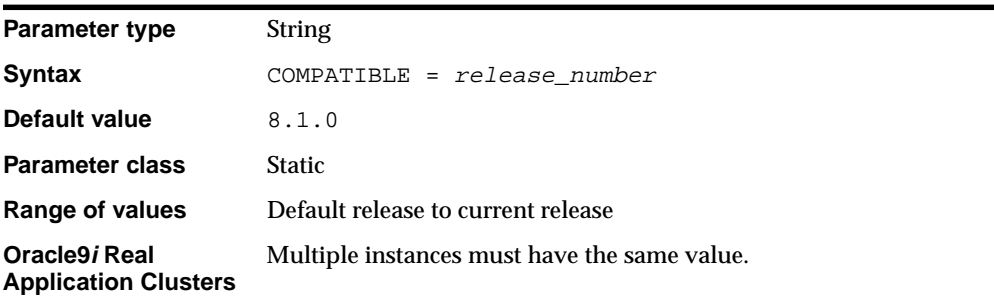

COMPATIBLE allows you to use a new release, while at the same time guaranteeing backward compatibility with an earlier release. This is helpful if it becomes necessary to revert to the earlier release.

# **CONTROL\_FILE\_RECORD\_KEEP\_TIME**

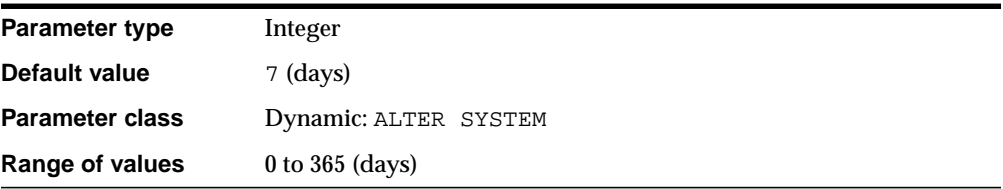

CONTROL FILE RECORD KEEP TIME specifies the minimum number of days before a reusable record in the control file can be reused. In the event a new record needs to be added to a reusable section and the oldest record has not aged enough, the record section expands. If this parameter is set to 0, then reusable sections never expand, and records are reused as needed.

# **CONTROL\_FILES**

**Parameter type** String

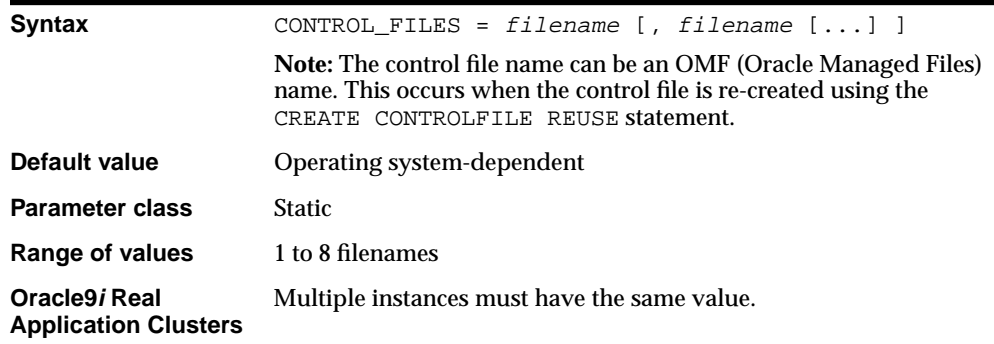

Every database has a **control file**, which contains entries that describe the structure of the database (such as its name, the timestamp of its creation, and the names and locations of its datafiles and redo files). CONTROL\_FILES specifies one or more names of control files, separated by commas.

### **CORE\_DUMP\_DEST**

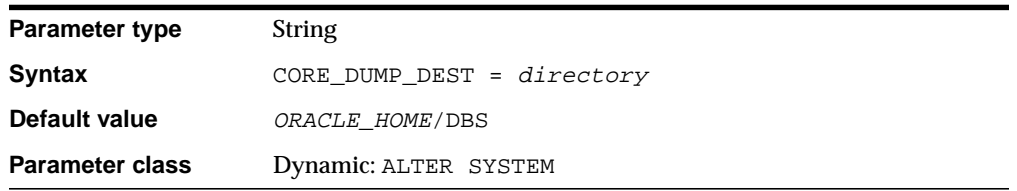

CORE\_DUMP\_DEST is primarily a UNIX parameter and may not be supported on your platform. It specifies the directory where Oracle dumps core files.

### **CPU\_COUNT**

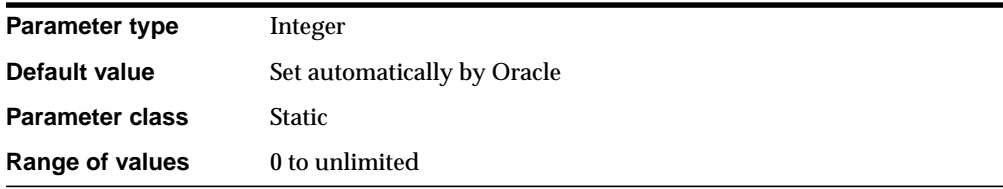

**Caution:** On most platforms, Oracle automatically sets the value of CPU\_COUNT to the number of CPUs available to your Oracle instance. Do not change the value of CPU\_COUNT.

CPU\_COUNT specifies the number of CPUs available to Oracle. On single-CPU computers, the value of CPU\_COUNT is 1.

**CREATE\_BITMAP\_AREA\_SIZE**

| Parameter type         | Integer                    |
|------------------------|----------------------------|
| Default value          | 8388608 (8 MB)             |
| <b>Parameter class</b> | <b>Static</b>              |
| Range of values        | Operating system-dependent |

**Note:** Oracle does not recommend using the CREATE\_BITMAP AREA\_SIZE parameter unless the instance is configured with the shared server option. Oracle recommends that you enable automatic sizing of SQL working areas by setting PGA\_ AGGREGATE\_TARGET instead. CREATE\_BITMAP\_AREA\_SIZE is retained for backward compatibility.

CREATE BITMAP AREA SIZE is relevant only for systems containing bitmap indexes. It specifies the amount of memory (in bytes) allocated for bitmap creation. The default value is 8 MB. A larger value may speed up index creation.

# **CREATE\_STORED\_OUTLINES Syntax:**

CREATE\_STORED\_OUTLINES = {TRUE | FALSE | category\_name} [NOOVERRIDE]

The CREATE\_STORED\_OUTLINES parameter determines whether Oracle should automatically create and store an outline for each query submitted on the system. CREATE\_STORED\_OUTLINES is not an initialization parameter.

TRUE enables automatic outline creation for subsequent queries in the system. These outlines receive a unique system-generated name and are stored in the DEFAULT category. If a particular query already has an outline defined for it in the DEFAULT category, that outline will remain and a new outline will not be created.

- FALSE disables automatic outline creation for the system. This is the default.
- $category\_name$  has the same behavior as TRUE except that any outline created in the system is stored in the category\_name category.
- NOOVERRIDE specifies that this system setting will not override the setting for any session in which this parameter was explicitly set. If you do not specify NOOVERRIDE, this setting takes effect in all sessions.

#### **CURSOR\_SHARING**

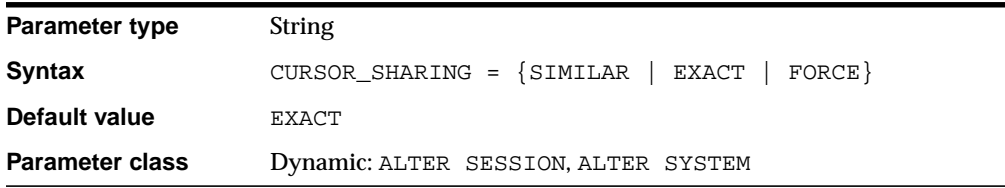

CURSOR\_SHARING determines what kind of SQL statements can share the same cursors.

### **CURSOR\_SPACE\_FOR\_TIME**

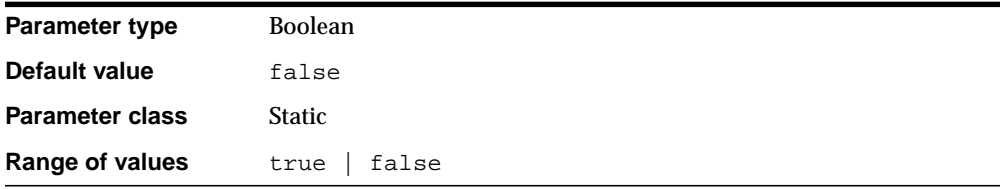

CURSOR\_SPACE\_FOR\_TIME lets you use more space for cursors in order to save time. It affects both the shared SQL area and the client's private SQL area.

#### **DB\_nK\_CACHE\_SIZE**

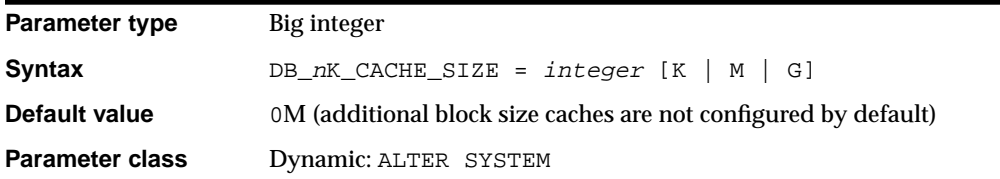

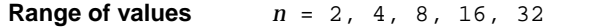

DB\_nK\_CACHE\_SIZE specifies the size of the cache for the <sup>n</sup>K buffers. You can set this parameter only when DB\_BLOCK\_SIZE has a value other than  $nK$ . For example, if DB\_BLOCK\_SIZE=4096, it is illegal to specify the parameter DB\_4K\_CACHE\_ SIZE (because the size for the 4 KB block cache is already specified by DB\_CACHE\_ SIZE).

#### **DB\_BLOCK\_BUFFERS**

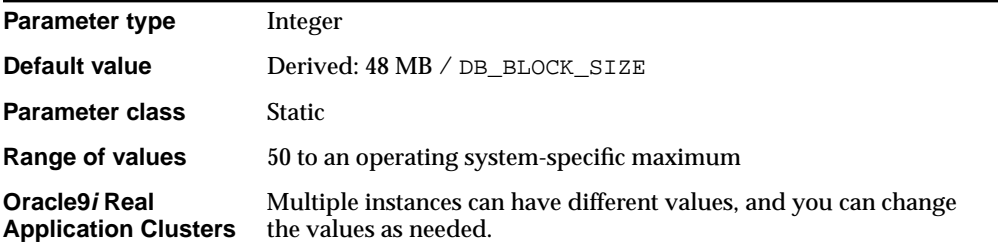

**Note:** This parameter is deprecated in favor of the DB\_CACHE\_ SIZE parameter. Oracle recommends that you use DB\_CACHE\_ SIZE instead. Also, DB\_BLOCK\_BUFFERS cannot be combined with the new dynamic DB\_CACHE\_SIZE parameter; combining these parameters in the same parameter file will produce an error. DB\_ BLOCK\_BUFFERS is retained for backward compatibility.

DB BLOCK BUFFERS specifies the number of database buffers in the buffer cache. It is one of several parameters that contribute to the total memory requirements of the SGA of an instance.

#### **DB\_BLOCK\_CHECKING**

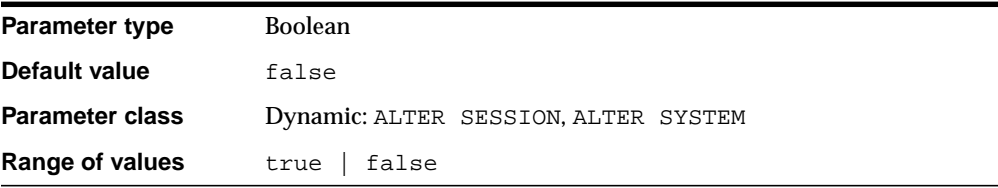

DB\_BLOCK\_CHECKING controls whether Oracle performs block checking for data blocks. When this parameter is set to true, Oracle performs block checking for all data blocks. When it is set to false, Oracle does not perform block checking for blocks in the user tablespaces. However, block checking for the SYSTEM tablespace is always turned on.

### **DB\_BLOCK\_CHECKSUM**

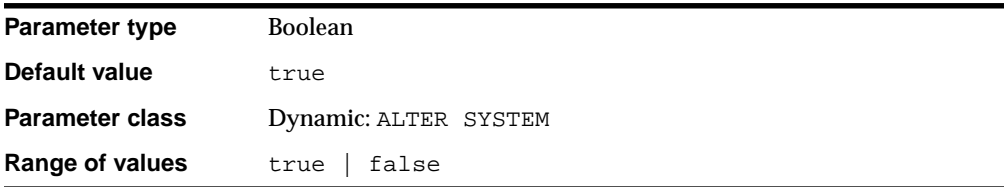

DB\_BLOCK\_CHECKSUM determines whether DBW*n* and the direct loader will calculate a **checksum** (a number calculated from all the bytes stored in the block) and store it in the cache header of every data block when writing it to disk. Checksums are verified when a block is read-only if this parameter is true and the last write of the block stored a checksum. In addition, Oracle gives every log block a checksum before writing it to the current log.

### **DB\_BLOCK\_SIZE**

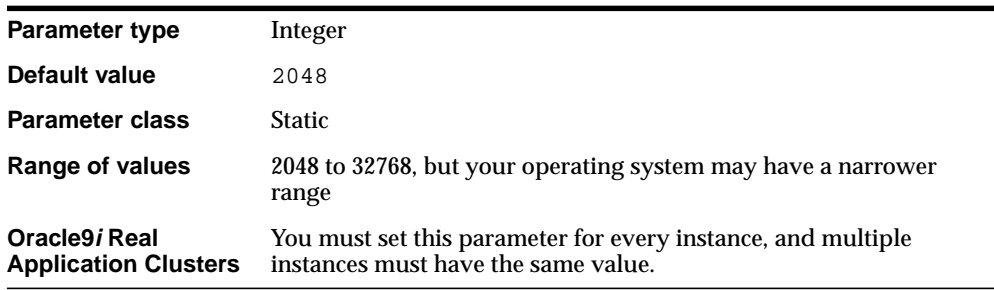

**Caution:** Set this parameter at the time of database creation. Do not alter it afterward.

DB\_BLOCK\_SIZE specifies the size (in bytes) of Oracle database blocks. Typical values are 2048 and 4096. The value for DB\_BLOCK\_SIZE in effect at the time you create the database determines the size of the blocks. The value must remain set to its initial value.

### **DB\_CACHE\_ADVICE**

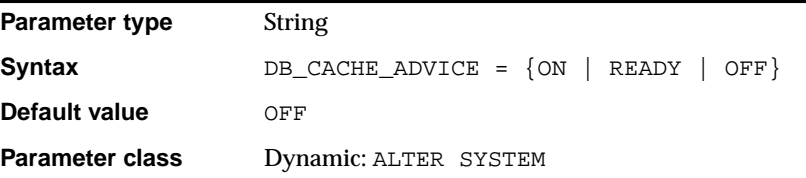

DB\_CACHE\_ADVICE enables and disables statistics gathering used for predicting behavior with different cache sizes through the V\$DB\_CACHE\_ADVICE performance view.

### **DB\_CACHE\_SIZE**

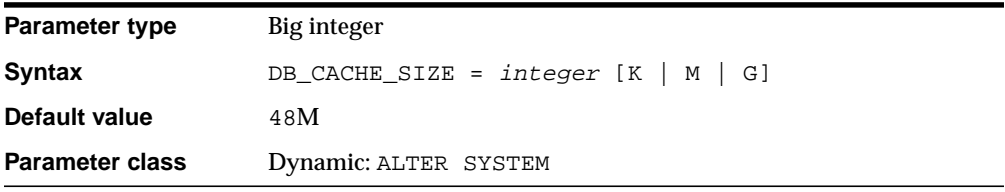

DB\_CACHE\_SIZE specifies the size of the DEFAULT buffer pool for buffers with the primary block size (the block size defined by the DB\_BLOCK\_SIZE parameter).

### **DB\_CREATE\_FILE\_DEST**

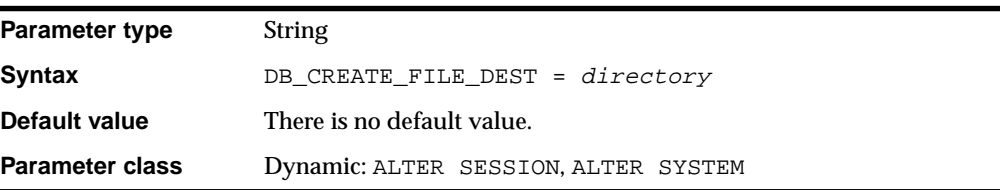

DB\_CREATE\_FILE\_DEST sets the default location for datafile, control file, and online log creation.

#### **DB\_CREATE\_ONLINE\_LOG\_DEST\_<sup>n</sup>**

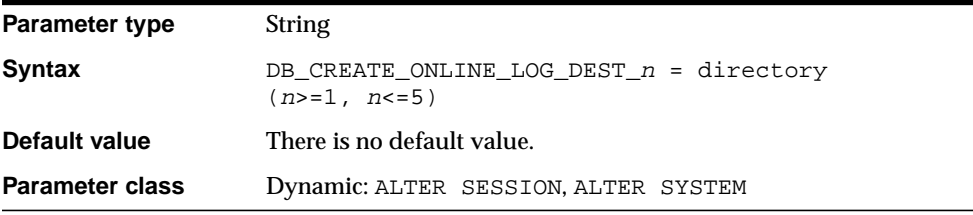

DB\_CREATE\_ONLINE\_LOG\_DEST\_n sets the default locations for online log and control file creation.

### **DB\_DOMAIN**

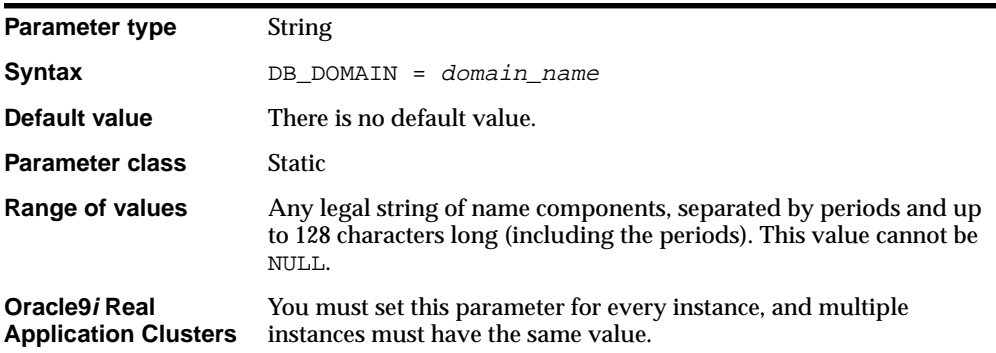

In a distributed database system, DB\_DOMAIN specifies the logical location of the database within the network structure. You should set this parameter if this database is or ever will be part of a distributed system. The value consists of the extension components of a global database name, consisting of valid identifiers, separated by periods. Oracle Corporation recommends that you specify DB\_ DOMAIN as a unique string for all databases in a domain.

# **DB\_FILE\_MULTIBLOCK\_READ\_COUNT**

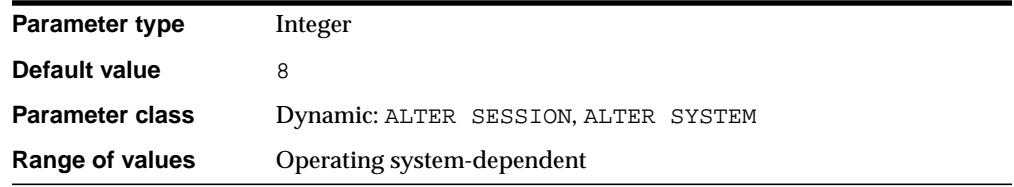

DB\_FILE\_MULTIBLOCK\_READ\_COUNT is one of the parameters you can use to minimize I/O during table scans. It specifies the maximum number of blocks read in one I/O operation during a sequential scan. The total number of I/Os needed to perform a full table scan depends on such factors as the size of the table, the multiblock read count, and whether parallel execution is being utilized for the operation.

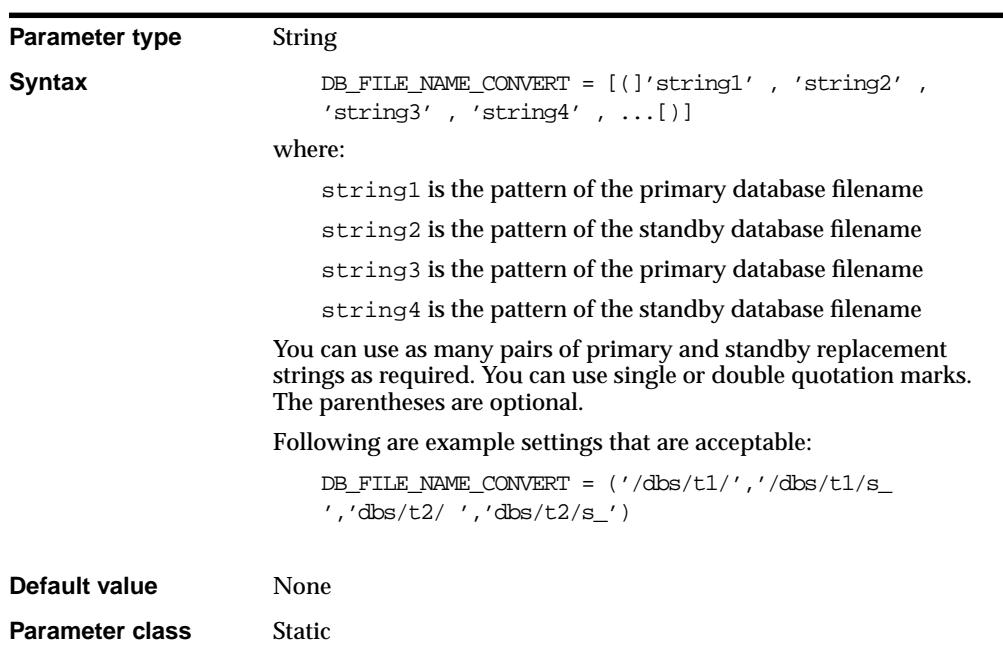

#### **DB\_FILE\_NAME\_CONVERT**

DB\_FILE\_NAME\_CONVERT is useful for creating a duplicate database for recovery purposes. It converts the filename of a new datafile on the primary database to a filename on the standby database. If you add a datafile to the primary database, you must add a corresponding file to the standby database. When the standby database is updated, this parameter converts the datafile name on the primary database to the datafile name on the standby database. The file on the standby database must exist and be writable, or the recovery process will halt with an error.

**DB\_FILES**

**Parameter type** Integer

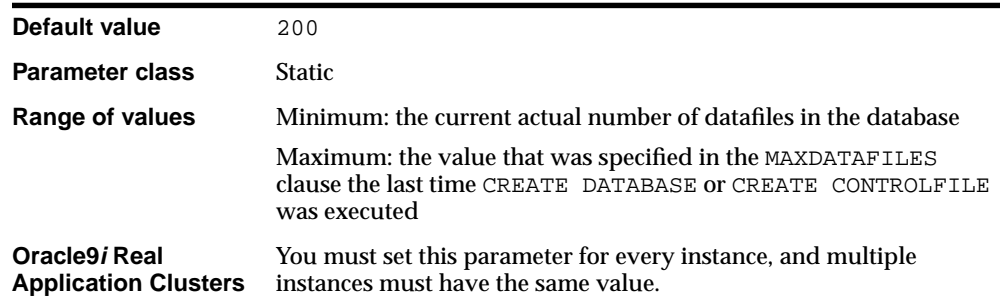

DB\_FILES specifies the maximum number of database files that can be opened for this database. The maximum valid value is the maximum number of files, subject to operating system constraint, that will ever be specified for the database, including files to be added by ADD DATAFILE statements.

### **DB\_KEEP\_CACHE\_SIZE**

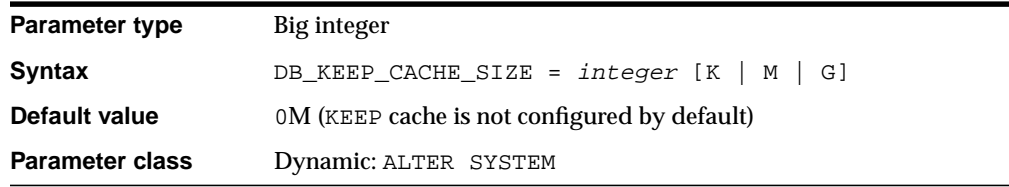

DB\_KEEP\_CACHE\_SIZE specifies the number of buffers in the KEEP buffer pool. The size of the buffers in the KEEP buffer pool is the primary block size (the block size defined by the DB\_BLOCK\_SIZE parameter).

#### **DB\_NAME**

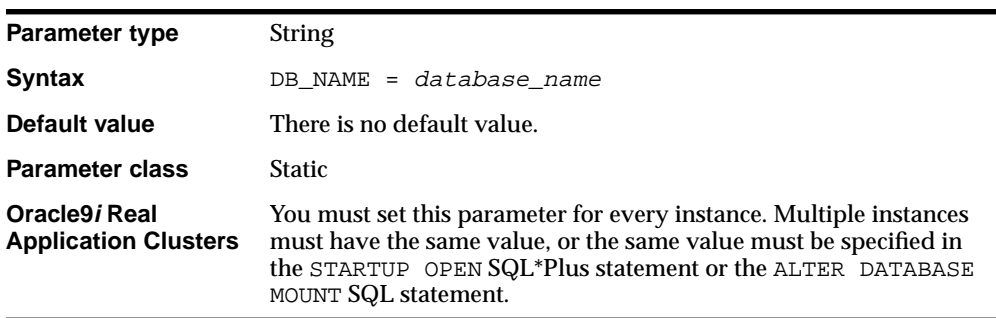

DB\_NAME specifies a database identifier of up to 8 characters. If specified, it must correspond to the name specified in the CREATE DATABASE statement. Although the use of DB\_NAME is optional, you should generally set it before issuing the CREATE DATABASE statement, and then reference it in that statement.

# **DB\_RECYCLE\_CACHE\_SIZE**

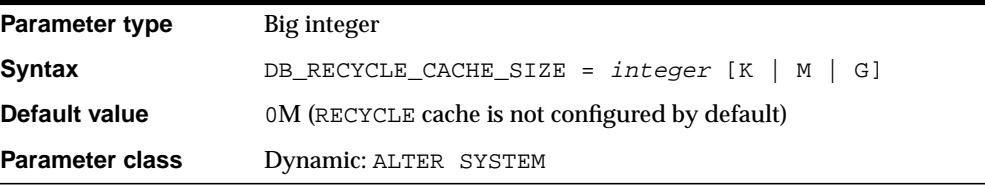

DB\_RECYCLE\_CACHE\_SIZE specifies the size of the RECYCLE buffer pool. The size of buffers in the RECYCLE pool is the primary block size defined in DB\_BLOCK\_ SIZE).

### **DB\_WRITER\_PROCESSES**

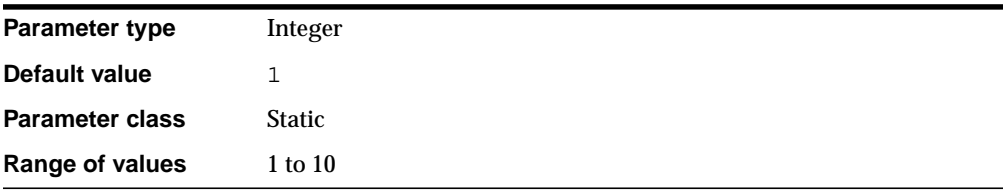

DB\_WRITER\_PROCESSES is useful for systems that modify data heavily. It specifies the initial number of database writer processes for an instance.

# **DBLINK\_ENCRYPT\_LOGIN**

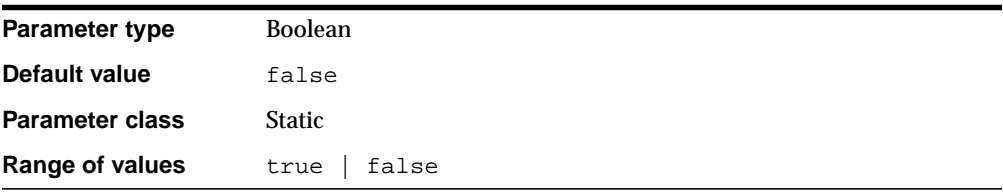

When you attempt to connect to a database using a password, Oracle encrypts the password before sending it to the database. DBLINK\_ENCRYPT\_LOGIN specifies

whether or not attempts to connect to other Oracle servers through database links should use encrypted passwords.

**DBWR\_IO\_SLAVES**

| <b>Parameter type</b>  | Integer                         |
|------------------------|---------------------------------|
| Default value          |                                 |
| <b>Parameter class</b> | Static                          |
| Range of values        | 0 to operating system-dependent |

DBWR IO SLAVES is relevant only on systems with only one database writer process (DBW0). It specifies the number of  $I/O$  server processes used by the DBW0 process. The DBW0 process and its server processes always write to disk. By default, the value is 0 and I/O server processes are not used.

### **DISK\_ASYNCH\_IO**

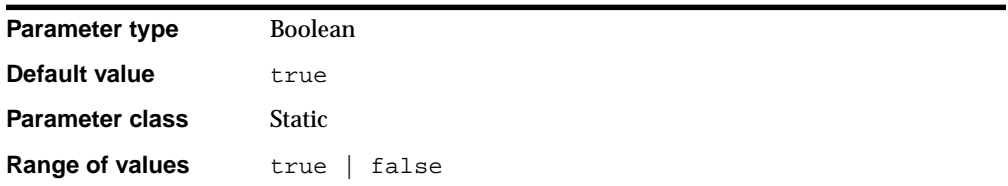

DISK\_ASYNCH\_IO controls whether I/O to datafiles, control files, and logfiles is asynchronous (that is, whether parallel server processes can overlap I/O requests with CPU processing during table scans). If your platform supports asynchronous I/O to disk, Oracle Corporation recommends that you leave this parameter set to its default value. However, if the asynchronous I/O implementation is not stable, you can set this parameter to false to disable asynchronous I/O. If your platform does not support asynchronous I/O to disk, this parameter has no effect.

### **DISPATCHERS**

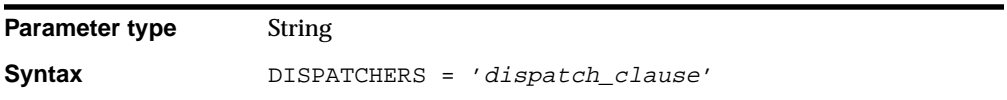

#### **dispatch\_clause::=**

```
(PROTOCOL = protocol)(ADDRESS = address)(DESCRIPTION = description )
[options_clause]
```
**options\_clause::=**

```
(DISPATHERS = integer SESSIONS = integer |
                           COMNETIONS = integer TICKS = seconds |
                            POOL = \{1 | ON | YES | TRUE | BOTH |({\{IN \mid OUT\} = ticks) \mid 0 \mid OFF \mid NO \mid FALSE \mid}ticks} |
                           MULTIPLEX = \{1 \mid ON \mid YES \mid TRUE \mid 0 | OFF | NO | FALSE | BOTH | IN | OUT} |
                             LISTENER = tnsname |
                             SERVICE = service |
                            INDEX = integer)Default value There is no default value.
Parameter class Dynamic: ALTER SYSTEM
```
DISPATCHERS configures dispatcher processes in the shared server architecture. The parsing software supports a name-value syntax to enable the specification of attributes in a position-independent case-insensitive manner. For example:

DISPATCHERS = "(PROTOCOL=TCP)(DISPATCHERS=3)"

### **DISTRIBUTED\_TRANSACTIONS**

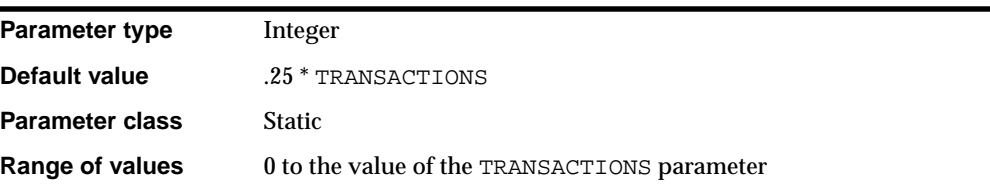

DISTRIBUTED\_TRANSACTIONS is relevant only if you are using Oracle's Distributed Systems feature. It specifies the maximum number of distributed transactions in which this database can participate at one time. The value of this parameter cannot exceed the value of the parameter TRANSACTIONS.

#### **DRS\_START**

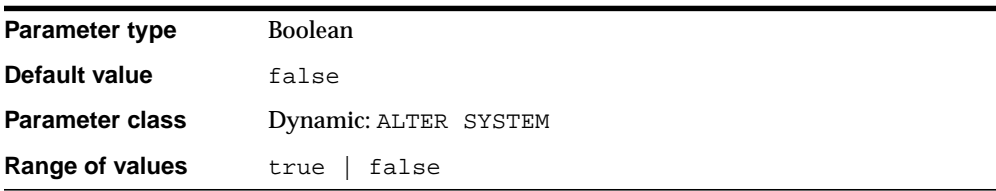

DRS\_START enables Oracle to determine whether or not the DRMON (Disaster Recovery Monitor) process should be started. DRMON is a non-fatal Oracle background process and exists as long as the instance exists.

#### **EVENT**

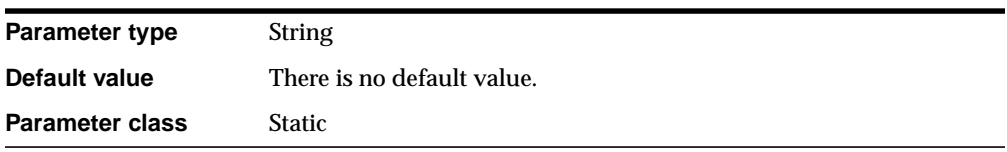

EVENT is a parameter used only to debug the system. Do not alter the value of this parameter except under the supervision of Oracle Corporation Worldwide Support staff.

#### **FAL\_CLIENT**

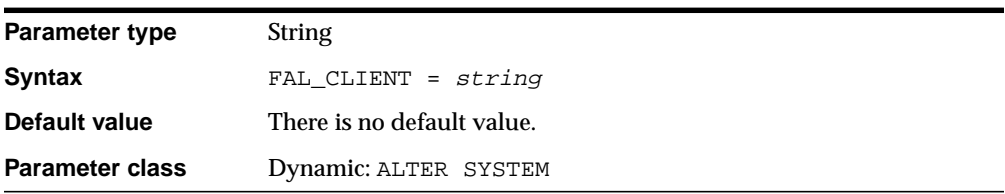

FAL\_CLIENT specifies the FAL (fetch archive log) client name that is used by the FAL service, configured through the FAL\_SERVER parameter, to refer to the FAL client. The value is an Oracle Net service name, which is assumed to be configured properly on the FAL server system to point to the FAL client (standby database).

#### **FAL\_SERVER**

**Parameter type** String

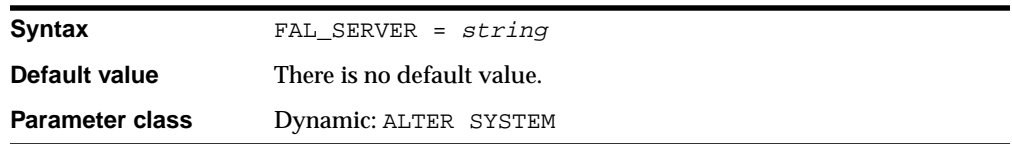

FAL\_SERVER specifies the FAL (fetch archive log) server for a standby database. The value is an Oracle Net service name, which is assumed to be configured properly on the standby database system to point to the desired FAL server.

# **FAST\_START\_IO\_TARGET**

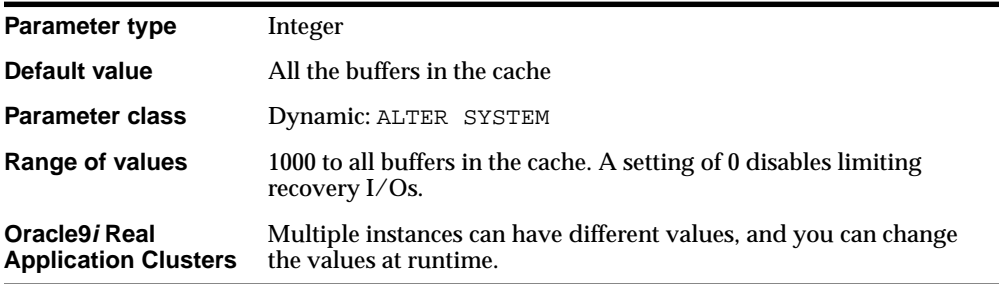

**Note:** This parameter is deprecated in favor of the FAST\_START\_ MTTR\_TARGET parameter. Oracle recommends that you use FAST\_ START\_MTTR\_TARGET instead. FAST\_START\_IO\_TARGETis retained for backward compatibility only.

FAST\_START\_IO\_TARGET (available only with the Oracle Enterprise Edition) specifies the number of I/Os that should be needed during crash or instance recovery.

### **FAST\_START\_MTTR\_TARGET**

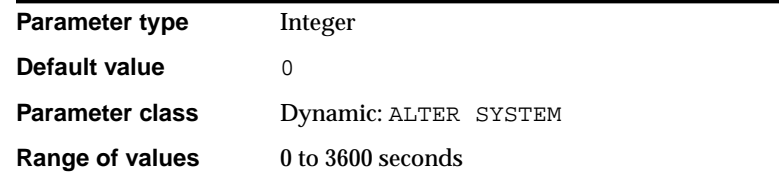

**Oracle9i Real Application Clusters** Multiple instances can have different values, and you can change the values at runtime.

FAST\_START\_MTTR\_TARGET enables you to specify the number of seconds the database takes to perform crash recovery of a single instance. When specified, FAST START MTTR TARGET

- Is overridden by FAST\_START\_IO\_TARGET
- Is overridden by LOG\_CHECKPOINT\_INTERVAL

#### **FAST\_START\_PARALLEL\_ROLLBACK**

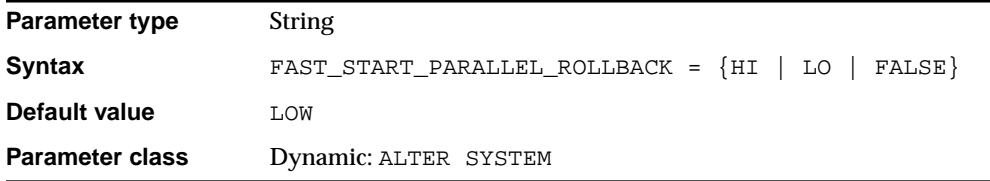

FAST\_START\_PARALLEL\_ROLLBACK determines the maximum number of processes that can exist for performing parallel rollback. This parameter is useful on systems in which some or all of the transactions are long running.

#### **FIXED\_DATE**

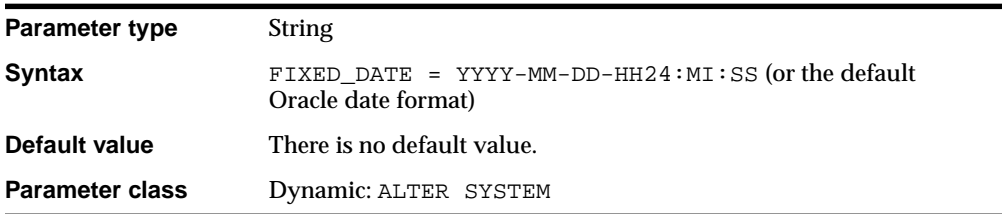

FIXED\_DATE enables you to set a constant date that SYSDATE will always return instead of the current date. This parameter is useful primarily for testing. The value can be in the format shown above or in the default Oracle date format, without a time.

#### **GC\_FILES\_TO\_LOCKS**

**Parameter type** String

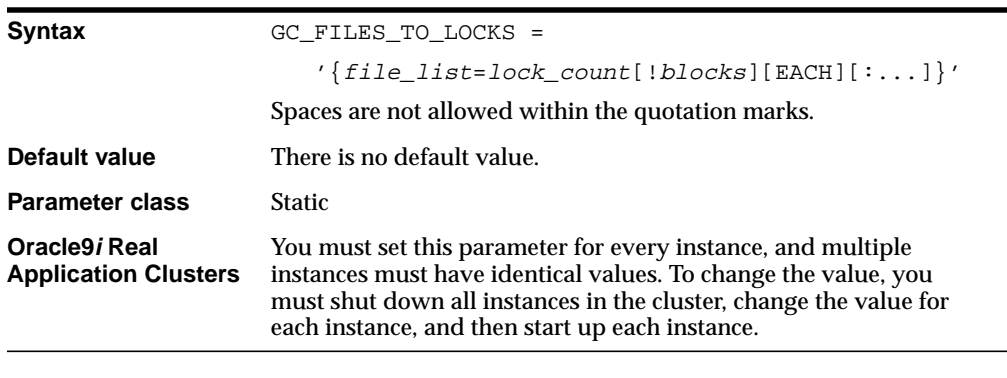

**Note:** Setting this parameter to any value other than the default will disable Cache Fusion processing in Oracle9*i* Real Application Clusters.

GC\_FILES\_TO\_LOCKS is an Oracle9*i* Real Application Clusters parameter that has no effect on an instance running in exclusive mode. It controls the mapping of pre-release 9.0.1 parallel cache management (PCM) locks to datafiles.

# **GLOBAL\_CONTEXT\_POOL\_SIZE**

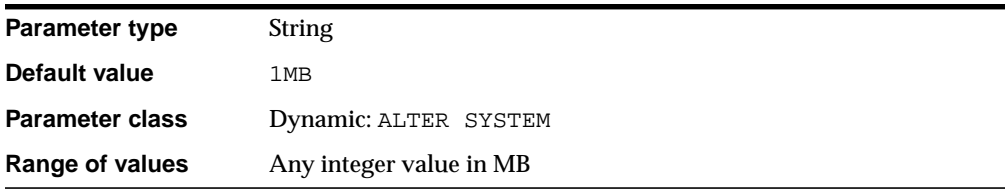

GLOBAL\_CONTEXT\_POOL\_SIZE specifies the amount of memory to allocate in the SGA for storing and managing global application context.

### **GLOBAL\_NAMES**

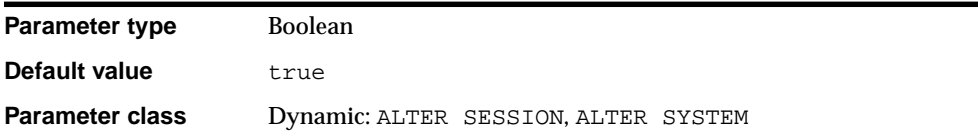

**Range of values** true | false

GLOBAL\_NAMES specifies whether a database link is required to have the same name as the database to which it connects. If the value of GLOBAL\_NAMES is false, then no check is performed. If you use or plan to use distributed processing, Oracle Corporation recommends that you set this parameter to true to ensure the use of consistent naming conventions for databases and links in a networked environment.

### **HASH\_AREA\_SIZE**

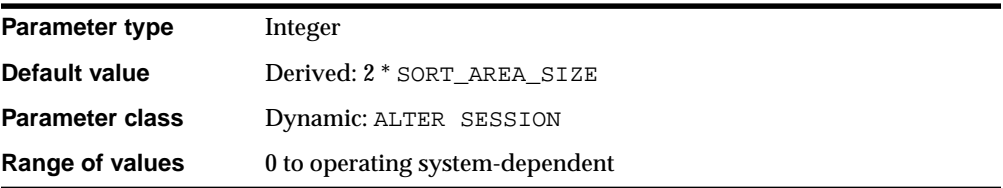

**Note:** Oracle does not recommend using the HASH\_AREA\_SIZE parameter unless the instance is configured with the shared server option. Oracle recommends that you enable automatic sizing of SQL working areas by setting PGA\_AGGREGATE\_TARGET instead. HASH\_AREA\_SIZE is retained for backward compatibility.

HASH\_AREA\_SIZE is relevant to parallel execution operations and to the query portion of DML or DDL statements. It specifies the maximum amount of memory, in bytes, to be used for hash joins.

### **HASH\_JOIN\_ENABLED**

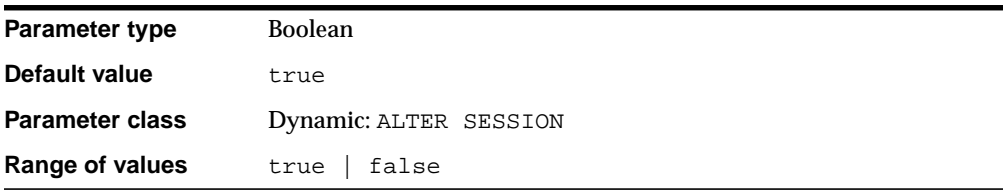

HASH\_JOIN\_ENABLED specifies whether the optimizer should consider using a hash join as a join method. If set to false, then hashing is not available as a join method. If set to true, then the optimizer compares the cost of a hash join with other types of joins, and chooses hashing if it gives the best cost. Oracle Corporation recommends that you set this parameter to true for all data warehousing applications.

**HI\_SHARED\_MEMORY\_ADDRESS**

| Parameter type  | Integer       |
|-----------------|---------------|
| Default value   |               |
| Parameter class | <b>Static</b> |

HI\_SHARED\_MEMORY\_ADDRESS specifies the starting address at runtime of the system global area (SGA). It is ignored on platforms that specify the SGA's starting address at linktime.

# **HS\_AUTOREGISTER**

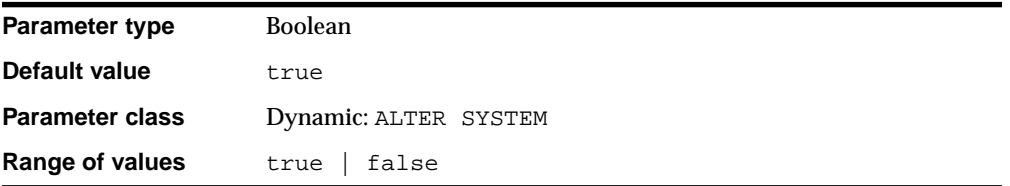

HS\_AUTOREGISTER enables or disables automatic self-registration of Heterogeneous Services (HS) agents. When enabled, information is uploaded into the server's data dictionary to describe a previously unknown agent class or a new agent version.

### **IFILE**

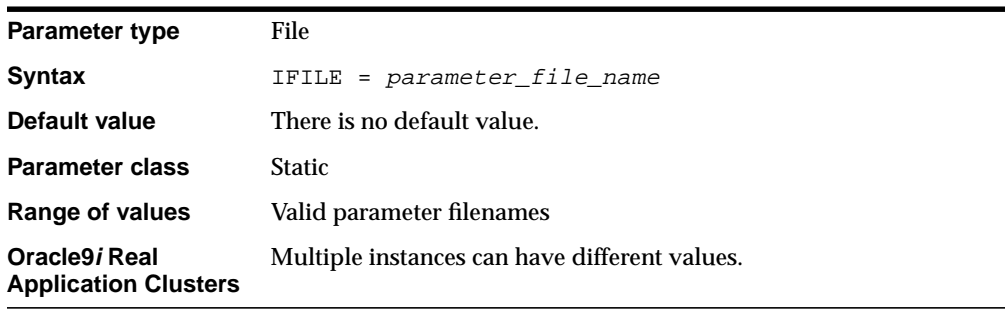

Use IFILE to embed another parameter file within the current parameter file. For example:

IFILE = COMMON.ORA

### **INSTANCE\_GROUPS**

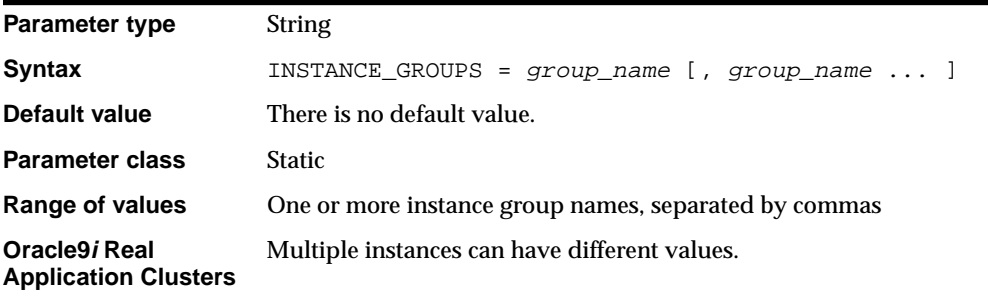

INSTANCE\_GROUPS is an Oracle9*i* Real Application Clusters parameter that you can specify only in parallel mode. Used in conjunction with the PARALLEL\_ INSTANCE\_GROUP parameter, it lets you restrict parallel query operations to a limited number of instances.

#### **INSTANCE\_NAME**

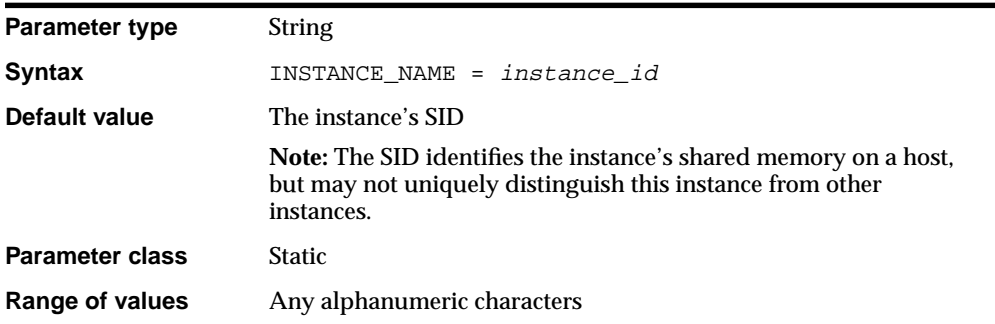

In an Oracle9*i* Real Application Clusters environment, multiple instances can be associated with a single database service. Clients can override Oracle's connection load balancing by specifying a particular instance by which to connect to the database. INSTANCE\_NAME specifies the unique name of this instance.

### **INSTANCE\_NUMBER**

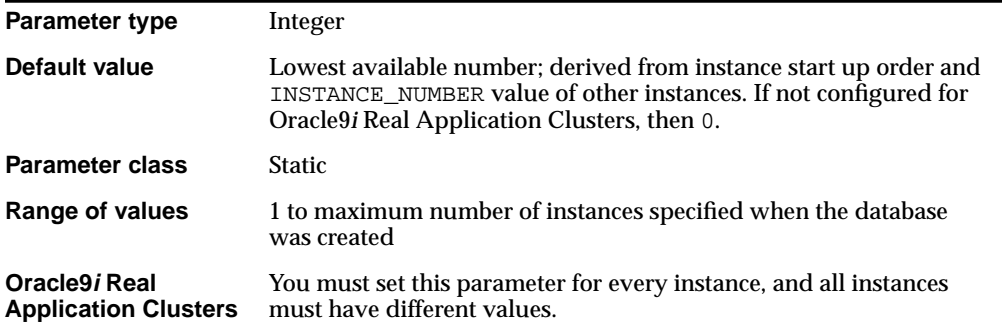

INSTANCE\_NUMBER is an Oracle9*i* Real Application Clusters parameter that can be specified in parallel mode or exclusive mode. It specifies a unique number that maps the instance to one free list group for each database object created with storage parameter FREELIST GROUPS.

# **JAVA\_MAX\_SESSIONSPACE\_SIZE**

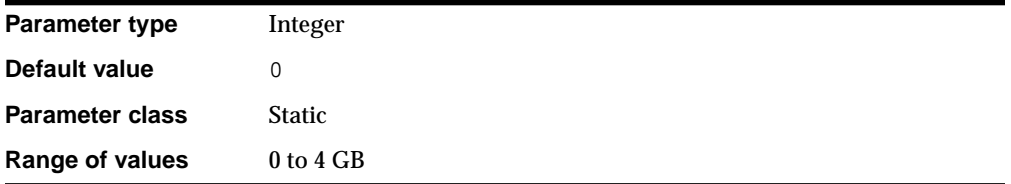

Java session space is the memory that holds Java state from one database call to another. JAVA\_MAX\_SESSIONSPACE\_SIZE specifies (in bytes) the maximum amount of session space made available to a Java program executing in the server. When a user's session-duration Java state attempts to exceed this amount, the Java virtual machine kills the session with an out-of-memory failure.

### **JAVA\_POOL\_SIZE**

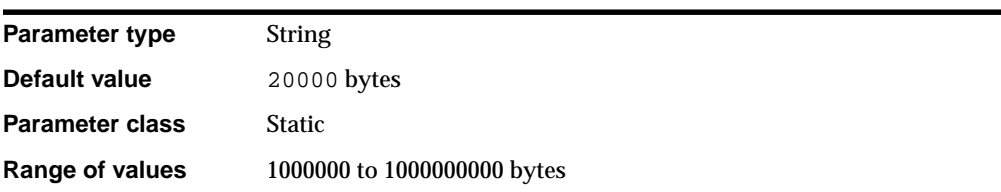

JAVA\_POOL\_SIZE specifies the size (in bytes) of the Java pool, from which the Java memory manager allocates most Java state during runtime execution. This memory includes the shared in-memory representation of Java method and class definitions, as well as the Java objects that are migrated to the Java session space at end-of-call.

**JAVA\_SOFT\_SESSIONSPACE\_LIMIT**

| <b>Parameter type</b>  | Integer       |
|------------------------|---------------|
| Default value          |               |
| <b>Parameter class</b> | Static        |
| Range of values        | $0$ to $4$ GB |

Java session space is the memory that holds Java state from one database call to another. JAVA\_SOFT\_SESSIONSPACE\_LIMIT specifies (in bytes) a **soft limit** on Java memory usage in a session, as a means to warn you if a user's session-duration Java state is using too much memory. When a user's session-duration Java state exceeds this size, Oracle generates a warning that goes into the trace files.

#### **JOB\_QUEUE\_PROCESSES**

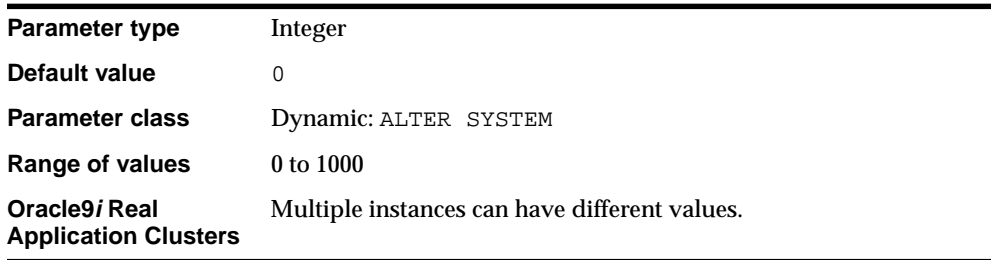

JOB\_QUEUE\_PROCESSES specifies the maximum number of processes that can be created for the execution of jobs. It specifies the number of job queue processes per instance (J000, ... J999). Replication uses job queues for data refreshes. Advanced queuing uses job queues for message propagation. You can create user job requests through the DBMS\_JOB utility.

#### **LARGE\_POOL\_SIZE**

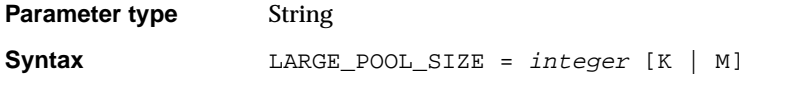

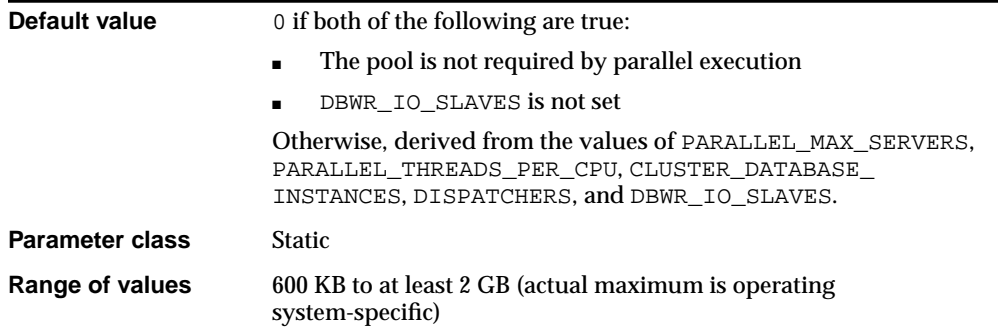

LARGE\_POOL\_SIZE lets you specify the size (in bytes) of the large pool allocation heap. The large pool allocation heap is used in shared server systems for session memory, by parallel execution for message buffers, and by backup processes for disk I/O buffers. (Parallel execution allocates buffers out of the large pool only when PARALLEL\_AUTOMATIC\_TUNING is set to true.)

# **LICENSE\_MAX\_SESSIONS**

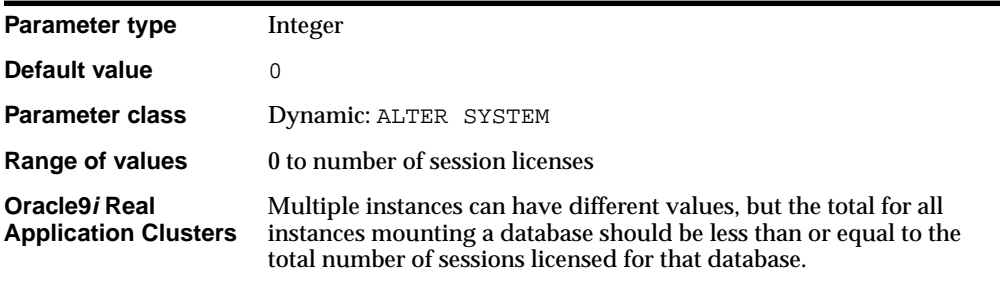

LICENSE\_MAX\_SESSIONS specifies the maximum number of concurrent user sessions allowed. When this limit is reached, only users with the RESTRICTED SESSION privilege can connect to the database. Users who are not able to connect receive a warning message indicating that the system has reached maximum capacity.

# **LICENSE\_MAX\_USERS**

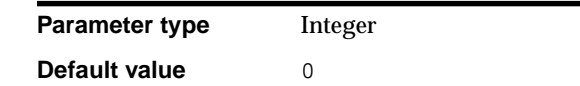

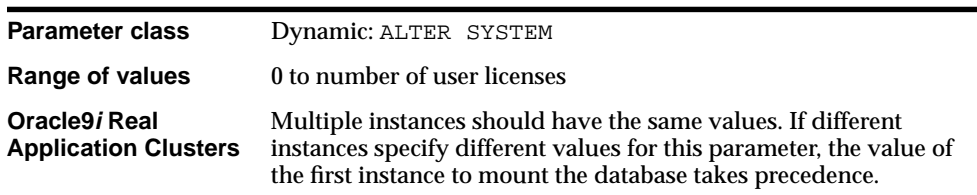

LICENSE\_MAX\_USERS specifies the maximum number of users you can create in the database. When you reach this limit, you cannot create more users. You can, however, increase the limit.

**Restriction:** You cannot reduce the limit on users below the current number of users created for the database.

### **LICENSE\_SESSIONS\_WARNING**

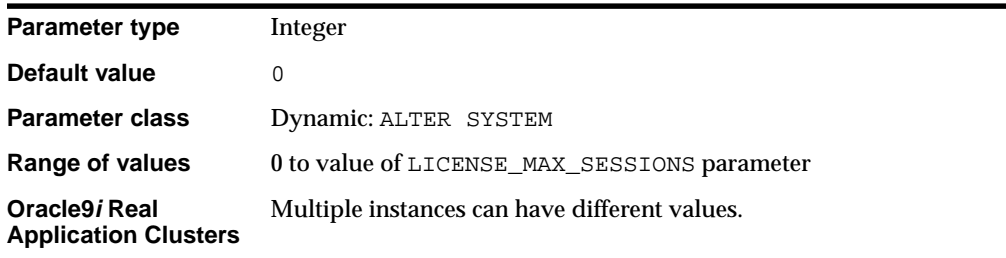

LICENSE\_SESSIONS\_WARNING specifies a warning limit on the number of concurrent user sessions. When this limit is reached, additional users can connect, but Oracle writes a message in the alert file for each new connection. Users with RESTRICTED SESSION privilege who connect after the limit is reached receive a warning message stating that the system is nearing its maximum capacity.

# **LOCAL\_LISTENER**

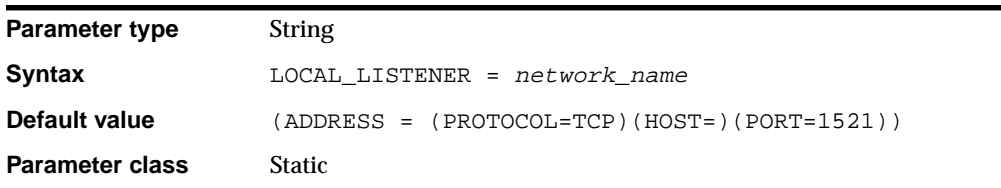

LOCAL\_LISTENER specifies a network name that resolves to an address or address list of Oracle Net local listeners (that is, listeners that are running on the same

machine as this instance). The address or address list is specified in the TNSNAMES.ORA file or other address repository as configured for your system.

### **LOCK\_NAME\_SPACE**

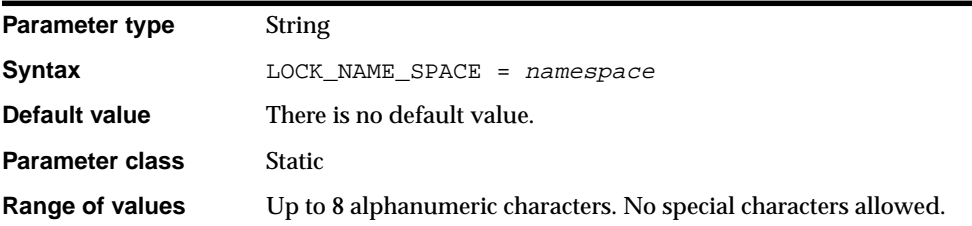

LOCK\_NAME\_SPACE specifies the namespace that the distributed lock manager (DLM) uses to generate lock names. Consider setting this parameter if a standby or clone database has the same database name on the same cluster as the primary database.

# **LOCK\_SGA**

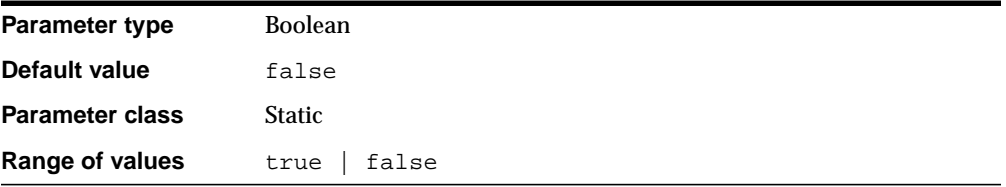

LOCK\_SGA locks the entire SGA into physical memory. It is usually advisable to lock the SGA into real (physical) memory, especially if the use of virtual memory would include storing some of the SGA using disk space. This parameter is ignored on platforms that do not support it.

# **LOG\_ARCHIVE\_DEST**

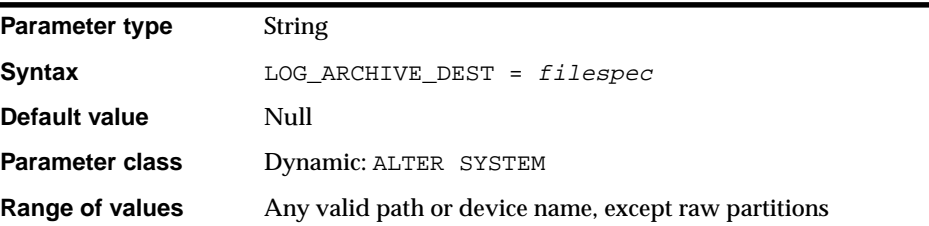

**Oracle9i Real Application Clusters** Multiple instances can have different values.

> **Note:** For Enterprise Edition users, this parameter has been deprecated in favor of the LOG\_ARCHIVE\_DEST\_n parameters. If Oracle Enterprise Edition is not installed or it is installed, but you have not specified any LOG\_ARCHIVE\_DEST\_n parameters, this parameter is valid.

LOG\_ARCHIVE\_DEST is applicable only if you are running the database in ARCHIVELOG mode or are recovering a database from archived redo logs. LOG\_ ARCHIVE DEST is incompatible with the LOG ARCHIVE DEST n parameters, and must be defined as the null string ("") or (' ') when any LOG\_ARCHIVE\_DEST\_<sup>n</sup> parameter has a value other than a null string. Use a text string to specify the default location and root of the disk file or tape device when archiving redo log files. (Archiving to tape is not supported on all operating systems.) The value cannot be a raw partition.

### **LOG\_ARCHIVE\_DEST\_<sup>n</sup>**

**Parameter type** String

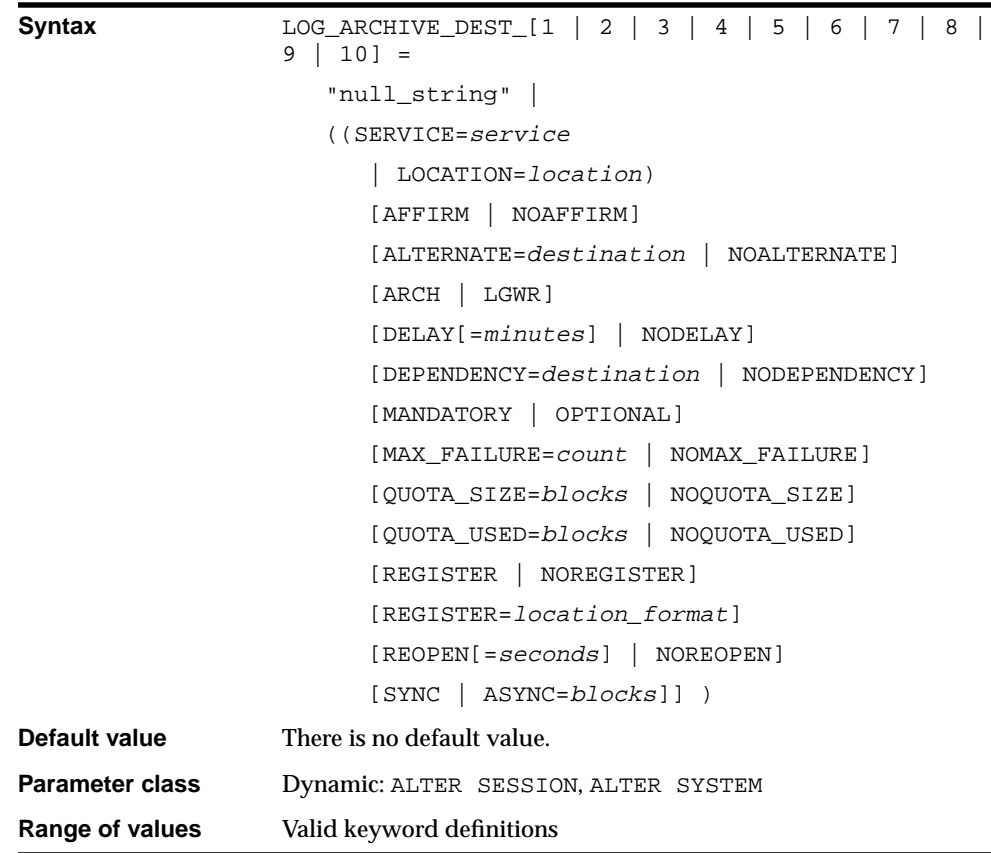

**Note:** This parameter is valid only if you have installed Oracle Enterprise Edition. You may continue to use LOG\_ARCHIVE\_DEST if you have installed Oracle Enterprise Edition. However, you cannot use both LOG\_ARCHIVE\_DEST\_n and LOG\_ARCHIVE\_ DEST, as they are not compatible.

 $\overline{\phantom{0}}$ 

The LOG\_ARCHIVE\_DEST\_n parameters (where  $n = 1, 2, 3, ...$  10) define up to ten archive log destinations. The parameter integer suffix is defined as the **handle** displayed by the V\$ARCHIVE\_DEST dynamic performance view.
### **LOG\_ARCHIVE\_DEST\_STATE\_<sup>n</sup>**

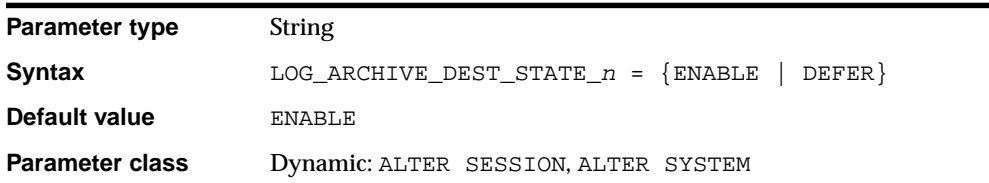

The LOG ARCHIVE DEST STATE n parameters (where  $n = 1, 2, 3, ...$  10) specify the availability state of the corresponding destination. The parameter suffix (1 through 10) specifies one of the ten corresponding  $LOG\_ARCHIVE\_DEST\_n$ destination parameters.

# **LOG\_ARCHIVE\_DUPLEX\_DEST**

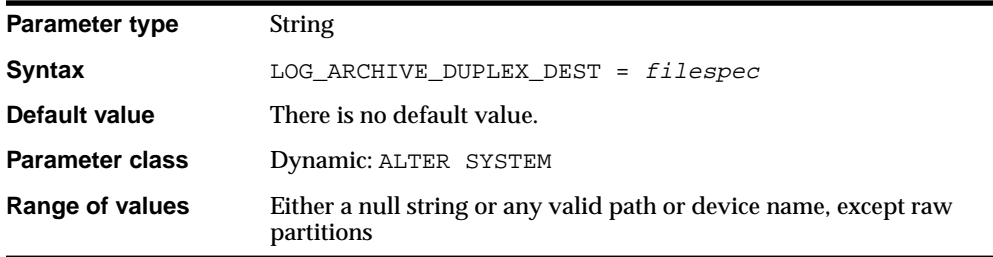

**Note:** If you are using Oracle Enterprise Edition, this parameter is deprecated in favor of the LOG\_ARCHIVE\_DEST\_n parameters. If Oracle Enterprise Edition is not installed or it is installed but you have not specified any LOG\_ARCHIVE\_DEST\_n parameters, this parameter is valid.

LOG\_ARCHIVE\_DUPLEX\_DEST is similar to the initialization parameter LOG\_ ARCHIVE\_DEST. This parameter specifies a second archive destination: the **duplex** archive destination. This duplex archive destination can be either a must-succeed or a best-effort archive destination, depending on how many archive destinations must succeed (as specified in the LOG\_ARCHIVE\_MIN\_SUCCEED\_DEST parameter).

## **LOG\_ARCHIVE\_FORMAT**

**Parameter type** String

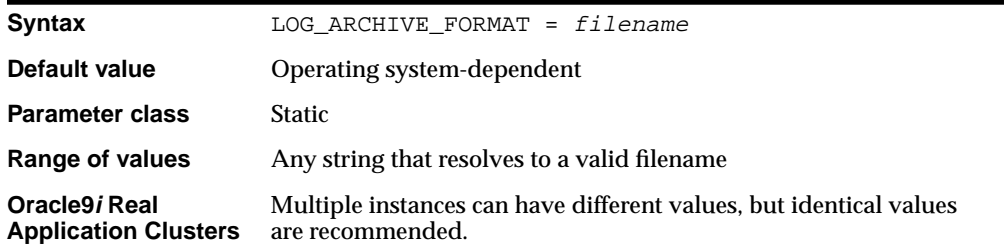

LOG\_ARCHIVE\_FORMAT is applicable only if you are using the redo log in ARCHIVELOG mode. Use a text string and variables to specify the default filename format when archiving redo log files. The string generated from this format is appended to the string specified in the LOG\_ARCHIVE\_DEST parameter.

# **LOG\_ARCHIVE\_MAX\_PROCESSES**

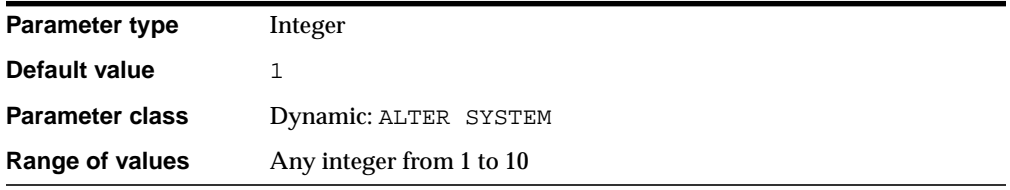

LOG\_ARCHIVE\_MAX\_PROCESSES specifies the number of archiver background processes (ARC0 through ARC9) Oracle initially invokes.

# **LOG\_ARCHIVE\_MIN\_SUCCEED\_DEST**

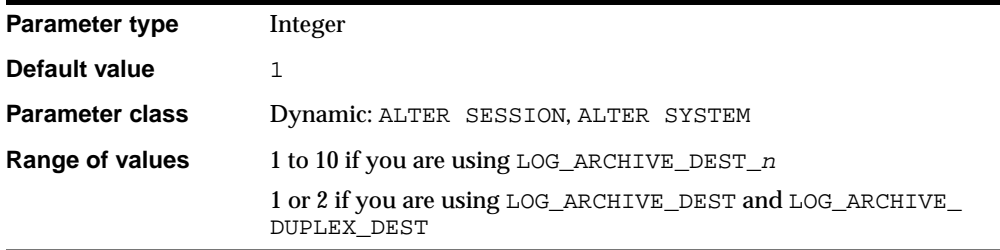

LOG\_ARCHIVE\_MIN\_SUCCEED\_DEST defines the minimum number of destinations that must succeed in order for the online logfile to be available for reuse.

# **LOG\_ARCHIVE\_START**

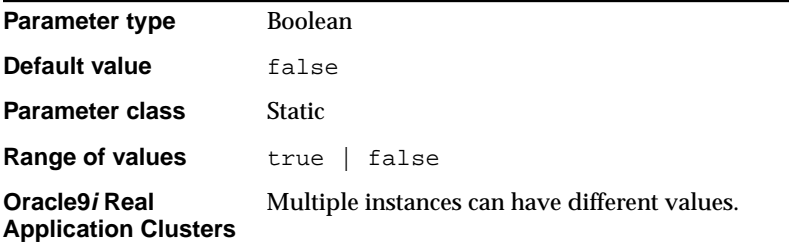

LOG\_ARCHIVE\_START is applicable only when you use the redo log in ARCHIVELOG mode. It indicates whether archiving should be automatic or manual when the instance starts up.

# **LOG\_ARCHIVE\_TRACE**

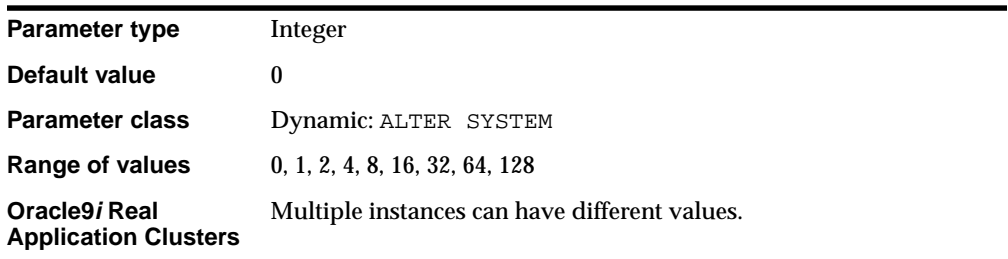

LOG\_ARCHIVE\_TRACE controls output generated by the archivelog process.

# **LOG\_BUFFER**

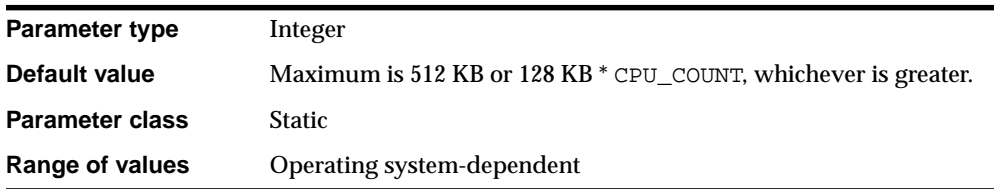

LOG\_BUFFER specifies the amount of memory, in bytes, that Oracle uses when buffering redo entries to a redo log file. Redo log entries contain a record of the changes that have been made to the database block buffers. The LGWR process writes redo log entries from the log buffer to a redo log file.

# **LOG\_CHECKPOINT\_INTERVAL**

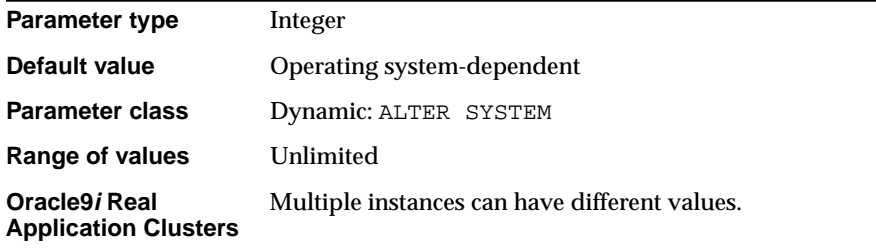

LOG\_CHECKPOINT\_INTERVAL specifies the frequency of checkpoints in terms of the number of redo log file blocks that can exist between an incremental checkpoint and the last block written to the redo log. This number refers to physical operating system blocks, not database blocks.

## **LOG\_CHECKPOINT\_TIMEOUT**

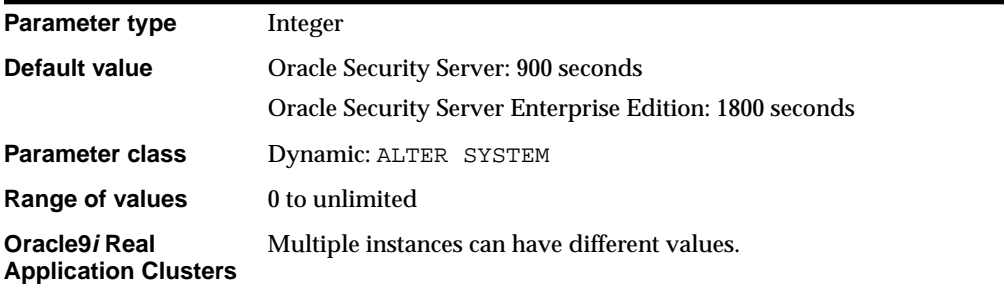

LOG\_CHECKPOINT\_TIMEOUT specifies the amount of time, in seconds, that has passed since the incremental checkpoint at the position where the last write to the redo log (sometimes called the **tail of the log**) occurred. This parameter also signifies that no buffer will remain dirty (in the cache) for more than *integer* seconds.

# **LOG\_CHECKPOINTS\_TO\_ALERT**

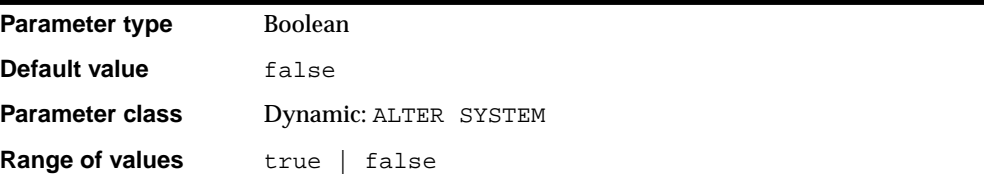

LOG\_CHECKPOINTS\_TO\_ALERT lets you log your checkpoints to the alert file. Doing so is useful for determining whether checkpoints are occurring at the desired frequency.

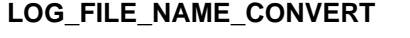

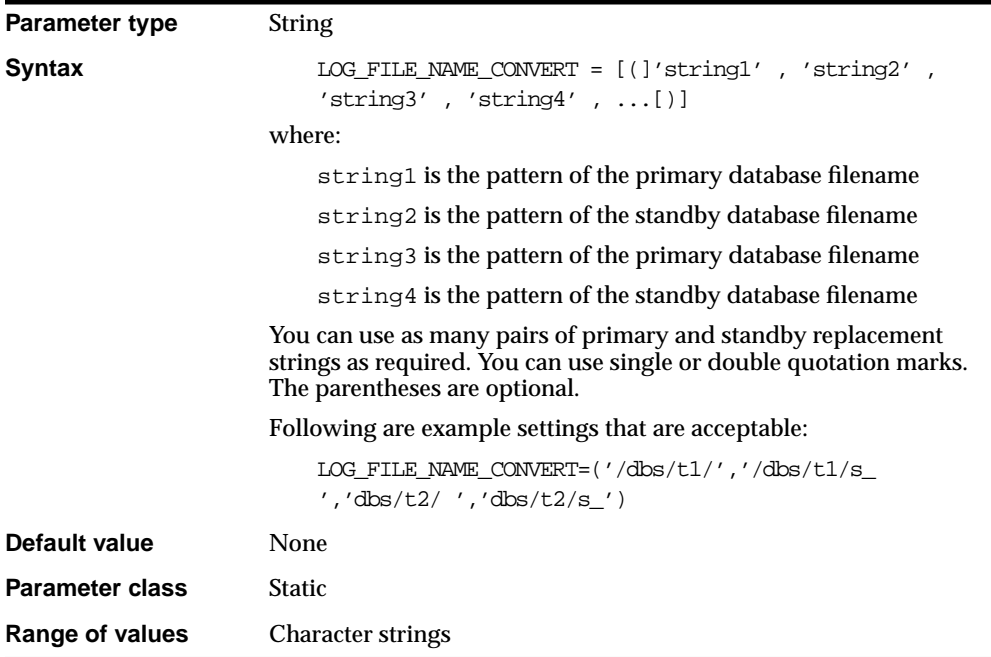

LOG\_FILE\_NAME\_CONVERT converts the filename of a new log file on the primary database to the filename of a log file on the standby database. If you add a log file to the primary database, you must add a corresponding file to the standby database.

## **LOGMNR\_MAX\_PERSISTENT\_SESSIONS**

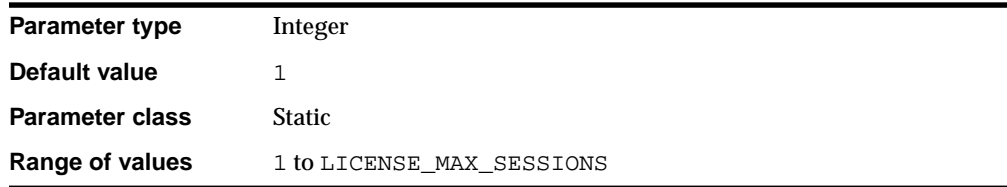

LOGMNR\_MAX\_PERSISTENT\_SESSIONS enables you to specify the maximum number of persistent LogMiner mining sessions (which are LogMiner sessions that are backed up on disk) that are concurrently active when all sessions are mining redo logs generated by standalone instances. This pre-allocates 2\*LOGMNR\_MAX\_ PERSISTENT\_SESSIONS MB of contiguous memory in the SGA for use by LogMiner.

## **MAX\_COMMIT\_PROPAGATION\_DELAY**

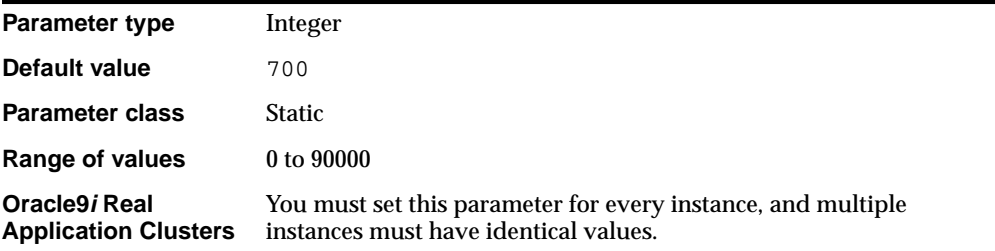

**Caution:** Change this parameter only when it is absolutely necessary to see the most current version of the database when performing a query.

MAX\_COMMIT\_PROPAGATION\_DELAY is an Oracle9*i* Real Application Clusters parameter. This initialization parameter should not be changed except under a limited set of circumstances specific to the cluster database.

# **MAX\_DISPATCHERS**

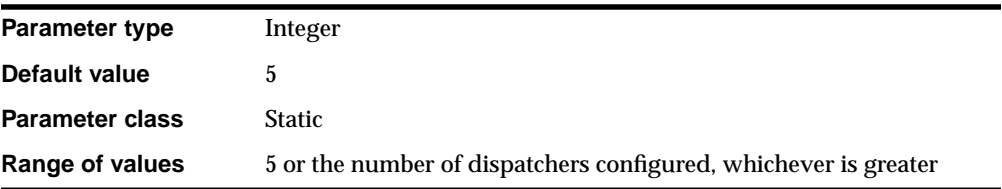

MAX\_DISPATCHERS specifies the maximum number of dispatcher processes allowed to be running simultaneously. The default value applies only if dispatchers have been configured for the system.

#### **MAX\_DUMP\_FILE\_SIZE**

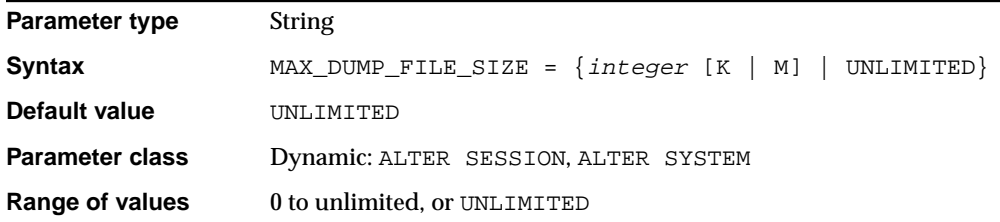

MAX\_DUMP\_FILE\_SIZE specifies the maximum size of trace files (excluding the alert file). Change this limit if you are concerned that trace files may use too much space.

## **MAX\_ENABLED\_ROLES**

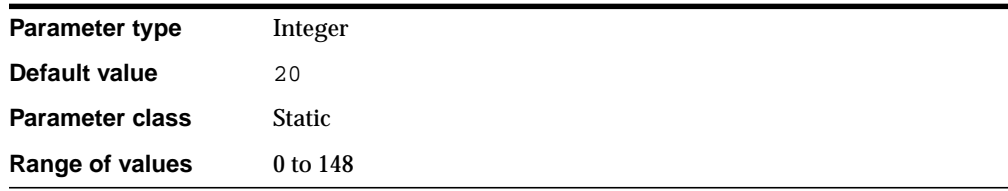

MAX\_ENABLED\_ROLES specifies the maximum number of database roles that users can enable, including roles contained within other roles.

### **MTS Parameters**

See ["Shared Server Parameters" on page 9-103](#page-648-0)

### **MAX\_SHARED\_SERVERS**

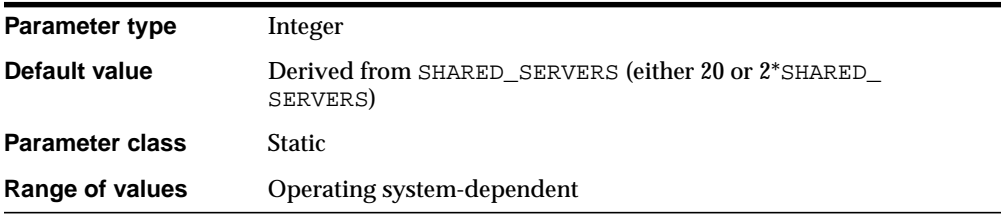

MAX\_SHARED\_SERVERS specifies the maximum number of shared server processes allowed to be running simultaneously. If artificial deadlocks occur too frequently on your system, you should increase the value of MAX\_SHARED\_SERVERS.

## **NLS\_CALENDAR**

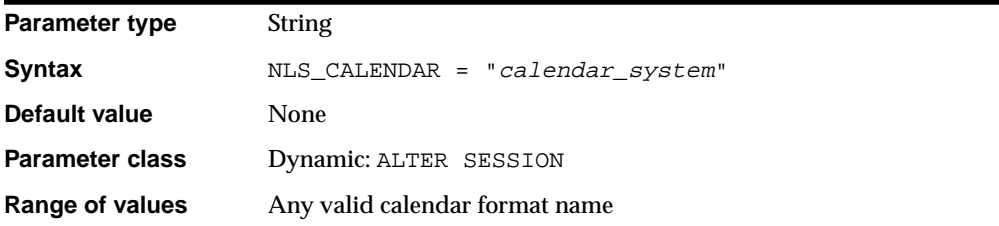

NLS\_CALENDAR specifies which calendar system Oracle uses. It can have one of the following values:

- Arabic Hijrah
- English Hijrah
- Gregorian
- Japanese Imperial
- Persian
- ROC Official (Republic of China)
- Thai Buddha

## **NLS\_COMP**

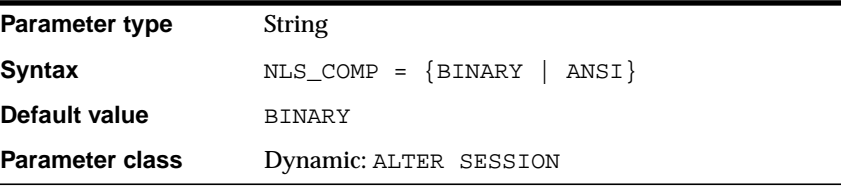

Normally, comparisons in the WHERE clause of queries are binary unless you specify the NLSSORT function. By setting this parameter to ANSI, you indicate that comparisons in the WHERE clause of queries should use the linguistic sort specified in the NLS\_SORT parameter. You must also define an index on the column for which you want linguistic sorts.

# **NLS\_CURRENCY**

**Parameter type** String

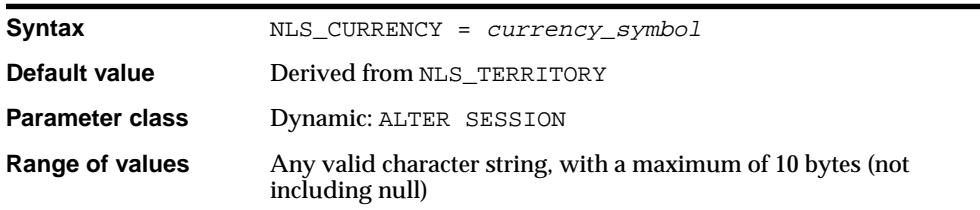

NLS\_CURRENCY specifies the string to use as the local currency symbol for the L number format element. The default value of this parameter is determined by NLS\_ TERRITORY.

## **NLS\_DATE\_FORMAT**

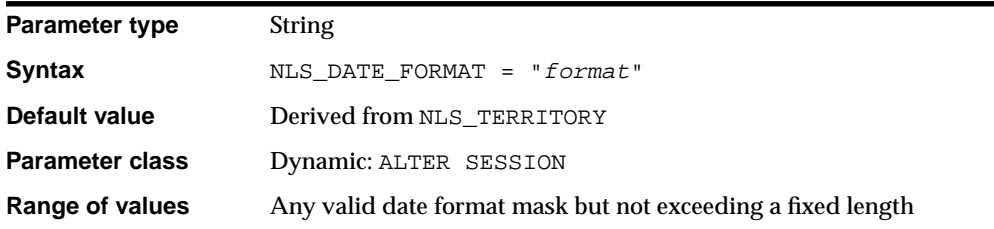

NLS\_DATE\_FORMAT specifies the default date format to use with the TO\_CHAR and TO\_DATE functions. The default value of this parameter is determined by NLS\_ TERRITORY.

## **NLS\_DATE\_LANGUAGE**

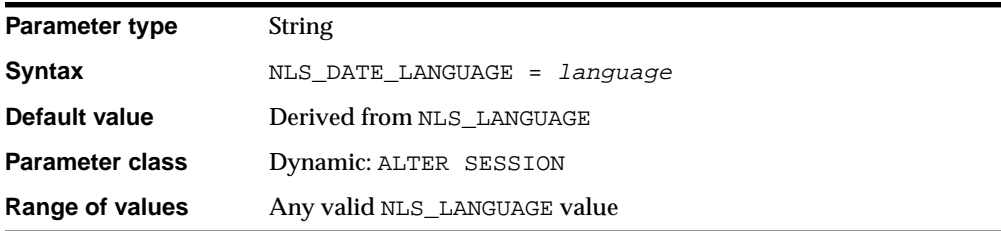

NLS\_DATE\_LANGUAGE specifies the language to use for the spelling of day and month names and date abbreviations (a.m., p.m., AD, BC) returned by the TO\_DATE and TO CHAR functions.

## **NLS\_DUAL\_CURRENCY**

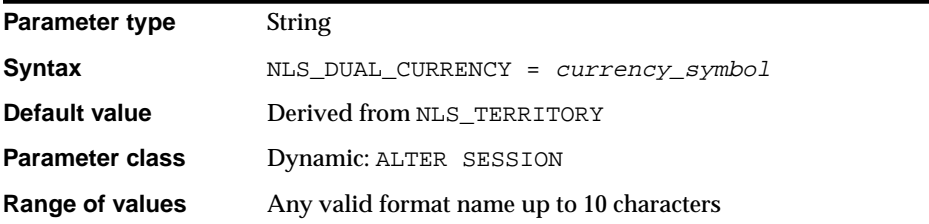

NLS\_DUAL\_CURRENCY specifies the dual currency symbol (such as "Euro") for the territory. The default is the dual currency symbol defined in the territory of your current language environment.

## **NLS\_ISO\_CURRENCY**

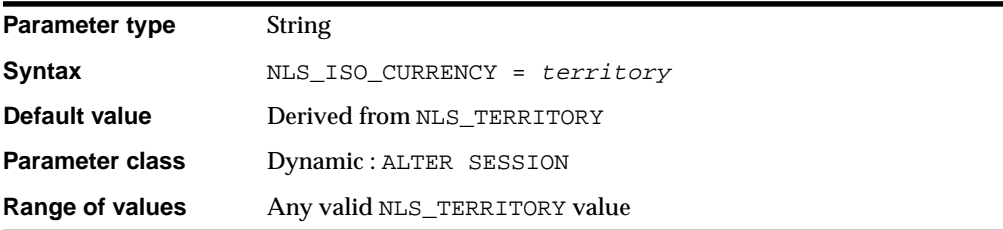

NLS\_ISO\_CURRENCY specifies the string to use as the international currency symbol for the C number format element.

## **NLS\_LANGUAGE**

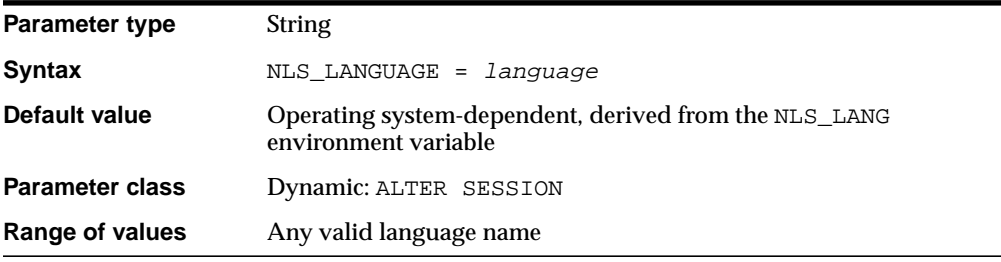

NLS\_LANGUAGE specifies the default language of the database. This language is used for messages, day and month names, symbols for AD, BC, a.m., and p.m., and the default sorting mechanism. This parameter also determines the default values of the parameters NLS\_DATE\_LANGUAGE and NLS\_SORT.

**NLS\_LENGTH\_SEMANTICS**

| <b>Parameter type</b>  | <b>String</b>                          |
|------------------------|----------------------------------------|
| <b>Syntax</b>          | NLS LENGTH SEMANTICS = string          |
|                        | Example: NLS_LENGTH_SEMANTICS = 'CHAR' |
| Default value          | <b>BYTE</b>                            |
| <b>Parameter class</b> | Dynamic: ALTER SESSION, ALTER SYSTEM   |
| Range of values        | <b>BYTE</b><br><b>CHAR</b>             |

NLS\_LENGTH\_SEMANTICS enables you to create CHAR and VARCHAR2 columns using either byte or character length semantics. Existing columns are not affected.

# **NLS\_NCHAR\_CONV\_EXCP**

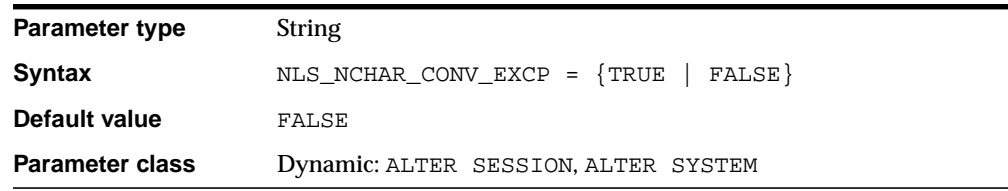

NLS\_NCHAR\_CONV\_EXCP determines whether data loss during an implicit or explicit character type conversion will report an error.

## **NLS\_NUMERIC\_CHARACTERS**

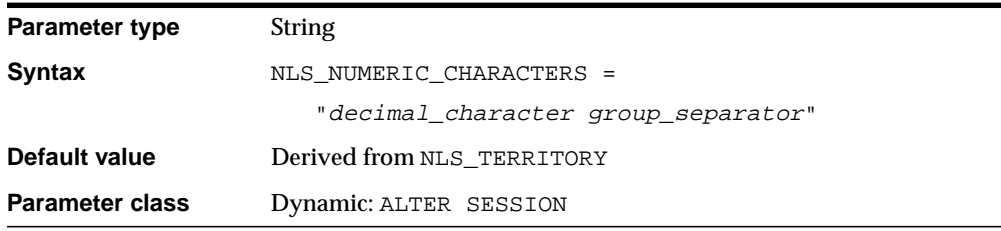

NLS\_NUMERIC\_CHARACTERS specifies the characters to use as the group separator and decimal character. It overrides those characters defined implicitly by NLS\_

TERRITORY. The group separator separates integer groups (that is, thousands, millions, billions, and so on). The decimal separates the integer portion of a number from the decimal portion.

### **NLS\_SORT**

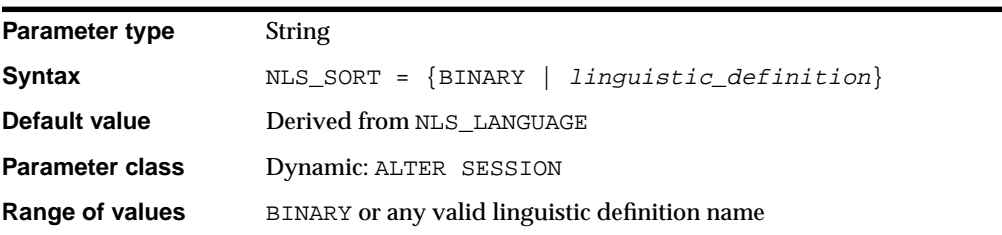

NLS\_SORT specifies the collating sequence for ORDER BY queries.

### **NLS\_TERRITORY**

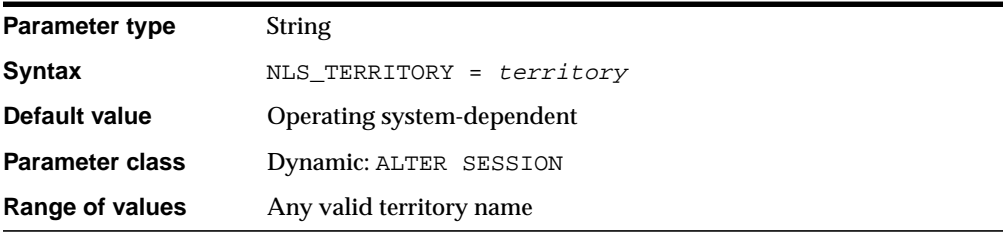

NLS\_TERRITORY specifies the name of the territory whose conventions are to be followed for day and week numbering.

### **NLS\_TIMESTAMP\_FORMAT**

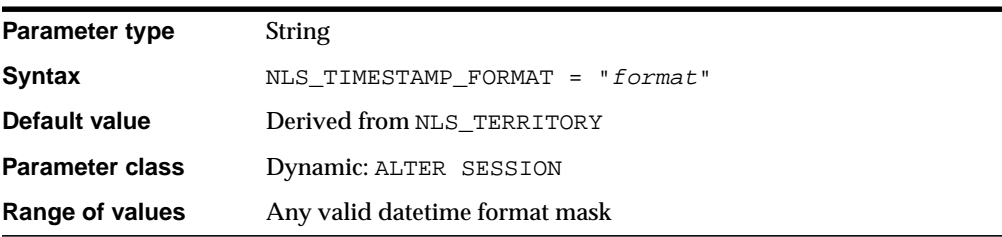

NLS\_TIMESTAMP\_FORMAT defines the default timestamp format to use with the TO CHAR and TO TIMESTAMP functions.

#### **NLS\_TIMESTAMP\_TZ\_FORMAT**

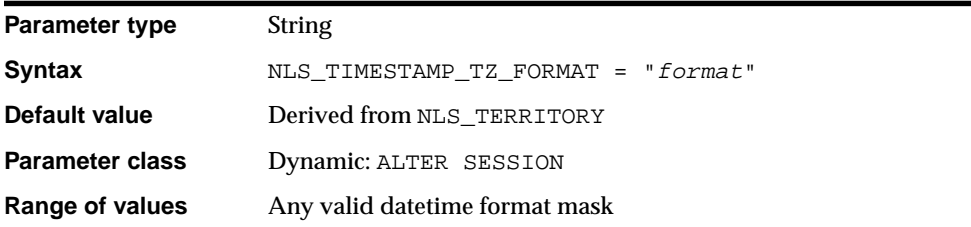

NLS\_TIMESTAMP\_TZ\_FORMAT defines the default timestamp with time zone format to use with the TO\_CHAR and TO\_TIMESTAMP\_TZfunctions.

### **O7\_DICTIONARY\_ACCESSIBILITY**

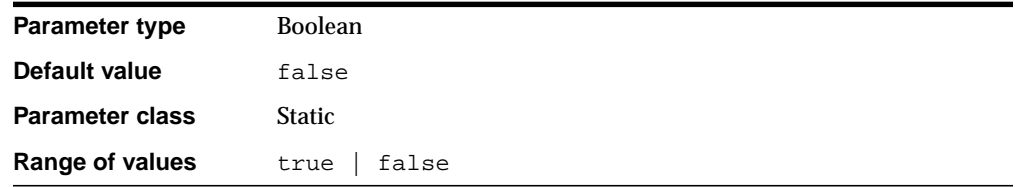

O7\_DICTIONARY\_ACCESSIBILITY is intended for use when you migrate from Oracle7 to Oracle Security Server. It controls restrictions on SYSTEM privileges. If the parameter is set to true, access to objects in the SYS schema is allowed (Oracle7 behavior). The default setting of false ensures that system privileges that allow access to objects in "any schema" do not allow access to objects in SYS schema.

### **OBJECT\_CACHE\_MAX\_SIZE\_PERCENT**

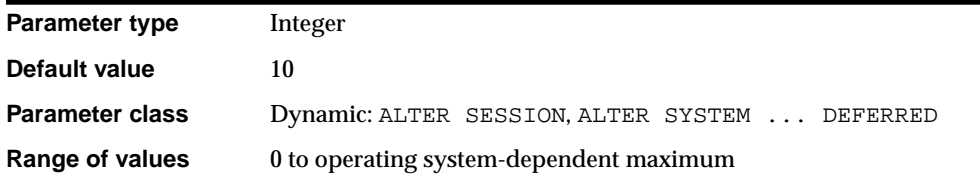

The **object cache** is a memory block on the client that allows applications to store entire objects and to navigate among them without round trips to the server. OBJECT\_CACHE\_MAX\_SIZE\_PERCENT specifies the percentage of the optimal cache size that the session object cache can grow past the optimal size. The maximum size is equal to the optimal size plus the product of this percentage and

the optimal size. When the cache size exceeds this maximum size, the system will attempt to shrink the cache to the optimal size.

**OBJECT\_CACHE\_OPTIMAL\_SIZE**

| <b>Parameter type</b>  | Integer                                        |
|------------------------|------------------------------------------------|
| Default value          | 102400 (100K)                                  |
| <b>Parameter class</b> | Dynamic: ALTER SESSION, ALTER SYSTEM  DEFERRED |
| Range of values        | 10 KB to operating system-dependent maximum    |

The **object cache** is a memory block on the client that allows applications to store entire objects and to navigate among them without round trips to the server. OBJECT\_CACHE\_OPTIMAL\_SIZE specifies (in bytes) the size to which the session object cache is reduced when the size of the cache exceeds the maximum size.

# **OPEN\_CURSORS**

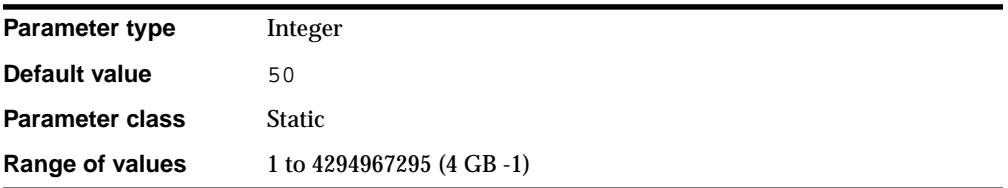

OPEN\_CURSORS specifies the maximum number of open cursors (handles to private SQL areas) a session can have at once. You can use this parameter to prevent a session from opening an excessive number of cursors. This parameter also constrains the size of the PL/SQL cursor cache which PL/SQL uses to avoid having to reparse as statements are reexecuted by a user.

# **OPEN\_LINKS**

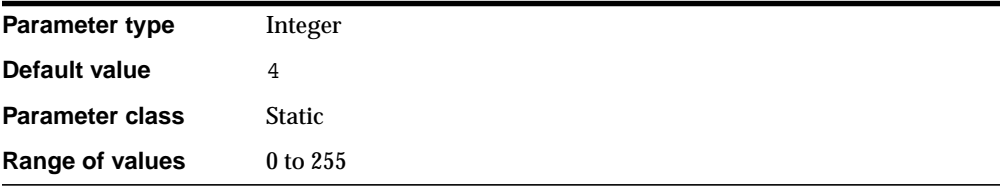

OPEN\_LINKS specifies the maximum number of concurrent open connections to remote databases in one session. These connections include database links, as well as external procedures and cartridges, each of which uses a separate process.

## **OPEN\_LINKS\_PER\_INSTANCE**

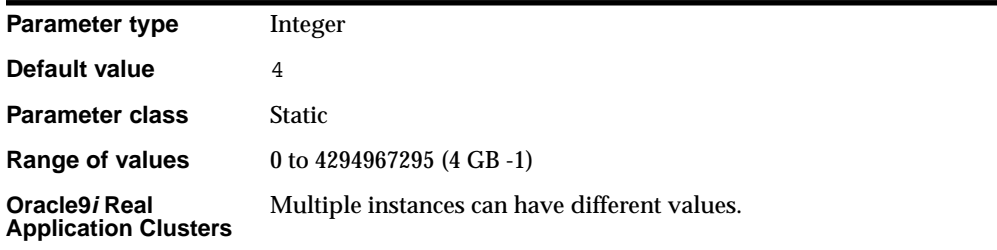

OPEN\_LINKS\_PER\_INSTANCE specifies the maximum number of migratable open connections globally for each database instance. XA transactions use migratable open connections so that the connections are cached after a transaction is committed. Another transaction can use the connection, provided the user who created the connection is the same as the user who owns the transaction.

## **OPTIMIZER\_FEATURES\_ENABLE**

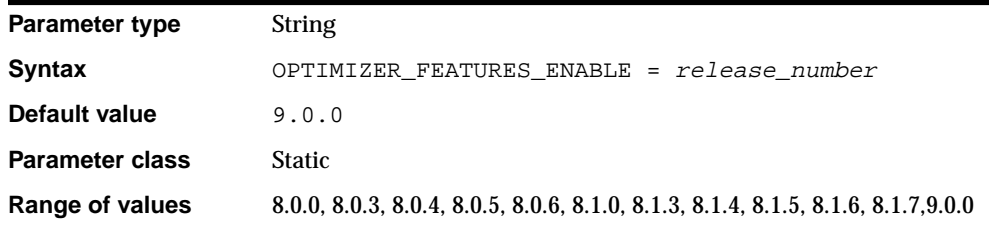

OPTIMIZER\_FEATURES\_ENABLE lets you change the behavior of the Oracle optimizer based on a release number. For example, if you upgrade your database from release 8.0.5 to release 8.1.5, but you want to keep the release 8.0.5 optimizer behavior, you can do so by setting this parameter to 8.0.5. At another time, you can try the new enhancements introduced up to release 8.1.5 by setting the parameter to 8.1.5.

## **OPTIMIZER\_INDEX\_CACHING**

**Parameter type** Integer

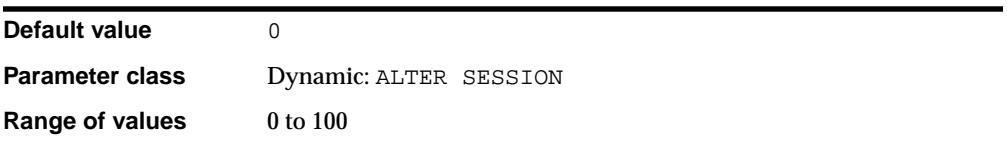

OPTIMIZER\_INDEX\_CACHING lets you adjust the behavior of cost-based optimization to favor nested loops joins and IN-list iterators.

# **OPTIMIZER\_INDEX\_COST\_ADJ**

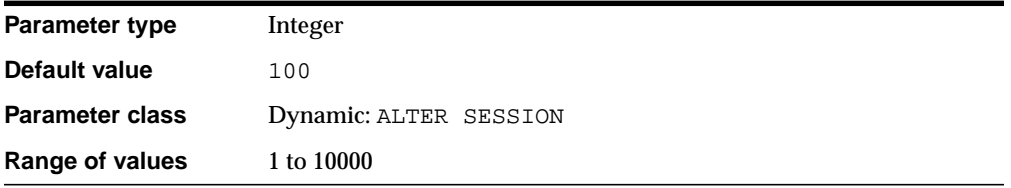

OPTIMIZER\_INDEX\_COST\_ADJ lets you tune optimizer behavior for access path selection to be more or less index friendly—that is, to make the optimizer more or less prone to selecting an index access path over a full table scan.

# **OPTIMIZER\_MAX\_PERMUTATIONS**

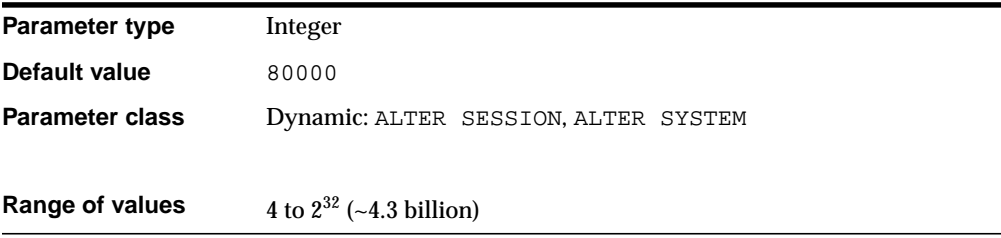

OPTIMIZER\_MAX\_PERMUTATIONS restricts the number of permutations of the tables the optimizer will consider in queries with joins. Such a restriction ensures that the parse time for the query stays within acceptable limits. However, a slight risk exists that the optimizer will overlook a good plan it would otherwise have found.

## **OPTIMIZER\_MODE**

**Parameter type** String

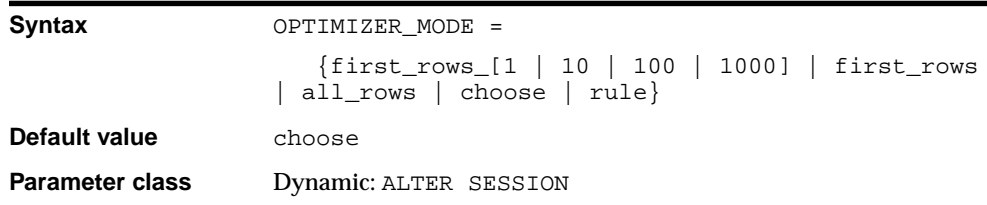

OPTIMIZER\_MODE establishes the default behavior for choosing an optimization approach for the instance.

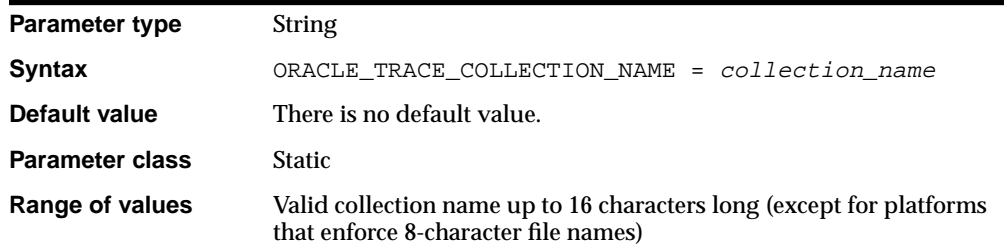

### **ORACLE\_TRACE\_COLLECTION\_NAME**

A **collection** is data collected for events that occurred while an instrumented product was running. ORACLE\_TRACE\_COLLECTION\_NAME specifies the Oracle Trace collection name for this instance. Oracle also uses this parameter in the output file names (collection definition file .cdf and data collection file .dat). If you set ORACLE\_TRACE\_ENABLE to true, setting this value to a non-null string will start a default Oracle Trace collection that will run until this value is set to null again.

## **ORACLE\_TRACE\_COLLECTION\_PATH**

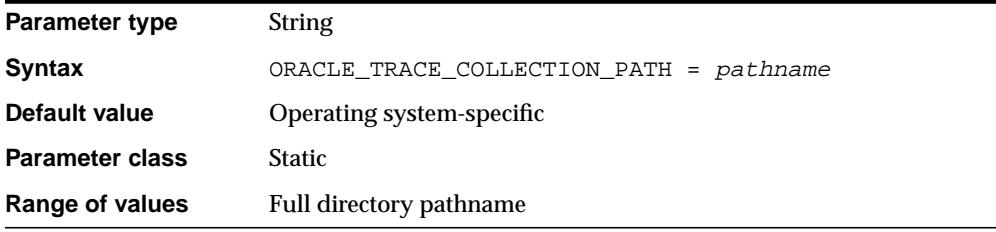

ORACLE\_TRACE\_COLLECTION\_PATH specifies the directory pathname where the Oracle Trace collection definition (.cdf) and data collection (.dat) files are located. If you accept the default, the Oracle Trace .cdf and .dat files will be located in ORACLE\_HOME/otrace/admin/cdf.

## **ORACLE\_TRACE\_COLLECTION\_SIZE**

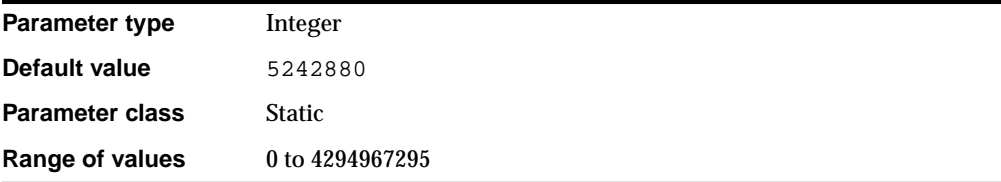

ORACLE\_TRACE\_COLLECTION\_SIZE specifies (in bytes) the maximum size of the Oracle Trace collection file (.dat). Once the collection file reaches this maximum, the collection is disabled. A value of 0 means that the file has no size limit.

## **ORACLE\_TRACE\_ENABLE**

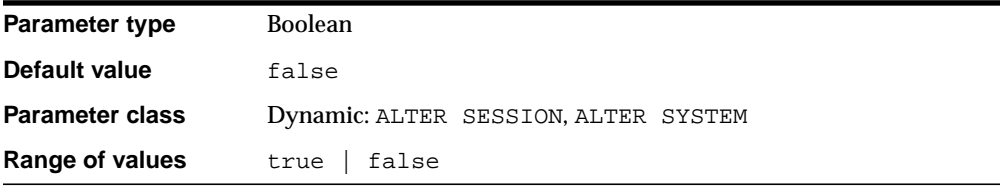

To enable Oracle Trace collections for the server, set ORACLE\_TRACE\_ENABLE to true. This setting alone does not start an Oracle Trace collection, but it allows Oracle Trace to be used for the server.

## **ORACLE\_TRACE\_FACILITY\_NAME**

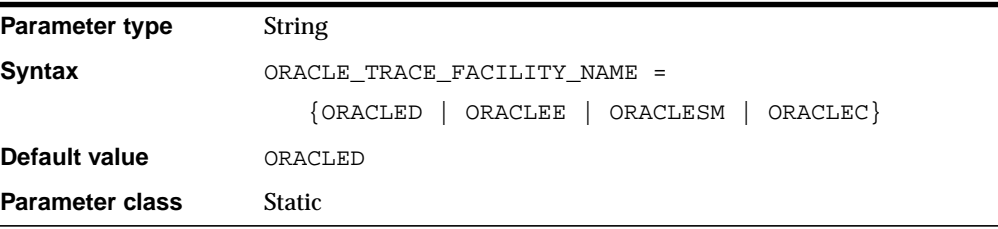

ORACLE\_TRACE\_FACILITY\_NAME specifies the event set that Oracle Trace collects. The value of this parameter, followed by the .fdf extension, is the name of the Oracle Trace product definition file. That file must be located in the directory

specified by the ORACLE\_TRACE\_FACILITY\_PATH parameter. The product definition file contains definition information for all the events and data items that can be collected for products that use the Oracle Trace data collection API.

**ORACLE\_TRACE\_FACILITY\_PATH**

| <b>Parameter type</b>  | <b>String</b>                         |
|------------------------|---------------------------------------|
| <b>Syntax</b>          | ORACLE TRACE FACILITY PATH = pathname |
| Default value          | Operating system-specific             |
| <b>Parameter class</b> | <b>Static</b>                         |
| Range of values        | Full directory pathname               |

ORACLE\_TRACE\_FACILITY\_PATH specifies the directory pathname where Oracle Trace facility definition files are located. On Solaris, the default path is ORACLE\_ HOME/otrace/admin/fdf/. On NT, the default path is %OTRACE80%\ADMIN\FDF\.

# **OS\_AUTHENT\_PREFIX**

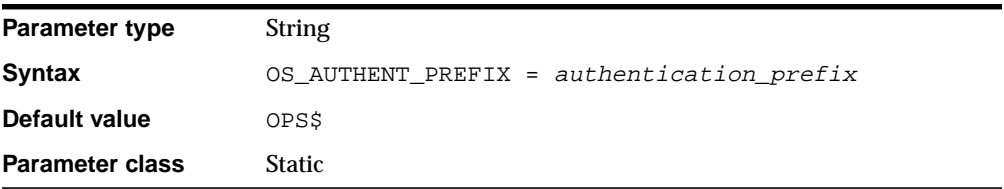

OS\_AUTHENT\_PREFIX specifies a prefix that Oracle uses to authenticate users attempting to connect to the server. Oracle concatenates the value of this parameter to the beginning of the user's operating system account name and password. When a connection request is attempted, Oracle compares the prefixed username with Oracle usernames in the database.

### **OS\_ROLES**

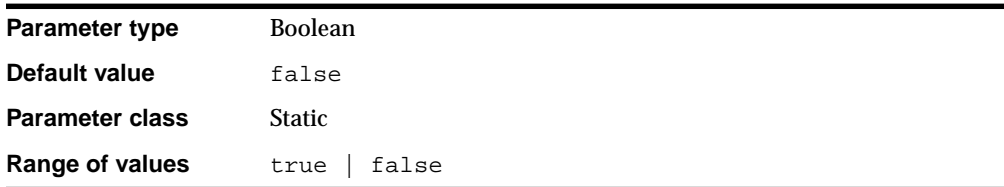

OS\_ROLES determines whether Oracle or the operating system identifies and manages the roles of each username.

**PARALLEL\_ADAPTIVE\_MULTI\_USER**

| <b>Parameter type</b>  | <b>Boolean</b>                                      |
|------------------------|-----------------------------------------------------|
| Default value          | Derived from the value of PARALLEL AUTOMATIC TUNING |
| <b>Parameter class</b> | Dynamic: ALTER SYSTEM                               |
| Range of values        | $true$   false                                      |

PARALLEL\_ADAPTIVE\_MULTI\_USER, when set to true, enables an adaptive algorithm designed to improve performance in multiuser environments that use parallel execution. The algorithm automatically reduces the requested degree of parallelism based on the system load at query startup time. The effective degree of parallelism is based on the default degree of parallelism, or the degree from the table or hints, divided by a reduction factor.

# **PARALLEL\_AUTOMATIC\_TUNING**

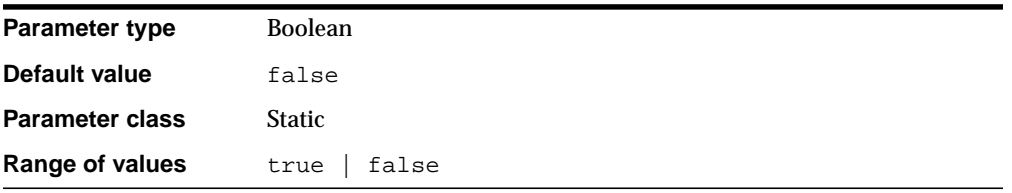

**Note:** This parameter applies to parallel execution in exclusive mode as well as in the Oracle9*i* Real Application Clusters environment.

When PARALLEL\_AUTOMATIC\_TUNING is set to true, Oracle determines the default values for parameters that control parallel execution. In addition to setting this parameter, you must specify the PARALLEL clause for the target tables in the system. Oracle then tunes all subsequent parallel operations automatically.

# **PARALLEL\_BROADCAST\_ENABLED**

**Parameter type** Boolean

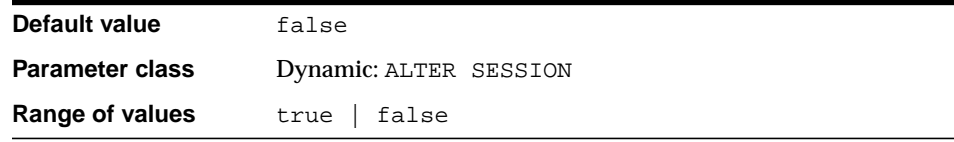

**Note:** This parameter refers to parallel execution, not to Oracle9*i* Real Application Clusters.

PARALLEL\_BROADCAST\_ENABLED lets you improve performance of hash and merge join operations in which a very large join result set is joined with a very small result set (size being measured in bytes, rather than number of rows).

## **PARALLEL\_EXECUTION\_MESSAGE\_SIZE**

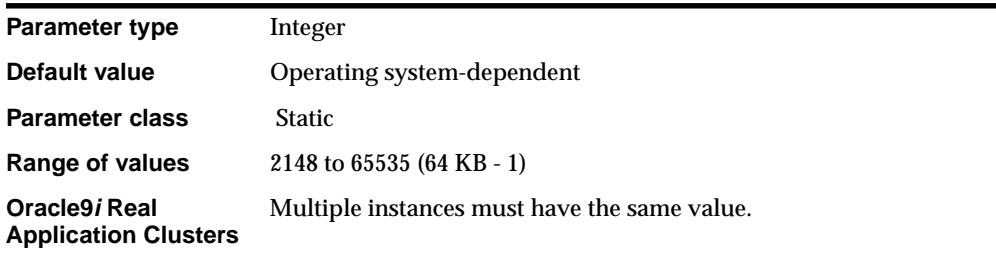

PARALLEL\_EXECUTION\_MESSAGE\_SIZE specifies the size of messages for parallel execution (formerly referred to as parallel query, PDML, Parallel Recovery, replication).

## **PARALLEL\_INSTANCE\_GROUP**

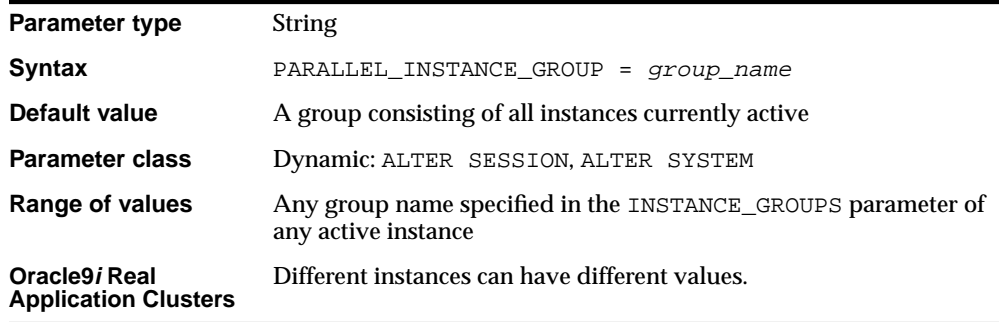

PARALLEL\_INSTANCE\_GROUP is an Oracle9*i* Real Application Clusters parameter that you can specify in parallel mode only. Used in conjunction with the INSTANCE\_GROUPS parameter, it lets you restrict parallel query operations to a limited number of instances.

**PARALLEL\_MAX\_SERVERS**

| Parameter type                                       | Integer                                                                                              |
|------------------------------------------------------|----------------------------------------------------------------------------------------------------|
| Default value                                        | Derived from the values of CPU COUNT, PARALLEL AUTOMATIC<br>TUNING, and PARALLEL ADAPTIVE MULTI USER |
| <b>Parameter class</b>                               | Static                                                                                               |
| <b>Range of values</b>                               | $0$ to $3599$                                                                                        |
| Oracle9 <i>i</i> Real<br><b>Application Clusters</b> | Multiple instances must have the same value.                                                         |

**Note:** This parameter applies to parallel execution in exclusive mode as well as in the Oracle9*i* Real Application Clusters environment.

PARALLEL\_MAX\_SERVERS specifies the maximum number of parallel execution processes and parallel recovery processes for an instance. As demand increases, Oracle increases the number of processes from the number created at instance startup up to this value.

# **PARALLEL\_MIN\_PERCENT**

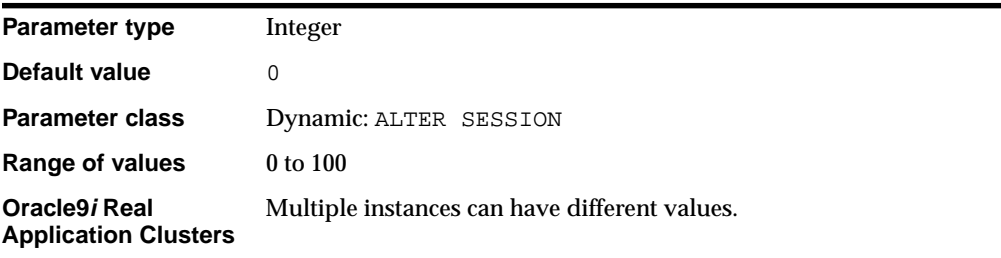

PARALLEL\_MIN\_PERCENT operates in conjunction with PARALLEL\_MAX\_SERVERS and PARALLEL\_MIN\_SERVERS. It lets you specify the minimum percentage of parallel execution processes (of the value of PARALLEL\_MAX\_SERVERS) required

for parallel execution. Setting this parameter ensures that parallel operations will not execute sequentially unless adequate resources are available. The default value of 0 means that no minimum percentage of processes has been set.

**PARALLEL\_MIN\_SERVERS**

| <b>Parameter type</b>                        | Integer                                       |
|----------------------------------------------|-----------------------------------------------|
| Default value                                | O                                             |
| <b>Parameter class</b>                       | <b>Static</b>                                 |
| <b>Range of values</b>                       | 0 to value of PARALLEL MAX SERVERS            |
| Oracle9i Real<br><b>Application Clusters</b> | Multiple instances can have different values. |

**Note:** This parameter applies to parallel execution in exclusive mode as well as in the Oracle9*i* Real Application Clusters environment.

PARALLEL MIN SERVERS specifies the minimum number of parallel execution processes for the instance. This value is the number of parallel execution processes Oracle creates when the instance is started.

**PARALLEL\_THREADS\_PER\_CPU**

| <b>Parameter type</b>  | Integer                               |
|------------------------|---------------------------------------|
| Default value          | Operating system-dependent, usually 2 |
| <b>Parameter class</b> | Dynamic: ALTER SYSTEM                 |
| Range of values        | Any nonzero number                    |

**Note:** This parameter applies to parallel execution in exclusive mode as well as in the Oracle9*i* Real Application Clusters environment.

PARALLEL\_THREADS\_PER\_CPU specifies the default degree of parallelism for the instance and determines the parallel adaptive and load balancing algorithms. The

parameter describes the number of parallel execution processes or **threads** that a CPU can handle during parallel execution.

**PARTITION\_VIEW\_ENABLED**

| <b>Parameter type</b>  | <b>Boolean</b>         |
|------------------------|------------------------|
| Default value          | false                  |
| <b>Parameter class</b> | Dynamic: ALTER SESSION |
| Range of values        | $true$   false         |

**Note:** Oracle Corporation recommends that you use partitioned tables (available starting with Oracle8) rather than partition views. Partition views are supported for backward compatibility only.

PARTITION\_VIEW\_ENABLED specifies whether the optimizer uses partition views. If you set this parameter to true, the optimizer prunes (or skips) unnecessary table accesses in a partition view and alters the way it computes statistics on a partition view from statistics on underlying tables.

# **PGA\_AGGREGATE\_TARGET**

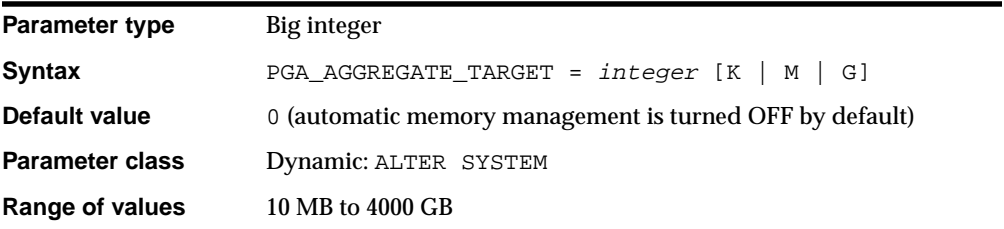

PGA\_AGGREGATE\_TARGET specifies the target aggregate PGA memory available to all server processes attached to the instance. You must set this parameter to enable the automatic sizing of SQL working areas used by memory-intensive SQL operators such as sort, group-by, hash-join, bitmap merge, and bitmap create.

## **PLSQL\_COMPILER\_FLAGS**

**Parameter type** String

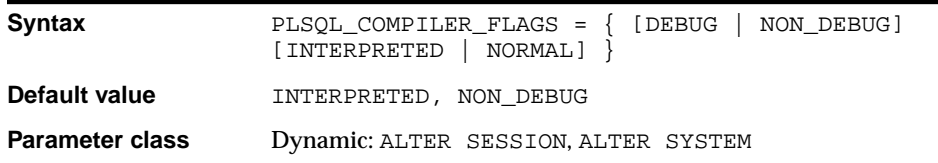

PLSQL\_COMPILER\_FLAGS is a parameter used by the PL/SQL compiler. It specifies a list of compiler flags as a comma-separated list of strings.

**PLSQL\_NATIVE\_C\_COMPILER**

| <b>Parameter type</b>  | <b>String</b>                      |
|------------------------|------------------------------------|
| <b>Syntax</b>          | PLSQL NATIVE C COMPILER = pathname |
| Default value          | There is no default value.         |
| <b>Parameter class</b> | Dynamic: ALTER SYSTEM              |
| Range of values        | Any valid path name                |

PLSQL\_NATIVE\_C\_COMPILER specifies the full path name of a C compiler which is used to compile the generated C file into an object file.

## **PLSQL\_NATIVE\_LIBRARY\_DIR**

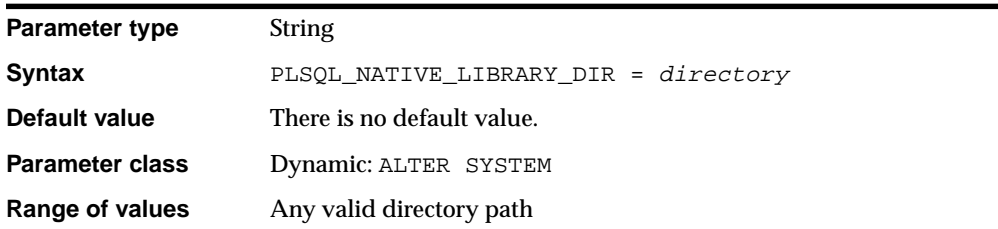

PLSQL\_NATIVE\_LIBRARY\_DIR is a parameter used by the PL/SQL compiler. It specifies the name of a directory where the shared objects produced by the native compiler are stored.

## **PLSQL\_NATIVE\_LIBRARY\_SUBDIR\_COUNT**

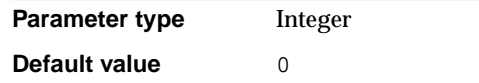

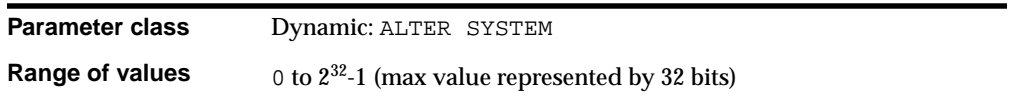

PLSQL\_NATIVE\_LIBRARY\_SUBDIR\_COUNT specifies the number of subdirectories created by the database administrator in the directory specified by PLSQL\_ NATIVE\_LIBRARY\_DIR.

## **PLSQL\_NATIVE\_LINKER**

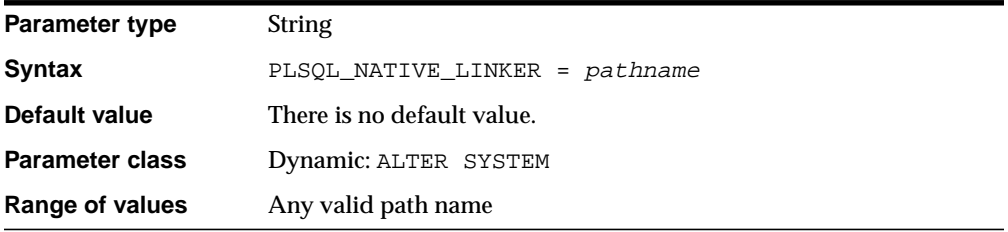

PLSQL\_NATIVE\_LINKER specifies the full path name of a linker such as ld in UNIX or GNU ld which is used to link the object file into a shared object or DLL.

# PLSQL\_NATIVE\_MAKE\_FILE\_NAME

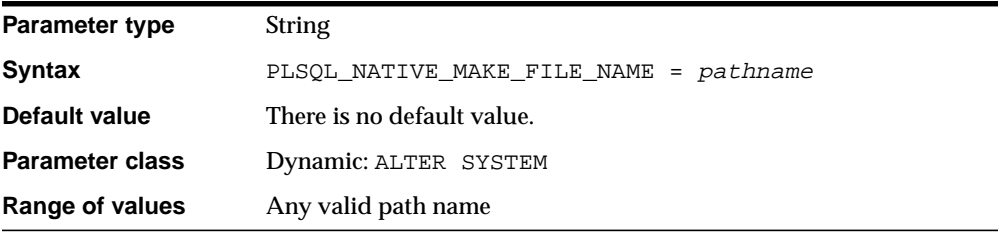

PLSQL\_NATIVE\_MAKE\_FILE\_NAME specifies the full path name of a make file. The make utility (specified by PLSQL\_NATIVE\_MAKE\_UTILITY) uses this make file to generate the shared object or DLL.

# **PLSQL\_NATIVE\_MAKE\_UTILITY**

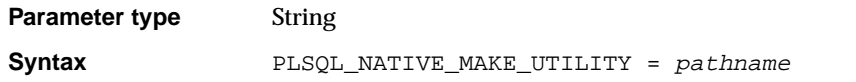

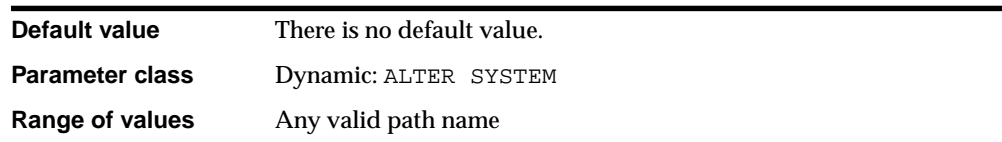

PLSQL\_NATIVE\_MAKE\_UTILITY specifies the full path name of a make utility such as make in UNIX or gmake (GNU make). The make utility is needed to generate the shared object or DLL from the generated C source.

**PLSQL\_V2\_COMPATIBILITY**

| <b>Parameter type</b>  | <b>Boolean</b>                       |
|------------------------|--------------------------------------|
| Default value          | false                                |
| <b>Parameter class</b> | Dynamic: ALTER SESSION, ALTER SYSTEM |
| Range of values        | false<br>true                        |

PL/SQL Version 2 allows some abnormal behavior that Version 8 disallows. If you want to retain that behavior for backward compatibility, set PLSQL\_V2\_ COMPATIBILITY to true. If you set it to false, PL/SQL Version 8 behavior is enforced and Version 2 behavior is not allowed.

## **PRE\_PAGE\_SGA**

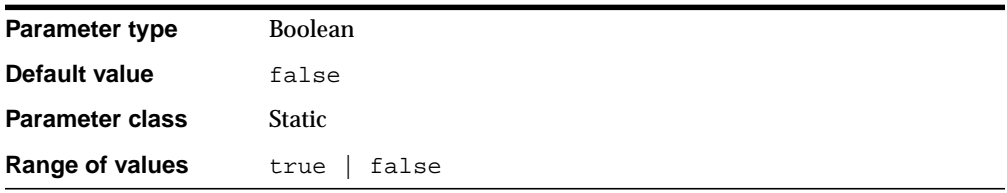

PRE\_PAGE\_SGA determines whether Oracle reads the entire SGA into memory at instance startup. Operating system page table entries are then prebuilt for each page of the SGA. This setting can increase the amount of time necessary for instance startup, but it is likely to decrease the amount of time necessary for Oracle to reach its full performance capacity after startup.

## **PROCESSES**

**Parameter type** Integer

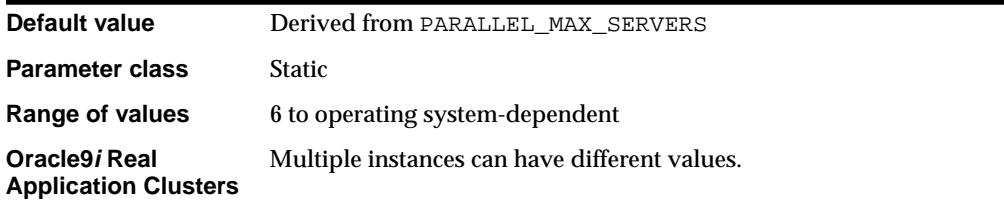

PROCESSES specifies the maximum number of operating system user processes that can simultaneously connect to Oracle. Its value should allow for all background processes such as locks, job queue processes, and parallel execution processes.

**QUERY\_REWRITE\_ENABLED**

| <b>Parameter type</b>                                | <b>Boolean</b>                                |
|------------------------------------------------------|-----------------------------------------------|
| Default value                                        | false                                         |
| <b>Parameter class</b>                               | Dynamic: ALTER SESSION, ALTER SYSTEM          |
| Range of values                                      | false<br>true                                 |
| Oracle9 <i>i</i> Real<br><b>Application Clusters</b> | Multiple instances can have different values. |

QUERY\_REWRITE\_ENABLED allows you to enable or disable query rewriting globally for the database.

# **QUERY\_REWRITE\_INTEGRITY**

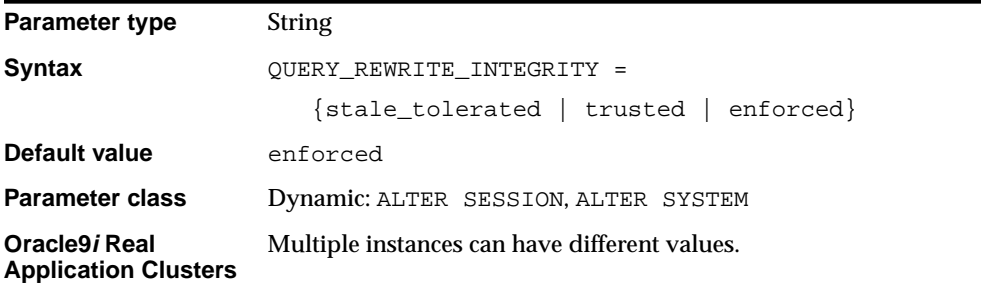

QUERY\_REWRITE\_INTEGRITY determines the degree to which Oracle must enforce query rewriting. At the safest level, Oracle does not use query rewrite transformations that rely on unenforced relationships.

#### **RDBMS\_SERVER\_DN**

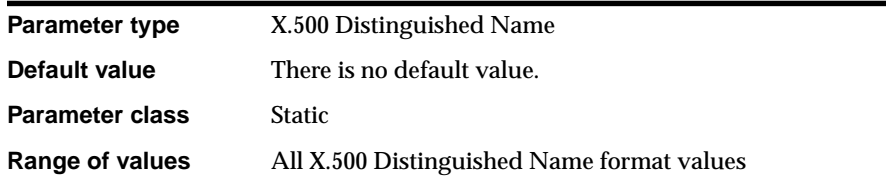

RDBMS\_SERVER\_DN specifies the Distinguished Name (DN) of the Oracle server. It is used for retrieving Enterprise Roles from an enterprise directory service.

**READ\_ONLY\_OPEN\_DELAYED**

| <b>Parameter type</b>  | <b>Boolean</b> |
|------------------------|----------------|
| Default value          | false          |
| <b>Parameter class</b> | <b>Static</b>  |
| Range of values        | false<br>true  |

READ\_ONLY\_OPEN\_DELAYED determines when datafiles in read-only tablespaces are accessed.

## **RECOVERY\_PARALLELISM**

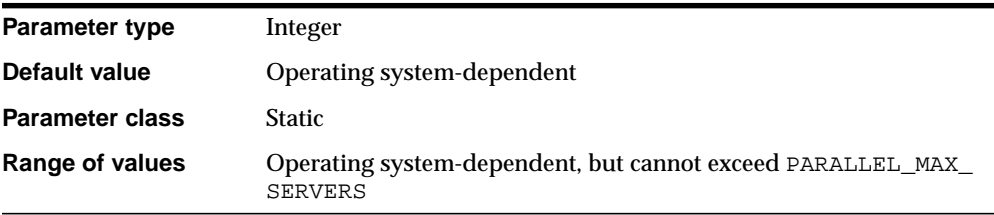

RECOVERY\_PARALLELISM specifies the number of processes to participate in instance or crash recovery. A value of 0 or 1 indicates that recovery is to be performed serially by one process.

### **REMOTE\_ARCHIVE\_ENABLE**

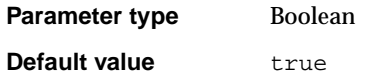

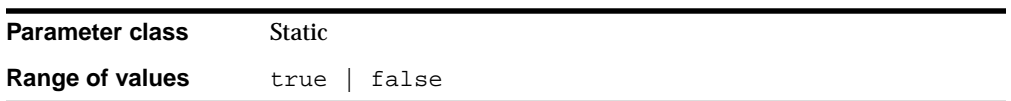

REMOTE\_ARCHIVE\_ENABLE controls whether the archival of redo logs to remote destinations is permitted. The default is to allow archival to remote destinations.

## **REMOTE\_DEPENDENCIES\_MODE**

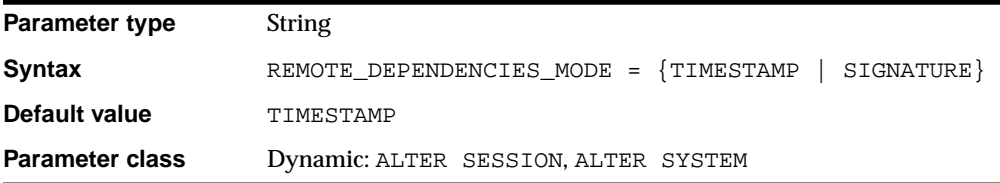

REMOTE\_DEPENDENCIES\_MODE specifies how Oracle should handle dependencies upon remote PL/SQL stored procedures.

## **REMOTE\_LISTENER**

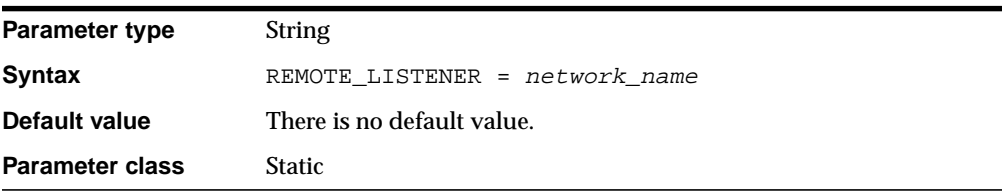

REMOTE\_LISTENER specifies a network name that resolves to an address or address list of Oracle Net remote listeners (that is, listeners that are not running on the same machine as this instance). The address or address list is specified in the TNSNAMES. ORA file or other address repository as configured for your system.

## **REMOTE\_LOGIN\_PASSWORDFILE**

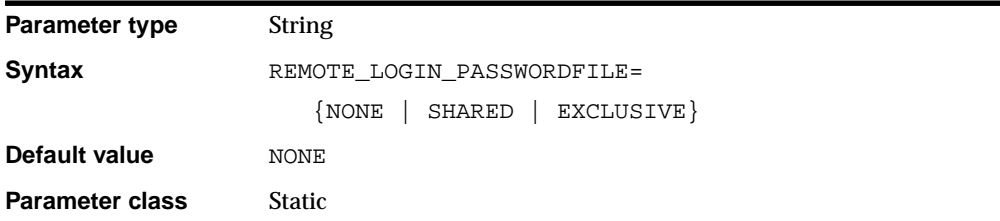

**Oracle9i Real Application Clusters** Multiple instances must have the same value.

REMOTE\_LOGIN\_PASSWORDFILE specifies whether Oracle checks for a password file and how many databases can use the password file.

## **REMOTE\_OS\_AUTHENT**

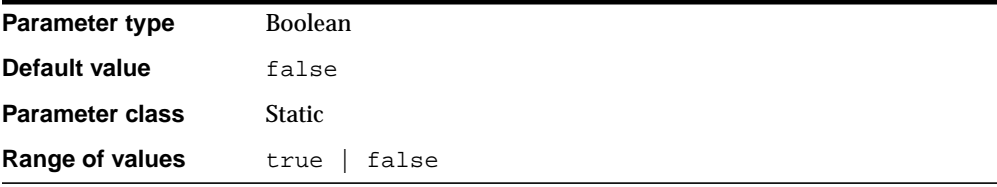

REMOTE\_OS\_AUTHENT specifies whether remote clients will be authenticated with the value of the OS\_AUTHENT\_PREFIX parameter.

## **REMOTE\_OS\_ROLES**

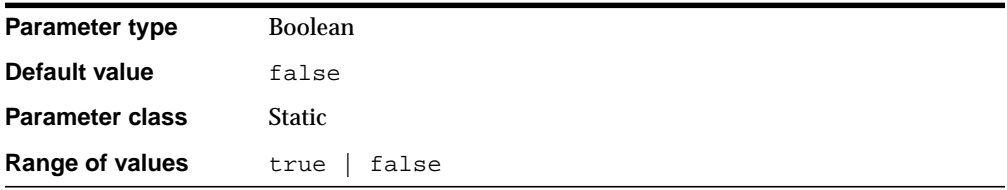

REMOTE\_OS\_ROLES specifies whether operating system roles are allowed for remote clients. The default value, false, causes Oracle to identify and manage roles for remote clients.

### **REPLICATION\_DEPENDENCY\_TRACKING**

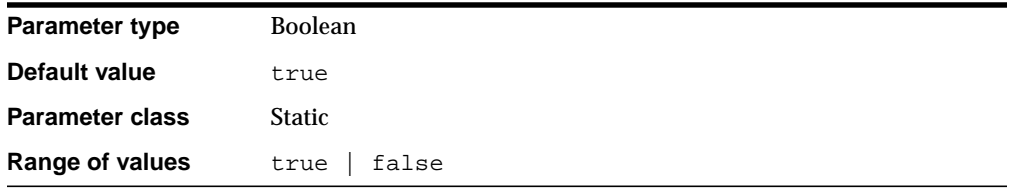

REPLICATION\_DEPENDENCY\_TRACKING enables or disables dependency tracking for read/write operations to the database. Dependency tracking is essential for propagating changes in a replicated environment in parallel.

# **RESOURCE\_LIMIT**

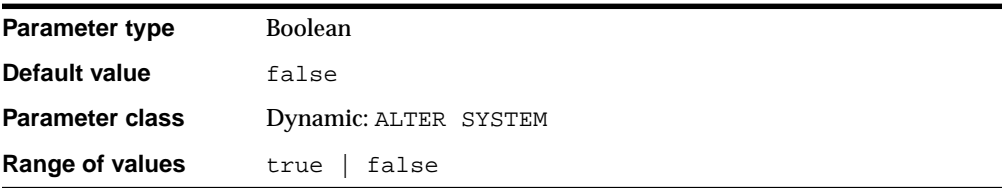

RESOURCE\_LIMIT determines whether resource limits are enforced in database profiles.

## **RESOURCE\_MANAGER\_PLAN**

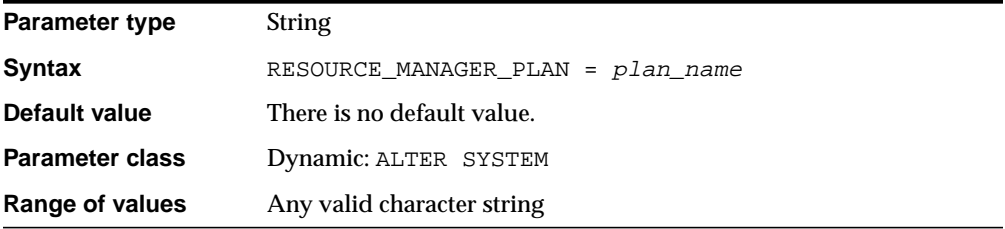

RESOURCE\_MANAGER\_PLAN specifies the top-level resource plan to use for an instance. The resource manager will load this top-level plan along with all its descendants (subplans, directives, and consumer groups). If you do not specify this parameter, the resource manager is off by default.

## **ROLLBACK\_SEGMENTS**

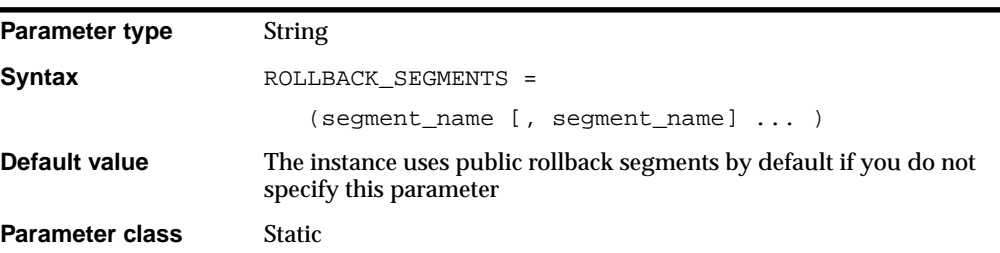

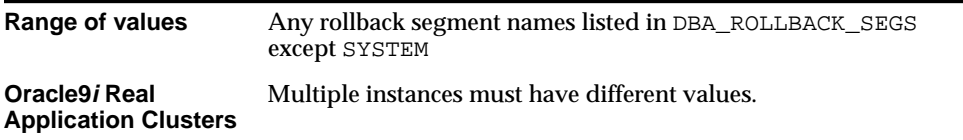

ROLLBACK\_SEGMENTS allocates one or more rollback segments by name to this instance. If you set this parameter, the instance acquires all of the rollback segments named in this parameter, even if the number of rollback segments exceeds the minimum number required by the instance (calculated as TRANSACTIONS / TRANSACTIONS\_PER\_ROLLBACK\_SEGMENT).

## **ROW\_LOCKING**

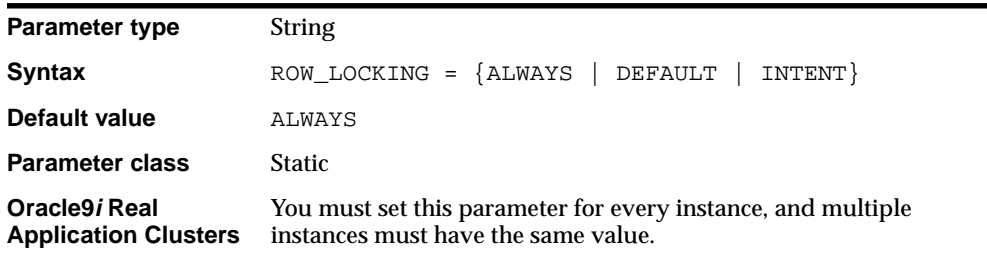

ROW\_LOCKING specifies whether row locks are acquired during UPDATE operations.

## **SERIAL\_REUSE**

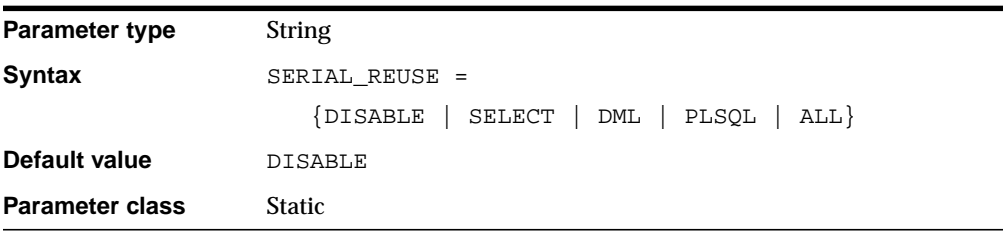

SERIAL\_REUSE specifies which types of cursors make use of the serial-reusable memory feature. This feature allocates private cursor memory in the SGA so that it can be reused (serially, not concurrently) by sessions executing the same cursor.

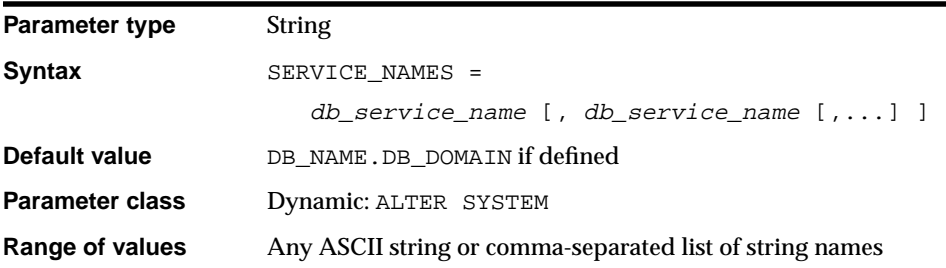

### **SERVICE\_NAMES**

SERVICE\_NAMES specifies one or more names for the database service to which this instance connects. You can specify multiple service names in order to distinguish among different uses of the same database.

## **SESSION\_CACHED\_CURSORS**

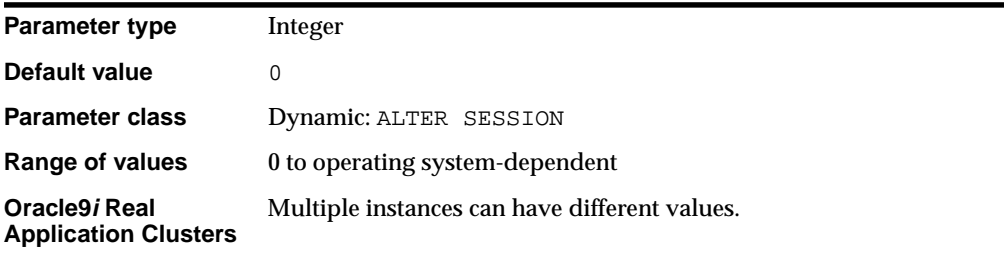

SESSION\_CACHED\_CURSORS lets you specify the number of session cursors to cache. Repeated parse calls of the same SQL statement cause the session cursor for that statement to be moved into the session cursor cache. Subsequent parse calls will find the cursor in the cache and do not need to reopen the cursor. Oracle uses a least recently used algorithm to remove entries in the session cursor cache to make room for new entries when needed.

## **SESSION\_MAX\_OPEN\_FILES**

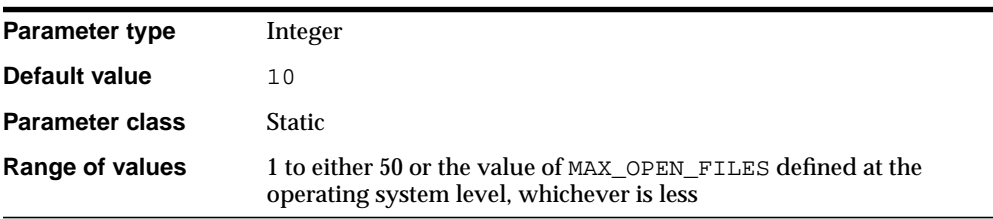

SESSION MAX OPEN FILES specifies the maximum number of BFILEs that can be opened in any session. Once this number is reached, subsequent attempts to open more files in the session by using DBMS\_LOB.FILEOPEN() or OCILobFileOpen() will fail. The maximum value for this parameter depends on

the equivalent parameter defined for the underlying operating system.

## **SESSIONS**

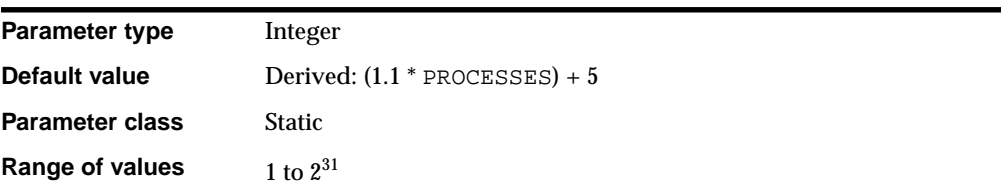

SESSIONS specifies the maximum number of sessions that can be created in the system. Because every login requires a session, this parameter effectively determines the maximum number of concurrent users in the system. You should always set this parameter explicitly to a value equivalent to your estimate of the maximum number of concurrent users, plus the number of background processes, plus approximately 10% for recursive sessions.

### **SGA\_MAX\_SIZE**

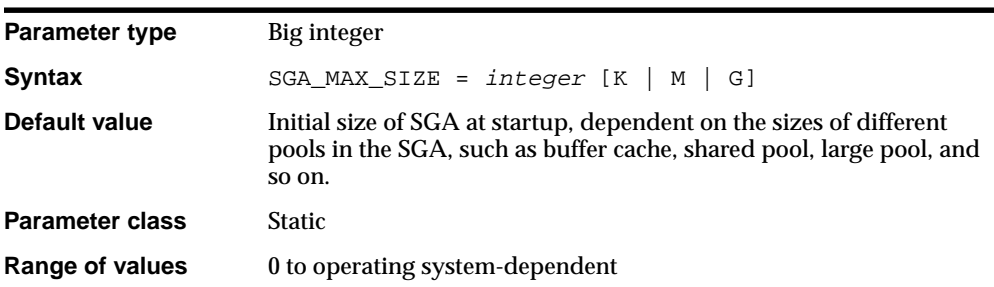

SGA\_MAX\_SIZE specifies the maximum size of SGA for the lifetime of the instance.

### **SHADOW\_CORE\_DUMP**

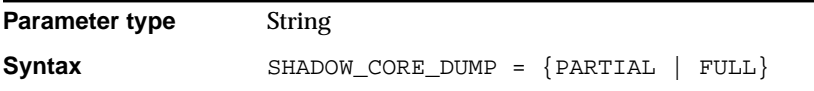

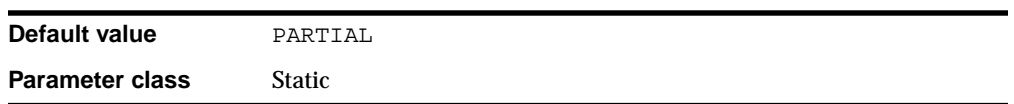

SHADOW\_CORE\_DUMP is primarily a UNIX parameter and is not useful on other platforms. It specifies whether Oracle includes the SGA in the core file for foreground (client) processes.

## **SHARED\_MEMORY\_ADDRESS**

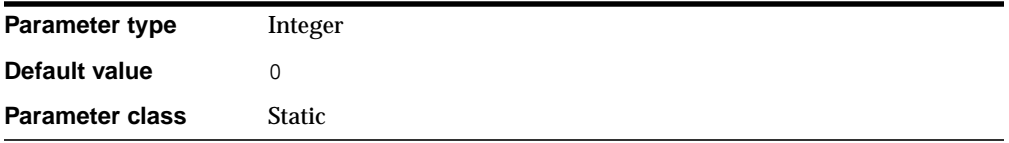

SHARED\_MEMORY\_ADDRESS and HI\_SHARED\_MEMORY\_ADDRESS specify the starting address at runtime of the system global area (SGA). This parameter is ignored on the many platforms that specify the SGA's starting address at linktime.

## **SHARED\_POOL\_RESERVED\_SIZE**

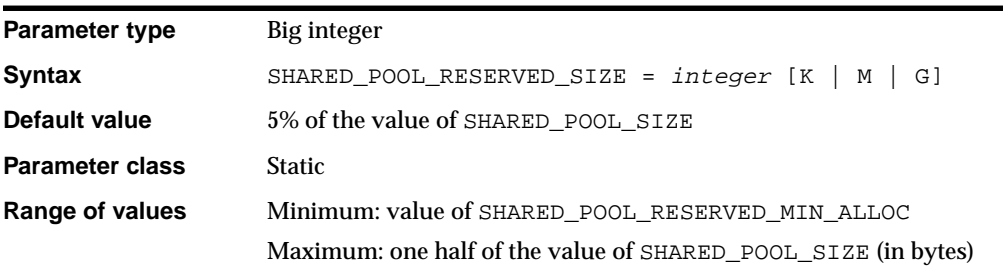

SHARED POOL RESERVED SIZE specifies (in bytes) the shared pool space that is reserved for large contiguous requests for shared pool memory. You can use this parameter to avoid performance degradation in the shared pool in situations where pool fragmentation forces Oracle to search for and free chunks of unused pool to satisfy the current request.

# **SHARED\_POOL\_SIZE**

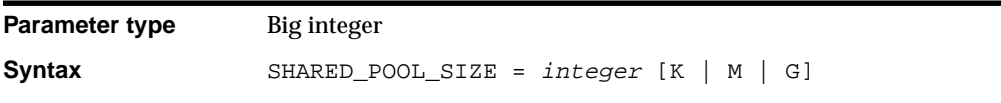
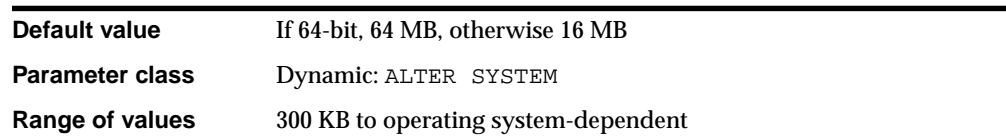

SHARED\_POOL\_SIZE specifies (in bytes) the size of the shared pool. The shared pool contains shared cursors, stored procedures, control structures, and other structures. If you set PARALLEL\_AUTOMATIC\_TUNING to false, Oracle also allocates parallel execution message buffers from the shared pool. Larger values improve performance in multi-user systems. Smaller values use less memory.

# **Shared Server Parameters**

Beginning in Oracle9*i*, the multi-threaded server architecture is called **shared server architecture**. The old and new names of the MTS parameters are:

When you start your instance, Oracle creates shared server processes and dispatcher processes for the shared server architecture based on the values of the SHARED\_SERVERS and DISPATCHERS initialization parameters. You can also set the SHARED\_SERVERS and DISPATCHERS parameters with ALTER SYSTEM to perform one of the following operations while the instance is running:

- Create additional shared server processes by increasing the minimum number of shared server processes.
- Terminate existing shared server processes after their current calls finish processing.
- Create more dispatcher processes for a specific protocol, up to a maximum across all protocols specified by the initialization parameter MAX\_ DISPATCHERS.
- Terminate existing dispatcher processes for a specific protocol after their current user processes disconnect from the instance.

# **SHARED\_SERVERS**

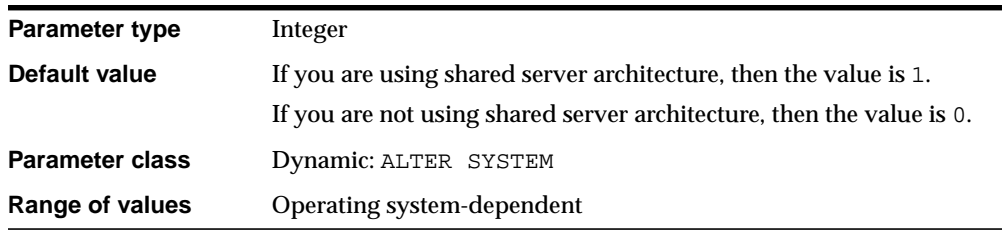

SHARED\_SERVERS specifies the number of server processes that you want to create when an instance is started up. If system load decreases, this minimum number of servers is maintained. Therefore, you should take care not to set SHARED\_SERVERS too high at system startup.

**SHARED\_SERVER\_SESSIONS**

| Parameter type         | Integer                                          |
|------------------------|--------------------------------------------------|
| Default value          | Derived: the lesser of CIRCUITS and SESSIONS - 5 |
| <b>Parameter class</b> | <b>Static</b>                                    |
| Range of values        | $0$ to SESSIONS - $5$                            |

SHARED\_SERVER\_SESSIONS specifies the total number of shared server architecture user sessions to allow. Setting this parameter enables you to reserve user sessions for dedicated servers.

# **SORT\_AREA\_RETAINED\_SIZE**

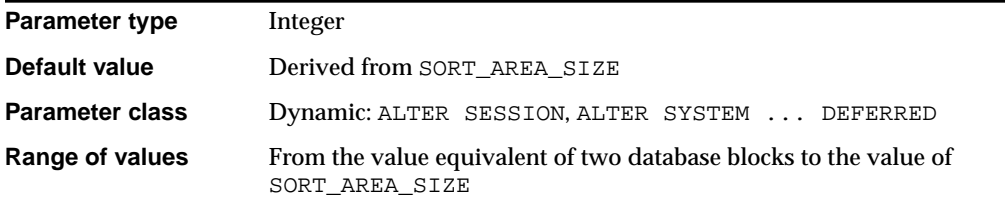

**Note:** Oracle does not recommend using the SORT\_AREA RETAINED\_SIZE parameter unless the instance is configured with the shared server option. Oracle recommends that you enable automatic sizing of SQL working areas by setting PGA\_ AGGREGATE\_TARGET instead. SORT\_AREA\_RETAINED\_SIZE is retained for backward compatibility.

SORT\_AREA\_RETAINED\_SIZE specifies (in bytes) the maximum amount of the user global area (UGA) memory retained after a sort run completes. The retained size controls the size of the read buffer, which Oracle uses to maintain a portion of the sort in memory. This memory is released back to the UGA, not to the operating system, after the last row is fetched from the sort space.

**SORT\_AREA\_SIZE**

| <b>Parameter type</b>  | Integer                                              |
|------------------------|------------------------------------------------------|
| Default value          | 65536                                                |
| <b>Parameter class</b> | Dynamic: ALTER SESSION, ALTER SYSTEM  DEFERRED       |
| Range of values        | Minimum: the value equivalent of six database blocks |
|                        | Maximum: operating system-dependent                  |

**Note:** Oracle does not recommend using the SORT\_AREA\_SIZE parameter unless the instance is configured with the shared server option. Oracle recommends that you enable automatic sizing of SQL working areas by setting PGA\_AGGREGATE\_TARGET instead. SORT\_AREA\_SIZE is retained for backward compatibility.

SORT\_AREA\_SIZE specifies in bytes the maximum amount of memory Oracle will use for a sort. After the sort is complete, but before the rows are returned, Oracle releases all of the memory allocated for the sort, except the amount specified by the SORT\_AREA\_RETAINED\_SIZE parameter. After the last row is returned, Oracle releases the remainder of the memory.

#### **SPFILE**

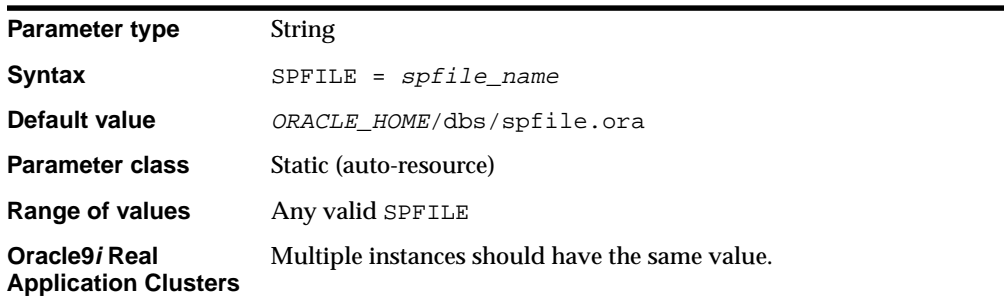

The value of this parameter is the name of the current server parameter file (SPFILE) in use. This parameter can be defined in a client side PFILE to indicate the name of the server parameter file to use.

# **SQL92\_SECURITY**

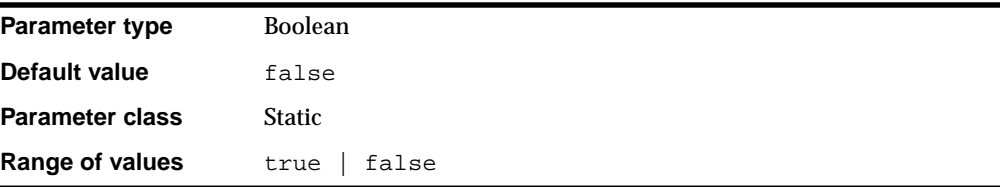

The SQL92 standards specify that security administrators should be able to require that users have SELECT privilege on a table when executing an UPDATE or DELETE statement that references table column values in a WHERE or SET clause. SQL92\_ SECURITY lets you specify whether users must have been granted the SELECT object privilege in order to execute such UPDATE or DELETE statements.

# **SQL\_TRACE**

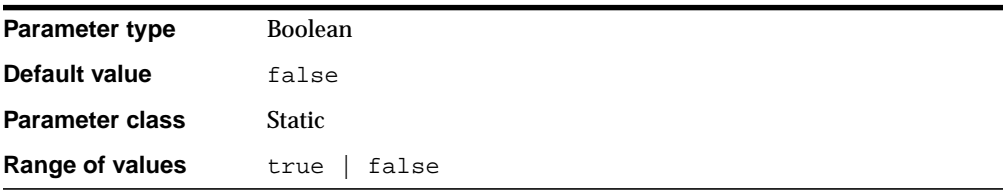

The value of SQL\_TRACE disables or enables the SQL trace facility. Setting this parameter to true provides information on tuning that you can use to improve performance. You can change the value using the DBMS\_SYSTEM package.

# **STANDBY\_ARCHIVE\_DEST**

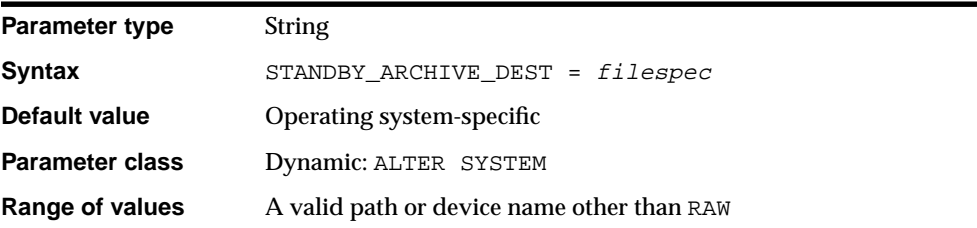

STANDBY\_ARCHIVE\_DEST is relevant only for a standby database in managed recovery mode. It specifies the location of archive logs arriving from a primary database. Oracle uses STANDBY\_ARCHIVE\_DEST and LOG\_ARCHIVE\_FORMAT to fabricate the fully qualified standby log filenames and stores the filenames in the standby control file.

**STANDBY\_FILE\_MANAGEMENT**

| <b>Parameter type</b>  | <b>String</b>                                  |
|------------------------|------------------------------------------------|
| Syntax                 | STANDBY FILE MANAGEMENT = $\{MANUAL$<br>AUTO } |
| Default value          | MANUAL                                         |
| <b>Parameter class</b> | Dynamic: ALTER SYSTEM                          |

STANDBY\_FILE\_MANAGEMENT enables automatic standby file management. When set to AUTO, file management operations such as adding and deleting files are done automatically by Oracle on the standby database.

# **STAR\_TRANSFORMATION\_ENABLED**

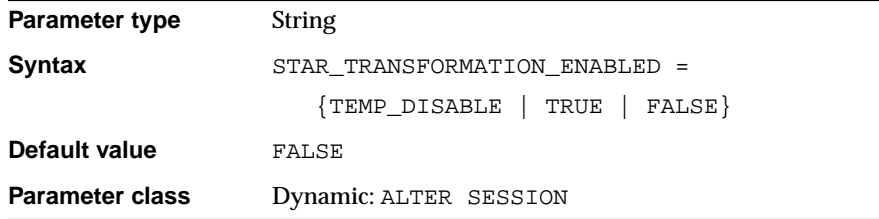

STAR\_TRANSFORMATION\_ENABLED determines whether a cost-based query transformation will be applied to star queries.

# **TAPE\_ASYNCH\_IO**

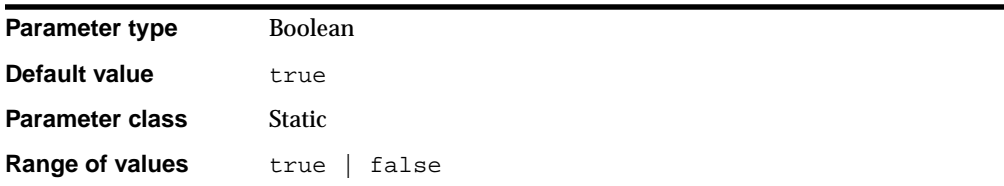

TAPE\_ASYNCH\_IO controls whether I/O to sequential devices (for example, backup or restore of Oracle data to or from tape) is asynchronous—that is, whether parallel server processes can overlap I/O requests with CPU processing during table scans. If your platform supports asynchronous I/O to sequential devices, Oracle

Corporation recommends that you leave this parameter set to its default. However, if the asynchronous I/O implementation is not stable, you can set TAPE\_ASYNCH\_ IO to false to disable asynchronous I/O. If your platform does not support asynchronous I/O to sequential devices, this parameter has no effect.

#### **THREAD**

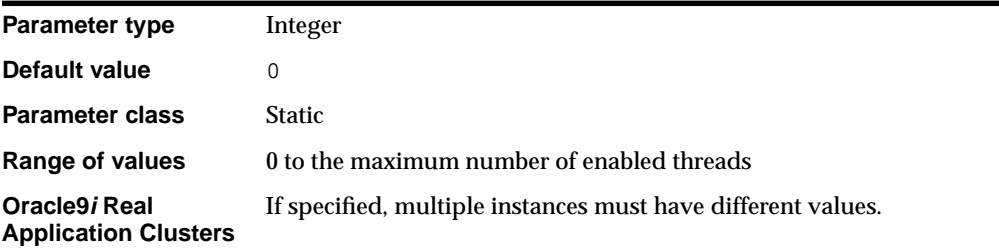

THREAD is an Oracle9*i* Real Application Clusters parameter that specifies the number of the redo thread to be used by an instance.

# **TIMED\_OS\_STATISTICS**

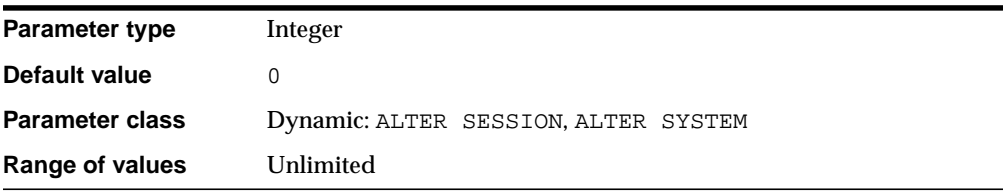

TIMED\_OS\_STATISTICS specifies the interval (in seconds) at which Oracle collects operating system statistics when a request is made from the client to the server or when a request completes.

# **TIMED\_STATISTICS**

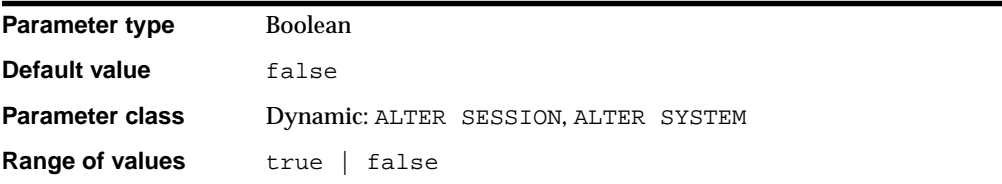

TIMED\_STATISTICS specifies whether or not statistics related to time are collected.

# **TRACE\_ENABLED**

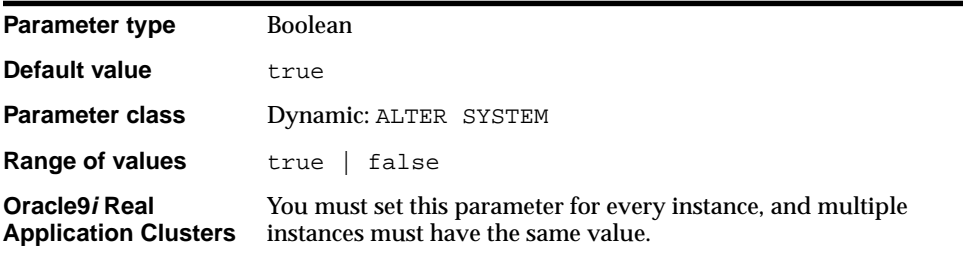

TRACE\_ENABLED controls tracing of the execution history, or code path, of Oracle. Oracle Support Services uses this information for debugging.

# **TRACEFILE\_IDENTIFIER**

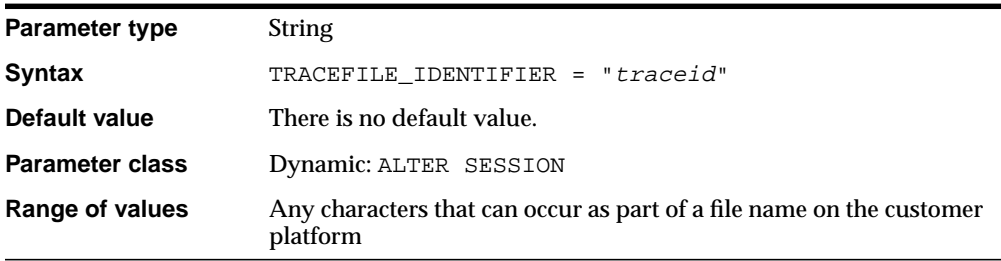

TRACEFILE\_IDENTIFIER specifies a custom identifier that becomes part of the Oracle Trace file name. Such a custom identifier is used to identify a trace file simply from its name and without having to open it or view its contents.

# **TRANSACTION\_AUDITING**

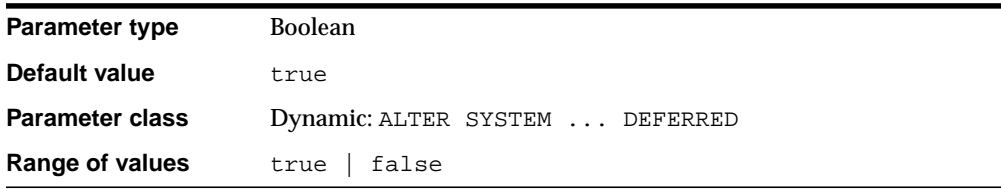

If TRANSACTION\_AUDITING is true, Oracle generates a special redo record that contains the user logon name, username, the session ID, some operating system information, and client information. For each successive transaction, Oracle

generates a record that contains only the session ID. These subsequent records link back to the first record, which also contains the session ID.

# **TRANSACTIONS\_PER\_ROLLBACK\_SEGMENT**

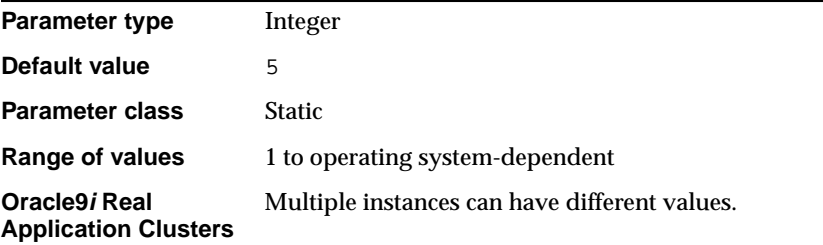

TRANSACTIONS\_PER\_ROLLBACK\_SEGMENT specifies the number of concurrent transactions you expect each rollback segment to have to handle. The minimum number of rollback segments acquired at startup is TRANSACTIONS divided by the value for this parameter. For example, if TRANSACTIONS is 101 and this parameter is 10, then the minimum number of rollback segments acquired would be the ratio 101/10, rounded up to 11.

# **UNDO\_MANAGEMENT**

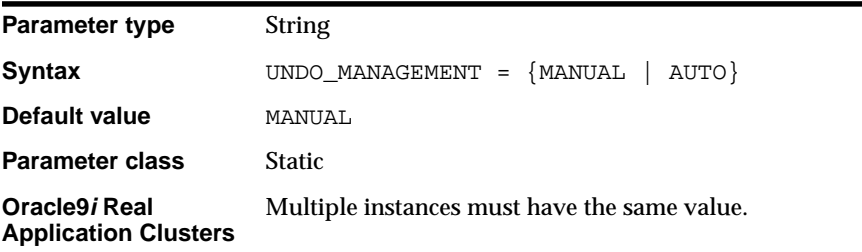

UNDO\_MANAGEMENT specifies which undo space management mode the system should use. When set to AUTO, the instance starts in automatic undo management mode. In manual undo management mode, undo space is allocated externally as rollback segments.

# **UNDO\_RETENTION**

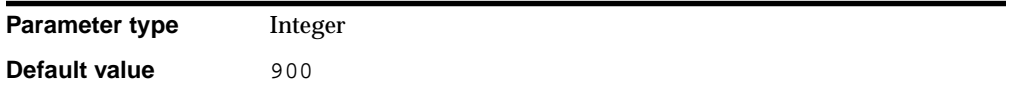

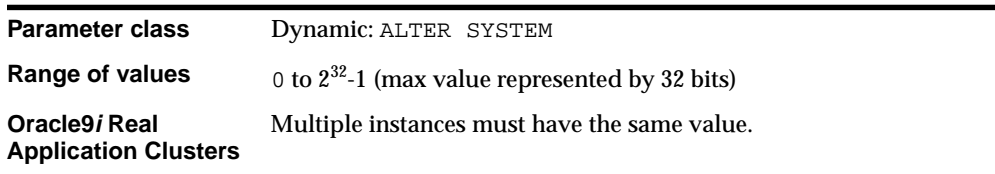

UNDO\_RETENTION specifies (in seconds) the amount of committed undo information to retain in the database. You can use UNDO\_RETENTION to satisfy queries that require old undo information to rollback changes to produce older images of data blocks. You can set the value at instance startup.

# **UNDO\_SUPPRESS\_ERRORS**

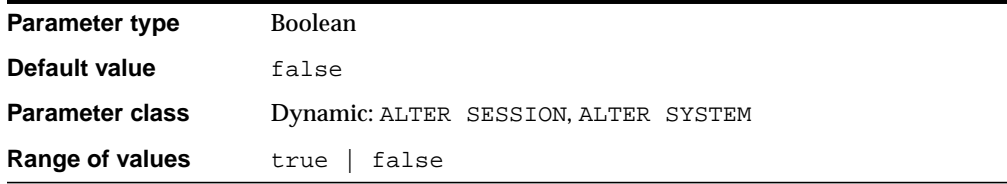

UNDO\_SUPPRESS\_ERRORS enables users to suppress errors while executing manual undo management mode operations (for example, ALTER ROLLBACK SEGMENT ONLINE) in automatic undo management mode. Setting this parameter enables users to use the undo tablespace feature before all application programs and scripts are converted to automatic undo management mode. For example, if you have a tool that uses SET TRANSACTION USE ROLLBACK SEGMENT statement, you can add the statement "ALTER SESSION SET UNDO\_SUPPRESS\_ERRORS = true" to the tool to suppress the ORA-30019 error.

#### **UNDO\_TABLESPACE**

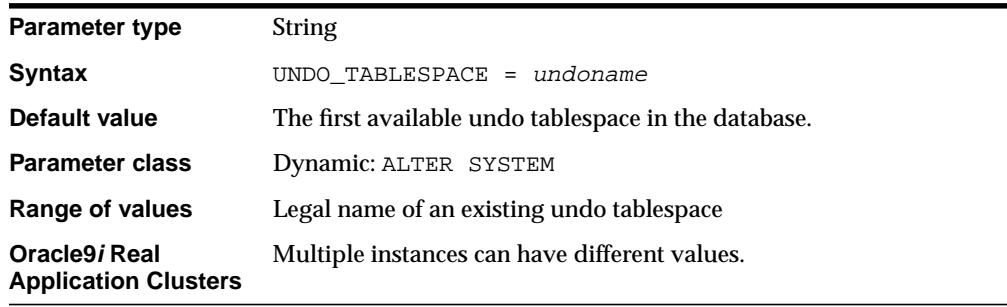

UNDO\_TABLESPACE specifies the undo tablespace to be used when an instance starts up. If this parameter is specified when the instance is in manual undo management mode, an error will occur and startup will fail.

# **USE\_STORED\_OUTLINES**

**Syntax:** USE\_STORED\_OUTLINES = { TRUE | FALSE | category\_name}

The USE STORED OUTLINES parameter determines whether the optimizer will use stored public outlines to generate execution plans. USE\_STORED\_OUTLINES is not an initialization parameter.

- TRUE causes the optimizer to use outlines stored in the DEFAULT category when compiling requests.
- FALSE specifies that the optimizer should not use stored outlines. This is the default.
- $\blacksquare$  category\_name causes the optimizer to use outlines stored in the category\_ name category when compiling requests.

# **USER\_DUMP\_DEST**

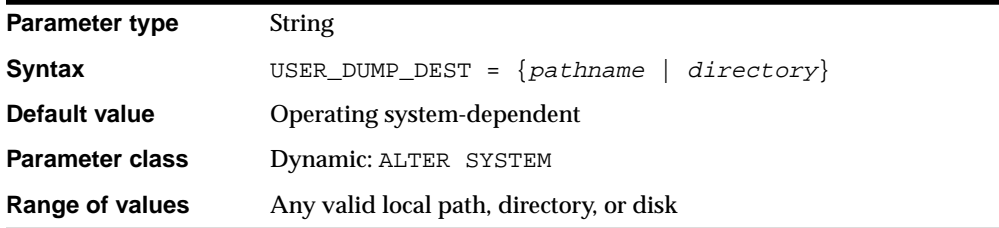

USER\_DUMP\_DEST specifies the pathname for a directory where the server will write debugging trace files on behalf of a user process.

#### **UTL\_FILE\_DIR**

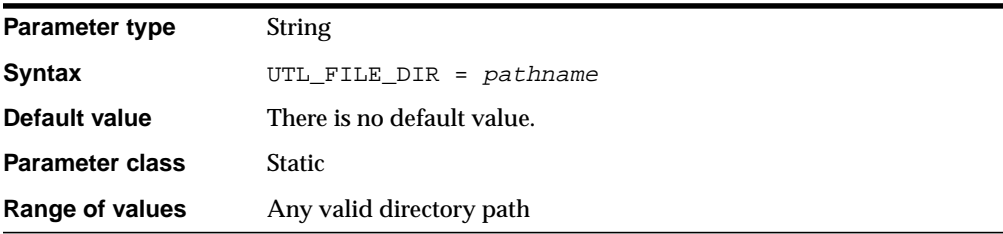

UTL\_FILE\_DIR lets you specify one or more directories that Oracle should use for PL/SQL file I/O. If you are specifying multiple directories, you must repeat the UTL\_FILE\_DIR parameter for each directory on separate lines of the initialization parameter file.

#### **WORKAREA\_SIZE\_POLICY**

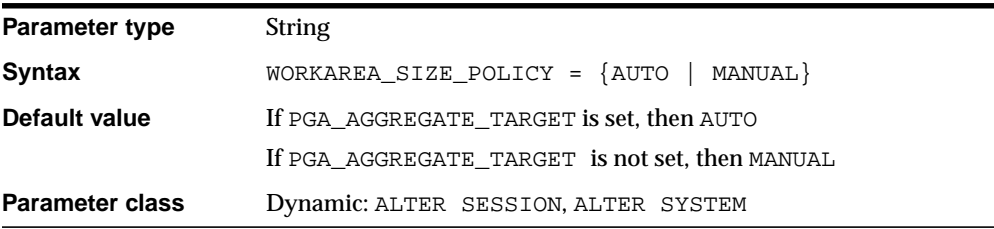

WORKAREA SIZE POLICY specifies the policy for sizing work areas. This parameter controls the mode in which working areas are tuned.

# **Examples**

**Archiving Redo Logs Manually Examples** The following statement manually archives the redo log file group with the log sequence number 4 in thread number 3:

ALTER SYSTEM ARCHIVE LOG THREAD 3 SEQUENCE 4;

The following statement manually archives the redo log file group containing the redo log entry with the SCN 9356083:

ALTER SYSTEM ARCHIVE LOG CHANGE 9356083;

The following statement manually archives the redo log file group containing a member named 'diskl:log6.log' to an archived redo log file in the location 'diska:[arch\$]':

```
ALTER SYSTEM ARCHIVE LOG
    LOGFILE 'diskl:log6.log'
     TO 'diska:[arch$]';
```
**Enabling Query Rewrite Example** This statement enables query rewrite in all sessions for all materialized views that have not been explicitly disabled:

```
ALTER SYSTEM SET QUERY_REWRITE_ENABLED = TRUE;
```
**Restricting Session Logons Example** You may want to restrict logons if you are performing application maintenance and you want only application developers with RESTRICTED SESSION system privilege to log on. To restrict logons, issue the following statement:

```
ALTER SYSTEM
   ENABLE RESTRICTED SESSION;
```
You can then terminate any existing sessions using the KILL SESSION clause of the ALTER SYSTEM statement.

After performing maintenance on your application, issue the following statement to allow any user with CREATE SESSION system privilege to log on:

```
ALTER SYSTEM
    DISABLE RESTRICTED SESSION;
```
**Clearing the Shared Pool Example** You might want to clear the shared pool before beginning performance analysis. To clear the shared pool, issue the following statement:

```
ALTER SYSTEM FLUSH SHARED_POOL;
```
**Forcing a Checkpoint Example** The following statement forces a checkpoint:

ALTER SYSTEM CHECKPOINT;

**Enabling Resource Limits Example** This ALTER SYSTEM statement dynamically enables resource limits:

```
ALTER SYSTEM SET RESOURCE_LIMIT = TRUE;
```
**Shared Server Examples** The following statement changes the minimum number of shared server processes to 25:

```
ALTER SYSTEM SET SHARED_SERVERS = 25;
```
If there are currently fewer than 25 shared server processes, Oracle creates more. If there are currently more than 25, Oracle terminates some of them when they are finished processing their current calls if the load could be managed by the remaining 25.

The following statement dynamically changes the number of dispatcher processes for the TCP/IP protocol to 5 and the number of dispatcher processes for the DECNet protocol to 10:

ALTER SYSTEM

```
 SET DISPATCHERS =
   '(INDEX=0)(PROTOCOL=TCP)(DISPATCHERS=5)',
    '(INDEX=1)(PROTOCOL=DECNet)(DISPATCHERS=10)';
```
If there are currently fewer than 5 dispatcher processes for TCP, Oracle creates new ones. If there are currently more than 5, Oracle terminates some of them after the connected users disconnect.

If there are currently fewer than 10 dispatcher processes for DECNet, Oracle creates new ones. If there are currently more than 10, Oracle terminates some of them after the connected users disconnect.

If there are currently existing dispatchers for another protocol, the above statement does not affect the number of dispatchers for that protocol.

**Changing Licensing Parameters Examples** The following statement dynamically changes the limit on sessions for your instance to 64 and the warning threshold for sessions on your instance to 54:

```
ALTER SYSTEM
   SET LICENSE MAX SESSIONS = 64
    LICENSE_SESSIONS_WARNING = 54;
```
If the number of sessions reaches 54, Oracle writes a warning message to the ALERT file for each subsequent session. Also, users with RESTRICTED SESSION system privilege receive warning messages when they begin subsequent sessions.

If the number of sessions reaches 64, only users with RESTRICTED SESSION system privilege can begin new sessions until the number of sessions falls below 64 again.

The following statement dynamically disables the limit for sessions on your instance. After you issue the above statement, Oracle no longer limits the number of sessions on your instance.

ALTER SYSTEM SET LICENSE\_MAX\_SESSIONS = 0;

The following statement dynamically changes the limit on the number of users in the database to 200. After you issue the above statement, Oracle prevents the number of users in the database from exceeding 200.

```
ALTER SYSTEM SET LICENSE_MAX_USERS = 200;
```
**Forcing a Log Switch Example** You may want to force a log switch to drop or rename the current redo log file group or one of its members, because you cannot drop or rename a file while Oracle is writing to it. The forced log switch affects only your instance's redo log thread. The following statement forces a log switch:

ALTER SYSTEM SWITCH LOGFILE;

**Enabling Distributed Recovery Example** The following statement enables distributed recovery:

ALTER SYSTEM ENABLE DISTRIBUTED RECOVERY;

You may want to disable distributed recovery for demonstration or testing purposes.You can disable distributed recovery in both single-process and multiprocess mode with the following statement:

```
ALTER SYSTEM DISABLE DISTRIBUTED RECOVERY;
```
When your demonstration or testing are complete, you can then enable distributed recovery again by issuing an ALTER SYSTEM statement with the ENABLE DISTRIBUTED RECOVERY clause.

**Killing a Session Example** You may want to kill the session of a user that is holding resources needed by other users. The user receives an error message indicating that the session has been killed. That user can no longer make calls to the database without beginning a new session. Consider this data from the V\$SESSION dynamic performance table:

```
SELECT sid, serial#, username
FROM v$session
  SID SERIAL# USERNAME
----- --------- ----------------
   1 1
 2 1
   3 1
   4 1
 5 1
 7 1
 8 28 OPS$BQUIGLEY
 10 211 OPS$SWIFT
 11 39 OPS$OBRIEN
 12 13 SYSTEM
   13 8 SCOTT
```
The following statement kills the session of the user scott using the SID and SERIAL# values from V\$SESSION:

ALTER SYSTEM KILL SESSION '13, 8';

**Disconnecting a Session Example** The following statement disconnects user scott's session, using the SID and SERIAL# values from V\$SESSION:

ALTER SYSTEM DISCONNECT SESSION '13, 8' POST\_TRANSACTION;

# **10**

# **SQL Statements: ALTER TABLE to ALTER TABLESPACE**

This chapter contains the following SQL statements:

- [ALTER TABLE](#page-665-0)
- [ALTER TABLESPACE](#page-745-0)

# <span id="page-665-0"></span>**ALTER TABLE**

# **Purpose**

Use the ALTER TABLE statement to alter the definition of a nonpartitioned table, a partitioned table, a table partition, or a table subpartition. For object tables or relational tables with object columns, use ALTER TABLE to convert the table to the latest definition of its referenced type after the type has been altered.

# **Prerequisites**

The table must be in your own schema, or you must have ALTER privilege on the table, or you must have ALTER ANY TABLE system privilege. For some operations you may also need the CREATE ANY INDEX privilege.

**Additional Prerequisites for Partitioning Operations** If you are not the owner of the table, you need the DROP ANY TABLE privilege in order to use the *drop* table partition or truncate table partition clause.

You must also have space quota in the tablespace in which space is to be acquired in order to use the add\_table\_partition, modify\_table\_partition, move\_ table partition, and split table partition clauses.

**Additional Prerequisites for Constraints and Triggers** To enable a UNIQUE or PRIMARY KEY constraint, you must have the privileges necessary to create an index on the table. You need these privileges because Oracle creates an index on the columns of the unique or primary key in the schema containing the table.

To enable or disable triggers, the triggers must be in your schema or you must have the ALTER ANY TRIGGER system privilege.

**Additional Prerequisites When Using Object Types** To use an object type in a column definition when modifying a table, either that object must belong to the same schema as the table being altered, or you must have either the EXECUTE ANY TYPE system privilege or the EXECUTE schema object privilege for the object type.

**See Also:** [CREATE INDEX](#page-917-0) [on page 12-60](#page-917-0) for information on the privileges needed to create indexes

# **Syntax**

**alter\_table::=**

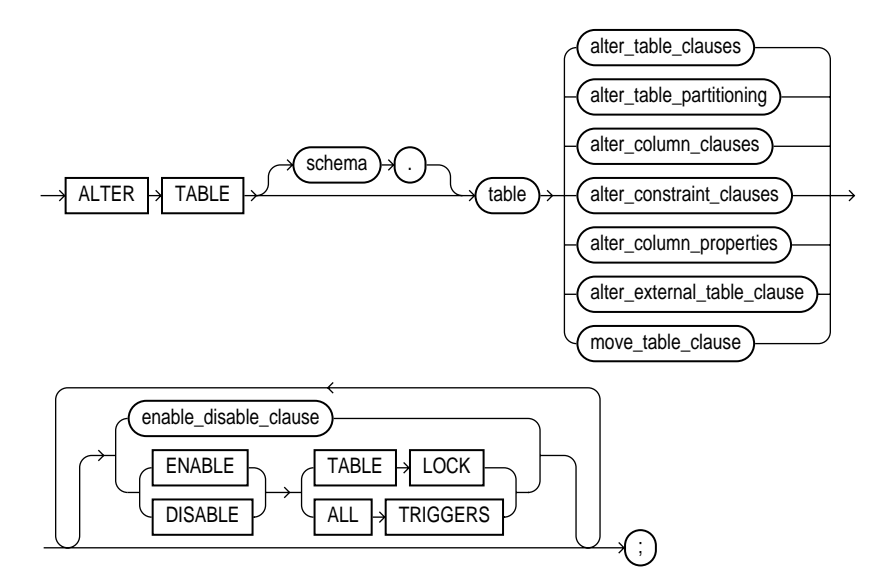

# **Groups of ALTER TABLE syntax:**

- **[alter\\_table\\_clauses::=](#page-667-0)** [on page 10-4](#page-667-0)
- **[alter\\_table\\_partitioning::=](#page-671-0)** [on page 10-8](#page-671-0)
- **[alter\\_column\\_clauses::=](#page-679-0)** [on page 10-16](#page-679-0)
- **[alter\\_constraint\\_clauses::=](#page-680-0)** [on page 10-17](#page-680-0)
- **[alter\\_column\\_properties::=](#page-681-0)** [on page 10-18](#page-681-0)
- **[alter\\_external\\_table\\_clause::=](#page-685-0)** [on page 10-22](#page-685-0)
- [move\\_table\\_clause::=](#page-686-0) [on page 10-23](#page-686-0)
- **[enable\\_disable\\_clause::=](#page-686-1)** [on page 10-23](#page-686-1)

After each clause you will find links to its subclauses if those subclauses do not follow in order immediately below the clause.

#### <span id="page-667-0"></span>**[alter\\_table\\_clauses](#page-689-1)::=**

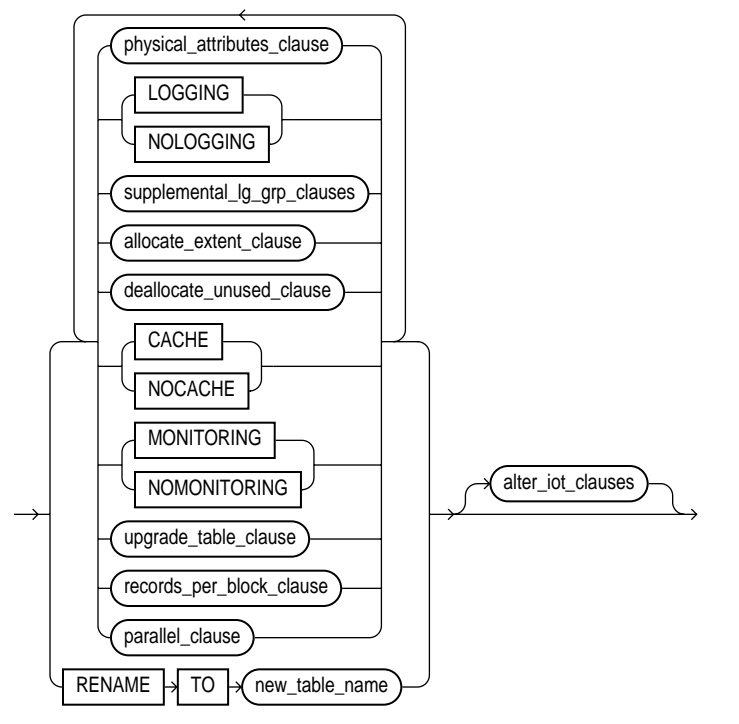

<span id="page-667-1"></span>**[physical\\_attributes\\_clause](#page-689-0)::=**

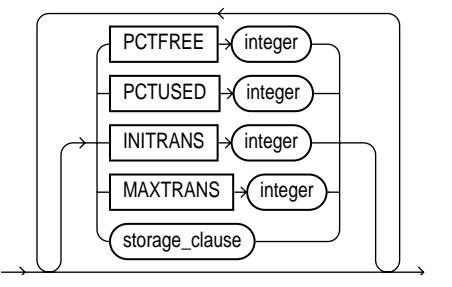

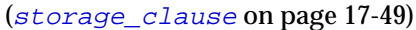

# **[supplemental\\_lg\\_grp\\_clauses:](#page-691-1):=**

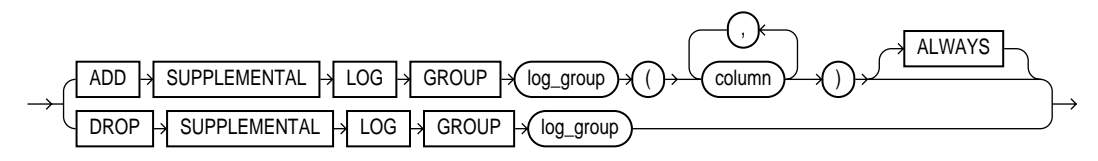

<span id="page-668-0"></span>**[allocate\\_extent\\_clause](#page-691-0)::=**

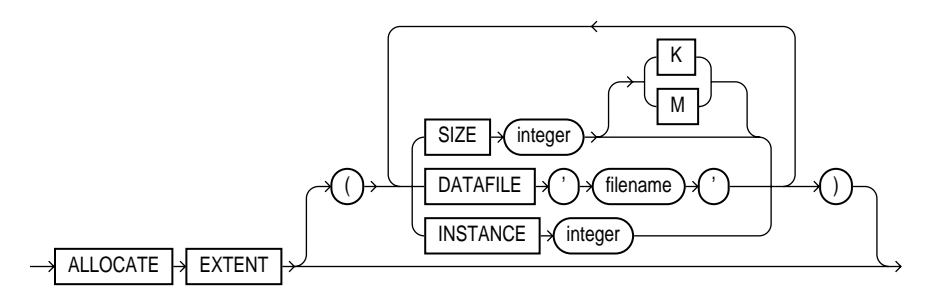

<span id="page-668-1"></span>**[deallocate\\_unused\\_clause:](#page-692-0):=**

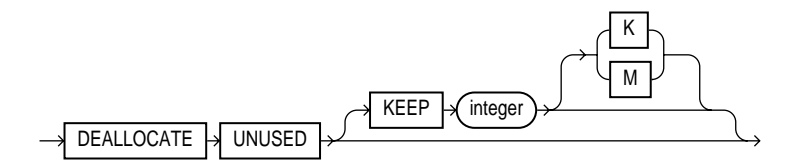

**[upgrade\\_table\\_clause:](#page-694-0):=**

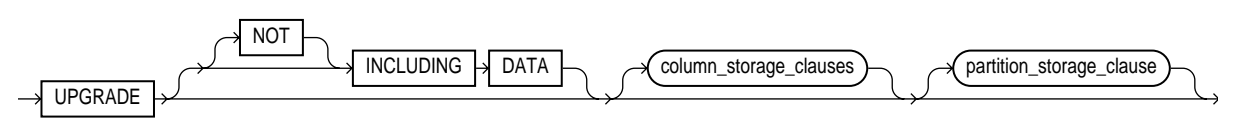

([column\\_properties::=](#page-681-1) [on page 10-18,](#page-681-1) [partition\\_storage\\_clause::=](#page-684-0) [on](#page-684-0) [page 10-21](#page-684-0))

**[records\\_per\\_block\\_clause:](#page-695-0):=**

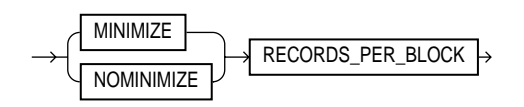

#### **[alter\\_iot\\_clauses](#page-696-0)::=**

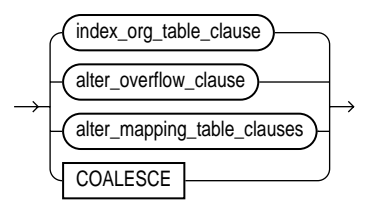

([alter\\_overflow\\_clause::=](#page-670-0) [on page 10-7,](#page-670-0) [alter\\_mapping\\_table\\_](#page-671-1)  $clause: := on page 10-8$  $clause: := on page 10-8$ 

#### <span id="page-669-1"></span>**[index\\_org\\_table\\_clause:](#page-696-1):=**

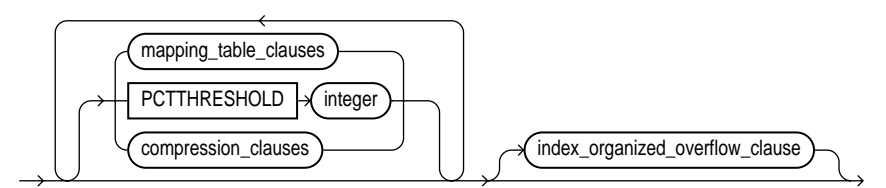

**mapping\_table\_clauses::=**

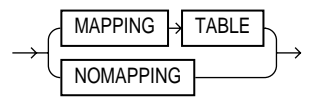

#### <span id="page-669-0"></span>**compression\_clauses::=**

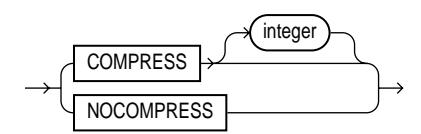

# **index\_org\_overflow\_clause::=**

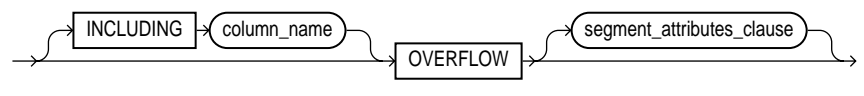

```
(segment_attributes_clause::= on page 10-7)
```
#### <span id="page-670-1"></span>**segment\_attributes\_clause::=**

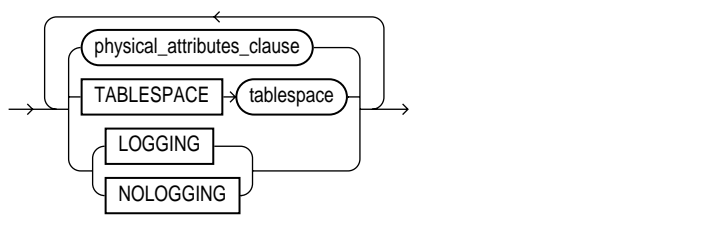

#### ([physical\\_attributes\\_clause::=](#page-667-1) [on page 10-4\)](#page-667-1)

#### <span id="page-670-0"></span>**[alter\\_overflow\\_clause](#page-696-2)::=**

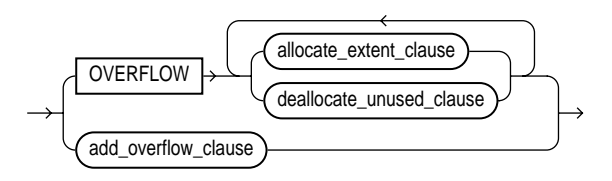

 $(segment\_attributes\_clause::= on page 10-7, allocate\_extent\_$  $(segment\_attributes\_clause::= on page 10-7, allocate\_extent\_$  $(segment\_attributes\_clause::= on page 10-7, allocate\_extent\_$  $clause: := on page 10-5, deallocate\_unused\_clause: := on page 10-5)$  $clause: := on page 10-5, deallocate\_unused\_clause: := on page 10-5)$  $clause: := on page 10-5, deallocate\_unused\_clause: := on page 10-5)$  $clause: := on page 10-5, deallocate\_unused\_clause: := on page 10-5)$ 

#### **[add\\_overflow\\_clause](#page-697-0)::=**

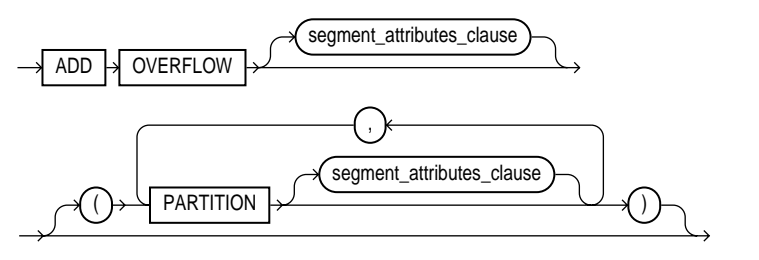

([segment\\_attributes\\_clause::=](#page-670-1) [on page 10-7\)](#page-670-1)

#### <span id="page-671-1"></span>**[alter\\_mapping\\_table\\_clause:](#page-698-0):=**

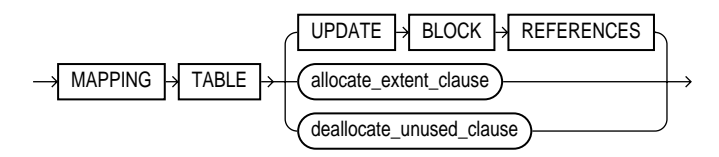

([allocate\\_extent\\_clause::=](#page-668-0) [on page 10-5,](#page-668-0) [deallocate\\_unused\\_](#page-668-1)  $clause: = on page 10-5$  $clause: = on page 10-5$ 

#### <span id="page-671-0"></span>**[alter\\_table\\_partitioning:](#page-698-1):=**

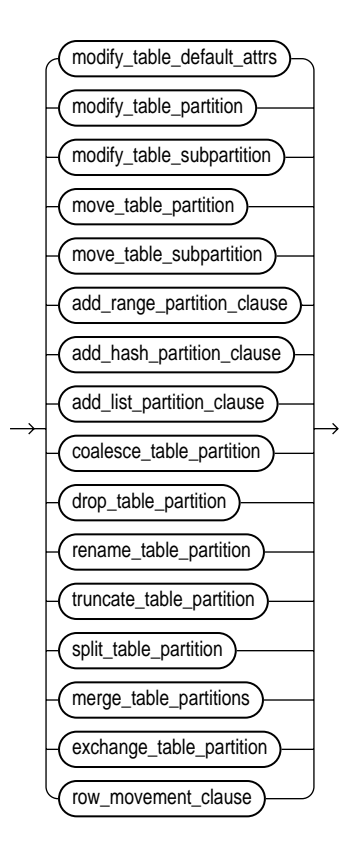

#### **[modify\\_table\\_default\\_attrs](#page-699-0)::=**

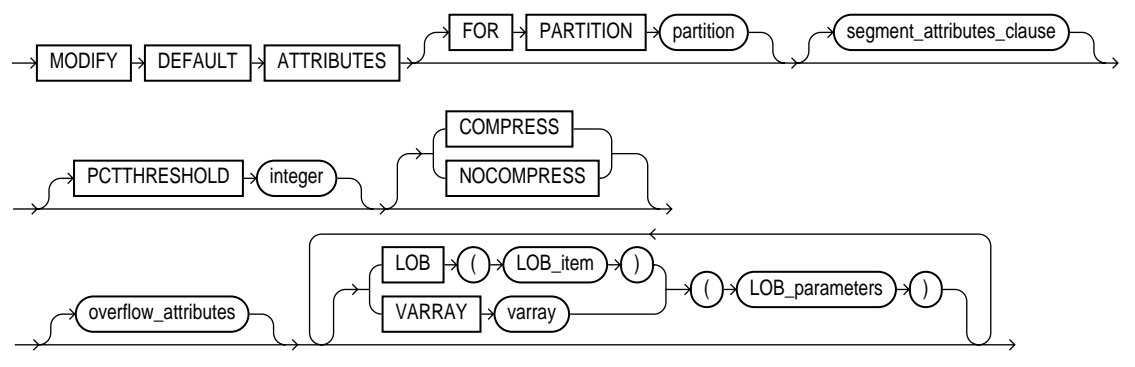

([segment\\_attributes\\_clause::=](#page-670-1) [on page 10-7,](#page-670-1) [LOB\\_parameters::=](#page-684-1) [on](#page-684-1) [page 10-21](#page-684-1))

#### **[modify\\_table\\_partition](#page-700-0)::=**

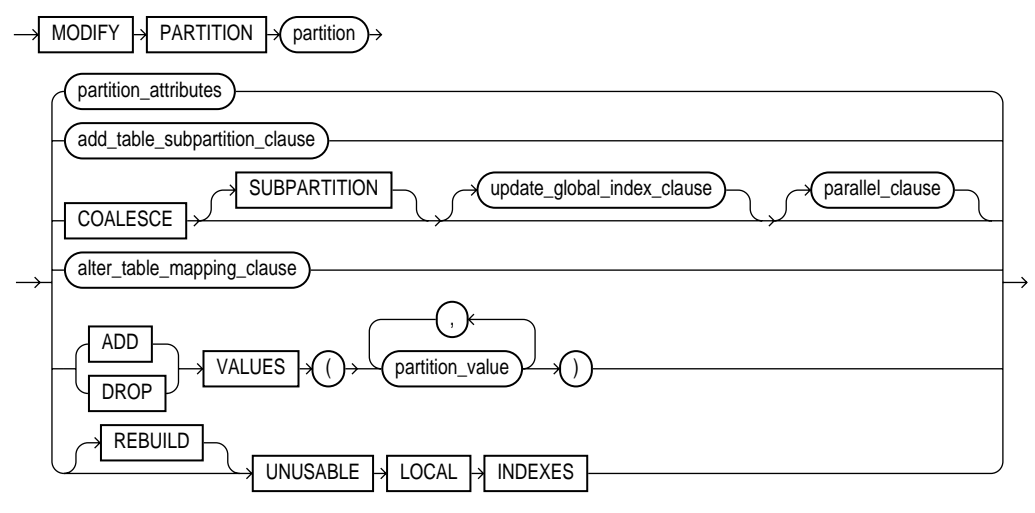

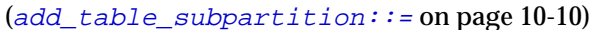

# <span id="page-672-0"></span>**[update\\_global\\_index\\_clause](#page-702-0)::=**

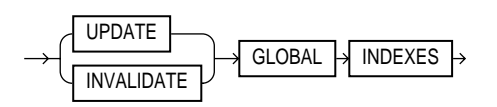

#### <span id="page-673-1"></span>**[parallel\\_clause:](#page-712-0):=**

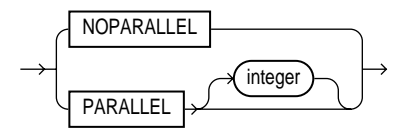

#### **partition\_attributes::=**

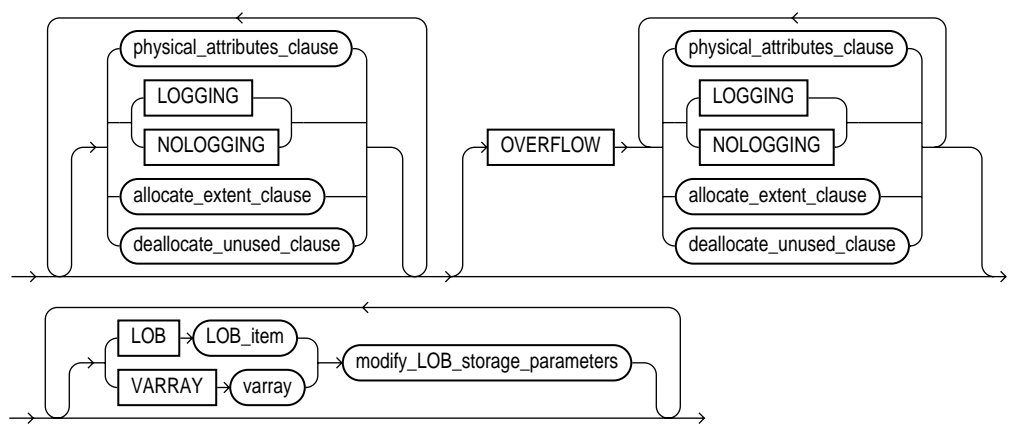

([physical\\_attributes\\_clause::=](#page-667-1) [on page 10-4,](#page-667-1) [allocate\\_extent\\_](#page-668-0)  $clause: :=$  [on page 10-5](#page-668-0),  $deallocate\_unused\_clause: :=$  [on page 10-5,](#page-668-1)  $modify\_lob\_parameters: := on page 10-22)$  $modify\_lob\_parameters: := on page 10-22)$  $modify\_lob\_parameters: := on page 10-22)$ 

#### <span id="page-673-0"></span>**[add\\_table\\_subpartition](#page-700-1)::=**

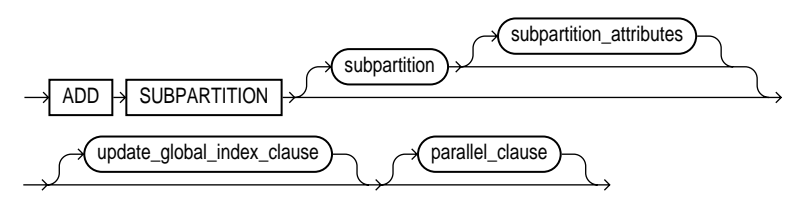

 $(update_global_index_clause::= on page 10-9)$  $(update_global_index_clause::= on page 10-9)$  $(update_global_index_clause::= on page 10-9)$ 

#### <span id="page-674-0"></span>**subpartition\_attributes::=**

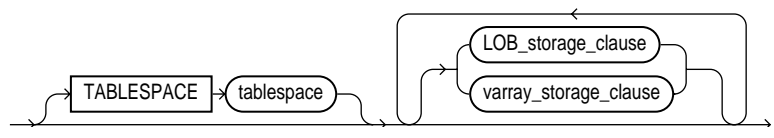

 $($ [LOB\\_storage\\_clause::=](#page-683-0) [on page 10-20,](#page-683-0) [varray\\_col\\_properties::=](#page-683-1) [on](#page-683-1) [page 10-20](#page-683-1),  $parallel_C{lause}$ : = [on page 10-10\)](#page-673-1)

**[modify\\_table\\_subpartition:](#page-703-0):=**

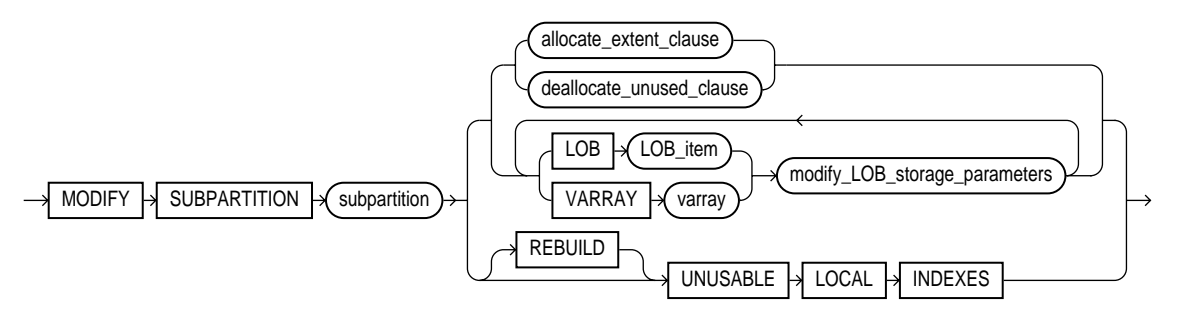

 $(allocated\_extent\_clause::= on page 10-5, deallocate\_unused$  $(allocated\_extent\_clause::= on page 10-5, deallocate\_unused$  $(allocated\_extent\_clause::= on page 10-5, deallocate\_unused$  $clause: := on page 10-5, modify\_lob\_parameters: := on page 10-22)$  $clause: := on page 10-5, modify\_lob\_parameters: := on page 10-22)$  $clause: := on page 10-5, modify\_lob\_parameters: := on page 10-22)$  $clause: := on page 10-5, modify\_lob\_parameters: := on page 10-22)$ 

**[move\\_table\\_partition](#page-704-0)::=**

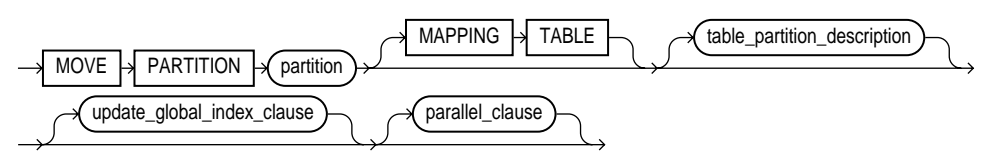

 $(table\_partition\_description::= on page 10-12, update\_global\_index\_$  $(table\_partition\_description::= on page 10-12, update\_global\_index\_$  $(table\_partition\_description::= on page 10-12, update\_global\_index\_$  $clause: := on page 10-9, parallel\_clause: := on page 10-10)$  $clause: := on page 10-9, parallel\_clause: := on page 10-10)$  $clause: := on page 10-9, parallel\_clause: := on page 10-10)$  $clause: := on page 10-9, parallel\_clause: := on page 10-10)$ 

#### <span id="page-675-0"></span>**table\_partition\_description::=**

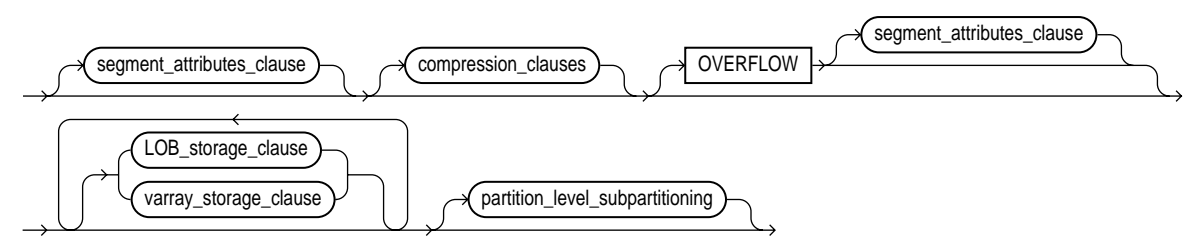

([segment\\_attributes\\_clause::=](#page-670-1) [on page 10-7,](#page-670-1) [compression\\_clauses::=](#page-669-0) [on page 10-6,](#page-669-0)  $LOB\_storage\_clause::=$  [on page 10-20](#page-683-0),  $varray\_col\_$  $properties::=$  [on page 10-20](#page-683-1))

#### **[partition\\_level\\_subpartition:](#page-706-0):=**

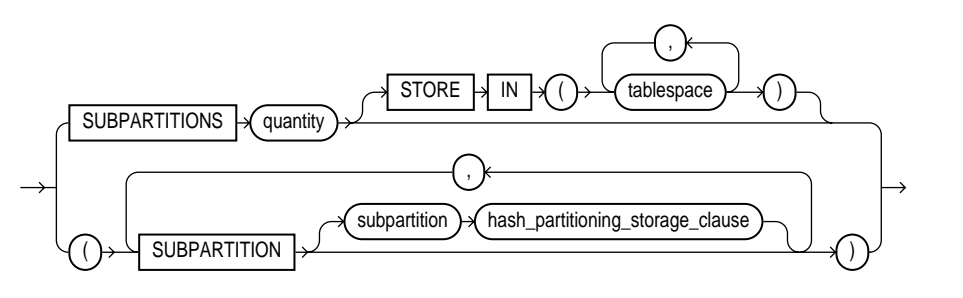

<span id="page-675-1"></span>**hash\_partitioning\_storage::=**

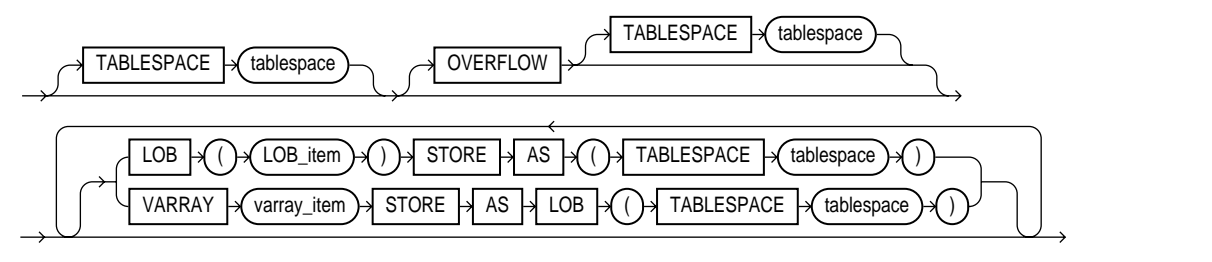

**[move\\_table\\_subpartition](#page-705-0)::=**

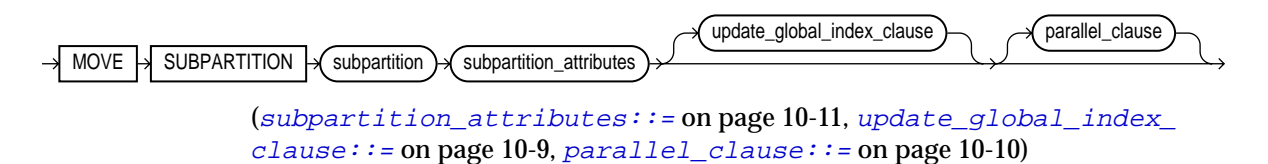

#### **[add\\_range\\_partition\\_clause:](#page-706-1):=**

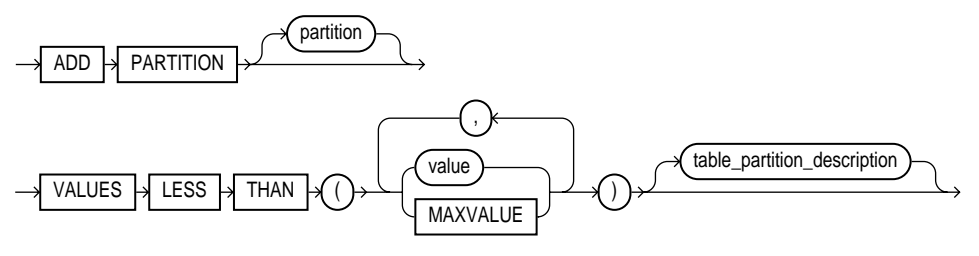

 $(table\_partition\_description::= on page 10-12)$  $(table\_partition\_description::= on page 10-12)$ 

#### **[add\\_hash\\_partition\\_clause:](#page-707-0):=**

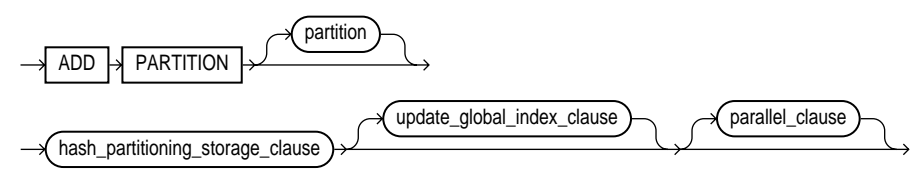

 $(hash\_partitioning\_storage::= on page 10-12, update\_global\_index\_$  $(hash\_partitioning\_storage::= on page 10-12, update\_global\_index\_$  $(hash\_partitioning\_storage::= on page 10-12, update\_global\_index\_$  $clause: := on page 10-9, parallel\_clause: := on page 10-10)$  $clause: := on page 10-9, parallel\_clause: := on page 10-10)$  $clause: := on page 10-9, parallel\_clause: := on page 10-10)$  $clause: := on page 10-9, parallel\_clause: := on page 10-10)$ 

**[add\\_list\\_partition\\_clause](#page-708-1)::=**

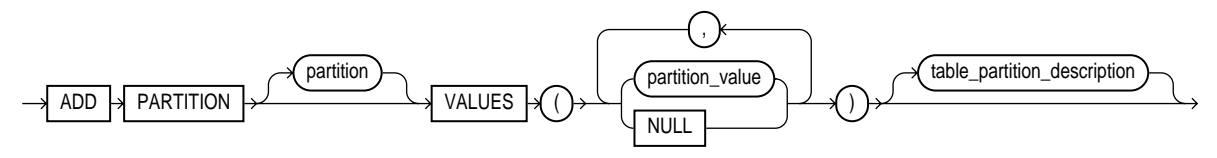

[table\\_partition\\_description::=](#page-675-0) [on page 10-12](#page-675-0)

**[coalesce\\_table\\_partition:](#page-708-0):=**

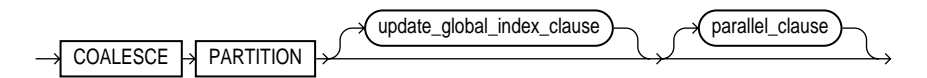

 $update\_global\_index\_clause::= on page 10-9, parallel\_clause::= on$  $update\_global\_index\_clause::= on page 10-9, parallel\_clause::= on$  $update\_global\_index\_clause::= on page 10-9, parallel\_clause::= on$  $update\_global\_index\_clause::= on page 10-9, parallel\_clause::= on$ [page 10-10](#page-673-1)

#### **[drop\\_table\\_partition](#page-708-2)::=**

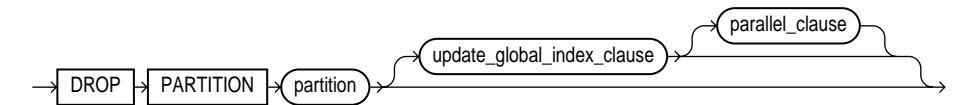

 $update_global_index_claus:= on page 10-9, parallel_claus::= on$  $update_global_index_claus:= on page 10-9, parallel_claus::= on$  $update_global_index_claus:= on page 10-9, parallel_claus::= on$  $update_global_index_claus:= on page 10-9, parallel_claus::= on$ [page 10-10](#page-673-1)

**[rename\\_table\\_partition](#page-703-1)::=**

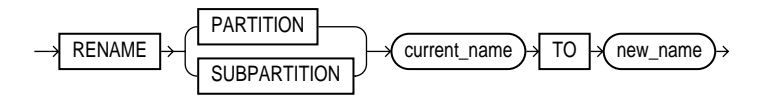

**[truncate\\_table\\_partition](#page-709-0)::=**

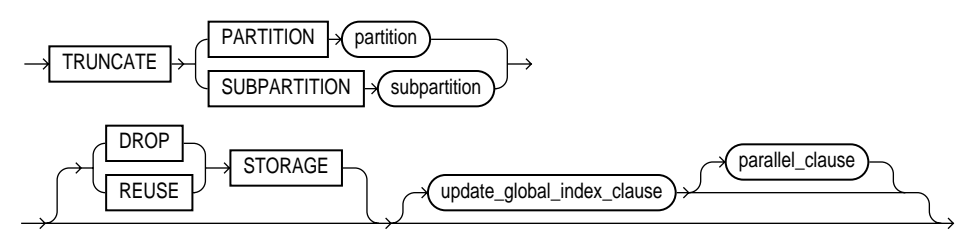

([update\\_global\\_index\\_clause::=](#page-672-0) [on page 10-9,](#page-672-0) [parallel\\_clause::=](#page-673-1) [on](#page-673-1) [page 10-10](#page-673-1))

**[split\\_table\\_partition](#page-710-0)::=**

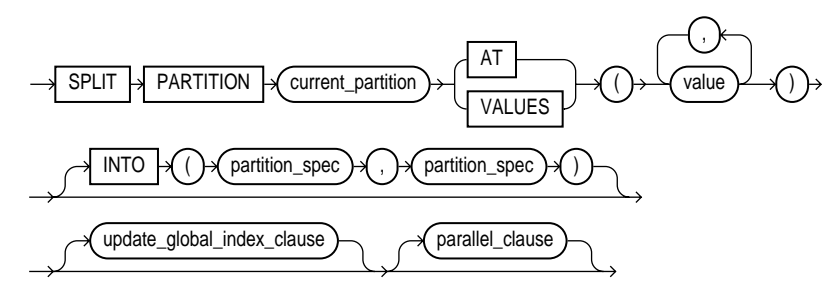

 $(update_global_index_clause:=$  [on page 10-9,](#page-672-0) [parallel\\_clause::=](#page-673-1) [on](#page-673-1) [page 10-10](#page-673-1))

**partition\_spec::=**

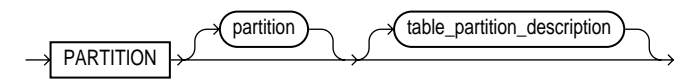

 $(table\_partition\_description::= on page 10-12)$  $(table\_partition\_description::= on page 10-12)$ 

**[merge\\_table\\_partitions](#page-712-1)::=**

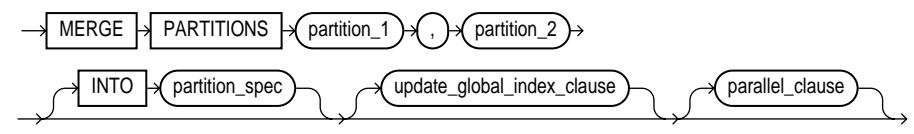

 $(update_global\_index_clause:=$  [on page 10-9,](#page-672-0) [parallel\\_clause::=](#page-673-1) [on](#page-673-1) [page 10-10](#page-673-1))

**[exchange\\_table\\_partition:](#page-712-2):=**

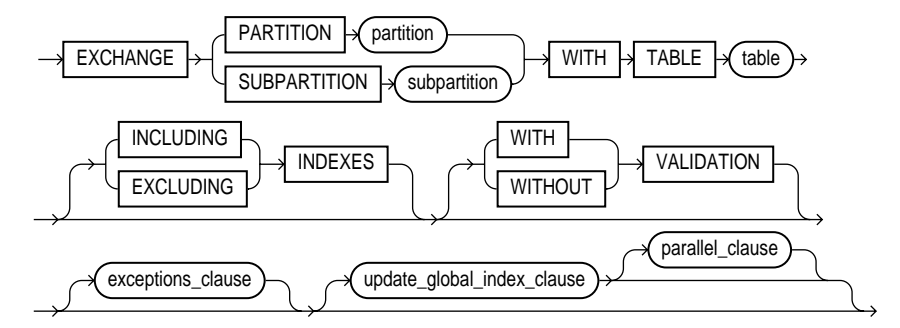

 $(update_global\_index_clause:=$  [on page 10-9,](#page-672-0) [parallel\\_clause::=](#page-673-1) [on](#page-673-1) [page 10-10](#page-673-1))

**[exceptions\\_clause:](#page-714-0):=**

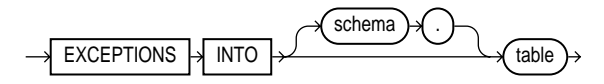

**[row\\_movement\\_clause:](#page-716-0):=**

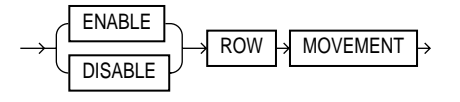

#### <span id="page-679-0"></span>**[alter\\_column\\_clauses:](#page-716-1):=**

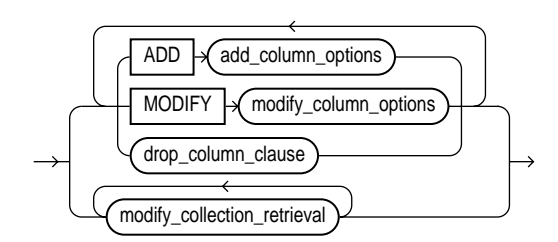

#### **[add\\_column\\_options](#page-716-2)::=**

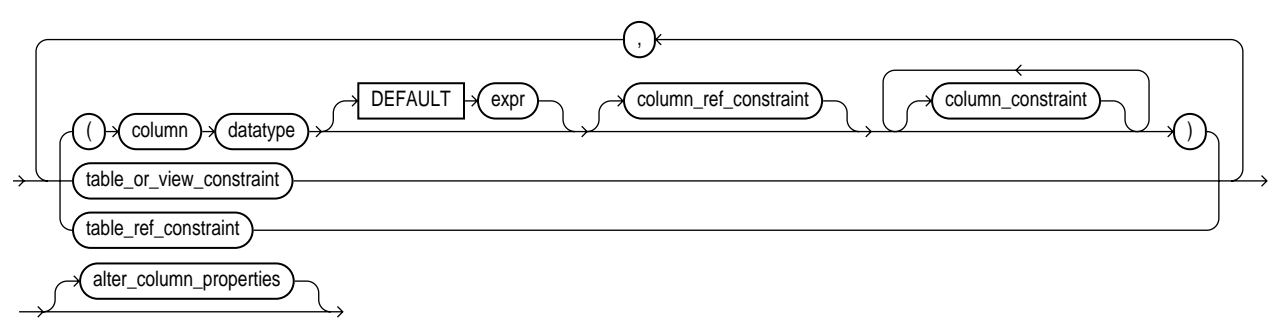

(constraints: [constraint\\_clause](#page-828-0) [on page 11-73,](#page-828-0) [alter\\_column\\_](#page-681-0)  $properties::=$  [on page 10-18](#page-681-0))

**[modify\\_column\\_options:](#page-718-0):=**

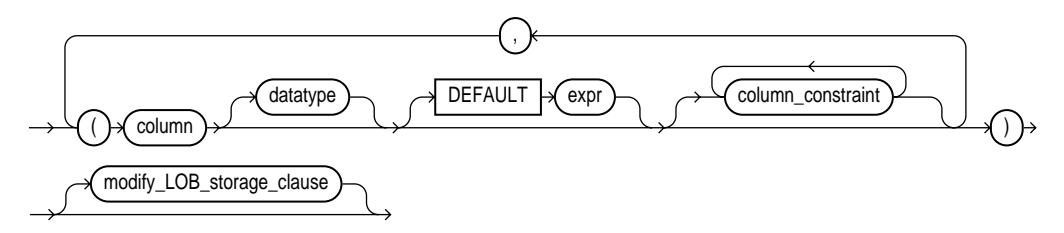

(column\_constraint: [constraint\\_clause](#page-828-0) [on page 11-73,](#page-828-0) [LOB\\_storage\\_](#page-683-0)  $clause: := on page 10-20$  $clause: := on page 10-20$ 

# **[drop\\_column\\_clause:](#page-720-0):=**

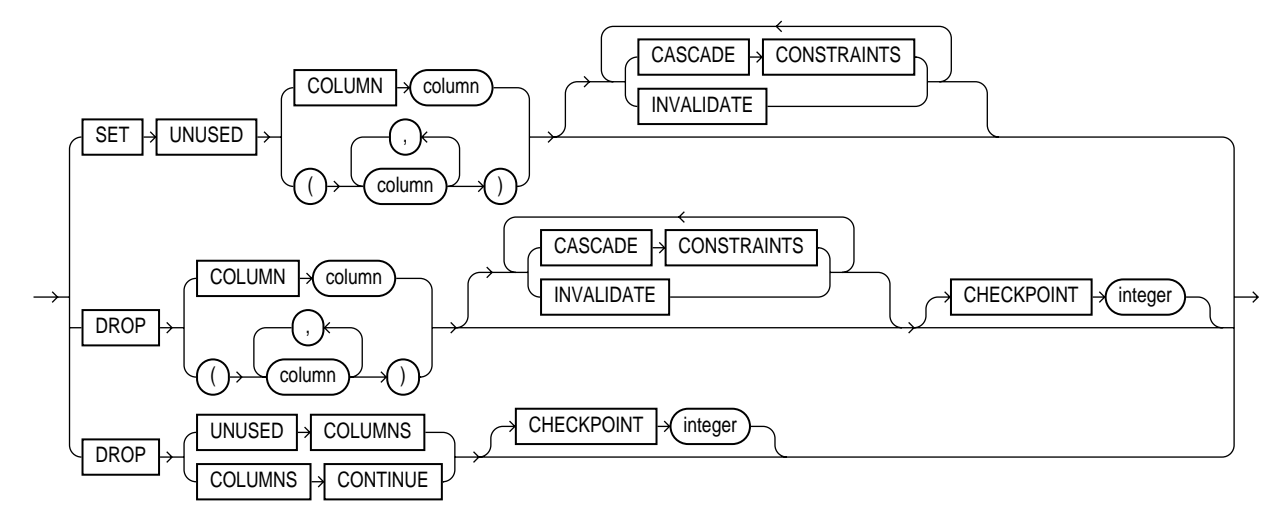

**[modify\\_collection\\_retrieval:](#page-724-0):=**

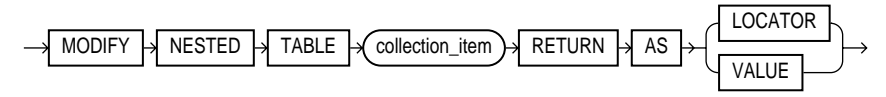

<span id="page-680-0"></span>**[alter\\_constraint\\_clauses](#page-724-1)::=**

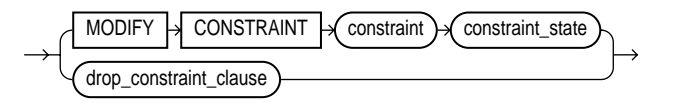

(constraint\_state**:** [constraint\\_clause](#page-828-0) [on page 11-73\)](#page-828-0)

**[drop\\_constraint\\_clause](#page-725-0)::=**

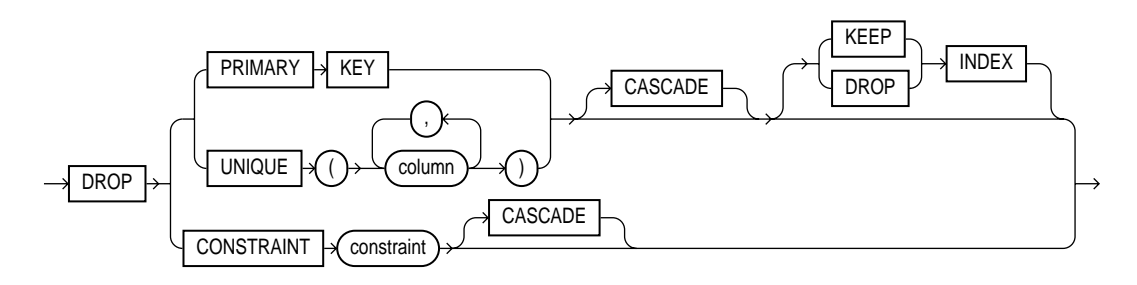

# <span id="page-681-0"></span>**[alter\\_column\\_properties:](#page-726-1):=**

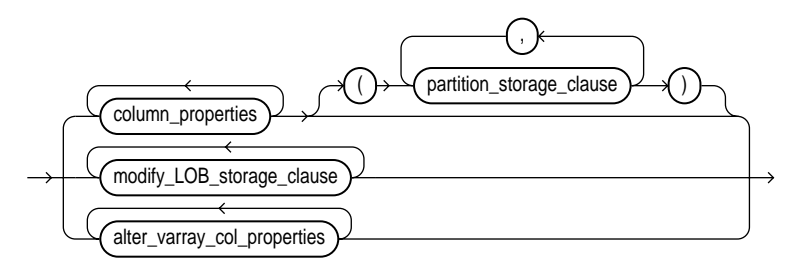

# <span id="page-681-1"></span>**[column\\_properties:](#page-726-0):=**

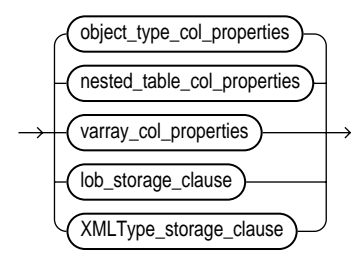

# **[object\\_type\\_col\\_properties:](#page-726-2):=**

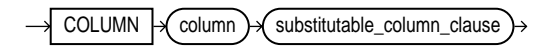

# <span id="page-681-2"></span>**substitutable\_column\_clause::=**

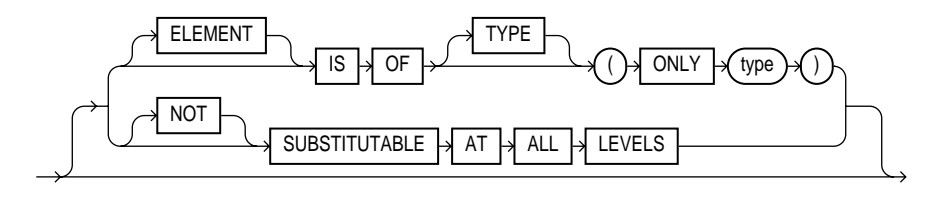

# **[nested\\_table\\_col\\_properties](#page-727-0)::=**

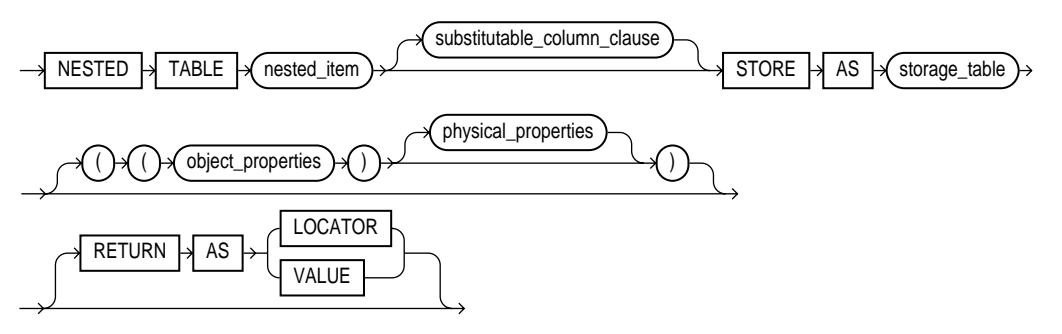

**object\_properties::=**

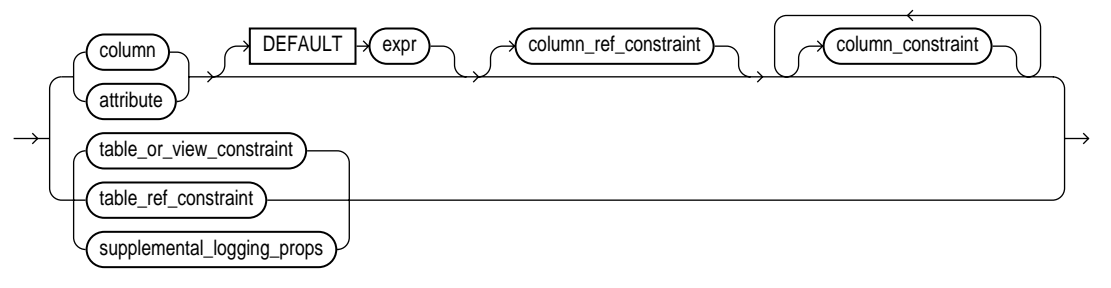

(constraints: [constraint\\_clause](#page-828-0) *[on page 11-73](#page-828-0)*)

# **supplemental\_logging\_props::=**

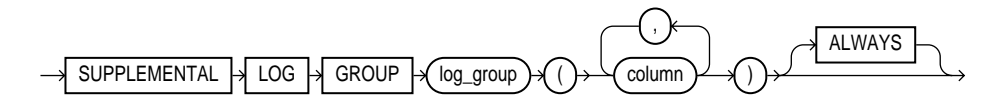

# **physical\_properties::=**

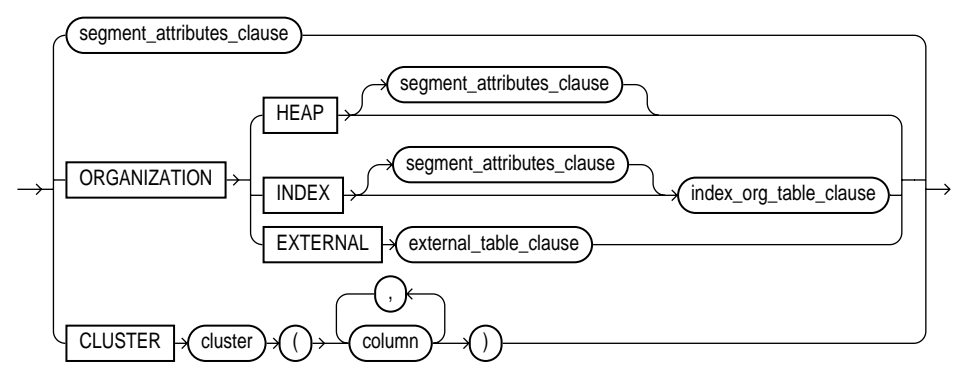

<sup>(</sup>[segment\\_attributes\\_clause::=](#page-670-1) [on page 10-7,](#page-670-1) [index\\_org\\_table\\_](#page-669-1)  $clause: := on page 10-6, external_data\_properties: := on page 10-23)$  $clause: := on page 10-6, external_data\_properties: := on page 10-23)$  $clause: := on page 10-6, external_data\_properties: := on page 10-23)$  $clause: := on page 10-6, external_data\_properties: := on page 10-23)$ 

<span id="page-683-1"></span>**[varray\\_col\\_properties](#page-727-1)::=**

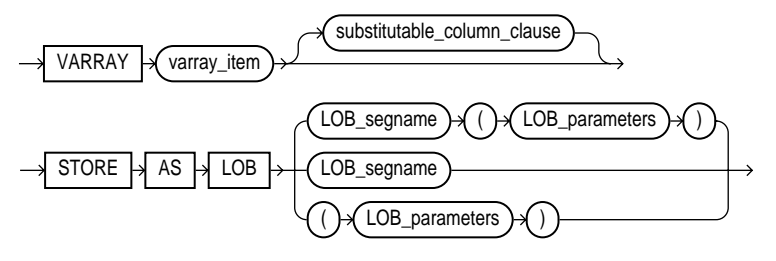

([substitutable\\_column\\_clause::=](#page-681-2) [on page 10-18\)](#page-681-2)

<span id="page-683-0"></span>**[LOB\\_storage\\_clause](#page-728-0)::=**

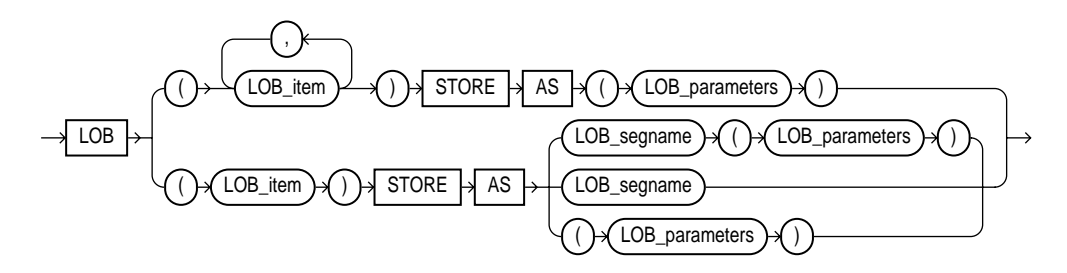
## **LOB\_parameters::=**

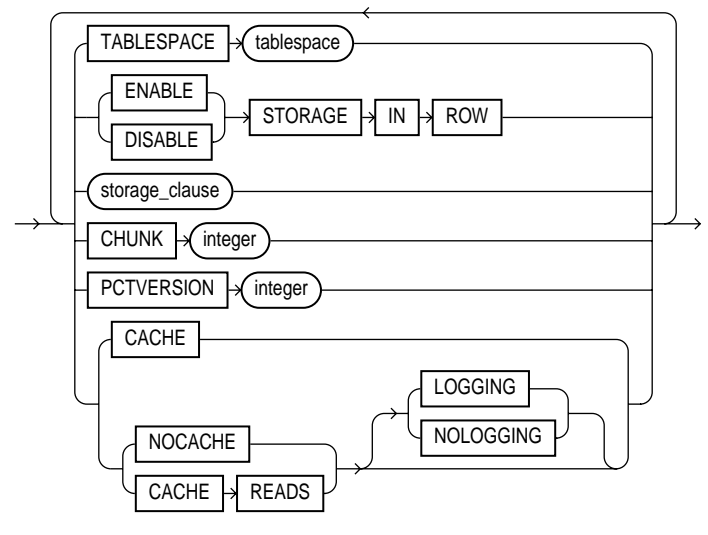

([storage\\_clause](#page-1378-0) [on page 17-49\)](#page-1378-0)

**[partition\\_storage\\_clause](#page-729-0)::=**

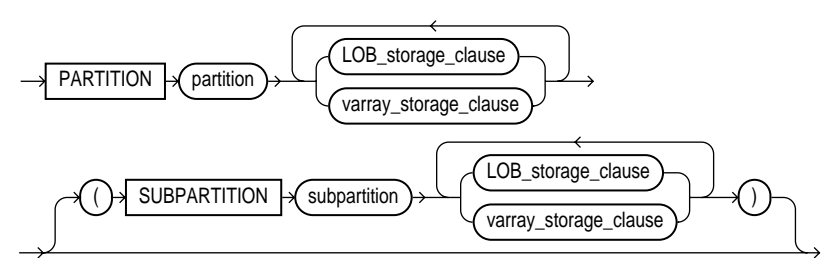

([LOB\\_storage\\_clause::=](#page-683-0) [on page 10-20,](#page-683-0) [varray\\_col\\_properties::=](#page-683-1) [on](#page-683-1)

[page 10-20](#page-683-1))

**[modify\\_lob\\_storage\\_clause:](#page-730-0):=**

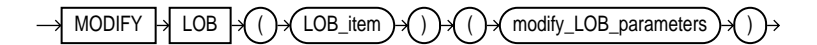

#### **modify\_lob\_parameters::=**

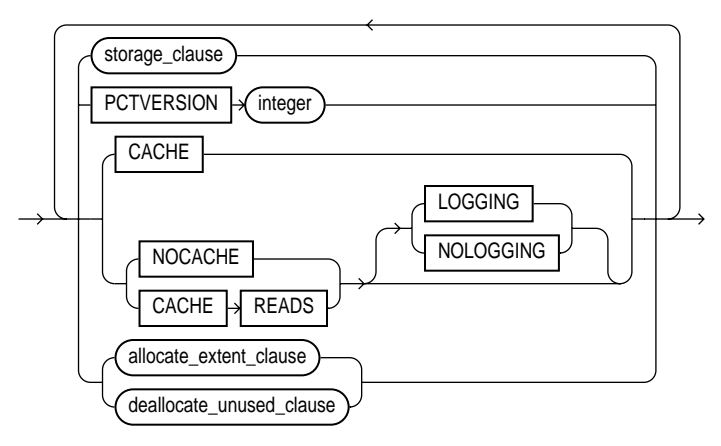

([storage\\_clause](#page-1378-0) [on page 17-49,](#page-1378-0) [allocate\\_extent\\_clause::=](#page-668-0) [on page 10-5](#page-668-0), [deallocate\\_unused\\_clause::=](#page-668-1) [on page 10-5](#page-668-1))

#### **[alter\\_varray\\_col\\_properties](#page-730-2)::=**

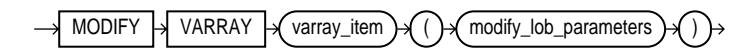

#### **[alter\\_external\\_table\\_clause:](#page-730-1):=**

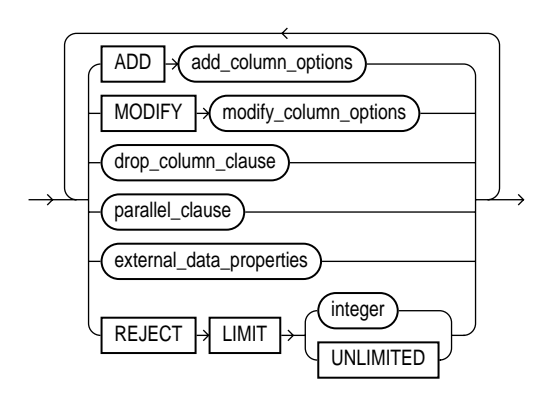

 $(\text{add}_\text{collumn}\_\text{optim}::=\text{on page 10-16},\text{modify}_\text{collumn}\_\text{optim}::=\text{on}$ [page 10-16](#page-679-1),  $drop\_column\_clause::=$  [on page 10-17,](#page-680-0)  $drop\_constraint\_$  $clause: = on page 10-17, parallel\_clause: := on page 10-10)$  $clause: = on page 10-17, parallel\_clause: := on page 10-10)$  $clause: = on page 10-17, parallel\_clause: := on page 10-10)$  $clause: = on page 10-17, parallel\_clause: := on page 10-10)$ 

#### **external\_data\_properties::=**

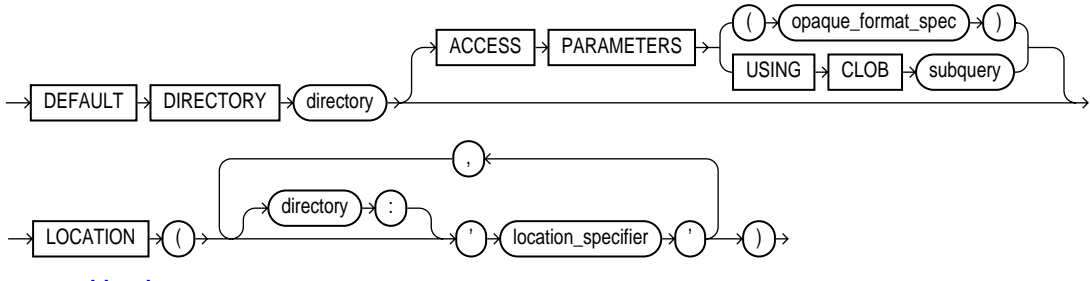

**[move\\_table\\_clause:](#page-731-0):=**

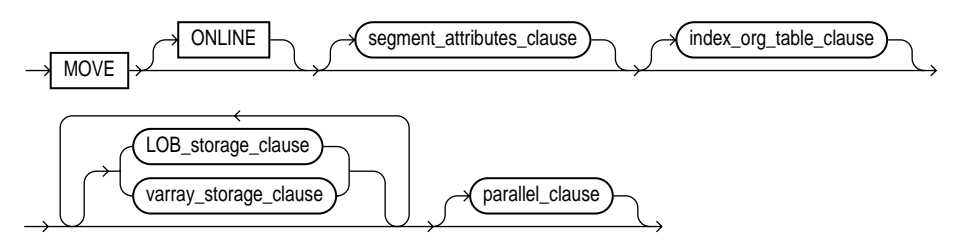

 $(segment\_attributes\_clause::= on page 10-7, index\_org\_table\_$  $(segment\_attributes\_clause::= on page 10-7, index\_org\_table\_$  $(segment\_attributes\_clause::= on page 10-7, index\_org\_table\_$ [clause::=](#page-669-0) [on page 10-6](#page-669-0),  $LOB$  storage\_clause::= [on page 10-20,](#page-683-0) [varray\\_](#page-683-1)  $col\_properties::= on page 10-20$  $col\_properties::= on page 10-20$ 

**[enable\\_disable\\_clause:](#page-733-0):=**

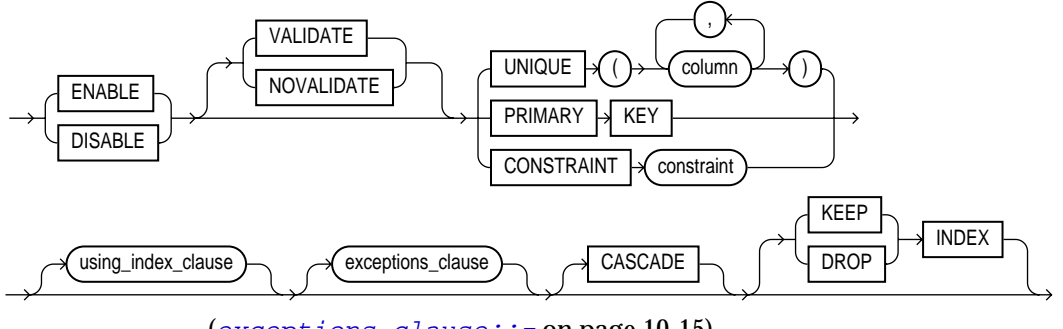

([exceptions\\_clause::=](#page-678-0) [on page 10-15\)](#page-678-0)

**using\_index\_clause::=**

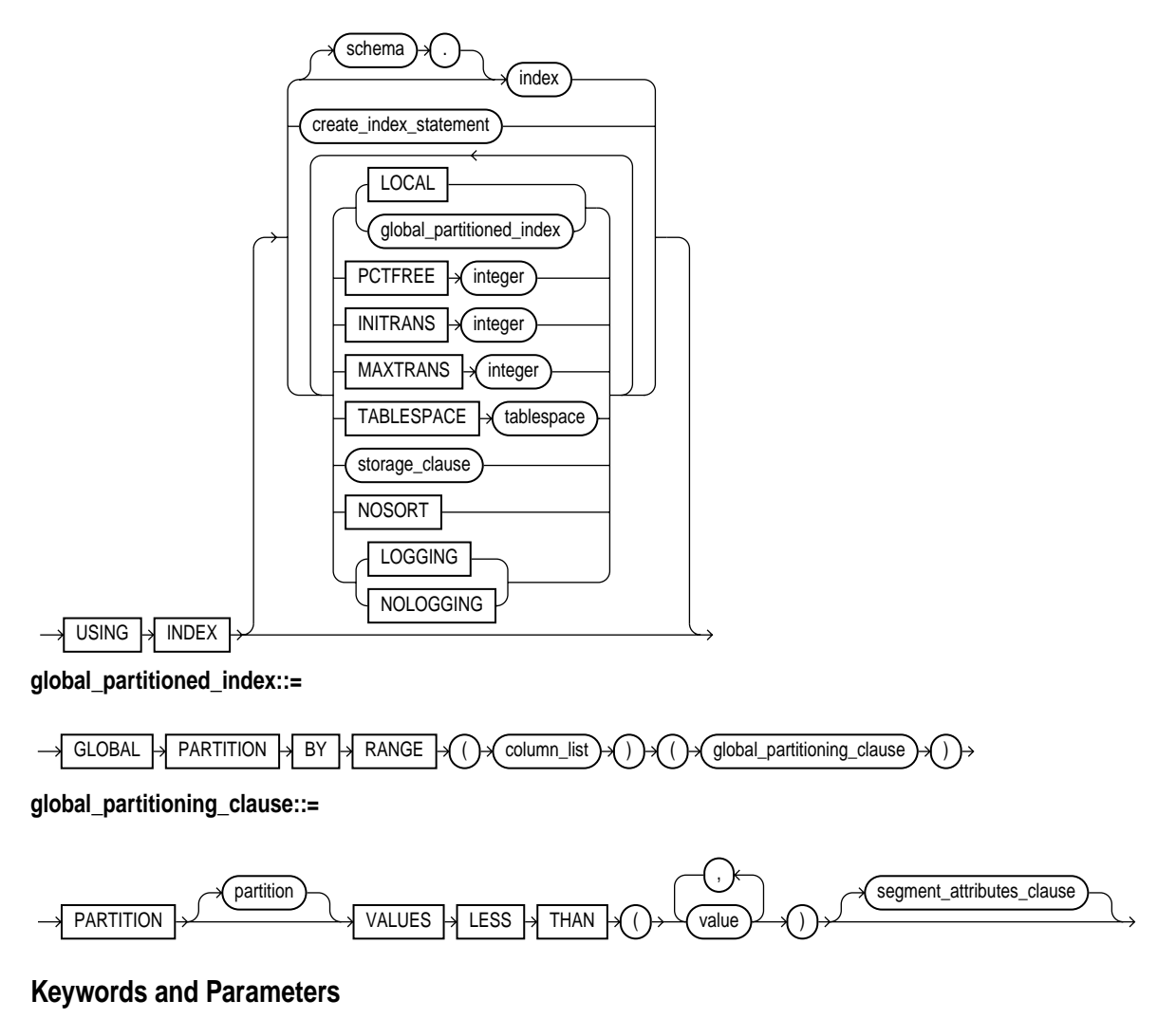

Many clauses of the ALTER TABLE statement have the same functionality they have in a CREATE TABLE statement. For more information on such clauses, please see [CREATE TABLE](#page-1049-0) [on page 14-6](#page-1049-0).

**Note:** Operations performed by the ALTER TABLE statement can cause Oracle to invalidate procedures and stored functions that access the table. For information on how and when Oracle invalidates such objects, see *Oracle9i Database Concepts*.

## **schema**

Specify the schema containing the table. If you omit schema, Oracle assumes the table is in your own schema.

# **table**

Specify the name of the table to be altered.

## **Restrictions on Temporary Tables**

You can modify, drop columns from, or rename a temporary table. However, for a temporary table you cannot:

- Add columns of nested table or varray type. You can add columns of other types.
- Specify referential integrity (foreign key) constraints for an added or modified column.
- **•** Specify the following clauses of the  $LOB$  storage clause for an added or modified LOB column: TABLESPACE, storage\_clause, LOGGING or NOLOGGING, or the LOB\_index\_clause.
- Specify the physical\_attributes\_clause, nested\_table\_col\_ properties, parallel clause, allocate extent clause,  $deallocate$  unused clause, or any of the index organized table clauses.
- Exchange partitions between a partition and a temporary table.
- Specify LOGGING or NOLOGGING.
- Specify MOVE.

# **Restrictions on External Tables:**

You can add, drop, or modify the columns of an external table. However, for an external table you cannot:

■ Add a LONG, LOB, or object type column or change the datatype of an external table column to any of these datatypes.

- Add a constraint to an external table.
- Modify the storage parameters of an external table.
- Specify LOGGING or NOLOGGING.
- Specify MOVE

**Note:** If you alter a table that is a master table for one or more materialized views, Oracle marks the materialized views INVALID. Invalid materialized views cannot be used by query rewrite and cannot be refreshed. For information on revalidating a materialized view, see [ALTER MATERIALIZED VIEW](#page-498-0) [on page 8-77.](#page-498-0)

**See Also:** *Oracle9i Data Warehousing Guide* for more information on materialized views in general

### **alter\_table\_clauses**

Use the alter\_table\_clauses to modify a database table.

#### **physical\_attributes\_clause**

The physical\_attributes\_clause lets you change the value of PCTFREE, PCTUSED, INITRANS, and MAXTRANS parameters and storage characteristics.

#### **Restrictions:**

- You cannot specify the PCTUSED parameter for the index segment of an indexorganized table.
- If you attempt to alter the storage attributes of tables in locally managed tablespaces, Oracle raises an error. However, if some segments of a partitioned table reside in a locally managed tablespace and other segments reside in a dictionary-managed tablespace, Oracle alters the storage attributes of the segments in the dictionary-managed tablespace but does not alter the attributes of the segments in the locally managed tablespace, and does not raise an error.
- For segments with automatic segment-space management, Oracle ignores attempts to change the PCTUSED setting. If you alter the PCTFREE setting, you must subsequently run the DBMS\_REPAIR.segment\_fix\_status procedure to implement the new setting on blocks already allocated to the segment.

#### **Cautions:**

- For a nonpartitioned table, the values you specify override any values specified for the table at create time.
- For a range-, list-, or hash-partitioned table, the values you specify are the default values for the table and the actual values for every existing partition, overriding any values already set for the partitions. To change default table attributes without overriding existing partition values, use the modify  $table$ default attrs clause.
- For a composite-partitioned table, the values you specify are the default values for the table and all partitions of the table and the actual values for all subpartitions of the table, overriding any values already set for the subpartitions. To change default partition attributes without overriding existing subpartition values, use the modify table default attrs clause with the FOR PARTITION clause.

**See Also:** The PCTFREE, PCTUSED, INITRANS, and MAXTRANS parameters of [CREATE TABLE](#page-1049-0) [on page 14-6](#page-1049-0) and the *storage* [clause](#page-1378-0) [on page 17-49](#page-1378-0)

## **LOGGING | NOLOGGING**

Specify whether subsequent Direct Loader (SQL\*Loader) and direct-path INSERT operations against a nonpartitioned table, table partition, all partitions of a partitioned table, or all subpartitions of a partition will be logged (LOGGING) or not logged (NOLOGGING) in the redo log file.

When used with the  $modify\_table\_default\_attrs$  clause, this clause affects the logging attribute of a partitioned table.

LOGGING|NOLOGGING also specifies whether ALTER TABLE ... MOVE and ALTER TABLE ... SPLIT operations will be logged or not logged.

For a table or table partition, if you omit LOGGING NOLOGGING, the logging attribute of the table or table partition defaults to the logging attribute of the tablespace in which it resides.

For LOBs, if you omit LOGGING NOLOGGING,

- If you specify CACHE, then LOGGING is used (because you cannot have CACHE NOLOGGING).
- If you specify NOCACHE or CACHE READS, the logging attribute defaults to the logging attribute of the tablespace in which the LOB resides.

NOLOGGING does not apply to LOBs that are stored inline with row data. That is, if you specify NOLOGGING for LOBs with values less than 4000 bytes and you have not disabled STORAGE IN ROW, Oracle ignores the NOLOGGING specification and treats the LOB data the same as other table data.

In NOLOGGING mode, data is modified with minimal logging (to mark new extents invalid and to record dictionary changes). When applied during media recovery, the extent invalidation records mark a range of blocks as logically corrupt, because the redo data is not logged. Therefore, if you cannot afford to lose this table, it is important to back up the table after the NOLOGGING operation.

If the database is run in ARCHIVELOG mode, media recovery from a backup made before the LOGGING operation will restore the table. However, media recovery from a backup made before the NOLOGGING operation will not restore the table.

The logging attribute of the base table is independent of that of its indexes.

**See Also:** *Oracle9i Data Warehousing Guide* for more information about the *logging* clause and parallel DML

## **supplemental\_lg\_grp\_clauses**

The supplemental\_lg\_grp\_clauses let you add and drop supplemental redo log groups.

- Use the ADD LOG GROUP clause to add a redo log group.
- Use the DROP LOG GROUP clause to drop a redo log group when it is no longer needed.

**See Also:** *Oracle9i Database Administrator's Guide* for information on supplemental redo log groups

#### **allocate\_extent\_clause**

The allocate extent clause lets you explicitly allocate a new extent for the table, the partition or subpartition, the overflow data segment, the LOB data segment, or the LOB index.

**Restriction:** You cannot allocate an extent for a range- or composite-partitioned table.

**Note:** Explicitly allocating an extent with this clause does not affect the size for the next extent to be allocated as specified by the NEXT and PCTINCREASE storage parameters.

**SIZE integer** Specify the size of the extent in bytes. Use K or M to specify the extent size in kilobytes or megabytes. If you omit this parameter, Oracle determines the size based on the values of the STORAGE parameters of the table's overflow data segment or of the LOB index.

**DATAFILE 'filename'** Specify one of the datafiles in the tablespace of the table, overflow data segment, LOB data tablespace, or LOB index to contain the new extent. If you omit this parameter, Oracle chooses the datafile.

**INSTANCE integer** Specifying INSTANCE integer makes the new extent available to the freelist group associated with the specified instance. If the instance number exceeds the maximum number of freelist groups, the former is divided by the latter, and the remainder is used to identify the freelist group to be used. An instance is identified by the value of its initialization parameter INSTANCE\_ NUMBER. If you omit this parameter, the space is allocated to the table but is not drawn from any particular freelist group. Instead, Oracle uses the master freelist and allocates space as needed.

**Note:** Use this parameter only if you are using Oracle with Real Application Clusters.

**See Also:** *Oracle9i Database Concepts*

## **deallocate\_unused\_clause**

Use the deallocate\_unused\_clause to explicitly deallocate unused space at the end of the table, partition or subpartition, overflow data segment, LOB data segment, or LOB index and make the space available for other segments in the tablespace. You can free only unused space above the high water mark (that is, the point beyond which database blocks have not yet been formatted to receive data).

Oracle credits the amount of the released space to the user quota for the tablespace in which the deallocation occurs.

Oracle deallocates unused space from the end of the object toward the high water mark at the beginning of the object. If an extent is completely contained in the

deallocation, then the whole extent is freed for reuse. If an extent is partially contained in the deallocation, then the used part up to the high water mark becomes the extent, and the remaining unused space is freed for reuse.

The exact amount of space freed depends on the values of the INITIAL, MINEXTENTS, and NEXT storage parameters.

> **See Also:** storage clause [on page 17-49](#page-1378-0) for a description of these parameters

**KEEP integer** Specify the number of bytes above the high water mark that the table, overflow data segment, LOB data segment, or LOB index is to have after deallocation.

- If you omit KEEP and the high water mark is above the size of INITIAL and MINEXTENTS, then all unused space above the high water mark is freed. When the high water mark is less than the size of INITIAL or MINEXTENTS, then all unused space above MINEXTENTS is freed.
- If you specify KEEP, then the specified amount of space is kept and the remaining space is freed. When the remaining number of extents is less than MINEXTENTS, then MINEXTENTS is adjusted to the new number of extents. If the initial extent becomes smaller than INITIAL, then INITIAL is adjusted to the new size.
- In either case, NEXT is set to the size of the last extent that was deallocated.

# **CACHE | NOCACHE**

**CACHE Clause** For data that is accessed frequently, this clause indicates that the blocks retrieved for this table are placed at the *most recently used* end of the least recently used (LRU) list in the buffer cache when a full table scan is performed. This attribute is useful for small lookup tables.

As a parameter in the *LOB\_storage\_clause*, CACHE specifies that Oracle places LOB data values in the buffer cache for faster access.

**Restriction:** You cannot specify CACHE for an index-organized table. However, index-organized tables implicitly provide CACHE behavior.

**NOCACHE Clause** For data that is not accessed frequently, this clause indicates that the blocks retrieved for this table are placed at the *least recently used* end of the LRU list in the buffer cache when a full table scan is performed.

As a parameter in the *LOB\_storage\_clause*, NOCACHE specifies that the LOB value is either not brought into the buffer cache or brought into the buffer cache and placed at the least recently used end of the LRU list. (The latter is the default behavior.) NOCACHE is the default for LOB storage.

**Restriction:** You cannot specify NOCACHE for index-organized tables.

## **MONITORING | NOMONITORING**

**MONITORING Clause** Specify MONITORING if you want Oracle to collect modification statistics on table. These statistics are estimates of the number of rows affected by DML statements over a particular period of time. They are available for use by the optimizer or for analysis by the user.

> **See Also:** *Oracle9i Database Performance Guide and Reference* for more information on using this clause

**NOMONITORING Clause** Specify NOMONITORING if you do not want Oracle to collect modification statistics on table.

**Restriction:** You cannot specify MONITORING or NOMONITORING for a temporary table.

## **upgrade\_table\_clause**

The upgrade  $t$ able  $clause$  is relevant for object tables and for relational tables with object columns. It lets you instruct Oracle to convert the metadata of the target table to conform with the latest version of each referenced type. If table is already valid, then the table metadata remains unchanged.

**INCLUDING DATA** Specify INCLUDING DATA if you want Oracle to convert the data in the table to the latest type version format (if it was not converted when the type was altered). You can define the storage for any new column while upgrading the table by using the [column\\_properties](#page-726-0) and the [partition\\_storage\\_](#page-729-0) [clause](#page-729-0). This is the default.

For information on whether a table contains data based on an older type version, refer to the DATA\_UPGRADED column of the USER\_TAB\_COLUMNS data dictionary view.

**NOT INCLUDING DATA** Specify NOT INCLUDING DATA if you want Oracle to leave column data unchanged.

**Restriction:** You cannot specify NOT INCLUDING DATA if the table contains columns in Oracle8 release 8.0.x image format. To determine whether the table contains such columns, refer to the V80\_FMT\_IMAGE column of the USER\_TAB\_COLUMNS data dictionary view.

#### **See Also:**

- *Oracle9i Database Reference for information on the data* dictionary views
- [ALTER TYPE](#page-761-0) [on page 11-6](#page-761-0) for information on converting dependent table data when modifying a type upon which the table depends
- *Oracle9i Application Developer's Guide Object-Relational Features* for more information on the implications of not converting table data to the latest type version format

#### **records\_per\_block\_clause**

The records per block clause lets you specify whether Oracle restricts the number of records that can be stored in a block. This clause ensures that any bitmap indexes subsequently created on the table will be as small (compressed) as possible.

#### **Restrictions:**

- You cannot specify either MINIMIZE or NOMINIMIZE if a bitmap index has already been defined on table. You must first drop the bitmap index.
- You cannot specify this clause for an index-organized table or nested table.

**MINIMIZE** Specify MINIMIZE to instruct Oracle to calculate the largest number of records in any block in the table, and limit future inserts so that no block can contain more than that number of records.

**Restriction:** You cannot specify MINIMIZE for an empty table.

**NOMINIMIZE** Specify NOMINIMIZE to disable the MINIMIZE feature. This is the default.

## **RENAME TO**

Use the RENAME clause to rename table to new\_table\_name.

**Restriction:** You cannot rename a materialized view.

**Note:** Using this clause invalidates any dependent materialized views. For more information on materialized views, see [CREATE](#page-958-0) [MATERIALIZED VIEW](#page-958-0) [on page 13-5](#page-958-0) and *Oracle9i Data Warehousing Guide.*

## **alter\_iot\_clauses**

#### **index\_org\_table\_clause**

See index org table clause in CREATE TABLE on [on page 14-28](#page-1071-0).

#### **alter\_overflow\_clause**

The alter overflow clause lets you change the definition of an indexorganized table. Index-organized tables keep data sorted on the primary key and are therefore best suited for primary-key-based access and manipulation.

**Note:** When you add a column to an index-organized table, Oracle evaluates the maximum size of each column to estimate the largest possible row. If an overflow segment is needed but you have not specified OVERFLOW, Oracle raises an error and does not execute the ALTER TABLE statement. This checking function guarantees that subsequent DML operations on the indexorganized table will not fail because an overflow segment is lacking.

**PCTTHRESHOLD integer** Specify the percentage of space reserved in the index block for an index-organized table row. PCTTHRESHOLD must be large enough to hold the primary key. All trailing columns of a row, starting with the column that causes the specified threshold to be exceeded, are stored in the overflow segment. PCTTHRESHOLD must be a value from 1 to 50. If you do not specify PCTTHRESHOLD, the default is 50.

**Restriction:** You cannot specify PCTTHRESHOLD for individual partitions of an index-organized table.

**INCLUDING column\_name** Specify a column at which to divide an indexorganized table row into index and overflow portions. The primary key columns are always stored in the index.  $\frac{colum_n}{name}$  can be either the last primary-key

column or any non-primary-key column. All non-primary-key columns that follow column\_name are stored in the overflow data segment.

**Restriction:** You cannot specify this clause for individual partitions of an indexorganized table.

> **Note:** If an attempt to divide a row at *column* name causes the size of the index portion of the row to exceed the PCTTHRESHOLD value (either specified or default), Oracle breaks up the row based on the PCTTHRESHOLD value.

**overflow attributes** The overflow attributes let you specify the overflow data segment physical storage and logging attributes to be modified for the indexorganized table. Parameters specified in this clause are applicable only to the overflow data segment.

**See Also:** [CREATE TABLE](#page-1049-0) [on page 14-6](#page-1049-0)

**add\_overflow\_clause** The add\_overflow\_clause lets you add an overflow data segment to the specified index-organized table.

Use the STORE IN tablespace clause to specify tablespace storage for the entire overflow segment. Use the PARTITION clause to specify tablespace storage for the segment by partition.

For a partitioned index-organized table:

- If you do not specify PARTITION, Oracle automatically allocates an overflow segment for each partition. The physical attributes of these segments are inherited from the table level.
- If you wish to specify separate physical attributes for one or more partitions, you must specify such attributes for *every* partition in the table. You need not specify the name of the partitions, but you must specify their attributes in the order in which they were created.

You can find the order of the partitions by querying the PARTITION\_NAME and PARTITION\_POSITION columns of the USER\_IND\_PARTITIONS view.

If you do not specify TABLESPACE for a particular partition, Oracle uses the tablespace specified for the table. If you do not specify TABLESPACE at the table level, Oracle uses the tablespace of the partition's primary key index segment.

#### **alter\_mapping\_table\_clause**

The alter\_mapping\_table\_clause is valid only if table is index organized and has a mapping table.

**UPDATE BLOCK REFERENCES** Specify UPDATE BLOCK REFERENCES to update all stale "guess" data block addresses stored as part of the logical ROWID column in the mapping table with the correct address for the corresponding block identified by the primary key.

**allocate extent clause** Specify the allocate extent clause to allocate new extents at the end of the mapping table for the index-organized table.

**deallocate\_unused\_clause** Specify the deallocate\_unused\_clause to deallocate unused space at the end of the mapping table of the index-organized table.

**See Also:** [mapping\\_table\\_clause](#page-1072-0) of CREATE TABLE [on](#page-1072-0) [page 14-29](#page-1072-0)

#### **COALESCE**

The keyword is relevant only if table is index organized. Specify COALESCE to instruct Oracle to combine the primary key index blocks of the index-organized table where possible to free blocks for reuse. You can specify this clause with the parallel\_clause.

### **alter\_table\_partitioning**

The following clauses apply only to partitioned tables. You cannot combine partition operations with other partition operations or with operations on the base table in one ALTER TABLE statement.

#### **Notes:**

- The storage of partitioned database entities in tablespaces of different block sizes is subject to several restrictions. Please refer to *Oracle9i Database Administrator's Guide* for a discussion of these restrictions.
- If you drop, exchange, truncate, move, modify, or split a partition on a table that is a master table for one or more materialized views, existing bulk load information about the table will be deleted. Therefore, be sure to refresh all dependent materialized views before performing any of these operations.
- **If a bitmap join index is defined on**  $table$ , any operation that alters a partition of table causes Oracle to mark the index UNUSABLE.

### **modify\_table\_default\_attrs**

The modify table default attrs lets you specify new default values for the attributes of table. Partitions and LOB partitions you create subsequently will inherit these values unless you override them explicitly when creating the partition or LOB partition. Existing partitions and LOB partitions are not affected by this clause.

Only attributes named in the statement are affected, and the default values specified are overridden by any attributes specified at the individual partition level.

- FOR PARTITION applies only to composite-partitioned tables. This clause specifies new default values for the attributes of partition. Subpartitions and LOB subpartitions of *partition* that you create subsequently will inherit these values unless you override them explicitly when creating the subpartition or LOB subpartition. Existing subpartitions are not affected by this clause.
- The PCTTHRESHOLD, COMPRESS, and OVERFLOW clauses are valid only for partitioned index-organized tables.
- You cannot specify the PCTUSED parameter for the index segment of an indexorganized table.
- You can specify COMPRESS only if compression is already specified at the table level.

## **modify\_table\_partition**

The modify\_table\_partition clause lets you change the real physical attributes of partition. This clause optionally modifies the storage attributes of one or more LOB items for the partition. You can specify new values for any of the following physical attributes for the partition: the logging attribute; PCTFREE, PCTUSED, INITRANS, or MAXTRANS parameter; or storage parameters.

If table is composite partitioned:

- **If you specify the**  $aIlocate\_extent\_clause$ , Oracle allocates an extent for each subpartition of partition.
- If you specify deallocate\_unused\_clause, Oracle deallocates unused storage from each subpartition of partition.
- Any other attributes changed in this clause will be changed in subpartitions of  $partition$  as well, overriding existing values. To avoid changing the attributes of existing subpartitions, use the FOR PARTITION clause of  $modify_{-}$ table default attrs.

**Restriction:** If  $table$  is hash partitioned, you can specify only the allocate extent clause and deallocate unused clause. All other attributes of the partition are inherited from the table-level defaults except TABLESPACE, which stays the same as it was at create time.

**add table subpartition** The add table subpartition clause lets you add a hash subpartition to  $partition$ . Oracle populates the new subpartition with rows rehashed from the other subpartition(s) of  $partition$  as determined by the hash function.

If you do not specify subpartition, Oracle assigns a name in the form SYS SUBPnnn

If you do not specify TABLESPACE, the new subpartition will reside in the default tablespace of partition.

Oracle invalidates any global indexes on table. You can update these indexes during this operation using the [update\\_global\\_index\\_clause](#page-702-0).

Oracle adds local index partitions corresponding to the selected partition. Oracle marks UNUSABLE, and you must rebuild, the local index partitions corresponding to the added partitions.

**Restriction:** You cannot specify this clause for a list partition.

**COALESCE SUBPARTITION** COALESCE applies only to hash partitions and subpartitions. Use the COALESCE SUBPARTITION clause if you want Oracle to select a hash subpartition, distribute its contents into one or more remaining subpartitions (determined by the hash function), and then drop the selected subpartition.

Oracle invalidates any global indexes on table. You can update these indexes during this operation using the [update\\_global\\_index\\_clause](#page-702-0).

Oracle drops local index partitions corresponding to the selected partition. Oracle marks UNUSABLE, and you must rebuild, the local index partitions corresponding to one or more absorbing partitions.

**ADD | DROP VALUES Clauses** These clauses are valid only when you are modifying list partitions.

- Use the ADD VALUES clause to extend the partition value list of partition to include additional values. The added partition values must comply with all rules and restrictions listed in the *[list\\_partitioning](#page-1083-0)* of CREATE TABLE [on page 14-40.](#page-1083-0)
- **■** Use the DROP VALUES clause to reduce the partition value list of partition by eliminating one or more partition\_value. When you specify this clause, Oracle checks to ensure that no rows with this value exist. If such rows do exist, Oracle returns an error.

**Note:** A DROP VALUES operation will be enhanced if you have a local prefixed index defined on the table.

**UNUSABLE LOCAL INDEXES** The next two clauses modify the attributes of local **index partitions** corresponding to partition.

- UNUSABLE LOCAL INDEXES marks UNUSABLE all the local index partitions associated with partition.
- REBUILD UNUSABLE LOCAL INDEXES rebuilds the unusable local index partitions associated with partition.

#### **Restrictions:**

- **•** You cannot specify this clause with any other clauses of the  $modify\_table$ partition\_clause.
- You cannot specify this clause for partitions that are subpartitioned.

### <span id="page-702-0"></span>**update\_global\_index\_clause**

When you perform DDL on a table partition, if a global index is defined on  $table$ , Oracle invalidates the entire index, not just the partitions undergoing DDL. This clause lets you update the global index partition you are changing during the DDL operation, eliminating the need to rebuild the index after the DDL.

**UPDATE GLOBAL INDEXES** Specify UPDATE GLOBAL INDEXES to update the global indexes defined on table.

**INVALIDATE GLOBAL INDEXES** Specify INVALIDATE GLOBAL INDEXES to invalidate the global indexes defined on table.

If you specify neither, Oracle invalidates the global indexes.

**Restrictions:** This clause supports only global indexes. Domain indexes and indexorganized tables are not supported. In addition, this clause updates only indexes that are USABLE and VALID. UNUSABLE indexes are left unusable, and INVALID global indexes are ignored.

#### **parallel\_clause**

The parallel\_clause lets you change the default degree of parallelism for queries and DML on the table.

> **Note:** The syntax of the parallel clause supersedes syntax appearing in earlier releases of Oracle. Superseded syntax is still supported for backward compatibility, but may result in slightly different behavior than that documented.

**NOPARALLEL.** Specify NOPARALLEL for serial execution. This is the default.

**PARALLEL.** Specify PARALLEL if you want Oracle to select a degree of parallelism equal to the number of CPUs available on all participating instances times the value of the PARALLEL\_THREADS\_PER\_CPU initialization parameter.

**PARALLEL integer.** Specification of integer indicates the **degree of parallelism**, which is the number of parallel threads used in the parallel operation. Each parallel thread may use one or two parallel execution servers. Normally Oracle calculates

the optimum degree of parallelism, so it is not necessary for you to specify integer.

#### **Restrictions:**

- If *table* contains any columns of LOB or user-defined object type, subsequent INSERT, UPDATE, and DELETE operations on table are executed serially without notification. Subsequent queries, however, are executed in parallel.
- If you specify the  $parallel\_clause$  in conjunction with the move\_table\_ clause, the parallelism applies only to the move, not to subsequent DML and query operations on the table.

**See Also:** ["Notes on the parallel\\_clause"](#page-1089-0) for CREATE TABLE [on](#page-1089-0) [page 14-46](#page-1089-0)

#### **modify\_table\_subpartition**

The modify table subpartition clause lets you allocate or deallocate storage for an individual subpartition of table.

**UNUSABLE LOCAL INDEXES** UNUSABLE LOCAL INDEXES marks UNUSABLE all the local index subpartitions associated with subpartition.

**REBUILD UNUSABLE LOCAL INDEXES** REBUILD UNUSABLE LOCAL INDEXES rebuilds the unusable local index subpartitions associated with *subpartition*.

#### **Restrictions:**

- The only modify lob parameters you can specify for subpartition are the allocate extent clause and deallocate unused clause.
- You cannot specify this clause for a list-partitioned table.
- You cannot specify either of the UNUSABLE LOCAL INDEXES clauses for list partitions.

#### **rename\_table\_partition**

Use the rename\_table\_partition clause to rename a table partition or subpartition *current\_name* to *new\_name*. For both partitions and subpartitions, new\_name must be different from all existing partitions and subpartitions of the same table.

If table is index organized, Oracle assigns the same name to the corresponding primary key index partition as well as to any existing overflow partitions and mapping table partitions.

#### **move\_table\_partition**

Use the move\_table\_partition clause to move partition to another segment. You can move partition data to another tablespace, recluster data to reduce fragmentation, or change create-time physical attributes.

If the table contains LOB columns, you can use the  $\text{LOB}\_storage\_clause$  to move the LOB data and LOB index segments associated with this partition. Only the LOBs named are affected. If you do not specify the  $LOB$  storage clause for a particular LOB column, its LOB data and LOB index segments are not moved.

Oracle invalidates any global indexes on heap-organized tables. You can update these indexes during this operation using the *[update\\_global\\_index\\_clause](#page-702-0)*. Global indexes on index-organized tables are primary key based, so they do not become unusable.

Oracle moves local index partitions corresponding to the selected partition. If the moved partitions are not empty, Oracle marks them UNUSABLE, and you must rebuild them.

When you move a LOB data segment, Oracle drops the old data segment and corresponding index segment and creates new segments even if you do not specify a new tablespace.

The move operation obtains its parallel attribute from the  $parallel$  clause, if specified. If not specified, the default parallel attributes of the table, if any, are used. If neither is specified, Oracle performs the move without using parallelism.

Specifying the parallel\_clause in MOVE PARTITION does not change the default parallel attributes of table.

> **Note:** For index-organized tables, Oracle uses the address of the primary key, as well as its value, to construct logical rowids. The logical rowids are stored in the secondary index of the table. If you move a partition of an index-organized table, the address portion of the rowids will change, which can hamper performance. To ensure optimal performance, rebuild the secondary index(es) on the moved partition to update the rowids.

**See Also:** *Oracle9i Database Concepts* for more information on logical rowids

**MAPPING TABLE** The MAPPING TABLE clause is relevant only for an indexorganized table that already has a mapping table defined for it. Oracle moves the mapping table along with the index partition and marks all corresponding bitmap index partitions UNUSABLE.

> **See Also:** [mapping\\_table\\_clause](#page-1072-0) of CREATE TABLE [on](#page-1072-0) [page 14-29](#page-1072-0)

#### **Restrictions on Moving a Table Partition:**

- **If** partition is a hash partition, the only attribute you can specify in this clause is TABLESPACE.
- You cannot specify this clause for a partition containing subpartitions. However, you can move subpartitions using the move  $table$ subpartition\_clause.

#### **move\_table\_subpartition**

Use the move  $table$  subpartition clause to move subpartition to another segment. If you do not specify TABLESPACE, the subpartition remains in the same tablespace.

You can update global indexes on  $table$  during this operation using the  $update$  $q$ lobal index clause. If the subpartition is not empty, Oracle marks UNUSABLE, and you must rebuild, all local index subpartitions corresponding to the subpartition being moved.

If the table contains LOB columns, you can use the  $\text{LOB}_\text{S}$  torage clause to move the LOB data and LOB index segments associated with this subpartition. Only the LOBs named are affected. If you do not specify the  $\text{LOB}$  storage clause for a particular LOB column, its LOB data and LOB index segments are not moved.

When you move a LOB data segment, Oracle drops the old data segment and corresponding index segment and creates new segments even if you do not specify a new tablespace.

**Restriction:** You cannot move a subpartition of a list partition.

#### **ADD PARTITION Clauses**

Use the ADD PARTITION clauses to add a hash, range, or list partition to table.

Oracle adds to any local index defined on table a new partition with the same name as that of the base table partition. If the index already has a partition with such a name, Oracle generates a partition name of the form SYS\_Pn.

If table is index organized, Oracle adds a partition to any mapping table and overflow area defined on the table as well.

## **add\_range\_partition\_clause**

The add range partition clause lets you add a new range partition to the "high" end of a partitioned table (after the last existing partition). You can specify any create-time physical attributes for the new partition. If the table contains LOB columns, you can also specify partition-level attributes for one or more LOB items.

If a domain index is defined on  $table$ , the index must not be marked IN PROGRESS or FAILED.

A table can have up to 64K-1 partitions.

## **Restrictions:**

- If the upper partition bound of each partitioning key in the existing high partition is MAXVALUE, you cannot add a partition to the table. Instead, use the  $split\_table\_partition$  clause to add a partition at the beginning or the middle of the table.
- The compression clause and OVERFLOW are valid only for a partitioned index-organized table. You can specify OVERFLOW only if the partitioned table already has an overflow segment. You can specify compression only if compression is enabled at the table level.
- You cannot specify the PCTUSED parameter for the index segment of an indexorganized table.

**VALUES LESS THAN (value\_list)** Specify the upper bound for the new partition. The value list is a comma-separated, ordered list of literal values corresponding to *column\_list*. The value\_list must collate greater than the partition bound for the highest existing partition in the table.

**partition\_level\_subpartition** The partition\_level\_subpartition clause is permitted only for a composite-partitioned table. This clause lets you specify hash subpartitions for a new range or list partition. You specify composite partitioning in one of two ways:

■ You can specify individual subpartitions by name, and optionally the tablespace where each should be stored, or

■ You can specify the number of subpartitions (and optionally one or more tablespaces where they are to be stored). In this case, Oracle assigns partition names of the form SYS SUBPnnn. The number of tablespaces does not have to equal the number of subpartitions. If the number of subpartitions is greater than the number of tablespaces, Oracle cycles through the names of the tablespaces.

The subpartitions inherit all their attributes from any attributes specified for the new partition, except for TABLESPACE, which you can specify at the subpartition level. Any attributes not specified at the subpartition or partition level are inherited from table-level defaults.

This clause overrides any subpartitioning specified at the table level.

If you do not specify this clause but you specified default subpartitioning at the table level, the new partition inherits the table-level default subpartitioning.

**See Also:** [CREATE TABLE](#page-1049-0) [on page 14-6](#page-1049-0)

#### **add\_hash\_partition\_clause**

The add\_hash\_partition\_clause lets you add a new hash partition to the "high" end of a partitioned table. Oracle will populate the new partition with rows rehashed from other partitions of  $table$  as determined by the hash function.

You can specify a name for the partition, and optionally a tablespace where it should be stored. If you do not specify a name, Oracle assigns a partition name of the form SYS\_Pnnn. If you do not specify TABLESPACE, the new partition is stored in the table's default tablespace. Other attributes are always inherited from tablelevel defaults.

You can update global indexes on  $table$  during this operation using the  $update$ [global\\_index\\_clause](#page-702-0). For a heap-organized table, if this operation causes data to be rehashed among partitions, Oracle marks UNUSABLE, and you must rebuild, any corresponding local index partitions. Indexes on index-organized tables are primary key based, so they do not become unusable.

**parallel\_clause** Use the parallel\_clause to specify whether to parallelize the creation of the new partition.

**See Also:** [CREATE TABLE](#page-1049-0) [on page 14-6](#page-1049-0) and *Oracle9i Database Concepts* for more information on hash partitioning

## **add\_list\_partition\_clause**

The add\_list\_partition\_clause lets you add a new partition to table using a new set of partition values. You can specify any create-time physical attributes for the new partition. If the table contains LOB columns, you can also specify partitionlevel attributes for one or more LOB items.

When you add a list partition to a table, Oracle adds a corresponding index partition with the same value list to all local indexes defined on the table. Global indexes are not affected.

> **See Also:** *list partitioning* of CREATE TABLE [on](#page-1083-0) [page 14-40](#page-1083-0) for more information and restrictions on list partitions

#### **coalesce\_table\_partition**

COALESCE applies only to hash partitions and subpartitions. Use the coalesce\_ table\_partition clause to indicate that Oracle should select a hash partition, distribute its contents into one or more remaining partitions (determined by the hash function), and then drop the selected partition.

Oracle invalidates any global indexes on heap-organized tables. You can update these indexes during this operation using the [update\\_global\\_index\\_clause](#page-702-0). Global indexes on index-organized tables are primary key based, so they do not become unusable.

Oracle drops local index partitions corresponding to the selected partition. Oracle marks UNUSABLE, and you must rebuild, the local index partitions corresponding to one or more absorbing partitions.

#### **drop\_table\_partition**

The drop table partition clause removes partition, and the data in that partition, from a partitioned table. If you want to drop a partition but keep its data in the table, you must merge the partition into one of the adjacent partitions.

**See Also:** [merge\\_table\\_partitions](#page-712-0) [on page 10-49](#page-712-0)

If the table has LOB columns, Oracle also drops the LOB data and LOB index partitions (and their subpartitions, if any) corresponding to  $partition$ .

If table is index organized and has a mapping table defined on it, Oracle drops the corresponding mapping table partition as well.

Oracle drops local index partitions and subpartitions corresponding to  $partition$ , even if they are marked UNUSABLE.

You can update global indexes on heap-organized tables during this operation using the [update\\_global\\_index\\_clause](#page-702-0). If you specify the parallel\_ clause with the update\_global\_index\_clause, Oracle parallelizes the index update, not the drop operation.

If you drop a partition and later insert a row that would have belonged to the dropped partition, Oracle stores the row in the next higher partition. However, if that partition is the highest partition, the insert will fail because the range of values represented by the dropped partition is no longer valid for the table.

#### **Restrictions:**

- You cannot drop a partition of a hash-partitioned table.
- If  $t$  able contains only one partition, you cannot drop the partition. You must drop the table.

#### **truncate\_table\_partition**

Specify TRUNCATE PARTITION to remove all rows from partition or, if the table is composite partitioned, all rows from partition's subpartitions. Specify TRUNCATE SUBPARTITION to remove all rows from *subpartition*. If table is index organized, Oracle also truncates any corresponding mapping table partitions and overflow area partitions.

If the partition or subpartition to be truncated contains data, you must first disable any referential integrity constraints on the table. Alternatively, you can delete the rows and then truncate the partition.

If the table contains any LOB columns, the LOB data and LOB index segments for this partition are also truncated. If table is composite partitioned, the LOB data and LOB index segments for this partition's subpartitions are truncated.

If a domain index is defined on  $table$ , the index must not be marked  $IN$ PROGRESS or FAILED, and the index partition corresponding to the table partition being truncated must not be marked IN\_PROGRESS.

For each partition or subpartition truncated, Oracle also truncates corresponding local index partitions and subpartitions. If those index partitions or subpartitions are marked UNUSABLE, Oracle truncates them and resets the UNUSABLE marker to VALID.

You can update global indexes on  $table$  during this operation using the  $update$ [global\\_index\\_clause](#page-702-0). If you specify the parallel\_clause with the update\_ global\_index\_clause, Oracle parallelizes the index update, not the truncate operation.

**Restriction:** You cannot truncate a subpartition of a list partition.

**DROP STORAGE** Specify DROP STORAGE to deallocate space from the deleted rows and make it available for use by other schema objects in the tablespace.

**REUSE STORAGE** Specify REUSE STORAGE to keep space from the deleted rows allocated to the partition or subpartition. The space is subsequently available only for inserts and updates to the same partition or subpartition.

### **split\_table\_partition**

The split\_table\_partition clause lets you create, from current\_ partition, two new partitions, each with a new segment and new physical attributes, and new initial extents. The segment associated with current\_ partition is discarded.

**Restriction:** You cannot specify this clause for a hash-partitioned table.

If you specify subpartitioning for the new partitions, you can specify only TABLESPACE for the subpartitions. All other attributes are inherited from the containing new partition.

If current\_partition is subpartitioned and you do not specify any subpartitioning for the new partitions, the new partitions inherit the number and tablespaces of the subpartitions in current\_partition.

If table is index organized, Oracle splits any corresponding mapping table partition and places it in the same tablespace as the parent index-organized table partition. Oracle also splits any corresponding overflow area, and you can specify segment attributes for the new overflow areas.

Oracle splits corresponding local index partitions, even if they are marked UNUSABLE.

Oracle invalidates any global indexes on heap-organized tables. You can update these indexes during this operation using the [update\\_global\\_index\\_clause](#page-702-0). Global indexes on index-organized tables are primary key based, so they do not become unusable.

Oracle drops local index partitions corresponding to the selected partition. Oracle marks UNUSABLE, and you must rebuild, the local index partitions corresponding to the split partitions.

If table contains LOB columns, you can use the LOB\_storage\_clause to specify separate LOB storage attributes for the LOB data segments resulting from the split. Oracle drops the LOB data and LOB index segments of current\_partition and

creates new segments for each LOB column, for each partition, even if you do not specify a new tablespace.

**AT (value\_list)** The AT (value\_list) clause applies only to **range partitions**. Specify the new noninclusive upper bound for the first of the two new partitions. The value list must compare less than the original partition bound for  $current$  partition and greater than the partition bound for the next lowest partition (if there is one).

**VALUES (values\_list)** The VALUES (value\_list) clause applies only to **list partitions**. Specify the partition values you want to include in the first of the two new partitions. Oracle creates the first new partition using the partition value list you specify and creates the second new partition using the remaining partition values from *current* partition. The new partitions inherit all unspecified physical attributes from current\_partition.

Oracle splits the corresponding partition in each local index defined on  $table$ , even if the index is marked UNUSABLE.

**Restriction:** The value list cannot contain all of the partition values of current\_partition, nor can it contain any partition values that do not already exist for current partition.

**INTO partition\_spec, partition\_spec** The INTO clause lets you describe the two partitions resulting from the split. The keyword PARTITION is required even if you do not specify the optional names and physical attributes of the two partitions resulting from the split. If you do not specify new partition names, Oracle assigns names of the form SYS\_Pn. Any attributes you do not specify are inherited from current\_partition.

### **Restrictions:**

- You can specify the *compression\_clause* and OVERFLOW only for a partitioned index-organized table.
- You cannot specify the PCTUSED parameter for the index segment of an indexorganized table.

*parallel\_clause* The *parallel\_clause* lets you parallelize the split operation, but does not change the default parallel attributes of the table.

### <span id="page-712-0"></span>**merge\_table\_partitions**

The merge\_table\_partitions clause lets you merge the contents of two partitions of  $tab1e$  into one new partition, and then drops the original two partitions. The two partitions to be merged must be adjacent if they are range partitions. List partitions need not be adjacent in order to be merged.

**Restriction:** You cannot specify this clause for a hash-partitioned table.

The new partition inherits the partition-bound of the higher of the two original partitions.

Any attributes not specified in the segment\_attributes\_clause are inherited from table-level defaults.

If you do not specify a new partition name, Oracle assigns a name of the form SYS Pnnn. If the new partition has subpartitions, Oracle assigns subpartition names of the form SYS SUBPnnn.

When you merge two list partitions, the resulting  $partition$  value list is the union of the set of the two partition value lists of the partitions being merged.

Oracle invalidates any global indexes on heap-organized tables. You can update these indexes during this operation using the  $update\_global\_index\_clause$ . Global indexes on index-organized tables are primary key based, so they do not become unusable.

Oracle drops local index partitions corresponding to the selected partitions. Oracle marks UNUSABLE, and you must rebuild, the local index partitions corresponding to merged partition.

**partition level subpartition** The partition level subpartition clause lets you specify hash subpartitioning attributes for the new merged partition. Any attributes not specified in this clause are inherited from table-level defaults. If you do not specify this clause, the new merged partition inherits subpartitioning attributes from table-level defaults.

*parallel\_clause* The *parallel\_clause* lets you parallelize the merge operation.

#### **exchange\_table\_partition**

Use the EXCHANGE PARTITION or EXCHANGE SUBPARTITION clause to exchange the data and index segments of

■ One nonpartitioned table with one hash, list, or range partition (or one hash subpartition)

One hash-partitioned table with the hash subpartitions of a range partition of a composite-partitioned table

This clause facilitates high-speed data loading when used with transportable tablespaces.

> **See Also:** *Oracle9i Database Administrator's Guide* for information on transportable tablespaces

If table contains LOB columns, for each LOB column Oracle exchanges LOB data and LOB index partition or subpartition segments with corresponding LOB data and LOB index segments of table.

All of the segment attributes of the two objects (including tablespace and logging) are also exchanged.

All statistics of the table and partition are exchanged, including table, column, index statistics, and histograms. The aggregate statistics of the table receiving the new partition are recalculated.

Oracle invalidates any global indexes on the objects being exchanged. If you specify the [update\\_global\\_index\\_clause](#page-702-0) with this clause, Oracle updates the global indexes on the table whose partition is being exchanged. Global indexes on the table being exchanged remain invalidated. If you specify the parallel\_clause with the update\_global\_index\_clause, Oracle parallelizes the index update, not the exchange operation.

**See Also:** ["Restrictions on Exchanging Partitions" on page 10-52](#page-715-0)

**WITH TABLE** Specify the table with which the partition or subpartition will be exchanged.

**INCLUDING INDEXES** Specify INCLUDING INDEXES if you want local index partitions or subpartitions to be exchanged with the corresponding table index (for a nonpartitioned table) or local indexes (for a hash-partitioned table).

**EXCLUDING INDEXES** Specify EXCLUDING INDEXES if you want all index partitions or subpartitions corresponding to the partition and all the regular indexes and index partitions on the exchanged table to be marked UNUSABLE.

**WITH VALIDATION** Specify WITH VALIDATION if you want Oracle to return an error if any rows in the exchanged table do not map into partitions or subpartitions being exchanged.

**WITHOUT VALIDATION** Specify WITHOUT VALIDATION if you do not want Oracle to check the proper mapping of rows in the exchanged table.

**exceptions** clause Specify a table into which Oracle should place the rowids of all rows violating the constraint. If you omit schema, Oracle assumes the exceptions table is in your own schema. If you omit this clause altogether, Oracle assumes that the table is named EXCEPTIONS. The exceptions table must be on your local database.

You can create the EXCEPTIONS table using one of these scripts:

- UTLEXCPT. SQL uses physical rowids. Therefore it can accommodate rows from conventional tables but not from index-organized tables. (See the Note that follows.)
- UTLEXPT1.SQL uses universal rowids, so it can accommodate rows from both heap-organized and index-organized tables.

If you create your own exceptions table, it must follow the format prescribed by one of these two scripts.

**Note:** If you are collecting exceptions from index-organized tables based on primary keys (rather than universal rowids), you must create a separate exceptions table for each index-organized table to accommodate its primary key storage. You create multiple exceptions tables with different names by modifying and resubmitting the script.

## **See Also:**

- The DBMS\_IOT package in *Oracle9i Supplied PL/SQL Packages and Types Reference* for information on the SQL scripts
- *Oracle9i Database Performance Guide and Reference* for information on eliminating migrated and chained rows
- *Oracle9i Database Migration* for compatibility issues related to the use of these scripts

## **Restrictions on the** *exceptions\_clause*

This clause is not valid with subpartitions.

■ The partitioned table must have been defined with a UNIQUE constraint, and that constraint must be in DISABLE VALIDATE state.

If these conditions are not true, Oracle ignores this clause.

**See Also:** The [constraint\\_clause](#page-828-0) [on page 11-73](#page-828-0) for more information on constraint checking

#### <span id="page-715-0"></span>**Restrictions on Exchanging Partitions**

- You cannot exchange subpartitions of list partitions.
- Both tables involved in the exchange must have the same primary key, and no validated foreign keys can be referencing either of the tables unless the referenced table is empty.
- When exchanging between a hash-partitioned table and the range partition of a composite-partitioned table, the following restrictions apply:
	- The partitioning key of the hash-partitioned table must be identical to the subpartitioning key of the composite-partitioned table.
	- The number of partitions in the hash-partitioned table must be identical to the number of subpartitions in the range partition of the compositepartitioned table.
- For partitioned index-organized tables, the following additional restrictions apply:
	- The source and target table/partition must have their primary key set on the same columns, in the same order.
	- If compression is enabled, it must be enabled for both the source and the target, and with the same prefix length.
	- Both the source and target must be index organized.
	- Both the source and target must have overflow segments, or neither can have overflow segments. Also, both the source and target must have mapping tables, or neither can have a mapping table.
	- Both the source and target must have identical storage attributes for any LOB columns.

#### **row\_movement\_clause**

The row movement clause determines whether a row can be moved to a different partition or subpartition because of a change to one or more of its key values.

**Restriction:** You can specify this clause only for partitioned tables.

**ENABLE** Specify ENABLE to allow Oracle to move a row to a different partition or subpartition as the result of an update to the partitioning or subpartitioning key.

**Caution:** Moving a row in the course of an UPDATE operation changes that row's rowid.

**DISABLE** Specify DISABLE to have Oracle return an error if an update to a partitioning or subpartitioning key would result in a row moving to a different partition or subpartition. This is the default.

# **alter\_column\_clauses**

### **add\_column\_options**

ADD add\_column\_options lets you add a column or integrity constraint to a table.

> **See Also:** [CREATE TABLE](#page-1049-0) [on page 14-6](#page-1049-0) for a description of the keywords and parameters of this clause

If you add a column, the initial value of each row for the new column is null unless you specify the DEFAULT clause. In this case, Oracle updates each row in the new column with the value you specify for DEFAULT. This update operation, in turn, fires any AFTER UPDATE triggers defined on the table.

**Note:** If a column has a default value, you can use the DEFAULT clause to change the default to NULL, but you cannot remove the default value completely. That is, if a column has ever had a default value assigned to it, the DATA\_DEFAULT column of the USER\_TAB\_ COLUMNS data dictionary view will always display either a default value or NULL.

You can add an overflow data segment to each partition of a partitioned indexorganized table.

You can add LOB columns to nonpartitioned and partitioned tables. You can specify LOB storage at the table and at the partition or subpartition level.

If you previously created a view with a query that used the "SELECT \*" syntax to select all columns from table, and you now add a column to  $table$ , Oracle does not automatically add the new column to the view. To add the new column to the view, re-create the view using the CREATE VIEW statement with the OR REPLACE clause.

**See Also:** [CREATE VIEW](#page-1175-0) [on page 15-36](#page-1175-0)

#### **Restrictions:**

- You cannot add a LOB column to a clustered table.
- If you add a LOB column to a hash-partitioned table, the only attribute you can specify for the new partition is TABLESPACE.
- $\blacksquare$  You cannot add a column with a NOT NULL constraint if  $table$  has any rows unless you also specify the DEFAULT clause.
- If you specify this clause for an index-organized table, you cannot specify any other clauses in the same statement.

**DEFAULT** Use the DEFAULT clause to specify a default for a new column or a new default for an existing column. Oracle assigns this value to the column if a subsequent INSERT statement omits a value for the column. If you are adding a new column to the table and specify the default value, Oracle inserts the default column value into all rows of the table.

The datatype of the default value must match the datatype specified for the column. The column must also be long enough to hold the default value.

#### **Restrictions:**

- A DEFAULT expression cannot contain references to other columns, the pseudocolumns CURRVAL, NEXTVAL, LEVEL, and ROWNUM, or date constants that are not fully specified.
- The expression can be of any form except a scalar subquery expression.

**table\_ref\_constraint, column\_ref\_constraint** These clauses let you further describe a column of type REF. The only difference between these clauses is that you specify  $table_ref$  from the table level, so you must identify the REF column or attribute you are defining. You specify  $\epsilon$  olumn ref after you have already identified the REF column or attribute.

> **See Also:** constraint clause [on page 11-73](#page-828-0) for syntax and description of these constraints, including restrictions

**column\_constraint** Use column\_constraint to add or remove a NOT NULL constraint to or from an existing column. You cannot use this clause to modify any other type of constraint using ALTER TABLE.

> **See Also:** [constraint\\_clause](#page-828-0) [on page 11-73](#page-828-0) for syntax and description of this type of constraint, including restrictions

**table\_or\_view\_constraint** Use table\_or\_view\_constraint to add or modify an integrity constraint on the table.

**See Also:** [constraint\\_clause](#page-828-0) [on page 11-73](#page-828-0) for syntax and description of this type of constraint, including restrictions

## **modify\_column\_options**

Use MODIFY modify\_column\_options to modify the definition of an existing column. Any of the optional parts of the column definition (datatype, default value, or column constraint) that you omit from this clause remain unchanged.

**datatype** You can change any column's datatype if all rows for the column contain nulls. However, if you change the datatype of a column in a materialized view container table, the corresponding materialized view is invalidated.

You can omit the datatype only if the statement also designates the column as part of the foreign key of a referential integrity constraint. Oracle automatically assigns the column the same datatype as the corresponding column of the referenced key of the referential integrity constraint.

You can always increase the size of a character or raw column or the precision of a numeric column, whether or not all the columns contain nulls. You can reduce the size of a column's datatype as long as the change does not require data to be modified. Oracle scans existing data and returns an error if data exists that exceeds the new length limit.

You can modify a DATE column to TIMESTAMP or TIMESTAMP WITH LOCAL TIME ZONE. You can modify any TIMESTAMP WITH LOCAL TIME ZONE to a DATE column. **Note:** When you modify a TIMESTAMP WITH LOCAL TIME ZONE column to a DATE column, the fractional seconds and time zone adjustment data is lost.

- If the TIMESTAMP WITH LOCAL TIME ZONE data has fractional seconds, Oracle updates the row data for the column by rounding the fractional seconds.
- If the TIMESTAMP WITH LOCAL TIME ZONE data has the minute field greater than equal to 60 (which can occur in a boundary case when the daylight savings rule switches), Oracle updates the row data for the column by subtracting 60 from its minute field.

If the table is empty, you can increase or decrease the leading field or the fractional second value of a datetime or interval column. If the table is not empty, you can only increase the leading field or fractional second of a datetime or interval column.

You can change a LONG column to a CLOB or NCLOB column, and a LONG RAW column to a BLOB column.

- The modified LOB column inherits all constraints and triggers that were defined on the original LONG column. If you wish to change any constraints, you must do so in a subsequent ALTER TABLE statement.
- If any domain indexes are defined on the LONG column, you must drop them before modifying the column to a LOB.
- After the modification, you will have to rebuild all other indexes on all columns of the table.

#### **See Also:**

- *Oracle9i Application Developer's Guide Fundamentals* for information on LONG and LOB columns
- *Oracle9i Application Developer's Guide Large Objects (LOBs)* for information on LONG to LOB migration
- [ALTER INDEX](#page-472-0) [on page 8-51](#page-472-0) for information on dropping and rebuilding indexes

For CHAR and VARCHAR2 columns, you can change the length semantics by specifying CHAR (to indicate character semantics for a column that was originally
specified in bytes) or BYTE (to indicate byte semantics for a column that was originally specified in characters). To learn the length semantics of existing columns, query the CHAR\_USED column of the ALL\_, USER\_, or DBA\_TAB\_COLUMNS data dictionary view.

## **See Also:**

- *Oracle9i Globalization Support Guide* for information on byte and character semantics
- *Oracle9i Database Reference* for information on the data dictionary views

**column\_constraint** The only type of integrity constraint that you can add to an existing column using the MODIFY clause with the column constraint syntax is a NOT NULL constraint, and only if the column contains no nulls. To define other types of integrity constraints (UNIQUE, PRIMARY KEY, referential integrity, and CHECK constraints) on existing columns, using the ADD clause and the table constraint syntax.

## **Restrictions:**

- You cannot modify a column of a table if a domain index is defined on the column. You must first drop the domain index and then modify the column.
- You cannot specify a column of datatype ROWID for an index-organized table, but you can specify a column of type UROWID.
- You cannot change a column's datatype to REF.

**See Also:** [ALTER MATERIALIZED VIEW](#page-498-0) [on page 8-77](#page-498-0) for information on revalidating a materialized view

## **drop\_column\_clause**

The *drop\_column\_clause* lets you free space in the database by dropping columns you no longer need, or by marking them to be dropped at a future time when the demand on system resources is less.

- If you drop a nested table column, its storage table is removed.
- If you drop a LOB column, the LOB data and its corresponding LOB index segment are removed.
- If you drop a BFILE column, only the locators stored in that column are removed, not the files referenced by the locators.

■ If you drop (or mark unused) a column defined as an INCLUDING column, the column stored immediately before this column will become the new INCLUDING column.

**SET UNUSED Clause** Specify SET UNUSED to mark one or more columns as unused. Specifying this clause does not actually remove the target columns from each row in the table (that is, it does not restore the disk space used by these columns). Therefore, the response time is faster than it would be if you execute the DROP clause.

You can view all tables with columns marked UNUSED in the data dictionary views USER UNUSED COL TABS, DBA UNUSED COL TABS, and ALL UNUSED COL TABS.

**See Also:** *Oracle9i Database Reference* for information on the data dictionary views

Unused columns are treated as if they were dropped, even though their column data remains in the table's rows. After a column has been marked UNUSED, you have no access to that column. A "SELECT \*" query will not retrieve data from unused columns. In addition, the names and types of columns marked UNUSED will not be displayed during a DESCRIBE, and you can add to the table a new column with the same name as an unused column.

**Note:** Until you actually drop these columns, they continue to count toward the absolute limit of 1000 columns in a single table. However, as with all DDL statements, you cannot roll back the results of this clause. That is, you cannot issue SET USED counterpart to retrieve a column that you have SET UNUSED.

Also, if you mark a column of datatype LONG as UNUSED, you cannot add another LONG column to the table until you actually drop the unused LONG column.

**See Also:** [CREATE TABLE](#page-1049-0) [on page 14-6](#page-1049-0) for more information on the 1000-column limit

**DROP Clause** Specify DROP to remove the column descriptor and the data associated with the target column from each row in the table. If you explicitly drop a particular column, all columns currently marked UNUSED in the target table are dropped at the same time.

When the column data is dropped:

- All indexes defined on any of the target columns are also dropped.
- All constraints that reference a target column are removed.
- If any statistics types are associated with the target columns, Oracle disassociates the statistics from the column with the FORCE option and drops any statistics collected using the statistics type.

**Note:** If the target column is a parent key of a nontarget column, or if a check constraint references both the target and nontarget columns, Oracle returns an error and does not drop the column unless you have specified the CASCADE CONSTRAINTS clause. If you have specified that clause, Oracle removes all constraints that reference any of the target columns.

**See Also:** [DISASSOCIATE STATISTICS](#page-1196-0) [on page 15-57](#page-1196-0) for more information on disassociating statistics types

**DROP UNUSED COLUMNS Clause** Specify DROP UNUSED COLUMNS to remove from the table all columns currently marked as unused. Use this statement when you want to reclaim the extra disk space from unused columns in the table. If the table contains no unused columns, the statement returns with no errors.

**column** Specify one or more columns to be set as unused or dropped. Use the COLUMN keyword only if you are specifying only one column. If you specify a column list, it cannot contain duplicates.

**CASCADE CONSTRAINTS** Specify CASCADE CONSTRAINTS if you want to drop all referential integrity constraints that refer to the primary and unique keys defined on the dropped columns, and drop all multicolumn constraints defined on the dropped columns. If any constraint is referenced by columns from other tables or remaining columns in the target table, then you must specify CASCADE CONSTRAINTS. Otherwise, the statement aborts and an error is returned.

**INVALIDATE** The INVALIDATE keyword is optional. Oracle automatically invalidates all dependent objects, such as views, triggers, and stored program units. Object invalidation is a recursive process. Therefore, all directly dependent and indirectly dependent objects are invalidated. However, only local dependencies are

invalidated, because Oracle manages remote dependencies differently from local dependencies.

An object invalidated by this statement is automatically revalidated when next referenced. You must then correct any errors that exist in that object before referencing it.

> **See Also:** *Oracle9i Database Concepts* for more information on dependencies

**CHECKPOINT** Specify CHECKPOINT if you want Oracle to apply a checkpoint for the DROP COLUMN operation after processing integer rows; integer is optional and must be greater than zero. If integer is greater than the number of rows in the table, Oracle applies a checkpoint after all the rows have been processed. If you do not specify integer, Oracle sets the default of 512. Checkpointing cuts down the amount of undo logs accumulated during the DROP COLUMN operation to avoid running out of rollback segment space. However, if this statement is interrupted after a checkpoint has been applied, the table remains in an unusable state. While the table is unusable, the only operations allowed on it are DROP TABLE, TRUNCATE TABLE, and ALTER TABLE DROP COLUMNS CONTINUE (described below).

You cannot use this clause with SET UNUSED, because that clause does not remove column data.

**DROP COLUMNS CONTINUE Clause** Specify DROP COLUMNS CONTINUE to continue the drop column operation from the point at which it was interrupted. Submitting this statement while the table is in a valid state results in an error.

**Restrictions on the** *drop\_column\_clause*

■ Each of the parts of this clause can be specified only once in the statement and cannot be mixed with any other ALTER TABLE clauses. For example, the following statements are not allowed:

ALTER TABLE t1 DROP COLUMN f1 DROP (f2); ALTER TABLE t1 DROP COLUMN f1 SET UNUSED (f2); ALTER TABLE t1 DROP (f1) ADD (f2 NUMBER); ALTER TABLE t1 SET UNUSED (f3) ADD (CONSTRAINT ck1 CHECK (f2 > 0));

■ You can drop an object type column only as an entity. To drop an attribute from an object type column, use the ALTER TYPE ... DROP ATTRIBUTE statement with the CASCADE INCLUDING TABLE DATA clause. Be aware that dropping an attribute affects all dependent objects. See [DROP ATTRIBUTE](#page-770-0) [on page 11-15](#page-770-0) for more information.

- You can drop a column from an index-organized table only if it is not a primary key column. The primary key constraint of an index-organized table can never be dropped, so you cannot drop a primary key column even if you have specified CASCADE CONSTRAINTS.
- You can export tables with dropped or unused columns. However, you can import a table only if all the columns specified in the export files are present in the table (that is, none of those columns has been dropped or marked unused). Otherwise, Oracle returns an error.
- You cannot drop a column on which a domain index has been built.
- You cannot use this clause to drop:
	- A pseudocolumn, cluster column, or partitioning column. (You can drop nonpartitioning columns from a partitioned table if all the tablespaces where the partitions were created are online and in read/write mode.)
	- A column from: a nested table, an object table, or a table owned by SYS.

# **modify\_collection\_retrieval**

Use the modify collection retrieval clause to change what Oracle returns when a collection item is retrieved from the database.

**collection\_item** Specify the name of a column-qualified attribute whose type is nested table or varray.

**RETURN AS** Specify what Oracle should return as the result of a query:

- LOCATOR specifies that a unique locator for the nested table is returned.
- VALUE specifies that a copy of the nested table itself is returned.

# **alter\_constraint\_clauses**

Use the alter constraint clauses to modify the state of a constraint or to drop a constraint.

# **MODIFY CONSTRAINT constraint**

MODIFY CONSTRAINT lets you change the state of an existing constraint.

**See Also:** constraint clause [on page 11-73](#page-828-0) for a description of all the keywords and parameters of constraint state

### **Restrictions on Modifying Constraints**

- You cannot modify the datatype or length of a column that is part of a table or index partitioning or subpartitioning key.
- You can change a CHAR column to VARCHAR2 (or VARCHAR) and a VARCHAR2 (or VARCHAR) to CHAR only if the column contains nulls in all rows or if you do not attempt to change the column size.
- You cannot change a LONG or LONG RAW column to a LOB if it is part of a cluster. If you do change a LONG or LONG RAW column to a LOB, the only other clauses you can specify in this ALTER TABLE statement are the DEFAULT clause and the LOB storage clause.
- $\blacksquare$  You can specify the LOB\_storage\_clause as part of modify\_column\_ options only when you are changing a LONG or LONG RAW column to a LOB.
- If you specify this clause for an index-organized table, you cannot specify any other clauses in the same statement.

### **drop\_constraint\_clause**

The drop constraint clause lets you drop an integrity constraint from the database. Oracle stops enforcing the constraint and removes it from the data dictionary. You can specify only one constraint for each *drop\_constraint\_* clause, but you can specify multiple drop\_constraint\_clauses in one statement.

**PRIMARY KEY** Specify PRIMARY KEY to drop the table's primary key constraint.

**UNIQUE** Specify UNIQUE to drop the unique constraint on the specified columns.

**Note:** If you drop the primary key or unique constraint from a column on which a bitmap join index is defined, Oracle invalidates the index. See [CREATE INDEX](#page-917-0) [on page 12-60](#page-917-0) for information on bitmap join indexes.

**CONSTRAINT** Specify CONSTRAINT *constraint* to drop an integrity constraint other than a primary key or unique constraint.

**CASCADE** Specify CASCADE if you want all other integrity constraints that depend on the dropped integrity constraint to be dropped as well.

**KEEP | DROP INDEX** Specify KEEP or DROP INDEX to indicate whether Oracle should preserve or drop the index it has been using to enforce the PRIMARY KEY or UNIQUE constraint.

**Restrictions on the** *drop\_constraint\_clause***:**

- You cannot drop a primary key or unique key constraint that is part of a referential integrity constraint without also dropping the foreign key. To drop the referenced key and the foreign key together, use the CASCADE clause. If you omit CASCADE, Oracle does not drop the primary key or unique constraint if any foreign key references it.
- You cannot drop a primary key constraint (even with the CASCADE clause) on a table that uses the primary key as its object identifier (OID).
- **If you drop a referential integrity constraint on a REF column, the REF column** remains scoped to the referenced table.
- You cannot drop the scope of the column.

# **alter\_column\_properties**

The alter\_column\_properties clause lets you change the storage characteristics of a column or partition.

# **column\_properties**

The column properties determine the storage characteristics of an object, nested table, varray, or LOB column.

**object\_type\_col\_properties** Use the object\_type\_col\_properties to specify storage characteristics of an object column or attribute or an element of a collection column or attribute.

*column* For column, specify an object column or attribute.

**substitutable\_column\_clause** The substitutable\_column\_clause indicates whether object columns or attributes in the same hierarchy are substitutable for each other. You can specify that a column is of a particular type, or whether it can contain instances of its subtypes, or both.

- If you specify ELEMENT, you constrain the element type of a collection column or attribute to a subtype of its declared type.
- **The IS OF [TYPE]** (ONLY  $type$ ) clause constrains the type of the object column to a subtype of its declared type.
- NOT SUBSTITUTABLE AT ALL LEVELS indicates that the object column cannot hold instances corresponding to any of its subtypes. Also, substitution is disabled for any embedded object attributes and elements of embedded nested tables and varrays. The default is SUBSTITUTABLE AT ALL LEVELS.

**Restrictions on the** *substitutable\_column\_clause***:**

- You can specify this clause only for top-level object columns, not for attributes of object columns.
- For a collection type column, the only part of this clause you can specify is [NOT] SUBSTITUTABLE AT ALL LEVELS.

**nested table col properties** The nested table col properties clause lets you specify separate storage characteristics for a nested table, which in turn lets you to define the nested table as an index-organized table. You must include this clause when creating a table with columns or column attributes whose type is a nested table. (Clauses within this clause that function the same way they function for parent object tables are not repeated here.)

- For  $\text{nested}\_\text{i}$  tem, specify the name of a column (or a top-level attribute of the table's object type) whose type is a nested table.
- **•** For storage table, specify the name of the table where the rows of nested it em reside. The storage table is created in the same schema and the same tablespace as the parent table.

## **Restrictions:**

- You cannot specify the parallel\_clause.
- You cannot specify TABLESPACE (as part of the  $segment\_attributes\_$ clause) for a nested table. The tablespace is always that of the parent table.

**varray\_col\_properties** The varray\_col\_properties clause lets you specify separate storage characteristics for the LOB in which a varray will be stored. If you specify this clause, Oracle will always store the varray in a LOB, even if it is small enough to be stored inline.

**Restriction:** You cannot specify TABLESPACE as part of LOB parameters for a varray column. The LOB tablespace for a varray defaults to the containing table's tablespace.

**LOB\_storage\_clause** Use the LOB\_storage\_clause to specify the LOB storage characteristics for a newly added LOB column. You cannot use this clause to modify an existing LOB column. Instead, you must use the  $modify\_lob\_storage\_$ clause.

**CACHE READS Clause** CACHE READS applies only to LOB storage. It indicates that LOB values are brought into the buffer cache only during read operations, but not during write operations.

- **•** For  $\text{lob}\_\text{i}$  tem, specify the LOB column name or LOB object attribute for which you are explicitly defining tablespace and storage characteristics that are different from those of the table.
- $\blacksquare$  For  $\text{lob}\_\text{segname}$ , specify the name of the LOB data segment. You cannot use  $lob\_segname$  if more than one  $lob\_item$  is specified.

When you add a new LOB column, you can specify the logging attribute with CACHE READS, as you can when defining a LOB column at create time.

When you modify a LOB column from CACHE or NOCACHE to CACHE READS, or from CACHE READS to CACHE or NOCACHE, you can change the logging attribute. If you do not specify the LOGGING or NOLOGGING, this attribute defaults to the current logging attribute of the LOB column.

For existing LOBs, if you do not specify CACHE, NOCACHE, or CACHE READS, Oracle retains the existing values of the LOB attributes.

# **Restrictions:**

- **The only parameter of** LOB\_parameters you can specify for a hash partition or hash subpartition is TABLESPACE.
- $\blacksquare$  You cannot specify the LOB index clause if table is partitioned.

**ENABLE | DISABLE STORAGE IN ROW** Specify whether the LOB value is to be stored in the row (inline) or outside of the row (out of line). (The LOB locator is always stored inline regardless of where the LOB value is stored.)

■ ENABLE specifies that the LOB value is stored inline if its length is less than approximately 4000 bytes minus system control information. This is the default. ■ DISABLE specifies that the LOB value is stored out of line regardless of the length of the LOB value.

**Restriction:** You cannot change STORAGE IN ROW once it is set. Therefore, you cannot specify this clause as part of the  $modify\_column\_options$  clause. However, you can change this setting when adding a new column  $(\text{add\_column})$ [options](#page-716-0)) or when moving the table ([move\\_table\\_clause](#page-731-0)).

**CHUNK integer** Specify the number of bytes to be allocated for LOB manipulation. If integer is not a multiple of the database block size, Oracle rounds up (in bytes) to the next multiple. For example, if the database block size is 2048 and  $interger$  is 2050, Oracle allocates 4096 bytes (2 blocks).The maximum value is 32768 (32 K), which is the largest Oracle block size allowed. The default CHUNK size is one Oracle database block.

### **Restrictions:**

- You cannot change the value of CHUNK once it is set.
- The value of CHUNK must be less than or equal to the value of  $NEXT$  (either the default value or that specified in the storage clause). If CHUNK exceeds the value of NEXT, Oracle returns an error.

**PCTVERSION integer** Specify the maximum percentage of overall LOB storage space to be used for creating new versions of the LOB. The default value is 10, meaning that older versions of the LOB data are not overwritten until 10% of the overall LOB storage space is used.

**LOB\_index\_clause** This clause has been deprecated since Oracle8*i*. Oracle generates an index for each LOB column. The LOB indexes are system named and system managed, and they reside in the same tablespace as the LOB data segments.

It is still possible for you to specify this clause in some cases. However, Oracle Corporation strongly recommends that you no longer do so. In any event, do not put the LOB index in a different tablespace from the LOB data.

> **See Also:** *Oracle9i Database Migration* for information on how Oracle manages LOB indexes in tables migrated from earlier versions

### **partition\_storage\_clause**

The partition\_storage\_clause lets you specify a separate LOB\_storage\_ clause or varray\_col\_properties clause for each partition. You must specify the partitions in the order of partition position. You can find the order of the

partitions by querying the PARTITION\_NAME and PARTITION\_POSITION columns of the USER\_IND\_PARTITIONS view.

If you do not specify a LOB storage clause or varray col properties clause for a particular partition, the storage characteristics are those specified for the LOB item at the table level. If you also did not specify any storage characteristics for the LOB item at the table level, Oracle stores the LOB data partition in the same tablespace as the table partition to which it corresponds.

**Restriction:** You can specify only one list of partition storage clauses in a single ALTER TABLE statement, and all LOB storage clauses and varray col\_properties clause must precede the list of partition\_storage\_ clauses.

# **modify\_lob\_storage\_clause**

The modify lob storage clause lets you change the physical attributes of the LOB lob\_item. You can specify only one lob\_item for each modify\_lob\_ storage clause.

## **Restrictions:**

- You cannot modify the value of the INITIAL parameter in the storage clause when modifying the LOB storage attributes.
- $\blacksquare$  You cannot specify both the allocate extent clause and the deallocate unused clause in the same statement.

## **alter\_varray\_col\_properties**

The alter\_varray\_col\_properties clause lets you change the storage characteristics of an existing LOB in which a varray is stored.

**Restriction:** You cannot specify the TABLESPACE clause of LOB parameters as part of this clause. The LOB tablespace for a varray defaults to the tablespace of the containing table.

# **alter\_external\_table\_clause**

Use the alter external table clause to change the characteristics of an external table. This clause has no affect on the external data itself. The syntax and semantics of the parallel\_clause, enable\_disable\_clause, external\_ data properties, and REJECT LIMIT clause are the same as described for CREATE TABLE. See the external table clause of CREATE TABLE [on](#page-1074-0) page [14-31](#page-1074-0).

## **Restrictions:**

- You cannot modify an external table using any clause outside of this clause.
- You cannot add a LONG, LOB, or object type column to an external table, nor can you change the datatype of an external table column to any of these datatypes.
- You cannot add a constraint to an external table.
- You cannot modify the storage parameters of an external table.

## <span id="page-731-0"></span>**move\_table\_clause**

The move  $table$  clause lets you relocate data of a nonpartitioned table into a new segment, optionally in a different tablespace, and optionally modify any of its storage attributes.

You can also move any LOB data segments associated with the table using the  $\text{LOB}_{-}$ storage clause and varray col properties clause. LOB items not specified in this clause are not moved.

## **index\_organized\_table\_clause**

For an index-organized table, the index\_org\_table\_clause of the syntax lets you additionally specify overflow segment attributes. The move\_table\_clause rebuilds the index-organized table's primary key index. The overflow data segment is not rebuilt unless the OVERFLOW keyword is explicitly stated, with two exceptions:

- If you alter the values of PCTTHRESHOLD or the INCLUDING column as part of this ALTER TABLE statement, the overflow data segment is rebuilt.
- If you explicitly move any of out-of-line columns (LOBs, varrays, nested table columns) in the index-organized table, then the overflow data segment is also rebuilt.

The index and data segments of LOB columns are not rebuilt unless you specify the LOB columns explicitly as part of this ALTER TABLE statement.

**ONLINE Clause** Specify ONLINE if you want DML operations on the indexorganized table to be allowed during rebuilding of the table's primary key index.

## **Restrictions:**

- You cannot combine this clause with any other clause in the same statement.
- You can specify this clause only for a nonpartitioned index-organized table.

■ Parallel DML is not supported during online MOVE. If you specify ONLINE and then issue parallel DML statements, Oracle returns an error.

**mapping\_table\_clauses** Specify MAPPING TABLE if you want Oracle to create a mapping table if one does not already exist. If it does exist, Oracle moves the mapping table along with the index-organized table, and marks any bitmapped indexes UNUSABLE. The new mapping table is created in the same tablespace as the parent table.

Specify NOMAPPING to instruct Oracle to drop an existing mapping table.

**Restriction:** You cannot specify NOMAPPING if any bitmapped indexes have been defined on table.

> **See Also:** mapping table clause of CREATE TABLE [on](#page-1072-0) [page 14-29](#page-1072-0)

**compression\_clause** Use the compression\_clause to enable or disable key compression in an index-organized table.

■ COMPRESS enables key compression, which eliminates repeated occurrence of primary key column values in index-organized tables. Use integer to specify the prefix length (number of prefix columns to compress).

The valid range of prefix length values is from 1 to the number of primary key columns minus 1. The default prefix length is the number of primary key columns minus 1.

■ NOCOMPRESS disables key compression in index-organized tables. This is the default.

**TABLESPACE tablespace** Specify the tablespace into which the rebuilt indexorganized table is stored.

**Restrictions on the** *move\_table\_clause*

- If you specify MOVE, it must be the first clause, and the only clauses outside this clause that are allowed are the *physical* attributes clause, the parallel clause, and the LOB storage clause.
- You cannot move a table containing a LONG or LONG RAW column.
- You cannot MOVE an entire partitioned table (either heap or index organized). You must move individual partitions or subpartitions.

**See Also:** [move\\_table\\_partition](#page-704-0) [on page 10-41](#page-704-0) and [move\\_](#page-705-0) table subpartition [on page 10-42](#page-705-0)

## **Notes regarding LOBs:**

For any LOB columns you specify in a move\_table\_clause:

- Oracle drops the old LOB data segment and corresponding index segment and creates new segments, even if you do not specify a new tablespace.
- If the LOB index in  $t$  able resided in a different tablespace from the LOB data, Oracle collocates the LOB index with the LOB data in the LOB data's tablespace after the move.

#### **enable\_disable\_clause**

The enable disable clause lets you specify whether and how Oracle should apply an integrity constraint. The DROP and KEEP clauses are valid only when you are disabling a unique or primary key constraint.

### **See Also:**

- The [enable\\_disable\\_clause](#page-1089-0) of CREATE TABLE [on](#page-1089-0) [page 14-46](#page-1089-0) for a complete description of this clause, including notes and restrictions that relate to this statement
- The using index clause and global partitioned [index](#page-844-0) clause of constraint\_clause [on page 11-88](#page-843-0) for information on using indexes to enforce constraints

# **TABLE LOCK**

Oracle permits DDL operations on a table only if the table can be locked during the operation. Such table locks are not required during DML operations.

**Note:** Table locks are not acquired on temporary tables.

**ENABLE TABLE LOCK** Specify ENABLE TABLE LOCK to enable table locks, thereby allowing DDL operations on the table.

**DISABLE TABLE LOCK** Specify DISABLE TABLE LOCK to disable table locks, thereby preventing DML operations on the table.

# **ALL TRIGGERS**

Use the ALL TRIGGERS clause to enable or disable all triggers associated with the table.

**ENABLE ALL TRIGGERS** Specify ENABLE ALL TRIGGERS to enable all triggers associated with the table. Oracle fires the triggers whenever their triggering condition is satisfied.

To enable a single trigger, use the enable clause of ALTER TRIGGER.

**See Also:** [CREATE TRIGGER](#page-1124-0) [on page 14-81](#page-1124-0) and [ALTER](#page-757-0) [TRIGGER](#page-757-0) [on page 11-2](#page-757-0)

**DISABLE ALL TRIGGERS** Specify DISABLE ALL TRIGGERS to disable all triggers associated with the table. Oracle will not fire a disabled trigger even if the triggering condition is satisfied.

# **Examples**

**Collection Retrieval Example** The following statement modifies nested table column ad textdocs ntab in the demo table sh.print media so that when queried it returns actual values instead of locators:

**PARALLEL Example** The following statement specifies parallel processing for queries to the demo table oe.customers:

ALTER TABLE customers PARALLEL;

**ENABLE VALIDATE Example** The following statement places in ENABLE VALIDATE state an integrity constraint named emp\_manager\_fk in the employees table:

ALTER TABLE employees ENABLE VALIDATE CONSTRAINT emp\_manager\_fk EXCEPTIONS INTO except\_table;

ALTER TABLE print\_media MODIFY NESTED TABLE ad\_textdocs\_ntab RETURN AS VALUE;

Each row of the employees table must satisfy the constraint for Oracle to enable the constraint. If any row violates the constraint, the constraint remains disabled. Oracle lists any exceptions in the table except\_table. You can also identify the exceptions in the employees table with the following statement:

```
SELECT employees.*
    FROM employees e, except_table ex
   WHERE e.row id = ex.row id
      AND ex.table name = 'EMPLOYEES'
       AND ex.constraint = 'EMP_MANAGER_FK';
```
**EXCEPTIONS INTO for Index-Organized Tables Example** The following example creates the except\_table table to hold rows from the index-organized table hr.countries that violate the primary key constraint:

```
EXECUTE DBMS_IOT.BUILD_EXCEPTIONS_TABLE ('hr', 'countries', 'except_table');
ALTER TABLE countries
    ENABLE PRIMARY KEY
    EXCEPTIONS INTO except_table;
```
To specify an exception table, you must have the privileges necessary to insert rows into the table. To examine the identified exceptions, you must have the privileges necessary to query the exceptions table.

### **See Also:**

- [INSERT](#page-1285-0) [on page 16-54](#page-1285-0)
- [SELECT](#page-1333-0) [on page 17-4](#page-1333-0) for information on the privileges necessary to insert rows into tables

**ENABLE NOVALIDATE Example** The following statement tries to place in ENABLE NOVALIDATE state two constraints on the employees table:

```
ALTER TABLE employees
    ENABLE NOVALIDATE PRIMARY KEY
   ENABLE NOVALIDATE CONSTRAINT emp last name nn;
```
This statement has two ENABLE clauses:

- The first places a primary key constraint on the table in ENABLE NOVALIDATE state.
- The second places the constraint named emp\_last\_name\_nn in ENABLE NOVALIDATE state.

In this case, Oracle enables the constraints only if both are satisfied by each row in the table. If any row violates either constraint, Oracle returns an error and both constraints remain disabled.

**Disabling a Constraint Example** Consider a referential integrity constraint involving a foreign key on the combination of the areaco and phoneno columns of the phone\_calls table. The foreign key references a unique key on the combination of the areaco and phoneno columns of the customers table. The following statement disables the unique key on the combination of the areaco and phoneno columns of the customers table:

```
ALTER TABLE customers
    DISABLE UNIQUE (areaco, phoneno) CASCADE;
```
The unique key in the customers table is referenced by the foreign key in the phone\_calls table, so you must use the CASCADE clause to disable the unique key. This clause disables the foreign key as well.

**CHECK Constraint Example** The following statement defines and disables a CHECK constraint on the employees table:

```
ALTER TABLE employees ADD CONSTRAINT check_comp
    CHECK (salary + (commission_pct*salary) <= 5000)
    DISABLE CONSTRAINT check_comp;
```
The constraint check\_comp ensures that no employee's total compensation exceeds \$5000. The constraint is disabled, so you can increase an employee's compensation above this limit.

**Enabling Triggers Example** The following statement enables all triggers associated with the emp table:

```
ALTER TABLE employees
    ENABLE ALL TRIGGERS;
```
**DEALLOCATE UNUSED Example** The following statement frees all unused space for reuse in table employees, where the high water mark is above MINEXTENTS:

```
ALTER TABLE employees
     DEALLOCATE UNUSED;
```
**DROP COLUMN Example** This statement illustrates the *drop\_column\_clause* with CASCADE CONSTRAINTS. Assume table t1 is created as follows:

```
CREATE TABLE t1 (
```

```
 pk NUMBER PRIMARY KEY,
   fk NUMBER,
   c1 NUMBER,
   c2 NUMBER,
   CONSTRAINT ri FOREIGN KEY (fk) REFERENCES t1,
  CONSTRAINT ck1 CHECK (pk > 0 and c1 > 0),
   CONSTRAINT ck2 CHECK (c2 > 0)
);
```
An error will be returned for the following statements:

```
ALTER TABLE t1 DROP (pk); -- pk is a parent key
ALTER TABLE t1 DROP (c1); -- cl is referenced by multicolumn
                            constraint ck1
```
Submitting the following statement drops column  $pk$ , the primary key constraint, the foreign key constraint,  $r_i$ , and the check constraint,  $ck1$ :

ALTER TABLE t1 DROP (pk) CASCADE CONSTRAINTS;

If all columns referenced by the constraints defined on the dropped columns are also dropped, then CASCADE CONSTRAINTS is not required. For example, assuming that no other referential constraints from other tables refer to column  $pk$ , then it is valid to submit the following statement without the CASCADE CONSTRAINTS clause:

ALTER TABLE t1 DROP (pk, fk, c1);

**Index-Organized Table Examples** This statement modifies the INITRANS parameter for the index segment of index-organized table hr.countries:

ALTER TABLE countries INITRANS 4;

The following statement adds an overflow data segment to index-organized table countries:

ALTER TABLE countries ADD OVERFLOW;

This statement modifies the INITRANS parameter for the overflow data segment of index-organized table countries:

ALTER TABLE countries OVERFLOW INITRANS 4;

**ADD PARTITION Example** The following statement adds a partition p3 and specifies storage characteristics for three of the table's LOB columns (b, c, and d):

ALTER TABLE pt ADD PARTITION p3 VALUES LESS THAN (30)

```
 LOB (b, d) STORE AS (TABLESPACE tsz)
 LOB (c) STORE AS mylobseg;
```
The LOB data and LOB index segments for columns b and d in partition  $p3$  will reside in tablespace tsz. The remaining attributes for these LOB columns will be inherited first from the table-level defaults, and then from the tablespace defaults.

The LOB data segments for column  $\sigma$  will reside in the mylobseq segment, and will inherit all other attributes from the table-level defaults and then from the tablespace defaults.

**SPLIT PARTITION Example** The following statement splits partition p3 of table pt into partitions p3\_1 and p3\_2:

```
ALTER TABLE pt SPLIT PARTITION p3 AT (25)
    INTO (PARTITION p3_1 TABLESPACE ts4
             LOB (b,d) STORE AS (TABLESPACE tsz),
          PARTITION p3_2 (TABLESPACE ts5)
            LOB (c) STORE AS (TABLESPACE ts5);
```
In partition  $p3_1$ , Oracle creates the LOB segments for columns b and d in tablespace tsz. In partition  $p3_2$ , Oracle creates the LOB segments for column c in tablespace ts5. The LOB segments for columns b and d in partition  $p3_2$  and those for column c in partition  $p3_1$  remain in original tablespace for the original partition p3. However, Oracle creates new segments for all the LOB data and LOB index segments, even though they are not moved to a new tablespace.

**UPDATE GLOBAL INDEXES Example** The following statement splits partition sales  $q1$  2000 of the demo table  $sh$ . sales, and updates any global indexes defined on it:

```
ALTER TABLE sales SPLIT PARTITION sales_q1_2000
    AT (TO_DATE('16-FEB-2000','DD-MON-YYYY'))
    INTO (PARTITION q1a_2000, PARTITION q1b_2000)
    UPDATE GLOBAL INDEXES;
```
**User-Defined Object Identifier Example** The following statements create an object type, a corresponding object table with a primary-key-based object identifier, and a table having a user-defined REF column:

CREATE TYPE emp\_t AS OBJECT (empno NUMBER, address CHAR(30)); CREATE TABLE emp OF emp\_t ( empno PRIMARY KEY) OBJECT IDENTIFIER IS PRIMARY KEY;

```
CREATE TABLE dept (dno NUMBER, mgr_ref REF emp_t SCOPE is emp);
```
The next statements add a constraint and a user-defined REF column, both of which reference table emp:

```
ALTER TABLE dept ADD CONSTRAINT mgr_cons FOREIGN KEY (mgr_ref)
   REFERENCES emp;
ALTER TABLE dept ADD sr_mgr REF emp_t REFERENCES emp;
```
**Add Column Example** The following statement adds a column named duty pct of datatype NUMBER and a column named visa\_needed of datatype VARCHAR2 with a size of 3 (to hold "yes" and "no" data) and a CHECK integrity constraint:

```
ALTER TABLE countries
   ADD (duty_pct NUMBER(2,2) CHECK (duty_pct < 10.5),
        visa_needed VARCHAR2(3));
```
**Modify Column Examples** The following statement increases the size of the duty\_ pct column:

```
ALTER TABLE countries
    MODIFY (duty_pct NUMBER(3,2));
```
Because the MODIFY clause contains only one column definition, the parentheses around the definition are optional.

The following statement changes the values of the PCTFREE and PCTUSED parameters for the employees table to 30 and 60, respectively:

```
ALTER TABLE employees
     PCTFREE 30
     PCTUSED 60;
```
**LONG to LOB Example** The following example modifies the press\_release column of the demo table pm.print\_media from LONG to CLOB datatype:

```
ALTER TABLE print_media MODIFY (press_release CLOB);
```
**ALLOCATE EXTENT Example** The following statement allocates an extent of 5 kilobytes for the employees table and makes it available to instance 4:

```
ALTER TABLE employees
   ALLOCATE EXTENT (SIZE 5K INSTANCE 4);
```
Because this statement omits the DATAFILE parameter, Oracle allocates the extent in one of the datafiles belonging to the tablespace containing the table.

**Default Column Value Examples** This statement modifies the min\_price column of the product\_information table so that it has a default value of 10:

```
ALTER TABLE product_information
 MODIFY (min price DEFAULT 10);
```
If you subsequently add a new row to the product\_information table and do not specify a value for the min\_price column, the value of the min\_price column is automatically 0:

```
INSERT INTO product_information (product_id, product_name,
  list price)
  VALUES (300, 'left-handed mouse', 40.50);
SELECT product id, product name, list price, min price
   FROM product information
   WHERE product id = 300;
PRODUCT_ID PRODUCT_NAME LIST_PRICE MIN_PRICE
---------- -------------------- ---------- ----------
      300 left-handed mouse 40.5 10
```
To discontinue previously specified default values, so that they are no longer automatically inserted into newly added rows, replace the values with nulls, as shown in this statement:

```
ALTER TABLE product_information
    MODIFY (min_price DEFAULT NULL);
```
The MODIFY clause need only specify the column name and the modified part of the definition, rather than the entire column definition. This statement has no effect on any existing values in existing rows.

**Drop Constraint Examples** The following statement drops the primary key of the departments table:

```
ALTER TABLE departments
    DROP PRIMARY KEY CASCADE;
```
If you know that the name of the PRIMARY KEY constraint is  $pk \text{ depth}$ , you could also drop it with the following statement:

```
ALTER TABLE departments
     DROP CONSTRAINT pk_dept CASCADE;
```
The CASCADE clause drops any foreign keys that reference the primary key.

The following statement drops the unique key on the email column of the employees table:

```
ALTER TABLE employees
     DROP UNIQUE (email);
```
The DROP clause in this statement omits the CASCADE clause. Because of this omission, Oracle does not drop the unique key if any foreign key references it.

**LOB Examples** The following statement adds CLOB column resume to the employee table and specifies LOB storage characteristics for the new column:

```
ALTER TABLE employees ADD (resume CLOB)
  LOB (resume) STORE AS resume_seg (TABLESPACE resume_ts);
```
To modify the LOB column resume to use caching, enter the following statement:

ALTER TABLE employees MODIFY LOB (resume) (CACHE);

**Nested Table Examples** The following statement adds the nested table column skills to the employee table:

```
ALTER TABLE employees ADD (skills skill_table_type)
    NESTED TABLE skills STORE AS nested skill table;
```
You can also modify a nested table's storage characteristics. Use the name of the storage table specified in the nested\_table\_col\_properties to make the modification. You cannot query or perform DML statements on the storage table. Use the storage table only to modify the nested table column storage characteristics.

The following statement creates table vetservice with nested table column client and storage table client\_tab. Nested table vetservice is modified to specify constraints:

```
CREATE TYPE pet_table AS OBJECT
   (pet name VARCHAR2(10), pet dob DATE);
CREATE TABLE vetservice (vet_name VARCHAR2(30),
                        client pet_table)
 NESTED TABLE client STORE AS client tab;
```
ALTER TABLE client\_tab ADD UNIQUE (ssn);

The following statement adds a UNIQUE constraint to nested table nested skill table:

ALTER TABLE nested\_skill\_table ADD UNIQUE (a);

The following statement alters the storage table for a nested table of REF values to specify that the REF is scoped:

```
CREATE TYPE emp_t AS OBJECT (eno number, ename char(31));
CREATE TYPE emps_t AS TABLE OF REF emp_t;
CREATE TABLE emptab OF emp_t;
CREATE TABLE dept (dno NUMBER, employees emps_t)
   NESTED TABLE employees STORE AS deptemps;
ALTER TABLE deptemps ADD (SCOPE FOR (column_value) IS emptab);
```
Similarly, to specify storing the REF with rowid:

ALTER TABLE deptemps ADD (REF(column\_value) WITH ROWID);

In order to execute these ALTER TABLE statements successfully, the storage table deptemps must be empty. Also, because the nested table is defined as a table of scalars (REFs), Oracle implicitly provides the column name COLUMN\_VALUE for the storage table.

### **See Also:**

- [CREATE TABLE](#page-1049-0) [on page 14-6](#page-1049-0) for more information about nested table storage
- *Oracle9i Application Developer's Guide Fundamentals* for more information about nested tables

**REF Examples** In the following statement an object type dept thas been previously defined. Now, create table emp as follows:

```
CREATE TABLE emp
    (name VARCHAR(100),
     salary NUMBER,
     dept REF dept_t);
```
An object table DEPARTMENTS is created as:

```
CREATE TABLE departments OF dept_t;
```
The dept column can store references to objects of dept \_t stored in any table. If you would like to restrict the references to point only to objects stored in the departments table, you could do so by adding a scope constraint on the dept column as follows:

```
ALTER TABLE emp
     ADD (SCOPE FOR (dept) IS departments);
```
The above ALTER TABLE statement will succeed only if the emp table is empty.

If you want the REF values in the dept column of emp to also store the rowids, issue the following statement:

```
ALTER TABLE emp
    ADD (REF(dept) WITH ROWID);
```
**Add Partition Example** The following statement adds partition jan99 to tablespace tsx:

```
ALTER TABLE sales
   ADD PARTITION jan99 VALUES LESS THAN( '970201' )
   TABLESPACE tsx;
```
**Drop Partition Example** The following statement drops partition dec98:

```
ALTER TABLE sales DROP PARTITION dec98;
```
**Exchange Partition Example** The following statement converts partition feb97 to table sales\_feb97 without exchanging local index partitions with corresponding indexes on sales\_feb97 and without verifying that data in sales\_feb97 falls within the bounds of partition feb97:

```
ALTER TABLE sales
   EXCHANGE PARTITION feb97 WITH TABLE sales_feb97
    WITHOUT VALIDATION;
```
**Modify Partition Examples** The following statement marks all the local index partitions corresponding to the nov96 partition of the sales table UNUSABLE:

```
ALTER TABLE sales MODIFY PARTITION nov96
    UNUSABLE LOCAL INDEXES;
```
The following statement rebuilds all the local index partitions that were marked UNUSABLE:

```
ALTER TABLE sales MODIFY PARTITION jan97
   REBUILD UNUSABLE LOCAL INDEXES;
```
The following statement changes MAXEXTENTS and logging attribute for partition branch\_ny:

```
ALTER TABLE branch MODIFY PARTITION branch_ny
    STORAGE (MAXEXTENTS 75) LOGGING;
```
**Move Partition Example** The following statement moves partition depot2 to tablespace ts094:

```
ALTER TABLE parts
   MOVE PARTITION depot2 TABLESPACE ts094 NOLOGGING;
```
**Rename Partition Examples** The following statement renames a table:

```
ALTER TABLE emp RENAME TO employee;
```
In the following statement, partition emp3 is renamed:

ALTER TABLE employee RENAME PARTITION emp3 TO employee3;

**Split Partition Example** The following statement splits the old partition depot4, creating two new partitions, naming one depot9 and reusing the name of the old partition for the other:

```
ALTER TABLE parts
    SPLIT PARTITION depot4 AT ( '40-001' )
    INTO ( PARTITION depot4 TABLESPACE ts009 STORAGE (MINEXTENTS 2),
           PARTITION depot9 TABLESPACE ts010 )
    PARALLEL (10);
```
**Truncate Partition Example** The following statement deletes all the data in the sys\_p017 partition and deallocates the freed space:

```
ALTER TABLE deliveries
    TRUNCATE PARTITION sys_p017 DROP STORAGE;
```
**Additional Examples** For examples of defining integrity constraints with the ALTER TABLE statement, see the *[constraint\\_clause](#page-828-0)* [on page 11-73.](#page-828-0)

For examples of changing the value of a table's storage parameters, see the [storage\\_clause](#page-1378-0) [on page 17-49](#page-1378-0).

# **ALTER TABLESPACE**

# **Purpose**

Use the ALTER TABLESPACE statement to alter an existing tablespace or one or more of its datafiles or tempfiles.

**See Also:** *Oracle9i Database Administrator's Guide* and [CREATE](#page-1109-0) [TABLESPACE](#page-1109-0) [on page 14-66](#page-1109-0) for information on creating a tablespace

# **Prerequisites**

If you have ALTER TABLESPACE system privilege, you can perform any of this statement's operations. If you have MANAGE TABLESPACE system privilege, you can only perform the following operations:

- Take the tablespace online or offline
- Begin or end a backup
- Make the tablespace read only or read write

Before you can make a tablespace read only, the following conditions must be met:

- The tablespace must be online.
- The tablespace must not contain any active rollback segments. For this reason, the SYSTEM tablespace can never be made read only, because it contains the SYSTEM rollback segment. Additionally, because the rollback segments of a read-only tablespace are not accessible, Oracle recommends that you drop the rollback segments before you make a tablespace read only.
- The tablespace must not be involved in an open backup, because the end of a backup updates the header file of all datafiles in the tablespace.

Performing this function in restricted mode may help you meet these restrictions, because only users with RESTRICTED SESSION system privilege can be logged on.

# **Syntax**

**alter\_tablespace::=**

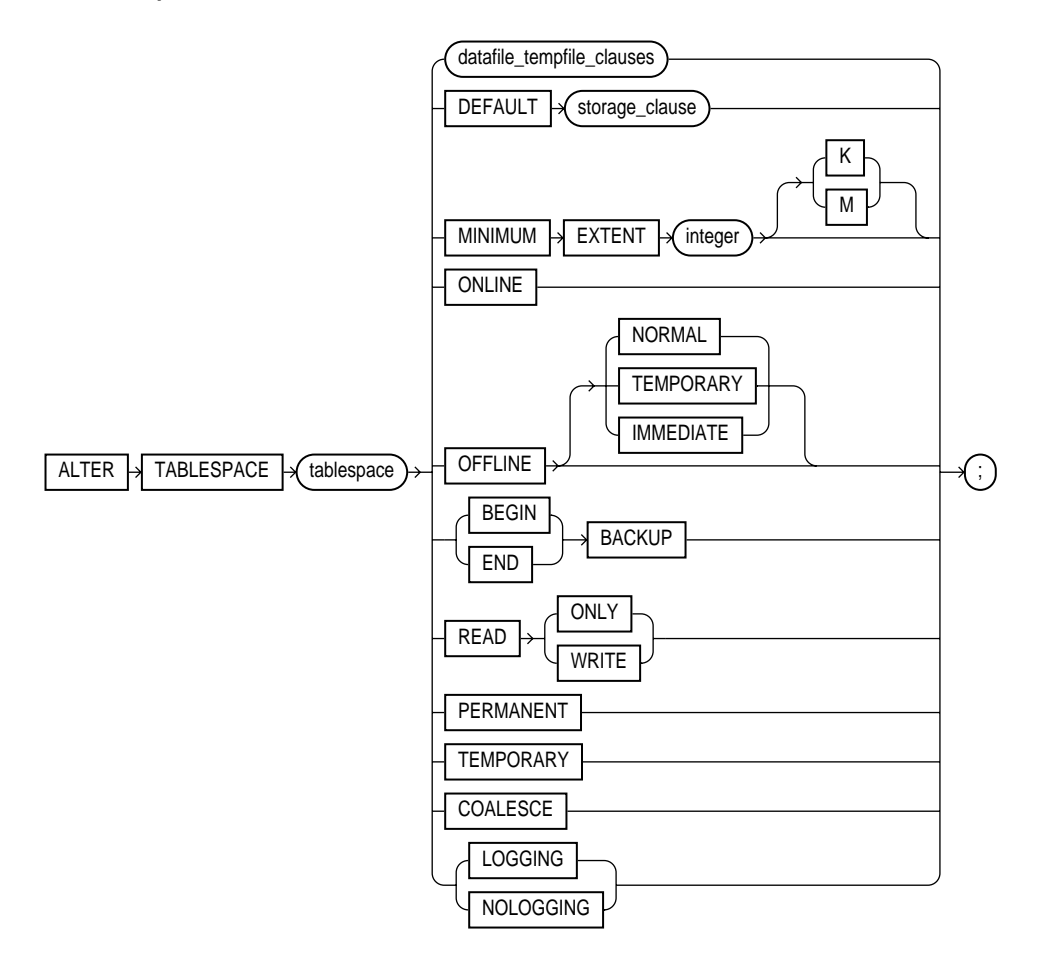

# **[datafile\\_tempfile\\_clauses](#page-748-0)::=**

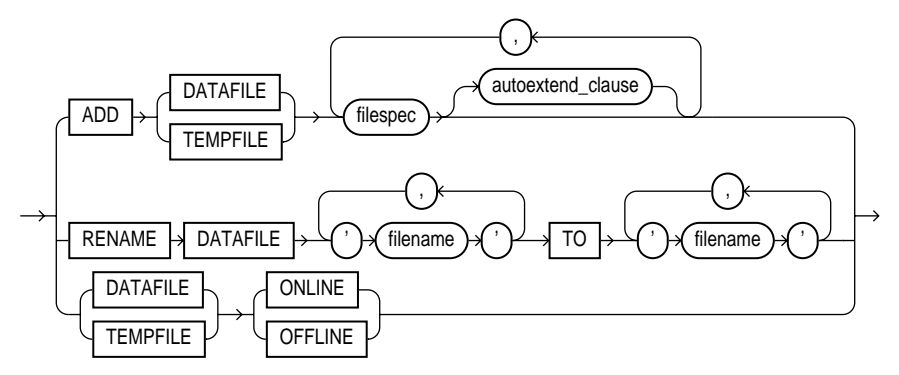

**filespec**: See [filespec](#page-1259-0) [on page 16-28](#page-1259-0).

# **[autoextend\\_clause:](#page-749-0):=**

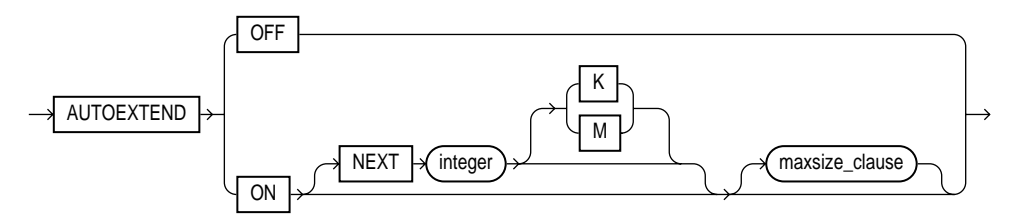

**maxsize\_clause::=**

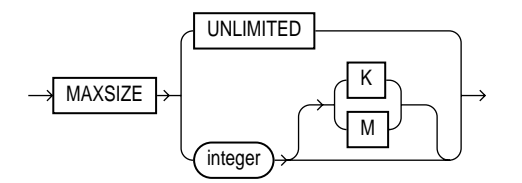

**storage\_clause:** See [storage\\_clause](#page-1378-0) [on page 17-49.](#page-1378-0)

# **Keywords and Parameters**

# **tablespace**

Specify the name of the tablespace to be altered.

### **Restrictions:**

- If tablespace is an undo tablespace, the only other clauses you can specify in this statement are ADD DATAFILE, RENAME DATAFILE, DATAFILE ... ONLINE | OFFLINE, and BEGIN | END BACKUP.
- For locally managed temporary tablespaces the only clause you can specify in this statement is the ADD clause.

**See Also:** *Oracle9i Database Administrator's Guide* for information on Automatic Undo Management and undo tablespaces

## <span id="page-748-0"></span>**datafile\_tempfile\_clauses**

The tablespace file clauses let you add or modify a datafile or tempfile.

## **ADD DATAFILE | TEMPFILE Clause**

Specify ADD to add to the tablespace a datafile or tempfile specified by filespec.

You can add a datafile or tempfile to a locally managed tablespace that is online or to a dictionary managed tablespace that is online or offline. Be sure the file is not in use by another database.

**Restriction:** For locally managed temporary tablespaces, this is the only clause you can specify at any time.

**Note:** On some operating systems, Oracle does not allocate space for the tempfile until the tempfile blocks are actually accessed. This delay in space allocation results in faster creation and resizing of tempfiles, but it requires that sufficient disk space is available when the tempfiles are later used. Please refer to your operating system documentation to determine whether Oracle allocates tempfile space in this way on your system.

**See Also:** [filespec](#page-1259-0) [on page 16-28](#page-1259-0)

# **RENAME DATAFILE Clause**

Specify RENAME DATAFILE to rename one or more of the tablespace's datafiles. The database must be open, and you must take the tablespace offline before renaming it. Each  $'$  *f* i lename' must fully specify a datafile using the conventions for filenames on your operating system.

This clause merely associates the tablespace with the new file rather than the old one. This clause does not actually change the name of the operating system file. You must change the name of the file through your operating system.

## **DATAFILE | TEMPFILE ONLINE | OFFLINE**

Use this clause to take all datafiles or tempfiles in the tablespace offline or put them online. This clause has no effect on the ONLINE/OFFLINE status of the tablespace.

The database must be mounted. If tablespace is SYSTEM, or an undo tablespace, or the default temporary tablespace, the database must not be open.

## <span id="page-749-0"></span>**autoextend\_clause**

**Note:** This clause is valid only when you are adding a new datafile or tempfile. To enable or disable AUTOEXTEND for an existing datafile, use the ALTER DATABASE DATAFILE clause.

Use the *autoextend clause* to enable or disable the automatic extension of a new datafile or tempfile. If you do not specify this clause, these files are not automatically extended.

- **ON** Specify ON to enable autoextend.
- **OFF** Specify OFF to turn off autoextend if is turned on.

**Note:** When you turn off autoextend, the values of NEXT and MAXSIZE are set to zero. If you turn autoextend back on in a subsequent statement, you must reset these values.

**NEXT** Use the NEXT clause to specify the size in bytes of the next increment of disk space to be allocated automatically when more extents are required. Use K or M to specify this size in kilobytes or megabytes. The default is the size of one data block.

**MAXSIZE** Use the MAXSIZE clause to specify the maximum disk space allowed for automatic extension of the datafile.

**UNLIMITED** Use the UNLIMITED clause if you do not want to limit the disk space that Oracle can allocate to the datafile or tempfile.

# **DEFAULT storage\_clause**

DEFAULT storage clause lets you specify the new default storage parameters for objects subsequently created in the tablespace. For a dictionary-managed temporary table, Oracle considers only the NEXT parameter of the storage clause.

**Restriction:** You cannot specify this clause for a locally managed tablespace.

**See Also:** [storage\\_clause](#page-1378-0) [on page 17-49](#page-1378-0)

# **MINIMUM EXTENT**

The MINIMUM EXTENT clause lets you control free space fragmentation in the tablespace by ensuring that every used or free extent in a tablespace is at least as large as, and is a multiple of, integer. This clause is not relevant for a dictionarymanaged temporary tablespace.

**Restriction:** You cannot specify this clause for a locally managed tablespace.

**See Also:** *Oracle9i Database Administrator's Guide* for more information about using MINIMUM EXTENT to control space fragmentation

# **ONLINE**

Specify ONLINE to bring the tablespace online.

# **OFFLINE**

Specify OFFLINE to take the tablespace offline and prevent further access to its segments. When you take a tablespace offline, all of its datafiles are also offline.

> **Suggestion:** Before taking a tablespace offline for a long time, you may want to alter the tablespace allocation of any users who have been assigned the tablespace as either a default or temporary tablespace. When the tablespace is offline, these users cannot allocate space for objects or sort areas in the tablespace. See [ALTER](#page-775-0) [USER](#page-775-0) [on page 11-20](#page-775-0) for more information on allocating tablespace quota to users.

**Restriction:** You cannot take a temporary tablespace offline.

**NORMAL** Specify NORMAL to flush all blocks in all datafiles in the tablespace out of the SGA. You need not perform media recovery on this tablespace before bringing it back online. This is the default.

**TEMPORARY** If you specify TEMPORARY, Oracle performs a checkpoint for all online datafiles in the tablespace but does not ensure that all files can be written. Any offline files may require media recovery before you bring the tablespace back online.

**IMMEDIATE** If you specify IMMEDIATE, Oracle does not ensure that tablespace files are available and does not perform a checkpoint. You must perform media recovery on the tablespace before bringing it back online.

> **Note:** The FOR RECOVER setting for ALTER TABLESPACE ... OFFLINE has been deprecated. The syntax is supported for backward compatibility. However, users are encouraged to use the transportable tablespaces feature for tablespace recovery.

**See Also:** *Oracle9i User-Managed Backup and Recovery Guide* for information on using transportable tablespaces to perform media recovery

# **BEGIN BACKUP**

Specify BEGIN BACKUP to indicate that an open backup is to be performed on the datafiles that make up this tablespace. This clause does not prevent users from accessing the tablespace. You must use this clause before beginning an open backup.

**Restrictions:** You cannot specify this clause for a read-only tablespace or for a temporary locally managed tablespace.

> **Note:** While the backup is in progress, you cannot take the tablespace offline normally, shut down the instance, or begin another backup of the tablespace.

## **END BACKUP**

Specify END BACKUP to indicate that an online backup of the tablespace is complete. Use this clause as soon as possible after completing an online backup. Otherwise, if

an instance failure or SHUTDOWN ABORT occurs, Oracle assumes that media recovery (possibly requiring archived redo log) is necessary at the next instance start up.

**Restriction:** You cannot use this clause on a read-only tablespace.

**See Also:**

- *Oracle9i Database Administrator's Guide* for information on restarting the database without media recovery
- ALTER DATABASE [END BACKUP Clause](#page-446-0) [on page 8-25](#page-446-0) for information on taking individual datafiles (or all datafiles in the tablespace) out of online ("hot") backup mode.

# **READ ONLY | READ WRITE**

Specify READ ONLY to place the tablespace in **transition read-only mode**. In this state, existing transactions can complete (commit or roll back), but no further write operations (DML) are allowed to the tablespace except for rollback of existing transactions that previously modified blocks in the tablespace.

Once a tablespace is read only, you can copy its files to read-only media. You must then rename the datafiles in the control file to point to the new location by using the SQL statement ALTER DATABASE ... RENAME.

# **See Also:**

- *Oracle9i Database Concepts* for more information on read-only tablespaces
- [ALTER DATABASE](#page-430-0) [on page 8-9](#page-430-0)

Specify READ WRITE to indicate that write operations are allowed on a previously read-only tablespace.

# **PERMANENT | TEMPORARY**

Specify PERMANENT to indicate that the tablespace is to be converted from a temporary to a permanent one. A permanent tablespace is one in which permanent database objects can be stored. This is the default when a tablespace is created.

Specify TEMPORARY to indicate specifies that the tablespace is to be converted from a permanent to a temporary one. A temporary tablespace is one in which no permanent database objects can be stored. Objects in a temporary tablespace persist only for the duration of the session.

**Restriction:** If tablespace was not created with a standard block size, you cannot change it from permanent to temporary.

# **COALESCE**

For each datafile in the tablespace, this clause combines all contiguous free extents into larger contiguous extents.

# **LOGGING | NOLOGGING**

Specify LOGGING if you want logging of all tables, indexes, and partitions within the tablespace. The tablespace-level logging attribute can be overridden by logging specifications at the table, index, and partition levels.

When an existing tablespace logging attribute is changed by an ALTER TABLESPACE statement, all tables, indexes, and partitions created *after* the statement will have the new default logging attribute (which you can still subsequently override). The logging attributes of existing objects are not changed.

Only the following operations support NOLOGGING mode:

- DML: direct-path INSERT (serial or parallel); Direct Loader (SQL\*Loader)
- DDL: CREATE TABLE ... AS SELECT, CREATE INDEX, ALTER INDEX ... REBUILD, ALTER INDEX ... REBUILD PARTITION, ALTER INDEX ... SPLIT PARTITION, ALTER TABLE ... SPLIT PARTITION, ALTER TABLE ... MOVE PARTITION.

In NOLOGGING mode, data is modified with minimal logging (to mark new extents invalid and to record dictionary changes). When applied during media recovery, the extent invalidation records mark a range of blocks as logically corrupt, because the redo data is not logged. Therefore, if you cannot afford to lose the object, it is important to back it up after the NOLOGGING operation.

# **Examples**

**Backup Examples** The following statement signals to the database that a backup is about to begin:

ALTER TABLESPACE accounting BEGIN BACKUP;

The following statement signals to the database that the backup is finished:

ALTER TABLESPACE accounting END BACKUP;

**Moving and Renaming Example** This example moves and renames a datafile associated with the accounting tablespace from 'diska:pay1:dat' to 'diskb:receive1:dat':

**1.** Take the tablespace offline using an ALTER TABLESPACE statement with the OFFLINE clause:

ALTER TABLESPACE accounting OFFLINE NORMAL;

- **2.** Copy the file from 'diska:pay1.dat' to 'diskb:receive1.dat' using your operating system's commands.
- **3.** Rename the datafile using the ALTER TABLESPACE statement with the RENAME DATAFILE clause:

ALTER TABLESPACE accounting RENAME DATAFILE 'diska:pay1.dbf' TO 'diskb:receive1.dbf';

**4.** Bring the tablespace back online using an ALTER TABLESPACE statement with the ONLINE clause:

ALTER TABLESPACE accounting ONLINE;

**Adding a Datafile Example** The following statement adds a datafile to the tablespace. When more space is needed, new extents of size 10 kilobytes will be added up to a maximum of 100 kilobytes:

```
ALTER TABLESPACE tab_space2
     ADD DATAFILE 'diska:tabspace_file3.dat'
     SIZE 50K
     AUTOEXTEND ON
     NEXT 10K
     MAXSIZE 100K;
```
**Changing Logging Attribute Example** The following example changes the default logging attribute of a tablespace to NOLOGGING:

```
ALTER TABLESPACE tab_space2 NOLOGGING;
```
Altering a tablespace logging attribute has no affect on the logging attributes of the existing schema objects within the tablespace. The tablespace-level logging attribute can be overridden by logging specifications at the table, index, and partition levels.

**Changing Extent Allocation Example** The following statement changes the allocation of every extent of tabspace\_st to a multiple of 128K:

ALTER TABLESPACE tabspace\_st MINIMUM EXTENT 128K;

**Adding an Oracle-managed Datafile Example** The following example adds an Oracle-managed datafile to the omf\_ts1 tablespace (see ["Oracle-managed Files](#page-1119-0) [Examples" on page 14-76](#page-1119-0) for the creation of this tablespace). The new datafile is 100M and is autoextensible with unlimited maximum size:

ALTER TABLESPACE omf\_ts1 ADD DATAFILE;
# **11**

## **SQL Statements: ALTER TRIGGER to constraint\_clause**

This chapter contains the following SQL statements:

- [ALTER TRIGGER](#page-757-0)
- [ALTER TYPE](#page-761-0)
- [ALTER USER](#page-775-0)
- [ALTER VIEW](#page-783-0)
- [ANALYZE](#page-786-0)
- [ASSOCIATE STATISTICS](#page-801-0)
- [AUDIT](#page-805-0)
- [CALL](#page-819-0)
- [COMMENT](#page-822-0)
- [COMMIT](#page-825-0)
- constraint clause

## <span id="page-757-0"></span>**ALTER TRIGGER**

#### **Purpose**

Use the ALTER TRIGGER statement to enable, disable, or compile a database trigger.

**Note:** This statement does not change the declaration or definition of an existing trigger. To redeclare or redefine a trigger, use the CREATE TRIGGER statement with the OR REPLACE keywords.

#### **See Also:**

- [CREATE TRIGGER](#page-1124-0) [on page 14-81](#page-1124-0) for information on creating a trigger
- [DROP TRIGGER](#page-1244-0) [on page 16-13](#page-1244-0) for information on dropping a trigger
- *Oracle9i Database Concepts* for general information on triggers

#### **Prerequisites**

The trigger must be in your own schema or you must have ALTER ANY TRIGGER system privilege.

In addition, to alter a trigger on DATABASE, you must have the ADMINISTER DATABASE TRIGGER system privilege.

> **See Also:** [CREATE TRIGGER](#page-1124-0) [on page 14-81](#page-1124-0) for more information on triggers based on DATABASE triggers

#### **Syntax**

**alter\_trigger::=**

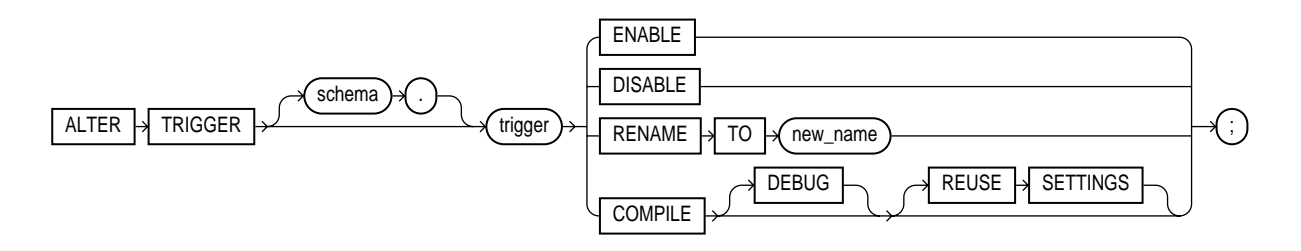

#### **Keywords and Parameters**

#### **schema**

Specify the schema containing the trigger. If you omit schema, Oracle assumes the trigger is in your own schema.

#### **trigger**

Specify the name of the trigger to be altered.

#### **ENABLE Clause**

Specify ENABLE to enable the trigger. You can also use the ENABLE ALL TRIGGERS clause of ALTER TABLE to enable all triggers associated with a table.

**See Also:** [ALTER TABLE](#page-665-0) [on page 10-2](#page-665-0)

#### **DISABLE Clause**

Specify DISABLE to disable the trigger. You can also use the DISABLE ALL TRIGGERS clause of ALTER TABLE to disable all triggers associated with a table.

**See Also:** [ALTER TABLE](#page-665-0) [on page 10-2](#page-665-0)

#### **RENAME Clause**

Specify RENAME TO new name to rename the trigger. Oracle renames the trigger and leaves it in the same state it was in before being renamed.

#### **COMPILE Clause**

Specify COMPILE to explicitly compile the trigger, whether it is valid or invalid. Explicit recompilation eliminates the need for implicit run-time recompilation and prevents associated run-time compilation errors and performance overhead.

Oracle first recompiles objects upon which the trigger depends, if any of these objects are invalid. If Oracle recompiles the trigger successfully, the trigger becomes valid.

During recompilation, Oracle drops all persistent compiler switch settings, retrieves them again from the session, and stores them at the end of compilation. To avoid this process, specify the REUSE SETTINGS clause.

If recompiling the trigger results in compilation errors, then Oracle returns an error and the trigger remains invalid. You can see the associated compiler error messages with the SQL\*Plus command SHOW ERRORS.

**DEBUG** Specify DEBUG to instruct the PL/SQL compiler to generate and store the code for use by the PL/SQL debugger.

#### **See Also:**

- *Oracle9i Application Developer's Guide Fundamentals* for information on debugging procedures
- *Oracle9i Database Concepts* for information on how Oracle maintains dependencies among schema objects, including remote objects

**REUSE SETTINGS** Specify REUSE SETTINGS to prevent Oracle from dropping and reacquiring compiler switch settings. With this clause, Oracle preserves the existing settings and uses them for the recompilation.

If you specify both DEBUG and REUSE SETTINGS, Oracle sets the persistently stored value of the PLSQL\_COMPILER\_FLAGS parameter to INTERPRETED, DEBUG. No other compiler switch values are changed.

**See Also:** *PL/SQL User's Guide and Reference* and *Oracle9i Application Developer's Guide - Fundamentals* for more information on the interaction of the PLSQL\_COMPILER\_FLAGS parameter with the COMPILE clause

#### **Examples**

**Disable Trigger Example** The sample schema hr has a trigger named update\_ job\_history created on the employees table. The trigger is fired whenever an UPDATE statement changes an employee's job\_id. The trigger inserts into the job\_history table a row that contains the employee's ID, begin and end date of the last job, and the job ID and department.

When this trigger is created, Oracle enables it automatically. You can subsequently disable the trigger with the following statement:

ALTER TRIGGER update\_job\_history DISABLE;

When the trigger is disabled, Oracle does not fire the trigger when an UPDATE statement changes an employee's job.

**Enable Trigger Example** After disabling the trigger, you can subsequently enable it with the following statement:

ALTER TRIGGER update\_job\_history ENABLE;

After you reenable the trigger, Oracle fires the trigger whenever an employee's job changes as a result of an UPDATE statement. If an employee's job is updated while the trigger is disabled, Oracle does not automatically fire the trigger for this employee until another transaction changes the job\_id again.

## <span id="page-761-0"></span>**ALTER TYPE**

#### **Purpose**

Use the ALTER TYPE statement to add or drop member attributes or methods. You can change the existing properties (FINAL or INSTANTIABLE) of an object type, and you can modify the scalar attributes of the type.

You can also use this statement to recompile the specification or body of the type or to change the specification of an object type by adding new object member subprogram specifications.

#### **Prerequisites**

The object type must be in your own schema and you must have CREATE TYPE or CREATE ANY TYPE system privilege, or you must have ALTER ANY TYPE system privileges.

#### **Syntax**

**alter\_type::=**

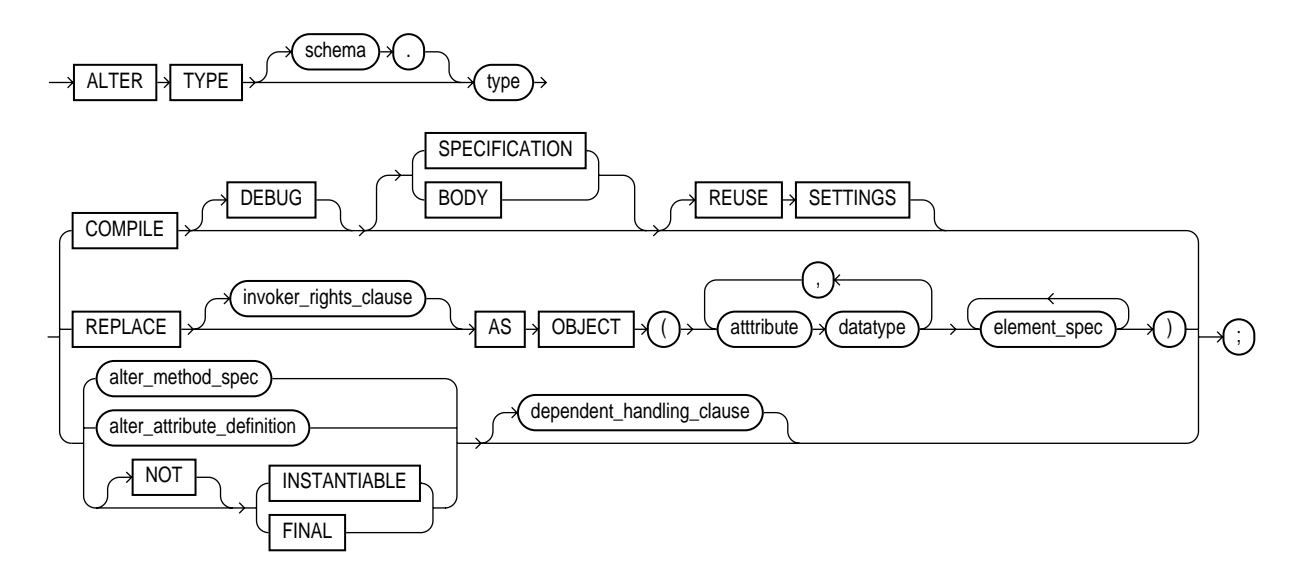

#### **[invoker\\_rights\\_clause:](#page-768-0):=**

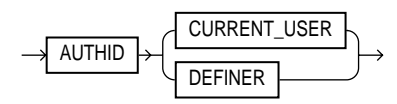

#### **[element\\_spec](#page-765-1)::=**

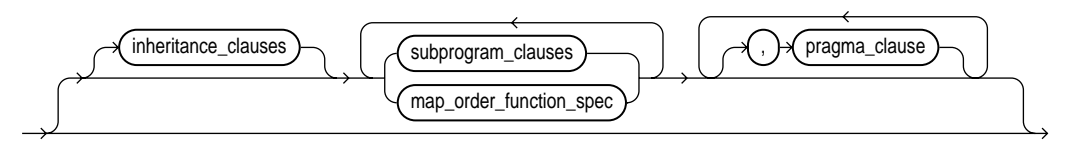

#### **[inheritance\\_clauses](#page-765-0)::=**

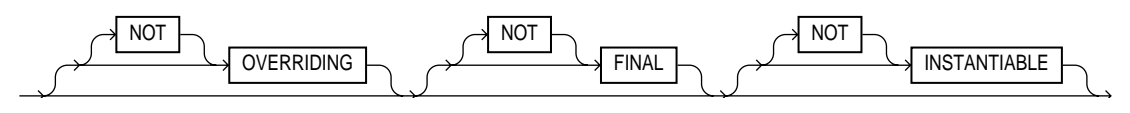

#### **[subprogram\\_clauses](#page-766-0)::=**

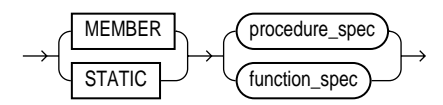

#### **procedure\_spec::=**

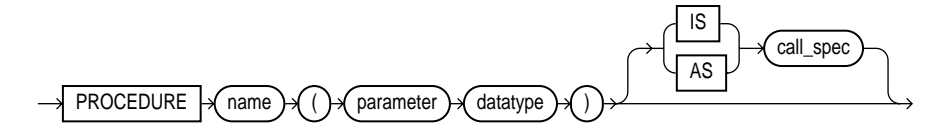

#### **function\_spec::=**

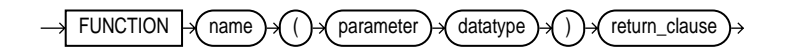

#### **[map\\_order\\_function\\_spec](#page-766-1)::=**

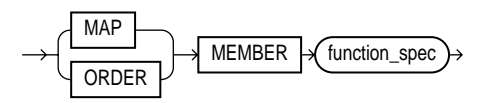

#### **[pragma\\_clause](#page-766-2)::=**

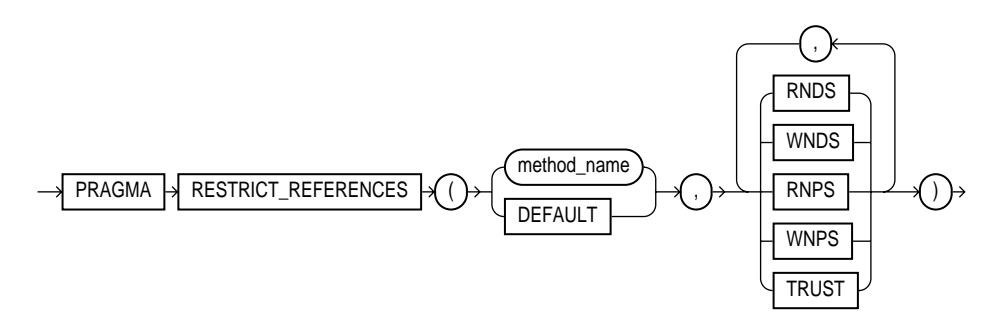

**[alter\\_method\\_spec:](#page-769-0):=**

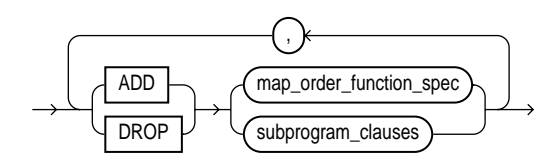

#### **[alter\\_attribute\\_definition:](#page-769-1):=**

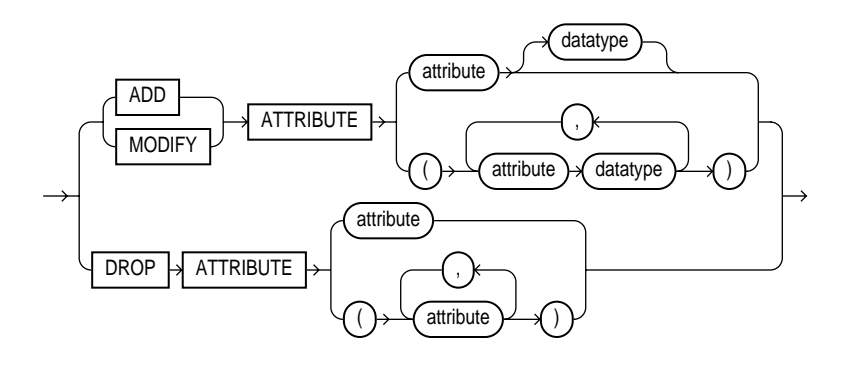

#### **[dependent\\_handling\\_clause](#page-771-0)::=**

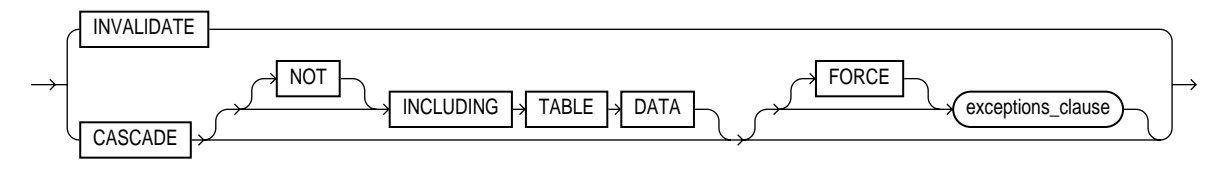

**exceptions\_clause::=**

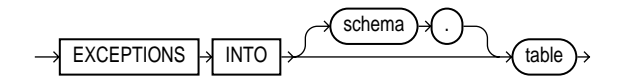

#### **Keywords and Parameters**

#### **schema**

Specify the schema that contains the type. If you omit  $\epsilon$  chema, Oracle assumes the type is in your current schema.

#### **type**

Specify the name of an object type, a nested table type, or a rowid type.

#### **COMPILE Clause**

Specify COMPILE to compile the object type specification and body. This is the default if neither SPECIFICATION nor BODY is specified.

During recompilation, Oracle drops all persistent compiler switch settings, retrieves them again from the session, and stores them at the end of compilation. To avoid this process, specify the REUSE SETTINGS clause.

If recompiling the type results in compilation errors, then Oracle returns an error and the type remains invalid. You can see the associated compiler error messages with the SQL\*Plus command SHOW ERRORS.

**DEBUG** Specify DEBUG to instruct the PL/SQL compiler to generate and store the code for use by the PL/SQL debugger.

**SPECIFICATION** Specify SPECIFICATION to compile only the object type specification.

**BODY** Specify BODY to compile only the object type body.

**REUSE SETTINGS** Specify REUSE SETTINGS to prevent Oracle from dropping and reacquiring compiler switch settings. With this clause, Oracle preserves the existing settings and uses them for the recompilation.

If you specify both DEBUG and REUSE SETTINGS, Oracle sets the persistently stored value of the PLSQL\_COMPILER\_FLAGS parameter to INTERPRETED, DEBUG. No other compiler switch values are changed.

**See Also:** *PL/SQL User's Guide and Reference* and *Oracle9i Application Developer's Guide - Fundamentals* for more information on the interaction of the PLSQL\_COMPILER\_FLAGS parameter with the COMPILE clause

#### **REPLACE AS OBJECT Clause**

The REPLACE AS OBJECT clause lets you add new member subprogram specifications. This clause is valid only for object types, not for nested table or varray types.

#### **attribute**

Specify an object attribute name. Attributes are data items with a name and a type specifier that form the structure of the object.

#### <span id="page-765-1"></span>**element\_spec**

Specify the elements of the redefined object.

<span id="page-765-0"></span>**inheritance\_clauses** As part of the element\_spec, the inheritance\_clauses let you specify the relationship between super- and subtypes.

**OVERRIDING** Specify OVERRIDING to indicate that this method overrides a method defined in the supertype. This keyword is required if the method redefines a supertype method. NOT OVERRIDING is the default.

**Restriction:** The OVERRIDING clause is not valid for a SQLJ object type.

**FINAL** Specify FINAL to indicate that this method cannot be overridden by any subtype of this type. The default is NOT FINAL.

**NOT INSTANTIABLE** Specify NOT INSTANTIABLE if the type does not provide an implementation for this method. By default all methods are INSTANTIABLE.

**Restriction:** If you specify NOT INSTANTIABLE, you cannot specify FINAL or STATIC.

<span id="page-766-0"></span>**subprogram\_clauses** The MEMBER and STATIC clauses let you specify a function or procedure subprogram associated with the object type which is referenced as an attribute.

You must specify a corresponding method body in the object type body for each procedure or function specification.

#### **See Also:**

- [CREATE TYPE](#page-1142-0) [on page 15-3](#page-1142-0) for a description of the difference between member and static methods, and for examples
- *PL/SQL User's Guide and Reference* for information about overloading subprogram names within a package
- [CREATE TYPE BODY](#page-1162-0) [on page 15-23](#page-1162-0)

**procedure\_spec** Enter the specification of a procedure subprogram.

**function** spec Enter the specification of a function subprogram.

<span id="page-766-2"></span>**pragma** clause The pragma clause is a complier directive that denies member functions read/write access to database tables, packaged variables, or both, and thereby helps to avoid side effects.

Oracle Corporation recommends that you avoid using this clause unless you must do so for backward compatibility of your applications. This clause has been deprecated, because beginning with Oracle9*i*, Oracle runs purity checks at run time.

**Restriction:** The pragma\_clause is not valid when dropping a method.

**See Also:** *Oracle9i Application Developer's Guide - Fundamentals*

<span id="page-766-1"></span>**map order function spec** You can declare either a MAP method or an ORDER method, but not both. However, a subtype can override a MAP method if the supertype defines a NOT FINAL MAP method. If you declare either method, you can compare object instances in SQL.

If you do not declare either method, you can compare object instances only for equality or inequality. Instances of the same type definition are equal only if each pair of their corresponding attributes is equal. No comparison method needs to be specified to determine the equality of two object types.

**See Also:** ["Object Values"](#page-84-0) [on page 2-45f](#page-84-0)or more information about object value comparisons

■ For MAP, specify a member function (MAP method) that returns the relative position of a given instance in the ordering of all instances of the object. A map method is called implicitly and induces an ordering of object instances by mapping them to values of a predefined scalar type. Oracle uses the ordering for comparison conditions and ORDER BY clauses.

If the argument to the MAP method is null, the MAP method returns null and the method is not invoked.

An object specification can contain only one MAP method, which must be a function. The result type must be a predefined SQL scalar type, and the MAP function can have no arguments other than the implicit SELF argument.

**Note:** If  $type$  will be referenced in queries involving sorts (through ORDER BY, GROUP BY, DISTINCT, or UNION clauses) or joins, and you want those queries to be parallelized, you must specify a MAP member function.

A subtype cannot define a new MAP method. However, it can override an inherited MAP method.

For ORDER, specify a member function (ORDER method) that takes an instance of an object as an explicit argument and the implicit SELF argument and returns either a negative, zero, or positive integer. The negative, zero, or positive indicates that the implicit SELF argument is less than, equal to, or greater than the explicit argument.

If either argument to the ORDER method is null, the ORDER method returns null and the method is not invoked.

When instances of the same object type definition are compared in an ORDER BY clause, the ORDER method function is invoked.

An object specification can contain only one ORDER method, which must be a function having the return type NUMBER.

A subtype cannot define an ORDER method, nor can it override an inherited ORDER method.

#### <span id="page-768-0"></span>**invoker\_rights\_clause**

The *invoker* rights clause lets you specify whether the member functions and procedures of the object type execute with the privileges and in the schema of the user who owns the object type or with the privileges and in the schema of CURRENT\_USER. This specification applies to the corresponding type body as well.

This clause also determines how Oracle resolves external names in queries, DML operations, and dynamic SQL statements in the member functions and procedures of the type.

**Restriction:** You can specify this clause only for an object type, not for a nested table or varray type.

**AUTHID CURRENT\_USER Clause** Specify CURRENT\_USER if you want the member functions and procedures of the object type to execute with the privileges of CURRENT\_USER. This clause creates an **invoker-rights type**.

This clause also specifies that external names in queries, DML operations, and dynamic SQL statements resolve in the schema of CURRENT\_USER. External names in all other statements resolve in the schema in which the type resides.

**Note:** You must specify this clause to maintain invoker-rights status for the type if you created it with this status. Otherwise the status will revert to definer rights.

**AUTHID DEFINER Clause** Specify DEFINER if you want the member functions and procedures of the object type to execute with the privileges of the owner of the schema in which the functions and procedures reside, and that external names resolve in the schema where the member functions and procedures reside. This is the default.

#### **See Also:**

- *Oracle9i Database Concepts* and *Oracle9i Application Developer's Guide - Fundamentals* for information on how CURRENT\_USER is determined
- *PL/SQL User's Guide and Reference*

#### <span id="page-769-0"></span>**alter\_method\_spec**

The  $\alpha$ lter\_method\_spec lets you add a method to or drop a method from type. Oracle disables any function-based indexes that depend on the type.

In one ALTER TYPE statement you can add or drop multiple methods, but you can reference each method only once.

**ADD** When you add a method, its name must not conflict with any existing attributes in its type hierarchy.

**DROP** When you drop a method, Oracle removes the method from the target type.

**Restriction:** You cannot drop from a subtype a method inherited from its supertype. Instead you must drop the method from the supertype.

**subprogram\_clauses** The MEMBER and STATIC clauses let you add a procedure subprogram to or drop it from the object type.

**Restriction:** You cannot define a STATIC method on a subtype that redefines a MEMBER method in its supertype, or vice versa.

> **See Also:** the description of the *[subprogram\\_clauses](#page-1151-0)* in CREATE TYPE [on page 15-12](#page-1151-0)

**map\_order\_function\_spec** If you declare either a MAP or ORDER method, you can compare object instances in SQL.

**Restriction:** You cannot add an ORDER method to a subtype.

**See Also:** the description of map order function spec in CREATE TYPE [on page 15-15](#page-1154-0)

#### <span id="page-769-1"></span>**alter\_attribute\_definition**

The alter\_attribute\_definition clause lets you add, drop, or modify an attribute of an object type. In one ALTER TYPE statement, you can add, drop, or modify multiple member attributes or methods, but you can reference each attribute or method only once.

**ADD ATTRIBUTE** The name of the new attribute must not conflict with existing attributes or methods in the type hierarchy. Oracle adds the new attribute to the end of the locally defined attribute list.

**Note:** If you add the attribute to a supertype, it is inherited by all of its subtypes. In subtypes, inherited attributes always precede declared attributes. Therefore, you may need to update the mappings of the implicitly altered subtypes after adding an attribute to a supertype.

**DROP ATTRIBUTE** When you drop an attribute from a type, Oracle drops the column corresponding to the dropped attribute as well as any indexes, statistics, and constraints referencing the dropped attribute.

You need not specify the datatype of the attribute you are dropping.

#### **Restrictions:**

- You cannot drop an attribute inherited from a supertype. Instead you must drop the attribute from the supertype.
- You cannot drop an attribute that is part of a partitioning, subpartitioning, or cluster key.
- You cannot drop an attribute of a primary-key-based object identifier of an object table or a primary key of an index-organized table.
- You cannot drop all of the attributes of a root type. Instead you must drop the type. However, you can drop all of the locally declared attributes of a subtype.

**MODIFY ATTRIBUTE** This clause lets you modify the datatype of an existing scalar attribute. For example, you can increase the length of a VARCHAR2 or RAW attribute, or you can increase the precision or scale of a numeric attribute.

**Restriction:** You cannot expand the size of an attribute referenced in a function-based index, domain index, or cluster key.

#### **[NOT] FINAL**

Use the [NOT] FINAL clause to indicate whether any further subtypes can be created for this type:

- Specify FINAL if no further subtypes can be created for this type.
- Specify NOT FINAL if further subtypes can be created under this type.

**Note:** If you change the property between FINAL and NOT FINAL, you must also specify the dependent handling clause with the CASCADE INCLUDING TABLE DATA clause.

**Restriction:** You cannot change a user-defined type from NOT FINAL to FINAL if the type has any subtypes.

#### **[NOT] INSTANTIABLE**

Use the [NOT] INSTANTIABLE clause to indicate whether any object instances of this type can be constructed:

- Specify INSTANTIABLE if object instances of this type can be constructed.
- Specify NOT INSTANTIABLE if no constructor (default or user-defined) exists for this object type. You must specify these keywords for any type with noninstantiable methods and for any type that has no attributes (either inherited or specified in this statement).

**Restriction:** You cannot change a user-defined type from INSTANTIABLE to NOT INSTANTIABLE if the type has any table dependents.

#### <span id="page-771-0"></span>**dependent\_handling\_clause**

The dependent\_handling\_clause lets you instruct Oracle how to handle objects that are dependent on the modified type. If this clause is not specified, the ALTER TYPE statement will abort if the target type has any dependent type or table.

#### **INVALIDATE Clause**

Specify INVALIDATE to invalidate all dependent objects without any checking mechanism.

> **Note:** Because Oracle does not validate the type change, you should use this clause with caution. For example, if you drop an attribute that is a partitioning or cluster key, you will be unable to write to the table.

#### **CASCADE Clause**

Specify the CASCADE clause if you want to propagate the type change to dependent types and tables. Oracle aborts the statement if any errors are found in the dependent types or tables unless you also specify FORCE.

**INCLUDING TABLE DATA** Specify INCLUDING TABLE DATA to convert data stored in all user-defined columns to the most recent version of the column's type. This is the default.

**Note:** You must specify this clause if your column data is in Oracle8 release 8.0 image format. This clause is also required if the type property is being changed between FINAL and NOT FINAL

- For each attribute added to the column's type, Oracle adds a new attribute to the data and initializes it to NULL.
- For each attribute dropped from the referenced type, Oracle removes the corresponding attribute data from each row in the table.

When you specify INCLUDING TABLE DATA, all of the tablespaces containing the table's data must be in read/write mode.

If you specify NOT INCLUDING TABLE DATA, Oracle upgrades the metadata of the column to reflect the changes to the type, but does not scan the dependent column and update the data as part of this ALTER TYPE statement. However, the dependent column data remains accessible and the results of subsequent queries of the data will reflect the type modifications.

**See Also:** *Oracle9i Application Developer's Guide - Object-Relational Features* for more information on the implications of not including table data when modifying type attribute

**FORCE** Specify FORCE if you want Oracle to ignore the errors from dependent tables and indexes and log all errors in the specified exception table. The exception table must already have been created by executing the DBMS\_UTILITY.CREATE\_ ALTER TYPE ERROR TABLE procedure.

#### **Examples**

**Adding a Member Function Example** The following example uses the data\_typ object type, which was created in ["Object Type Examples" on page 15-18](#page-1157-0). A method is added to data\_typ and its type body is modified to correspond. The date formats are consistent with the order\_date column of the oe.orders demo table:

```
ALTER TYPE data_typ
   ADD MEMBER FUNCTION qtr(der_qtr DATE)
   RETURN CHAR CASCADE;
CREATE OR REPLACE TYPE BODY data_typ IS
   MEMBER FUNCTION prod (invent NUMBER) RETURN NUMBER IS
   BEGIN
  RETURN (year + invent);
   END;
      MEMBER FUNCTION qtr(der_qtr DATE) RETURN CHAR IS
      BEGIN
        IF (der_qtr < TO_DATE('01-APR', 'DD-MON')) THEN
          RETURN 'FIRST';
        ELSIF (der_qtr < TO_DATE('01-JUL', 'DD-MON')) THEN
          RETURN 'SECOND';
        ELSIF (der_qtr < TO_DATE('01-OCT', 'DD-MON')) THEN
          RETURN 'THIRD';
        ELSE
         RETURN 'FOURTH';
        END IF;
      END;
   END;
/
```
 **Adding a Collection Attribute Example** The following example adds the phone\_ list\_typ varray from the demo oe schema to the customer\_address\_typ object column of the customers table:

```
ALTER TYPE cust_address_typ
    ADD ATTTRIBUTE (phone phone_list_typ) CASCADE;
```
**Recompiling a Type** The following example creates and then recompiles type loan\_t:

```
CREATE TYPE loan_t AS OBJECT
 ( loan_num NUMBER,
   interest_rate FLOAT,
    amount FLOAT,
 start_date DATE,
end_date DATE );
```

```
ALTER TYPE loan_t COMPILE;
```
**Recompiling a Type Specification** The following example compiles the type specification of link2.

```
CREATE TYPE link1 AS OBJECT
   (a NUMBER);
CREATE TYPE link2 AS OBJECT
   (a NUMBER,
   b link1,
  MEMBER FUNCTION p(c1 NUMBER) RETURN NUMBER);
CREATE TYPE BODY link2 AS
   MEMBER FUNCTION p(c1 NUMBER) RETURN NUMBER IS
      BEGIN
         dbms_output.put_line(c1);
         RETURN c1;
       END;
    END;
```
In the following example, both the specification and body of  $\text{link2}$  are invalidated.

ALTER TYPE link1 ADD ATTRIBUTE (b NUMBER) INVALIDATE;

You must recompile the type by recompiling the specification and body in separate statements:

```
ALTER TYPE link2 COMPILE SPECIFICATION;
```
ALTER TYPE link2 COMPILE BODY;

Alternatively, you can compile both specification and body at the same time:

ALTER TYPE link2 COMPILE;

## <span id="page-775-0"></span>**ALTER USER**

#### **Purpose**

Use the ALTER USER statement:

- To change the authentication or database resource characteristics of a database user.
- To permit a proxy server to connect as a client without authentication.

**Note:** ALTER USER syntax does not accept the old password. Therefore it neither authenticates using the old password nor checks the new password against the old before setting the new password. If these checks against the old password are important, use the OCIPasswordChange() call instead of ALTER USER. For more information, see *Oracle Call Interface Programmer's Guide*.

#### **Prerequisites**

You must have the ALTER USER system privilege. However, you can change your own password without this privilege.

#### **Syntax**

**alter\_user::=**

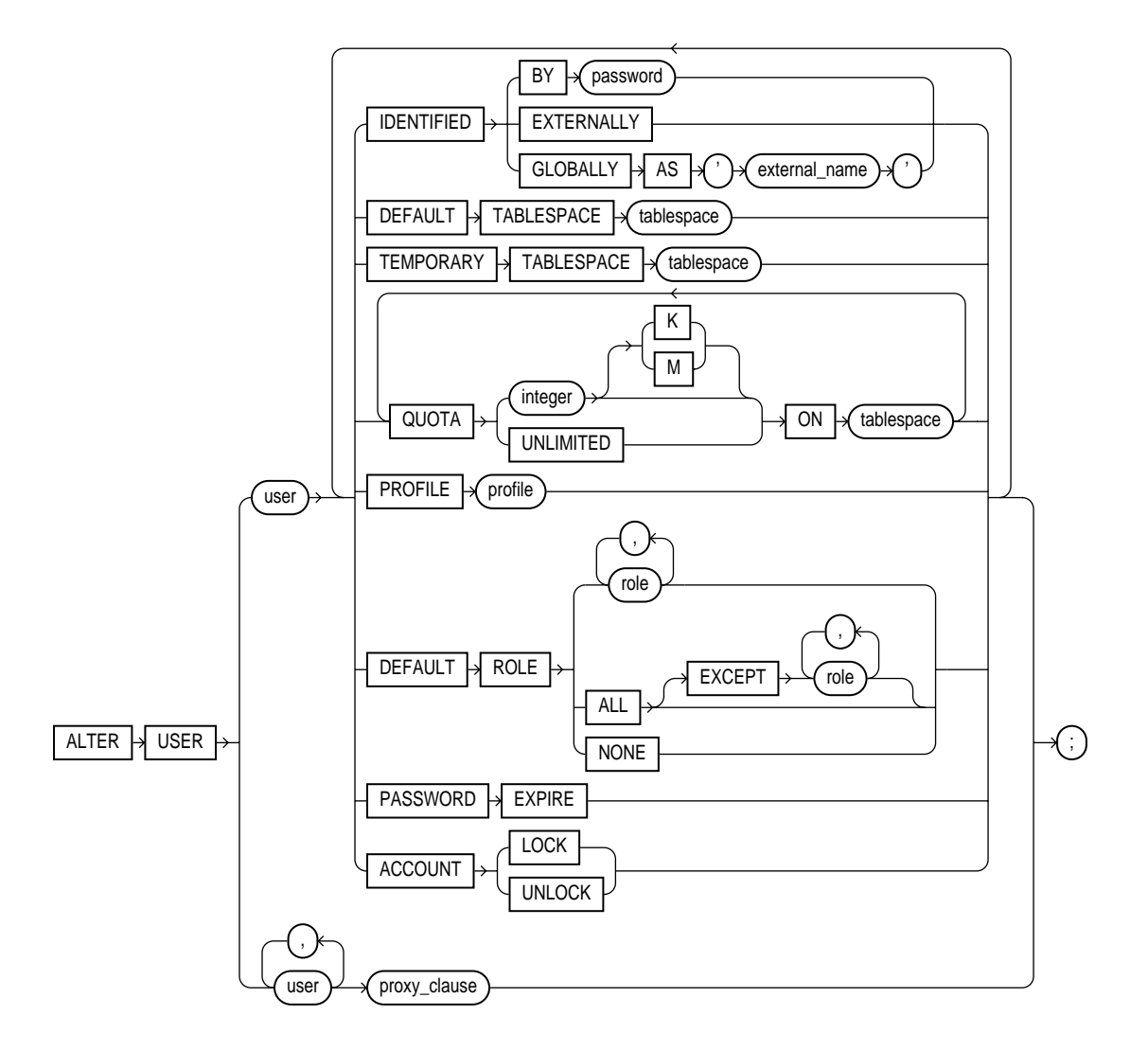

**[proxy\\_clause:](#page-779-0):=**

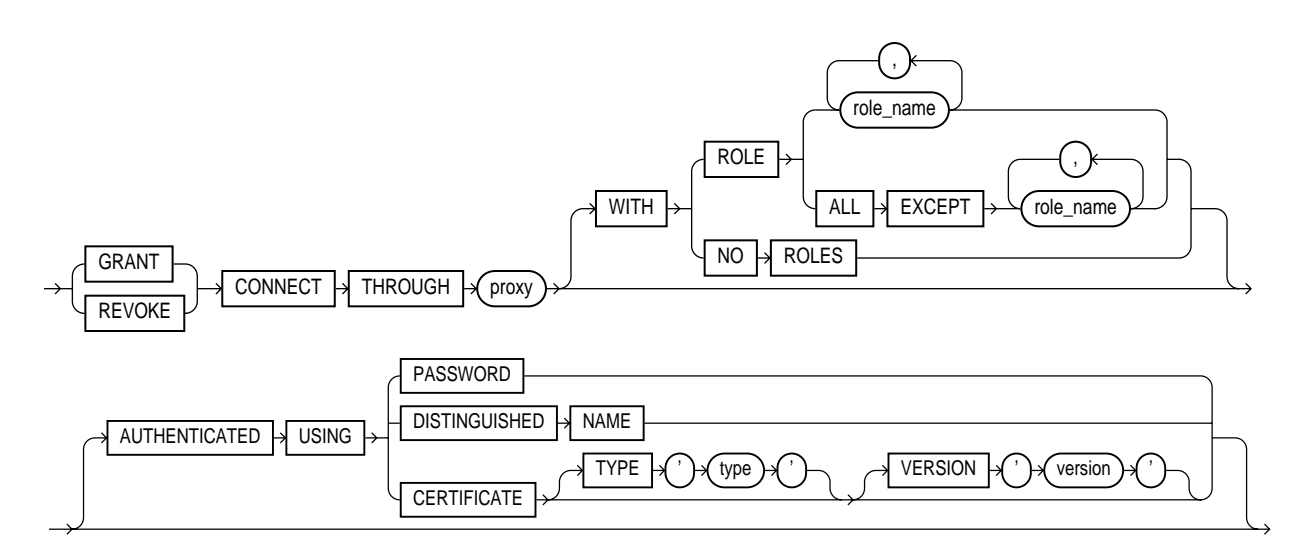

#### **Keywords and Parameters**

The keywords and parameters shown below are unique to ALTER USER or have different semantics than they have in CREATE USER. All the remaining keywords and parameters in the ALTER USER statement have the same meaning as in the CREATE USER statement.

#### **See Also:**

- [CREATE USER](#page-1168-0) [on page 15-29](#page-1168-0) for information on the keywords and parameters
- [CREATE PROFILE](#page-1017-0) [on page 13-64](#page-1017-0) for information on assigning limits on database resources to a user

#### **IDENTIFIED Clause**

Specify BY password to specify a new password for the user.

**Note:** Oracle expects a different timestamp for each resetting of a particular password. If you reset one password multiple times within one second (for example, by cycling through a set of passwords using a script), Oracle may return an error message that the password cannot be reused. For this reason, Oracle Corporation recommends that you avoid using scripts to reset passwords.

■ Specify GLOBALLY AS 'external\_name' to indicate that the user must be authenticated by way of an LDAP V3 compliant directory service such as Oracle Internet Directory.

You can change a user's access verification method to IDENTIFIED GLOBALLY AS 'external\_name' only if all external roles granted directly to the user are revoked.

You can change a user created as IDENTIFIED GLOBALLY AS 'external name' to IDENTIFIED BY password or IDENTIFIED EXTERNALLY.

**See Also:** [CREATE USER](#page-1168-0) [on page 15-29](#page-1168-0)

#### **TEMPORARY TABLESPACE Clause**

The tablespace you assign or reassign as the user's temporary tablespace must have a standard block size.

#### **DEFAULT ROLE Clause**

Specify the roles granted by default to the user at logon. This clause can contain only roles that have been granted directly to the user with a GRANT statement. You cannot use the DEFAULT ROLE clause to enable:

- Roles not granted to the user
- Roles granted through other roles
- Roles managed by an external service (such as the operating system), or by the Oracle Internet Directory

Oracle enables default roles at logon without requiring the user to specify their passwords.

**See Also:** [CREATE ROLE](#page-1024-0) [on page 13-71](#page-1024-0)

#### <span id="page-779-0"></span>**proxy\_clause**

The proxy\_clause lets you control the ability of a **proxy** (an application or application server) to connect as the specified database or enterprise user and to activate all, some, or none of the user's roles.

> **Note:** The proxy\_clause provides several varieties of proxy authentication of database and enterprise users. For information on proxy authentication of application users, see *Oracle9i Application Developer's Guide - Fundamentals*.

**See Also:** *Oracle9i Database Concepts* for more information on proxies and their use of the database

#### **GRANT | REVOKE**

Specify GRANT to allow the connection. Specify REVOKE to prohibit the connection.

#### **CONNECT THROUGH Clause**

Identify the proxy connecting to Oracle. Oracle expects the proxy to authenticate the user unless you specify the AUTHENTICATED USING clause.

**WITH ROLE** WITH ROLE role name permits the proxy to connect as the specified user and to activate only the roles that are specified by role name.

**WITH ROLE ALL EXCEPT** WITH ROLE ALL EXCEPT  $role\_name$  permits the proxy to connect as the specified user and to activate all roles associated with that user except those specified by role\_name.

**WITH NO ROLES** WITH NO ROLES permits the proxy to connect as the specified user, but prohibits the proxy from activating any of that user's roles after connecting.

If you do not specify any of these WITH clauses, Oracle activates all roles granted to the specified user automatically.

#### **AUTHENTICATED USING**

Specify the AUTHENTICATED USING clause if you want proxy authentication to be handled by a source other than the proxy. This clause is relevant only as part of a GRANT CONNECT THROUGH *proxy* clause.

**PASSWORD** Specify PASSWORD if you want the proxy to present the database password of the user for authentication. The proxy relies on the database to authenticate the user based on the password.

**DISTINGUISHED NAME** Specify DISTINGUISHED NAME to allow the proxy to act as the globally identified user indicated by the distinguished name.

**CERTIFICATE** Specify CERTIFICATE to allow the proxy to act as the globally identified user whose distinguished name is contained in the certificate.

In both the DISTINGUISHED NAME and CERTIFICATE cases, the proxy has already authenticated and is acting on behalf of a global database user.

- $\blacksquare$  For  $type$ , specify the type of certificate to be presented. If you do not specify type, the default is 'X.509'.
- For version, specify the version of the certificate that is to be presented. If you do not specify version, the default is '3'.

**Restriction:** You cannot specify this clause as part of a REVOKE CONNECT THROUGH proxy clause.

#### **See Also:**

- *Oracle Security Documentation* for an overview of database security
- *Oracle9i Database Administrator's Guide* and *Oracle9i Application Developer's Guide - Fundamentals* for information on middle-tier systems and proxy authentication

#### **Examples**

**User Identification Example** The following statement changes the demo database user  $oe$ 's password to lion and default tablespace to the tablespace  $\text{tbs\_1}:$ 

```
ALTER USER oe
     IDENTIFIED BY lion
     DEFAULT TABLESPACE tbs_1;
```
The following statement assigns the  $dw$  manager profile to the demo user sh:

```
ALTER USER sh
     PROFILE dw_manager;
```
In subsequent sessions,  $\sin$  is restricted by limits in the  $dw$  manager profile.

The following statement makes all roles granted directly to sh default roles, except the dw\_manager role:

```
ALTER USER sh
    DEFAULT ROLE ALL EXCEPT dw_manager;
```
At the beginning of sh's next session, Oracle enables all roles granted directly to sh except the dw\_manager role.

**User Authentication Examples** The following statement changes demo user hr's authentication mechanism:

ALTER USER hr IDENTIFIED GLOBALLY AS 'CN=tom,O=oracle,C=US';

The following statement causes user hr's password to expire:

ALTER USER hr PASSWORD EXPIRE;

If you cause a database user's password to expire with PASSWORD EXPIRE, the user (or the DBA) must change the password before attempting to log in to the database following the expiration. However, tools such as SQL\*Plus allow the user to change the password on the first attempted login following the expiration.

**Proxy User Examples** The following statement alters the user app\_user. The example permits the app\_user to connect through the proxy user sh. The example also allows app\_user to enable its dw\_user role when connected through the proxy sh:

```
ALTER USER app_user
    GRANT CONNECT THROUGH sh
   WITH ROLE dw_user;
```
**Note:** To show basic syntax, this example uses the sample database Sales History user (sh) as the proxy. Normally a proxy user would be an application server or middle-tier entity. For information on creating the interface between an application user and a database by way of an application server, please refer to *Oracle Call Interface Programmer's Guide.*

**See Also:**

- ["External User Examples" on page 15-34](#page-1173-0) to see how to create the app\_user user
- ["CREATE ROLE Example" on page 13-73](#page-1026-0) to see how to create the dw\_user role

The following statement takes away the right of user app\_user to connect through the proxy user sh:

ALTER USER app\_user REVOKE CONNECT THROUGH sh;

The following examples show other methods of proxy authentication:

ALTER USER grant GRANT CONNECT THROUGH OAS1 AUTHENTICATED USING PASSWORD;

ALTER USER green GRANT CONNECT THROUGH WebDB AUTHENTICATED USING DISTINGUISHED NAME;

ALTER USER brown GRANT CONNECT THROUGH WebDB AUTHENTICATED USING CERTIFICATE TYPE 'X.509' VERSION '3';

### <span id="page-783-0"></span>**ALTER VIEW**

#### **Purpose**

Use the ALTER VIEW statement to explicitly recompile a view that is invalid. Explicit recompilation lets you locate recompilation errors before run time. You may want to recompile a view explicitly after altering one of its base tables to ensure that the alteration does not affect the view or other objects that depend on it.

You can also use ALTER VIEW to define, modify, or drop view constraints.

When you issue an ALTER VIEW statement, Oracle recompiles the view regardless of whether it is valid or invalid. Oracle also invalidates any local objects that depend on the view.

#### **Notes:**

- This statement does not change the definition of an existing view. To redefine a view, you must use CREATE VIEW with the OR REPLACE keywords.
- If you alter a view that is referenced by one or more materialized views, those materialized views are invalidated. Invalid materialized views cannot be used by query rewrite and cannot be refreshed.

#### **See Also:**

- [CREATE VIEW](#page-1175-0) [on page 15-36](#page-1175-0) for information on redefining a view
- [ALTER MATERIALIZED VIEW](#page-498-0) [on page 8-77](#page-498-0) for information on revalidating an invalid materialized view
- **Oracle9i Data Warehousing Guide for general information on data** warehouses
- *Oracle9i Database Concepts for more about dependencies among* schema objects

#### **Prerequisites**

The view must be in your own schema or you must have ALTER ANY TABLE system privilege.

#### **Syntax**

**alter\_view::=**

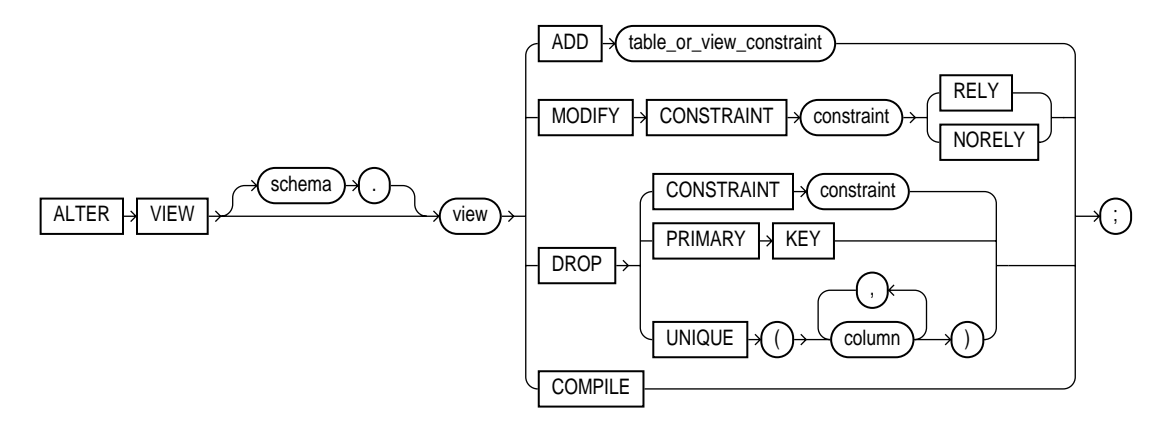

**table\_or\_view\_constraint**: See [constraint\\_clause](#page-828-0) [on page 11-73.](#page-828-0)

#### **Keywords and Parameters**

#### **schema**

Specify the schema containing the view. If you omit schema, Oracle assumes the view is in your own schema.

#### **view**

Specify the name of the view to be recompiled.

#### **ADD Clause**

Use the ADD clause to add a constraint to  $view$ .

**See Also:** [constraint\\_clause](#page-828-0) [on page 11-73](#page-828-0) for information on view constraints and their restrictions

#### **MODIFY CONSTRAINT Clause**

Use the MODIFY CONSTRAINT clause to change the RELY or NORELY setting of an existing view constraint.

**Restriction:** You cannot change the setting of a unique or primary key constraint if it is part of a referential integrity constraint without dropping the foreign key or changing its setting to match that of view.

**See Also:** [RELY | NORELY](#page-842-0) [on page 11-87](#page-842-0) for information on the uses of the RELY and NORELY settings

#### **DROP Clause**

Use the DROP clause to drop an existing view constraint.

**Restriction:** You cannot drop a unique or primary key constraint if it is part of a referential integrity constraint on a view.

#### **COMPILE**

The COMPILE keyword is required. It directs Oracle to recompile the view.

#### **Example**

**ALTER VIEW example** To recompile the view customer\_view, issue the following statement:

ALTER VIEW bombay\_inventory COMPILE;

If Oracle encounters no compilation errors while recompiling customer\_view, customer\_view becomes valid. If recompiling results in compilation errors, Oracle returns an error and customer\_view remains invalid.

Oracle also invalidates all dependent objects. These objects include any procedures, functions, package bodies, and views that reference customer\_view. If you subsequently reference one of these objects without first explicitly recompiling it, Oracle recompiles it implicitly at run time.

## <span id="page-786-0"></span>**ANALYZE**

#### **Purpose**

Use the ANALYZE statement to:

- Collect or delete statistics about an index or index partition, table or table partition, index-organized table, cluster, or scalar object attribute.
- Validate the structure of an index or index partition, table or table partition, index-organized table, cluster, or object reference (REF).
- Identify migrated and chained rows of a table or cluster.

**Note:** Oracle Corporation strongly recommends that you use the DBMS STATS package rather than ANALYZE for most statistics collection. That package lets you collect statistics in parallel, collect global statistics for partitioned objects, and fine tune your statistics collection in other ways. Further, the cost-based optimizer will eventually use only statistics that have been collected by DBMS\_ STATS. See *Oracle9i Supplied PL/SQL Packages and Types Reference* for more information on this package.

However, you must use the ANALYZE statement (rather than DBMS\_ STATS) to sample a number (rather than a percentage) of rows and for statistics collection not related to the cost-based optimizer, such as:

- To use the VALIDATE or LIST CHAINED ROWS clauses
- To collect information on freelist blocks

#### **Prerequisites**

The schema object to be analyzed must be local, and it must be in your own schema or you must have the ANALYZE ANY system privilege.

If you want to list chained rows of a table or cluster into a list table, the list table must be in your own schema, or you must have INSERT privilege on the list table, or you must have INSERT ANY TABLE system privilege.

If you want to validate a partitioned table, you must have INSERT privilege on the table into which you list analyzed rowids, or you must have INSERT ANY TABLE system privilege.

#### **Syntax**

**analyze::=**

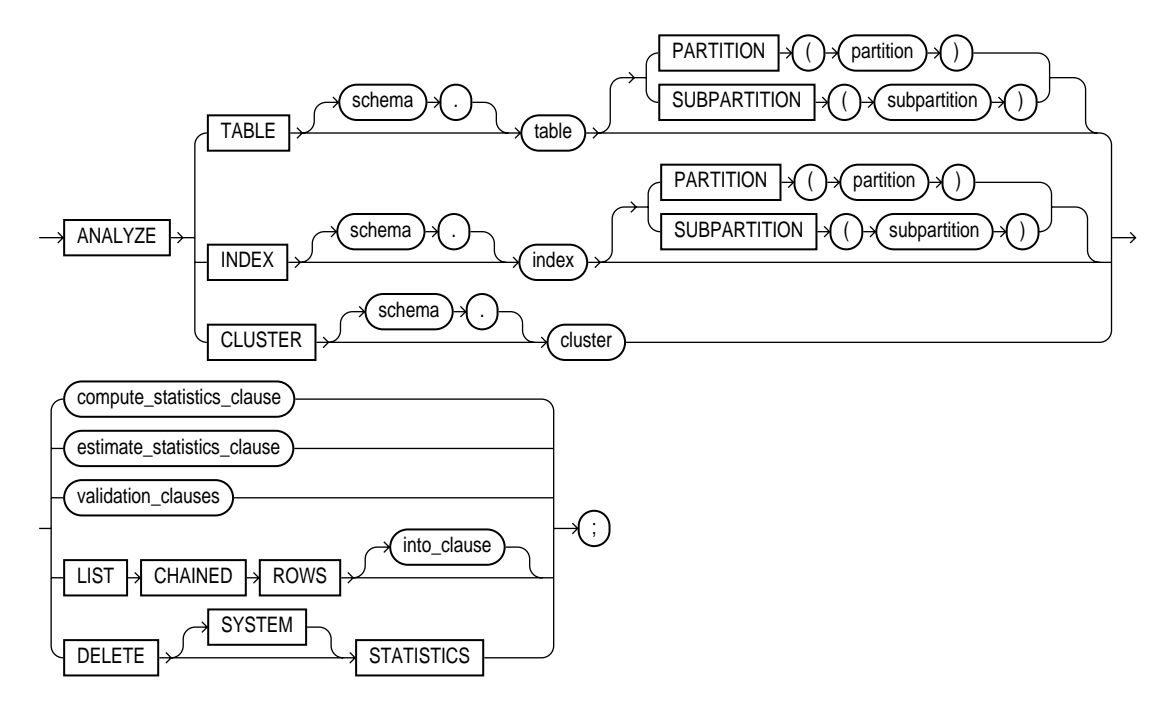

**[compute\\_statistics\\_clause](#page-791-0)::=**

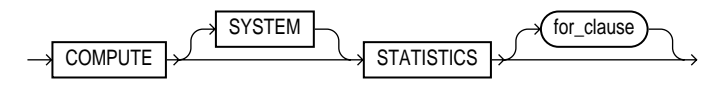

**[estimate\\_statistics\\_clause](#page-794-0)::=**

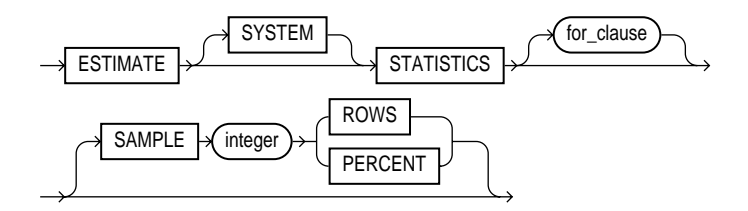

#### **[validation\\_clauses:](#page-795-0):=**

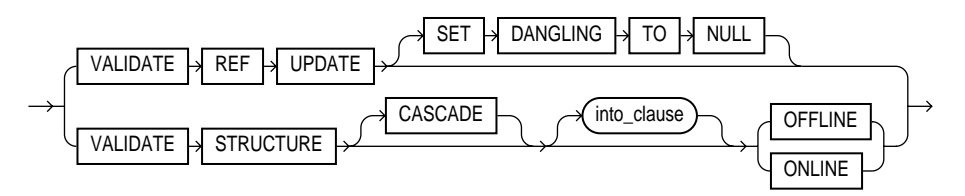

#### **[for\\_clause:](#page-792-0):=**

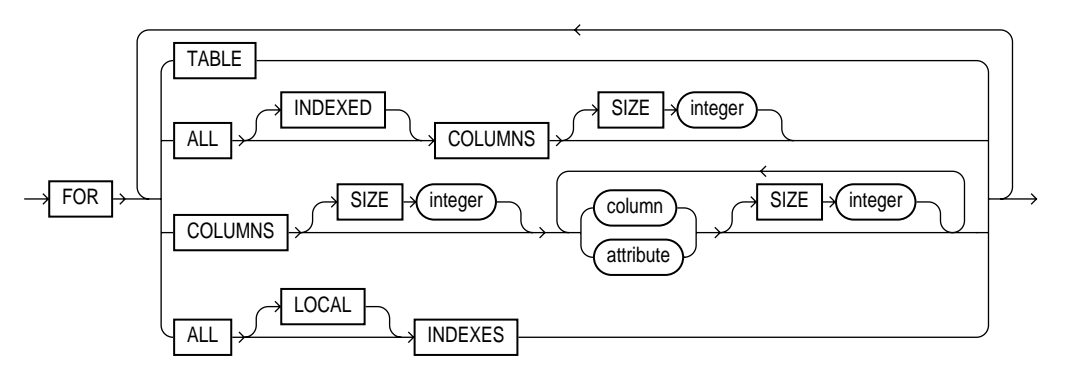

**into\_clause::=**

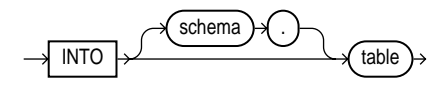

#### **Keywords and Parameters**

#### **schema**

Specify the schema containing the index, table, or cluster. If you omit schema, Oracle assumes the index, table, or cluster is in your own schema.

#### **INDEX index**

Specify an index to be analyzed (if no  $for\_classes$  is used).

Oracle collects the following statistics for an index. Statistics marked with an asterisk are always computed exactly. For conventional indexes, the statistics appear in the data dictionary views USER\_INDEXES, ALL\_INDEXES, and DBA\_ INDEXES in the columns in parentheses.

- \*Depth of the index from its root block to its leaf blocks (BLEVEL)
- Number of leaf blocks (LEAF\_BLOCKS)
- Number of distinct index values (DISTINCT\_KEYS)
- Average number of leaf blocks for each index value (AVG\_LEAF\_BLOCKS\_PER KEY)
- Average number of data blocks for each index value (for an index on a table) (AVG\_DATA\_BLOCKS\_PER\_KEY)
- Clustering factor (how well ordered the rows are about the indexed values) (CLUSTERING\_FACTOR)

For domain indexes, this statement invokes the user-defined statistics collection function specified in the statistics type associated with the index (see [ASSOCIATE](#page-801-0) [STATISTICS](#page-801-0) [on page 11-46\)](#page-801-0). If no statistics type is associated with the domain index, the statistics type associated with its indextype is used. If no statistics type exists for either the index or its indextype, no user-defined statistics are collected. User-defined index statistics appear in the STATISTICS column of the data dictionary views USER\_USTATS, ALL\_USTATS, and DBA\_USTATS.

**Restriction:** You cannot analyze a domain index that is marked IN\_PROGRESS or FAILED.

#### **See Also:**

- [CREATE INDEX](#page-917-0) on page  $12-60$  for more information on domain indexes
- *Oracle9i Database Reference* for information on the data dictionary views

#### **TABLE table**

Specify a table to be analyzed. When you collect statistics for a table, Oracle also automatically collects the statistics for each of the table's indexes and domain indexes, as long as

no for clauses are used.

When you analyze a table, Oracle collects statistics about expressions occurring in any function-based indexes as well. Therefore, be sure to create function-based indexes on the table before analyzing the table.

**See Also:** [CREATE INDEX](#page-917-0) [on page 12-60](#page-917-0) for more information about function-based indexes

When analyzing a table, Oracle skips all domain indexes marked LOADING or FAILED.

For an index-organized table, Oracle also analyzes any mapping table and calculates its PCT\_ACCESSS\_DIRECT statistics. These statistics estimate the accuracy of "guess" data block addresses stored as part of the local rowids in the mapping table.

Oracle collects the following statistics for a table. Statistics marked with an asterisk are always computed exactly. Table statistics, including the status of domain indexes, appear in the data dictionary views USER\_TABLES, ALL\_TABLES, and DBA\_TABLES in the columns shown in parentheses.

- Number of rows (NUM\_ROWS)
- <sup>\*</sup> Number of data blocks below the high water mark (that is, the number of data blocks that have been formatted to receive data, regardless whether they currently contain data or are empty) (BLOCKS)
- \* Number of data blocks allocated to the table that have never been used (EMPTY\_BLOCKS)
- Average available free space in each data block in bytes (AVG\_SPACE)
- Number of chained rows (CHAIN COUNT)
- Average row length, including the row's overhead, in bytes (AVG\_ROW\_LEN)

#### **Restrictions on Analyzing Tables**

- You cannot use ANALYZE to collect statistics on data dictionary tables.
- You cannot use ANALYZE to collect default statistics on a temporary table. However, if you have created an association between one or more columns of a temporary table and a user-defined statistics type, you can use ANALYZE to collect the user-defined statistics on the temporary table. (The association must already exist.)
- You cannot compute or estimate statistics for the following column types: REFS, varrays, nested tables, LOBs (LOBs are not analyzed, they are skipped), LONGs, or object types. However, if a statistics type is associated with such a column, user-defined statistics are collected.

#### **See Also:**

- [ASSOCIATE STATISTICS](#page-801-0) [on page 11-46](#page-801-0)
- *Oracle9i Database Reference for information on the data* dictionary views

#### **PARTITION | SUBPARTITION**

Specify the partition or subpartition on which you want statistics to be gathered. You cannot use this clause when analyzing clusters.

If you specify PARTITION and table is composite-partitioned, Oracle analyzes all the subpartitions within the specified partition.

#### **CLUSTER cluster**

Specify a cluster to be analyzed. When you collect statistics for a cluster, Oracle also automatically collects the statistics for all the cluster's tables and all their indexes, including the cluster index.

For both indexed and hash clusters, Oracle collects the average number of data blocks taken up by a single cluster key (AVG\_BLOCKS\_PER\_KEY). These statistics appear in the data dictionary views ALL\_CLUSTERS, USER\_CLUSTERS and DBA\_ CLUSTERS.

> **See Also:** *Oracle9i Database Reference* for information on the data dictionary views

#### <span id="page-791-0"></span>**compute\_statistics\_clause**

COMPUTE STATISTICS instructs Oracle to compute exact statistics about the analyzed object and store them in the data dictionary. When you analyze a table, both table and column statistics are collected.

Both computed and estimated statistics are used by the Oracle optimizer to choose the execution plan for SQL statements that access analyzed objects. These statistics may also be useful to application developers who write such statements.

Specify SYSTEM if you want Oracle to compute only system (not user-defined statistics). If you omit SYSTEM, Oracle collects both system-generated statistics and statistics generated by the collection functions declared in a statistics type.
#### **See Also:**

- *Oracle9i Data Cartridge Developer's Guide* for information on creating statistics collection functions
- *Oracle9i Database Performance Guide and Reference* for information on how these statistics are used

#### <span id="page-792-0"></span>**for\_clause**

The  $for\;clause$  lets you specify whether an entire table or index, or just particular columns, will be analyzed. The following clauses apply only to the ANALYZE TABLE version of this statement.

**FOR TABLE** Specify FOR TABLE to restrict the statistics collected to only table statistics rather than table and column statistics.

**FOR COLUMNS** Specify FOR COLUMNS to restrict the statistics collected to only column statistics for the specified columns and scalar object attributes, rather than for all columns and attributes;  $\alpha$ ttribute specifies the qualified column name of an item in an object.

**FOR ALL COLUMNS** Specify FOR ALL COLUMNS to collect column statistics for all columns and scalar object attributes.

**FOR ALL INDEXED COLUMNS** Specify FOR ALL INDEXED COLUMNS to collect column statistics for all indexed columns in the table.

Column statistics can be based on the entire column or can use a histogram by specifying [SIZE](#page-793-0) (see below).

Oracle collects the following column statistics:

- Number of distinct values in the column as a whole
- Maximum and minimum values in each band

**See Also:** *Oracle9i Database Performance Guide and Reference* and ["Histogram Examples" on page 11-43](#page-798-0) for more information on histograms

Column statistics appear in the data dictionary views USER\_TAB\_COLUMNS, ALL\_ TAB\_COLUMNS, and DBA\_TAB\_COLUMNS. Histograms appear in the data dictionary views USER\_TAB\_HISTOGRAMS, DBA\_TAB\_HISTOGRAMS, and ALL\_TAB\_ HISTOGRAMS; USER\_PART\_HISTOGRAMS, DBA\_PART\_HISTOGRAMS, and ALL\_

PART\_HISTOGRAMS; and USER\_SUBPART\_HISTOGRAMS, DBA\_SUBPART HISTOGRAMS, and ALL\_SUBPART\_HISTOGRAMS.

> **Note:** MAXVALUE and MINVALUE columns of USER\_, DBA\_, and ALL TAB COLUMNS have a length of 32 bytes. If you analyze columns with a length >32 bytes, and if the columns are padded with leading blanks, Oracle may take into account only the leading blanks and return unexpected statistics.

If a user-defined statistics type has been associated with any columns, the  $for$ clause collects user-defined statistics using that statistics type. If no statistics type is associated with a column, Oracle checks to see if any statistics type has been associated with the type of the column, and uses that statistics type. If no statistics type has been associated with either the column or its user-defined type, no user-defined statistics are collected. User-defined column statistics appear in the STATISTICS column of the data dictionary views USER\_USTATS, ALL\_USTATS, and DBA\_USTATS.

If you want to collect statistics on both the table as a whole and on one or more columns, be sure to generate the statistics for the table first, and then for the columns. Otherwise, the table-only ANALYZE will overwrite the histograms generated by the column ANALYZE. For example, issue the following statements:

ANALYZE TABLE emp ESTIMATE STATISTICS; ANALYZE TABLE emp ESTIMATE STATISTICS FOR ALL COLUMNS;

**FOR ALL INDEXES** Specify FOR ALL INDEXES if you want all indexes associated with the table to be analyzed.

**FOR ALL LOCAL INDEXES** Specify FOR ALL LOCAL INDEXES if you want all local index partitions to be analyzed. You must specify the keyword LOCAL if the PARTITION clause and INDEX are specified.

<span id="page-793-0"></span>**SIZE** Specify the maximum number of buckets in the histogram. The default value is 75, minimum value is 1, and maximum value is 254.

**Note:** Oracle does not create a histogram with more buckets than the number of rows in the sample. Also, if the sample contains any values that are very repetitious, Oracle creates the specified number of buckets, but the value indicated by the NUM\_BUCKETS column of the ALL\_, DBA\_, and USER\_TAB\_COLUMNS views may be smaller because of an internal compression algorithm.

## **estimate\_statistics\_clause**

ESTIMATE STATISTICS instructs Oracle to estimate statistics about the analyzed object and store them in the data dictionary.

Both computed and estimated statistics are used by the Oracle optimizer to choose the execution plan for SQL statements that access analyzed objects. These statistics may also be useful to application developers who write such statements.

Specify SYSTEM if you want Oracle to estimate only system (not user-defined statistics). If you omit SYSTEM, Oracle estimates both system-generated statistics and statistics generated by the collection functions declared in a statistics type.

**See Also:** *Oracle9i Data Cartridge Developer's Guide* for information on creating statistics collection functions

**for clause** See the description under compute statistics clause [on](#page-791-0) [page 11-36](#page-791-0)

**SAMPLE** Specify the amount of data from the analyzed object Oracle should sample to estimate statistics. If you omit this parameter, Oracle samples 1064 rows.

The default sample value is adequate for tables up to a few thousand rows. If your tables are larger, specify a higher value for SAMPLE. If you specify more than half of the data, Oracle reads all the data and computes the statistics.

- **■** ROWS causes Oracle to sample integer rows of the table or cluster or integer entries from the index. The integer must be at least 1.
- **■** PERCENT causes Oracle to sample  $integer$  percent of the rows from the table or cluster or integer percent of the index entries. The integer can range from 1 to 99.

**See Also:** *Oracle9i Database Performance Guide and Reference* for information on how these statistics are used

#### **validation\_clauses**

The validation clauses let you validate REFs and the structure of the analyzed object.

#### **VALIDATE REF UPDATE Clause**

Specify VALIDATE REF UPDATE to validate the REFs in the specified table, check the rowid portion in each REF, compare it with the true rowid, and correct, if necessary. You can use this clause only when analyzing a table.

**SET DANGLING TO NULL** SET DANGLING TO NULL sets to NULL any REFS (whether or not scoped) in the specified table that are found to point to an invalid or nonexistent object.

**Note:** If the owner of the table does not have SELECT object privilege on the referenced objects, Oracle will consider them invalid and set them to NULL. Subsequently these REFs will not be available in a query, even if it is issued by a user with appropriate privileges on the objects.

#### **VALIDATE STRUCTURE**

Specify VALIDATE STRUCTURE to validate the structure of the analyzed object. The statistics collected by this clause are not used by the Oracle optimizer, as are statistics collected by the COMPUTE STATISTICS and ESTIMATE STATISTICS clauses.

- For a table, Oracle verifies the integrity of each of the table's data blocks and rows. For an index-organized table, Oracle also generates compression statistics (optimal prefix compression count) for the primary key index on the table.
- For a cluster, Oracle automatically validates the structure of the cluster's tables.
- For a partitioned table, Oracle also verifies that each row belongs to the correct partition. If a row does not collate correctly, its rowid is inserted into the INVALID\_ROWS table.
- For a temporary table, Oracle validates the structure of the table and its indexes during the current session.
- For an index, Oracle verifies the integrity of each data block in the index and checks for block corruption. This clause does not confirm that each row in the table has an index entry or that each index entry points to a row in the table.

You can perform these operations by validating the structure of the table with the CASCADE clause (described below).

Oracle also computes compression statistics (optimal prefix compression count) for all normal indexes

Oracle stores statistics about the index in the data dictionary views INDEX\_ STATS and INDEX\_HISTOGRAM.

**See Also:** *Oracle9i Database Reference* for information on these views

If Oracle encounters corruption in the structure of the object, an error message is returned to you. In this case, drop and re-create the object.

**INTO** The INTO clause of VALIDATE STRUCTURE is valid only for partitioned tables. Specify a table into which Oracle lists the rowids of the partitions whose rows do not collate correctly. If you omit schema, Oracle assumes the list is in your own schema. If you omit this clause altogether, Oracle assumes that the table is named INVALID ROWS. The SQL script used to create this table is UTLVALID. SOL.

**CASCADE** Specify CASCADE if you want Oracle to validate the structure of the indexes associated with the table or cluster. If you use this clause when validating a table, Oracle also validates the table's indexes. If you use this clause when validating a cluster, Oracle also validates all the clustered tables' indexes, including the cluster index.

If you use this clause to validate an enabled (but previously disabled) function-based index, validation errors may result. In this case, you must rebuild the index.

**ONLINE | OFFLINE** Specify ONLINE to enable Oracle to run the validation while DML operations are ongoing within the object. Oracle reduces the amount of validation performed to allow for concurrency.

Specify OFFLINE, to maximize the amount of validation performed. This setting prevents INSERT, UPDATE, and DELETE statements from concurrently accessing the object during validation but allows queries. This is the default.

**Restriction:** You cannot specify ONLINE when analyzing a clustered object.

#### **LIST CHAINED ROWS**

LIST CHAINED ROWS lets you identify migrated and chained rows of the analyzed table or cluster. You cannot use this clause when analyzing an index.

In the INTO clause, specify a table into which Oracle lists the migrated and chained rows. If you omit *schema*, Oracle assumes the list table is in your own schema. If you omit this clause altogether, Oracle assumes that the table is named CHAINED\_ ROWS. The list table must be on your local database.

You can create the CHAINED\_ROWS table using one of these scripts:

- UTLCHAIN. SQL uses physical rowids. Therefore it can accommodate rows from conventional tables but not from index-organized tables. (See the Note that follows.)
- UTLCHN1.SQL uses universal rowids, so it can accommodate rows from both conventional and index-organized tables.

If you create your own chained-rows table, it must follow the format prescribed by one of these two scripts.

**Note:** If you are analyzing index-organized tables based on primary keys (rather than universal rowids), you must create a separate chained-rows table for each index-organized table to accommodate its primary-key storage. Use the SQL scripts DBMSIOTC.SQL and PRVTIOTC.PLB to define the BUILD\_CHAIN\_ ROWS\_TABLE procedure, and then execute this procedure to create an IOT\_CHAINED\_ROWS table for each such index-organized table.

#### **See Also:**

- *Oracle9i Database Migration* for compatibility issues related to the use of the UTL\* scripts
- The DBMS **IOT package in** *Oracle9i Supplied PL/SQL Packages and Types Reference* for information on the packaged SQL scripts
- *Oracle9i Database Administrator's Guide* for information on eliminating migrated and chained rows

#### **DELETE STATISTICS**

Specify DELETE STATISTICS to delete any statistics about the analyzed object that are currently stored in the data dictionary. Use this statement when you no longer want Oracle to use the statistics.

When you use this clause on a table, Oracle also automatically removes statistics for all the table's indexes. When you use this clause on a cluster, Oracle also automatically removes statistics for all the cluster's tables and all their indexes, including the cluster index.

Specify SYSTEM if you want Oracle to delete only system (not user-defined statistics). If you omit SYSTEM, and if user-defined column or index statistics were collected for an object, Oracle also removes the user-defined statistics by invoking the statistics deletion function specified in the statistics type that was used to collect the statistics.

#### **Examples**

**Computing Statistics Examples** The following statement computes statistics for the demo table oe.orders:

ANALYZE TABLE orders COMPUTE STATISTICS;

The following statement computes only system statistics on the demo table oe.orders:

ANALYZE TABLE orders COMPUTE SYSTEM STATISTICS;

The following statement calculates statistics for a scalar object attribute:

```
ANALYZE TABLE customers COMPUTE STATISTICS
    FOR COLUMNS cust_address.postal_code;
```
**Estimating Statistics Example** The following statement estimates statistics for the demo table oe.orders and all of its indexes:

ANALYZE TABLE orders ESTIMATE STATISTICS;

**Deleting Statistics Example** The following statement deletes statistics about the demo table oe. orders and all its indexes from the data dictionary:

ANALYZE TABLE orders DELETE STATISTICS;

<span id="page-798-0"></span>**Histogram Examples** The following statement creates a 10-band histogram on the salary column of the demo table hr.employees:

```
ANALYZE TABLE employees
    COMPUTE STATISTICS FOR COLUMNS salary SIZE 10;
```
You can then query the USER\_TAB\_COLUMNS data dictionary view to retrieve statistics:

```
SELECT NUM_DISTINCT, NUM_BUCKETS, SAMPLE_SIZE
   FROM USER_TAB_COLUMNS
  WHERE TABLE NAME = 'EMPOLOYEES' AND COLUMN NAME = 'SALARY';
NUM_DISTINCT NUM_BUCKETS SAMPLE_SIZE
------------ ----------- -----------
        57 10 107
```
Depending on the size of your table, even though the ANALYZE statement specified 10 buckets, Oracle may create fewer buckets that you specify in the ANALYZE statement. For an explanation, see the note on [SIZE](#page-793-0) [on page 11-38](#page-793-0).

You can also collect histograms for a single partition of a table. The following statement analyzes partition sales\_q2\_2000 of the demo table  $sh$ . sales:

ANALYZE TABLE sales PARTITION (sales\_q2\_2000) COMPUTE STATISTICS;

**Analyzing an Index Example** The following statement validates the structure of the demo index oe.inv\_product\_ix:

ANALYZE INDEX inv\_product\_ix VALIDATE STRUCTURE;

**Validating a Table Example** The following statement analyzes the sample table hr.employees and all of its indexes:

ANALYZE TABLE employees VALIDATE STRUCTURE CASCADE;

For a table, the VALIDATE REF UPDATE clause verifies the REFs in the specified table, checks the rowid portion of each REF, and then compares it with the true rowid. If the result is an incorrect rowid, the REF is updated so that the rowid portion is correct.

The following statement validates the REFs in the demo table  $oe$ . customers:

ANALYZE TABLE customers VALIDATE REF UPDATE;

The following statements validates the structure of the demo table oe.customers while allowing simultaneous DML:

ANALYZE TABLE customers VALIDATE STRUCTURE ONLINE;

**Analyzing a Cluster Example** The following statement analyzes the personnel cluster (created in ["Creating a Cluster Example" on page 12-9](#page-866-0)), all of its tables, and all of their indexes, including the cluster index:

```
ANALYZE CLUSTER personnel
     VALIDATE STRUCTURE CASCADE;
```
**Listing Chained Rows Example** The following statement collects information about all the chained rows of the table order\_hist:

```
ANALYZE TABLE orders
     LIST CHAINED ROWS INTO chained_rows;
```
The preceding statement places the information into the table chained\_rows. You can then examine the rows with this query (no rows will be returned if the table contains no chained rows):

```
SELECT owner_name, table_name, head_rowid, analyze_timestamp
   FROM chained rows;
```
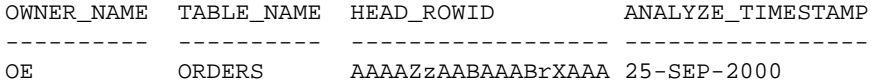

# **ASSOCIATE STATISTICS**

## **Purpose**

Use the ASSOCIATE STATISTICS statement to associate a statistics type (or default statistics) containing functions relevant to statistics collection, selectivity, or cost with one or more columns, standalone functions, packages, types, domain indexes, or indextypes.

For a listing of all current statistics type associations, query the USER\_ ASSOCIATIONS data dictionary view. If you analyze the object with which you are associating statistics, you can also query the associations in the USER\_USTATS view.

**See Also:** [ANALYZE](#page-786-0) [on page 11-31](#page-786-0) for information on the order of precedence with which ANALYZE uses associations

## **Prerequisites**

To issue this statement, you must have the appropriate privileges to alter the base object (table, function, package, type, domain index, or indextype). In addition, unless you are associating only default statistics, you must have execute privilege on the statistics type. The statistics type must already have been defined.

> **See Also:** [CREATE TYPE](#page-1142-0) [on page 15-3](#page-1142-0) for information on defining types

## **Syntax**

#### **associate\_statistics::=**

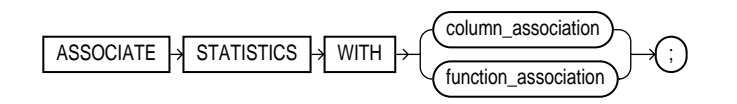

#### **[column\\_association:](#page-803-0):=**

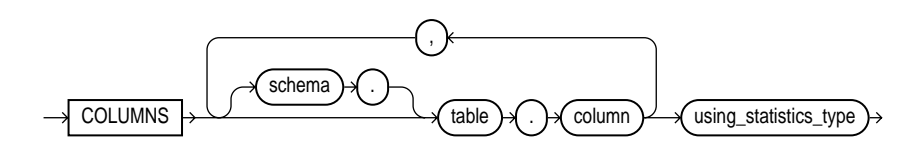

## **[function\\_association](#page-803-1)::=**

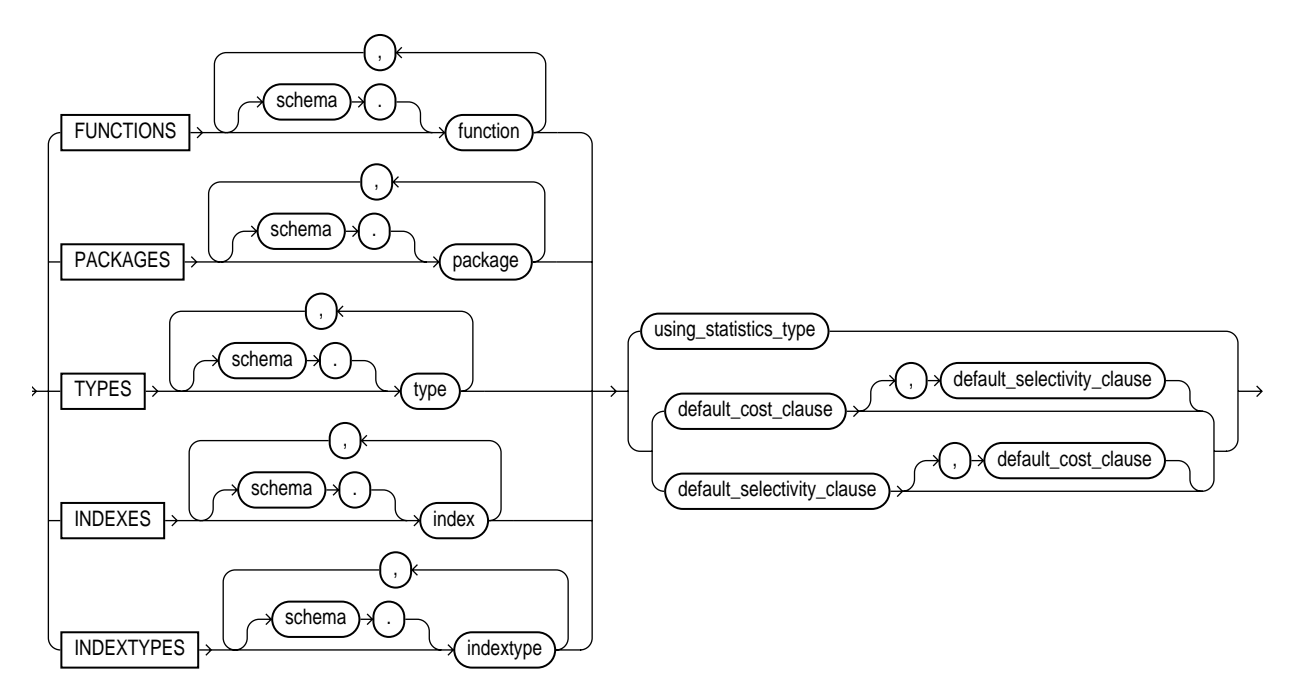

## **[using\\_statistics\\_type](#page-803-2)::=**

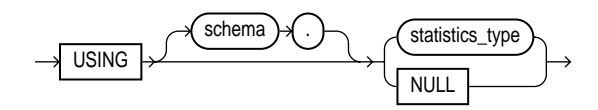

**[default\\_cost\\_clause](#page-804-0)::=**

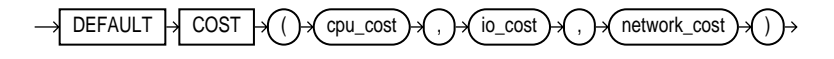

#### **[default\\_selectivity\\_clause](#page-804-1)::=**

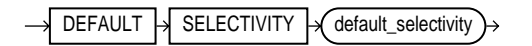

#### <span id="page-803-1"></span><span id="page-803-0"></span>**Keywords and Parameters**

#### **column\_association**

Specify one or more table columns. If you do not specify schema, Oracle assumes the table is in your own schema.

#### **function\_association**

Specify one or more standalone functions, packages, user-defined datatypes, domain indexes, or indextypes. If you do not specify schema, Oracle assumes the object is in your own schema.

- FUNCTIONS refers only to standalone functions, not to method types or to built-in functions.
- TYPES refers only to user-defined types, not to built-in SQL datatypes.

**Restriction:** You cannot specify an object for which you have already defined an association. You must first disassociate the statistics from this object.

**See Also:** [DISASSOCIATE STATISTICS](#page-1196-0) [on page 15-57](#page-1196-0)

#### <span id="page-803-2"></span>**using\_statistics\_type**

Specify the statistics type being associated with column, function, package, type, domain index, or indextype. The  $statists$   $type$  must already have been created.

The NULL keyword is valid only when you are associating statistics with a column or an index. When you associate a statistics type with an object type, columns of that object type inherit the statistics type. Likewise, when you associate a statistics type with an indextype, index instances of the indextype inherit the statistics type.You can override this inheritance by associating a different statistics type for the column or index. Alternatively, if you do not want to associate any statistics type for the column or index, you can specify NULL in the using\_statistics\_ type clause.

**Restriction:** You cannot specify NULL for functions, packages, types, or indextypes.

**See Also:** *Oracle9i Data Cartridge Developer's Guide* for information on creating statistics collection functions

#### <span id="page-804-0"></span>**default\_cost\_clause**

Specify default costs for standalone functions, packages, types, domain indexes, or indextypes. If you specify this clause, you must include one number each for CPU cost, I/O cost, and network cost, in that order. Each cost is for a single execution of the function or method or for a single domain index access. Accepted values are integers of zero or greater.

#### <span id="page-804-1"></span>**default\_selectivity\_clause**

Specify as a percent the default selectivity for predicates with standalone functions, types, packages, or user-defined operators. The  $default\_selectivity$  must be a whole number between 0 and 100. Values outside this range are ignored.

**Restriction:** You cannot specify DEFAULT SELECTIVITY for domain indexes or indextypes.

## **Examples**

**Standalone Function Example** This statement creates an association for the standalone package emp\_mgmt (created in ["CREATE PACKAGE Example" on](#page-1001-0) [page 13-48](#page-1001-0)):

ASSOCIATE STATISTICS WITH PACKAGES emp\_mgmt DEFAULT SELECTIVITY 10;

**Default Cost Example** This statement specifies that using the domain index  $t_a$  a to implement a given predicate always has a CPU cost of 100, I/O of 5, and network cost of 0.

ASSOCIATE STATISTICS WITH INDEXES t\_a DEFAULT COST (100,5,0);

The optimizer will simply use these default costs instead of calling a cost function.

# **AUDIT**

## **Purpose**

Use the AUDIT statement to:

- Track the occurrence of SQL statements in subsequent user sessions. You can track the occurrence of a specific SQL statement or of all SQL statements authorized by a particular system privilege. Auditing operations on SQL statements apply only to subsequent sessions, not to current sessions.
- Track operations on a specific schema object. Auditing operations on schema objects apply to current sessions as well as to subsequent sessions.

#### **See Also:**

- *Oracle9i Supplied PL/SQL Packages and Types Reference for* information on the DBMS\_FGA package, which lets you create and administer value-based auditing policies
- [NOAUDIT](#page-1310-0) [on page 16-79](#page-1310-0) for information on disabling auditing of SQL statement

## **Prerequisites**

To audit occurrences of a SQL statement, you must have AUDIT SYSTEM system privilege.

To audit operations on a schema object, the object you choose for auditing must be in your own schema or you must have AUDIT ANY system privilege. In addition, if the object you choose for auditing is a directory object, even if you created it, you must have AUDIT ANY system privilege.

To collect auditing results, you must set the initialization parameter AUDIT\_TRAIL to DB. You can specify auditing options regardless of whether auditing is enabled. However, Oracle does not generate audit records until you enable auditing.

**See Also:** *Oracle9i Database Reference* for information on the AUDIT\_TRAIL parameter

# **Syntax**

**audit::=**

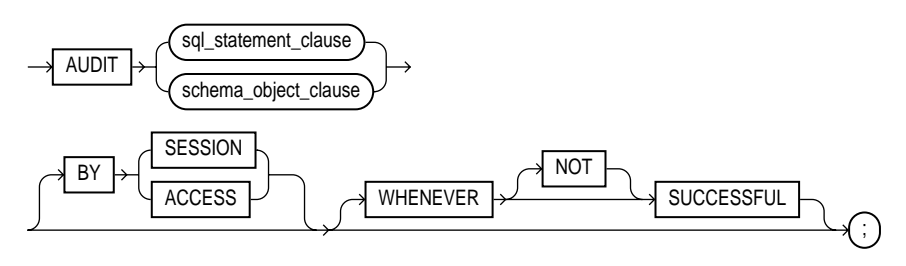

## **[sql\\_statement\\_clause](#page-807-0)::=**

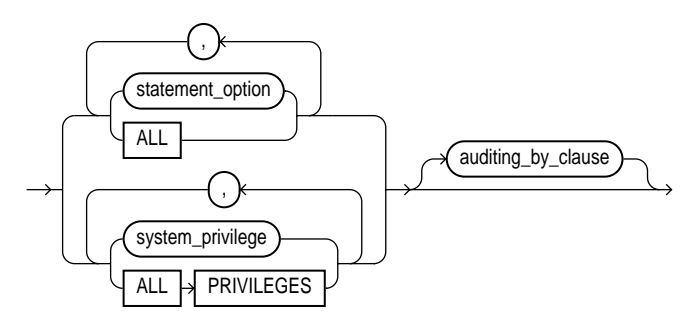

## **[auditing\\_by\\_clause:](#page-808-0):=**

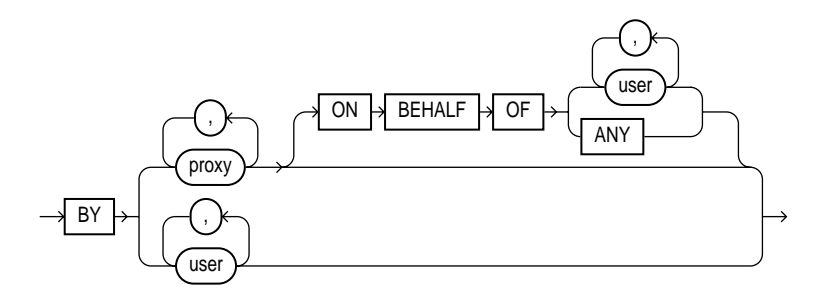

#### **[schema\\_object\\_clause](#page-809-0)::=**

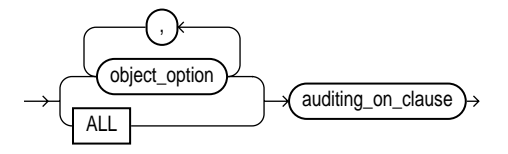

#### **[auditing\\_on\\_clause](#page-809-1)::=**

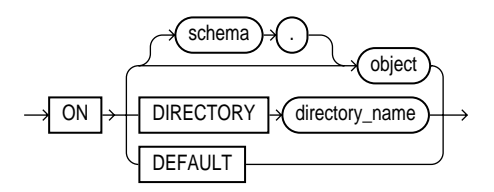

## <span id="page-807-0"></span>**Keywords and Parameters**

#### **sql\_statement\_clause**

Use the sql\_statement\_clause to audit SQL statements.

#### **statement\_option**

Specify a statement option to audit specific SQL statements.

For each audited operation, Oracle produces an audit record containing this information:

- The user performing the operation
- The type of operation
- The object involved in the operation
- The date and time of the operation

Oracle writes audit records to the audit trail, which is a database table containing audit records. You can review database activity by examining the audit trail through data dictionary views.

#### **See Also:**

- [Table 11–1 on page 11-56](#page-811-0) and [Table 11–2 on page 11-58](#page-813-0) for a list of statement options and the SQL statements they audit
- *Oracle9i Database Reference* for information on the data dictionary views

#### **system\_privilege**

Specify a system privilege to audit SQL statements that are authorized by the specified system privilege.

Rather than specifying many individual system privileges, you can specify the roles CONNECT, RESOURCE, and DBA. Doing so is equivalent to auditing all of the system privileges granted to those roles.

Oracle also provides two shortcuts for specifying groups of system privileges and statement options at once:

**ALL** Specify ALL to audit all statements options shown in [Table 11–1](#page-811-0) but not the additional statement options shown in [Table 11–2](#page-813-0).

**ALL PRIVILEGES** Specify ALL PRIVILEGES to audit system privileges.

**Note:** Oracle Corporation recommends that you specify individual system privileges and statement options for auditing rather than roles or shortcuts. The specific system privileges and statement options encompassed by roles and shortcuts change from one release to the next and may not be supported in future versions of Oracle.

#### **See Also:**

- Table 16–1, "System Privileges" for a list of all system privileges and the SQL statements that they authorize
- [GRANT](#page-1263-0) [on page 16-32](#page-1263-0) for more information on the CONNECT, RESOURCE, and DBA roles

#### <span id="page-808-0"></span>**auditing\_by\_clause**

Specify the *auditing\_by\_clause* to audit only those SQL statements issued by particular users. If you omit this clause, Oracle audits all users' statements.

**BY user** Use this clause to restrict auditing to only SQL statements issued by the specified users.

**BY proxy** Use this clause to restrict auditing to only SQL statements issued by the specified proxies.

> **See Also:** *Oracle9i Database Concepts* for more information on proxies and their use of the database

**ON BEHALF OF** Specify user to indicate auditing of statements executed on behalf of a particular user. ANY indicates auditing of statements executed on behalf of any user.

## <span id="page-809-0"></span>**schema\_object\_clause**

Use the *schema\_object\_clause* to audit operations on schema objects.

#### **object\_option**

Specify the particular operation for auditing. [Table 11–3 on page 11-60](#page-815-0) shows each object option and the types of objects to which it applies. The name of each object option specifies a SQL statement to be audited. For example, if you choose to audit a table with the ALTER option, Oracle audits all ALTER TABLE statements issued against the table. If you choose to audit a sequence with the SELECT option, Oracle audits all statements that use any of the sequence's values.

## **ALL**

Specify ALL as a shortcut equivalent to specifying all object options applicable for the type of object.

#### <span id="page-809-1"></span>**auditing\_on\_clause**

The *auditing\_on\_clause* lets you specify the particular schema object to be audited.

**schema** Specify the schema containing the object chosen for auditing. If you omit schema, Oracle assumes the object is in your own schema.

**object** Specify the name of the object to be audited. The object must be a table, view, sequence, stored procedure, function, package, materialized view, or library.

You can also specify a synonym for a table, view, sequence, procedure, stored function, package, or materialized view.

**ON DEFAULT** Specify ON DEFAULT to establish the specified object options as default object options for subsequently created objects. Once you have established these default auditing options, any subsequently created object is automatically audited with those options. The default auditing options for a view are always the union of the auditing options for the view's base tables. You can see the current default auditing options by querying the ALL\_DEF\_AUDIT\_OPTS data dictionary view.

If you change the default auditing options, the auditing options for previously created objects remain the same. You can change the auditing options for an existing object only by specifying the object in the ON clause of the AUDIT statement.

**ON DIRECTORY directory\_name** The ON DIRECTORY clause lets you specify the name of a directory chosen for auditing.

#### **BY SESSION**

Specify BY SESSION if you want Oracle to write a single record for all SQL statements of the same type issued and operations of the same type executed on the same schema objects in the same session.

#### **BY ACCESS**

Specify BY ACCESS if you want Oracle to write one record for each audited statement and operation.

If you specify statement options or system privileges that audit data definition language (DDL) statements, Oracle automatically audits by access regardless of whether you specify the BY SESSION clause or BY ACCESS clause.

For statement options and system privileges that audit SQL statements other than DDL, you can specify either BY SESSION or BY ACCESS. BY SESSION is the default.

## **WHENEVER [NOT] SUCCESSFUL**

Specify WHENEVER SUCCESSFUL to audit only SQL statements and operations that succeed.

Specify WHENEVER NOT SUCCESSFUL to audit only statements and operations that fail or result in errors.

If you omit this clause, Oracle performs the audit regardless of success or failure.

# <span id="page-811-0"></span>**Tables of Auditing Options**

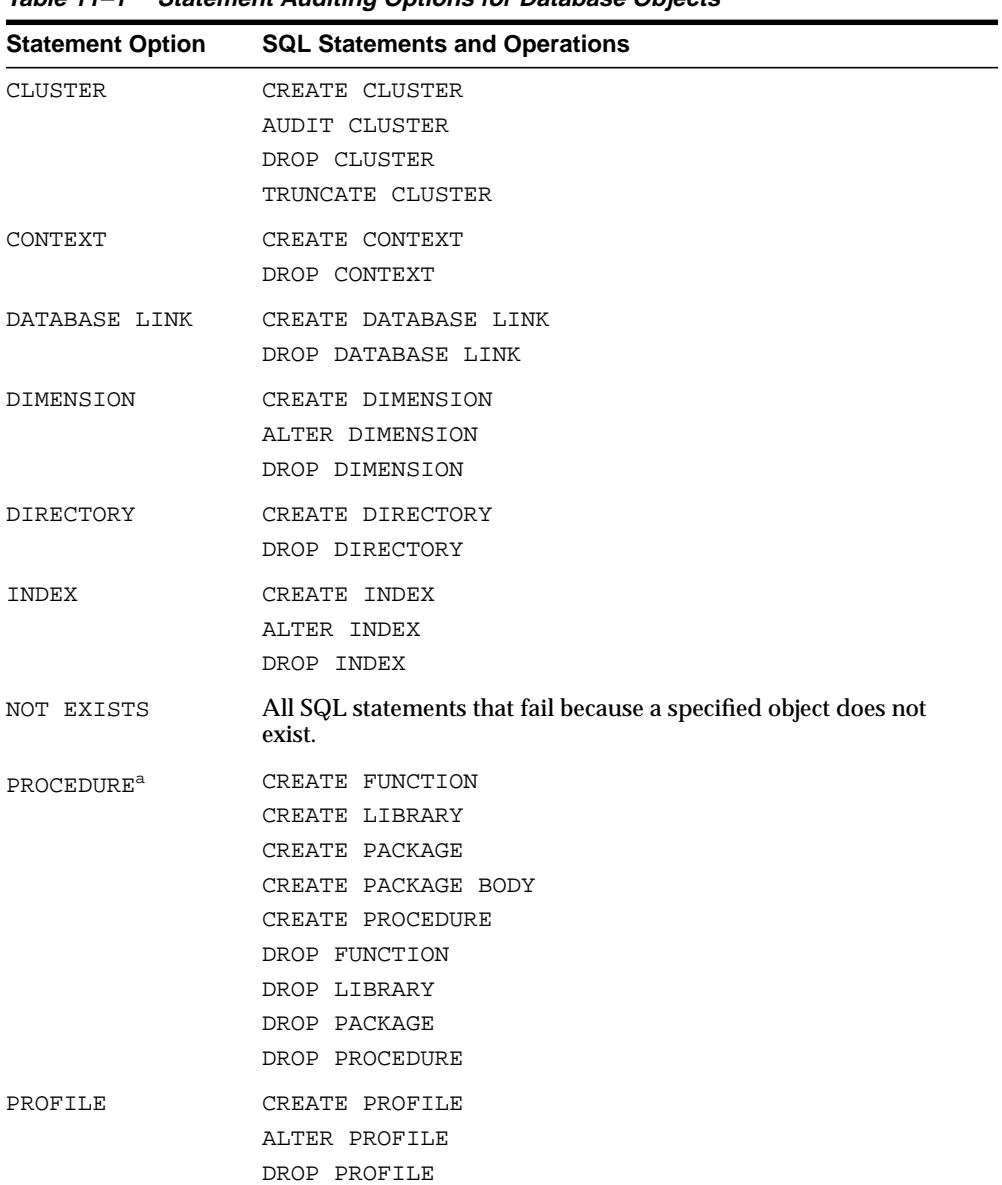

| <b>Statement Option</b> | <b>SQL Statements and Operations</b>                                                        |  |  |  |  |
|-------------------------|---------------------------------------------------------------------------------------------|--|--|--|--|
| PUBLIC DATABASE<br>LINK | CREATE PUBLIC DATABASE LINK<br>DROP PUBLIC DATABASE LINK                                    |  |  |  |  |
| PUBLIC SYNONYM          | CREATE PUBLIC SYNONYM<br>DROP PUBLIC SYNONYM                                                |  |  |  |  |
| ROLE                    | CREATE ROLE<br>ALTER ROLE<br>DROP ROLE<br>SET ROLE                                          |  |  |  |  |
|                         | ROLLBACK SEGMENT CREATE ROLLBACK SEGMENT<br>ALTER ROLLBACK SEGMENT<br>DROP ROLLBACK SEGMENT |  |  |  |  |
| SEQUENCE                | CREATE SEQUENCE<br>DROP SEQUENCE                                                            |  |  |  |  |
| SESSION                 | Logons                                                                                      |  |  |  |  |
| SYNONYM                 | CREATE SYNONYM<br>DROP SYNONYM                                                              |  |  |  |  |
| SYSTEM AUDIT            | AUDIT sql_statements<br>NOAUDIT sql_statements                                              |  |  |  |  |
| SYSTEM GRANT            | GRANT system privileges and roles<br>REVOKE system privileges and roles                     |  |  |  |  |
| TABLE                   | CREATE TABLE<br>DROP TABLE<br>TRUNCATE TABLE                                                |  |  |  |  |
| TABLESPACE              | CREATE TABLESPACE<br>ALTER TABLESPACE<br>DROP TABLESPACE                                    |  |  |  |  |

**Table 11–1 (Cont.) Statement Auditing Options for Database Objects**

| <b>Statement Option</b> | <b>SQL Statements and Operations</b>                                                              |
|-------------------------|---------------------------------------------------------------------------------------------------|
| TRIGGER                 | CREATE TRIGGER<br>ALTER TRIGGER<br>with ENABLE and DISABLE clauses                                |
|                         | DROP TRIGGER<br>ALTER TABLE<br>with ENABLE ALL TRIGGERS clause<br>and DISABLE ALL TRIGGERS clause |
| TYPE                    | CREATE TYPE<br>CREATE TYPE BODY<br>ALTER TYPE<br>DROP TYPE<br>DROP TYPE BODY                      |
| USER                    | CREATE USER<br>ALTER USER<br>DROP USER                                                            |
| VIEW                    | CREATE VIEW<br>DROP VIEW                                                                          |

**Table 11–1 (Cont.) Statement Auditing Options for Database Objects**

<sup>a</sup>Java schema objects (sources, classes, and resources) are considered the same as procedures for purposes of auditing SQL statements.

<span id="page-813-0"></span>**Table 11–2 Additional Statement Auditing Options for SQL Statements**

| <b>Statement Option</b> | <b>SQL Statements and Operations</b>                                                                      |  |  |  |  |
|-------------------------|----------------------------------------------------------------------------------------------------|--|--|--|--|
| ALTER SEOUENCE          | ALTER SEOUENCE                                                                                            |  |  |  |  |
| ALTER TABLE             | ALTER TABLE                                                                                               |  |  |  |  |
| <b>COMMENT TABLE</b>    | COMMENT ON TABLE table, view, materialized view                                                           |  |  |  |  |
|                         | COMMENT ON COLUMN table.column, view.column,<br>materialized view.column                                  |  |  |  |  |
| DELETE TABLE            | DELETE FROM table, view                                                                                   |  |  |  |  |
| EXECUTE PROCEDURE       | <b>CALL</b>                                                                                               |  |  |  |  |
|                         | Execution of any procedure or function or access to any<br>variable, library, or cursor inside a package. |  |  |  |  |

| <b>Statement Option</b> | <b>SQL Statements and Operations</b>                              |  |  |  |  |
|-------------------------|-------------------------------------------------------------------|--|--|--|--|
| GRANT DIRECTORY         | GRANT privilege ON directory                                      |  |  |  |  |
|                         | REVOKE privilege ON directory                                     |  |  |  |  |
| <b>GRANT PROCEDURE</b>  | <b>GRANT privilege ON procedure, function, package</b>            |  |  |  |  |
|                         | REVOKE privilege ON procedure, function, package                  |  |  |  |  |
| <b>GRANT SEQUENCE</b>   | GRANT privilege ON sequence                                       |  |  |  |  |
|                         | REVOKE privilege ON sequence                                      |  |  |  |  |
| <b>GRANT TABLE</b>      | GRANT privilege ON table, view, materialized view.                |  |  |  |  |
|                         | REVOKE privilege ON table, view, materialized view                |  |  |  |  |
| <b>GRANT TYPE</b>       | GRANT privilege ON TYPE                                           |  |  |  |  |
|                         | REVOKE privilege ON TYPE                                          |  |  |  |  |
| <b>INSERT TABLE</b>     | INSERT INTO table, view                                           |  |  |  |  |
| LOCK TABLE              | LOCK TABLE table, view                                            |  |  |  |  |
| SELECT SEQUENCE         | Any statement containing sequence. CURRVAL or<br>sequence.NEXTVAL |  |  |  |  |
| SELECT TABLE            | SELECT FROM table, view, materialized view                        |  |  |  |  |
| <b>UPDATE TABLE</b>     | UPDATE table, view                                                |  |  |  |  |

**Table 11–2 (Cont.) Additional Statement Auditing Options for SQL Statements**

|                |                           |             |   | Procedure                     |                  |                   |             |             |                |
|----------------|---------------------------|-------------|---|-------------------------------|------------------|-------------------|-------------|-------------|----------------|
| Object         |                           |             |   | <b>Function</b>               | <b>Material-</b> |                   |             | Object      |                |
| <b>Option</b>  | Table                     | <b>View</b> |   | Sequence Package <sup>a</sup> | ized View        | Directory Library |             | <b>Type</b> | <b>Context</b> |
| ALTER          | X                         |             | X |                               | X                |                   |             | $\mathbf X$ |                |
| AUDIT          | $\boldsymbol{\mathrm{X}}$ | X           | X | X                             | X                | X                 |             | X           | X              |
| COMMENT        | X                         | X           |   |                               | X                |                   |             |             |                |
| <b>DELETE</b>  | $\boldsymbol{X}$          | $\mathbf X$ |   |                               | $\boldsymbol{X}$ |                   |             |             |                |
| <b>EXECUTE</b> |                           |             |   | X                             |                  |                   | $\mathbf X$ |             |                |
| <b>GRANT</b>   | X                         | X           | X | $\mathbf X$                   |                  | X                 | $\mathbf X$ | X           | X              |
| INDEX          | X                         |             |   |                               | X                |                   |             |             |                |
| INSERT         | X                         | X           |   |                               | $\boldsymbol{X}$ |                   |             |             |                |
| LOCK           | X                         | X           |   |                               | $\mathbf X$      |                   |             |             |                |
| <b>READ</b>    |                           |             |   |                               |                  | X                 |             |             |                |
| <b>RENAME</b>  | X                         | X           |   | $\mathbf X$                   | X                |                   |             |             |                |
| SELECT         | X                         | X           | X |                               | $\boldsymbol{X}$ |                   |             |             |                |
| <b>UPDATE</b>  | X                         | X           |   |                               | $\boldsymbol{X}$ |                   |             |             |                |

<span id="page-815-0"></span>**Table 11–3 Object Auditing Options**

<sup>a</sup> Java schema objects (sources, classes, and resources) are considered the same as procedures, functions, and packages for purposes of auditing options.

## **Examples**

**Audit SQL Statements Relating to Roles Example** To choose auditing for every SQL statement that creates, alters, drops, or sets a role, regardless of whether the statement completes successfully, issue the following statement:

AUDIT ROLE;

To choose auditing for every statement that successfully creates, alters, drops, or sets a role, issue the following statement:

AUDIT ROLE WHENEVER SUCCESSFUL; To choose auditing for every CREATE ROLE, ALTER ROLE, DROP ROLE, or SET ROLE statement that results in an Oracle error, issue the following statement:

AUDIT ROLE WHENEVER NOT SUCCESSFUL;

**Audit Query and Update SQL Statements Example** To choose auditing for any statement that queries or updates any table, issue the following statement:

```
AUDIT SELECT TABLE, UPDATE TABLE;
```
To choose auditing for statements issued by the users hr and oe that query or update a table or view, issue the following statement:

```
AUDIT SELECT TABLE, UPDATE TABLE
     BY hr, oe;
```
**Audit Deletions Example** To choose auditing for statements issued using the DELETE ANY TABLE system privilege, issue the following statement:

AUDIT DELETE ANY TABLE;

**Audit Statements Relating to Directories Example** To choose auditing for statements issued using the CREATE ANY DIRECTORY system privilege, issue the following statement:

AUDIT CREATE ANY DIRECTORY;

To choose auditing for CREATE DIRECTORY (and DROP DIRECTORY) statements that do not use the CREATE ANY DIRECTORY system privilege, issue the following statement:

AUDIT DIRECTORY;

**Audit Queries on a Table Example** To choose auditing for every SQL statement that queries the employees table in the schema  $hr$ , issue the following statement:

```
AUDIT SELECT
     ON hr.employees;
```
To choose auditing for every statement that successfully queries the employees table in the schema hr, issue the following statement:

```
AUDIT SELECT
     ON hr.employees
    WHENEVER SUCCESSFUL;
```
To choose auditing for every statement that queries the employees table in the schema hr and results in an Oracle error, issue the following statement:

AUDIT SELECT ON hr.employees WHENEVER NOT SUCCESSFUL;

**Audit Inserts and Updates on a Table Example** To choose auditing for every statement that inserts or updates a row in the customers table in the schema oe, issue the following statement:

```
AUDIT INSERT, UPDATE
     ON oe.customers;
```
**Audit All Operations on a Sequence Example** To choose auditing for every statement that performs any operation on the employees\_seq sequence in the schema hr, issue the following statement:

```
AUDIT ALL
     ON hr.employees_seq;
```
The above statement uses the ALL shortcut to choose auditing for the following statements that operate on the sequence:

- ALTER SEQUENCE
- AUDIT
- **GRANT**
- any statement that accesses the sequence's values using the pseudocolumns CURRVAL or NEXTVAL

**Audit Read Operations on a Directory Example** To choose auditing for every statement that reads files from the bfile\_dir directory, issue the following statement:

AUDIT READ ON DIRECTORY bfile\_dir;

**Set Default Auditing Options Example** The following statement specifies default auditing options for objects created in the future:

AUDIT ALTER, GRANT, INSERT, UPDATE, DELETE ON DEFAULT;

Any objects created later are automatically audited with the specified options that apply to them, provided that auditing has been enabled:

- If you create a table, Oracle automatically audits any ALTER, GRANT, INSERT, UPDATE, or DELETE statements issued against the table.
- If you create a view, Oracle automatically audits any GRANT, INSERT, UPDATE, or DELETE statements issued against the view.
- If you create a sequence, Oracle automatically audits any ALTER or GRANT statements issued against the sequence.
- If you create a procedure, package, or function, Oracle automatically audits any ALTER or GRANT statements issued against it.

# **CALL**

## **Purpose**

Use the CALL statement to execute a **routine** (a standalone procedure or function, or a procedure or function defined within a type or package) from within SQL.

**See Also:** *PL/SQL User's Guide and Reference* for information on creating such routine

## **Prerequisites**

You must have EXECUTE privilege on the standalone routine or on the type or package in which the routine is defined.

## **Syntax**

**call::=**

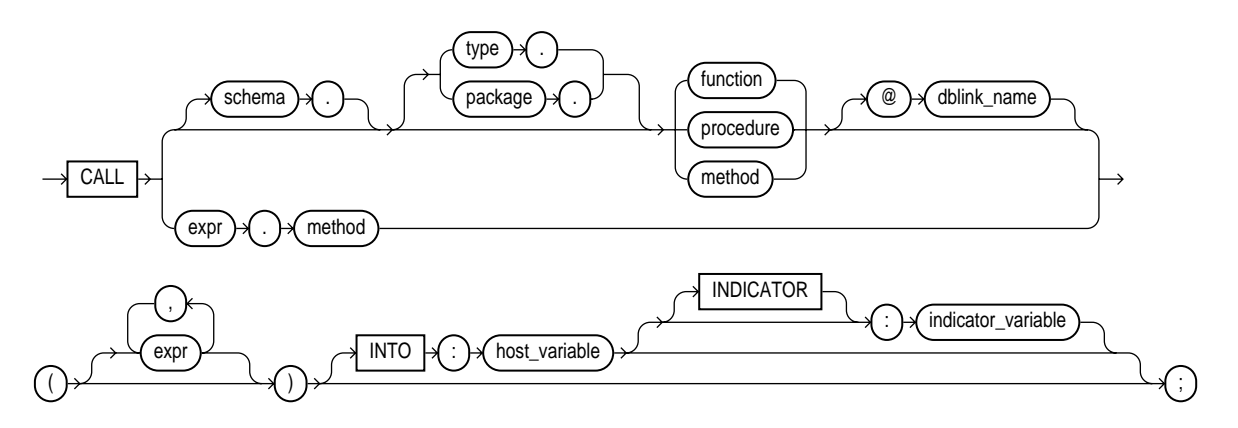

## **Keywords and Parameters**

#### **schema**

Specify the schema in which the standalone routine (or the package or type containing the routine) resides. If you do not specify schema, Oracle assumes the routine is in your own schema.

## **type or package**

Specify the type or package in which the routine is defined.

## **function | procedure | method**

Specify the name of the function or procedure being called, or a synonym that translates to a function or procedure.

When you call a type's member function or procedure, if the first argument (SELF) is a null IN OUT argument, Oracle returns an error. If SELF is a null IN argument, Oracle returns null. In both cases, the function or procedure is not invoked.

**Restriction:** If the routine is a function, the INTO clause is mandatory.

## **@dblink**

In a distributed database system, specify the name of the database containing the standalone routine (or the package or function containing the routine). If you omit dblink, Oracle looks in your local database.

## **expr**

Specify one or more arguments to the routine, if the routine takes arguments.

## **Restrictions:**

- An expr cannot be a pseudocolumn or either of the object reference functions VALUE or REF.
- Any  $\epsilon_{XPT}$  that is an IN OUT or OUT argument of the routine must correspond to a host variable expression.

## **INTO :host\_variable**

The INTO clause applies only to calls to functions. Specify which host variable will store the return value of the function.

## **:indicator\_variable**

Specify the value or condition of the host variable.

**See Also:** *Pro\*C/C++ Precompiler Programmer's Guide* for more information on host variables and indicator variables

## **Example**

**Calling a Procedure Example** The following statement creates a procedure updatesalary, and then calls the procedure, which updates the specified employee ID with a new salary.

```
CREATE OR REPLACE PROCEDURE updateSalary
    (id NUMBER, newsalary NUMBER) IS
    BEGIN
       UPDATE employees
       SET salary=newsalary
       WHERE employee_id=id;
    END;
```
CALL updateSalary(1404, 50000);

# <span id="page-822-0"></span>**COMMENT**

## **Purpose**

Use the COMMENT statement to add a comment about a table, view, materialized view, or column into the data dictionary.

You can view the comments on a particular table or column by querying the data dictionary views USER\_TAB\_COMMENTS, DBA\_TAB\_COMMENTS, or ALL\_TAB\_ COMMENTS or USER\_COL\_COMMENTS, DBA\_COL\_COMMENTS, or ALL\_COL\_ COMMENTS.

To drop a comment from the database, set it to the empty string ' '.

#### **See Also:**

- [COMMENT](#page-822-0) [on page 11-67](#page-822-0)
- *Oracle9i Database Reference* for information on the data dictionary views

## **Prerequisites**

The object about which you are adding a comment must be in your own schema or:

- You must have COMMENT ANY TABLE system privilege to add a comment to a table, view, or materialized view.
- You must have the COMMENT ANY INDEXTYPE system privilege to add a comment to an indextype.
- You must have the COMMENT ANY OPERATOR system privilege to add a comment to an operator.

## **Syntax**

#### **comment::=**

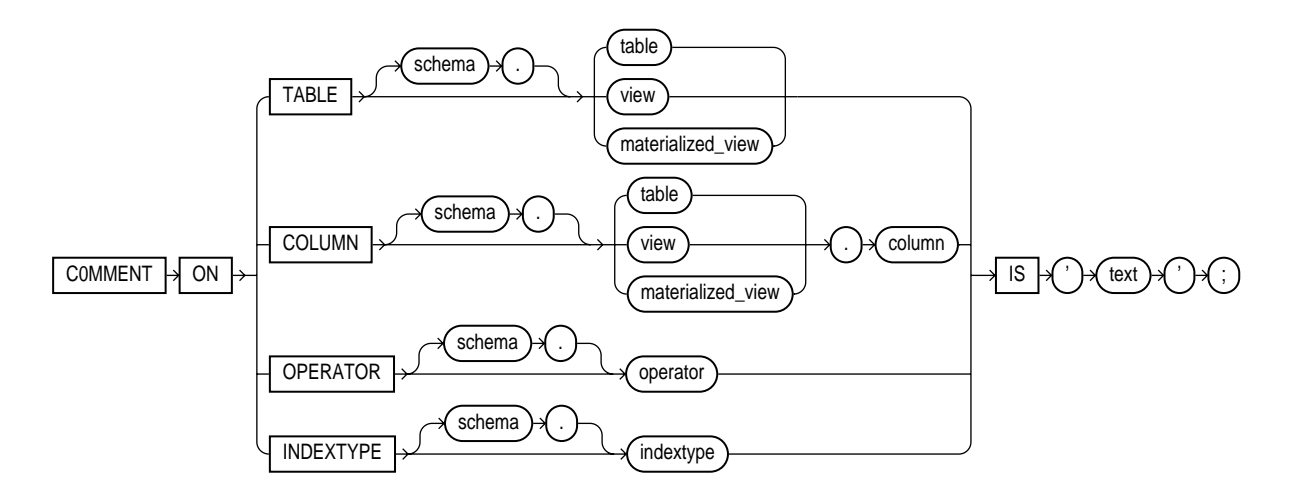

## **Keywords and Parameters**

## **TABLE Clause**

Specify the schema and name of the table, view, or materialized view to be commented. If you omit schema, Oracle assumes the table, view, or materialized view is in your own schema.

## **COLUMN Clause**

Specify the name of the column of a table, view, or materialized view to be commented. If you omit schema, Oracle assumes the table, view, or materialized view is in your own schema.

## **IS 'text'**

Specify the text of the comment.

**See Also:** ["Text Literals" on page 2-51](#page-90-0) for a syntax description of 'text'

#### **OPERATOR Clause**

Specify the name of the operator to be commented. If you omit schema, Oracle assumes the operator is in your own schema.

## **INDEXTYPE Clause**

Specify the name of the indextype to be commented. If you omit schema, Oracle assumes the indextype is in your own schema.

## **Example**

**COMMENT Example** To insert an explanatory remark on the job\_id column of the employees table, you might issue the following statement:

```
COMMENT ON COLUMN employees.job_id
    IS 'abbreviated job title';
```
To drop this comment from the database, issue the following statement:

COMMENT ON COLUMN employees.job\_id IS ' ';

# **COMMIT**

#### **Purpose**

Use the COMMIT statement to end your current transaction and make permanent all changes performed in the transaction. A **transaction** is a sequence of SQL statements that Oracle treats as a single unit. This statement also erases all savepoints in the transaction and releases the transaction's locks.

**Note:** Oracle issues an implicit COMMIT before and after any data definition language (DDL) statement.

You can also use this statement to

- Commit an in-doubt distributed transaction manually
- Terminate a read-only transaction begun by a SET TRANSACTION statement.

Oracle Corporation recommends that you explicitly end every transaction in your application programs with a COMMIT or ROLLBACK statement, including the last transaction, before disconnecting from Oracle. If you do not explicitly commit the transaction and the program terminates abnormally, the last uncommitted transaction is automatically rolled back.

A normal exit from most Oracle utilities and tools causes the current transaction to be committed. A normal exit from an Oracle precompiler program does not commit the transaction and relies on Oracle to roll back the current transaction.

#### **See Also:**

- **Oracle9i Database Concepts for more information on transactions**
- [SET TRANSACTION](#page-1374-0) [on page 17-45](#page-1374-0) for more information on specifying characteristics of a transaction

#### **Prerequisites**

You need no privileges to commit your current transaction.

To manually commit a distributed in-doubt transaction that you originally committed, you must have FORCE TRANSACTION system privilege. To manually commit a distributed in-doubt transaction that was originally committed by another user, you must have FORCE ANY TRANSACTION system privilege.

# **Syntax**

**commit::=**

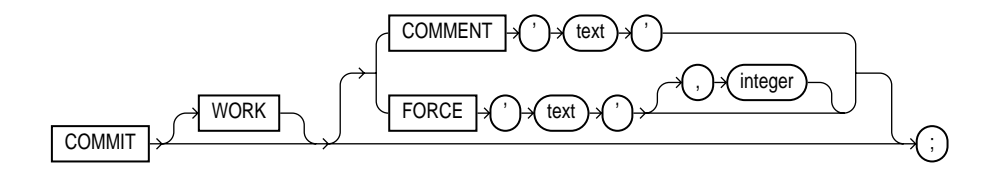

## **Keywords and Parameters**

# **WORK**

The WORK keyword is supported for compliance with standard SQL. The statements COMMIT and COMMIT WORK are equivalent.

## **COMMENT Clause**

Specify a comment to be associated with the current transaction. The ' $text$ is a quoted literal of up to 255 bytes that Oracle stores in the data dictionary view DBA\_ 2PC\_PENDING along with the transaction ID if the transaction becomes in doubt.

**See Also:** [COMMENT](#page-822-0) [on page 11-67](#page-822-0) for more information on adding comments to SQL statements

# **FORCE Clause**

In a distributed database system, the FORCE clause lets you manually commit an in-doubt distributed transaction. The transaction is identified by the ' $text$ containing its local or global transaction ID. To find the IDs of such transactions, query the data dictionary view DBA\_2PC\_PENDING. You can use integer to specifically assign the transaction a system change number (SCN). If you omit integer, the transaction is committed using the current SCN.

> **Note:** A COMMIT statement with a FORCE clause commits only the specified transaction. Such a statement does not affect your current transaction.

**Restriction:** COMMIT statements using the FORCE clause are not supported in PL/SQL.

**See Also:** *Oracle9i Distributed Database Systems* for more information on these topics

## **Examples**

**Committing an Insert Example** This statement inserts a row into the hr. regions table and commits this change:

```
INSERT INTO regions VALUES (5, 'Antarctica');
COMMIT WORK;
```
**COMMIT and COMMENT Example** The following statement commits the current transaction and associates a comment with it:

COMMIT COMMENT 'In-doubt transaction Code 36, Call (415) 555-2637';

If a network or machine failure prevents this distributed transaction from committing properly, Oracle stores the comment in the data dictionary along with the transaction ID. The comment indicates the part of the application in which the failure occurred and provides information for contacting the administrator of the database where the transaction was committed.

**Forcing an In-Doubt Transaction Example** The following statement manually commits an in-doubt distributed transaction:

```
COMMIT FORCE '22.57.53';
```
# **constraint\_clause**

#### **Purpose**

Use the *constraint* clause in a CREATE TABLE or ALTER TABLE statement to define an integrity constraint. An **integrity constraint** is a rule that restricts the values for one or more columns in a table, an index-organized table, or a view.

**Note:** Oracle does not support constraints on columns or attributes whose type is an object, nested table, varray, REF, or LOB. The only exception is that NOT NULL constraints are supported for columns or attributes whose type is object, VARRAY, REF, or LOB.

# **Prerequisites**

Constraint clauses can appear in CREATE TABLE, ALTER TABLE, CREATE VIEW, or ALTER VIEW statements. To define an integrity constraint, you must have the privileges necessary to issue one of these statements.

To create a referential integrity constraint, the parent table must be in your own schema, or you must have the REFERENCES privilege on the columns of the referenced key in the parent table.

> **See Also:** [CREATE TABLE](#page-1049-0) [on page 14-6](#page-1049-0) and [ALTER TABLE](#page-665-0) [on](#page-665-0) [page 10-2](#page-665-0)

# **Syntax**

# **[table\\_or\\_view\\_constraint](#page-833-0)::=**

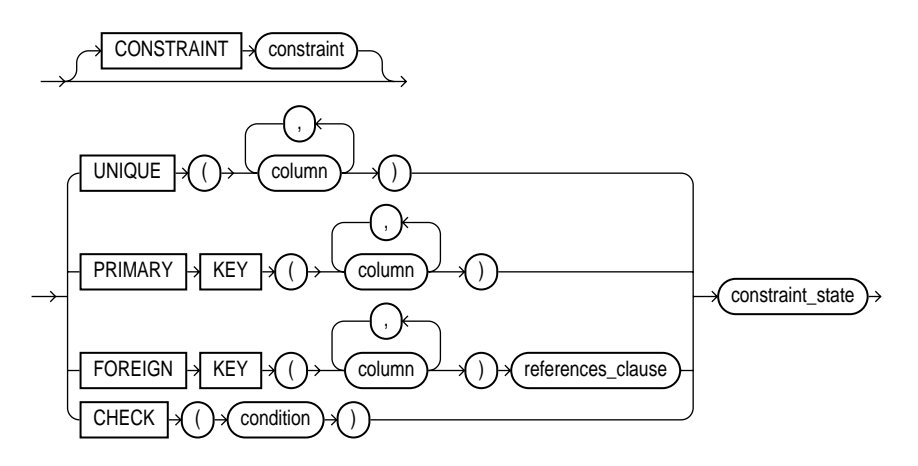

# **[column\\_constraint](#page-834-0)::=**

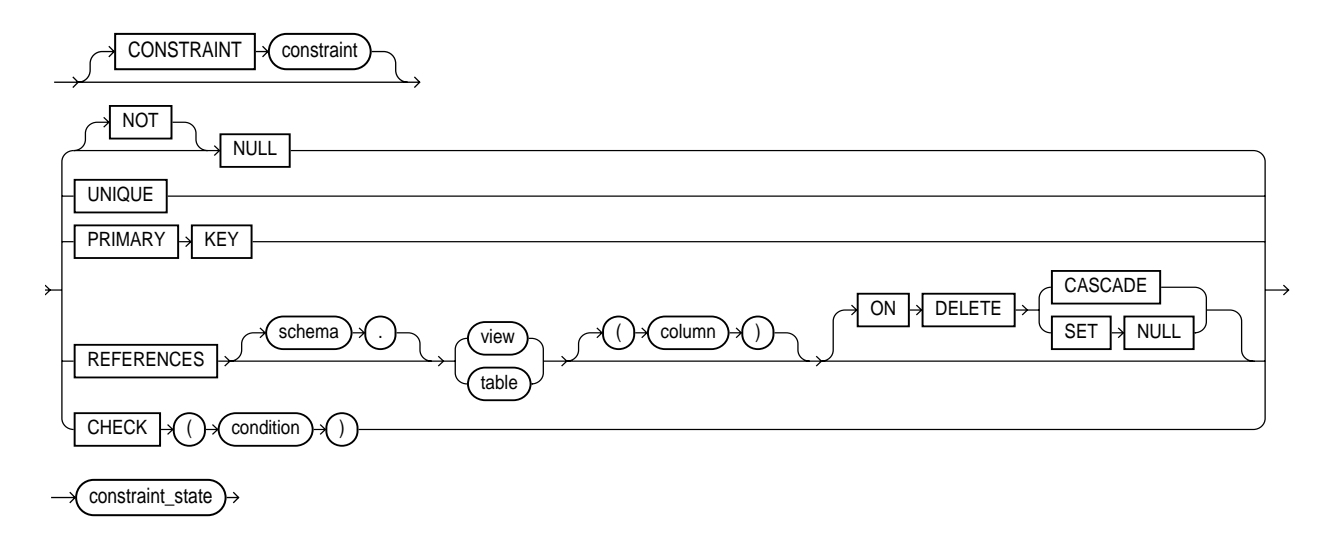

#### **table\_ref\_constraint::=**

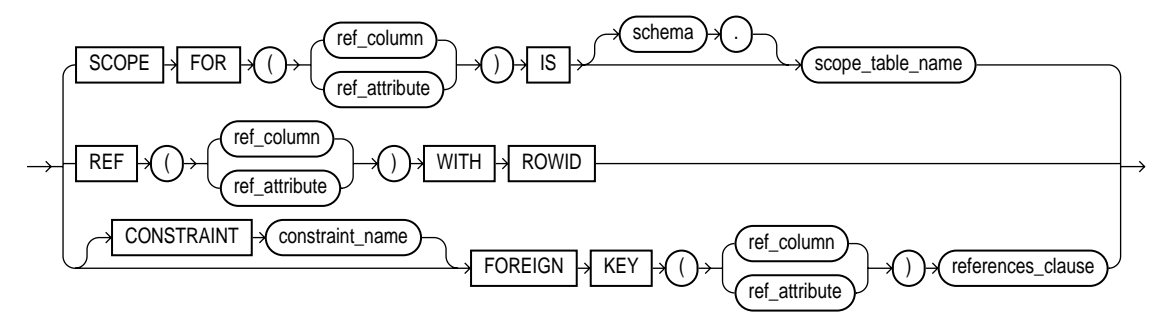

#### **column\_ref\_constraint::=**

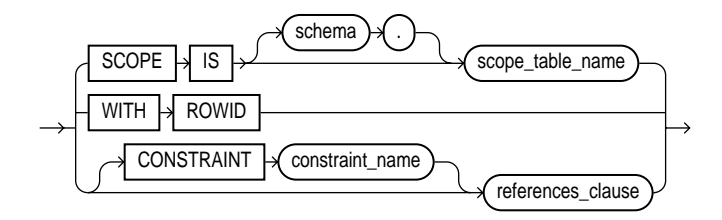

#### **[references\\_clause](#page-841-0)::=**

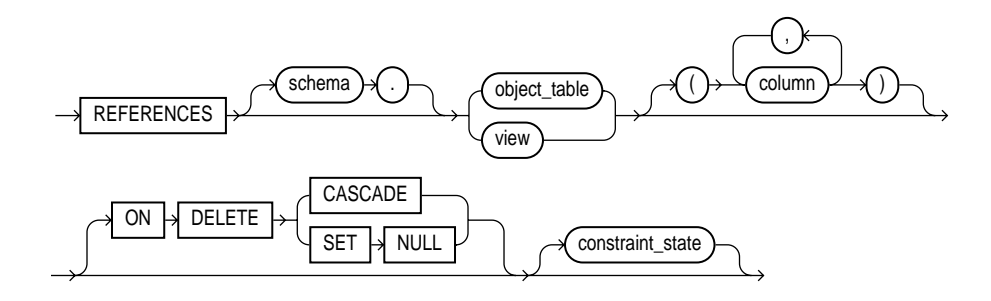

# **constraint\_state::=**

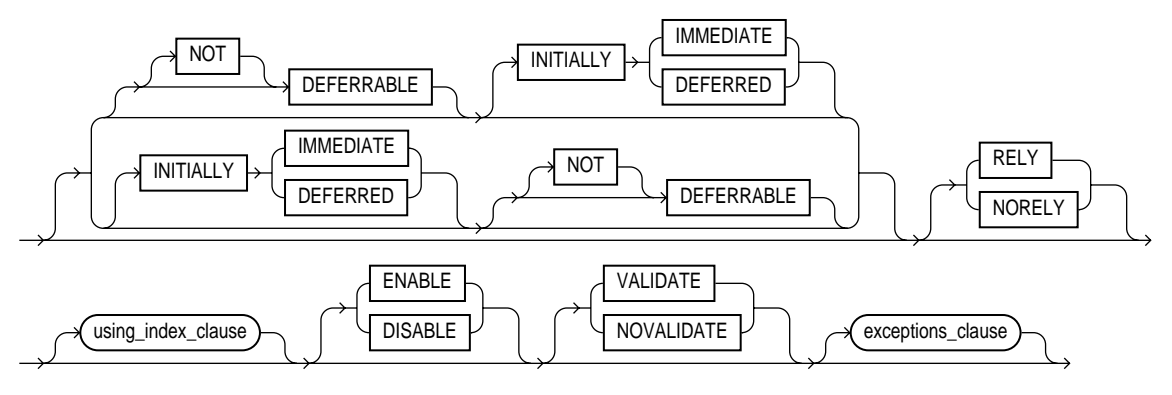

# **[exceptions\\_clause:](#page-847-0):=**

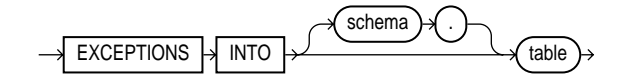

**using\_index\_clause::=**

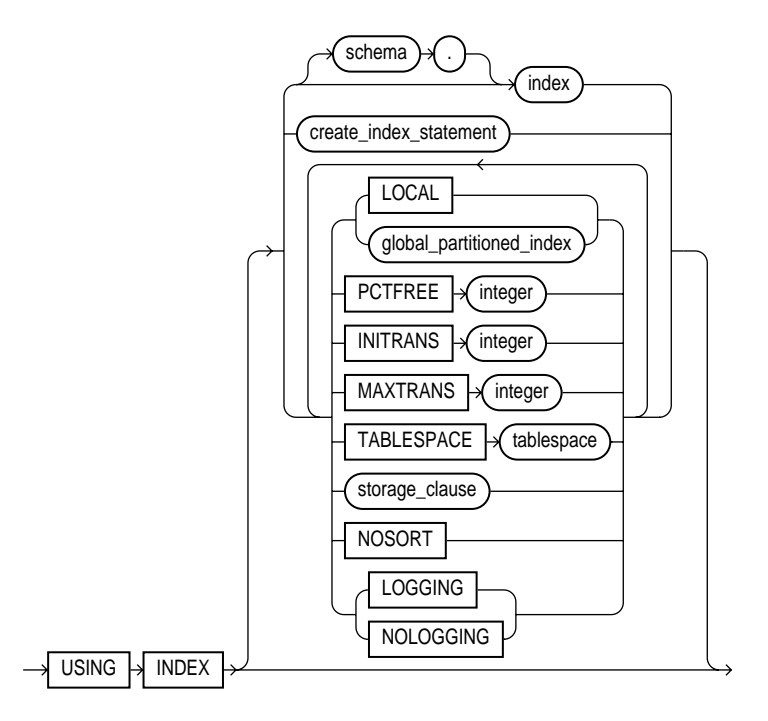

**global\_partitioned\_index::=**

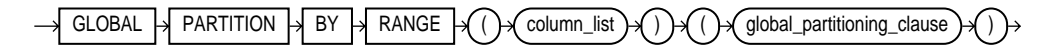

**global\_partitioning\_clause::=**

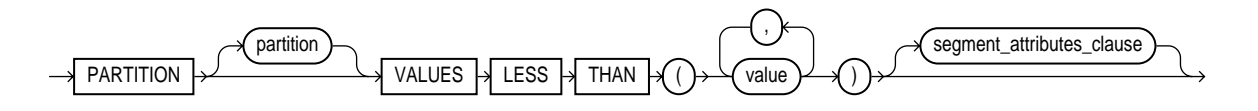

#### **physical\_attributes\_clause::=**

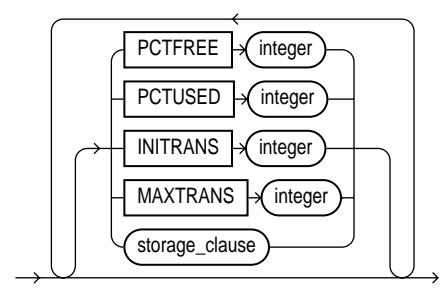

**storage\_clause:** See the [storage\\_clause](#page-1378-0) [on page 17-49](#page-1378-0).

# <span id="page-833-0"></span>**Keywords and Parameters**

#### **table\_or\_view\_constraint**

The table\_or\_view\_constraint syntax is part of the table or view definition. An integrity constraint defined with this syntax can impose rules on any columns in the table or view.

**Table constraint** syntax can appear in a CREATE TABLE or ALTER TABLE statement. This syntax can define any type of integrity constraint except a NOT NULL constraint.

**View constraints** are a subset of table constraints. View constraint syntax can appear in a CREATE VIEW and ALTER VIEW statements. View constraints are declarative only. That is, Oracle does not enforce them. However, operations on views are subject to the integrity constraints defined on the underlying base tables, so you can enforce constraints on views through constraints on base tables.

# <span id="page-833-1"></span>**Restrictions on Table and View Constraints For table constraints:**

■ You cannot define a constraint on an attribute or column whose type is user defined.

#### **In addition, for view constraints:**

- You can specify only unique, primary key, and foreign key constraints on views.
- Because view constraints are not enforced directly, you cannot specify any DEFERRED or DEFERRABLE clause.
- View constraints are supported only in DISABLE NOVALIDATE mode. You cannot specify any other mode.
- You cannot specify the using index clause, the EXCEPTIONS INTO clause, or the ON DELETE clause in view constraints.
- You cannot define view constraints on attributes of an object column or on attributes of an object attribute.

#### <span id="page-834-0"></span>**column\_constraint**

The column\_constraint syntax is part of a column definition. **For tables**, an integrity constraint defined with this syntax can usually impose rules only on the column in which it is defined. **For views**, constraints are declarative only. That is, Oracle does not enforce them. However, operations on views are subject to the integrity constraints defined on the underlying base tables, so you can enforce constraints on views through constraints on base tables.

- The *column\_constraint* syntax that appears in a CREATE TABLE or ALTER TABLE ADD statement can define any type of integrity constraint.
- Column constraint syntax that appears in an ALTER TABLE MODIFY column options statement can only define or remove a NOT NULL constraint.
- Column\_constraint syntax that appears in a CREATE VIEW or ALTER VIEW statement is subject to the same restrictions as view constraints. See ["Restrictions on Table and View Constraints" on page 11-78](#page-833-1).

#### **Restriction:**

- The only column constraint allowed on an XMLType column is NOT NULL.
- The only column constraint allowed on a VARRAY column is NOT NULL. However, you can specify any type of column constraint on the scalar attributes of a NESTED TABLE column.

# **CONSTRAINT**

Specify a name for the constraint. Oracle stores this name in the data dictionary along with the definition of the integrity constraint. If you omit this identifier, Oracle generates a name with the form SYS\_Cn.

If you do not specify NULL or NOT NULL in a column definition, NULL is the default.

**Restriction:** You cannot create a constraint on columns or attributes whose type is user-defined object, LOB, or REF, with the following exceptions:

- You can specify a NOT NULL constraint on columns or attributes of user-defined object type, varray, and LOB.
- You can specify NOT NULL **and** referential integrity constraints on a column of type REF.

# **UNIQUE Clause**

Specify UNIQUE to designate a column or combination of columns as a unique key. To satisfy a UNIQUE constraint, no two rows in the table can have the same value for the unique key. However, the unique key made up of a single column can contain nulls.

A **composite unique key** is made up of a combination of columns. To define a composite unique key, you must use  $table\_or\_view\_constraint$  syntax rather than column\_constraint syntax. Any row that contains nulls in all key columns automatically satisfies the constraint. However, two rows that contain nulls for one or more key columns and the same combination of values for the other key columns violate the constraint.

**Note:** When you specify a UNIQUE constraint on one or more columns, Oracle implicitly creates an index on the unique key. If you are defining uniqueness for purposes of query performance, Oracle Corporation recommends that you instead create the unique index explicitly using a CREATE UNIQUE INDEX statement. See [CREATE INDEX](#page-917-0) [on page 12-60](#page-917-0) for more information.

#### **Restrictions:**

- None of the columns in the unique key can have datatype TIMESTAMP WITH TIME ZONE. However, the unique key can contain a column of TIMESTAMP WITH LOCAL TIME ZONE.
- For a composite unique key, no two rows in the table or view can have the same combination of values in the key columns.
- A composite unique key cannot have more than 32 columns. The overall size of the key (in bytes) should not exceed approximately the width of all indexed columns plus the number of indexed columns.
- A unique key column cannot be of datatype LONG or LONG RAW.
- You cannot designate the same column or combination of columns as both a unique key and a primary key.

# **PRIMARY KEY Clause**

Specify PRIMARY KEY to designate a column or combination of columns as the primary key or the table or view. A **composite primary key** is made up of a combination of columns. To define a composite primary key, you must use the table\_or\_view\_constraint syntax rather than the column\_constraint syntax.

#### **Restrictions:**

- A table or view can have only one primary key.
- None of the columns in the primary key can have datatype LONG, LONG RAW, VARRAY, NESTED TABLE, OBJECT, LOB, BFILE, or REF, or TIMESTAMP WITH TIME ZONE.
- No primary key value can appear in more than one row in the table.
- No column that is part of the primary key can contain a null.
- The size of the PRIMARY KEY of an index-organized table cannot exceed one-half of the database block size or 3800 bytes, whichever is less. (PRIMARY KEY is required for an index-organized table.)
- A composite primary key cannot have more than 32 columns. The overall size of the key (in bytes) should not exceed approximately the width of all indexed columns plus the number of indexed columns.
- You cannot designate the same column or combination of columns as both a primary key and a unique key.
- You cannot specify a primary key when creating a subview. The primary key can be specified only for the top-level (root) view.

# **NULL | NOT NULL**

Indicate whether a column can contain nulls. You must specify NULL and NOT NULL with column\_constraint syntax, not with table\_or\_view\_constraint syntax.

**NULL** Specify NULL if a column can contain null values. The NULL keyword does not actually define an integrity constraint. If you do not specify either NOT NULL or NULL, the column can contain nulls by default.

**NOT NULL** Specify NOT NULL if a column cannot contain null values. To satisfy this constraint, every row in the table must contain a value for the column.

#### **Restrictions**:

- You cannot specify NULL or NOT NULL for a view.
- You cannot specify NULL or NOT NULL for an attribute of an object. Instead, use a CHECK constraint with the IS [NOT] NULL condition.

**See Also:** ["Attribute-Level Constraints Example" on page 11-96](#page-851-0)

# <span id="page-837-0"></span>**Referential Integrity Constraints**

Referential integrity constraints designate a column or combination of columns as the foreign key and establish a relationship between that foreign key and a specified primary or unique key, called the **referenced key**. The table or view containing the foreign key is called the **child** object, and the table or view containing the referenced key is called the **parent** object. The foreign key and the referenced key can be in the same table or view. In this case, the parent and child tables are the same.

- From the table or view level, specify referential integrity using the FOREIGN KEY clause with the  $table\_or\_view\_constraint$  syntax. This syntax lets you specify a **composite foreign key**, which is made up of a combination of columns.
- From the column level, use the REFERENCES clause of the *column* constraint syntax to specify a referential integrity constraint in which the foreign key is made up of a single column.

You can designate the same column or combination of columns as both a foreign key and a primary or unique key. You can also designate the same column or combination of columns as both a foreign key and a cluster key.

You can define multiple foreign keys in a table or view. Also, a single column can be part of more than one foreign key.

#### **Restrictions on Referential Integrity Constraints**

- A foreign key cannot be of type LONG or LONG RAW.
- The referenced UNIQUE or PRIMARY KEY constraint on the parent table or view must already be defined.
- The child and parent tables must be on the same database. To enable referential integrity constraints across nodes of a distributed database, you must use database triggers.
- If either the child or parent object is a view, then the constraint is subject to all restrictions on view constraints. See ["Restrictions on Table and View](#page-833-1) [Constraints" on page 11-78.](#page-833-1)
- You cannot define a referential integrity constraint in a CREATE TABLE statement that contains an AS *subquery* clause. Instead, you must create the table without the constraint and then add it later with an ALTER TABLE statement.

**See Also:** *Oracle9i Application Developer's Guide - Fundamentals*

# **FOREIGN KEY Clause**

The FOREIGN KEY clause lets you designate a column or combination of columns as the foreign key from the table level. You must use this syntax to define a composite foreign key.

To satisfy a referential integrity constraint involving composite keys, either the values of the foreign key columns must match the values of the referenced key columns in a row in the parent table or view, or the value of at least one of the columns of the foreign key must be null.

#### **REFERENCES Clause**

The REFERENCES clause lets you designate the current column or attribute as the foreign key and identifies the parent table or view and the column or combination of columns that make up the referenced key. If you identify only the parent table or view and omit the column names, the foreign key automatically references the primary key of the parent table or view. The corresponding columns of the referenced key and the foreign key must match in number and datatypes.

#### **ON DELETE Clause**

For table constraints, the ON DELETE clause lets you determine how Oracle automatically maintains referential integrity if you remove a referenced primary or unique key value. If you omit this clause, Oracle does not allow you to delete referenced key values in the parent table that have dependent rows in the child table. This clause is not valid for view constraints.

- Specify CASCADE if you want Oracle to remove dependent foreign key values.
- Specify SET NULL if you want Oracle to convert dependent foreign key values to NULL.

#### **Restrictions on Foreign Keys**

- A composite foreign key cannot have more than 32 columns. The overall size of the key (in bytes) should not exceed approximately the width of all indexed columns plus the number of indexed columns.
- A composite foreign key must refer to a composite unique key or a composite primary key.

#### **CHECK Constraints**

The CHECK clause lets you specify a condition that each row in the table must satisfy. To satisfy the constraint, each row in the table must make the condition either TRUE or unknown (due to a null). When Oracle evaluates a CHECK constraint condition for a particular row, any column names in the condition refer to the column values in that row.

If you create multiple CHECK constraints for a column, design them carefully so their purposes do not conflict, and do not assume any particular order of evaluation of the conditions. Oracle does not verify that CHECK conditions are not mutually exclusive.

**See Also:** [Chapter 5, "Conditions"](#page-180-0) for additional information and syntax

#### **Restrictions on CHECK Constraints**

- You cannot specify a CHECK constraint for a view.
- The condition of a CHECK constraint can refer to any column in the table, but it cannot refer to columns of other tables.
- CHECK constraint conditions cannot contain the following constructs:
	- Subqueries
	- Calls to the functions SYSDATE, UID, USER, or USERENV
	- The pseudocolumns CURRVAL, NEXTVAL, LEVEL, or ROWNUM
	- Date constants that are not fully specified

#### **table\_ref\_constraint and column\_ref\_constraint**

The table\_ref and column\_ref constraints let you further describe a column of type REF. The only difference between these clauses is that you specify  $table$ ref\_constraint from the table level, so you must identify the REF column or

attribute you are defining. You specify  $column$  ref constraint after you have already identified the REF column or attribute. Both types of constraint let you specify a SCOPE constraint, a WITH ROWID constraint, or a referential integrity constraint.

As is the case for regular table and column constraints, you use FOREIGN KEY syntax for a referential integrity constraint at the table level, and REFERENCES syntax for a referential integrity constraint at the column level.

If the REF column's scope table or reference table has a primary-key-based object identifier, then it is a **user-defined REF column**.

**See Also:** *Oracle9i Database Concepts* for more information on REFs and ["Referential Integrity Constraints" on page 11-82](#page-837-0)

#### **ref\_column**

Specify the name of a REF column of an object or relational table.

#### **ref\_attribute**

Specify an embedded REF attribute within an object column of a relational table.

#### **SCOPE Clause**

In a table with a REF column, each REF value in the column can conceivably reference a row in a different object table. The SCOPE clause restricts the scope of references to a single table,  $scope\_table$  name. The values in the REF column or attribute point to objects in scope\_table\_name, in which object instances (of the same type as the REF column) are stored. You can specify only one scope table for each REF column.

#### **Restrictions on the SCOPE Clause**

- You cannot add a SCOPE constraint to an existing column unless the table is empty.
- You cannot specify SCOPE for the REF elements of a varray column.
- **•** You must specify this clause if you specify AS  $subquery$  and the subquery returns user-defined REFs.
- **■** The scope  $table$  name must be in your own schema or you must have SELECT privileges on scope\_table\_name or SELECT ANY TABLE system privileges.
- You cannot drop a SCOPE table constraint from a REF column.

#### **WITH ROWID Clause**

Specify WITH ROWID to store the rowid along with the REF value in  $ref\_column$ or ref\_attribute. Storing a REF value with a rowid can improve the performance of dereferencing operations, but will also use more space. Default storage of REF values is without rowids.

#### **Restrictions on the WITH ROWID Clause**

- You cannot specify a WITH ROWID constraint for the REF elements of a varray column.
- You cannot drop a WITH ROWID constraint from a REF column.
- If the REF column or attribute is scoped, then this clause is ignored and the rowid is not stored with the REF value.

#### <span id="page-841-0"></span>**references\_clause**

The references clause lets you specify a referential integrity constraint on the REF column.This clause also implicitly restricts the scope of the REF column or attribute to the reference table.

If you do not specify CONSTRAINT, Oracle generates a system name for the constraint.

#### **Restrictions on the** *references\_clause*

- If you add a referential integrity constraint to an existing  $REF$  column that is scoped, then the referenced table must be the same as the scope table of the REF column.
- The system adds a scope constraint when you add a referential integrity constraint to an existing unscoped REF column. Therefore, all the restrictions that apply for the SCOPE constraint also apply in this case.
- If you later drop the referential integrity constraint, the REF column will remain scoped to the referenced table.

#### **constraint\_state**

Use the *constraint\_state* to specify how and when Oracle should enforce the constraint.

#### **DEFERRABLE | NOT DEFERRABLE**

Specify DEFERRABLE to indicate that constraint checking can be deferred until the end of the transaction by using the SET CONSTRAINT(S) statement.

**See Also:**

- [SET CONSTRAINT\[S\]](#page-1369-0) [on page 17-40](#page-1369-0) for information on checking constraints after each DML statement
- *Oracle9i Database Administrator's Guide* and *Oracle9i Database Concepts* for more information about deferred constraints

Specify NOT DEFERRABLE to indicate that this constraint is checked at the end of each DML statement. If you do not specify either word, then NOT DEFERRABLE is the default.

**INITIALLY IMMEDIATE** Specify INITIALLY IMMEDIATE to indicate that at the start of every transaction, the default is to check this constraint at the end of every DML statement. If you do not specify INITIALLY, INITIALLY IMMEDIATE is the default.

**INITIALLY DEFERRED** Specify INITIALLY DEFERRED to indicate that this constraint is DEFERRABLE and that, by default, the constraint is checked only at the end of each transaction.

#### **Restrictions on DEFERRABLE and NOT DEFERRABLE**

- You cannot defer a NOT DEFERRABLE constraint with the SET CONSTRAINT( $S$ ) statement.
- You cannot specify either DEFERRABLE or NOT DEFERRABLE if you are modifying an existing constraint directly (that is, by specifying the ALTER TABLE ... MODIFY constraint statement).
- You cannot alter a constraint's deferrability status. You must drop the constraint and re-create it.
- You cannot specify these clauses for a view constraint.

#### **RELY | NORELY**

The RELY and NORELY parameters specify whether a constraint in NOVALIDATE mode is to be taken into account for query rewrite. Specify RELY to activate an existing constraint in NOVALIDATE mode for query rewrite in an unenforced query rewrite integrity mode. The constraint is in NOVALIDATE mode, so Oracle does not enforce it. The default is NORELY.

Unenforced constraints are generally useful only with materialized views and query rewrite. Depending on the QUERY\_REWRITE\_INTEGRITY mode (see [ALTER](#page-547-0)

[SESSION](#page-547-0) [on page 9-2](#page-547-0)), query rewrite can use only constraints that are in VALIDATE mode, or that are in NOVALIDATE mode with the RELY parameter set, to determine join information.

**See Also:** *Oracle9i Data Warehousing Guide* for more information on materialized views and query rewrite

#### **Restrictions on RELY and NORELY**

- RELY and NORELY are relevant only if you are modifying an existing constraint (that is, you have issued the ALTER TABLE ... MODIFY constraint statement).
- You cannot set a NOT NULL constraint to RELY.

#### **using\_index\_clause**

The using\_index\_clause lets you specify an index for Oracle to use to enforce a UNIQUE and PRIMARY KEY constraint, or lets you instruct Oracle to create the index used to enforce the constraint.

- If you specify schema.index, Oracle will attempt to enforce the constraint using the specified index. If Oracle cannot find the index or cannot use the index to enforce the constraint, Oracle returns an error.
- **If you specify the create** index statement, Oracle will attempt to create the index and use it to enforce the constraint. If Oracle cannot create the index or cannot use the index to enforce the constraint, Oracle returns an error.
- If you neither specify an existing index or create a new index, Oracle creates the index. In this case:
	- The index receives the same name as the constraint.
	- You can choose the values of the INITRANS, MAXTRANS, TABLESPACE, STORAGE, and PCTFREE parameters for the index.
	- If table is partitioned, you can specify a locally or globally partitioned index for the unique or primary key constraint.

**See Also:** "Explicit Index Control Example" on page 11-94 for [an](#page-547-0) example of how you can create an index for Oracle to use in enforcing a constraint

#### **Restrictions on the using\_index\_clause**

You cannot specify this clause for a view constraint.

- $\blacksquare$  You can specify the using index clause only when enabling UNIQUE and PRIMARY KEY constraints.
- **•** You cannot specify an index (schema. index) or create an index (create index\_statement) when enabling the primary key of an index-organized table.

#### **See Also:**

- segment attributes clause [on page 14-24](#page-1067-0) of CREATE TABLE for information on the INITRANS, MAXTRANS, TABLESPACE, STORAGE, and PCTFREE parameters
- [CREATE INDEX](#page-917-0) [on page 12-60](#page-917-0) for a description of LOCAL and global\_partitioned\_index clause, and for a description of NOSORT and LOGGING|NOLOGGING in relation to indexes

#### **global\_partitioned\_index**

The global\_partitioned\_index clause lets you specify that the partitioning of the index is user defined and is not equipartitioned with the underlying table. By default, nonpartitioned indexes are global indexes.

**PARTITION BY RANGE** Specify PARTITION BY RANGE to indicate that the global index is partitioned on the ranges of values from the columns specified in  $\epsilon$ *olumn* list. You cannot specify this clause for a local index.

**column\_list** For column\_list, specify the name of the column(s) of a table on which the index is partitioned. The  $column\_list$  must specify a left prefix of the index column list.

You cannot specify more than 32 columns in  $column\_list$ , and the columns cannot contain the ROWID pseudocolumn or a column of type ROWID.

> **Note:** If your enterprise has or will have databases using different character sets, use caution when partitioning on character columns. The sort sequence of characters is not identical in all character sets.

**See Also:** *Oracle9i Globalization Support Guide* for more information on character set support

**PARTITION** The PARTITION clause lets you describe the individual index partitions. The number of clauses determines the number of partitions. If you omit partition, Oracle generates a name with the form SYS\_Pn.

**VALUES LESS THAN** For VALUES LESS THAN (value list), specify the (noninclusive) upper bound for the current partition in a global index. The  $value$  $list$  is a comma-separated, ordered list of literal values corresponding to column\_list in the partition\_by\_range\_clause. Always specify MAXVALUE as the value list of the last partition.

**Note:** If index is partitioned on a DATE column, and if the date format does not specify the first two digits of the year, you must use the TO\_DATE function with a 4-character format mask for the year. The date format is determined implicitly by NLS\_TERRITORY or explicitly by NLS\_DATE\_FORMAT.

#### **NOSORT Clause**

Specify NOSORT to indicate that the rows are stored in the database in ascending order and therefore Oracle does not have to sort the rows when creating the index.

#### **ENABLE Clause**

Specify ENABLE if you want the constraint to be applied to all new data in the table.

ENABLE VALIDATE specifies that all old data also complies with the constraint. An enabled validated constraint guarantees that all data is and will continue to be valid.

If any row in the table violates the integrity constraint, the constraint remains disabled and Oracle returns an error. If all rows comply with the constraint, Oracle enables the constraint. Subsequently, if new data violates the constraint, Oracle does not execute the statement and returns an error indicating the integrity constraint violation.

If you place a primary key constraint in ENABLE VALIDATE mode, the validation process will verify that the primary key columns contain no nulls. To avoid this overhead, mark each column in the primary key NOT NULL before enabling the table's primary key constraint. (For optimal results, do this before entering data into the column.)

ENABLE NOVALIDATE ensures that all new DML operations on the constrained data comply with the constraint. This clause does not ensure that existing data

in the table complies with the constraint and therefore does not require a table lock.

If you specify neither VALIDATE nor NOVALIDATE, the default is VALIDATE.

If you enable a unique or primary key constraint, and if no index exists on the key, Oracle creates a unique index. This index is dropped if the constraint is subsequently disabled, so Oracle rebuilds the index every time the constraint is enabled.

To avoid rebuilding the index and eliminate redundant indexes, create new primary key and unique constraints initially disabled. Then create (or use existing) nonunique indexes to enforce the constraint. Oracle does not drop a nonunique index when the constraint is disabled, so subsequent ENABLE operations are facilitated.

If you change the state of any single constraint from ENABLE NOVALIDATE to ENABLE VALIDATE, the operation can be performed in parallel, and does not block reads, writes, or other DDL operations.

**Restriction on ENABLE:** You cannot enable a foreign key that references a unique or primary key that is disabled.

#### **DISABLE Clause**

Specify DISABLE to disable the integrity constraint. Disabled integrity constraints appear in the data dictionary along with enabled constraints. If you do not specify this clause when creating a constraint, Oracle automatically enables the constraint.

■ DISABLE VALIDATE disables the constraint and drops the index on the constraint, but keeps the constraint valid. This feature is most useful in data warehousing situations, where the need arises to load into a range-partitioned table a quantity of data with a distinct range of values in the unique key. In such situations, the disable validate state enables you to save space by not having an index. You can then load data from a nonpartitioned table into a partitioned table using the exchange partition clause of the ALTER TABLE statement or using SQL\*Loader. All other modifications to the table (inserts, updates, and deletes) by other SQL statements are disallowed.

If the unique key coincides with the partitioning key of the partitioned table, disabling the constraint saves overhead and has no detrimental effects. If the unique key does not coincide with the partitioning key, Oracle performs automatic table scans during the exchange to validate the constraint, which might offset the benefit of loading without an index.

■ DISABLE NOVALIDATE signifies that Oracle makes no effort to maintain the constraint (because it is disabled) and cannot guarantee that the constraint is true (because it is not being validated).

You cannot drop a table whose primary key is being referenced by a foreign key even if the foreign key constraint is in DISABLE NOVALIDATE state. Further, the optimizer can use constraints in DISABLE NOVALIDATE state.

**See Also:** *Oracle9i Database Performance Guide and Reference* for information on when to use this setting

If you specify neither VALIDATE nor NOVALIDATE, the default is NOVALIDATE.

If you disable a unique or primary key constraint that is using a unique index, Oracle drops the unique index.

#### <span id="page-847-0"></span>**exceptions\_clause**

The EXCEPTIONS INTO clause lets you specify a table into which Oracle places the rowids of all rows violating the constraint. If you omit schema, Oracle assumes the exceptions table is in your own schema. If you omit this clause altogether, Oracle assumes that the table is named EXCEPTIONS. The exceptions table must be on your local database.

The EXCEPTIONS INTO clause is valid only when validating a constraint.

You can create the EXCEPTIONS table using one of these scripts:

- UTLEXCPT.SQL uses physical rowids. Therefore it can accommodate rows from conventional tables but not from index-organized tables. (See the Note that follows.)
- UTLEXPT1. SQL uses universal rowids, so it can accommodate rows from both conventional and index-organized tables.

If you create your own exceptions table, it must follow the format prescribed by one of these two scripts.

#### **Restrictions:**

- You cannot specify this clause for a view constraint.
- You cannot specify this clause in a CREATE TABLE statement, because no rowids exist until *after* the successful completion of the statement.

**Note:** If you are collecting exceptions from index-organized tables based on primary keys (rather than universal rowids), you must create a separate exceptions table for each index-organized table to accommodate its primary-key storage. You create multiple exceptions tables with different names by modifying and resubmitting the script.

#### **See Also:**

- *Oracle9i Database Migration* for compatibility issues related to the use of these scripts
- The DBMS\_IOT package in *Oracle9i Supplied PL/SQL Packages and Types Reference* for information on the SQL scripts
- *Oracle9i Database Performance Guide and Reference* for information on eliminating migrated and chained rows

#### **Examples**

**Unique Key Example** The following statement is a variation of the statement that created the demo table sh.promotions. It defines and enables a unique key on the promo\_id column (other constraints are not shown:

```
CREATE TABLE promotions
    ( promo_id NUMBER(6)
                     CONSTRAINT promo_id_u UNIQUE
   , promo_name VARCHAR2(20)
    , promo_category VARCHAR2(15)
     , promo_cost NUMBER(10,2)
     , promo_begin_date DATE
     , promo_end_date DATE
    ) ;
```
The constraint promo\_id\_u identifies the promo\_id column as a unique key. This constraint ensures that no two promotions in the table have the same ID. However, the constraint does allow promotions without identifiers.

Alternatively, you can define and enable this constraint with the  $table_cor\_view$ constraint syntax:

```
CREATE TABLE promotions
    ( promo_id NUMBER(6)
```

```
 , promo_name VARCHAR2(20)
  , promo_category VARCHAR2(15)
  , promo_cost NUMBER(10,2)
  , promo_begin_date DATE
  , promo_end_date DATE
  , CONSTRAINT promo_id_u UNIQUE (promo_id)
 USING INDEX PCTFREE 20
   TABLESPACE ts_1
    STORAGE (INITIAL 8K NEXT 6K) );
```
The above statement also uses the USING INDEX clause to specify storage characteristics for the index that Oracle creates to enable the constraint.

**Explicit Index Control Example** The following statement shows another way to create a unique (or primary key) constraint that gives you explicit control over the index (or indexes) Oracle uses to enforce the constraint:

```
CREATE TABLE promotions
 ( promo_id NUMBER(6)
 , promo_name VARCHAR2(20)
     , promo_category VARCHAR2(15)
     , promo_cost NUMBER(10,2)
     , promo_begin_date DATE
     , promo_end_date DATE
     , CONSTRAINT promo_id_u UNIQUE (promo_id, promo_cost)
         USING INDEX (CREATE UNIQUE INDEX promo_ix1
            ON promotions(promo_id, promo_cost))
     , CONSTRAINT promo_id_u2 UNIQUE (promo_cost, promo_id)
         USING INDEX promo_ix1);
```
This example also shows that you can create an index for one constraint and use that index to create and enable another constraint in the same statement.

**Composite Unique Key Example** The following statement defines and enables a composite unique key on the combination of the customer  $id$  and cust email columns of the oe.customers table:

```
ALTER TABLE customers
    ADD CONSTRAINT cust_unq UNIQUE (customer_id, cust_email)
    USING INDEX PCTFREE 5
   EXCEPTIONS INTO bad cust name;
```
The unq\_city constraint ensures that the same combination of customer\_id and cust\_email values does not appear in the table more than once.

The ADD CONSTRAINT clause also specifies other properties of the constraint:

- The USING INDEX clause specifies storage characteristics for the index Oracle creates to enable the constraint.
- The EXCEPTIONS INTO clause causes Oracle to write information to the bad cust\_name table about any rows currently in the customers table that violate the constraint.

<span id="page-850-0"></span>**Primary Key Example** The following statement is a variation of the statement that created the hr.locations table. It creates the locations table and defines and enables a primary key on the location\_id column (other constraints are omitted):

```
CREATE TABLE locations
    ( location_id NUMBER(4) CONSTRAINT loc_id_pk PRIMARY KEY
     , street_address VARCHAR2(40)
     , postal_code VARCHAR2(12)
     , city VARCHAR2(30)
     , state_province VARCHAR2(25)
     , country_id CHAR(2)
    ) ;
```
The loc\_id\_pk constraint identifies the location\_id column as the primary key of the locations table. This constraint ensures that no two locations in the table have the same location number and that no location number is NULL.

Alternatively, you can define and enable this constraint with  $table\_or\_view$ constraint syntax:

```
CREATE TABLE locations
    ( location_id NUMBER(4)
     , street_address VARCHAR2(40)
     , postal_code VARCHAR2(12)
     , city VARCHAR2(30)
     , state_province VARCHAR2(25)
     , country_id CHAR(2)
     , CONSTRAINT loc_id_pk PRIMARY KEY (location_id));
```
**Composite Primary Key Example** The following statement defines a composite primary key on the combination of the prod\_id and cust\_id columns of the sh.sales table:

```
ALTER TABLE sales
   ADD PRIMARY KEY (prod id, cust id) DISABLE;
```
This constraint identifies the combination of the prod id and cust id columns as the primary key of the sales table. The constraint ensures that no two rows in the table have the same values for both the prod id column and the cust id column.

The constraint clause (PRIMARY KEY) also specifies the following properties of the constraint:

- The constraint definition does not include a constraint name, so Oracle generates a name for the constraint.
- The DISABLE clause causes Oracle to define the constraint but not enable it.

**NOT NULL Example** The following statement alters the locations table ["Primary](#page-850-0) [Key Example" on page 11-95\)](#page-850-0) to define and enable a NOT NULL constraint on the country\_id column:

```
ALTER TABLE locations
    MODIFY (country_id CONSTRAINT country_nn NOT NULL);
```
The constraint country nn ensures that no location in the table has a null country\_id.

<span id="page-851-0"></span>**Attribute-Level Constraints Example** The following example guarantees that a value exists for both the first\_name and last\_name attributes of the name column in the students table:

```
CREATE TYPE person_name AS OBJECT
    (first_name VARCHAR2(30), last_name VARCHAR2(30));
CREATE TABLE students (name person_name, age INTEGER,
   CHECK (name.first name IS NOT NULL AND
          name.last name IS NOT NULL));
```
**Referential Integrity Constraint Example** The following statement creates the emp table and defines and enables a foreign key on the deptno column that references the primary key on the deptno column of the dept table:

```
CREATE TABLE emp
   (empno NUMBER(4),
ename VARCHAR2(10),
 job VARCHAR2(9),
mgr NUMBER(4),
    hiredate DATE,
   sal NUMBER(7,2),
   comm NUMBER(7,2),
   deptno CONSTRAINT fk_deptno REFERENCES dept(deptno) );
```
The constraint  $f_k$  deptno ensures that all departments given for employees in the emp table are present in the dept table. However, employees can have null department numbers, meaning they are not assigned to any department. To ensure that all employees are assigned to a department, you could create a NOT NULL constraint on the deptno column in the emp table, in addition to the REFERENCES constraint.

Before you define and enable this constraint, you must define and enable a constraint that designates the deptno column of the dept table as a primary or unique key.

The referential integrity constraint definition does not use the FOREIGN KEY keyword to identify the columns that make up the foreign key. Because the constraint is defined with a column constraint clause on the deptno column, the foreign key is automatically on the deptno column.

The constraint definition identifies both the parent table and the columns of the referenced key. Because the referenced key is the parent table's primary key, the referenced key column names are optional.

The above statement omits the deptno column's datatype. Because this column is a foreign key, Oracle automatically assigns it the datatype of the dept.deptno column to which the foreign key refers.

Alternatively, you can define a referential integrity constraint with  $table$  or view\_constraint syntax:

```
CREATE TABLE emp
   (empno NUMBER(4),
  ename VARCHAR2(10),
   job VARCHAR2(9),
  mqr NUMBER(4),
   hiredate DATE,
  sal NUMBER(7,2),
  comm NUMBER(7,2),
   deptno,
   CONSTRAINT fk_deptno
      FOREIGN KEY (deptno)
      REFERENCES dept(deptno) );
```
The foreign key definitions in both statements of this statement omit the ON DELETE clause, causing Oracle to forbid the deletion of a department if any employee works in that department.

**ON DELETE Example** This statement creates the emp table, defines and enables two referential integrity constraints, and uses the ON DELETE clause:

```
CREATE TABLE emp
   (empno NUMBER(4) PRIMARY KEY,
  ename VARCHAR2(10),
 job VARCHAR2(9),
 mgr NUMBER(4) CONSTRAINT fk_mgr
          REFERENCES emp ON DELETE SET NULL,
   hiredate DATE,
  sal NUMBER(7,2),
   comm NUMBER(7,2),
   deptno NUMBER(2) CONSTRAINT fk_deptno
           REFERENCES dept(deptno)
            ON DELETE CASCADE );
```
Because of the first ON DELETE clause, if manager number 2332 is deleted from the emp table, Oracle sets to null the value of mgr for all employees in the emp table who previously had manager 2332.

Because of the second ON DELETE clause, Oracle cascades any deletion of a deptno value in the dept table to the deptno values of its dependent rows of the emp table. For example, if Department 20 is deleted from the dept table, Oracle deletes the department's employees from the emp table.

**Composite Referential Integrity Constraint Example** The following statement defines and enables a foreign key on the combination of the areaco and phoneno columns of the phone\_calls table:

```
ALTER TABLE phone_calls
     ADD CONSTRAINT fk_areaco_phoneno
         FOREIGN KEY (areaco, phoneno)
         REFERENCES customers(areaco, phoneno)
        EXCEPTIONS INTO wrong numbers;
```
The constraint  $fk$  areaco\_phoneno ensures that all the calls in the phone calls table are made from phone numbers that are listed in the customers table. Before you define and enable this constraint, you must define and enable a constraint that designates the combination of the areaco and phoneno columns of the customers table as a primary or unique key.

The EXCEPTIONS INTO clause causes Oracle to write information to the wrong\_ numbers table about any rows in the phone\_calls table that violate the constraint.

**CHECK Constraint Examples** The following statement creates the dept table and defines a check constraint in each of the table's columns:

```
CREATE TABLE dept
    (deptno NUMBER CONSTRAINT check_deptno
           CHECK (deptno BETWEEN 10 AND 99)
           DISABLE,
     dname VARCHAR2(9) CONSTRAINT check_dname
           CHECK (dname = UPPER(dname))
           DISABLE,
     loc VARCHAR2(10) CONSTRAINT check_loc
           CHECK (loc IN ('DALLAS','BOSTON',
           'NEW YORK','CHICAGO'))
           DISABLE);
```
Each constraint restricts the values of the column in which it is defined:

- check\_deptno ensures that no department numbers are less than 10 or greater than 99.
- check\_dname ensures that all department names are in uppercase.
- check\_loc restricts department locations to Dallas, Boston, New York, or Chicago.

Because each CONSTRAINT clause contains the DISABLE clause, Oracle only defines the constraints and does not enable them.

The following statement creates the emp table and uses a  $table\_or\_view\_$ constraint\_clause to define and enable a CHECK constraint:

```
CREATE TABLE emp
   (empno NUMBER(4),<br>ename VARCHAR2(1
              VARCHAR2(10),
    job VARCHAR2(9),
   mgr NUMBER(4),
   hiredate DATE,
    sal NUMBER(7,2),
comm NUMBER(7,2),
deptno NUMBER(2),
    CHECK (sal + comm \leq 5000) );
```
This constraint uses an inequality condition to limit an employee's total compensation, the sum of salary and commission, to \$5000:

■ If an employee has non-null values for both salary and commission, the sum of these values must not exceed \$5000 to satisfy the constraint.

■ If an employee has a null salary or commission, the result of the condition is unknown and the employee automatically satisfies the constraint.

Because the CONSTRAINT clause in this example does not supply a constraint name, Oracle generates a name for the constraint.

The following statement defines and enables a PRIMARY KEY constraint, two referential integrity constraints, a NOT NULL constraint, and two CHECK constraints:

```
CREATE TABLE order_detail
   (CONSTRAINT pk_od PRIMARY KEY (order_id, part_no),
   order_id NUMBER
      CONSTRAINT fk_oid REFERENCES scott.order (order_id),
  part_no NUMBER
     CONSTRAINT fk pno REFERENCES scott.part (part no),
  quantity NUMBER
      CONSTRAINT nn_qty NOT NULL
     CONSTRAINT check qty CHECK (quantity > 0),
   cost NUMBER
      CONSTRAINT check_cost CHECK (cost > 0) );
```
The constraints enable the following rules on table data:

- $\blacksquare$  pk\_od identifies the combination of the order id and part\_no columns as the primary key of the table. To satisfy this constraint, no two rows in the table can contain the same combination of values in the order  $id$  and the part no columns, and no row in the table can have a null in either the order\_id column or the part\_no column.
- $\blacksquare$  fk oid identifies the order id column as a foreign key that references the order\_id column in the order table in scott's schema. All new values added to the column order\_detail.order\_id must already appear in the column scott.order.order\_id.
- $\blacksquare$  fk\_pno identifies the part\_no column as a foreign key that references the part no column in the part table owned by scott. All new values added to the column order\_detail.part\_no must already appear in the column scott.part.part\_no.
- nn qty forbids nulls in the quantity column.
- $\text{check}_q$ ty ensures that values in the quantity column are always greater than zero.
- check cost ensures the values in the cost column are always greater than zero.

This example also illustrates the following points about constraint clauses and column definitions:

- table or view constraint syntax and column definitions can appear in any order. In this example, the table or view constraint syntax that defines the pk\_od constraint precedes the column definitions.
- A column definition can use  $column$  constraint syntax multiple times. In this example, the definition of the quantity column contains the definitions of both the nn\_qty and check\_qty constraints.
- A table can have multiple CHECK constraints. Multiple CHECK constraints, each with a simple condition enforcing a single business rule, is better than a single CHECK constraint with a complicated condition enforcing multiple business rules. When a constraint is violated, Oracle returns an error identifying the constraint. Such an error more precisely identifies the violated business rule if the identified constraint enables a single business rule.

**DEFERRABLE Constraint Examples** The following statement creates table games with a NOT DEFERRABLE INITIALLY IMMEDIATE constraint check on the scores column:

```
CREATE TABLE games (scores NUMBER CHECK (scores >= 0));
```
To define a unique constraint on a column as INITIALLY DEFERRED DEFERRABLE, issue the following statement:

```
CREATE TABLE orders
   (ord_num NUMBER, CONSTRAINT unq_num UNIQUE (ord_num)
    INITIALLY DEFERRED DEFERRABLE);
```
constraint\_clause

# **12**

# **SQL Statements: CREATE CLUSTER to CREATE JAVA**

# This chapter contains the following SQL statements:

- [CREATE CLUSTER](#page-859-0)
- [CREATE CONTEXT](#page-868-0)
- [CREATE CONTROLFILE](#page-871-0)
- [CREATE DATABASE](#page-877-0)
- [CREATE DATABASE LINK](#page-890-0)
- [CREATE DIMENSION](#page-896-0)
- [CREATE DIRECTORY](#page-901-0)
- [CREATE FUNCTION](#page-904-0)
- [CREATE INDEX](#page-917-1)
- [CREATE INDEXTYPE](#page-944-0)
- [CREATE JAVA](#page-947-0)

# <span id="page-859-0"></span>**CREATE CLUSTER**

# **Purpose**

Use the CREATE CLUSTER statement to create a cluster. A **cluster** is a schema object that contains data from one or more tables, all of which have one or more columns in common. Oracle stores together all the rows (from all the tables) that share the same cluster key.

For information on existing clusters, query the USER\_CLUSTERS, ALL\_CLUSTERS, and DBA\_CLUSTERS data dictionary views.

#### **See Also:**

- *Oracle9i Database Concepts* for general information on clusters
- *Oracle9i Application Developer's Guide Fundamentals* for information on performance considerations of clusters
- *Oracle9i Database Performance Guide and Reference* for suggestions on when to use clusters
- *Oracle9i Database Reference* for information on the data dictionary views

# **Prerequisites**

To create a cluster in your own schema, you must have CREATE CLUSTER system privilege. To create a cluster in another user's schema, you must have CREATE ANY CLUSTER system privilege. Also, the owner of the schema to contain the cluster must have either space quota on the tablespace containing the cluster or the UNLIMITED TABLESPACE system privilege.

Oracle does not automatically create an index for a cluster when the cluster is initially created. Data manipulation language (DML) statements cannot be issued against clustered tables until you create a cluster index.

# **Syntax**

**create\_cluster::=**

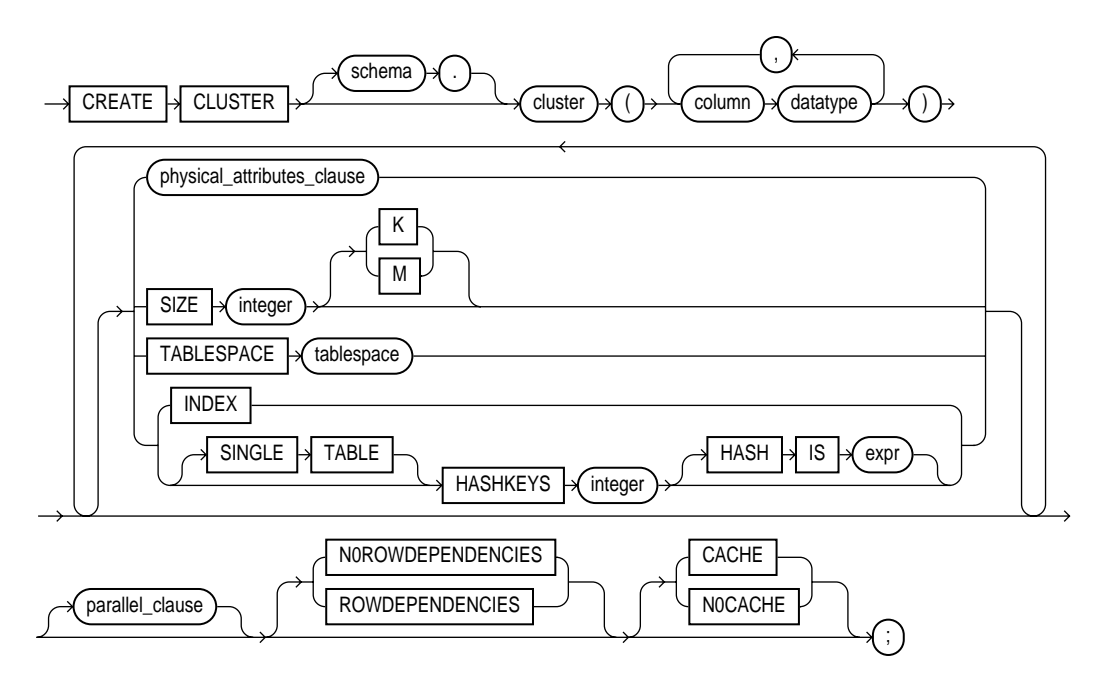

#### **[physical\\_attributes\\_clause](#page-862-0)::=**

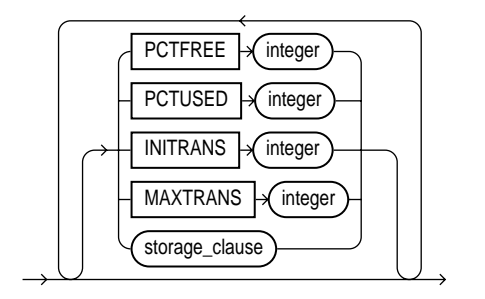

**storage\_clause**: See the [storage\\_clause](#page-1378-0) [on page 17-49.](#page-1378-0)

#### **[parallel\\_clause:](#page-865-0):=**

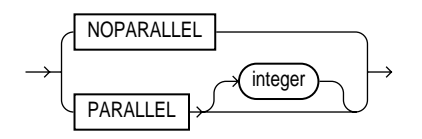

# **Keywords and Parameters**

#### **schema**

Specify the schema to contain the cluster. If you omit  $\epsilon$  chema, Oracle creates the cluster in your current schema.

#### **cluster**

Specify is the name of the cluster to be created.

After you create a cluster, you add tables to it. A cluster can contain a maximum of 32 tables. After you create a cluster and add tables to it, the cluster is transparent. You can access clustered tables with SQL statements just as you can access nonclustered tables.

**See Also:** [CREATE TABLE](#page-1049-0) [on page 14-6](#page-1049-0) for information on adding tables to a cluster

#### **column**

Specify one or more names of columns in the cluster key. You can specify up to 16 cluster key columns. These columns must correspond in both datatype and size to columns in each of the clustered tables, although they need not correspond in name.

You cannot specify integrity constraints as part of the definition of a cluster key column. Instead, you can associate integrity constraints with the tables that belong to the cluster.

#### **datatype**

Specify the datatype of each cluster key column.

#### **Restrictions:**

You cannot specify a cluster key column of datatype LONG, LONG RAW, REF, nested table, varray, BLOB, CLOB, BFILE, or user-defined object type.

- You cannot use the HASH IS clause if any column datatype is not INTEGER or NUMBER with scale 0.
- You can specify a column of type ROWID, but Oracle does not guarantee that the values in such columns are valid rowids.

**See Also:** ["Datatypes" on page 2-2](#page-41-0) for information on datatypes

#### <span id="page-862-0"></span>**physical\_attributes\_clause**

The physical\_attributes\_clause lets you specify the storage characteristics of the cluster. Each table in the cluster uses these storage characteristics as well.

**PCTUSED** Specify the limit that Oracle should use to determine when additional rows can be added to a cluster's data block. The value of this parameter is expressed as a whole number and interpreted as a percentage.

**PCTFREE** Specify the space to be reserved in each of the cluster's data blocks for future expansion. The value of the parameter is expressed as a whole number and interpreted as a percentage.

**INITRANS** Specify the initial number of concurrent update transactions allocated for data blocks of the cluster. The value of this parameter for a cluster cannot be less than 2 or more than the value of the MAXTRANS parameter. The default value is 2 or the INITRANS value for the cluster's tablespace, whichever is greater.

**MAXTRANS** Specify the maximum number of concurrent update transactions for any given data block belonging to the cluster. The value of this parameter cannot be less than the value of the INITRANS parameter. The maximum value of this parameter is 255. The default value is the MAXTRANS value for the tablespace containing the cluster.

**See Also:** [CREATE TABLE](#page-1049-0) [on page 14-6](#page-1049-0) for a complete description of the PCTUSED, PCTFREE, INITRANS, and MAXTRANS parameters

**storage\_clause** The storage\_clause lets you specify how data blocks are allocated to the cluster.

See Also: storage clause [on page 17-49](#page-1378-0)

# **SIZE**

Specify the amount of space in bytes reserved to store all rows with the same cluster key value or the same hash value. Use K or M to specify this space in kilobytes or megabytes. This space determines the maximum number of cluster or hash values stored in a data block. If SIZE is not a divisor of the data block size, Oracle uses the next largest divisor. If SIZE is larger than the data block size, Oracle uses the operating system block size, reserving at least one data block for each cluster or hash value.

Oracle also considers the length of the cluster key when determining how much space to reserve for the rows having a cluster key value. Larger cluster keys require larger sizes. To see the actual size, query the KEY\_SIZE column of the USER\_ CLUSTERS data dictionary view. (This does not apply to hash clusters, because hash values are not actually stored in the cluster.)

If you omit this parameter, Oracle reserves one data block for each cluster key value or hash value.

#### **TABLESPACE**

Specify the tablespace in which the cluster is created.

#### **INDEX Clause**

Specify INDEX to create an **indexed cluster**. In an indexed cluster, Oracle stores together rows having the same cluster key value. Each distinct cluster key value is stored only once in each data block, regardless of the number of tables and rows in which it occurs.

After you create an indexed cluster, you must create an index on the cluster key before you can issue any data manipulation language (DML) statements against a table in the cluster. This index is called the **cluster index**.

**Note:** You cannot create a cluster index for a hash cluster, and you need not create an index on a hash cluster key. If you specify neither INDEX nor HASHKEYS, Oracle creates an indexed cluster by default.

**See Also:** [CREATE INDEX](#page-917-1) [on page 12-60](#page-917-1) for information on creating a cluster index and *Oracle9i Database Concepts* for general information in indexed clusters
## **HASHKEYS Clause**

Specify the HASHKEYS clause to create a **hash cluster** and specify the number of hash values for a hash cluster. In a hash cluster, Oracle stores together rows that have the same hash key value. The hash value for a row is the value returned by the cluster's hash function.

Oracle rounds up the HASHKEYS value to the nearest prime number to obtain the actual number of hash values. The minimum value for this parameter is 2. If you omit both the INDEX clause and the HASHKEYS parameter, Oracle creates an indexed cluster by default.

When you create a hash cluster, Oracle immediately allocates space for the cluster based on the values of the SIZE and HASHKEYS parameters.

**See Also:** *Oracle9i Database Concepts* for more information on how Oracle allocates space for clusters

**SINGLE TABLE** SINGLE TABLE indicates that the cluster is a type of hash cluster containing only one table. This clause can provide faster access to rows than would result if the table were not part of a cluster.

**Restriction:** Only one table can be present in the cluster at a time. However, you can drop the table and create a different table in the same cluster.

**HASH IS expr** Specify an expression to be used as the hash function for the hash cluster. The expression:

- Must evaluate to a positive value
- Must contain at least one column with referenced columns of any datatype as long as the entire expression evaluates to a number of scale 0. For example: NUM\_COLUMN \* length(VARCHAR2\_COLUMN)
- Cannot reference user-defined PL/SQL functions
- Cannot reference SYSDATE, USERENV, TO DATE, UID, USER, LEVEL, or ROWNUM
- Cannot evaluate to a constant
- Cannot be a scalar subquery expression
- Cannot contain columns qualified with a schema or object name (other than the cluster name)

If you omit the HASH IS clause, Oracle uses an internal hash function for the hash cluster.

For information on existing hash functions, query the USER\_, ALL\_, and DBA\_ CLUSTER\_HASH\_EXPRESSIONS data dictionary tables.

The cluster key of a hash column can have one or more columns of any datatype. Hash clusters with composite cluster keys or cluster keys made up of noninteger columns must use the internal hash function.

**See Also:** *Oracle9i Database Reference* for information on the data dictionary views

#### **parallel\_clause**

The parallel\_clause lets you parallelize the creation of the cluster.

Note: The syntax of the parallel\_clause supersedes syntax appearing in earlier releases of Oracle. Superseded syntax is still supported for backward compatibility, but may result in slightly different behavior than that documented.

**NOPARALLEL** Specify NOPARALLEL for serial execution. This is the default.

**PARALLEL** Specify PARALLEL if you want Oracle to select a degree of parallelism equal to the number of CPUs available on all participating instances times the value of the PARALLEL\_THREADS\_PER\_CPU initialization parameter.

**PARALLEL integer** Specification of integer indicates the **degree of parallelism**, which is the number of parallel threads used in the parallel operation. Each parallel thread may use one or two parallel execution servers. Normally Oracle calculates the optimum degree of parallelism, so it is not necessary for you to specify integer.

**Restriction:** If the tables in *cluster* contain any columns of LOB or user-defined object type, this statement as well as subsequent INSERT, UPDATE, or DELETE operations on cluster are executed serially without notification.

> **See Also:** ["Notes on the parallel\\_clause"](#page-1089-0) for CREATE TABLE [on](#page-1089-0) [page 14-46](#page-1089-0)

## **NOROWDEPENDENCIES | ROWDEPENDENCIES**

This clause lets you specify whether cluster will use **row-level dependency tracking**. With this feature, each row in the tables that make up the cluster has a system change number (SCN) that represents a time greater than or equal to the commit time of the last transaction that modified the row. You cannot change this setting after *cluster* is created.

**ROWDEPENDENCIES** Specify ROWDEPENDENCIES if you want to enable row-level dependency tracking. This setting is useful primarily to allow for parallel propagation in replication environments. It increases the size of each row by 6 bytes.

**NOROWDEPENDENCIES** Specify NOROWDEPENDENCIES if you do not want to use the row level dependency tracking feature. This is the default.

**See Also:** *Oracle9i Replication* for information about the use of row-level dependency tracking in replication environments

# **CACHE | NOCACHE**

**CACHE** Specify CACHE if you want the blocks retrieved for this cluster to be placed at the *most recently used* end of the least recently used (LRU) list in the buffer cache when a full table scan is performed. This clause is useful for small lookup tables.

**NOCACHE** Specify NOCACHE if you want the blocks retrieved for this cluster to be placed at the *least recently used* end of the LRU list in the buffer cache when a full table scan is performed. This is the default behavior.

**Note:** NOCACHE has no effect on clusters for which you specify KEEP in the storage clause.

## **Examples**

**Creating a Cluster Example** The following statement creates a cluster named personnel with the cluster key column department, a cluster size of 512 bytes, and storage parameter values:

```
CREATE CLUSTER personnel
    (department NUMBER(4))
SIZE 512
STORAGE (initial 100K next 50K);
```
**Cluster Key Example** The following statement creates the cluster index on the cluster key of personnel:

CREATE INDEX idx\_personnel ON CLUSTER personnel;

After creating the cluster index, you can add tables to the index and perform DML operations on those tables.

**Adding Tables to a Cluster Example** The following statements create some departmental tables from the sample  $hr$ . employees table and add them to the personnel cluster created in the earlier example:

```
CREATE TABLE dept_10
    CLUSTER personnel (department_id)
    AS SELECT * FROM employees WHERE department_id = 10;
CREATE TABLE dept_20
    CLUSTER personnel (department_id)
   AS SELECT * FROM employees WHERE department id = 20;
```
**Hash Cluster Examples** The following statement creates a hash cluster named language with the cluster key column cust\_language, a maximum of 10 hash key values, each of which is allocated 512 bytes, and storage parameter values:

```
CREATE CLUSTER language (cust_language VARCHAR2(3))
    SIZE 512 HASHKEYS 10
    STORAGE (INITIAL 100k next 50k);
```
Because the above statement omits the HASH IS clause, Oracle uses the internal hash function for the cluster.

The following statement creates a hash cluster named address with the cluster key made up of the columns postal\_code and country\_id, and uses a SQL expression containing these columns for the hash function:

```
CREATE CLUSTER address
    (postal_code NUMBER, country_id CHAR(2))
    HASHKEYS 20
   HASH IS MOD(postal code + country id, 101);
```
**Single-Table Hash Cluster Example** The following statement creates a single-table hash cluster named cust\_orders with the cluster key customer\_id and a maximum of 100 hash key values, each of which is allocated 512 bytes:

```
CREATE CLUSTER cust_orders (customer_id NUMBER(6))
    SIZE 512 SINGLE TABLE HASHKEYS 100;
```
# **CREATE CONTEXT**

# **Purpose**

Use the CREATE CONTEXT statement to:

- Create a namespace for a **context** (a set of application-defined attributes that validates and secures an application) and
- Associate the namespace with the externally created package that sets the context.

You can use the DBMS\_SESSION.set\_context procedure in your designated package to set or reset the attributes of the context.

#### **See Also:**

- *Oracle9i Database Concepts* for a definition and discussion of contexts
- *Oracle9i Supplied PL/SQL Packages and Types Reference* for information on the DBMS\_SESSION.set\_context procedure

# **Prerequisites**

To create a context namespace, you must have CREATE ANY CONTEXT system privilege.

# **Syntax**

## **create\_context::=**

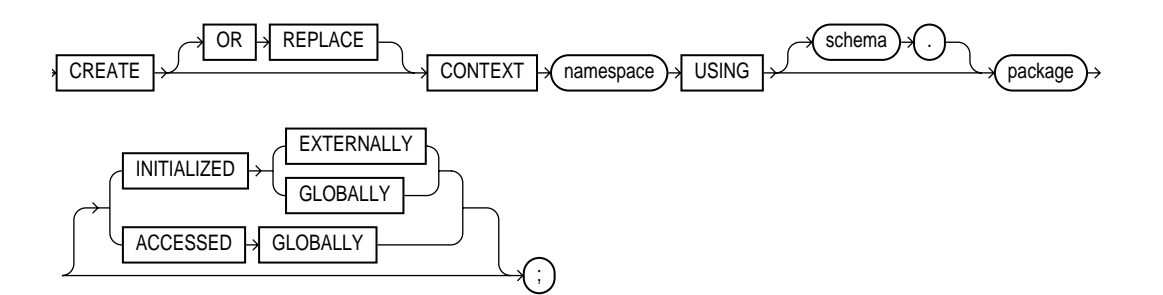

#### **Keywords and Parameters**

## **OR REPLACE**

Specify OR REPLACE to redefine an existing context namespace using a different package.

#### **namespace**

Specify the name of the context namespace to create or modify. Context namespaces are always stored in the schema SYS.

#### **schema**

Specify the schema owning package. If you omit schema, Oracle uses the current schema.

#### **package**

Specify the PL/SQL package that sets or resets the context attributes under the namespace for a user session.

> **Note:** To provide some design flexibility, Oracle does not verify the existence of the schema or the validity of the package at the time you create the context.

**See Also:** *Oracle9i Supplied PL/SQL Packages and Types Reference* for more information on setting the package

#### **INITIALIZED Clause**

The INITIALIZED clause lets you specify an entity other than Oracle that can initialize the context namespace.

**EXTERNALLY** EXTERNALLY indicates that the namespace can be initialized using an OCI interface when establishing a session.

**See Also:** *Oracle Call Interface Programmer's Guide* for information on using OCI to establish a session

**GLOBALLY** GLOBALLY indicates that the namespace can be initialized by the LDAP directory when a global user connects to the database.

After the session is established, only the designated PL/SQL package can issue commands to write to any attributes inside the namespace.

#### **See Also:**

- *Oracle9i Application Developer's Guide Fundamentals* for information on establishing globally initialized contexts
- *Oracle Internet Directory Administrator's Guide* for information on the connecting to the database through the LDAP directory

## **ACCESSED GLOBALLY**

This clause indicates that any application context set in namespace is accessible throughout the entire instance. This setting lets multiple sessions share application attributes.

## **Examples**

**CREATE CONTEXT Example** This example uses the PL/SQL package emp\_mgmt, created in ["CREATE PACKAGE Example" on page 13-48,](#page-1001-0) which validates and secures the hr application. The following statement creates the context namespace hr\_context and associates it with the package emp\_mgmt:

```
CREATE CONTEXT hr_context USING emp_mgmt;
```
You can control data access based on this context using the SYS CONTEXT function. For example, suppose your emp\_mgmt package has defined an attribute new empno as a particular employee identifier. You can secure the base table employees by creating a view that restricts access based on the value of new\_ empno, as follows:

```
CREATE VIEW hr_org_secure_view AS
    SELECT * FROM employees
   WHERE employee id = SYS CONTEXT('hr context', 'new empno');
```

```
See Also:SYS_CONTEXT on page 6-148
```
# **CREATE CONTROLFILE**

**Caution:** Oracle recommends that you perform a full backup of all files in the database before using this statement. For more information, see *Oracle9i User-Managed Backup and Recovery Guide*.

**See Also:** ["BACKUP CONTROLFILE Clause"](#page-454-0) of ALTER DATABASE [on page 8-33](#page-454-0) for information creating a script based on an existing database controlfile

#### **Purpose**

Use the CREATE CONTROLFILE statement to re-create a control file in one of the following cases:

- All copies of your existing control files have been lost through media failure.
- You want to change the name of the database.
- You want to change the maximum number of redo log file groups, redo log file members, archived redo log files, datafiles, or instances that can concurrently have the database mounted and open.

When you issue a CREATE CONTROLFILE statement, Oracle creates a new control file based on the information you specify in the statement. If you omit any clauses, Oracle uses the default values rather than the values for the previous control file. After successfully creating the control file, Oracle mounts the database in the mode specified by the initialization parameter CLUSTER\_DATABASE. You then must perform media recovery before opening the database. It is recommended that you then shut down the instance and take a full backup of all files in the database.

**See Also:** *Oracle9i User-Managed Backup and Recovery Guide*

## **Prerequisites**

To create a control file, you must have the SYSDBA system privilege. The database must not be mounted by any instance.

If the REMOTE\_LOGIN\_PASSWORDFILE initialization parameter is set to EXCLUSIVE, Oracle returns an error when you attempt to re-create the control file. To avoid this message, either set the parameter to SHARED, or re-create your password file before re-creating the control file.

## **See Also:** *Oracle9i Database Reference* for more information about the REMOTE\_LOGIN\_PASSWORDFILE parameter

# **Syntax**

## **create\_controlfile::=**

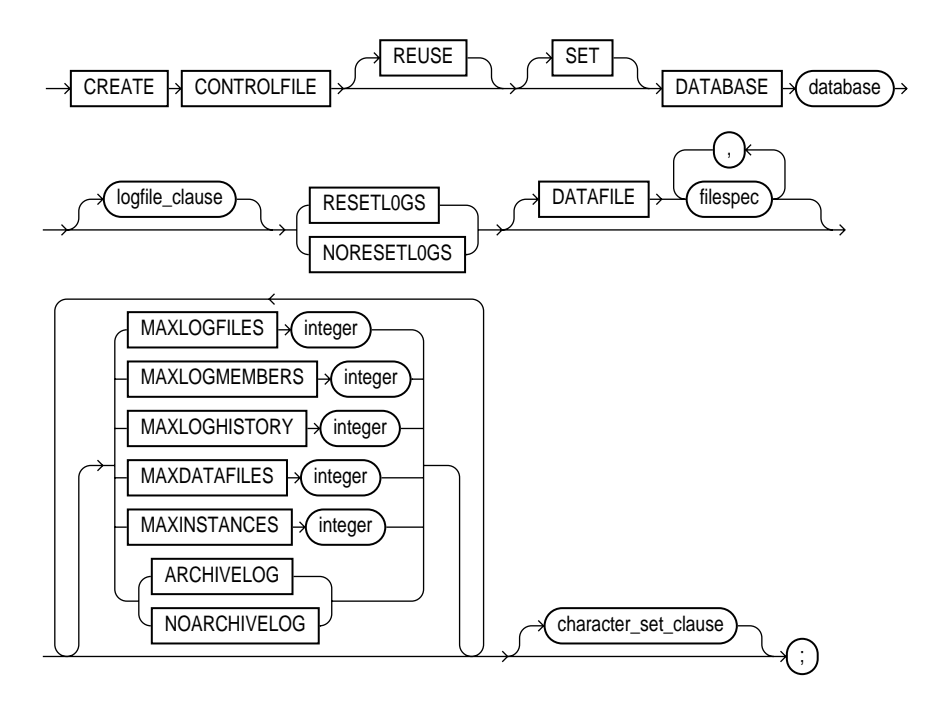

## **[logfile\\_clause](#page-873-0)::=**

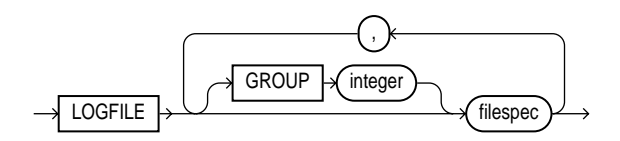

#### **[character\\_set\\_clause](#page-875-0)::=**

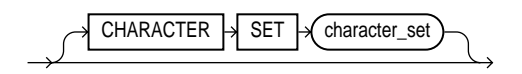

**filespec**: See [filespec](#page-1259-0) [on page 16-28.](#page-1259-0)

## **Keywords and Parameters**

## **REUSE**

Specify REUSE to indicate that existing control files identified by the initialization parameter CONTROL\_FILES can be reused, thus ignoring and overwriting any information they may currently contain. If you omit this clause and any of these control files already exists, Oracle returns an error.

## **DATABASE Clause**

Specify the name of the database. The value of this parameter must be the existing database name established by the previous CREATE DATABASE statement or CREATE CONTROLFILE statement.

## **SET DATABASE Clause**

Use SET DATABASE to change the name of the database. The name of a database can be as long as eight bytes.

## <span id="page-873-0"></span>**logfile\_clause**

Use the logfile\_clause to specify the redo log files for your database. You must list all members of all redo log file groups.

**GROUP integer** Specify the logfile group number. If you specify GROUP values, Oracle verifies these values with the GROUP values when the database was last open.

If you omit this clause, Oracle creates logfiles using system default values. In addition, if either the DB\_CREATE\_ONLINE\_LOG\_DEST\_n or DB\_CREATE\_FILE\_ DEST initialization parameter (or both) has been set, and if you have specified RESETLOGS, then Oracle creates two logs in the default logfile destination specified in the DB\_CREATE\_ONLINE\_LOG\_DEST\_*n* parameter, and if it is not set, then in the DB\_CREATE\_FILE\_DEST parameter.

**See Also:** [filespec](#page-1259-0) [on page 16-28](#page-1259-0) for the syntax of filespec

**RESETLOGS** Specify RESETLOGS if you want Oracle to ignore the contents of the files listed in the LOGFILE clause. These files do not have to exist. Each filespec in the LOGFILE clause must specify the SIZE parameter. Oracle assigns all online redo log file groups to thread 1 and enables this thread for public use by any

instance. After using this clause, you must open the database using the RESETLOGS clause of the ALTER DATABASE statement.

**NORESETLOGS** Specify NORESETLOGS if you want Oracle to use all files in the LOGFILE clause as they were when the database was last open. These files must exist and must be the current online redo log files rather than restored backups. Oracle reassigns the redo log file groups to the threads to which they were previously assigned and reenables the threads as they were previously enabled.

## **DATAFILE Clause**

Specify the datafiles of the database. You must list all datafiles. These files must all exist, although they may be restored backups that require media recovery. See the syntax description *[filespec](#page-1259-0)* [on page 16-28](#page-1259-0).

**Note:** You should list only datafiles in this clause, not temporary datafiles (tempfiles). Please refer to *Oracle9i User-Managed Backup and Recovery Guide* for more information on handling tempfiles.

## **MAXLOGFILES Clause**

Specify the maximum number of online redo log file groups that can ever be created for the database. Oracle uses this value to determine how much space in the control file to allocate for the names of redo log files. The default and maximum values depend on your operating system. The value that you specify should not be less than the greatest GROUP value for any redo log file group.

## **MAXLOGMEMBERS Clause**

Specify the maximum number of members, or identical copies, for a redo log file group. Oracle uses this value to determine how much space in the control file to allocate for the names of redo log files. The minimum value is 1. The maximum and default values depend on your operating system.

## **MAXLOGHISTORY Clause**

This parameter is useful only if you are using Oracle in ARCHIVELOG mode with Real Application Clusters. Specify the maximum number of archived redo log file groups for automatic media recovery of Real Application Clusters. Oracle uses this value to determine how much space in the control file to allocate for the names of archived redo log files. The minimum value is 0. The default value is a multiple of the MAXINSTANCES value and depends on your operating system. The maximum value is limited only by the maximum size of the control file.

#### **MAXDATAFILES Clause**

Specify the initial sizing of the datafiles section of the control file at CREATE DATABASE or CREATE CONTROLFILE time. An attempt to add a file whose number is greater than MAXDATAFILES, but less than or equal to DB\_FILES, causes the control file to expand automatically so that the datafiles section can accommodate more files.

The number of datafiles accessible to your instance is also limited by the initialization parameter DB\_FILES.

#### **MAXINSTANCES Clause**

Specify the maximum number of instances that can simultaneously have the database mounted and open. This value takes precedence over the value of the initialization parameter INSTANCES. The minimum value is 1. The maximum and default values depend on your operating system.

## **ARCHIVELOG | NOARCHIVELOG**

Specify ARCHIVELOG to archive the contents of redo log files before reusing them. This clause prepares for the possibility of media recovery as well as instance or crash recovery.

If you omit both the ARCHIVELOG clause and NOARCHIVELOG clause, Oracle chooses NOARCHIVELOG mode by default. After creating the control file, you can change between ARCHIVELOG mode and NOARCHIVELOG mode with the ALTER DATABASE statement.

## <span id="page-875-0"></span>**character\_set\_clause**

If you specify a character set, Oracle reconstructs character set information in the control file. In case media recovery of the database is required, this information will be available before the database is open, so that tablespace names can be correctly interpreted during recovery. This clause is useful only if you are using a character set other than the default US7ASCII.

If you are re-creating your control file and you are using Recovery Manager for tablespace recovery, and if you specify a different character set from the one stored in the data dictionary, then tablespace recovery will not succeed. (However, at database open, the control file character set will be updated with the correct character set from the data dictionary.)

**Note:** You cannot modify the character set of the database with this clause.

**See Also:** *Oracle9i Recovery Manager User's Guide and Reference* for more information on tablespace recovery

## **Example**

**CREATE CONTROLFILE Example** This statement re-creates a control file. In this statement, database demo was created with the WE8DEC character set. The example uses the word  $path$  where you would normally insert the path on your system to the appropriate Oracle directories.

```
STARTUP NOMOUNT
CREATE CONTROLFILE REUSE DATABASE "demo" NORESETLOGS NOARCHIVELOG
     MAXLOGFILES 32
    MAXLOGMEMBERS 2
     MAXDATAFILES 32
    MAXINSTANCES 1
     MAXLOGHISTORY 449
LOGFILE
   GROUP 1 '/path/oracle/dbs/t_log1.f' SIZE 500K,
   GROUP 2 '/path/oracle/dbs/t_log2.f' SIZE 500K
# STANDBY LOGFILE
DATAFILE
   '/path/oracle/dbs/t_db1.f',
   '/path/oracle/dbs/dbu19i.dbf',
   '/path/oracle/dbs/tbs_11.f',
   '/path/oracle/dbs/smundo.dbf',
   '/path/oracle/dbs/demo.dbf'
CHARACTER SET WE8DEC
;
```
# **CREATE DATABASE**

**Caution:** This statement prepares a database for initial use and erases any data currently in the specified files. Use this statement only when you understand its ramifications.

**Note Regarding Security Enhancements:** In this release of Oracle9*i* and in subsequent releases, several enhancements are being made to ensure the security of default database user accounts.

- Beginning with this release, during initial installation with the Oracle Database Configuration Assistant (DCBA), all default database user accounts except SYS, SYSTEM, SCOTT, DBSNMP, OUTLN, AURORA\$JIS\$UTILITY\$, AURORA\$ORB\$UNAUTHENTICATED and OSE\$HTTP\$ADMIN will be locked and expired. To activate a locked account, the DBA must manually unlock it and reassign it a new password.
- In the next release of the database server, the DBCA will prompt for passwords for users SYS and SYSTEM during initial installation of the database rather than assigning default passwords to them. In addition, a CREATE DATABASE SQL statement issued manually will require you to specify passwords for these two users.
- Oracle9*i* will be the last major release to support the user SYSTEM as a default database user created during any type of installation or by the CREATE DATABASE SQL statement.

## **Purpose**

Use the CREATE DATABASE statement to create a database, making it available for general use.

This statement erases all data in any specified datafiles that already exist in order to prepare them for initial database use. If you use the statement on an existing database, all data in the datafiles is lost.

After creating the database, this statement mounts it in either exclusive or parallel mode (depending on the value of the CLUSTER\_DATABASE initialization parameter) and opens it, making it available for normal use. You can then create tablespaces and rollback segments for the database.

#### **See Also:**

- [ALTER DATABASE](#page-430-0) [on page 8-9](#page-430-0) for information on modifying a database
- *Oracle9i Java Developer's Guide* for information on creating an Oracle9*i* Java virtual machine
- [CREATE ROLLBACK SEGMENT](#page-1027-0) [on page 13-74](#page-1027-0) and [CREATE](#page-1109-0) [TABLESPACE](#page-1109-0) [on page 14-66](#page-1109-0) for information on creating rollback segments and tablespaces

## **Prerequisites**

To create a database, you must have the SYSDBA system privilege.

If the REMOTE\_LOGIN\_PASSWORDFILE initialization parameter is set to EXCLUSIVE, Oracle returns an error when you attempt to re-create the database. To avoid this message, either set the parameter to SHARED, or re-create your password file before re-creating the database.

**See Also:** *Oracle9i Database Reference* for more information about the REMOTE\_LOGIN\_PASSWORDFILE parameter

# **Syntax**

**create\_database::=**

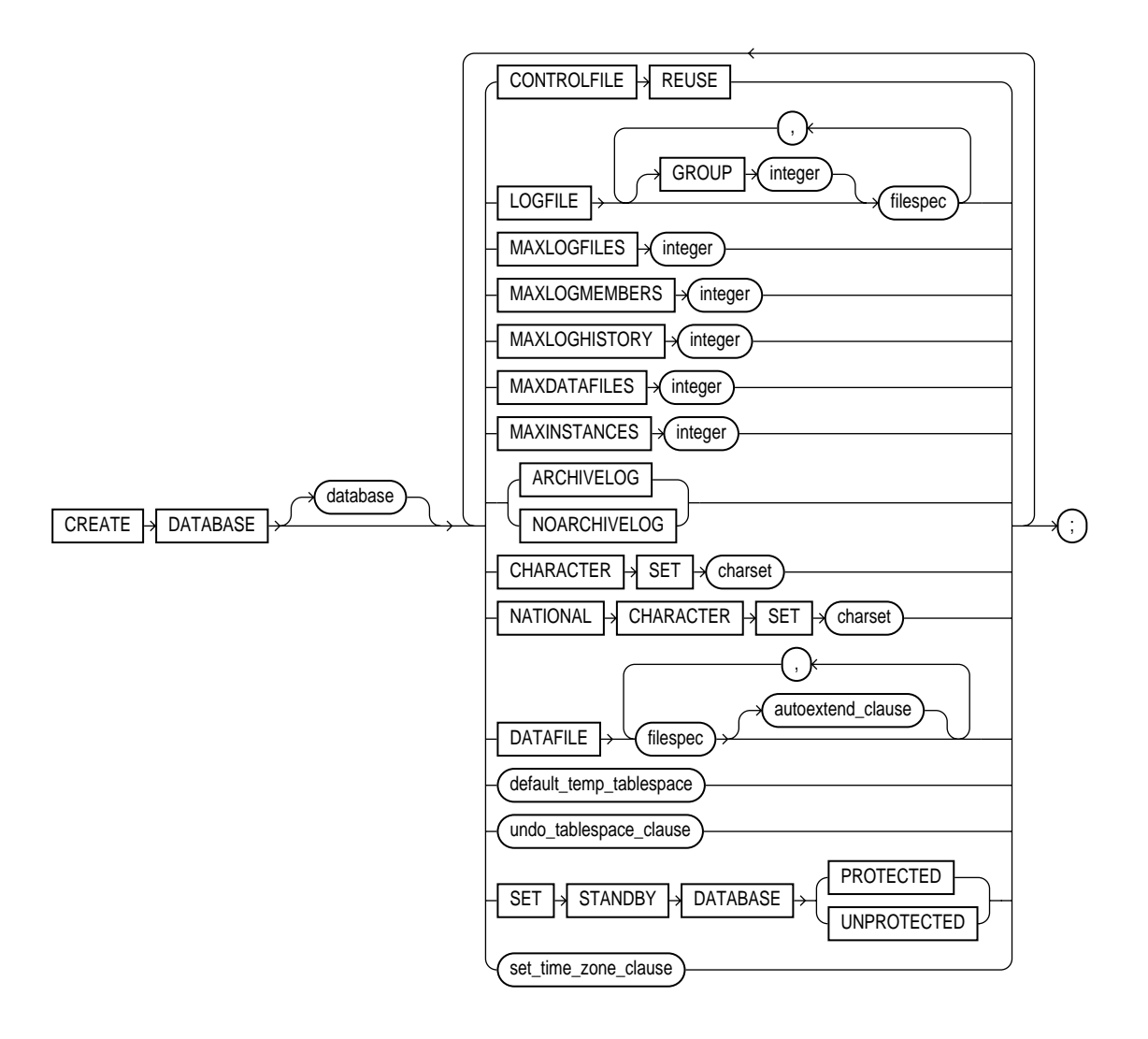

## **[autoextend\\_clause:](#page-884-0):=**

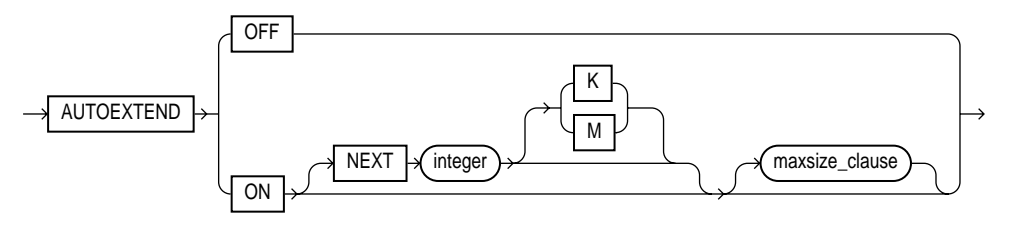

**maxsize\_clause::=**

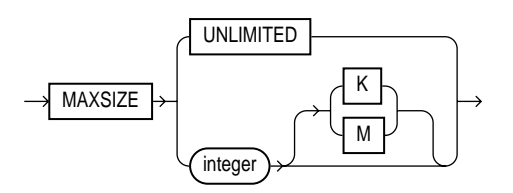

## **[default\\_temp\\_tablespace:](#page-885-0):=**

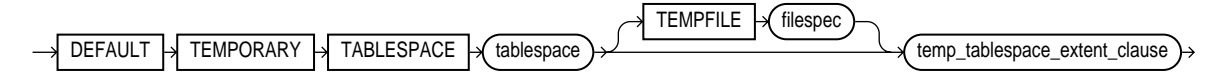

#### **temp\_tablespace\_extent::=**

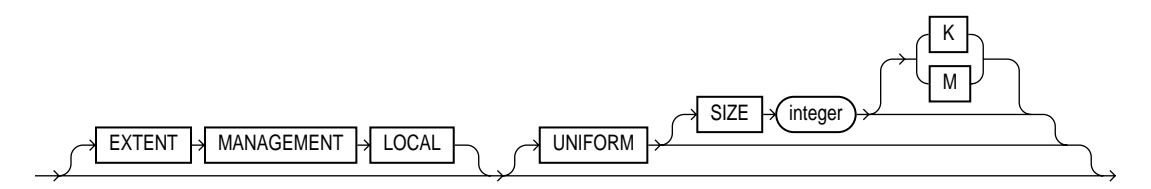

**[undo\\_tablespace\\_clause:](#page-886-0):=**

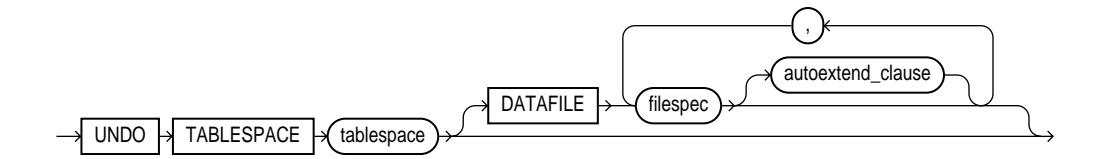

**filespec**: See [filespec](#page-1259-0) [on page 16-28](#page-1259-0).

**[set\\_time\\_zone\\_clause](#page-888-0)::=**

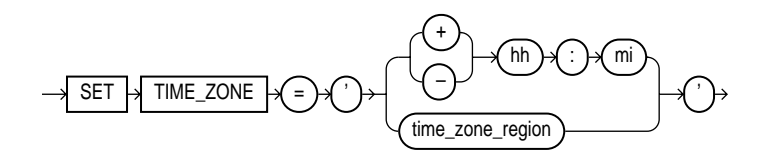

## **Keyword and Parameters**

#### **database**

Specify the name of the database to be created. The name can be up to 8 bytes long. The database name can contain only ASCII characters. Oracle writes this name into the control file. If you subsequently issue an ALTER DATABASE statement that explicitly specifies a database name, Oracle verifies that name with the name in the control file.

**Note:** You cannot use special characters from European or Asian character sets in a database name. For example, characters with umlauts are not allowed.

If you omit the database name from a CREATE DATABASE statement, Oracle uses the name specified by the initialization parameter DB\_NAME. If the DB\_NAME initialization parameter has been set, and you specify a different name from the value of that parameter, Oracle returns an error.

> **See Also:** ["Schema Object Naming Guidelines" on page 2-111](#page-150-0) for additional rules to which database names should adhere

## **CONTROLFILE REUSE Clause**

Specify CONTROLFILE REUSE to reuse existing control files identified by the initialization parameter CONTROL\_FILES, thus ignoring and overwriting any information they currently contain. Normally you use this clause only when you are re-creating a database, rather than creating one for the first time. You cannot use this clause if you also specify a parameter value that requires that the control file be larger than the existing files. These parameters are MAXLOGFILES, MAXLOGMEMBERS, MAXLOGHISTORY, MAXDATAFILES, and MAXINSTANCES.

If you omit this clause and any of the files specified by CONTROL\_FILES already exist, Oracle returns an error.

# **LOGFILE Clause**

Specify one or more files to be used as redo log files. Each  $filespec$  specifies a redo log file group containing one or more redo log file members (copies). All redo log files specified in a CREATE DATABASE statement are added to redo log thread number 1.

**See Also:** *[filespec](#page-1259-0)* [on page 16-28](#page-1259-0) for the syntax of filespec

**GROUP integer** Specify the number that identifies the redo log file group. The value of integer can range from 1 to the value of the MAXLOGFILES parameter. A database must have at least two redo log file groups. You cannot specify multiple redo log file groups having the same GROUP value. If you omit this parameter, Oracle generates its value automatically. You can examine the GROUP value for a redo log file group through the dynamic performance view V\$LOG.

If you omit the LOGFILE clause:

- If either the DB\_CREATE\_ONLINE\_LOG\_DEST\_n or DB\_CREATE\_FILE\_DEST initialization parameter (or both) is set, then Oracle creates two Oracle-managed logfiles with system-generated names, 100 MB in size, in the default logfile directory specified in the  $DB_CREATE\_ONLINE\_LOG_DEST\_n$ parameter, and if it is not set, then in the DB\_CREATE\_FILE\_DEST parameter.
- If neither of these parameters is set, Oracle creates two redo log file groups. The names and sizes of the default files depend on your operating system.

## **MAXLOGFILES Clause**

Specify the maximum number of redo log file groups that can ever be created for the database. Oracle uses this value to determine how much space in the control file to allocate for the names of redo log files. The default, minimum, and maximum values depend on your operating system.

## **MAXLOGMEMBERS Clause**

Specify the maximum number of members, or copies, for a redo log file group. Oracle uses this value to determine how much space in the control file to allocate for the names of redo log files. The minimum value is 1. The maximum and default values depend on your operating system.

## **MAXLOGHISTORY Clause**

This parameter is useful only if you are using Oracle in ARCHIVELOG mode with Real Application Clusters. Specify the maximum number of archived redo log files for automatic media recovery Real Application Clusters. Oracle uses this value to determine how much space in the control file to allocate for the names of archived redo log files. The minimum value is 0. The default value is a multiple of the MAXINSTANCES value and depends on your operating system. The maximum value is limited only by the maximum size of the control file.

## **MAXDATAFILES Clause**

Specify the initial sizing of the datafiles section of the control file at CREATE DATABASE or CREATE CONTROLFILE time. An attempt to add a file whose number is greater than MAXDATAFILES, but less than or equal to DB\_FILES, causes the Oracle control file to expand automatically so that the datafiles section can accommodate more files.

The number of datafiles accessible to your instance is also limited by the initialization parameter DB\_FILES.

## **MAXINSTANCES Clause**

Specify the maximum number of instances that can simultaneously have this database mounted and open. This value takes precedence over the value of initialization parameter INSTANCES. The minimum value is 1. The maximum and default values depend on your operating system.

# **ARCHIVELOG | NOARCHIVELOG**

**ARCHIVELOG** Specify ARCHIVELOG if you want the contents of a redo log file group to be archived before the group can be reused. This clause prepares for the possibility of media recovery.

**NOARCHIVELOG** Specify NOARCHIVELOG if the contents of a redo log file group need not be archived before the group can be reused. This clause does not allow for the possibility of media recovery.

The default is NOARCHIVELOG mode. After creating the database, you can change between ARCHIVELOG mode and NOARCHIVELOG mode with the ALTER DATABASE statement.

## **CHARACTER SET Clause**

Specify the character set the database uses to store data. The supported character sets and default value of this parameter depend on your operating system.

**Restriction:** You cannot specify the AL16UTF16 character set as the database character set.

> **See Also:** *Oracle9i Globalization Support Guide* for more information about choosing a character set

## **NATIONAL CHARACTER SET Clause**

Specify the national character set used to store data in columns specifically defined as NCHAR, NCLOB, or NVARCHAR2 (either AF16UTF16 or UTF8). The default is  $'$ AL16UTF16'.

**See Also:** *Oracle9i Globalization Support Guide* for information on Unicode datatype support.

## <span id="page-884-1"></span>**DATAFILE Clause**

Specify one or more files to be used as datafiles. All these files become part of the SYSTEM tablespace.

If you omit this clause:

- If the DB\_CREATE\_FILE\_DEST initialization parameter is set, Oracle creates a 100 MB Oracle-managed datafile with a system-generated name in the default file destination specified in the parameter.
- If the DB\_CREATE\_FILE\_DEST initialization parameter is not set, Oracle creates one datafile whose name and size depend on your operating system.

**Note:** Oracle recommends that the total initial space allocated for the SYSTEM tablespace be a minimum of 5 megabytes.

**See Also:** *[filespec](#page-1259-0)* [on page 16-28](#page-1259-0) for syntax

## <span id="page-884-0"></span>**autoextend\_clause**

Use the *autoextend clause* to enable or disable the automatic extension of a new datafile or tempfile. If you do not specify this clause, these files are not automatically extended.

**ON** Specify ON to enable autoextend.

**OFF** Specify OFF to turn off autoextend if is turned on.

**Note:** When you turn off autoextend, the values of NEXT and MAXSIZE are set to zero. If you turn autoextend back on in a subsequent statement, you must reset these values.

**NEXT** Use the NEXT clause to specify the size in bytes of the next increment of disk space to be allocated automatically when more extents are required. Use  $K$  or  $M$  to specify this size in kilobytes or megabytes. The default is the size of one data block.

**MAXSIZE** Use the MAXSIZE clause to specify the maximum disk space allowed for automatic extension of the datafile.

**UNLIMITED** Use the UNLIMITED clause if you do not want to limit the disk space that Oracle can allocate to the datafile or tempfile.

#### <span id="page-885-0"></span>**default\_temp\_tablespace**

Specify this clause to create a default temporary tablespace for the database. Oracle will assign to this temporary tablespace any users for whom you do not specify a different temporary tablespace. If you do not specify this clause, the SYSTEM tablespace is the default temporary tablespace.

**Note:** On some operating systems, Oracle does not allocate space for the tempfile until the tempfile blocks are actually accessed. This delay in space allocation results in faster creation and resizing of tempfiles, but it requires that sufficient disk space is available when the tempfiles are later used. Please refer to your operating system documentation to determine whether Oracle allocates tempfile space in this way on your system.

#### **Restrictions:**

- You cannot specify the SYSTEM tablespace in this clause.
- The default temporary tablespace must have a standard block size.

The temp\_tablespace\_extent clause lets you specify how the tablespace is managed.

**EXTENT MANAGEMENT LOCAL** This clause indicates that some part of the tablespace is set aside for a bitmap. All temporary tablespaces have locally managed extents, so this clause is optional.

**UNIFORM integer** Specify the size of the extents of the temporary tablespace in bytes. All extents of temporary tablespaces are the same size (uniform). If you do not specify this clause, Oracle uses uniform extents of 1M.

**SIZE** *integer* Specify in bytes the size of the tablespace extents. Use K or M to specify the size in kilobytes or megabytes.

If you do not specify SIZE, Oracle uses the default extent size of 1M.

**See Also:** *Oracle9i Database Concepts* for a discussion of locally managed tablespaces

## <span id="page-886-0"></span>**undo\_tablespace\_clause**

If you have opened the instance in Automatic Undo Management mode, you can specify the undo tablespace clause to create a tablespace to be used for undo data. If you want undo space management to be handled by way of rollback segments, omit this clause.

If you specify this clause, Oracle creates an undo tablespace named tablespace, creates the specified datafiles as part of the undo tablespace, and assigns this tablespace as the undo tablespace of the instance. Oracle will handle management of undo data using this undo tablespace. The DATAFILE clause of this clause has the same behavior as described in ["DATAFILE Clause"](#page-884-1) [on page 12-27.](#page-884-1)

**Note:** If you have specified a value for the UNDO\_TABLESPACE initialization parameter in your initialization parameter file before mounting the database, be sure you specify the same name in this clause. If these names differ, Oracle will return an error when you open the database.

■ If you omit this clause, Oracle creates a default database with a default undo tablespace named SYS\_UNDOTBS and assigns this default tablespace as the undo tablespace of the instance. This undo tablespace allocates disk space from

the default files used by the CREATE DATABASE statement, and has an initial extent of 10M. Oracle handles the system-generated datafile as described in ["DATAFILE Clause" on page 12-27.](#page-884-1) If Oracle is unable to create the undo tablespace, the entire CREATE DATABASE operation fails.

#### **See Also:**

- *Oracle9i Database Reference* for information on opening a database instance in Automatic Undo Management mode using the UNDO\_MANAGEMENT parameter
- *Oracle9i Database Administrator's Guide* for information on Automatic Undo Management and undo tablespaces
- [CREATE TABLESPACE](#page-1109-0) [on page 14-66](#page-1109-0) for information on creating an undo tablespace after database creation

## **SET STANDBY DATABASE Clause**

The SET STANDBY DATABASE clause lets you specify whether your database environment is in **no-data-loss mode**. In this mode, Oracle places highest priority on maintaining an absolute match between the primary and standby databases. The standby database must be mounted, and no Real Application Clusters instance can have the primary database open, even in exclusive mode.

**PROTECTED** Specify PROTECTED to indicate that the standby instance must contain at least one standby archivelog destination to be archived by the logwriter (LGWR) process in order for the primary database to be opened and to remain open in the event the last connection from primary to standby database is lost. In a Real Application Clusters environment, Oracle will verify that the LGWR processes of all instances that have the primary database open archive to the same standby databases.

If a connection to the last standby database is lost, Oracle will shut down the primary instance. Therefore, you should use this setting only if absolute correspondence between the primary and standby databases is more important than availability of the database.

**UNPROTECTED** Specify UNPROTECTED to indicate that the instance does not require any standby databases to be maintained by the logwriter process. This is the default.

Use this setting if the absolute correspondence between the primary and standby databases is not as important as availability of the database.

To determine whether a database is in PROTECTED or UNPROTECTED mode, query the STANDBY\_DATABASE column of the V\$DATABASE dynamic performance view.

#### **See Also:**

- *Oracle9i Data Guard Concepts and Administration* for information on managing standby databases
- *Oracle9i Database Reference* for information on the dynamic performance views

## <span id="page-888-0"></span>**set\_time\_zone\_clause**

Use the SET TIME\_ZONE clause to set the time zone of the database. You can specify the time zone in two ways:

- By specifying a displacement from UTC (Coordinated Universal Time—formerly Greenwich Mean Time). The valid range of  $hh:mm$  is -12:00 to  $+14:00.$
- By specifying a time zone region. To see a listing of valid region names, query the TZNAME column of the V\$TIMEZONE\_NAMES dynamic performance view.

**See Also:** *Oracle9i Database Reference* for information on the dynamic performance views

Oracle normalizes all TIMESTAMP WITH LOCAL TIME ZONE data to the time zone of the database when the data is stored on disk. If you do not specify the SET TIME\_ ZONE clause, Oracle uses the operating system's time zone of the server. If the operating system time zone is not a valid Oracle time zone, the database time zone defaults to UTC.

## **Examples**

**CREATE DATABASE Example** The following statement creates a database and fully specifies each argument:

```
CREATE DATABASE sample
   CONTROLFILE REUSE
   LOGFILE
       GROUP 1 ('diskx:log1.log', 'disky:log1.log') SIZE 50K,
       GROUP 2 ('diskx:log2.log', 'disky:log2.log') SIZE 50K
   MAXLOGFILES 5
   MAXLOGHISTORY 100
```
MAXDATAFILES 10 MAXINSTANCES 2 ARCHIVELOG CHARACTER SET UTF8 NATIONAL CHARACTER SET AL16UTF16 DATAFILE 'disk1:df1.dbf' AUTOEXTEND ON, 'disk2:df2.dbf' AUTOEXTEND ON NEXT 10M MAXSIZE UNLIMITED DEFAULT TEMPORARY TABLESPACE temp\_ts UNDO TABLESPACE undo\_ts SET TIME\_ZONE = '+02:00';

# **CREATE DATABASE LINK**

## **Purpose**

Use the CREATE DATABASE LINK statement to create a database link. A **database link** is a schema object in the local database that enables you to access objects on a remote database. The remote database need not be an Oracle system.

Once you have created a database link, you can use it to refer to tables and views on the remote database. You can refer to a remote table or view in a SQL statement by appending  $\mathcal{Q}dblink$  to the table or view name. You can query a remote table or view with the SELECT statement. If you are using Oracle with the distributed option, you can also access remote tables and views using any INSERT, UPDATE, DELETE, or LOCK TABLE statement.

#### **See Also:**

- *Oracle9i Application Developer's Guide Fundamentals* for information about accessing remote tables or views with PL/SQL functions, procedures, packages, and datatypes
- *Oracle9i Distributed Database Systems* for information on distributed database systems
- *Oracle9i Database Reference* for descriptions of existing database links in the ALL\_DB\_LINKS, DBA\_DB\_LINKS, and USER\_DB\_ LINKS data dictionary views and to monitor the performance of existing links through the V\$DBLINK dynamic performance view
- [DROP DATABASE LINK](#page-1202-0) [on page 15-63](#page-1202-0) for information on dropping existing database links
- [INSERT](#page-1285-0) [on page 16-54](#page-1285-0), [UPDATE](#page-1392-0) [on page 17-63,](#page-1392-0) [DELETE](#page-1188-0) [on](#page-1188-0) [page 15-49](#page-1188-0), and [LOCK TABLE](#page-1302-0) [on page 16-71](#page-1302-0) for using links in DML operations

## **Prerequisites**

To create a private database link, you must have CREATE DATABASE LINK system privilege. To create a public database link, you must have CREATE PUBLIC DATABASE LINK system privilege. Also, you must have CREATE SESSION privilege on the remote Oracle database.

Oracle Net must be installed on both the local and remote Oracle databases. To access non-Oracle systems you must use Oracle Heterogeneous Services.

## **Syntax**

#### **create\_database\_link::=**

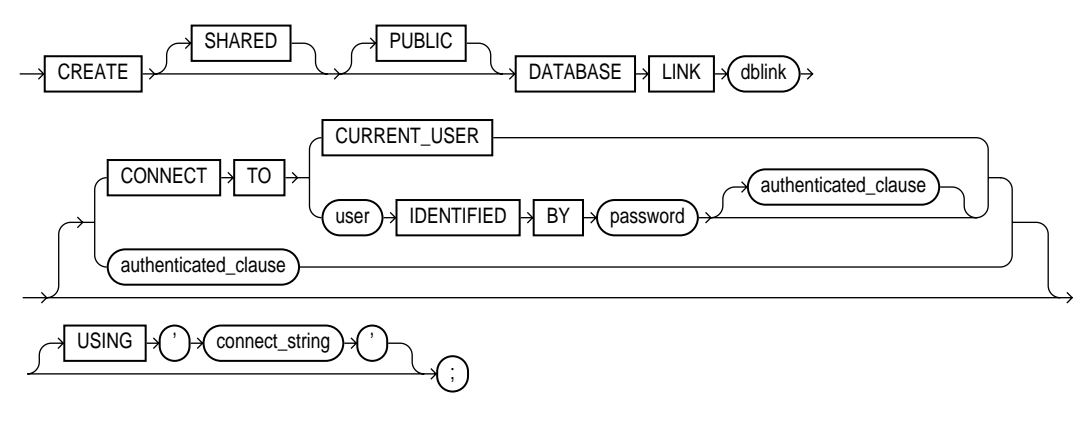

#### **[authenticated\\_clause](#page-893-0)::=**

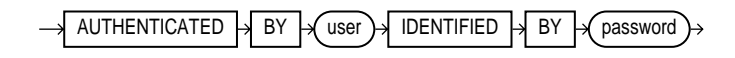

# **Keyword and Parameters**

## **SHARED**

Specify SHARED to use a single network connection to create a public database link that can be shared between multiple users.

**See Also:** *Oracle9i Distributed Database Systems* for more information about shared database links

## **PUBLIC**

Specify PUBLIC to create a public database link available to all users. If you omit this clause, the database link is private and is available only to you.

**See Also:** The ["PUBLIC Database Link Example" on page 12-37](#page-894-0)

## **dblink**

Specify the complete or partial name of the database link. The value of the GLOBAL\_ NAMES initialization parameter determines whether the database link must have the same name as the database to which it connects.

The maximum number of database links that can be open in one session or one instance of a Real Application Clusters configuration depends on the value of the OPEN LINKS and OPEN LINKS PER INSTANCE initialization parameters.

**Restriction:** You cannot create a database link in another user's schema, and you cannot qualify  $dblink$  with the name of a schema. (Periods are permitted in names of database links, so Oracle interprets the entire name, such as ralph.linktosales, as the name of a database link in your schema rather than as a database link named linktosales in the schema ralph.)

## **See Also:**

- ["Referring to Objects in Remote Databases" on page 2-114](#page-153-0) for guidelines for naming database links
- *Oracle9i Database Reference* for information on the GLOBAL\_ NAMES, OPEN\_LINKS, and OPEN\_LINKS\_PER\_INSTANCE initialization parameters

# **CONNECT TO Clause**

The CONNECT TO clause lets you enable a connection to the remote database.

# **CURRENT\_USER Clause**

Specify CURRENT\_USER to create a **current user database link**. The current user must be a global user with a valid account on the remote database for the link to succeed.

If the database link is used directly, that is, not from within a stored object, then the current user is the same as the connected user.

When executing a stored object (such as a procedure, view, or trigger) that initiates a database link, CURRENT\_USER is the username that owns the stored object, and not the username that called the object. For example, if the database link appears inside procedure scott.p (created by scott), and user jane calls procedure scott.p, the current user is scott.

However, if the stored object is an invoker-rights function, procedure, or package, the invoker's authorization ID is used to connect as a remote user. For example, if the privileged database link appears inside procedure scott.p (an invoker-rights

procedure created by  $\text{scott}$ , and user Jane calls procedure  $\text{scott.p}$ , then CURRENT\_USER is jane and the procedure executes with Jane's privileges.

#### **See Also:**

- [CREATE FUNCTION](#page-904-0) [on page 12-47](#page-904-0) for more information on invoker-rights functions
- ["CURRENT\\_USER Example" on page 12-36](#page-893-1)

#### **user IDENTIFIED BY password**

Specify the username and password used to connect to the remote database using a **fixed user database link**. If you omit this clause, the database link uses the username and password of each user who is connected to the database. This is called a **connected user database link**.

**See Also:** ["Fixed User Example" on page 12-37](#page-894-1)

#### <span id="page-893-0"></span>**authenticated\_clause**

Specify the username and password on the target instance. This clause authenticates the user to the remote server and is required for security. The specified username and password must be a valid username and password on the remote instance. The username and password are used only for authentication. No other operations are performed on behalf of this user.

You must specify this clause when using the SHARED clause.

## **USING 'connect string'**

Specify the service name of a remote database.

**See Also:** *Oracle Net Services Administrator's Guide* for information on specifying remote databases

## <span id="page-893-1"></span>**Examples**

**CURRENT\_USER Example** The following statement defines a current-user database link using the demo database:

CREATE DATABASE LINK sales.hq.acme.com CONNECT TO CURRENT\_USER USING 'sales';

<span id="page-894-1"></span>**Fixed User Example** The following statement defines a fixed-user database link named sales.hq.acme.com:

```
CREATE DATABASE LINK sales.hq.acme.com
    CONNECT TO hr IDENTIFIED BY hr
    USING 'sales';
```
Once this database link is created, you can query tables in the schema scott on the remote database in this manner:

```
SELECT * FROM employees@sales.hq.acme.com;
```
You can also use DML statements to modify data on the remote database:

```
INSERT INTO orders@sales.hq.acme.com
   (customer id, order id, order total)
    VALUES (5001, 1235, 2000);
UPDATE orders@sales.hq.acme.com
    SET order_total = order_total + 500;
DELETE FROM order_id@sales.hq.acme.com
   WHERE order_id = 2443;
```
You can also access tables owned by other users on the same database. This statement assumes that the current user has SELECT privileges on the hr.departments table:

```
SELECT *
    FROM hr.departments@sales.hq.acme.com;
```
The previous statement connects to the user scott on the remote database and then queries Adam's dept table.

You can create a synonym to hide the fact that the departments table is on a remote database. The following statement causes all future references to dept to access a remote departments table owned by hr:

```
CREATE SYNONYM dept
    FOR hr.departments@sales.hq.acme.com;
```
<span id="page-894-0"></span>**PUBLIC Database Link Example** The following statement defines a shared public fixed user database link named sales.hq.acme.com that refers to user scott with password tiger on the database specified by the string service name 'sales':

```
CREATE SHARED PUBLIC DATABASE LINK sales.hq.acme.com
   CONNECT TO hr IDENTIFIED BY hr
```
 AUTHENTICATED BY anupam IDENTIFIED BY bhide USING 'sales';

# **CREATE DIMENSION**

## **Purpose**

Use the CREATE DIMENSION statement to create a **dimension**. A dimension defines a parent-child relationship between pairs of column sets, where all the columns of a column set must come from the same table. However, columns in one column set (or "level") can come from a different table than columns in another set. The optimizer uses these relationships with materialized views to perform **query rewrite**. The Summary Advisor uses these relationships to recommend creation of specific materialized views.

**Note:** Oracle does not automatically validate the relationships you declare when creating a dimension. To validate the relationships specified in the hierarchy clause and the join clause of CREATE DIMENSION, you must run the DBMS\_OLAP.validate\_ dimension procedure.

#### **See Also:**

- [CREATE MATERIALIZED VIEW](#page-958-0) [on page 13-5](#page-958-0) for more information on materialized views
- *Oracle9i Data Warehousing Guide* for more information on query rewrite, the optimizer and the Summary Advisor
- *Oracle9i Supplied PL/SQL Packages and Types Reference* for information on the DBMS\_OLAP.validate\_dimension procedure

## **Prerequisites**

To create a dimension in your own schema, you must have the CREATE DIMENSION system privilege. To create a dimension in another user's schema, you must have the CREATE ANY DIMENSION system privilege. In either case, you must have the SELECT object privilege on any objects referenced in the dimension.

# **Syntax**

## **create\_dimension::=**

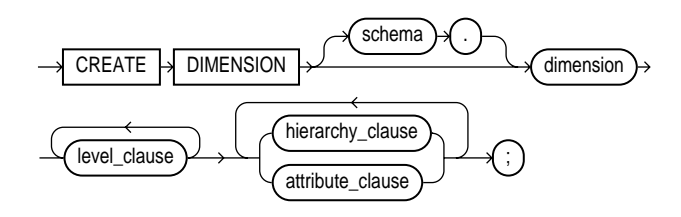

**[level\\_clause](#page-898-0)::=**

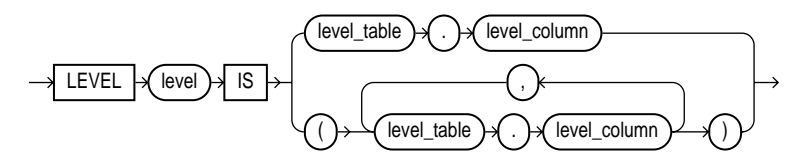

**[hierarchy\\_clause](#page-898-1)::=**

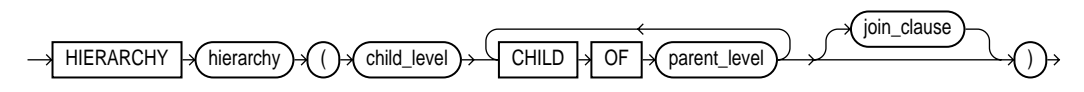

**[join\\_clause:](#page-899-0):=**

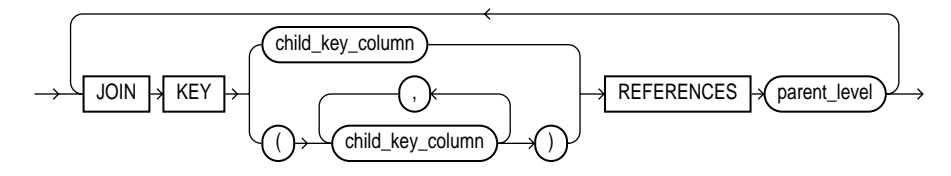

**[attribute\\_clause:](#page-900-0):=**

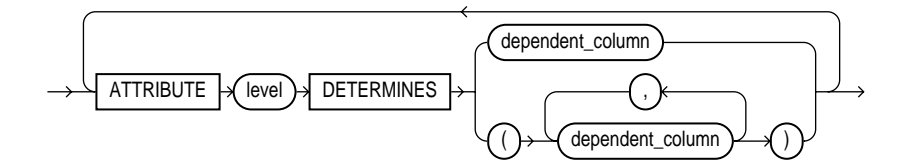

## **Keywords and Parameters**

## **schema**

Specify the schema in which the dimension will be created. If you do not specify schema, Oracle creates the dimension in your own schema.

## **dimension**

Specify the name of the dimension. The name must be unique within its schema.

## <span id="page-898-0"></span>**level\_clause**

The  $level\_clause$  defines a level in the dimension. A level defines dimension hierarchies and attributes.

**level** Specify the name of the level

*level table . level column* Specify the columns in the level. You can specify up to 32 columns. The tables you specify in this clause must already exist.

## **Restrictions:**

- All of the columns in a level must come from the same table.
- If columns in different levels come from different tables, then you must specify the *join* clause.
- The set of columns you specify must be unique to this level.
- The columns you specify cannot be specified in any other dimension.
- **Each** level  $\text{column must be non-null.}$  (However, these columns need not have NOT NULL constraints.)

## <span id="page-898-1"></span>**hierarchy\_clause**

The hierarchy\_clause defines a linear hierarchy of levels in the dimension. Each hierarchy forms a chain of parent-child relationships among the levels in the dimension. Hierarchies in a dimension are independent of each other. They may (but need not) have columns in common.

Each level in the dimension should be specified at most once in this clause, and each level must already have been named in the level\_clause.

**hierarchy** Specify the name of the hierarchy. This name must be unique in the dimension.

*child level* Specify the name of a level that has an n:1 relationship with a parent level: the level columns of child level cannot be null, and each child level value uniquely determines the value of the next named parent\_level.

If the child  $level$  table is different from the parent level table, you must specify a join relationship between them in the join clause.

**parent\_level** Specify the name of a level.

## <span id="page-899-0"></span>**join\_clause**

The join\_clause lets you specify an inner equijoin relationship for a dimension whose columns are contained in multiple tables. This clause is required and permitted only when the columns specified in the hierarchy are not all in the same table.

## **child\_key\_column**

Specify one or more columns that are join-compatible with columns in the parent level.

If you do not specify the schema and table of each  $child\_column$ , the schema and table are inferred from the CHILD OF relationship in the *hierarchy* clause. If you do specify the schema and column of a *child* key  $column$ , the schema and table must match the schema and table of columns in the child of  $parent\_level$ in the hierarchy clause.

## **parent\_level**

Specify the name of a level.

## **Restrictions:**

- You can specify only one  $join$  clause for a given pair of levels in the same hierarchy.
- The child key columns must be non-null and the parent key must be unique and non-null. You need not define constraints to enforce these conditions, but queries may return incorrect results if these conditions are not true.
- Each child key must join with a key in the  $parent\_level$  table.
- **•** Self-joins are not permitted. That is, the *child* key columns cannot be in the same table as parent level.
- All of the child-key columns must come from the same table.
- The number of child-key columns must match the number of columns in parent level, and the columns must be joinable.
- Do not specify multiple child key columns unless the parent level consists of multiple columns.

### **attribute\_clause**

The  $attribute$  clause lets you specify the columns that are uniquely determined by a hierarchy level. The columns in level must all come from the same table as the dependent columns. The dependent columns need not have been specified in the level clause.

For example, if the hierarchy levels are city, state, and country, then city might determine mayor, state might determine governor, and country might determine president.

## **Examples**

**CREATE DIMENSION Example** This statement creates the customers\_dim dimension in the demo schema sh:

```
CREATE DIMENSION customers_dim
   LEVEL customer IS (customers.cust_id)
 LEVEL city IS (customers.cust_city)
 LEVEL state IS (customers.cust_state_province)
 LEVEL country IS (countries.country_id)
   LEVEL subregion IS (countries.country_subregion)
  LEVEL region IS (countries.country_region)
   HIERARCHY geog_rollup (
      customer CHILD OF
 city CHILD OF
 state CHILD OF
 country CHILD OF
      subregion CHILD OF
      region
   JOIN KEY (customers.country_id) REFERENCES country
  \left( \right) ATTRIBUTE customer DETERMINES
   (cust_first_name, cust_last_name, cust_gender,
    cust_marital_status, cust_year_of_birth,
   cust income level, cust credit limit)
   ATTRIBUTE country DETERMINES (countries.country_name)
;
```
# **CREATE DIRECTORY**

## **Purpose**

Use the CREATE DIRECTORY statement to create a directory object. A directory object specifies an alias for a directory on the server's file system where external binary file LOBs (BFILEs) and external table data are located. You can use directory names when referring to BFILEs in your PL/SQL code and OCI calls, rather than hard coding the operating system path name, thereby providing greater file management flexibility.

All directories are created in a single namespace and are not owned by an individual's schema. You can secure access to the BFILEs stored within the directory structure by granting object privileges on the directories to specific users.

#### **See Also:**

- ["Large Object \(LOB\) Datatypes" on page 2-25](#page-64-0) for more information on BFILE objects
- [GRANT](#page-1263-0) [on page 16-32](#page-1263-0) for more information on granting object privileges
- $external\_table\_clause$  of CREATE TABLE [on page 14-31](#page-1074-0)

### **Prerequisites**

You must have CREATE ANY DIRECTORY system privileges to create directories.

When you create a directory, you are automatically granted the READ and WRITE object privileges on the directory, and you can grant these privileges to other users and roles. The DBA can also grant these privileges to other users and roles.

WRITE privileges on a directory are useful in connection with external tables. They let the grantee determine whether the external table agent can write a log file or a bad file to the directory.

You must also create a corresponding operating system directory for file storage. Your system or database administrator must ensure that the operating system directory has the correct read and write permissions for Oracle processes.

Privileges granted for the directory are created independently of the permissions defined for the operating system directory. Therefore, the two may or may not correspond exactly. For example, an error occurs if demo user hr is granted READ

privilege on the directory schema object but the corresponding operating system directory does not have READ permission defined for Oracle processes.

## **Syntax**

**create\_directory::=**

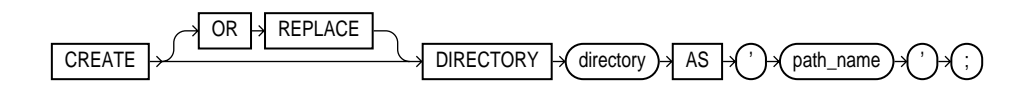

## **Keywords and Parameters**

## **OR REPLACE**

Specify OR REPLACE to re-create the directory database object if it already exists. You can use this clause to change the definition of an existing directory without dropping, re-creating, and regranting database object privileges previously granted on the directory.

Users who had previously been granted privileges on a redefined directory can still access the directory without being regranted the privileges.

**See Also:** [DROP DIRECTORY](#page-1205-0) [on page 15-66](#page-1205-0) for information on removing a directory from the database

## **directory**

Specify the name of the directory object to be created. The maximum length of  $directory$  is 30 bytes. You cannot qualify a directory object with a schema name.

**Note:** Oracle does not verify that the directory you specify actually exists. Therefore, take care that you specify a valid directory in your operating system. In addition, if your operating system uses case-sensitive path names, be sure you specify the directory in the correct format. (However, you need not include a trailing slash at the end of the path name.)

## **'path\_name'**

Specify the full pathname of the operating system directory on the server where the files are located. The single quotes are required, with the result that the path name is case sensitive.

## **Example**

**CREATE DIRECTORY Examples** The following statement creates a directory database object that points to a directory on the server:

```
CREATE DIRECTORY admin AS 'oracle/admin';
```
The following statement redefines directory database object bfile\_dir to enable access to BFILEs stored in the operating system directory /private1/lob/files:

CREATE OR REPLACE DIRECTORY bfile\_dir AS '/private1/LOB/files';

# <span id="page-904-0"></span>**CREATE FUNCTION**

## **Purpose**

Use the CREATE FUNCTION statement to create a standalone stored function or a call specification. (You can also create a function as part of a package using the CREATE PACKAGE statement.)

A **stored function** (also called a **user function**) is a set of PL/SQL statements you can call by name. Stored functions are very similar to procedures, except that a function returns a value to the environment in which it is called. User functions can be used as part of a SQL expression.

A **call specification** declares a Java method or a third-generation language (3GL) routine so that it can be called from SQL and PL/SQL. The call specification tells Oracle which Java method, or which named function in which shared library, to invoke when a call is made. It also tells Oracle what type conversions to make for the arguments and return value.

#### **See Also:**

- [CREATE PROCEDURE](#page-1010-0) [on page 13-57](#page-1010-0) for a general discussion of procedures and functions
- ["Examples" on page 12-57](#page-914-0) for examples of creating functions
- [CREATE PACKAGE](#page-998-0) [on page 13-45](#page-998-0) for information on creating packages
- [ALTER FUNCTION](#page-469-0) [on page 8-48](#page-469-0) for information on modifying a function
- [CREATE LIBRARY](#page-955-0) [on page 13-2](#page-955-0) for information on shared libraries
- [DROP FUNCTION](#page-1206-0) [on page 15-67](#page-1206-0) for information on dropping a standalone function
- *Oracle9i Application Developer's Guide Fundamentals* for more information about registering external functions

## **Prerequisites**

Before a stored function can be created, the user SYS must run a SQL script that is commonly called DBMSSTDX.SQL. The exact name and location of this script depend on your operating system.

To create a function in your own schema, you must have the CREATE PROCEDURE system privilege. To create a function in another user's schema, you must have the CREATE ANY PROCEDURE system privilege. To replace a function in another user's schema, you must have the ALTER ANY PROCEDURE system privilege.

To invoke a call specification, you may need additional privileges (for example, EXECUTE privileges on C library for a C call specification).

To embed a CREATE FUNCTION statement inside an Oracle precompiler program, you must terminate the statement with the keyword END-EXEC followed by the embedded SQL statement terminator for the specific language.

**See Also:** *PL/SQL User's Guide and Reference* or *Oracle9i Java Stored Procedures Developer's Guide* for more information on such prerequisites

## **Syntax**

## **create\_function::=**

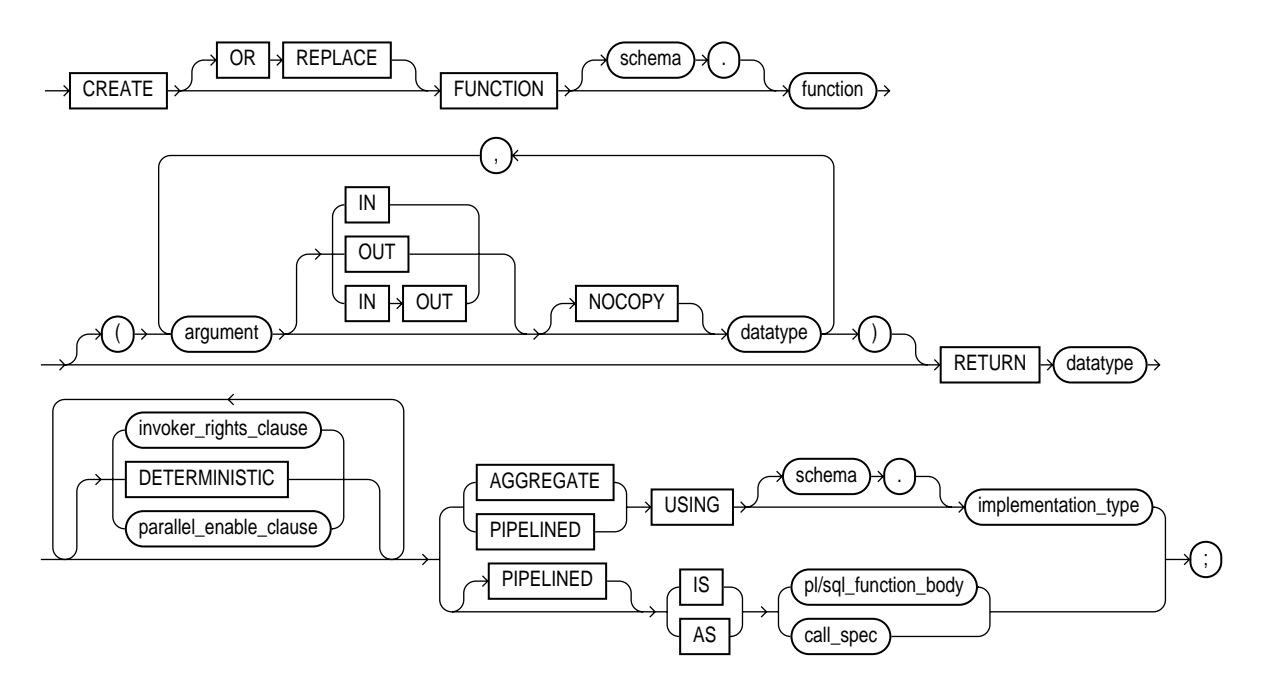

**[invoker\\_rights\\_clause:](#page-910-0):=**

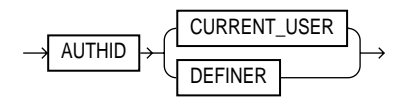

## **[parallel\\_enable\\_clause](#page-911-0)::=**

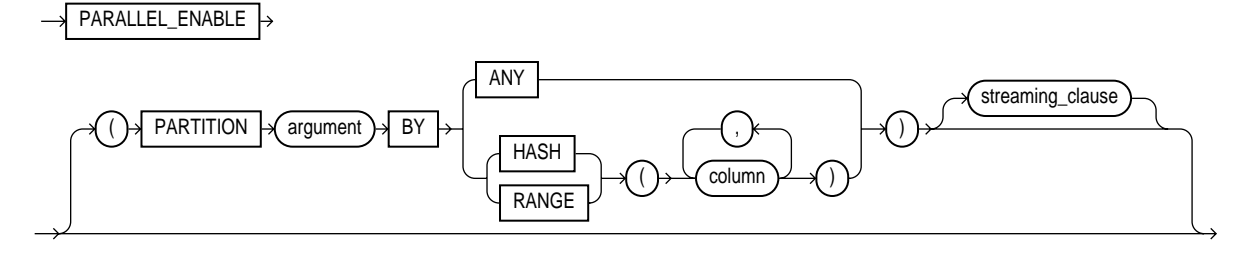

**streaming\_clause::=**

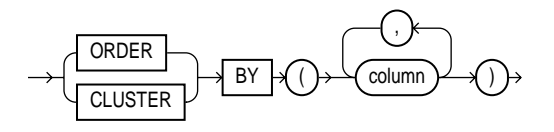

**call\_spec::=**

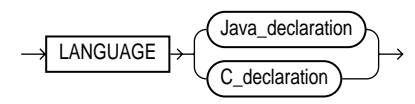

## **Java\_declaration::=**

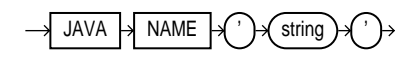

**C\_declaration::=**

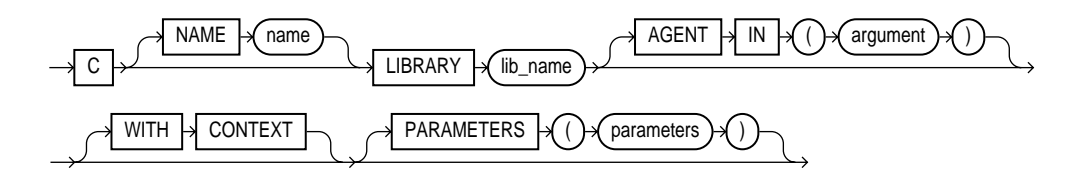

## **Keywords and Parameters**

## **OR REPLACE**

Specify OR REPLACE to re-create the function if it already exists. Use this clause to change the definition of an existing function without dropping, re-creating, and regranting object privileges previously granted on the function. If you redefine a function, Oracle recompiles it.

Users who had previously been granted privileges on a redefined function can still access the function without being regranted the privileges.

If any function-based indexes depend on the function, Oracle marks the indexes DISABLED.

> **See Also:** [ALTER FUNCTION](#page-469-0) [on page 8-48](#page-469-0) for information on recompiling functions

#### **schema**

Specify the schema to contain the function. If you omit schema, Oracle creates the function in your current schema.

### **function**

Specify the name of the function to be created. If creating the function results in compilation errors, Oracle returns an error. You can see the associated compiler error messages with the SHOW ERRORS command.

#### **Restrictions on User-Defined Functions**

User-defined functions cannot be used in situations that require an unchanging definition. Thus, you cannot use user-defined functions:

- In a CHECK constraint clause of a CREATE TABLE OF ALTER TABLE statement
- In a DEFAULT clause of a CREATE TABLE or ALTER TABLE statement

In addition, when a function is called from within a query or DML statement, the function cannot:

- Have OUT or IN OUT parameters
- Commit or roll back the current transaction, create a savepoint or roll back to a savepoint, or alter the session or the system. DDL statements implicitly commit the current transaction, so a user-defined function cannot execute any DDL statements.
- Write to the database, if the function is being called from a SELECT statement. However, a function called from a subquery in a DML statement can write to the database.
- Write to the same table that is being modified by the statement from which the function is called, if the function is called from a DML statement.

Except for the restriction on OUT and IN OUT parameters, Oracle enforces these restrictions not only for the function called directly from the SQL statement, but also for any functions that function calls, and on any functions called from the SQL statements executed by that function or any function it calls.

#### **argument**

Specify the name of an argument to the function. If the function does not accept arguments, you can omit the parentheses following the function name.

**Restriction:** If you are creating an aggregate function, you can specify only one argument.

**IN** Specify IN to indicate that you must supply a value for the argument when calling the function. This is the default.

**OUT** Specify OUT to indicate that the function will set the value of the argument.

**IN OUT** Specify IN OUT to indicate that a value for the argument can be supplied by you and may be set by the function.

**NOCOPY** Specify NOCOPY to instruct Oracle to pass this argument as fast as possible. This clause can significantly enhance performance when passing a large value like a record, an index-by table, or a varray to an OUT or IN OUT parameter. (IN parameter values are always passed NOCOPY.)

- When you specify NOCOPY, assignments made to a package variable may show immediately in this parameter (or assignments made to this parameter may show immediately in a package variable) if the package variable is passed as the actual assignment corresponding to this parameter.
- Similarly, changes made either to this parameter or to another parameter may be visible immediately through both names if the same variable is passed to both.
- If the procedure is exited with an unhandled exception, any assignment made to this parameter may be visible in the caller's variable.

These effects may or may not occur on any particular call. You should use NOCOPY only when these effects would not matter.

## **RETURN Clause**

For datatype, specify the datatype of the function's return value. Because every function must return a value, this clause is required. The return value can have any datatype supported by PL/SQL.

The datatype cannot specify a length, precision, or scale. Oracle derives the length, precision, or scale of the return value from the environment from which the function is called.

**See Also:** *PL/SQL User's Guide and Reference* for information on PL/SQL datatypes

## <span id="page-910-0"></span>**invoker\_rights\_clause**

The *invoker\_rights\_clause* lets you specify whether the function executes with the privileges and in the schema of the user who owns it or with the privileges and in the schema of CURRENT\_USER.

This clause also determines how Oracle resolves external names in queries, DML operations, and dynamic SQL statements in the function.

### **AUTHID Clause**

Specify CURRENT\_USER if you want the function to execute with the privileges of CURRENT\_USER. This clause creates an **invoker-rights function**.

This clause also specifies that external names in queries, DML operations, and dynamic SQL statements resolve in the schema of CURRENT\_USER. External names in all other statements resolve in the schema in which the function resides.

■ Specify DEFINER if you want the function to execute with the privileges of the owner of the schema in which the function resides, and that external names resolve in the schema where the function resides. This is the default and creates a **defined-rights function**.

#### **See Also:**

- *Oracle9i Database Concepts* and *Oracle9i Application Developer's Guide - Fundamentals* for information on how CURRENT\_USER is determined
- *PL/SQL User's Guide and Reference*

## **DETERMINISTIC Clause**

DETERMINISTIC is an optimization hint that lets the system use a saved copy of the function's return result (if such a copy is available). The saved copy could come from a materialized view, a function-based index, or a redundant call to the same function in the same SQL statement. The query optimizer can choose whether to use the saved copy or re-call the function.

The function should reliably return the same result value whenever it is called with the same values for its arguments. Therefore, do not define the function to use package variables or to access the database in any way that might affect the function's return result, because the results of doing so will not be captured if the system chooses not to call the function.

A function must be declared DETERMINISTIC in order to be called in the expression of a function-based index, or from the query of a materialized view if that view is marked REFRESH FAST or ENABLE QUERY REWRITE.

### **See Also:**

- *Oracle9i Data Warehousing Guide* for information on materialized views
- [CREATE INDEX](#page-917-0) [on page 12-60](#page-917-0) for information on function-based indexes

## <span id="page-911-0"></span>**parallel\_enable\_clause**

PARALLEL\_ENABLE is an optimization hint indicating that the function can be executed from a parallel execution server of a parallel query operation. The function should not use session state, such as package variables, as those variables may not be shared among the parallel execution servers.

The optional PARTITION argument BY clause is used only with functions that have a REF CURSOR argument type. It lets you define the partitioning of the inputs to the function from the REF CURSOR argument.

Partitioning the inputs to the function affects the way the query is parallelized when the function is used as a table function (that is, in the FROM clause of the query). ANY indicates that the data can be partitioned randomly among the parallel execution servers. Alternatively, you can specify RANGE or HASH partitioning on a specified column list.

- **The optional streaming** clause lets you order or cluster the parallel processing by a specified column list.
	- ORDER BY indicates that the rows on a parallel execution server must be locally ordered.
	- CLUSTER BY indicates that the rows on a parallel execution server must have the same key values as specified by the column list.

The columns specified in all of these optional clauses refer to columns that are returned by the REF CURSOR argument of the function.

> **See Also:** *Oracle9i Application Developer's Guide - Fundamentals, Oracle9i Data Cartridge Developer's Guide,* and *PL/SQL User's Guide and Reference* for more information on user-defined aggregate functions

## **PIPELINED Clause**

Use PIPELINED to instruct Oracle to return the results of a **table function** iteratively. A table function returns a collection type (a nested table or varray). You query table functions by using the TABLE keyword before the function name in the FROM clause of the query. For example:

```
SELECT * FROM TABLE(function_name(...))
```
Oracle then returns rows as they are produced by the function.

- If you specify the keyword PIPELINED alone (PIPELINED IS ...), the PL/SQL function body should use the PIPE keyword. This keyword instructs Oracle to return single elements of the collection out of the function, instead of returning the whole collection as a single value.
- You can specify PIPELINED USING *implementation* type clause if you want to predefine an interface containing the start, fetch, and close operations. The implementation type must implement the ODCITable interface, and must exist at the time the table function is created. This clause is useful for table functions that will be implemented in external languages such as C++ and Java.

#### **See Also:**

- *PL/SQL User's Guide and Reference* and *Oracle9i Application Developer's Guide - Fundamentals* for more information on table functions
- *Oracle9i Data Cartridge Developer's Guide* for information on ODCI routines

### **AGGREGATE USING Clause**

Specify AGGREGATE USING to identify this function as an **aggregate function**, or one that evaluates a group of rows and returns a single row. You can specify aggregate functions in the SELECT list, HAVING clause, and ORDER BY clause.

> **Note:** When you specify a user-defined aggregate function in a query, you can treat it as an **analytic function** (one that operates on a query result set). To do so, use the OVER analytic clause syntax available for built-in analytic functions. See ["Analytic](#page-205-0) [Functions" on page 6-8](#page-205-0) for syntax and semantics.

In the USING clause, specify the name of the implementation type of the function. The implementation type must be an object type containing the implementation of the ODCIAggregate routines. If you do not specify schema, Oracle assumes that the implementation type is in your own schema.

**Restriction:** If you specify this clause, you can specify only one input argument for the function.

**See Also:** *Oracle9i Data Cartridge Developer's Guide* for information on ODCI routines

### **IS | AS Clause**

**pl/sql\_subprogram\_body** Use the *pl/*sql\_subprogram\_body to declare the function in a PL/SQL subprogram body.

> **See Also:** *Oracle9i Application Developer's Guide - Fundamentals* for more information on PL/SQL subprograms

**call\_spec** Use the call\_spec to map a Java or C method name, parameter types, and return type to their SQL counterparts. In Java\_declaration, 'string' identifies the Java implementation of the method.

#### **See Also:**

- *Oracle9i Java Stored Procedures Developer's Guide*
- *Oracle9i Application Developer's Guide Fundamentals* for an explanation of the parameters and semantics of the  $C_{-}$ declaration

**AS EXTERNAL** AS EXTERNAL is an alternative way of declaring a C method. This clause has been deprecated and is supported for backward compatibility only. Oracle Corporation recommends that you use the AS LANGUAGE C syntax.

### <span id="page-914-0"></span>**Examples**

**CREATE FUNCTION Examples** The following statement creates the function get\_ bal on the demo table oe.orders (the PL/SQL is in italics):

```
CREATE FUNCTION get_bal(acc_no IN NUMBER)
    RETURN NUMBER
   IS acc_bal NUMBER(11,2);
   BEGIN
       SELECT order_total
      INTO acc_bal
      FROM orders
      WHERE customer_id = acc_no;
       RETURN(acc_bal);
     END;
```
The get\_bal function returns the balance of a specified account.

When you call the function, you must specify the argument acc<sub>no</sub>, the number of the account whose balance is sought. The datatype of  $acc$  no is NUMBER.

The function returns the account balance. The RETURN clause of the CREATE FUNCTION statement specifies the datatype of the return value to be NUMBER.

The function uses a SELECT statement to select the balance column from the row identified by the argument acc\_no in the orders table. The function uses a RETURN statement to return this value to the environment in which the function is called.

The function created above can be used in a SQL statement. For example:

```
SELECT get_bal(165) FROM DUAL;
GET_BAL(165)
------------
         2519
```
The following statement creates  $PL/SQL$  standalone function  $qet$  val that registers the C routine c\_qet\_val as an external function. (The parameters have been omitted from this example; the PL/SQL is in italics.)

```
CREATE FUNCTION get_val
   ( x_val IN NUMBER,
   y_val IN NUMBER,
  image IN LONG RAW )
   RETURN BINARY_INTEGER AS LANGUAGE C
      NAME "c_get_val"
      LIBRARY c_utils
       PARAMETERS (...);
```
**Aggregate Function Example** The next statement creates an aggregate function called SecondMax to aggregate over number values. It assumes that the object type SecondMaxImpl routines contains the implementations of the ODCIAggregate routines:

```
CREATE FUNCTION SecondMax (input NUMBER) RETURN NUMBER
     PARALLEL_ENABLE AGGREGATE USING SecondMaxImpl;
```
**See Also:** *Oracle9i Data Cartridge Developer's Guide* for the complete implementation of type and type body for SecondMaxImpl

You would use such an aggregate function in a query like the following statement, which queries the demo table hr.employees:

```
SELECT SecondMax(salary), department_id
      FROM employees
      GROUP BY department_id
      HAVING SecondMax(salary) > 9000;
SECONDMAX(SALARY) DEPARTMENT_ID
----------------- -------------
           13500 80
           17000 90
```
**Using a Packaged Procedure in a Function Example** The following statement creates a function that uses a DBMS\_LOB procedure to return the length of a CLOB column:

```
CREATE OR REPLACE FUNCTION text_length(a clob)
    RETURN NUMBER DETERMINISTIC IS
BEGIN
   RETURN DBMS_LOB.GETLENGTH(a);
END;
```
**See Also:** ["Function-Based Index on LOB Column Example" on](#page-939-0) [page 12-82](#page-939-0) to see how to use this function to create a function-based index

# <span id="page-917-0"></span>**CREATE INDEX**

## **Purpose**

Use the CREATE INDEX statement to create an index on

- One or more columns of a table, a partitioned table, an index-organized table, or a cluster
- One or more scalar typed object attributes of a table or a cluster
- A nested table storage table for indexing a nested table column

An **index** is a schema object that contains an entry for each value that appears in the indexed column(s) of the table or cluster and provides direct, fast access to rows. Oracle supports several types of index:

- Normal indexes (by default, Oracle creates B-tree indexes)
- **Bitmap indexes**, which store rowids associated with a key value as a bitmap
- **Partitioned indexes**, which consist of partitions containing an entry for each value that appears in the indexed column(s) of the table
- **Function-based indexes**, which are based on expressions. They enable you to construct queries that evaluate the value returned by an expression, which in turn may include functions (built-in or user-defined).
- **Domain indexes**, which are instances of an application-specific index of type indextype

#### **See Also:**

- *Oracle9i Database Concepts* for a discussion of indexes
- [ALTER INDEX](#page-472-0) [on page 8-51](#page-472-0) for information on modifying an index
- [DROP INDEX](#page-1208-0) [on page 15-69](#page-1208-0) for information on dropping an index

### **Prerequisites**

To create an index in your own schema, one of the following conditions must be true:

The table or cluster to be indexed must be in your own schema.

- You must have INDEX privilege on the table to be indexed.
- You must have CREATE ANY INDEX system privilege.

To create an index in another schema, you must have CREATE ANY INDEX system privilege. Also, the owner of the schema to contain the index must have either the UNLIMITED TABLESPACE system privilege or space quota on the tablespaces to contain the index or index partitions.

To create a domain index in your own schema, in addition to the prerequisites for creating a conventional index, you must also have EXECUTE privilege on the indextype. If you are creating a domain index in another user's schema, the index owner also must have EXECUTE privilege on the indextype and its underlying implementation type. Before creating a domain index, you should first define the indextype.

To create a function-based index in your own schema on your own table, in addition to the prerequisites for creating a conventional index, you must have the QUERY REWRITE system privilege. To create the index in another schema or on another schema's table, you must have the GLOBAL QUERY REWRITE privilege. In both cases, the table owner must also have the EXECUTE object privilege on the function(s) used in the function-based index. In addition, in order for Oracle to use function-based indexes in queries, the QUERY\_REWRITE\_ENABLED parameter must be set to TRUE, and the QUERY\_REWRITE\_INTEGRITY parameter must be set to TRUSTED.

**See Also:** [CREATE INDEXTYPE](#page-944-0) [on page 12-87](#page-944-0)

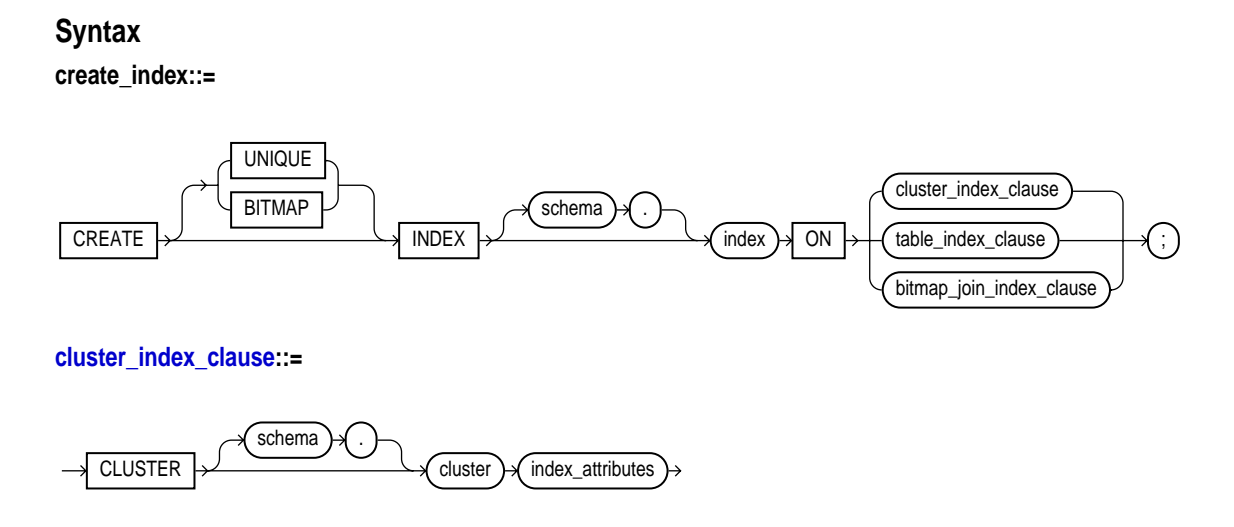

### **[table\\_index\\_clause:](#page-925-1):=**

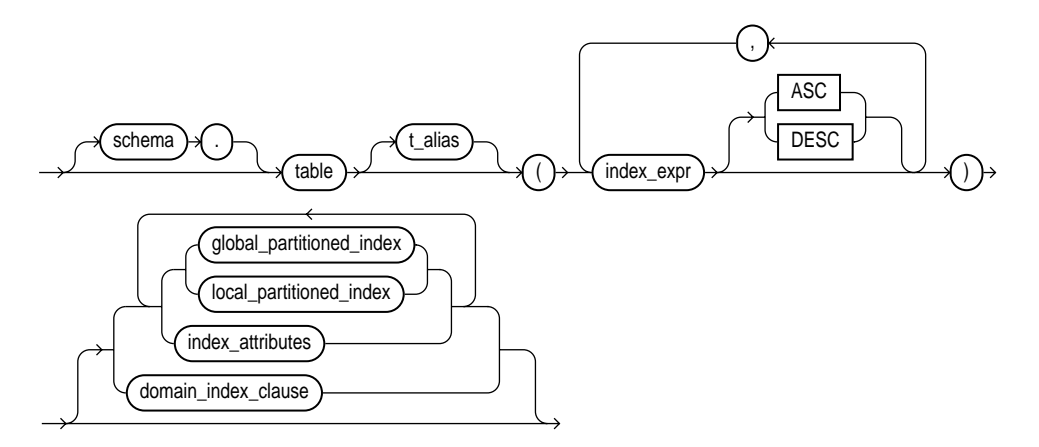

## **[index\\_expr](#page-926-0)::=**

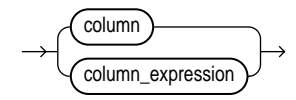

#### **[index\\_attributes](#page-929-0)::=**

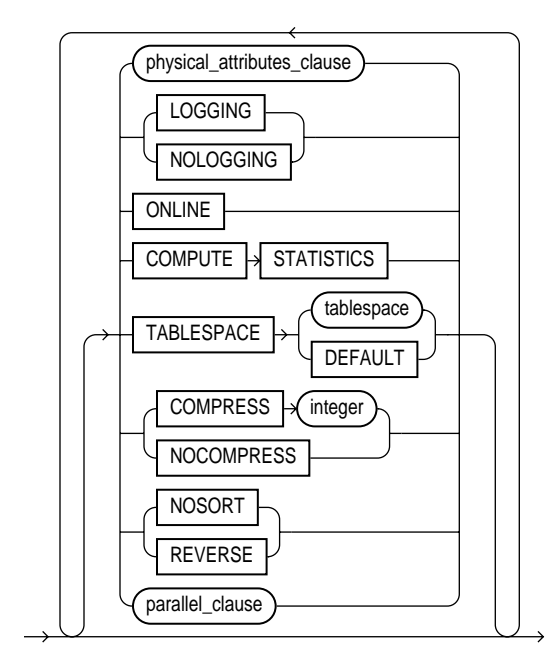

### **physical\_attributes\_clause::=**

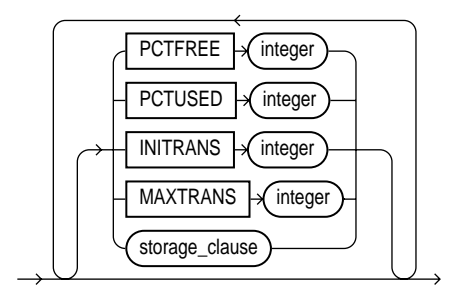

## **[domain\\_index\\_clause:](#page-935-0):=**

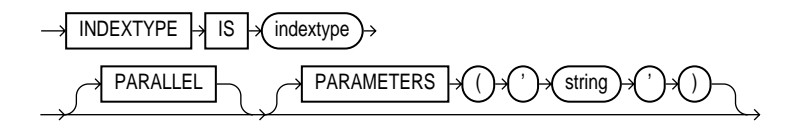

## **[bitmap\\_join\\_index\\_clause:](#page-936-0):=**

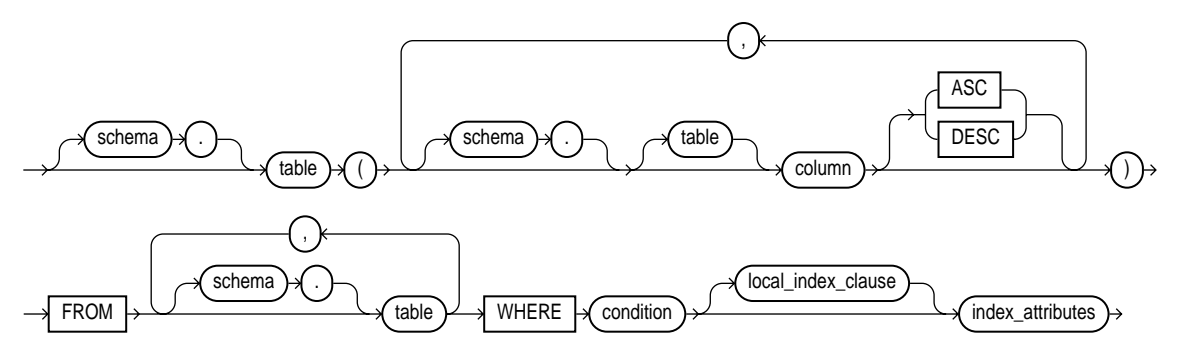

## **[global\\_partitioned\\_index](#page-932-0)::=**

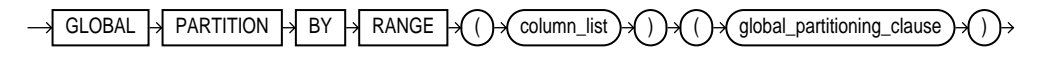

#### **global\_partitioning\_clause::=**

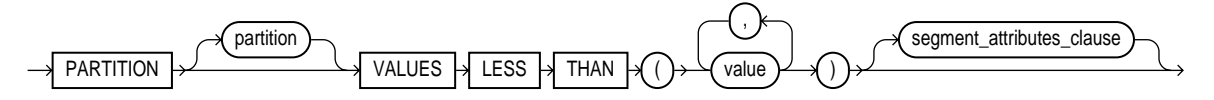

## **[local\\_partitioned\\_index:](#page-934-0):=**

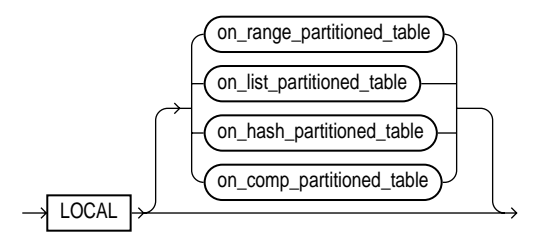

## **[on\\_range\\_partitioned\\_table:](#page-934-1):=**

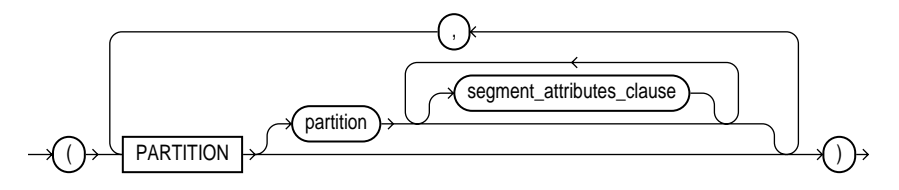

**on\_list\_partitioned\_table::=**

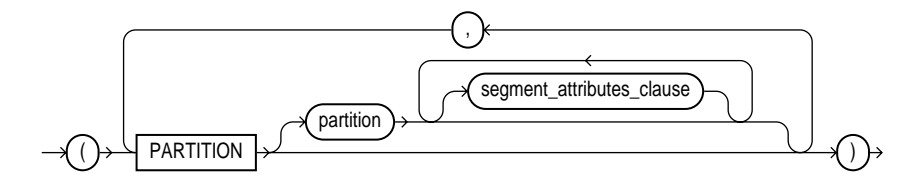

**segment\_attributes\_clause::=**

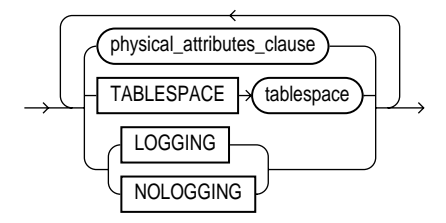

**[on\\_hash\\_partitioned\\_table](#page-934-2)::=**

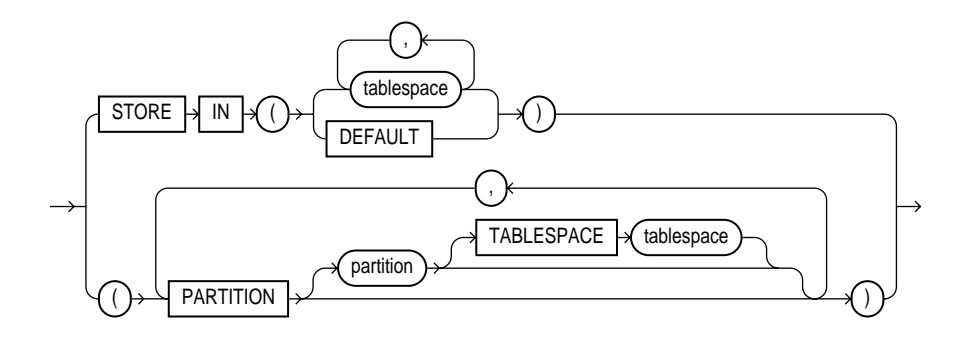

### **[on\\_comp\\_partitioned\\_table](#page-934-3)::=**

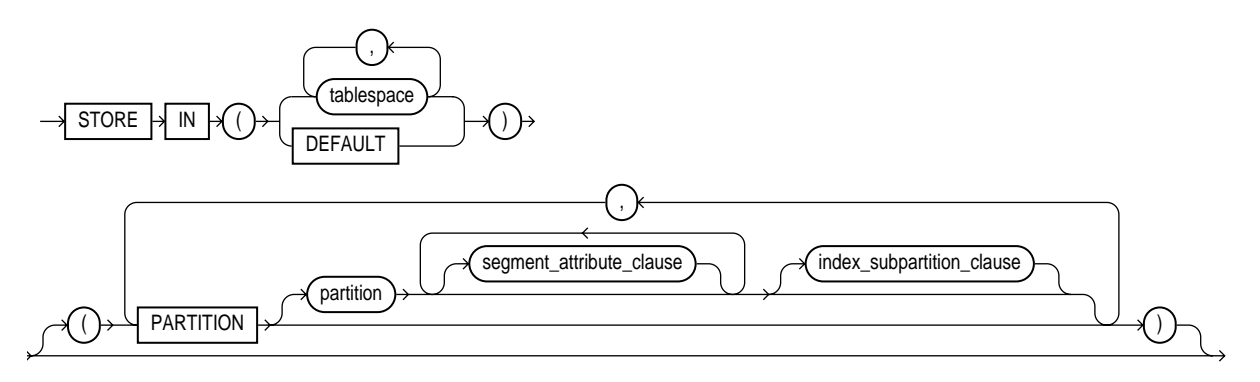

## **index\_subpartition\_clause::=**

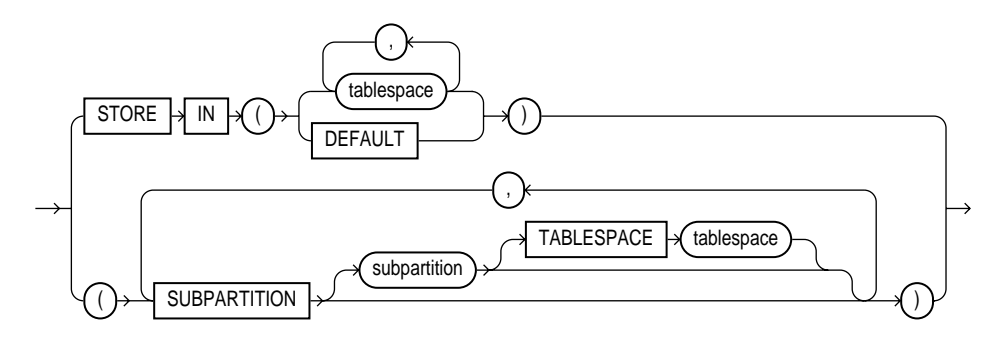

## **parallel\_clause::=**

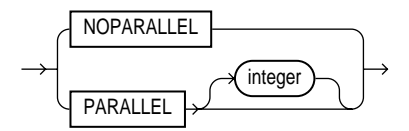

**storage\_clause**: See [storage\\_clause](#page-1378-0) [on page 17-49](#page-1378-0).

## **Keywords and Parameters**

## **UNIQUE**

Specify UNIQUE to indicate that the value of the column (or columns) upon which the index is based must be unique. If the index is local nonprefixed (see below), then the index key must contain the partitioning key.

## **Restrictions:**

- You cannot specify both UNIQUE and BITMAP.
- You cannot specify UNIQUE for a domain index.

**See Also:** [constraint\\_clause](#page-828-0) [on page 11-73](#page-828-0) for information on integrity constraints

## **BITMAP**

Specify BITMAP to indicate that index is to be created with a bitmap for each distinct key, rather than indexing each row separately. Bitmap indexes store the rowids associated with a key value as a bitmap. Each bit in the bitmap corresponds to a possible rowid, and if the bit is set, it means that the row with the corresponding rowid contains the key value. The internal representation of bitmaps is best suited for applications with low levels of concurrent transactions, such as data warehousing.

### **Restrictions:**

- You cannot specify BITMAP when creating a global partitioned index.
- You cannot create a bitmapped secondary index on an index-organized table unless the index-organized table has a mapping table associated with it.
- You cannot specify both UNIQUE and BITMAP.
- You cannot specify BITMAP for a domain index.

### **See Also:**

- *Oracle9i Database Concepts* and *Oracle9i Database Performance Guide and Reference* for more information about using bitmap indexes
- [CREATE TABLE](#page-1049-0) [on page 14-6](#page-1049-0) for information on mapping tables

#### **schema**

Specify the schema to contain the index. If you omit schema, Oracle creates the index in your own schema.

#### **index**

Specify the name of the index to be created.

#### <span id="page-925-0"></span>**cluster\_index\_clause**

Use the *cluster* index clause to identify the cluster for which a cluster index is to be created. If you do not qualify cluster with schema, Oracle assumes the cluster is in your current schema. You cannot create a cluster index for a hash cluster.

**See Also:** [CREATE CLUSTER](#page-859-0) [on page 12-2](#page-859-0)

#### <span id="page-925-1"></span>**table\_index\_clause**

Specify the table (and its attributes) on which you are defining the index. If you do not qualify table with schema, Oracle assumes the table is contained in your own schema.

You create an index on a nested table column by creating the index on the nested table storage table. Include the NESTED\_TABLE\_ID pseudocolumn of the storage table to create a UNIQUE index, which effectively ensures that the rows of a nested table value are distinct.

#### **Restrictions:**

- If the index is locally partitioned, then  $table$  must be partitioned.
- If the table is index-organized, this statement creates a secondary index. You cannot specify REVERSE for this secondary index, and the combined size of the index key and the logical rowid should be less than half the block size.
- **IF** table is a temporary table, the index will also be temporary with the same scope (session or transaction) as table. The following restrictions apply to indexes on temporary table:
	- The index cannot be a partitioned index or a domain index.
	- You cannot specify the *physical\_attributes\_clause* or the parallel\_clause.
	- You cannot specify LOGGING, NOLOGGING, or TABLESPACE.

**See Also:** [CREATE TABLE](#page-1049-0) [on page 14-6](#page-1049-0) and *Oracle9i Database Concepts* for more information on temporary tables

#### **t\_alias**

Specify a correlation name (alias) for the table upon which you are building the index.

> **Note:** This alias is required if the index\_expr references any object type attributes or object type methods. See ["Function-based](#page-939-1) [Index on Type Method Example" on page 12-82](#page-939-1).

#### <span id="page-926-0"></span>**index\_expr**

For *index* expr, specify the column or column expression upon which the index is based.

**column** Specify the name of a column in the table. A bitmap index can have a maximum of 30 columns. Other indexes can have as many as 32 columns.

You can create an index on a scalar object attribute column or on the system-defined NESTED\_TABLE\_ID column of the nested table storage table. If you specify an object attribute column, the column name must be qualified with the table name. If you specify a nested table column attribute, it must be qualified with the outermost table name, the containing column name, and all intermediate attribute names leading to the nested table column attribute.

**Restriction:** You cannot create an index on columns or attributes whose type is user-defined, LONG, LONG RAW, LOB, or REF, except that Oracle supports an index on REF type columns or attributes that have been defined with a SCOPE clause.

<span id="page-926-1"></span>**column\_expression** Specify an expression built from columns of table, constants, SQL functions, and user-defined functions. When you specify  $\text{colum}_{-}$ expression, you create a **function-based index**.

**See Also:** ["Notes on Function-Based Indexes" on page 12-70](#page-927-0) and ["Restrictions on Function-Based Indexes" on page 12-71](#page-928-0)

Name resolution of the function is based on the schema of the index creator. User-defined functions used in column\_expression are fully name resolved during the CREATE INDEX operation.

After creating a function-based index, collect statistics on both the index and its base table using the ANALYZE statement. Oracle cannot use the function-based index until these statistics have been generated.

**See Also:** [ANALYZE](#page-786-0) [on page 11-31](#page-786-0)

#### <span id="page-927-0"></span>**Notes on Function-Based Indexes**

When you subsequently query a table that uses a function-based index, you must ensure in the query that *column\_expression* is not null. However, Oracle will use a function-based index in a query even if the columns specified in the WHERE clause are in a different order than their order in the column\_expression that defined the function-based index.

**See Also:** ["Function-Based Index Examples" on page 12-81](#page-938-0)

If the function on which the index is based becomes invalid or is dropped, Oracle marks the index DISABLED. Queries on a DISABLED index fail if the optimizer chooses to use the index. DML operations on a DISABLED index fail unless the index is also marked UNUSABLE **and** the parameter SKIP\_UNUSABLE\_INDEXES is set to true.

**See Also:** [ALTER SESSION](#page-547-0) [on page 9-2](#page-547-0) for more information on this parameter

Oracle's use of function-based indexes is also affected by the setting of the QUERY\_ REWRITE\_ENABLED session parameter.

See Also: [ALTER SESSION](#page-547-0) [on page 9-2](#page-547-0)

If a public synonym for a function, package, or type is used in  $\text{colum}_$ expression, and later an actual object with the same name is created in the table owner's schema, then Oracle will disable the function-based index. When you subsequently enable the function-based index using ALTER INDEX ... ENABLE or ALTER INDEX ... REBUILD, the function, package, or type used in the  $column$ expression will continue to resolve to the function, package, or type to which the public synonym originally pointed. It will not resolve to the new function, package, or type.

If the definition of a function-based index generates internal conversion to character data, use caution when changing NLS parameter settings. Function-based indexes use the current database settings for NLS parameters. If you reset these parameters

at the session level, queries using the function-based index may return incorrect results. Two exceptions are the collation parameters (NLS\_SORT and NLS\_COMP). Oracle handles the conversions correctly even if these have been reset at the session level.

## <span id="page-928-0"></span>**Restrictions on Function-Based Indexes**

- Any user-defined function referenced in column\_expression must be DETERMINISTIC.
- For a function-based globally partitioned index, the  $column$  expression cannot be the partitioning key.
- column\_expression can be any form of expression except a scalar subquery expression
- All functions must be specified with parentheses, even if they have no parameters. Otherwise Oracle interprets them as column names.
- **Any function you specify in**  $\text{column}$  expression must return a repeatable value. For example, you cannot specify the SYSDATE or USER function or the ROWNUM pseudocolumn.
- The *column\_expression* cannot contain any aggregate functions.
- You cannot create a function-based index on a nested table.

**See Also:** [CREATE FUNCTION](#page-904-0) [on page 12-47](#page-904-0) and *PL/SQL User's Guide and Reference*

## **ASC | DESC**

Use ASC or DESC to indicate whether the index should be created in ascending or descending order. Indexes on character data are created in ascending or descending order of the character values in the database character set.

Oracle treats descending indexes as if they were function-based indexes. You do not need the QUERY REWRITE or GLOBAL QUERY REWRITE privileges to create them, as you do with other function-based indexes. However, as with other function-based indexes, Oracle does not use descending indexes until you first analyze the index and the table on which the index is defined. See the  $column$  expression clause of this statement.

**Restriction:** You cannot specify either of these clauses for a domain index. You cannot specify DESC for a reverse index. Oracle ignores DESC if index is bitmapped or if the COMPATIBLE initialization parameter is set to a value less than 8.1.0.

#### <span id="page-929-0"></span>**index\_attributes**

**physical\_attributes\_clause** Use the physical\_attributes\_clause to establish values for physical and storage characteristics for the index. See [CREATE](#page-1049-0) [TABLE](#page-1049-0) [on page 14-6](#page-1049-0).

**Restriction:** You cannot specify the PCTUSED parameter for an index.

- For PCTFREE, specify the percentage of space to leave free for updates and insertions within each of the index's data blocks.
- **■** Use the  $storage\_clause$  to establish the storage characteristics for the index.

**See Also:** [storage\\_clause](#page-1378-0) [on page 17-49](#page-1378-0)

**TABLESPACE** For tablespace, specify the name of the tablespace to hold the index, index partition, or index subpartition. If you omit this clause, Oracle creates the index in the default tablespace of the owner of the schema containing the index.

For a local index, you can specify the keyword DEFAULT in place of tablespace. New partitions or subpartitions added to the local index will be created in the same tablespace(s) as the corresponding partitions or subpartitions of the underlying table.

**COMPRESS** Specify COMPRESS to enable key compression, which eliminates repeated occurrence of key column values and may substantially reduce storage. Use *integer* to specify the prefix length (number of prefix columns to compress).

- For unique indexes, the valid range of prefix length values is from 1 to the number of key columns minus 1. The default prefix length is the number of key columns minus 1.
- For nonunique indexes, the valid range of prefix length values is from 1 to the number of key columns. The default prefix length is the number of key columns.

Oracle compresses only nonpartitioned indexes that are nonunique or unique indexes of at least two columns.

**Restriction**: You cannot specify COMPRESS for a bitmap index.

**NOCOMPRESS** Specify NOCOMPRESS to disable key compression. This is the default.

**NOSORT** Specify NOSORT to indicate to Oracle that the rows are stored in the database in ascending order, so that Oracle does not have to sort the rows when creating the index. If the rows of the indexed column or columns are not stored in ascending order, Oracle returns an error. For greatest savings of sort time and space, use this clause immediately after the initial load of rows into a table.

## **Restrictions on NOSORT:**

- You cannot specify REVERSE with this clause.
- You cannot use this clause to create a cluster, partitioned, or bitmap index.
- You cannot specify this clause for a secondary index on an index-organized table.

**REVERSE** Specify REVERSE to store the bytes of the index block in reverse order, excluding the rowid.

## **Restrictions on REVERSE:**

- You cannot specify NOSORT with this clause.
- You cannot reverse a bitmap index or an index-organized table.

**LOGGING | NOLOGGING** Specify whether the creation of the index will be logged (LOGGING) or not logged (NOLOGGING) in the redo log file. This setting also determines whether subsequent Direct Loader (SQL\*Loader) and direct-path INSERT operations against the index are logged or not logged. LOGGING is the default.

If index is nonpartitioned, this clause specifies the logging attribute of the index.

If index is partitioned, this clause determines:

- The default value of all partitions specified in the CREATE statement (unless you specify LOGGING|NOLOGGING in the PARTITION description clause)
- The default value for the segments associated with the index partitions
- The default value for local index partitions or subpartitions added implicitly during subsequent ALTER TABLE ... ADD PARTITION operations

In NOLOGGING mode, data is modified with minimal logging (to mark new extents INVALID and to record dictionary changes). When applied during media recovery, the extent invalidation records mark a range of blocks as logically corrupt, since the redo data is not logged. Thus if you cannot afford to lose this index, it is important to take a backup after the NOLOGGING operation.

If the database is run in ARCHIVELOG mode, media recovery from a backup made before the LOGGING operation will re-create the index. However, media recovery from a backup made before the NOLOGGING operation will not re-create the index.

The logging attribute of the index is independent of that of its base table.

If you omit this clause, the logging attribute is that of the tablespace in which it resides.

> **See Also:** *Oracle9i Database Concepts* and *Oracle9i Data Warehousing Guide* for more information about logging and parallel DML

**ONLINE** Specify ONLINE to indicate that DML operations on the table will be allowed during creation of the index.

#### **Restrictions:**

- Parallel DML is not supported during online index building. If you specify ONLINE and then issue parallel DML statements, Oracle returns an error.
- You cannot specify ONLINE for a bitmap index or a cluster index.
- You cannot specify ONLINE for a conventional index on a UROWID column.

**See Also:** *Oracle9i Database Concepts* for a description of online index building and rebuilding

**COMPUTE STATISTICS** Specify COMPUTE STATISTICS to collect statistics at relatively little cost during the creation of an index. These statistics are stored in the data dictionary for ongoing use by the optimizer in choosing a plan of execution for SQL statements.

The types of statistics collected depend on the type of index you are creating.

**Note:** If you create an index using another index (instead of a table), the original index might not provide adequate statistical information. Therefore, Oracle generally uses the base table to compute the statistics, which will improve the statistics but may negatively affect performance.

Additional methods of collecting statistics are available in PL/SQL packages and procedures.

**See Also:** *Oracle9i Supplied PL/SQL Packages and Types Reference*

#### **parallel\_clause**

Specify the  $parallel$  clause if you want creation of the index to be parallelized.

**Note:** The syntax of the parallel\_clause supersedes syntax appearing in earlier releases of Oracle. Superseded syntax is still supported for backward compatibility, but may result in slightly different behavior than that documented.

**NOPARALLEL** Specify NOPARALLEL for serial execution. This is the default.

**PARALLEL** Specify PARALLEL if you want Oracle to select a degree of parallelism equal to the number of CPUs available on all participating instances times the value of the PARALLEL\_THREADS\_PER\_CPU initialization parameter.

**PARALLEL integer** Specification of integer indicates the **degree of parallelism**, which is the number of parallel threads used in the parallel operation. Each parallel thread may use one or two parallel execution servers. Normally Oracle calculates the optimum degree of parallelism, so it is not necessary for you to specify integer.

#### **Index Partitioning Clauses**

Use the global\_partitioned\_index clause and the local\_partitioned\_ index clauses to partition index.

**Note:** The storage of partitioned database entities in tablespaces of different block sizes is subject to several restrictions. Please refer to *Oracle9i Database Administrator's Guide* for a discussion of these restrictions.

#### <span id="page-932-0"></span>**global\_partitioned\_index**

The global\_partitioned\_index clause lets you specify that the partitioning of the index is user defined and is not equipartitioned with the underlying table. By default, nonpartitioned indexes are global indexes.

**PARTITION BY RANGE** Specify PARTITION BY RANGE to indicate that the global index is partitioned on the ranges of values from the columns specified in  $\epsilon$  *column* list. You cannot specify this clause for a local index.

**column** list For column list, specify the name of the column(s) of a table on which the index is partitioned. The  $column$  list must specify a left prefix of the index column list.

You cannot specify more than 32 columns in  $column\_list$ , and the columns cannot contain the ROWID pseudocolumn or a column of type ROWID.

> **Note:** If your enterprise has or will have databases using different character sets, use caution when partitioning on character columns. The sort sequence of characters is not identical in all character sets.

**See Also:** *Oracle9i Globalization Support Guide* for more information on character set support

**PARTITION** The PARTITION clause lets you describe the individual index partitions. The number of clauses determines the number of partitions. If you omit partition, Oracle generates a name with the form SYS\_Pn.

**VALUES LESS THAN** For VALUES LESS THAN (value list), specify the (noninclusive) upper bound for the current partition in a global index. The  $value$  $list$  is a comma-separated, ordered list of literal values corresponding to column list in the partition by range clause. Always specify MAXVALUE as the value list of the last partition.

**Note:** If index is partitioned on a DATE column, and if the date format does not specify the first two digits of the year, you must use the TO\_DATE function with a 4-character format mask for the year. The date format is determined implicitly by NLS\_TERRITORY or explicitly by NLS\_DATE\_FORMAT.

**See Also:**

- *Oracle9i Globalization Support Guide* for more information on these initialization parameters
- ["Range Partitioning Example" on page 14-60](#page-1103-0)

## <span id="page-934-0"></span>**local\_partitioned\_index**

The local partitioned index clauses let you specify that the index is partitioned on the same columns, with the same number of partitions and the same partition bounds as  $table$ . Oracle automatically maintains LOCAL index partitioning as the underlying table is repartitioned.

<span id="page-934-1"></span>**on range partitioned table** Specify the name and attributes of an index on a range-partitioned table.

- For PARTITION, specify the names of the individual partitions. The number of clauses determines the number of partitions. For a local index, the number of index partitions must be equal to the number of the table partitions, and in the same order.
- **If you omit**  $partition$ , Oracle generates a name that is consistent with the corresponding table partition. If the name conflicts with an existing index partition name, the form SYS\_Pn is used.

<span id="page-934-2"></span>**on hash partitioned table** Specify the name and attributes of an index on a hash-partitioned table. If you do not specify partition, Oracle uses the name of the corresponding base table partition, unless it conflicts with an explicitly specified name of another index partition. In this case, Oracle generates a name of the form SYS Pnnn.

You can optionally specify TABLESPACE for all index partitions or for one or more individual partitions. If you do not specify TABLESPACE at the index or partition level, Oracle stores each index partition in the same tablespace as the corresponding table partition.

<span id="page-934-3"></span>**on comp partitioned table** Specify the name and attributes of an index on a composite-partitioned table. The first STORE IN clause specifies the default tablespace for the index subpartitions. You can override this storage by specifying a different tablespace in the index subpartitioning clause.

If you do not specify TABLESPACE for subpartitions either in this clause or in the index\_subpartitioning\_clause, Oracle uses the tablespace specified for index. If you also do not specify TABLESPACE for index, Oracle stores the subpartition in the same tablespace as the corresponding table subpartition.

**on list partitioned table** The on list partitioned table clause is identical to [on\\_range\\_partitioned\\_table](#page-934-1) [on page 12-77.](#page-934-1)

**STORE IN** The STORE IN clause lets you specify how index hash partitions (for a hash-partitioned index) or index subpartitions (for a composite-partitioned index) are to be distributed across various tablespaces. The number of tablespaces does not have to equal the number of index partitions. If the number of index partitions is greater than the number of tablespaces, Oracle cycles through the names of the tablespaces.

- The DEFAULT clause is valid only for a local index on a hash or composite-partitioned table. This clause overrides any tablespace specified at the index level for a partition or subpartition, and stores the index partition or subpartition in the same partition as the corresponding table partition or subpartition.
- The index\_subpartition\_clause lets you specify one or more tablespaces in which to store all subpartitions in *partition* or one or more individual subpartitions in  $partition$ . The subpartition inherits all other attributes from partition. Attributes not specified for partition are inherited from index.

#### <span id="page-935-0"></span>**domain\_index\_clause**

Use the domain index clause to indicate that index is a domain index.

**column** Specify the table columns or object attributes on which the index is defined. You can define multiple domain indexes on a single column only if the underlying indextypes are different and the indextypes support a disjoint set of user-defined operators.

**Restriction:** You cannot create a domain index on a column of datatype REF, varray, nested table, LONG, or LONG RAW.

*indextype* For indextype, specify the name of the indextype. This name should be a valid schema object that you have already defined.
**Note:** If you have installed Oracle Text, you can use various built-in indextypes to create Oracle Text domain indexes. For more information on Oracle Text and the indexes it uses, please refer to *Oracle Text Reference*.

**See Also:** [CREATE INDEXTYPE](#page-944-0) [on page 12-87](#page-944-0)

**PARAMETERS** In the PARAMETERS clause, specify the parameter string that is passed uninterpreted to the appropriate ODCI indextype routine. The maximum length of the parameter string is 1000 characters.

When you specify this clause at the top level of the syntax, the parameters become the default parameters for the index partitions. If you specify this clause as part of the LOCAL [PARTITION] clause, you override any default parameters with parameters for the individual partition.

Once the domain index is created, Oracle invokes the appropriate ODCI routine. If the routine does not return successfully, the domain index is marked FAILED. The only operations supported on an failed domain index are DROP INDEX and (for non-local indexes) REBUILD INDEX.

**See Also:** *Oracle9i Data Cartridge Developer's Guide* for information on these routines

# **Restrictions on the** *domain\_index\_clause*

- The index  $\exp r$  can specify only a single column.
- You cannot specify a bitmap or unique domain index.

# **bitmap\_join\_index\_clause**

Use the bitmap\_join\_index\_clause to define a **bitmap join index**. A bitmap join index is defined on a single table. For an index key made up of dimension table columns, it stores the fact table rowids corresponding to that key. In a data warehousing environment, the table on which the index is defined is commonly referred to as a **fact table**, and the tables with which this table is joined are commonly referred to as **dimension tables**. However, a star schema is not a requirement for creating a join index.

**ON** In the ON clause, first specify the fact table, and then inside the parentheses specify the columns of the dimension tables on which the index is defined.

**FROM** In the FROM clause, specify the joined tables.

**WHERE** In the WHERE clause, specify the join condition.

If the underlying fact table is partitioned, you must also specify one of the  $local$ index clauses (see local partitioned index [on page 12-77\)](#page-934-0).

**Restrictions:** In addition to the restrictions on bitmap indexes in general (see [BITMAP](#page-924-0) [on page 12-67](#page-924-0)), the following restrictions apply to bitmap join indexes:

- You cannot create a bitmap join index on an index-organized table or a temporary table.
- No table may appear twice in the FROM clause.
- You cannot create a function-based join index.
- The dimension table columns must be either primary key columns or have unique constraints.
- If a dimension table has a composite primary key, each column in the primary key must be part of the join.
- You cannot specify the local\_index\_clauses unless the fact table is partitioned.

**See Also:** *Oracle9i Data Warehousing Guide* for information on fact and dimension tables and on using bitmap indexes in a data warehousing environment

# **Examples**

#### **General Index Examples**

**PARALLEL Example** The following statement was used to create the ord\_ customer\_ix on the customer\_id column of the sample table oe.orders:

```
CREATE INDEX ord_customer_ix
ON orders (customer id);
```
**COMPRESS Example** To create the ord\_customer\_ix index with the COMPRESS clause, you might issue the following statement:

```
CREATE INDEX ord_customer_ix ON orders (customer_id, sales_rep_id)
    COMPRESS 1;
```
The index will compress repeated occurrences of customer id column values.

**Computing Statistics Example** The following statement collects statistics on the ord\_customer\_ix index during its creation:

```
CREATE INDEX ord_customer_ix ON orders(customer_id, sales_rep_id)
   COMPUTE STATISTICS;
```
The type of statistics collected depends on the type of index you are creating.

**NOLOGGING Example** If the sample table orders had been created using a fast parallel load (so all rows are already sorted), you might issue the following statement to quickly create an index in parallel. (Oracle chooses the appropriate degree of parallelism.)

```
CREATE INDEX ord_customer_ix
   ON orders (customer_id)
   NOSORT
   NOLOGGING
    PARALLEL;
```
**Cluster Index Example** To create an index for the personnel cluster, which was created in ["Creating a Cluster Example"](#page-866-0) [on page 12-9,](#page-866-0) issue the following statement:

```
CREATE INDEX personnel_ix ON CLUSTER personnel;
```
No index columns are specified, because the index is automatically built on all the columns of the cluster key. For cluster indexes, all rows are indexed.

**NULL Example** Consider the following statement:

SELECT last\_name FROM employees WHERE commission\_pct IS NULL;

The above query does not use an index created on the commission pct column unless it is a bitmap index.

#### **Function-Based Index Examples**

**Basic Function-Based Index Example** The following statement creates a function-based index on the employees table based on an uppercase evaluation of the last\_name column:

```
CREATE INDEX upper_ix ON employees (UPPER(last_name));
```
See the ["Prerequisites" on page 12-60](#page-917-0) for the privileges and parameter settings required when creating function-based indexes.

To ensure that Oracle will use the index rather than performing a full table scan, be sure that the value of the function is not null in subsequent queries. For example, this statement is guaranteed to use the index:

```
SELECT first_name, last_name
   FROM employees WHERE UPPER(last_name) IS NOT NULL
    ORDER BY UPPER(last_name);
```
However, without the WHERE clause, Oracle may perform a full table scan.

In the next statements showing index creation and subsequent query, Oracle will use index income\_ix even though the columns are in reverse order in the query:

```
CREATE INDEX income_ix
    ON employees(salary + (salary*commission_pct));
SELECT first_name||' '||last_name "Name"
    FROM employees
    WHERE (salary*commission_pct) + salary > 15000;
```
**Function-Based Index on LOB Column Example** The following statement uses the function created in ["Using a Packaged Procedure in a Function Example" on](#page-916-0) [page 12-59](#page-916-0) to creates a function-based index on a LOB column in the sample pm schema. The example then collects statistics on the function-based index, and selects rows from the demo table print media where that CLOB column has fewer than 100 characters.

```
CREATE INDEX src_idx ON print_media(text_length(ad_sourcetext));
ANALYZE INDEX src_idx COMPUTE STATISTICS;
SELECT product_id FROM print_media
    WHERE text_length(ad_sourcetext) < 1000;
PRODUCT_ID
----------
       3060
       2056
       3106
       2268
```
**Function-based Index on Type Method Example** This example entails an object type rectangle containing two number attributes: length and width. The area() method computes the area of the rectangle.

```
CREATE TYPE rectangle AS OBJECT
( length NUMBER,
  width NUMBER,
  MEMBER FUNCTION area RETURN NUMBER DETERMINISTIC
);
CREATE OR REPLACE TYPE BODY rectangle AS
   MEMBER FUNCTION area RETURN NUMBER IS
 BEGIN
   RETURN (length*width);
   END;
END;
```
Now, if you create a table rect\_tab of type rectangle, you can create a function-based index on the area() method as follows:

CREATE TABLE rect\_tab OF rectangle; CREATE INDEX area\_idx ON rect\_tab x (x.area());

You can use this index efficiently to evaluate a query of the form:

SELECT \* FROM rect\_tab x WHERE x.area() > 100;

#### **Partitioned Index Examples**

**Global Partitioned Index Example** The following statement creates a global prefixed index amount\_sold on table sh\_sales with three partitions that divide the range of costs into three groups:

```
CREATE INDEX cost_ix ON sales (amount_sold)
    GLOBAL PARTITION BY RANGE (amount_sold)
       (PARTITION p1 VALUES LESS THAN (1000),
        PARTITION p2 VALUES LESS THAN (2500),
        PARTITION p3 VALUES LESS THAN (MAXVALUE));
```
**Index on Hash-Partitioned Table Example.** The following statement creates a local index on the product\_id column of the product\_information table. The STORE IN clause immediately following LOCAL indicates that product\_ information is hash partitioned. Oracle will distribute the hash partitions between the tbs1 and tbs2 tablespaces:

```
CREATE INDEX prod_idx ON product_information(product_id) LOCAL
   STORE IN (tbs1, tbs2);
```
**Index on Composite-Partitioned Table Example.** The following statement creates a local index on the composite\_sales table, which is composite-partitioned. The STORAGE clause specifies default storage attributes for the index. However, this default is overridden for the five subpartitions of partitions  $q3_22000$  and  $q4_1$ 2000, because separate TABLESPACE storage is specified.

**See Also:** ["Composite-Partitioned Table Example" on page 14-63](#page-1106-0) for the creation of the composite\_sales table

```
CREATE INDEX sales_idx ON composite_sales(time_id, prod_id)
    STORAGE (INITIAL 1M MAXEXTENTS UNLIMITED)
    LOCAL
    (PARTITION q1_1998,
    PARTITION q2_1998,
   PARTITION q3 1998,
    PARTITION q4 1998,
     PARTITION q1_1999,
     PARTITION q2_1999,
    PARTITION q3 1999,
     PARTITION q4_1999,
     PARTITION q1_2000,
     PARTITION q2_2000
       (SUBPARTITION pq2001, SUBPARTITION pq2002,
        SUBPARTITION pq2003, SUBPARTITION pq2004,
        SUBPARTITION pq2005, SUBPARTITION pq2006,
        SUBPARTITION pq2007, SUBPARTITION pq2008),
     PARTITION q3_2000
       (SUBPARTITION c1 TABLESPACE tbs1,
        SUBPARTITION c2 TABLESPACE tbs2,
        SUBPARTITION c3 TABLESPACE tbs3,
        SUBPARTITION c4 TABLESPACE tbs4,
        SUBPARTITION c5 TABLESPACE tbs5),
     PARTITION q4_2000
       (SUBPARTITION pq4001 TABLESPACE tbs6,
        SUBPARTITION pq4002 TABLESPACE tbs7,
        SUBPARTITION pq4003 TABLESPACE tbs8,
        SUBPARTITION pq4004 TABLESPACE tbs9)
);
```
#### **Bitmap Index Examples**

The following example creates a bitmap partitioned index on a table with four partitions:

```
CREATE BITMAP INDEX partno_ix
```

```
ON lineitem(partno)
TABLESPACE ts1
LOCAL (PARTITION quarter1 TABLESPACE ts2,
        PARTITION quarter2 STORAGE (INITIAL 10K NEXT 2K),
        PARTITION quarter3 TABLESPACE ts2,
        PARTITION quarter4);
```
The next statement creates a bitmap join index on the demo table sh.sales (a partitioned table) based on columns from the sh.products table:

```
CREATE BITMAP INDEX sales_products_ix
    ON sales (p.prod_category, p. prod_status)
    FROM sales s, products p
   WHERE s.prod_id = p.prod_id
    LOCAL;
```
Because sales is a partitioned table, the index must be a locally partitioned bitmap index.

#### **Index on Nested Table Example**

In the following example, UNIQUE index uniq  $proj$  indx is created on storage table nested project table. Including pseudocolumn nested table id ensures distinct rows in nested table column projs managed:

```
CREATE TYPE proj_type AS OBJECT
    (proj_num NUMBER, proj_name VARCHAR2(20));
CREATE TYPE proj_table_type AS TABLE OF proj_type;
CREATE TABLE employee ( emp_num NUMBER, emp_name CHAR(31),
   projs_managed proj_table_type )
   NESTED TABLE projs_managed STORE AS nested_project_table;
CREATE UNIQUE INDEX uniq_proj_indx
    ON nested_project_table ( NESTED_TABLE_ID, proj_num);
```
#### **Indexing on Substitutable Column Examples**

You can build an index on attributes of the declared type of a substitutable column. In addition, you can reference the subtype attributes by using the appropriate TREAT function. The following example uses the table books, which is created in ["Substitutable Table and Column Examples" on page 14-55](#page-1098-0). The statement creates an index on the salary attribute of all employee authors in the books table:

```
CREATE INDEX salary_i
   ON books (TREAT(author AS employee_t).salary);
```
The target type in the argument of the TREAT function must be the type that added the attribute being referenced. In the example, the target of TREAT is employee\_t, which is the type that added the salary attribute.

If this condition is not satisfied, Oracle interprets the TREAT function as any functional expression and creates the index as a function-based index. For example, the following statement creates a function-based index on the salary attribute of part-time employees, assigning nulls to instances of all other types in the type hierarchy.

```
CREATE INDEX salary_func_i ON persons p
    (TREAT(VALUE(P) AS part_time_emp_t).salary);
```
You can also build an index on the type-discriminant column underlying a substitutable column by using the SYS\_TYPEID function.

> **Note:** Oracle uses the type-discriminant column to evaluate queries that involve the IS OF type condition. The cardinality of the typeid column is normally low, so Oracle Corporation recommends that you build a bitmap index in this situation.

The following statement creates a bitmap index on the typeid of the author column of the books table:

CREATE BITMAP INDEX typeid\_i ON books (SYS\_TYPEID(author));

**See Also:**

- ["Type Hierarchy Example" on page 15-20](#page-1159-0) to see the creation of the type hierarchy underlying the books table
- [TREAT on page 6-182](#page-379-0)
- SYS TYPEID on page 6-156
- ["IS OF type Conditions" on page 5-16](#page-195-0)

# <span id="page-944-0"></span>**CREATE INDEXTYPE**

# **Purpose**

Use the CREATE INDEXTYPE statement to create an **indextype**, which is an object that specifies the routines that manage a domain (application-specific) index. Indextypes reside in the same namespace as tables, views, and other schema objects. This statement binds the indextype name to an implementation type, which in turn specifies and refers to user-defined index functions and procedures that implement the indextype.

**See Also:** *Oracle9i Data Cartridge Developer's Guide* and *Oracle9i Database Concepts* for more information on implementing indextypes

# **Prerequisites**

To create an indextype in your own schema, you must have the CREATE INDEXTYPE system privilege. To create an indextype in another schema, you must have CREATE ANY INDEXTYPE system privilege. In either case, you must have the EXECUTE object privilege on the implementation type and the supported operators.

An indextype supports one or more operators, so before creating an indextype, you should first design the operator or operators to be supported and provide functional implementation for those operators.

**See Also:** [CREATE OPERATOR](#page-990-0) [on page 13-37](#page-990-0)

# **Syntax**

#### **create\_indextype::=**

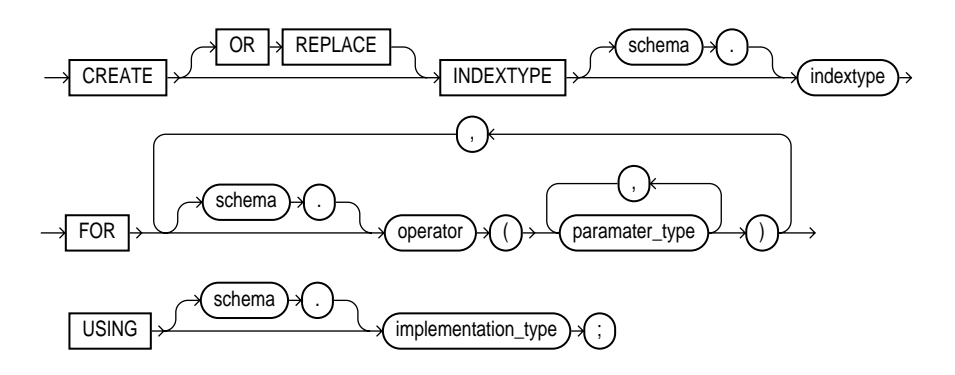

# **Keywords and Parameters**

# **schema**

Specify the name of the schema in which the indextype resides. If you omit schema, Oracle creates the indextype in your own schema.

# **indextype**

Specify the name of the indextype to be created.

# **FOR Clause**

Use the FOR clause to specify the list of operators supported by the indextype.

- For schema, specify the schema containing the operator. If you omit schema, Oracle assumes the operator is in your own schema.
- For *operator*, specify the name of the operator supported by the indextype.

All the operators listed in this clause should be valid operators.

For parameter\_type, list the types of parameters to the operator.

# **USING Clause**

The USING clause lets you specify the type that provides the implementation for the new indextype.

For implementation\_type, specify the name of the type that implements the appropriate Oracle Data Cartridge interface (ODCI).

- You must specify a valid type that implements the routines in the ODCI interface.
- The implementation type must reside in the same schema as the indextype.

**See Also:** *Oracle9i Data Cartridge Developer's Guide* for additional information on this interface

# **Example**

**CREATE INDEXTYPE Example** The following statement creates an indextype named TextIndexType and specifies the contains operator that is supported by the indextype and the TextIndexMethods type that implements the index interface:

CREATE INDEXTYPE TextIndexType FOR contains (VARCHAR2, VARCHAR2) USING TextIndexMethods;

# **CREATE JAVA**

# **Purpose**

Use the CREATE JAVA statement to create a schema object containing a Java source, class, or resource.

#### **See Also:**

- *Oracle9i Java Developer's Guide* for Java concepts
- *Oracle9i Java Stored Procedures Developer's Guide* for Java stored procedures
- *Oracle9i SQLJ Developer's Guide and Reference* for SQLJ
- *Oracle9i JDBC Developer's Guide and Reference* for JDBC
- Oracle9i Enterprise JavaBeans Developer's Guide and Reference for CORBA and EJB

# **Prerequisites**

To create or replace a schema object containing a Java source, class, or resource in your own schema, you must have CREATE PROCEDURE system privilege. To create such a schema object in another user's schema, you must have CREATE ANY PROCEDURE system privilege. To replace such a schema object in another user's schema, you must also have ALTER ANY PROCEDURE system privilege.

# **Syntax**

**create\_java::=**

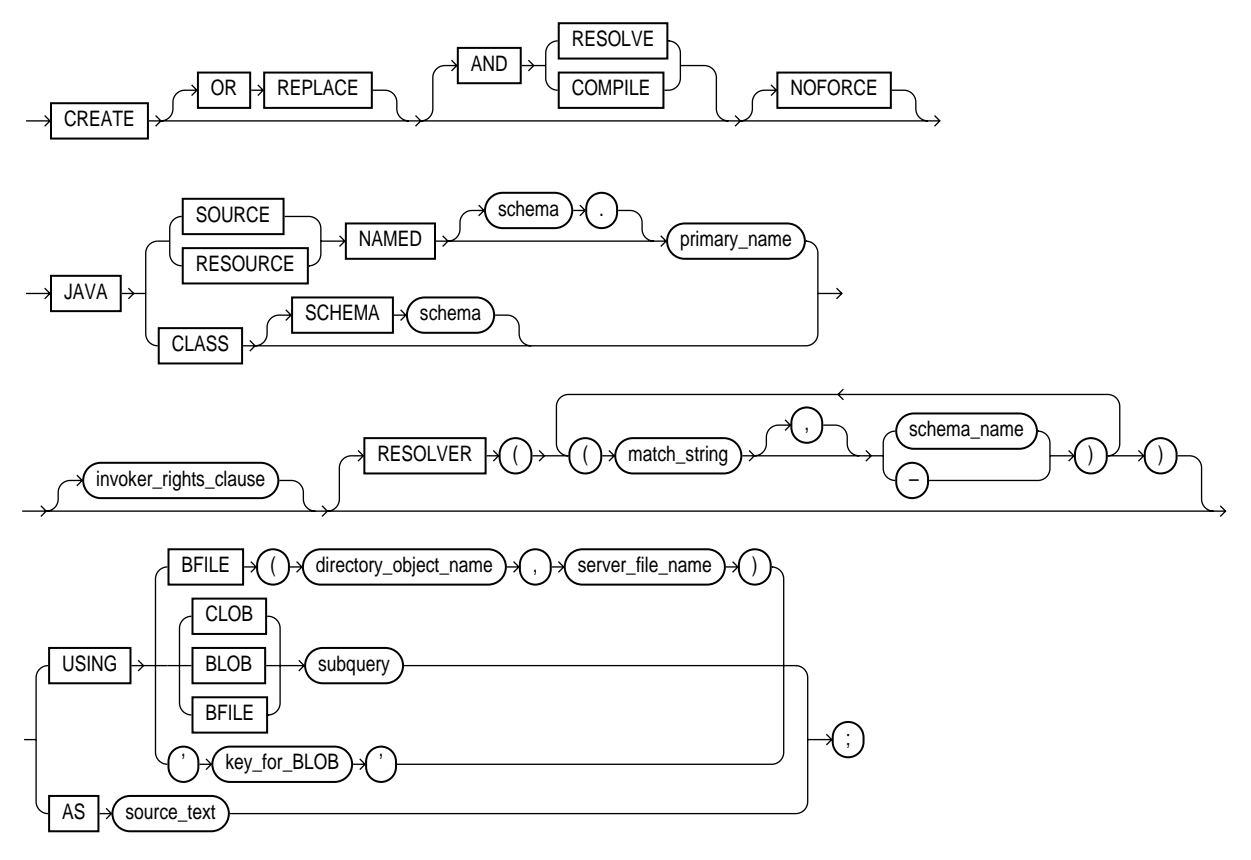

**[invoker\\_rights\\_clause:](#page-950-0):=**

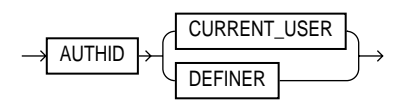

# **Keywords and Parameters**

# **OR REPLACE**

Specify OR REPLACE to re-create the schema object containing the Java class, source, or resource if it already exists. Use this clause to change the definition of an existing object without dropping, re-creating, and regranting object privileges previously granted.

If you redefine a Java schema object and specify RESOLVE or COMPILE, Oracle recompiles or resolves the object. Whether or not the resolution or compilation is successful, Oracle invalidates classes that reference the Java schema object.

Users who had previously been granted privileges on a redefined function can still access the function without being regranted the privileges.

**See Also:** [ALTER JAVA](#page-495-0) [on page 8-74](#page-495-0) for additional information

# **RESOLVE | COMPILE**

RESOLVE and COMPILE are synonymous keywords. They specify that Oracle should attempt to resolve the Java schema object that is created if this statement succeeds.

- When applied to a class, resolution of referenced names to other class schema objects occurs.
- When applied to a source, source compilation occurs.

**Restriction:** You cannot specify this clause for a Java resource.

# **NOFORCE**

Specify NOFORCE to roll back the results of this CREATE command if you have specified either RESOLVE or COMPILE, and the resolution or compilation fails. If you do not specify this option, Oracle takes no action if the resolution or compilation fails (that is, the created schema object remains).

# **JAVA SOURCE Clause**

Specify JAVA SOURCE to load a Java source file.

# **JAVA CLASS Clause**

Specify JAVA CLASS to load a Java class file.

# **JAVA RESOURCE Clause**

Specify JAVA RESOURCE to load a Java resource file.

# **NAMED Clause**

The NAMED clause is *required* for a Java source or resource. The primary\_name must be enclosed in double quotation marks.

- For a Java source, this clause specifies the name of the schema object in which the source code is held. A successful CREATE JAVA SOURCE statement will also create additional schema objects to hold each of the Java classes defined by the source.
- For a Java resource, this clause specifies the name of the schema object to hold the Java resource.

Use double quotation marks to preserve a lower- or mixed-case  $primary\_name$ .

If you do not specify schema, Oracle creates the object in your own schema.

#### **Restrictions:**

- You cannot specify NAMED for a Java class.
- The  $primary$  name cannot contain a database link.

# **SCHEMA Clause**

The SCHEMA clause applies only to a Java class. This optional clause specifies the schema in which the object containing the Java file will reside. If you do not specify this clause, Oracle creates the object in your own schema.

# <span id="page-950-0"></span>**invoker\_rights\_clause**

Use the *invoker* rights clause to indicate whether the methods of the class execute with the privileges and in the schema of the user who owns the class or with the privileges and in the schema of CURRENT USER.

This clause also determines how Oracle resolves external names in queries, DML operations, and dynamic SQL statements in the member functions and procedures of the type.

# **AUTHID CURRENT\_USER**

CURRENT\_USER indicates that the methods of the class execute with the privileges of CURRENT\_USER. This clause is the default and creates an **invoker-rights class**.

This clause also specifies that external names in queries, DML operations, and dynamic SQL statements resolve in the schema of CURRENT\_USER. External names in all other statements resolve in the schema in which the methods reside.

# **AUTHID DEFINER**

DEFINER indicates that the methods of the class execute with the privileges of the owner of the schema in which the class resides, and that external names resolve in the schema where the class resides. This clause creates a **definer-rights class**.

#### **See Also:**

- *Oracle9i Java Stored Procedures Developer's Guide*
- *Oracle9i Database Concepts* and *Oracle9i Application Developer's Guide - Fundamentals* for information on how CURRENT\_USER is determined

# **RESOLVER Clause**

The RESOLVER clause lets you specify a mapping of the fully qualified Java name to a Java schema object, where

- $match$  string is either a fully qualified Java name, a wildcard that can match such a Java name, or a wildcard that can match any name.
- $\Box$  schema name designates a schema to be searched for the corresponding Java schema object.
- $\blacksquare$  A dash (-) as an alternative to schema\_name indicates that if match\_string matches a valid Java name, Oracle can leave the name unresolved. The resolution succeeds, but the name cannot be used at run time by the class.

This mapping is stored with the definition of the schema objects created in this command for use in later resolutions (either implicit or in explicit ALTER ... RESOLVE statements).

# **USING Clause**

The USING clause determines a sequence of character (CLOB or BFILE) or binary (BLOB or BFILE) data for the Java class or resource. Oracle uses the sequence of characters to define one file for a Java class or resource, or one source file and one or more derived classes for a Java source.

# **BFILE Clause**

Specify the directory and filename of a previously created file on the operating system (directory object name) and server file (server file name) containing the sequence. BFILE is usually interpreted as a character sequence by CREATE JAVA SOURCE and as a binary sequence by CREATE JAVA CLASS or CREATE JAVA RESOURCE.

# **CLOB | BLOB | BFILE subquery**

Specify a query that selects a single row and column of the type specified (CLOB, BLOB, or BFILE). The value of the column makes up the sequence of characters.

**Note:** The USING clause implicitly supplies the keyword SELECT. Therefore, omit this keyword from the subquery.

# **key\_for\_BLOB**

The key\_for\_BLOB clause supplies the following implicit query:

```
SELECT LOB FROM CREATE$JAVA$LOB$TABLE
    WHERE NAME = 'key_for_BLOB';
```
**Restriction:** To use this case, the table CREATE\$JAVA\$LOB\$TABLE must exist in the current schema and must have a column LOB of type BLOB and a column NAME of type VARCHAR2.

# **AS source\_text**

Specify a sequence of characters for a Java or SQLJ source.

# **Examples**

**Java Class Example** The following statement creates a schema object containing a Java class using the name found in a Java binary file:

CREATE JAVA CLASS USING BFILE (bfile\_dir, 'Agent.class');

This example assumes the directory object  $b$  file  $di$ r, which points to the operating system directory containing the Java class Agent.class, already exists. In this example, the name of the class determines the name of the Java class schema object.

**Java Source Example** The following statement creates a Java source schema object:

```
CREATE JAVA SOURCE NAMED "Hello" AS
   public class Hello {
      public static String hello() {
          return "Hello World"; } };
```
**Java Resource Example** The following statement creates a Java resource schema object named apptext from a bfile:

```
CREATE JAVA RESOURCE NAMED "appText"
   USING BFILE (bfile_dir, 'textBundle.dat');
```
# **13**

# **SQL Statements: CREATE LIBRARY to CREATE SPFILE**

# This chapter contains the following SQL statements:

- [CREATE LIBRARY](#page-955-0)
- [CREATE MATERIALIZED VIEW](#page-958-0)
- [CREATE MATERIALIZED VIEW LOG](#page-981-0)
- [CREATE OPERATOR](#page-990-1)
- [CREATE OUTLINE](#page-994-0)
- [CREATE PACKAGE](#page-998-0)
- [CREATE PACKAGE BODY](#page-1003-0)
- [CREATE PFILE](#page-1008-0)
- [CREATE PROCEDURE](#page-1010-0)
- [CREATE PROFILE](#page-1017-0)
- [CREATE ROLE](#page-1024-0)
- [CREATE ROLLBACK SEGMENT](#page-1027-0)
- [CREATE SCHEMA](#page-1031-0)
- [CREATE SEQUENCE](#page-1034-0)
- [CREATE SPFILE](#page-1039-0)

# <span id="page-955-0"></span>**CREATE LIBRARY**

# **Purpose**

Use the CREATE LIBRARY statement to create a schema object associated with an operating-system shared library. The name of this schema object can then be used in the call spec of CREATE FUNCTION or CREATE PROCEDURE statements, or when declaring a function or procedure in a package or type, so that SQL and PL/SQL can call to third-generation-language (3GL) functions and procedures.

**See Also:** [CREATE FUNCTION](#page-904-0) [on page 12-47](#page-904-0) and *PL/SQL User's Guide and Reference* for more information on functions and procedures

# **Prerequisites**

To create a library in your own schema, you must have the CREATE LIBRARY system privilege. To create a library in another user's schema, you must have the CREATE ANY LIBRARY system privilege. To use the procedures and functions stored in the library, you must have EXECUTE object privileges on the library.

The CREATE LIBRARY statement is valid only on platforms that support shared libraries and dynamic linking.

# **Syntax**

**create\_library::=**

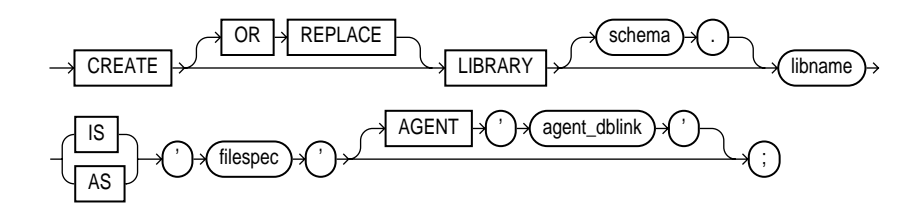

**filespec**: See [filespec](#page-1259-0) [on page 16-28](#page-1259-0).

# **Keywords and Parameters**

# **OR REPLACE**

Specify OR REPLACE to re-create the library if it already exists. Use this clause to change the definition of an existing library without dropping, re-creating, and regranting schema object privileges granted on it.

Users who had previously been granted privileges on a redefined library can still access the library without being regranted the privileges.

# **libname**

Specify the name you wish to represent this library when declaring a function or procedure with a call spec.

# **'filespec'**

Specify a string literal, enclosed in single quotes. This string should be the path or filename your operating system recognizes as naming the shared library.

The 'filespec' is not interpreted during execution of the CREATE LIBRARY statement. The existence of the library file is not checked until an attempt is made to execute a routine from it.

# **AGENT Clause**

Specify the AGENT clause if you want external procedures to be run from a database link other than the server. Oracle will use the database link specified by  $a$ gent  $dblink$  to run external procedures. If you omit this clause, the default agent on the server (extproc) will run external procedures.

# **Examples**

**CREATE LIBRARY Examples** The following statement creates library ext lib:

CREATE LIBRARY ext\_lib AS '/OR/lib/ext\_lib.so';

The following statement re-creates library ext\_lib:

CREATE OR REPLACE LIBRARY ext\_lib IS '/OR/newlib/ext\_lib.so';

**External Procedure Agent Example** The following example creates a library app lib and specifies that external procedures will be run from the public database sales.hq.acme.com:

CREATE LIBRARY app\_lib as '\${ORACLE\_HOME}/lib/app\_lib.so' AGENT 'sales.hq.acme.com';

> **See Also:** ["PUBLIC Database Link Example" on page 12-37](#page-894-0) for information on creating database links

# <span id="page-958-0"></span>**CREATE MATERIALIZED VIEW**

# **Purpose**

Use the CREATE MATERIALIZED VIEW statement to create a **materialized view**. A materialized view is a database object that contains the results of a query. The FROM clause of the query can name tables, views, and other materialized views. Collectively these are called **master tables** (a replication term) or **detail tables** (a data warehouse term). This reference uses "master tables" for consistency. The databases containing the master tables are called the **master databases**.

**Note:** The keyword SNAPSHOT is supported in place of MATERIALIZED VIEW for backward compatibility.

For replication purposes, materialized views allow you to maintain copies of remote data on your local node. The copies can be updatable with the Advanced Replication feature and are read-only without this feature. You can select data from a materialized view as you would from a table or view. In replication environments, the materialized views commonly created are **primary key**, **rowid**, **object**, and **subquery** materialized views.

**See Also:** *Oracle9i Replication* for information on the types of materialized views used to support replication

For data warehousing purposes, the materialized views commonly created are **materialized aggregate views**, **single-table materialized aggregate views**, and **materialized join views**. All three types of materialized views can be used by query rewrite, an optimization technique that transforms a user request written in terms of master tables into a semantically equivalent request that includes one or more materialized views.

**See Also:** *Oracle9i Data Warehousing Guide* for information on the types of materialized views used to support data warehousing

# **Prerequisites**

The privileges required to create a materialized view should be granted directly rather than through a role.

To create a materialized view **in your own schema:**

- You must have been granted the CREATE MATERIALIZED VIEW system privilege **an**d either the CREATE TABLE or CREATE ANY TABLE system privilege.
- You must also have access to any master tables of the materialized view that you do not own, either through a SELECT object privilege on each of the tables or through the SELECT ANY TABLE system privilege.

To create a materialized view **in another user's schema:**

- You must have the CREATE ANY MATERIALIZED VIEW system privilege.
- The owner of the materialized view must have the CREATE TABLE system privilege. The owner must also have access to any master tables of the materialized view that the schema owner does not own (for example, if the master tables are on a remote database), *and* to any materialized view logs defined on those master tables, either through a SELECT object privilege on each of the tables or through the SELECT ANY TABLE system privilege.

To create a refresh-on-commit materialized view (ON COMMIT REFRESH clause), in addition to the preceding privileges, you must have the ON COMMIT REFRESH object privilege on any master tables that you do not own or you must have the ON COMMIT REFRESH system privilege.

To create the materialized view **with query rewrite enabled**, in addition to the preceding privileges:

- The owner of the master tables must have the QUERY REWRITE system privilege.
- If you are not the owner of the master tables, you must have the GLOBAL QUERY REWRITE system privilege or the QUERY REWRITE object privilege on each table outside your schema.
- If the schema owner does not own the master tables, then the schema owner must have the GLOBAL QUERY REWRITE privilege or the QUERY REWRITE object privilege on each table outside the schema.
- If you are defining the materialized view on a prebuilt container (ON PREBUILD TABLE), you must have the SELECT privilege WITH GRANT OPTION on the container table.

The user whose schema contains the materialized view must have sufficient quota in the target tablespace to store the materialized view's master table and index or must have the UNLIMITED TABLESPACE system privilege.

When you create a materialized view, Oracle creates one internal table and at least one index, and may create one view, all in the schema of the materialized view. Oracle uses these objects to maintain the materialized view's data. You must have the privileges necessary to create these objects.

#### **See Also:**

- [CREATE TABLE](#page-1049-0) [on page 14-6](#page-1049-0), [CREATE VIEW](#page-1175-0) [on page 15-36,](#page-1175-0) and [CREATE INDEX](#page-917-1) [on page 12-60](#page-917-1) for information on these privileges
- *Oracle9i Replication* for information about the prerequisites that apply to creating replication materialized views
- *Oracle9i Data Warehousing Guide* for information about the prerequisites that apply to creating data warehousing materialized views

# **Syntax**

**create\_materialized\_view::=**

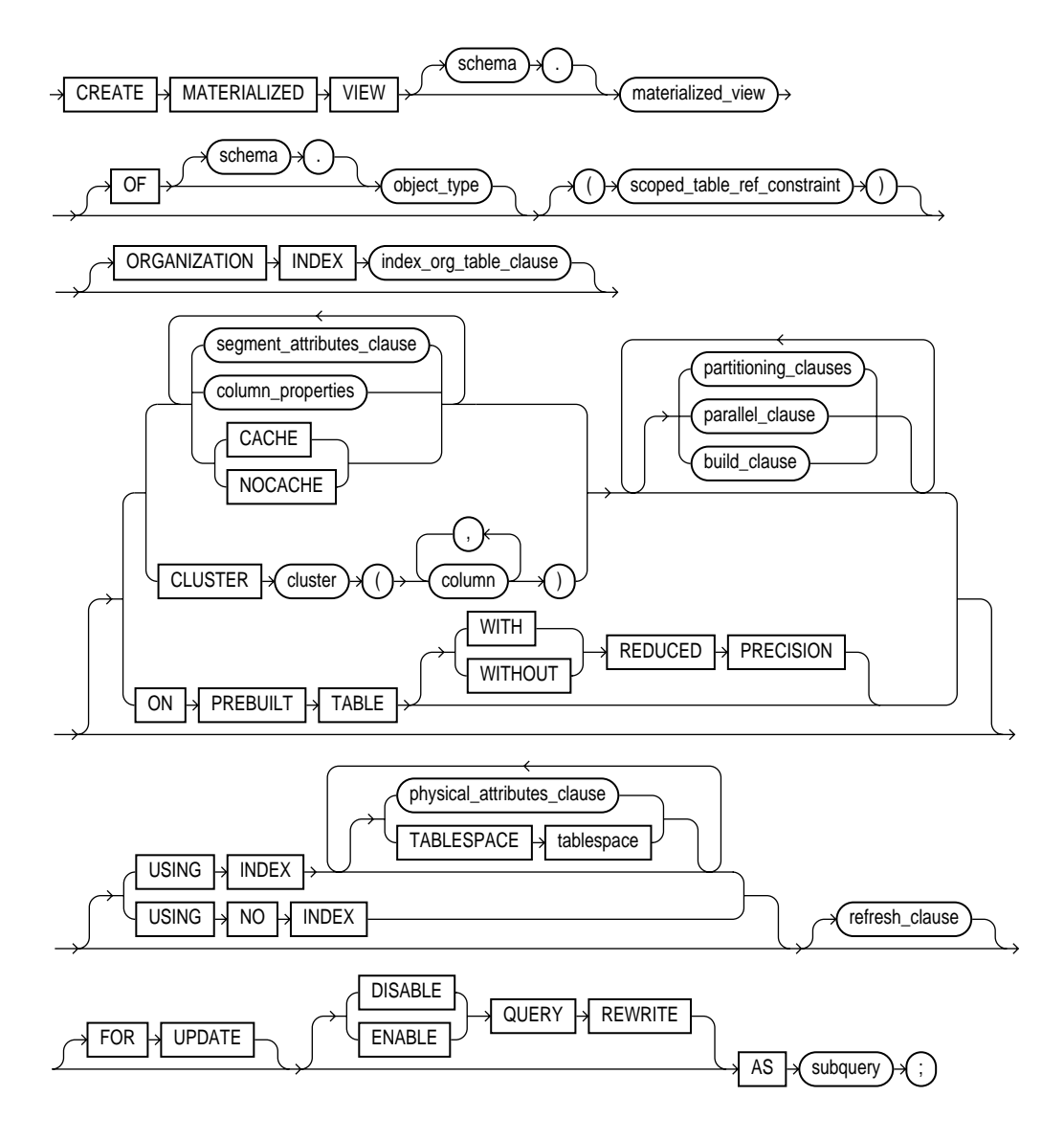

# **scoped\_table\_ref\_constraint::=**

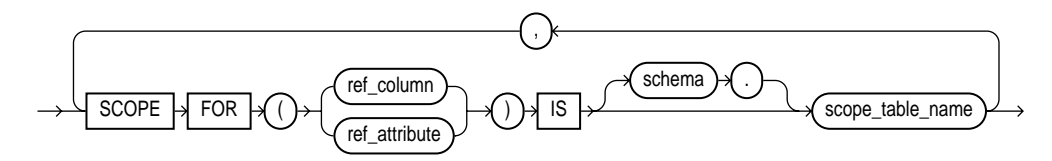

**index\_org\_table\_clause::=**

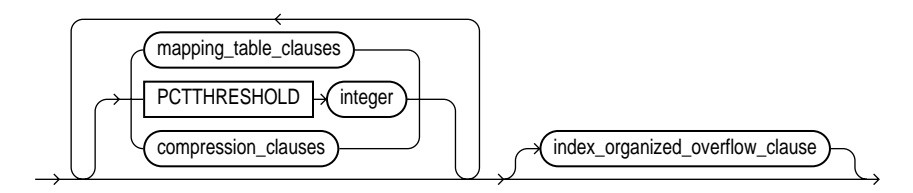

**mapping\_table\_clauses:** not supported with materialized views

#### **compression\_clauses::=**

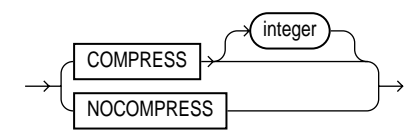

# **index\_org\_overflow\_clause::=**

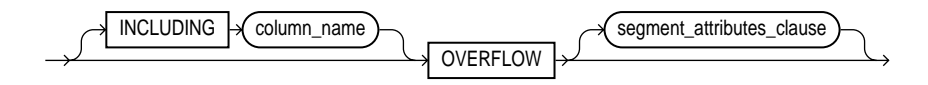

#### **[create\\_mv\\_refresh\\_clause:](#page-970-0):=**

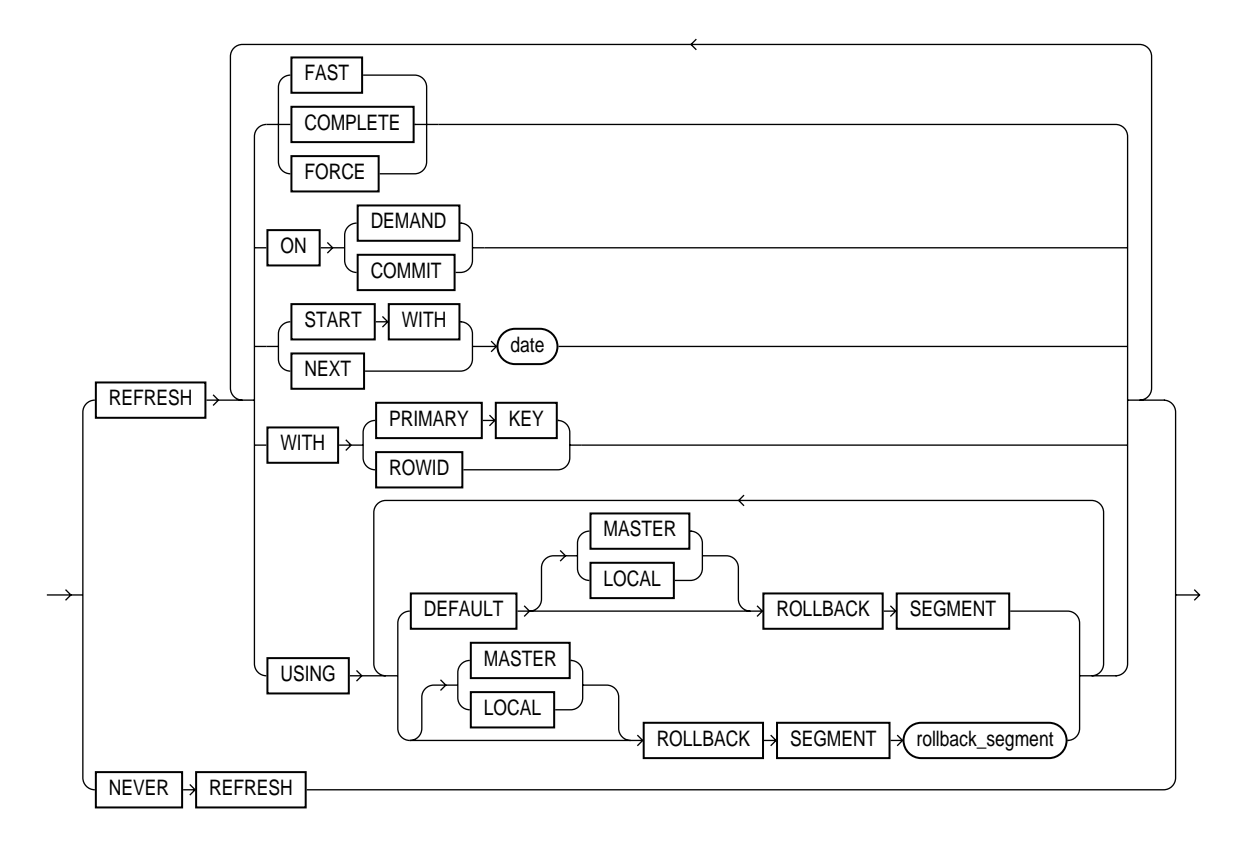

# **[segment\\_attributes\\_clause](#page-966-0)::=**

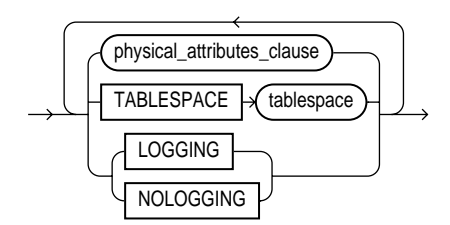

#### **physical\_attributes\_clause::=**

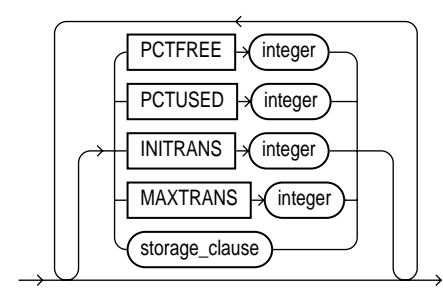

#### **[column\\_properties:](#page-966-1):=**

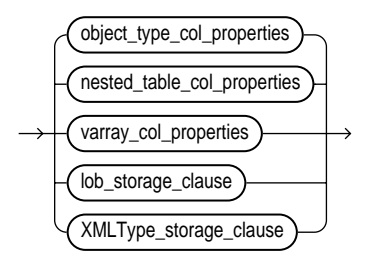

**object\_type\_col\_properties**, **nested\_table\_col\_properties**, **varray\_col\_properties**, **lob\_storage\_clause**, and **XMLType\_storage\_clause**: See [CREATE TABLE](#page-1049-0) [on page 14-6](#page-1049-0).

**[parallel\\_clause:](#page-968-0):=**

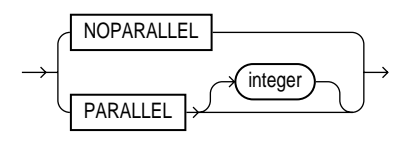

**[build\\_clause](#page-968-1)::=**

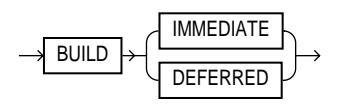

**subquery**: See [SELECT](#page-1333-0) [on page 17-4](#page-1333-0).

**[column\\_properties](#page-966-1)**: See [CREATE TABLE](#page-1049-0) [on page 14-6.](#page-1049-0)

**[partitioning\\_clauses:](#page-967-0)** See [CREATE TABLE](#page-1049-0) [on page 14-6](#page-1049-0).

#### **Keywords and Parameters**

#### **schema**

Specify the schema to contain the materialized view. If you omit schema, Oracle creates the materialized view in your schema.

#### **materialized\_view**

Specify the name of the materialized view to be created. Oracle generates names for the table and indexes used to maintain the materialized view by adding a prefix or suffix to the materialized view name.

#### **OF type\_name**

The OF type\_name clause lets you explicitly create an **object materialized view** of type *object* type.

**See Also:** See the *object* table clause of CREATE TABLE [on](#page-1063-0) page  $14-20$  for more information on the OF type name clause

#### **scoped\_table\_ref\_constraint**

Use the SCOPE FOR clause to restrict the scope of references to a single table, scope\_table\_name. The values in the REF column or attribute point to objects in scope table name, in which object instances (of the same type as the REF column) are stored.

**See Also:** ["SCOPE Clause"](#page-840-0) of the constraint clause [on](#page-840-0) [page 11-85](#page-840-0) for more information

# **ORGANIZATION INDEX Clause**

The ORGANIZATION INDEX clause lets you create an index-organized materialized view. In such a materialized view, data rows are stored in an index defined on the primary key of the materialized view. You can specify index organization for the following types of materialized views:

- Read-only and updatable object materialized views. You must ensure that the master table has a primary key.
- Read-only and updatable primary key based materialized views
- Read-only rowid materialized views.

The keywords and parameters of the index  $\sigma$ rg table clause have the same semantics as described in CREATE TABLE, with the restrictions that follow.

**See Also:** the *index org* table clause of CREATE TABLE [on](#page-1071-0) [page 14-28](#page-1071-0)

# **Restrictions:**

- You cannot specify the following CREATE MATERIALIZED VIEW clauses: CACHE or NOCACHE, CLUSTER, or ON PREBUILT TABLE.
- In the *index\_org\_table\_clause*:
	- You cannot specify the mapping table clauses.
	- You can specify COMPRESS only for a materialized view based on a composite primary key. You can specify NOCOMPRESS for a materialized view based on either a simple or composite primary key.

# <span id="page-966-0"></span>**segment\_attributes\_clause**

Use the segment attributes clause to establish values for the PCTFREE, PCTUSED, INITRANS, and MAXTRANS parameters (or, when used in the USING INDEX clause, for the INITRANS and MAXTRANS parameters only), the storage characteristics for the materialized view, to assign a tablespace, and to specify whether logging is to occur.

# **See Also:**

- [CREATE TABLE](#page-1049-0) [on page 14-6](#page-1049-0) for information on the PCTFREE, PCTUSED, INITRANS, and MAXTRANS, TABLESPACE, and LOGGING|NOLOGGING parameters
- [storage\\_clause](#page-1378-0) [on page 17-49](#page-1378-0) for information about storage characteristics

# **TABLESPACE Clause**

Specify the tablespace in which the materialized view is to be created. If you omit this clause, Oracle creates the materialized view in the default tablespace of the schema containing the materialized view.

# <span id="page-966-1"></span>**column\_properties**

The column\_properties clause lets you specify the storage characteristics of a LOB, nested table, varray, or XMLType column.

**Restriction:** The *object* type col properties are not relevant for a materialized view.

> **See Also:** [CREATE TABLE](#page-1049-0) [on page 14-6](#page-1049-0) for detailed information about specifying the parameters of this clause

# **LOGGING | NOLOGGING**

Specify LOGGING or NOLOGGING to establish the logging characteristics for the materialized view.

> **See Also:** [CREATE TABLE](#page-1049-0) [on page 14-6](#page-1049-0) for a description of logging characteristics

#### **CACHE | NOCACHE**

For data that will be accessed frequently, CACHE specifies that the blocks retrieved for this table are placed at the *most recently used* end of the least recently used (LRU) list in the buffer cache when a full table scan is performed. This attribute is useful for small lookup tables. NOCACHE specifies that the blocks are placed at the *least recently used* end of the LRU list.

**Note:** NOCACHE has no effect on materialized views for which you specify KEEP in the storage\_clause.

**See Also:** [CREATE TABLE](#page-1049-0) [on page 14-6](#page-1049-0) for information about specifying CACHE or NOCACHE

# **CLUSTER Clause**

Use the CLUSTER clause to create the materialized view as part of the specified cluster. A clustered materialized view uses the cluster's space allocation. Therefore, do not specify the *physical* attributes clause or the TABLESPACE clause with the CLUSTER clause.

#### <span id="page-967-0"></span>**partitioning\_clauses**

The partitioning\_clauses let you specify that the materialized view is partitioned on specified ranges of values or on a hash function. Partitioning of materialized views is the same as partitioning of tables.

> See Also: table partitioning clauses of CREATE TABLE [on page 14-38](#page-1081-0)

# <span id="page-968-0"></span>**parallel\_clause**

The parallel clause lets you indicate whether parallel operations will be supported for the materialized view and sets the default degree of parallelism for queries and DML on the materialized view after creation.

Note: The syntax of the parallel clause supersedes syntax appearing in earlier releases of Oracle. Superseded syntax is still supported for backward compatibility, but may result in slightly different behavior than that documented.

**NOPARALLEL** Specify NOPARALLEL for serial execution. This is the default.

**PARALLEL** Specify PARALLEL if you want Oracle to select a degree of parallelism equal to the number of CPUs available on all participating instances times the value of the PARALLEL\_THREADS\_PER\_CPU initialization parameter.

**PARALLEL integer** Specification of integer indicates the **degree of parallelism**, which is the number of parallel threads used in the parallel operation. Each parallel thread may use one or two parallel execution servers. Normally Oracle calculates the optimum degree of parallelism, so it is not necessary for you to specify integer.

**See Also:** ["Notes on the parallel\\_clause"](#page-1089-0) for CREATE TABLE [on](#page-1089-0) [page 14-46](#page-1089-0)

# <span id="page-968-1"></span>**build\_clause**

The  $build\_clause$  lets you specify when to populate the materialized view.

**IMMEDIATE** Specify IMMEDIATE to indicate that the materialized view is populated immediately. This is the default.

**DEFERRED** Specify DEFERRED to indicate that the materialized view will be populated by the next REFRESH operation. The first (deferred) refresh must always be a complete refresh. Until then, the materialized view has a staleness value of UNUSABLE, so it cannot be used for query rewrite.

# **ON PREBUILT TABLE Clause**

The ON PREBUILT TABLE clause lets you register an existing table as a preinitialized materialized view. This is particularly useful for registering large materialized views in a data warehousing environment. The table must have the same name and be in the same schema as the resulting materialized view.

If the materialized view is dropped, the preexisting table reverts to its identity as a table.

**Caution:** This clause assumes that the table object reflects the materialization of a subquery. Oracle Corporation strongly recommends that you ensure that this assumption is true in order to ensure that the materialized view correctly reflects the data in its master tables.

**WITH REDUCED PRECISION** Specify WITH REDUCED PRECISION to authorize the loss of precision that will result if the precision of the table or materialized view columns do not exactly match the precision returned by subquery.

**WITHOUT REDUCED PRECISION** Specify WITHOUT REDUCED PRECISION to require that the precision of the table or materialized view columns match exactly the precision returned by  $subquery$ , or the create operation will fail. This is the default.

# **Restrictions:**

- Each column alias in subquery must correspond to a column in  $table\_name$ , and corresponding columns must have matching datatypes.
- If you specify this clause, you cannot specify a NOT NULL constraint for any column that is unmanaged (that is, not referenced in subquery) unless you also specify a default value for that column.

# **USING INDEX Clause**

The USING INDEX clause lets you establish the value of INITRANS, MAXTRANS, and STORAGE parameters for the default index Oracle uses to maintain the materialized view's data. If USING INDEX is not specified, then default values are used for the index. Oracle uses the default index to speed up incremental ("fast") refresh of the materialized view.

**Restriction:** You cannot specify the PCTUSED or PCTFREE parameters in this clause.

# **USING NO INDEX Clause**

Specify USING NO INDEX to suppress the creation of the default index. You can create an alternative index explicitly by using the CREATE INDEX statement. You should create such an index if you specify USING NO INDEX and you are creating the materialized view with the incremental refresh method (REFRESH FAST).

# <span id="page-970-0"></span>**create\_mv\_refresh\_clause**

Use the  $create\_mv\_refresh\_clause$  to specify the default methods, modes, and times for Oracle to refresh the materialized view. If the master tables of a materialized view are modified, the data in the materialized view must be updated to make the materialized view accurately reflect the data currently in its master tables. This clause lets you schedule the times and specify the method and mode for Oracle to refresh the materialized view.

**Note:** This clause only sets the default refresh options. For instructions on actually implementing the refresh, refer to *Oracle9i Replication* and *Oracle9i Data Warehousing Guide*.

# **FAST Clause**

Specify FAST to indicate the incremental refresh method, which performs the refresh according to the changes that have occurred to the master tables. The changes are stored either in the materialized view log associated with the master table (for conventional DML changes) or in the direct loader log (for direct-path INSERT operations).

If you specify REFRESH FAST, the CREATE statement will fail unless materialized view logs already exist for the materialized view's master tables. (Oracle creates the direct loader log automatically when a direct-path INSERT takes place. No user intervention is needed.)

For both conventional DML changes and for direct-path INSERT operations, other conditions may restrict the eligibility of a materialized view for fast refresh.

Materialized views are not eligible for fast refresh if the defining subquery contains an analytic function.

#### **See Also:**

- *Oracle9i Replication* for restrictions on fast refresh in replication environments
- *Oracle9i Data Warehousing Guide* for restrictions on fast refresh in data warehouse environments
- ["Analytic Functions" on page 6-8](#page-205-0)

#### **COMPLETE Clause**

Specify COMPLETE to indicate the complete refresh method, which is implemented by executing the materialized view's defining subquery. If you request a complete refresh, Oracle performs a complete refresh even if a fast refresh is possible.

#### **FORCE Clause**

Specify FORCE to indicate that when a refresh occurs, Oracle will perform a fast refresh if one is possible or a complete refresh otherwise. If you do not specify a refresh method (FAST, COMPLETE, or FORCE), FORCE is the default.

#### **ON COMMIT Clause**

Specify ON COMMIT to indicate that a fast refresh is to occur whenever Oracle commits a transaction that operates on a master table of the materialized view. This clause may increase the time taken to complete the commit, because Oracle performs the refresh operation as part of the commit process.

**Restriction:** This clause is not supported for materialized views containing object types.

**See Also:** *Oracle9i Replication* and *Oracle9i Data Warehousing Guide*

#### **ON DEMAND Clause**

Specify ON DEMAND to indicate that the materialized view will be refreshed on demand by calling one of the three DBMS\_MVIEW refresh procedures. If you omit both ON COMMIT and ON DEMAND, ON DEMAND is the default.

#### **See Also:**

- *Oracle9i Supplied PL/SQL Packages and Types Reference for* information on these procedures
- *Oracle9i Data Warehousing Guide* on the types of materialized views you can create by specifying REFRESH ON DEMAND
If you specify ON COMMIT or ON DEMAND, you cannot also specify START WITH or NEXT.

## **START WITH Clause**

Specify a date expression for the first automatic refresh time.

#### **NEXT Clause**

Specify a date expression for calculating the interval between automatic refreshes.

Both the START WITH and NEXT values must evaluate to a time in the future. If you omit the START WITH value, Oracle determines the first automatic refresh time by evaluating the NEXT expression with respect to the creation time of the materialized view. If you specify a START WITH value but omit the NEXT value, Oracle refreshes the materialized view only once. If you omit both the START WITH and NEXT values, or if you omit the create\_mv\_refresh\_clause entirely, Oracle does not automatically refresh the materialized view.

#### **WITH PRIMARY KEY Clause**

Specify WITH PRIMARY KEY to create a primary key materialized view. This is the default, and should be used in all cases except those described for WITH ROWID. Primary key materialized views allow materialized view master tables to be reorganized without affecting the eligibility of the materialized view for fast refresh. The master table must contain an enabled primary key constraint.

**Restriction:** You cannot specify this clause for an object materialized view. Oracle implicitly refreshes object materialized WITH OBJECT ID.

**See Also:** *Oracle9i Replication* for detailed information about primary key materialized views

#### **WITH ROWID Clause**

Specify WITH ROWID to create a rowid materialized view. Rowid materialized views provide compatibility with master tables in releases of Oracle prior to 8.0.

You can also use rowid materialized views if the materialized view does not include all primary key columns of the master tables. Rowid materialized views must be based on a single remote table and cannot contain any of the following:

- Distinct or aggregate functions
- GROUP BY OF CONNECT BY **clauses**
- **Subqueries**
- Joins
- Set operations

Rowid materialized views are not eligible for fast refreshed after a master table reorganization until a complete refresh has been performed.

**Restriction:** You cannot specify this clause for an object materialized view. Oracle implicitly refreshes object materialized WITH OBJECT ID.

#### **USING ROLLBACK SEGMENT Clause**

Specify the remote rollback segment to be used during materialized view refresh, where  $\mathit{rollback\_segment}$  is the name of the rollback segment to be used.

**DEFAULT** DEFAULT specifies that Oracle will choose automatically which rollback segment to use. If you specify DEFAULT, you cannot specify  $\text{rollback\_segment}$ .

DEFAULT is most useful when modifying (rather than creating) a materialized view.

**See Also:** [ALTER MATERIALIZED VIEW](#page-498-0) [on page 8-77](#page-498-0)

**MASTER** MASTER specifies the remote rollback segment to be used at the remote master site for the individual materialized view.

**LOCAL** LOCAL specifies the remote rollback segment to be used for the local refresh group that contains the materialized view.

> **See Also:** *Oracle9i Replication* for information on specifying the local materialized view rollback segment using the DBMS\_REFRESH package

If you do not specify MASTER or LOCAL, Oracle uses LOCAL by default. If you do not specify rollback\_segment, Oracle automatically chooses the rollback segment to be used.

One master rollback segment is stored for each materialized view and is validated during materialized view creation and refresh. If the materialized view is complex, the master rollback segment, if specified, is ignored.

#### **NEVER REFRESH Clause**

Specify NEVER REFRESH to prevent the materialized view from being refreshed with any Oracle refresh mechanism or packaged procedure. Oracle will ignore any REFRESH statement on the materialized view issued from such a procedure. To

reverse this clause, you must issue an ALTER MATERIALIZED VIEW ... REFRESH statement.

## **FOR UPDATE Clause**

Specify FOR UPDATE to allow a subquery, primary key, object, or rowid materialized view to be updated. When used in conjunction with Advanced Replication, these updates will be propagated to the master.

**See Also:** *Oracle9i Replication*

#### **QUERY REWRITE Clause**

The QUERY REWRITE clause lets you specify whether the materialized view is eligible to be used for query rewrite.

#### **ENABLE Clause**

Specify ENABLE to enable the materialized view for query rewrite.

#### **Restrictions:**

- You can enable query rewrite only if all user-defined functions in the materialized view are DETERMINISTIC.
- You can enable query rewrite only if expressions in the statement are repeatable. For example, you cannot include CURRENT\_TIME or USER, sequence values (such as the CURRVAL or NEXTVAL pseudocolumns), or the SAMPLE clause (which may sample different rows as the contents of the materialized view change).

#### **Notes:**

- Query rewrite is disabled by default, so you must specify this clause to make materialized views eligible for query rewrite.
- Be sure to analyze the materialized view after you create it. Oracle needs the statistics generated by the ANALYZE operation to optimize query rewrite.

#### **See Also:**

- *Oracle9i Data Warehousing Guide for more information on query* rewrite
- [CREATE FUNCTION](#page-904-0) [on page 12-47](#page-904-0)

#### **DISABLE Clause**

Specify DISABLE to indicate that the materialized view is not eligible for use by query rewrite. However, a disabled materialized view can be refreshed.

#### **AS subquery**

Specify the defining subquery of the materialized view. When you create the materialized view, Oracle executes this subquery and places the results in the materialized view. This subquery is any valid SQL subquery. However, not all queries are fast refreshable, nor are all subqueries eligible for query rewrite.

#### **Notes on the Materialized View's Defining Subquery**

- Oracle does not execute the defining subquery immediately if you specify BUILD DEFERRED.
- Oracle recommends that you qualify each table and view in the FROM clause of the defining subquery of the materialized view with the schema containing it.

**See Also:** ["AS subquery"](#page-1095-0) clause of CREATE TABLE [on page 14-52](#page-1095-0) for some additional caveats

#### **Restrictions on the Defining Subquery of a Materialized View**

- The defining subquery of a materialized view can select from tables, views, or materialized views owned by the user SYS, but you cannot enable QUERY REWRITE on such a materialized view.
- Materialized join views and materialized aggregate views with a GROUP BY clause cannot select from an index-organized table.
- Materialized views cannot contain columns of datatype LONG.
- You cannot create a materialized view log on a temporary table. Therefore, if the defining subquery references a temporary table, this materialized view will not be eligible for FAST refresh, nor can you specify the QUERY REWRITE clause in this statement.

■ If the FROM clause of the defining subquery references another materialized view, then you must always refresh the materialized view referenced in the defining subquery before refreshing the materialized view you are creating in this statement.

If you are creating a materialized view enabled for query rewrite:

- The defining subquery cannot contain (either directly or through a view) references to ROWNUM, USER, SYSDATE, remote tables, sequences, or PL/SQL functions that write or read database or package state.
- Neither the materialized view nor the master tables of the materialized view can be remote.

If you want the materialized view to be eligible for fast refresh using a materialized view log, some additional restrictions may apply.

#### **See Also:**

- *Oracle9i Data Warehousing Guide* for more information on restrictions relating to data warehousing
- *Oracle9i Replication* for more information on restrictions relating to replication

## **Examples**

The following examples require the materialized logs that are created in the "Examples" section of [CREATE MATERIALIZED VIEW](#page-958-0) [on page 13-5](#page-958-0).

**Materialized Aggregate View Examples** The following statement creates and populates a materialized aggregate view on the sample sh.sales table and specifies the default refresh method, mode, and time:

```
CREATE MATERIALIZED VIEW sales_mv
   BUILD IMMEDIATE
   REFRESH FAST ON COMMIT
   AS SELECT t.calendar_year, p.prod_id,
       SUM(s.amount_sold) AS sum_sales
       FROM times t, products p, sales s
       WHERE t.time_id = s.time_id AND p.prod_id = s.prod_id
       GROUP BY t.calendar_year, p.prod_id;
```
The following statement creates and populates the materialized aggregate view sales\_by\_month\_by\_state using tables in the sample sh schema. The materialized view will be populated with data as soon as the statement executes successfully. By default, subsequent refreshes will be accomplished by reexecuting the materialized view's query:

```
CREATE MATERIALIZED VIEW sales_by_month_by_state
      TABLESPACE demo
      PARALLEL 4
      BUILD IMMEDIATE
      REFRESH COMPLETE
      ENABLE QUERY REWRITE
     AS SELECT t.calendar_month_desc, c.cust_state_province,
         SUM(s.amount_sold) AS sum_sales
         FROM times t, sales s, customers c
         WHERE s.time_id = t.time_id AND s.cust_id = c.cust_id
         GROUP BY t.calendar_month_desc, c.cust_state_province;
```
**Prebuilt Materialized View Example** The following statement creates a materialized aggregate view for the preexisting summary table, sales sum table:

```
CREATE TABLE sales_sum_table
    (month DATE, state VARCHAR2(25), sales NUMBER);
CREATE MATERIALIZED VIEW sales_sum_table
    ON PREBUILT TABLE
    ENABLE QUERY REWRITE
    AS SELECT t.month, g.state, SUM(f.sales) AS sum_sales
       FROM fact f, time t, geog g
       WHERE f.cur_date = t.cur_date AND f.city_id = g.city_id
       GROUP BY month, state;
```
In this example, the materialized view has the same name as the prebuilt table and also has the same number of columns with the same datatypes as the prebuilt table.

**Materialized Join View Example** The following statement creates the materialized join view mjv:

```
CREATE MATERIALIZED VIEW mjv
    REFRESH FAST
       AS SELECT l.rowid as l_rid, l.pk, l.ofk, l.c1, l.c2,
          o.rowid as o_rid, o.pk, o.cfk, o.c1, o.c2,
          c.rowid as c_rid, c.pd, c.c1, c.c2
       FROM l, o, c
      WHERE l.ofk = o.pk(+) AND o.ofk = c.pk(+);
```
**Subquery Materialized View Example** The following statement creates a subquery materialized view based on the orders and customers tables in the sales schema at a remote database:

```
CREATE MATERIALIZED VIEW sales.orders FOR UPDATE
    AS SELECT * FROM sales.orders@dbs1.acme.com o
    WHERE EXISTS
      (SELECT * FROM sales.customers@dbs1.acme.com c
      WHERE o.c id = c.c id);
```
**Primary Key Example** The following statement creates the primary-key materialized view human\_genome:

```
CREATE MATERIALIZED VIEW human_genome
   REFRESH FAST START WITH SYSDATE NEXT SYSDATE + 1/4096
   WITH PRIMARY KEY
   AS SELECT * FROM genome_catalog;
```
**Rowid Example** The following statement creates a rowid materialized view:

```
CREATE MATERIALIZED VIEW emp_data REFRESH WITH ROWID
   AS SELECT * FROM emp_table73;
```
**Periodic Refresh Example** The following statement creates the primary key materialized view emp\_sf and populates it with data from scott's employee table in New York:

```
CREATE MATERIALIZED VIEW emp_sf
   PCTFREE 5 PCTUSED 60
   TABLESPACE users
    STORAGE (INITIAL 50K NEXT 50K)
   REFRESH FAST NEXT sysdate + 7
    AS SELECT * FROM scott.emp@ny;
```
The statement does not include a START WITH parameter, so Oracle determines the first automatic refresh time by evaluating the NEXT value using the current SYSDATE. Provided that a materialized view log currently exists for the employee table in New York, Oracle performs a fast refresh of the materialized view every 7 days, beginning 7 days after the materialized view is created.

Because the materialized view conforms to the conditions for fast refresh, Oracle will perform a fast refresh. The above statement also establishes storage characteristics that Oracle uses to maintain the materialized view.

**Automatic Refresh Times Example** The following statement creates the complex materialized view all\_emps that queries the employee tables in Dallas and Baltimore:

```
CREATE MATERIALIZED VIEW all_emps
    PCTFREE 5 PCTUSED 60
   TABLESPACE users
   STORAGE (INITIAL 50K NEXT 50K)
   USING INDEX STORAGE (INITIAL 25K NEXT 25K)
   REFRESH START WITH ROUND(SYSDATE + 1) + 11/24
   NEXT NEXT_DAY(TRUNC(SYSDATE), 'MONDAY')) + 15/24
   AS SELECT * FROM fran.emp@dallas
         UNION
       SELECT * FROM marco.emp@balt;
```
Oracle automatically refreshes this materialized view tomorrow at 11:00 a.m. and subsequently every Monday at 3:00 p.m.. The default refresh method is FORCE. all\_emps contains a UNION operator, which is not supported for fast refresh, so Oracle will automatically perform a complete refresh.

The above statement also establishes storage characteristics for both the materialized view and the index that Oracle uses to maintain it:

- The first establishes the sizes of the first and second extents of the materialized view as 50 kilobytes each.
- The second (appearing with the USING INDEX clause) establishes the sizes of the first and second extents of the index as 25 kilobytes each.

**Rollback Segment Example** The following statement creates the primary key materialized view sales\_emp with rollback segment master\_seg at the remote master and rollback segment snap\_seg for the local refresh group that contains the materialized view:

```
CREATE MATERIALIZED VIEW sales_emp
    REFRESH FAST START WITH SYSDATE NEXT SYSDATE + 7
    USING MASTER ROLLBACK SEGMENT master_seg
    LOCAL ROLLBACK SEGMENT snap_seg
    AS SELECT * FROM bar;
```
The following statement is incorrect and generates an error because it specifies a segment name with a DEFAULT rollback segment:

```
CREATE MATERIALIZED VIEW order_mv
   REFRESH FAST START WITH SYSDATE NEXT SYSDATE + 7
   USING DEFAULT ROLLBACK SEGMENT mv_seg
```

```
 AS SELECT * FROM orders;
using default rollback segment mv_seg
\starERROR at line 3:
ORA-00905: missing keyword
```
<span id="page-980-0"></span>**Fast Refreshable Materialized View with Subquery and UNION Example** The following statement creates a fast-refreshable materialized view that selects columns from the order\_items table in the demo oe schema, using the UNION set operator to restrict the rows returned from the product\_information and inventories tables using WHERE conditions.

```
CREATE MATERIALIZED VIEW warranty_orders REFRESH FAST AS
   SELECT order_id, line_item_id, product_id FROM order_items o
     WHERE EXISTS
     (SELECT * FROM inventories i WHERE o.product_id = i.product_id
       AND i.quantity_on_hand IS NOT NULL)
   UNION
    SELECT order_id, line_item_id, product_id FROM order_items
     WHERE quantity > 5;
```
This materialized view requires that materialized view logs be defined on order\_ items (with product\_id as a join column) and on inventories (with quantity\_ on\_hand as a filter column). See ["Filter Column Example"](#page-988-0) and ["Join Column](#page-988-1) [Example" on page 13-35.](#page-988-1)

**Nested Materialized View Example** The following example uses the materialized view from the preceding example as a master table to create a materialized view tailored for a particular sales representative in the demo oe schema:

```
CREATE MATERIALIZED VIEW my_warranty_orders
  AS SELECT w.order id, w.line item id, o.order date
  FROM warranty orders w, orders o
   WHERE o.order_id = o.order_id
  AND o.sales rep id = 165;
```
# **CREATE MATERIALIZED VIEW LOG**

## **Purpose**

Use the CREATE MATERIALIZED VIEW LOG statement to create a **materialized view log**, which is a table associated with the master table of a materialized view.

**Note:** The keyword SNAPSHOT is supported in place of MATERIALIZED VIEW for backward compatibility.

When DML changes are made to the master table's data, Oracle stores rows describing those changes in the materialized view log and then uses the materialized view log to refresh materialized views based on the master table. This process is called an incremental or **fast refresh**. Without a materialized view log, Oracle must reexecute the materialized view query to refresh the materialized view. This process is called a **complete refresh**. Usually, a fast refresh takes less time than a complete refresh.

A materialized view log is located in the master database in the same schema as the master table. You need only a single materialized view log for a master table. Oracle can use this materialized view log to perform fast refreshes for all fast-refreshable materialized views based on the master table.

To fast refresh a materialized join view (a materialized view containing a join), you must create a materialized view log for each of the tables referenced by the materialized view.

#### **See Also:**

- [CREATE MATERIALIZED VIEW](#page-958-0) [on page 13-5](#page-958-0), *Oracle9i Database Concepts, Oracle9i Data Warehousing Guide,* and *Oracle9i Replication* for information on materialized views in general
- [ALTER MATERIALIZED VIEW LOG](#page-514-0) [on page 8-93](#page-514-0) for information on modifying a materialized view log
- [DROP MATERIALIZED VIEW LOG](#page-1217-0) [on page 15-78](#page-1217-0) for information on dropping a materialized view log
- *Oracle9i Database Concepts* and *Oracle9i Database Utilities* for information on using direct loader logs

## **Prerequisites**

The privileges required to create a materialized view log directly relate to the privileges necessary to create the underlying objects associated with a materialized view log.

- If you own the master table, you can create an associated materialized view log if you have the CREATE TABLE privilege.
- If you are creating a materialized view log for a table in another user's schema, you must have the CREATE ANY TABLE and COMMENT ANY TABLE privileges, as well as either the SELECT privilege for the master table or SELECT ANY TABLE.

In either case, the owner of the materialized view log must have sufficient quota in the tablespace intended to hold the materialized view log or must have the UNLIMITED TABLESPACE system privilege.

**See Also:** *Oracle9i Data Warehousing Guide* for more information about the prerequisites for creating a materialized view log

## **Syntax**

## **create\_materialized\_vw\_log::=**

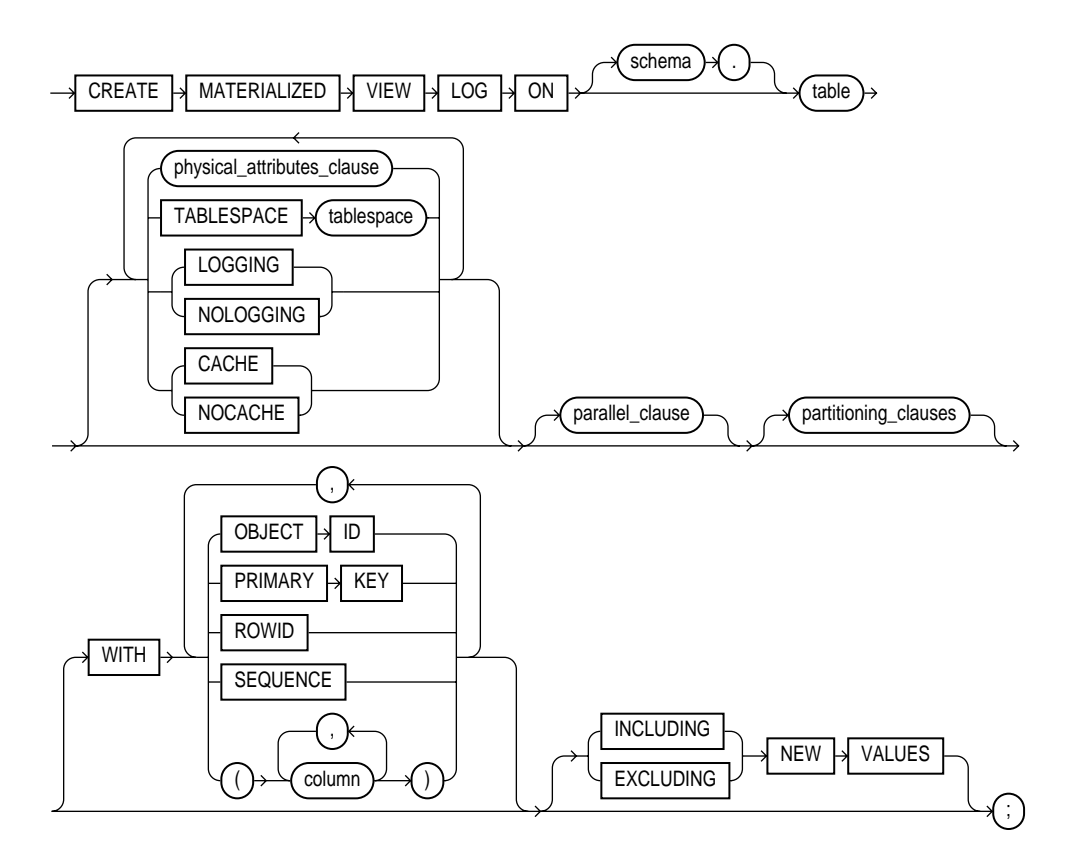

#### **[physical\\_attributes\\_clause](#page-984-0)::=**

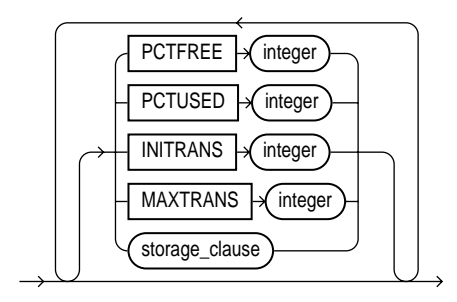

**storage\_clause**: See [storage\\_clause](#page-1378-0) [on page 17-49](#page-1378-0).

#### **[parallel\\_clause:](#page-985-0):=**

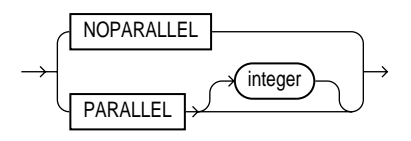

**partitioning\_clauses**: See [CREATE TABLE](#page-1049-0) [on page 14-6.](#page-1049-0)

#### **Keywords and Parameters**

#### **schema**

Specify the schema containing the materialized view log's master table. If you omit schema, Oracle assumes the master table is contained in your own schema. Oracle creates the materialized view log in the schema of its master table. You cannot create a materialized view log for a table in the schema of the user SYS.

#### **table**

Specify the name of the master table for which the materialized view log is to be created.

**Restriction:** You cannot create a materialized view log for a temporary table or for a view.

#### <span id="page-984-0"></span>**physical\_attributes\_clause**

Use the physical\_attributes\_clause to establish values for physical and storage characteristics for the materialized view log.

> **See Also:** [CREATE TABLE](#page-1049-0) [on page 14-6](#page-1049-0) and [storage\\_clause](#page-1378-0) [on page 17-49](#page-1378-0)

#### **TABLESPACE Clause**

Specify the tablespace in which the materialized view log is to be created. If you omit this clause, Oracle creates the materialized view log in the default tablespace of the schema of the materialized view log.

## **LOGGING | NOLOGGING**

Specify either LOGGING or NOLOGGING to establish the logging characteristics for the materialized view log. The default is the logging characteristic of the tablespace in which the materialized view log resides.

**See Also:** [CREATE TABLE](#page-1049-0) [on page 14-6](#page-1049-0) for a description of logging characteristics

## **CACHE | NOCACHE**

For data that will be accessed frequently, CACHE specifies that the blocks retrieved for this log are placed at the *most recently used* end of the least recently used (LRU) list in the buffer cache when a full table scan is performed. This attribute is useful for small lookup tables.

NOCACHE specifies that the blocks are placed at the *least recently used* end of the LRU list. The default is NOCACHE.

**Note:** NOCACHE has no effect on materialized view logs for which you specify KEEP in the storage clause.

**See Also:** [CREATE TABLE](#page-1049-0) [on page 14-6](#page-1049-0) for information about specifying CACHE or NOCACHE

## <span id="page-985-0"></span>**parallel\_clause**

The parallel clause lets you indicate whether parallel operations will be supported for the materialized view log.

> **Note:** The syntax of the parallel clause supersedes syntax appearing in earlier releases of Oracle. Superseded syntax is still supported for backward compatibility, but may result in slightly different behavior than that documented.

**NOPARALLEL** Specify NOPARALLEL for serial execution. This is the default.

**PARALLEL** Specify PARALLEL if you want Oracle to select a degree of parallelism equal to the number of CPUs available on all participating instances times the value of the PARALLEL\_THREADS\_PER\_CPU initialization parameter.

**PARALLEL integer** Specification of integer indicates the **degree of parallelism**, which is the number of parallel threads used in the parallel operation. Each parallel thread may use one or two parallel execution servers. Normally Oracle calculates the optimum degree of parallelism, so it is not necessary for you to specify integer.

**See Also:** "Notes [on](#page-1089-0) the parallel clause" for CREATE TABLE on [page 14-46](#page-1089-0)

## **partitioning\_clauses**

Use the partitioning clauses to indicate that the materialized view log is partitioned on specified ranges of values or on a hash function. Partitioning of materialized view logs is the same as partitioning of tables, as described in [CREATE](#page-1049-0) [TABLE](#page-1049-0) [on page 14-6](#page-1049-0).

## **WITH Clause**

Use the WITH clause to indicate whether the materialized view log should record the primary key, the rowid, object ID, or a combination of these row identifiers when rows in the master are changed. You can also use this clause to add a sequence to the materialized view log to provide additional ordering information for its records.

This clause also specifies whether the materialized view log records additional columns that might be referenced as **filter columns** (non-primary-key columns referenced by subquery materialized views) or **join columns** (non-primary-key columns that define a join in the subquery WHERE clause).

If you omit this clause, or if you specify the clause without PRIMARY KEY, ROWID, or OBJECT ID, then Oracle stores primary key values by default. However, Oracle does not store primary key values implicitly if you specify only OBJECT ID or ROWID at create time. A primary key log, created either explicitly or by default, performs additional checking on the primary key constraint.

**OBJECT ID** Specify OBJECT ID to indicate that the system-generated or user-defined object identifier of every modified row should be recorded in the materialized view log.

**Restriction:** You can specify OBJECT ID only when creating a log on an object table, and you cannot specify it for storage tables.

**PRIMARY KEY** Specify PRIMARY KEY to indicate that the primary key of all rows changed should be recorded in the materialized view log.

**ROWID** Specify ROWID to indicate that the rowid of all rows changed should be recorded in the materialized view log.

**SEQUENCE** Specify SEQUENCE to indicate that a sequence value providing additional ordering information should be recorded in the materialized view log. Sequence numbers are necessary to support fast refresh after some update scenarios.

**See Also:** *Oracle9i Data Warehousing Guide* for more information on the use of sequence numbers in materialized view logs and for examples that use this clause

**column** Specify the columns whose values you want to be recorded in the materialized view log for all rows that are changed. Typically these columns are filter columns (non-primary-key columns referenced by materialized views) and join columns (non-primary-key columns that define a join in the WHERE clause of the subquery).

#### **Restrictions on the WITH Clause:**

- You can specify only one PRIMARY KEY, one ROWID, one OBJECT ID, and one column list for each materialized view log.
- Primary key columns are implicitly recorded in the materialized view log. Therefore, you cannot specify either of the following combinations if  $colum$ contains one of the primary key columns:

```
WITH ... PRIMARY KEY ... (column)
WITH ... (column) ... PRIMARY KEY
WITH (column)
```
#### **See Also:**

- [CREATE MATERIALIZED VIEW](#page-958-0) [on page 13-5](#page-958-0) for information on explicit and implicit inclusion of materialized view log values
- *Oracle9i Replication* for more information about filter columns and join columns

## **NEW VALUES Clause**

The NEW VALUES clause lets you indicate whether Oracle saves both old and new values in the materialized view log.

**INCLUDING** Specify INCLUDING to save both new and old values in the log. If this log is for a table on which you have a single-table materialized aggregate view, and if you want the materialized view to be eligible for fast refresh, you must specify INCLUDING.

**EXCLUDING** Specify EXCLUDING to disable the recording of new values in the log. This is the default. You can use this clause to avoid the overhead of recording new values. However, do not use this clause if you have a fast-refreshable single-table materialized aggregate view defined on this table.

## **Examples**

**Primary Key Examples** The following statement creates a materialized view log on the oe.customers table that records only primary key values:

CREATE MATERIALIZED VIEW LOG ON customers WITH PRIMARY KEY;

Oracle can use this materialized view log to perform a fast refresh on any simple primary key materialized view subsequently created on the customers table.

The following statement also creates a materialized view log on the customers table that records only the primary keys of changed rows. However, this example specifies physical and storage characteristics:

```
CREATE MATERIALIZED VIEW LOG ON customers
    PCTFREE 5
    TABLESPACE demo
    STORAGE (INITIAL 10K NEXT 10K);
```
**ROWID Example** The following statement creates a materialized view log that records both the primary keys and the rowids of changed rows:

CREATE MATERIALIZED VIEW LOG ON customers WITH ROWID, PRIMARY KEY;

<span id="page-988-0"></span>**Filter Column Example** The following statement creates a materialized view log on the inventories table of the demo oe schema. The log records primary keys and the filter column quantity\_on\_hand:

```
CREATE MATERIALIZED VIEW LOG ON inventories
   WITH PRIMARY KEY (quantity_on_hand);
```
<span id="page-988-1"></span>**Join Column Example** The following statement creates a materialized view log on the order\_items table of the demo oe schema. The log records primary keys and

product\_id, which is used as a join column in ["Fast Refreshable Materialized](#page-980-0) [View with Subquery and UNION Example" on page 13-27.](#page-980-0)

CREATE MATERIALIZED VIEW LOG ON order\_items WITH (product\_id);

**NEW VALUES Example** The following example creates a materialized view log on the oe.product\_information table that specifies INCLUDING NEW VALUES:

```
CREATE MATERIALIZED VIEW LOG ON product_information
    WITH ROWID (product_id, list_price, min_price, category_id)
    INCLUDING NEW VALUES;
```
You could create the following materialized aggregate view to use the product information log:

```
CREATE MATERIALIZED VIEW products_mv
   REFRESH FAST ON COMMIT
    AS SELECT SUM(list_price - min_price), category_id
          FROM product_information
          GROUP BY category_id;
```
This materialized view is eligible for fast refresh because the log it uses includes both old and new values.

# **CREATE OPERATOR**

## **Purpose**

Use the CREATE OPERATOR statement to create a new operator and define its bindings.

Operators can be referenced by indextypes and by DML and query SQL statements. The operators, in turn, reference functions, packages, types, and other user-defined objects.

**See Also:** *Oracle9i Data Cartridge Developer's Guide* and *Oracle9i Database Concepts* for a discussion of these dependencies and of operators in general

## **Prerequisites**

To create an operator in your own schema, you must have CREATE OPERATOR system privilege. To create an operator in another schema, you must have the CREATE ANY OPERATOR system privilege. In either case, you must also have EXECUTE privilege on the functions and operators referenced.

## **Syntax**

## **create\_operator::=**

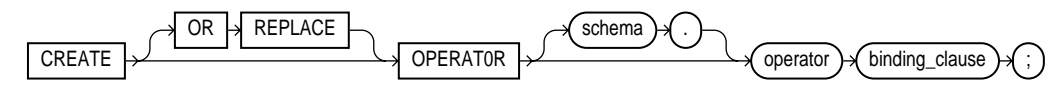

**[binding\\_clause:](#page-992-0):=**

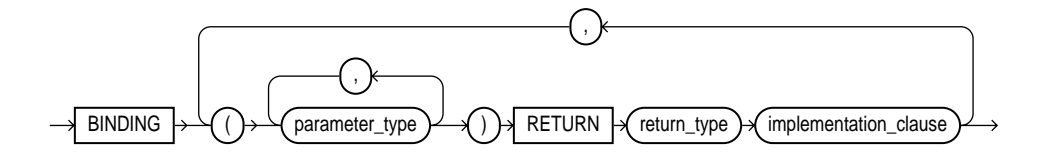

#### **[implementation\\_clause:](#page-992-1):=**

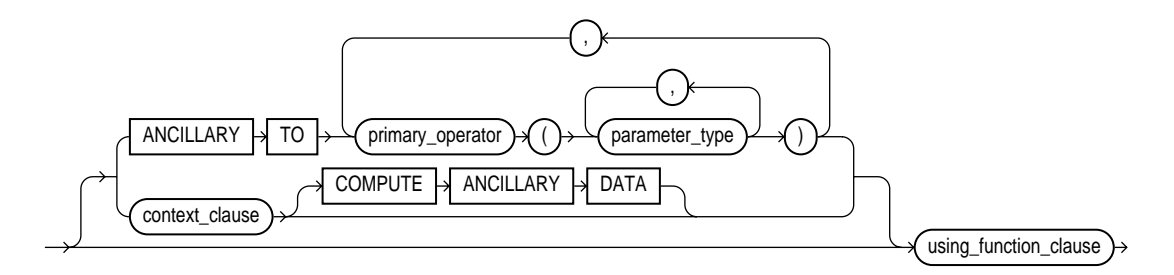

#### **[context\\_clause:](#page-992-2):=**

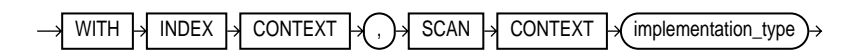

#### **[using\\_function\\_clause:](#page-992-3):=**

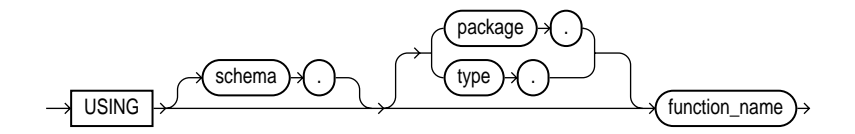

## **Keywords and Parameters**

#### **OR REPLACE**

Specify OR REPLACE to replace the definition of the operator schema object.

**Restriction:** You can replace the definition only if the operator has no dependent objects (for example, indextypes supporting the operator).

#### **schema**

Specify the schema containing the operator. If you omit schema, Oracle creates the operator in your own schema.

#### **operator**

Specify the name of the operator to be created.

## <span id="page-992-0"></span>**binding\_clause**

Use the binding clause to specify one or more parameter datatypes (parameter\_type) for binding the operator to a function. The signature of each binding (that is, the sequence of the datatypes of the arguments to the corresponding function) must be unique according to the rules of overloading.

The parameter\_type can itself be an object type. If it is, you can optionally qualify it with its schema.

**Restriction:** You cannot specify a parameter\_type of REF, LONG, or LONG RAW.

**See Also:** *PL/SQL User's Guide and Reference* for more information about overloading

#### **RETURN Clause**

Specify the return datatype for the binding.

The return type can itself be an object type. If so, you can optionally qualify it with its schema.

**Restriction:** You cannot specify a return\_type of REF, LONG, or LONG RAW.

#### <span id="page-992-1"></span>**implementation\_clause**

#### **ANCILLARY TO Clause**

Use the ANCILLARY TO clause to indicate that the operator binding is ancillary to the specified primary operator binding (primary operator). If you specify this clause, do not specify a previous binding with just one number parameter.

#### <span id="page-992-2"></span>**context\_clause**

Use the *context\_clause* to specify the name of the implementation type used by the functional implementation of the operator as a scan context.

**COMPUTE ANCILLARY DATA** Specify COMPUTE ANCILLARY DATA to indicate that the operator binding computes ancillary data.

#### <span id="page-992-3"></span>**using\_function\_clause**

The using function clause lets you specify the function that provides the implementation for the binding.  $function$  name can be a standalone function, packaged function, type method, or a synonym for any of these.

## **Example**

**CREATE OPERATOR Example** This example creates an operator called MERGE in the scott schema with two bindings. The first binding is for merging two VARCHAR2 values and returning a VARCHAR2 result. The second binding is for merging two geometries into a single geometry. The corresponding functional implementations for the bindings are also specified. (The example assumes that the text.merge and spatial.merge functions have been declared.)

CREATE OPERATOR oe.merge BINDING (varchar2, varchar2) RETURN varchar2 USING text.merge, (spatial.geo, spatial.geo) RETURN spatial.geo USING spatial.merge;

# **CREATE OUTLINE**

## **Purpose**

Use the CREATE OUTLINE statement to create a **stored outline**, which is a set of attributes used by the optimizer to generate an execution plan. You can then instruct the optimizer to use a set of outlines to influence the generation of execution plans whenever a particular SQL statement is issued, regardless of changes in factors that can affect optimization. You can also modify an outline so that it takes into account changes in these factors.

**Note:** The SQL statement issued subsequently must be an exact string match of the statement specified when creating the outline.

#### **See Also:**

- *Oracle9i Database Performance Guide and Reference* for information on execution plans
- [ALTER OUTLINE](#page-521-0) [on page 8-100](#page-521-0) for information on modifying an outline
- [ALTER SESSION](#page-547-0) [on page 9-2](#page-547-0) and [ALTER SYSTEM](#page-565-0) [on](#page-565-0) [page 9-20](#page-565-0) for information on the USE\_STORED\_OUTLINES and USE\_PRIVATE\_OUTLINES parameters

#### **Prerequisites**

To create a public or private outline, you must have the CREATE ANY OUTLINE system privilege.

If you are creating a clone outline from a source outline, you must also have the SELECT CATALOG ROLE role.

To create a private outline, you must provide an outline editing table to hold the outline data in your schema by executing the DBMS\_OUTLN\_EDIT.CREATE\_EDIT\_ TABLES procedure. You must have the EXECUTE privilege on the DBMS\_OUTLN\_ EDIT package to execute this procedure.

You enable or disable the use of stored outlines dynamically for an individual session or for the system:

Enable the USE STORED OUTLINES parameter to use public outlines

Enable the USE\_PRIVATE\_OUTLINES parameter to use private stored outlines.

#### **See Also:**

- *Oracle9i Database Performance Guide and Reference* **for** information on using outlines for performance tuning
- *Oracle9i Supplied PL/SQL Packages and Types Reference* for information on the DBMS\_OUTLN\_EDIT package

# **Syntax**

**create\_outline::=**

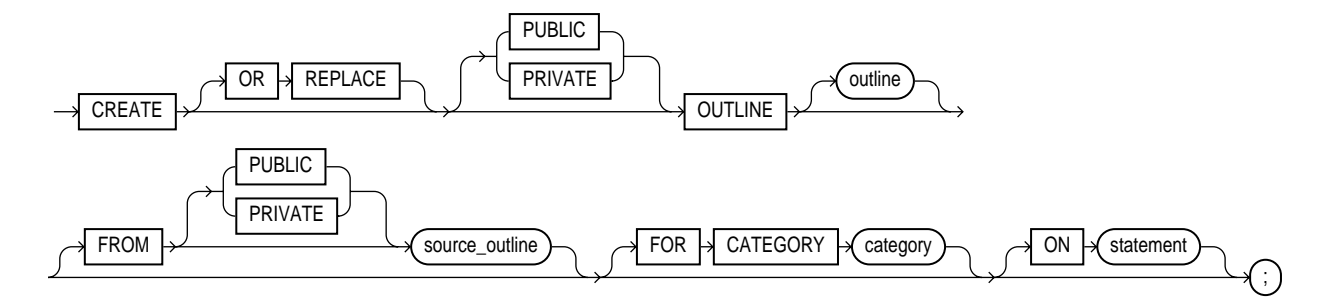

## **Keywords and Parameters**

## **OR REPLACE**

Specify OR REPLACE to replace an existing outline with a new outline of the same name.

#### **PUBLIC | PRIVATE**

Specify PUBLIC if you are creating an outline for use by PUBLIC. This is the default.

Specify PRIVATE to create an outline for private use by the current session only. The data of this outline is stored in the current schema.

**Note:** Before first creating a private outline, you must run the OUTLN\_PKG.CREATE\_EDIT\_TABLES procedure to create the required outline tables and indexes in your schema.

#### **outline**

Specify the unique name to be assigned to the stored outline. If you do not specify outline, the system generates an outline name.

## **FROM ... source\_outline Clause**

Use the FROM clause to create a new outline by copying an existing one. By default, Oracle looks for source category in the public area. If you specify PRIVATE, Oracle will look for the outline in the current schema.

**Restriction:** If you specify the FROM clause, you cannot specify the ON clause.

## **FOR CATEGORY Clause**

Specify an optional name used to group stored outlines. For example, you could specify a category of outlines for end-of-week use and another for end-of-quarter use. If you do not specify category, the outline is stored in the DEFAULT category.

## **ON Clause**

Specify the SQL statement for which Oracle will create an outline when the statement is compiled. This clause is optional only if you are creating a copy of an existing outline using the FROM clause.

You can specify any one of the following statements:

- SELECT
- DELETE
- UPDATE
- INSERT ... SELECT
- CREATE TABLE ... AS SELECT

#### **Restrictions:**

- If you specify the  $\circ$ N clause, you cannot specify the FROM clause.
- You cannot create an outline on a multitable INSERT statement.

**Note:** You can specify multiple outlines for a single statement, but each outline for the same statement must be in a different category.

## **Example**

**CREATE OUTLINE Example** The following statement creates a stored outline by compiling the ON statement. The outline is called salaries and is stored in the category special.

```
CREATE OUTLINE salaries FOR CATEGORY special
   ON SELECT last_name, salary FROM employees;
```
When this same SELECT statement is subsequently compiled, if the USE\_STORED\_ OUTLINES parameter is set to special, Oracle generates the same execution plan as was generated when the outline salaries was created.

**Creating a Private Clone Outline Example** The following statement creates a stored private outline my\_salaries based on the public category salaries created above. In order to create a private outline, the user creating the private outline must have the EXECUTE privilege on the DBMS\_OUTLN\_EDIT package, and must execute the CREATE\_EDIT\_TABLES procedure of that package.

```
EXECUTE DBMS_OUTLN_EDIT.CREATE_EDIT_TABLES;
CREATE OR REPLACE PRIVATE OUTLINE my_salaries
```
FROM salaries;

**Publicizing a Private Outline to the Public Area** The following statement copies back (or publicizes) a private outline to the public area after private editing:

```
CREATE OR REPLACE OUTLINE public_salaries
    FROM PRIVATE my_salaries;
```
# <span id="page-998-0"></span>**CREATE PACKAGE**

## **Purpose**

Use the CREATE PACKAGE statement to create the specification for a stored **package**, which is an encapsulated collection of related procedures, functions, and other program objects stored together in the database. The **specification** declares these objects.

#### **See Also:**

- [CREATE PACKAGE BODY](#page-1003-0) [on page 13-50](#page-1003-0) for information on specifying the implementation of the package
- [CREATE FUNCTION](#page-904-0) [on page 12-47](#page-904-0) and [CREATE PROCEDURE](#page-1010-0) [on page 13-57](#page-1010-0) for information on creating standalone functions and procedures
- [ALTER PACKAGE](#page-523-0) [on page 8-102](#page-523-0) for information on modifying a package
- [DROP PACKAGE](#page-1222-0) [on page 15-83](#page-1222-0) for information on dropping a package
- *Oracle9i Application Developer's Guide Fundamentals* and *Oracle9i Supplied PL/SQL Packages and Types Reference* for detailed discussions of packages and how to use them

## **Prerequisites**

Before a package can be created, the user SYS must run a SQL script commonly called DBMSSTDX.SQL. The exact name and location of this script depend on your operating system.

To create a package in your own schema, you must have the CREATE PROCEDURE system privilege. To create a package in another user's schema, you must have the CREATE ANY PROCEDURE system privilege.

To embed a CREATE PACKAGE statement inside an Oracle precompiler program, you must terminate the statement with the keyword END-EXEC followed by the embedded SQL statement terminator for the specific language.

**See Also:** *PL/SQL User's Guide and Reference*

## **Syntax**

#### **create\_package::=**

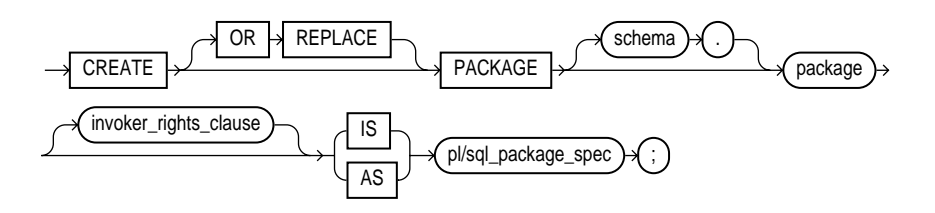

#### **[invoker\\_rights\\_clause:](#page-1000-0):=**

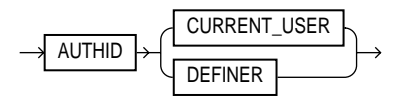

## **Keywords and Parameters**

## **OR REPLACE**

Specify OR REPLACE to re-create the package specification if it already exists. Use this clause to change the specification of an existing package without dropping, re-creating, and regranting object privileges previously granted on the package. If you change a package specification, Oracle recompiles it.

Users who had previously been granted privileges on a redefined package can still access the package without being regranted the privileges.

If any function-based indexes depend on the package, Oracle marks the indexes DISABLED.

> **See Also:** [ALTER PACKAGE](#page-523-0) [on page 8-102](#page-523-0) for information on recompiling package specifications

#### **schema**

Specify the schema to contain the package. If you omit schema, Oracle creates the package in your own schema.

#### **package**

Specify the name of the package to be created.

If creating the package results in compilation errors, Oracle returns an error. You can see the associated compiler error messages with the SQL\*PLUS command SHOW ERRORS.

## <span id="page-1000-0"></span>**invoker\_rights\_clause**

The invoker rights clause lets you specify whether the functions and procedures in the package execute with the privileges and in the schema of the user who owns it or with the privileges and in the schema of CURRENT\_USER. This specification applies to the corresponding package body as well.

This clause also determines how Oracle resolves external names in queries, DML operations, and dynamic SQL statements in the package.

## **AUTHID CURRENT\_USER**

Specify CURRENT\_USER to indicate that the package executes with the privileges of CURRENT\_USER. This clause creates an **invoker-rights package**.

This clause also specifies that external names in queries, DML operations, and dynamic SQL statements resolve in the schema of CURRENT\_USER. External names in all other statements resolve in the schema in which the package resides.

#### **AUTHID DEFINER**

Specify DEFINER to indicate that the package executes with the privileges of the owner of the schema in which the package resides and that external names resolve in the schema where the package resides. This is the default and creates a **definer-rights package**.

#### **See Also:**

- *PL/SQL User's Guide and Reference*
- *Oracle9i Database Concepts* and *Oracle9i Application Developer's Guide - Fundamentals* for information on how CURRENT\_USER is determined

## **pl/sql\_package\_spec**

Specify the package specification, which can contain type definitions, cursor declarations, variable declarations, constant declarations, exception declarations, PL/SQL subprogram specifications, and call specifications (declarations of a C or Java routine expressed in PL/SQL).

#### **See Also:**

- *PL/SQL User's Guide and Reference* for more information on PL/SQL package program units
- *Oracle9i Supplied PL/SQL Packages and Types Reference* for information on Oracle supplied packages
- Festrictions on User-Defined Functions<sup>"</sup> on page 12-51 for a list of restrictions on user-defined functions in a package

#### <span id="page-1001-0"></span>**Example**

**CREATE PACKAGE Example** The following SQL statement creates the specification of the emp\_mgmt package ( $PL/SQL$  is show in italics):

```
CREATE PACKAGE emp_mgmt AS
   FUNCTION hire (last_name varchar2(20), job_id varchar2(10),
       manager_id NUMBER(6), salary NUMBER(8,2),
       commission_pct NUMBER(2,2), department_id NUMBER(4)
       RETURN NUMBER;
    FUNCTION create_dept(department_id NUMBER(4), location NUMBER(4))
       RETURN NUMBER;
    PROCEDURE remove_emp(employee_id NUMBER(6));
    PROCEDURE remove_dept(department_id NUMBER(4));
    PROCEDURE increase_sal(employee_id NUMBER(4),
      salary_incr NUMBER);
    PROCEDURE increase_comm(employee_id NUMBER(4), comm_incr NUMBER);
       no_comm EXCEPTION;
       no_sal EXCEPTION;
    END emp_mgmt;
```
The specification for the emp\_mgmt package declares the following public program objects:

- The functions hire and create dept
- The procedures remove\_emp, remove\_dept, increase\_sal, and increase\_comm
- The exceptions no comm and no sal

All of these objects are available to users who have access to the package. After creating the package, you can develop applications that call any of the package's public procedures or functions or raise any of the package's public exceptions.

Before you can call this package's procedures and functions, you must define these procedures and functions in the package body. For an example of a CREATE PACKAGE BODY statement that creates the body of the emp\_mgmt package, see [CREATE PACKAGE BODY](#page-1003-0) [on page 13-50](#page-1003-0).

## <span id="page-1003-0"></span>**CREATE PACKAGE BODY**

## **Purpose**

Use the CREATE PACKAGE BODY statement to create the body of a stored **package**, which is an encapsulated collection of related procedures, stored functions, and other program objects stored together in the database. The **body** defines these objects.

Packages are an alternative to creating procedures and functions as standalone schema objects.

#### **See Also:**

- [CREATE FUNCTION](#page-904-0) [on page 12-47](#page-904-0) and [CREATE PROCEDURE](#page-1010-0) [on page 13-57](#page-1010-0) for information on creating standalone functions and procedures
- [CREATE PACKAGE](#page-998-0) [on page 13-45](#page-998-0) for a discussion of packages, including how to create packages
- ["Examples" on page 13-52](#page-1005-0) for some illustrations
- [ALTER PACKAGE](#page-523-0) [on page 8-102](#page-523-0) for information on modifying a package
- [DROP PACKAGE](#page-1222-0) [on page 15-83](#page-1222-0) for information on removing a package from the database

#### **Prerequisites**

Before a package can be created, the user SYS must run a SQL script commonly called DBMSSTDX.SQL. The exact name and location of this script depend on your operating system.

To create a package in your own schema, you must have CREATE PROCEDURE system privilege. To create a package in another user's schema, you must have CREATE ANY PROCEDURE system privilege.

To embed a CREATE PACKAGE BODY statement inside an Oracle precompiler program, you must terminate the statement with the keyword END-EXEC followed by the embedded SQL statement terminator for the specific language.

**See Also:** *PL/SQL User's Guide and Reference*

## **Syntax**

**create\_package\_body::=**

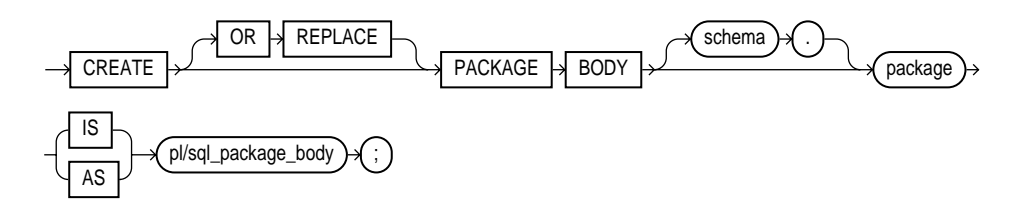

## **Keywords and Parameters**

## **OR REPLACE**

Specify OR REPLACE to re-create the package body if it already exists. Use this clause to change the body of an existing package without dropping, re-creating, and regranting object privileges previously granted on it. If you change a package body, Oracle recompiles it.

Users who had previously been granted privileges on a redefined package can still access the package without being regranted the privileges.

**See Also:** [ALTER PACKAGE](#page-523-0) [on page 8-102](#page-523-0) for information on recompiling package bodies

#### **schema**

Specify the schema to contain the package. If you omit schema, Oracle creates the package in your current schema.

## **package**

Specify the name of the package to be created.

## **pl/sql\_package\_body**

Specify the package body, which can contain PL/SQL subprogram bodies or call specifications (declarations of a C or Java routine expressed in PL/SQL).

#### **See Also:**

- *Oracle9i Application Developer's Guide Fundamentals* for more information on writing PL/SQL or C package program units
- *Oracle9i Java Stored Procedures Developer's Guide* for information on Java package program units
- ["Restrictions on User-Defined Functions" on page 12-51](#page-908-0) for a list of restrictions on user-defined functions in a package

## <span id="page-1005-0"></span>**Examples**

**CREATE PACKAGE BODY Example** This SQL statement creates the body of the emp\_mgmt package created in ["CREATE PACKAGE Example" on page 13-48](#page-1001-0) (PL/SQL is shown in italics):

```
CREATE PACKAGE BODY emp_mgmt AS
   tot_emps NUMBER;
    tot_depts NUMBER;
FUNCTION hire
    (last_name VARCHAR2(20), job_id VARCHAR2(10),
   manager_id NUMBER(6), salary NUMBER(8,2),
    commission_pct NUMBER(2,2), department_id NUMBER(4)
RETURN NUMBER IS
    new_empno NUMBER(4);
BEGIN
    SELECT employees_seq.NEXTVAL
       INTO new_empno
       FROM DUAL;
    INSERT INTO employees
       VALUES (new_empno, last_name, job_id, manager_id, salary,
       commission_pct, department_id, tot_emps := tot_emps + 1;
    RETURN(new_empno);
END;
FUNCTION create_dept(department_id NUMBER(4), location_id NUMBER(4))
    RETURN NUMBER IS
       new_deptno NUMBER(4)
    BEGIN
       SELECT departments_seq.NEXTVAL
       INTO new_deptno
       FROM dual;
    INSERT INTO departments
```

```
 VALUES (new_deptno, department_id, location_id);
         tot\_depts := tot\_depts | 1;
    RETURN(new_deptno);
END;
PROCEDURE remove_emp (employee_id NUMBER(6)) IS
    BEGIN
       DELETE FROM employees
      WHERE employees.employee_id = remove_emp.employee_id;
         tot\_emps := tot\_emps - 1; END;
PROCEDURE remove_dept(department_id NUMBER ($)) IS
    BEGIN
       DELETE FROM departments
      WHERE departments.department_id = remove_dept.department_id;
         tot\_depts := tot\_depts - 1;
       SELECT COUNT(*) INTO tot_emps FROM employees;
    /* In case, oracle deleted employees from the EMPLOYEES
    table to enforce referential integrity constraints, reset
    the value of the variable TOT_EMPS to the total number of
    employees in the EMPLOYEES table. */
    END;
PROCEDURE increase_sal (employee_id NUMBER(6), sal_incr NUMBER) IS
    curr_sal NUMBER(7,2);
    BEGIN
       SELECT salary INTO curr_sal FROM employees
      WHERE employees.employee_id = increase_sal.employee_id;
       IF curr-Sal IS NULL
          THEN RAISE no_sal;
       ELSE
          UPDATE employees
         SET salary = salary + sal_incr
         WHERE employee_id = employee_id;
       ENDIF;
    END;
PROCEDURE increase_comm(employee_id NUMBER(6), comm_incr NUMBER) IS
       curr_comm NUMBER(7,2);
    BEGIN
       SELECT commission_pct
       INTO curr_comm
       FROM employees
       WHERE employees.employee_id = increase_comm.employee_id
```

```
 IF curr_comm IS NULL
       THEN RAISE no_comm;
    ELSE
       UPDATE employees
       SET commission_pct = commission_pct + comm_incr;
    END IF;
 END;
```
END emp\_mgmt;

The package body defines the public program objects declared in the package specification:

- The functions hire and create\_dept
- The procedures remove\_emp, remove\_dept, increase\_sal, and increase\_comm

These objects are declared in the package specification, so they can be called by application programs, procedures, and functions outside the package. For example, if you have access to the package, you can create a procedure increase\_all\_ comms separate from the emp\_mgmt package that calls the increase\_comm procedure.

These objects are defined in the package body, so you can change their definitions without causing Oracle to invalidate dependent schema objects. For example, if you subsequently change the definition of hire, Oracle need not recompile increase\_ all\_comms before executing it.

The package body in this example also declares private program objects, the variables tot\_emps and tot\_depts. These objects are declared in the package body rather than the package specification, so they are accessible to other objects in the package, but they are not accessible outside the package. For example, you cannot develop an application that explicitly changes the value of the variable tot\_ depts. However, the function create\_dept is part of the package, so create\_ dept can change the value of tot\_depts.
# <span id="page-1008-0"></span>**CREATE PFILE**

# **Purpose**

Use the CREATE PFILE statement to export a binary server parameter file into a text initialization parameter file. Creating a text parameter file is a convenient way to get a listing of the current parameter settings being used by the database, and it lets you edit the file easily in a text editor and then convert it back into a server parameter file using the CREATE SPFILE statement.

Upon successful execution of this statement, Oracle creates a text parameter file on the server. In a Real Application Clusters environment, it will contain all parameter settings of all instances. It will also contain any comments that appeared on the same line with a parameter setting in the server parameter file.

#### **See Also:**

- [CREATE SPFILE](#page-1039-0) [on page 13-86](#page-1039-0) for information on server parameter files
- *Oracle9i Database Administrator's Guide* for information on pre-Oracle9*i* text initialization parameter files and Oracle9*i* binary server parameter files
- *Oracle9i Real Application Clusters Administration* for information on using server parameter files in a Real Application Clusters environment

# **Prerequisites**

You must have the SYSDBA or the SYSOPER role to execute this statement. You can execute this statement either before or after instance startup.

# **Syntax**

**create\_pfile::=**

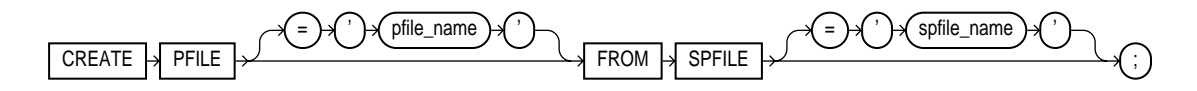

## **Keywords and Parameters**

#### **pfile\_name**

Specify the name of the text parameter file you want to create. If you do not specify  $pfile$  name, Oracle uses the platform-specific default initialization parameter file name.

#### **spfile\_name**

Specify the name of the binary server parameter from which you want to create a text file.

- **If you specify**  $\text{spfile\_name}$ , the file must exist on the server. If the file does not reside in the default directory for server parameter files on your operating system, you must specify the full path.
- **If you do not specify**  $\text{split}$  ame, Oracle looks in the default directory for server parameter files on your operating system, for the platform-specific default server parameter file name, and uses that file. If that file does not exist in the expected directory, Oracle returns an error.

**See Also:** your operating-system-specific documentation for default parameter file names

## **Examples**

The following example creates a text parameter file  $my\_init$ . or a from a binary server parameter file production.ora:

CREATE PFILE = 'my\_init.ora' FROM SPFILE = 'production.ora';

**Note:** Typically you will need to specify the full path and filename for parameter files on your operating system. Please refer to your Oracle operating system documentation for path information.

# **CREATE PROCEDURE**

# **Purpose**

Use the CREATE PROCEDURE statement to create a standalone stored procedure or a call specification.

A **procedure** is a group of PL/SQL statements that you can call by name. A **call specification ("call spec")** declares a Java method or a third-generation language (3GL) routine so that it can be called from SQL and PL/SQL. The call spec tells Oracle which Java method to invoke when a call is made. It also tells Oracle what type conversions to make for the arguments and return value.

Stored procedures offer advantages in the areas of development, integrity, security, performance, and memory allocation.

#### **See Also:**

- *Oracle9i Application Developer's Guide Fundamentals* for more information on stored procedures, including how to call stored procedures and for information about registering external procedures
- [CREATE FUNCTION](#page-904-0) [on page 12-47](#page-904-0) for information specific to functions, which are similar to procedures in many ways
- [CREATE PACKAGE](#page-998-0) [on page 13-45](#page-998-0) for information on creating packages. (The CREATE PROCEDURE statement creates a procedure as a standalone schema object. You can also create a procedure as part of a package.)
- [ALTER PROCEDURE](#page-527-0) [on page 8-106](#page-527-0) and [DROP PROCEDURE](#page-1224-0) [on](#page-1224-0) [page 15-85](#page-1224-0) for information on modifying and dropping a standalone procedure
- [CREATE LIBRARY](#page-955-0) [on page 13-2](#page-955-0) for more information about shared libraries

# **Prerequisites**

Before creating a procedure, the user SYS must run a SQL script commonly called DBMSSTDX.SQL. The exact name and location of this script depends on your operating system.

To create a procedure in your own schema, you must have the CREATE PROCEDURE system privilege. To create a procedure in another user's schema, you must have

CREATE ANY PROCEDURE system privilege. To replace a procedure in another schema, you must have the ALTER ANY PROCEDURE system privilege.

To invoke a call spec, you may need additional privileges (for example, EXECUTE privileges on the C library for a C call spec).

To embed a CREATE PROCEDURE statement inside an Oracle precompiler program, you must terminate the statement with the keyword END-EXEC followed by the embedded SQL statement terminator for the specific language.

**See Also:** *PL/SQL User's Guide and Reference* or *Oracle9i Java Stored Procedures Developer's Guide* for more information

## **Syntax**

#### **create\_procedure::=**

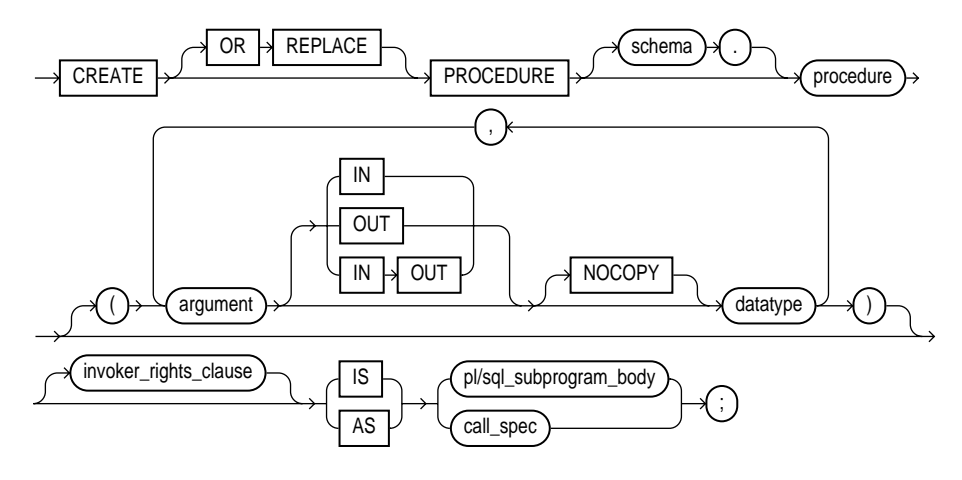

**[invoker\\_rights\\_clause:](#page-1014-0):=**

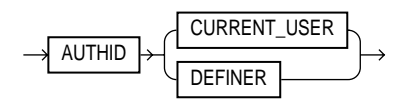

#### **[call\\_spec:](#page-1015-0):=**

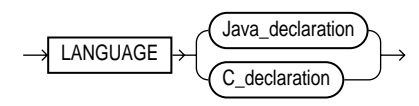

**Java\_declaration::=**

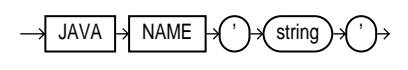

**C\_declaration::=**

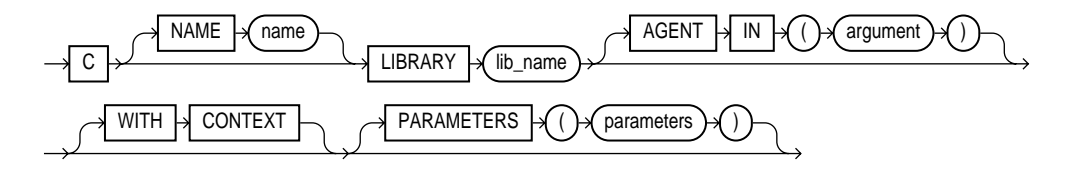

## **Keywords and Parameters**

## **OR REPLACE**

Specify OR REPLACE to re-create the procedure if it already exists. Use this clause to change the definition of an existing procedure without dropping, re-creating, and regranting object privileges previously granted on it. If you redefine a procedure, Oracle recompiles it.

Users who had previously been granted privileges on a redefined procedure can still access the procedure without being regranted the privileges.

If any function-based indexes depend on the package, Oracle marks the indexes DISABLED.

> **See Also:** [ALTER PROCEDURE](#page-527-0) [on page 8-106](#page-527-0) for information on recompiling procedures

### **schema**

Specify the schema to contain the procedure. If you omit schema, Oracle creates the procedure in your current schema.

#### **procedure**

Specify the name of the procedure to be created.

If creating the procedure results in compilation errors, Oracle returns an error. You can see the associated compiler error messages with the SQL\*Plus command SHOW ERRORS.

#### **argument**

Specify the name of an argument to the procedure. If the procedure does not accept arguments, you can omit the parentheses following the procedure name.

**IN** Specify IN to indicate that you must specify a value for the argument when calling the procedure.

**OUT** Specify OUT to indicate that the procedure passes a value for this argument back to its calling environment after execution.

**IN OUT** Specify IN OUT to indicate that you must specify a value for the argument when calling the procedure and that the procedure passes a value back to its calling environment after execution.

If you omit IN, OUT, and IN OUT, the argument defaults to IN.

**NOCOPY** Specify NOCOPY to instruct Oracle to pass this argument as fast as possible. This clause can significantly enhance performance when passing a large value like a record, an index-by table, or a varray to an OUT or IN OUT parameter. (IN parameter values are always passed NOCOPY.)

- When you specify NOCOPY, assignments made to a package variable may show immediately in this parameter (or assignments made to this parameter may show immediately in a package variable) if the package variable is passed as the actual assignment corresponding to this parameter.
- Similarly, changes made either to this parameter or to another parameter may be visible immediately through both names if the same variable is passed to both.
- If the procedure is exited with an unhandled exception, any assignment made to this parameter may be visible in the caller's variable.

These effects may or may not occur on any particular call. You should use NOCOPY only when these effects would not matter.

**datatype** Specify the datatype of the argument. An argument can have any datatype supported by PL/SQL.

Datatypes cannot specify length, precision, or scale. For example, VARCHAR2(10) is not valid, but VARCHAR2 is valid. Oracle derives the length, precision, and scale of an argument from the environment from which the procedure is called.

## <span id="page-1014-0"></span>**invoker\_rights\_clause**

The *invoker\_rights\_clause* lets you specify whether the procedure executes with the privileges and in the schema of the user who owns it or with the privileges and in the schema of CURRENT\_USER.

This clause also determines how Oracle resolves external names in queries, DML operations, and dynamic SQL statements in the procedure.

## **AUTHID CURRENT\_USER**

Specify CURRENT\_USER to indicate that the procedure executes with the privileges of CURRENT\_USER. This clause creates an **invoker-rights procedure**.

This clause also specifies that external names in queries, DML operations, and dynamic SQL statements resolve in the schema of CURRENT\_USER. External names in all other statements resolve in the schema in which the procedure resides.

## **AUTHID DEFINER**

Specify DEFINER to indicate that the procedure executes with the privileges of the owner of the schema in which the procedure resides, and that external names resolve in the schema where the procedure resides. This is the default and creates a **definer-rights procedure**.

**See Also:**

- *PL/SQL User's Guide and Reference*
- *Oracle9i Database Concepts* and *Oracle9i Application Developer's Guide - Fundamentals* for information on how CURRENT\_USER is determined

## **IS | AS Clause**

#### **pl/sql\_subprogram\_body**

Declare the procedure in a PL/SQL subprogram body.

**See Also:** *Oracle9i Application Developer's Guide - Fundamentals* for more information on PL/SQL subprograms

#### <span id="page-1015-0"></span>**call\_spec**

Use the  $call\_spec$  to map a Java or C method name, parameter types, and return type to their SQL counterparts.

T Java\_declaration 'string' identifies the Java implementation of the method.

#### **See Also:**

- *Oracle9i Java Stored Procedures Developer's Guide* for an explanation of the parameters and semantics of the  $Java$ declaration
- *Oracle9i Application Developer's Guide Fundamentals* for an explanation of the parameters and semantics of the C\_ declaration

**AS EXTERNAL** The AS EXTERNAL clause is an alternative way of declaring a C method. This clause has been deprecated and is supported for backward compatibility only. Oracle Corporation recommends that you use the AS LANGUAGE C syntax.

#### **Examples**

**CREATE PROCEDURE Example** The following statement creates the procedure credit in the schema oe:

```
CREATE PROCEDURE oe.credit
   (acc_no IN NUMBER, amount IN NUMBER) AS
   BEGIN
      UPDATE accounts
     SET balance = balance + amount
     WHERE account id = acc_no;
   END;
```
The credit procedure credits a specified bank account with a specified amount. When you call the procedure, you must specify the following arguments:

- acc\_no is number of the bank account to be credited. The argument's datatype is NUMBER.
- amount is the amount of the credit. The argument's datatype is NUMBER.

The procedure uses an UPDATE statement to increase the value in the balance column of the accounts table by the value of the argument amount for the account identified by the argument acc\_no.

In the following example, external procedure c\_find\_root expects a pointer as a parameter. Procedure find\_root passes the parameter by reference using the BY REFERENCE phrase:

```
CREATE PROCEDURE find_root
  ( x IN REAL )
   IS LANGUAGE C
     NAME "c_find_root"
     LIBRARY c_utils
    PARAMETERS ( x BY REFERENCE ) ;
```
# **CREATE PROFILE**

## **Purpose**

Use the CREATE PROFILE statement to create a **profile**, which is a set of limits on database resources. If you assign the profile to a user, that user cannot exceed these limits.

**See Also:** *Oracle9i Database Administrator's Guide* for a detailed description and explanation of how to use password management and protection

## **Prerequisites**

To create a profile, you must have CREATE PROFILE system privilege.

To specify resource limits for a user, you must:

- Enable resource limits dynamically with the ALTER SYSTEM statement or with the initialization parameter RESOURCE\_LIMIT. (This parameter does not apply to password resources. Password resources are always enabled.)
- Create a profile that defines the limits using the CREATE PROFILE statement
- Assign the profile to the user using the CREATE USER or ALTER USER statement

#### **See Also:**

- [ALTER SYSTEM](#page-565-0) [on page 9-20](#page-565-0) for information on enabling resource limits dynamically
- *Oracle9i Database Reference* for information on the RESOURCE LIMIT parameter
- [CREATE USER](#page-1168-0) [on page 15-29](#page-1168-0) and [ALTER USER](#page-775-0) [on page 11-20](#page-775-0) for information on profiles

# **Syntax create\_profile::=**

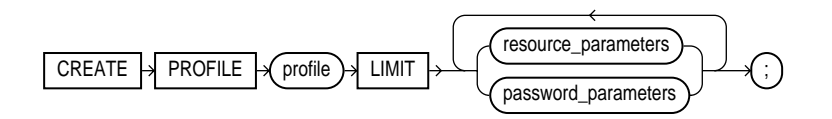

#### **[resource\\_parameters](#page-1020-0)::=**

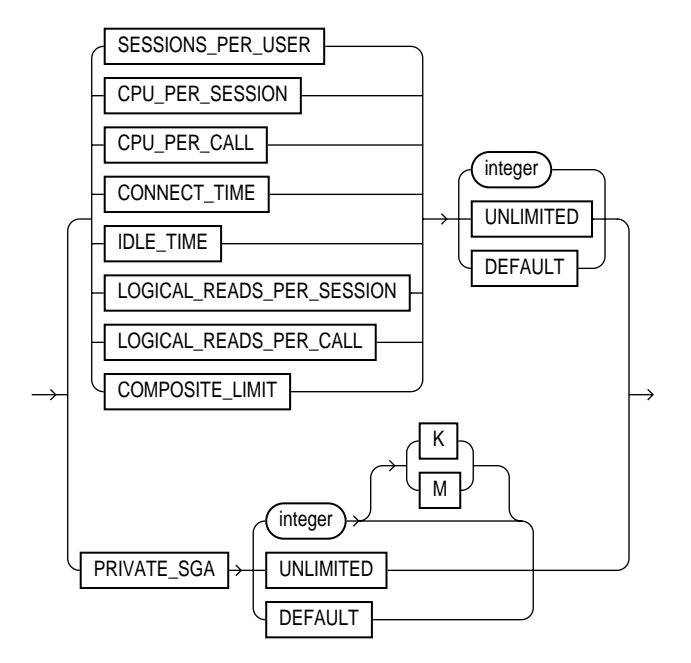

#### **[password\\_parameters:](#page-1021-0):=**

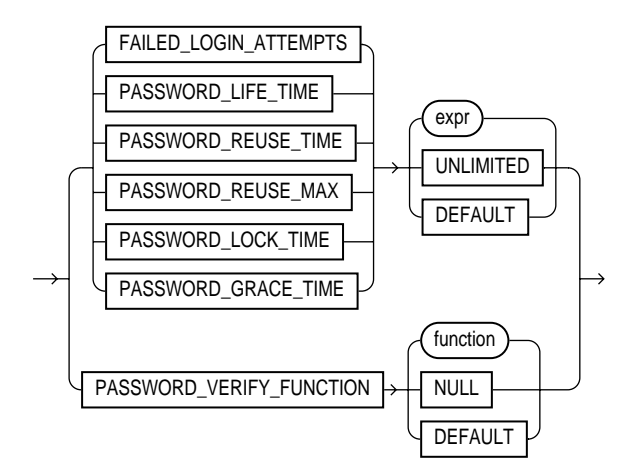

## **Keywords and Parameters**

#### **profile**

Specify the name of the profile to be created. Use profiles to limit the database resources available to a user for a single call or a single session.

Oracle enforces resource limits in the following ways:

- If a user exceeds the CONNECT TIME or IDLE TIME session resource limit, Oracle rolls back the current transaction and ends the session. When the user process next issues a call, Oracle returns an error.
- If a user attempts to perform an operation that exceeds the limit for other session resources, Oracle aborts the operation, rolls back the current statement, and immediately returns an error. The user can then commit or roll back the current transaction, and must then end the session.
- If a user attempts to perform an operation that exceeds the limit for a single call, Oracle aborts the operation, rolls back the current statement, and returns an error, leaving the current transaction intact.

#### **Notes:**

- You can use fractions of days for all parameters that limit time, with days as units. For example, 1 hour is 1/24 and 1 minute is 1/1440.
- You can specify resource limits for users regardless of whether the resource limits are enabled. However, Oracle does not enforce the limits until you enable them.

#### **UNLIMITED**

When specified with a resource parameter, UNLIMITED indicates that a user assigned this profile can use an unlimited amount of this resource. When specified with a password parameter, UNLIMITED indicates that no limit has been set for the parameter.

#### **DEFAULT**

Specify DEFAULT if you want to omit a limit for this resource in this profile. A user assigned this profile is subject to the limit for this resource specified in the DEFAULT profile. The DEFAULT profile initially defines unlimited resources. You can change those limits with the ALTER PROFILE statement.

Any user who is not explicitly assigned a profile is subject to the limits defined in the DEFAULT profile. Also, if the profile that is explicitly assigned to a user omits limits for some resources or specifies DEFAULT for some limits, the user is subject to the limits on those resources defined by the DEFAULT profile.

#### <span id="page-1020-0"></span>**resource\_parameters**

**SESSIONS\_PER\_USER** Specify the number of concurrent sessions to which you want to limit the user.

**CPU\_PER\_SESSION** Specify the CPU time limit for a session, expressed in hundredth of seconds.

**CPU\_PER\_CALL** Specify the CPU time limit for a call (a parse, execute, or fetch), expressed in hundredths of seconds.

**CONNECT\_TIME** Specify the total elapsed time limit for a session, expressed in minutes.

**IDLE\_TIME** Specify the permitted periods of continuous inactive time during a session, expressed in minutes. Long-running queries and other operations are not subject to this limit.

**LOGICAL READS PER SESSION** Specify the permitted number of data blocks read in a session, including blocks read from memory and disk.

**LOGICAL\_READS\_PER\_CALL** Specify the permitted the number of data blocks read for a call to process a SQL statement (a parse, execute, or fetch).

**PRIVATE\_SGA** Specify the amount of private space a session can allocate in the shared pool of the system global area  $(SGA)$ , expressed in bytes. Use K or M to specify this limit in kilobytes or megabytes.

> **Note:** This limit applies only if you are using Shared Server architecture. The private space for a session in the SGA includes private SQL and PL/SQL areas, but not shared SQL and PL/SQL areas.

**COMPOSITE\_LIMIT** Specify the total resource cost for a session, expressed in **service units**. Oracle calculates the total service units as a weighted sum of CPU\_ PER\_SESSION, CONNECT\_TIME, LOGICAL\_READS\_PER\_SESSION, and PRIVATE SGA.

**See Also:** [ALTER RESOURCE COST](#page-534-0) [on page 8-113](#page-534-0) for information on how to specify the weight for each session resource

If you specify expr for any of these parameters, the expression can be of any form except scalar subquery expression.

#### <span id="page-1021-0"></span>**password\_parameters**

**FAILED\_LOGIN\_ATTEMPTS** Specify the number of failed attempts to log in to the user account before the account is locked.

**PASSWORD\_LIFE\_TIME** Specify the number of days the same password can be used for authentication. The password expires if it is not changed within this period, and further connections are rejected.

**PASSWORD\_REUSE\_TIME** Specify the number of days before which a password cannot be reused. If you set PASSWORD\_REUSE\_TIME to an integer value, then you must set PASSWORD\_REUSE\_MAX to UNLIMITED.

**PASSWORD\_REUSE\_MAX** Specify the number of password changes required before the current password can be reused. If you set PASSWORD\_REUSE\_MAX to an integer value, then you must set PASSWORD\_REUSE\_TIME to UNLIMITED.

**PASSWORD\_LOCK\_TIME** Specify the number of days an account will be locked after the specified number of consecutive failed login attempts.

**PASSWORD\_GRACE\_TIME** Specify the number of days after the grace period begins during which a warning is issued and login is allowed. If the password is not changed during the grace period, the password expires.

**PASSWORD\_VERIFY\_FUNCTION\_\_\_**The PASSWORD\_VERIFY\_FUNCTION clause lets a PL/SQL password complexity verification script be passed as an argument to the CREATE PROFILE statement. Oracle provides a default script, but you can create your own routine or use third-party software instead.

- For *function*, specify the name of the password complexity verification routine.
- Specify NULL to indicate that no password verification is performed.

#### **Restrictions on password parameters:**

- If PASSWORD\_REUSE\_TIME is set to an integer value, PASSWORD\_REUSE\_MAX must be set to UNLIMITED. If PASSWORD\_REUSE\_MAX is set to an integer value, PASSWORD\_REUSE\_TIME must be set to UNLIMITED.
- If both PASSWORD\_REUSE\_TIME and PASSWORD\_REUSE\_MAX are set to UNLIMITED, then Oracle uses neither of these password resources.
- If PASSWORD\_REUSE\_MAX is set to DEFAULT and PASSWORD\_REUSE\_TIME is set to UNLIMITED, then Oracle uses the PASSWORD\_REUSE\_MAX value defined in the DEFAULT profile.
- If PASSWORD\_REUSE\_TIME is set to DEFAULT and PASSWORD\_REUSE\_MAX is set to UNLIMITED, then Oracle uses the PASSWORD\_REUSE\_TIME value defined in the DEFAULT profile.
- If both PASSWORD\_REUSE\_TIME and PASSWORD\_REUSE\_MAX are set to DEFAULT, then Oracle uses whichever value is defined in the DEFAULT profile.

## **Examples**

**CREATE PROFILE Example** The following statement creates the profile new\_ profile:

```
CREATE PROFILE new_profile
  LIMIT PASSWORD_REUSE_MAX DEFAULT
       PASSWORD_REUSE_TIME UNLIMITED;
```
**Setting Resource Limits Example** The following statement creates the profile app\_user:

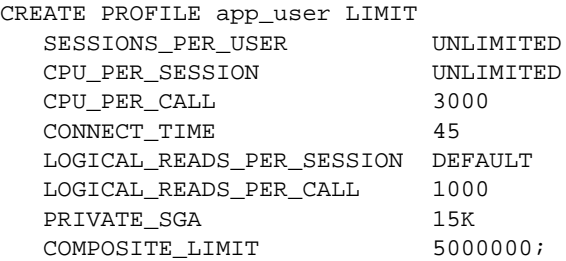

If you then assign the app\_user profile to a user, the user is subject to the following limits in subsequent sessions:

The user can have any number of concurrent sessions.

- In a single session, the user can consume an unlimited amount of CPU time.
- A single call made by the user cannot consume more than 30 seconds of CPU time.
- A single session cannot last for more than 45 minutes.
- In a single session, the number of data blocks read from memory and disk is subject to the limit specified in the DEFAULT profile.
- A single call made by the user cannot read more than 1000 data blocks from memory and disk.
- A single session cannot allocate more than 15 kilobytes of memory in the SGA.
- In a single session, the total resource cost cannot exceed 5 million service units. The formula for calculating the total resource cost is specified by the ALTER RESOURCE COST statement.
- Since the system manager profile omits a limit for IDLE\_TIME and for password limits, the user is subject to the limits on these resources specified in the DEFAULT profile.

**Setting Password Limits Example** The following statement creates the same app\_ user profile with password limits values set. This example assumes that the verify function already exists:

```
CREATE PROFILE app_user2 LIMIT
   FAILED_LOGIN_ATTEMPTS 5
   PASSWORD_LIFE_TIME 60
   PASSWORD_REUSE_TIME 60
   PASSWORD_REUSE_MAX UNLIMITED
   PASSWORD_VERIFY_FUNCTION verify_function
   PASSWORD_LOCK_TIME 1/24
   PASSWORD_GRACE_TIME 10;
```
# **CREATE ROLE**

## **Purpose**

Use the CREATE ROLE statement to create a **role**, which is a set of privileges that can be granted to users or to other roles. You can use roles to administer database privileges. You can add privileges to a role and then grant the role to a user. The user can then enable the role and exercise the privileges granted by the role.

A role contains all privileges granted to the role and all privileges of other roles granted to it. A new role is initially empty. You add privileges to a role with the GRANT statement.

When you create a role that is NOT IDENTIFIED or is IDENTIFIED EXTERNALLY or BY password, Oracle grants you the role with ADMIN OPTION. However, when you create a role IDENTIFIED GLOBALLY, Oracle does not grant you the role.

#### **See Also:**

- [GRANT](#page-1263-0) [on page 16-32](#page-1263-0) for information on granting roles
- [ALTER USER](#page-775-0) [on page 11-20](#page-775-0) for information on enabling roles
- [ALTER ROLE](#page-537-0) [on page 8-116](#page-537-0) for information on modifying a role
- [DROP ROLE](#page-1228-0) [on page 15-89](#page-1228-0) for information on removing a role from the database
- [SET ROLE](#page-1371-0) [on page 17-42](#page-1371-0) for information on enabling and disabling roles for the current session
- *Oracle9i Distributed Database Systems* for a detailed description and explanation of using global roles

# **Prerequisites**

You must have CREATE ROLE system privilege.

## **Syntax**

**create\_role::=**

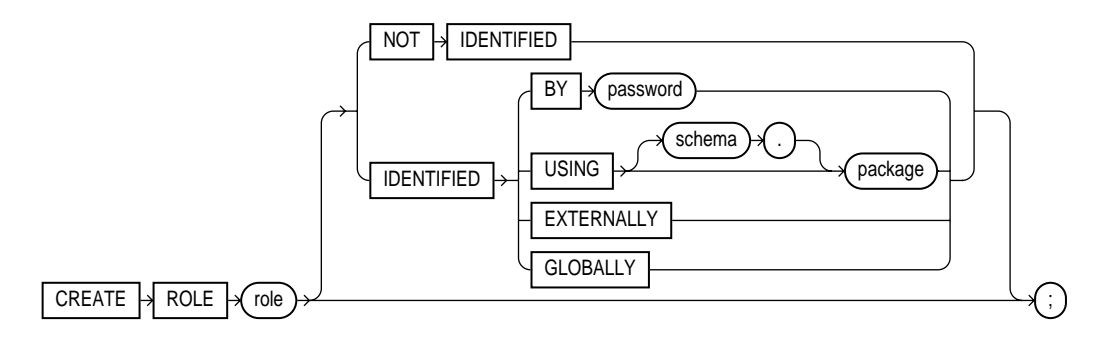

# **Keywords and Parameters**

#### **role**

Specify the name of the role to be created. Oracle recommends that the role contain at least one single-byte character regardless of whether the database character set also contains multibyte characters.

Some roles are defined by SQL scripts provided on your distribution media.

**See Also:** [GRANT](#page-1263-0) [on page 16-32](#page-1263-0) for a list of these predefined roles

## **NOT IDENTIFIED Clause**

Specify NOT IDENTIFIED to indicate that this role is authorized by the database and that no password is required to enable the role.

#### **IDENTIFIED Clause**

Use the IDENTIFIED clause to indicate that a user must be authorized by the specified method before the role is enabled with the SET ROLE statement.

**BY password** The BY password clause lets you create a **local user** and indicates that the user must specify the password to Oracle when enabling the role. The password can contain only single-byte characters from your database character set regardless of whether this character set also contains multibyte characters.

**USING package** The USING package clause lets you create an **application role**, which is a role that can be enabled only by applications using an authorized

package. If you do not specify schema, Oracle assumes the package is in your own schema.

**EXTERNALLY** Specify EXTERNALLY to create an **external user.** An external user must be authorized by an external service (such as an operating system or third-party service) before enabling the role.

Depending on the operating system, the user may have to specify a password to the operating system before the role is enabled.

**GLOBALLY** Specify GLOBALLY to create a **global user.** A global user must be authorized to use the role by the enterprise directory service before the role is enabled with the SET ROLE statement, or at login.

If you omit both the NOT IDENTIFIED clause and the IDENTIFIED clause, the role defaults to NOT IDENTIFIED.

## **Examples**

**CREATE ROLE Example** The following statement creates the role dw\_manager:

CREATE ROLE dw\_manager;

Users who are subsequently granted the dw\_manager will inherit all of the privileges that have been granted to this role.

You can add a layer of security to roles by specifying a password, as in the following example:

```
CREATE ROLE dw_manager
   IDENTIFIED BY warehouse;
```
Users who are subsequently granted the dw\_manager role must specify the password warehouse to enable the role with the SET ROLE statement.

The following statement creates global role warehouse\_user:

CREATE ROLE warehouse\_user IDENTIFIED GLOBALLY;

# **CREATE ROLLBACK SEGMENT**

## **Purpose**

Use the CREATE ROLLBACK SEGMENT statement to create a **rollback segment**, which is an object that Oracle uses to store data necessary to reverse, or undo, changes made by transactions.

The information in this section assumes that your database is running in rollback undo mode (the UNDO\_MANAGEMENT initialization parameter is set to MANUAL or not set at all).

If your database is running in Automatic Undo Management mode (the UNDO\_ MANAGEMENT initialization parameter is set to AUTO), then user-created rollback segments are irrelevant. In this case, Oracle returns an error in response to any CREATE ROLLBACK SEGMENT or ALTER ROLLBACK SEGMENT statement. To suppress these errors, set the UNDO\_SUPPRESS\_ERRORS parameter to TRUE.

> **Note:** To use objects in a tablespace other than the SYSTEM tablespace:

- If you are running the database in rollback undo mode, at least one rollback segment (other than the SYSTEM rollback segment) must be online.
- If you are running the database in Automatic Undo Management mode, at least one UNDO tablespace must be online.

#### **See Also:**

- [ALTER ROLLBACK SEGMENT](#page-539-0) [on page 8-118](#page-539-0) for information on altering a rollback segment
- [DROP ROLLBACK SEGMENT](#page-1229-0) [on page 15-90](#page-1229-0) for information on removing a rollback segment
- *Oracle9i Database Reference* for information on the UNDO MANAGEMENT and UNDO SUPPRESS ERRORS parameters

# **Prerequisites**

To create a rollback segment, you must have CREATE ROLLBACK SEGMENT system privilege.

# **Syntax**

**create\_rollback\_segment::=**

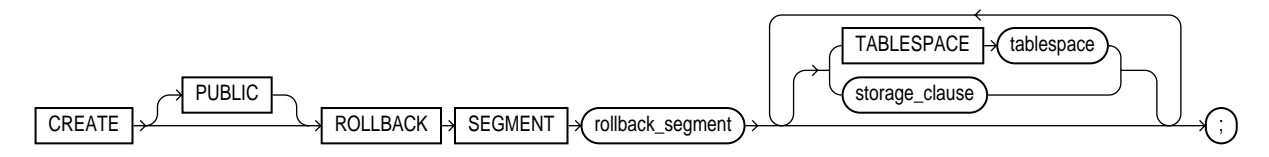

**storage** clause: See *storage clause* [on page 17-49.](#page-1378-0)

# **Keyword and Parameters**

# **PUBLIC**

Specify PUBLIC to indicate that the rollback segment is public and is available to any instance. If you omit this clause, the rollback segment is private and is available only to the instance naming it in its initialization parameter ROLLBACK\_SEGMENTS.

# **rollback\_segment**

Specify the name of the rollback segment to be created.

# **TABLESPACE**

Use the TABLESPACE clause to identify the tablespace in which the rollback segment is created. If you omit this clause, Oracle creates the rollback segment in the SYSTEM tablespace.

**Restriction:** You cannot create a rollback segment in a tablespace that is system managed (that is, during creation you specified EXTENT MANAGEMENT LOCAL AUTOALLOCATE).

#### **Notes:**

- A tablespace can have multiple rollback segments. Generally, multiple rollback segments improve performance.
- The tablespace must be online for you to add a rollback segment to it.
- When you create a rollback segment, it is initially offline. To make it available for transactions by your Oracle instance, bring it online using the ALTER ROLLBACK SEGMENT statement. To bring it online automatically whenever you start up the database, add the segment's name to the value of the ROLLBACK\_SEGMENTS initialization parameter.

### **See Also:**

- [CREATE TABLESPACE](#page-1109-0) [on page 14-66](#page-1109-0)
- *Oracle9i Database Administrator's Guide* for more information on creating rollback segments and making them available

#### **storage\_clause**

The *storage\_clause* lets you specify the characteristics for the rollback segment.

#### **Notes:**

- The OPTIMAL parameter of the  $storage\_clause$  is of particular interest, because it applies only to rollback segments.
- You cannot specify the PCTINCREASE parameter of the storage clause with CREATE ROLLBACK SEGMENT.

**See Also:** [storage\\_clause](#page-1378-0) [on page 17-49](#page-1378-0)

#### **Examples**

**CREATE ROLLBACK SEGMENT Example** The following statement creates a rollback segment with default storage values in the system tablespace:

CREATE ROLLBACK SEGMENT rbs\_1 TABLESPACE system;

The above statement is equivalent to the following:

```
CREATE ROLLBACK SEGMENT rbs_2
  TABLESPACE system
  STORAGE
   ( INITIAL 10K
    NEXT 10K
    MAXEXTENTS UNLIMITED);
```
# **CREATE SCHEMA**

### **Purpose**

Use the CREATE SCHEMA to create multiple tables and views and perform multiple grants in a single transaction.

To execute a CREATE SCHEMA statement, Oracle executes each included statement. If all statements execute successfully, Oracle commits the transaction. If any statement results in an error, Oracle rolls back all the statements.

**Note:** This statement does not actually create a schema. Oracle automatically creates a schema when you create a user (see [CREATE](#page-1168-0) [USER](#page-1168-0) [on page 15-29](#page-1168-0)). This statement lets you populate your schema with tables and views and grant privileges on those objects without having to issue multiple SQL statements in multiple transactions.

## **Prerequisites**

The CREATE SCHEMA statement can include CREATE TABLE, CREATE VIEW, and GRANT statements. To issue a CREATE SCHEMA statement, you must have the privileges necessary to issue the included statements.

#### **Syntax**

**create\_schema::=**

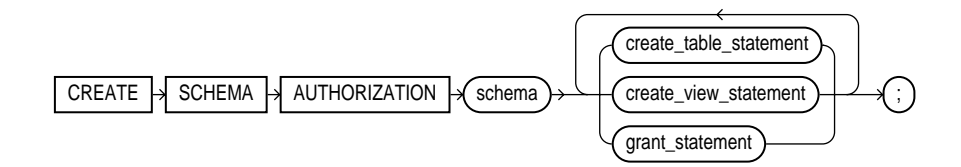

# **Keyword and Parameters**

#### **schema**

Specify the name of the schema. The schema name must be the same as your Oracle username.

#### **create\_table\_statement**

Specify a CREATE TABLE statement to be issued as part of this CREATE SCHEMA statement. Do not end this statement with a semicolon (or other terminator character).

**See Also:** [CREATE TABLE](#page-1049-0) [on page 14-6](#page-1049-0)

#### **create\_view\_statement**

Specify a CREATE VIEW statement to be issued as part of this CREATE SCHEMA statement. Do not end this statement with a semicolon (or other terminator character).

See Also: [CREATE VIEW](#page-1175-0) [on page 15-36](#page-1175-0)

#### **grant\_statement**

Specify a GRANT *object* privileges statement to be issued as part of this CREATE SCHEMA statement. Do not end this statement with a semicolon (or other terminator character).

**See Also:** [GRANT](#page-1263-0) [on page 16-32](#page-1263-0)

The CREATE SCHEMA statement supports the syntax of these statements only as defined by standard SQL, rather than the complete syntax supported by Oracle.

The order in which you list the CREATE TABLE, CREATE VIEW, and GRANT statements is unimportant. The statements within a CREATE SCHEMA statement can reference existing objects or objects you create in other statements within the same CREATE SCHEMA statement.

**Restriction:** The syntax of the parallel\_clause is allowed for a CREATE TABLE statement in CREATE SCHEMA, but parallelism is **not** used when creating the objects.

**See Also:** the parallel clause of CREATE TABLE [on](#page-1088-0) [page 14-45](#page-1088-0)

## **Example**

**CREATE SCHEMA Example** The following statement creates a schema named oe for the sample order-entry user oe, creates the table new\_product, creates the view new\_product\_view, and grants SELECT privilege on new\_product\_view to the sample human resources user hr.

CREATE SCHEMA AUTHORIZATION oe CREATE TABLE new\_product (color VARCHAR2(10) PRIMARY KEY, quantity NUMBER) CREATE VIEW new\_product\_view AS SELECT color, quantity FROM new\_product WHERE color = 'RED' GRANT select ON new\_product\_view TO hr;

# **CREATE SEQUENCE**

# **Purpose**

Use the CREATE SEQUENCE statement to create a **sequence**, which is a database object from which multiple users may generate unique integers. You can use sequences to automatically generate primary key values.

When a sequence number is generated, the sequence is incremented, independent of the transaction committing or rolling back. If two users concurrently increment the same sequence, the sequence numbers each user acquires may have gaps because sequence numbers are being generated by the other user. One user can never acquire the sequence number generated by another user. Once a sequence value is generated by one user, that user can continue to access that value regardless of whether the sequence is incremented by another user.

Sequence numbers are generated independently of tables, so the same sequence can be used for one or for multiple tables. It is possible that individual sequence numbers will appear to be skipped, because they were generated and used in a transaction that ultimately rolled back. Additionally, a single user may not realize that other users are drawing from the same sequence.

Once a sequence is created, you can access its values in SQL statements with the CURRVAL pseudocolumn (which returns the current value of the sequence) or the NEXTVAL pseudocolumn (which increments the sequence and returns the new value).

#### **See Also:**

- ["Pseudocolumns" on page 2-79](#page-118-0) for more information on using the CURRVAL and NEXTVAL
- ["How to Use Sequence Values" on page 2-81](#page-120-0) for information on using sequences
- [ALTER SEQUENCE](#page-543-0) [on page 8-122](#page-543-0) or [DROP SEQUENCE](#page-1233-0) [on](#page-1233-0) [page 16-2](#page-1233-0) for information on modifying or dropping a sequence

# **Prerequisites**

To create a sequence in your own schema, you must have CREATE SEQUENCE privilege.

To create a sequence in another user's schema, you must have CREATE ANY SEQUENCE privilege.

## **Syntax**

**create\_sequence::=**

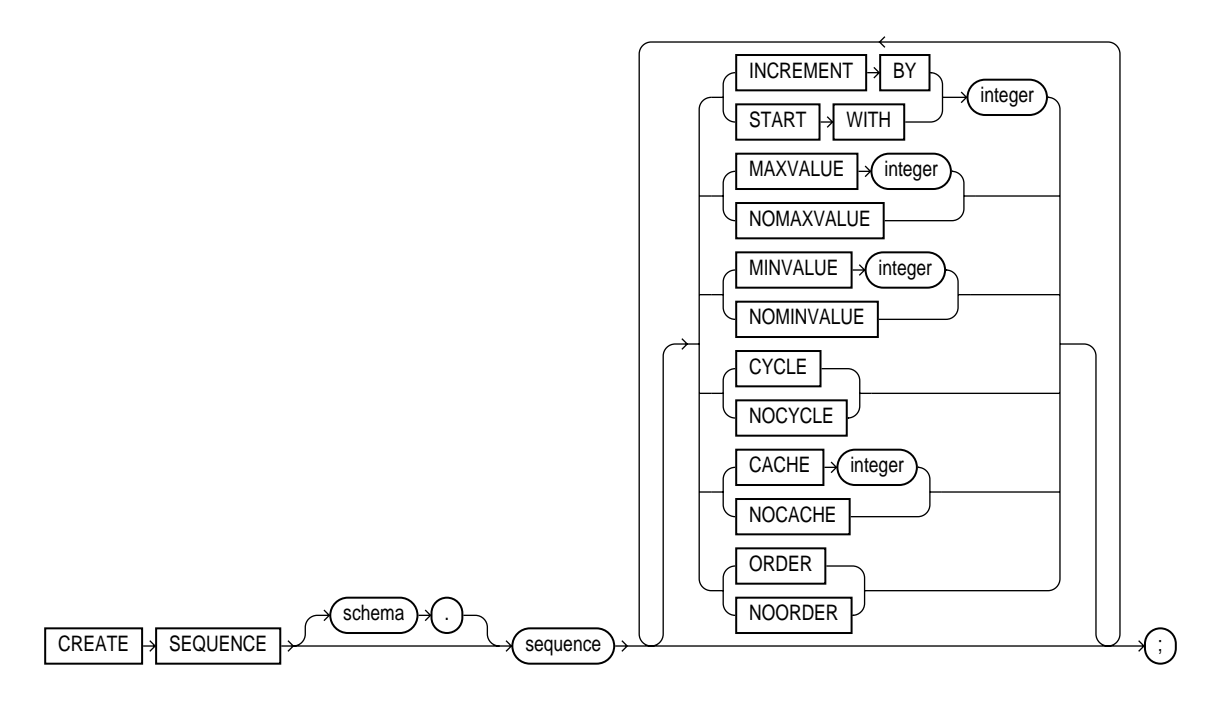

## **Keywords and Parameters**

### **schema**

Specify the schema to contain the sequence. If you omit schema, Oracle creates the sequence in your own schema.

#### **sequence**

Specify the name of the sequence to be created.

If you specify none of the following clauses, you create an ascending sequence that starts with 1 and increases by 1 with no upper limit. Specifying only INCREMENT BY -1 creates a descending sequence that starts with -1 and decreases with no lower limit.

- **To create a sequence that increments without bound**, for ascending sequences, omit the MAXVALUE parameter or specify NOMAXVALUE. For descending sequences, omit the MINVALUE parameter or specify the NOMINVALUE.
- **To create a sequence that stops at a predefined limit**, for an ascending sequence, specify a value for the MAXVALUE parameter. For a descending sequence, specify a value for the MINVALUE parameter. Also specify the NOCYCLE. Any attempt to generate a sequence number once the sequence has reached its limit results in an error.
- **To create a sequence that restarts after reaching a predefined limit**, specify values for both the MAXVALUE and MINVALUE parameters. Also specify the CYCLE. If you do not specify MINVALUE, then it defaults to NOMINVALUE (that is, the value 1).

## **Sequence Parameters**

**INCREMENT BY** Specify the interval between sequence numbers. This integer value can be any positive or negative integer, but it cannot be 0. This value can have 28 or fewer digits. The absolute of this value must be less than the difference of MAXVALUE and MINVALUE. If this value is negative, then the sequence descends. If the increment is positive, then the sequence ascends. If you omit this clause, the interval defaults to 1.

**START WITH** Specify the first sequence number to be generated. Use this clause to start an ascending sequence at a value greater than its minimum or to start a descending sequence at a value less than its maximum. For ascending sequences, the default value is the minimum value of the sequence. For descending sequences, the default value is the maximum value of the sequence. This integer value can have 28 or fewer digits.

**Note:** This value is not necessarily the value to which an ascending cycling sequence cycles after reaching its maximum or minimum value.

**MAXVALUE** Specify the maximum value the sequence can generate. This integer value can have 28 or fewer digits. MAXVALUE must be equal to or greater than START WITH and must be greater than MINVALUE.

**NOMAXVALUE** Specify NOMAXVALUE to indicate a maximum value of  $10^{27}$  for an ascending sequence or -1 for a descending sequence. This is the default.

**MINVALUE** Specify the minimum value of the sequence. This integer value can have 28 or fewer digits. MINVALUE must be less than or equal to START WITH and must be less than MAXVALUE.

**NOMINVALUE** Specify NOMINVALUE to indicate a minimum value of 1 for an ascending sequence or  $-10^{26}$  for a descending sequence. This is the default.

**CYCLE** Specify CYCLE to indicate that the sequence continues to generate values after reaching either its maximum or minimum value. After an ascending sequence reaches its maximum value, it generates its minimum value. After a descending sequence reaches its minimum, it generates its maximum.

**NOCYCLE** Specify NOCYCLE to indicate that the sequence cannot generate more values after reaching its maximum or minimum value. This is the default.

**CACHE** Specify how many values of the sequence Oracle preallocates and keeps in memory for faster access. This integer value can have 28 or fewer digits. The minimum value for this parameter is 2. For sequences that cycle, this value must be less than the number of values in the cycle. You cannot cache more values than will fit in a given cycle of sequence numbers. Therefore, the maximum value allowed for CACHE must be less than the value determined by the following formula:

(CEIL (MAXVALUE - MINVALUE)) / ABS (INCREMENT)

If a system failure occurs, all cached sequence values that have not been used in committed DML statements are lost. The potential number of lost values is equal to the value of the CACHE parameter.

**Note:** Oracle Corporation recommends using the CACHE setting to enhance performance if you are using sequences in a Real Application Clusters environment.

**NOCACHE** Specify NOCACHE to indicate that values of the sequence are not preallocated.

If you omit both CACHE and NOCACHE, Oracle caches 20 sequence numbers by default.

**ORDER** Specify ORDER to guarantee that sequence numbers are generated in order of request. You may want to use this clause if you are using the sequence numbers

as timestamps. Guaranteeing order is usually not important for sequences used to generate primary keys.

ORDER is necessary only to guarantee ordered generation if you are using Oracle with Real Application Clusters. If you are using exclusive mode, sequence numbers are always generated in order.

**NOORDER** Specify NOORDER if you do not want to guarantee sequence numbers are generated in order of request. This is the default.

## **Example**

**CREATE SEQUENCE Example** The following statement creates the sequence orders\_seq in the sample schema oe. This sequence provides order ID numbers when rows are added to the orders table.

```
CREATE SEQUENCE orders_seq
START WITH 1000
INCREMENT BY 1
NOCACHE
NOCYCLE;
```
The first reference to orders\_seq.nextval returns 1000. The second returns 1001. Each subsequent reference will return a value 1 greater than the previous reference.

# <span id="page-1039-0"></span>**CREATE SPFILE**

## **Purpose**

Use the CREATE SPFILE statement to create a **server parameter file** from a client-side initialization parameter file. Server parameter files are binary files that exist only on the server and are called from client locations to start up the database.

Server parameter files let you make persistent changes to individual parameters. When you use a server parameter file, you can specify in an ALTER SYSTEM SET parameter statement that the new parameter value should be persistent. This means that the new value applies not only in the current instance, but also to any instances that are started up subsequently. Traditional client-side parameter files do not let you make persistent changes to parameter values.

To use a server parameter file when starting up the database, you must create it from a traditional text initialization parameter file using the CREATE SPFILE statement.

All instances in an Real Application Clusters environment must use the same server parameter file. However, when otherwise permitted, individual instances can have different settings of the same parameter within this one file. Instance-specific parameter definitions are specified as  $SID$ , parameter = value, where  $SID$  is the instance identifier.

The method of starting up the database with a server parameter file depends on whether you create a default or nondefault server parameter file. Please refer to ["Server Parameter File Examples" on page 13-88](#page-1041-0) for examples of how to use server parameter files.

#### **See Also:**

- [CREATE PFILE](#page-1008-0) [on page 13-55](#page-1008-0) for information on creating a regular text parameter file from a binary server parameter file
- *Oracle9i Database Administrator's Guide* for information on pre-Oracle9*i* initialization parameter files and Oracle9*i* server parameter files
- *Oracle9i Real Application Clusters Administration* for information on using server parameter files in a Real Application Clusters environment

# **Prerequisites**

You must have the SYSDBA or the SYSOPER system privilege to execute this statement. You can execute this statement before or after instance startup. However, if you have already started an instance using  $spfile\_name$ , you cannot specify the same  $spfile$  name in this statement.

# **Syntax**

**create\_spfile::=**

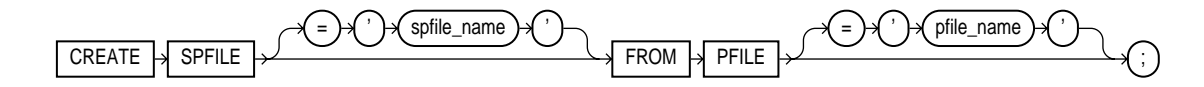

# **Keywords and Parameters**

## **spfile\_name**

This clause lets you specify a name for the server parameter file you are creating.

- If you do not specify  $spfile\_name$ , Oracle uses the platform-specific default server parameter filename. If  $spfile\_name$  already exists on the server, this statement will overwrite it. When using a default server parameter file, you start up the database without referring to the file by name.
- **If you do specify**  $\mathsf{spfile\_name}$ , you are creating a nondefault server parameter file. In this case, to start up the database, you must first create a single-line traditional parameter file that points to the server parameter file, and then name the single-line file in your STARTUP command.

## **See Also:**

- ["Server Parameter File Examples" on page 13-88](#page-1041-0) for information on starting up the database with default and nondefault server parameter files
- Your operating-system-specific documentation for information on default parameter file names

## **pfile\_name**

Specify the traditional initialization parameter file from which you want to create a server parameter file.

- **If you specify**  $pfile\_name$ , the parameter file must reside on the server. If it does not reside in the default directory for parameter files on your operating system, you must specify the full path.
- **If you do not specify**  $pfile$  name, Oracle looks in the default directory for parameter files on your operating system for the default parameter filename, and uses that file. If that file does not exist in the expected directory, Oracle returns an error.

**Note:** In a Real Application Clusters environment, you must first combine all instance parameter files into one file before specifying it in this statement to create a server parameter file. For information on accomplishing this step, see *Oracle9i Real Application Clusters Installation and Configuration*.

## <span id="page-1041-0"></span>**Examples**

**Server Parameter File Examples** The following example creates a default server parameter file from a client initialization parameter file named  $t$  init1.ora:

CREATE SPFILE FROM PFILE = 't\_init1.ora';

**Note:** Typically you will need to specify the full path and filename for parameter files on your operating system. Please refer to your Oracle operating system documentation for path information.

When you create a default server parameter file, you subsequently start up the database using that server parameter file by using the SQL\*Plus command STARTUP without the PFILE parameter, as follows:

**STARTUP** 

The following example creates a nondefault server parameter file s\_params.ora from a client initialization file named  $t$  init1.ora:

CREATE SPFILE = 's\_params.ora' FROM PFILE = 't\_init1.ora';

When you create a nondefault server parameter file, you subsequently start up the database by first creating a traditional parameter file containing the following single line:

```
spfile = 's_params.ora'
```
The name of this parameter file must comply with the naming conventions of your operating system. You then use the single-line parameter file in the STARTUP command. The following example shows how to start up the database, assuming that the single-line parameter file is named new\_param.ora:

STARTUP PFILE=new\_param.ora
# **14**

# **SQL Statements: CREATE SYNONYM to CREATE TRIGGER**

This chapter contains the following SQL statements:

- [CREATE SYNONYM](#page-1045-0)
- [CREATE TABLE](#page-1049-0)
- [CREATE TABLESPACE](#page-1109-0)
- [CREATE TEMPORARY TABLESPACE](#page-1120-0)
- [CREATE TRIGGER](#page-1124-0)

# <span id="page-1045-0"></span>**CREATE SYNONYM**

# **Purpose**

Use the CREATE SYNONYM statement to create a **synonym**, which is an alternative name for a table, view, sequence, procedure, stored function, package, materialized view, Java class schema object, or another synonym.

Synonyms provide both data independence and location transparency. Synonyms permit applications to function without modification regardless of which user owns the table or view and regardless of which database holds the table or view.

[Table 14–1](#page-1045-1) lists the SQL statements in which you can refer to synonyms.

| <b>DML Statements</b> | <b>DDL Statements</b> |
|-----------------------|-----------------------|
| <b>SELECT</b>         | AUDIT                 |
| INSERT                | NOAUDIT               |
| UPDATE                | GRANT                 |
| DELETE                | REVOKE                |
| EXPLAIN PLAN          | COMMENT               |
| LOCK TABLE            |                       |

<span id="page-1045-1"></span>**Table 14–1 Using Synonyms**

**See Also:** *Oracle9i Database Concepts* for general information on synonyms

# **Prerequisites**

To create a private synonym in your own schema, you must have CREATE SYNONYM system privilege.

To create a private synonym in another user's schema, you must have CREATE ANY SYNONYM system privilege.

To create a PUBLIC synonym, you must have CREATE PUBLIC SYNONYM system privilege.

# **Syntax**

**create\_synonym::=**

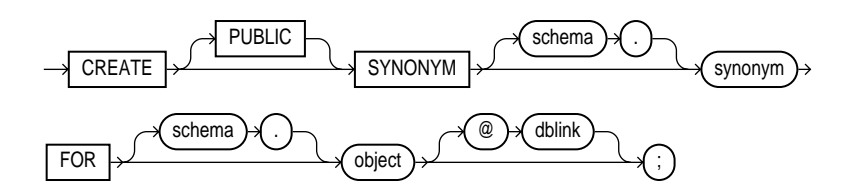

# **Keywords and Parameters**

# **PUBLIC**

Specify PUBLIC to create a public synonym. Public synonyms are accessible to all users.

Oracle uses a public synonym only when resolving references to an object if the object is not prefaced by a schema and the object is not followed by a database link.

If you omit this clause, the synonym is private and is accessible only within its schema. A private synonym name must be unique in its schema.

# **schema**

Specify the schema to contain the synonym. If you omit schema, Oracle creates the synonym in your own schema. You cannot specify a schema for the synonym if you have specified PUBLIC.

# **synonym**

Specify the name of the synonym to be created.

**Caution:** The functional maximum length of the synonym name is 32 bytes. Names longer than 30 bytes are permitted for Java functionality only. If you specify a name longer than 30 bytes, Oracle encrypts the name and places a representation of the encryption in the data dictionary. The actual encryption is not accessible, and you cannot use either your original specification or the data dictionary representation as the synonym name.

# **FOR Clause**

Specify the object for which the synonym is created. If you do not qualify object with schema, Oracle assumes that the schema object is in your own schema. The schema object can be of the following types:

- Table or object table
- View or object view
- Sequence
- Stored procedure, function, or package
- Materialized view
- Java class schema object
- Synonym

The schema object need not currently exist and you need not have privileges to access the object.

#### **Restrictions:**

The schema object cannot be contained in a package.

You cannot create a synonym for an object type.

# **dblink**

You can specify a complete or partial database link to create a synonym for a schema object on a remote database where the object is located. If you specify dblink and omit schema, the synonym refers to an object in the schema specified by the database link. Oracle Corporation recommends that you specify the schema containing the object in the remote database.

If you omit  $dblink$ , Oracle assumes the object is located on the local database.

**Restriction:** You cannot specify  $dblink$  for a Java class synonym.

#### **See Also:**

- ["Referring to Objects in Remote Databases" on page 2-114](#page-153-0) for more information on referring to database links
- [CREATE DATABASE LINK](#page-890-0) [on page 12-33](#page-890-0) for more information on creating database links

# **Examples**

**CREATE SYNONYM Examples** To define the synonym offices for the table locations in the schema hr, issue the following statement:

CREATE SYNONYM offices FOR hr.locations;

To create a PUBLIC synonym for the employees table in the schema hr on the remote SALES database, you could issue the following statement:

```
CREATE PUBLIC SYNONYM employees
FOR hr.employees@sales;
```
A synonym may have the same name as the base table, provided the base table is contained in another schema.

**Resolution of Synonyms Example** Oracle attempts to resolve references to objects at the schema level before resolving them at the PUBLIC synonym level. For example, assume the schemas oe and hr each contain tables named locations and the user SYSTEM creates a PUBLIC synonym named locations for oe.locations:

CREATE PUBLIC SYNONYM locations FOR oe.locations;

If the user hr then issues the following statement, Oracle returns rows from hr.locations:

SELECT \* FROM locations;

To retrieve rows from oe.locations, the user hr must preface locations with the schema name:

```
SELECT * FROM oe.locations;
```
If the user pm's schema does not contain an object named locations, then pm can access the locations table in oe's schema by using the public synonym locations:

SELECT \* FROM locations;

# <span id="page-1049-0"></span>**CREATE TABLE**

# **Purpose**

Use the CREATE TABLE statement to create one of the following types of tables:

- A **relational table** is the basic structure to hold user data.
- An **object table** is a table that uses an object type for a column definition. An object table is a table explicitly defined to hold object instances of a particular type.

You can also create an object type and then use it in a column when creating a relational table.

> **See also:** *Oracle9i Application Developer's Guide - Fundamentals*, *Oracle9i Database Administrator's Guide*, and [CREATE TYPE](#page-1142-0) [on](#page-1142-0) [page 15-3](#page-1142-0) for more information about creating objects

Tables are created with no data unless a query is specified. You can add rows to a table with the INSERT statement. After creating a table, you can define additional columns, partitions, and integrity constraints with the ADD clause of the ALTER TABLE statement. You can change the definition of an existing column or partition with the MODIFY clause of the ALTER TABLE statement.

# **Prerequisites**

To create a **relational table** in your own schema, you must have the CREATE TABLE system privilege. To create a table in another user's schema, you must have CREATE ANY TABLE system privilege. Also, the owner of the schema to contain the table must have either space quota on the tablespace to contain the table or UNLIMITED TABLESPACE system privilege.

In addition to the table privileges above, to create an **object table** (or a relational table with an object type column), the owner of the table must have the EXECUTE object privilege in order to access all types referenced by the table, or you must have the EXECUTE ANY TYPE system privilege. These privileges must be granted explicitly and not acquired through a role.

Additionally, if the table owner intends to grant access to the table to other users, the owner must have been granted the EXECUTE privileges on the referenced types with the GRANT OPTION, or have the EXECUTE ANY TYPE system privilege with the ADMIN OPTION. Without these privileges, the table owner has insufficient privileges to grant access to the table to other users.

To enable a UNIQUE or PRIMARY KEY constraint, you must have the privileges necessary to create an index on the table. You need these privileges because Oracle creates an index on the columns of the unique or primary key in the schema containing the table.

To create an external table, you must have the READ object privilege on the directory in which the external data resides.

#### **See Also:**

- [CREATE INDEX](#page-917-0) [on page 12-60](#page-917-0)
- *Oracle9i Application Developer's Guide Fundamentals* for more information about the privileges required to create tables using types

# **Syntax**

**create\_table::=**

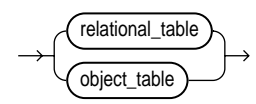

#### **relational\_table::=**

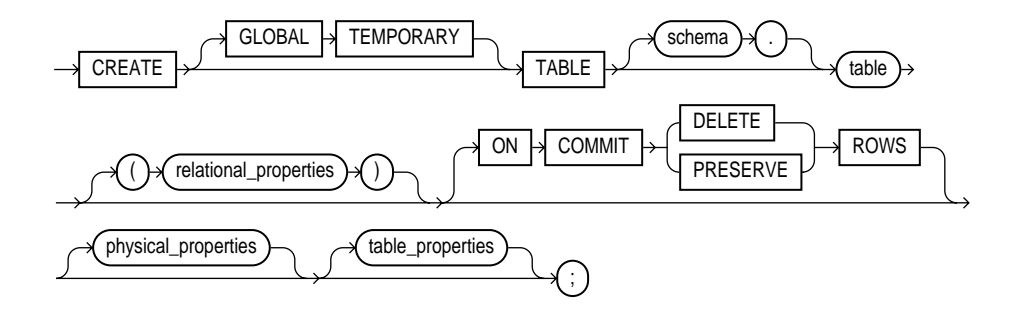

### **[relational\\_properties](#page-1063-0)::=**

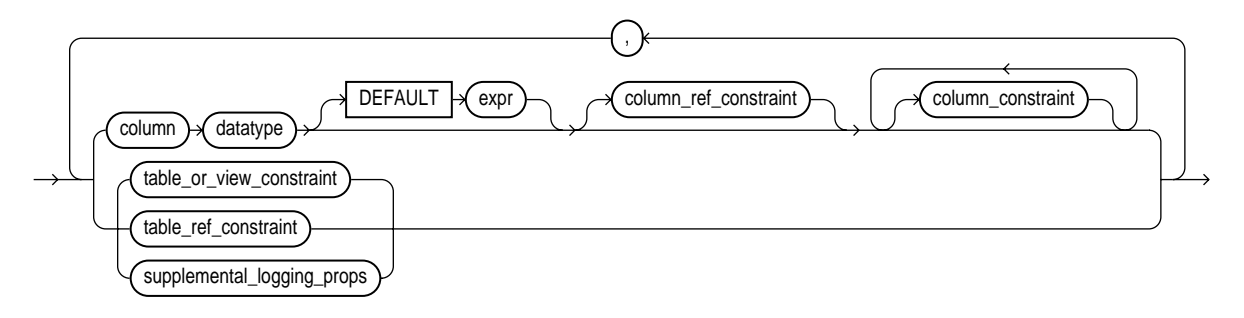

**[object\\_table:](#page-1063-2):=**

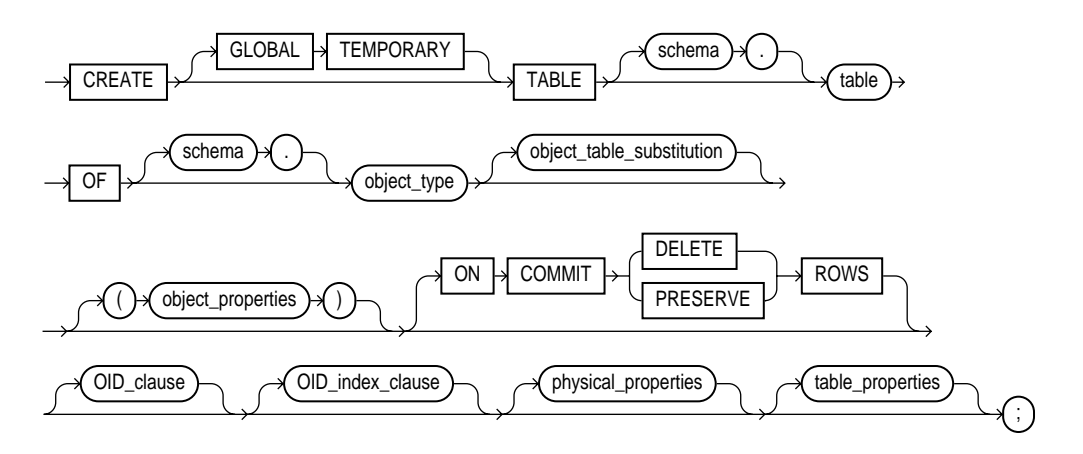

**[object\\_table\\_substitution](#page-1063-1)::=**

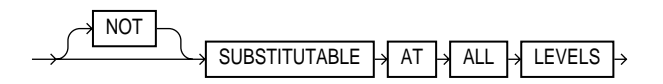

# **[object\\_properties:](#page-1065-0):=**

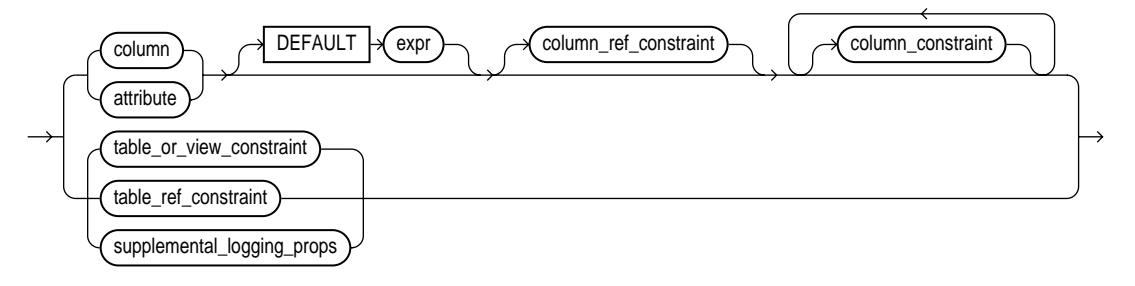

**[OID\\_clause:](#page-1066-1):=**

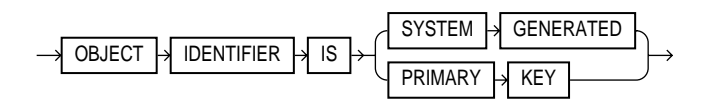

**[OID\\_index\\_clause](#page-1066-2)::=**

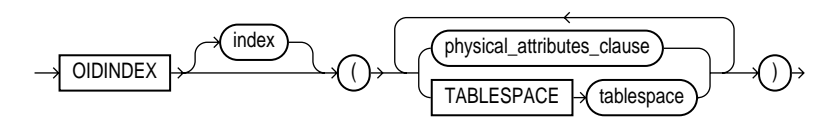

# **[physical\\_properties](#page-1066-0)::=**

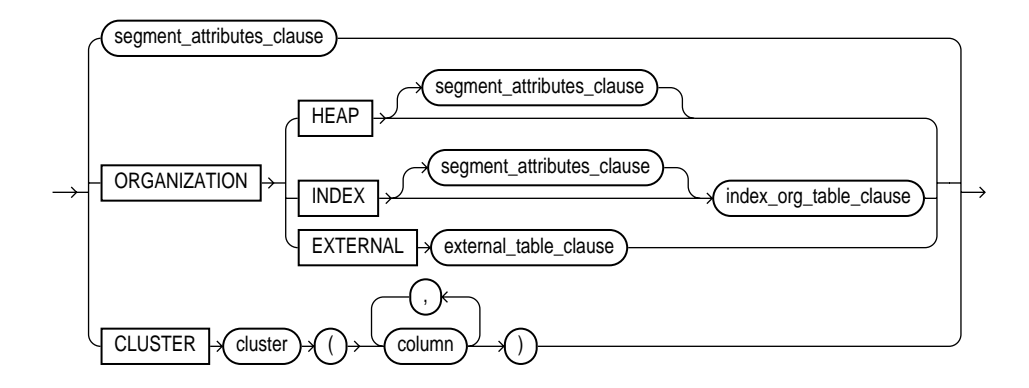

# **[table\\_properties:](#page-1076-0):=**

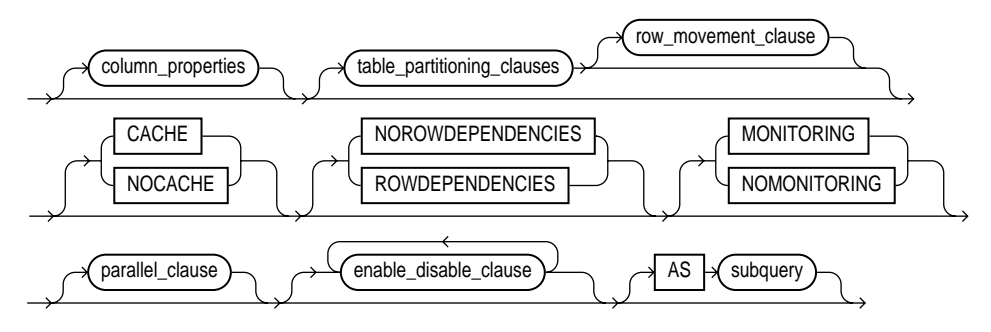

#### **[column\\_properties:](#page-1076-2):=**

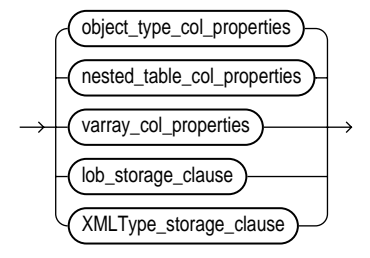

#### **[object\\_type\\_col\\_properties:](#page-1076-1):=**

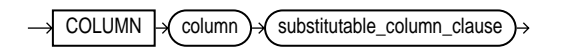

#### **substitutable\_column\_clause::=**

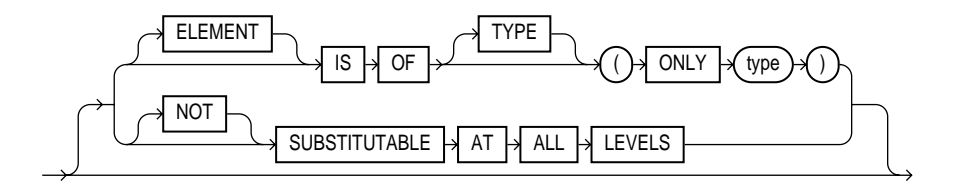

#### **[nested\\_table\\_col\\_properties](#page-1080-0)::=**

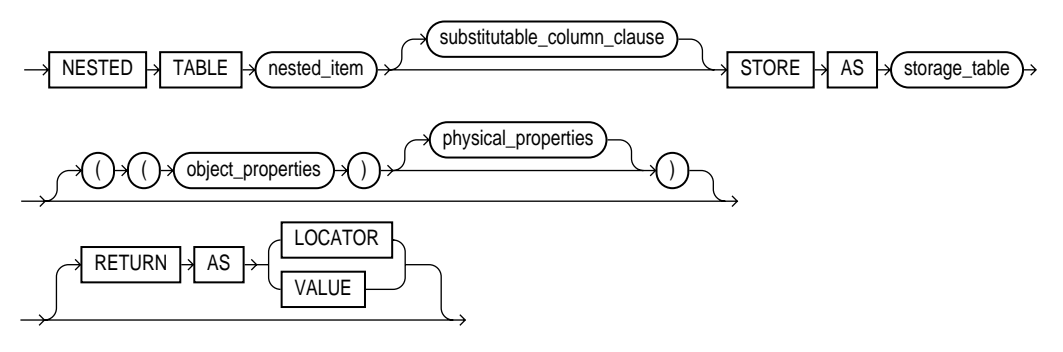

**[varray\\_col\\_properties](#page-1079-0)::=**

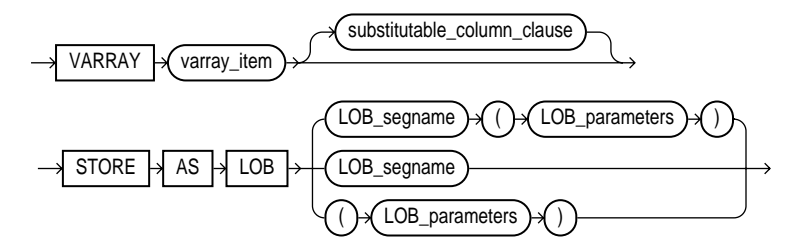

**[LOB\\_storage\\_clause](#page-1077-0)::=**

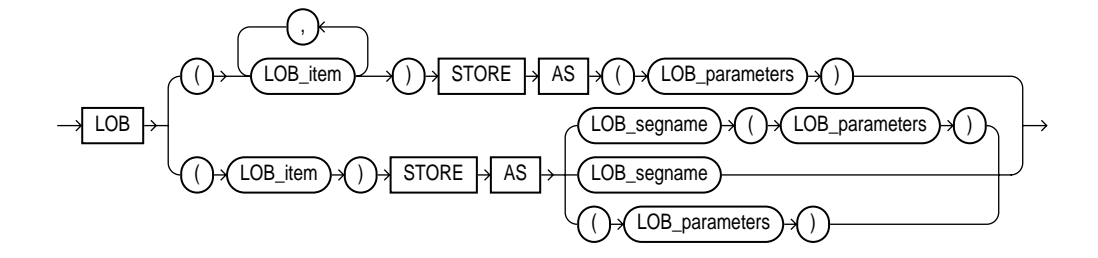

#### **[LOB\\_parameters:](#page-1078-0):=**

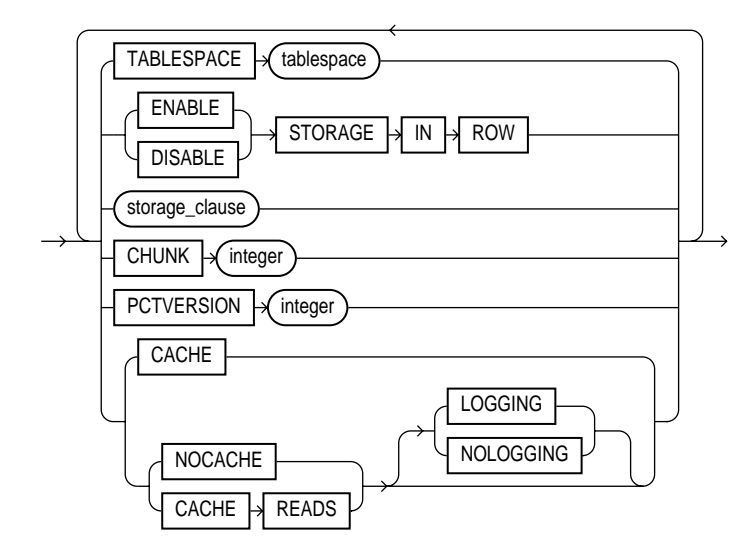

#### **[xmltype\\_storage\\_clause](#page-1081-0)::=**

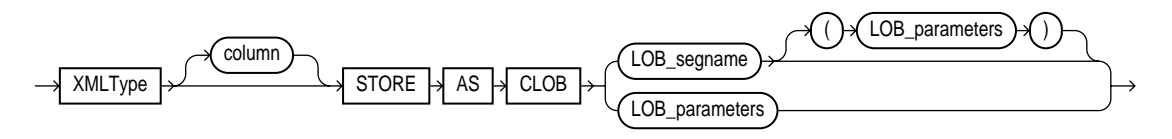

**subquery::=** See [SELECT on page 17-4.](#page-1333-0)

**table\_or\_view\_constraint, column\_constraint, table\_ref\_constraint, column\_ref\_constraint, constraint\_state**: See the [constraint\\_clause](#page-828-0) [on page 11-73](#page-828-0)

#### **[segment\\_attributes\\_clause](#page-1067-0)::=**

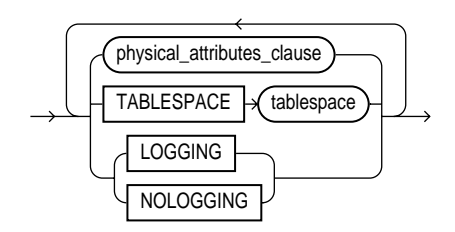

#### **[row\\_movement\\_clause:](#page-1086-0):=**

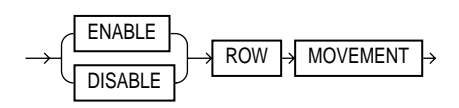

**[physical\\_attributes\\_clause](#page-1067-1)::=**

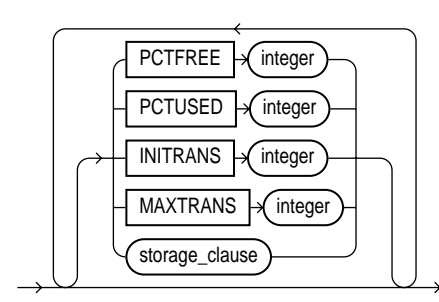

**storage\_clause**: See the [storage\\_clause](#page-1378-0) [on page 17-49.](#page-1378-0)

# **[index\\_org\\_table\\_clause:](#page-1071-0):=**

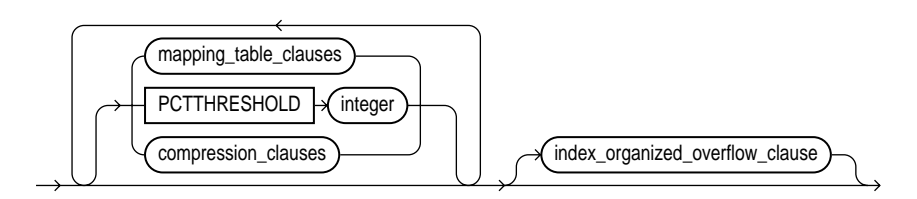

**mapping\_table\_clauses::=**

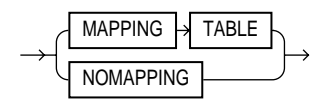

**[compression\\_clauses:](#page-1072-0):=**

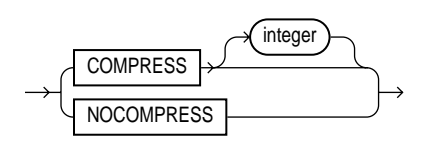

#### **[index\\_org\\_overflow\\_clause:](#page-1073-0):=**

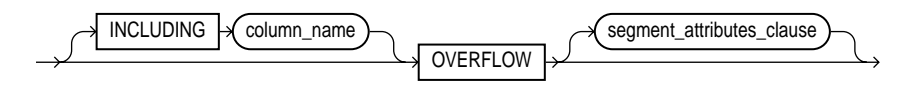

#### **[supplemental\\_logging\\_props](#page-1073-1)::=**

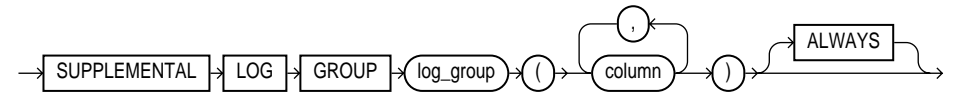

**[external\\_table\\_clause:](#page-1074-0):=**

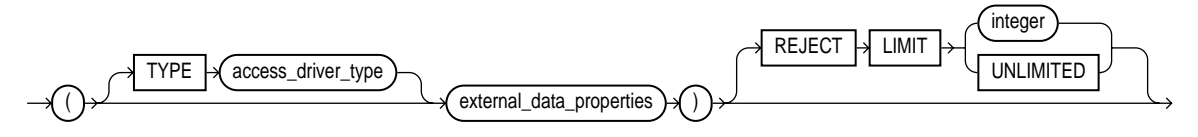

**external\_data\_properties::=**

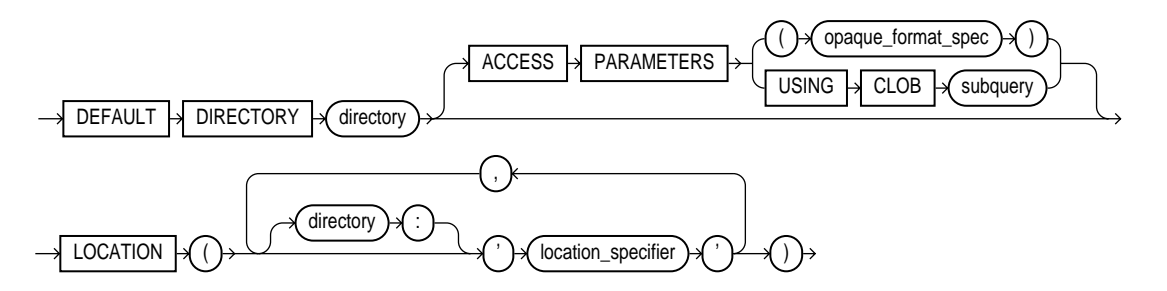

**opaque\_format\_spec:** See *Oracle9i Database Utilities* for information on how to specify values for the opaque\_format\_spec.

**[table\\_partitioning\\_clauses](#page-1081-1)::=**

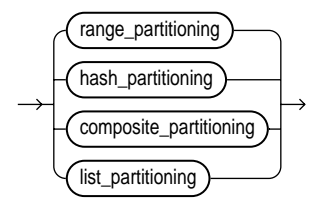

#### **[range\\_partitioning](#page-1082-0)::=**

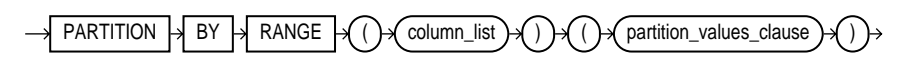

# **[composite\\_partitioning:](#page-1085-0):=**

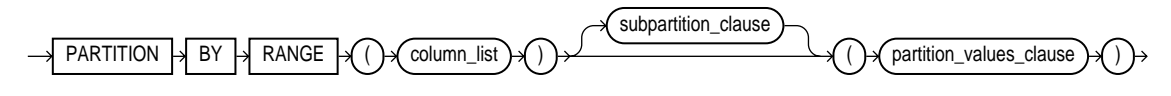

**partition\_values\_clause::=**

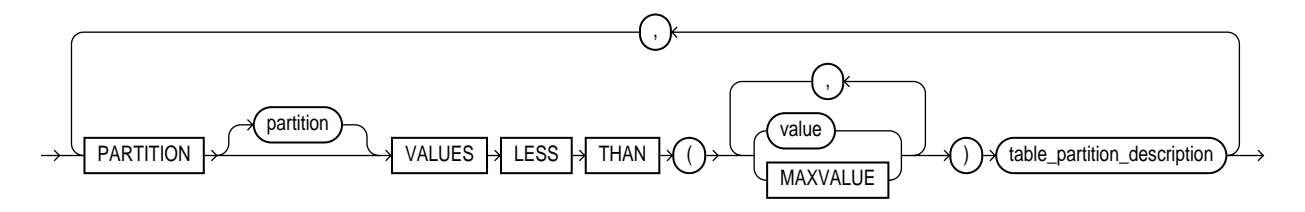

**[list\\_partitioning:](#page-1083-0):=**

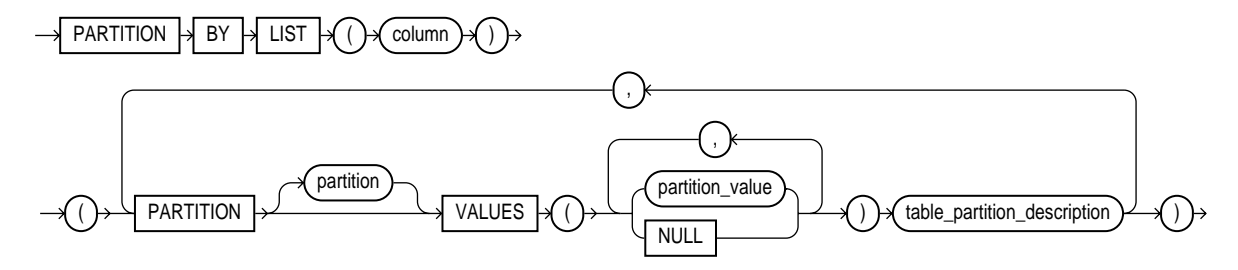

**table\_partition\_description::=**

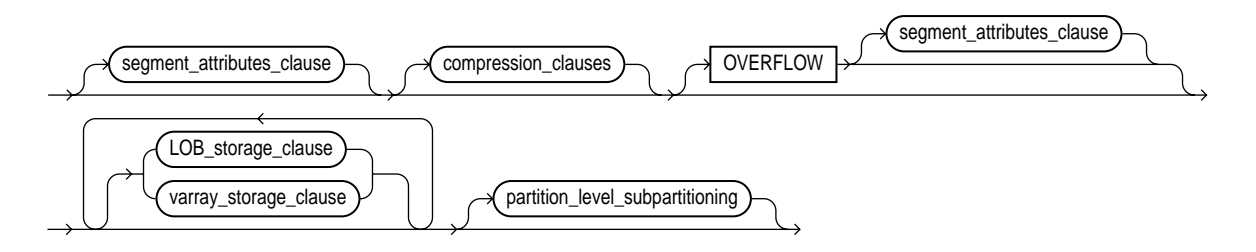

# **[subpartition\\_clause](#page-1085-1)::=**

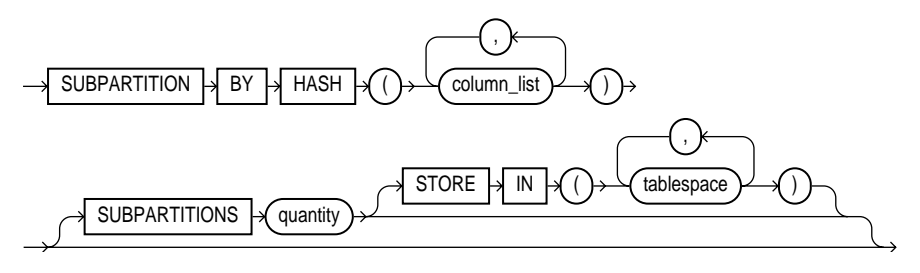

# **[partition\\_level\\_subpartition:](#page-1086-1):=**

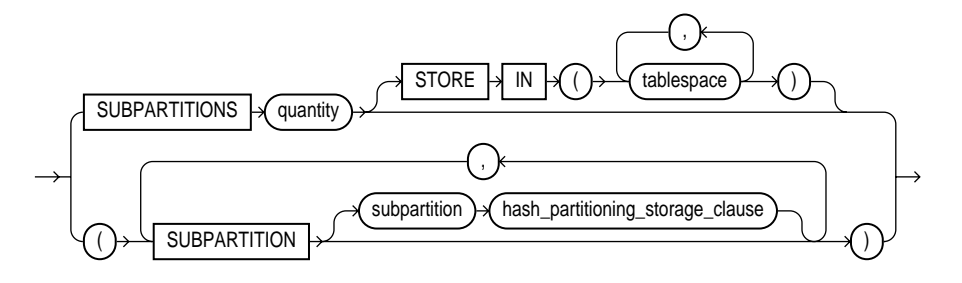

**[hash\\_partitioning:](#page-1084-0):=**

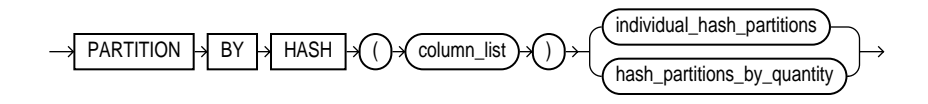

**individual\_hash\_partitions::=**

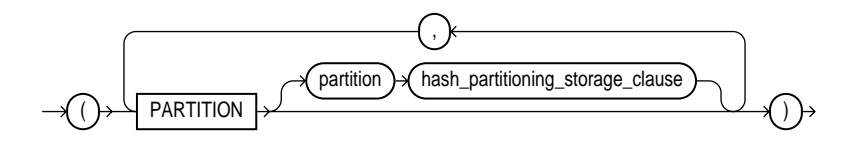

# **hash\_partitions\_by\_quantity::=**

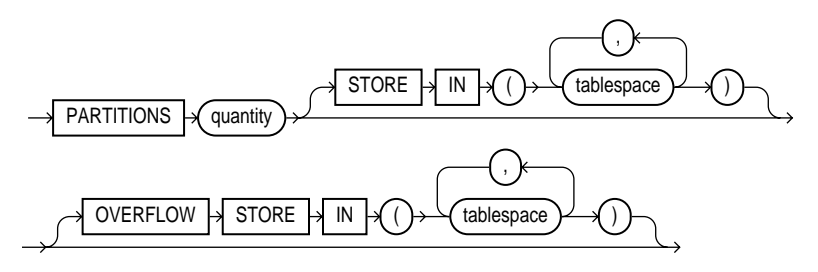

**hash\_partitioning\_storage::=**

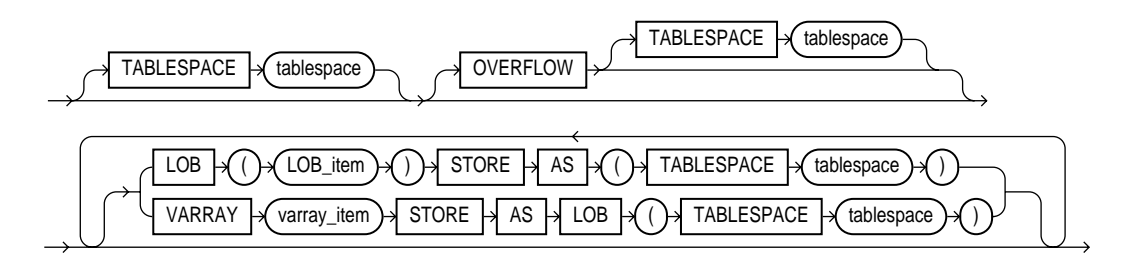

# **[parallel\\_clause:](#page-1088-0):=**

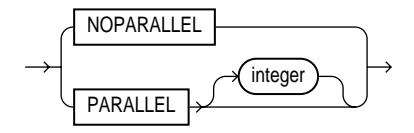

**[enable\\_disable\\_clause:](#page-1089-0):=**

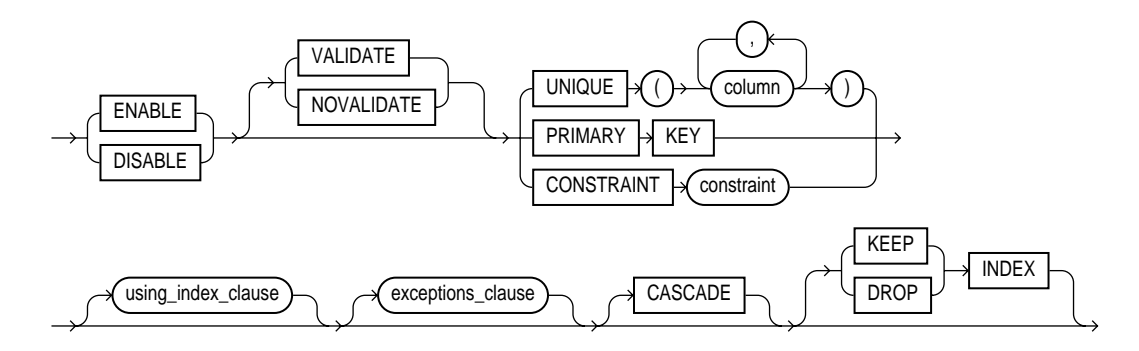

# **[using\\_index\\_clause:](#page-1092-0):=**

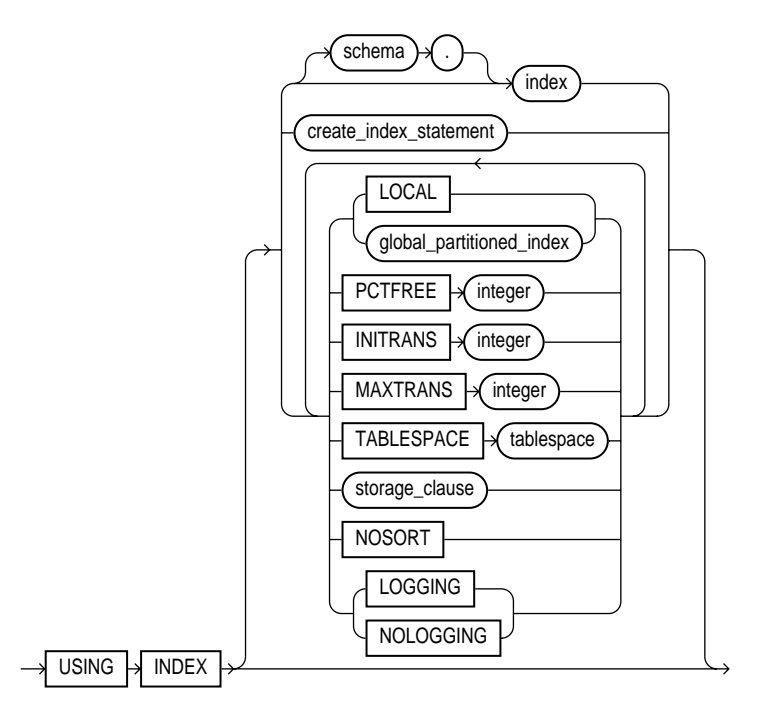

#### **[exceptions\\_clause:](#page-1094-0):=**

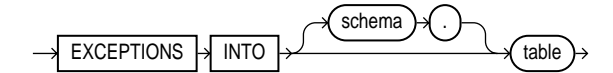

#### **global\_partitioned\_index::=**

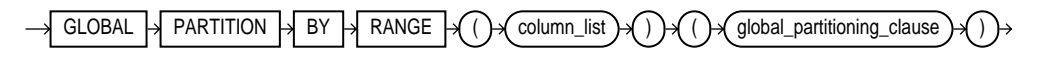

# **global\_partitioning\_clause::=**

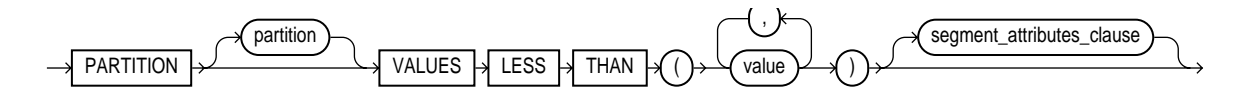

# **Keywords and Parameters**

# **GLOBAL TEMPORARY**

Specify GLOBAL TEMPORARY to indicate that the table is temporary and that its definition is visible to all sessions. The data in a temporary table is visible only to the session that inserts the data into the table.

A temporary table has a definition that persists the same as the definitions of regular tables, but it contains either **session-specific** or **transaction-specific** data. You specify whether the data is session- or transaction-specific with the ON COMMIT keywords (described below).

**See Also:** *Oracle9i Database Concepts* for information on temporary tables

#### **Restrictions:**

- Temporary tables cannot be partitioned, clustered, or index organized.
- You cannot specify any referential integrity (foreign key) constraints on temporary tables.
- Temporary tables cannot contain columns of nested table or varray type.
- **•** You cannot specify the following clauses of the  $\textit{LOB\_storage\_clause}:$ TABLESPACE, storage clause, LOGGING or NOLOGGING, MONITORING or NOMONITORING, or LOB\_index\_clause.
- Parallel DML and parallel queries are not supported for temporary tables. (Parallel hints are ignored. Specification of the  $parallel\_clause$  returns an error.)
- You cannot specify the segment attributes clause, nested table col properties, or parallel clause.
- Distributed transactions are not supported for temporary tables.

#### **schema**

Specify the schema to contain the table. If you omit schema, Oracle creates the table in your own schema.

#### **table**

Specify the name of the table (or object table) to be created.

# <span id="page-1063-2"></span>**object\_table**

The OF clause lets you explicitly create an **object table** of type object\_type. The columns of an object table correspond to the top-level attributes of type  $\phi$ *b* ject type. Each row will contain an object instance, and each instance will be assigned a unique, system-generated object identifier (OID) when a row is inserted. If you omit schema, Oracle creates the object table in your own schema.

You can reference objects residing in an object table.

#### <span id="page-1063-1"></span>**object\_table\_substitution**

Use the *object*  $table$  substitution clause to specify whether row objects corresponding to subtypes can be inserted into this object table.

**NOT SUBSTITUTABLE AT ALL LEVELS** NOT SUBSTITUTABLE AT ALL LEVELS indicates that the object table being created is not substitutable. In addition, substitution is disabled for all embedded object attributes and elements of embedded nested tables and arrays. The default is SUBSTITUTABLE AT ALL LEVELS.

# <span id="page-1063-0"></span>**relational\_properties**

The relational properties describe the components of a relational table.

#### **column**

Specify the name of a column of the table.

If you also specify AS subquery, you can omit column and datatype unless you are creating an index-organized table. If you specify AS subquery when creating an index-organized table, you must specify  $column$ , and you must omit datatype.

The absolute maximum number of columns in a table is 1000. However, when you create an object table (or a relational table with columns of object, nested table, varray, or REF type), Oracle maps the columns of the user-defined types to relational columns, creating in effect "hidden columns" that count toward the 1000-column limit.

#### **datatype**

Specify the datatype of a column.

**Note:** You can omit datatype under these conditions:

- **If you also specify** AS subquery. (If you are creating an index-organized table and you specify AS subquery, you *must* omit the datatype.)
- If the statement also designates the column as part of a foreign key in a referential integrity constraint. (Oracle automatically assigns to the column the datatype of the corresponding column of the referenced key of the referential integrity constraint.)

#### **Restrictions:**

- You cannot specify a LOB column or a column of type VARRAY for a hash-partitioned index-organized table. The datatypes for nonpartitioned and range-partitioned index-organized tables are not restricted.
- You can specify a column of type ROWID, but Oracle does not guarantee that the values in such columns are valid rowids.

**See Also:** ["Datatypes" on page 2-2](#page-41-0) for information on Oracle-supplied datatypes

#### **DEFAULT**

The DEFAULT clause lets you specify a value to be assigned to the column if a subsequent INSERT statement omits a value for the column. The datatype of the expression must match the datatype of the column. The column must also be long enough to hold this expression.

The DEFAULT expression can include any SQL function as long as the function does not return a literal argument, a column reference, or a nested function invocation.

**Restrictions:** A DEFAULT expression cannot contain references to PL/SQL functions or to other columns, the pseudocolumns LEVEL, PRIOR, and ROWNUM, or date constants that are not fully specified.

**See Also:** ["About SQL Expressions" on page 4-2](#page-165-0) for the syntax of expr

#### **table\_ref\_constraint and column\_ref\_constraint**

These clauses let you further describe a column of type REF. The only difference between these clauses is that you specify  $table\_ref$  from the table level, so you must identify the REF column or attribute you are defining. You specify  $column$ ref after you have already identified the REF column or attribute.

> **See Also:** [constraint\\_clause](#page-828-0) [on page 11-73](#page-828-0) for syntax and description of these constraints

#### **column\_constraint**

Use the *column\_constraint* to define an integrity constraint as part of the column definition.

You can create UNIQUE, PRIMARY KEY, and REFERENCES constraints on scalar attributes of object type columns. You can also create NOT NULL constraints on object type columns, and CHECK constraints that reference object type columns or any attribute of an object type column.

> **See Also:** [constraint\\_clause](#page-828-0) [on page 11-73](#page-828-0) for syntax and description of these constraints

#### **table\_or\_view\_constraint**

Use the table\_or\_view\_constraint to define an integrity constraint as part of the table definition.

**Note:** You must specify a PRIMARY KEY constraint for an index-organized table, and it cannot be DEFERRABLE.

**See Also:** the syntax description of table\_or\_view\_ constraint in the [constraint\\_clause](#page-828-0) [on page 11-73](#page-828-0)

#### <span id="page-1065-0"></span>**object\_properties**

The properties of object tables are essentially the same as those of relational tables. However, instead of specifying columns, you specify attributes of the object.

For attribute, specify the qualified column name of an item in an object.

# **ON COMMIT**

The ON COMMIT clause is relevant only if you are creating a temporary table. This clause specifies whether the data in the temporary table persists for the duration of a transaction or a session.

**DELETE ROWS** Specify DELETE ROWS for a transaction-specific temporary table (this is the default). Oracle will truncate the table (delete all its rows) after each commit.

**PRESERVE ROWS** Specify PRESERVE ROWS for a session-specific temporary table. Oracle will truncate the table (delete all its rows) when you terminate the session.

#### <span id="page-1066-1"></span>**OID\_clause**

The *OID\_clause* lets you specify whether the object identifier (OID) of the object table should be system generated or should be based on the primary key of the table. The default is SYSTEM GENERATED.

# **Restrictions:**

- You cannot specify OBJECT IDENTIFIER IS PRIMARY KEY unless you have already specified a PRIMARY KEY constraint for the table.
- You cannot specify this clause for a nested table.

**Note:** A primary key OID is locally (but not necessarily globally) unique. If you require a globally unique identifier, you must ensure that the primary key is globally unique.

# <span id="page-1066-2"></span>**OID\_index\_clause**

This clause is relevant only if you have specified the  $OID\_clause$  as SYSTEM GENERATED. It specifies an index, and optionally its storage characteristics, on the hidden object identifier column.

For index, specify the name of the index on the hidden system-generated object identifier column. If you omit *index*, Oracle generates a name.

# <span id="page-1066-0"></span>**physical\_properties**

The physical properties relate to the treatment of extents and segments and to the storage characteristics of the table.

#### <span id="page-1067-0"></span>**segment\_attributes\_clause**

<span id="page-1067-1"></span>**physical\_attributes\_clause** The physical\_attributes\_clause lets you specify the value of the PCTFREE, PCTUSED, INITRANS, and MAXTRANS parameters and the storage characteristics of the table.

- For a nonpartitioned table, each parameter and storage characteristic you specify determines the actual physical attribute of the segment associated with the table.
- For partitioned tables, the value you specify for the parameter or storage characteristic is the default physical attribute of the segments associated with all partitions specified in this CREATE statement (and in subsequent ALTER TABLE ... ADD PARTITION statements), unless you explicitly override that value in the PARTITION clause of the statement that creates the partition.

**PCTFREE integer** Specify the percentage of space in each data block of the table, object table OID index, or partition reserved for future updates to the table's rows. The value of PCTFREE must be a value from 0 to 99. A value of 0 means that the entire block can be filled by inserts of new rows. The default value is 10. This value reserves 10% of each block for updates to existing rows and allows inserts of new rows to fill a maximum of 90% of each block.

PCTFREE has the same function in the PARTITION description and in the statements that create and alter clusters, indexes, materialized views, and materialized view logs. The combination of PCTFREE and PCTUSED determines whether new rows will be inserted into existing data blocks or into new blocks.

**PCTUSED integer** Specify the minimum percentage of used space that Oracle maintains for each data block of the table, object table OID index, or index-organized table overflow data segment. A block becomes a candidate for row insertion when its used space falls below PCTUSED. PCTUSED is specified as a positive integer from 0 to 99 and defaults to 40.

PCTUSED has the same function in the PARTITION description and in the statements that create and alter clusters, materialized views, and materialized view logs.

PCTUSED is not a valid table storage characteristic for an index-organized table (ORGANIZATION INDEX).

The sum of PCTFREE and PCTUSED must be equal to or less than 100. You can use PCTFREE and PCTUSED together to utilize space within a table more efficiently.

**See Also:** *Oracle9i Database Performance Guide and Reference* for information on the performance effects of different values PCTUSED and PCTFREE

**INITRANS integer** Specify the initial number of transaction entries allocated within each data block allocated to the table, object table OID index, partition, LOB index segment, or overflow data segment. This value can range from 1 to 255 and defaults to 1. In general, you should not change the INITRANS value from its default.

Each transaction that updates a block requires a transaction entry in the block. The size of a transaction entry depends on your operating system.

This parameter ensures that a minimum number of concurrent transactions can update the block and helps avoid the overhead of dynamically allocating a transaction entry.

The INITRANS parameter serves the same purpose in the PARTITION description, clusters, indexes, materialized views, and materialized view logs as in tables. The minimum and default INITRANS value for a cluster or index is 2, rather than 1.

**MAXTRANS integer** Specify the maximum number of concurrent transactions that can update a data block allocated to the table, object table OID index, partition, LOB index segment, or index-organized overflow data segment. This limit does not apply to queries. This value can range from 1 to 255 and the default is a function of the data block size. You should not change the MAXTRANS value from its default.

If the number of concurrent transactions updating a block exceeds the INITRANS value, Oracle dynamically allocates transaction entries in the block until either the MAXTRANS value is exceeded or the block has no more free space.

The MAXTRANS parameter serves the same purpose in the PARTITION description, clusters, materialized views, and materialized view logs as in tables.

**storage** clause The storage clause lets you specify storage characteristics for the table, object table OID index, partition, LOB data segment, LOB index segment, or index-organized table overflow data segment. This clause has performance ramifications for large tables. Storage should be allocated to minimize dynamic allocation of additional space.

**See Also:** [storage\\_clause](#page-1378-0) [on page 17-49](#page-1378-0)

**TABLESPACE** Specify the tablespace in which Oracle creates the table, object table OID index, partition, LOB data segment, LOB index segment, or index-organized table overflow data segment. If you omit TABLESPACE, then Oracle creates that item in the default tablespace of the owner of the schema containing the table.

For heap-organized tables with one or more LOB columns, if you omit the TABLESPACE clause for LOB storage, Oracle creates the LOB data and index segments in the tablespace where the table is created.

However, for an index-organized table with one or more LOB columns, if you omit TABLESPACE, the LOB data and index segments are created in the tablespace in which the primary key index segment of the index-organized table is created.

For nonpartitioned tables, the value specified for TABLESPACE is the actual physical attribute of the segment associated with the table. For partitioned tables, the value specified for TABLESPACE is the default physical attribute of the segments associated with all partitions specified in the CREATE statement (and on subsequent ALTER TABLE ... ADD PARTITION statements), unless you specify TABLESPACE in the PARTITION description.

**Restrictions:** You cannot specify a tablespace with automatic segment-space management if  $t$ able contains any LOB columns.

> **See Also:** [CREATE TABLESPACE](#page-1109-0) [on page 14-66](#page-1109-0) for more information on tablespaces

**LOGGING | NOLOGGING** Specify whether the creation of the table (and any indexes required because of constraints), partition, or LOB storage characteristics will be logged in the redo log file (LOGGING) or not (NOLOGGING).The logging attribute of the table is independent of that of its indexes.

This attribute also specifies whether subsequent Direct Loader (SQL\*Loader) and direct-path INSERT operations against the table, partition, or LOB storage are logged (LOGGING) or not logged (NOLOGGING).

For a **table or table partition**, if you omit this clause, the logging attribute of the table or table partition defaults to the logging attribute of the tablespace in which it resides.

For **LOBs**, if you omit this clause,

If you specify CACHE, then LOGGING is used (because you cannot have CACHE NOLOGGING).

■ If you specify NOCACHE or CACHE READS, the logging attribute defaults to the logging attribute of the tablespace in which it resides.

NOLOGGING does not apply to LOBs that are stored inline with row data. That is, if you specify NOLOGGING for LOBs with values less than 4000 bytes and you have not disabled STORAGE IN ROW, Oracle ignores the NOLOGGING specification and treats the LOB data the same as other table data.

For **nonpartitioned tables**, the value specified for LOGGING is the actual physical attribute of the segment associated with the table. For **partitioned tables**, the logging attribute value specified is the default physical attribute of the segments associated with all partitions specified in the CREATE statement (and in subsequent ALTER TABLE ... ADD PARTITION statements), unless you specify the logging attribute in the PARTITION description.

In NOLOGGING mode, data is modified with minimal logging (to mark new extents INVALID and to record dictionary changes). When applied during media recovery, the extent invalidation records mark a range of blocks as logically corrupt, because the redo data is not fully logged. Therefore, if you cannot afford to lose this table, you should take a backup after the NOLOGGING operation.

The size of a redo log generated for an operation in NOLOGGING mode is significantly smaller than the log generated in LOGGING mode.

If the database is run in ARCHIVELOG mode, media recovery from a backup made before the LOGGING operation restores the table. However, media recovery from a backup made before the NOLOGGING operation does not restore the table.

**See Also:** *Oracle9i Database Concepts* and *Oracle9i Database Administrator's Guide* for more information about logging and parallel DML

**RECOVERABLE | UNRECOVERABLE** These keywords are deprecated and have been replaced with LOGGING and NOLOGGING, respectively. Although RECOVERABLE and UNRECOVERABLE are supported for backward compatibility, Oracle Corporation strongly recommends that you use the LOGGING and NOLOGGING keywords.

#### **Restrictions:**

- You cannot specify RECOVERABLE for partitioned tables or LOB storage characteristics.
- You cannot specify UNRECOVERABLE for a partitioned or index-organized tables.

You can specify UNRECOVERABLE only with AS subquery.

### **ORGANIZATION**

The ORGANIZATION clause lets you specify the order in which the data rows of the table are stored.

**HEAP** HEAP indicates that the data rows of  $table$  are stored in no particular order. This is the default.

**INDEX** INDEX indicates that table is created as an index-organized table. In an index-organized table, the data rows are held in an index defined on the primary key for the table.

**EXTERNAL** EXTERNAL indicates that table is a read-only table located outside the database.

#### <span id="page-1071-0"></span>**index\_org\_table\_clause**

Use the *index\_org\_table\_clause* to create an index-organized table. Oracle maintains the table rows (both primary key column values and nonkey column values) in an index built on the primary key. Index-organized tables are therefore best suited for primary key-based access and manipulation. An index-organized table is an alternative to:

- A nonclustered table indexed on the primary key by using the CREATE INDEX statement
- A clustered table stored in an indexed cluster that has been created using the CREATE CLUSTER statement that maps the primary key for the table to the cluster key

If an index-organized table is partitioned and contains LOB columns, you should specify the index\_org\_table\_clause first, then the LOB\_storage\_clause, and then the appropriate table\_partitioning\_clauses.

#### **Restrictions:**

- You cannot specify a column of type ROWID for an index-organized table.
- You cannot specify the composite\_partitioning\_clause for an index-organized table.

**Note:** You must specify a primary key for an index-organized table, because the primary key uniquely identifies a row. The primary key cannot be DEFERRABLE. Use the primary key instead of the rowid for directly accessing index-organized rows.

**PCTTHRESHOLD integer** Specify the percentage of space reserved in the index block for an index-organized table row. PCTTHRESHOLD must be large enough to hold the primary key. All trailing columns of a row, starting with the column that causes the specified threshold to be exceeded, are stored in the overflow segment. PCTTHRESHOLD must be a value from 1 to 50. If you do not specify PCTTHRESHOLD, the default is 50.

**Restriction:** You cannot specify PCTTHRESHOLD for individual partitions of an index-organized table.

**mapping table clause** Specify MAPPING TABLE to instruct Oracle to create a mapping of local to physical ROWIDs and store them in a heap-organized table. This mapping is needed in order to create a bitmap index on the index-organized table.

Oracle creates the mapping table in the same tablespace as its parent index-organized table. You cannot query, perform DML operations on, or modify the storage characteristics of the mapping table.

**Restriction:** You cannot specify this clause for a partitioned index-organized table.

<span id="page-1072-0"></span>**compression clauses** The compression clauses lets you enable or disable key compression for index-organized tables.

■ Specify COMPRESS to enable **key compression**, which eliminates repeated occurrence of primary key column values in index-organized tables. Use integer to specify the prefix length (number of prefix columns to compress).

The valid range of prefix length values is from 1 to the number of primary key columns minus 1. The default prefix length is the number of primary key columns minus 1.

**Restriction:** At the partition level, you can specify COMPRESS, but you cannot specify the prefix length with integer.

■ Specify NOCOMPRESS to disable key compression in index-organized tables. This is the default.

<span id="page-1073-0"></span>**index org overflow clause** The index org overflow clause lets you instruct Oracle that index-organized table data rows exceeding the specified threshold are placed in the data segment specified in this clause.

- When you create an index-organized table, Oracle evaluates the maximum size of each column to estimate the largest possible row. If an overflow segment is needed but you have not specified OVERFLOW, Oracle raises an error and does not execute the CREATE TABLE statement. This checking function guarantees that subsequent DML operations on the index-organized table will not fail because an overflow segment is lacking.
- All physical attributes and storage characteristics you specify in this clause after the OVERFLOW keyword apply only to the overflow segment of the table. Physical attributes and storage characteristics for the index-organized table itself, default values for all its partitions, and values for individual partitions must be specified before this keyword.
- If the index-organized table contains one or more LOB columns, the LOBs will be stored out-of-line unless you specify OVERFLOW, even if they would otherwise be small enough be to stored inline.
- If table is partitioned, Oracle equipartitions the overflow data segments with the primary key index segments.

**INCLUDING** *column name* Specify a column at which to divide an index-organized table row into index and overflow portions. The primary key columns are always stored in the index.  $\epsilon$  *column\_name* can be either the last primary-key column or any non-primary-key column. All non-primary-key columns that follow  $\text{column}$  name are stored in the overflow data segment.

**Restriction:** You cannot specify this clause for individual partitions of an index-organized table.

> **Note:** If an attempt to divide a row at *column* name causes the size of the index portion of the row to exceed the PCTTHRESHOLD value (either specified or default), Oracle breaks up the row based on the PCTTHRESHOLD value.

#### <span id="page-1073-1"></span>**supplemental\_logging\_props**

The supplemental\_logging\_props clause lets you instruct Oracle to put additional data into the log stream to support log-based tools.

#### <span id="page-1074-0"></span>**external\_table\_clause**

Use the  $external_table_clause$  to create an external table, which is a read-only table whose metadata is stored in the database but whose data in stored outside database. External tables let you query data without first loading it into the database, among other capabilities.

**See Also:** *Oracle9i Data Warehousing Guide*, *Oracle9i Database Administrator's Guide*, and *Oracle9i Database Utilities* for information on the uses for external tables

Because external tables have no data in the database, you define them with a small subset of the clauses normally available when creating tables.

- Within the relational properties clause, you can specify only  $column$ . datatype, and column constraint. Further, the only constraints valid for an external table are NULL, NOT NULL, and CHECK constraints.
- Within the *physical\_properties\_clause*, you can specify only the organization of the table (ORGANIZATION EXTERNAL external table clause).
- $\blacksquare$  Within the table\_properties clause, you can specify only the parallel\_ clause and the enable\_disable clause:
	- The parallel  $clause$  lets you parallelize subsequent queries on the external data.
	- The enable\_disable clause lets you either enable or disable a NULL, NOT NULL, or CHECK constraint. You can specify only ENABLE or DISABLE, and CONSTRAINT *constraint* name. No other parts of this clause are permitted.

#### **Restrictions on External Tables:**

- No other clauses are permitted in the same CREATE TABLE statement if you specify the external\_table\_clause.
- An external table cannot be a temporary table.

**TYPE** TYPE access driver type indicates the **access driver** of the external table. The access driver is the API that interprets the external data for the database. If you do not specify TYPE, Oracle uses the default access driver, ORACLE\_LOADER. **See Also:** *Oracle9i Database Utilities* for information about the ORACLE\_LOADER access driver and for information on creating third-party access drivers for external tables

**DEFAULT DIRECTORY** DEFAULT DIRECTORY lets you specify one or more default directory objects corresponding to directories on the file system where the external data sources may reside. Default directories can also be used by the access driver to store auxiliary files such as error logs. Multiple default directories are permitted to facilitate load balancing on multiple disk drives.

**ACCESS PARAMETERS** The optional ACCESS PARAMETERS clause lets you assign values to the parameters of the specific access driver for this external table:

- The opaque  $\epsilon$  format spec lets you list the parameters and their values. Please refer to *Oracle9i Database Utilities* for information on how to specify values for the opaque format spec.
- USING CLOB subquery lets you derive the parameters and their values through a subquery. The subquery cannot contain any set operators or an ORDER BY clause. It must return one row containing a single item of datatype CLOB.

Whether you specify the parameters in an  $opaque\_format\_spec$  or derive them using a subquery, Oracle does not interpret anything in this clause. It is up to the access driver to interpret this information in the context of the external data.

**LOCATION** The LOCATION clause lets you specify one external locator for each external data source. Usually the *location\_specifier* is a file, but it need not be. Oracle does not interpret this clause. It is up to the access driver to interpret this information in the context of the external data.

**REJECT LIMIT** The REJECT LIMIT clause lets you specify how many conversion errors can occur during a query of the external data before an Oracle error is returned and the query is aborted. The default value is 0.

# **CLUSTER Clause**

The CLUSTER clause indicates that the table is to be part of *cluster*. The columns listed in this clause are the table columns that correspond to the cluster's columns. Generally, the cluster columns of a table are the column or columns that make up its primary key or a portion of its primary key.

**See Also:** [CREATE CLUSTER](#page-859-0) [on page 12-2](#page-859-0)

Specify one column from the table for each column in the cluster key. The columns are matched by position, not by name.

A clustered table uses the cluster's space allocation. Therefore, do not use the PCTFREE, PCTUSED, INITRANS, or MAXTRANS parameters, the TABLESPACE clause, or the storage\_clause with the CLUSTER clause.

#### **Restrictions:**

- Object tables and tables containing LOB columns cannot be part of a cluster.
- You cannot specify CLUSTER with either ROWDEPENDENCIES or NOROWDEPENDENCIES unless the cluster has been created with the same ROWDEPENDENCIES or NOROWDEPENDENCIES setting.

#### <span id="page-1076-0"></span>**table\_properties**

#### <span id="page-1076-2"></span>**column\_properties**

Use the *column* properties clauses to specify the storage attributes of a column.

#### <span id="page-1076-1"></span>**object\_type\_col\_properties**

The *object* type col properties determine storage characteristics of an object column or attribute or an element of a collection column or attribute.

**column** For column, specify an object column or attribute.

**substitutable column clause** The substitutable column clause indicates whether object columns or attributes in the same hierarchy are substitutable for each other. You can specify that a column is of a particular type, or whether it can contain instances of its subtypes, or both.

- If you specify ELEMENT, you constrain the element type of a collection column or attribute to a subtype of its declared type.
- The IS OF [TYPE] (ONLY type) clause constrains the type of the object column to a subtype of its declared type.
- NOT SUBSTITUTABLE AT ALL LEVELS indicates that the object column cannot hold instances corresponding to any of its subtypes. Also, substitution is disabled for any embedded object attributes and elements of embedded nested tables and varrays. The default is SUBSTITUTABLE AT ALL LEVELS.

**Restrictions on the** *substitutable\_column\_clause***:**

- You can specify this clause only for top-level object columns, not for attributes of object columns.
- For a collection type column, the only part of this clause you can specify is [NOT] SUBSTITUTABLE AT ALL LEVELS.

#### <span id="page-1077-0"></span>**LOB\_storage\_clause**

The LOB\_storage\_clause lets you specify the storage attributes of LOB data segments.

- For a nonpartitioned table (that is, when specified in the  $physical$ properties clause without any of the partitioning clauses), this clause specifies the table's storage attributes of LOB data segments.
- For a partitioned table specified at the table level (that is, when specified in the physical\_properties clause along with one of the partitioning clauses), this clause specifies the default storage attributes for LOB data segments associated with each partition or subpartition. These storage attributes apply to all partitions or subpartitions unless overridden by a LOB\_storage\_clause at the partition or subpartition level.
- For an individual partition of a partitioned table (that is, when specified as part of a table\_partition\_description), this clause specifies the storage attributes of the data segments of the partition or the default storage attributes of any subpartitions of the partition. A partition-level LOB\_storage\_clause overrides a table-level LOB storage clause.
- For an individual subpartition of a partitioned table (that is, when specified as part of a subpartition clause), this clause specifies the storage attributes of the data segments of the subpartition. A subpartition-level  $\text{LOB\_storage}$ clause overrides both partition-level and table-level LOB storage clauses.

**Restriction:** You cannot specify the LOB\_index\_clause if table is partitioned.

**LOB** item Specify the LOB column name or LOB object attribute for which you are explicitly defining tablespace and storage characteristics that are different from those of the table. Oracle automatically creates a system-managed index for each LOB\_item you create.

**LOB\_segname** Specify the name of the LOB data segment. You cannot use LOB\_ segname if you specify more than one LOB item.

<span id="page-1078-0"></span>**LOB\_parameters** The LOB\_parameters clause lets you specify various elements of LOB storage.

ENABLE STORAGE IN ROW: If you enable storage in row, the LOB value is stored in the row (inline) if its length is less than approximately 4000 bytes minus system control information. This is the default.

**Restriction:** For an index-organized table, you cannot specify this parameter unless you have specified an OVERFLOW segment in the  $index\_org\_table$ clause.

■ DISABLE STORAGE IN ROW: If you disable storage in row, the LOB value is stored out of line (outside of the row) regardless of the length of the LOB value.

**Note:** The LOB locator is always stored inline (inside the row) regardless of where the LOB value is stored. You cannot change the value of STORAGE IN ROW once it is set except by moving the table. See the [move\\_table\\_clause](#page-731-0) of ALTER TABLE [on page 10-68](#page-731-0).

■ CHUNK *integer*: Specify the number of bytes to be allocated for LOB manipulation. If  $integer$  is not a multiple of the database block size, Oracle rounds up (in bytes) to the next multiple. For example, if the database block size is 2048 and integer is 2050, Oracle allocates 4096 bytes (2 blocks). The maximum value is 32768 (32K), which is the largest Oracle block size allowed. The default CHUNK size is one Oracle database block.

You cannot change the value of CHUNK once it is set.

**Note:** The value of CHUNK must be less than or equal to the value of NEXT (either the default value or that specified in the storage\_ clause). If CHUNK exceeds the value of NEXT, Oracle returns an error.

 $\blacksquare$  PCTVERSION integer: Specify the maximum percentage of overall LOB storage space used for creating new versions of the LOB. The default value is 10, meaning that older versions of the LOB data are not overwritten until 10% of the overall LOB storage space is used.

**LOB\_index\_clause** This clause has been deprecated. Oracle automatically generates an index for each LOB column and names and manages the LOB indexes internally.

Although it is still possible for you to specify this clause, Oracle Corporation strongly recommends that you no longer do so. In any event, do not put the LOB index in a different tablespace from the LOB data.

#### **See Also:**

- *Oracle9i Application Developer's Guide Large Objects (LOBs)* for detailed information about LOBs, including guidelines for creating gigabyte LOBs
- ["LOB Column Example" on page 14-57](#page-1100-0)
- *Oracle9i Database Migration* for information on how Oracle manages LOB indexes in tables migrated from earlier versions

#### <span id="page-1079-0"></span>**varray\_col\_properties**

The varray\_col\_properties let you specify separate storage characteristics for the LOB in which a varray will be stored. In addition, if you specify this clause, Oracle will always store the varray in a LOB, even if it is small enough to be stored inline.

- **•** For a nonpartitioned table (that is, when specified in the  $physical$ properties clause without any of the partitioning clauses), this clause specifies the storage attributes of the LOB data segments of the varray.
- For a partitioned table specified at the table level (that is, when specified in the physical\_properties clause along with one of the partitioning clauses), this clause specifies the default storage attributes for the varray's LOB data segments associated with each partition (or its subpartitions, if any).
- For an individual partition of a partitioned table (that is, when specified as part of a table\_partition\_description), this clause specifies the storage attributes of the varray's LOB data segments of that partition or the default storage attributes of the varray's LOB data segments of any subpartitions of this partition. A partition-level varray\_col\_properties overrides a table-level varray col properties.
- For an individual subpartition of a partitioned table (that is, when specified as part of a *subpartition* clause), this clause specifies the storage attributes of the varray's data segments of this subpartition. A subpartition-level varray\_col\_properties overrides both partition-level and table-level varray col properties.
**Restriction:** You cannot specify the TABLESPACE parameter of LOB parameters as part of this clause. The LOB tablespace for a varray defaults to the containing table's tablespace.

# **nested\_table\_col\_properties**

The nested table col properties let you specify separate storage characteristics for a nested table, which in turn enables you to define the nested table as an index-organized table. The storage table is created in the same tablespace as its parent table (using the default storage characteristics) and stores the nested table values of the column for which it was created.

You must include this clause when creating a table with columns or column attributes whose type is a nested table. Clauses within nested\_table\_col\_ properties that function the same way they function for parent object tables are not repeated here.

**nested\_item** Specify the name of a column (or a top-level attribute of the table's object type) whose type is a nested table.

**storage\_table** Specify the name of the table where the rows of nested\_item reside. For a nonpartitioned table, the storage table is created in the same schema and the same tablespace as the parent table. For a partitioned table, the storage table is created in the default tablespace of the schema.

### **Restrictions on** *storage\_table***:**

- You cannot partition the storage table of a nested table.
- You cannot query or perform DML statements on storage\_table directly, but you can modify its storage characteristics by specifying its name in an ALTER TABLE statement.

**See Also:** [ALTER TABLE](#page-665-0) [on page 10-2](#page-665-0) for information about modifying nested table column storage characteristics

**RETURN AS** Specify what Oracle returns as the result of a query.

- VALUE returns a copy of the nested table itself.
- LOCATOR returns a collection locator to the copy of the nested table.

**Note:** The locator is scoped to the session and cannot be used across sessions. Unlike a LOB locator, the collection locator cannot be used to modify the collection instance.

If you do not specify the segment attributes clause or the LOB storage clause, the nested table is heap organized and is created with default storage characteristics.

#### **Restrictions on** *nested\_table\_col\_properties*

- You cannot specify this clause for a temporary table.
- You cannot specify the *OID\_clause*.
- You cannot specify TABLESPACE (as part of the segment  $\alpha$ ttributes clause) for a nested table. The tablespace is always that of the parent table.
- **At create time, you cannot specify (as part of** object\_properties) a table\_ ref\_constraint, column\_ref\_constraint, or referential constraint for the attributes of a nested table. However, you can modify a nested table to add such constraints using ALTER TABLE.
- You cannot query or perform DML statements on the storage table directly, but you can modify the nested table column storage characteristics by using the name of storage table in an ALTER TABLE statement.

**See Also:** [ALTER TABLE](#page-665-0) [on page 10-2](#page-665-0) for information about modifying nested table column storage characteristics

#### **xmltype\_storage\_clause**

The xmltype storage clauses let you specify storage attributes for an XMLType column. XMLType columns are always stored as character LOBs. The LOB\_segname and LOB\_parameters are as described for the [LOB\\_storage\\_](#page-1077-0) [clause](#page-1077-0) [on page 14-34](#page-1077-0).

### **table\_partitioning\_clauses**

Use the table partitioning clauses to create a partitioned table.

**Restriction:** You cannot specify a TIMESTAMP WITH TIME ZONE column as part of the partitioning key.

**Note:** The storage of partitioned database entities in tablespaces of different block sizes is subject to several restrictions. Please refer to *Oracle9i Database Administrator's Guide* for a discussion of these restrictions.

# **range\_partitioning**

Use the range partitioning clause to partition the table on ranges of values from column\_list. For an index-organized table, column\_list must be a subset of the primary key columns of the table.

**column\_list** Specify an ordered list of columns used to determine into which partition a row belongs (the **partitioning key**).

**Restriction:** The columns in  $\text{colum}$  list can be of any built-in datatype except ROWID, LONG, or LOB.

**PARTITION** *partition* Specify the physical partition attributes. If partition is omitted, Oracle generates a name with the form  $SYS\_Pn$  for the partition. The partition must conform to the rules for naming schema objects and their part as described in ["Schema Object Naming Rules" on page 2-106](#page-145-0).

### **Notes:**

- You can specify up to 64K-1 partitions and 64K-1 subpartitions. For a discussion of factors that might impose practical limits less than this number, please refer to *Oracle9i Database Administrator's Guide.*
- You can create a partitioned table with just one partition. Note, however, that a partitioned table with one partition is different from a nonpartitioned table. For instance, you cannot add a partition to a nonpartitioned table.

**VALUES LESS THAN Clause** Specify the noninclusive upper bound for the current partition.  $value\_list$  is an ordered list of literal values corresponding to column list in the partition by range clause. You can substitute the keyword MAXVALUE for any literal in value list. MAXVALUE specifies a maximum value that will always sort higher than any other value, including NULL. Specifying a value other than MAXVALUE for the highest partition bound imposes an implicit integrity constraint on the table.

**Note:** If  $table$  is partitioned on a DATE column, and if the NLS date format does not specify the first two digits of the year, you must use the TO\_DATE function with the YYYY 4-character format mask for the year. (The RRRR format mask is not supported.) The NLS date format is determined implicitly by NLS\_TERRITORY or explicitly by NLS\_DATE\_FORMAT.

#### **See Also:**

- *Oracle9i Database Concepts for more information about partition* bounds
- *Oracle9i Globalization Support Guide* for more information on these initialization parameters
- ["Range Partitioning Example" on page 14-60](#page-1103-0)

### **list\_partitioning**

Use the list partitioning clause to partition the table on lists of literal values from  $\text{colum}$ . List partitioning is useful for controlling how individual rows map to specific partitions.

Each partition value list must have at least one value. The MAXVALUE keyword is not valid because it is meaningless for list partitions. List partitions are not ordered.

The string comprising the list of values for each partition can be up to 4K bytes. The total number of partition values for all partitions cannot exceed 64K-1.

**Note:** You can specify the literal NULL for a partition value in the VALUES clause. However, to access data in that partition in subsequent queries, you must use a NOT NULL condition in the WHERE clause, rather than a comparison condition.

### **Restrictions on List Partitioning:**

You can specify only one partitioning key in  $column\_list$ , and it cannot be a LOB column.

- If the partitioning key is an object type column, you can partition on only one attribute of the column type.
- You cannot specify MAXVALUE in the VALUES clause.
- Each partition value in the VALUES clause must be unique among all partitions of table.
- You cannot list partition an index-organized table.

# **hash\_partitioning**

Use the hash partitioning clause to specify that the table is to be partitioned using the hash method. Oracle assigns rows to partitions using a hash function on values found in columns designated as the partitioning key. You can specify hash partitioning in one of two ways:

**individual\_hash\_partitions** You can specify individual partitions by name. The TABLESPACE clause specifies where the partition should be stored.

> **Note:** If your enterprise has or will have databases using different character sets, use caution when partitioning on character columns. The sort sequence of characters is not identical in all character sets.

**hash\_partitions\_by\_quantity** Alternatively, you can specify the number of partitions. In this case, Oracle assigns partition names of the form SYS\_Pnnn. The STORE IN clause specifies one or more tablespaces where the hash partitions are to be stored. The number of tablespaces does not have to equal the number of partitions. If the number of partitions is greater than the number of tablespaces, Oracle cycles through the names of the tablespaces.

For both methods of hash partitioning, the only attribute you can specify for hash partitions (or subpartitions) is TABLESPACE. Hash partitions inherit all other attributes from table-level defaults. Hash subpartitions inherit any attributes specified at the partition level, and inherit all other attributes from the table-level defaults.

Tablespace storage specified at the table level is overridden by tablespace storage specified at the partition level, which in turn is overridden by tablespace storage specified at the subpartition level.

If you specify tablespace storage in both the STORE IN clause of the hash partitioning clause and the TABLESPACE clause of the hash\_partitioning\_ storage clause, the STORE IN clause determines placement of partitions as the

table is being created. The TABLESPACE clause determines the default tablespace at the table level for subsequent operations.

**column\_list** Specify an ordered list of columns used to determine into which partition a row belongs (**the partitioning key**).

> **See Also:** *Oracle9i Database Concepts* for more information on hash partitioning

### **Restrictions on Hash Partitioning**

- You cannot specify more than 16 columns in  $column$  list.
- The  $column\_list$  cannot contain the ROWID or UROWID pseudocolumns.
- The columns in  $column$  list can be of any built-in datatype except ROWID, LONG, or LOB.

**See Also:** *Oracle9i Globalization Support Guide* for more information on character set support

#### **composite\_partitioning**

Use the composite\_partitioning clause to first partition table by range, and then partition the partitions further into hash subpartitions. This combination of range partitioning and hash subpartitioning is called **composite partitioning**.

**Restriction:** You cannot specify composite partitioning for an index-organized table.

**subpartition clause** Use the subpartition clause to indicate that Oracle should subpartition by hash each partition in  $t$  able. The subpartitioning  $\epsilon$  olumn  $list$  is unrelated to the partitioning key, but is subject to the same restrictions.

**SUBPARTITIONS quantity** Specify the default number of subpartitions in each partition of table, and optionally one or more tablespaces in which they are to be stored.

The default value is 1. If you do not specify the  $subpartition\_classes$  here, Oracle will create each partition with one hash subpartition unless you subsequently specify the partition\_level\_subpartition clause.

## **table\_partition\_description**

**LOB\_storage\_clause** The LOB\_storage\_clause lets you specify LOB storage characteristics for one or more LOB items in this partition. If you do not specify the LOB\_storage\_clause for a LOB item, Oracle generates a name for each LOB data partition. The system-generated names for LOB data and LOB index partitions take the form SYS\_LOB\_Pn and SYS\_IL\_Pn, respectively, where P stands for "partition" and *n* is a system-generated number.

**varray col properties** The varray col properties lets you specify storage characteristics for one or more varray items in this partition.

**partition level subpartition** The partition level subpartition clause lets you specify hash subpartitions for *partition*. This clause overrides the default settings established in the *subpartition* clause.

**Restriction:** You can specify this clause only for a composite-partitioned table.

- You can specify individual subpartitions by name, and optionally the tablespace where each should be stored, or
- You can specify the number of subpartitions (and optionally one or more tablespaces where they are to be stored). In this case, Oracle assigns subpartition names of the form SYS\_SUBPnnn. The number of tablespaces does not have to equal the number of subpartitions. If the number of partitions is greater than the number of tablespaces, Oracle cycles through the names of the tablespaces.

### **row\_movement\_clause**

The row movement clause lets you specify whether a row can be moved to a different partition or subpartition because of a change to one or more of its key values during an update operation.

**ENABLE** Specify ENABLE to allow Oracle to move a row to a different partition or subpartition as the result of an update to the partitioning or subpartitioning key.

#### **Cautions:**

- For a normal (heap-organized) table, moving a row in the course of an UPDATE operation changes that row's rowid.
- For a moved row in an index-organized table row, the logical rowid remains valid, although the physical guess component of the logical rowid becomes inaccurate.

**DISABLE** Specify DISABLE if you want Oracle to return an error if an update to a partitioning or subpartitioning key would result in a row moving to a different partition or subpartition. This is the default.

**Restriction:** You can specify this clause only for a partitioned table.

### **CACHE | NOCACHE | CACHE READS**

**CACHE Clause** For data that is accessed frequently, this clause indicates that the blocks retrieved for this table are placed at the *most recently used* end of the least recently used (LRU) list in the buffer cache when a full table scan is performed. This attribute is useful for small lookup tables.

As a parameter in the *LOB\_storage\_clause*, CACHE specifies that Oracle places LOB data values in the buffer cache for faster access.

**Restriction:** You cannot specify CACHE for an index-organized table. However, index-organized tables implicitly provide CACHE behavior.

**NOCACHE Clause** For data that is not accessed frequently, this clause indicates that the blocks retrieved for this table are placed at the *least recently used* end of the LRU list in the buffer cache when a full table scan is performed.

As a parameter in the *LOB\_storage\_clause*, NOCACHE specifies that the LOB value is either not brought into the buffer cache or brought into the buffer cache and placed at the least recently used end of the LRU list. (The latter is the default behavior.) NOCACHE is the default for LOB storage.

**Restriction:** You cannot specify NOCACHE for index-organized tables.

**CACHE READS** CACHE READS applies only to LOB storage. It specifies that LOB values are brought into the buffer cache only during read operations, but not during write operations.

# **NOROWDEPENDENCIES | ROWDEPENDENCIES**

This clause lets you specify whether table will use **row-level dependency tracking**. With this feature, each row in the table has a system change number (SCN) that represents a time greater than or equal to the commit time of the last transaction that modified the row. You cannot change this setting after  $t$  able is created.

**ROWDEPENDENCIES** Specify ROWDEPENDENCIES if you want to enable row-level dependency tracking. This setting is useful primarily to allow for parallel propagation in replication environments. It increases the size of each row by 6 bytes.

**NOROWDEPENDENCIES** Specify NOROWDEPENDENCIES if you do not want table to use the row level dependency tracking feature. This is the default.

> **See Also:** *Oracle9i Replication* for information about the use of row-level dependency tracking in replication environments

# **MONITORING | NOMONITORING**

**MONITORING** Specify MONITORING if you want modification statistics to be collected on this table. These statistics are estimates of the number of rows affected by DML statements over a particular period of time. They are available for use by the optimizer or for analysis by the user.

**Restriction:** You cannot specify MONITORING for a temporary table.

**NOMONITORING** Specify NOMONITORING if you do not want Oracle to collect modification statistics on the table. This is the default.

**Restriction:** You cannot specify NOMONITORING for a temporary table.

### **parallel\_clause**

The *parallel\_clause* lets you parallelize creation of the table and set the default degree of parallelism for queries and DML on the table after creation.

**Note:** The syntax of the parallel clause supersedes syntax appearing in earlier releases of Oracle. Superseded syntax is still supported for backward compatibility, but may result in slightly different behavior than that documented.

**NOPARALLEL** Specify NOPARALLEL for serial execution. This is the default.

**PARALLEL** Specify PARALLEL if you want Oracle to select a degree of parallelism equal to the number of CPUs available on all participating instances times the value of the PARALLEL\_THREADS\_PER\_CPU initialization parameter.

**PARALLEL integer** Specification of integer indicates the **degree of parallelism**, which is the number of parallel threads used in the parallel operation. Each parallel thread may use one or two parallel execution servers. Normally Oracle calculates the optimum degree of parallelism, so it is not necessary for you to specify integer.

#### **Notes on the** *parallel\_clause*

- $\blacksquare$  If  $table$  contains any columns of LOB or user-defined object type, this statement as well as subsequent INSERT, UPDATE, or DELETE operations on table are executed serially without notification. Subsequent queries, however, will be executed in parallel.
- $\blacksquare$  A parallel hint overrides the effect of the parallel clause.
- DML statements and CREATE TABLE ... AS SELECT statements that reference remote objects can run in parallel. However, the "remote object" must really be on a remote database. The reference cannot loop back to an object on the local database (for example, by way of a synonym on the remote database pointing back to an object on the local database).

**See Also:** *Oracle9i Database Performance Guide and Reference, Oracle9i Database Concepts*, and *Oracle9i Data Warehousing Guide* for more information on parallelized operations

#### **enable\_disable\_clause**

The enable\_disable\_clause lets you specify whether Oracle should apply a constraint. By default, constraints are created in ENABLE VALIDATE state.

#### **Restrictions:**

- To enable or disable any integrity constraint, you must have defined the constraint in this or a previous statement.
- You cannot enable a referential integrity constraint unless the referenced unique or primary key constraint is already enabled.

**See Also:** [constraint\\_clause](#page-828-0) [on page 11-73](#page-828-0) for more information on constraints

### **ENABLE Clause**

Specify ENABLE if you want the constraint to be applied to all new data in the table.

ENABLE VALIDATE specifies that all old data also complies with the constraint. An enabled validated constraint guarantees that all data is and will continue to be valid.

If any row in the table violates the integrity constraint, the constraint remains disabled and Oracle returns an error. If all rows comply with the constraint, Oracle enables the constraint. Subsequently, if new data violates the constraint, Oracle does not execute the statement and returns an error indicating the integrity constraint violation.

If you place a primary key constraint in ENABLE VALIDATE mode, the validation process will verify that the primary key columns contain no nulls. To avoid this overhead, mark each column in the primary key NOT NULL before enabling the table's primary key constraint. (For optimal results, do this before entering data into the column.)

ENABLE NOVALIDATE ensures that all new DML operations on the constrained data comply with the constraint. This clause does not ensure that existing data in the table complies with the constraint and therefore does not require a table lock.

If you specify neither VALIDATE nor NOVALIDATE, the default is VALIDATE.

If you enable a unique or primary key constraint, and if no index exists on the key, Oracle creates a unique index. This index is dropped if the constraint is subsequently disabled, so Oracle rebuilds the index every time the constraint is enabled.

To avoid rebuilding the index and eliminate redundant indexes, create new primary key and unique constraints initially disabled. Then create (or use existing) nonunique indexes to enforce the constraint. Oracle does not drop a nonunique index when the constraint is disabled, so subsequent ENABLE operations are facilitated.

If you change the state of any single constraint from ENABLE NOVALIDATE to ENABLE VALIDATE, the operation can be performed in parallel, and does not block reads, writes, or other DDL operations.

**Restriction on ENABLE:** You cannot enable a foreign key that references a unique or primary key that is disabled.

### **DISABLE Clause**

Specify DISABLE to disable the integrity constraint. Disabled integrity constraints appear in the data dictionary along with enabled constraints. If you do not specify this clause when creating a constraint, Oracle automatically enables the constraint.

DISABLE VALIDATE disables the constraint and drops the index on the constraint, but keeps the constraint valid. This feature is most useful in data warehousing situations, where the need arises to load into a range-partitioned table a quantity of data with a distinct range of values in the unique key. In such situations, the disable validate state enables you to save space by not having an index. You can then load data from a nonpartitioned table into a partitioned table using the exchange partition clause of the ALTER TABLE statement or using SQL\*Loader. All other modifications to the table (inserts, updates, and deletes) by other SQL statements are disallowed.

If the unique key coincides with the partitioning key of the partitioned table, disabling the constraint saves overhead and has no detrimental effects. If the unique key does not coincide with the partitioning key, Oracle performs automatic table scans during the exchange to validate the constraint, which might offset the benefit of loading without an index.

■ DISABLE NOVALIDATE signifies that Oracle makes no effort to maintain the constraint (because it is disabled) and cannot guarantee that the constraint is true (because it is not being validated).

You cannot drop a table whose primary key is being referenced by a foreign key even if the foreign key constraint is in DISABLE NOVALIDATE state. Further, the optimizer can use constraints in DISABLE NOVALIDATE state.

**See Also:** *Oracle9i Database Performance Guide and Reference* for information on when to use this setting

If you specify neither VALIDATE nor NOVALIDATE, the default is NOVALIDATE.

If you disable a unique or primary key constraint that is using a unique index, Oracle drops the unique index.

### **UNIQUE**

The UNIQUE clause lets you enable or disable the unique constraint defined on the specified column or combination of columns.

**PRIMARY KEY** The PRIMARY KEY clause lets you enable or disable the table's primary key constraint.

**CONSTRAINT** The CONSTRAINT clause lets you enable or disable the integrity constraint named constraint.

**KEEP | DROP INDEX** This clause lets you either preserve or drop the index Oracle has been using to enforce a UNIQUE or PRIMARY KEY constraint.

**Restriction:** You can specify this clause only when disabling a UNIQUE or PRIMARY KEY constraint.

# **using\_index\_clause**

The using\_index\_clause lets you specify an index for Oracle to use to enforce a UNIQUE and PRIMARY KEY constraint, or lets you instruct Oracle to create the index used to enforce the constraint.

- If you specify schema*.*index, Oracle will attempt to enforce the constraint using the specified index. If Oracle cannot find the index or cannot use the index to enforce the constraint, Oracle returns an error.
- **If you specify the create** index statement, Oracle will attempt to create the index and use it to enforce the constraint. If Oracle cannot create the index or cannot use the index to enforce the constraint, Oracle returns an error.
- If you neither specify an existing index or create a new index, Oracle creates the index. In this case:
	- The index receives the same name as the constraint.
	- You can choose the values of the INITRANS, MAXTRANS, TABLESPACE, STORAGE, and PCTFREE parameters for the index.
	- If  $table$  is partitioned, you can specify a locally or globally partitioned index for the unique or primary key constraint.

**See Also:** "Explicit Index Control Example" on page 11-94 for an example of how you can create an index for Oracle to use in enforcing a constraint

### **Restrictions on the using\_index\_clause**

■ You cannot specify this clause for a view constraint.

- You can specify the using\_index\_clause only when enabling UNIQUE and PRIMARY KEY constraints.
- You cannot specify an index (schema. index) or create an index (create index statement) when enabling the primary key of an index-organized table.

#### **See Also:**

- [CREATE INDEX](#page-917-0) [on page 12-60](#page-917-0) for a description of LOCAL and the global\_index\_clause, and for a description of NOSORT and LOGGING|NOLOGGING in relation to indexes
- [segment\\_attributes\\_clause](#page-1067-0) [on page 14-24](#page-1067-0) for information on the INITRANS, MAXTRANS, TABLESPACE, STORAGE, and PCTFREE parameters
- constraint clause [on page 11-73](#page-828-0) for information on PRIMARY KEY and UNIQUE constraints

### **global\_partitioned\_index**

The global\_partitioned\_index clause lets you specify that the partitioning of the index is user defined and is not equipartitioned with the underlying table. By default, nonpartitioned indexes are global indexes.

**PARTITION BY RANGE** Specify PARTITION BY RANGE to indicate that the global index is partitioned on the ranges of values from the columns specified in  $column$ list. You cannot specify this clause for a local index.

**column** list For column list, specify the name of the column(s) of a table on which the index is partitioned. The  $\epsilon$  *column* list must specify a left prefix of the index column list.

You cannot specify more than 32 columns in  $column\_list$ , and the columns cannot contain the ROWID pseudocolumn or a column of type ROWID.

> **Note:** If your enterprise has or will have databases using different character sets, use caution when partitioning on character columns. The sort sequence of characters is not identical in all character sets.

**See Also:** *Oracle9i Globalization Support Guide* for more information on character set support

**PARTITION** The PARTITION clause lets you describe the individual index partitions. The number of clauses determines the number of partitions. If you omit partition, Oracle generates a name with the form SYS\_Pn.

**VALUES LESS THAN** For VALUES LESS THAN (value list), specify the (noninclusive) upper bound for the current partition in a global index. The  $value$ list is a comma-separated, ordered list of literal values corresponding to column\_list in the partition\_by\_range\_clause. Always specify MAXVALUE as the value\_list of the last partition.

**Note:** If index is partitioned on a DATE column, and if the date format does not specify the first two digits of the year, you must use the TO\_DATE function with a 4-character format mask for the year. The date format is determined implicitly by NLS\_TERRITORY or explicitly by NLS\_DATE\_FORMAT.

### **exceptions\_clause**

Specify a table into which Oracle places the rowids of all rows violating the constraint. If you omit schema, Oracle assumes the exceptions table is in your own schema. If you omit this clause altogether, Oracle assumes that the table is named EXCEPTIONS. The exceptions table must be on your local database.

You can create the EXCEPTIONS table using one of these scripts:

- UTLEXCPT.SQL uses physical rowids. Therefore it can accommodate rows from conventional tables but not from index-organized tables. (See the Note that follows.)
- UTLEXPT1. SQL uses universal rowids, so it can accommodate rows from both conventional and index-organized tables.

If you create your own exceptions table, it must follow the format prescribed by one of these two scripts.

# **See Also:**

- *Oracle9i Database Migration* for compatibility issues related to the use of these scripts
- *Oracle9i Database Performance Guide and Reference f*or information on eliminating migrated and chained rows

**Note:** If you are collecting exceptions from index-organized tables based on primary keys (rather than universal rowids), you must create a separate exceptions table for each index-organized table to accommodate its primary-key storage. You create multiple exceptions tables with different names by modifying and resubmitting the script.

**See Also:**

- The DBMS\_IOT package in *Oracle9i Supplied PL/SQL Packages and Types Reference* for information on the SQL scripts for index-organized tables
- ["EXCEPTIONS INTO for Index-Organized Tables Example" on](#page-735-0) [page 10-72](#page-735-0)

**CASCADE** Specify CASCADE to disable any integrity constraints that depend on the specified integrity constraint. To disable a primary or unique key that is part of a referential integrity constraint, you must specify this clause.

**Restriction:** You can specify CASCADE only if you have specified DISABLE.

### **AS subquery**

Specify a subquery to determine the contents of the table. The rows returned by the subquery are inserted into the table upon its creation.

**parallel clause** If you specify the parallel clause in this statement, Oracle will ignore any value you specify for the INITIAL storage parameter, and will instead use the value of the NEXT parameter.

> **See Also:** [storage\\_clause](#page-1378-0) [on page 17-49](#page-1378-0) for information on these parameters

**ORDER BY** The ORDER BY clause lets you order rows returned by the statements.

**Note:** When specified with CREATE TABLE, this clause does not necessarily order data cross the entire table. (For example, it does not order across partitions.) Specify this clause if you intend to create an index on the same key as the ORDER BY key column. Oracle will cluster data on the ORDER BY key so that it corresponds to the index key.

For object tables, subquery can contain either one expression corresponding to the table type, or the number of top-level attributes of the table type.

**See Also:** [SELECT](#page-1333-0) [on page 17-4](#page-1333-0)

If subquery returns (in part or totally) the equivalent of an existing materialized view, Oracle may use the materialized view (for query rewrite) in place of one or more tables specified in subquery.

**See Also:** *Oracle9i Data Warehousing Guide* for more information on materialized views and query rewrite

Oracle derives datatypes and lengths from the subquery. Oracle also follows the following rules for integrity constraints:

- Oracle automatically defines any NOT NULL constraints on columns in the new table that existed on the corresponding columns of the selected table if the subquery selects the column rather than an expression containing the column.
- **IF A CREATE TABLE statement contains both AS**  $subquery$  and a CONSTRAINT clause or an ENABLE clause with the EXCEPTIONS INTO clause, Oracle ignores AS subquery. If any rows violate the constraint, Oracle does not create the table and returns an error.

If all expressions in subquery are columns, rather than expressions, you can omit the columns from the table definition entirely. In this case, the names of the columns of table are the same as the columns in subquery.

You can use *subquery* in combination with the TO<sub>L</sub>OB function to convert the values in a LONG column in another table to LOB values in a column of the table you are creating.

#### **See Also:**

- *Oracle9i Database Migration* for a discussion of why and when to copy LONGs to LOBs
- ["Conversion Functions" on page 6-5](#page-202-0) for a description of how to use the TO\_LOB function
- $\blacksquare$  [SELECT](#page-1333-0) [on page 17-4](#page-1333-0) for more information on the *order\_by\_* clause

### **Restrictions:**

- The number of columns in the table must equal the number of expressions in the subquery.
- The column definitions can specify only column names, default values, and integrity constraints, not datatypes.
- You cannot define a referential integrity constraint in a CREATE TABLE statement that contains AS subquery. Instead, you must create the table without the constraint and then add it later with an ALTER TABLE statement.

# **Examples**

### **General Examples**

To define the employees table owned by the demo Human Resources (hr) schema, you would issue the following statement:

```
CREATE TABLE employees
 ( employee_id NUMBER(6)
 , first_name VARCHAR2(20)
 , last_name VARCHAR2(25)
       CONSTRAINT emp_last_name_nn NOT NULL
    , email VARCHAR2(25)
      CONSTRAINT emp_email_nn NOT NULL
    , phone_number VARCHAR2(20)
    , hire_date DATE DEFAULT SYSDATE
        CONSTRAINT emp_hire_date_nn NOT NULL
 , job_id VARCHAR2(10)
 CONSTRAINT emp_job_nn NOT NULL
 , salary NUMBER(8,2)
 CONSTRAINT emp_salary_nn NOT NULL
    , commission_pct NUMBER(2,2)
    , manager_id NUMBER(6)
```

```
 , department_id NUMBER(4)
 , dn VARCHAR2(300)
 , CONSTRAINT emp_salary_min
 CHECK (salary > 0)
    , CONSTRAINT emp_email_uk
                UNIQUE (email)
   ) ;
```
This table contains twelve columns. The employee\_id column is of datatype NUMBER. The hire\_date column is of datatype DATE and has a default value of SYSDATE. The last\_name column is of type VARCHAR2 and has a NOT NULL constraint, and so on.

**Temporary Table Example** The following statement creates a temporary table today\_sales for use by sales representatives in the sample database. Each sales representative session can store its own sales data for the day in the table. The temporary data is deleted at the end of the session.

```
CREATE GLOBAL TEMPORARY TABLE today_sales
   ON COMMIT PRESERVE ROWS
  AS SELECT * FROM orders WHERE order date = SYSDATE;
```
**Substitutable Table and Column Examples** The following statement creates a substitutable table from the person\_t type, which was created in ["Type Hierarchy](#page-1159-0) [Example" on page 15-20:](#page-1159-0)

CREATE TABLE persons OF person\_t;

The following statement creates a table with a substitutable column of type person\_t:

CREATE TABLE books (title VARCHAR2(100), author person\_t);

When you insert into persons or books, you can specify values for the attributes of person\_t or any of its subtypes. Example insert statements appear in ["Inserting](#page-1298-0) [into a Substitutable Tables and Columns Examples" on page 16-67.](#page-1298-0)

You can extract data from such tables using built-in functions and conditions. For examples, see the functions [TREAT on page 6-182](#page-379-0) and [SYS\\_TYPEID on page 6-156](#page-353-0), and ["IS OF type Conditions" on page 5-16.](#page-195-0)

**Storage Example** To define the sample table salgrade in the human\_resource tablespace with a small storage capacity and limited allocation potential, issue the following statement:

```
CREATE TABLE salgrade
   ( grade NUMBER CONSTRAINT pk_salgrade
                 PRIMARY KEY
                USING INDEX TABLESPACE users a,
     losal NUMBER,
    hisal NUMBER )
   TABLESPACE human_resource
 STORAGE (INITIAL 6144
 NEXT 6144
          MINEXTENTS 1
          MAXEXTENTS 5 ) ;
```
The above statement also defines a primary key constraint on the grade column and specifies that the index Oracle creates to enforce this constraint is created in the users\_a tablespace.

**See Also:** The *constraint clause* [on page 11-73](#page-828-0) for more examples of defining integrity constraints.

**PARALLEL Example** The following statement creates a table using an optimum number of parallel execution servers to scan employees and to populate dept\_80:

```
CREATE TABLE dept_80
   PARALLEL
   AS SELECT * FROM employees
    WHERE department_id = 80;
```
Using parallelism speeds up the creation of the table because Oracle uses parallel execution servers to create the table. After the table is created, querying the table is also faster, because the same degree of parallelism is used to access the table.

**NOPARALLEL Example** The following statement creates the same table serially. Subsequent DML and queries on the table will also be serially executed.

```
CREATE TABLE dept_80
    AS SELECT * FROM employees
   WHERE department_id = 80;
```
**ENABLE VALIDATE Example** The following statement creates the departments table, defines a NOT NULL constraint, and places it in ENABLE VALIDATE state:

```
CREATE TABLE departments
     ( department_id NUMBER(4)
     , department_name VARCHAR2(30)
           CONSTRAINT dept_name_nn NOT NULL
```

```
 , manager_id NUMBER(6)
 , location_id NUMBER(4)
 , dn VARCHAR2(300)
  ) ;
```
**DISABLE Example** The following statement creates the same departments table but also defines a disabled primary key constraint:

```
CREATE TABLE departments
    ( department_id NUMBER(4) PRIMARY KEY DISABLE
    , department_name VARCHAR2(30)
          CONSTRAINT dept_name_nn NOT NULL
    , manager_id NUMBER(6)
 , location_id NUMBER(4)
 , dn VARCHAR2(300)
   ) ;
```
**Nested Table Example** The following statement creates the sample table pm.print\_ media with a nested table column ad textdocs ntab:

CREATE TABLE print\_media

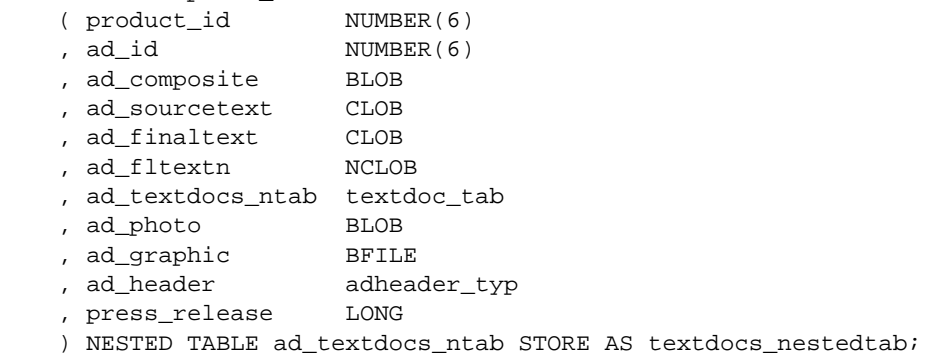

**LOB Column Example** The following statement shows the same print media table with some hypothetical LOB storage characteristics:

```
CREATE TABLE print_media
    ( product_id NUMBER(6)
   , ad_id NUMBER(6)
    , ad_composite BLOB
    , ad_sourcetext CLOB
    , ad_finaltext CLOB
   % ad_fltextn NCLOB
    , ad_textdocs_ntab textdoc_tab
```

```
 , ad_photo BLOB
, ad_graphic BFILE
 , ad_header adheader_typ
 , press_release LONG
 ) NESTED TABLE ad_textdocs_ntab STORE AS textdocs_nestedtab
 LOB (ad_sourcetext, ad_finaltext), STORE AS
   (TABLESPACE lob_seg_ts
   STORAGE (INITIAL 6144 NEXT 6144)
  CHUNK 4000
   NOCACHE LOGGING);
```
In the example, Oracle rounds the value of CHUNK up to 4096 (the nearest multiple of the block size of 2048).

**Index-Organized Table Example** The following statement creates the hr.countries table, which is index organized:

```
CREATE TABLE countries
    ( country_id CHAR(2)
      CONSTRAINT country_id_nn NOT NULL
     , country_name VARCHAR2(40)
     , currency_name VARCHAR2(25)
     , currency_symbol VARCHAR2(3)
     , region VARCHAR2(15)
 , CONSTRAINT country_c_id_pk
 PRIMARY KEY (country_id)
    \left( \right) ORGANIZATION INDEX
    INCLUDING country_name
    PCTTHRESHOLD 2
    STORAGE
     ( INITIAL 4K
      NEXT 2K
      PCTINCREASE 0
      MINEXTENTS 1
      MAXEXTENTS 1 )
   OVERFLOW
    STORAGE
      ( INITIAL 4K
        NEXT 2K
        PCTINCREASE 0
        MINEXTENTS 1
        MAXEXTENTS 1 );
```
**External Table Example** The following statement creates an external table that represents a subset of the sample hr.employees table. The opaque\_format\_ spec is shown in italics. Please refer to *Oracle9i Database Utilities* for information on the ORACLE\_LOADER access driver and how to specify values for the opaque\_ format\_spec.

```
CREATE TABLE emp_external (
  employee_id NUMBER(6),
 last_name VARCHAR2(20),
email VARCHAR2(25),
 hire_date DATE,
 job_id VARCHAR2(10),
  salary NUMBER(8,2)
\lambdaORGANIZATION EXTERNAL
(TYPE oracle_loader
 DEFAULT DIRECTORY admin
 ACCESS PARAMETERS
\left( RECORDS DELIMITED BY newline
  BADFILE 'ulcase1.bad'
  DISCARDFILE 'ulcase1.dis'
  LOGFILE 'ulcase1.log'
  SKIP 20
  FIELDS TERMINATED BY "," OPTIONALLY ENCLOSED BY '"'
  \left( deptno INTEGER EXTERNAL,
   dname CHAR,
   loc CHAR
   )
) LOCATION ('ulcase1.dat')
\left( \right)REJECT LIMIT UNLIMITED;
```
### **Partitioning Examples**

**Hash Partitioning Example** The sample table oe.orders is not partitioned. However, you might want to partition such a large table by range so that order information could be handled by time period, as shown in this example:

```
CREATE TABLE product_information
 ( product_id NUMBER(6)
 , product_name VARCHAR2(50)
    , product_description VARCHAR2(2000)
```

```
 , category_id NUMBER(2)
    , weight_class NUMBER(1)
    , warranty_period INTERVAL YEAR TO MONTH
    , supplier_id NUMBER(6)
    , product_status VARCHAR2(20)
   , list price NUMBER(8,2)
    , min_price NUMBER(8,2)
    , catalog_url VARCHAR2(50)
    , CONSTRAINT product_status_lov
                        CHECK (product_status in ('orderable'
                                              ,'planned'
                                              ,'under development'
                                              ,'obsolete')
 ) )
PARTITION BY HASH (product id)
 PARTITIONS 5
 STORE IN (prod_ts1, prod_ts2, prod_ts3, prod_ts4, prod_ts5);
```
**Range Partitioning Example** The sales table in the sample schema sh is partitioned by range. The following example shows the creation of the sales table (constraints and storage elements have been omitted from the example):

```
CREATE TABLE range_sales
     ( prod_id NUMBER(6)
     , cust_id NUMBER
     , time_id DATE
    , channel_id
    , channel_id     CHAR(1)<br>, promo_id       NUMBER(6)
     , quantity_sold NUMBER(3)
     , amount_sold NUMBER(10,2)
\qquad \qquadPARTITION BY RANGE (time_id)
   (PARTITION SALES_Q1_1998 VALUES LESS THAN (TO_DATE('01-APR-1998','DD-MON-YYYY')),
    PARTITION SALES_Q2_1998 VALUES LESS THAN (TO_DATE('01-JUL-1998','DD-MON-YYYY')),
    PARTITION SALES_Q3_1998 VALUES LESS THAN (TO_DATE('01-OCT-1998','DD-MON-YYYY')),
    PARTITION SALES_Q4_1998 VALUES LESS THAN (TO_DATE('01-JAN-1999','DD-MON-YYYY')),
    PARTITION SALES_Q1_1999 VALUES LESS THAN (TO_DATE('01-APR-1999','DD-MON-YYYY')),
   PARTITION SALES Q2 1999 VALUES LESS THAN (TO DATE('01-JUL-1999','DD-MON-YYYY')),
    PARTITION SALES_Q3_1999 VALUES LESS THAN (TO_DATE('01-OCT-1999','DD-MON-YYYY')),
    PARTITION SALES_Q4_1999 VALUES LESS THAN (TO_DATE('01-JAN-2000','DD-MON-YYYY')),
   PARTITION SALES Q1_2000 VALUES LESS THAN (TO DATE('01-APR-2000','DD-MON-YYYY')),
   PARTITION SALES_Q2_2000 VALUES LESS THAN (TO_DATE('01-JUL-2000','DD-MON-YYYY')),
   PARTITION SALES Q3_2000 VALUES LESS THAN (TO DATE('01-OCT-2000','DD-MON-YYYY')),
    PARTITION SALES_Q4_2000 VALUES LESS THAN (MAXVALUE))
```

```
;
```
For information about partitioned table maintenance operations, see the *Oracle9i Database Administrator's Guide*.

**List Partitioning Example** The following statement shows how the demo table oe.customers might have been created as a list-partitioned table (some columns and all constraints of the demo table have been omitted in this example):

```
CREATE TABLE list_customers
   ( customer_id NUMBER(6)
    , cust_first_name VARCHAR2(20)
    , cust_last_name VARCHAR2(20)
    , cust_address CUST_ADDRESS_TYP
   , nls_territory VARCHAR2(30)
   , cust email VARCHAR2(30)) PARTITION BY LIST (nls_territory) (
   PARTITION asia VALUES ('CHINA', 'THAILAND'),
   PARTITION europe VALUES ('GERMANY', 'ITALY', 'SWITZERLAND'),
   PARTITION west VALUES ('AMERICA'),
   PARTITION east VALUES ('INDIA'));
```
**Partitioned Table with LOB Columns Example** This statement creates a partitioned table pt with two partitions p1 and p2, and three LOB columns, b, c, and d:

```
CREATE TABLE print_media
    ( product_id NUMBER(6)
    , ad id NUMBER(6)
     , ad_composite BLOB
     , ad_sourcetext CLOB
     , ad_finaltext CLOB
     , ad_fltextn NCLOB
     , ad_textdocs_ntab textdoc_tab
     , ad_photo BLOB
    , ad_graphic BFILE
     , ad_header adheader_typ
     , press_release LONG
    ) NESTED TABLE ad_textdocs_ntab STORE AS textdocs_nestedtab
    LOB (ad_composite, ad_photo, ad_finaltext)
       STORE AS(STORAGE (NEXT 20M))
    PARTITION BY RANGE (product_id)
      (PARTITION P1 VALUES LESS THAN (3000) TABLESPACE ts1
        LOB (ad composite, ad photo)
            STORE AS (TABLESPACE tsa STORAGE (INITIAL 20M)),
       PARTITION P2 VALUES LESS THAN (MAXVALUE)
```

```
 LOB (ad_composite, ad_finaltext)
             STORE AS (TABLESPACE tsb)
        TABLESPACE tsx;
CREATE TABLE PT (A NUMBER, B BLOB, C CLOB, D CLOB)
    LOB (B,C,D) STORE AS (STORAGE (NEXT 20M))
    PARTITION BY RANGE (A)
     (PARTITION P1 VALUES LESS THAN (10) TABLESPACE TS1
       LOB (B,D) STORE AS (TABLESPACE TSA STORAGE (INITIAL 20M)),
      PARTITION P2 VALUES LESS THAN (20)
       LOB (B,C) STORE AS (TABLESPACE TSB)
      TABLESPACE TSX;
```
Partition p1 will be in tablespace ts1. The LOB data partitions for ad\_composite and ad\_photo will be in tablespace tsa. The LOB data partition for ad\_ finaltext will be in tablespace ts1. The storage attribute INITIAL is specified for LOB columns ad\_composite and ad\_photo. Other attributes will be inherited from the default table-level specification. The default LOB storage attributes not specified at the table level will be inherited from the tablespace tsa for columns ad\_composite and ad\_photo and tablespace ts1 for column ad\_finaltext. LOB index partitions will be in the same tablespaces as the corresponding LOB data partitions. Other storage attributes will be based on values of the corresponding attributes of the LOB data partitions and default attributes of the tablespace where the index partitions reside.

Partition  $p2$  will be in the default tablespace  $tsx$ . The LOB data for ad composite and ad finaltext will be in tablespace tsb. The LOB data for ad photo will be in tablespace tsx. The LOB index for columns ad\_composite and ad\_ finaltext will be in tablespace tsb. The LOB index for column ad\_photo will be in tablespace tsx.

**Hash Partitioning Example** The sample table oe. product information is not partitioned. However, you might want to partition such a large table by hash for performance reasons, as shown in this example. (The tablespace names are hypothetical in this example.)

CREATE TABLE hash\_products

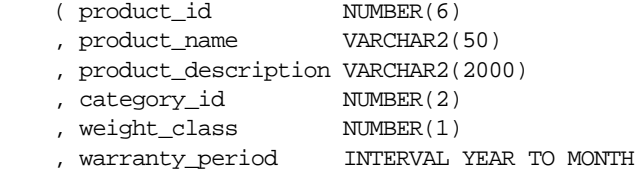

```
 , supplier_id NUMBER(6)
    , product_status VARCHAR2(20)
    , list_price NUMBER(8,2)
    , min_price NUMBER(8,2)
    , catalog_url VARCHAR2(50)
    , CONSTRAINT product_status_lov
                        CHECK (product_status in ('orderable'
                                               ,'planned'
                                               ,'under development'
                                               ,'obsolete')
 ) )
 PARTITION BY HASH (product_id)
 PARTITIONS 5
STORE IN (prod_ts1, prod_ts2, prod_ts3, prod_ts4, prod_ts5);
```
**Composite-Partitioned Table Example** The table created in the ["Range](#page-1103-0) [Partitioning Example" on page 14-60](#page-1103-0) divides data by time of sale. If you plan to access recent data according to distribution channel as well as time, composite partitioning might be more appropriate. The following example creates the same sales table, but with composite partitioning. The partitions with the most recent data are subpartitioned with both Oracle-defined and user-defined subpartition names. (Constraints and storage attributes have been omitted from the example).

```
CREATE TABLE composite_sales
     ( prod_id NUMBER(6)
     , cust_id NUMBER
     , time_id DATE
 , channel_id CHAR(1)
 , promo_id NUMBER(6)
     , quantity_sold NUMBER(3)
     , amount_sold NUMBER(10,2)
   \lambdaPARTITION BY RANGE (time_id)
SUBPARTITION BY HASH (channel_id)
   (PARTITION SALES_Q1_1998 VALUES LESS THAN (TO_DATE('01-APR-1998','DD-MON-YYYY')),
  PARTITION SALES Q2 1998 VALUES LESS THAN (TO DATE('01-JUL-1998','DD-MON-YYYY')),
  PARTITION SALES Q3_1998 VALUES LESS THAN (TO_DATE('01-OCT-1998','DD-MON-YYYY')),
   PARTITION SALES_Q4_1998 VALUES LESS THAN (TO_DATE('01-JAN-1999','DD-MON-YYYY')),
  PARTITION SALES Q1_1999 VALUES LESS THAN (TO_DATE('01-APR-1999','DD-MON-YYYY')),
  PARTITION SALES Q2 1999 VALUES LESS THAN (TO DATE('01-JUL-1999','DD-MON-YYYY')),
   PARTITION SALES_Q3_1999 VALUES LESS THAN (TO_DATE('01-OCT-1999','DD-MON-YYYY')),
   PARTITION SALES_Q4_1999 VALUES LESS THAN (TO_DATE('01-JAN-2000','DD-MON-YYYY')),
   PARTITION SALES_Q1_2000 VALUES LESS THAN (TO_DATE('01-APR-2000','DD-MON-YYYY')),
   PARTITION SALES_Q2_2000 VALUES LESS THAN (TO_DATE('01-JUL-2000','DD-MON-YYYY'))
      SUBPARTITIONS 8,
```

```
 PARTITION SALES_Q3_2000 VALUES LESS THAN (TO_DATE('01-OCT-2000','DD-MON-YYYY'))
   (SUBPARTITION ch_c,
   SUBPARTITION ch_i,
   SUBPARTITION ch p,
    SUBPARTITION ch_s,
    SUBPARTITION ch_t),
 PARTITION SALES_Q4_2000 VALUES LESS THAN (MAXVALUE)
   SUBPARTITIONS 4)
```

```
;
```
**Object Table Examples** Consider object type dept\_t:

```
CREATE TYPE dept_t AS OBJECT
    ( dname VARCHAR2(100),
      address VARCHAR2(200) );
```
Object table dept holds department objects of type dept\_t:

CREATE TABLE dept OF dept\_t;

The following statement creates object table salesreps with a user-defined object type, salesrep\_t:

```
CREATE OR REPLACE TYPE salesrep_t AS OBJECT
   ( repId NUMBER,
     repName VARCHAR2(64));
CREATE TABLE salesreps OF salesrep_t;
```
**REF Example** The following example uses the type dept\_t and the table dept (created in ["Object Table Examples" on page 14-64\)](#page-1107-0) . A table with a scoped REF is then created.

```
CREATE TABLE emp
    ( ename VARCHAR2(100),
      enumber NUMBER,
      edept REF dept_t SCOPE IS dept );
```
The following statement creates a table with a REF column which has a referential constraint defined on it:

```
CREATE TABLE emp
    ( ename VARCHAR2(100),
     enumber NUMBER,
     edept REF dept_t REFERENCES dept);
```
**User-Defined OID Example** This example creates an object type and a corresponding object table whose OID is primary key based:

```
CREATE TYPE emp_t AS OBJECT (empno NUMBER, address CHAR(30));
CREATE TABLE emp OF emp_t (empno PRIMARY KEY)
   OBJECT IDENTIFIER IS PRIMARY KEY;
```
You can subsequently reference the emp object table in either of the following two ways:

CREATE TABLE dept (dno NUMBER, mgr\_ref REF emp\_t SCOPE IS emp); CREATE TABLE dept ( dno NUMBER, mgr\_ref REF emp\_t CONSTRAINT mgr\_in\_emp REFERENCES emp);

#### **Constraints on Type Columns Example**

```
CREATE TYPE address_t AS OBJECT
   ( hno NUMBER,
    street VARCHAR2(40),
    city VARCHAR2(20),
    zip VARCHAR2(5),
    phone VARCHAR2(10) );
CREATE TYPE person AS OBJECT
   ( name VARCHAR2(40),
    dateofbirth DATE,
    homeaddress address,
   manager REF person );
CREATE TABLE persons OF person
   ( homeaddress NOT NULL,
      UNIQUE (homeaddress.phone),
      CHECK (homeaddress.zip IS NOT NULL),
      CHECK (homeaddress.city <> 'San Francisco') );
```
# **CREATE TABLESPACE**

# **Purpose**

Use the CREATE TABLESPACE statement to create a **tablespace**, which is an allocation of space in the database that can contain persistent schema objects.

When you create a tablespace, it is initially a read/write tablespace. You can subsequently use the ALTER TABLESPACE statement to take the tablespace offline or online, add datafiles to it, or make it a read-only tablespace.

You can also drop a tablespace from the database with the DROP TABLESPACE statement.

You can use the CREATE TEMPORARY TABLESPACE statement to create tablespaces that contain schema objects only for the duration of a session.

**Note:** To use objects in a tablespace other than the SYSTEM tablespace:

- If you are running the database in rollback undo mode, at least one rollback segment (other than the SYSTEM rollback segment) must be online.
- If you are running the database in Automatic Undo Management mode, at least one UNDO tablespace must be online.

### **See Also:**

- *Oracle9i Database Concepts* for information on tablespaces
- [ALTER TABLESPACE](#page-745-0) [on page 10-82](#page-745-0) for information on modifying tablespaces
- [DROP TABLESPACE](#page-1241-0) [on page 16-10](#page-1241-0) for information on dropping tablespaces
- [CREATE TEMPORARY TABLESPACE](#page-1120-0) [on page 14-77](#page-1120-0)

### **Prerequisites**

You must have CREATE TABLESPACE system privilege.

Before you can create a tablespace, you must create a database to contain it, and the database must be open.

See Also: **[CREATE DATABASE](#page-877-0)** [on page 12-20](#page-877-0)

# **Syntax**

**create\_tablespace::=**

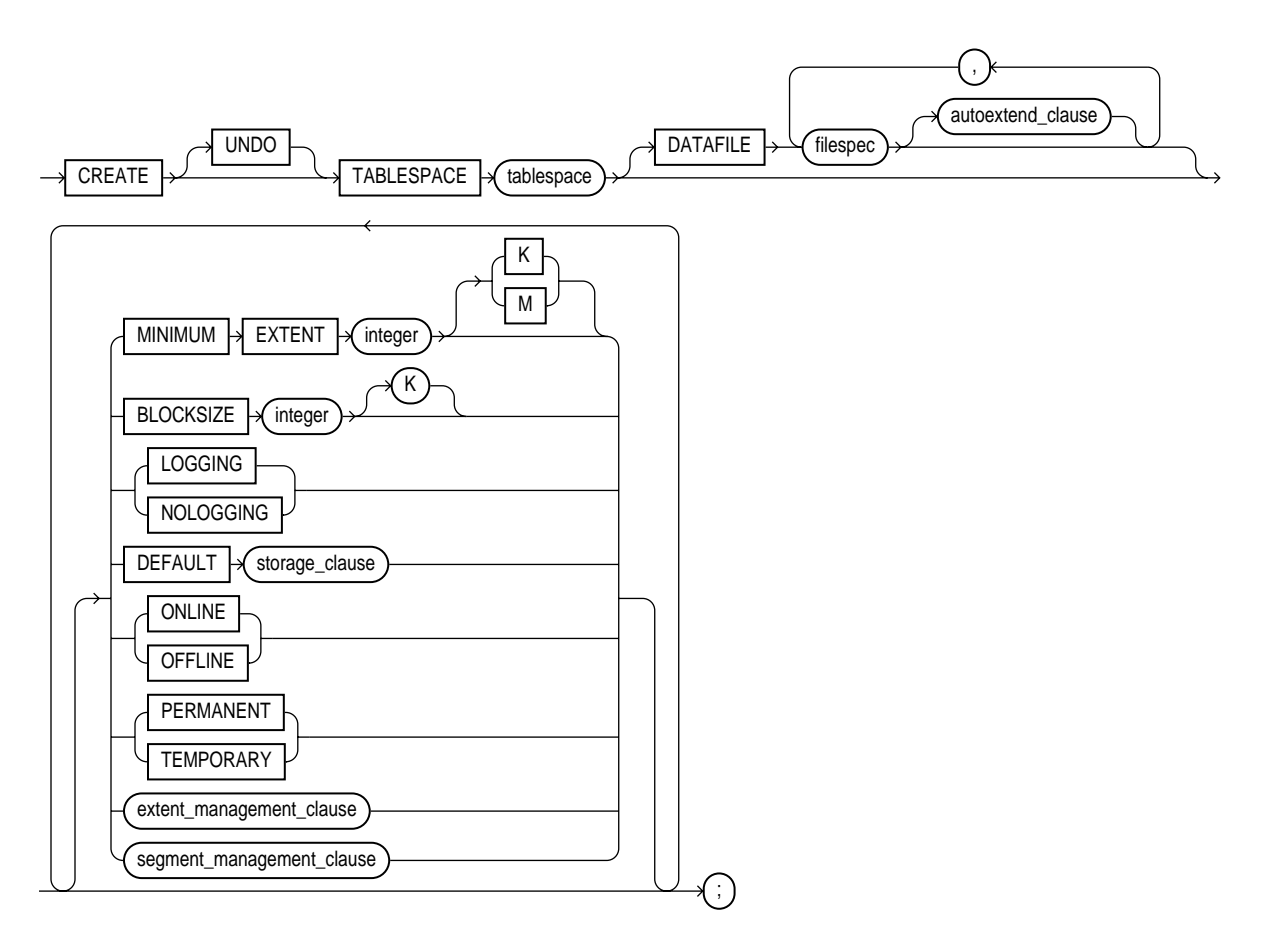

**filespec:** See [filespec](#page-1259-0) [on page 16-28.](#page-1259-0)

## **[autoextend\\_clause:](#page-1113-0):=**

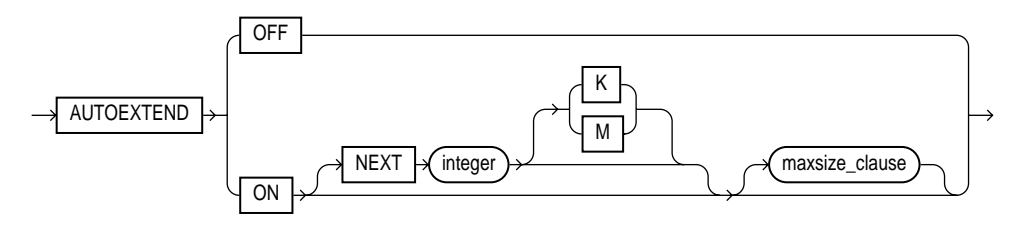

# **maxsize\_clause::=**

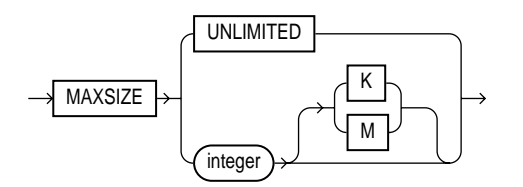

**storage\_clause**: See [storage\\_clause](#page-1378-0) [on page 17-49](#page-1378-0).

# **[extent\\_management\\_clause](#page-1116-0)::=**

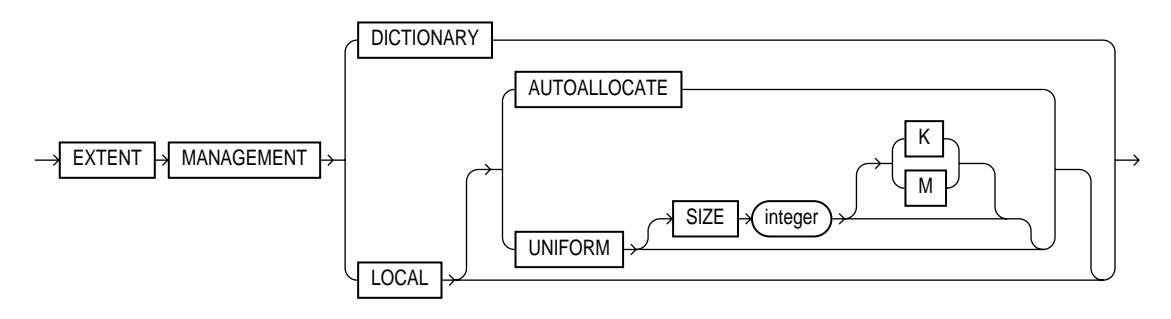

### **[segment\\_management\\_clause:](#page-1117-0):=**

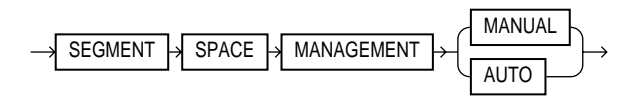

# **Keywords and Parameters**

# **UNDO**

Specify UNDO to create an undo tablespace. When you run the database in Automatic Undo Management mode, Oracle manages undo space using the undo tablespace instead of rollback segments. This clause is useful if you are now running in Automatic Undo Management mode but your database was not created in Automatic Undo Management mode.

Oracle always assigns an undo tablespace when you start up the database in Automatic Undo Management mode. If no undo tablespace has been assigned to this instance, Oracle will use the SYSTEM rollback segment. You can avoid this by creating an undo tablespace, which Oracle will implicitly assign to the instance if no other undo tablespace is currently assigned.

### **Restrictions:**

- You cannot create database objects in this tablespace. It is reserved for system-managed undo data.
- The only clauses you can specify for an undo tablespace are the DATAFILE clause and the extent management clause to specify local extent management. (You cannot specify dictionary extent management using the extent management clause.) All undo tablespaces are created permanent, read/write, and in logging mode. Values for MINIMUM EXTENT and DEFAULT STORAGE are system generated.

### **See Also:**

- *Oracle9i Database Administrator's Guide* for information on Automatic Undo Management and undo tablespaces
- [CREATE DATABASE](#page-877-0) [on page 12-20](#page-877-0) for information on creating an undo tablespace implicitly or explicitly during database creation
- [ALTER TABLESPACE](#page-745-0) for information about altering undo tablespaces
- [DROP TABLESPACE](#page-1241-0) for information about dropping undo tablespaces
- *Oracle9i Database Reference* for information on opening a database instance in Automatic Undo Management mode using the UNDO\_MANAGEMENT parameter

### **tablespace**

Specify the name of the tablespace to be created.

### **DATAFILE filespec**

Specify the datafile or files to make up the tablespace.

**Note:** For operating systems that support raw devices, the REUSE keyword of filespec has no meaning when specifying a raw device as a datafile. Such a CREATE TABLESPACE statement will succeed whether or not you specify REUSE.

The DATAFILE clause is optional only if the DB\_CREATE\_FILE\_DEST initialization parameter is set. In this case, Oracle creates a system-named 100MB file in the default file destination specified in the parameter.

**See Also:** *[filespec](#page-1259-0)* [on page 16-28](#page-1259-0) for more information on specifying datafiles

## <span id="page-1113-0"></span>**autoextend\_clause**

Use the *autoextend clause* to enable or disable the automatic extension of a new datafile or tempfile. If you do not specify this clause, these files are not automatically extended.

**ON** Specify ON to enable autoextend.

**OFF** Specify OFF to turn off autoextend if is turned on.

**Note:** When you turn off autoextend, the values of NEXT and MAXSIZE are set to zero. If you turn autoextend back on in a subsequent statement, you must reset these values.

**NEXT** Use the NEXT clause to specify the size in bytes of the next increment of disk space to be allocated automatically when more extents are required. Use  $K$  or  $M$  to specify this size in kilobytes or megabytes. The default is the size of one data block.

**MAXSIZE** Use the MAXSIZE clause to specify the maximum disk space allowed for automatic extension of the datafile.

**UNLIMITED** Use the UNLIMITED clause if you do not want to limit the disk space that Oracle can allocate to the datafile or tempfile.

# **MINIMUM EXTENT Clause**

Specify the minimum size of an extent in the tablespace. This clause lets you control free space fragmentation in the tablespace by ensuring that every used or free extent size in a tablespace is at least as large as, and is a multiple of, integer.

**Note:** This clause is not relevant for a dictionary-managed temporary tablespace.

**See Also:** *Oracle9i Database Concepts* for more information about using MINIMUM EXTENT to control fragmentation

# **BLOCKSIZE Clause**

Use the BLOCKSIZE clause to specify a nonstandard block size for the tablespace. In order to specify this clause, you must have the  $DB$  CACHE  $SIZE$  and at least one DB\_nK\_CACHE\_SIZE parameter set, and the integer you specify in this clause must correspond with the setting of one DB  $nK$  CACHE SIZE parameter setting.

**Restriction:** You cannot specify nonstandard block sizes for a temporary tablespace (that is, if you also specify TEMPORARY) or if you intend to assign this tablespace as the temporary tablespace for any users.

**See Also:** *Oracle9i Database Administrator's Guide* for information on allowing multiple block sizes in the buffer cache, and for restrictions on using multiple block sizes in partitioned objects

# **LOGGING | NOLOGGING**

Specify the default logging attributes of all tables, indexes, and partitions within the tablespace. LOGGING is the default.

The tablespace-level logging attribute can be overridden by logging specifications at the table, index, and partition levels.

Only the following operations support the NOLOGGING mode:

- **DML**: direct-path INSERT (serial or parallel), Direct Loader (SQL\*Loader)
- **DDL**: CREATE TABLE ... AS SELECT, CREATE INDEX, ALTER INDEX ... REBUILD, ALTER INDEX ... REBUILD PARTITION, ALTER INDEX ... SPLIT

PARTITION, ALTER TABLE ... SPLIT PARTITION, and ALTER TABLE ... MOVE PARTITION

In NOLOGGING mode, data is modified with minimal logging (to mark new extents INVALID and to record dictionary changes). When applied during media recovery, the extent invalidation records mark a range of blocks as logically corrupt, because the redo data is not logged. Therefore, if you cannot afford to lose the object, you should take a backup after the NOLOGGING operation.

### **DEFAULT storage\_clause**

Specify the default storage parameters for all objects created in the tablespace.

For a dictionary-managed temporary tablespace, Oracle considers only the NEXT parameter of the storage\_clause.

**See Also:** [storage\\_clause](#page-1378-0) [on page 17-49](#page-1378-0) for information on storage parameters

### **ONLINE | OFFLINE Clauses**

**ONLINE** Specify ONLINE to make the tablespace available immediately after creation to users who have been granted access to the tablespace. This is the default.

**OFFLINE** Specify OFFLINE to make the tablespace unavailable immediately after creation.

The data dictionary view DBA\_TABLESPACES indicates whether each tablespace is online or offline.

### **PERMANENT | TEMPORARY Clauses**

**PERMANENT** Specify PERMANENT if the tablespace will be used to hold permanent objects. This is the default.

**TEMPORARY** Specify TEMPORARY if the tablespace will be used only to hold temporary objects, for example, segments used by implicit sorts to handle ORDER BY clauses.

**Restriction:** If you specify TEMPORARY, you cannot specify EXTENT MANAGEMENT LOCAL or the BLOCKSIZE clause.
## **extent\_management\_clause**

The extent management clause lets you specify how the extents of the tablespace will be managed.

> **Note:** Once you have specified extent management with this clause, you can change extent management only by migrating the tablespace.

- Specify LOCAL if you want the tablespace to be locally managed. Locally managed tablespaces have some part of the tablespace set aside for a bitmap. This is the default.
	- AUTOALLOCATE specifies that the tablespace is system managed. Users cannot specify an extent size. This is the default if the COMPATIBLE initialization parameter is set to 9.0.0 or higher.
	- UNIFORM specifies that the tablespace is managed with uniform extents of SIZE bytes. Use K or M to specify the extent size in kilobytes or megabytes. The default SIZE is 1 megabyte.
- Specify DICTIONARY if you want the tablespace to be managed using dictionary tables. This is the default if the COMPATIBLE initialization parameter is set less than 9.0.0.

If you do not specify the extent\_management\_clause, Oracle interprets the COMPATIBLE setting, the MINIMUM EXTENT clause and the DEFAULT storage\_ clause to determine extent management:

- If the COMPATIBLE initialization parameter is less than 9.0.0, Oracle creates a dictionary managed tablespace. If COMPATIBLE =  $9.0.0$  or higher:
- **If you do not specify the DEFAULT storage** clause at all, Oracle creates a locally managed autoallocated tablespace.
- If you did specify the DEFAULT storage\_clause:
	- If you specified the MINIMUM EXTENT clause, Oracle evaluates whether the values of MINIMUM EXTENT, INITIAL, and NEXT are equal and the value of PCT INCREASE is 0. If so, Oracle creates a locally managed uniform tablespace with extent size = INITIAL. If the MINIMUM EXTENT, INITIAL, and NEXT parameters are not equal, or if PCT\_INCREASE is not 0, Oracle ignores any extent storage parameters you may specify and creates a locally managed, autoallocated tablespace.

■ If you did not specify MINIMUM EXTENT clause, Oracle evaluates only whether the storage values of INITIAL and NEXT are equal and PCT\_ INCREASE is 0. If so, the tablespace is locally managed and uniform. Otherwise, the tablespace is locally managed and autoallocated.

**See Also:** *Oracle9i Database Concepts* for a discussion of locally managed tablespaces

## **Restrictions:**

- A permanent locally managed tablespace can contain only permanent objects. If you need a locally managed tablespace to store temporary objects (for example, if you will assign it as a user's temporary tablespace, use the CREATE TEMPORARY TABLESPACE statement.
- If you specify LOCAL, you cannot specify DEFAULT storage\_clause, MINIMUM EXTENT, or TEMPORARY.

**See Also:** *Oracle9i Database Migration* for information on changing extent management by migrating tablespaces

## **segment\_management\_clause**

The segment management clause is relevant only for permanent, locally managed tablespaces. It lets you specify whether Oracle should track the used and free space in the segments in the tablespace using free lists or bitmaps.

**MANUAL** Specify MANUAL if you want Oracle to manage the free space of segments in the tablespace using free lists.

**AUTO** Specify AUTO if you want Oracle to manage the free space of segments in the tablespace using a bitmap. If you specify AUTO, Oracle ignores any specification for FREELIST and FREELIST GROUPS in subsequent storage specifications for objects in this tablespace. This setting is called **automatic segment-space management**.

To determine the segment management of an existing tablespace, query the SEGMENT SPACE\_MANAGEMENT column of the DBA\_TABLESPACES or USER TABLESPACES data dictionary view.

**Notes:** If you specify AUTO, then:

- If you set extent management to LOCAL UNIFORM, you must ensure that each extent contains at least 5 database blocks, given the database block size.
- If you set extent management to LOCAL AUTOALLOCATE, and if the database block size is 16K or greater, Oracle manages segment space management by creating extents with a minimum size of 1M.

#### **Restrictions on AUTO**:

- You can specify this clause only for permanent, locally managed tablespace.
- You cannot specify this clause for the SYSTEM tablespace.
- You cannot store LOBs in AUTO segment-managed tablespaces.

#### **See Also:**

- *Oracle9i Database Administrator's Guide* for information on automatic segment space management and when to use it
- *Oracle9i Database Reference* for information on the data dictionary views

## **Examples**

The following example creates a 10 MB undo tablespace undots1 with datafile undotbs\_1a.f:

CREATE UNDO TABLESPACE undots1 DATAFILE 'undotbs\_1a.f' SIZE 10M AUTOEXTEND ON;

**DEFAULT Storage Example** This statement creates a tablespace named tabspace\_2 with one datafile:

```
CREATE TABLESPACE tbs_1
    DATAFILE 'tabspace_file2.dat' SIZE 20M
    DEFAULT STORAGE (INITIAL 10K NEXT 50K
                    MINEXTENTS 1 MAXEXTENTS 999)
    ONLINE;
```
**AUTOEXTEND Example** This statement creates a tablespace named tabspace\_5 with one datafile. When more space is required, 500 kilobyte extents will be added up to a maximum size of 10 megabytes:

```
CREATE TABLESPACE tbs_2
    DATAFILE 'diskb:tabspace_file5.dat' SIZE 500K REUSE
    AUTOEXTEND ON NEXT 500K MAXSIZE 10M;
```
**MINIMUM EXTENT Example** This statement creates tablespace tabspace 3 with one datafile and allocates every extent as a multiple of 64K:

```
CREATE TABLESPACE tbs_3
    DATAFILE 'tabspace_file3.dbf' SIZE 2M
   MINIMUM EXTENT 64K
    DEFAULT STORAGE (INITIAL 128K NEXT 128K)
   LOGGING;
```
**Locally Managed Example** In the following statement, we assume that the database block size is 2K.

```
CREATE TABLESPACE tbs_4 DATAFILE 'file_1.f' SIZE 10M
    EXTENT MANAGEMENT LOCAL UNIFORM SIZE 128K;
```
This statement creates a locally managed tablespace in which every extent is 128K and each bit in the bit map describes 64 blocks.

**Segment Management Example** The following example creates a tablespace with automatic segment space management:

```
CREATE TABLESPACE auto_seg_ts DATAFILE 'file_2.f' SIZE 1M
    EXTENT MANAGEMENT LOCAL
    SEGMENT SPACE MANAGEMENT AUTO;
```
**Oracle-managed Files Examples** The following example sets the default location for datafile creation and creates a tablespace with a datafile in the default location. The datafile is 100M and is autoextensible with an unlimited maximum size:

```
ALTER SYSTEM SET DB_CREATE_FILE_DEST = 'u01/oradata/sample';
CREATE TABLESPACE omf_ts1;
```
The following example creates a tablespace with an Oracle managed datafile of 100M that is not autoextensible:

CREATE TABLESPACE omf\_ts2 DATAFILE AUTOEXTEND OFF;

## **CREATE TEMPORARY TABLESPACE**

## **Purpose**

Use the CREATE TEMPORARY TABLESPACE statement to create a **temporary tablespace**, which is an allocation of space in the database that can contain schema objects for the duration of a session. If you subsequently assign this temporary tablespace to a particular user, then Oracle will also use this tablespace for sorting operations in transactions initiated by that user.

To create a tablespace to contain persistent schema objects, use the CREATE TABLESPACE statement.

**Note:** Media recovery does not recognize tempfiles.

#### **See Also:**

- [CREATE TABLESPACE](#page-1109-0) [on page 14-66](#page-1109-0) for information on creating tablespaces to store persistent schema objects
- [CREATE USER](#page-1168-0) [on page 15-29](#page-1168-0) for information on assigning a temporary tablespace to a user

## **Prerequisites**

You must have the CREATE TABLESPACE system privilege.

## **Syntax**

**create\_temporary\_tablespace::=**

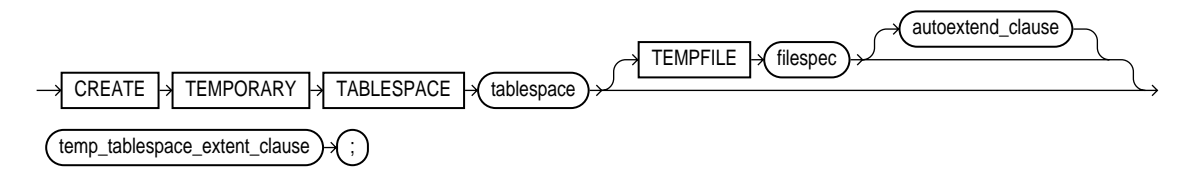

**filespec:** See [filespec](#page-1259-0) [on page 16-28.](#page-1259-0)

## **[autoextend\\_clause:](#page-1122-1):=**

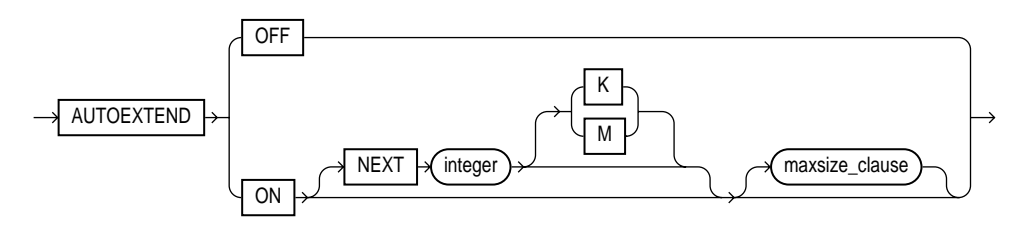

#### **maxsize\_clause::=**

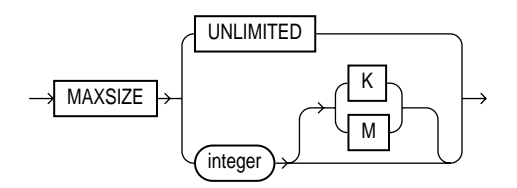

#### **[temp\\_tablespace\\_extent](#page-1122-0)::=**

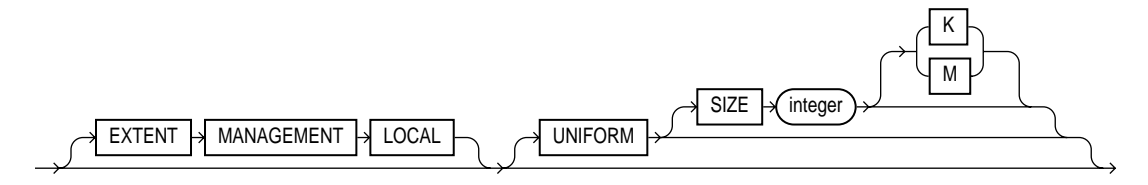

## **Keywords and Parameters**

## **tablespace**

Specify the name of the temporary tablespace.

## **TEMPFILE filespec**

Specify the tempfiles that make up the tablespace.

You can omit the TEMPFILE clause only if the DB\_CREATE\_FILE\_DEST initialization parameter has been set. In this case, Oracle creates a 100 MB Oracle-managed tempfile in the default file destination specified in the parameter. If this parameter is not set, you must specify the TEMPFILE clause.

**Note:** On some operating systems, Oracle does not allocate space for the tempfile until the tempfile blocks are actually accessed. This delay in space allocation results in faster creation and resizing of tempfiles, but it requires that sufficient disk space is available when the tempfiles are later used. Please refer to your operating system documentation to determine whether Oracle allocates tempfile space in this way on your system.

**See Also:** [filespec](#page-1259-0) [on page 16-28](#page-1259-0)

## <span id="page-1122-1"></span>**autoextend\_clause**

Use the *autoextend clause* to enable or disable the automatic extension of a new datafile or tempfile. If you do not specify this clause, these files are not automatically extended.

**ON** Specify ON to enable autoextend.

**OFF** Specify OFF to turn off autoextend if is turned on.

**Note:** When you turn off autoextend, the values of NEXT and MAXSIZE are set to zero. If you turn autoextend back on in a subsequent statement, you must reset these values.

**NEXT** Use the NEXT clause to specify the size in bytes of the next increment of disk space to be allocated automatically when more extents are required. Use  $K$  or  $M$  to specify this size in kilobytes or megabytes. The default is the size of one data block.

**MAXSIZE** Use the MAXSIZE clause to specify the maximum disk space allowed for automatic extension of the datafile.

**UNLIMITED** Use the UNLIMITED clause if you do not want to limit the disk space that Oracle can allocate to the datafile or tempfile.

## <span id="page-1122-0"></span>**temp\_tablespace\_extent**

The temp\_tablespace\_extent clause lets you specify how the tablespace is managed.

**EXTENT MANAGEMENT LOCAL** This clause indicates that some part of the tablespace is set aside for a bitmap. All temporary tablespaces have locally managed extents, so this clause is optional.

**UNIFORM** All extents of temporary tablespaces are the same size (uniform), so this keyword is optional. However, you must specify UNIFORM in order to specify SIZE.

**SIZE** *integer* Specify in bytes the size of the tablespace extents. Use K or M to specify the size in kilobytes or megabytes.

If you do not specify SIZE, Oracle uses the default extent size of 1M.

**See Also:** *Oracle9i Database Concepts* for a discussion of locally managed tablespaces

## **Example**

**Temporary Tablespace Example** This statement creates the temporary tablespace that serves as the default temporary tablespace for database users in the sample database:

```
CREATE TEMPORARY TABLESPACE temp
    TEMPFILE 'temp01.dbf' SIZE 5M AUTOEXTEND ON;
```
If we assume the default database block size of 2K, and that each bit in the map represents one extent, then each bit maps 2,500 blocks.

The following example sets the default location for datafile creation for datafile creation and then creates a tablespace with an Oracle-managed tempfile in the default location. The tempfile is 100 M and is autoextensible with unlimited maximum size (the default values for Oracle-managed files):

```
ALTER SYSTEM SET DB_CREATE_FILE_DEST = '/u01/oradata/sample';
CREATE TEMPORARY TABLESPACE omf_tempts1;
```
## **CREATE TRIGGER**

## **Purpose**

Use the CREATE TRIGGER statement to create and enable a **database trigger**, which is

- A stored PL/SQL block associated with a table, a schema, or the database or
- An anonymous PL/SQL block or a call to a procedure implemented in PL/SQL or Java

Oracle automatically executes a trigger when specified conditions occur.

When you create a trigger, Oracle enables it automatically. You can subsequently disable and enable a trigger with the DISABLE and ENABLE clause of the ALTER TRIGGER or ALTER TABLE statement.

## **See Also:**

- *Oracle9i Database Concepts* for a description of the various types of triggers
- *Oracle9i Application Developer's Guide Fundamentals* for more information on how to design triggers for the above purposes
- [ALTER TRIGGER](#page-757-0) [on page 11-2](#page-757-0) and [ALTER TABLE](#page-665-0) [on](#page-665-0) [page 10-2](#page-665-0) for information on enabling, disabling, and compiling triggers
- [DROP TRIGGER](#page-1244-0) [on page 16-13](#page-1244-0) for information on dropping a trigger

## **Prerequisites**

Before a trigger can be created, the user SYS must run a SQL script commonly called DBMSSTDX.SQL. The exact name and location of this script depend on your operating system.

- To create a trigger in your own schema on a table in your own schema or on your own schema (SCHEMA), you must have the CREATE TRIGGER privilege.
- To create a trigger in any schema on a table in any schema, or on another user's schema (schema.SCHEMA), you must have the CREATE ANY TRIGGER privilege.

■ In addition to the preceding privileges, to create a trigger on DATABASE, you must have the ADMINISTER DATABASE TRIGGER system privilege.

If the trigger issues SQL statements or calls procedures or functions, then the owner of the trigger must have the privileges necessary to perform these operations. These privileges must be granted directly to the owner rather than acquired through roles.

## **Syntax create\_trigger::=**

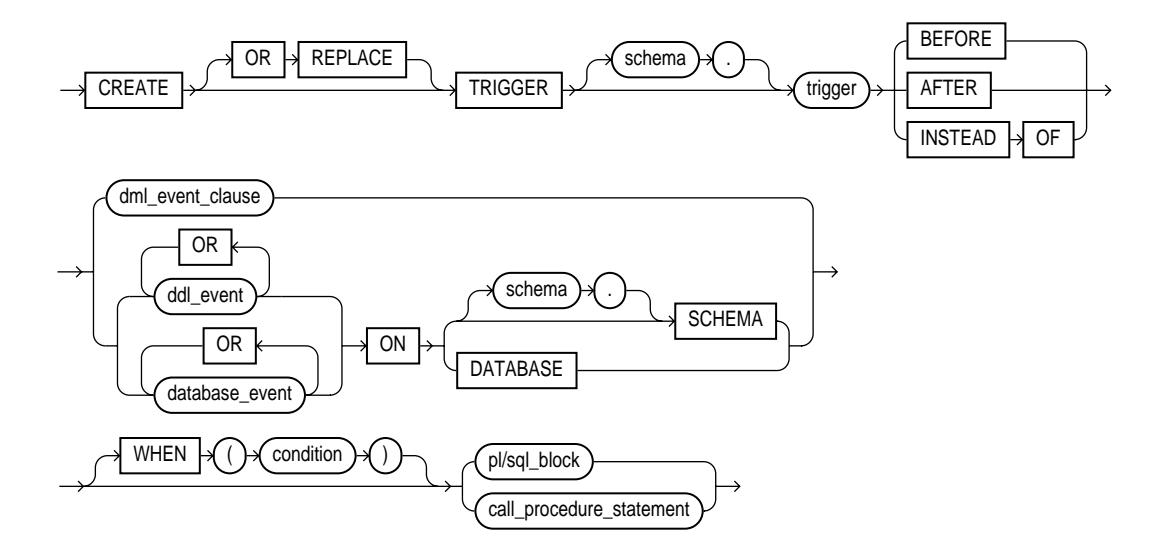

#### **[dml\\_event\\_clause](#page-1129-0)::=**

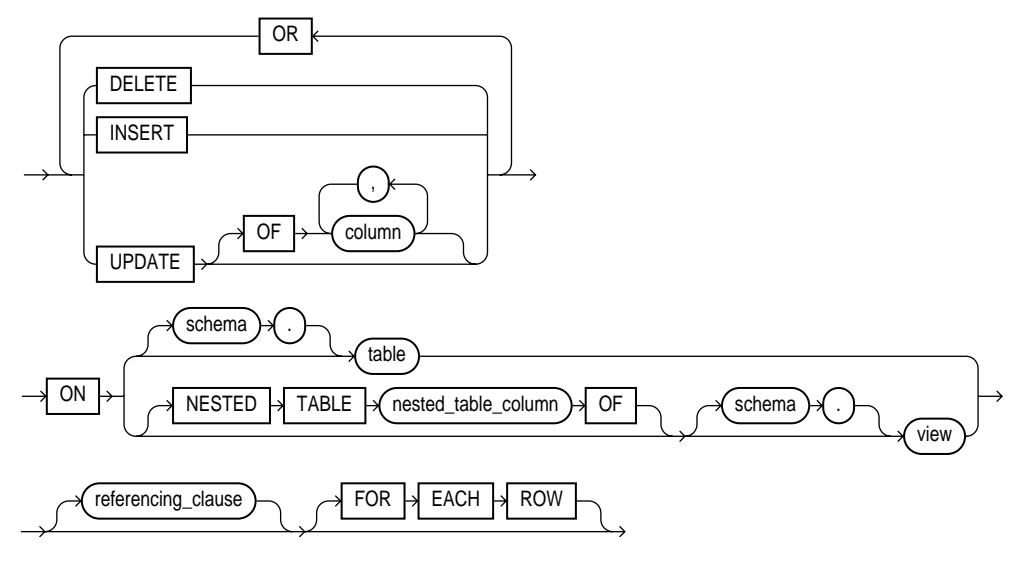

**[referencing\\_clause:](#page-1133-0):=**

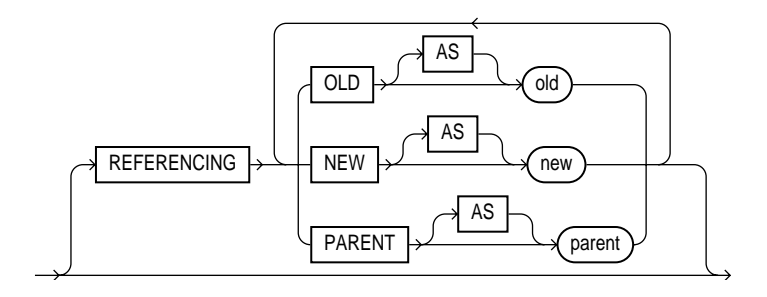

## **Keywords and Parameters**

## **OR REPLACE**

Specify OR REPLACE to re-create the trigger if it already exists. Use this clause to change the definition of an existing trigger without first dropping it.

## **schema**

Specify the schema to contain the trigger. If you omit schema, Oracle creates the trigger in your own schema.

## **trigger**

Specify the name of the trigger to be created.

If a trigger produces compilation errors, it is still created, but it fails on execution. This means it effectively blocks all triggering DML statements until it is disabled, replaced by a version without compilation errors, or dropped. You can see the associated compiler error messages with the SQL\*Plus command SHOW ERRORS.

**Note:** If you create a trigger on a base table of a materialized view, you must ensure that the trigger does not fire during a refresh of the materialized view. (During refresh, the DBMS\_MVIEW procedure I\_AM\_A\_REFRESH returns TRUE.)

## **BEFORE**

Specify BEFORE to cause Oracle to fire the trigger before executing the triggering event. For row triggers, the trigger is fired before each affected row is changed.

#### **Restrictions:**

- You cannot specify a BEFORE trigger on a view or an object view.
- When defining a BEFORE trigger for LOB columns, you can read the :OLD value but not the :NEW value. You cannot write either the :OLD or the :NEW value.

## **AFTER**

Specify AFTER to cause Oracle to fire the trigger after executing the triggering event. For row triggers, the trigger is fired after each affected row is changed.

#### **Restrictions:**

- You cannot specify an AFTER trigger on a view or an object view.
- When defining an  $A$ FTER trigger for LOB columns, you can read the : $OLD$  value but not the :NEW value. You cannot write either the :OLD or the :NEW value.

**Note:** When you create a materialized view log for a table, Oracle implicitly creates an AFTER ROW trigger on the table. This trigger inserts a row into the materialized view log whenever an INSERT, UPDATE, or DELETE statement modifies the table's data. You cannot control the order in which multiple row triggers fire. Therefore, you should not write triggers intended to affect the content of the materialized view.

**See Also:** [CREATE MATERIALIZED VIEW LOG](#page-981-0) [on page 13-28](#page-981-0) for more information on materialized view logs

## **INSTEAD OF**

Specify INSTEAD OF to cause Oracle to fire the trigger instead of executing the triggering event. INSTEAD OF triggers are valid for DML events on views. They are not valid for DDL or database events.

If a view is inherently updatable and has INSTEAD OF triggers, the triggers take preference. In other words, Oracle fires the triggers instead of performing DML on the view.

If the view belongs to a hierarchy, the trigger is not inherited by subviews.

## **Restrictions:**

- INSTEAD OF triggers are valid only for views. You cannot specify an INSTEAD OF trigger on a table.
- If a view has INSTEAD OF triggers, any views created on it must have INSTEAD OF triggers, even if the views are inherently updatable.
- When defining INSTEAD OF triggers for LOB columns, you can read both the :OLD and the :NEW value, but you cannot write either the :OLD or the :NEW values.

**Note:** You can create multiple triggers of the same type (BEFORE, AFTER, or INSTEAD OF) that fire for the same statement on the same table. The order in which Oracle fires these triggers is indeterminate. If your application requires that one trigger be fired before another of the same type for the same statement, combine these triggers into a single trigger whose trigger action performs the trigger actions of the original triggers in the appropriate order.

## <span id="page-1129-0"></span>**dml\_event\_clause**

The  $dm1$  event clause lets you specify one of three DML statements that can cause the trigger to fire. Oracle fires the trigger in the existing user transaction.

## **DELETE**

Specify DELETE if you want Oracle to fire the trigger whenever a DELETE statement removes a row from the table or removes an element from a nested table.

## **INSERT**

Specify INSERT if you want Oracle to fire the trigger whenever an INSERT statement adds a row to table or adds an element to a nested table.

## **UPDATE**

Specify UPDATE if you want Oracle to fire the trigger whenever an UPDATE statement changes a value in one of the columns specified after OF. If you omit OF, Oracle fires the trigger whenever an UPDATE statement changes a value in any column of the table or nested table.

For an UPDATE trigger, you can specify object type, varray, and REF columns after OF to indicate that the trigger should be fired whenever an UPDATE statement changes a value in one of the columns. However, you cannot change the values of these columns in the body of the trigger itself.

**Note:** Using OCI functions or the DBMS\_LOB package to update LOB values or LOB attributes of object columns does not cause Oracle to fire triggers defined on the table containing the columns or the attributes.

## **Restrictions:**

- You cannot specify UPDATE OF for an INSTEAD OF trigger. Oracle fires INSTEAD OF triggers whenever an UPDATE changes a value in any column of the view.
- You cannot specify nested table or LOB columns with UPDATE OF.

**See Also:** AS subquery of [CREATE VIEW](#page-1175-0) [on page 15-36](#page-1175-0) for a list of constructs that prevent inserts, updates, or deletes on a view

Performing DML operations directly on nested table columns does not cause Oracle to fire triggers defined on the table containing the nested table column.

## **ddl\_event**

Specify one or more types of DDL statements that can cause the trigger to fire. You can create triggers for these events on DATABASE or SCHEMA unless otherwise noted. You can create BEFORE and AFTER triggers for these events. Oracle fires the trigger in the existing user transaction.

**Restriction:** You cannot specify as a triggering event any DDL operation performed through a PL/SQL procedure.

The following ddl\_event values are valid:

**ALTER** Specify ALTER to fire the trigger whenever an ALTER statement modifies a database object in the data dictionary.

**Restriction:** The trigger will not be fired by an ALTER DATABASE statement.

**ANALYZE** Specify ANALYZE to fire the trigger whenever Oracle collects or deletes statistics or validates the structure of a database object.

**ASSOCIATE STATISTICS** Specify ASSOCIATE STATISTICS to fire the trigger whenever Oracle associates a statistics type with a database object.

**AUDIT** Specify AUDIT to fire the trigger whenever Oracle tracks the occurrence of a SQL statement or tracks operations on a schema object.

**COMMENT** Specify COMMENT to fire the trigger whenever a comment on a database object is added to the data dictionary.

**CREATE** Specify CREATE to fire the trigger whenever a CREATE statement adds a new database object to the data dictionary.

**Restriction:** The trigger will not be fired by a CREATE DATABASE or CREATE CONTROLFILE statement.

**DISASSOCIATE STATISTICS** Specify DISASSOCIATE STATISTICS to fire the trigger whenever Oracle disassociates a statistics type from a database object.

**DROP** Specify DROP to fire the trigger whenever a DROP statement removes a database object from the data dictionary.

**GRANT** Specify GRANT to fire the trigger whenever a user grants system privileges or roles or object privileges to another user or to a role.

**NOAUDIT** Specify NOAUDIT to fire the trigger whenever a NOAUDIT statement instructs Oracle to stop tracking a SQL statement or operations on a schema object.

**RENAME** Specify RENAME to fire the trigger whenever a RENAME statement changes the name of a database object.

**REVOKE** Specify REVOKE to fire the trigger whenever a REVOKE statement removes system privileges or roles or object privileges from a user or role.

**TRUNCATE** Specify TRUNCATE to fire the trigger whenever a TRUNCATE statement removes the rows from a table or cluster and resets its storage characteristics.

**DDL** Specify DDL to fire the trigger whenever any of the preceding DDL statements is issued.

#### **database\_event**

Specify one or more particular states of the database that can cause the trigger to fire. You can create triggers for these events on DATABASE or SCHEMA unless otherwise noted. For each of these triggering events, Oracle opens an autonomous transaction scope, fires the trigger, and commits any separate transaction (regardless of any existing user transaction).

**SERVERERROR** Specify SERVERERROR to fire the trigger whenever a server error message is logged.

The following errors do not cause a SERVERERROR trigger to fire:

- ORA-01403: data not found
- ORA-01422: exact fetch returns more than requested number of rows
- ORA-01423: error encountered while checking for extra rows in exact fetch
- ORA-01034: ORACLE not available
- ORA-04030: out of process memory

**LOGON** Specify LOGON to fire the trigger whenever a client application logs onto the database.

**LOGOFF** Specify LOGOFF to fire the trigger whenever a client applications logs off the database.

**STARTUP** Specify STARTUP to fire the trigger whenever the database is opened.

**SHUTDOWN** Specify SHUTDOWN to fire the trigger whenever an instance of the database is shut down.

**SUSPEND** Specify SUSPEND to fire the trigger whenever a server error causes a transaction to be suspended.

**Notes:**

- Only AFTER triggers are relevant for LOGON, STARTUP, SERVERERROR, and SUSPEND.
- Only BEFORE triggers are relevant for LOGOFF and SHUTDOWN.
- AFTER STARTUP and BEFORE SHUTDOWN triggers apply only to DATABASE.

**See Also:** *PL/SQL User's Guide and Reference* for more information on autonomous transaction scope

## **ON table | view**

The ON clause lets you determine the database object on which the trigger is to be created.

## **table | view**

Specify the schema and table or view name of one of the following on which the trigger is to be created:

- Table or view
- Object table or object view
- A column of nested-table type

If you omit schema, Oracle assumes the table is in your own schema. You can create triggers on index-organized tables.

**Restriction:** You cannot create a trigger on a table in the schema SYS.

## **NESTED TABLE Clause**

Specify the nested\_table\_column of a view upon which the trigger is being defined. Such a trigger will fire only if the DML operates on the elements of the nested table.

**Restriction:** You can specify NESTED TABLE only for INSTEAD OF triggers.

## **DATABASE**

Specify DATABASE to define the trigger on the entire database.

#### **SCHEMA**

Specify SCHEMA to define the trigger on the current schema.

#### <span id="page-1133-0"></span>**referencing\_clause**

The referencing clause lets you specify correlation names. You can use correlation names in the PL/SQL block and WHEN condition of a row trigger to refer specifically to old and new values of the current row. The default correlation names are OLD and NEW. If your row trigger is associated with a table named OLD or NEW, use this clause to specify different correlation names to avoid confusion between the table name and the correlation name.

- If the trigger is defined on a nested table,  $OLD$  and  $NEW$  refer to the row of the nested table, and PARENT refers to the current row of the parent table.
- If the trigger is defined on an object table or view, OLD and NEW refer to object instances.

**Restriction:** The referencing clause is not valid with INSTEAD OF triggers on CREATE DDL events.

## **FOR EACH ROW**

Specify FOR EACH ROW to designate the trigger as a row trigger. Oracle fires a row trigger once for each row that is affected by the triggering statement and meets the optional trigger constraint defined in the WHEN condition.

Except for INSTEAD OF triggers, if you omit this clause, the trigger is a statement trigger. Oracle fires a statement trigger only once when the triggering statement is issued if the optional trigger constraint is met.

INSTEAD OF trigger statements are implicitly activated for each row.

**Restriction:** This clause is valid only for DML event triggers (not DDL or database event triggers).

## **WHEN Clause**

Specify the trigger restriction, which is a SQL condition that must be satisfied for Oracle to fire the trigger. See the syntax description of *condition* in [Chapter 5,](#page-180-0) ["Conditions"](#page-180-0). This condition must contain correlation names and cannot contain a query.

## **Restrictions:**

- If you specify this clause for a DML event trigger, you must also specify  $FOR$ EACH ROW. Oracle evaluates this condition for each row affected by the triggering statement.
- You cannot specify trigger restrictions for INSTEAD OF trigger statements.
- You can reference object columns or their attributes, or varray, nested table, or LOB columns. You cannot invoke PL/SQL functions or methods in the trigger restriction.

## **pl/sql\_block**

Specify the PL/SQL block that Oracle executes to fire the trigger.

The PL/SQL block of a database trigger can contain one of a series of built-in functions in the SYS schema designed solely to extract system event attributes. These functions can be used *only* in the PL/SQL block of a database trigger.

## **Restrictions:**

- The PL/SQL block of a trigger cannot contain transaction control SQL statements (COMMIT, ROLLBACK, SAVEPOINT, and SET CONSTRAINT) if the block is executed within the same transaction.
- You can reference and use LOB columns in the trigger action inside the PL/SQL block, but you cannot modify the values of LOB columns within the trigger action.

## **See Also:**

- *PL/SQL User's Guide and Reference* for information on PL/SQL, including how to write PL/SQL blocks
- *Oracle9i Application Developer's Guide Fundamentals* for information on these functions

#### **call\_procedure\_statement**

The call procedure statement lets you call a stored procedure, rather than specifying the trigger code inline as a PL/SQL block. The syntax of this statement is the same as that for  $\text{CALL}$  $\text{CALL}$  $\text{CALL}$  [on page 11-64](#page-819-0), with the following exceptions:

- You cannot specify the INTO clause of CALL, because it applies only to functions.
- **•** You cannot specify bind variables in  $exp*x*$ .
- To reference columns of tables on which the trigger is being defined, you must specify :NEW and :OLD.

**See Also:** ["Calling a Procedure in a Trigger Body Example" on](#page-1136-0) [page 14-93](#page-1136-0)

## **Examples**

**DML Trigger Example** This example creates a BEFORE statement trigger named emp\_permit\_changes in the schema hr. You would write such a trigger to place restrictions on DML statements issued on this table (such as when such statements could be issued).

```
CREATE TRIGGER hr.emp_permit_changes
     BEFORE
     DELETE OR INSERT OR UPDATE
     ON hr.employees
        < pl/sql block >
```
Oracle fires this trigger whenever a DELETE, INSERT, or UPDATE statement affects the employees table in the schema hr. The trigger emp\_permit\_changes is a BEFORE statement trigger, so Oracle fires it once before executing the triggering statement.

**DML Trigger Example with Restriction** This example creates a BEFORE row trigger named salary\_check in the schema scott. The PL/SQL block might specify, for example, that the employee's salary must fall within the established salary range for the employee's job:

```
CREATE TRIGGER hr.salary_check
       BEFORE INSERT OR UPDATE OF salary, job_id ON hr.employees
       FOR EACH ROW
         WHEN (new.job_id <> 'AD_VP')
       < pl/sql_block >
```
Oracle fires this trigger whenever one of the following statements is issued:

- An INSERT statement that adds rows to the employees table
- **A** An UPDATE statement that changes values of the salary or  $j$ ob\_id columns of the employees table

salary check is a BEFORE row trigger, so Oracle fires it before changing each row that is updated by the UPDATE statement or before adding each row that is inserted by the INSERT statement.

salary\_check has a trigger restriction that prevents it from checking the salary of the administrative vice president (AD\_VP).

<span id="page-1136-0"></span>**Calling a Procedure in a Trigger Body Example** You could create the salary check trigger described in the preceding example by calling a procedure instead of providing the trigger body in a PL/SQL block. Assume you have defined a procedure hr.salary\_check, which verifies that an employee's salary is in an appropriate range. Then you could create the trigger salary\_check as follows:

```
CREATE TRIGGER hr.salary_check
    BEFORE INSERT OR UPDATE OF salary, job_id ON hr.employees
    FOR EACH ROW
   WHEN (new.job_id <> 'AD_VP')
    CALL check_sal(:new.job_id, :new.salary, :new.last_name);
```
The procedure check\_sal could be implemented in PL/SQL, C, or Java. Also, you can specify :OLD values in the CALL clause instead of :NEW values.

**Database Event Trigger Example** This example creates a trigger to log all errors. The hypothetical PL/SQL block does some special processing for a particular error (invalid logon, error number 1017). This trigger is an AFTER statement trigger, so it is fired after an unsuccessful statement execution (such as unsuccessful logon).

```
CREATE TRIGGER log_errors AFTER SERVERERROR ON DATABASE
    BEGIN
       IF (IS_SERVERERROR (1017)) THEN
          <special processing of logon error>
      ET, SE <log error number>
       END IF;
    END;
```
**DDL Trigger Example** This example creates an AFTER statement trigger on any DDL statement CREATE. Such a trigger can be used to audit the creation of new data dictionary objects in your schema.

```
CREATE TRIOGGER audit_db_object AFTER CREATE
    ON SCHEMA
      < pl/sql_block >
```
**INSTEAD OF Trigger Example** In this example, an oe.order info view is created to display information about customers and their orders:

```
CREATE VIEW order_info AS
    SELECT c.customer_id, c.cust_last_name, c.cust_first_name,
           o.order_id, o.order_date, o.order_status
    FROM customers c, orders o
   WHERE c.customer_id = o.customer_id;
```
Normally this view would not be updatable, because the primary key of the orders table (order\_id) is not unique in the result set of the join view. To make this view updatable, create an INSTEAD OF trigger on the view to process INSERT statements directed to the view (the PL/SQL trigger implementation is shown in italics):

```
CREATE OR REPLACE TRIGGER order_info_insert
    INSTEAD OF INSERT ON order_info
    DECLARE
      duplicate_info EXCEPTION;
     PRAGMA EXCEPTION_INIT (duplicate_info, -00001);
    BEGIN
      INSERT INTO customers
        (customer_id, cust_last_name, cust_first_name)
      VALUES (
      :new.customer_id,
      :new.cust_last_name,
      :new.cust_first_name);
    INSERT INTO orders
      (order_id, order_date, customer_id)
    VALUES (
      :new.order_id,
      :new.order_date,
     :new.customer_id);
    EXCEPTION
      WHEN duplicate_info THEN
        RAISE_APPLICATION_ERROR (
          num=> -20107,
```

```
 msg=> 'Duplicate customer or order ID');
 END order_info_insert;
```
/

You can now insert into both base tables through the view (as long as all NOT NULL columns receive values):

```
INSERT INTO order_info VALUES
   (999, 'Smith', 'John', 2500, '13-MAR-2001', 0);
```
# **15**

## **SQL Statements: CREATE TYPE to DROP ROLLBACK SEGMENT**

This chapter contains the following SQL statements:

- [CREATE TYPE](#page-1142-0)
- [CREATE TYPE BODY](#page-1162-0)
- [CREATE USER](#page-1168-1)
- [CREATE VIEW](#page-1175-1)
- [DELETE](#page-1188-0)
- [DISASSOCIATE STATISTICS](#page-1196-0)
- [DROP CLUSTER](#page-1199-0)
- [DROP CONTEXT](#page-1201-0)
- [DROP DATABASE LINK](#page-1202-0)
- [DROP DIMENSION](#page-1203-0)
- [DROP DIRECTORY](#page-1205-0)
- [DROP FUNCTION](#page-1206-0)
- [DROP INDEX](#page-1208-0)
- [DROP INDEXTYPE](#page-1210-0)
- [DROP JAVA](#page-1212-0)
- [DROP LIBRARY](#page-1214-0)
- [DROP MATERIALIZED VIEW](#page-1215-0)
- [DROP MATERIALIZED VIEW LOG](#page-1217-0)
- [DROP OPERATOR](#page-1219-0)
- [DROP OUTLINE](#page-1221-0)
- [DROP PACKAGE](#page-1222-0)
- [DROP PROCEDURE](#page-1224-0)
- [DROP PROFILE](#page-1226-0)
- [DROP ROLE](#page-1228-0)
- [DROP ROLLBACK SEGMENT](#page-1229-0)

## <span id="page-1142-0"></span>**CREATE TYPE**

## **Purpose**

Use the CREATE TYPE statement to create the specification of an **object type**, a **SQLJ object type** (which is a kind of object type), a named varying array (**varray**), a **nested table type**, or an **incomplete object type**. You create object types with the CREATE TYPE and the CREATE TYPE BODY statements. The CREATE TYPE statement specifies the name of the object type, its attributes, methods, and other properties. The CREATE TYPE BODY statement contains the code for the methods in the type.

#### **Notes:**

- If you create an object type for which the type specification declares only attributes but no methods, you need not specify a type body.
- If you create a SQLJ object type, you cannot specify a type body. The implementation of the type is specified as a Java class.

Oracle implicitly defines a constructor method for each user-defined type that you create. A **constructor** is a system-supplied procedure that is used in SQL statements or in PL/SQL code to construct an instance of the type value. The name of the constructor method is the same as the name of the user-defined type.

The parameters of the object type constructor method are the data attributes of the object type. They occur in the same order as the attribute definition order for the object type. The parameters of a nested table or varray constructor are the elements of the nested table or the varray.

An **incomplete type** is a type created by a forward type definition. It is called "incomplete" because it has a name but no attributes or methods. It can be referenced by other types, and so can be used to define types that refer to each other. However, you must fully specify the type before you can use it to create a table or an object column or a column of a nested table type.

#### **See Also:**

- [CREATE TYPE BODY](#page-1162-0) [on page 15-23](#page-1162-0) for information on creating the member methods of a type
- *PL/SQL User's Guide and Reference*, *Oracle9i Application Developer's Guide - Object-Relational Features*, and *Oracle9i Database Concepts* for more information about objects, incomplete types, varrays, and nested tables

## **Prerequisites**

To create a type in your own schema, you must have the CREATE TYPE system privilege. To create a type in another user's schema, you must have the CREATE ANY TYPE system privilege. You can acquire these privileges explicitly or be granted them through a role.

To create a subtype, you must have the UNDER ANY TYPE system privilege or the UNDER object privilege on the supertype.

The owner of the type must either be explicitly granted the EXECUTE object privilege in order to access all other types referenced within the definition of the type, or the type owner must be granted the EXECUTE ANY TYPE system privilege. The owner *cannot* obtain these privileges through roles.

If the type owner intends to grant other users access to the type, the owner must be granted the EXECUTE object privilege to the referenced types with the GRANT OPTION or the EXECUTE ANY TYPE system privilege with the ADMIN OPTION. Otherwise, the type owner has insufficient privileges to grant access on the type to other users.

## **Syntax**

**create\_type::=**

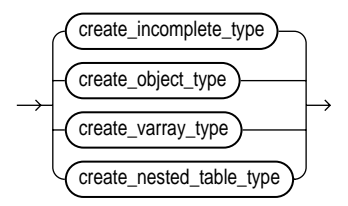

## **create\_incomplete\_type::=**

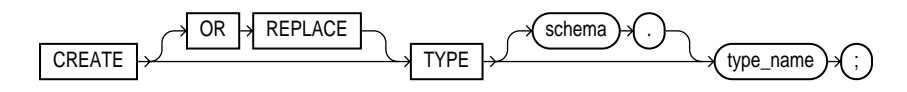

## **[create\\_object\\_type](#page-1148-1)::=**

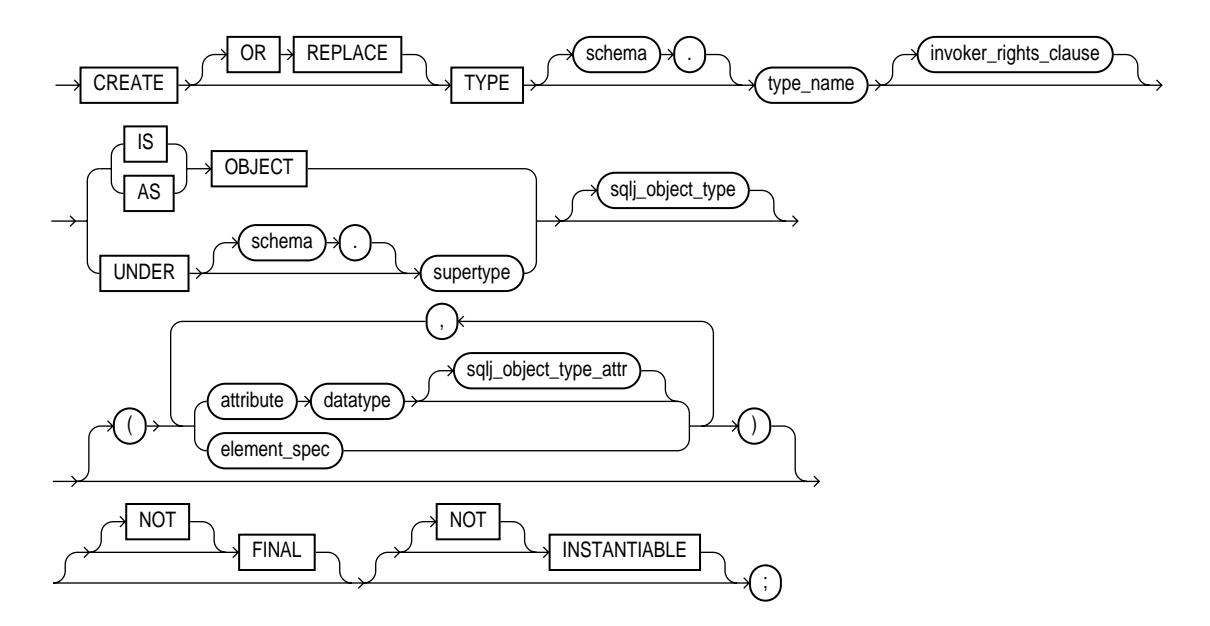

## **[invoker\\_rights\\_clause:](#page-1148-0):=**

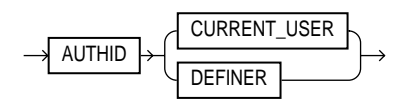

## **[sqlj\\_object\\_type](#page-1149-0)::=**

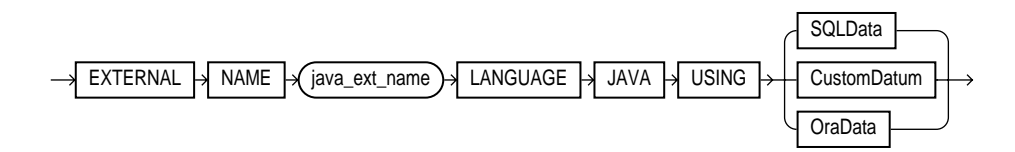

## **[sqlj\\_object\\_type\\_attr](#page-1150-0)::=**

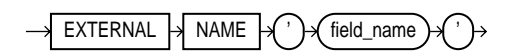

**element\_spec::=**

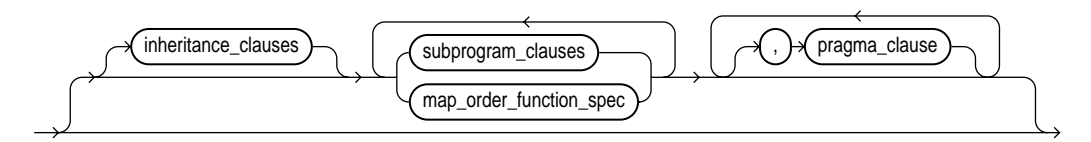

**inheritance\_clauses::=**

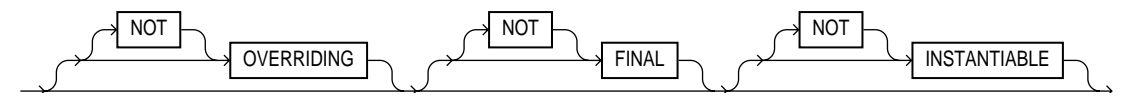

**subprogram\_clauses::=**

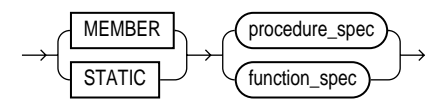

#### **procedure\_spec::=**

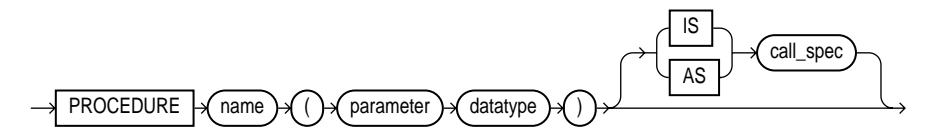

**function\_spec::=**

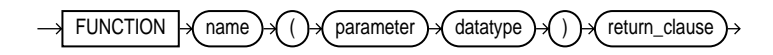

#### **map\_order\_function\_spec::=**

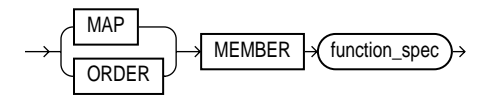

## **[return\\_clause:](#page-1152-0):=**

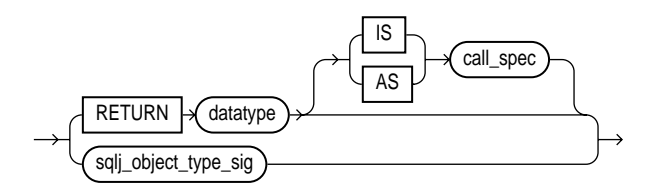

**[sqlj\\_object\\_type\\_sig:](#page-1153-1):=**

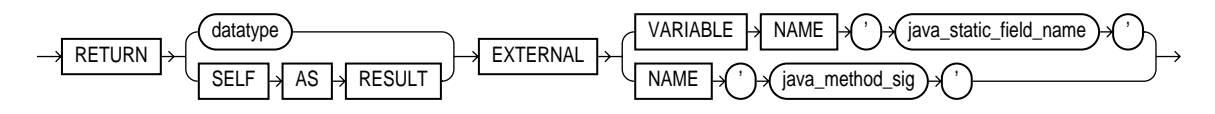

**[pragma\\_clause](#page-1153-2)::=**

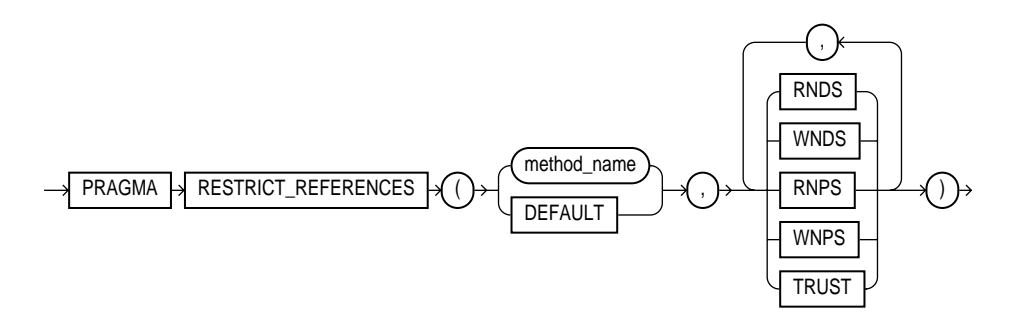

**[call\\_spec:](#page-1153-0):=**

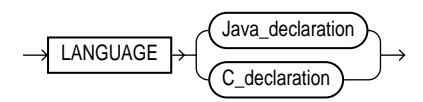

## **Java\_declaration::=**

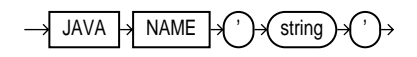

## **C\_declaration::=**

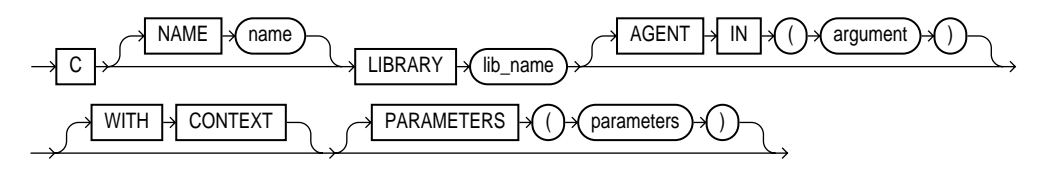

**[create\\_varray\\_type](#page-1156-0)::=**

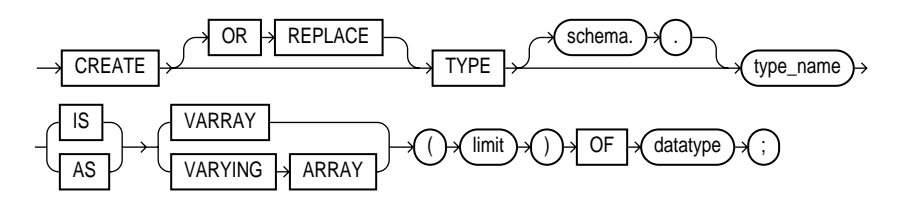

**[create\\_nested\\_table\\_type](#page-1156-1)::=**

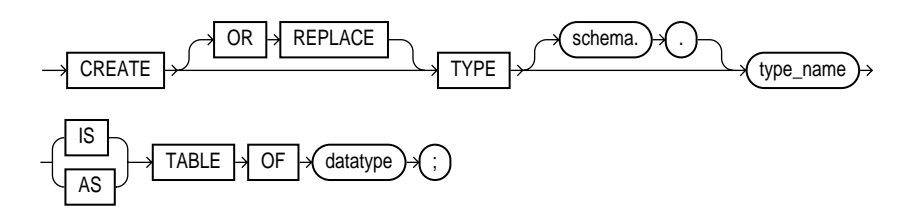

## **Keywords and Parameters**

## **OR REPLACE**

Specify OR REPLACE to re-create the type if it already exists. Use this clause to change the definition of an existing type without first dropping it.

Users previously granted privileges on the re-created object type can use and reference the object type without being granted privileges again.

If any function-based indexes depend on the type, Oracle marks the indexes DISABLED.

## **schema**

Specify the schema to contain the type. If you omit  $s$ chema, Oracle creates the type in your current schema.

## **type\_name**

Specify the name of an object type, a nested table type, or a varray type.

If creating the type results in compilation errors, Oracle returns an error. You can see the associated compiler error messages with the SQL\*Plus command SHOW ERRORS.

## <span id="page-1148-1"></span>**create\_object\_type**

Use the create  $\phi$  object type clause to create a user-defined object type (rather than an incomplete type). The variables that form the data structure are called **attributes**. The member subprograms that define the object's behavior are called **methods**. The keywords AS OBJECT are required when creating an object type.

## <span id="page-1148-0"></span>**invoker\_rights\_clause**

The *invoker rights clause* lets you specify whether the member functions and procedures of the object type execute with the privileges and in the schema of the user who owns the object type or with the privileges and in the schema of CURRENT\_USER. This specification applies to the corresponding type body as well.

This clause also determines how Oracle resolves external names in queries, DML operations, and dynamic SQL statements in the member functions and procedures of the type.

Specify AUTHID CURRENT\_USER if you want the member functions and procedures of the object type to execute with the privileges of CURRENT\_USER. This clause creates an **invoker-rights type**.

This clause also indicates that external names in queries, DML operations, and dynamic SQL statements resolve in the schema of CURRENT\_USER. External names in all other statements resolve in the schema in which the type resides.

■ Specify AUTHID DEFINER if you want the member functions and procedures of the object type to execute with the privileges of the owner of the schema in which the functions and procedures reside, and that external names resolve in the schema where the member functions and procedures reside. This is the default and creates a **definer-rights type**.

## **Restrictions on the** *invoker\_rights\_clause*

■ You can specify this clause only for an object type, not for a nested table or varray type.

- You can specify this clause for clarity if you are creating a subtype. However, subtypes inherit the rights model of their supertypes, so you cannot specify a different value than was specified for the supertype.
- If the supertype was created with definer's rights, you must create the subtype in the same schema as the supertype.

#### **See Also:**

- *Oracle9i Database Concepts* and *Oracle9i Application Developer's Guide - Fundamentals* for information on how CURRENT\_USER is determined
- *PL/SQL User's Guide and Reference*

## **AS OBJECT Clause**

Specify AS OBJECT to create a top-level (root) object type.

#### **UNDER Clause**

Specify UNDER supertype to create a subtype of an existing type. The existing supertype must be an object type. The subtype you create in this statement inherits the properties of its supertype, and must either override some of those properties or add new properties to distinguish it from the supertype.

#### <span id="page-1149-0"></span>**sqlj\_object\_type**

Specify the this clause to create a **SQLJ object type**. In a SQLJ object type, you map a Java class to a SQL user-defined type. You can then define tables or columns on SQLJ object type as you would with any other user-defined type.

You can map one Java class to multiple SQLJ object types. If there exists a subtype or supertype of a SQLJ object type, it must be a SQLJ object type. That is, all types in the hierarchy must be SQLJ object types.

*java\_ext\_name* Specify the name of the Java class. If the class exists, it must be public. The Java external name, including the schema, will be validated.

Multiple SQLJ object types can be mapped to the same class. However:

- A subtype must be mapped to a class that is an immediate subclass of the class to which its supertype is mapped.
- Two subtypes of a common supertype cannot be mapped to the same class.

**SQLData | CustomDatum | OraData** Choose the mechanism for creating the Java instance of the type. SQLData, CustomDatum, and OraData are the interfaces that determine which mechanism will be used.

**See Also:** *Oracle9i JDBC Developer's Guide and Reference* for information on these three interfaces

## **element\_spec**

The element\_spec lets you specify each attribute of the object type.

## **attribute**

For  $attribute$ , specify the name of an object attribute. Attributes are data items with a name and a type specifier that form the structure of the object. You must specify at least one attribute for each object type.

If you are creating a subtype, the attribute name cannot be the same as any attribute or method name declared in the supertype chain.

## **datatype**

For datatype, specify the Oracle built-in datatype or user-defined type of the attribute.

## **Datatype restrictions:**

- You cannot specify attributes of type ROWID, LONG, or LONG ROW.
- You cannot create an object with NCLOB, NCHAR, or NVARCHAR2 attributes, but you can specify parameters of these datatypes in methods.
- You cannot specify a datatype of UROWID for a user-defined object type.
- If you specify an object of type REF, the target object must have an object identifier.

**See Also:** ["Datatypes" on page 2-2](#page-41-0) for a list of valid datatypes

## <span id="page-1150-0"></span>**sqlj\_object\_type\_attr**

This clause is valid only if you have specified the  $\frac{sgl}{j}$  object type clause (that is, you are mapping a Java class to a SQLJ object type). Specify the external name of the Java field that corresponds to the attribute of the SQLJ object type. The Java field\_name must already exist in the class. You cannot map a Java  $field$  name to more than one SQLJ object type attribute in the same type hierarchy.

This clause is optional when you create a SQLJ object type.

#### **subprogram\_clauses**

The *subprogram\_clauses* let you associate a procedure subprogram with the object type.

## **MEMBER Clause**

Specify a function or procedure subprogram associated with the object type that is referenced as an attribute. Typically, you invoke MEMBER methods in a "selfish" style, such as object expression.method(). This class of method has an implicit first argument referenced as SELF in the method's body, which represents the object on which the method has been invoked.

**Restriction:** You cannot specify a MEMBER method if you are mapping a Java class to a SQLJ object type.

## **STATIC Clause**

Specify a function or procedure subprogram associated with the object type. Unlike MEMBER methods, STATIC methods do not have any implicit parameters (that is, you cannot reference SELF in their body). They are typically invoked as type\_ name.method().

**Restriction:** You cannot map a MEMBER method in a Java class to a STATIC method in a SQLJ object type.

For both MEMBER and STATIC methods, you must specify a corresponding method body in the object type body for each procedure or function specification.

## **[NOT] FINAL, [NOT] INSTANTIABLE**

At the top level of the syntax, these clauses specify the inheritance attributes of the type.

Use the [NOT] FINAL clause to indicate whether any further subtypes can be created for this type:

- Specify FINAL if no further subtypes can be created for this type. This is the default.
- Specify NOT FINAL if further subtypes can be created under this type.

Use the [NOT] INSTANTIABLE clause to indicate whether any object instances of this type can be constructed:

■ Specify INSTANTIABLE if object instances of this type can be constructed. This is the default.
■ Specify NOT INSTANTIABLE if no constructor (default or user-defined) exists for this object type. You must specify these keywords for any type with noninstantiable methods and for any type that has no attributes (either inherited or specified in this statement). You must specify these keywords for any type with noninstantiable methods and for any type that has no attributes (either inherited or specified in this statement).

### **inheritance\_clauses**

As part of the element spec, the inheritance clauses let you specify the relationship between super- and subtypes.

**OVERRIDING** Specify OVERRIDING to indicate that this method overrides a method defined in the supertype. This keyword is required if the method redefines a supertype method. NOT OVERRIDING is the default.

**Restriction:** The OVERRIDING clause is not valid for a SQLJ object type.

**FINAL** Specify FINAL to indicate that this method cannot be overridden by any subtype of this type. The default is NOT FINAL.

**NOT INSTANTIABLE** Specify NOT INSTANTIABLE if the type does not provide an implementation for this method. By default all methods are INSTANTIABLE.

**Restriction:** If you specify NOT INSTANTIABLE, you cannot specify FINAL or STATIC.

**See Also:** [map\\_order\\_function\\_spec](#page-1154-0) [on page 15-15](#page-1154-0)

### **procedure\_spec or function\_spec**

Use these clauses to specify the parameters and datatypes of the procedure or function. If this subprogram does not include the declaration of the procedure or function, you must issue a corresponding CREATE TYPE BODY statement.

**Restriction:** If you are creating a subtype, the name of the procedure or function cannot be the same as the name of any attribute, whether inherited or not, declared in the supertype chain.

*return* clause The first form of the return clause is valid only for a function. The syntax shown is an abbreviated form.

### **See Also:**

- PL/SQL User's Guide and Reference for information about method invocation and methods
- [CREATE PROCEDURE](#page-1010-0) [on page 13-57](#page-1010-0) and [CREATE FUNCTION](#page-904-0) [on page 12-47](#page-904-0) for the full syntax with all possible clauses
- [CREATE TYPE BODY](#page-1162-0) [on page 15-23](#page-1162-0)
- ["Restrictions on User-Defined Functions" on page 12-51](#page-908-0) for a list of restrictions on user-defined functions

**sqlj\_object\_type\_sig** Use this form of the return\_clause if you intend to create SQLJ object type functions or procedures.

- $\blacksquare$  If you are mapping a Java class to a SOLJ object type and you specify EXTERNAL NAME, the value of the Java method returned must be compatible with the SQL returned value, and the Java method must be public. Also, the method signature (method name plus parameter types) must be unique within the type hierarchy.
- If you specify EXTERNAL VARIABLE NAME, the type of the Java static field must be compatible with the return type.

#### **call\_spec**

Specify the call specification ("call spec") that maps a Java or C method name, parameter types, and return type to their SQL counterparts. If all the member methods in the type have been defined in this clause, you need not issue a corresponding CREATE TYPE BODY statement.

The Java\_declaration, 'string' identifies the Java implementation of the method.

#### **See Also:**

- *Oracle9i Java Stored Procedures Developer's Guide*.
- *Oracle9i Application Developer's Guide Fundamentals* for an explanation of the parameters and semantics of the  $C_{-}$ declaration

#### **pragma\_clause**

The pragma\_clause lets you specify a compiler directive. The PRAGMA RESTRICT\_REFERENCES compiler directive denies member functions read/write access to database tables, packaged variables, or both, and thereby helps to avoid side effects.

**Note:** Oracle Corporation recommends that you avoid using this clause unless you must do so for backward compatibility of your applications. This clause has been deprecated, because beginning with Oracle9*i*, Oracle runs purity checks at run time.

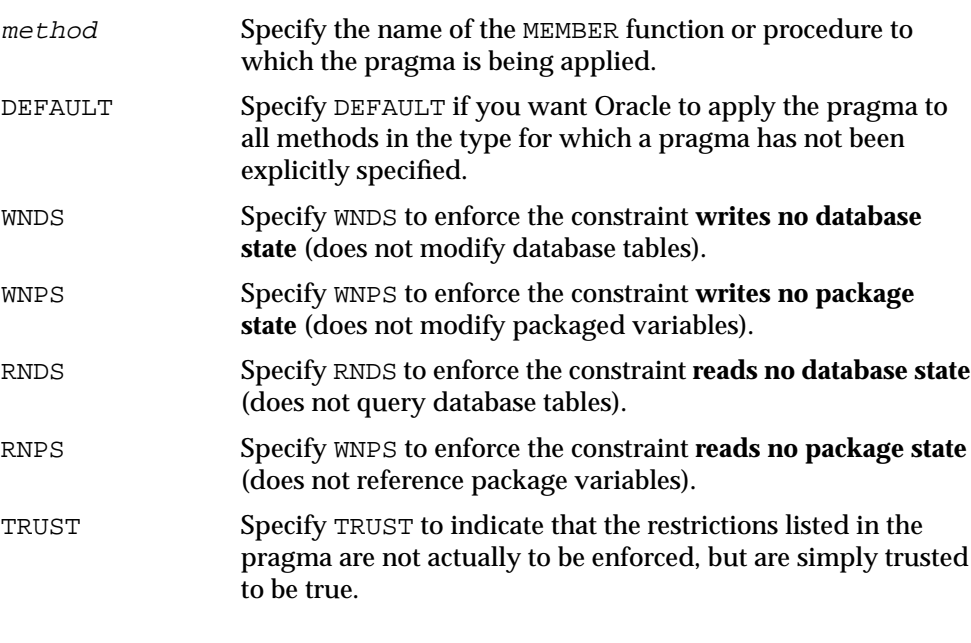

**See Also:** *Oracle9i Application Developer's Guide - Fundamentals*

### <span id="page-1154-0"></span>**map\_order\_function\_spec**

You can define either a MAP method or an ORDER method in a type specification, but not both. Also, you cannot define either MAP or ORDER methods for subtypes. However, a subtype can override a MAP method if the supertype defines a nonfinal MAP method. (A subtype cannot override an ORDER method at all.) If you declare either method, you can compare object instances in SQL.

You can specify either MAP or ORDER when mapping a Java class to a SQL type. However, the the MAP or ORDER methods must map to MEMBER functions in the Java class.

If neither a MAP nor an ORDER method is specified, only comparisons for equality or inequality can be performed. Therefore object instances cannot be ordered. Instances of the same type definition are equal only if each pair of their corresponding attributes is equal. No comparison method needs to be specified to determine the equality of two object types.

Use MAP if you are performing extensive sorting or hash join operations on object instances. MAP is applied once to map the objects to scalar values and then the scalars are used during sorting and merging. A MAP method is more efficient than an ORDER method, which must invoke the method for each object comparison. You must use a MAP method for hash joins. You cannot use an ORDER method because the hash mechanism hashes on the object value.

**See Also:** *Oracle9i Application Developer's Guide - Fundamentals* for more information about object value comparisons

**MAP MEMBER** This clause lets you specify a member function (MAP method) that returns the relative position of a given instance in the ordering of all instances of the object. A MAP method is called implicitly and induces an ordering of object instances by mapping them to values of a predefined scalar type. PL/SQL uses the ordering to evaluate Boolean expressions and to perform comparisons.

If the argument to the MAP method is null, the MAP method returns null and the method is not invoked.

An object specification can contain only one MAP method, which must be a function. The result type must be a predefined SQL scalar type, and the MAP method can have no arguments other than the implicit SELF argument.

**Note:** If  $type\_name$  will be referenced in queries involving sorts (through an ORDER BY, GROUP BY, DISTINCT, or UNION clause) or joins, and you want those queries to be parallelized, you must specify a MAP member function.

A subtype cannot define a new MAP method. However it can override an inherited M<sub>A</sub>P method

**ORDER MEMBER** This clause lets you specify a member function (ORDER method) that takes an instance of an object as an explicit argument and the implicit SELF argument and returns either a negative, zero, or positive integer. The negative, positive, or zero indicates that the implicit SELF argument is less than, equal to, or greater than the explicit argument.

If either argument to the ORDER method is null, the ORDER method returns null and the method is not invoked.

When instances of the same object type definition are compared in an ORDER BY clause, the ORDER method map\_order\_function\_spec is invoked.

An object specification can contain only one ORDER method, which must be a function having the return type NUMBER.

A subtype can neither define nor override an ORDER method.

# **create\_varray\_type**

The *create\_varray\_type* lets you create the type as an ordered set of elements, each of which has the same datatype. You must specify a name and a maximum limit of zero or more. The array limit must be an integer literal. Oracle does not support anonymous varrays.

The type name for the objects contained in the varray must be one of the following:

- A built-in datatype,
- A REF, or
- An object type.

# **Restriction:**

- You cannot create varray types of LOB datatypes.
- You can create a VARRAY type of XMLType for use in PL/SQL or in view queries. However, you cannot create a column of this varray type, because Oracle stores XMLType data as CLOB (see preceding restriction).

# **create\_nested\_table\_type**

The create\_nested\_table\_type lets you create a named nested table of type datatype.

- When  $datatype$  is an object type, the nested table type describes a table whose columns match the name and attributes of the object type.
- When  $datatype$  is a scalar type, then the nested table type describes a table with a single, scalar type column called "column value".

**Restriction:** You cannot specify NCLOB for datatype. However, you can specify CLOB or BLOB.

# <span id="page-1157-1"></span><span id="page-1157-0"></span>**Examples**

**Object Type Examples** The following example creates the customer\_typ object type as it was created for the sample Order Entry (oe) schema:

```
CREATE TYPE customer_typ AS OBJECT
    ( customer_id NUMBER(6)
 , cust_first_name VARCHAR2(20)
 , cust_last_name VARCHAR2(20)
 , cust_address CUST_ADDRESS_TYP
 , phone_numbers PHONE_LIST_TYP
 , nls_language VARCHAR2(3)
 , nls_territory VARCHAR2(30)
 , credit_limit NUMBER(9,2)
 , cust_email VARCHAR2(30)
 , cust_orders ORDER_LIST_TYP
   ) ;
```
In the following example, the data\_typ object type is created with one member function prod, which is implemented in the CREATE TYPE BODY statement:

```
CREATE TYPE data_typ AS OBJECT
    ( year NUMBER,
      MEMBER FUNCTION prod(invent NUMBER) RETURN NUMBER
    );
CREATE TYPE BODY data_typ IS
       MEMBER FUNCTION prod (invent NUMBER) RETURN NUMBER IS
          BEGIN
              RETURN (year + invent);
          END;
       END;
```
**Subtype Example** The following statement creates the subtype corporate\_ customer\_typ in the sample oe schema. It is based on the customer\_typ supertype created in the preceding example and adds the account\_mgr\_id attribute:

```
CREATE TYPE corporate_customer_typ UNDER customer_typ
     ( account_mgr_id NUMBER(6)
     );
```
**SQLJ Object Type Example** The following examples create a SQLJ object type and subtype. The address  $t$  type maps to the Java class Examples. Address. The subtype long\_address\_t maps to the Java class Examples.LongAddress. The

examples specify SQLData as the mechanism used to create the Java instance of these types. Each of the functions in these type specifications have corresponding implementations in the Java class.

**See Also:** *Oracle9i Application Developer's Guide - Object-Relational Features* for the Java implementation of the functions in these type specifications

CREATE TYPE address\_t AS OBJECT EXTERNAL NAME 'Examples.Address' LANGUAGE JAVA USING SQLData( street\_attr varchar(250) EXTERNAL NAME 'street', city\_attr varchar(50) EXTERNAL NAME 'city', state varchar(50) EXTERNAL NAME 'state', zip\_code\_attr number EXTERNAL NAME 'zipCode', STATIC FUNCTION recom\_width RETURN NUMBER EXTERNAL VARIABLE NAME 'recommendedWidth', STATIC FUNCTION create\_address RETURN address\_t EXTERNAL NAME 'create() return Examples.Address', STATIC FUNCTION construct RETURN address\_t EXTERNAL NAME 'create() return Examples.Address', STATIC FUNCTION create\_address (street VARCHAR, city VARCHAR, state VARCHAR, zip NUMBER) RETURN address\_t EXTERNAL NAME 'create (java.lang.String, java.lang.String, java.lang.String, int) return Examples.Address', STATIC FUNCTION construct (street VARCHAR, city VARCHAR, state VARCHAR, zip NUMBER) RETURN address\_t EXTERNAL NAME 'create (java.lang.String, java.lang.String, java.lang.String, int) return Examples.Address', MEMBER FUNCTION to\_string RETURN VARCHAR EXTERNAL NAME 'tojava.lang.String() return java.lang.String', MEMBER FUNCTION strip RETURN SELF AS RESULT EXTERNAL NAME 'removeLeadingBlanks () return Examples.Address' ) NOT FINAL; CREATE OR REPLACE TYPE long\_address\_t UNDER address\_t EXTERNAL NAME 'Examples.LongAddress' LANGUAGE JAVA USING SQLData( street2\_attr VARCHAR(250) EXTERNAL NAME 'street2', country\_attr VARCHAR (200) EXTERNAL NAME 'country', address\_code\_attr VARCHAR (50) EXTERNAL NAME 'addrCode', STATIC FUNCTION create\_address RETURN long\_address\_t

```
 EXTERNAL NAME 'create() return Examples.LongAddress',
   STATIC FUNCTION construct (street VARCHAR, city VARCHAR,
      state VARCHAR, country VARCHAR, addrs cd VARCHAR)
    RETURN long_address_t
     EXTERNAL NAME
       'create(java.lang.String, java.lang.String,
       java.lang.String, java.lang.String, java.lang.String)
         return Examples.LongAddress',
   STATIC FUNCTION construct RETURN long_address_t
     EXTERNAL NAME 'Examples.LongAddress()
       return Examples.LongAddress',
   STATIC FUNCTION create_longaddress (
     street VARCHAR, city VARCHAR, state VARCHAR, country VARCHAR,
     addrs_cd VARCHAR) return long_address_t
     EXTERNAL NAME
       'Examples.LongAddress (java.lang.String, java.lang.String,
        java.lang.String, java.lang.String, java.lang.String)
          return Examples.LongAddress',
  MEMBER FUNCTION get_country RETURN VARCHAR
     EXTERNAL NAME 'country_with_code () return java.lang.String'
 );
```
**Type Hierarchy Example** The following statements creates a type hierarchy. Type  $emplovec$  t inherits the name and ssn attributes from type person  $t$ , and in addition has dept\_id and salary attributes. Type part\_time\_emp\_t inherits all of the attributes from employee\_t and, through employee\_t, those of person\_t, and in addition has a num hrs attribute. Type part time  $\epsilon$  emp t is final by default, so no further subtypes can be created under it.:

```
CREATE TYPE person_t AS OBJECT (name VARCHAR2(100), ssn NUMBER)
   NOT FINAL;
CREATE TYPE employee_t UNDER person_t
    (dept_id NUMBER, salary NUMBER) NOT FINAL;
CREATE TYPE part_time_emp_t UNDER employee_t (num_hrs NUMBER);
```
You can use type hierarchies to create substitutable tables and tables with substitutable columns. For examples, see ["Substitutable Table and Column](#page-1098-0) [Examples" on page 14-55](#page-1098-0).

**Varray Type Example** The following statement creates the phone list typ varray type with 5 elements in the sample oe schema:

CREATE TYPE phone list typ AS VARRAY(5) OF VARCHAR2(25);

**Named Table Type Example** The following example from the sample schema pm creates the named table type textdoc\_tab of object type textdoc\_typ:

```
CREATE TYPE textdoc_typ AS OBJECT
     ( document_typ VARCHAR2(32)
     , formatted_doc BLOB
   ) ;
CREATE TYPE textdoc_tab AS TABLE OF textdoc_typ;
```
**Nested Table Type Containing a Varray** The following example of multilevel collections is a variation of the sample table oe.customers. In this example, the cust address object column becomes a nested table column with the phone list\_typ varray column embedded in it:

```
CREATE TYPE phone list typ AS VARRAY(5) OF VARCHAR2(25);
CREATE TYPE cust_address_typ2 AS OBJECT
      ( street_address VARCHAR2(40)
 , postal_code VARCHAR2(10)
 , city VARCHAR2(30)
 , state_province VARCHAR2(10)
 , country_id CHAR(2)
 , phone phone_list_typ
      );
CREATE TYPE cust_nt_address_typ
  AS TABLE OF cust address typ;
```
**Constructor Example** This example invokes the system-defined constructor to construct the demo\_typ object and insert it into the demo\_tab table:

CREATE TYPE demo\_typ AS OBJECT (a1 NUMBER, a2 NUMBER);

CREATE TABLE demo\_tab (b1 NUMBER, b2 demo\_typ);

INSERT INTO demo\_tab VALUES (1, demo\_typ(2,3));

**See Also:** *Oracle9i Application Developer's Guide - Fundamentals* and *PL/SQL User's Guide and Reference* for more information about constructors

**MEMBER Method Example** The following example invokes method constructor  $col.getbar()$ . (The example assumes the getbar method already exists.)

CREATE TYPE demo\_typ AS OBJECT (a1 NUMBER,

```
 MEMBER FUNCTION getbar RETURN NUMBER);
CREATE TABLE demo tab(col demo typ);
SELECT col.getbar() FROM demo_tab;
```
Unlike function invocations, method invocations require parentheses, even when the methods do not have additional arguments.

**STATIC Method Example** The following example changes the definition of the employee\_t type to associate it with the construct\_emp function. The example first creates an object type department\_t and then an object type employee\_t containing an attribute of type department\_t:

```
CREATE OR REPLACE TYPE department_t AS OBJECT (
    deptno number(10),
   dname CHAR(30));
CREATE OR REPLACE TYPE employee_t AS OBJECT(
    empid RAW(16),
    ename CHAR(31),
    dept REF department_t,
       STATIC function construct_emp
       (name VARCHAR2, dept REF department_t)
       RETURN employee_t
);
```
This statement requires the following type body statement (PL/SQL is shown in italics):

```
CREATE OR REPLACE TYPE BODY employee_t IS
    STATIC FUNCTION construct_emp
    (name varchar2, dept REF department_t)
   RETURN employee_t IS
       BEGIN
          return employee_t(SYS_GUID(),name,dept);
       END;
END;
```
Next create an object table and insert into the table:

```
CREATE TABLE emptab OF employee_t;
INSERT INTO emptab
   VALUES (employee_t.construct_emp('John Smith', NULL));
```
# <span id="page-1162-0"></span>**CREATE TYPE BODY**

### **Purpose**

Use the CREATE TYPE BODY to define or implement the member methods defined in the object type specification. You create object types with the CREATE TYPE and the CREATE TYPE BODY statements. The CREATE TYPE statement specifies the name of the object type, its attributes, methods, and other properties. The CREATE TYPE BODY statement contains the code for the methods in the type.

For each method specified in an object type specification for which you did not specify the  $call\_spec$ , you must specify a corresponding method body in the object type body.

> **Note:** If you create a SQLJ object type, you cannot specify a type body. The implementation of the type is specified as a Java class.

**See Also:** [CREATE TYPE](#page-1142-0) [on page 15-3](#page-1142-0) and [ALTER TYPE](#page-761-0) [on](#page-761-0) [page 11-6](#page-761-0) for information on creating and modifying a type specification

### **Prerequisites**

Every member declaration in the CREATE TYPE specification for object types must have a corresponding construct in the CREATE TYPE or CREATE TYPE BODY statement.

To create or replace a type body in your own schema, you must have the CREATE TYPE or the CREATE ANY TYPE system privilege. To create an object type in another user's schema, you must have the CREATE ANY TYPE system privileges. To replace an object type in another user's schema, you must have the DROP ANY TYPE system privileges.

# **Syntax**

**create\_type\_body::=**

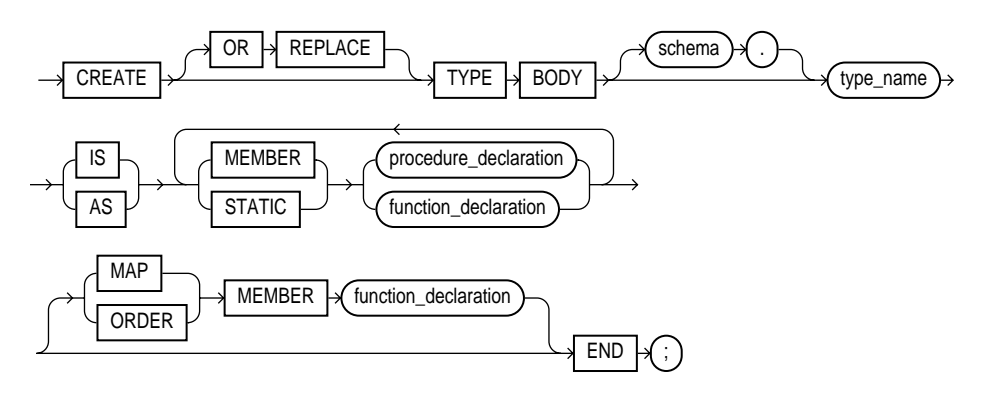

# **procedure\_declaration::=**

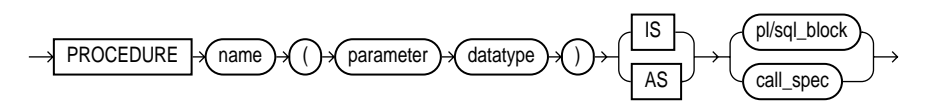

# **function\_declaration::=**

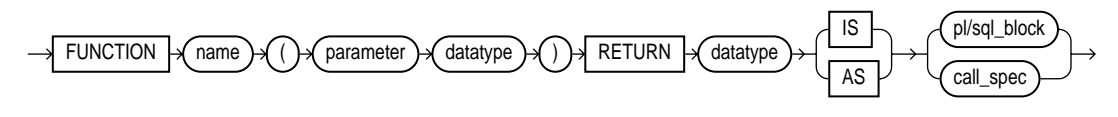

**[call\\_spec:](#page-1165-0):=**

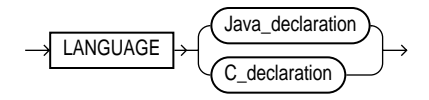

# **Java\_declaration::=**

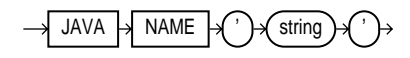

### **C\_declaration::=**

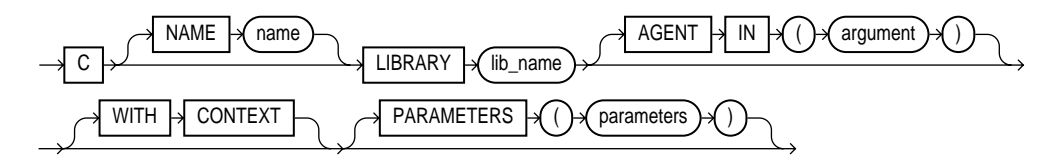

# **Keywords and Parameters**

# **OR REPLACE**

Specify OR REPLACE to re-create the type body if it already exists. Use this clause to change the definition of an existing type body without first dropping it.

Users previously granted privileges on the re-created object type body can use and reference the object type body without being granted privileges again.

You can use this clause to add new member subprogram definitions to specifications added with the ALTER TYPE ... REPLACE statement.

### **schema**

Specify the schema to contain the type body. If you omit schema, Oracle creates the type body in your current schema.

### **type\_name**

Specify the name of an object type.

# **IS | AS**

#### **MEMBER | STATIC**

Specify the type of method function or procedure subprogram associated with the object type specification.

You must define a corresponding method name, optional parameter list, and (for functions) a return type in the object type specification for each procedure or function declaration.

**procedure declaration, function declaration** Declare a procedure or function subprogram.

#### **See Also:**

- [CREATE TYPE](#page-1142-0) [on page 15-3](#page-1142-0) for a list of restrictions on user-defined functions
- *PL/SQL User's Guide and Reference* for information about overloading subprogram names within a package
- [CREATE PROCEDURE](#page-1010-0) [on page 13-57](#page-1010-0), [CREATE FUNCTION](#page-904-0) [on](#page-904-0) [page 12-47](#page-904-0), and *Oracle9i Application Developer's Guide - Fundamentals*

**pl/sql\_block** Declare the procedure or function.

**See Also:** *PL/SQL User's Guide and Reference*

<span id="page-1165-0"></span>**call\_spec** Specify the call specification ("call spec") that maps a Java or C method name, parameter types, and return type to their SQL counterparts.

The Java\_declaration, 'string' identifies the Java implementation of the method.

#### **See Also:**

- *Oracle9i Java Stored Procedures Developer's Guide*
- *Oracle9i Application Developer's Guide Fundamentals* for an explanation of the parameters and semantics of the C\_ declaration

# **MAP | ORDER Method**

You can declare either a MAP method or an ORDER method, but not both. If you declare either method, you can compare object instances in SQL.

If you do not declare either method, you can compare object instances only for equality or inequality. Instances of the same type definition are equal only if each pair of their corresponding attributes is equal.

### **MAP MEMBER Clause**

Specify MAP MEMBER to declare or implement a member function (MAP method) that returns the relative position of a given instance in the ordering of all instances of the object. A MAP method is called implicitly and specifies an ordering of object instances by mapping them to values of a predefined scalar type. PL/SQL uses the ordering to evaluate Boolean expressions and to perform comparisons.

If the argument to the MAP method is null, the MAP method returns null and the method is not invoked.

An object type body can contain only one MAP method, which must be a function. The MAP function can have no arguments other than the implicit SELF argument.

#### **ORDER MEMBER Clause**

Specify ORDER MEMBER to specify a member function (ORDER method) that takes an instance of an object as an explicit argument and the implicit SELF argument and returns either a negative, zero, or positive integer. The negative, positive, or zero indicates that the implicit SELF argument is less than, equal to, or greater than the explicit argument.

If either argument to the ORDER method is null, the ORDER method returns null and the method is not invoked.

When instances of the same object type definition are compared in an ORDER BY clause, Oracle invokes the ORDER MEMBER function declaration.

An object specification can contain only one ORDER method, which must be a function having the return type NUMBER.

**function\_declaration** Declare a function subprogram.

**See Also:** [CREATE PROCEDURE](#page-1010-0) [on page 13-57](#page-1010-0) and [CREATE](#page-904-0) [FUNCTION](#page-904-0) [on page 12-47](#page-904-0) for the full syntax with all possible clauses

**AS EXTERNAL** AS EXTERNAL is an alternative way of declaring a C method. This clause has been deprecated and is supported for backward compatibility only. Oracle Corporation recommends that you use the call spec syntax with the C declaration.

#### **Examples**

Several examples of creating type bodies appear in the ["Examples"](#page-1157-1) section of [CREATE TYPE](#page-1142-0) [on page 15-18](#page-1157-1).

**Updating a Type Body Example** The following example shows how the type body of the data\_typ object type (see ["Object Type Examples" on page 15-18](#page-1157-0)) must be modified when an attribute is added to the type:

```
ALTER TYPE data_typ
  ADD MEMBER FUNCTION gtr(der_gtr)
```

```
 RETURN CHAR CASCADE;
CREATE OR REPLACE TYPE BODY data_typ IS
   MEMBER FUNCTION prod (invent NUMBER) RETURN NUMBER IS
   BEGIN
  RETURN (year + invent);
   END;
     MEMBER FUNCTION qtr(der_qtr DATE) RETURN CHAR IS
      BEGIN
        IF (der_qtr < TO_DATE('01-APR', 'DD-MON')) THEN
          RETURN 'FIRST';
        ELSIF (der_qtr < TO_DATE('01-JUL', 'DD-MON')) THEN
         RETURN 'SECOND';
        ELSIF (der_qtr < TO_DATE('01-OCT', 'DD-MON')) THEN
         RETURN 'THIRD';
        ELSE
         RETURN 'FOURTH';
        END IF;
      END;
    END;
/
    END;
```
# **CREATE USER**

# **Purpose**

Use the CREATE USER statement to create and configure a database **user**, or an account through which you can log in to the database and establish the means by which Oracle permits access by the user.

**Note:** You can enable a user to connect to Oracle through a proxy (that is, an application or application server). For syntax and discussion, refer to [ALTER USER](#page-775-0) [on page 11-20.](#page-775-0)

# **Prerequisites**

You must have CREATE USER system privilege. When you create a user with the CREATE USER statement, the user's privilege domain is empty. To log on to Oracle, a user must have CREATE SESSION system privilege. Therefore, after creating a user, you should grant the user at least the CREATE SESSION privilege.

**See Also:** [GRANT](#page-1263-0) [on page 16-32](#page-1263-0)

# **Syntax**

### **create\_user::=**

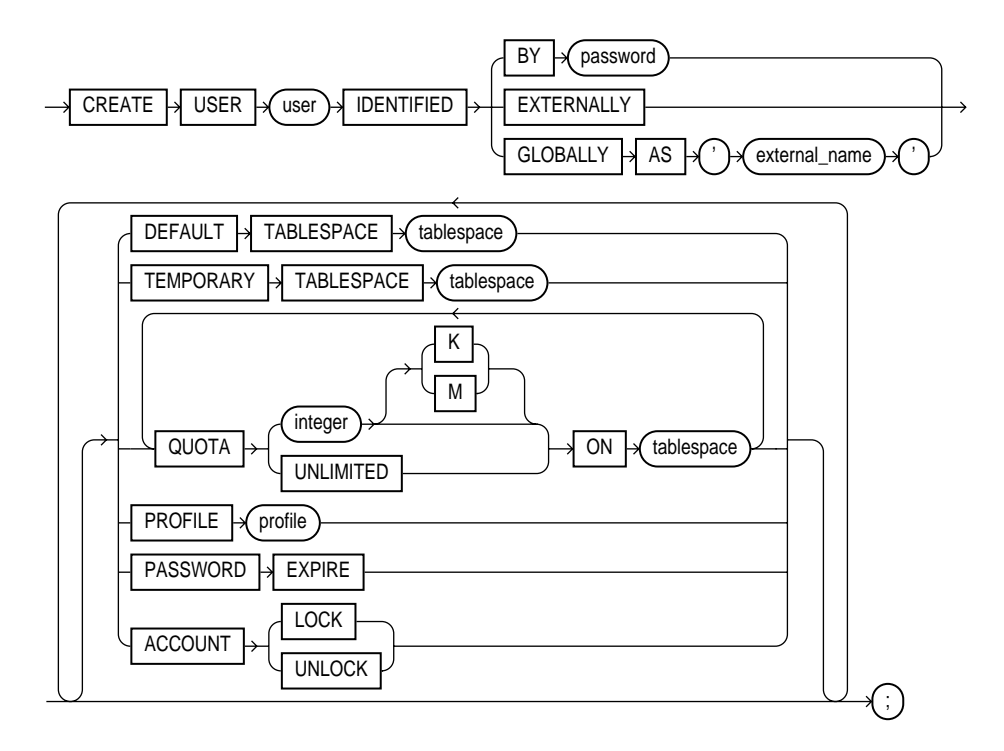

# **Keywords and Parameters**

### **user**

Specify the name of the user to be created. This name can contain only characters from your database character set and must follow the rules described in the section ["Schema Object Naming Rules" on page 2-106.](#page-145-0) Oracle recommends that the user name contain at least one single-byte character regardless of whether the database character set also contains multibyte characters.

# **IDENTIFIED Clause**

The IDENTIFIED clause lets you indicate how Oracle authenticates the user.

### **BY password**

The BY password clause lets you creates a **local user** and indicates that the user must specify password to log on. Passwords can contain only single-byte characters from your database character set regardless of whether this character set also contains multibyte characters.

Passwords must follow the rules described in the section ["Schema Object Naming](#page-145-0) [Rules" on page 2-106,](#page-145-0) unless you are using Oracle's password complexity verification routine. That routine requires a more complex combination of characters than the normal naming rules permit. You implement this routine with the UTLPWDMG.SQL script, which is further described in *Oracle9i Database Administrator's Guide.*

**See Also:** *Oracle9i Database Administrator's Guide* to for a detailed description and explanation of how to use password management and protection

### **EXTERNALLY Clause**

Specify EXTERNALLY to create an **external user.** Such a user must be authenticated by an external service (such as an operating system or a third-party service). In this case, Oracle to relies on the login authentication of the operating system to ensure that a specific operating system user has access to a specific database user.

**Caution:** strongly recommends that you do not use IDENTIFIED EXTERNALLY with operating systems that have inherently weak login security. For more information, see *Oracle9i Database Administrator's Guide*.

### **GLOBALLY Clause**

The GLOBALLY clause lets you create a **global user**. Such a user must be authenticated by the enterprise directory service. The 'external\_name' string can take one of two forms:

- The X.509 name at the enterprise directory service that identifies this user. It should be of the form 'CN=username, other  $attributes'$ , where other attributes is the rest of the user's distinguished name (DN) in the directory.
- A null string (' ') indicating that the enterprise directory service will map authenticated global users to the appropriate database schema with the appropriate roles.

**Note:** You can control the ability of an application server to connect as the specified user and to activate that user's roles using the ALTER USER statement.

#### **See Also:**

- *Oracle Advanced Security Administrator's Guide* **for more** information on global users
- [ALTER USER](#page-775-0) [on page 11-20](#page-775-0)
- *Oracle9i Application Developer's Guide Fundamentals* and your operating system specific documentation for more information

#### **DEFAULT TABLESPACE Clause**

Specify the default tablespace for objects that the user creates. If you omit this clause, objects default to the SYSTEM tablespace.

**Restriction:** You cannot specify an undo tablespace as the default tablespace.

**See Also:** [CREATE TABLESPACE](#page-1109-0) [on page 14-66](#page-1109-0) for more information on tablespaces in general and undo tablespaces in particular

### **TEMPORARY TABLESPACE Clause**

Specify the tablespace for the user's temporary segments. If you omit this clause, temporary segments default to the SYSTEM tablespace.

#### **Restrictions:**

- The tablespace must have a standard block size.
- If you specify a locally managed tablespace, it must be a temporary tablespace.
- The temporary tablespace cannot be an undo tablespace or a tablespace with automatic segment-space management.

**See Also:** [CREATE TABLESPACE](#page-1109-0) [on page 14-66](#page-1109-0) for more information on undo tablespaces and segment management

# **QUOTA Clause**

Use the QUOTA clause to allow the user to allocate up to *integer* bytes of space in the tablespace. Use K or M to specify the quota in kilobytes or megabytes. This quota is the maximum space in the tablespace the user can allocate.

A CREATE USER statement can have multiple QUOTA clauses for multiple tablespaces.

UNLIMITED lets the user allocate space in the tablespace without bound.

# **PROFILE Clause**

Specify the the profile you want to reassign to the user. The profile limits the amount of database resources the user can use. If you omit this clause, Oracle assigns the DEFAULT profile to the user.

> **See Also:** [GRANT](#page-1263-0) [on page 16-32](#page-1263-0) and [CREATE PROFILE](#page-1017-0) [on](#page-1017-0) [page 13-64](#page-1017-0)

# **PASSWORD EXPIRE Clause**

Specify PASSWORD EXPIRE if you want the user's password to expire. This setting forces the user (or the DBA) to change the password before the user can log in to the database.

# **ACCOUNT Clause**

Specify ACCOUNT LOCK to lock the user's account and disable access. Specify ACCOUNT UNLOCK to unlock the user's account and enable access to the account.

# **Examples**

**Creating a User Example** If you create a new user with PASSWORD EXPIRE, the user's password must be changed before attempting to log in to the database. You can create the user sidney by issuing the following statement:

CREATE USER sidney IDENTIFIED BY welcome DEFAULT TABLESPACE demo QUOTA 10M ON demo TEMPORARY TABLESPACE temp QUOTA 5M ON system PROFILE app user PASSWORD EXPIRE;

The user sidney has the following characteristics:

- The password welcome
- Default tablespace demo, with a quota of 10 megabytes
- Temporary tablespace temp
- Access to the tablespace SYSTEM, with a quota of 5 megabytes
- Limits on database resources defined by the profile  $app\_user$
- An expired password, which must be changed before sidney can log in to the database

**External User Examples** The following example creates an external user, who must be identified by an external source before accessing the database:

```
CREATE USER app_user1
    IDENTIFIED EXTERNALLY
   DEFAULT TABLESPACE tbs_1
    QUOTA 5M ON tbs_1
    PROFILE app_user;
```
The user app\_user1 has the following additional characteristics:

- Default tablespace tbs\_1
- Default temporary tablespace tbs\_1
- $5M$  of space on the tablespace  $\text{tbs}_1$  and unlimited quota on the temporary tablespace of the database
- Limits on database resources defined by the app\_user profile

To create another user accessible only by the operating system account app\_user2, prefix app\_user2 by the value of the initialization parameter OS\_AUTHENT\_ PREFIX. For example, if this value is "ops\$", you can create the user ops\$app\_ user2 with the following statement:

```
CREATE USER ops$app_user2
    IDENTIFIED EXTERNALLY
    DEFAULT TABLESPACE tbs_1
    QUOTA 5M ON tbs_1
    PROFILE app_user;
```
**Global User Example** The following example creates a global user. When you create a global user, you can specify the X.509 name that identifies this user at the enterprise directory server:

```
CREATE USER global_user
   IDENTIFIED GLOBALLY AS 'CN=analyst, OU=division1, O=oracle, C=US'
   DEFAULT TABLESPACE tbs_1
   QUOTA 5M on tbs_1;
```
# **CREATE VIEW**

## **Purpose**

Use the CREATE VIEW statement to define a **view**, which is a logical table based on one or more tables or views. A view contains no data itself. The tables upon which a view is based are called **base tables**.

You can also create an **object view** or a relational view that supports LOB and object datatypes (object types, REFs, nested table, or varray types) on top of the existing view mechanism. An object view is a view of a user-defined type, where each row contains objects, each object with a unique object identifier.

#### **See Also:**

- *Oracle9i Database Concepts, Oracle9i Application Developer's Guide - Fundamentals,* and *Oracle9i Database Administrator's Guide* for information on various types of views and their uses
- [ALTER VIEW](#page-783-0) [on page 11-28](#page-783-0) for information on modifying a view
- [DROP VIEW](#page-1253-0) [on page 16-22](#page-1253-0) for information on removing a view from the database

### **Prerequisites**

To create a view in your own schema, you must have CREATE VIEW system privilege. To create a view in another user's schema, you must have CREATE ANY VIEW system privilege.

To create a subview, you must have UNDER ANY VIEW system privilege or the UNDER object privilege on the superview.

The owner of the schema containing the view must have the privileges necessary to either select, insert, update, or delete rows from all the tables or views on which the view is based. The owner must be granted these privileges directly, rather than through a role.

To use the basic constructor method of an object type when creating an object view, one of the following must be true:

- The object type must belong to the same schema as the view to be created.
- You must have EXECUTE ANY TYPE system privileges.

■ You must have the EXECUTE object privilege on that object type.

**See Also:** [SELECT](#page-1333-0) [on page 17-4](#page-1333-0), [INSERT](#page-1285-0) [on page 16-54,](#page-1285-0) [UPDATE](#page-1392-0) [on page 17-63,](#page-1392-0) and [DELETE](#page-1188-0) [on page 15-49](#page-1188-0) for information on the privileges required by the owner of a view on the base tables or views of the view being created

### **Partition Views**

Partition views were introduced in Oracle Release 7.3 to provide partitioning capabilities for applications requiring them. Partition views are supported in Oracle9*i* so that you can upgrade applications from Release 7.3 without any modification. In most cases, subsequent to migration to Oracle9*i* you will want to migrate partition views into partitions.

In Oracle9*i*, you can use the CREATE TABLE statement to create partitioned tables easily. Partitioned tables offer the same advantages as partition views, while also addressing their shortcomings. Oracle recommends that you use partitioned tables rather than partition views in most operational environments.

#### **See Also:**

- *Oracle9i Database Concepts* for more information on the shortcomings of partition views
- *Oracle9i Database Administrator's Guide* for information on migrating partition views into partitions
- [CREATE TABLE](#page-1049-0) [on page 14-6](#page-1049-0) for more information about partitioned tables

# **Syntax**

# **create\_view::=**

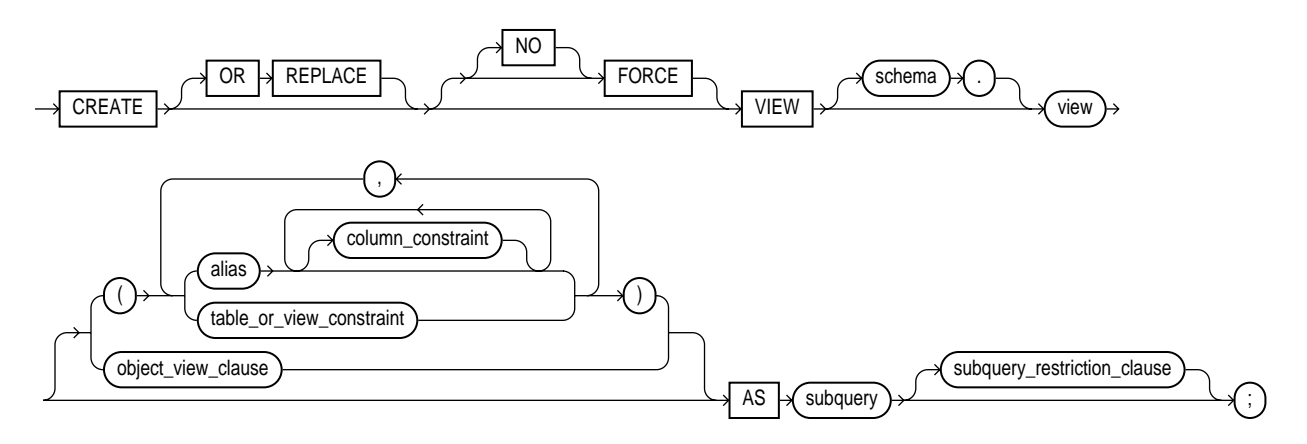

**table\_or\_view\_constraint** and **column\_constraint**: See [constraint\\_clause](#page-828-0) [on page 11-73](#page-828-0).

**object\_view\_clause::=**

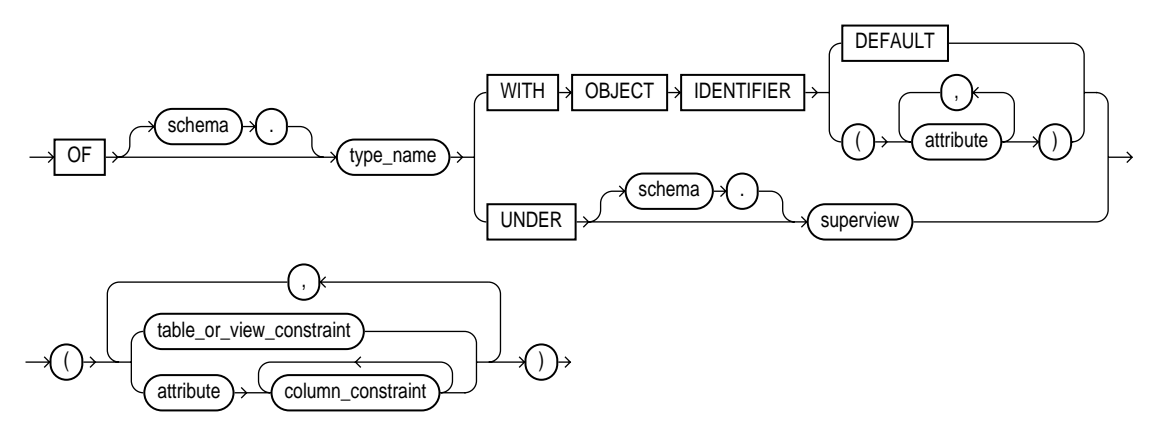

**subquery**: See [SELECT on page 17-4.](#page-1333-0)

#### **[subquery\\_restriction\\_clause:](#page-1183-0):=**

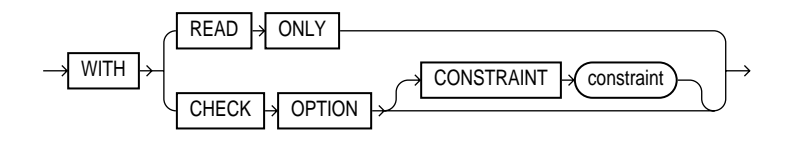

# **Keywords and Parameters**

# **OR REPLACE**

Specify OR REPLACE to re-create the view if it already exists. You can use this clause to change the definition of an existing view without dropping, re-creating, and regranting object privileges previously granted on it.

INSTEAD OF triggers defined in the view are dropped when a view is re-created.

If any materialized views are dependent on view, those materialized views will be marked UNUSABLE and will require a full refresh to restore them to a usable state. Invalid materialized views cannot be used by query rewrite and cannot be refreshed until they are recompiled.

### **See Also:**

- [ALTER MATERIALIZED VIEW](#page-498-0) [on page 8-77](#page-498-0) for information on refreshing invalid materialized views
- *Oracle9i Database Concepts* for information on materialized views in general
- [CREATE TRIGGER](#page-1124-0) [on page 14-81](#page-1124-0) for more information about the INSTEAD OF clause

# **FORCE**

Specify FORCE if you want to create the view regardless of whether the view's base tables or the referenced object types exist or the owner of the schema containing the view has privileges on them. These conditions must be true before any SELECT, INSERT, UPDATE, or DELETE statements can be issued against the view.

If the view definition contains any constraints, CREATE VIEW ... FORCE will fail if the base table does not exist or the referenced object type does not exist. CREATE VIEW ... FORCE will also fail if the view definition references a constraint that does not exist.

# **NO FORCE**

Specify NOFORCE if you want to create the view only if the base tables exist and the owner of the schema containing the view has privileges on them. This is the default.

### **schema**

Specify the schema to contain the view. If you omit schema, Oracle creates the view in your own schema.

### **view**

Specify the name of the view or the object view.

**Restriction:** If a view has INSTEAD OF triggers, any views created on it must have INSTEAD OF triggers, even if the views are inherently updatable.

### **alias**

Specify names for the expressions selected by the view's query. The number of aliases must match the number of expressions selected by the view. Aliases must follow the rules for naming Oracle schema objects. Aliases must be unique within the view.

If you omit the aliases, Oracle derives them from the columns or column aliases in the view's query. For this reason, you **must** use aliases if the view's query contains expressions rather than only column names. Also, you must specify aliases if the view definition includes constraints.

**Restriction:** You cannot specify an alias when creating an object view.

**See Also:** ["Syntax for Schema Objects and Parts in SQL](#page-150-0) [Statements" on page 2-111](#page-150-0)

### **table\_or\_view\_constraint and column\_constraint**

You can specify constraints on views and object views. You define the constraint at the view level using the table\_or\_view\_constraint clause. You define the constraint at the column or attribute level using the  $column\_constraint$  clause after the appropriate alias.

View constraints (at the view and at the column or attribute level) are declarative only. That is, Oracle does not enforce them. However, operations on views are subject to the integrity constraints defined on the underlying base tables, so you can enforce constraints on views through constraints on base tables.

View constraints are a subset of table constraints and are subject to a number of restrictions.

> **See Also:** constraint clause [on page 11-73](#page-828-0) for more information on constraints in general and on restrictions on view constraints

### **object\_view\_clause**

The *object* view clause lets you define a view on an object type.

### **OF type\_name Clause**

Use this clause to explicitly create an **object view** of type type name. The columns of an object view correspond to the top-level attributes of type  $type\_name$ . Each row will contain an object instance and each instance will be associated with an object identifier (OID) as specified in the WITH OBJECT IDENTIFIER clause. If you omit schema, Oracle creates the object view in your own schema.

### **WITH OBJECT IDENTIFIER Clause**

Use the WITH OBJECT IDENTIFIER clause to specify a top-level (root) object view. This clause lets you specify the attributes of the object type that will be used as a key to identify each row in the object view. In most cases these attributes correspond to the primary key columns of the base table. You must ensure that the attribute list is unique and identifies exactly one row in the view.

### **Restrictions:**

- If you try to dereference or pin a primary key REF that resolves to more than one instance in the object view, Oracle returns an error.
- You cannot specify this clause if you are creating a subview, because subviews inherit object identifiers from superviews.

**Note:** The Oracle8*i*, Release 8.0 syntax WITH OBJECT OID is replaced with this syntax for clarity. The keywords WITH OBJECT OID are supported for backward compatibility, but Oracle Corporation recommends that you use the new syntax WITH OBJECT IDENTIFIER.

If the object view is defined on an object table or an object view, you can omit this clause or specify DEFAULT.

**DEFAULT** Specify DEFAULT if you want Oracle to use the intrinsic object identifier of the underlying object table or object view to uniquely identify each row.

**attribute** For attribute, specify an attribute of the object type from which Oracle should create the object identifier for the object view.

#### **UNDER Clause**

Use the UNDER clause to specify a subview based on an object superview.

To learn whether a view is a superview or a subview, query the SUPERVIEW\_NAME column of the USER\_, ALL\_, or DBA\_VIEWS data dictionary views.

#### **Restrictions:**

- You must create a subview in the same schema as the superview.
- The object type  $type\_name$  must be the immediate subtype of  $superview$ .
- You can create only one subview of a particular type under the same superview.

#### **See Also:**

- [CREATE TYPE](#page-1142-0) [on page 15-3](#page-1142-0) for information about creating objects
- *Oracle9i Database Reference* for information on data dictionary views

#### **AS subquery**

Specify a subquery that identifies columns and rows of the table(s) that the view is based on. The select list of the subquery can contain up to 1000 expressions.

If you create views that refer to remote tables and views, the database links you specify must have been created using the CONNECT TO clause of the CREATE DATABASE LINK statement, and you must qualify them with schema name in the view subquery.

#### **Restrictions on the view subquery:**

- The view subquery cannot select the CURRVAL or NEXTVAL pseudocolumns.
- If the view subquery selects the ROWID, ROWNUM, or LEVEL pseudocolumns, those columns must have aliases in the view subquery.
- **If the view subquery uses an asterisk**  $(*)$  to select all columns of a table, and you later add new columns to the table, the view will not contain those columns until you re-create the view by issuing a CREATE OR REPLACE VIEW statement.
- For object views, the number of elements in the view subquery select list must be the same as the number of top-level attributes for the object type. The datatype of each of the selecting elements must be the same as the corresponding top-level attribute.
- You cannot specify the SAMPLE clause.

The preceding restrictions apply to materialized views as well.

### **Notes on Creating Updatable Views:**

An updatable view is one you can use to insert, update, or delete base table rows. You can create a view to be inherently updatable, or you can create an INSTEAD OF trigger on any view to make it updatable.

To learn whether and in what ways the columns of an inherently updatable view can be modified, query the USER\_UPDATABLE\_COLUMNS data dictionary view. (The information displayed by this view is meaningful only for inherently updatable views.)

- If you want the view to be inherently updatable, it must not contain any of the following constructs:
	- A set operator
	- A DISTINCT operator
	- An aggregate or analytic function
	- A GROUP BY, ORDER BY, CONNECT BY, or START WITH clause
	- A collection expression in a SELECT list
	- A subquery in a SELECT list
	- Joins (with some exceptions—see below).
- In addition, if an inherently updatable view contains pseudocolumns or expressions, you cannot update base table rows with an UPDATE statement that refers to any of these pseudocolumns or expressions.
- If you want a join view to be updatable, all of the following conditions must be true:
	- The DML statement must affect only one table underlying the join.
	- For an INSERT statement, the view must not be created WITH CHECK OPTION, and all columns into which values are inserted must come from a **key-preserved table**. A key-preserved table in one for which every primary key or unique key value in the base table is also unique in the join view.
- For an UPDATE statement, all columns updated must be extracted from a key-preserved table. If the view was created WITH CHECK OPTION, join columns and columns taken from tables that are referenced more than once in the view must be shielded from UPDATE.
- For a DELETE statement, the join can have one and only one key-preserved table. That table can appear more than once in the join, unless the view was created WITH CHECK OPTION.

#### **See Also:**

- *Oracle9i Database Administrator's Guide* for more information on updatable views
- **Oracle9i Application Developer's Guide Fundamentals for more** information about updating object views or relational views that support object types
- ["Join View Example"](#page-1185-0) [on page 15-46](#page-1185-0) for an example of updatable join views and key-preserved tables
- ["INSTEAD OF Trigger Example" on page 14-94](#page-1137-0) for an example of an INSTEAD OF trigger on a view that is not inherently updatable

#### <span id="page-1183-0"></span>**subquery\_restriction\_clause**

Use the *subquery\_restriction\_clause* to restrict the subquery in one of the following ways:

**WITH READ ONLY** Specify WITH READ ONLY if you want no deletes, inserts, or updates to be performed through the view.

**WITH CHECK OPTION** Specify WITH CHECK OPTION to guarantee that inserts and updates performed through the view will result in rows that the view subquery can select. The CHECK OPTION cannot make this guarantee if:

- There is a subquery within the subquery of this view or any view on which this view is based or
- INSERT, UPDATE, or DELETE operations are performed using INSTEAD OF triggers.

**CONSTRAINT constraint** Specify the name of the CHECK OPTION constraint. If you omit this identifier, Oracle automatically assigns the constraint a name of the form SYS  $C_n$ , where n is an integer that makes the constraint name unique within the database.

### **Examples**

**Basic View Example** The following statement creates a view of the sample table employees named emp\_view. The view shows the employees in department 20 and their annual salary:

```
CREATE VIEW emp_view AS
    SELECT last_name, salary*12 annual_salary
    FROM employees
   WHERE department_id = 20;
```
The view declaration need not define a name for the column based on the expression  $\text{sal}^*12$ , because the subquery uses a column alias (annual\_salary) for this expression.

**View with Constraints Example** The following statement creates a restricted view of the sample table hr. employees and defines a unique constraint on the email view column and a primary key constraint for the view on the emp\_id view column:

```
CREATE VIEW emp_sal (emp_id, last_name,
       email UNIQUE RELY DISABLE NOVALIDATE,
   CONSTRAINT id_pk PRIMARY KEY (emp_id) RELY DISABLE NOVALIDATE)
  AS SELECT employee_id, last_name, email FROM employees;
```
**Updatable View Example** The following statement creates an updatable view named clerk of all sales and purchasing clerks in the employees table. Only the employees' IDs, last names, department numbers, and jobs are visible in this view, and these columns can be updated only in rows where the employee is a king of clerk:

```
CREATE VIEW clerk AS
   SELECT employee_id, last_name, department_id, job_id
   FROM employees
   WHERE job_id = 'PU_CLERK'
       or job_id = 'SH_CLERK'
       or job_id = 'ST_CLERK';
```
This view lets you change the job\_id of a purchasing clerk to purchasing manager (PU\_MAN):

```
UPDATE clerk SET job_id = 'PU_MAN' WHERE employee_id = 118;
```
The next example creates the same view WITH CHECK OPTION. You cannot subsequently insert a new row into clerk if the new employee is not a clerk. You can update an employee's job\_id from one type of clerk to another type of clerk, but the update above would fail, because the view cannot access employees with non-clerk job\_id.

```
CREATE VIEW clerk AS
    SELECT employee_id, last_name, department_id, job_id
    FROM employees
   WHERE job id = 'PU CLERK'
      or job_id = 'SH_CLERK'
      or job_id = 'ST_CLERK'
    WITH CHECK OPTION;
```
<span id="page-1185-0"></span>**Join View Example** A join view is one whose view subquery contains a join. If at least one column in the join has a unique index, then it may be possible to modify one base table in a join view. You can query USER\_UPDATABLE\_COLUMNS to see whether the columns in a join view are updatable. For example:

```
CREATE VIEW locations_view AS
   SELECT d.department_id, d.department_name, l.location_id, l.city
   FROM departments d, locations l
   WHERE d.location_id = l.location_id;
SELECT column_name, updatable
  FROM user_updatable_columns
  WHERE table_name = 'LOCATIONS_VIEW';
COLUMN_NAME UPD
------------------------------ ---
DEPARTMENT_ID YES
DEPARTMENT_NAME YES
LOCATION_ID NO
CITY NO
```
In the above example, the primary key index on the location\_id column of the locations table is not unique in the locations\_view view. Therefore, locations is not a key-preserved table and columns from that base table are not updatable.

```
INSERT INTO locations_view VALUES
    (999, 'Entertainment', 87, 'Roma');
INSERT INTO locations_view VALUES
```

```
ERROR at line 1:
ORA-01776: cannot modify more than one base table through a join
view
```
You can insert, update, or delete a row from the departments base table, because all the columns in the view mapping to the departments table are marked as updatable and because the primary key of departments is retained in the view.

```
INSERT INTO locations_view (department_id, department_name)
   VALUES (999, 'Entertainment');
```
1 row created.

\*

**Note:** You cannot insert into the table using the view unless the view contains all NOT NULL columns of all tables in the join, unless you have specified DEFAULT values for the NOT NULL columns.

**See Also:** *Oracle9i Application Developer's Guide - Fundamentals* for more information on updating join views

**Read-Only View Example** The following statement creates a read-only view named customer of the oe.customers table. Only the customers' last names, language, and credit limit are visible in this view:

```
CREATE VIEW customer (name, language, credit)
       AS SELECT cust_last_name, nls_language, credit_limit
       FROM customers
       WITH READ ONLY;
```
**Object View Example** The following example shows the creation of the type inventory\_typ in the oc schema, and the oc\_inventories view that is based on that type:

```
CREATE TYPE inventory_typ AS OBJECT
 ( product_id number(6)
 , warehouse warehouse_typ
    , quantity_on_hand number(8)
    ) ;
CREATE OR REPLACE VIEW oc_inventories OF inventory_typ
  WITH OBJECT IDENTIFIER (product id)
   AS SELECT i.product_id,
```

```
 warehouse_typ(w.warehouse_id, w.warehouse_name, w.location_id),
   i.quantity_on_hand
 FROM inventories i, warehouses w
WHERE i.warehouse_id=w.warehouse_id;
```
# **DELETE**

# **Purpose**

Use the DELETE statement to remove rows from a table, a partitioned table, a view's base table, or a view's partitioned base table.

# **Prerequisites**

For you to delete rows from a table, the table must be in your own schema or you must have DELETE privilege on the table.

For you to delete rows from the base table of a view, the owner of the schema containing the view must have DELETE privilege on the base table. Also, if the view is in a schema other than your own, you must be granted DELETE privilege on the view.

The DELETE ANY TABLE system privilege also allows you to delete rows from any table or table partition, or any view's base table.

If the SQL92\_SECURITY initialization parameter is set to TRUE, then you must have SELECT privilege on the table to perform a DELETE that references table columns (such as the columns in a where clause).

# **Syntax**

**delete::=**

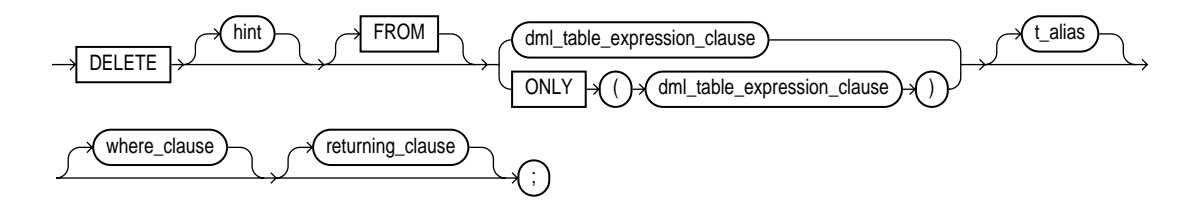

## **[dml\\_table\\_expression\\_clause:](#page-1190-0):=**

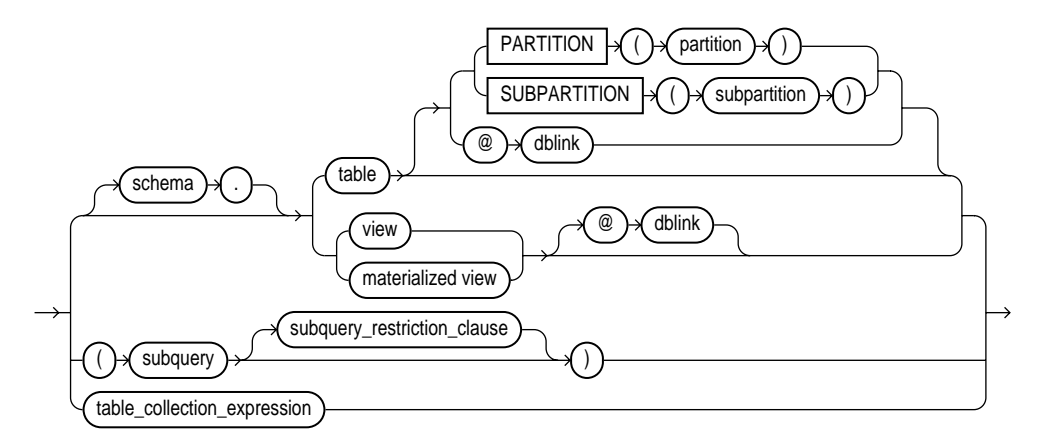

**subquery**: See [SELECT on page 17-4.](#page-1333-0)

**[subquery\\_restriction\\_clause:](#page-1191-0):=**

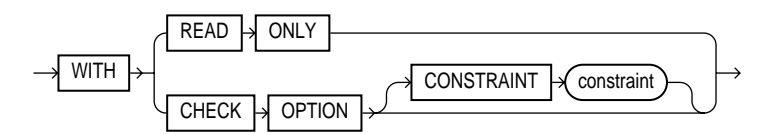

**[table\\_collection\\_expression:](#page-1193-0):=**

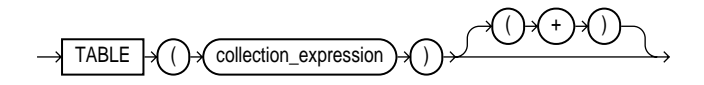

**[where\\_clause:](#page-1193-1):=**

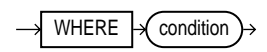

#### **[returning\\_clause:](#page-1193-2):=**

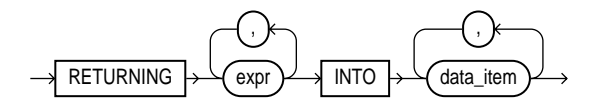

# **Keywords and Parameters**

## **hint**

Specify a comment that passes instructions to the optimizer on choosing an execution plan for the statement.

> **See Also:** ["Hints" on page 2-87](#page-126-0) and *Oracle9i Database Performance Guide and Reference* for the syntax and description of hints

#### **from\_clause**

Use the FROM clause to specify the database objects from which you are deleting rows.

The ONLY syntax is only relevant for views. Use the ONLY clause if the view in the FROM clause belongs to a view hierarchy and you do not want to delete rows from any of its subviews.

## <span id="page-1190-0"></span>**dml\_table\_expression\_clause**

#### **schema**

Specify the schema containing the table or view. If you omit schema, Oracle assumes the table or view is in your own schema.

## **table | view | materialized view | subquery**

Specify the name of a table or view, or the column or columns resulting from a subquery, from which the rows are to be deleted. If you specify  $v_i \neq w$ , Oracle deletes rows from the view's base table.

If table (or the base table of view) contains one or more domain index columns, this statements executes the appropriate indextype delete routine.

**See Also:** *Oracle9i Data Cartridge Developer's Guide* for more information on these routines

Issuing a DELETE statement against a table fires any DELETE triggers defined on the table.

All table or index space released by the deleted rows is retained by the table and index.

#### **PARTITION (partition\_name) and SUBPARTITION (subpartition\_name)**

Specify the name of the partition or subpartition within  $table$  targeted for deletes.

You need not specify the partition name when deleting values from a partitioned table. However, in some cases, specifying the partition name is more efficient than a complicated where\_clause.

#### **dblink**

Specify the complete or partial name of a database link to a remote database where the table or view is located. You can delete rows from a remote table or view only if you are using Oracle's distributed functionality.

**See Also:** ["Referring to Objects in Remote Databases" on](#page-153-0) [page 2-114](#page-153-0) for information on referring to database links

If you omit dblink, Oracle assumes that the table or view is located on the local database.

#### <span id="page-1191-0"></span>**subquery\_restriction\_clause**

Use the subquery restriction clause to restrict the subquery in one of the following ways:

- WITH READ ONLY indicates that the subquery cannot be updated.
- WITH CHECK OPTION indicates that Oracle prohibits any changes to that table that would produce rows that are not included in the subquery.

**See Also:** ["WITH CHECK OPTION Example" on page 17-30](#page-1359-0)

#### **table\_collection\_expression**

The table\_collection\_expression lets you inform Oracle that the value of collection\_expression should be treated as a table for purposes of query and DML operations. The *collection* expression can be a subquery, a column, a built-in function, or a collection constructor. Regardless of its form, it must return a collection value (that is, a value whose type is nested table or varray). This process of extracting the elements of a collection is called **collection unnesting**.

Note: In earlier releases of Oracle, when *collection* expression was a subquery, table\_collection\_expression was expressed as "THE subquery". That usage is now deprecated.

You can use a table collection expression to delete only those rows that also exist in another table.

**collection\_expression** Specify a subquery that selects a nested table column from table or view.

**Note:** In earlier releases of Oracle, table\_collection\_ expression was expressed as "THE subquery". That usage is now deprecated.

**Restrictions on the** *dml\_table\_expression\_clause*

- **•** You cannot execute this statement if  $table$  (or the base table of  $view$ ) contains any domain indexes marked IN PROGRESS or FAILED.
- You cannot insert into a partition if any affected index partitions are marked UNUSABLE.
- **You cannot specify the ORDER BY clause in the subquery of the**  $dml$  **table** expression\_clause.
- You cannot delete from a view except through INSTEAD OF triggers if the view's defining query contains one of the following constructs:
	- A set operator
	- A DISTINCT operator
	- An aggregate or analytic function
	- A GROUP BY, ORDER BY, CONNECT BY, OF START WITH clause
	- A collection expression in a SELECT list
	- A subquery in a SELECT list
	- Joins (with some exceptions). See *Oracle9i Database Administrator's Guide* for details.

If you specify an index, index partition, or index subpartition that has been marked UNUSABLE, the DELETE statement will fail unless the SKIP\_UNUSABLE\_INDEXES parameter has been set to true.

**See Also:** [ALTER SESSION](#page-547-0) [on page 9-2](#page-547-0)

#### <span id="page-1193-0"></span>**table\_collection\_expression**

#### <span id="page-1193-1"></span>**<sup>w</sup>here\_clause**

Use the where clause to delete only rows that satisfy the condition. The condition can reference the table and can contain a subquery. You can delete rows from a remote table or view only if you are using Oracle's distributed functionality.

**See Also:** [Chapter 5, "Conditions"](#page-180-0) for the syntax of condition

**Note:** If this clause contains a subquery that refers to remote objects, the DELETE operation can run in parallel as long as the reference does not loop back to an object on the local database. However, if the subquery in the dml table expression clause refers to any remote objects, the UPDATE operation will run serially without notification.

**See Also:** [parallel\\_clause](#page-1088-0) for CREATE TABLE [on page 14-45](#page-1088-0)

If you omit  $dblink$ , Oracle assumes that the table or view is located on the local database.

If you omit the where\_clause, Oracle deletes all rows of the table or view.

**t\_alias** Provide a **correlation name** for the table, view, subquery, or collection value to be referenced elsewhere in the statement. Table aliases are generally used in DELETE statements with correlated queries.

**Note:** This alias is required if the dml table expression clause references any object type attributes or object type methods.

#### <span id="page-1193-2"></span>**returning\_clause**

The returning clause retrieves the rows affected by a DML (INSERT, UPDATE, or DELETE) statement. You can specify this clause for tables and materialized views, and for views with a single base table.

When operating on a single row, a DML statement with a  $returning$  clause can retrieve column expressions using the affected row, rowid, and REFs to the affected row and store them in host variables or PL/SQL variables.

When operating on multiple rows, a DML statement with the  $returning$  clause stores values from expressions, rowids, and REFs involving the affected rows in bind arrays.

**expr** Each item in the expr list must be a valid expression syntax. All forms are valid except scalar subquery expressions.

**INTO** The INTO clause indicates that the values of the changed rows are to be stored in the variable(s) specified in  $data$ <sub>\_item</sub> list.

**data item** Each data *i*tem is a host variable or PL/SQL variable that stores the retrieved expr value.

For each expression in the RETURNING list, you must specify a corresponding type-compatible PL/SQL variable or host variable in the INTO list.

#### **Restrictions:**

- $\blacksquare$  You cannot specify the *returning\_clause* for a multitable insert.
- You cannot use this clause with parallel DML or with remote objects.
- You cannot retrieve LONG types with this clause.
- You cannot specify this clause for a view on which an INSTEAD OF trigger has been defined.

**See Also:** *PL/SQL User's Guide and Reference* for information on using the BULK COLLECT clause to return multiple values to collection variables

**Note:** This clause lets you return values from deleted columns, and thereby eliminate the need to issue a SELECT statement following the DELETE statement.

# **Examples**

**Basic Examples** The following statement deletes all rows from the sample table oe.product\_descriptions:

DELETE FROM product descriptions;

The following statement deletes from the sample table  $hr$ . employees purchasing clerks whose commission rate is less than 10%:

```
DELETE FROM employees
  WHERE job_id = 'PU_CLERK'
 AND commission pct < .1;
```
The following statement has the same effect as the preceding example, but uses a subquery:

```
DELETE FROM (SELECT * FROM employees)
 WHERE job id = 'PU CLERK'
 AND commission pct < .1;
```
**Remote Database Example** The following statement deletes all rows from the accounts table owned by the user blake on a database accessible by the database link dallas:

```
DELETE FROM blake.accounts@dallas;
```
**Nested Table Example** The following example deletes rows of nested table projs where the department number is either 123 or 456, or the department's budget is greater than 456.78:

```
DELETE TABLE(SELECT projs FROM dept d WHERE d.dno = 123) p
 WHERE p.pno IN (123, 456) OR p.budgets > 456.78;
```
**Partition Example** The following example removes rows from partition sales  $q1$  1998 of the sh.sales table:

```
DELETE FROM sales PARTITION (sales_q1_1998)
WHERE amount_sold != 0;
```
**RETURNING Clause Example** The following example returns column salary from the deleted rows and stores the result in bind array :1. (The bind array must already have been declared.)

```
DELETE FROM employees
 WHERE job_id = 'PU_CLERK' AND commission_pct < 100
 RETURNING salary INTO :1;
```
# <span id="page-1196-0"></span>**DISASSOCIATE STATISTICS**

# **Purpose**

Use the DISASSOCIATE STATISTICS statement to disassociate a statistics type (or default statistics) from columns, standalone functions, packages, types, domain indexes, or indextypes.

**See Also:** [ASSOCIATE STATISTICS](#page-801-0) [on page 11-46](#page-801-0) for more information on statistics type associations

# **Prerequisites**

To issue this statement, you must have the appropriate privileges to alter the base object (table, function, package, type, domain index, or indextype).

# **Syntax**

#### **disassociate\_statistics::=**

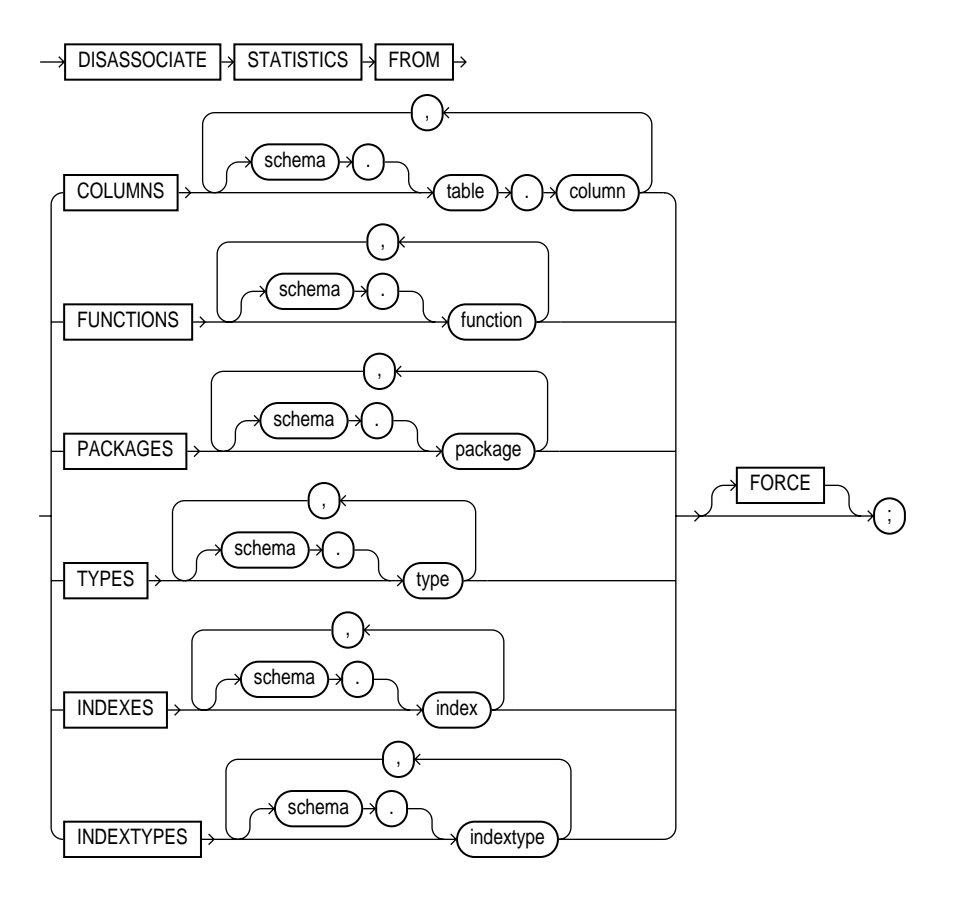

# **Keywords and Parameters**

## **FROM COLUMNS | FUNCTIONS | PACKAGES | TYPES | INDEXES | INDEXTYPES**

Specify one or more columns, standalone functions, packages, types, domain indexes, or indextypes from which you are disassociating statistics.

If you do not specify schema, Oracle assumes the object is in your own schema.

If you have collected user-defined statistics on the object, the statement fails unless you specify FORCE.

## **FORCE**

Specify FORCE to remove the association regardless of whether any statistics exist for the object using the statistics type. If statistics do exist, the statistics are deleted before the association is deleted.

**Note:** When you drop an object with which a statistics type has been associated, Oracle automatically disassociates the statistics type with the FORCE option and drops all statistics that have been collected with the statistics type.

# **Example**

**Dissociating Statistics Example** This statement disassociates statistics from the pack package in the hr schema:

DISASSOCIATE STATISTICS FROM PACKAGES oe.emp\_mgmt;

# **DROP CLUSTER**

### **Purpose**

Use the DROP CLUSTER clause to remove a cluster from the database.

You cannot uncluster an individual table. Instead you must perform these steps:

- **1.** Create a new table with the same structure and contents as the old one, but with no CLUSTER clause.
- **2.** Drop the old table.
- **3.** Use the RENAME statement to give the new table the name of the old one.
- **4.** Grant privileges on the new unclustered table, as grants on the old clustered table do not apply.

**See Also:** [CREATE TABLE](#page-1049-0) [on page 14-6](#page-1049-0), [DROP TABLE](#page-1237-0) [on](#page-1237-0) [page 16-6](#page-1237-0), [RENAME](#page-1315-0) [on page 16-84,](#page-1315-0) [GRANT](#page-1263-0) [on page 16-32](#page-1263-0) for information on these steps

#### **Prerequisites**

The cluster must be in your own schema or you must have the DROP ANY CLUSTER system privilege.

## **Syntax**

**drop\_cluster::=**

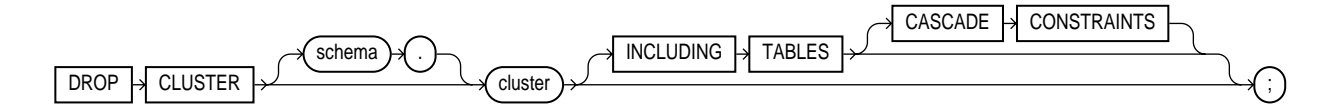

# **Keywords and Parameters**

#### **schema**

Specify the schema containing the cluster. If you omit schema, Oracle assumes the cluster is in your own schema.

#### **cluster**

Specify the name of the cluster to be dropped. Dropping a cluster also drops the cluster index and returns all cluster space, including data blocks for the index, to the appropriate tablespace(s).

## **INCLUDING TABLES**

Specify INCLUDING TABLES to drop all tables that belong to the cluster.

## **CASCADE CONSTRAINTS**

Specify CASCADE CONSTRAINTS to drop all referential integrity constraints from tables outside the cluster that refer to primary and unique keys in tables of the cluster. If you omit this clause and such referential integrity constraints exist, Oracle returns an error and does not drop the cluster.

## **Example**

The following examples drop the clusters created in the ["Examples"](#page-866-0) section of CREATE CLUSTER on [on page 12-9](#page-866-0).

The following statements drops the language cluster:

DROP CLUSTER language;

This statement drops the personnel cluster as well as tables dept\_10 and dept\_ 20 and any referential integrity constraints that refer to primary or unique keys in those tables:

```
DROP CLUSTER personnel
 INCLUDING TABLES
 CASCADE CONSTRAINTS;
```
# **DROP CONTEXT**

#### **Purpose**

Use the DROP CONTEXT statement to remove a context namespace from the database.

> **Note:** Removing a context namespace does not invalidate any context under that namespace that has been set for a user session. However, the context will be invalid when the user next attempts to set that context.

> **See Also:** [CREATE CONTEXT](#page-868-0) [on page 12-11](#page-868-0) and *Oracle9i Database Concepts* for more information on contexts

## **Prerequisites**

You must have the DROP ANY CONTEXT system privilege.

#### **Syntax**

**drop\_context::=**

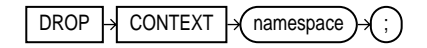

### **Keywords and Parameters**

#### **namespace**

Specify the name of the context namespace to drop. You cannot drop the built-in namespace USERENV.

**See Also:** [SYS\\_CONTEXT](#page-345-0) [on page 6-148](#page-345-0) for information on the USERENV namespace

# **Example**

**DROP CONTEXT Example** The following statement drops the context created in [CREATE CONTEXT](#page-868-0) [on page 12-11:](#page-868-0)

DROP CONTEXT hr\_context;

# **DROP DATABASE LINK**

### **Purpose**

Use the DROP DATABASE LINK statement to remove a database link from the database.

> **See Also:** [CREATE DATABASE LINK](#page-890-0) [on page 12-33](#page-890-0) for information on creating database links

#### **Prerequisites**

A private database link must be in your own schema. To drop a PUBLIC database link, you must have the DROP PUBLIC DATABASE LINK system privilege.

## **Syntax**

**drop\_database\_link::=**

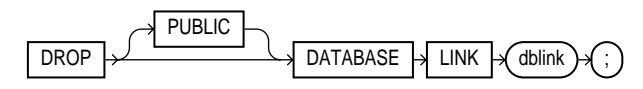

## **Keywords and Parameters**

## **PUBLIC**

You must specify PUBLIC to drop a PUBLIC database link.

## **dblink**

Specify the name of the database link to be dropped.

**Restriction:** You cannot drop a database link in another user's schema, and you cannot qualify  $dblink$  with the name of a schema. The reason is that periods are permitted in names of database links. Therefore, Oracle interprets the entire name, such as ralph.linktosales, as the name of a database link in your schema rather than as a database link named linktosales in the schema ralph.

## **Example**

**Dropping a Database Link Example** The following statement drops a private database link named sales.hq.acme.com:

DROP DATABASE LINK sales.hq.acme.com;

# **DROP DIMENSION**

## **Purpose**

Use the DROP DIMENSION statement to remove the named dimension.

**Note:** This statement does not invalidate materialized views that use relationships specified in dimensions. However, requests that have been rewritten by query rewrite may be invalidated, and subsequent operations on such views may execute more slowly.

#### **See Also:**

- [CREATE DIMENSION](#page-896-0) [on page 12-39](#page-896-0) for information on creating a dimension
- [ALTER DIMENSION](#page-465-0) [on page 8-44](#page-465-0) for information on modifying a dimension
- *Oracle9i Database Concepts*

#### **Prerequisites**

The dimension must be in your own schema or you must have the DROP ANY DIMENSION system privilege to use this statement.

### **Syntax**

#### **drop\_dimension::=**

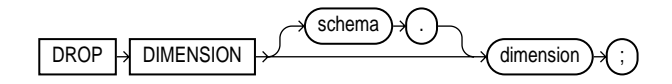

**Keywords and Parameters**

#### **schema**

Specify the name of the schema in which the dimension is located. If you omit schema, Oracle assumes the dimension is in your own schema.

#### **dimension**

Specify the name of the dimension you want to drop. The dimension must already exist.

# **Example**

**DROP DIMENSION Example** This example drops the sh.customers\_dim dimension:

```
DROP DIMENSION customers_dim;
```
**See Also:** ["CREATE DIMENSION Example" on page 12-43](#page-900-0) and ["Modifying a Dimension Examples" on page 8-46](#page-467-0) for examples of creating and modifying this dimension

# **DROP DIRECTORY**

#### **Purpose**

Use the DROP DIRECTORY statement to remove a directory object from the database.

**See Also:** [CREATE DIRECTORY](#page-901-0) [on page 12-44](#page-901-0) for information on creating a directory

#### **Prerequisites**

To drop a directory, you must have the DROP ANY DIRECTORY system privilege.

**Caution:** Do not drop a directory when files in the associated file system are being accessed by PL/SQL or OCI programs.

# **Syntax**

**drop\_directory::=**

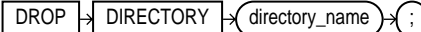

# **Keywords and Parameters**

#### **directory\_name**

Specify the name of the directory database object to be dropped.

Oracle removes the directory object but does not delete the associated operating system directory on the server's file system.

## **Example**

**DROP DIRECTORY Example** The following statement drops the directory object bfile\_dir:

DROP DIRECTORY bfile\_dir;

**See Also:** ["CREATE DIRECTORY Examples" on page 12-46](#page-903-0)

# **DROP FUNCTION**

### **Purpose**

Use the DROP FUNCTION statement to remove a standalone stored function from the database.

**Note:** Do not use this statement to remove a function that is part of a package. Instead, either drop the entire package using the DROP PACKAGE statement or redefine the package without the function using the CREATE PACKAGE statement with the OR REPLACE clause.

#### **See Also:**

- [CREATE FUNCTION](#page-904-0) [on page 12-47](#page-904-0) for information on creating a function
- [ALTER FUNCTION](#page-469-0) [on page 8-48](#page-469-0) for information on modifying a function

## **Prerequisites**

The function must be in your own schema or you must have the DROP ANY PROCEDURE system privilege.

**Syntax**

**drop\_function::=**

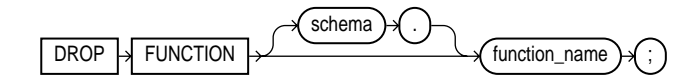

# **Keywords and Parameters**

#### **schema**

Specify the schema containing the function. If you omit schema, Oracle assumes the function is in your own schema.

#### **function\_name**

Specify the name of the function to be dropped.

Oracle invalidates any local objects that depend on, or call, the dropped function. If you subsequently reference one of these objects, Oracle tries to recompile the object and returns an error if you have not re-created the dropped function.

If any statistics types are associated with the function, Oracle disassociates the statistics types with the FORCE option and drops any user-defined statistics collected with the statistics type.

#### **See Also:**

- *Oracle9i Database Concepts* for more information on how Oracle maintains dependencies among schema objects, including remote objects
- [ASSOCIATE STATISTICS](#page-801-0) [on page 11-46](#page-801-0) and [DISASSOCIATE](#page-1196-0) [STATISTICS](#page-1196-0) [on page 15-57](#page-1196-0) for more information on statistics type associations

## **Example**

**DROP FUNCTION Example** The following statement drops the function SecondMax in the sample schema oe and invalidates all objects that depend upon SecondMax:

DROP FUNCTION oe.SecondMax;

**See Also:** ["CREATE FUNCTION Examples" on page 12-57](#page-914-0) for information on creating the SecondMax function

# <span id="page-1208-0"></span>**DROP INDEX**

#### **Purpose**

Use the DROP INDEX statement to remove an index or domain index from the database.

When you drop an index, Oracle invalidates all objects that depend on the underlying table, including views, packages, package bodies, functions, and procedures.

When you drop a global partitioned index, a range-partitioned index, or a hash-partitioned index, all the index partitions are also dropped. If you drop a composite-partitioned index, all the index partitions and subpartitions are also dropped.

In addition, when you drop a domain index:

- Oracle invokes the appropriate routine. For information on these routines, see *Oracle9i Data Cartridge Developer's Guide.*
- If any statistics are associated with the domain index, Oracle disassociates the statistics types with the FORCE clause and removes the user-defined statistics collected with the statistics type.

#### **See Also:**

- [CREATE INDEX](#page-917-0) [on page 12-60](#page-917-0) for information on creating an index
- [ALTER INDEX](#page-472-0) [on page 8-51](#page-472-0) for information on modifying an index
- The domain index clause of [CREATE INDEX](#page-917-0) [on](#page-917-0) [page 12-60](#page-917-0) for more information on domain indexes
- [ASSOCIATE STATISTICS](#page-801-0) [on page 11-46](#page-801-0) and [DISASSOCIATE](#page-1196-0) [STATISTICS](#page-1196-0) [on page 15-57](#page-1196-0) for more information on statistics type associations

## **Prerequisites**

The index must be in your own schema or you must have the DROP ANY INDEX system privilege.

# **Syntax**

**drop\_index::=**

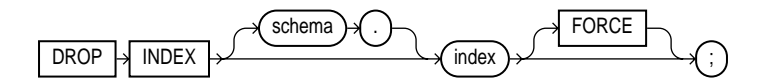

# **Keywords and Parameters**

#### **schema**

Specify the schema containing the index. If you omit schema, Oracle assumes the index is in your own schema.

#### **index**

Specify the name of the index to be dropped. When the index is dropped, all data blocks allocated to the index are returned to the index's tablespace.

**Restriction:** You cannot drop a domain index if the index or any of its index partitions is marked IN\_PROGRESS.

# **FORCE**

FORCE applies only to domain indexes. This clause drops the domain index even if the indextype routine invocation returns an error or the index is marked IN PROGRESS. Without FORCE, you cannot drop a domain index if its indextype routine invocation returns an error or the index is marked IN PROGRESS.

# **Example**

**DROP INDEX Example** This statement drops an index named ord\_customer\_ix (created in ["General Index Examples" on page 12-80](#page-937-0)):

```
DROP INDEX ord_customer_ix;
```
# **DROP INDEXTYPE**

# **Purpose**

Use the DROP INDEXTYPE statement to drop an indextype, as well as any association with a statistics type.

> **See Also:** [CREATE INDEXTYPE](#page-944-0) [on page 12-87](#page-944-0) for more information on indextypes

## **Prerequisites**

The indextype must be in your own schema or you must have the DROP ANY INDEXTYPE system privilege.

## **Syntax**

**drop\_indextype::=**

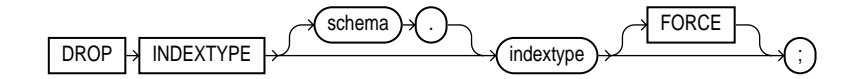

# **Keywords and Parameters**

## **schema**

Specify the schema containing the indextype. If you omit schema, Oracle assumes the indextype is in your own schema.

# **indextype**

Specify the name of the indextype to be dropped.

If any statistics types have been associated with indextype, Oracle disassociates the statistics type from the indextype and drops any statistics that have been collected using the statistics type.

**See Also:** [ASSOCIATE STATISTICS](#page-801-0) [on page 11-46](#page-801-0) and [DISASSOCIATE STATISTICS](#page-1196-0) [on page 15-57](#page-1196-0) for more information on statistics associations

## **FORCE**

Specify FORCE to drop the indextype even if the indextype is currently being referenced by one or more domain indexes. Oracle marks those domain indexes INVALID. Without FORCE, you cannot drop an indextype if any domain indexes reference the indextype.

## **Example**

**DROP INDEXTYPE Example** The following statement drops the indextype textindextype and marks INVALID any domain indexes defined on this indextype:

DROP INDEXTYPE textindextype FORCE;

# **DROP JAVA**

## **Purpose**

Use the DROP JAVA statement to drop a Java source, class, or resource schema object.

#### **See Also:**

- [CREATE JAVA](#page-947-0) [on page 12-90](#page-947-0) for information on creating Java objects
- *Oracle9i Java Stored Procedures Developer's Guide* for more information on resolving Java sources, classes, and resources

# **Prerequisites**

The Java source, class, or resource must be in your own schema or you must have the DROP ANY PROCEDURE system privilege. You also must have the EXECUTE object privilege on Java classes to use this command.

# **Syntax**

**drop\_java::=**

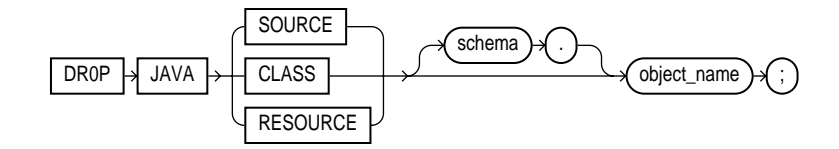

# **Keywords and Parameters**

## **JAVA SOURCE**

Specify SOURCE to drop a Java source schema object and all Java class schema objects derived from it.

# **JAVA CLASS**

Specify CLASS to drop a Java class schema object.

## **JAVA RESOURCE**

Specify RESOURCE to drop a Java resource schema object.

## **object\_name**

Specify the name of an existing Java class, source, or resource schema object. Enclose the object\_name in double quotation marks to preserve lower- or mixed-case names.

# **Example**

**DROP JAVA CLASS Example** The following statement drops the Java class MyClass:

DROP JAVA CLASS "MyClass";

# **DROP LIBRARY**

## **Purpose**

Use the DROP LIBRARY statement to remove an external procedure library from the database.

**See Also:** [CREATE LIBRARY](#page-955-0) [on page 13-2](#page-955-0) for information on creating a library

## **Prerequisites**

You must have the DROP LIBRARY system privilege.

# **Syntax**

**drop\_library::=**

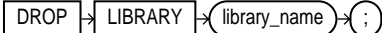

# **Keywords and Parameters**

**library\_name** Specify the name of the external procedure library being dropped.

# **Example**

**DROP LIBRARY Example** The following statement drops the ext\_lib library (created in ["CREATE LIBRARY Examples" on page 13-3](#page-956-0)):

DROP LIBRARY ext lib;

# **DROP MATERIALIZED VIEW**

### **Purpose**

Use the DROP MATERIALIZED VIEW statement to remove an existing materialized view from the database.

**Note:** The keyword SNAPSHOT is supported in place of MATERIALIZED VIEW for backward compatibility.

#### **See Also:**

- [CREATE MATERIALIZED VIEW](#page-958-0) [on page 13-5](#page-958-0) for more information on materialized views, including a description of the various types of materialized views
- [ALTER MATERIALIZED VIEW](#page-498-0) [on page 8-77](#page-498-0) for information on modifying a materialized view
- *Oracle9i Replication* for information on materialized views in a replication environment
- *Oracle9i Data Warehousing Guide* for information on materialized views in a data warehousing environment

## **Prerequisites**

The materialized view must be in your own schema or you must have the DROP ANY MATERIALIZED VIEW system privilege. You must also have the privileges to drop the internal table, views, and index that Oracle uses to maintain the materialized view's data.

**See Also:** [DROP TABLE](#page-1237-0) [on page 16-6](#page-1237-0), [DROP VIEW](#page-1253-0) [on page 16-22,](#page-1253-0) and [DROP INDEX](#page-1208-0) [on page 15-69](#page-1208-0) for information on privileges required to drop objects that Oracle uses to maintain the materialized view

# **Syntax**

**drop\_materialized\_view::=**

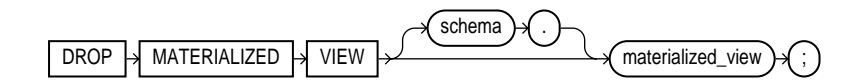

# **Keywords and Parameters**

#### **schema**

Specify the schema containing the materialized view. If you omit schema, Oracle assumes the materialized view is in your own schema.

## **materialized\_view**

Specify the name of the existing materialized view to be dropped.

- If you drop a simple materialized view that is the least recently refreshed materialized view of a master table, Oracle automatically purges from the master table's materialized view log only the rows needed to refresh the dropped materialized view.
- If you drop a master table, Oracle does not automatically drop materialized views based on the table. However, Oracle returns an error when it tries to refresh a materialized view based on a master table that has been dropped.
- If you drop a materialized view, any compiled requests that were rewritten to use the materialized view will be invalidated and recompiled automatically. If the materialized view was prebuilt on a table, the table is not dropped, but it can no longer be maintained by the materialized view refresh mechanism.

# **Examples**

**DROP MATERIALIZED VIEW Examples** The following statement drops the materialized view  $mvl$  in the sample schema sh:

DROP MATERIALIZED VIEW mv1;

The following statement drops the sales\_by\_month\_by\_state materialized view and the underlying table of the materialized view (unless the underlying table was registered in the CREATE MATERIALIZED VIEW statement with the ON PREBUILT TABLE clause):

DROP MATERIALIZED VIEW sales by month by state;

# **DROP MATERIALIZED VIEW LOG**

### **Purpose**

Use the DROP MATERIALIZED VIEW LOG statement to remove a materialized view log from the database.

**Note:** The keyword SNAPSHOT is supported in place of MATERIALIZED VIEW for backward compatibility.

#### **See Also:**

- [CREATE MATERIALIZED VIEW](#page-958-0) [on page 13-5](#page-958-0) and [ALTER](#page-498-0) [MATERIALIZED VIEW](#page-498-0) [on page 8-77](#page-498-0) for more information on materialized views
- [CREATE MATERIALIZED VIEW LOG](#page-981-0) [on page 13-28](#page-981-0) for information on materialized view logs
- *Oracle9i Replication* for information on materialized views in a replication environment
- *Oracle9i Data Warehousing Guide* for information on materialized views in a data warehousing environment

#### **Prerequisites**

To drop a materialized view log, you must have the privileges needed to drop a table.

**See Also:** [DROP TABLE](#page-1237-0) [on page 16-6](#page-1237-0)

## **Syntax**

**drop\_materialized\_view\_log::=**

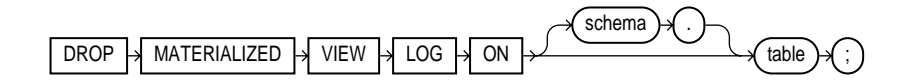

## **Keywords and Parameters**

#### **schema**

Specify the schema containing the materialized view log and its master table. If you omit schema, Oracle assumes the materialized view log and master table are in your own schema.

#### **table**

Specify the name of the master table associated with the materialized view log to be dropped.

After you drop a materialized view log, some materialized views based on the materialized view log's master table can no longer be fast refreshed. These materialized views include rowid materialized views, primary key materialized views, and subquery materialized views.

> **See Also:** *Oracle9i Data Warehousing Guide* for a description of these types of materialized views

## **Example**

**DROP MATERIALIZED VIEW LOG Example** The following statement drops the materialized view log on the customers master table:

DROP MATERIALIZED VIEW LOG ON customers;

# **DROP OPERATOR**

## **Purpose**

Use the DROP OPERATOR statement to drop a user-defined operator.

#### **See Also:**

- [CREATE OPERATOR](#page-990-0) [on page 13-37](#page-990-0) for information on creating operators
- ["User-Defined Operators" on page 3-6](#page-163-0) and *Oracle9i Data Cartridge Developer's Guide* for more information on operators in general
- [ALTER INDEXTYPE](#page-493-0) [on page 8-72](#page-493-0) for information on dropping an operator of a user-defined indextype

## **Prerequisites**

The operator must be in your schema or you must have the DROP ANY OPERATOR system privilege.

## **Syntax**

**drop\_operator::=**

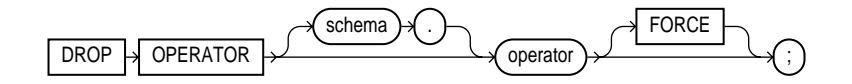

## **Keywords and Parameters**

#### **schema**

Specify the schema containing the operator. If you omit schema, Oracle assumes the operator is in your own schema.

#### **operator**

Specify the name of the operator to be dropped.

### **FORCE**

Specify FORCE to drop the operator even if it is currently being referenced by one or more schema objects (indextypes, packages, functions, procedures, and so on), and marks those dependent objects INVALID. Without FORCE, you cannot drop an operator if any schema objects reference it.

## **Example**

**DROP OPERATOR Example** The following statement drops the operator merge:

DROP OPERATOR oe.merge;

Because the FORCE clause is not specified, this operation will fail if any of the bindings of this operator are referenced by an indextype.

# **DROP OUTLINE**

## **Purpose**

Use the DROP OUTLINE statement to drop a stored outline.

#### **See Also:**

- [CREATE OUTLINE](#page-994-0) [on page 13-41](#page-994-0) for information on creating an outline
- *Oracle9i Database Performance Guide and Reference* for more information on outlines in general

## **Prerequisites**

To drop an outline, you must have the DROP ANY OUTLINE system privilege.

## **Syntax**

**drop\_outline::=**

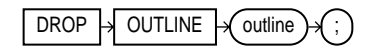

# **Keywords and Parameters**

#### **outline**

Specify the name of the outline to be dropped.

After the outline is dropped, if the SQL statement for which the stored outline was created is compiled, the optimizer generates a new execution plan without the influence of the outline.

# **Example**

**DROP OUTLINE Example** The following statement drops the stored outline called salaries.

DROP OUTLINE salaries;

# **DROP PACKAGE**

# **Purpose**

Use the DROP PACKAGE statement to remove a stored package from the database. This statement drops the body and specification of a package.

> **Note:** Do not use this statement to remove a single object from a package. Instead, re-create the package without the object using the CREATE PACKAGE and CREATE PACKAGE BODY statements with the OR REPLACE clause.

**See Also:** [CREATE PACKAGE](#page-998-0) [on page 13-45](#page-998-0)

# **Prerequisites**

The package must be in your own schema or you must have the DROP ANY PROCEDURE system privilege.

# **Syntax**

**drop\_package::=**

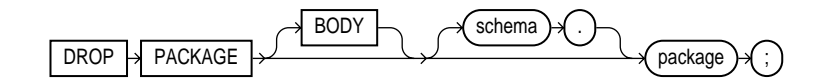

# **Keywords and Parameters**

## **BODY**

Specify BODY to drop only the body of the package. If you omit this clause, Oracle drops both the body and specification of the package.

When you drop only the body of a package but not its specification, Oracle does not invalidate dependent objects. However, you cannot call one of the procedures or stored functions declared in the package specification until you re-create the package body.

#### **schema**

Specify the schema containing the package. If you omit schema, Oracle assumes the package is in your own schema.

#### **package**

Specify the name of the package to be dropped.

Oracle invalidates any local objects that depend on the package specification. If you subsequently reference one of these objects, Oracle tries to recompile the object and returns an error if you have not re-created the dropped package.

If any statistics types are associated with the package, Oracle disassociates the statistics types with the FORCE clause and drops any user-defined statistics collected with the statistics types.

#### **See Also:**

- *Oracle9i Database Concepts* for information on how Oracle maintains dependencies among schema objects, including remote objects
- [ASSOCIATE STATISTICS](#page-801-0) [on page 11-46](#page-801-0) and [DISASSOCIATE](#page-1196-0) [STATISTICS](#page-1196-0) [on page 15-57](#page-1196-0)

# **Example**

**DROP PACKAGE Example** The following statement drops the specification and body of the emp\_mgmt package (created in ["CREATE PACKAGE Example" on](#page-1001-0) [page 13-48](#page-1001-0)), invalidating all objects that depend on the specification:

DROP PACKAGE emp\_mgmt;
### **DROP PROCEDURE**

### **Purpose**

Use the DROP PROCEDURE statement to remove a standalone stored procedure from the database. Do not use this statement to remove a procedure that is part of a package. Instead, either drop the entire package using the DROP PACKAGE statement, or redefine the package without the procedure using the CREATE PACKAGE statement with the OR REPLACE clause.

### **See Also:**

- [CREATE PROCEDURE](#page-1010-0) [on page 13-57](#page-1010-0) for information on creating a procedure
- [ALTER PROCEDURE](#page-527-0) [on page 8-106](#page-527-0) for information on modifying a procedure

### **Prerequisites**

The procedure must be in your own schema or you must have the DROP ANY PROCEDURE system privilege.

### **Syntax**

**drop\_procedure::=**

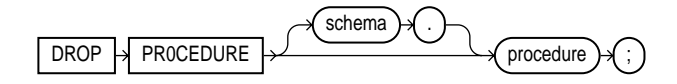

### **Keywords and Parameters**

### **schema**

Specify the schema containing the procedure. If you omit schema, Oracle assumes the procedure is in your own schema.

### **procedure**

Specify the name of the procedure to be dropped.

When you drop a procedure, Oracle invalidates any local objects that depend upon the dropped procedure. If you subsequently reference one of these objects, Oracle tries to recompile the object and returns an error message if you have not re-created the dropped procedure.

**See Also:** *Oracle9i Database Concepts* for information on how Oracle maintains dependencies among schema objects, including remote objects

### **Example**

**DROP PROCEDURE Example** The following statement drops the procedure credit owned by the user oe and invalidates all objects that depend upon transfer:

DROP PROCEDURE oe.credit;

### **DROP PROFILE**

### **Purpose**

Use the DROP PROFILE statement to remove a profile from the database.

### **See Also:**

- [CREATE PROFILE](#page-1017-0) [on page 13-64](#page-1017-0) on creating a profile
- [ALTER PROFILE](#page-530-0) [on page 8-109](#page-530-0) on modifying a profile

### **Prerequisites**

You must have the DROP PROFILE system privilege.

### **Syntax**

**drop\_profile::=**

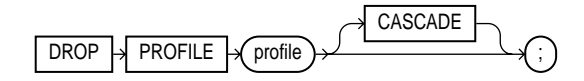

### **Keywords and Parameters**

### **profile**

Specify the name of the profile to be dropped.

**Restriction:** You cannot drop the DEFAULT profile.

### **CASCADE**

Specify CASCADE to deassign the profile from any users to whom it is assigned. Oracle automatically assigns the DEFAULT profile to such users. You must specify this clause to drop a profile that is currently assigned to users.

### **Example**

**DROP PROFILE Example** The following statement drops the profile app\_user (created in ["CREATE PROFILE Example" on page 13-69\)](#page-1022-0):

DROP PROFILE app\_user CASCADE;

Oracle drops the profile app\_user and assigns the DEFAULT profile to any users currently assigned the app\_user profile.

### **DROP ROLE**

### **Purpose**

Use the DROP ROLE statement to remove a role from the database. When you drop a role, Oracle revokes it from all users and roles to whom it has been granted and removes it from the database. User sessions in which the role is already enabled are not affected. However, no new user session can enable the role after it is dropped.

### **See Also:**

- [CREATE ROLE](#page-1024-0) [on page 13-71](#page-1024-0) for information on creating roles
- [ALTER ROLE](#page-537-0) [on page 8-116](#page-537-0) for information on changing the authorization needed to enable a role
- [SET ROLE](#page-1371-0) [on page 17-42](#page-1371-0) for information on disabling roles for the current session

### **Prerequisites**

You must have been granted the role with the ADMIN OPTION or you must have the DROP ANY ROLE system privilege.

### **Syntax**

**drop\_role::=**

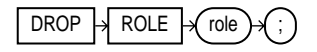

### **Keywords and Parameters**

**role**

Specify the name of the role to be dropped.

### **Example**

**DROP ROLE Example** To drop the role dw\_manager (created in ["CREATE ROLE](#page-1026-0) [Example" on page 13-73\)](#page-1026-0), issue the following statement:

DROP ROLE dw\_manager;

### **DROP ROLLBACK SEGMENT**

### **Purpose**

Use the DROP ROLLBACK SEGMENT to remove a rollback segment from the database. When you drop a rollback segment, all space allocated to the rollback segment returns to the tablespace.

**Note:** If your database is running in Automatic Undo Management mode, this is the only valid operation on rollback segments. In that mode, you cannot create or alter a rollback segment.

#### **See Also:**

- [CREATE ROLLBACK SEGMENT](#page-1027-0) [on page 13-74](#page-1027-0) for information on creating a rollback segment
- [ALTER ROLLBACK SEGMENT](#page-539-0) [on page 8-118](#page-539-0) for information on modifying a rollback segment
- [CREATE TABLESPACE](#page-1109-0) [on page 14-66](#page-1109-0)

### **Prerequisites**

You must have the DROP ROLLBACK SEGMENT system privilege.

### **Syntax**

**drop\_rollback\_segment::=**

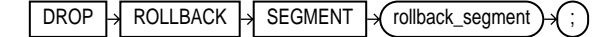

### **Keywords and Parameters**

### **rollback\_segment**

Specify the name the rollback segment to be dropped.

#### **Restrictions:**

- You can drop a rollback segment only if it is offline. To determine whether a rollback segment is offline, query the data dictionary view DBA\_ROLLBACK\_ SEGS. Offline rollback segments have the value AVAILABLE in the STATUS column. You can take a rollback segment offline with the OFFLINE clause of the [ALTER ROLLBACK SEGMENT](#page-539-0) statement.
- You cannot drop the SYSTEM rollback segment.

### **Example**

**DROP ROLLBACK SEGMENT Example** The following statement drops the rollback segment rbs\_1:

DROP ROLLBACK SEGMENT rbs\_1;

# **16**

## **SQL Statements: DROP SEQUENCE to ROLLBACK**

This chapter contains the following SQL statements:

- [DROP SEQUENCE](#page-1233-0)
- [DROP SYNONYM](#page-1235-0)
- [DROP TABLE](#page-1237-0)
- [DROP TABLESPACE](#page-1241-0)
- [DROP TRIGGER](#page-1244-0)
- [DROP TYPE](#page-1246-0)
- [DROP TYPE BODY](#page-1249-0)
- [DROP USER](#page-1251-0)
- [DROP VIEW](#page-1253-0)
- [EXPLAIN PLAN](#page-1255-0)
- [filespec](#page-1259-0)
- [GRANT](#page-1263-0)
- [INSERT](#page-1285-0)
- [LOCK TABLE](#page-1302-0)
- **[MERGE](#page-1306-0)**
- [NOAUDIT](#page-1310-0)
- [RENAME](#page-1315-0)
- [REVOKE](#page-1317-0)
- [ROLLBACK](#page-1327-0)

### <span id="page-1233-0"></span>**DROP SEQUENCE**

### **Purpose**

Use the DROP SEQUENCE statement to remove a sequence from the database.

You can also use this statement to restart a sequence by dropping and then re-creating it. For example, if you have a sequence with a current value of 150 and you would like to restart the sequence with a value of 27, you can drop the sequence and then re-create it with the same name and a START WITH value of 27.

### **See Also:**

- [CREATE SEQUENCE](#page-1034-0) [on page 13-81](#page-1034-0) for information on creating a sequence
- [ALTER SEQUENCE](#page-543-0) [on page 8-122](#page-543-0) for more information on modifying a sequence

### **Prerequisites**

The sequence must be in your own schema or you must have the DROP ANY SEQUENCE system privilege.

### **Syntax**

**drop\_sequence::=**

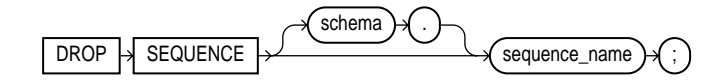

### **Keywords and Parameters**

### **schema**

Specify the schema containing the sequence. If you omit schema, Oracle assumes the sequence is in your own schema.

### **sequence\_name**

Specify the name of the sequence to be dropped.

### **Example**

**DROP SEQUENCE Example** The following statement drops the sequence orders\_seq owned by the user oe (created in ["CREATE SEQUENCE Example" on](#page-1038-0) [page 13-85](#page-1038-0)). To issue this statement, you must either be connected as user oe or have DROP ANY SEQUENCE system privilege:

DROP SEQUENCE oe.orders\_seq;

### <span id="page-1235-0"></span>**DROP SYNONYM**

### **Purpose**

Use the DROP SYNONYM statement to remove a synonym from the database or to change the definition of a synonym by dropping and re-creating it.

**See Also:** [CREATE SYNONYM](#page-1045-0) [on page 14-2](#page-1045-0) for more information on synonyms

### **Prerequisites**

To drop a private synonym, either the synonym must be in your own schema or you must have the DROP ANY SYNONYM system privilege.

To drop a PUBLIC synonym, you must have the DROP PUBLIC SYNONYM system privilege.

### **Syntax**

**drop\_synonym::=**

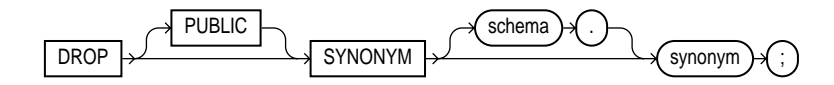

### **Keywords and Parameters**

### **PUBLIC**

You must specify PUBLIC to drop a public synonym. You cannot specify schema if you have specified PUBLIC.

### **schema**

Specify the schema containing the synonym. If you omit schema, Oracle assumes the synonym is in your own schema.

### **synonym**

Specify the name of the synonym to be dropped.

If you drop a synonym for a materialized view, or its containing table or materialized view, or any of its dependent tables, Oracle invalidates the materialized view.

### **Example**

**DROP SYNONYM Example** To drop the public synonym named locations (created in ["Resolution of Synonyms Example" on page 14-5](#page-1048-0)), issue the following statement:

DROP PUBLIC SYNONYM locations;

### <span id="page-1237-0"></span>**DROP TABLE**

### **Purpose**

Use the DROP TABLE statement to remove a table or an object table and all its data from the database.

**Caution:** You cannot roll back a DROP TABLE statement.

**Note:** For an external table, this statement removes only the table metadata in the database. It has no affect on the actual data, which resides outside of the database.

Dropping a table invalidates the table's dependent objects and removes object privileges on the table. If you want to re-create the table, you must regrant object privileges on the table, re-create the table's indexes, integrity constraints, and triggers, and respecify its storage parameters. Truncating has none of these effects. Therefore, removing rows with the TRUNCATE statement can be more efficient than dropping and re-creating a table.

### **See Also:**

- [CREATE TABLE](#page-1049-0) on page  $14-6$  for information on creating tables
- [ALTER TABLE](#page-665-0) [on page 10-2](#page-665-0) for information on modifying tables
- [TRUNCATE](#page-1387-0) [on page 17-58](#page-1387-0) and [DELETE](#page-1188-0) [on page 15-49](#page-1188-0) for information on how to remove data from a table without dropping the table

### **Prerequisites**

The table must be in your own schema or you must have the DROP ANY TABLE system privilege.

### **Syntax**

**drop\_table::=**

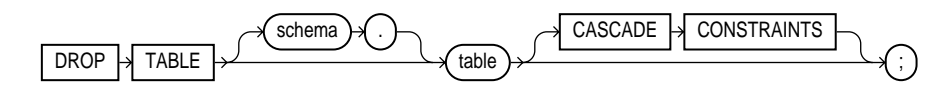

### **Keywords and Parameters**

### **schema**

Specify the schema containing the table. If you omit schema, Oracle assumes the table is in your own schema.

### **table**

Specify the name of the table, object table, or index-organized table to be dropped. Oracle automatically performs the following operations:

- Removes all rows from the table.
- Drops all the table's indexes and domain indexes, regardless of who created them or whose schema contains them. If  $table$  is partitioned, any corresponding local index partitions are also dropped.
- **•** Drops all the storage tables of  $$
- If you drop a range-partitioned or hash-partitioned table, drops all the table partitions. If you drop a composite-partitioned table, all the partitions and subpartitions are also dropped.
- For an index-organized table, drops any mapping tables defined on the index-organized table.
- For a domain index, this statement invokes the appropriate drop routines.

**See Also:** *Oracle9i Data Cartridge Developer's Guide* for more information on these routines

■ If any statistic types are associated with the table, Oracle disassociates the statistics types with the FORCE clause and removes any user-defined statistics collected with the statistics type.

**See Also:** [ASSOCIATE STATISTICS](#page-801-0) [on page 11-46](#page-801-0) and [DISASSOCIATE STATISTICS](#page-1196-0) [on page 15-57](#page-1196-0) for more information on statistics type associations

If the table is not part of a cluster, Oracle returns all data blocks allocated to the table and its indexes to the tablespaces containing the table and its indexes.

**Note:** To drop a cluster and all its the tables, use the DROP CLUSTER statement with the INCLUDING TABLES clause to avoid dropping each table individually. See [DROP CLUSTER](#page-1199-0) [on](#page-1199-0) [page 15-60](#page-1199-0).

- If the table is a base table for a view, a container or master table of a materialized view, or if it is referenced in a stored procedure, function, or package, Oracle invalidates these dependent objects but does not drop them. You cannot use these objects unless you re-create the table or drop and re-create the objects so that they no longer depend on the table.
- If you choose to re-create the table, it must contain all the columns selected by the subqueries originally used to define the materialized views and all the columns referenced in the stored procedures, functions, or packages. Any users previously granted object privileges on the views, stored procedures, functions, or packages need not be regranted these privileges.
- If the table is a master table for a materialized view, the materialized view can still be queried, but it cannot be refreshed unless the table is re-created so that it contains all the columns selected by the materialized view's subquery.
- If the table has a materialized view log, Oracle drops this log and any other direct-path INSERT refresh information associated with the table.

**Restriction:** You cannot directly drop the storage table of a nested table. Instead, you must drop the nested table column using the ALTER TABLE ... DROP COLUMN clause.

### **CASCADE CONSTRAINTS**

Specify CASCADE CONSTRAINTS to drop all referential integrity constraints that refer to primary and unique keys in the dropped table. If you omit this clause, and such referential integrity constraints exist, Oracle returns an error and does not drop the table.

### **Example**

**DROP TABLE Example** The following statement drops the oe.orders table.

DROP TABLE oe.orders;

### <span id="page-1241-0"></span>**DROP TABLESPACE**

### **Purpose**

Use the DROP TABLESPACE statement to remove a tablespace from the database.

#### **See Also:**

- [CREATE TABLESPACE](#page-1109-0) [on page 14-66](#page-1109-0) for information on creating a tablespace
- [ALTER TABLESPACE](#page-745-0) [on page 10-82](#page-745-0) for information on modifying a tablespace

### **Prerequisites**

You must have the DROP TABLESPACE system privilege. You cannot drop a tablespace if it contains any rollback segments holding active transactions.

### **Syntax**

### **drop\_tablespace::=**

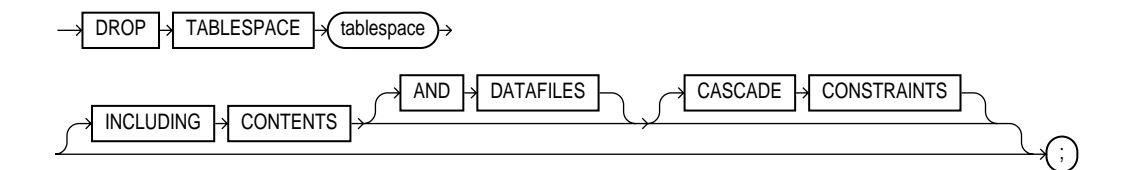

### **Keywords and parameters**

### **tablespace**

Specify the name of the tablespace to be dropped.

You can drop a tablespace regardless of whether it is online or offline. Oracle recommends that you take the tablespace offline before dropping it to ensure that no SQL statements in currently running transactions access any of the objects in the tablespace.

You may want to alert any users who have been assigned the tablespace as either a default or temporary tablespace. After the tablespace has been dropped, these users cannot allocate space for objects or sort areas in the tablespace. You can reassign users new default and temporary tablespaces with the ALTER USER statement.

Oracle removes from the data dictionary all metadata about the tablespace and all datafiles and tempfiles in the tablespace. Oracle also automatically drops from the operating system any Oracle-managed datafiles and tempfiles in the tablespace. Other datafiles and tempfiles are not removed from the operating system unless you specify INCLUDING CONTENTS AND DATAFILES.

### **Restrictions:**

- You cannot drop the SYSTEM tablespace.
- You cannot drop a tablespace that contains a domain index or any objects created by a domain index.
- You cannot drop an undo tablespace if it is being used by any instance or if it contains any undo data needed to roll back uncommitted transactions.

**See Also:** *Oracle9i Data Cartridge Developer's Guide* and *Oracle9i Database Concepts* for more information on domain indexes

### **INCLUDING CONTENTS**

Specify INCLUDING CONTENTS to drop all the contents of the tablespace. You must specify this clause to drop a tablespace that contains any database objects. If you omit this clause, and the tablespace is not empty, Oracle returns an error and does not drop the tablespace.

For partitioned tables, DROP TABLESPACE will fail even if you specify INCLUDING CONTENTS, if the tablespace contains some, but not all:

- Partitions of a range- or hash-partitioned table, or
- Subpartitions of a composite-partitioned table.

**Note:** If all the partitions of a partitioned table reside in tablespace, DROP TABLESPACE ... INCLUDING CONTENTS will drop tablespace, as well as any associated index segments, LOB data segments, and LOB index segments in the other tablespace(s).

For a partitioned index-organized table, if all the primary key index segments are in this tablespace, this clause will also drop any overflow segments that exist in other tablespaces, as well as any associated mapping table in other tablespaces. If some of the primary key index segments are *not* in this tablespace, the statement will fail. In

that case, before you can drop the tablespace, you must use ALTER TABLE ... MOVE PARTITION to move those primary key index segments into this tablespace, drop the partitions whose overflow data segments are not in this tablespace, and drop the partitioned index-organized table.

If the tablespace contains a master table of a materialized view, Oracle invalidates the materialized view.

If the tablespace contains a materialized view log, Oracle drops this log and any other direct-path INSERT refresh information associated with the table.

### **AND DATAFILES**

When you specify INCLUDING CONTENTS, the AND DATAFILES clause lets you instruct Oracle to delete the associated operating system files as well. Oracle writes a message to the alert log for each operating system file deleted. This clause is not needed for Oracle-managed files.

### **CASCADE CONSTRAINTS**

Specify CASCADE CONSTRAINTS to drop all referential integrity constraints from tables outside  $t$  ablespace that refer to primary and unique keys of tables inside tablespace. If you omit this clause and such referential integrity constraints exist, Oracle returns an error and does not drop the tablespace.

### **Example**

**DROP TABLESPACE Example** The following statement drops the tbs 1 tablespace and all its contents:

DROP TABLESPACE tbs\_1 INCLUDING CONTENTS CASCADE CONSTRAINTS;

**Deleting Operating System Files Example** The following example drops the tbs\_ 2 tablespace and deletes all associated operating system datafiles:

```
DROP TABLESPACE tbs_2
    INCLUDING CONTENTS AND DATAFILES;
```
### <span id="page-1244-0"></span>**DROP TRIGGER**

### **Purpose**

Use the DROP TRIGGER statement to remove a database trigger from the database.

**See Also:**

- [CREATE TRIGGER](#page-1124-0) [on page 14-81](#page-1124-0) for information on creating triggers
- [ALTER TRIGGER](#page-757-0) [on page 11-2](#page-757-0) for information on enabling, disabling, and compiling triggers

### **Prerequisites**

The trigger must be in your own schema or you must have the DROP ANY TRIGGER system privilege.

In addition, to drop a trigger on DATABASE in another user's schema, you must have the ADMINISTER DATABASE TRIGGER system privilege.

> **See Also:** [CREATE TRIGGER](#page-1124-0) [on page 14-81](#page-1124-0) for information on these privileges

### **Syntax**

**drop\_trigger::=**

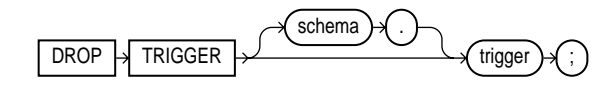

**Keywords and Parameters**

### **schema**

Specify the schema containing the trigger. If you omit schema, Oracle assumes the trigger is in your own schema.

### **trigger**

Specify the name of the trigger to be dropped. Oracle removes it from the database and does not fire it again.

### **Example**

**DROP TRIGGER Example** The following statement drops the order trigger in the schema oe:

DROP TRIGGER oe.order;

### <span id="page-1246-0"></span>**DROP TYPE**

### **Purpose**

Use the DROP TYPE statement to drop the specification and body of an object type, a varray, or nested table type.

### **See Also:**

- [DROP TYPE BODY](#page-1249-0) [on page 16-18](#page-1249-0) for information on dropping just the body of an object type
- [CREATE TYPE](#page-1142-0) [on page 15-3](#page-1142-0) for information on creating types

### **Prerequisites**

The object type, varray, or nested table type must be in your own schema or you must have the DROP ANY TYPE system privilege.

### **Syntax**

**drop\_type::=**

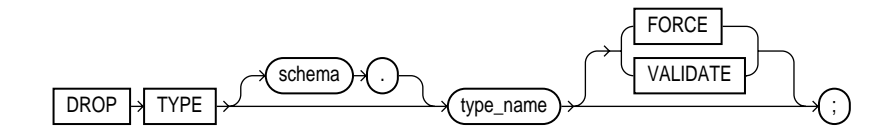

### **Keywords and Parameters**

### **schema**

Specify the schema containing the type. If you omit schema, Oracle assumes the type is in your own schema.

### **type\_name**

Specify the name of the object, varray, or nested table type to be dropped. You can drop only types with no type or table dependencies.

If  $type$  name is a supertype, this statement will fail unless you also specify FORCE. If you specify FORCE, Oracle invalidates all subtypes depending on this supertype.

If  $type\_name$  is a statistics type, this statement will fail unless you also specify FORCE. If you specify FORCE, Oracle first disassociates all objects that are associated with type name, and then drops type name.

**See Also:** [ASSOCIATE STATISTICS](#page-801-0) [on page 11-46](#page-801-0) and [DISASSOCIATE STATISTICS](#page-1196-0) [on page 15-57](#page-1196-0) for more information on statistics types

If type\_name is an object type that has been associated with a statistics type, Oracle first attempts to disassociate  $type\_name$  from the statistics type and then drop  $type\_name$ . However, if statistics have been collected using the statistics type, Oracle will be unable to disassociate  $type\_name$  from the statistics type, and this statement will fail.

If  $type\_name$  is an implementation type for an indextype, the indextype will be marked INVALID.

Unless you specify FORCE, you can drop only object types, nested tables, or varray types that are standalone schema objects with no dependencies. This is the default behavior.

**See Also:** [CREATE INDEXTYPE](#page-944-0) [on page 12-87](#page-944-0)

### <span id="page-1247-0"></span>**FORCE**

Specify FORCE to drop the type even if it has dependent database objects. Oracle marks UNUSED all columns dependent on the type to be dropped, and those columns become inaccessible.

> **Caution:** Oracle does not recommend that you specify FORCE to drop types with dependencies. This operation is not recoverable and could cause the data in the dependent tables or columns to become inaccessible. For information about type dependencies, see *Oracle9i Application Developer's Guide - Fundamentals*.

### **VALIDATE**

If you specify VALIDATE when dropping a type, Oracle checks for stored instances of this type within substitutable columns of any of its supertypes. If no such instances are found, Oracle completes the drop operation.

This clause is meaningful only for subtypes. Oracle Corporation recommends the use of this option to safely drop subtypes that do not have any "explicit" type or table dependencies.

### **Example**

**DROP TYPE Example** The following statement removes object type person\_t (created in ["Type Hierarchy Example" on page 15-20](#page-1159-0)):

```
DROP TYPE person_t;
```
### <span id="page-1249-0"></span>**DROP TYPE BODY**

### **Purpose**

Use the DROP TYPE BODY statement to drop the body of an object type, varray, or nested table type. When you drop a type body, the object type specification still exists, and you can re-create the type body. Prior to re-creating the body, you can still use the object type, although you cannot call the member functions.

#### **See Also:**

- [DROP TYPE](#page-1246-0) [on page 16-15](#page-1246-0) for information on dropping the specification of an object along with the body
- [CREATE TYPE BODY](#page-1162-0) [on page 15-23](#page-1162-0) for more information on type bodies

### **Prerequisites**

The object type body must be in your own schema, and you must have

- The CREATE TYPE or CREATE ANY TYPE system privilege, or
- The DROP ANY TYPE system privilege

### **Syntax**

**drop\_type\_body::=**

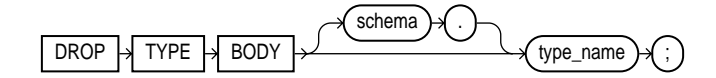

### **Keywords and Parameters**

### **schema**

Specify the schema containing the object type. If you omit schema, Oracle assumes the object type is in your own schema.

### **type\_name**

Specify the name of the object type body to be dropped.

**Restriction:** You can drop a type body only if it has no type or table dependencies.

### **Example**

**DROP TYPE BODY Example** The following statement removes object type body data\_typ (created in ["Updating a Type Body Example" on page 15-27\)](#page-1166-0):

DROP TYPE BODY data\_typ;

### <span id="page-1251-0"></span>**DROP USER**

### **Purpose**

Use the DROP USER statement to remove a database user and optionally remove the user's objects.

### **See Also:**

- [CREATE USER](#page-1168-0) [on page 15-29](#page-1168-0) for information on creating a user
- [ALTER USER](#page-775-0) [on page 11-20](#page-775-0) for information on modifying the definition of a user

### **Prerequisites**

You must have the DROP USER system privilege.

### **Syntax**

**drop\_user::=**

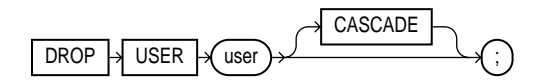

### **Keywords and Parameters**

### **user**

Specify the user to be dropped. Oracle does not drop users whose schemas contain objects unless you specify CASCADE or unless you first explicitly drop the user's objects.

### **CASCADE**

Specify CASCADE to drop all objects in the user's schema before dropping the user. You must specify this clause to drop a user whose schema contains any objects.

■ If the user's schema contains tables, Oracle drops the tables and automatically drops any referential integrity constraints on tables in other schemas that refer to primary and unique keys on these tables.

■ If this clause results in tables being dropped, Oracle also drops all domain indexes created on columns of those tables and invokes appropriate drop routines.

> **See Also:** *Oracle9i Data Cartridge Developer's Guide* for more information on these routines

- Oracle invalidates, but does not drop, the following objects in *other* schemas: views or synonyms for objects in the dropped user's schema; and stored procedures, functions, or packages that query objects in the dropped user's schema.
- Oracle does not drop materialized views on tables or views in the dropped user's schema, but if you specify CASCADE, the materialized views can no longer be refreshed.
- Oracle drops all triggers in the user's schema.
- Oracle does *not* drop roles created by the user.

**Caution**: Oracle also drops with FORCE all types owned by the user. See the [FORCE](#page-1247-0) keyword of [DROP TYPE](#page-1246-0) [on page 16-16](#page-1247-0).

### **Examples**

**DROP USER Example** If user Sidney's schema contains no objects, you can drop sidney by issuing the statement:

DROP USER sidney;

If Sidney's schema contains objects, you must use the CASCADE clause to drop sidney and the objects:

DROP USER sidney CASCADE;

### <span id="page-1253-0"></span>**DROP VIEW**

### **Purpose**

Use the DROP VIEW statement to remove a view or an object view from the database. You can change the definition of a view by dropping and re-creating it.

#### **See Also:**

- [CREATE VIEW](#page-1175-0) [on page 15-36](#page-1175-0) for information on creating a view
- [ALTER VIEW](#page-783-0) [on page 11-28](#page-783-0) for information on modifying a view

### **Prerequisites**

The view must be in your own schema or you must have the DROP ANY VIEW system privilege.

### **Syntax**

**drop\_view::=**

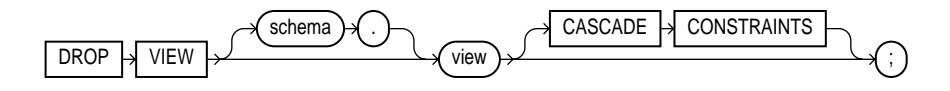

### **Keywords and Parameters**

### **schema**

Specify the schema containing the view. If you omit schema, Oracle assumes the view is in your own schema.

### **view**

Specify the name of the view to be dropped.

Oracle does not drop views, materialized views, and synonyms that refer to the view but marks them INVALID. You can drop them or redefine views and synonyms, or you can define other views in such a way that the invalid views and synonyms become valid again.

If any subviews have been defined on view, Oracle invalidates the subviews as well. To learn if the view has any subviews, query the SUPERVIEW\_NAME column of the USER\_, ALL\_, or DBA\_VIEWS data dictionary views.

### **See Also:**

- [CREATE TABLE](#page-1049-0) [on page 14-6](#page-1049-0) and [CREATE SYNONYM](#page-1045-0) [on](#page-1045-0) [page 14-2](#page-1045-0)
- [ALTER MATERIALIZED VIEW](#page-498-0) [on page 8-77](#page-498-0) for information on revalidating invalid materialized views

### **CASCADE CONSTRAINTS**

Specify CASCADE CONSTRAINTS to drop all referential integrity constraints that refer to primary and unique keys in the view to be dropped. If you omit this clause, and such constraints exist, the DROP statement will fail.

### **Example**

**DROP VIEW Example** The following statement drops the emp\_view view ["Basic](#page-1184-0)" [View Example" on page 15-45](#page-1184-0)):

DROP VIEW emp\_view;

### <span id="page-1255-0"></span>**EXPLAIN PLAN**

### **Purpose**

Use the EXPLAIN PLAN statement to determine the execution plan Oracle follows to execute a specified SQL statement. This statement inserts a row describing each step of the execution plan into a specified table. If you are using cost-based optimization, this statement also determines the cost of executing the statement. If any domain indexes are defined on the table, user-defined CPU and I/O costs will also be inserted.

The definition of a sample output table PLAN\_TABLE is available in a SQL script on your distribution media. Your output table must have the same column names and datatypes as this table. The common name of this script is UTLXPLAN. SQL. The exact name and location depend on your operating system.

You can also issue the EXPLAIN PLAN statement as part of the SQL trace facility.

For information on the execution plan for a cached cursor, query the V\$SQL\_PLAN dynamic performance view.

#### **See Also:**

- *Oracle9i Database Performance Guide and Reference* for information on the output of EXPLAIN PLAN and for information on how to use the SQL trace facility, as well as a detailed discussion of how to generate and interpret execution plans
- *Oracle9i Database Reference* for information on dynamic performance views, including V\$SQL\_PLAN

### **Prerequisites**

To issue an EXPLAIN PLAN statement, you must have the privileges necessary to insert rows into an existing output table that you specify to hold the execution plan.

You must also have the privileges necessary to execute the SQL statement for which you are determining the execution plan. If the SQL statement accesses a view, you must have privileges to access any tables and views on which the view is based. If the view is based on another view that is based on a table, you must have privileges to access both the other view and its underlying table.

To examine the execution plan produced by an EXPLAIN PLAN statement, you must have the privileges necessary to query the output table.

The EXPLAIN PLAN statement is a data manipulation language (DML) statement, rather than a data definition language (DDL) statement. Therefore, Oracle does not implicitly commit the changes made by an EXPLAIN PLAN statement. If you want to keep the rows generated by an EXPLAIN PLAN statement in the output table, you must commit the transaction containing the statement.

**See Also:** [INSERT](#page-1285-0) [on page 16-54](#page-1285-0) and [SELECT](#page-1333-0) [on page 17-4](#page-1333-0) for information on the privileges you need to populate and query the plan table

### **Syntax**

**explain\_plan::=**

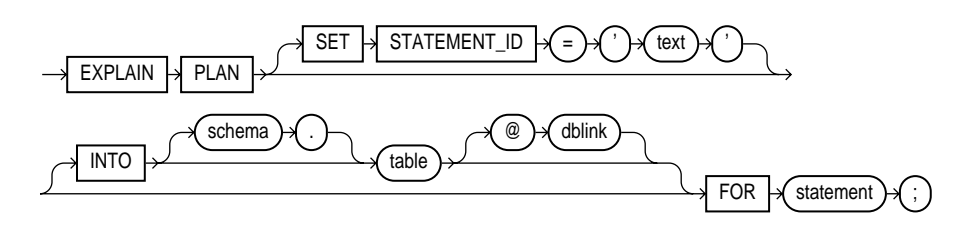

**Keywords and Parameters**

### **SET STATEMENT\_ID Clause**

Specify the value of the STATEMENT\_ID column for the rows of the execution plan in the output table. You can then use this value to identify these rows among others in the output table. Be sure to specify a STATEMENT\_ID value if your output table contains rows from many execution plans. If you omit this clause, the STATEMENT\_ ID value defaults to null.

### **INTO table Clause**

Specify the name of the output table, and optionally its schema and database. This table must exist before you use the EXPLAIN PLAN statement.

If you omit schema, Oracle assumes the table is in your own schema.

The *dblink* can be a complete or partial name of a database link to a remote Oracle database where the output table is located. You can specify a remote output table

only if you are using Oracle's distributed functionality. If you omit  $dblink$ , Oracle assumes the table is on your local database.

**See Also:** ["Referring to Objects in Remote Databases" on](#page-153-0) [page 2-114](#page-153-0) for information on referring to database links

If you omit INTO altogether, Oracle assumes an output table named PLAN\_TABLE in your own schema on your local database.

### **FOR statement Clause**

Specify a SELECT, INSERT, UPDATE, DELETE, CREATE TABLE, CREATE INDEX, or ALTER INDEX ... REBUILD statement for which the execution plan is generated.

#### **Notes:**

- If statement includes the  $parallel\_clause$ , the resulting execution plan will indicate parallel execution. However, EXPLAIN PLAN actually inserts the statement into the plan table, so that the parallel DML statement you submit is no longer the first DML statement in the transaction. This violates the Oracle restriction of one parallel DML statement in a single transaction, and the statement will be executed serially. To maintain parallel execution of the statements, you must commit or roll back the EXPLAIN PLAN statement, and then submit the parallel DML statement.
- To determine the execution plan for an operation on a temporary table, EXPLAIN PLAN must be run from the same session, because the data in temporary tables is session specific.

### **Examples**

**EXPLAIN PLAN Examples** The following statement determines the execution plan and cost for an UPDATE statement and inserts rows describing the execution plan into the specified plan\_table table with the STATEMENT\_ID value of 'Raise in Tokyo':

```
EXPLAIN PLAN
     SET STATEMENT_ID = 'Raise in Tokyo'
     INTO plan_table
     FOR UPDATE employees
```

```
 SET salary = salary * 1.10
 WHERE department_id =
    (SELECT department_id FROM departments
       WHERE location id = 1200);
```
The following SELECT statement queries the plan\_table table and returns the execution plan and the cost:

```
SELECT LPAD(' ',2*(LEVEL-1))||operation operation, options,
object_name, position
     FROM plan_table
     START WITH id = 0 AND statement_id = 'Raise in Tokyo'
     CONNECT BY PRIOR id = parent_id AND
     statement_id = 'Raise in Tokyo';
```
The query returns this execution plan:

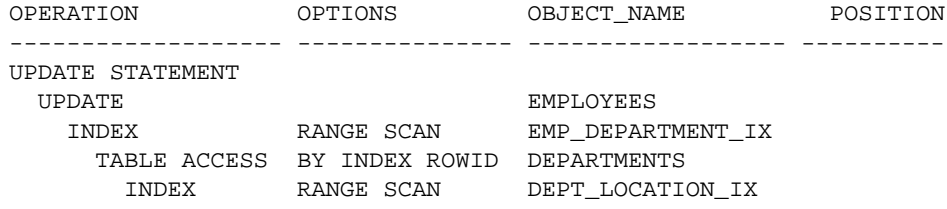

The value in the POSITION column of the first row shows that the statement has a cost of 1.

**EXPLAIN PLAN: Partitioned Example** Assume that stocks is a table with eight partitions on a stock num column, and that a local prefixed index stock ix on column stock\_num exists. The partition high values are 1000, 2000, 3000, 4000, 5000, 6000, 7000, and 8000.

Consider the query:

SELECT \* FROM stocks WHERE stock\_num BETWEEN 3800 AND :h;

where :h represents a bind variable. EXPLAIN PLAN executes this query with PLAN TABLE as the output table. The basic execution plan, including partitioning information, is obtained with the following query:

```
SELECT id, operation, options, object name,
   partition_start, partition_stop, partition_id FROM plan_table;
```
### <span id="page-1259-0"></span>**filespec**

### **Purpose**

Use the *filespec* syntax to specify a file as a datafile or tempfile, or to specify a group of one or more files as a redo log file group.

### **Prerequisites**

A filespec can appear in the statements CREATE DATABASE, ALTER DATABASE, CREATE TABLESPACE, ALTER TABLESPACE, CREATE CONTROLFILE, CREATE LIBRARY, and CREATE TEMPORARY TABLESPACE. You must have the privileges necessary to issue one of these statements.

### **See Also:**

- [CREATE DATABASE](#page-877-0) [on page 12-20](#page-877-0)
- [ALTER DATABASE](#page-430-0) [on page 8-9](#page-430-0)
- [CREATE TABLESPACE](#page-1109-0) [on page 14-66](#page-1109-0)
- [ALTER TABLESPACE](#page-745-0) [on page 10-82](#page-745-0)
- [CREATE CONTROLFILE](#page-871-0) [on page 12-14](#page-871-0)
- [CREATE LIBRARY](#page-955-0) [on page 13-2](#page-955-0)
- [CREATE TEMPORARY TABLESPACE](#page-1120-0) [on page 14-77](#page-1120-0)

### **Syntax**

### **filespec::=**

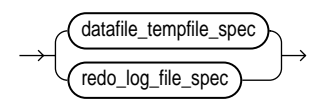

### **datafile\_tempfile\_spec::=**

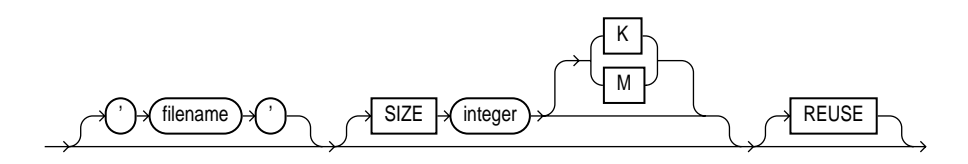
**redo\_log\_file\_spec::=**

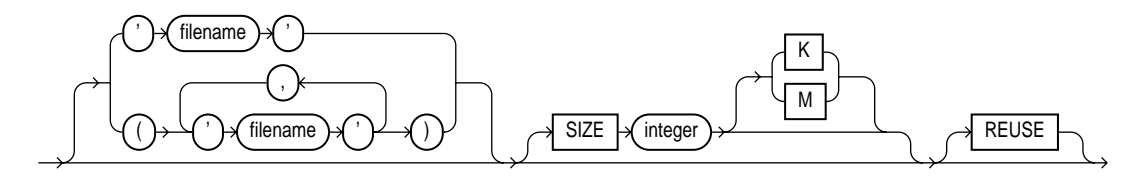

# **Keywords and Parameters**

# **'filename'**

If filespec refers to a *new* file:

- For a datafile or tempfile, if the DB\_CREATE\_FILE\_DEST initialization parameter is set, then  $f$ ilename is optional, as are the remaining clauses of filespec.
- For a logfile, if the DB\_CREATE\_ONLINE\_LOG\_DEST\_n or DB\_CREATE\_FILE\_ DEST parameter is set, then  $fil$  ename is optional, as are the remaining clauses of filespec.

In either case, Oracle creates an Oracle-managed file in the default file system location for the type of file being created and generates a unique filename. If you omit the SIZE clause, Oracle creates a 100 MB autoextensible file with no maximum size. If the operation containing this  $fil\rho$  fails, any partially created Oracle-managed files are deleted. If neither parameter is set and you omit  $filename$ , the operation fails.

If filespec refers to an *existing* file, you must specify a filename. Specify the name of either a datafile, tempfile, or a redo log file member. The  $filename$  can contain only single-byte characters from 7-bit ASCII or EBCDIC character sets. Multibyte characters are not valid.

A redo log file group can have one or more members (copies). Each filename must be fully specified according to the conventions for your operating system.

# **SIZE Clause**

Specify the size of the file in bytes. Use K or M to specify the size in kilobytes or megabytes.

For undo tablespaces, you must specify the  $\text{size}$  clause for each datafile. For other tablespaces, you can omit this parameter if the file already exists, or if you are creating an Oracle-managed file.

The size of a tablespace must be one block greater than the sum of the sizes of the objects contained in it.

**See Also:** *Oracle9i Database Administrator's Guide* for information on Automatic Undo Management and undo tablespaces

# **REUSE**

Specify REUSE to allow Oracle to reuse an existing file. You must specify REUSE if you specify a *filename* that already exists.

- If the file already exists, Oracle reuses the filename and applies the new size (if you specify SIZE) or retains the original size.
- If the file does not exist, Oracle ignores this clause and creates the file.

**Restriction:** You cannot specify REUSE unless you have specified *filename*.

**Note:** Whenever Oracle uses an existing file, the file's previous contents are lost.

# **Examples**

**Specifying a Log File Example** The following statement creates a database named payable that has two redo log file groups, each with two members, and one datafile:

```
CREATE DATABASE payable
   LOGFILE GROUP 1 ('diska:log1.log', 'diskb:log1.log') SIZE 50K,
           GROUP 2 ('diska:log2.log', 'diskb:log2.log') SIZE 50K
   DATAFILE 'diskc:dbone.dat' SIZE 30M;
```
The first *filespec* in the LOGFILE clause specifies a redo log file group with the GROUP value 1. This group has members named 'diska:log1.log' and 'diskb:log1.log', each 50 kilobytes in size.

The second  $filespec$  in the LOGFILE clause specifies a redo log file group with the GROUP value 2. This group has members named 'diska:log2.log' and 'diskb:log2.log', also 50 kilobytes in size.

The filespec in the DATAFILE clause specifies a datafile named 'diskc:dbone.dat', 30 megabytes in size.

Each filespec specifies a value for the SIZE parameter and omits the REUSE clause, so none of these files can already exist. Oracle must create them.

**Adding a Log File Example** The following statement adds another redo log file group with two members to the payable database:

```
ALTER DATABASE payable
   ADD LOGFILE GROUP 3 ('diska:log3.log', 'diskb:log3.log')
   SIZE 50K REUSE;
```
The *filespec* in the ADD LOGFILE clause specifies a new redo log file group with the GROUP value 3. This new group has members named  $distance$  iska: $log3$ .  $log'$  and  $\delta$  diskb:  $\log 3$ .  $\log$ , each 50 kilobytes in size. Because the  $\delta$  filespec specifies the REUSE clause, each member can (but need not) already exist.

**Specifying a Datafile Example** The following statement creates a tablespace named stocks that has three datafiles:

```
CREATE TABLESPACE stocks
   DATAFILE 'diskc:stock1.dat',
            'diskc:stock2.dat',
             'diskc:stock3.dat';
```
The  $file$  specs for the datafiles specify files named 'diskc:stock1.dat', 'diskc:stock2.dat', and 'diskc:stock3.dat'. Each filespec omits the SIZE parameter, so each file must already exist.

**Adding a Datafile Example** The following statement alters the stocks tablespace and adds a new datafile:

```
ALTER TABLESPACE stocks
  ADD DATAFILE 'diskc:stock4.dat' REUSE;
```
The  $filespec$  specifies a datafile named 'diskc:stock4.dat'. Since the  $filespec$  omits the SIZE parameter, the file must already exist and the REUSE clause is not significant.

# **GRANT**

# **Purpose**

Use the GRANT statement to grant:

- System privileges to users and roles
- Roles to users and roles. Both privileges and roles are either local, global, or external. [Table 16–1](#page-1269-0) lists the system privileges (organized by the database object operated upon). [Table 16–2](#page-1278-0) lists Oracle predefined roles.
- Object privileges for a particular object to users, roles, and PUBLIC. Table 16-3 summarizes the object privileges that you can grant on each type of object. [Table 16–4](#page-1280-0) lists object privileges and the operations that they authorize.

**Note:** You can authorize database users to use roles through means other than the database and the GRANT statement. For example, some operating systems have facilities that let you grant roles to Oracle users with the initialization parameter OS\_ROLES. If you choose to grant roles to users through operating system facilities, you cannot also grant roles to users with the GRANT statement, although you can use the GRANT statement to grant system privileges to users and system privileges and roles to other roles.

### **See Also:**

- [CREATE USER](#page-1168-0) [on page 15-29](#page-1168-0) and [CREATE ROLE](#page-1024-0) [on page 13-71](#page-1024-0) for definitions of local, global, and external privileges
- *Oracle9i Database Administrator's Guide* for information about other authorization methods
- [REVOKE](#page-1317-0) [on page 16-86](#page-1317-0) for information on revoking grants

# **Prerequisites**

To grant a system privilege, you must either have been granted the system privilege with the ADMIN OPTION or have been granted the GRANT ANY PRIVILEGE system privilege.

To grant a role, you must either have been granted the role with the ADMIN OPTION or have been granted the GRANT ANY ROLE system privilege, or you must have created the role.

To grant an object privilege, you must own the object or the owner of the object must have granted you the object privileges with the GRANT OPTION. This rule applies to users with the DBA role.

# **Syntax**

**grant::=**

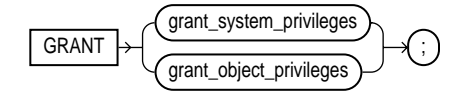

# **[grant\\_system\\_privileges](#page-1265-0)::=**

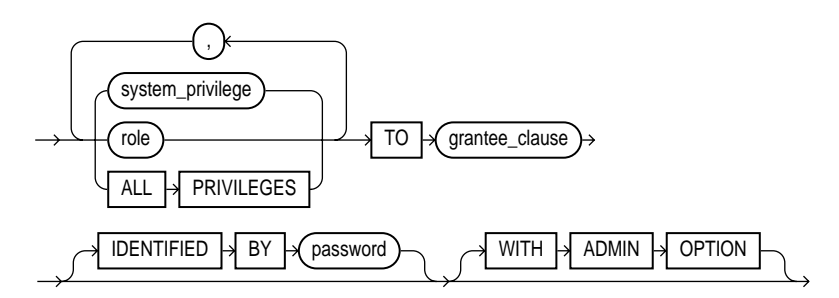

# **[grant\\_object\\_privileges](#page-1267-0)::=**

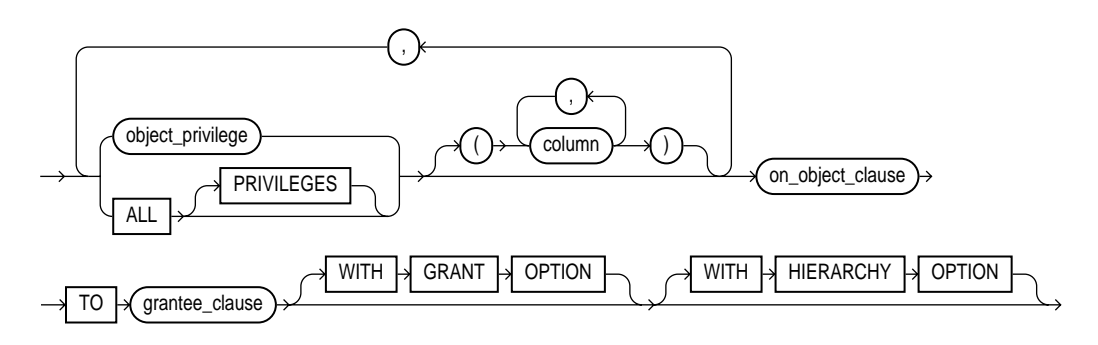

#### **[on\\_object\\_clause:](#page-1268-0):=**

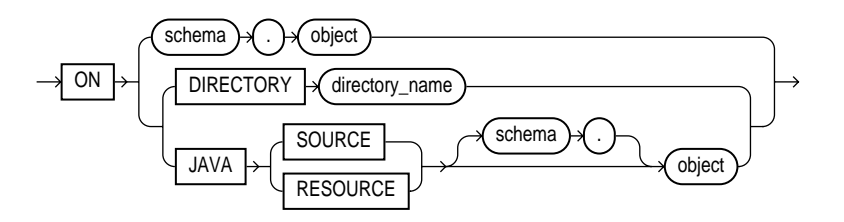

#### **[grantee\\_clause:](#page-1267-1):=**

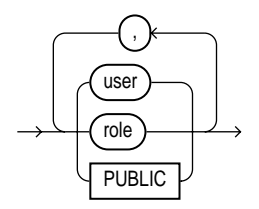

# <span id="page-1265-0"></span>**Keywords and Parameters**

# **grant\_system\_privileges**

#### **system\_privilege**

Specify the system privilege you want to grant. [Table 16–1](#page-1269-0) lists the system privileges (organized by the database object operated upon).

- If you grant a privilege to a **user**, Oracle adds the privilege to the user's privilege domain. The user can immediately exercise the privilege.
- If you grant a privilege to a **role**, Oracle adds the privilege to the role's privilege domain. Users who have been granted and have enabled the role can immediately exercise the privilege. Other users who have been granted the role can enable the role and exercise the privilege.
- If you grant a privilege to **PUBLIC**, Oracle adds the privilege to the privilege domains of each user. All users can immediately perform operations authorized by the privilege.

Oracle provides a shortcut for specifying all system privileges at once:

■ ALL PRIVILEGES: Specify ALL PRIVILEGES to grant all the system privileges listed in [Table 16–1, " System Privileges" on page 16-38](#page-1269-0), except the SELECT ANY DICTIONARY privilege.

# **role**

Specify the role you want to grant. You can grant an Oracle predefined role or a user-defined role. [Table 16–2](#page-1278-0) lists the predefined roles.

- If you grant a role to a **user**, Oracle makes the role available to the user. The user can immediately enable the role and exercise the privileges in the role's privilege domain.
- If you grant a role to another **role**, Oracle adds the granted role's privilege domain to the grantee role's privilege domain. Users who have been granted the grantee role can enable it and exercise the privileges in the granted role's privilege domain.
- If you grant a role to **PUBLIC**, Oracle makes the role available to all users. All users can immediately enable the role and exercise the privileges in the roles privilege domain.

**See Also:** [CREATE ROLE](#page-1024-0) [on page 13-71](#page-1024-0) for information on creating a user-defined role

# **IDENTIFIED BY Clause**

Use the IDENTIFIED BY clause to specifically identify an existing user by password or to create a nonexistent user. This clause is not valid if the grantee is a role or PUBLIC. If the user specified in the *grantee clause* does not exist, Oracle creates the user with the password and with the privileges and roles specified in this clause.

**See Also:** [CREATE USER](#page-1168-0) [on page 15-29](#page-1168-0) for restrictions on usernames and passwords

# **WITH ADMIN OPTION**

Specify WITH ADMIN OPTION to enable the grantee to:

- Grant the role to another user or role, unless the role is a GLOBAL role
- Revoke the role from another user or role
- Alter the role to change the authorization needed to access it
- Drop the role

If you grant a system privilege or role to a user without specifying WITH ADMIN OPTION, and then subsequently grant the privilege or role to the user WITH ADMIN OPTION, the user has the ADMIN OPTION on the privilege or role.

To revoke the ADMIN OPTION on a system privilege or role from a user, you must revoke the privilege or role from the user altogether and then grant the privilege or role to the user without the ADMIN OPTION.

### <span id="page-1267-1"></span>**grantee\_clause**

TO grantee clause identifies users or roles to which the system privilege, role, or object privilege is granted.

**Restriction:** A user, role, or PUBLIC cannot appear more than once in TO grantee clause.

**PUBLIC** Specify PUBLIC to grant the privileges to all users.

# **Restrictions on granting system privileges and roles:**

- A privilege or role cannot appear more than once in the list of privileges and roles to be granted.
- You cannot grant a role to itself.
- You cannot grant a role IDENTIFIED GLOBALLY to anything.
- You cannot grant a role IDENTIFIED EXTERNALLY to a global user or global role.
- You cannot grant roles circularly. For example, if you grant the role banker to the role teller, you cannot subsequently grant teller to banker.

# <span id="page-1267-0"></span>**grant\_object\_privileges**

# **object\_privilege**

Specify the object privilege you want to grant. You can specify any of the values shown in [Table 16–3](#page-1279-0). See also [Table 16–4.](#page-1280-0)

**Restriction:** A privilege cannot appear more than once in the list of privileges to be granted.

# **ALL [PRIVILEGES]**

Specify ALL to grant all the privileges for the object that you have been granted with the GRANT OPTION. The user who owns the schema containing an object

automatically has all privileges on the object with the GRANT OPTION. (The keyword PRIVILEGES is provided for semantic clarity and is optional.)

### **column**

Specify the table or view column on which privileges are to be granted. You can specify columns only when granting the INSERT, REFERENCES, or UPDATE privilege. If you do not list columns, the grantee has the specified privilege on all columns in the table or view.

For information on existing column object grants, query the USER\_,ALL\_, and DBA\_ COL\_PRIVS data dictionary view.

**See Also:** *Oracle9i Database Reference* for information on the data dictionary views

### <span id="page-1268-0"></span>**on\_object\_clause**

The *on* object clause identifies the object on which the privileges are granted. Directory schema objects and Java source and resource schema objects are identified separately because they reside in separate namespaces.

# **WITH GRANT OPTION**

Specify WITH GRANT OPTION to enable the grantee to grant the object privileges to other users and roles.

**Restriction:** You can specify WITH GRANT OPTION only when granting to a user or to PUBLIC, not when granting to a role.

# **WITH HIERARCHY OPTION**

Specify WITH HIERARCHY OPTION to grant the specified object privilege on all subobjects of  $\omega$  ject, including subobjects created subsequent to this statement (such as subviews created under a view).

> **Note:** This clause is meaningful only in combination with the SELECT object privilege.

**object** Specify the schema object on which the privileges are to be granted. If you do not qualify object with schema, Oracle assumes the object is in your own schema. The object can be one of the following types:

Table, view, or materialized view

- Sequence
- Procedure, function, or package
- User-defined type
- Synonym for any of the above items
- Directory, library, operator, or indextype
- Java source, class, or resource

**Note:** You cannot grant privileges directly to a single partition of a partitioned table. For information on how to grant privileges to a single partition indirectly, refer to *Oracle9i Database Concepts*.

**DIRECTORY** directory name Specify a directory schema object on which privileges are to be granted. You cannot qualify  $directory\_name$  with a schema name.

**See Also:** [CREATE DIRECTORY](#page-901-0) [on page 12-44](#page-901-0)

**JAVA SOURCE | RESOURCE** The JAVA clause lets you specify a Java source or resource schema object on which privileges are to be granted.

**See Also:** [CREATE JAVA](#page-947-0) [on page 12-90](#page-947-0)

# **Listings of System and Object Privileges**

<span id="page-1269-0"></span>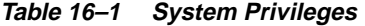

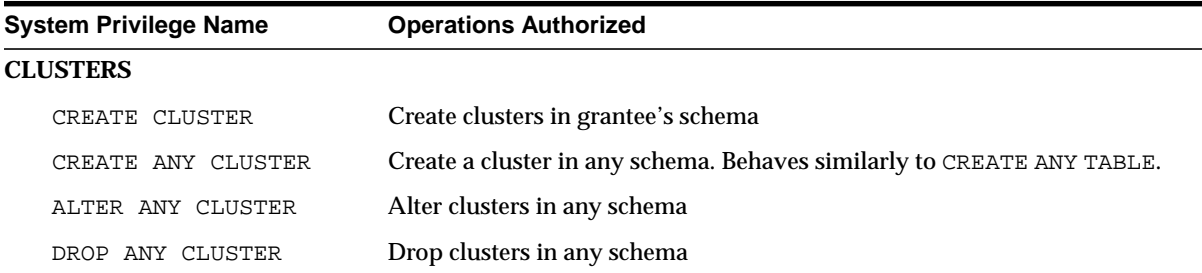

| <b>System Privilege Name</b>   |  | <b>Operations Authorized</b>                      |
|--------------------------------|--|---------------------------------------------------|
| <b>CONTEXTS</b>                |  |                                                   |
| CREATE ANY CONTEXT             |  | Create any context namespace                      |
| DROP ANY CONTEXT               |  | Drop any context namespace                        |
| <b>DATABASE</b>                |  |                                                   |
| ALTER DATABASE                 |  | Alter the database                                |
| ALTER SYSTEM                   |  | Issue ALTER SYSTEM statements                     |
| <b>AUDIT SYSTEM</b>            |  | Issue AUDIT sql_statements statements             |
| <b>DATABASE LINKS</b>          |  |                                                   |
| CREATE DATABASE LINK           |  | Create private database links in grantee's schema |
| CREATE PUBLIC DATABASE<br>LINK |  | Create public database links                      |
| DROP PUBLIC DATABASE<br>LINK   |  | Drop public database links                        |
| <b>DIMENSIONS</b>              |  |                                                   |
| CREATE DIMENSION               |  | Create dimensions in the grantee's schema         |
| CREATE ANY DIMENSION           |  | Create dimensions in any schema                   |
| ALTER ANY DIMENSION            |  | Alter dimensions in any schema                    |
| DROP ANY DIMENSION             |  | Drop dimensions in any schema                     |
| <b>DIRECTORIES</b>             |  |                                                   |
| CREATE ANY DIRECTORY           |  | Create directory database objects                 |
| DROP ANY DIRECTORY             |  | Drop directory database objects                   |
| <b>INDEXTYPES</b>              |  |                                                   |
| CREATE INDEXTYPE               |  | Create an indextype in the grantee's schema       |
| CREATE ANY INDEXTYPE           |  | Create an indextype in any schema                 |
| ALTER ANY INDEXTYPE            |  | Modify indextypes in any schema                   |

**Table 16–1 (Cont.) System Privileges**

| <b>System Privilege Name</b>    | <b>Operations Authorized</b>                                                                                                    |
|---------------------------------|----------------------------------------------------------------------------------------------------|
| DROP ANY INDEXTYPE              | Drop an indextype in any schema                                                                                                    |
| EXECUTE ANY INDEXTYPE           | Reference an indextype in any schema                                                                                                    |
| <b>INDEXES</b>                  |                                                                                                    |
| CREATE ANY INDEX                | Create in any schema a domain index or an index on any table in any<br>schema                                                                                                    |
| ALTER ANY INDEX                 | Alter indexes in any schema                                                                                                    |
| DROP ANY INDEX                  | Drop indexes in any schema                                                                                                    |
| <b>OUERY REWRITE</b>            | Enable rewrite using a materialized view, or create a function-based index,<br>when that materialized view or index references tables and views that are<br>in the grantee's own schema |
| GLOBAL OUERY REWRITE            | Enable rewrite using a materialized view, or create a function-based index,<br>when that materialized view or index references tables or views in any<br>schema                         |
| <b>LIBRARIES</b>                |                                                                                                    |
| CREATE LIBRARY                  | Create external procedure/function libraries in grantee's schema                                                                                                    |
| CREATE ANY LIBRARY              | Create external procedure/function libraries in any schema                                                                                                    |
| DROP LIBRARY                    | Drop external procedure/function libraries in the grantee's schema                                                                                                    |
| DROP ANY LIBRARY                | Drop external procedure/function libraries in any schema                                                                                                    |
| <b>MATERIALIZED VIEWS</b>       |                                                                                                    |
| CREATE MATERIALIZED<br>VIEW     | Create a materialized view in the grantee's schema                                                                                                    |
| CREATE ANY<br>MATERIALIZED VIEW | Create materialized views in any schema                                                                                                    |
| ALTER ANY MATERIALIZED<br>VIEW  | Alter materialized views in any schema                                                                                                    |
| DROP ANY MATERIALIZED<br>VIEW   | Drop materialized views in any schema                                                                                                    |

**Table 16–1 (Cont.) System Privileges**

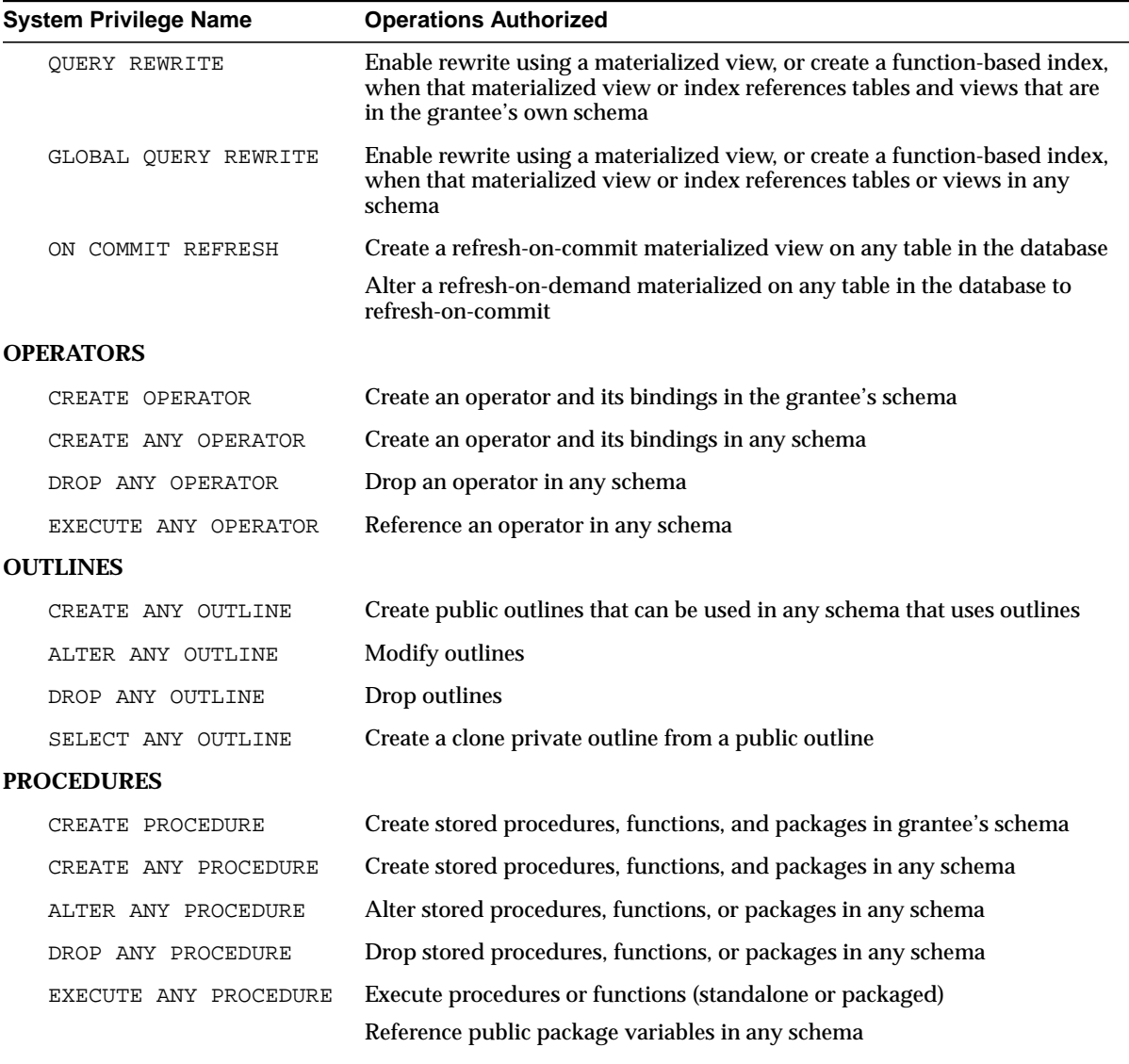

#### **Table 16–1 (Cont.) System Privileges**

#### **PROFILES**

**Table 16–1 (Cont.) System Privileges**

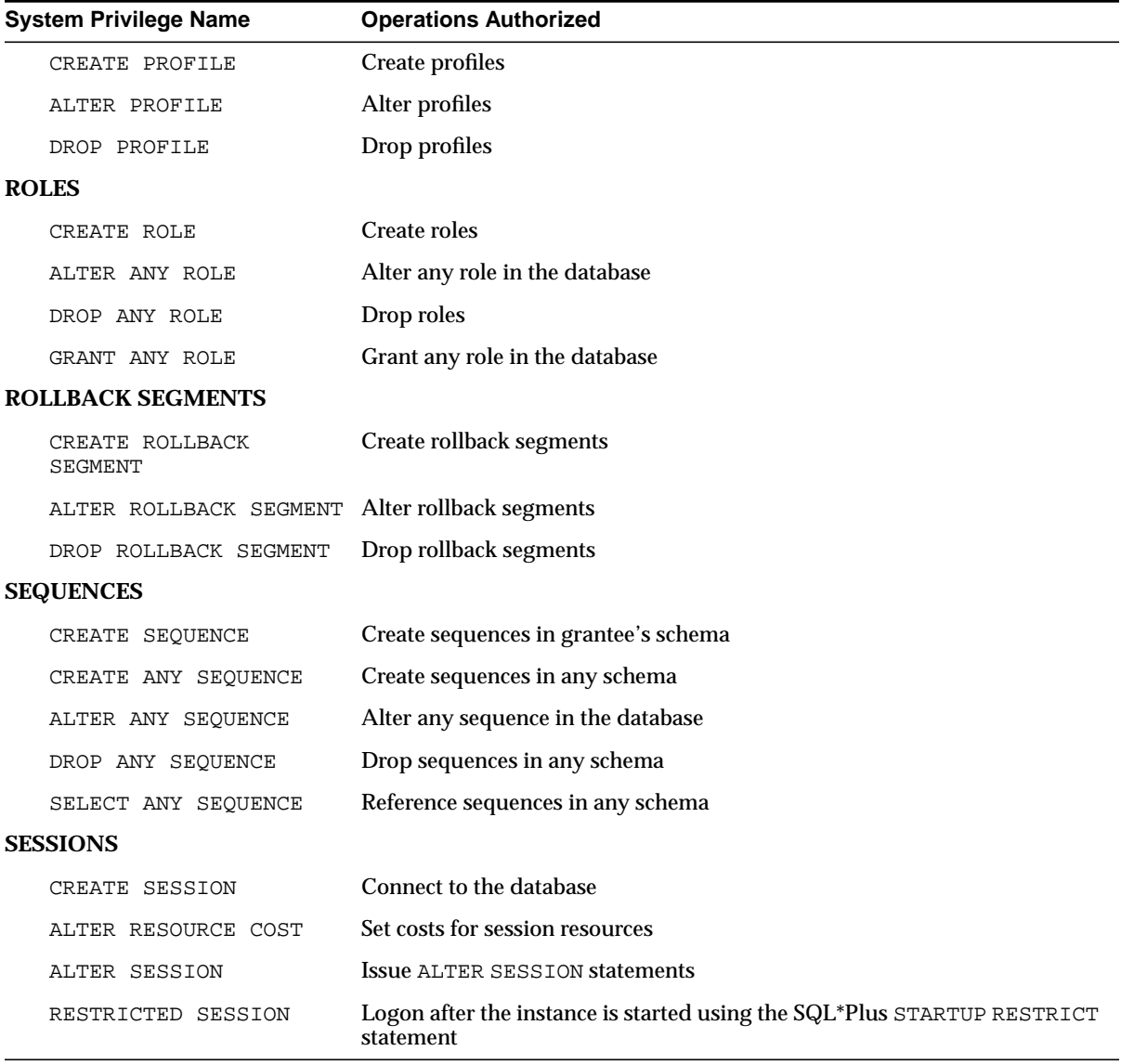

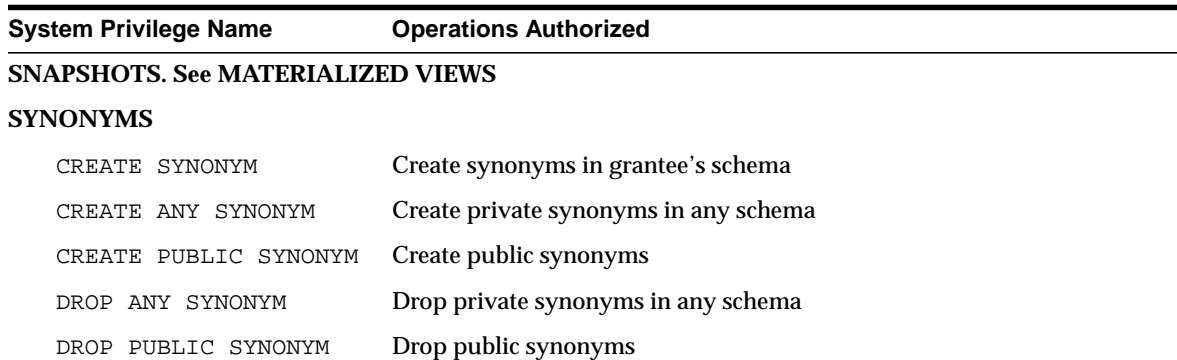

#### **Table 16–1 (Cont.) System Privileges**

#### **TABLES**

**Note:** For external tables, the only valid privileges are CREATE ANY TABLE, ALTER ANY TABLE, DROP ANY TABLE, and SELECT ANY TABLE.

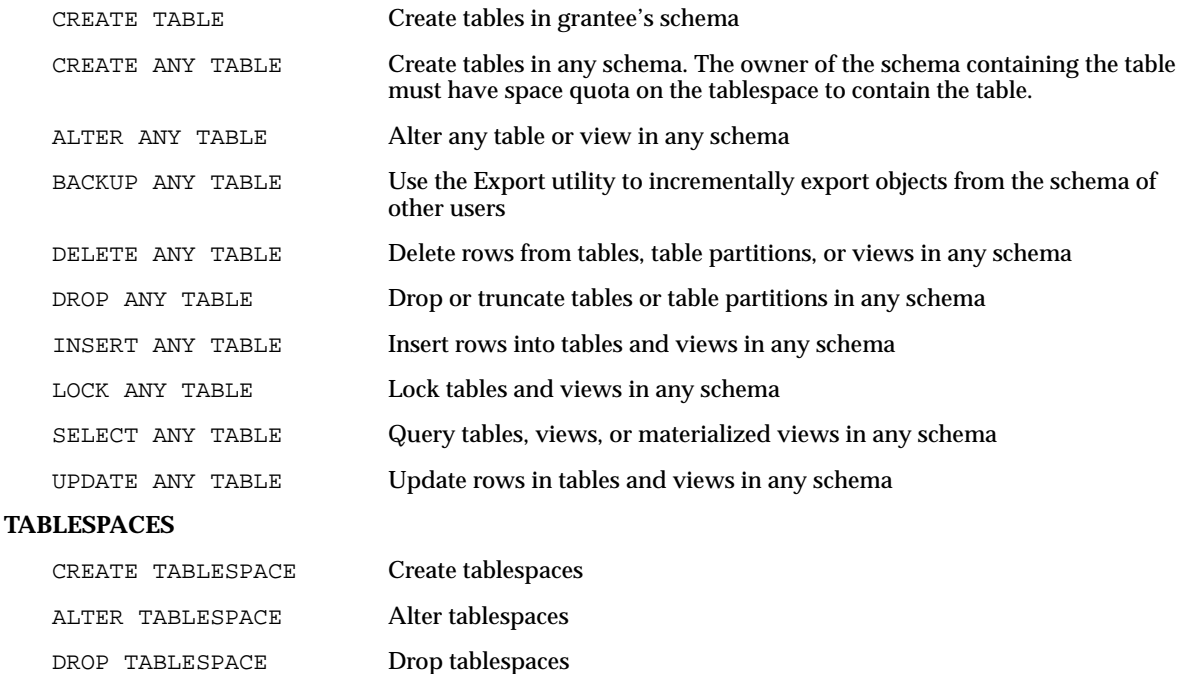

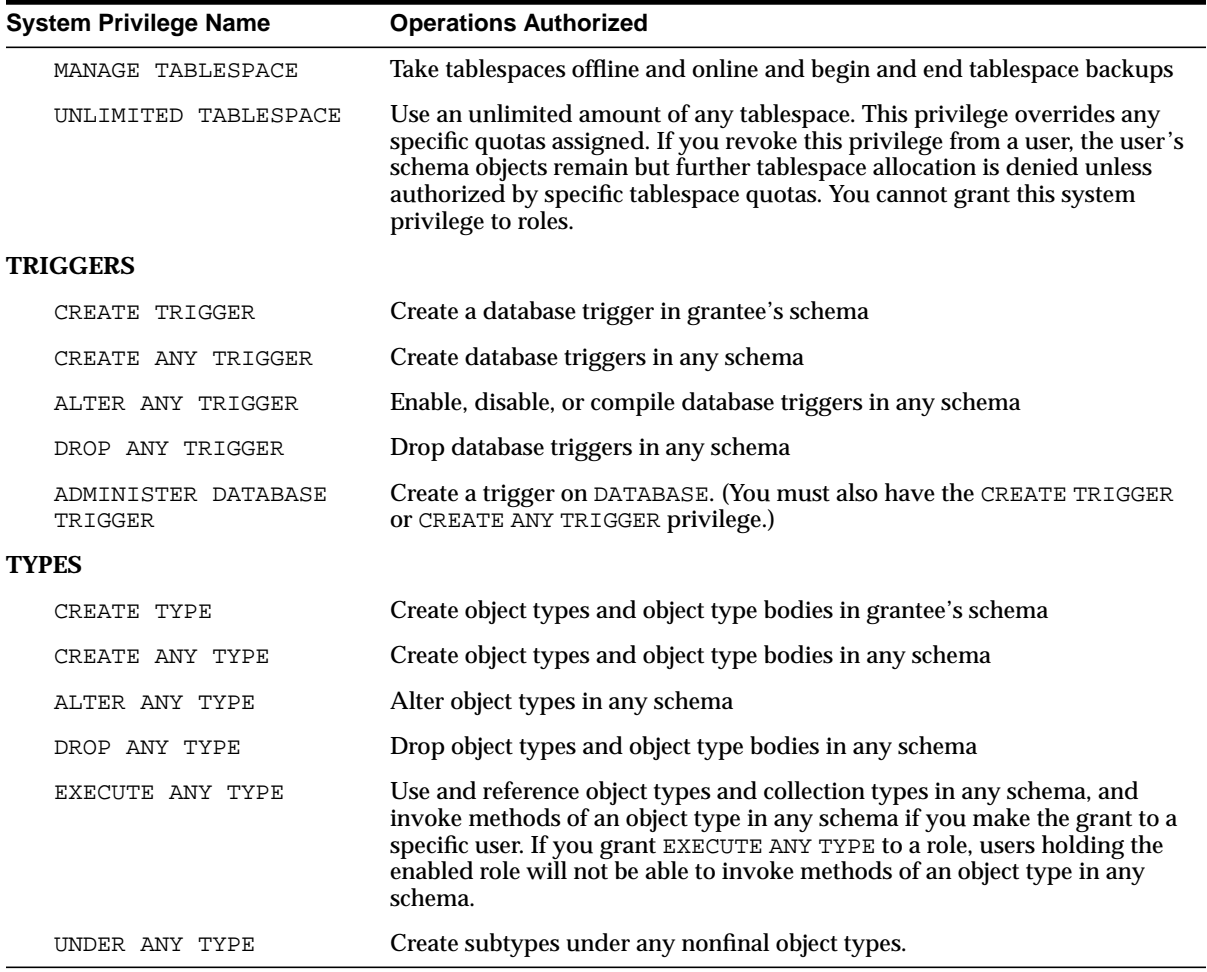

### **Table 16–1 (Cont.) System Privileges**

| <b>System Privilege Name</b> | <b>Operations Authorized</b>                                                                                                    |
|------------------------------|----------------------------------------------------------------------------------------------------|
| <b>USERS</b>                 |                                                                                                    |
| CREATE USER                  | Create users. This privilege also allows the creator to:                                                                                                    |
|                              | Assign quotas on any tablespace                                                                                                    |
|                              | Set default and temporary tablespaces                                                                                                    |
|                              | Assign a profile as part of a CREATE USER statement                                                                                                    |
| ALTER USER                   | Alter any user. This privilege authorizes the grantee to:                                                                                                    |
|                              | Change another user's password or authentication method                                                                                                    |
|                              | Assign quotas on any tablespace                                                                                                    |
|                              | Set default and temporary tablespaces<br>٠                                                                                                    |
|                              | Assign a profile and default roles                                                                                                    |
| <b>BECOME USER</b>           | Become another user. (Required by any user performing a full database<br>import.)                                                                                                    |
| DROP USER                    | Drop users                                                                                                    |
| <b>VIEWS</b>                 |                                                                                                    |
| CREATE VIEW                  | Create views in grantee's schema                                                                                                    |
| CREATE ANY VIEW              | Create views in any schema                                                                                                    |
| DROP ANY VIEW                | Drop views in any schema                                                                                                    |
| UNDER ANY VIEW               | Create subviews under any object views                                                                                                    |
| <b>MISCELLANEOUS</b>         |                                                                                                    |
| ANALYZE ANY                  | Analyze any table, cluster, or index in any schema                                                                                                    |
| AUDIT ANY                    | Audit any object in any schema using AUDIT schema_objects<br>statements                                                                                                    |
| COMMENT ANY TABLE            | Comment on any table, view, or column in any schema                                                                                                    |
| EXEMPT ACCESS POLICY         | Bypass fine-grained access control                                                                                                    |
|                              | Caution: This is a very powerful system privilege, as it lets the grantee<br>bypass application-driven security policies. Database administrators<br>should use caution when granting this privilege. |

**Table 16–1 (Cont.) System Privileges**

| <b>System Privilege Name</b> | <b>Operations Authorized</b>                                                                                                    |  |
|------------------------------|----------------------------------------------------------------------------------------------------|--|
| FORCE ANY TRANSACTION        | Force the commit or rollback of any in-doubt distributed transaction in the<br>local database                                                                                                  |  |
|                              | Induce the failure of a distributed transaction                                                                                                    |  |
| FORCE TRANSACTION            | Force the commit or rollback of grantee's in-doubt distributed transactions<br>in the local database                                                                                           |  |
| GRANT ANY PRIVILEGE          | Grant any system privilege                                                                                                    |  |
| <b>RESUMABLE</b>             | Enable resumable space allocation                                                                                                    |  |
| SELECT ANY DICTIONARY        | Query any data dictionary object in the SYS schema. This privilege lets you<br>selectively override the default FALSE setting of the O7_DICTIONARY_<br>ACCESSIBILITY initialization parameter. |  |
|                              | Note: This privilege must be granted individually. It is not included in<br>GRANT ALL PRIVILEGES, nor can it be granted through a role.                                                        |  |
| SYSDBA                       | Perform STARTUP and SHUTDOWN operations                                                                                                    |  |
|                              | ALTER DATABASE: open, mount, back up, or change character set                                                                                                    |  |
|                              | CREATE DATABASE                                                                                                    |  |
|                              | ARCHIVELOG and RECOVERY                                                                                                    |  |
|                              | <b>CREATE SPFILE</b>                                                                                                    |  |
|                              | Includes the RESTRICTED SESSION privilege                                                                                                    |  |
| <b>SYSOPER</b>               | Perform STARTUP and SHUTDOWN operations                                                                                                    |  |
|                              | ALTER DATABASE OPEN   MOUNT<br><b>BACKUP</b>                                                                                                    |  |
|                              | ARCHIVELOG and RECOVERY                                                                                                    |  |
|                              | CREATE SPFILE                                                                                                    |  |
|                              | Includes the RESTRICTED SESSION privilege                                                                                                    |  |

**Table 16–1 (Cont.) System Privileges**

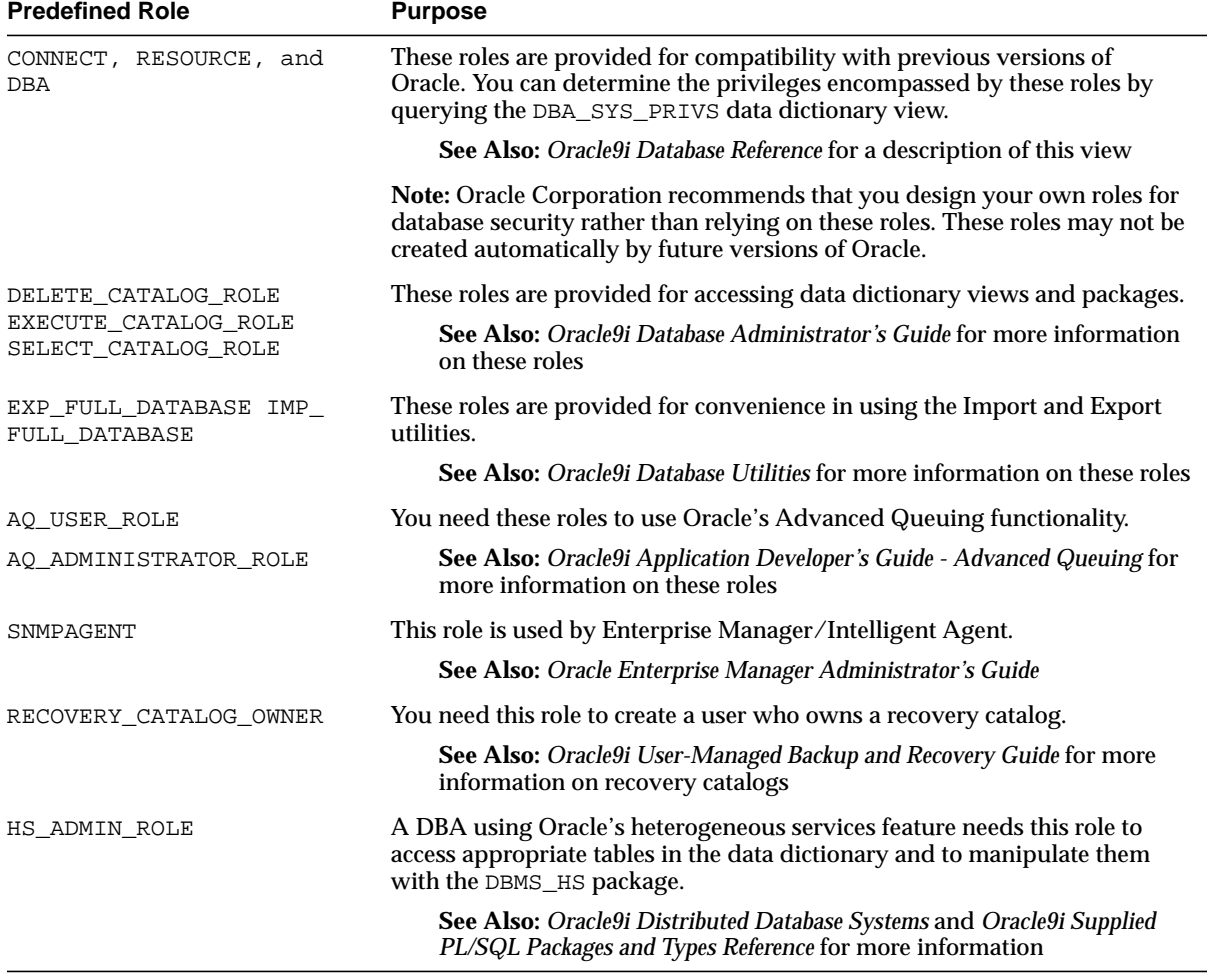

### <span id="page-1278-0"></span>**Table 16–2 Oracle Predefined Roles**

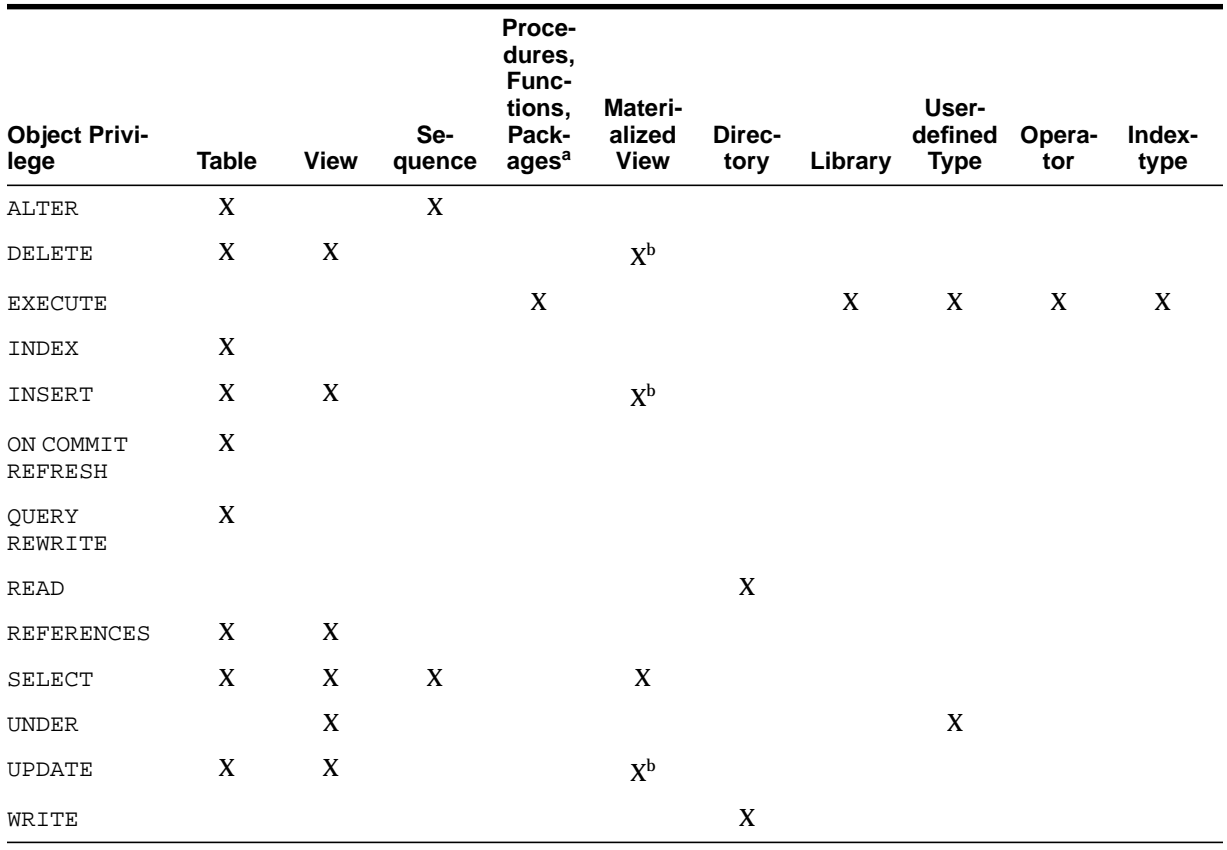

# <span id="page-1279-0"></span>**Table 16–3 Object Privileges Available for Particular Objects**

<sup>a</sup>Oracle treats a Java class, source, or resource as if it were a procedure for purposes of granting object privileges. b The DELETE, INSERT, and UPDATE privileges can be granted only to updatable materialized views.

<span id="page-1280-0"></span>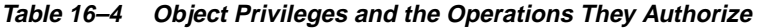

**Object Privilege Change Change Change Operations Authorized** The following **table privileges** authorize operations on a table. Any one of following object privileges allows the grantee to lock the table in any lock mode with the LOCK TABLE statement. **Note:** For external tables, the only valid object privileges are ALTER and SELECT. ALTER Change the table definition with the ALTER TABLE statement. DELETE Remove rows from the table with the DELETE statement. **Note:** You must grant the SELECT privilege on the table along with the DELETE privilege. INDEX Create an index on the table with the CREATE INDEX statement. INSERT Add new rows to the table with the INSERT statement. REFERENCES Create a constraint that refers to the table. You cannot grant this privilege to a role. SELECT Query the table with the SELECT statement. UPDATE Change data in the table with the UPDATE statement. **Note:** You must grant the SELECT privilege on the table along with the UPDATE privilege.

The following **view privileges** authorize operations on a view. Any one of the following object privileges allows the grantee to lock the view in any lock mode with the LOCK TABLE statement.

To grant a privilege on a view, you must have that privilege with the GRANT OPTION on all of the view's base tables.

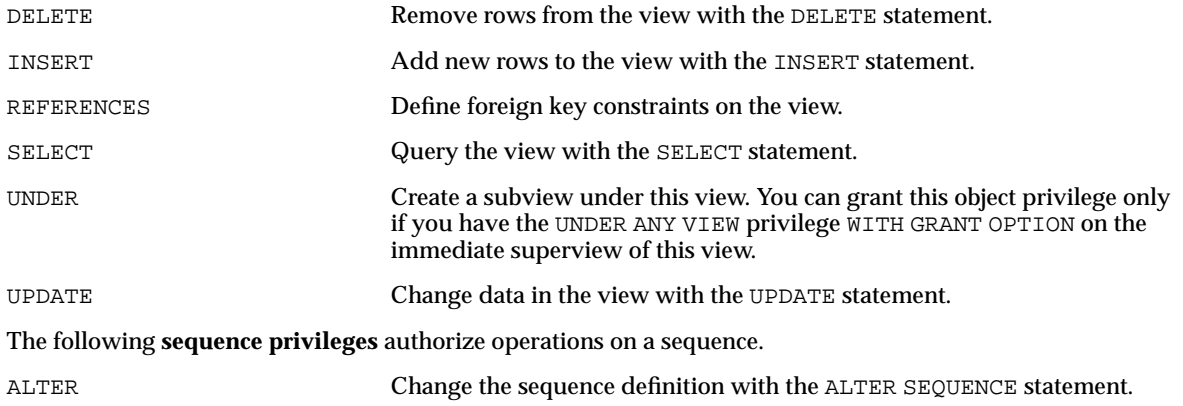

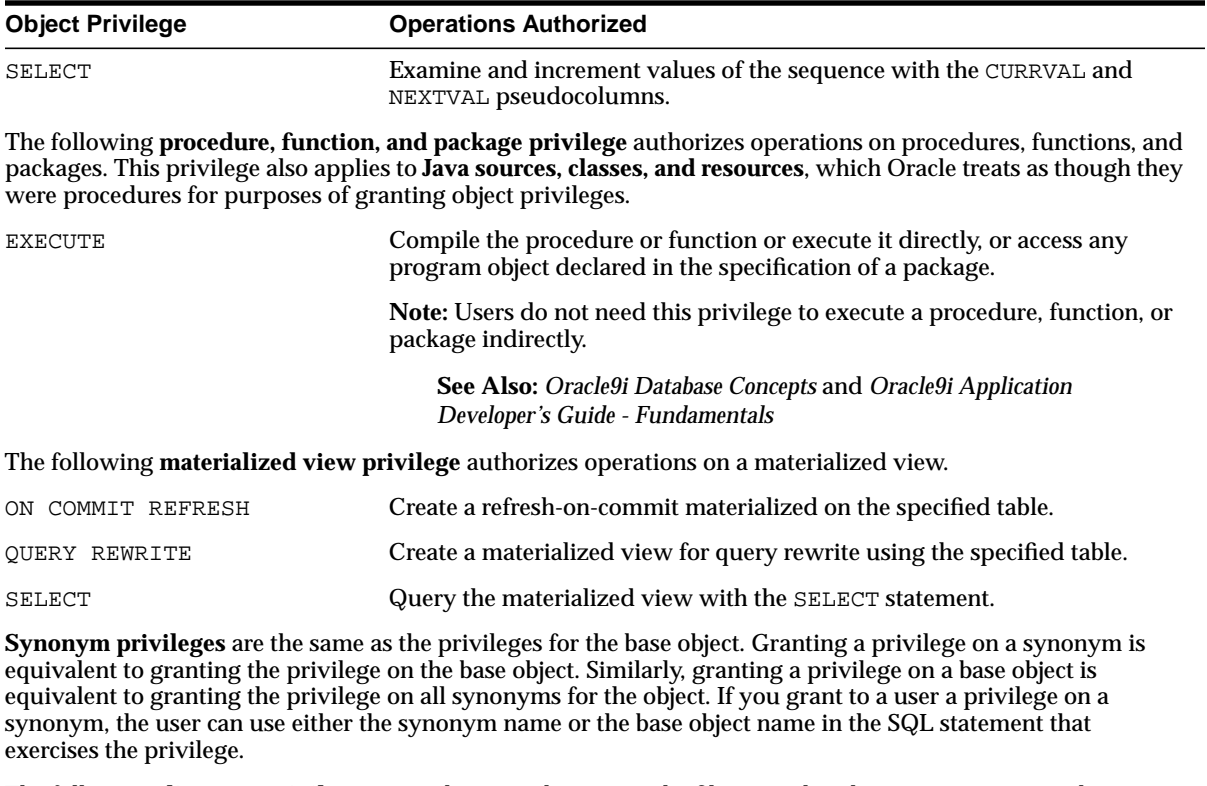

#### **Table 16–4 (Cont.) Object Privileges and the Operations They Authorize**

The following **directory privileges** provide secured access to the files stored in the operating system directory to which the directory object serves as a pointer. The directory object contains the full path name of the operating system directory where the files reside. Because the files are actually stored outside the database, Oracle server processes also need to have appropriate file permissions on the file system server. Granting object privileges on the directory database object to individual database users, rather than on the operating system, allows Oracle to enforce security during file operations.

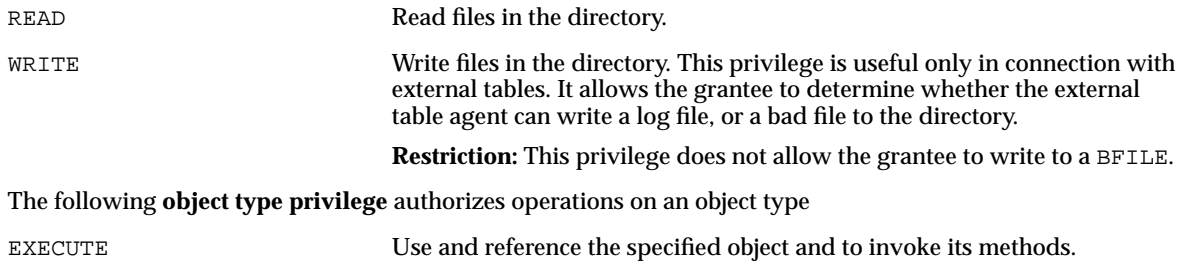

| <b>Object Privilege</b> | <b>Operations Authorized</b>                                                                                                    |
|-------------------------|----------------------------------------------------------------------------------------------------|
| UNDER                   | Create a subtype under this type. You can grant this object privilege only if<br>you have the UNDER ANY TYPE privilege WITH GRANT OPTION on the<br>immediate supertype of this type. |
|                         | The following <b>indextype privilege</b> authorizes operations on indextypes.                                                                                                    |
| <b>EXECUTE</b>          | Reference an indextype.                                                                                                    |
|                         | The following <b>operator privilege</b> authorizes operations on user-defined operators.                                                                                             |
| EXECUTE                 | Reference an operator.                                                                                                    |

**Table 16–4 (Cont.) Object Privileges and the Operations They Authorize**

# **Examples**

**Granting a System Privilege to a User Example** To grant the CREATE SESSION system privilege to the sample user  $hr$ , allowing  $hr$  to log on to Oracle, issue the following statement:

GRANT CREATE SESSION TO hr;

**Granting System Privileges to a Role Example** To grant appropriate system privileges to a data warehouse manager role (which was created in the ["CREATE](#page-1026-0) [ROLE Example" on page 13-73](#page-1026-0)) :

GRANT

```
 CREATE ANY MATERIALIZED VIEW
, ALTER ANY MATERIALIZED VIEW
, DROP ANY MATERIALIZED VIEW
, QUERY REWRITE
, GLOBAL QUERY REWRITE
TO dw_manager
WITH ADMIN OPTION;
```
dw\_manager's privilege domain now contains the system privileges related to materialized views.

**Granting a Role with the Admin Option Example** To grant the dw\_manager role with the ADMIN OPTION to the sample user sh, issue the following statement:

```
GRANT dw_manager
  TO sh
  WITH ADMIN OPTION;
```
User sh can now perform the following operations with the dw\_manager role:

- Enable the role and exercise any privileges in the role's privilege domain, including the CREATE MATERIALIZED VIEW system privilege
- Grant and revoke the role to and from other users
- Drop the role

**Granting Object Privileges to a Role Example** To grant the SELECT object privileges to a data warehouse user role (which was created in the ["CREATE ROLE](#page-1026-0) [Example" on page 13-73\)](#page-1026-0) :

GRANT SELECT ON sh.sales TO warehouse\_user;

**Granting a Role to a Role Example** The following statement grants the dw\_user role to the dw\_manager role (both roles were created in the ["CREATE ROLE](#page-1026-0) [Example" on page 13-73\)](#page-1026-0):

GRANT dw\_user TO dw\_manager;

The dw\_manager role now contains all of the privileges in the domain of the dw\_ user role.

**Granting an Object Privilege on a Directory Example** To grant READ on directory bfile  $\text{dir}$  to user  $\circ$ e, with the GRANT OPTION, issue the following statement:

```
GRANT READ ON DIRECTORY bfile_dir TO oe
  WITH GRANT OPTION;
```
**Granting Object Privileges on a Table to a User Example** To grant all privileges on the table oe.bonuses (created in ["MERGE Example" on page 16-77](#page-1308-0)) to the user hr with the GRANT OPTION, issue the following statement:

GRANT ALL ON bonuses TO hr WITH GRANT OPTION;

hr can subsequently perform the following operations:

- Exercise any privilege on the bonuses table
- Grant any privilege on the bonuses table to another user or role

**Granting Object Privileges on a View Example** To grant SELECT and UPDATE privileges on the view emp\_view (created in ["Basic View Example" on page 15-45](#page-1184-0)) to all users, issue the following statement:

```
GRANT SELECT, UPDATE
  ON emp_view TO PUBLIC;
```
All users can subsequently query and update the view of employee details.

**Granting Object Privileges to a Sequence in Another Schema Example** To grant SELECT privilege on the orders\_seq sequence in the schema oe to the user hr, issue the following statement:

```
GRANT SELECT
  ON oe.orders_seq TO hr;
```
hr can subsequently generate the next value of the sequence with the following statement:

```
SELECT oe.orders_seq.NEXTVAL
  FROM DUAL;
```
**Granting Multiple Object Privileges on Individual Columns Example** To grant to user oe the REFERENCES privilege on the employee\_id column and the UPDATE privilege on the employee\_id, salary, and commission\_pct columns of the employees table in the schema hr, issue the following statement:

```
GRANT REFERENCES (employee_id),
     UPDATE (employee_id, salary, commission_pct)
  ON hr.employees
  TO oe;
```
oe can subsequently update values of the employee\_id, salary, and commission\_pct columns. oe can also define referential integrity constraints that refer to the employee id column. However, because the GRANT statement lists only these columns, oe cannot perform operations on any of the other columns of the employees table.

For example, oe can create a table with a constraint:

```
CREATE TABLE dependent
  (dependno NUMBER,
    dependname VARCHAR2(10),
    employee NUMBER
  CONSTRAINT in_emp REFERENCES oe.employees(employee_id) );
```
The constraint in emp ensures that all dependents in the dependent table correspond to an employee in the employees table in the schema hr.

# **INSERT**

# **Purpose**

Use the INSERT statement to add rows to a table, a view's base table, a partition of a partitioned table or a subpartition of a composite-partitioned table, or an object table or an object view's base table.

# **Prerequisites**

For you to insert rows into a table, the table must be in your own schema or you must have INSERT privilege on the table.

For you to insert rows into the base table of a view, the owner of the schema containing the view must have INSERT privilege on the base table. Also, if the view is in a schema other than your own, you must have INSERT privilege on the view.

If you have the INSERT ANY TABLE system privilege, you can also insert rows into any table or any view's base table.

# **Conventional and Direct-Path INSERT**

You can use the INSERT statement to insert data into a table, partition, or view in two ways: conventional INSERT and direct-path INSERT. When you issue a conventional INSERT statement, Oracle reuses free space in the table into which you are inserting and maintains referential integrity constraints. With direct-path INSERT, Oracle appends the inserted data after existing data in the table. Data is written directly into datafiles, bypassing the buffer cache. Free space in the existing data is not reused. This alternative enhances performance during insert operations and is similar to the functionality of Oracle's direct-path loader utility, SQL\*Loader.

Direct-path INSERT is subject to a number of restrictions. If any of these restrictions is violated, Oracle executes conventional INSERT serially without returning any message (unless otherwise noted):

- You can have multiple direct-path INSERT statements in a single transaction, with or without other DML statements. However, after one DML statement alters a particular table, partition, or index, no other DML statement in the transaction can access that table, partition, or index.
- Queries that access the same table, partition, or index are allowed before the direct-path INSERT statement, but not after it.
- If any serial or parallel statement attempts to access a table that has already been modified by a direct-path INSERT in the same transaction, Oracle returns an error and rejects the statement.
- The ROW\_LOCKING initialization parameter cannot be set to INTENT.
- The target table cannot be index organized or clustered.
- The target table cannot contain object type or LOB columns.
- The target table cannot have any triggers or referential integrity constraints defined on it.
- The target table cannot be replicated.
- A transaction containing a direct-path INSERT statement cannot be or become distributed.

### **See Also:**

- *Oracle9i Database Concepts* for a more complete description of direct-path INSERT
- *Oracle9i Database Utilities* for information on SQL\*Loader
- *Oracle9i Database Performance Guide and Reference* for information on how to tune parallel direct-path INSERT

# **Syntax**

**insert::=**

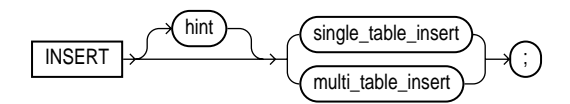

# **[single\\_table\\_insert](#page-1289-0)::=**

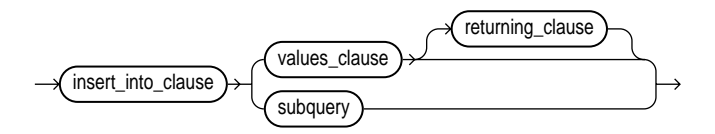

# **[insert\\_into\\_clause](#page-1289-1)::=**

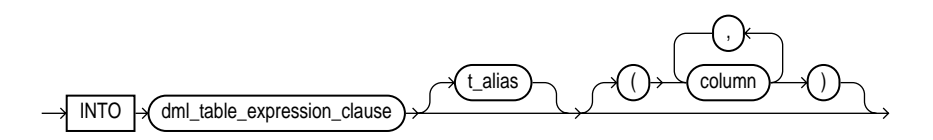

# **[values\\_clause](#page-1292-0)::=**

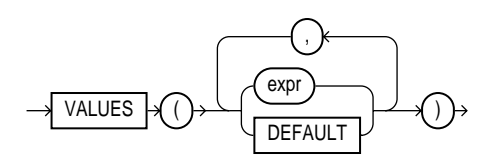

# **[returning\\_clause:](#page-1293-0):=**

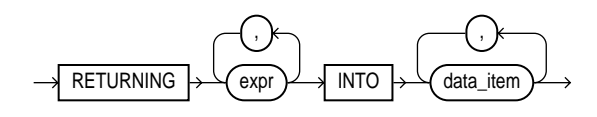

# **[multi\\_table\\_insert](#page-1294-0)::=**

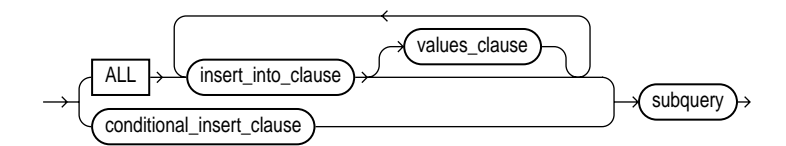

### **[conditional\\_insert\\_clause:](#page-1294-1):=**

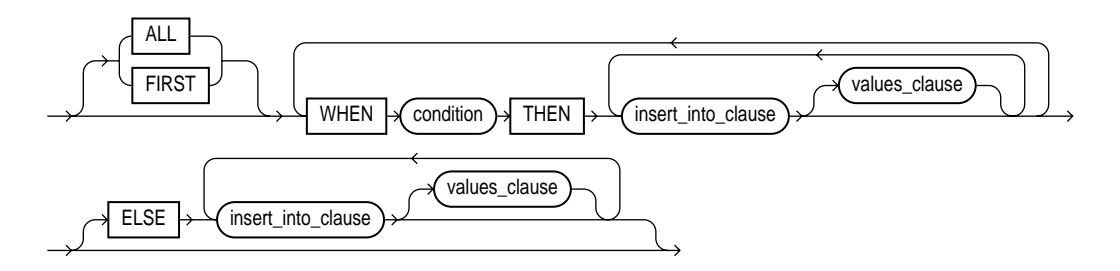

#### **[dml\\_table\\_expression\\_clause:](#page-1289-2):=**

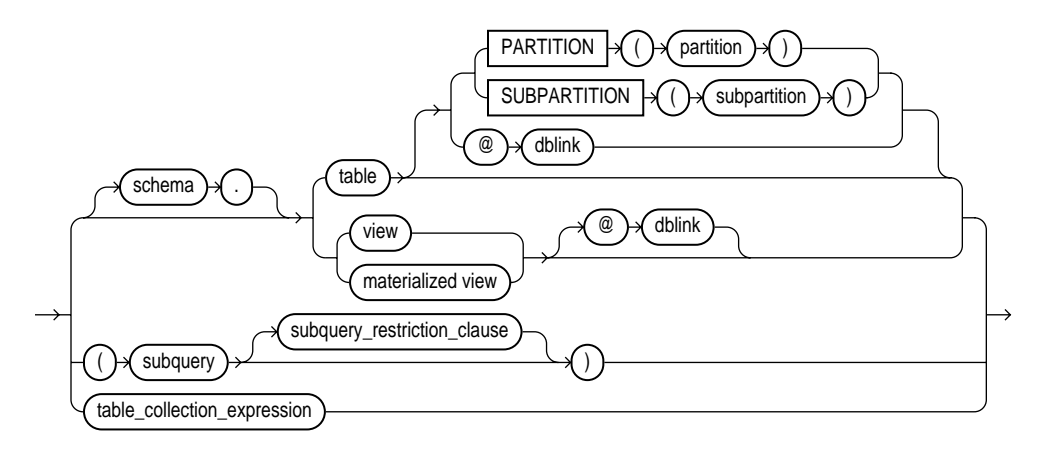

**subquery:** see [SELECT on page 17-4](#page-1333-0).

### **[subquery\\_restriction\\_clause:](#page-1290-0):=**

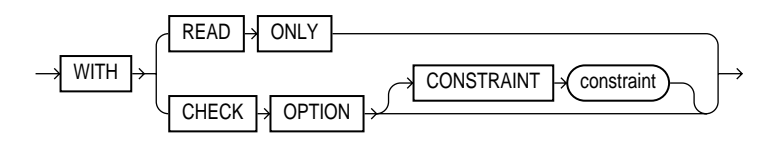

**[table\\_collection\\_expression:](#page-1290-1):=**

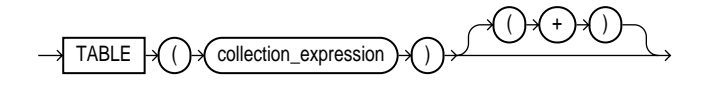

# **Keywords and Parameters**

# **hint**

Specify a comment that passes instructions to the optimizer on choosing an execution plan for the statement.

For a multitable insert, if you specify the PARALLEL hint for any target table, the entire multitable insert statement is parallelized even if the target tables have not been created or altered with PARALLEL specified. If you do not specify the

PARALLEL hint, the insert operation will not be parallelized unless all target tables were created or altered with PARALLEL specified.

#### **See Also:**

- ["Hints" on page 2-87](#page-126-0) and *Oracle9i Database Performance Guide and Reference* for the syntax and description of hints
- Festrictions on Multitable Inserts" on page 16-64

#### <span id="page-1289-0"></span>**single\_table\_insert**

In a **single-table insert**, you insert values into one row of a table, view, or materialized view by specifying values explicitly or by retrieving the values through a subquery.

**Restriction:** If you retrieve values through a subquery, the select list of the subquery must have the same number of columns as the column list of the INSERT statement. If you omit the column list, then the subquery must provide values for every column in the table.

### <span id="page-1289-1"></span>**insert\_into\_clause**

Use the INSERT INTO clause to specify the target object or objects into which Oracle is to insert data.

#### <span id="page-1289-2"></span>**dml\_table\_expression\_clause**

Use the INTO dml\_table\_expression\_clause to specify the objects into which data is being inserted.

**schema** Specify the schema containing the table, view, or materialized view. If you omit schema, Oracle assumes the object is in your own schema.

**table | view | subquery** Specify the name of the table or object table, view or object view, materialized view, or the column or columns returned by a subquery, into which rows are to be inserted. If you specify a view or object view, Oracle inserts rows into the view's base table.

If any value to be inserted is a REF to an object table, and if the object table has a primary key object identifier, then the column into which you insert the REF must be a REF column with a referential integrity or SCOPE constraint to the object table.

If  $table$  (or the base table of  $view$ ) contains one or more domain index columns, this statement executes the appropriate indextype insert routine.

Issuing an INSERT statement against a table fires any INSERT triggers defined on the table.

**See Also:** *Oracle9i Data Cartridge Developer's Guide* for more information on these routines

**PARTITION (partition\_name) | SUBPARTITION (subpartition\_name)** Specify the name of the partition or subpartition within  $table$  (or the base table of  $view$ ) targeted for inserts.

If a row to be inserted does not map into a specified partition or subpartition, Oracle returns an error.

**Restriction:** This clause is not valid for object tables or object views.

**dblink** Specify a complete or partial name of a database link to a remote database where the table or view is located. You can insert rows into a remote table or view only if you are using Oracle's distributed functionality.

If you omit  $dblink$ , Oracle assumes that the table or view is on the local database.

**See Also:** ["Syntax for Schema Objects and Parts in SQL](#page-150-0) [Statements" on page 2-111f](#page-150-0)or information on referring to database links

<span id="page-1290-0"></span>**subquery\_restriction\_clause** Use the subquery\_restriction\_clause to restrict the subquery in one of the following ways:

- WITH READ ONLY specifies that the subquery cannot be updated.
- WITH CHECK OPTION specifies that Oracle prohibits any changes to that table that would produce rows that are not included in the subquery.

**See Also:** ["WITH CHECK OPTION Example" on page 17-30](#page-1359-0)

<span id="page-1290-1"></span>**table\_collection\_expression** The table\_collection\_expression lets you inform Oracle that the value of collection expression should be treated as a table for purposes of query and DML operations. The collection expression can be a subquery, a column, a built-in function, or a collection constructor. Regardless of its form, it must return a collection value (that is, a value whose type is nested table or varray). This process of extracting the elements of a collection is called **collection unnesting**.

**Note:** In earlier releases of Oracle, when collection expression was a subquery, table\_collection\_expression was expressed as "THE subquery". That usage is now deprecated.

**See Also:** ["Table Collection Examples" on page 17-34](#page-1363-0)

**t\_alias** Specify a **correlation name** (alias) for the table, view, or subquery to be referenced elsewhere in the statement.

**Restriction:** You cannot specify  $t$  alias during a multitable insert.

#### **Restrictions on the dml\_table\_expression\_clause**

- You cannot execute this statement if  $table$  (or the base table of  $view$ ) contains any domain indexes marked IN PROGRESS or FAILED.
- You cannot insert into a partition if any affected index partitions are marked UNUSABLE.
- With regard to the ORDER BY clause of the subquery in the  $dml$  table expression clause, ordering is guaranteed only for the rows being inserted, and only within each extent of the table. Ordering of new rows with respect to existing rows is not guaranteed.
- If a view was created using the WITH CHECK OPTION, then you can insert into the view only rows that satisfy the view's defining query.
- If a view was created using a single base table, then you can insert rows into the view and then retrieve those values using the returning clause.
- You cannot insert rows into a view except with INSTEAD OF triggers if the view's defining query contains one of the following constructs:
	- A set operator
	- A DISTINCT operator
	- An aggregate or analytic function
	- A GROUP BY, ORDER BY, CONNECT BY, or START WITH clause
	- A collection expression in a SELECT list
	- A subquery in a SELECT list
- Joins (with some exceptions). See *Oracle9i Database Administrator's Guide* for details.
- If you specify an index, index partition, or index subpartition that has been marked UNUSABLE, the INSERT statement will fail unless the SKIP\_ UNUSABLE\_INDEXES session parameter has been set to TRUE.

**See Also:** [ALTER SESSION](#page-547-0) [on page 9-2](#page-547-0) for information on the SKIP\_UNUSABLE\_INDEXES session parameter

# **column**

Specify a column of the table or view. In the inserted row, each column in this list is assigned a value from the values\_clause or the subquery.

If you omit one of the table's columns from this list, the column's value for the inserted row is the column's default value as specified when the table was created or last altered. If any of these columns has a NOT NULL constraint, then Oracle returns an error indicating that the constraint has been violated and rolls back the INSERT statement.

If you omit the column list altogether, the values\_clause or query must specify values for all columns in the table.

**See Also:** [CREATE TABLE](#page-1049-0) [on page 14-6](#page-1049-0) for more information on default column values

# **values\_clause**

<span id="page-1292-0"></span>For a **single-table insert** operation, specify a row of values to be inserted into the table or view. You must specify a value in the values clause for each column in the column list. If you omit the column list, then the values clause must provide values for every column in the table.

For a **multitable insert** operation, each expression in the values\_clause must refer to columns returned by the select list of the subquery. If you omit the values clause, the select list of the subquery determines the values to be inserted, so it must have the same number of columns as the column list of the corresponding insert\_into\_clause. If you do not specify a column list in the insert\_into\_ clause, the computed row must provide values for all columns in the target table.

For both types of insert operations, if you specify a column list in the *insert*  $into\_clause$ , then Oracle assigns to each column in the list a corresponding value from the values clause or the subquery. You can specify DEFAULT for any value in the values\_clause. If you have specified a default value for the corresponding

column of the table or view, that value is inserted. If no default value for the corresponding column has been specified, Oracle inserts null.

### **Restrictions:**

- You cannot initialize an internal LOB attribute in an object with a value other than empty or null. That is, you cannot use a literal.
- You cannot insert a BFILE value until you have initialized the BFILE locator to null or to a directory alias and filename.
- When inserting into a list-partitioned table, you cannot insert a value into the partitioning key column that does not already exist in the partition\_value list of one of the partitions.
- You cannot specify DEFAULT when inserting into a view.

**Note:** If you insert string literals into a RAW column, during subsequent queries Oracle will perform a full table scan rather than using any index that might exist on the RAW column.

#### **See Also:**

- ["Inserting into a BFILE Example" on page 16-68](#page-1299-0)
- *Oracle Call Interface Programmer's Guide* and *Oracle9i Application Developer's Guide - Fundamentals* for information on initializing BFILE locators
- ["About SQL Expressions" on page 4-2](#page-165-0) and [SELECT](#page-1333-0) [on](#page-1333-0) [page 17-4](#page-1333-0) for syntax of valid expressions

#### <span id="page-1293-0"></span>**returning\_clause**

The returning clause retrieves the rows affected by a DML (INSERT, UPDATE, or DELETE) statement. You can specify this clause for tables and materialized views, and for views with a single base table.

When operating on a single row, a DML statement with a  $returning\_clause$  can retrieve column expressions using the affected row, rowid, and REFs to the affected row and store them in host variables or PL/SQL variables.

When operating on multiple rows, a DML statement with the  $returning$  clause stores values from expressions, rowids, and REFs involving the affected rows in bind arrays.

**expr** Each item in the expr list must be a valid expression syntax. All forms are valid except scalar subquery expressions.

**INTO** The INTO clause indicates that the values of the changed rows are to be stored in the variable(s) specified in  $data$ <sub>1</sub>  $t$  em list.

**data item** Each data *i*tem is a host variable or PL/SQL variable that stores the retrieved expr value.

For each expression in the RETURNING list, you must specify a corresponding type-compatible PL/SQL variable or host variable in the INTO list.

### **Restrictions:**

- $\blacksquare$  You cannot specify the *returning\_clause* for a multitable insert.
- You cannot use this clause with parallel DML or with remote objects.
- You cannot retrieve LONG types with this clause.
- You cannot specify this clause for a view on which an INSTEAD OF trigger has been defined.

**See Also:** *PL/SQL User's Guide and Reference* for information on using the BULK COLLECT clause to return multiple values to collection variables

# <span id="page-1294-0"></span>**multi\_table\_insert**

In a **multitable insert**, you insert computed rows derived from the rows returned from the evaluation of a subquery into one or more tables.

# **ALL into\_clause**

Specify ALL followed by multiple insert\_into\_clauses to perform an **unconditional multitable insert**. Oracle executes each *insert into clause* once for each row returned by the subquery.

# <span id="page-1294-1"></span>**conditional\_insert\_clause**

Specify the conditional\_insert\_clause to perform a **conditional multitable insert**. Oracle filters each *insert\_into\_clause* through the corresponding WHEN condition, which determines whether that *insert* into clause is executed. A single multitable insert statement can contain up to 127 WHEN clauses.

**ALL** If you specify ALL, Oracle evaluates each WHEN clause regardless of the results of the evaluation of any other WHEN clause. For each WHEN clause whose condition evaluates to true, Oracle executes the corresponding INTO clause list.

**FIRST** If you specify FIRST, Oracle evaluates each WHEN clause in the order in which it appears in the statement. For the first WHEN clause that evaluates to true, Oracle executes the corresponding INTO clause and skips subsequent WHEN clauses for the given row.

**ELSE clause** For a given row, if no WHEN clause evaluates to true:

- If you have specified an ELSE clause Oracle executes the INTO clause list associated with the ELSE clause.
- If you did not specify an else clause, Oracle takes no action for that row.

### <span id="page-1295-0"></span>**Restrictions on Multitable Inserts**

- You can perform multitable inserts only on tables, not on views or materialized views.
- You cannot perform a multitable insert into a remote table.
- You cannot specify a table collection expression when performing a multitable insert.
- In a multitable insert, all of the  $insert\_into\_classes$  cannot combine to specify more than 999 target columns.
- Multitable inserts are not parallelized in a Real Application Clusters environment, or if any target table is index organized, or if any target table has a bitmap index defined on it.
- Plan stability is not supported for multitable insert statements.
- The subquery of the multitable insert statement cannot use a sequence.

# **subquery**

Specify a subquery that returns rows that are inserted into the table. The subquery can refer to any table, view, or materialized view, including the target tables of the INSERT statement. If the subquery selects no rows, Oracle inserts no rows into the table.
You can use *subquery* in combination with the TO LOB function to convert the values in a LONG column to LOB values in another column in the same or another table. To migrate LONGs to LOBs in a view, you must perform the migration on the base table, and then add the LOB to the view.

#### **Notes:**

■ If subquery returns (in part or totally) the equivalent of an existing materialized view, Oracle may use the materialized view (for query rewrite) in place of one or more tables specified in subquery.

**See Also:** *Oracle9i Data Warehousing Guide* for more information on materialized views and query rewrite

 $\blacksquare$  If subquery refers to remote objects, the INSERT operation can run in parallel as long as the reference does not loop back to an object on the local database. However, if the subquery in the dml\_table\_expression\_clause refers to any remote objects, the INSERT operation will run serially without notification.

See Also: parallel clause in [CREATE TABLE](#page-1049-0) [on](#page-1088-0) [page 14-45](#page-1088-0)

#### **See Also:**

- ["Inserting into a BFILE Example" on page 16-68](#page-1299-0)
- *Oracle Call Interface Programmer's Guide* and *Oracle9i Application Developer's Guide - Fundamentals* for information on initializing BFILEs
- ["About SQL Expressions" on page 4-2](#page-165-0) and [SELECT](#page-1333-0) [on](#page-1333-0) [page 17-4](#page-1333-0) for syntax of valid expressions

#### **Examples**

**Inserting Values Examples** The following statement inserts a row into the sample table departments:

```
INSERT INTO departments
   VALUES (280, 'Recreation', 121, 1700);
```
If the departments table had been created with a default value of 121 for the manager\_id column, you could issue the same statement as follows:

```
INSERT INTO departments
    VALUES (280, 'Recreation', DEFAULT, 1700);
```
The following statement inserts a row with six columns into the employees table. One of these columns is assigned NULL and another is assigned a number in scientific notation:

```
INSERT INTO employees (employee_id, last_name, email,
      hire_date, job_id, salary, commission_pct)
   VALUES (207, 'Gregory', 'pgregory@oracle.com',
       sysdate, 'PU_CLERK', 1.2E3, NULL);
```
The following statement has the same effect as the preceding example, but uses a subquery in the dml\_table\_expression\_clause:

```
INSERT INTO
    (SELECT employee_id, last_name, email, hire_date, job_id,
       salary, commission_pct FROM employees)
   VALUES (207, 'Gregory', 'pgregory@oracle.com',
       sysdate, 'PU_CLERK', 1.2E3, NULL);
```
**Inserting Values with a Subquery Example** The following statement copies employees whose commission exceeds 25% of their salary into the bonuses table (which is created in ["MERGE Example" on page 16-77\)](#page-1308-0):

```
INSERT INTO bonuses
    SELECT employee_id, salary*1.1
   FROM employees
   WHERE commission pct > 0.25 * salary;
```
**Inserting into a Remote Database Example** The following statement inserts a row into the accounts table owned by the user scott on the database accessible by the database link sales:

```
INSERT INTO scott.accounts@sales (acc_no, acc_name)
   VALUES (5001, 'BOWER');
```
If that the accounts table has a balance column, the newly inserted row is assigned the default value for this column (if one has been defined), because this INSERT statement does not specify a balance value.

**Inserting Sequence Values Example** The following statement inserts a new row containing the next value of the departments sequence into the departments table:

```
INSERT INTO departments
   VALUES (departments_seq.nextval, 'Entertainment', 162, 1400);
```
**Inserting into a Partition Example** The following example adds rows from latest\_data into partition oct98 of the sales table:

```
INSERT INTO sales PARTITION (oct98)
  SELECT * FROM latest data;
```
**Inserting Using Bind Variables Example** The following example returns the values of the inserted rows into output bind variables :bnd1 and :bnd2. (The bind variables must first be declared.)

```
INSERT INTO employees
      (employee_id, last_name, email, hire_date, job_id, salary)
   VALUES
    (employees_seq.nextval, 'Doe', 'john.doe@oracle.com',
        SYSDATE, 'SA_CLERK', 2400)
   RETURNING salary*12, job_id INTO :bnd1, :bnd2;
```
**Returning Values into a Bind Array Example** The following example returns the reference value for the inserted row into bind array :1:

```
INSERT INTO employee
   VALUES ('Kitty Mine', 'Peaches Fuzz', 'Meena Katz')
   RETURNING REF(employee) INTO :1;
```
**Inserting into a Substitutable Tables and Columns Examples** The following example inserts into the persons table, which is created in ["Substitutable Table and](#page-1098-0) [Column Examples"](#page-1098-0) [on page 14-55.](#page-1098-0) The first statement uses the root type person\_t. The second insert uses the employee\_t subtype person\_t, and the third insert uses the part\_time\_emp\_t subtype of employee\_t:

```
INSERT INTO persons VALUES (person_t('Bob', 1234));
INSERT INTO persons VALUES (employee_t('Joe', 32456, 12, 100000));
INSERT INTO persons VALUES (
    part_time_emp_t('Tim', 5678, 13, 1000, 20));
```
The following example inserts into the books table, which was created in ["Substitutable Table and Column Examples"](#page-1098-0) [on page 14-55.](#page-1098-0) Notice that specification of the attribute values is identical to that for the substitutable table example:

```
INSERT INTO books VALUES (
    'An Autobiography', person_t('Bob', 1234));
INSERT INTO books VALUES (
    'Business Rules', employee_t('Joe', 3456, 12, 10000));
INSERT INTO books VALUES (
    'Mixing School and Work',
    part_time_emp_t('Tim', 5678, 13, 1000, 20));
```
You can extract data from substitutable tables and columns using built-in functions and conditions. For examples, see the functions [TREAT](#page-379-0) [on page 6-182](#page-379-0) and [SYS\\_](#page-353-0) [TYPEID](#page-353-0) [on page 6-156](#page-353-0), and ["IS OF type Conditions" on page 5-16](#page-195-0).

**Inserting with TO\_LOB Example** The following example copies LONG data to a LOB column in the following long\_tab table:

CREATE TABLE long\_tab (long\_pics LONG RAW);

First you must create a table with a LOB.

CREATE TABLE lob\_tab (lob\_pics BLOB);

Next, use an INSERT ... SELECT statement to copy the data in all rows for the LONG column into the newly created LOB column:

```
INSERT INTO lob_tab (lob_pics)
    SELECT TO_LOB(long_pics) FROM long_tab;
```
Once you are confident that the migration has been successful, you can drop the long pics table. Alternatively, if the table contains other columns, you can simply drop the LONG column from the table as follows:

ALTER TABLE long\_tab DROP COLUMN long\_pics;

<span id="page-1299-0"></span>**Inserting into a BFILE Example** When you insert into or update a BFILE, you must initialize it to null or to a directory alias and filename, as shown in the next example. Assume that the emp table has a number column followed by a BFILE column:

```
INSERT INTO emp
    VALUES (1, BFILENAME ('a_dir_alias', 'a_filename'));
```
**Multitable Insert Example** The following example uses the multitable insert syntax to insert into the sample table sh.sales some data from an input table with a different structure.

**Note:** A number of constraints on the sales table have been disabled for purposes of this example, because the example ignores a number of table columns for the sake of brevity.

The input table looks like this:

```
SELECT * FROM sales_input_table;
```
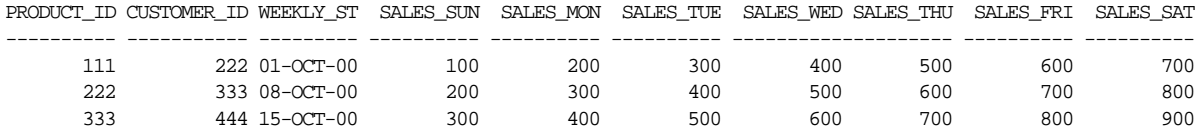

The multitable insert statement looks like this:

INSERT ALL

 INTO sales (prod\_id, cust\_id, time\_id, amount) VALUES (product\_id, customer\_id, weekly\_start\_date, sales\_sun) INTO sales (prod\_id, cust\_id, time\_id, amount) VALUES (product\_id, customer\_id, weekly\_start\_date+1, sales\_mon) INTO sales (prod\_id, cust\_id, time\_id, amount) VALUES (product\_id, customer\_id, weekly\_start\_date+2, sales\_tue) INTO sales (prod\_id, cust\_id, time\_id, amount) VALUES (product\_id, customer\_id, weekly\_start\_date+3, sales\_wed) INTO sales (prod\_id, cust\_id, time\_id, amount) VALUES (product\_id, customer\_id, weekly\_start\_date+4, sales\_thu) INTO sales (prod\_id, cust\_id, time\_id, amount) VALUES (product\_id, customer\_id, weekly\_start\_date+5, sales\_fri) INTO sales (prod\_id, cust\_id, time\_id, amount) VALUES (product\_id, customer\_id, weekly\_start\_date+6, sales\_sat) SELECT product\_id, customer\_id, weekly\_start\_date, sales\_sun, sales\_mon, sales\_tue, sales\_wed, sales\_thu, sales\_fri, sales\_sat FROM sales\_input\_table;

Assuming these are the only rows in the sales table, the contents now look like this:

SELECT \* FROM sales;

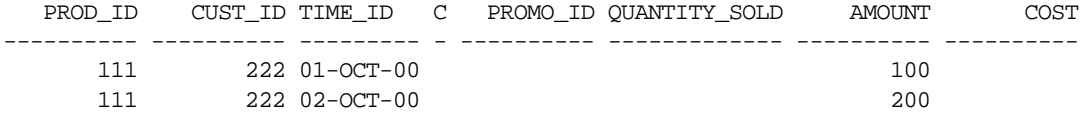

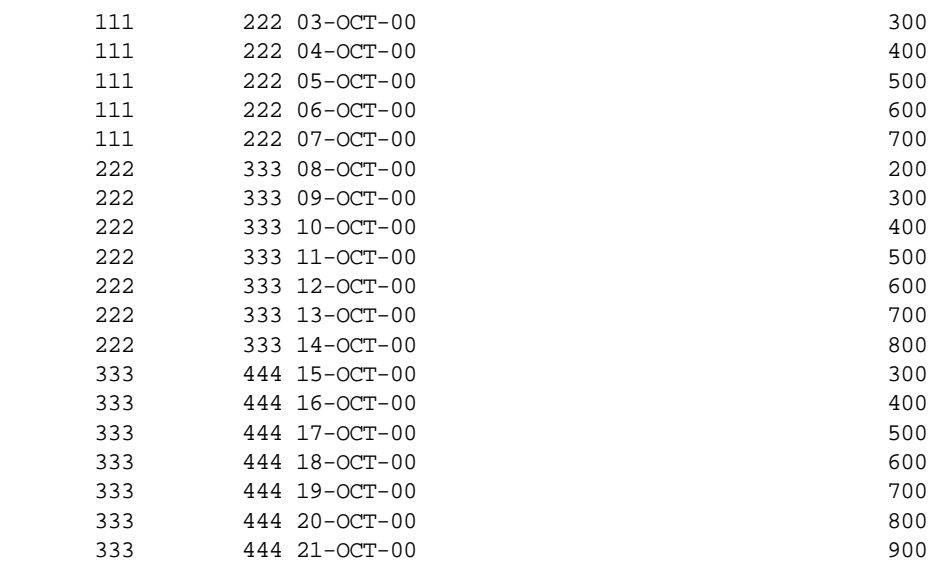

## **LOCK TABLE**

#### **Purpose**

Use the LOCK TABLE statement to lock one or more tables (or table partitions or subpartitions) in a specified mode. This lock manually overrides automatic locking and permits or denies access to a table or view by other users for the duration of your operation.

Some forms of locks can be placed on the same table at the same time. Other locks allow only one lock for a table.

A locked table remains locked until you either commit your transaction or roll it back, either entirely or to a savepoint before you locked the table.

A lock never prevents other users from querying the table. A query never places a lock on a table. Readers never block writers and writers never block readers.

#### **See Also:**

- *Oracle9i Database Concepts* for a complete description of the interaction of lock modes
- [COMMIT](#page-825-0) [on page 11-70](#page-825-0)
- [ROLLBACK](#page-1327-0) [on page 16-96](#page-1327-0)
- [SAVEPOINT](#page-1331-0) [on page 17-2](#page-1331-0)

#### **Prerequisites**

The table or view must be in your own schema or you must have the LOCK ANY TABLE system privilege, or you must have any object privilege on the table or view.

#### **Syntax**

**lock\_table::=**

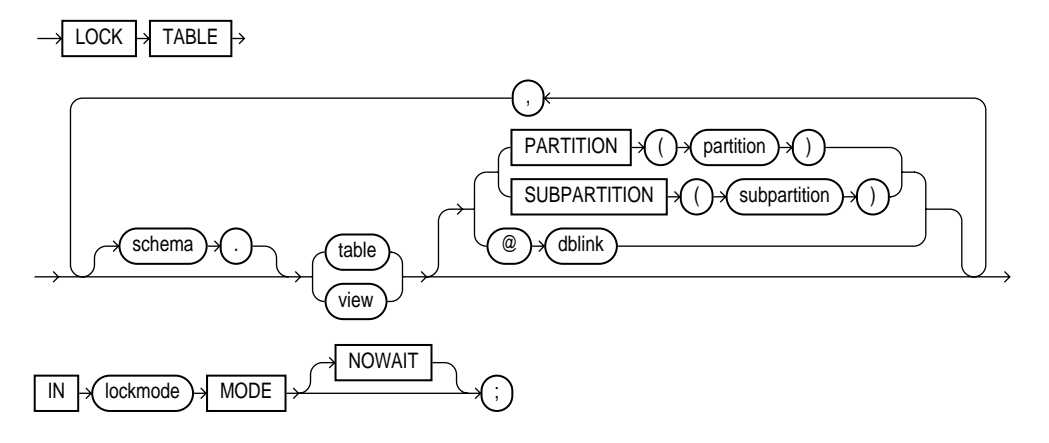

#### **Keywords and Parameters**

#### **schema**

Specify the schema containing the table or view. If you omit schema, Oracle assumes the table or view is in your own schema.

#### **table / view**

Specify the name of the table to be locked.

If you specify view, Oracle locks the view's base tables.

If you specify PARTITION (partition) or SUBPARTITION (subpartition), Oracle first acquires an implicit lock on the table. The table lock is the same as the lock you specify for partition or subpartition, with two exceptions:

- If you specify a SHARE lock for the subpartition, Oracle acquires an implicit ROW SHARE lock on the table.
- If you specify an EXCLUSIVE lock for the subpartition, Oracle acquires an implicit ROW EXCLUSIVE lock on the table.

If you specify PARTITION and table is composite-partitioned, then Oracle acquires locks on all the subpartitions of partition.

**Restriction:** If  $table$  is part of a hierarchy, it must be the root of the hierarchy.

#### **dblink**

Specify a database link to a remote Oracle database where the table or view is located. You can lock tables and views on a remote database only if you are using Oracle's distributed functionality. All tables locked by a LOCK TABLE statement must be on the same database.

If you omit dblink, Oracle assumes the table or view is on the local database.

**See Also:** ["Referring to Objects in Remote Databases" on](#page-153-0) [page 2-114](#page-153-0) for information on specifying database links

#### **lockmode Clause**

Specify one of the following modes:

**ROW SHARE** ROW SHARE permits concurrent access to the locked table, but prohibits users from locking the entire table for exclusive access. ROW SHARE is synonymous with SHARE UPDATE, which is included for compatibility with earlier versions of Oracle.

**ROW EXCLUSIVE** ROW EXCLUSIVE is the same as ROW SHARE, but also prohibits locking in SHARE mode. ROW EXCLUSIVE locks are automatically obtained when updating, inserting, or deleting.

**SHARE UPDATE** See ROW SHARE.

**SHARE** SHARE permits concurrent queries but prohibits updates to the locked table.

**SHARE ROW EXCLUSIVE** SHARE ROW EXCLUSIVE is used to look at a whole table and to allow others to look at rows in the table but to prohibit others from locking the table in SHARE mode or updating rows.

**EXCLUSIVE** EXCLUSIVE permits queries on the locked table but prohibits any other activity on it.

#### **NOWAIT**

Specify NOWAIT if you want Oracle to return control to you immediately if the specified table (or specified partition or subpartition) is already locked by another user. In this case, Oracle returns a message indicating that the table, partition, or subpartition is already locked by another user.

If you omit this clause, Oracle waits until the table is available, locks it, and returns control to you.

#### **Examples**

**LOCK TABLE Example** The following statement locks the employees table in exclusive mode, but does not wait if another user already has locked the table:

LOCK TABLE employees IN EXCLUSIVE MODE NOWAIT;

The following statement locks the remote accounts table that is accessible through the database link boston:

LOCK TABLE accounts@boston IN SHARE MODE;

## **MERGE**

#### **Purpose**

Use the MERGE statement to select rows from one table for update or insertion into another table. The decision whether to update or insert into the target table is based on a condition in the ON clause.

This statement is a convenient way to combine at least two operations. It lets you avoid multiple INSERT and UPDATE DML statements.

MERGE is a deterministic statement. That is, you cannot update the same row of the target table multiple times in the same MERGE statement.

#### **Prerequisites**

You must have INSERT and UPDATE object privileges on the target table and SELECT privilege on the source table.

#### **Syntax**

**merge::=**

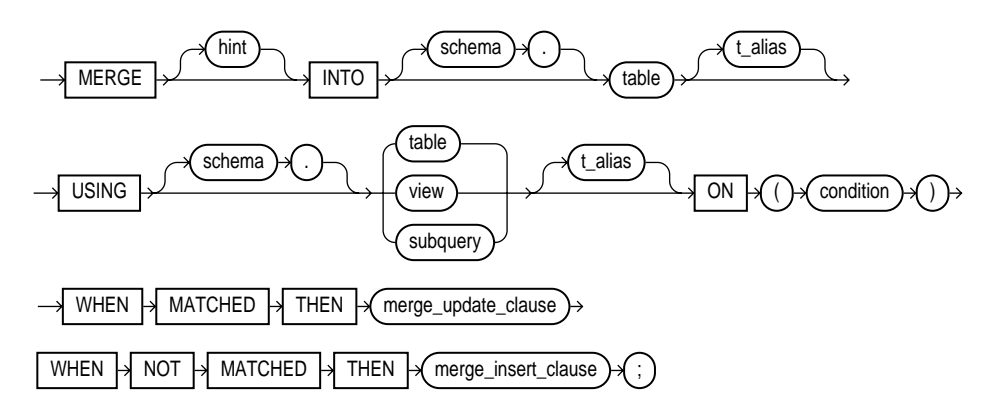

#### **[merge\\_update\\_clause:](#page-1307-0):=**

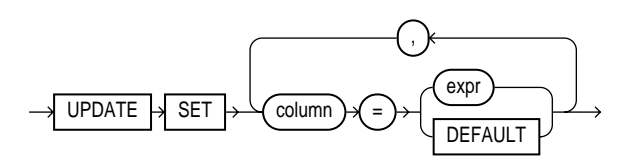

#### **[merge\\_insert\\_clause:](#page-1307-1):=**

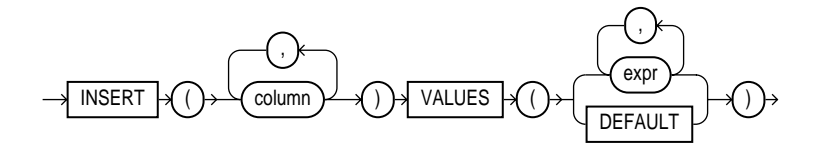

#### **Keywords and Parameters**

#### **INTO Clause**

Use the INTO clause to specify the target table you are updating or inserting into.

#### **USING Clause**

Use the USING clause to specify the source of the data to be updated or inserted. The source can be a table, view, or the result of a subquery.

#### **ON Clause**

Use the ON clause to specify the condition upon which the MERGE operation either updates or inserts. For each row in the target table for which the search condition is true, Oracle updates the row based with corresponding data from the source table. If the condition is not true for any rows, Oracle inserts into the target table based on the corresponding source table row.

#### **WHEN MATCHED | NOT MATCHED**

Use these clauses to instruct Oracle how to respond to the results of the  $join$ condition. You can specify these two clauses in either order.

#### <span id="page-1307-0"></span>**merge\_update\_clause**

The merge update clause specifies the new column values of the target table. Oracle performs this update if the condition of the ON clause is true. If the update clause is executed, all update triggers defined on the target table are activated.

**Restriction:** You cannot specify DEFAULT when updating a view.

#### <span id="page-1307-1"></span>**merge\_insert\_clause**

The merge\_insert\_clause specifies values to insert into the column of the target table if the condition of the ON clause is false. If the insert clause is executed, all insert triggers defined on the target table are activated.

**Restriction:** You cannot specify DEFAULT when updating a view.

#### <span id="page-1308-0"></span>**Examples**

**MERGE Example** The following example creates a bonuses table in the sample schema oe with a default bonus of 100. It then inserts into the bonuses table all employees who made sales (based on the sales\_rep\_id column of the oe.orders table). Finally, the Human Resources manager decides that *all* employees should receive a bonus. Those who have not made sales get a bonus of 1% of their salary. Those who already made sales get an increase in their bonus equal to 1% of their salary. The MERGE statement implements these changes in one step:

CREATE TABLE bonuses (employee\_id NUMBER, bonus NUMBER DEFAULT 100); INSERT INTO bonuses(employee\_id) (SELECT e.employee\_id FROM employees e, orders o WHERE e.employee\_id = o.sales\_rep\_id GROUP BY e.employee id); SELECT \* FROM bonuses; EMPLOYEE\_ID BONUS ----------- ---------- 153 100 154 100 155 100 156 100 158 100 159 100 160 100 161 100 163 100 MERGE INTO bonuses D USING (SELECT employee\_id, salary, department\_id FROM employees WHERE department\_id = 80) S ON (D.employee\_id = S.employee\_id) WHEN MATCHED THEN UPDATE SET D.bonus = D.bonus + S.salary\*.01 WHEN NOT MATCHED THEN INSERT (D.employee id, D.bonus) VALUES (S.employee\_id, S.salary\*0.1); EMPLOYEE ID BONUS ----------- ----------

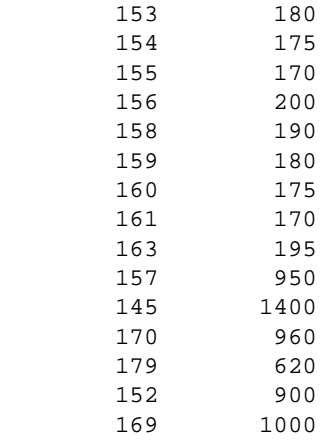

. . .

## **NOAUDIT**

#### **Purpose**

Use the NOAUDIT statement to stop auditing previously enabled by the AUDIT statement.

The NOAUDIT statement must have the same syntax as the previous AUDIT statement. Further, it reverses the effects only of that particular statement. For example, suppose one AUDIT statement (statement A) enables auditing for a specific user. A second (statement B) enables auditing for all users. A NOAUDIT statement to disable auditing for all users (statement C) reverses statement B. However, statement C leaves statement A in effect and continues to audit the user that statement A specified.

**See Also:** [AUDIT](#page-805-0) [on page 11-50](#page-805-0) for more information on auditing

#### **Prerequisites**

To stop auditing of SQL statements, you must have the AUDIT SYSTEM system privilege.

To stop auditing of schema objects, you must be the owner of the object on which you stop auditing or you must have the AUDIT ANY system privilege. In addition, if the object you chose for auditing is a directory, even if you created it, you must have the AUDIT ANY system privilege.

#### **Syntax**

**noaudit::=**

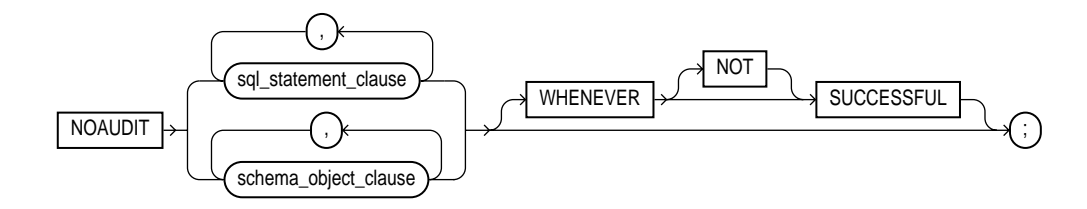

#### **[sql\\_statement\\_clause](#page-1312-0)::=**

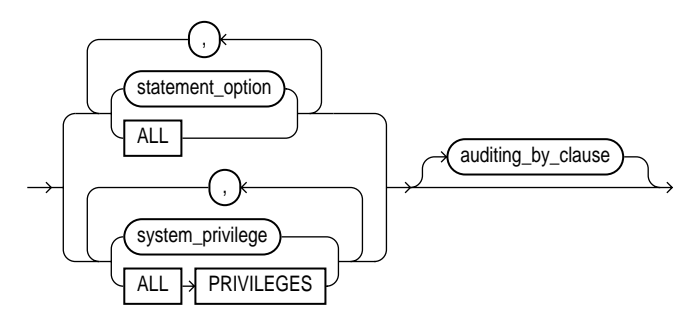

**auditing\_by\_clause::=**

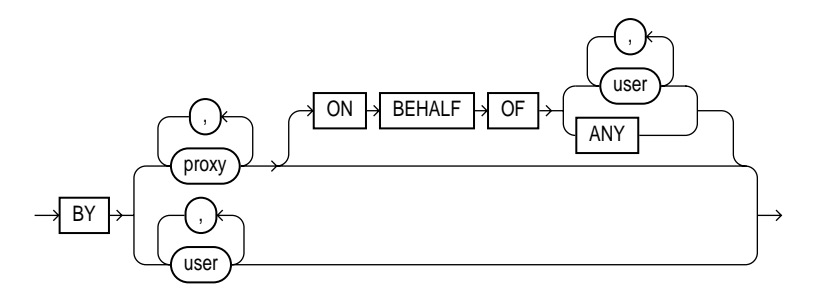

**[schema\\_object\\_clause](#page-1312-1)::=**

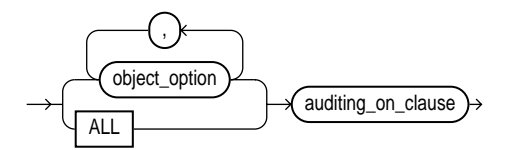

**auditing\_on\_clause::=**

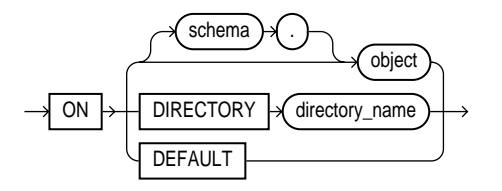

#### <span id="page-1312-0"></span>**Keywords and Parameters**

#### **sql\_statement\_clause**

Use the  $sql$  statement clause to stop auditing of a particular SQL statement.

**statement option** For statement option, specify the statement option for which auditing is to be stopped.

> **See Also:** [Table 11–1 on page 11-56](#page-811-0) and [Table 11–2 on page 11-58](#page-813-0) for a list of the statement options and the SQL statements they audit

**ALL** Specify ALL to stop auditing of all statement options currently being audited.

**system\_privilege** For system\_privilege, specify the system privilege for which auditing is to be stopped.

> **See Also:** [Table 16–1 on page 16-38](#page-1269-0) for a list of the system privileges and the statements they authorize

**ALL PRIVILEGES** Specify ALL PRIVILEGES to stop auditing of all system privileges currently being audited.

**auditing\_by\_clause** Use the auditing\_by\_clause to stop auditing only those SQL statements issued by particular users. If you omit this clause, Oracle stops auditing all users' statements.

- **•** Specify BY user to stop auditing only for SQL statements issued by the specified users in their subsequent sessions. If you omit this clause, Oracle stops auditing for all users' statements, except for the situation described for WHENEVER SUCCESSFUL.
- **■** Specify BY *proxy* to stop auditing only for the SQL statements issued by the specified proxy, on behalf of a specific user or any user.

#### <span id="page-1312-1"></span>**schema\_object\_clause**

Use the *schema object* clause to stop auditing of a particular database object.

*object\_option* For *object\_option*, specify the type of operation for which auditing is to be stopped on the object specified in the ON clause.

**See Also:** [Table 11–3 on page 11-60](#page-815-0) for a list of these options

**ALL** Specify ALL as a shortcut equivalent to specifying all object options applicable for the type of object.

**auditing\_on\_clause** The auditing\_on\_clause lets you specify the particular schema object for which auditing is to be stopped.

For object, specify the object name of a table, view, sequence, stored procedure, function, or package, materialized view, or library. If you do not qualify object with schema, Oracle assumes the object is in your own schema.

**See Also:** [AUDIT](#page-805-0) [on page 11-50](#page-805-0) for information on auditing specific schema objects

- The DIRECTORY clause lets you specify the name of the directory on which auditing is to be stopped.
- Specify DEFAULT to remove the specified object options as default object options for subsequently created objects.

**WHENEVER [NOT] SUCCESSFUL** Specify WHENEVER SUCCESSFUL to stop auditing only for SQL statements and operations on schema objects that complete successfully.

Specify WHENEVER NOT SUCCESSFUL to stop auditing only for statements and operations that result in Oracle errors.

If you omit this clause, Oracle stops auditing for all statements or operations, regardless of success or failure.

#### **Examples**

**Stop Auditing of SQL Statements Related to Roles Example** If you have chosen auditing for every SQL statement that creates or drops a role, you can stop auditing of such statements by issuing the following statement:

NOAUDIT ROLE;

**Stop Auditing of Updates or Queries on Objects Owned by a Particular User Example** If you have chosen auditing for any statement that queries or updates any table issued by the users hx and  $\circ$  e, you can stop auditing for queries by hx by issuing the following statement:

```
NOAUDIT SELECT TABLE BY hr;
```
The above statement stops auditing only queries by hr, so Oracle continues to audit queries and updates by oe as well as updates by hr.

**Stop Auditing of Statements Authorized by a Particular Object Privilege Example** To stop auditing on all statements that are authorized by DELETE ANY TABLE system privilege, issue the following statement:

```
NOAUDIT DELETE ANY TABLE;
```
**Stop Auditing of Queries on a Particular Object Example** If you have chosen auditing for every SQL statement that queries the employees table in the schema hr, you can stop auditing for such queries by issuing the following statement:

```
NOAUDIT SELECT
    ON hr.employees;
```
**Stop Auditing of Queries that Complete Successfully Example** You can stop auditing for queries that complete successfully by issuing the following statement:

```
NOAUDIT SELECT
    ON hr.employees
    WHENEVER SUCCESSFUL;
```
This statement stops auditing only for successful queries. Oracle continues to audit queries resulting in Oracle errors.

## **RENAME**

#### **Purpose**

Use the RENAME statement to rename a table, view, sequence, or private synonym for a table, view, or sequence.

- Oracle automatically transfers integrity constraints, indexes, and grants on the old object to the new object.
- Oracle invalidates all objects that depend on the renamed object, such as views, synonyms, and stored procedures and functions that refer to a renamed table.

Do not use this statement to rename public synonyms. Instead, drop the public synonym and then create another public synonym with the new name.

> **See Also:** [CREATE SYNONYM](#page-1045-0) [on page 14-2](#page-1045-0) and [DROP SYNONYM](#page-1235-0) [on page 16-4](#page-1235-0)

#### **Prerequisites**

The object must be in your own schema.

**Syntax**

**rename::=**

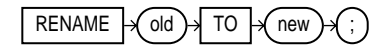

#### **Keywords and Parameters**

#### **old**

Specify the name of an existing table, view, sequence, or private synonym.

#### **new**

Specify the new name to be given to the existing object. The new name must not already be used by another schema object in the same namespace and must follow the rules for naming schema objects.

**See Also:** ["Schema Object Naming Rules" on page 2-106](#page-145-0)

#### **Example**

**Rename a Database Object Example** To change the name of table departments to emp\_departments, issue the following statement:

```
RENAME departments TO emp_departments;
```
You cannot use this statement directly to rename columns. However, you can rename a column using this statement together with the CREATE TABLE statement with AS subquery. The following statements re-create the table static, renaming a column from oldname to newname:

```
CREATE TABLE temporary
   (employee_id, start_date, end_date, job_id, dept_id)
AS SELECT
     employee_id, start_date, end_date, job_id, department_id
FROM job_history;
DROP TABLE job_history;
RENAME temporary TO job_history;
```
## **REVOKE**

#### **Purpose**

Use the REVOKE statement to:

- Revoke system privileges from users and roles
- Revoke roles from users and roles
- Revoke object privileges for a particular object from users and roles

#### **See Also:**

- [GRANT](#page-1263-0) [on page 16-32](#page-1263-0) for information on granting system privileges and roles
- [Table 16–3 on page 16-48](#page-1279-0) for a summary of the object privileges for each type of object

#### **Prerequisites**

To revoke a **system privilege or role,** you must have been granted the privilege with the ADMIN OPTION.

To revoke a **role**, you must have been granted the role with the ADMIN OPTION. You can revoke any role if you have the GRANT ANY ROLE system privilege.

To revoke an **object privilege**, you must have previously granted the object privileges to each user and role.

The REVOKE statement can revoke only privileges and roles that were previously granted directly with a GRANT statement. You cannot use this statement to revoke:

- Privileges or roles not granted to the revokee
- Roles or object privileges granted through the operating system
- Privileges or roles granted to the revokee through roles

### **Syntax**

**revoke::=**

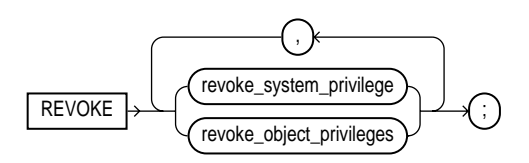

#### **[revoke\\_system\\_privileges:](#page-1319-0):=**

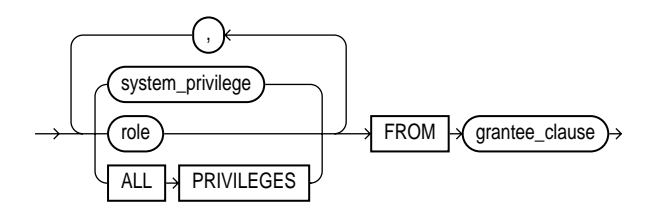

#### **[revoke\\_object\\_privileges:](#page-1320-0):=**

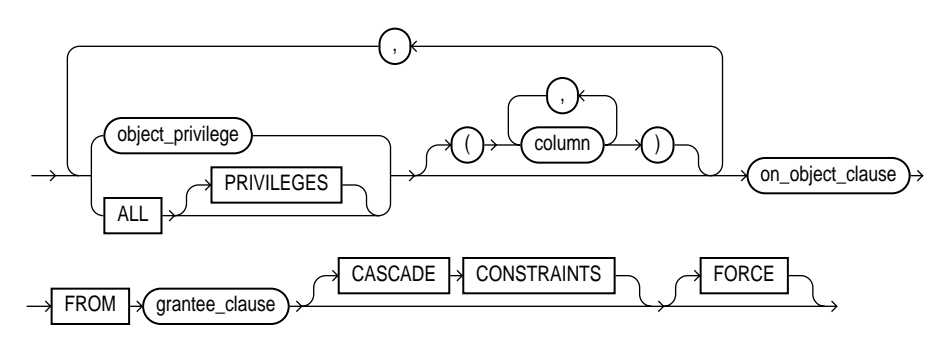

**[grantee\\_clause:](#page-1320-1):=**

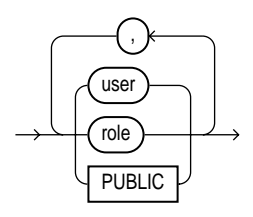

#### **[on\\_object\\_clause:](#page-1322-0):=**

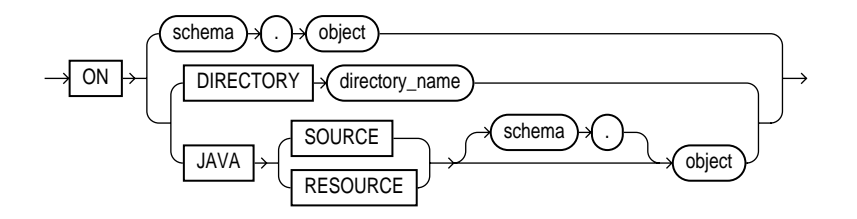

#### <span id="page-1319-0"></span>**Keywords and Parameters**

#### **revoke\_system\_privileges**

#### **system\_privilege**

Specify the system privilege to be revoked.

**See Also:** [Table 16–1 on page 16-38](#page-1269-0) for a list of the system privileges

- If you revoke a privilege from a **user**, Oracle removes the privilege from the user's privilege domain. Effective immediately, the user cannot exercise the privilege.
- If you revoke a privilege from a **role**, Oracle removes the privilege from the role's privilege domain. Effective immediately, users with the role enabled cannot exercise the privilege. Also, other users who have been granted the role and subsequently enable the role cannot exercise the privilege.
- If you revoke a privilege from **PUBLIC**, Oracle removes the privilege from the privilege domain of each user who has been granted the privilege through PUBLIC. Effective immediately, such users can no longer exercise the privilege. However, the privilege is not revoked from users who have been granted the privilege directly or through roles.

**Restriction:** A system privilege cannot appear more than once in the list of privileges to be revoked.

Oracle provides a shortcut for specifying all system privileges at once:

■ ALL PRIVILEGES: Specify ALL PRIVILEGES to revoke all the system privileges listed in [Table 16–1 on page 16-38](#page-1269-0).

#### **role**

Specify the role to be revoked.

- If you revoke a role from a **user**, Oracle makes the role unavailable to the user. If the role is currently enabled for the user, the user can continue to exercise the privileges in the role's privilege domain as long as it remains enabled. However, the user cannot subsequently enable the role.
- If you revoke a role from another **role**, Oracle removes the revoked role's privilege domain from the revokee role's privilege domain. Users who have been granted and have enabled the revokee role can continue to exercise the privileges in the revoked role's privilege domain as long as the revokee role remains enabled. However, other users who have been granted the revokee role and subsequently enable it cannot exercise the privileges in the privilege domain of the revoked role.
- If you revoke a role from **PUBLIC**, Oracle makes the role unavailable to all users who have been granted the role through PUBLIC. Any user who has enabled the role can continue to exercise the privileges in its privilege domain as long as it remains enabled. However, users cannot subsequently enable the role. The role is not revoked from users who have been granted the role directly or through other roles.

**Restriction:** A system role cannot appear more than once in the list of roles to be revoked.

> **See Also:** [Table 16–2 on page 16-47](#page-1278-0) for a list of the roles predefined by Oracle

#### <span id="page-1320-1"></span>**grantee\_clause**

FROM grantee\_clause identifies users or roles from which the system privilege, role, or object privilege is to be revoked.

**PUBLIC** Specify PUBLIC to revoke the privileges or roles from all users.

#### <span id="page-1320-0"></span>**revoke\_object\_privileges**

#### **object\_privilege**

Specify the object privilege to be revoked. You can substitute any of the following values: ALTER, DELETE, EXECUTE, INDEX, INSERT, READ, REFERENCES, SELECT, UPDATE.

**Note:** Each privilege authorizes some operation. By revoking a privilege, you prevent the revokee from performing that operation. However, multiple users may grant the same privilege to the same user, role, or PUBLIC. To remove the privilege from the grantee's privilege domain, all grantors must revoke the privilege. If even one grantor does not revoke the privilege, the grantee can still exercise the privilege by virtue of that grant.

If you revoke a privilege from a **user**, Oracle removes the privilege from the user's privilege domain. Effective immediately, the user cannot exercise the privilege.

- If that user has granted that privilege to other users or roles, Oracle also revokes the privilege from those other users or roles.
- If that user's schema contains a procedure, function, or package that contains SQL statements that exercise the privilege, the procedure, function, or package can no longer be executed.
- If that user's schema contains a view on that object, Oracle invalidates the view.
- If you revoke the REFERENCES privilege from a user who has exercised the privilege to define referential integrity constraints, you must specify the CASCADE CONSTRAINTS clause.

If you revoke a privilege from a **role**, Oracle removes the privilege from the role's privilege domain. Effective immediately, users with the role enabled cannot exercise the privilege. Other users who have been granted the role cannot exercise the privilege after enabling the role.

If you revoke a privilege from **PUBLIC**, Oracle removes the privilege from the privilege domain of each user who has been granted the privilege through PUBLIC. Effective immediately, all such users are restricted from exercising the privilege. However, the privilege is not revoked from users who have been granted the privilege directly or through roles.

**Restriction:** A privilege cannot appear more than once in the list of privileges to be revoked. A user, a role, or PUBLIC cannot appear more than once in the FROM clause.

#### **ALL [PRIVILEGES]**

Specify ALL to revoke all object privileges that you have granted to the revokee. (The keyword PRIVILEGES is provided for semantic clarity and is optional.)

**Note:** If no privileges have been granted on the object, Oracle takes no action and does not return an error.

#### **CASCADE CONSTRAINTS**

This clause is relevant only if you revoke the REFERENCES privilege or ALL [PRIVILEGES]. It drops any referential integrity constraints that the revokee has defined using the REFERENCES privilege (which might have been granted either explicitly or implicitly through a grant of ALL [PRIVILEGES]).

#### **FORCE**

Specify FORCE to revoke the EXECUTE object privilege on user-defined type objects with table or type dependencies. You must use FORCE to revoke the EXECUTE object privilege on user-defined type objects with table dependencies.

If you specify FORCE, all privileges will be revoked, but all dependent objects are marked INVALID, data in dependent tables becomes inaccessible, and all dependent function-based indexes are marked UNUSABLE. (Regranting the necessary type privilege will revalidate the table.)

**See Also:** *Oracle9i Database Concepts* for detailed information about type dependencies and user-defined object privileges

#### <span id="page-1322-0"></span>**on\_object\_clause**

The *on object clause* identifies the objects on which privileges are to be revoked.

**object** Specify the object on which the object privileges are to be revoked. This object can be:

- A table, view, sequence, procedure, stored function, or package, materialized view
- A synonym for a table, view, sequence, procedure, stored function, package, or materialized view
- A library, indextype, or user-defined operator

If you do not qualify object with schema, Oracle assumes the object is in your own schema.

If you revoke the SELECT object privilege (with or without the GRANT OPTION) on the containing table or materialized view of a materialized view, Oracle invalidates the materialized view.

If you revoke the SELECT object privilege (with or without the GRANT OPTION) on any of the master tables of a materialized view, Oracle invalidates both the materialized view and its containing table or materialized view.

**DIRECTORY directory\_name** Specify the directory object on which privileges are to be revoked. You cannot qualify  $directory$  name with schema. The object must be a directory.

**See Also:** [CREATE DIRECTORY](#page-901-0) [on page 12-44](#page-901-0)

**JAVA SOURCE | RESOURCE** The JAVA clause lets you specify a Java source or resource schema object on which privileges are to be revoked.

#### **Examples**

**Revoke a System Privilege from Users Example** The following statement revokes the DROP ANY TABLE system privilege from the users hr and oe:

REVOKE DROP ANY TABLE FROM hr, oe;

The users hr and oe can no longer drop tables in schemas other than their own.

**Revoke a Role from a User Example** The following statement revokes the role dw\_ manager from the user sh:

REVOKE dw\_manager FROM sh;

sh can no longer enable the dw\_manager role.

**Revoke a System Privilege from a Role Example** The following statement revokes the CREATE TABLESPACE system privilege from the dw\_manager role:

```
REVOKE CREATE TABLESPACE
   FROM dw_manager;
```
Enabling the dw\_manager role no longer allows users to create tablespaces.

**Revoke a Role from a Role Example** To revoke the role dw\_user from the role dw\_manager, issue the following statement:

REVOKE dw\_user FROM dw\_manager;

dw\_user privileges are no longer granted to dw\_manager

**Revoke an Object Privilege from a User Example** You can grant DELETE, INSERT, SELECT, and UPDATE privileges on the table orders to the user hr with the following statement:

```
GRANT ALL
     ON orders TO hr;
```
To revoke the DELETE privilege on orders from hr, issue the following statement:

```
REVOKE DELETE
     ON orders FROM hr;
```
**Revoke All Object Privileges from a User Example** To revoke the remaining privileges on orders that you granted to hr, issue the following statement:

REVOKE ALL ON orders FROM hr;

**Revoke Object Privileges from PUBLIC Example** You can grant SELECT and UPDATE privileges on the view emp\_details\_view to all users by granting the privileges to the role PUBLIC:

```
GRANT SELECT, UPDATE
     ON emp_details_view TO public;
```
The following statement revokes UPDATE privilege on emp\_details\_view from all users:

```
REVOKE UPDATE
     ON emp_details_view FROM public;
```
Users can no longer update the emp\_details\_view view, although users can still query it. However, if you have also granted the UPDATE privilege on emp\_ details\_view to any users, either directly or through roles, these users retain the privilege.

**Revoke an Object Privilege on a Sequence from a User Example** You can grant the user oe the SELECT privilege on the departments\_seq sequence in the schema hr with the following statement:

```
GRANT SELECT
     ON hr.departments_seq TO oe;
```
To revoke the SELECT privilege on departments\_seq from oe, issue the following statement:

```
REVOKE SELECT
     ON hr.departments_seq FROM oe;
```
However, if the user hr has also granted SELECT privilege on departments to sh, sh can still use departments by virtue of hr's grant.

**Revoke an Object Privilege with CASCADE CONSTRAINTS Example** You can grant oe the privileges REFERENCES and UPDATE on the employees table in the schema hr with the following statement:

```
GRANT REFERENCES, UPDATE
     ON hr.employees TO oe;
```
oe can exercise the REFERENCES privilege to define a constraint in his own dependent table that refers to the employees table in the schema hr:

```
CREATE TABLE dependent
(dependno NUMBER,
 dependname VARCHAR2(10),
 employee NUMBER
    CONSTRAINT in emp REFERENCES hr.employees(employee_id) );
```
You can revoke the REFERENCES privilege on hr.employees from oe by issuing the following statement that contains the CASCADE CONSTRAINTS clause:

```
REVOKE REFERENCES
     ON hr.employees
     FROM oe
     CASCADE CONSTRAINTS;
```
Revoking oe's REFERENCES privilege on hr.employees causes Oracle to drop the in\_emp constraint, because oe required the privilege to define the constraint.

However, if oe has also been granted the REFERENCES privilege on hr.employees by a user other than you, Oracle does not drop the constraint. oe still has the privilege necessary for the constraint by virtue of the other user's grant. **Revoke an Object Privilege on a Directory from a User Example** You can revoke READ privilege on directory bfile\_dir from hr, by issuing the following statement:

REVOKE READ ON DIRECTORY bfile\_dir FROM hr;

## <span id="page-1327-1"></span><span id="page-1327-0"></span>**ROLLBACK**

#### **Purpose**

Use the ROLLBACK statement to undo work done in the current transaction, or to manually undo the work done by an in-doubt distributed transaction.

**Note:** Oracle recommends that you explicitly end transactions in application programs using either a COMMIT or ROLLBACK statement. If you do not explicitly commit the transaction and the program terminates abnormally, Oracle rolls back the last uncommitted transaction.

#### **See Also:**

- *Oracle9i Database Concepts for information on transactions*
- *Oracle9i Distributed Database Systems* for information on distributed transactions
- [SET TRANSACTION](#page-1374-0) [on page 17-45](#page-1374-0) for information on setting characteristics of the current transaction
- [COMMIT](#page-825-0) [on page 11-70](#page-825-0)
- [SAVEPOINT](#page-1331-0) [on page 17-2](#page-1331-0)

#### **Prerequisites**

To roll back your current transaction, no privileges are necessary.

To manually roll back an in-doubt distributed transaction that you originally committed, you must have the FORCE TRANSACTION system privilege. To manually roll back an in-doubt distributed transaction originally committed by another user, you must have the FORCE ANY TRANSACTION system privilege.

#### **Syntax**

**rollback::=**

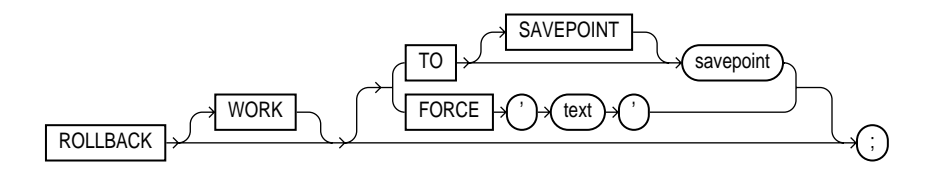

#### **Keywords and Parameters**

#### **WORK**

The keyword WORK is optional and is provided for ANSI compatibility.

#### **TO SAVEPOINT Clause**

Specify the savepoint to which you want to roll back the current transaction. If you omit this clause, the ROLLBACK statement rolls back the entire transaction.

Using ROLLBACK without the TO SAVEPOINT clause performs the following operations:

- Ends the transaction
- Undoes all changes in the current transaction
- Erases all savepoints in the transaction
- Releases the transaction's locks

**See Also:** [SAVEPOINT](#page-1331-0) [on page 17-2](#page-1331-0)

Using ROLLBACK with the TO SAVEPOINT clause performs the following operations:

- Rolls back just the portion of the transaction after the savepoint.
- Erases all savepoints created after that savepoint. The named savepoint is retained, so you can roll back to the same savepoint multiple times. Prior savepoints are also retained.
- Releases all table and row locks acquired since the savepoint. Other transactions that have requested access to rows locked after the savepoint must continue to wait until the transaction is committed or rolled back. Other transactions that

have not already requested the rows can request and access the rows immediately.

**Restriction:** You cannot manually roll back an in-doubt transaction to a savepoint.

#### **FORCE Clause**

Specify FORCE to manually roll back an in-doubt distributed transaction. The transaction is identified by the ' $text$ ' containing its local or global transaction ID. To find the IDs of such transactions, query the data dictionary view DBA\_2PC\_ PENDING.

A ROLLBACK statement with a FORCE clause rolls back only the specified transaction. Such a statement does not affect your current transaction.

**Restriction:** ROLLBACK statements with the FORCE clause are not supported in PL/SQL.

> **See Also:** *Oracle9i Distributed Database Systems* for more information on distributed transactions and rolling back in-doubt transactions

#### **Examples**

The following statement rolls back your entire current transaction:

ROLLBACK;

The following statement rolls back your current transaction to savepoint sp5:

ROLLBACK TO SAVEPOINT sp5;

The following statement manually rolls back an in-doubt distributed transaction:

ROLLBACK WORK FORCE '25.32.87';

# **17**

## **SQL Statements: SAVEPOINT to UPDATE**

This chapter contains the following SQL statements:

- [SAVEPOINT](#page-1331-1)
- [SELECT](#page-1333-1)
- [SET CONSTRAINT\[S\]](#page-1369-0)
- [SET ROLE](#page-1371-0)
- [SET TRANSACTION](#page-1374-1)
- [storage\\_clause](#page-1378-0)
- [TRUNCATE](#page-1387-0)
- [UPDATE](#page-1392-0)

## <span id="page-1331-1"></span><span id="page-1331-0"></span>**SAVEPOINT**

#### **Purpose**

Use the SAVEPOINT statement to identify a point in a transaction to which you can later roll back.

#### **See Also:**

- *Oracle9i Database Concepts for information on savepoints.*
- [ROLLBACK](#page-1327-1) [on page 16-96](#page-1327-1) for information on rolling back transactions
- [SET TRANSACTION](#page-1374-1) [on page 17-45](#page-1374-1) for information on setting characteristics of the current transaction

#### **Prerequisites**

None.

#### **Syntax**

**savepoint::=**

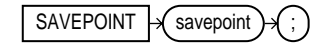

#### **Keywords and Parameters**

#### **savepoint**

Specify the name of the savepoint to be created.

Savepoint names must be distinct within a given transaction. If you create a second savepoint with the same identifier as an earlier savepoint, the earlier savepoint is erased. After a savepoint has been created, you can either continue processing, commit your work, roll back the entire transaction, or roll back to the savepoint.

#### **Example**

To update Banda's and Greene  $\prime$  s salary in the demo table hr . <code>employees,</code> check that the total department salary does not exceed 314,000, then reenter Greene's salary, enter:
```
UPDATE employees
     SET salary = 7000
     WHERE last_name = 'Banda';
SAVEPOINT banda_sal;
UPDATE employees
     SET salary = 12000
     WHERE last_name = 'Greene';
SAVEPOINT greene_sal;
SELECT SUM(salary) FROM employees;
ROLLBACK TO SAVEPOINT banda_sal;
UPDATE employees
     SET salary = 11000
     WHERE last_name = 'Greene';
COMMIT;
```
# **SELECT**

## **Purpose**

Use a SELECT statement or subquery to retrieve data from one or more tables, object tables, views, object views, or materialized views.

> **Note:** If the result (or part of the result) of a SELECT statement is equivalent to an existing materialized view, Oracle may use the materialized view in place of one or more tables specified in the SELECT statement. This substitution is called **query rewrite**, and takes place only if cost optimization is enabled and the QUERY\_ REWRITE\_ENABLED parameter is set to TRUE. To determine whether query write has occurred, use the EXPLAIN PLAN statement.

#### **See Also:**

- [Chapter 7, "SQL Queries and Other SQL Statements"](#page-402-0) for general information on queries and subqueries
- *Oracle9i Data Warehousing Guide* for more information on materialized views and query rewrite
- [EXPLAIN PLAN](#page-1255-0) [on page 16-24](#page-1255-0)

## **Prerequisites**

For you to select data from a table or materialized view, the table or materialized view must be in your own schema or you must have the SELECT privilege on the table or materialized view.

For you to select rows from the base tables of a view,

- You must have the SELECT privilege on the view, and
- Whoever owns the schema containing the view must have the SELECT privilege on the base tables.

The SELECT ANY TABLE system privilege also allows you to select data from any table or any materialized view or any view's base table.

## **Syntax**

**select::=**

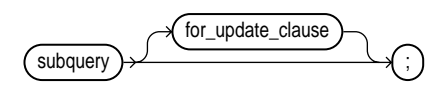

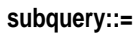

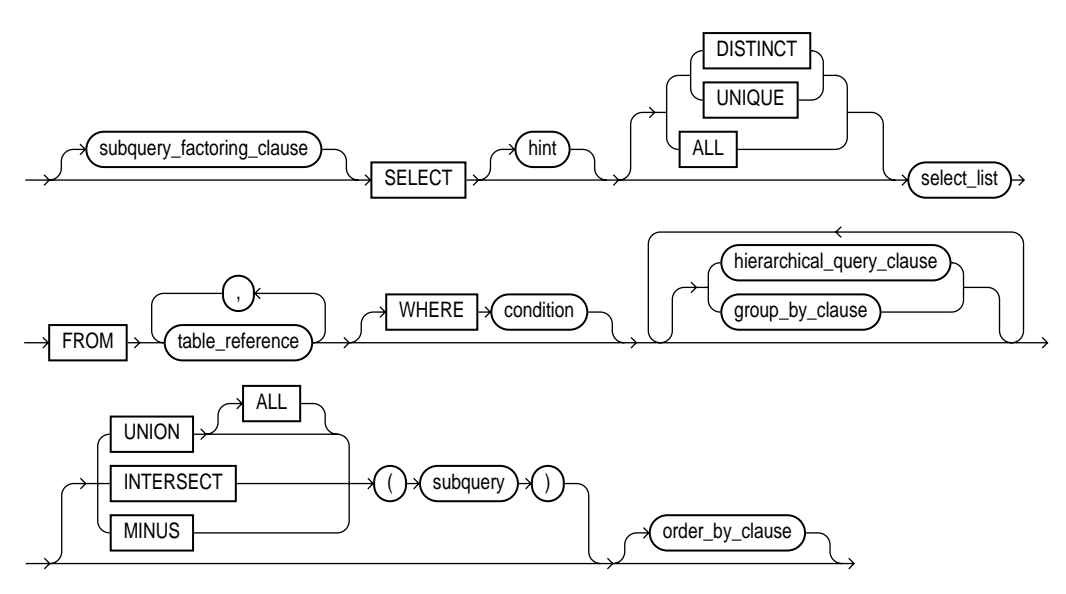

**[subquery\\_factoring\\_clause:](#page-1339-0):=**

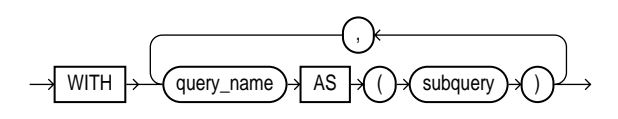

## **[select\\_list:](#page-1341-0):=**

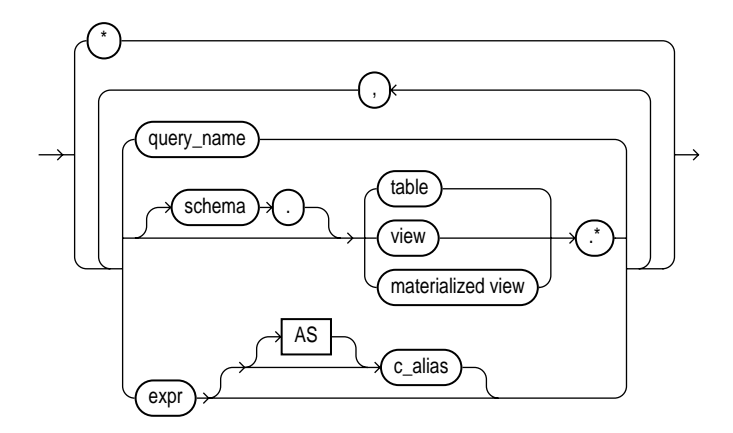

## **table\_reference::=**

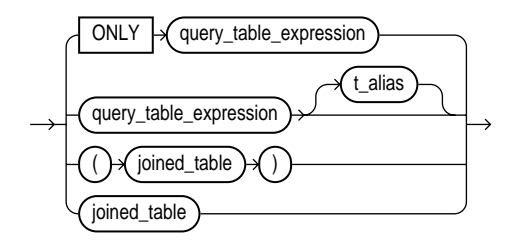

## **[query\\_table\\_expression:](#page-1342-0):=**

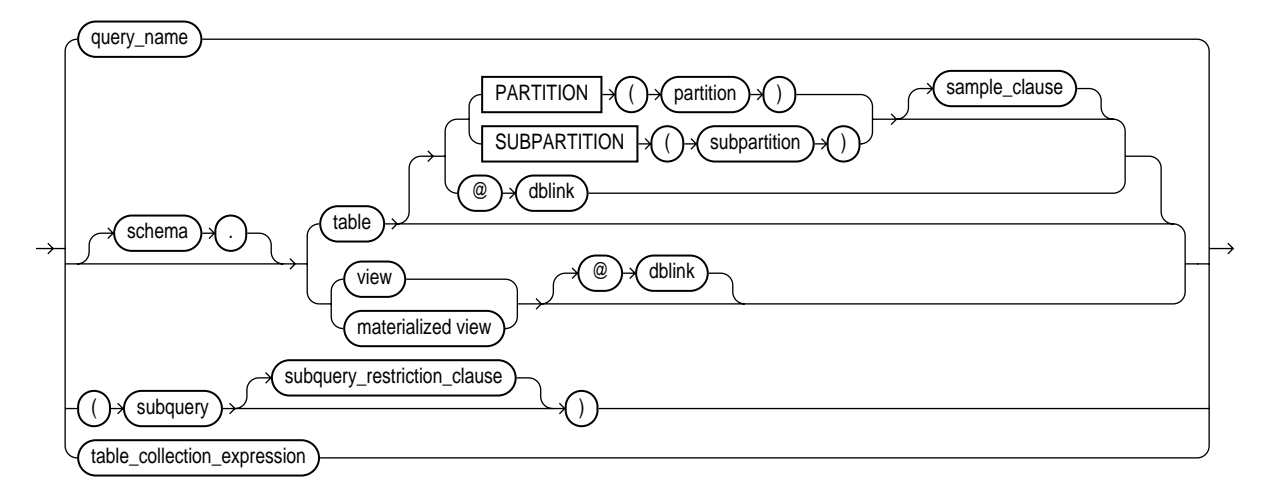

**[sample\\_clause](#page-1343-0)::=**

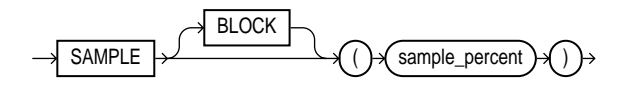

**[subquery\\_restriction\\_clause:](#page-1344-0):=**

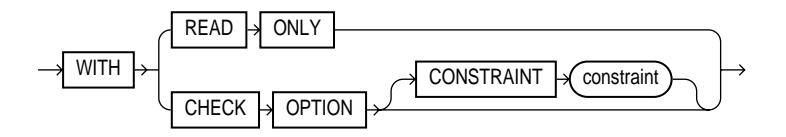

**[table\\_collection\\_expression:](#page-1344-1):=**

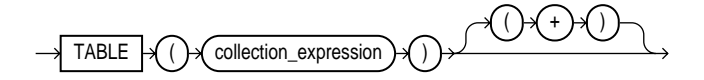

## **[joined\\_table:](#page-1345-0):=**

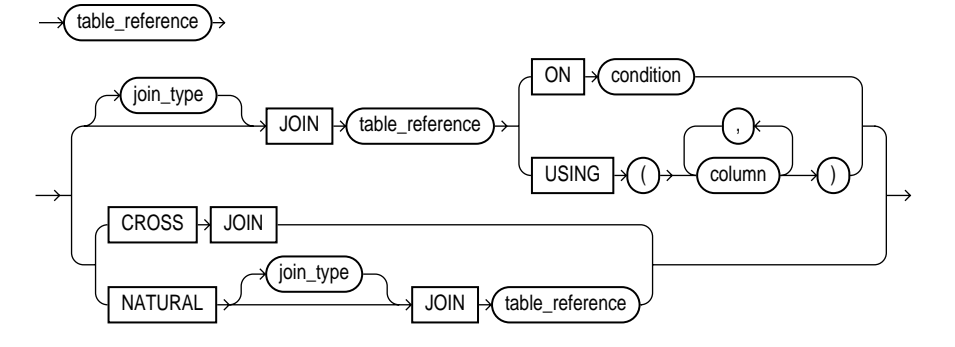

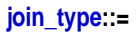

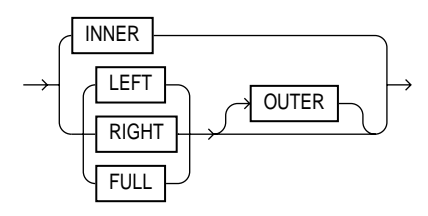

## **[hierarchical\\_query\\_clause:](#page-1347-0):=**

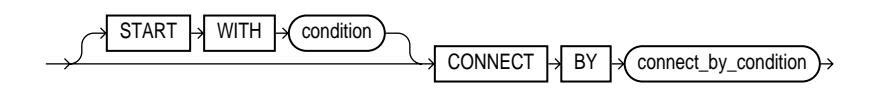

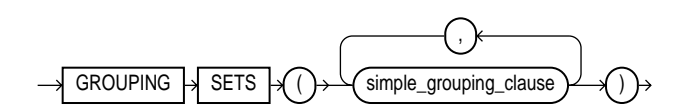

**grouping\_sets\_clause::=**

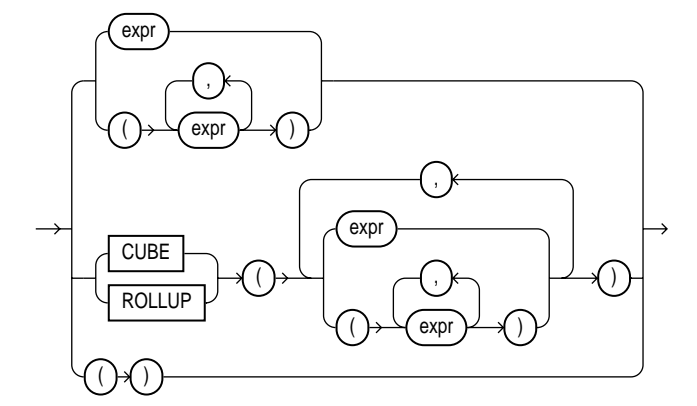

## **simple\_grouping\_clause::=**

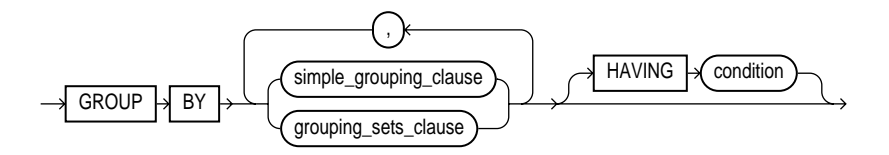

## **[group\\_by\\_clause:](#page-1348-0):=**

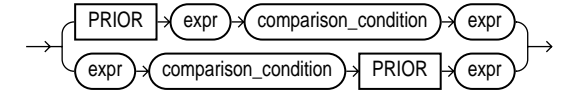

# **connect\_by\_condition::=**

#### **[order\\_by\\_clause:](#page-1351-0):=**

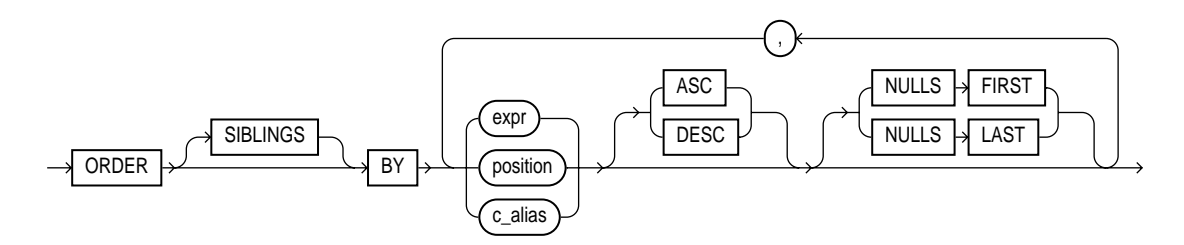

#### **[for\\_update\\_clause](#page-1352-0)::=**

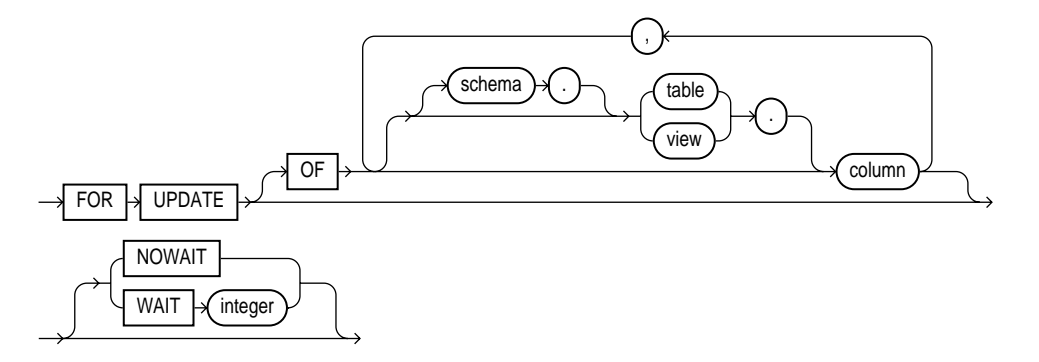

## <span id="page-1339-0"></span>**Keywords and Parameters**

## **subquery\_factoring\_clause**

The subquery\_factoring\_clause (WITH query\_name) lets you assign names to subquery blocks. You can then reference the subquery block multiple places in the query by specifying the query name. Oracle optimizes the query by treating the query name as either an inline view or as a temporary table.

You can specify this clause in any top-level SELECT statement and in most types of subqueries. The query name is visible to all subsequent subqueries (except the subquery that defines the query name itself) and to the main query.

#### **Restrictions:**

You cannot nest this clause. That is, you cannot specify the subquery\_ factoring\_clause as a subquery within another subquery\_factoring\_ clause.

■ In a query with set operators, the set operator subquery cannot contain the subquery\_factoring\_clause, but the FROM subquery can contain the subquery factoring clause.

## **See Also:**

- *Oracle9i Database Concepts* for information about inline views
- *Oracle9i Data Warehousing Guide* and *Oracle9i Application Developer's Guide - Fundamentals* for information on using the subquery factoring feature

## **hint**

Specify a comment that passes instructions to the optimizer on choosing an execution plan for the statement.

> **See Also:** ["Hints" on page 2-87](#page-126-0) and *Oracle9i Database Performance Guide and Reference* for the syntax and description of hints

## **DISTINCT | UNIQUE**

Specify DISTINCT or UNIQUE if you want Oracle to return only one copy of each set of duplicate rows selected (these two keywords are synonymous). Duplicate rows are those with matching values for each expression in the select list.

## **Restrictions:**

- When you specify DISTINCT or UNIQUE, the total number of bytes in all select list expressions is limited to the size of a data block minus some overhead. This size is specified by the initialization parameter DB\_BLOCK\_SIZE.
- $\blacksquare$  You cannot specify DISTINCT if the select list contains LOB columns.

## **ALL**

Specify ALL if you want Oracle to return all rows selected, including all copies of duplicates. The default is ALL.

# **\***

Specify the asterisk to select all columns from all tables, views, or materialized views listed in the FROM clause.

**Note:** If you are selecting from a table (that is, you specify a table in the FROM clause rather than a view or a materialized view), columns that have been marked as UNUSED by the ALTER TABLE SET UNUSED statement are not selected.

**See Also:** [ALTER TABLE](#page-665-0) [on page 10-2](#page-665-0)

#### <span id="page-1341-0"></span>**select\_list**

The select list lets you specify the columns you want to retrieve from the database.

#### **query\_name**

For query\_name, specify a name already specified in the subquery\_factoring\_ clause. You must have specified the subquery\_factoring\_clause in order to specify query\_name in the SELECT list.

#### **table.\* | view.\* | materialized view.\***

Specify the object name followed by a period and the asterisk to select all columns from the specified table, view, or materialized view. A query that selects rows from two or more tables, views, or materialized views is a join.

You can use the schema qualifier to select from a table, view, or materialized view in a schema other than your own. If you omit schema, Oracle assumes the table, view, or materialized view is in your own schema.

**See Also:** ["Joins" on page 7-9](#page-410-0)

#### **expr**

Specify an expression representing the information you want to select. A column name in this list can be qualified with schema only if the table, view, or materialized view containing the column is qualified with schema in the FROM clause.

**c\_alias** Specify a different name (alias) for the column expression. Oracle will use this alias in the column heading. The AS keyword is optional. The alias effectively renames the select list item for the duration of the query. The alias can be used in the  $order\_by\_classes$ , but not other clauses in the query.

**See Also:** ["About SQL Expressions" on page 4-2](#page-165-0) for the syntax of expr

#### **Restrictions on the** *select\_list***:**

- **If you also specify a**  $group\_by\_clause$  in this statement, this select list can contain only the following types of expressions:
	- Constants
	- Aggregate functions and the functions USER, UID, and SYSDATE
	- Expressions identical to those in the group by clause
	- Expressions involving the above expressions that evaluate to the same value for all rows in a group
- You can select a rowid from a join view only if the join has one and only one key-preserved table. The rowid of that table becomes the rowid of the view.

**See Also:** *Oracle9i Database Administrator's Guide* for information on key-preserved tables

■ If two or more tables have some column names in common, you must qualify column names with names of tables.

## **FROM Clause**

The FROM clause lets you specify the objects from which data is selected.

### <span id="page-1342-0"></span>**query\_table\_expression**

Use the *query* table expression clause to identify a table, view, materialized view, or partition, or to specify a subquery that identifies the objects.

**ONLY** The ONLY clause applies only to views. Specify ONLY if the view in the FROM clause is a view belonging to a hierarchy and you do not want to include rows from any of its subviews.

**PARTITION | SUBPARTITION** For PARTITION or SUBPARTITION, specify the partition or subpartition from which you want to retrieve data. The partition parameter may be the name of the partition within  $t$  able from which to retrieve data or a more complicated predicate restricting retrieval to just one partition of the table.

**dblink** For *dblink*, specify the complete or partial name for a database link to a remote database where the table, view, or materialized view is located. This database need not be an Oracle database.

#### **See Also:**

- ["Referring to Objects in Remote Databases" on page 2-114](#page-153-0) for more information on referring to database links
- ["Distributed Queries" on page 7-15](#page-416-0) for more information about distributed queries

If you omit *dblink*, Oracle assumes that the table, view, or materialized view is on the local database.

**Restriction:** You cannot query a user-defined type or an object REF on a remote table.

**table | view | materialized view** For table, view, or materialized view, specify the name of a table, view, or materialized view from which data is selected.

#### <span id="page-1343-0"></span>**sample\_clause**

The sample\_clause lets you instruct Oracle to select from a random sample of rows from the table, rather than from the entire table.

**BLOCK** BLOCK instructs Oracle to perform random block sampling instead of random row sampling.

> **See Also:** *Oracle9i Database Concepts* for a discussion of the difference

**sample\_percent** sample\_percent is a number specifying the percentage of the total row or block count to be included in the sample. The value must be in the range .000001 to (but not including) 100.

#### **Restrictions on the** *sample\_clause***:**

■ You can specify SAMPLE only in a query that selects from a single table. Joins are not supported. However, you can achieve the same results by using a CREATE TABLE ... AS SELECT query to materialize a sample of an underlying table and then rewrite the original query to refer to the newly created table sample. If you wish, you can write additional queries to materialize samples for other tables.

**See Also:** ["SAMPLE Examples" on page 17-26](#page-1355-0)

■ When you specify SAMPLE, Oracle automatically uses cost-based optimization. Rule-based optimization is not supported with this clause.

> **Caution:** The use of statistically incorrect assumptions when using this feature can lead to incorrect or undesirable results.

<span id="page-1344-0"></span>**subquery\_restriction\_clause** The subquery\_restriction\_clause lets you restrict the subquery in one of the following ways:

**WITH READ ONLY** Specify WITH READ ONLY to indicate that the subquery cannot be updated.

**WITH CHECK OPTION** Specify WITH CHECK OPTION to indicate that, if the subquery is used in place of a table in an INSERT, UPDATE, or DELETE statement, Oracle prohibits any changes to that table that would produce rows that are not included in the subquery.

**See Also:** ["WITH CHECK OPTION Example" on page 17-30](#page-1359-0)

#### <span id="page-1344-1"></span>**table\_collection\_expression**

The table\_collection\_expression lets you inform Oracle that the value of collection\_expression should be treated as a table for purposes of query and DML operations. The *collection* expression can be a subquery, a column, a built-in function, or a collection constructor. Regardless of its form, it must return a collection value (that is, a value whose type is nested table or varray). This process of extracting the elements of a collection is called **collection unnesting**.

Note: In earlier releases of Oracle, when collection expression was a subquery, table\_collection\_expression was expressed as "THE subquery". That usage is now deprecated.

The collection expression can reference columns of tables defined to its left in the FROM clause. This is called **left correlation**. Left correlation can occur only in table collection expression. Other subqueries cannot contains references to columns defined outside the subquery.

The optional "(+)" lets you specify that table\_collection\_expression should return a row with all fields set to NULL if the collection is null or empty. The " $(+)$ " is valid only if *collection* expression uses left correlation. The result is similar to that of an outer join.

#### **See Also:**

- ["Outer Joins" on page 7-11](#page-412-0)
- ["Collection Unnesting Examples" on page 17-35](#page-1364-0)

## **t\_alias**

Specify a **correlation name** (alias) for the table, view, materialized view, or subquery for evaluating the query. Correlation names are most often used in a correlated query. Other references to the table, view, or materialized view throughout the query must refer to this alias.

> **Note:** This alias is *required* if the query\_table\_expr\_clause references any object type attributes or object type methods.

#### <span id="page-1345-0"></span>**joined\_table**

Use the *joined\_table* syntax to identify tables that are part of a join from which to select data.

**See Also:** ["Joins" on page 7-9](#page-410-0) for more information on joins

<span id="page-1345-1"></span>**join\_type** The  $join\_type$  indicates the kind of join being performed:

- Specify INNER to indicate explicitly that an inner join is being performed. This is the default.
- Specify RIGHT to indicate a right outer join.
- Specify LEFT to indicate a left outer join.
- Specify FULL to indicate a full or two-sided outer join. In addition to the inner join, rows from both tables that have not been returned in the result of the inner join will be preserved and extended with nulls.
- You can specify the optional OUTER keyword following RIGHT, LEFT, or FULL to explicitly clarify that an outer join is being performed.

**JOIN** The JOIN keyword explicitly states that a join is being performed. You can use this syntax to replace the comma-delimited table expressions used in Oracle joins with ANSI syntax.

**ON condition** Use the ON clause to specify a join condition. Doing so lets you specify join conditions separate from any search or filter conditions in the WHERE clause.

**USING column** When you are specifying an equijoin of columns that have the same name in both tables, the USING column clause indicates the columns to be used. You can use this clause only if the join columns in both tables have the same name. Do not qualify the column name with a table name or table alias.

**Restriction:** You cannot specify a LOB column or a collection column in the USING column clause.

**CROSS JOIN** The CROSS keyword indicates that a cross join is being performed. A cross join produces the cross-product of two relations and is essentially the same as the comma-delimited Oracle notation.

**NATURAL JOIN** The NATURAL keyword indicates that a natural join is being performed. A natural join is based on all columns in the two tables that have the same name. It selects rows from the two tables that have equal values in the relevant columns. When specifying columns that are involved in the natural join, do not qualify the column name with a table name or table alias.

**Restriction:** You cannot specify a LOB column or a collection column as part of a natural join.

**Note on Cross and Natural Joins:**

On occasion, the table pairings in natural or cross joins may be ambiguous. For example:

a NATURAL LEFT JOIN b LEFT JOIN c ON b.c1 = c.c1

can be interpreted in either of the following ways:

a NATURAL LEFT JOIN (b LEFT JOIN  $c$  ON  $b$ ,  $c1 = c$ ,  $c1$ ) (a NATURAL LEFT JOIN b) LEFT JOIN c ON b.c1 = c.c1

To avoid this ambiguity, you can use parentheses to specify the pairings of joined tables. In the absence of such parentheses, Oracle uses left associativity, pairing the tables from left to right.

## **WHERE condition**

The WHERE condition lets you restrict the rows selected to those that satisfy one or more conditions. For  $condition$ , specify any valid SQL condition.

**See Also:** [Chapter 5, "Conditions"](#page-180-0) for the syntax description of condition

If you omit this clause, Oracle returns all rows from the tables, views, or materialized views in the FROM clause.

> **Note:** If this clause refers to a DATE column of a partitioned table or index, Oracle performs partition pruning only if (1) you created the table or index partitions by fully specifying the year using the TO\_DATE function with a 4-digit format mask, *and* (2) you specify the date in the query's where clause using the TO\_DATE function and either a 2- or 4-digit format mask.

```
See Also: "PARTITION Example" on page 17-26
```
### <span id="page-1347-0"></span>**hierarchical\_query\_clause**

The *hierarchical\_query\_clause* lets you select rows in a hierarchical order. For a discussion of hierarchical queries, see ["Hierarchical Queries" on page 7-3](#page-404-0).

SELECT statements that contain hierarchical queries can contain the LEVEL pseudocolumn. LEVEL returns the value 1 for a root node, 2 for a child node of a root node, 3 for a grandchild, and so on. The number of levels returned by a hierarchical query may be limited by available user memory.

### **START WITH Clause**

Specify a condition that identifies the row(s) to be used as the root(s) of a hierarchical query. Oracle uses as root(s) all rows that satisfy this condition. If you omit this clause, Oracle uses all rows in the table as root rows. The START WITH condition can contain a subquery, but it cannot contain a scalar subquery expression.

### **CONNECT BY Clause**

Specify a condition that identifies the relationship between parent rows and child rows of the hierarchy. The *connect* by condition can be any condition as described in [Chapter 5, "Conditions".](#page-180-0) However, it must use the PRIOR operator to refer to the parent row.

**Restriction:** The *connect by condition* cannot contain a regular subquery or a scalar subquery expression.

### **See Also:**

- ["Pseudocolumns" on page 2-79](#page-118-0) for more information on LEVEL
- Fierarchical Queries<sup>"</sup> on page 7-3 for general information on hierarchical queries

## **Notes on Hierarchical Queries:**

If you specify a hierarchical query and also specify the ORDER BY clause, the ORDER BY clause takes precedence over any ordering specified by the hierarchical query, unless you specify the SIBLINGS keyword in the ORDER BY clause.

The manner in which Oracle processes a WHERE clause (if any) in a hierarchical query depends on whether the WHERE clause contains a join:

- If the WHERE predicate contains a join, Oracle applies the join predicates *before* doing the CONNECT BY processing.
- Oracle applies any non-join predicates (that is, all predicates if the WHERE clause does not contain a join) *after* doing the CONNECT BY processing without affecting the other rows of the hierarchy.

## <span id="page-1348-0"></span>**group\_by\_clause**

Specify the GROUP BY clause if you want Oracle to group the selected rows based on the value of  $\exp\cos(s)$  for each row and return a single row of summary information for each group. If this clause contains CUBE or ROLLUP extensions, then Oracle produces superaggregate groupings in addition to the regular groupings.

Expressions in the GROUP BY clause can contain any columns of the tables, views, or materialized views in the FROM clause, regardless of whether the columns appear in the select list.

## **See Also:**

- *Oracle9i Data Warehousing Guide* for an expanded discussion and examples of using SQL grouping syntax for data aggregation
- the [GROUP\\_ID](#page-262-0), [GROUPING](#page-263-0), and [GROUPING\\_ID](#page-264-0) functions [on](#page-262-0) [page 6-65](#page-262-0) for examples

**ROLLUP** The ROLLUP operation in the simple grouping clause groups the selected rows based on the values of the first n, n-1, n-2, ... 0 expressions in the GROUP BY specification, and returns a single row of summary for each group. You can use the ROLLUP operation to produce **subtotal values** by using it with the SUM function. When used with SUM, ROLLUP generates subtotals from the most detailed level to the grand total. Aggregate functions such as COUNT can be used to produce other kinds of superaggregates.

For example, given three expressions  $(n=3)$  in the ROLLUP clause of the  $simple$ grouping clause, the operation results in  $n+1 = 3+1 = 4$  groupings.

Rows grouped on the values of the first 'n' expressions are called **regular rows**, and the others are called **superaggregate rows**.

**CUBE** The CUBE operation in the simple grouping clause groups the selected rows based on the values of all possible combinations of expressions in the specification, and returns a single row of summary information for each group. You can use the CUBE operation to produce **cross-tabulation values**.

For example, given three expressions  $(n=3)$  in the CUBE clause of the  $simple$  $grouping\_clause$ , the operation results in  $2^n$  =  $2^3$  = 8 groupings. Rows grouped on the values of 'n' expressions are called **regular rows**, and the rest are called **superaggregate rows**.

```
See Also: "CUBE Example" on page 17-27
```
**GROUPING SETS** GROUPING SETS are a further extension of the GROUP BY clause that let you specify multiple groupings of data. Doing so facilitates efficient aggregation. You specify just the desired groups, and Oracle does not need to perform the full set of aggregations generated by CUBE or ROLLUP. Oracle computes all groupings specified in the GROUPING SETS clause and combines the results of individual groupings with a UNION ALL operation. The UNION ALL means that the result set can include duplicate rows.

Within the GROUP BY clause, you can combine expressions in various ways:

- To specify **composite columns**, you group columns within parentheses so that Oracle treats them as a unit while computing ROLLUP or CUBE operations.
- To specify **concatenated grouping sets**, you separate multiple grouping sets, ROLLUP, and CUBE operations with commas so that Oracle combines them into a single GROUP BY clause. The result is a cross-product of groupings from each grouping set.

**See Also:** ["GROUPING SETS Example" on page 17-27](#page-1356-1)

### **HAVING Clause**

Use the HAVING clause to restrict the groups of returned rows to those groups for which the specified  $condition$  is TRUE. If you omit this clause, Oracle returns summary rows for all groups.

Specify GROUP BY and HAVING after the where clause and CONNECT BY clause. If you specify both GROUP BY and HAVING, they can appear in either order.

**Restriction:** The HAVING condition cannot contain a scalar subquery expression.

## **Restrictions on the GROUP BY clause:**

- **The** group by clause can contain no more than 255 expressions.
- The expressions can be of any form except scalar subquery expressions.
- **•** You cannot specify LOB columns, nested tables, or varrays as part of  $\exp$ .
- **The total number of bytes in all expressions in the group** by clause is limited to the size of a data block (specified by the initialization parameter DB\_ BLOCK\_SIZE) minus some overhead.
- **If the** group by clause references any object columns, the query will not be parallelized.

**See Also:** the syntax description of expr in ["About SQL](#page-165-0) [Expressions" on page 4-2](#page-165-0) and the syntax description of  $condition$ in [Chapter 5, "Conditions"](#page-180-0)

## **Set Operators: UNION, UNION ALL, INTERSECT, MINUS**

These set operators combine the rows returned by two SELECT statements into a single result. The number and datatypes of the columns selected by each component query must be the same, but the column lengths can be different.

If you combine more than two queries with set operators, Oracle evaluates adjacent queries from left to right. You can use parentheses to specify a different order of evaluation.

**See Also:** ["The UNION \[ALL\], INTERSECT, MINUS Operators"](#page-407-0) [on page 7-6](#page-407-0) for information on these operators

#### **Restrictions on set operators:**

- The set operators are not valid on columns of type BLOB, CLOB, BFILE, varray, or nested table.
- The UNION, INTERSECT, and MINUS operators are not valid on LONG columns.
- To reference a column, you must use an alias to name the column.
- You cannot also specify the  $for$  update clause with these set operators.
- You cannot specify the  $order\_by\_clause$  in the subquery of these operators.
- You cannot use these operators in SELECT statements containing TABLE collection expressions.

**Note:** To comply with emerging SQL standards, a future release of Oracle will give the INTERSECT operator greater precedence than the other set operators. Therefore, you should use parentheses to specify order of evaluation in queries that use the INTERSECT operator with other set operators.

## <span id="page-1351-0"></span>**order\_by\_clause**

Use the ORDER BY clause to order rows returned by the statement. Without an order\_by\_clause, no guarantee exists that the same query executed more than once will retrieve rows in the same order.

**SIBLINGS** The SIBLINGS keyword is valid only if you also specify the hierarchical query clause (CONNECT BY). Oracle preserves any ordering specified in the hierarchical query clause then applies the  $order\_by\_clause$  to the siblings of the hierarchy.

**expr** expr orders rows based on their value for expr. The expression is based on columns in the select list or columns in the tables, views, or materialized views in the FROM clause.

**position** Specify  $position$  to order rows based on their value for the expression in this position of the select list; *position* must be an integer.

**See Also:** ["Sorting Query Results" on page 7-8](#page-409-0) for a discussion of ordering query results

You can specify multiple expressions in the *order* by clause. Oracle first sorts rows based on their values for the first expression. Rows with the same value for the first expression are then sorted based on their values for the second expression, and so on. Oracle sorts nulls following all others in ascending order and preceding all others in descending order.

**ASC | DESC** Specify whether the ordering sequence is ascending or descending. ASC is the default.

**NULLS FIRST | NULLS LAST** Specify whether returned rows containing null values should appear first or last in the ordering sequence.

NULLS LAST is the default for ascending order, and NULLS FIRST is the default for descending order.

**Restrictions on the** *order\_by\_clause***:**

- **If you have specified the DISTINCT operator in this statement, this clause** cannot refer to columns unless they appear in the select list.
- An order by clause can contain no more than 255 expressions.
- You cannot order by a LOB column, nested table, or varray.
- **If you specify a** group by clause in the same statement, this order by clause is restricted to the following expressions:
	- **Constants**
	- Aggregate functions
	- Analytic functions
	- The functions USER, UID, and SYSDATE
	- **Expressions identical to those in the** group\_by\_clause
	- Expressions comprising the above expressions that evaluate to the same value for all rows in a group.

## <span id="page-1352-0"></span>**for\_update\_clause**

The FOR UPDATE clause lets you lock the selected rows so that other users cannot lock or update the rows until you end your transaction. You can specify this clause only in a top-level SELECT statement (not in subqueries).

Prior to updating a LOB value, you must lock the row containing the LOB. One way to lock the row is with a SELECT ... FOR UPDATE statement.

#### **See Also:** ["LOB Locking Example" on page 17-30](#page-1359-1)

Nested table rows are not locked as a result of locking the parent table rows. If you want the nested table rows to be locked, you must lock them explicitly.

#### **Restrictions:**

- You cannot specify this clause with the following other constructs: the DISTINCT or CURSOR operator, set operators, group by clause, or aggregate functions.
- The tables locked by this clause must all be located on the same database, and on the same database as any LONG columns and sequences referenced in the same statement.

#### **OF ... column**

Use the OF ... column clause to lock the select rows only for a particular table or view in a join. The columns in the OF clause only indicate which table or view rows are locked. The specific columns that you specify are not significant. However, you must specify an actual column name, not a column alias. If you omit this clause, Oracle locks the selected rows from all the tables in the query.

#### **NOWAIT | WAIT**

The NOWAIT and WAIT clauses let you tell Oracle how to proceed if the SELECT statement attempts to lock a row that is locked by another user.

**NOWAIT** Specify NOWAIT to return control to you immediately if a lock exists.

**WAIT** Specify WAIT to instruct Oracle to wait integer seconds for the row to become available, and then return control to you.

If you specify neither WAIT nor NOWAIT, Oracle waits until the row is available and then returns the results of the SELECT statement.

### **Examples**

**Subquery Factoring Example** The following statement creates the query names dept\_costs and avg\_cost for the initial query block containing a join, and then uses the query names in the body of the main query.

```
WITH
    dept_costs AS (
       SELECT department_name, SUM(salary) dept_total
```

```
 FROM employees e, departments d
        WHERE e.department_id = d.department_id
      GROUP BY department_name),
   avg_cost AS (
      SELECT SUM(dept_total)/COUNT(*) avg
      FROM dept_costs)
SELECT * FROM dept_costs
  WHERE dept_total >
      (SELECT avg FROM avg_cost)
      ORDER BY department_name;
DEPARTMENT_NAME DEPT_TOTAL
------------------------------ ----------
Sales 313800
Shipping 156400
```
**Simple Query Examples** The following statement selects rows from the employees table with the department number of 30:

```
SELECT *
    FROM employees
    WHERE department id = 30;
```
The following statement selects the name, job, salary and department number of all employees except purchase clerks from department number 30:

```
SELECT last_name, job_id, salary department_id
    FROM employees
    WHERE NOT (job_id = 'PU_CLERK' AND department_id = 30);
```
The following statement selects from subqueries in the FROM clause and gives departments' total employees and salaries as a decimal value of all the departments:

```
SELECT a.department_id "Department",
    a.num_emp/b.total_count "%_Employees",
   a.sal sum/b.total sal "% Salary"
FROM
(SELECT department_id, COUNT(*) num_emp, SUM(salary) sal_sum
    FROM employees
   GROUP BY department_id) a,
(SELECT COUNT(*) total_count, SUM(salary) total_sal
    FROM employees) b;
```
<span id="page-1355-1"></span>**PARTITION Example** You can select rows from a single partition of a partitioned table by specifying the keyword PARTITION in the FROM clause. This SQL statement assigns an alias for and retrieves rows from the sales  $q222000$  partition of the demo table sh. sales:

```
SELECT * FROM sales PARTITION (sales_q2_2000) s
   WHERE s.amount_sold > 1000;
```
The following example selects rows from the oe.orders table for orders earlier than a specified date:

```
SELECT * FROM orders
    WHERE order_date < TO_DATE('1999-06-15', 'YYYY-MM-DD');
```
<span id="page-1355-0"></span>**SAMPLE Examples** The following query estimates the number of orders in the oe.orders table:

```
SELECT COUNT(*) * 100 FROM orders SAMPLE BLOCK (1);
```
The following example creates a sampled subset of the demo table  $hr$ .  $employees$ table and then joins the resulting sampled table with departments. This operation circumvents the restriction that you cannot specify the sample\_clause in join queries:

```
CREATE TABLE sample_emp AS
    SELECT employee_id, department_id FROM employees SAMPLE(10);
SELECT e.employee_id FROM sample_emp e, departments d
  WHERE e.department id = d.department id
    AND d.department_name = 'Sales';
```
**GROUP BY Examples** To return the minimum and maximum salaries for each department in the employees table, issue the following statement:

```
SELECT department_id, MIN(salary), MAX (salary)
      FROM employees
      GROUP BY department_id;
```
To return the minimum and maximum salaries for the clerks in each department, issue the following statement:

```
SELECT department_id, MIN(salary), MAX (salary)
      FROM employees
     WHERE job id = 'PU CLERK'
      GROUP BY department_id;
```
<span id="page-1356-0"></span>**CUBE Example** To return the number of employees and their average yearly salary across all possible combinations of department and job category, issue the following query on the demo tables  $hr$ . employees and  $hr$ . departments:

```
SELECT DECODE(GROUPING(department_name), 1, 'All Departments',
      department name) AS department name,
    DECODE(GROUPING(job_id), 1, 'All Jobs', job_id) AS job_id,
    COUNT(*) "Total Empl", AVG(salary) * 12 "Average Sal"
    FROM employees e, departments d
    WHERE d.department_id = e.department_id
    GROUP BY CUBE (department_name, job_id);
```
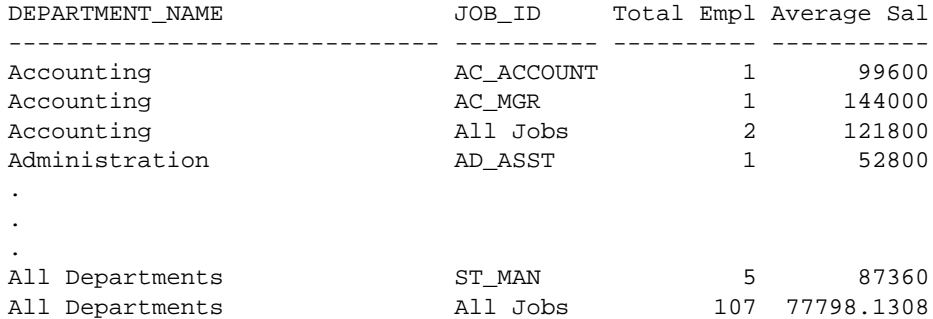

<span id="page-1356-1"></span>**GROUPING SETS Example** The following example finds the sum of sales aggregated for three precisely specified groups:

- (channel\_desc, calendar\_month\_desc, country\_id)
- (channel desc, country id)
- (calendar\_month\_desc, country\_id)

Without the GROUPING SETS syntax, you would have to write less efficient queries with more complicated SQL. For example, you could run three separate queries and UNION them, or run a query with a CUBE (channel desc, calendar month desc, country\_id) operation and filter out 5 of the 8 groups it would generate.

```
SELECT channel desc, calendar month desc, co.country_id,
       TO_CHAR(sum(amount_sold) , '9,999,999,999') SALES$
    FROM sales, customers, times, channels, countries co
    WHERE sales.time_id=times.time_id
       AND sales.cust_id=customers.cust_id
      AND sales.channel id= channels.channel id
       AND customers.country_id = co.country_id
       AND channels.channel_desc IN ('Direct Sales', 'Internet')
```

```
AND times.calendar_month_desc IN ('2000-09', '2000-10')
     AND co.country_id IN ('UK', 'US')
  GROUP BY GROUPING SETS(
     (channel_desc, calendar_month_desc, co.country_id),
     (channel_desc, co.country_id),
     ( calendar_month_desc, co.country_id) );
CHANNEL_DESC CALENDAR CO SALES$
-------------------- -------- -- --------------
Direct Sales 2000-09 UK 1,378,126
Direct Sales 2000-10 UK 1,388,051
Direct Sales 2000-09 US 2,835,557
Direct Sales 2000-10 US 2,908,706
Internet 2000-09 UK 911,739
Internet 2000-10 UK 876,571
Internet 2000-09 US 1,732,240
Internet 2000-10 US 1,893,753
Direct Sales Contract UK 2,766,177
Direct Sales US 5,744,263
Internet UK 1,788,310
Internet US 3,625,993
 2000-09 UK 2,289,865
 2000-09 US 4,567,797
 2000-10 UK 2,264,622
 2000-10 US 4,802,459
```
**See Also:** the functions GROUP ID, [GROUPING](#page-263-0), and GROUPING [ID](#page-264-0) [on page 6-65](#page-262-0) for more information on those functions

**Hierarchical Query Examples** The following query with a CONNECT BY clause defines a hierarchical relationship in which the employee\_id value of the parent row is equal to the manager\_id value of the child row:

SELECT last\_name, employee\_id, manager\_id FROM employees CONNECT BY employee\_id = manager\_id;

In the following CONNECT BY clause, the PRIOR operator applies only to the employee id value. To evaluate this condition, Oracle evaluates employee id values for the parent row and manager id, salary, and commission pct values for the child row:

```
SELECT last_name, employee_id, manager_id FROM employees
    CONNECT BY PRIOR employee_id = manager_id
    AND salary > commission_pct;
```
To qualify as a child row, a row must have a manager id value equal to the employee\_id value of the parent row and it must have a salary value greater than its commission\_pct value.

**HAVING Example** To return the minimum and maximum salaries for the employees in each department whose lowest salary is below \$5,000, issue the next statement:

```
SELECT department_id, MIN(salary), MAX (salary)
    FROM employees
    GROUP BY department_id
    HAVING MIN(salary) < 5000;
DEPARTMENT_ID MIN(SALARY) MAX(SALARY)
------------- ----------- -----------
 10 4400 4400
 30 2500 11000
 50 2100 8200
 60 4200 9000
```
**ORDER BY Examples** To select all salesmen's records from employees, and order the results by commission in descending order, issue the following statement:

```
SELECT *
     FROM employees
     WHERE job_id = 'PU_CLERK'
     ORDER BY commission_pct DESC;
```
To select information from employees ordered first by ascending department number and then by descending salary, issue the following statement:

```
SELECT last_name, department_id, salary
     FROM employees
    ORDER BY department id ASC, salary DESC;
```
To select the same information as the previous SELECT and use the positional ORDER BY notation, issue the following statement:

```
SELECT last_name, department_id, salary
    FROM employees
    ORDER BY 2 ASC, 3 DESC;
```
**FOR UPDATE Examples** The following statement locks rows in the employees table with purchasing clerks located in Oxford (location\_id 2500) and locks rows in the departments table with departments in Oxford that have purchasing clerks:

```
SELECT e.employee_id, e.salary, e.commission_pct
    FROM employees e, departments d
   WHERE job id = 'SA REP'
    AND e.department_id = d.department_id
    AND location_id = 2500
   FOR UPDATE;
```
The following statement locks only those rows in the employees table with purchasing clerks located in Oxford (location\_id 2500). No rows are locked in the departments table:

```
SELECT e.employee_id, e.salary, e.commission_pct
    FROM employees e, departments d
   WHERE job_id = 'SA_REP'
   AND e.department_id = d.department_id
   AND location_id = 2500
  FOR UPDATE OF e.salary;
```
<span id="page-1359-1"></span>**LOB Locking Example** The following example uses a SELECT ... FOR UPDATE statement to lock a row containing a LOB prior to updating the LOB value.

```
INSERT INTO t_table VALUES (1, 'abcd');
COMMIT;
   DECLARE
    num_var NUMBER;
      clob_var CLOB;
      clob_locked CLOB;
     write_amount NUMBER;
      write_offset NUMBER;
     buffer VARCHAR2(20) := 'efq'; BEGIN
      SELECT clob_col INTO clob_locked FROM t_table
     WHERE num\ col = 1 FOR UPDATE;
  write_amount := 3; dbms_lob.write(clob_locked, write_amount, write_offset, buffer);
END;
```
<span id="page-1359-0"></span>**WITH CHECK OPTION Example** The following statement is legal even though the second value violates the condition of the subquery where\_clause:

```
INSERT INTO
    (SELECT employee_id, last_name, email, hire_date, job_id, salary
   FROM employees WHERE department_id < 10)
```

```
 VALUES (99999, 'Taylor', 'Taylor@oracle.com',
    TO_DATE('07-JUN-99', 'DD-MON-YY'), 'PU_CLERK', 5000);
```
However, the following statement is illegal because it contains the WITH CHECK OPTION clause:

```
INSERT INTO
   (SELECT employee_id, last_name, email, hire_date, job_id, salary
  FROM employees WHERE department id < 10 WITH CHECK OPTION)
   VALUES (99999, 'Taylor', 'Taylor@oracle.com',
       TO_DATE('07-JUN-99', 'DD-MON-YY'), 'PU_CLERK', 5000);
insert into
 *
ERROR at line 1:
ORA-01402: view WITH CHECK OPTION where-clause violation
```
**Join Examples** The following examples show various ways of joining tables in a query. In the first example, an equijoin returns the name and job of each employee and the number and name of the department in which the employee works:

```
SELECT last_name, job_id, departments.department_id, department_name
   FROM employees, departments
  WHERE employees.department id = departments.department id;
LAST_NAME JOB ID DEPARTMENT_ID DEPARTMENT_NAME
------------------- ---------- ------------- ----------------------
Sciarra FI_ACCOUNT 100 Finance
Urman FI_ACCOUNT 100 Finance
Popp FI_ACCOUNT 100 Finance
...
```
You must use a join to return this data because employee names and jobs are stored in a different table than department names. Oracle combines rows of the two tables according to this join condition:

employees.department\_id = departments.department\_id

The following equijoin returns the name, job, department number, and department name of all sales managers:

```
SELECT last_name, job_id, departments.department_id, department_name
   FROM employees, departments
  WHERE employees.department id = departments.department id
  AND job_id = 'SAMAN';
```
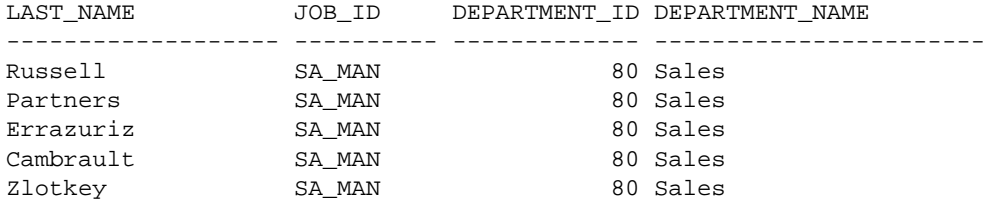

This query is identical to the preceding example, except that it uses an additional where\_clause condition to return only rows with a job value of 'SA\_MAN'.

**Subquery Examples** To determine who works in the same department as employee 'Lorentz', issue the following statement:

```
SELECT last_name, department_id FROM employees
  WHERE department id = (SELECT department_id FROM employees
       WHERE last_name = 'Lorentz');
```
To give all employees in the employees table a 10% raise if they have changed jobs (that is, if they appear in the  $j$ <sup>ob</sup> history table), issue the following statement:

```
UPDATE employees
     SET salary = salary * 1.1
     WHERE employee_id IN (SELECT employee_id FROM job_history);
```
To create a second version of the departments table new\_departments, with only three of the columns of the original table, issue the following statement:

```
CREATE TABLE new_departments
    (department_id, department_name, location_id)
    AS SELECT department_id, department_name, location_id
    FROM departments;
```
**Self Join Example** The following query uses a self join to return the name of each employee along with the name of the employee's manager. (A WHERE clause is added to shorten the output.)

```
SELECT e1.last_name||' works for '||e2.last_name
    "Employees and Their Managers"
    FROM employees e1, employees e2
    WHERE e1.manager_id = e2.employee_id
       AND e1.last_name LIKE 'R%';
Employees and Their Managers
-------------------------------
```
Rajs works for Mourgos Raphaely works for King Rogers works for Kaufling Russell works for King

The join condition for this query uses the aliases  $\epsilon$  and  $\epsilon$  2 for the sample table employees:

```
e1.manager_id = e2.employee_id
```
**Outer Join Examples** The following example uses a left outer join to return the names of all departments, even if no employees have been assigned to them:

```
SELECT d.department_id, e.last_name
    FROM departments d LEFT OUTER JOIN employees e
    ON d.department_id = e.department_id
    ORDER BY d.department_id;
```
Users familiar with the traditional Oracle outer joins syntax will recognize the same query in this form:

```
SELECT d.department_id, e.last_name
   FROM departments d, employees e
    WHERE d.department_id(+) = e.department_id
    ORDER BY d.department_id;
```
Oracle Corporation strongly recommends that you use the more flexible Oracle9i ANSI-compliant syntax shown in the former example.

The following example uses a right outer join to return the names of all locations, even if no departments are headquartered in them:

```
SELECT d.department name, d.manager id, l.city
    FROM departments d RIGHT OUTER JOIN locations l
    ON d.location_id = l.location_id
   ORDER BY d.department name;
```
The following query uses a full outer join to return all rows from the customers table and all rows from the orders table. Rows that do not satisfy the ON condition are extended with nulls:

```
SELECT c.customer_id, c.o.order_id, c.account_mgr_id, o.sales_rep_id
    FROM customers c FULL OUTER JOIN orders o
    ON c.customer_id = o.customer_id
    ORDER BY c.customer_id;
```
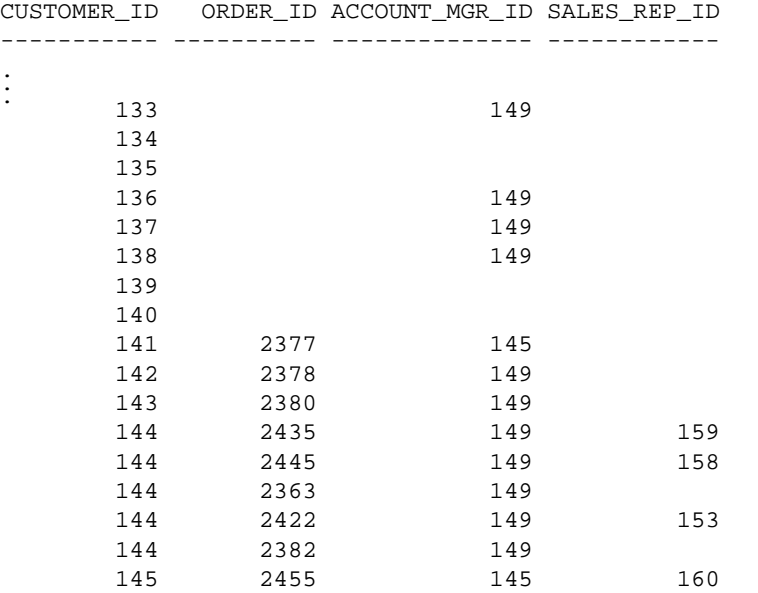

**Table Collection Examples** You can perform DML operations on nested tables only if they are defined as columns of a table. Therefore, when the  $query\_table$  $expr_{c}$  clause of an INSERT, DELETE, or UPDATE statement is a  $table_{c}$ collection\_expression, the collection expression must be a subquery that selects the table's nested table column. The examples that follow are based on this scenario:

```
CREATE TYPE ProjectType AS OBJECT(
    pno NUMBER,
    pname CHAR(31),
    budget NUMBER);
CREATE TYPE ProjectSet AS TABLE OF ProjectType;
CREATE TABLE dept_work (dno NUMBER, dname CHAR(31), projs
ProjectSet)
    NESTED TABLE projs STORE AS
         ProjectSetTable ((Primary Key(Nested_Table_Id, pno))
ORGANIZATION
INDEX COMPRESS 1);
INSERT INTO dept_work VALUES (1, 'Engineering', ProjectSet());
```
. . .

This example inserts into the 'Engineering' department's 'projs' nested table:

```
INSERT INTO TABLE(SELECT d.projs
                  FROM dept_work d
                 WHERE d.dno = 1)
  VALUES (1, 'Collection Enhancements', 10000);
```
This example updates the 'Engineering' department's 'projs' nested table:

```
UPDATE TABLE(SELECT d.projs
             FROM dept_work d
            WHERE d.dno = 1) p
   SET p.budget = p.budget + 1000;
```
This example deletes from the 'Engineering' department's 'projs' nested table

```
DELETE TABLE(SELECT d.projs
             FROM dept_work d
            WHERE d.dno = 1) p
WHERE p.budget > 100000;
```
<span id="page-1364-0"></span>**Collection Unnesting Examples** Suppose the database contains a table hr\_info with columns dept, location, and mgr, and a column of nested table type people which has name, dept, and sal columns. You could get all the rows from hr  $\ln$  info and all the rows from people using the following statement:

```
SELECT t1.dept, t2.* FROM hr_info t1, TABLE(t1.people) t2
  WHERE t2.dept = t1.dept;
```
Now suppose that people is not a nested table column of  $hr$  info, but is instead a separate table with columns name, dept, address, hiredate, and sal. You can extract the same rows as in the preceding example with this statement:

```
SELECT t1.department, t2.*
   FROM hr_info t1, TABLE(CAST(MULTISET(
       SELECT t3.name, t3.dept, t3.sal FROM people t3
       WHERE t3.dept = t1.dept)
      AS NESTED_PEOPLE)) t2;
```
Finally, suppose that  $people$  is neither a nested table column of table hr info nor a table itself. Instead, you have created a function people\_func that extracts from various sources the name, department, and salary of all employees. You can get the same information as in the preceding examples with the following query:

```
SELECT t1.dept, t2.* FROM HY_INFO t1, TABLE(CAST
    (people_func( ... ) AS NESTED_PEOPLE)) t2;
```
**See Also:** *Oracle9i Application Developer's Guide - Fundamentals* for more examples of collection unnesting.

**LEVEL Examples** The following statement returns all employees in hierarchical order. The root row is defined to be the employee whose job is 'AD\_VP'. The child rows of a parent row are defined to be those who have the employee number of the parent row as their manager number.

```
SELECT LPAD(' ',2*(LEVEL-1)) || last_name org_chart,
      employee_id, manager_id, job_id
   FROM employees
   START WITH job_id = 'AD_VP'
  CONNECT BY PRIOR employee_id = manager_id;
ORG_CHART EMPLOYEE_ID MANAGER_ID JOB_ID
------------------ ----------- ---------- ----------
Kochhar 101 100 AD_VP<br>Greenberg 108 101 FI_MGR
Greenberg 108 101 FI_MGR
Faviet 109 108 FI_ACCOUNT
Chen 110 108 FI_ACCOUNT
Sciarra 111 108 FI_ACCOUNT
Urman 112 108 FI_ACCOUNT
Popp 113 108 FI_ACCOUNT
 Whalen 200 101 AD_ASST
Mavris 203 101 HR_REP
Baer 204 101 PR_REP
 Higgins 205 101 AC_MGR
Gietz 206 205 AC_ACCOUNT
De Haan 102 100 AD_VP
 Hunold 103 102 IT_PROG
Ernst 104 103 IT_PROG
Austin 105 103 IT_PROG
Pataballa 106 103 IT_PROG
  Lorentz 107 103 IT_PROG
```
The following statement is similar to the previous one, except that it does not select employees with the job 'FI\_MAN'.

```
SELECT LPAD(' ', 2*(LEVEL-1)) || last_name org_chart,
         employee_id, manager_id, job_id
     FROM employees
     WHERE job_id != 'FI_MGR'
     START WITH job_id = 'AD_VP'
    CONNECT BY PRIOR employee_id = manager_id;
```
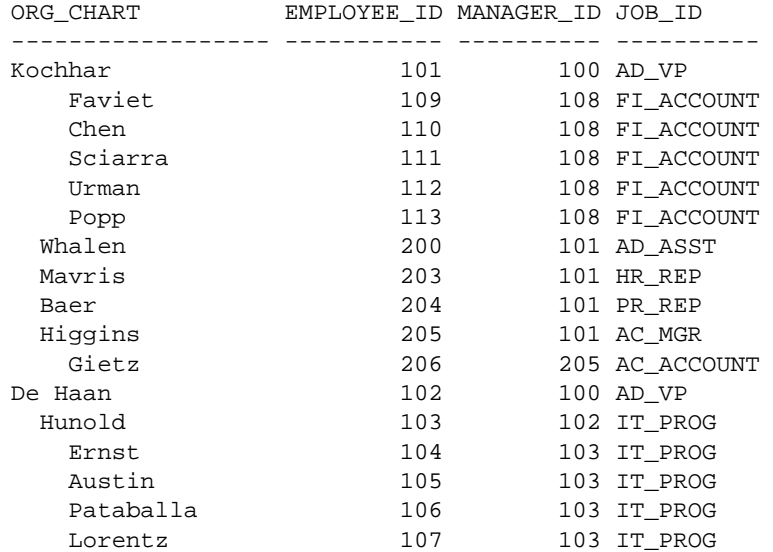

Oracle does not return the manager greenberg, although it does return employees who are managed by greenberg.

The following statement is similar to the first one, except that it uses the LEVEL pseudocolumn to select only the first two levels of the management hierarchy:

```
SELECT LPAD(' ',2*(LEVEL-1)) || last_name org_chart,
employee_id, manager_id, job_id
   FROM employees
   START WITH job_id = 'AD_PRES'
   CONNECT BY PRIOR employee_id = manager_id AND LEVEL <= 2;
ORG_CHART EMPLOYEE_ID MANAGER_ID JOB_ID
------------------ ----------- ---------- ----------
King 100 AD_PRES
Kochhar 101 100 AD_VP
 De Haan 102 100 AD_VP
Raphaely 114 100 PU_MAN
Weiss 120 100 ST_MAN
Fripp 121 100 ST_MAN
Kaufling 122 100 ST_MAN
 Vollman 123 100 ST_MAN
 Mourgos 124 100 ST_MAN
```
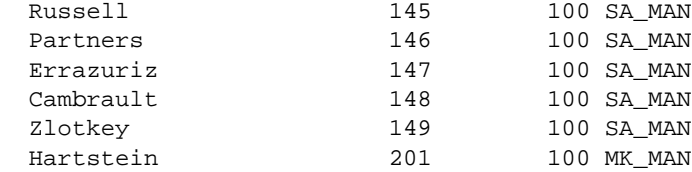

**Distributed Query Example** This example shows a query that joins the departments table on the local database with the employees table on the houston database:

```
SELECT last_name, department_name
     FROM employees@houston, departments
    WHERE employees.department_id = departments.department_id;
```
**Correlated Subquery Examples** The following examples show the general syntax of a correlated subquery:

```
SELECT select_list
     FROM table1 t_alias1
     WHERE expr operator
         (SELECT column_list
             FROM table2 t_alias2
            WHERE t alias1.column
                operator t_alias2.column);
UPDATE table1 t_alias1
     SET column =
         (SELECT expr
            FROM table2 t alias2
            WHERE t alias1.column = t alias2.column);
DELETE FROM table1 t_alias1
     WHERE column operator
         (SELECT expr
            FROM table2 t alias2
             WHERE t_alias1.column = t_alias2.column);
```
The following statement returns data about employees whose salaries exceed their department average. The following statement assigns an alias to employees, the table containing the salary information, and then uses the alias in a correlated subquery:

SELECT department\_id, last\_name, salary FROM employees x
```
 WHERE salary > (SELECT AVG(salary)
      FROM employees
      WHERE x.department_id = department_id) ORDER BY department_id;
```
For each row of the employees table, the parent query uses the correlated subquery to compute the average salary for members of the same department. The correlated subquery performs the following steps for each row of the employees table:

- **1.** The department\_id of the row is determined.
- **2.** The department\_id is then used to evaluate the parent query.
- **3.** If that row's salary is greater than the average salary for that row's department, then the row is returned.

The subquery is evaluated once for each row of the employees table.

**DUAL Table Example** The following statement returns the current date:

SELECT SYSDATE FROM DUAL;

You could select SYSDATE from the employees table, but Oracle would return 14 rows of the same SYSDATE, one for every row of the employees table. Selecting from DUAL is more convenient.

**Sequence Examples** The following statement increments the employees seq sequence and returns the new value:

```
SELECT employees_seq.nextval
     FROM dual;
```
The following statement selects the current value of employees\_seq:

```
SELECT employees_seq.currval
     FROM dual;
```
# **SET CONSTRAINT[S]**

### **Purpose**

Use the SET CONSTRAINTS statement to specify, for a particular transaction, whether a deferrable constraint is checked following each DML statement or when the transaction is committed.

## **Prerequisites**

To specify when a deferrable constraint is checked, you must have SELECT privilege on the table to which the constraint is applied unless the table is in your schema.

## **Syntax**

```
set_constraints::=
```
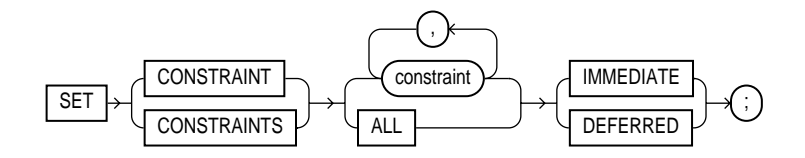

# **Keywords and Parameters**

### **constraint**

Specify the name of one or more integrity constraints.

## **ALL**

Specify ALL to set all deferrable constraints for this transaction.

## **IMMEDIATE**

Specify IMMEDIATE to indicate that the conditions specified by the deferrable constraint are checked immediately after each DML statement.

## **DEFERRED**

Specify DEFERRED to indicate that the conditions specified by the deferrable constraint are checked when the transaction is committed.

**Note:** You can verify the success of deferrable constraints prior to committing them by issuing a SET CONSTRAINTS ALL IMMEDIATE statement.

## **Examples**

**Setting Constraints Examples** The following statement sets all deferrable constraints in this transaction to be checked immediately following each DML statement:

```
SET CONSTRAINTS ALL IMMEDIATE;
```
The following statement checks three deferred constraints when the transaction is committed:

```
SET CONSTRAINTS emp_job_nn, emp_salary_min,
   hr.emp_job_fk@houston DEFERRED;
```
# **SET ROLE**

## **Purpose**

Use the SET ROLE statement to enable and disable roles for your current session.

When a user logs on, Oracle enables all privileges granted explicitly to the user and all privileges in the user's default roles. During the session, the user or an application can use the SET ROLE statement any number of times to change the roles currently enabled for the session. The number of roles that can be concurrently enabled is limited by the initialization parameter MAX\_ENABLED\_ROLES.

You can see which roles are currently enabled by examining the SESSION\_ROLES data dictionary view.

#### **See Also:**

- [CREATE ROLE](#page-1024-0) [on page 13-71](#page-1024-0) for information on creating roles
- [ALTER USER](#page-775-0) [on page 11-20](#page-775-0) for information on changing a user's default roles
- *Oracle9i Database Reference* for information on the SESSION\_ ROLES session parameter

## **Prerequisites**

You must already have been granted the roles that you name in the SET ROLE statement.

### **Syntax**

**set\_role::=**

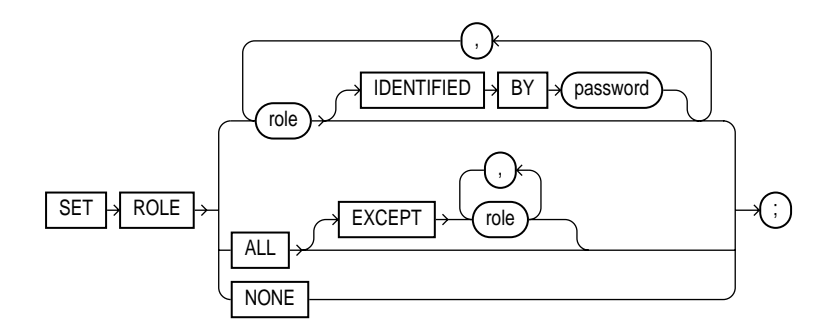

## **Keywords and Parameters**

### **role**

Specify a role to be enabled for the current session. Any roles not listed and not already enabled are disabled for the current session.

In the IDENTIFIED BY password clause, specify the password for a role. If the role has a password, you must specify the password to enable the role.

**Restriction:** You cannot specify a role unless it was granted to you either directly or through other roles.

## **ALL**

Specify ALL to enable all roles granted to you for the current session except those optionally listed in the EXCEPT clause.

Roles listed in the EXCEPT clause must be roles granted directly to you. They cannot be roles granted to you through other roles.

If you list a role in the EXCEPT clause that has been granted to you both directly and through another role, the role remains enabled by virtue of the role to which it has been granted.

**Restriction:** You cannot use this clause to enable roles with passwords that have been granted directly to you.

## **NONE**

Specify NONE to disable all roles for the current session, including the DEFAULT role.

## **Examples**

**Setting Roles Examples** To enable the role gardener identified by the password marigolds for your current session, issue the following statement:

SET ROLE gardener IDENTIFIED BY marigolds;

To enable all roles granted to you for the current session, issue the following statement:

SET ROLE ALL;

To enable all roles granted to you except dw\_manager, issue the following statement:

```
SET ROLE ALL EXCEPT dw_manager;
```
To disable all roles granted to you for the current session, issue the following statement:

SET ROLE NONE;

# **SET TRANSACTION**

## **Purpose**

Use the SET TRANSACTION statement to establish the current transaction as read only or read write, establish its isolation level, or assign it to a specified rollback segment.

The operations performed by a SET TRANSACTION statement affect only your current transaction, not other users or other transactions. Your transaction ends whenever you issue a COMMIT or ROLLBACK statement. Oracle implicitly commits the current transaction before and after executing a data definition language (DDL) statement.

**See Also:** [COMMIT](#page-825-0) [on page 11-70](#page-825-0) and [ROLLBACK](#page-1327-0) [on page 16-96](#page-1327-0)

# **Prerequisites**

If you use a SET TRANSACTION statement, it must be the first statement in your transaction. However, a transaction need not have a SET TRANSACTION statement.

# **Syntax**

**set\_transaction::=**

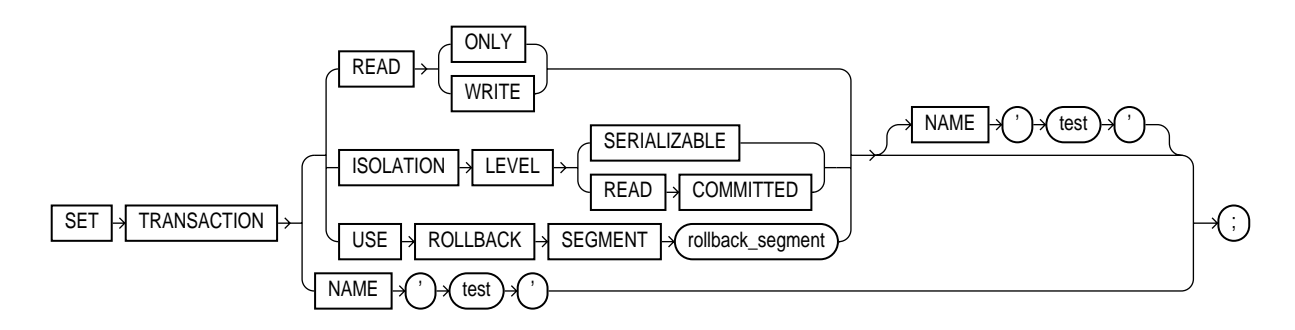

# **Keywords and Parameters**

# **READ ONLY**

The READ ONLY clause establishes the current transaction as a read-only transaction. This clause established **transaction-level read consistency**.

All subsequent queries in that transaction only see changes committed before the transaction began. Read-only transactions are useful for reports that run multiple queries against one or more tables while other users update these same tables.

**Note:** This clause is not supported for the user SYS. That is, queries by SYS will return changes made during the transaction even if SYS has set the transaction to be READ ONLY.

**Restriction:** Only the following statements are permitted in a read-only transaction:

- Subqueries (that is, SELECT statements without the  $for\_update\_clause$ )
- LOCK TABLE
- SET ROLE
- ALTER SESSION
- ALTER SYSTEM

**See Also:** *Oracle9i Database Concepts*

### **READ WRITE**

Specify READ WRITE to establish the current transaction as a read/write transaction. This clause establishes **statement-level read consistency**, which is the default.

**Restriction:** You cannot toggle between transaction-level and statement-level read consistency in the same transaction.

### **ISOLATION LEVEL Clause**

Use the ISOLATION LEVEL clause to specify how transactions containing database modifications are handled.

■ The SERIALIAZBLE setting specifies serializable transaction isolation mode as defined in the SQL92 standard. If a serializable transaction contains data manipulation language (DML) that attempts to update any resource that may have been updated in a transaction uncommitted at the start of the serializable transaction, then the DML statement fails.

**Note:** The COMPATIBLE initialization parameter must be set to 7.3.0 or higher for SERIALIZABLE mode to work.

■ The READ COMMITTED setting is the default Oracle transaction behavior. If the transaction contains DML that requires row locks held by another transaction, then the DML statement waits until the row locks are released.

# **USE ROLLBACK SEGMENT Clause**

Specify USE ROLLBACK SEGMENT to assign the current transaction to the specified rollback segment. This clause also implicitly establishes the transaction as a read/write transaction.

This clause lets you to assign transactions of different types to rollback segments of different sizes. For example:

- If no long-running queries are concurrently reading the same tables, you can assign small transactions to small rollback segments, which are more likely to remain in memory.
- You can assign transactions that modify tables that are concurrently being read by long-running queries to large rollback segments, so that the rollback information needed for the read-consistent queries is not overwritten.
- You can assign transactions that insert, update, or delete large amounts of data to rollback segments large enough to hold the rollback information for the transaction.

You cannot use the READ ONLY clause and the USE ROLLBACK SEGMENT clause in a single SET TRANSACTION statement or in different statements in the same transaction. Read-only transactions do not generate rollback information and therefore are not assigned rollback segments.

# **NAME Clause**

Use the NAME clause to assign a name to the current transaction. This clause is especially useful in distributed database environments when you must identify and resolve in-doubt transactions. The text string is limited to 255 bytes.

If you specify a name for a distributed transaction, when the transaction commits, the name becomes the commit comment, overriding any comment specified explicitly in the COMMIT statement.

# **Examples**

The following statements could be run at midnight of the last day of every month to count the products and quantities on hand in the Toronto warehouse in the sample Order Entry (oe) schema. This report would not be affected by any other user who might be adding or removing inventory to a different warehouse.

```
COMMIT;
SET TRANSACTION READ ONLY NAME 'Toronto';
SELECT product_id, quantity_on_hand FROM inventories
  WHERE warehouse_id = 5;
COMMIT;
```
The first COMMIT statement ensures that SET TRANSACTION is the first statement in the transaction. The last COMMIT statement does not actually make permanent any changes to the database. It simply ends the read-only transaction.

The following statement assigns your current transaction to the rollback segment rs\_1:

SET TRANSACTION USE ROLLBACK SEGMENT  $rs\_1$ ;

# **storage\_clause**

### **Purpose**

Use the *storage\_clause* to specify storage characteristics for any of the following schema objects:

- clusters
- **indexes**
- rollback segments
- materialized views
- materialized view logs
- tables
- tablespaces
- **partitions**

Storage parameters affect both how long it takes to access data stored in the database and how efficiently space in the database is used. For a discussion of the effects of these parameters, see *Oracle9i Database Performance Guide and Reference*.

When you create a tablespace, you can specify values for the storage parameters. These values serve as default values for segments allocated in the tablespace.

When you alter a tablespace, you can change the values of storage parameters. The new values serve as default values only for subsequently allocated segments (or subsequently created objects).

**Note:** The *storage* clause is interpreted differently for locally managed tablespaces. At creation, Oracle ignores MAXEXTENTS and uses the remaining parameter values to calculate the initial size of the segment. For more information, see [CREATE TABLESPACE](#page-1109-0) [on](#page-1109-0) [page 14-66](#page-1109-0).

When you create a cluster, index, rollback segment, materialized view, materialized view log, table, or partition, you can specify values for the storage parameters for the segments allocated to these objects. If you omit any storage parameter, Oracle uses the value of that parameter specified for the tablespace.

When you alter a cluster, index, rollback segment, materialized view, materialized view log, table, or partition, you can change the values of storage parameters. The new values affect only future extent allocations.

## **Prerequisites**

To change the value of a STORAGE parameter, you must have the privileges necessary to use the appropriate CREATE or ALTER statement.

## **Syntax**

### **storage\_clause::=**

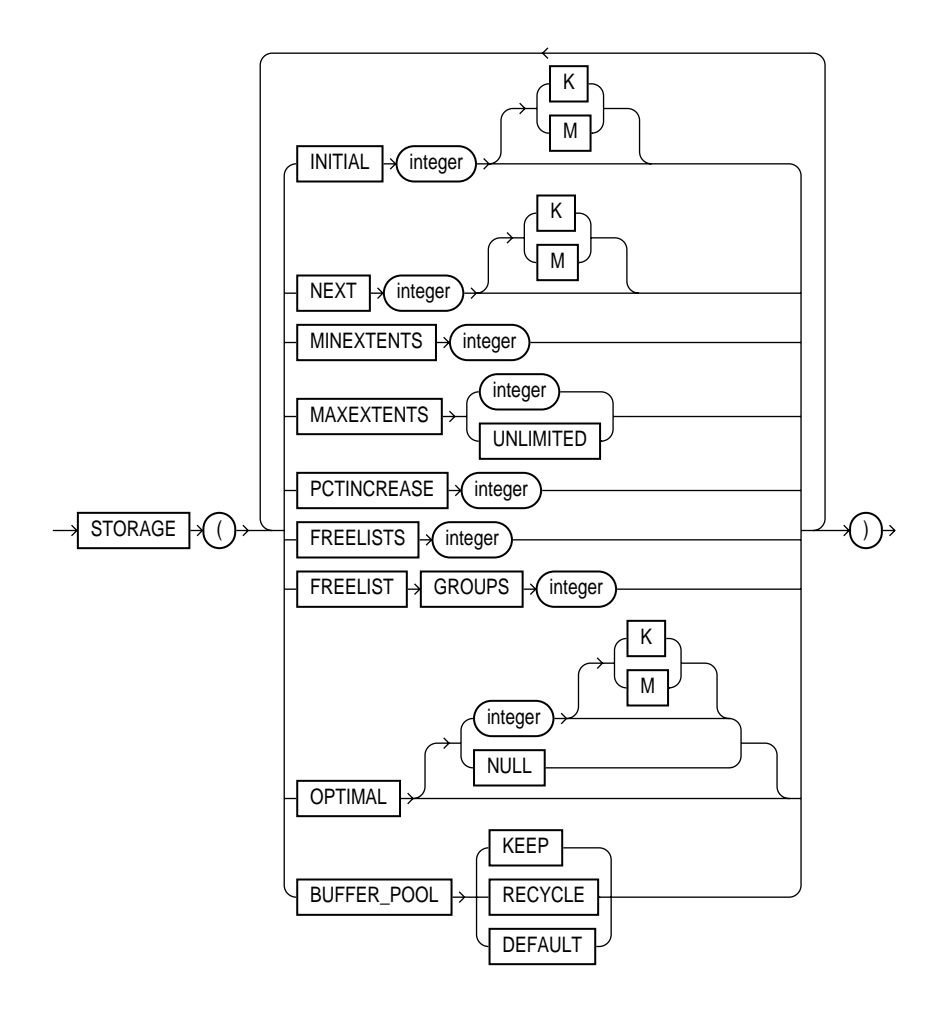

### **Keywords and Parameters**

### **INITIAL**

Specify in bytes the size of the object's first extent. Oracle allocates space for this extent when you create the schema object. Use  $K$  or  $M$  to specify this size in kilobytes or megabytes.

The default value is the size of 5 data blocks. For segments with manual space management, the minimum value is the size of 2 data blocks plus one data block for each free list group you specify. For segments with automatic space management, the minimum value is 3 data blocks. The maximum value depends on your operating system. Oracle rounds values up to the next multiple of the data block size for values less than 5 data blocks, and rounds up to the next multiple of 5 data blocks for values greater than 5 data blocks.

**Restriction:** You cannot specify INITIAL in an ALTER statement.

**See Also:** [FREELIST GROUPS](#page-1382-0) [on page 17-53](#page-1382-0) for information on freelist groups

## **NEXT**

Specify in bytes the size of the next extent to be allocated to the object. Use  $K$  or  $M$  to specify the size in kilobytes or megabytes. The default value is the size of 5 data blocks. The minimum value is the size of 1 data block. The maximum value depends on your operating system. Oracle rounds values up to the next multiple of the data block size for values less than 5 data blocks. For values greater than 5 data blocks, Oracle rounds up to a value that minimizes fragmentation, as described in *Oracle9i Database Administrator's Guide*.

If you change the value of the NEXT parameter (that is, if you specify it in an ALTER statement), the next allocated extent will have the specified size, regardless of the size of the most recently allocated extent and the value of the PCTINCREASE parameter.

**See Also:** *Oracle9i Database Administrator's Guide* for information on how Oracle minimizes fragmentation

## **PCTINCREASE**

Specify the percent by which the third and subsequent extents grow over the preceding extent. The default value is 50, meaning that each subsequent extent is 50% larger than the preceding extent. The minimum value is 0, meaning all extents after the first are the same size. The maximum value depends on your operating system.

Oracle rounds the calculated size of each new extent to the nearest multiple of the data block size.

If you change the value of the PCTINCREASE parameter (that is, if you specify it in an ALTER statement), Oracle calculates the size of the next extent using this new value and the size of the most recently allocated extent.

**Suggestion:** If you wish to keep all extents the same size, you can prevent SMON from coalescing extents by setting the value of PCTINCREASE to 0. In general, Oracle Corporation recommends a setting of 0 as a way to minimize fragmentation and avoid the possibility of very large temporary segments during processing.

**Restriction:** You cannot specify PCTINCREASE for rollback segments. Rollback segments always have a PCTINCREASE value of 0.

### **MINEXTENTS**

Specify the total number of extents to allocate when the object is created. This parameter lets you allocate a large amount of space when you create an object, even if the space available is not contiguous. The default and minimum value is 1, meaning that Oracle allocates only the initial extent, except for rollback segments, for which the default and minimum value is 2. The maximum value depends on your operating system.

If the MINEXTENTS value is greater than 1, then Oracle calculates the size of subsequent extents based on the values of the INITIAL, NEXT, and PCTINCREASE storage parameters.

When changing the value of MINEXTENTS (that is, in an ALTER statement), you can reduce the value from its current value, but you cannot increase it. Resetting MINEXTENTS to a smaller value might be useful, for example, before a TRUNCATE ... DROP STORAGE statement, if you want to ensure that the segment will maintain a minimum number of extents after the TRUNCATE operation.

**Restriction:** You cannot change the value of MINEXTENTS for an object that resides in a locally managed tablespace.

### **MAXEXTENTS**

Specify the total number of extents, including the first, that Oracle can allocate for the object. The minimum value is 1 (except for rollback segments, which always have a minimum value of 2). The default value depends on your data block size.

**Restriction:** You cannot change the value of MAXEXTENTS for an object that resides in a locally managed tablespace.

**UNLIMITED** Specify UNLIMITED if you want extents to be allocated automatically as needed. Oracle Corporation recommends this setting as a way to minimize fragmentation.

However, do not use this clause for rollback segments. Rogue transactions containing inserts, updates, or deletes that continue for a long time will continue to create new extents until a disk is full.

**Caution:** A rollback segment that you create without specifying the storage\_clause has the same storage parameters as the tablespace in which the rollback segment is created. Thus, if you create the tablespace with MAXEXTENTS UNLIMITED, then the rollback segment will also have the same default.

### <span id="page-1382-0"></span>**FREELIST GROUPS**

Specify the number of groups of free lists for the database object you are creating. The default and minimum value for this parameter is 1. Oracle uses the instance number of Real Application Clusters instances to map each instance to one free list group.

Each free list group uses one database block. Therefore:

- If you do not specify a large enough value for INITIAL to cover the minimum value plus one data block for each free list group, Oracle increases the value of INITIAL the necessary amount.
- If you are creating an object in a uniform locally managed tablespace, and the extent size is not large enough to accommodate the number of freelist groups, the create operation will fail.

**Note:** Oracle ignores a setting of FREELIST GROUPS if the tablespace in which the object resides is in automatic segment-space management mode.

**Restriction:** You can specify the FREELIST GROUPS parameter only in CREATE TABLE, CREATE CLUSTER, CREATE MATERIALIZED VIEW, CREATE MATERIALIZED VIEW LOG, and CREATE INDEX statements.

**See Also:** *Oracle9i Real Application Clusters Administration*

### **FREELISTS**

For objects other than tablespaces, specify the number of free lists for each of the free list groups for the table, partition, cluster, or index. The default and minimum value for this parameter is 1, meaning that each free list group contains one free list. The maximum value of this parameter depends on the data block size. If you specify a FREELISTS value that is too large, Oracle returns an error indicating the maximum value.

**Note:** Oracle ignores a setting of FREELISTS if the tablespace in which the object resides is in automatic segment-space management mode.

**Restriction:** You can specify FREELISTS in the *storage\_clause* of any statement except when creating or altering a tablespace or rollback segment.

### **OPTIMAL**

The OPTIMAL keyword is relevant only to rollback segments. It specifies an optimal size in bytes for a rollback segment. Use K or M to specify this size in kilobytes or megabytes. Oracle tries to maintain this size for the rollback segment by dynamically deallocating extents when their data is no longer needed for active transactions. Oracle deallocates as many extents as possible without reducing the total size of the rollback segment below the OPTIMAL value.

The value of OPTIMAL cannot be less than the space initially allocated by the MINEXTENTS, INITIAL, NEXT, and PCTINCREASE parameters. The maximum value depends on your operating system. Oracle rounds values up to the next multiple of the data block size.

**NULL** Specify NULL for no optimal size for the rollback segment, meaning that Oracle never deallocates the rollback segment's extents. This is the default behavior.

### **BUFFER\_POOL**

The BUFFER\_POOL clause lets you specify a default buffer pool (cache) for a schema object. All blocks for the object are stored in the specified cache.

- If you define a buffer pool for a partitioned table or index, then the partitions inherit the buffer pool from the table or index definition, unless overridden by a partition-level definition.
- For an index-organized table, you can specify a buffer pool separately for the index segment and the overflow segment.

### **Restrictions:**

- You cannot specify this clause for a cluster table. However, you can specify it for a cluster.
- You cannot specify this clause for a tablespace or for a rollback segment.

**KEEP** Specify KEEP to put blocks from the segment into the KEEP buffer pool. Maintaining an appropriately sized KEEP buffer pool lets Oracle retain the schema object in memory to avoid I/O operations. KEEP takes precedence over any NOCACHE clause you specify for a table, cluster, materialized view, or materialized view log.

**RECYCLE** Specify RECYCLE to put blocks from the segment into the RECYCLE pool. An appropriately sized RECYCLE pool reduces the number of objects whose default pool is the RECYCLE pool from taking up unnecessary cache space.

**DEFAULT** Specify DEFAULT to indicate the default buffer pool. This is the default for objects not assigned to KEEP or RECYCLE.

**See Also:** *Oracle9i Database Performance Guide and Reference* for more information about using multiple buffer pools

### **Examples**

**Creating a table with storage attributes** The following statement creates a table and provides storage parameter values:

```
CREATE TABLE divisions
    (div_no NUMBER(2),
     div_name VARCHAR2(14),
     location VARCHAR2(13) )
     STORAGE ( INITIAL 100K NEXT 50K
```
MINEXTENTS 1 MAXEXTENTS 50 PCTINCREASE 5);

Oracle allocates space for the table based on the STORAGE parameter values as follows:

- The MINEXTENTS value is 1, so Oracle allocates 1 extent for the table upon creation.
- The INITIAL value is 100K, so the first extent's size is 100 kilobytes.
- If the table data grows to exceed the first extent, Oracle allocates a second extent. The NEXT value is 50K, so the second extent's size would be 50 kilobytes.
- If the table data subsequently grows to exceed the first two extents, Oracle allocates a third extent. The PCTINCREASE value is 5, so the calculated size of the third extent is 5% larger than the second extent, or 52.5 kilobytes. If the data block size is 2 kilobytes, Oracle rounds this value to 52 kilobytes.

If the table data continues to grow, Oracle allocates more extents, each 5% larger than the previous one.

The MAXEXTENTS value is 50, so Oracle can allocate as many as 50 extents for the table.

**Creating a rollback segment with storage attributes** The following statement creates a rollback segment and provides storage parameter values:

CREATE ROLLBACK SEGMENT rs\_store STORAGE ( INITIAL 10K NEXT 10K MINEXTENTS 2 MAXEXTENTS 25 OPTIMAL 50K );

Oracle allocates space for the rollback segment based on the STORAGE parameter values as follows:

- The MINEXTENTS value is 2, so Oracle allocates 2 extents for the rollback segment upon creation.
- The INITIAL value is 10K, so the first extent's size is 10 kilobytes.
- The NEXT value is 10K, so the second extent's size is 10 kilobytes.
- If the rollback data exceeds the first two extents, Oracle allocates a third extent. The PCTINCREASE value for rollback segments is always 0, so the third and subsequent extents are the same size as the second extent, 10 kilobytes.
- The MAXEXTENTS value is 25, so Oracle can allocate as many as 25 extents for the rollback segment.

■ The OPTIMAL value is 50K, so Oracle deallocates extents if the rollback segment exceeds 50 kilobytes. Oracle deallocates only extents that contain data for transactions that are no longer active.

# **TRUNCATE**

**Caution:** You cannot roll back a TRUNCATE statement.

### **Purpose**

Use the TRUNCATE statement to remove all rows from a table or cluster and reset the STORAGE parameters to the values when the table or cluster was created.

Removing rows with the TRUNCATE statement can be more efficient than dropping and re-creating a table. Dropping and re-creating a table invalidates the table's dependent objects, requires you to regrant object privileges on the table, and requires you to re-create the table's indexes, integrity constraints, and triggers and respecify its storage parameters. Truncating has none of these effects.

### **See Also:**

- [DELETE](#page-1188-0) [on page 15-49](#page-1188-0) and [DROP TABLE](#page-1237-0) [on page 16-6](#page-1237-0) for information on other ways to drop table data from the database
- [DROP CLUSTER](#page-1199-0) [on page 15-60](#page-1199-0) for information on dropping cluster tables

### **Prerequisites**

To truncate a table or cluster, the table or cluster must be in your schema or you must have DROP ANY TABLE system privilege.

# **Syntax**

**truncate::=**

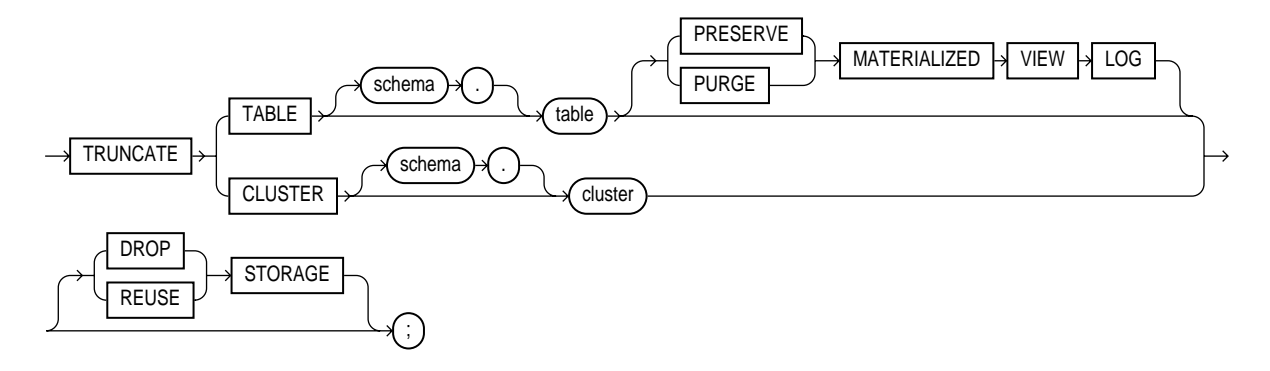

# **Keywords and Parameters**

# **TABLE Clause**

Specify the schema and name of the table to be truncated. This table cannot be part of a cluster. If you omit schema, Oracle assumes the table is in your own cluster.

- You can truncate index-organized tables and temporary tables. When you truncate a temporary table, only the rows created during the current session are removed.
- **Oracle changes the NEXT storage parameter of**  $t$  able to be the size of the last extent deleted from the segment in the process of truncation.
- Oracle also automatically truncates and resets any existing UNUSABLE indicators for the following indexes on  $table$ : range and hash partitions of local indexes and subpartitions of local indexes.
- **If**  $table$  **is not empty, Oracle marks UNUSABLE all nonpartitioned indexes and** all partitions of global partitioned indexes on the table.
- For a domain index, this statement invokes the appropriate truncate routine to truncate the domain index data.

**See Also:** *Oracle9i Data Cartridge Developer's Guide* for more information on domain indexes

- **If**  $t$  able (whether it is a regular or index-organized table) contains LOB columns, all LOB data and LOB index segments are truncated.
- **If**  $t$  able is partitioned, all partitions or subpartitions, as well as the LOB data and LOB index segments for each partition or subpartition, are truncated.

**Note:** When you truncate a table, Oracle automatically removes all data in the table's indexes and any materialized view direct-path INSERT information held in association with the table. (This information is independent of any materialized view log.) If this direct-path INSERT information is removed, an incremental refresh of the materialized view may lose data.

### **Restrictions:**

- You cannot individually truncate a table that is part of a cluster. You must either truncate the cluster, delete all rows from the table, or drop and re-create the table.
- You cannot truncate the parent table of an enabled referential integrity constraint. You must disable the constraint before truncating the table. (An exception is that you may truncate the table if the integrity constraint is self-referential.)
- **If** table belongs to a hierarchy, it must be the root of the hierarchy.
- If a domain index is defined on  $table$ , neither the index nor any index partitions can be marked IN\_PROGRESS.

### **MATERIALIZED VIEW LOG Clause**

The MATERIALIZED VIEW LOG clause lets you specify whether a materialized view log defined on the table is to be preserved or purged when the table is truncated. This clause permits materialized view master tables to be reorganized through export/import without affecting the ability of primary-key materialized views defined on the master to be fast refreshed. To support continued fast refresh of primary-key materialized views, the materialized view log must record primary-key information.

**Note:** The keyword SNAPSHOT is supported in place of MATERIALIZED VIEW for backward compatibility.

**PRESERVE** Specify PRESERVE if any materialized view log should be preserved when the master table is truncated. This is the default.

**PURGE** Specify PURGE if any materialized view log should be purged when the master table is truncated.

**See Also:** *Oracle9i Replication* for more information about materialized view logs and the TRUNCATE statement

## **CLUSTER Clause**

Specify the schema and name of the cluster to be truncated. You can truncate only an indexed cluster, not a hash cluster. If you omit schema, Oracle assumes the cluster is in your own schema.

When you truncate a cluster, Oracle also automatically deletes all data in the indexes of the cluster tables.

## **STORAGE Clauses**

The STORAGE clauses let you determine what happens to the space freed by the truncated rows. The DROP STORAGE clause and REUSE STORAGE clause also apply to the space freed by the data deleted from associated indexes.

**DROP STORAGE** Specify DROP STORAGE to deallocate all space from the deleted rows from the table or cluster except the space allocated by the MINEXTENTS parameter of the table or cluster. This space can subsequently be used by other objects in the tablespace. This is the default.

**REUSE STORAGE** Specify REUSE STORAGE to retain the space from the deleted rows allocated to the table or cluster. Storage values are not reset to the values when the table or cluster was created. This space can subsequently be used only by new data in the table or cluster resulting from insert or update operations.

**Note:** If you have specified more than one free list for the object you are truncating, the REUSE STORAGE clause also removes any mapping of free lists to instances and resets the high-water mark to the beginning of the first extent.

# **Examples**

**Simple TRUNCATE Example** The following statement removes all rows from the employees table and returns the freed space to the tablespace containing employees:

TRUNCATE TABLE employees;

The above statement also removes all data from all indexes on employees and returns the freed space to the tablespaces containing them.

**Retaining Free Space After Truncate Example** The following statement removes all rows from all tables in the personnel cluster, but leaves the freed space allocated to the tables:

TRUNCATE CLUSTER personnel REUSE STORAGE

The above statement also removes all data from all indexes on the tables in the personnel cluster.

**Preserving Materialized View Logs After Truncate Example** The following statements are examples of truncate statements that preserve materialized view logs:

TRUNCATE TABLE sales PRESERVE MATERIALIZED VIEW LOG; TRUNCATE TABLE orders;

# **UPDATE**

## **Purpose**

Use the UPDATE statement to change existing values in a table or in a view's base table.

# **Prerequisites**

For you to update values in a table, the table must be in your own schema or you must have UPDATE privilege on the table.

For you to update values in the base table of a view:

- You must have UPDATE privilege on the view, and
- Whoever owns the schema containing the view must have UPDATE privilege on the base table.

If the SQL92\_SECURITY initialization parameter is set to TRUE, then you must have SELECT privilege on the table whose column values you are referencing (such as the columns in a where\_clause) to perform an UPDATE.

The UPDATE ANY TABLE system privilege also allows you to update values in any table or any view's base table.

# **Syntax**

**update::=**

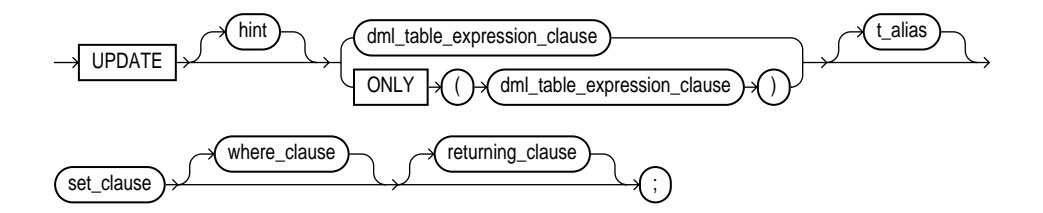

## **[dml\\_table\\_expression\\_clause](#page-1395-0)::=**

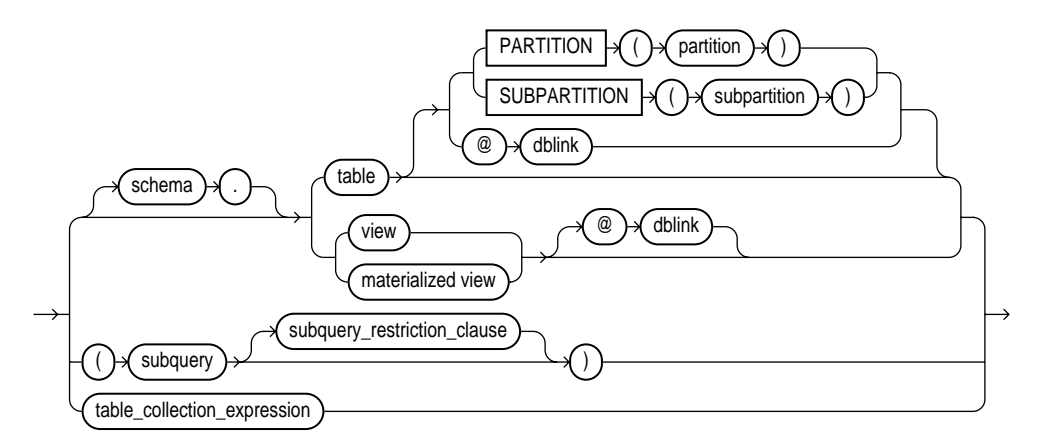

**subquery**: see [SELECT on page 17-4](#page-1333-0).

**[subquery\\_restriction\\_clause](#page-1396-0)::=**

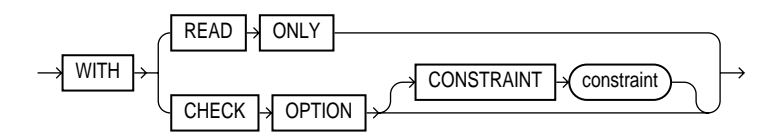

**t[able\\_collection\\_expression](#page-1396-1)::=**

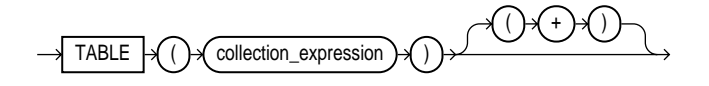

### **[update\\_set\\_clause](#page-1397-0)::=**

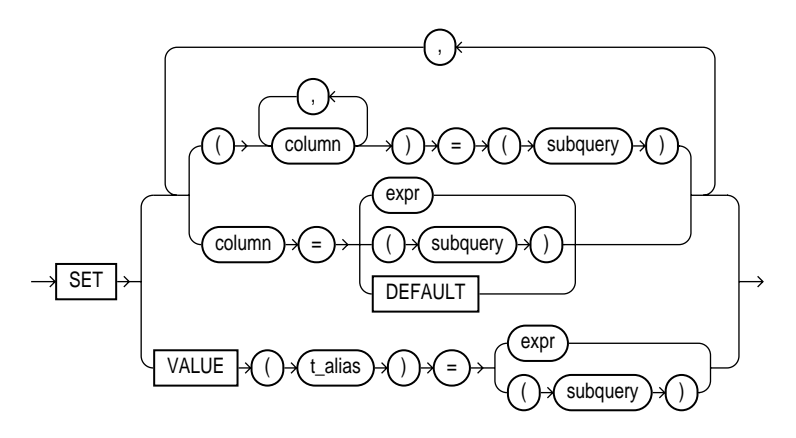

### **[where\\_clause](#page-1399-0)::=**

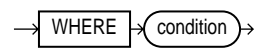

### **[returning\\_clause](#page-1400-0)::=**

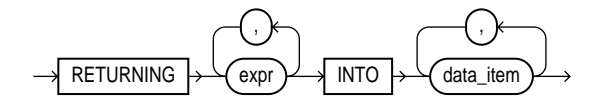

# **Keywords and Parameters**

### **hint**

Specify a comment that passes instructions to the optimizer on choosing an execution plan for the statement.

You can place a parallel hint immediately after the UPDATE keyword to parallelize both the underlying scan and UPDATE operations.

### **See Also:**

- *Oracle9i Database Performance Guide and Reference* and ["Hints"](#page-126-0) [on](#page-126-0) [page 2-87](#page-126-0) for the syntax and description of hints
- *Oracle9i Database Performance Guide and Reference* and *Oracle9i Database Concepts* for detailed information about parallel DML

### <span id="page-1395-0"></span>**dml\_table\_expression\_clause**

The ONLY clause applies only to views. Specify ONLY syntax if the view in the UPDATE clause is a view that belongs to a hierarchy and you do not want to update rows from any of its subviews.

**See Also:** ["Restrictions on the dml\\_table\\_expression\\_clause" on](#page-1397-1) [page 17-68](#page-1397-1)

### **schema**

Specify the schema containing the table or view. If you omit schema, Oracle assumes the table or view is in your own schema.

### **table | view | subquery**

Specify the name of the table or view, or the columns returned by a subquery, to be updated. Issuing an UPDATE statement against a table fires any UPDATE triggers associated with the table. If you specify  $v_i \in \mathcal{W}$  Oracle updates the view's base table.

If  $table$  (or the base table of  $view$ ) contains one or more domain index columns, this statement executes the appropriate indextype update routine.

**See Also:** *Oracle9i Data Cartridge Developer's Guide* for more information on these routines

### **PARTITION (partition) | SUBPARTITION (subpartition)**

Specify the name of the partition or subpartition within  $tab \ell$  targeted for updates. You need not specify the partition name when updating values in a partitioned table. However in some cases specifying the partition name can be more efficient than a complicated where\_clause.

#### **dblink**

Specify a complete or partial name of a database link to a remote database where the table or view is located. You can use a database link to update a remote table or view only if you are using Oracle's distributed functionality.

If you omit  $dblink$ , Oracle assumes the table or view is on the local database.

**See Also:** ["Referring to Objects in Remote Databases" on](#page-153-0) [page 2-114](#page-153-0) for information on referring to database links

### <span id="page-1396-0"></span>**subquery\_restriction\_clause**

Use the *subquery restriction clause* to restrict the subquery in one of the following ways:

**WITH READ ONLY** WITH READ ONLY specifies that the subquery cannot be updated.

**WITH CHECK OPTION** WITH CHECK OPTION specifies that Oracle prohibits any changes to that table that would produce rows that are not included in the subquery.

**See Also:** ["WITH CHECK OPTION Example" on page 17-30](#page-1359-0)

### <span id="page-1396-1"></span>**<sup>t</sup>able\_collection\_expression**

The table collection expression lets you inform Oracle that the value of collection\_expression should be treated as a table for purposes of query and DML operations. The *collection* expression can be a subquery, a column, a built-in function, or a collection constructor. Regardless of its form, it must return a collection value (that is, a value whose type is nested table or varray). This process of extracting the elements of a collection is called **collection unnesting**.

Note: In earlier releases of Oracle, when collection expression was a subquery, table\_collection\_expression was expressed as "THE subquery". That usage is now deprecated.

You can use a table\_collection\_expression to update rows in one table based on rows from another table. For example, you could roll up four quarterly sales tables into a yearly sales table.

## **t\_alias**

Specify a **correlation name** (alias) for the table, view, or subquery to be referenced elsewhere in the statement.

**Note:** This alias is *required* if the dml table expression clause references any object type attributes or object type methods.

<span id="page-1397-1"></span>**Restrictions on the** *dml\_table\_expression\_clause*

- You cannot execute this statement if  $table$  (or the base table of  $v_i \neq w$ ) contains any domain indexes marked IN PROGRESS or FAILED.
- You cannot insert into a partition if any affected index partitions are marked UNUSABLE.
- You cannot specify the  $order\_by\_clause$  in the subquery of the  $dml$ table\_expression\_clause.
- You cannot update a view except with INSTEAD OF triggers if the view's defining query contains one of the following constructs:
	- A set operator
	- A DISTINCT operator
	- An aggregate or analytic function
	- A GROUP BY, ORDER BY, CONNECT BY, or START WITH clause
	- A collection expression in a SELECT list
	- A subquery in a SELECT list
	- Joins (with some exceptions). See *Oracle9i Database Administrator's Guide* for details.
- If a view was created with the WITH CHECK OPTION, you can update the view only if the resulting data satisfies the view's defining query.
- If you specify an index, index partition, or index subpartition that has been marked UNUSABLE, the UPDATE statement will fail unless the SKIP\_ UNUSABLE\_INDEXES session parameter has been set to TRUE.

**See Also:** [ALTER SESSION](#page-547-0) [on page 9-2](#page-547-0) for information on the SKIP\_UNUSABLE\_INDEXES session parameter

### <span id="page-1397-0"></span>**update\_set\_clause**

The update\_set\_clause lets you set column values.

### **column**

Specify the name of a column of the table or view that is to be updated. If you omit a column of the table from the update set clause, that column's value remains unchanged.

If column refers to a LOB object attribute, you must first initialize it with a value of empty or null. You cannot update it with a literal. Also, if you are updating a LOB value using some method other than a direct UPDATE SQL statement, you must first lock the row containing the LOB.

```
See Also: "LOB Locking Example" on page 17-30
```
If column is part of the partitioning key of a partitioned table, UPDATE will fail if you change a value in the column that would move the row to a different partition or subpartition, unless you enable row movement.

**See Also:** the row\_movement\_clause of [CREATE TABLE](#page-1049-0) [on](#page-1049-0) [page 14-6](#page-1049-0) or [ALTER TABLE](#page-665-0) [on page 10-2](#page-665-0)

In addition, if  $\epsilon$  *column* is part of the partitioning key of a list-partitioned table, UPDATE will fail if you specify a value for the column that does not already exist in the partition\_value list of one of the partitions.

# **subquery**

Specify a subquery that returns exactly one row for each row updated.

- If you specify only one column in the  $update\_set\_clause$ , the subquery can return only one value.
- **If you specify multiple columns in the** update\_set\_clause, the subquery must return as many values as you have specified columns.

If the subquery returns no rows, then the column is assigned a null.

**Note:** If this subquery refers to remote objects, the UPDATE operation can run in parallel as long as the reference does not loop back to an object on the local database. However, if the subquery in the dml\_table\_expression\_clause refers to any remote objects, the UPDATE operation will run serially without notification.

#### **See Also:**

- [SELECT](#page-1333-0) [on page 17-4](#page-1333-0) and ["Using Subqueries" on page 7-12](#page-413-0)
- [parallel\\_clause](#page-1088-0) of [CREATE TABLE](#page-1049-0) [on page 14-45](#page-1088-0)

#### **expr**

Specify an expression that resolves to the new value assigned to the corresponding column.

**See Also:** [Chapter 4, "Expressions"](#page-164-0) for the syntax of  $expr$ 

**DEFAULT** Specify DEFAULT to set the column to the value previously specified as the default value for the column. If no default value for the corresponding column has been specified, Oracle sets the column to null.

**Restriction:** You cannot specify DEFAULT if you are updating a view.

### **VALUE**

The VALUE clause lets you specify the entire row of an object table.

**Restriction**: You can specify this clause only for an object table.

**Note:** If you insert string literals into a RAW column, during subsequent queries, Oracle will perform a full table scan rather than using any index that might exist on the RAW column.

**See Also:** ["SET VALUE Example" on page 17-73](#page-1402-0)

### <span id="page-1399-0"></span>**where\_clause**

The where<sub>calause</sub> lets you restrict the rows updated to those for which the specified  $condition$  is true. If you omit this clause, Oracle updates all rows in the table or view.

The where clause determines the rows in which values are updated. If you do not specify the where clause, all rows are updated. For each row that satisfies the where clause, the columns to the left of the equals (=) operator in the update set clause are set to the values of the corresponding expressions on the right. The expressions are evaluated as the row is updated.

**See Also:** [Chapter 5, "Conditions"](#page-180-0) for the syntax of condition

## <span id="page-1400-0"></span>**returning\_clause**

The returning clause retrieves the rows affected by a DML (INSERT, UPDATE, or DELETE) statement. You can specify this clause for tables and materialized views, and for views with a single base table.

When operating on a single row, a DML statement with a  $returning$  clause can retrieve column expressions using the affected row, rowid, and REFs to the affected row and store them in host variables or PL/SQL variables.

When operating on multiple rows, a DML statement with the returning clause stores values from expressions, rowids, and REFs involving the affected rows in bind arrays.

**expr** Each item in the expr list must be a valid expression syntax. All forms are valid except scalar subquery expressions.

**INTO** The INTO clause indicates that the values of the changed rows are to be stored in the variable(s) specified in  $data$ <sub>1</sub>  $t$ em list.

**data item** Each data item is a host variable or PL/SQL variable that stores the retrieved expr value.

For each expression in the RETURNING list, you must specify a corresponding type-compatible PL/SQL variable or host variable in the INTO list.

### **Restrictions:**

- **You cannot specify the**  $returning\_clause$  for a multitable insert.
- You cannot use this clause with parallel DML or with remote objects.
- You cannot retrieve LONG types with this clause.
- You cannot specify this clause for a view on which an INSTEAD OF trigger has been defined.

**See Also:** *PL/SQL User's Guide and Reference* for information on using the BULK COLLECT clause to return multiple values to collection variables

# **Examples**

**Simple Examples** The following statement gives null commissions to all employees with the job sa\_clerk:

```
UPDATE employees
     SET commission_pct = NULL
     WHERE job = 'SA_CLERK';
```
The following statement promotes Douglas Grant to manager of Department 20 with a \$1,000 raise:

```
UPDATE employees SET
     job_id = 'SA_MAN', salary = salary + 1000, department_id = 120
     WHERE first_name||' '||last_name = 'Douglas Grant';
```
The following statement increases the balance of bank account number 5001 in the accounts table on a remote database accessible through the database link boston:

```
UPDATE accounts@boston
     SET balance = balance + 500
    WHERE acc no = 5001;
```
**PARTITION Example** The following example updates values in a single partition of the sales table:

```
UPDATE sales PARTITION (sales_q1_1999) s
    SET s.promo_id = 494;
```
**Complex Example** The next example shows the following syntactic constructs of the UPDATE statement:

- **Both forms of the** update set clause together in a single statement
- A correlated subquery
- A where  $\mathcal{L}$  clause to limit the updated rows

```
UPDATE employees a
     SET department_id =
         (SELECT department_id
             FROM departments
             WHERE location_id = '2100'),
        (salary, commission pct) =
         (SELECT 1.1*AVG(salary), 1.5*AVG(commission_pct)
           FROM employees b
          WHERE a.department id = b.department id)
```

```
 WHERE department_id IN
    (SELECT department_id
       FROM departments
       WHERE location_id = 2900
          OR location_id = 2700);
```
The above UPDATE statement performs the following operations:

- Updates only those employees who work in Geneva or Munich (locations 2900) and 2700)
- Sets department id for these employees to the department id corresponding to Bombay (location\_id 2100)
- Sets each employee's salary to 1.1 times the average salary of their department
- Sets each employee's commission to 1.5 times the average commission of their department

<span id="page-1402-0"></span>**SET VALUE Example** The following statement updates a row of object table table1 by selecting a row from another object table table2:

```
UPDATE table1 p SET VALUE(p) =
   (SELECT VALUE(q) FROM table2 q WHERE p.id = q.id)
   WHERE p.id = 10;
```
The subquery uses the value object reference function in its expression.

**Correlated Update Example** The following example updates particular rows of the projs nested table corresponding to the department whose department equals 123:

```
UPDATE TABLE(SELECT projs
           FROM dept d WHERE d.dno = 123) p
  SET p.budgets = p.budqets + 1 WHERE p.pno IN (123, 456);
```
**RETURNING Clause Example** The following example returns values from the updated row and stores the result in PL/SQL variables bnd1, bnd2, bnd3:

```
UPDATE employees
 SET job_id ='SA_MAN', salary = salary + 1000, department_id = 140 WHERE last_name = 'Jones'
   RETURNING salary*0.25, last_name, department_id
    INTO :bnd1, :bnd2, :bnd3;
```
# **How to Read Syntax Diagrams**

Syntax diagrams are drawings that illustrate valid SQL syntax. To read a diagram, trace it from left to right, in the direction shown by the arrows.

Commands and other keywords appear in UPPERCASE inside rectangles. Type them exactly as shown in the rectangles. Parameters appear in lowercase inside ovals. Variables are used for the parameters. Punctuation, operators, delimiters, and terminators appear inside circles.

If the syntax diagram has more than one path, you can choose any path to travel. For example, in the following syntax you can specify either NOPARALLEL or PARALLEL:

**parallel\_clause::=**

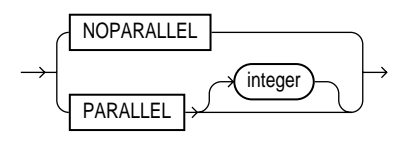

If you have the choice of more than one keyword, operator, or parameter, your options appear in a vertical list. For example, in the following syntax, you can specify one or more of the four parameters in the stack:

#### **physical\_attributes\_clause::=**

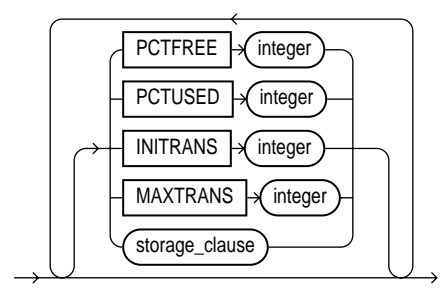

The following table shows parameters that appear in the syntax diagrams and provides examples of the values you might substitute for them in your statements:

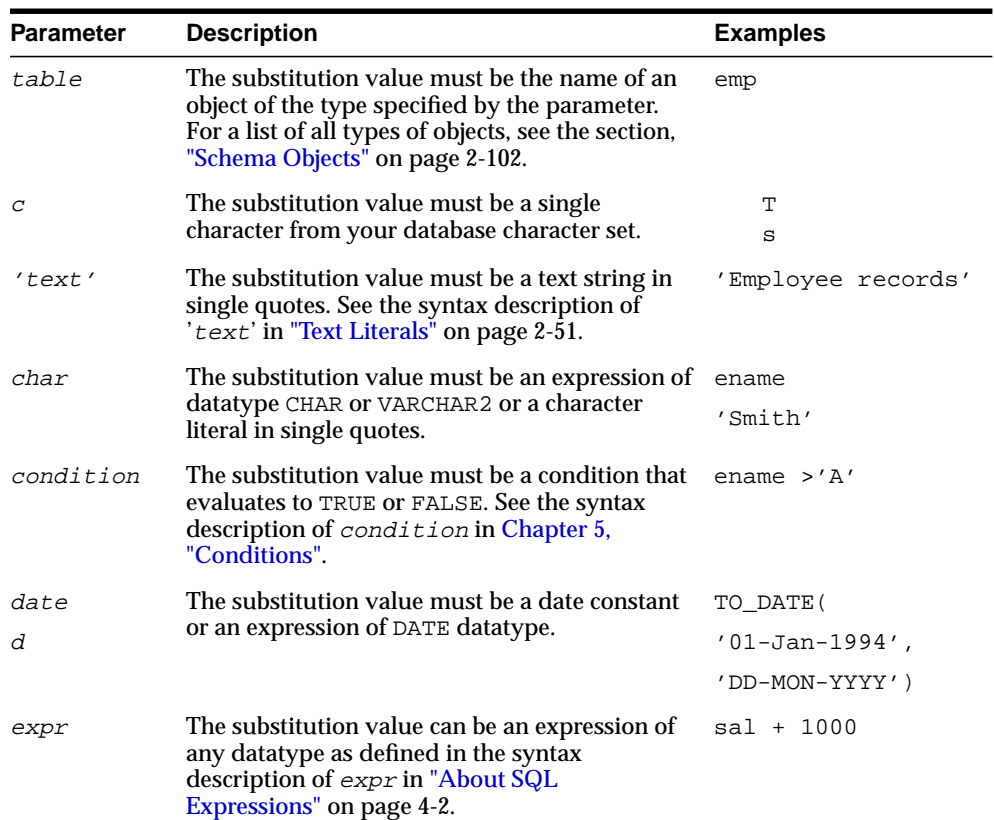

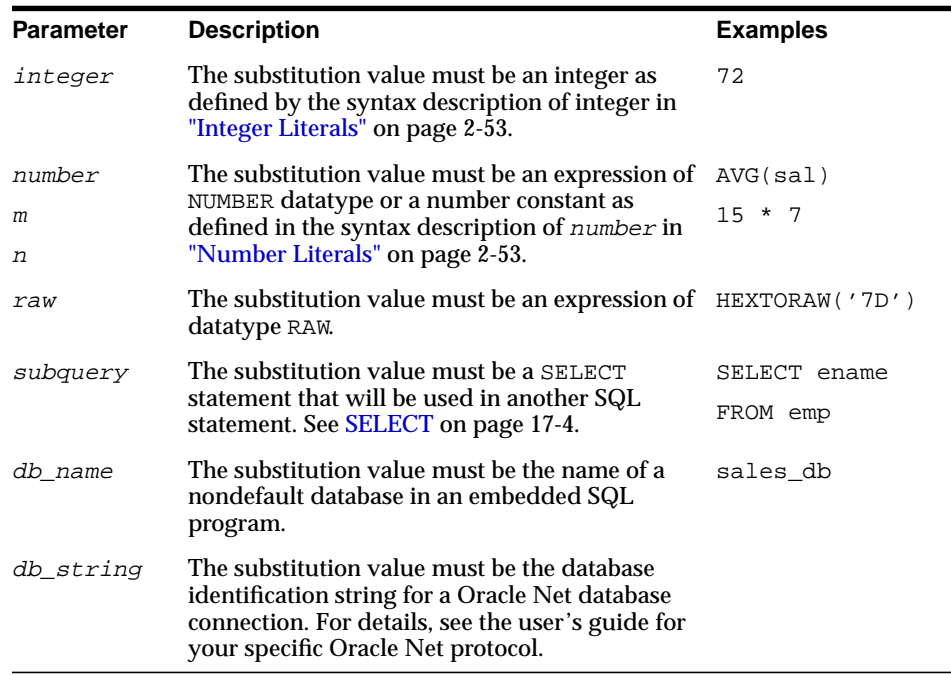

## **Required Keywords and Parameters**

Required keywords and parameters can appear singly or in a vertical list of alternatives. Single required keywords and parameters appear on the main path, that is, on the horizontal line you are currently traveling. In the following example, library\_name is a required parameter:

**drop\_library::=**

DROP  $\rightarrow$  LIBRARY  $\rightarrow$  library\_name  $\rightarrow$  ; )

If there is a library named  $HQ$ <sub>LIB</sub>, then, according to the diagram, the following statement is valid:

```
DROP LIBRARY hq_lib;
```
If multiple keywords or parameters appear in a vertical list that intersects the main path, one of them is required. That is, you must choose one of the keywords or parameters, but not necessarily the one that appears on the main path. In the following example, you must choose one of the four settings:

#### **compression\_clauses::=**

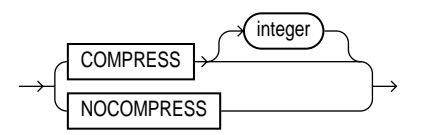

## **Optional Keywords and Parameters**

If keywords and parameters appear in a vertical list above the main path, they are optional. In the following example, instead of traveling down a vertical line, you can continue along the main path:

**deallocate\_unused\_clause::=**

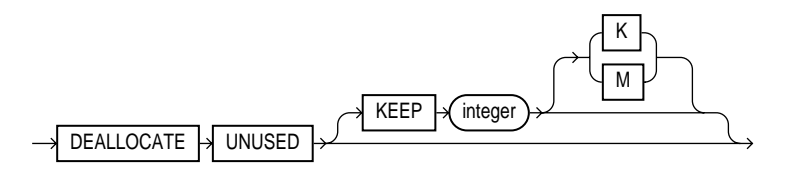

According to the diagram, all of the following statements are valid:

DEALLOCATE UNUSED; DEALLOCATE UNUSED KEEP 1000; DEALLOCATE UNUSED KEEP 10M;

## **Syntax Loops**

Loops let you repeat the syntax within them as many times as you like. In the following example, after choosing one expression, you can go back repeatedly to choose another, separated by commas.

**expr\_list::=**

( )  $\rightarrow$  ( expr , )

## **Multipart Diagrams**

Read a multipart diagram as if all the main paths were joined end to end. The following example is a two-part diagram:

**alter\_java::=**

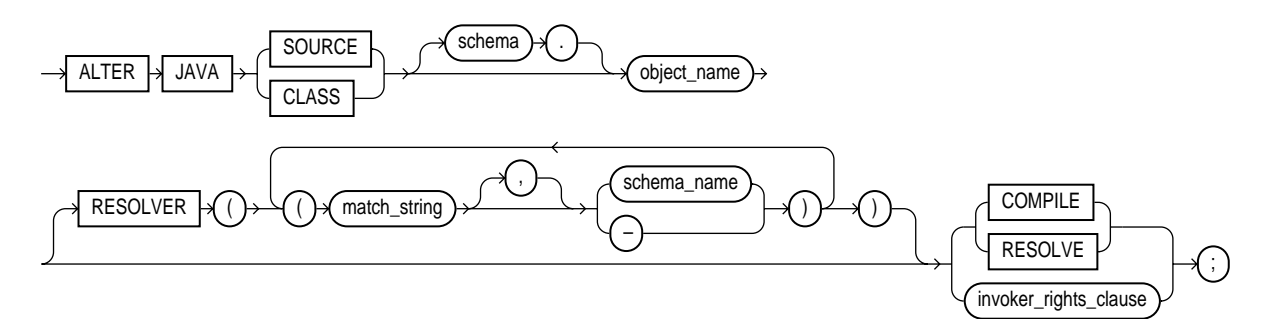

According to the diagram, the following statement is valid:

ALTER JAVA SOURCE COMPILE;

## **Database Objects**

The names of Oracle identifiers, such as tables and columns, must not exceed 30 characters in length. The first character must be a letter, but the rest can be any combination of letters, numerals, dollar signs (\$), pound signs (#), and underscores (\_).

However, if an Oracle identifier is enclosed by double quotation marks ("), it can contain any combination of legal characters, including spaces but excluding quotation marks.

Oracle identifiers are not case-sensitive except when enclosed by double quotation marks.

For more information, see ["Schema Object Naming Rules" on page 2-106.](#page-145-0)

**B**

# **Oracle and Standard SQL**

<span id="page-1410-0"></span>This appendix discusses Oracle's conformance with the SQL:1999 standards. The mandatory portion of SQL:1999 is known as Core SQL:1999 and is found in SQL:1999 Part 2 (Foundation) and Part 5 (Bindings). The Foundation features are analyzed in Annex F of Part 2 in the table "SQL/Foundation feature taxonomy and definition for Core SQL". The Bindings features are analyzed in Annex F of Part 5 in the table "SQL/Bindings feature taxonomy and definition for Core SQL".

This appendix declares Oracle's conformance to the SQL standards established by the American National Standards Institute (ANSI) and the International Standards Organization (ISO). (The ANSI and ISO SQL standards are identical.) It contains the following sections:

- **[ANSI Standards](#page-1411-0)**
- [ISO Standards](#page-1411-1)
- [Oracle Compliance](#page-1412-0)
- [FIPS Compliance](#page-1418-0)

## <span id="page-1411-0"></span>**ANSI Standards**

<span id="page-1411-2"></span>The following documents of the American National Standards Institute (ANSI) relate to SQL:

- ANSI/ISO/IEC 9075-1:1999, Information technology—Database languages—SQL—Part 1: Framework (SQL/Framework)
	- ANSI/ISO/IEC 9075-1:1999/Amd.1:2000
- ANSI/ISO/IEC 9075-2:1999, Information technology—Database languages—SQL—Part 2: Foundation (SQL/Foundation)
- ANSI/ISO/IEC 9075-5:1999, Information technology—Database languages—SQL—Part 5: Host Language Bindings (SQL/Bindings)

You can obtain a copy of ANSI standards from this address:

American National Standards Institute 11 West 42nd Street New York, NY 10036 USA Telephone: +1.212.642.4900 Fax: +1.212.398.0023

or from their web site:

http://webstore.ansi.org/ansidocstore/default.asp

A subset of ANSI standards, including the SQL standard, are X3 or NCITS standards. You can obtain these from the National Committee for Information Technology Standards (NCITS) at:

http://www.cssinfo.com/ncitsgate.html

# <span id="page-1411-1"></span>**ISO Standards**

The following documents of the International Organization for Standardization (ISO) relate to SQL:

- ISO/IEC 9075-1:1999, Information technology—Database languages—SQL—Part 1: Framework (SQL/Framework)
	- ISO/IEC 9075-1:1999/Amd.1:2000
- ISO/IEC 9075-2:1999, Information technology—Database languages—SQL—Part 2: Foundation (SQL/Foundation)

■ ISO/IEC 9075-5:1999, Information technology—Database languages—SQL—Part 5: Host Language Bindings (SQL/Bindings)

You can obtain a copy of ISO standards from this address:

International Organization for Standardization 1 Rue de Varembé Case postale 56 CH-1211, Geneva 20, Switzerland Phone: +41.22.749.0111 Fax: +41.22.733.3430 Web site: http://www.iso.ch/

or from their web store:

http://www.iso.ch/cate/cat.html

## <span id="page-1412-0"></span>**Oracle Compliance**

The ANSI and ISO SQL standards require conformance claims to state the type of conformance and the implemented facilities. The Oracle9*i* server, Oracle Precompilers for  $C/C++$  release 8.1, Oracle Precompiler for Cobol release 8.1, and SQL\*Module for ADA release 8.0.4 provide full or partial conformance with the ANSI and ISO standards as described in the tables that follow.

The Core SQL:1999 features that Oracle fully supports are listed in [Table B–1](#page-1412-1):

<span id="page-1412-1"></span>

| <b>Feature ID</b> | <b>Feature</b>                               |
|-------------------|----------------------------------------------|
| E011              | Numeric data types                           |
| E031              | <b>Identifiers</b>                           |
| E061              | Basic predicates and search conditions       |
| E081              | <b>Basic privileges</b>                      |
| E091              | Set functions                                |
| E <sub>101</sub>  | Basic data manipulation                      |
| E111              | Single row SELECT statement                  |
| E131              | Null value support (nulls in lieu of values) |
| E141              | Basic integrity constraints                  |

**Table B–1 Fully Supported Core SQL:1999 Features**

| <b>Feature ID</b> | <b>Feature</b>                          |
|-------------------|-----------------------------------------|
| E <sub>151</sub>  | <b>Transaction support</b>              |
| E <sub>152</sub>  | Basic SET TRANSACTION statement         |
| E <sub>153</sub>  | Updatable queries with subqueries       |
| E161              | SQL comments using leading double minus |
| E171              | <b>SQLSTATE support</b>                 |
| <b>F041</b>       | Basic joined table                      |
| F <sub>051</sub>  | Basic date and time                     |
| F081              | UNION and EXCEPT in views               |
| F <sub>131</sub>  | <b>Grouped operations</b>               |
| F <sub>181</sub>  | Multiple module support                 |
| F <sub>201</sub>  | CAST function                           |
| F <sub>221</sub>  | <b>Explicit defaults</b>                |
| F <sub>261</sub>  | <b>CASE</b> expressions                 |
| F311              | Schema definition statement             |
| F471              | Scalar subquery values                  |
| F481              | Expanded NULL predicate                 |
| <b>B011</b>       | Embedded Ada                            |
| <b>B012</b>       | Embedded C                              |
| <b>B013</b>       | Embedded COBOL                          |
| <b>B014</b>       | <b>Embedded Fortran</b>                 |
| T <sub>431</sub>  | Extended grouping capabilities          |
| T611              | <b>Elementary OLAP operators</b>        |
| T621              | <b>Enhanced numeric functions</b>       |

**Table B–1 Fully Supported Core SQL:1999 Features**

The Core SQL:1999 features that Oracle partially supports are listed in [Table B–2:](#page-1414-0)

| Feature ID,<br><b>Feature</b>    | <b>Partial Support</b>                                                                                                    |  |  |  |  |
|----------------------------------|----------------------------------------------------------------------------------------------------|--|--|--|--|
| E021.<br>Character data<br>types | Oracle fully supports these subfeatures:                                                                                  |  |  |  |  |
|                                  | E021-01, CHARACTER data type                                                                                              |  |  |  |  |
|                                  | E021-07, Character concatenation                                                                                          |  |  |  |  |
|                                  | E021-08. UPPER and LOWER functions<br>$\blacksquare$                                                                      |  |  |  |  |
|                                  | E021-09, TRIM function                                                                                                    |  |  |  |  |
|                                  | E021-10, Implicit casting among character data types                                                                      |  |  |  |  |
|                                  | E021-11, Character comparison                                                                                             |  |  |  |  |
|                                  | Oracle partially supports these subfeatures:                                                                              |  |  |  |  |
|                                  | E021-02, CHARACTER VARYING data type (Oracle does not distinguish<br>a zero-length VARCHAR string from NULL)              |  |  |  |  |
|                                  | E021-03, Character literals (Oracle regards the zero-length literal ' ' as<br>being null)                                 |  |  |  |  |
|                                  | Oracle has equivalent functionality for these subfeatures:                                                                |  |  |  |  |
|                                  | E021-04, CHARACTER LENGTH function: use LENGTH function instead                                                           |  |  |  |  |
|                                  | E021-05, OCTET_LENGTH function: use LENGTHB function instead                                                              |  |  |  |  |
|                                  | E021-06. SUBSTRING function: use SUBSTR function instead                                                                  |  |  |  |  |
|                                  | E021-11, POSITION function: use INSTR function instead                                                                    |  |  |  |  |
| F031, Basic                      | Oracle fully supports these subfeatures:                                                                                  |  |  |  |  |
| schema<br>manipulation           | F031-01, CREATE TABLE statement to create persistent base tables                                                          |  |  |  |  |
|                                  | F031-02, CREATE VIEW statement                                                                                            |  |  |  |  |
|                                  | F031-03, GRANT statement                                                                                                  |  |  |  |  |
|                                  | Oracle partially supports this subfeature:                                                                                |  |  |  |  |
|                                  | F031-04, ALTER TABLE statement: ADD COLUMN clause (Oracle does<br>not support the optional keyword COLUMN in this syntax) |  |  |  |  |
|                                  | Oracle does not support these subfeatures (because Oracle does not<br>support the keyword RESTRICT):                      |  |  |  |  |
|                                  | F031-13, DROP TABLE statement: RESTRICT clause                                                                            |  |  |  |  |
|                                  | F031-16, DROP VIEW statement: RESTRICT clause                                                                             |  |  |  |  |
|                                  | F031-19, REVOKE statement: RESTRICT clause                                                                                |  |  |  |  |

<span id="page-1414-0"></span>**Table B–2 Partially Supported Core SQL:1999 Features**

| Feature ID,<br><b>Feature</b> | <b>Partial Support</b>                                                                                                    |
|-------------------------------|----------------------------------------------------------------------------------------------------|
| E051, Basic                   | Oracle fully supports the following subfeatures:                                                                                    |
| query<br>specification        | E051-01, SELECT DISTINCT                                                                                                    |
|                               | E05102, GROUP BY clause<br>$\blacksquare$                                                                                           |
|                               | E051-04, GROUP BY can contain columns not in <select list=""></select>                                                              |
|                               | E051-06. HAVING clause                                                                                                    |
|                               | E051-07, Qualified * in select list                                                                                                 |
|                               | Oracle partially supports the following subfeatures:                                                                                |
|                               | E051-05, Select list items can be renamed (Oracle supports column<br>Ē.<br>aliases, but not the optional AS keyword)                |
|                               | E051-08, Correlation names in FROM clause (Oracle supports<br>$\blacksquare$<br>correlation names, but not the optional AS keyword) |
|                               | Oracle does not support the following subfeature:                                                                                   |
|                               | E051-09. Rename columns in the FROM clause                                                                                          |
| E071, Basic                   | Oracle fully supports the following subfeatures:                                                                                    |
| query<br>expressions          | E071-01, UNION DISTINCT table operator                                                                                              |
|                               | E071-02, UNION ALL able operator<br>$\blacksquare$                                                                                  |
|                               | E071-05, Columns combined by table operators need not have exactly<br>the same type                                                 |
|                               | E071-06, table operators in subqueries                                                                                              |
|                               | Oracle has equivalent functionality for the following subfeature:                                                                   |
|                               | E071-03, EXCEPT DISTINCT table operator: Use MINUS instead of<br>EXCEPT DISTINCT                                                    |
| E121, Basic                   | Oracle fully supports the following subfeatures:                                                                                    |
| cursor support                | E121-01. DECLARE CURSOR                                                                                                    |
|                               | E121-02, ORDER BY columns need not be in select list<br>$\blacksquare$                                                              |
|                               | E121-03, Value expressions in ORDER BY clause<br>E                                                                                  |
|                               | E121-04, OPEN statement<br>$\blacksquare$                                                                                           |
|                               | E121-06, Positioned UPDATE statement<br>$\blacksquare$                                                                              |
|                               | E121-07, Positioned DELETE statement<br>٠                                                                                           |
|                               | E121-08, CLOSE statement                                                                                                    |
|                               | E121-10, FETCH statement, implicit NEXT                                                                                             |

**Table B–2 Partially Supported Core SQL:1999 Features**

| Feature ID,<br><b>Feature</b> | <b>Partial Support</b>                                                                                                    |
|-------------------------------|----------------------------------------------------------------------------------------------------|
|                               | Oracle partially supports the following subfeatures:                                                                                                    |
|                               | E121-17, WITH HOLD cursors (in the standard, a cursor is not held<br>through a ROLLBACK, but Oracle does hold through ROLLBACK)                                              |
| F812, Basic<br>flagging       | Oracle has a flagger, but it flags SQL-92 compliance rather than SQL:1999<br>compliance.                                                                                     |
| T321, Basic                   | Oracle fully supports these subfeatures:                                                                                                    |
| SQL-invoked<br>routines       | T321-03, function invocation                                                                                                    |
|                               | T321-04, CALL statement                                                                                                    |
|                               | Oracle supports these subfeatures with syntactic differences:                                                                                                    |
|                               | T321-01, user-defined functions with no overloading                                                                                                    |
|                               | T321-02, user-defined procedures with no overloading                                                                                                    |
|                               | The Oracle syntax for CREATE FUNCTION and CREATE PROCEDURE differs<br>from the standard as follows:                                                                          |
|                               | In the standard, the mode of a parameter (IN, OUT or INOUT) comes<br>$\blacksquare$<br>before the parameter name, whereas in Oracle it comes after the<br>parameter name.    |
|                               | The standard uses INOUT, whereas Oracle uses IN OUT.<br>$\blacksquare$                                                                                                    |
|                               | Oracle requires either IS or AS after the return type and before the<br>$\blacksquare$<br>definition of the routine body, while the standard lacks these<br>keywords.        |
|                               | If the routine body is in C (for example), then the standard uses the<br>П<br>keywords LANGUAGE C EXTERNAL NAME to name the routine, whereas<br>Oracle uses LANGUAGE C NAME. |
|                               | If the routine body is in SQL, then Oracle uses its proprietary<br>$\blacksquare$<br>procedural extension called PL/SQL.                                                     |
|                               | Oracle supports the following subfeatures in PL/SQL but not in Oracle<br>SQL:                                                                                                |
|                               | T321-05, RETURN statement                                                                                                    |
| T612.                         | Oracle fully supports the following subfeatures:                                                                                                    |
| Advanced<br><b>OLAP</b>       | T612.b: WIDTH BUCKET function<br>٠                                                                                                    |
| operators                     | T612.c.ii: PERCENT_RANK and CUME_DIST functions<br>$\blacksquare$                                                                                                    |
|                               | T612.f.i: Hypothetical set functions and inverse distribution functions<br>п                                                                                                 |

**Table B–2 Partially Supported Core SQL:1999 Features**

Oracle has equivalent functionality for the features listed in [Table B–3:](#page-1417-0)

| <b>Feature ID, Feature</b>        | <b>Equivalent Functionality</b> |                                                                                                    |  |  |
|-----------------------------------|---------------------------------|----------------------------------------------------------------------------------------------------|--|--|
| F021, Basic information<br>schema |                                 | Oracle does not have any of the views in this feature. However,<br>Oracle makes the same information available in other metadata<br>views:                                                                                                    |  |  |
|                                   |                                 | Instead of TABLES, use ALL TABLES.                                                                                                    |  |  |
|                                   |                                 | Instead of COLUMNS, use ALL_TAB_COLUMNS.                                                                                                    |  |  |
|                                   |                                 | Instead of VIEWS, use ALL VIEWS.                                                                                                    |  |  |
|                                   |                                 | However, Oracle's ALL_VIEWS does not display whether<br>a user view was defined WITH CHECK OPTION or if it is<br>updatable. To see whether a view has WITH CHECK<br>OPTION, use ALL_CONSTRAINTS, with TABLE_NAME<br>equal to the view name and look for CONSTRAINT_TYPE<br>equal to $'V'$ . |  |  |
|                                   | ٠.                              | Instead of TABLE_CONSTRAINTS, REFERENTIAL_<br>CONSTRAINTS and CHECK CONSTRAINTS, use ALL<br>CONSTRAINTS.                                                                                                    |  |  |
|                                   |                                 | However, Oracle's ALL_CONSTRAINTS does not display<br>whether a constraint is deferrable or initially deferred.                                                                                                    |  |  |

<span id="page-1417-0"></span>**Table B–3 Equivalent Functionality for Core SQL:1999 Features**

The Core SQL:1999 features that Oracle does not support are listed in [Table B–4:](#page-1417-1)

**Table B–4 Unsupported Core SQL:1999 Features**

<span id="page-1417-1"></span>

| <b>Feature ID</b> | <b>Feature</b>                 |
|-------------------|--------------------------------|
| <b>F501</b>       | Features and conformance views |
| S <sub>0</sub> 11 | Distinct data types            |

**Note:** Oracle does not support E182, Module language. Although this feature is listed in Table 31 in the standard, it merely indicates that Core consists of a choice between Module language and embedded language. Module language and embedded language are completely equivalent in capability, differing only in the manner in which SQL statements are associated with the host programming language. Oracle supports embedded language.

## <span id="page-1418-0"></span>**FIPS Compliance**

Oracle complied fully with last Federal Information Processing Standard (FIPS), which was FIPS PUB 127-2. That standard is no longer published. However, for users whose applications depend on information about the sizes of some database constructs that were defined in FIPS 127-2, we list the details of our compliance in [Table B–5](#page-1418-1).

| <b>Database Constructs</b>                        | <b>FIPS</b> | Oracle9i    |
|---------------------------------------------------|-------------|-------------|
| Length of an identifier (in bytes)                | 18          | 30          |
| Length of CHARACTER datatype (in bytes)           | 240         | 2000        |
| Decimal precision of NUMERIC datatype             | 15          | 38          |
| Decimal precision of DECIMAL datatype             | 15          | 38          |
| Decimal precision of INTEGER datatype             | 9           | 38          |
| Decimal precision of SMALLINT datatype            | 4           | 38          |
| Binary precision of FLOAT datatype                | 20          | 126         |
| Binary precision of REAL datatype                 | 20          | 63          |
| Binary precision of DOUBLE PRECISION datatype     | 30          | 126         |
| Columns in a table                                | 100         | 1000        |
| Values in an INSERT statement                     | 100         | 1000        |
| SET clauses in an UPDATE statement <sup>(a)</sup> | 20          | 1000        |
| Length of a row $^{(b,c)}$                        | 2,000       | 2,000,000   |
| Columns in a UNIQUE constraint                    | 6           | 32          |
| Length of a UNIQUE constraint <sup>(b)</sup>      | 120         | (d)         |
| Length of foreign key column list <sup>(b)</sup>  | 120         | (d)         |
| Columns in a GROUP BY clause                      | 6           | $255^{(e)}$ |
| Length of GROUP BY column list                    | 120         | (e)         |
| Sort specifications in ORDER BY clause            | 6           | $255^{(e)}$ |
| Length of ORDER BY column list                    | 120         | (e)         |
| Columns in a referential integrity constraint     | 6           | 32          |

<span id="page-1418-1"></span>**Table B–5 Sizing for Database Constructs**

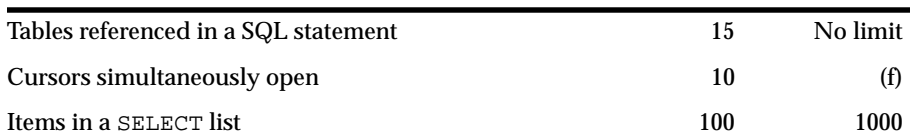

#### **Table B–5 (Cont.) Sizing for Database Constructs**

(a) The number of SET clauses in an UPDATE statement refers to the number items separated by commas following the SET keyword.

- (b) The FIPS PUB defines the length of a collection of columns to be the sum of: twice the number of columns, the length of each character column in bytes, decimal precision plus 1 of each exact numeric column, binary precision divided by 4 plus 1 of each approximate numeric column.
- (c) The Oracle limit for the maximum row length is based on the maximum length of a row containing a LONG value of length 2 gigabytes and 999 VARCHAR2 values, each of length 4000 bytes:  $2(254) + 231 + (999(4000))$ .
- (d) The Oracle limit for a UNIQUE key is half the size of an Oracle data block (specified by the initialization parameter DB\_BLOCK\_SIZE) minus some overhead.
- (e) Oracle places no limit on the number of columns in a GROUP BY clause or the number of sort specifications in an ORDER BY clause. However, the sum of the sizes of all the expressions in either a GROUP BY clause or an ORDER BY clause is limited to the size of an Oracle data block (specified by the initialization parameter  $DB$  BLOCK SIZE) minus some overhead.
- (f) The Oracle limit for the number of cursors simultaneously opened is specified by the initialization parameter OPEN\_CURSORS. The maximum value of this parameter depends on the memory available on your operating system and exceeds 100 in all cases.

### **Oracle Extensions to Standard SQL**

Oracle supports numerous features that extend beyond standard SQL. In your Oracle applications, you can use these extensions just as you can use Core SQL:1999.

If you are concerned with the portability of your applications to other implementations of SQL, use Oracle's FIPS Flagger to help identify the use of Oracle extensions to Entry SQL92 in your embedded SQL programs. The FIPS Flagger is part of the Oracle precompilers and the SQL\*Module compiler.

> **See Also:** *Pro\*COBOL Precompiler Programmer's Guide* and *Pro\*C/C++ Precompiler Programmer's Guide* for information on how to use the FIPS Flagger.

### **Character Set Support**

Oracle supports most national, international, and vendor-specific encoded character set standards. A complete list of character sets supported by Oracle Appears in Appendix A, "Locale Data", in *Oracle9i Globalization Support Guide*.

Unicode is a universal encoded character set that lets you store information from any language using a single character set. Unicode is required by modern standards such as XML, Java, JavaScript, LDAP, CORBA 3.0. Unicode is compliant with ISO/IEC standard 10646. You can obtain a copy of ISO/IEC standard 10646 from this address:

International Organization for Standardization 1 Rue de Varembé Case postale 56 CH-1211, Geneva 20, Switzerland Phone: +41.22.749.0111 Fax: +41.22.733.3430 Web site: http://www.iso.ch/

Oracle9i complies fully with Unicode 3.0, the third and most recent version of the Unicode standard. For up-to-date information on this standard, visit the web site of the Unicode Consortium:

http://www.unicode.org

Oracle uses UTF-8 (8-bit) encoding by way of three database character sets, two for ASCII-based platforms (UTF8 and AL32UTF8) and one for EBCDIC platforms (UTFE). If you prefer to implement Unicode support incrementally, you can store Unicode data in either the UTF-16 or UTF-8 encoding form, in the national character set, for the SQL NCHAR datatypes (NCHAR, NVARCHAR2, and NCLOB).

**See Also:** *Oracle9i Globalization Support Guide* for details on Oracle character set support.

**C**

# **Oracle Reserved Words**

This appendix lists Oracle reserved words. Words followed by an asterisk (\*) are also ANSI reserved words.

> **Note:** In addition to the following reserved words, Oracle uses systemgenerated names beginning with "SYS\_" for implicitly generated schema objects and subobjects. Oracle discourages you from using this prefix in the names you explicitly provide to your schema objects and subobjects to avoid possible conflict in name resolution.

**Table C–1 Oracle Reserved Words**

| ACCESS                | CHAR *         | DEFAULT *        |
|-----------------------|----------------|------------------|
| ADD *                 | CHECK *        | DELETE *         |
| ALL *                 | <b>CLUSTER</b> | DESC *           |
| ALTER *               | COLUMN         | DISTINCT *       |
| AND *                 | COMMENT        | DROP *           |
| ANY *                 | COMPRESS       | ELSE *           |
| $AS$ *                | CONNECT *      | <b>EXCLUSIVE</b> |
| ASC *                 | CREATE *       | EXISTS           |
| AUDIT                 | CURRENT *      | FILE             |
| BETWEEN *             | DATE *         | FLOAT *          |
| $^\star$<br><b>BY</b> | DECIMAL *      | $FOR *$          |

| FROM *      | NOT *           | <b>SHARE</b>      |
|-------------|-----------------|-------------------|
| GRANT *     | NOWAIT          | SIZE *            |
| GROUP *     | NULL *          | SMALLINT *        |
| HAVING *    | NUMBER          | START             |
| IDENTIFIED  | $OF *$          | <b>SUCCESSFUL</b> |
| IMMEDIATE * | OFFLINE         | SYNONYM           |
| IN *        | $ON$ *          | SYSDATE           |
| INCREMENT   | ONLINE          | TABLE *           |
| INDEX       | OPTION *        | THEN *            |
| INITIAL     | OR $*$          | TO *              |
| INSERT *    | ORDER *         | TRIGGER           |
| INTEGER *   | PCTFREE         | UID               |
| INTERSECT * | PRIOR *         | UNION *           |
| INTO *      | PRIVILEGES *    | UNIQUE *          |
| IS *        | PUBLIC *        | UPDATE *          |
| LEVEL *     | RAW             | USER *            |
| LIKE *      | RENAME          | VALIDATE          |
| <b>LOCK</b> | <b>RESOURCE</b> | VALUES *          |
| LONG        | REVOKE *        | VARCHAR *         |
| MAXEXTENTS  | ROW             | VARCHAR2          |
| MINUS       | ROWID           | VIEW *            |
| MLSLABEL    | ROWNUM          | WHENEVER *        |
| MODE        | ROWS *          | WHERE             |
| MODIFY      | SELECT *        | WITH *            |
| NOAUDIT     | SESSION *       |                   |
| NOCOMPRESS  | SET *           |                   |

**Table C–1 Oracle Reserved Words**

# **Index**

### **Symbols**

, (comma) [datetime format element, 2-67](#page-106-0) [number format element, 2-62](#page-101-0) : (colon) [datetime format element, 2-67](#page-106-0) - (dash) [datetime format element, 2-67](#page-106-0) \$ (dollar sign) [number format element, 2-62](#page-101-0) [% \(percent\) used with LIKE operator, 5-13](#page-192-0) . (period) [datetime format element, 2-67](#page-106-0) [number format element, 2-62](#page-101-0) ; (semicolon) [datetime format element, 2-67](#page-106-0) / (slash) [datetime format element, 2-67](#page-106-0)

### **Numerics**

0 (zero) [number format element, 2-62](#page-101-0) [20th century, 2-71](#page-110-0) [specifying, 2-71](#page-110-1) [21st century, 2-71](#page-110-0) [specifying, 2-71](#page-110-1) 9 (nine) [number format element, 2-62](#page-101-0)

# **A**

[ABS function, 6-15](#page-212-0) ACCESSED GLOBALLY clause [of CREATE CONTEXT, 12-12](#page-869-0) ACCOUNT LOCK clause [of ALTER USER.](#page-777-0) *See* CREATE USER [of CREATE USER, 15-33](#page-1172-0) ACCOUNT UNLOCK clause [of ALTER USER.](#page-777-0) *See* CREATE USER [of CREATE USER, 15-33](#page-1172-0) [ACOS function, 6-15](#page-212-1) ACTIVATE STANDBY DATABASE clause [of ALTER DATABASE, 8-34](#page-455-0) ACTIVE\_INSTANCE\_COUNT initialization parameter [setting with ALTER SYSTEM, 9-33](#page-578-0) [A.D. datetime format element, 2-67,](#page-106-0) [2-70](#page-109-0) [AD datetime format element, 2-67,](#page-106-0) [2-70](#page-109-0) ADD clause [of ALTER DIMENSION, 8-46](#page-467-0) [of ALTER INDEXTYPE, 8-73](#page-494-0) [of ALTER TABLE, 10-53](#page-716-0) [of ALTER VIEW, 11-29](#page-784-0) ADD DATAFILE clause [of ALTER TABLESPACE, 10-85](#page-748-0) ADD LOG GROUP clause [of ALTER TABLE, 10-28](#page-691-0) ADD LOGFILE clause [of ALTER DATABASE, 8-15](#page-436-0) ADD LOGFILE GROUP clause [of ALTER DATABASE, 8-30](#page-451-0) ADD LOGFILE MEMBER clause [of ALTER DATABASE, 8-15,](#page-436-0) [8-30](#page-451-1) ADD LOGFILE THREAD clause [of ALTER DATABASE, 8-30](#page-451-2) ADD OVERFLOW clause [of ALTER TABLE, 10-34](#page-697-0) ADD PARTITION clause

[of ALTER TABLE, 10-43,](#page-706-0) [10-44,](#page-707-0) [10-45](#page-708-0) ADD PRIMARY KEY clause [of ALTER MATERIALIZED VIEW LOG, 8-97](#page-518-0) ADD ROWID clause [of ALTER MATERIALIZED VIEW, 8-97](#page-518-0) [of ALTER MATERIALIZED VIEW LOG, 8-97](#page-518-0) ADD SUPPLEMENTAL LOG DATA clause [of ALTER DATABASE, 8-31](#page-452-0) ADD TEMPFILE clause [of ALTER TABLESPACE, 10-85](#page-748-0) ADD VALUES clause [of ALTER TABLE ... MODIFY](#page-701-0) PARTITION, 10-38 [ADD\\_MONTHS function, 6-16](#page-213-0) [ADMINISTER DATABASE TRIGGER system](#page-1275-0) privilege, 16-44 ADVISE clause [of ALTER SESSION, 9-3](#page-548-0) AFTER clause [of CREATE TRIGGER, 14-84](#page-1127-0) [AFTER triggers, 14-84](#page-1127-0) AGENT clause [of CREATE LIBRARY, 13-3](#page-956-0) [aggregate functions, 6-6](#page-203-0) [user-defined, creating, 12-56](#page-913-0) alias [for a column, 7-3](#page-404-0) [for an expressions in a view query, 15-40](#page-1179-0) [specifying in queries and subqueries, 17-16](#page-1345-0) ALL clause [of SELECT, 17-11](#page-1340-0) [of SET CONSTRAINTS, 17-40](#page-1369-0) [of SET ROLE, 17-43](#page-1372-0) ALL EXCEPT clause [of SET ROLE, 17-43](#page-1372-1) [ALL operator, 5-5](#page-184-0) ALL PRIVILEGES clause [of GRANT, 16-36](#page-1267-0) [of REVOKE, 16-90](#page-1321-0) ALL PRIVILEGES shortcut [of AUDIT, 11-53](#page-808-0) ALL shortcut [of AUDIT, 11-53](#page-808-0) [ALL\\_COL\\_COMMENTS data dictionary](#page-822-0) view, 11-67

[ALL\\_ROWS hint, 2-89](#page-128-0) [ALL\\_TAB\\_COMMENTS data dictionary](#page-822-0) view, 11-67 ALLOCATE EXTENT clause [of ALTER CLUSTER, 8-4,](#page-425-0) [8-5](#page-426-0) [of ALTER INDEX, 8-53,](#page-474-0) [8-58](#page-479-0) [of ALTER MATERIALIZED VIEW, 8-80](#page-501-0) [of ALTER TABLE, 10-28](#page-691-1) ALLOW CORRUPTION clause [of ALTER DATABASE ... RECOVER, 8-22](#page-443-0) [ALTER ANY CLUSTER system privilege, 16-38](#page-1269-0) [ALTER ANY DIMENSION system privilege, 16-39](#page-1270-0) [ALTER ANY INDEX system privilege, 16-40](#page-1271-0) [ALTER ANY INDEXTYPE system privilege, 16-39](#page-1270-1) [ALTER ANY MATERIALIZED VIEW system](#page-1271-1) privilege, 16-40 [ALTER ANY OUTLINE system privilege, 16-41](#page-1272-0) [ALTER ANY PROCEDURE system](#page-1272-1) privilege, 16-41 [ALTER ANY ROLE system privilege, 16-42](#page-1273-0) [ALTER ANY SEQUENCE system privilege, 16-42](#page-1273-1) [ALTER ANY TABLE system privilege, 16-43](#page-1274-0) [ALTER ANY TRIGGER system privilege, 16-44](#page-1275-1) [ALTER ANY TYPE system privilege, 16-44](#page-1275-2) [ALTER CLUSTER statement, 8-3](#page-424-0) [ALTER DATABASE statement, 8-9](#page-430-0) [ALTER DATABASE system privilege, 16-39](#page-1270-2) [ALTER DIMENSION statement, 8-44](#page-465-0) [ALTER FUNCTION statement, 8-48](#page-469-0) [ALTER INDEX statement, 8-51](#page-472-0) [ALTER INDEXTYPE statement, 8-72](#page-493-0) [ALTER JAVA CLASS statement, 8-74](#page-495-0) [ALTER JAVA SOURCE statement, 8-74](#page-495-0) [ALTER MATERIALIZED VIEW LOG](#page-514-0) statement, 8-93 [ALTER MATERIALIZED VIEW statement, 8-77](#page-498-0) [ALTER object privilege, 16-48](#page-1279-0) [on a sequence, 16-49](#page-1280-0) [on a table, 16-49](#page-1280-1) [ALTER OUTLINE statement, 8-100](#page-521-0) [ALTER PACKAGE statement, 8-102](#page-523-0) [ALTER PROCEDURE statement, 8-106](#page-527-0) [ALTER PROFILE statement, 8-109](#page-530-0) [ALTER PROFILE system privilege, 16-42](#page-1273-2) [ALTER RESOURCE COST statement, 8-113](#page-534-0)

[ALTER RESOURCE COST system privilege, 16-42](#page-1273-3) [ALTER ROLE statement, 8-116](#page-537-0) [ALTER ROLLBACK SEGMENT statement, 8-118](#page-539-0) [ALTER ROLLBACK SEGMENT system](#page-1273-4) privilege, 16-42 [ALTER SEQUENCE statement, 8-122](#page-543-0) [ALTER SESSION statement, 9-2](#page-547-0) [ALTER SESSION system privilege, 16-42](#page-1273-5) [ALTER SNAPSHOT LOG.](#page-514-0) *See* ALTER MATERIALIZED VIEW LOG [ALTER SNAPSHOT.](#page-498-0) *See* ALTER MATERIALIZED VIEW ALTER statements [triggers on, 14-87](#page-1130-0) [ALTER SYSTEM statement, 9-20](#page-565-0) [ALTER SYSTEM system privilege, 16-39](#page-1270-3) [ALTER TABLE statement, 10-2](#page-665-0) [ALTER TABLESPACE statement, 10-82](#page-745-0) [ALTER TABLESPACE system privilege, 16-43](#page-1274-1) [ALTER TRIGGER statement, 11-2](#page-757-0) [ALTER TYPE statement, 11-6](#page-761-0) [ALTER USER statement, 11-20](#page-775-0) [ALTER USER system privilege, 16-45](#page-1276-0) [ALTER VIEW statement, 11-28](#page-783-0) alter\_column\_properties clause [of ALTER TABLE, 10-18](#page-681-0) alter\_constraint\_clauses [of ALTER TABLE, 10-17](#page-680-0) alter\_external\_table\_clause [of ALTER TABLE, 10-22](#page-685-0) [A.M. datetime format element, 2-67,](#page-106-0) [2-70](#page-109-0) [AM datetime format element, 2-67,](#page-106-0) [2-70](#page-109-0) [American National Standards Institute \(ANSI\), B-1](#page-1410-0) [datatypes, 2-34](#page-73-0) [conversion to Oracle datatypes, 2-34](#page-73-1) [datatypes, implicit conversion, 2-34](#page-73-2) [standards, xvii,](#page-16-0) [1-2,](#page-35-0) [B-2](#page-1411-2) [supported datatypes, 2-5](#page-44-0) [analytic functions, 6-8](#page-205-0) [AVG, 6-20](#page-217-0) [CORR, 6-34](#page-231-0) [COUNT, 6-37](#page-234-0) [COVAR\\_POP, 6-39](#page-236-0) [COVAR\\_SAMP, 6-41](#page-238-0) [CUME\\_DIST, 6-43](#page-240-0)

[DENSE\\_RANK, 6-50](#page-247-0) [FIRST, 6-59](#page-256-0) [FIRST\\_VALUE, 6-61](#page-258-0) [inverse distribution, 6-109,](#page-306-0) [6-112](#page-309-0) [LAG, 6-72](#page-269-0) [LAST, 6-73](#page-270-0) [LAST\\_VALUE, 6-76](#page-273-0) [LEAD, 6-78](#page-275-0) [linear regression, 6-120](#page-317-0) [MAX, 6-86](#page-283-0) [MIN, 6-89](#page-286-0) [NTILE, 6-101](#page-298-0) [OVER clause, 6-8,](#page-205-1) [6-10](#page-207-0) [PERCENT\\_CONT, 6-109](#page-306-0) [PERCENT\\_DISC, 6-112](#page-309-0) [PERCENT\\_RANK, 6-107](#page-304-0) [RANK, 6-114](#page-311-0) [RATIO\\_TO\\_REPORT, 6-116](#page-313-0) [ROW\\_NUMBER, 6-131](#page-328-0) [STDDEV, 6-139](#page-336-0) [STDDEV\\_POP, 6-140](#page-337-0) [STDDEV\\_SAMP, 6-142](#page-339-0) [SUM, 6-145](#page-342-0) [syntax, 6-8](#page-205-2) [user-defined, 6-10,](#page-207-0) [12-56](#page-913-1) [VAR\\_POP, 6-192](#page-389-0) [VAR\\_SAMP, 6-194](#page-391-0) [VARIANCE, 6-195](#page-392-0) [ANALYZE ANY system privilege, 16-45](#page-1276-1) [ANALYZE CLUSTER statement, 11-31](#page-786-0) [ANALYZE INDEX statement, 11-31](#page-786-0) [ANALYZE TABLE statement, 11-31](#page-786-0) ANCILLARY TO clause [of CREATE OPERATOR, 13-39](#page-992-0) [AND condition, 5-8](#page-187-0) AND DATAFILES clause [of DROP TABLESPACE, 16-12](#page-1243-0) [AND\\_EQUAL hint, 2-89](#page-128-1) [ANSI.](#page-35-0) *See* American National Standards Institute (ANSI) [ANY operator, 5-5](#page-184-1) [APPEND hint, 2-90](#page-129-0) application servers [allowing connection as user, 11-24](#page-779-0) [applications](#page-534-0)

[allowing connection as user, 11-24](#page-779-0) [securing, 12-11](#page-868-0) [validating, 12-11](#page-868-0) [AQ\\_ADMINISTRATOR\\_ROLE role, 16-47](#page-1278-0) AQ\_TM\_PROCESSES initialization parameter [setting with ALTER SYSTEM, 9-33](#page-578-1) [AQ\\_USER\\_ROLE role, 16-47](#page-1278-1) ARCHIVE LOG clause [of ALTER SYSTEM, 9-23](#page-568-0) archive logs [applying to standby database, 8-24](#page-445-0) archive mode [specifying, 12-26](#page-883-0) ARCHIVE\_LAG\_TARGET initialization parameter [setting with ALTER SYSTEM, 9-34](#page-579-0) archived redo logs [location, 8-20](#page-441-0) [storage locations, 9-65](#page-610-0) ARCHIVELOG clause [of ALTER DATABASE, 8-15,](#page-436-0) [8-29](#page-450-0) [of CREATE CONTROLFILE, 12-18](#page-875-0) [of CREATE DATABASE, 12-26](#page-883-1) arguments [of operators, 3-1](#page-158-0) arithmetic [operators, 3-3](#page-160-0) [with DATE values, 2-19](#page-58-0) AS 'filespec' clause [of CREATE LIBRARY, 13-3](#page-956-1) AS clause [of CREATE JAVA, 12-95](#page-952-0) AS EXTERNAL clause [of CREATE FUNCTION, 13-62](#page-1015-0) [of CREATE TYPE BODY, 15-27](#page-1166-0) AS OBJECT clause [of CREATE TYPE, 15-9](#page-1148-0) AS subquery clause [of CREATE MATERIALIZED VIEW, 13-11,](#page-964-0) [13-22](#page-975-0) [of CREATE TABLE, 14-52](#page-1095-0) [of CREATE VIEW, 15-42](#page-1181-0) AS TABLE clause [of CREATE TYPE, 15-17](#page-1156-0) AS VARRAY clause [of CREATE TYPE, 15-17](#page-1156-1)

ASC clause [of CREATE INDEX, 12-71](#page-928-0) ASCII [character set, 2-44](#page-83-0) [ASCII function, 6-16](#page-213-1) [ASCIISTR function, 6-17](#page-214-0) [ASIN function, 6-18](#page-215-0) [ASSOCIATE STATISTICS statement, 11-46](#page-801-0) [ATAN function, 6-19](#page-216-0) [ATAN2 function, 6-19](#page-216-1) ATTRIBUTE clause [of ALTER DIMENSION, 8-45](#page-466-0) [of CREATE DIMENSION, 12-40,](#page-897-0) [12-43](#page-900-0) attributes [adding to a dimension, 8-46](#page-467-0) [dropping from a dimension, 8-46](#page-467-1) [maximum number of in object type, 14-20](#page-1063-0) [of dimensions, defining, 12-43](#page-900-0) of user-defined types [mapping to Java fields, 15-11](#page-1150-0) [AUDIT ANY system privilege, 16-45](#page-1276-2) [AUDIT SYSTEM system privilege, 16-39](#page-1270-4) AUDIT\_FILE\_DEST initialization parameter [setting with ALTER SYSTEM, 9-34](#page-579-1) AUDIT\_TRAIL initialization parameter [setting with ALTER SYSTEM, 9-34](#page-579-2) auditing options [for database objects, 11-56](#page-811-0) [for SQL statements, 11-58](#page-813-0) policies [value-based, 11-50](#page-805-0) [SQL statements, 11-56](#page-811-1) [SQL statements, stopping, 16-79](#page-1310-0) auditing\_by\_clause [of AUDIT, 11-51](#page-806-0) auditing\_on\_clause [of AUDIT, 11-52](#page-807-0) AUTHENTICATED BY clause [of CREATE DATABASE LINK, 12-36](#page-893-0) AUTHENTICATED clause [of ALTER USER, 11-24](#page-779-1) AUTHID CURRENT\_USER clause [of ALTER JAVA, 8-75](#page-496-0) [of CREATE FUNCTION, 12-53](#page-910-0)

[of CREATE JAVA, 12-91,](#page-948-0) [12-93](#page-950-0) [of CREATE PACKAGE, 13-47](#page-1000-0) [of CREATE PROCEDURE, 13-61](#page-1014-0) [of CREATE TYPE, 11-13,](#page-768-0) [15-9](#page-1148-1) AUTHID DEFINER clause [of ALTER JAVA, 8-75](#page-496-0) [of CREATE FUNCTION, 12-53](#page-910-0) [of CREATE JAVA, 12-91,](#page-948-0) [12-93](#page-950-0) [of CREATE PACKAGE, 13-47](#page-1000-0) [of CREATE PROCEDURE, 13-61](#page-1014-0) [of CREATE TYPE, 11-13,](#page-768-0) [15-9](#page-1148-1) AUTOALLOCATE clause [of CREATE TABLESPACE, 14-73](#page-1116-0) AUTOEXTEND clause [of ALTER DATABASE, 8-14](#page-435-0) [of ALTER TABLESPACE, 10-84,](#page-747-0) [10-86](#page-749-0) [of CREATE DATABASE, 12-23](#page-880-0) [of CREATE TABLESPACE, 14-68,](#page-1111-0) [14-70](#page-1113-0) [of CREATE TEMPORARY](#page-1121-0) [TABLESPACE, 14-78,](#page-1121-0) [14-79](#page-1122-0) [automatic segment-space management, 2-15,](#page-54-0) [14-26,](#page-1069-0) [14-74](#page-1117-0) [Automatic Undo Management mode, 8-118,](#page-539-1) [12-29](#page-886-0) [AVG function, 6-20](#page-217-0)

#### **B** B

[number format element, 2-62](#page-101-0) BACKGROUND\_CORE\_DUMP initialization parameter [setting with ALTER SYSTEM, 9-35](#page-580-0) BACKGROUND\_DUMP\_DEST initialization parameter [setting with ALTER SYSTEM, 9-35](#page-580-1) [BACKUP ANY TABLE system privilege, 16-43](#page-1274-2) BACKUP CONTROLFILE clause [of ALTER DATABASE, 8-16,](#page-437-0) [8-33](#page-454-0) BACKUP\_TAPE\_IO\_SLAVES initialization parameter [setting with ALTER SYSTEM, 9-35](#page-580-2) [B.C. datetime format element, 2-67,](#page-106-0) [2-70](#page-109-0) [BC datetime format element, 2-67,](#page-106-0) [2-70](#page-109-0) [BECOME USER system privilege, 16-45](#page-1276-3) BEFORE clause [of CREATE TRIGGER, 14-84](#page-1127-1)

[BEFORE triggers, 14-84](#page-1127-1) BEGIN BACKUP clause [of ALTER TABLESPACE, 10-88](#page-751-0) BFILE [datatype, 2-30](#page-69-0) [locators, 2-30](#page-69-0) [BFILENAME function, 6-21](#page-218-0) [BIN\\_TO\\_NUM function, 6-22](#page-219-0) [binary large objects.](#page-70-0) *See* BLOB [binary operators, 3-2](#page-159-0) BINDING clause [of CREATE OPERATOR, 13-37,](#page-990-0) [13-39](#page-992-1) bit vectors [converting to numbers, 6-22](#page-219-0) [BITAND function, 6-23](#page-220-0) BITMAP clause [of CREATE INDEX, 12-67](#page-924-0) [bitmap indexes, 12-67](#page-924-0) bitmap\_join\_index\_clause [of CREATE INDEX, 12-64](#page-921-0) BITMAP\_MERGE\_AREA\_SIZE initialization parameter [setting with ALTER SYSTEM, 9-36](#page-581-0) blank padding [specifying in format models, 2-73](#page-112-0) [suppressing, 2-73](#page-112-1) BLANK\_TRIMMING initialization parameter [setting with ALTER SYSTEM, 9-36](#page-581-1) [blank-padded comparison semantics, 2-43](#page-82-0) [BLOB datatype, 2-31](#page-70-0) [transactional support, 2-31](#page-70-1) BLOCKSIZE clause [of CREATE TABLESPACE, 14-71](#page-1114-0) BODY clause [of ALTER PACKAGE, 8-103](#page-524-0) BUFFER\_POOL parameter [of STORAGE clause, 17-55](#page-1384-0) BUFFER\_POOL\_KEEP initialization parameter [setting with ALTER SYSTEM, 9-36](#page-581-2) BUFFER\_POOL\_RECYCLE initialization parameter [setting with ALTER SYSTEM, 9-37](#page-582-0) BUILD DEFERRED clause [of CREATE MATERIALIZED VIEW, 13-15](#page-968-0) BUILD IMMEDIATE clause [of CREATE MATERIALIZED VIEW, 13-15](#page-910-0)

BY ACCESS clause [of AUDIT, 11-55](#page-810-0) BY proxy clause [of AUDIT, 11-54](#page-809-0) BY SESSION clause [of AUDIT, 11-55](#page-810-1) BY user clause [of AUDIT, 11-54](#page-809-1) [BYTE character semantics, 2-10,](#page-49-0) [2-11](#page-50-0) [BYTE length semantics, 10-56](#page-719-0)

#### **C**  $\overline{C}$

[number format element, 2-62](#page-101-0) C clause [of CREATE TYPE, 15-14](#page-1153-0) [of CREATE TYPE BODY, 15-26](#page-1165-0) C method [mapping to an object type, 15-14](#page-1153-0) CACHE clause [of ALTER MATERIALIZED VIEW, 8-85](#page-506-0) [of ALTER MATERIALIZED VIEW LOG, 8-97](#page-518-1) [of ALTER TABLE, 10-30,](#page-693-0) [14-44](#page-1087-0) [of CREATE CLUSTER, 12-9](#page-866-0) [of CREATE MATERIALIZED VIEW, 13-14](#page-967-0) [of CREATE MATERIALIZED VIEW](#page-985-0) LOG, 13-32 [CACHE hint, 2-90](#page-129-1) CACHE parameter of ALTER SEQUENCE. *See* [CREATE](#page-543-1) [SEQUENCE, 8-122](#page-543-1) [of CREATE SEQUENCE, 13-84](#page-1037-0) CACHE READS clause [of ALTER TABLE, 10-65](#page-728-0) [of CREATE TABLE, 14-44](#page-1087-1) cached cursors [execution plan for, 16-24](#page-1255-0) CALL clause [of CREATE TRIGGER, 14-92](#page-1135-0) CALL procedure statement [of CREATE TRIGGER, 14-92](#page-1135-0) [call spec.](#page-1010-0) *See* call specifications call specifications [in procedures, 13-57](#page-1010-0) [of CREATE PROCEDURE, 13-62](#page-1015-1)

[of CREATE TYPE, 15-14](#page-1153-0) [of CREATE TYPE BODY, 15-26](#page-1165-0) [CALL statement, 11-64](#page-819-0) calls [limiting CPU time for, 13-67](#page-1020-0) [limiting data blocks read, 13-67](#page-1020-1) [Cartesian products, 7-10](#page-411-0) CASCADE clause [of CREATE TABLE, 14-52](#page-1095-1) [of DROP PROFILE, 15-87](#page-1226-0) [of DROP USER, 16-20](#page-1251-0) CASCADE CONSTRAINTS clause [of DROP CLUSTER, 15-61](#page-1200-0) [of DROP TABLE, 16-8](#page-1239-0) [of DROP TABLESPACE, 16-12](#page-1243-1) [of DROP VIEW, 16-23](#page-1254-0) [of REVOKE, 16-91](#page-1322-0) [CASE expressions, 4-5](#page-168-0) [searched, 4-6](#page-169-0) [simple, 4-6](#page-169-0) case sensitivity [schema object names, 2-109](#page-148-0) [CAST function, 6-24](#page-221-0) [MULTISET parameter, 6-25](#page-222-0) [CATSEARCH condition, 5-2](#page-181-0) [CC datetime format element, 2-67](#page-106-0) [CEIL function, 6-27](#page-224-0) chained rows [listing, 11-42](#page-797-0) [of clusters, 11-36](#page-791-0) CHANGE CATEGORY clause [of ALTER OUTLINE, 8-101](#page-522-0) [CHAR character semantics, 2-10,](#page-49-0) [2-11](#page-50-0) [CHAR datatype, 2-10](#page-49-0) [ANSI, 2-34](#page-73-2) [converting to VARCHAR2, 2-61](#page-100-0) [CHAR length semantics, 10-56](#page-719-0) [CHAR VARYING datatype, ANSI, 2-34](#page-73-2) CHARACTER datatype [ANSI, 2-34](#page-73-2) [DB2, 2-35](#page-74-0) [SQL/DS, 2-35](#page-74-0) [character functions, 6-4,](#page-201-0) [6-5](#page-202-0) [character large objects.](#page-70-2) *See* CLOB [chara](#page-719-0)[cter length semantics, 10-56](#page-968-0)

[character literal.](#page-90-1) *See* text CHARACTER SET parameter [of ALTER DATABASE, 8-35](#page-456-0) [of CREATE CONTROLFILE, 12-18](#page-875-1) [of CREATE DATABASE, 12-27](#page-884-0) character sets [changing, 8-35](#page-456-0) [common, 2-44](#page-83-1) [database, specifying, 12-27](#page-884-1) [multibyte characters, 2-107](#page-146-0) [specifying for database, 12-27](#page-884-0) character strings [comparison rules, 2-42](#page-81-0) [exact matching, 2-73](#page-112-2) [fixed-length, 2-10](#page-49-0) [national character set, 2-10](#page-49-1) [variable length, 2-11](#page-50-1) [variable-length, 2-14](#page-53-0) [zero-length, 2-10](#page-49-2) CHARACTER VARYING datatype [ANSI, 2-34](#page-73-2) characters [single, comparison rules, 2-43](#page-82-1) [CHARTOROWID function, 6-27](#page-224-1) CHECK clause [of constraint\\_clause, 11-84](#page-839-0) [of CREATE TABLE, 14-22](#page-1065-0) [check constraints, 11-84](#page-839-0) CHECK DATAFILES clause [of ALTER SYSTEM, 9-26](#page-571-0) CHECKPOINT clause [of ALTER SYSTEM, 9-25](#page-570-0) checkpoints [forcing, 9-25](#page-570-0) [CHOOSE hint, 2-90](#page-129-2) [CHR function, 6-28](#page-225-0) CHUNK clause [of ALTER TABLE, 10-66](#page-729-0) [of CREATE TABLE, 14-35](#page-1078-0) CIRCUITS initialization parameter [setting with ALTER SYSTEM, 9-38](#page-583-0) CLEAR LOGFILE clause [of ALTER DATABASE, 8-15,](#page-436-0) [8-32](#page-453-0) [CLOB datatype, 2-31](#page-70-2) [transactional support, 2-31](#page-70-3)

clone databases [mounting, 8-17](#page-438-0) CLOSE DATABASE LINK clause [of ALTER SESSION, 9-3](#page-548-1) CLUSTER clause [of ANALYZE, 11-36](#page-791-0) [of CREATE INDEX, 12-61,](#page-918-0) [12-68](#page-925-0) [of CREATE TABLE, 14-32](#page-1075-0) [of TRUNCATE, 17-61](#page-1390-0) [CLUSTER hint, 2-90](#page-129-3) CLUSTER\_DATABASE initialization parameter [setting with ALTER SYSTEM, 9-38](#page-583-1) CLUSTER\_DATABASE\_INSTANCES initialization parameter [setting with ALTER SYSTEM, 9-39](#page-584-0) cluster\_index\_clause [of CREATE INDEX, 12-61](#page-918-0) CLUSTER\_INTERCONNECTS initialization parameter [setting with ALTER SYSTEM, 9-39](#page-584-1) clusters [assigning tables to, 14-32](#page-1075-0) [caching retrieved blocks, 12-9](#page-866-0) [cluster indexes, 12-68](#page-925-0) [collecting statistics on, 11-36](#page-791-0) [creating, 12-2](#page-859-0) [data block, allocating, 12-5](#page-862-0) [deallocating unused extents, 8-4](#page-425-1) degree of parallelism [changing, 8-4,](#page-425-2) [8-7](#page-428-0) [when creating, 12-8](#page-865-0) [dropping tables, 15-61](#page-1200-1) [extents, allocating, 8-4,](#page-425-0) [8-5](#page-426-0) [granting system privileges on, 16-38](#page-1269-1) [hash, 12-6](#page-863-0) [single-table, 12-7](#page-864-0) [indexed, 12-6](#page-863-0) key values [allocating space for, 12-6](#page-863-1) [modifying space for, 8-5](#page-426-1) [migrated and chained rows in, 11-36,](#page-791-0) [11-42](#page-797-0) [modifying, 8-3](#page-424-0) physical attributes [changing, 8-4](#page-425-3) [specifying, 12-5](#page-719-0)

[releasing unused space, 8-6](#page-427-0) [removing from the database, 15-60](#page-1199-0) [SQL examples, 15-61](#page-1200-2) storage attributes [changing, 8-4](#page-425-4) [specifying, 12-5,](#page-862-0) [17-49](#page-1378-0) [storage characteristics, changing, 8-5](#page-426-2) [tablespace in which created, 12-6](#page-863-2) [validating structure, 11-40](#page-795-0) COALESCE clause [for partitions, 10-45](#page-708-1) [of ALTER INDEX, 8-65](#page-486-0) [of ALTER TABLE, 10-35,](#page-698-0) [10-38](#page-701-1) [of ALTER TABLESPACE, 10-90](#page-753-0) [COALESCE function, 6-29](#page-226-0) [as a variety of CASE expression, 6-29](#page-226-0) COALESCE SUBPARTITION clause [of ALTER TABLE, 10-38](#page-701-1) collections [inserting rows into, 16-59](#page-1290-0) [modifying, 10-61](#page-724-0) [nested tables, 2-38](#page-77-0) [treating as a table, 15-54,](#page-1193-0) [16-59,](#page-1290-1) [17-15,](#page-1344-0) [17-66,](#page-1395-0) [17-67](#page-1396-0) [unnesting, 17-15](#page-1344-1) [examples, 17-35](#page-1364-0) [varrays, 2-37](#page-76-0) collection-typed values [converting to datatypes, 6-24](#page-221-0) [column constraints, 11-74,](#page-829-0) [11-79](#page-834-0) [of ALTER TABLE, 10-55](#page-718-0) [of CREATE TABLE, 14-22](#page-1065-1) [restrictions on, 10-57](#page-720-0) [column REF constraints, 11-75,](#page-830-0) [11-84](#page-839-1) [of ALTER TABLE, 10-54](#page-717-0) [of CREATE TABLE, 14-22](#page-1065-2) column\_properties clause [of ALTER TABLE, 10-18,](#page-681-1) [10-63](#page-726-0) columns [adding, 10-53](#page-716-1) [aliases for, 7-3](#page-404-0) [altering storage, 10-63](#page-726-0) [associating statistics with, 11-48](#page-803-0) [basing an index on, 12-69](#page-926-0) [collecting statistics on, 11-37](#page-792-0)

[creating comments about, 11-67](#page-822-1) [defining, 14-6](#page-1049-0) [dropping from a table, 10-57](#page-720-1) LOB [storage attributes, 10-65,](#page-728-1) [13-11](#page-964-1) [maximum number of, 14-20](#page-1063-0) [modifying existing, 10-55](#page-718-1) nested table [storage attributes, 13-11](#page-964-1) object type [storing in a materialized view, 13-11](#page-964-1) [parent-child relationships between, 12-39](#page-896-0) [prohibiting nulls in, 11-81](#page-836-0) [qualifying names of, 7-2](#page-403-0) REF [describing, 11-84](#page-839-1) [restricting values for, 11-73](#page-828-0) [specifying as foreign key, 11-83](#page-838-0) [specifying as primary key, 11-81](#page-836-1) [specifying constraints on, 14-22](#page-1065-1) [specifying default values, 14-21](#page-1064-0) [storage properties, 14-33](#page-1076-0) [substitutable, identifying type, 6-156](#page-353-0) [unique values in, 11-80](#page-835-0) varray [storage attributes, 13-11](#page-964-1) COLUMNS clause [of ASSOCIATE STATISTICS, 11-46,](#page-801-1) [11-48](#page-803-0) [COMMENT ANY TABLE system privilege, 16-45](#page-1276-4) COMMENT clause [of COMMIT, 11-71](#page-826-0) [COMMENT statement, 11-67](#page-822-2) [comments, 2-85](#page-124-0) [adding to objects, 11-67](#page-822-1) [associating with a transaction, 11-71](#page-826-1) [dropping from objects, 11-67](#page-822-1) [in SQL statements, 2-85](#page-124-1) [on indextypes, 11-69](#page-824-0) [on operators, 11-69](#page-824-1) [on schema objects, 2-87](#page-126-0) [removing from the data dictionary, 11-67](#page-822-3) [specifying, 2-86](#page-125-0) [viewing, 11-67](#page-822-0) commit [au](#page-825-0)[tomatic, 11-70](#page-862-1)

COMMIT IN PROCEDURE clause [of ALTER SESSION, 9-3](#page-548-2) [COMMIT statement, 11-70](#page-825-1) COMMIT\_POINT\_STRENGTH initialization parameter [setting with ALTER SYSTEM, 9-39](#page-584-2) [comparison conditions, 5-4](#page-183-0) comparison functions [MAP, 15-26](#page-1165-1) [ORDER, 15-26,](#page-1165-1) [15-27](#page-1166-1) comparison semantics [blank-padded, 2-43](#page-82-0) [nonpadded, 2-43](#page-82-2) [of character strings, 2-42](#page-81-1) COMPATIBLE initialization parameter [setting with ALTER SYSTEM, 9-40](#page-585-0) COMPILE clause [of ALTER DIMENSION, 8-46](#page-467-2) [of ALTER FUNCTION, 8-49](#page-470-0) [of ALTER JAVA SOURCE, 8-75](#page-496-1) [of ALTER MATERIALIZED VIEW, 8-90](#page-511-0) [of ALTER PACKAGE, 8-103](#page-524-1) [of ALTER PROCEDURE, 8-107](#page-528-0) [of ALTER TRIGGER, 11-3](#page-758-0) [of ALTER TYPE, 11-9](#page-764-0) [of ALTER VIEW, 11-30](#page-785-0) [of CREATE JAVA, 12-92](#page-949-0) compiler switches [dropping and preserving, 8-49,](#page-470-1) [8-104,](#page-525-0) [8-107,](#page-528-1) [11-4,](#page-759-0) [11-10](#page-765-0) [COMPOSE function, 6-31](#page-228-0) [composite foreign keys, 11-82](#page-837-0) composite partitioning clause [of CREATE TABLE, 14-15,](#page-1058-0) [14-42](#page-1085-0) [composite primary keys, 11-81](#page-836-1) [composite unique constraints, 11-80](#page-835-1) COMPOSITE\_LIMIT parameter [of ALTER PROFILE, 8-110](#page-531-0) [of CREATE PROFILE, 13-67](#page-1020-2) [compound conditions, 5-17](#page-196-0) [compound expressions, 4-4](#page-167-0) COMPRESS clause [of ALTER INDEX, 8-54](#page-475-0) [of ALTER INDEX ... REBUILD, 8-62](#page-483-0) [of ALTER TABLE, 10-69](#page-732-0)

[of CREATE TABLE, 14-29](#page-1072-0) COMPUTE STATISTICS clause [of ALTER INDEX... REBUILD, 8-63](#page-484-0) [of ANALYZE, 11-36](#page-791-1) [of CREATE INDEX, 12-74](#page-931-0) [CONCAT function, 6-31](#page-228-1) [concatenation operator, 3-4](#page-161-0) conditional\_insert\_clause [of INSERT, 16-63](#page-1294-0) conditions [comparison, 5-4](#page-183-0) [compound, 5-17](#page-196-0) [EXISTS, 5-11](#page-190-0) [group comparison, 5-6](#page-185-0) [in SQL syntax, 5-1](#page-180-1) IS OF *type*, *[5-16](#page-195-0)* [LIKE, 5-12](#page-191-0) [logical, 5-7](#page-186-0) [membership, 5-9](#page-188-0) [null, 5-11](#page-190-1) [range, 5-11](#page-190-2) [simple comparison, 5-5](#page-184-2) CONNECT BY clause [of queries and subqueries, 17-18](#page-1347-0) [of SELECT, 7-5,](#page-406-0) [17-18](#page-1347-1) CONNECT clause [of SELECT and subqueries, 17-8](#page-1337-0) [CONNECT role, 16-47](#page-1278-2) CONNECT THROUGH clause [of ALTER USER, 11-24](#page-779-2) CONNECT TO clause [of CREATE DATABASE LINK, 12-35](#page-892-0) CONNECT\_TIME parameter [of ALTER PROFILE, 8-110](#page-531-0) [of ALTER RESOURCE COST, 8-114](#page-535-0) CONSIDER FRESH clause [of ALTER MATERIALIZED VIEW, 8-90](#page-511-1) [constant values.](#page-90-2) *See* literals [CONSTRAINT\(S\) session parameter, 9-11](#page-556-0) constraints [adding, 10-53](#page-716-1) [check, 11-84](#page-839-0) checking [at end of transaction, 11-86](#page-841-0) [at start of transaction, 11-87](#page-825-0)

[at the end of each DML statement, 11-86](#page-841-0) [column REF, 11-84](#page-839-1) [composite unique, 11-80](#page-835-0) [deferrable, 11-86,](#page-841-0) [17-40](#page-1369-1) [enforcing, 9-11](#page-556-0) [defining, 11-73,](#page-828-0) [14-6](#page-1049-0) [on a column, 14-22](#page-1065-1) [on a table, 14-22](#page-1065-3) [disabling, 10-70,](#page-733-0) [14-46](#page-1089-0) [cascading, 14-52](#page-1095-1) [dropping, 10-62,](#page-725-0) [16-12](#page-1243-1) [enabling, 10-70,](#page-733-0) [14-46,](#page-1089-0) [14-49](#page-1092-0) [foreign key, 11-83](#page-838-0) [modifying existing, 10-61](#page-724-1) [not null, 11-81](#page-836-0) [on columns, 11-79](#page-834-0) [on tables, 11-78](#page-833-0) [on views, 11-78](#page-833-1) [dropping, 11-30,](#page-785-1) [16-23](#page-1254-0) [modifying, 11-30](#page-785-2) [primary key, 11-81](#page-836-1) [attributes of index, 11-88](#page-843-0) [enabling, 14-49](#page-1092-1) [referential integrity, 11-82,](#page-837-0) [11-83](#page-838-0) [restrictions, 11-79](#page-834-1) [scope, 11-85](#page-840-0) [setting state for a transaction, 17-40](#page-1369-1) [storing rows in violation, 10-51](#page-714-0) [table REF, 11-84](#page-839-1) [unique, 11-80](#page-835-0) [attributes of index, 11-88](#page-843-0) [composite, 11-80](#page-835-1) [enabling, 14-48](#page-1091-0) constructor methods [and object types, 15-3](#page-1142-0) [CONTAINS condition, 5-2](#page-181-0) context namespaces [accessible to instance, 12-13](#page-870-0) [associating with package, 12-11](#page-868-0) [initializing using OCI, 12-12](#page-869-0) [initializing using the LDAP directory, 12-12](#page-869-0) [removing from the database, 15-62](#page-1201-0) contexts [creating namespaces for, 12-11](#page-868-0) [granting system privileges on, 16-39](#page-1270-5)

control files [allowing reuse, 12-16,](#page-873-0) [12-24](#page-881-0) [backing up, 8-33](#page-454-0) [re-creating, 12-14](#page-871-0) CONTROL\_FILE\_RECORD\_KEEP\_TIME initialization parameter [setting with ALTER SYSTEM, 9-40](#page-585-1) CONTROL\_FILES initialization parameter [setting with ALTER SYSTEM, 9-40](#page-585-2) controlfile clauses [of ALTER DATABASE, 8-16](#page-437-0) CONTROLFILE REUSE clause [of CREATE DATABASE, 12-24](#page-881-0) controlfiles [standby, creating, 8-33](#page-454-1) conversion [rules, string to date, 2-75](#page-114-0) [conversion functions, 6-5](#page-202-1) CONVERT clause [of ALTER DATABASE, 8-38](#page-459-0) [CONVERT function, 6-32](#page-229-0) CORE\_DUMP\_DEST initialization parameter [setting with ALTER SYSTEM, 9-41](#page-586-0) [CORR function, 6-34](#page-231-0) [correlated subqueries, 7-12](#page-413-0) correlation names [for base tables of indexes, 12-69](#page-926-1) [in DELETE, 15-54](#page-1193-1) [in SELECT, 17-16](#page-1345-0) [COS function, 6-36](#page-233-0) [COSH function, 6-36](#page-233-1) [COUNT function, 6-37](#page-234-0) [COVAR\\_POP function, 6-39](#page-236-0) [COVAR\\_SAMP function, 6-41](#page-238-0) CPU\_COUNT initialization parameter [setting with ALTER SYSTEM, 9-41](#page-586-1) CPU\_PER\_CALL parameter [of ALTER PROFILE, 8-110](#page-531-0) [of CREATE PROFILE, 13-67](#page-1020-0) CPU\_PER\_SESSION parameter [of ALTER PROFILE, 8-110](#page-531-0) [of ALTER RESOURCE COST, 8-113](#page-534-1) [of CREATE PROFILE, 13-67](#page-1020-3) [CREATE ANY CLUSTER system privilege, 16-38](#page-1269-2) [CREA](#page-1270-6)[TE ANY CONTEXT system privilege, 16-39](#page-842-0) [CREATE ANY DIMENSION system](#page-1270-7) privilege, 16-39 [CREATE ANY DIRECTORY system](#page-1270-8) privilege, 16-39 [CREATE ANY INDEX system privilege, 16-40](#page-1271-2) [CREATE ANY INDEXTYPE system](#page-1270-9) privilege, 16-39 [CREATE ANY LIBRARY system privilege, 16-40](#page-1271-3) [CREATE ANY MATERIALIZED VIEW system](#page-1271-4) privilege, 16-40 [CREATE ANY OPERATOR system](#page-1272-2) privilege, 16-41 [CREATE ANY OUTLINE system privilege, 16-41](#page-1272-3) [CREATE ANY PROCEDURE system](#page-1272-4) privilege, 16-41 [CREATE ANY SEQUENCE system](#page-1273-6) privilege, 16-42 [CREATE ANY SYNONYM system privilege, 16-43](#page-1274-3) [CREATE ANY TABLE system privilege, 16-43](#page-1274-4) [CREATE ANY TRIGGER system privilege, 16-44](#page-1275-3) [CREATE ANY TYPE system privilege, 16-44](#page-1275-4) [CREATE ANY VIEW system privilege, 16-45](#page-1276-5) [CREATE CLUSTER statement, 12-2](#page-859-0) [CREATE CLUSTER system privilege, 16-38](#page-1269-3) [CREATE CONTEXT statement, 12-11](#page-868-1) [CREATE CONTROLFILE statement, 12-14](#page-871-1) [CREATE DATABASE LINK statement, 12-33](#page-890-0) [CREATE DATABASE LINK system](#page-1270-10) privilege, 16-39 [CREATE DATABASE statement, 12-20](#page-877-0) CREATE DATAFILE clause [of ALTER DATABASE, 8-13,](#page-434-0) [8-26](#page-447-0) CREATE DIMENSION [system privilege, 16-39](#page-1270-11) [CREATE DIMENSION statement, 12-39](#page-896-1) [CREATE DIRECTORY statement, 12-44](#page-901-0) [CREATE FUNCTION statement, 12-47](#page-904-0) CREATE INDEX [statement, 12-60](#page-917-0) CREATE INDEXTYPE [statement, 12-87](#page-944-0) [CREATE INDEXTYPE system privilege, 16-39](#page-1270-12) [CREATE JAVA statement, 12-90](#page-947-0) [CREATE LIBRARY statement, 13-2](#page-955-0) [CREATE LIBRARY system privilege, 16-40](#page-1271-5)

[CREATE MATERIALIZED VIEW LOG](#page-981-0) statement, 13-28 [CREATE MATERIALIZED VIEW statement, 13-5](#page-958-0) [CREATE MATERIALIZED VIEW system](#page-1271-6) privilege, 16-40 [CREATE OPERATOR statement, 13-37](#page-990-1) [CREATE OPERATOR system privilege, 16-41](#page-1272-5) [CREATE OUTLINE statement, 13-41](#page-994-0) [CREATE PACKAGE BODY statement, 13-50](#page-1003-0) [CREATE PACKAGE statement, 13-45](#page-998-0) [CREATE PFILE statement, 13-55](#page-1008-0) [CREATE PROCEDURE statement, 13-57](#page-1010-1) [CREATE PROCEDURE system privilege, 16-41](#page-1272-6) [CREATE PROFILE statement, 13-64](#page-1017-0) [CREATE PROFILE system privilege, 16-42](#page-1273-7) [CREATE PUBLIC DATABASE LINK system](#page-1270-13) privilege, 16-39 [CREATE PUBLIC SYNONYM system](#page-1274-5) privilege, 16-43 [CREATE ROLE statement, 13-71](#page-1024-0) [CREATE ROLE system privilege, 16-42](#page-1273-8) [CREATE ROLLBACK SEGMENT statement, 13-74](#page-1027-0) [CREATE ROLLBACK SEGMENT system](#page-1273-9) privilege, 16-42 [CREATE SCHEMA statement, 13-78](#page-1031-0) [CREATE SEQUENCE statement, 13-81](#page-1034-0) [CREATE SEQUENCE system privilege, 16-42](#page-1273-10) [CREATE SESSION system privilege, 16-42](#page-1273-11) [CREATE SPFILE statement, 13-86](#page-1039-0) CREATE STANDBY CONTROLFILE clause [of ALTER DATABASE, 8-16,](#page-437-0) [8-33](#page-454-1) CREATE statements [triggers on, 14-87](#page-1130-0) [CREATE SYNONYM statement, 14-2](#page-1045-0) [CREATE SYNONYM system privilege, 16-43](#page-1274-6) [CREATE TABLE statement, 14-6](#page-1049-1) [CREATE TABLE system privilege, 16-43](#page-1274-7) [CREATE TABLESPACE statement, 14-66](#page-1109-0) [CREATE TABLESPACE system privilege, 16-43](#page-1274-8) [CREATE TEMPORARY TABLESPACE](#page-1120-0) statement, 14-77 [CREATE TRIGGER statement, 14-81](#page-1124-0) [CREATE TRIGGER system privilege, 16-44](#page-1275-5) [CREATE TYPE BODY statement, 15-23](#page-1162-0) [CREATE TYPE statement, 15-3](#page-1270-6)

[CREATE TYPE system privilege, 16-44](#page-1275-6) [CREATE USER statement, 15-29](#page-1168-0) [CREATE USER system privilege, 16-45](#page-1276-6) [CREATE VIEW statement, 15-36](#page-1175-0) [CREATE VIEW system privilege, 16-45](#page-1276-7) CREATE\_BITMAP\_AREA\_SIZE initialization parameter [setting with ALTER SYSTEM, 9-42](#page-587-0) CREATE\_STORED\_OUTLINES initialization parameter [setting with ALTER SYSTEM, 9-42](#page-587-1) [CREATE\\_STORED\\_OUTLINES session](#page-556-1) parameter, 9-11 [cross joins, 17-17](#page-1346-0) CUBE clause [of SELECT statements, 17-20](#page-1349-0) [CUME\\_DIST function, 6-43](#page-240-0) [cumulative distributions, 6-43](#page-240-0) currency symbol [ISO, 2-62](#page-101-1) [local, 2-63](#page-102-0) [setting for a session, 9-8](#page-553-0) [union, 2-64](#page-103-0) [CURRENT\\_DATE function, 6-45](#page-242-0) [CURRENT\\_SCHEMA session parameter, 9-12](#page-557-0) [CURRENT\\_TIMESTAMP function, 6-46](#page-243-0) CURRENT\_USER clause [of CREATE DATABASE LINKI, 12-35](#page-892-1) [CURRVAL pseudocolumn, 2-79,](#page-118-0) [13-81](#page-1034-1) [CURSOR expressions, 4-7](#page-170-0) CURSOR\_SHARING initialization parameter [setting with ALTER SESSION, 9-7,](#page-552-0) [9-43](#page-588-0) CURSOR\_SPACE\_FOR\_TIME initialization parameter [setting with ALTER SYSTEM, 9-43](#page-588-1) cursors [cached, 16-24](#page-1255-0) [shared pool, 9-102](#page-647-0) [CustomDatum Java storage format, 15-11](#page-1150-1) CYCLE parameter of ALTER SEQUENCE. *See* [CREATE](#page-543-1) [SEQUENCE, 8-122](#page-543-1) [of CREATE SEQUENCE, 13-84](#page-1037-1)

#### **D** D

[number format element, 2-62](#page-101-0) data aggregation [composite columns of GROUP BY, 17-20](#page-1349-1) [concatenated grouping sets of GROUP](#page-1349-1) BY, 17-20 [grouping sets, 17-20](#page-1349-2) [caching frequently used, 10-30,](#page-693-0) [14-44](#page-1087-0) [independence, 14-2](#page-1045-1) [integrity checking on input, 2-13](#page-52-0) [retrieving, 7-2](#page-403-1) [specifying as temporary, 14-19](#page-1062-0) undo [storing, 13-74](#page-1027-1) [data conversion, 2-46](#page-85-0) [between character datatypes, 2-48](#page-87-0) implicit [disadvantages, 2-46](#page-85-1) [implicit versus explicit, 2-46](#page-85-1) [when performed implicitly, 2-46,](#page-85-2) [2-48](#page-87-1) [when specified explicitly, 2-49](#page-88-0) data definition language (DDL) [events and triggers, 14-87](#page-1130-0) [statements, 7-16](#page-417-0) [and implicit commit, 7-16](#page-417-1) [causing recompilation, 7-16](#page-417-2) [PL/SQL support, 7-16](#page-417-3) [statements requiring exclusive access, 7-16](#page-417-4) data dictionary [adding comments to, 11-67](#page-822-1) data manipulation language (DML) [allowing during indexing, 8-60](#page-481-0) operations [and triggers, 14-86](#page-1129-0) [during index creation, 12-74](#page-931-1) [during index rebuild, 10-68](#page-731-0) [parallelizing, 14-45](#page-1088-0) [restricting operations, 9-29](#page-574-0) [retrieving affected rows, 15-54,](#page-1193-2) [16-62,](#page-1293-0) [17-71](#page-1400-0) [retrieving rows affected by, 15-54,](#page-1193-3) [16-62,](#page-1293-1) [17-71](#page-1400-1) [statements, 7-18](#page-419-0) [PL/SQL support, 7-18](#page-419-1) t[riggers](#page-1142-1)

[and LOB columns and attributes, 2-29](#page-68-0) data object number [in extended rowids, 2-32](#page-71-0) database events [and triggers, 14-88](#page-1131-0) [auditing, 14-88](#page-1131-0) [transparent logging of, 14-88](#page-1131-0) [database links, 7-15](#page-416-0) [closing, 9-3](#page-548-1) [creating, 2-114,](#page-153-0) [12-33](#page-890-1) [creating synonyms with, 14-4](#page-1047-0) [current user, 12-35](#page-892-1) [granting system privileges on, 16-39](#page-1270-14) [naming, 2-114](#page-153-1) [public, 12-34](#page-891-0) [dropping, 15-63](#page-1202-0) [referring to, 2-115](#page-154-0) [removing from the database, 15-63](#page-1202-1) [shared, 12-34](#page-891-1) [syntax, 2-114](#page-153-2) [username and password, 2-115](#page-154-1) database objects [dropping, 16-20](#page-1251-0) [nonschema, 2-103](#page-142-0) [schema, 2-102](#page-141-1) [database triggers.](#page-1124-1) *See* triggers databases accounts [creating, 15-29](#page-1168-1) [allowing generation of redo logs, 8-18](#page-439-0) [allowing reuse of control files, 12-24](#page-881-0) [allowing unlimited resources to users, 13-66](#page-1019-0) archive mode [specifying, 12-26](#page-883-0) blocks [specifying size, 14-71](#page-1114-0) cache [buffers in, 9-44](#page-589-0) [cancel-based recovery, 8-21](#page-442-0) [terminating, 8-23](#page-444-0) [change-based recovery, 8-21](#page-442-1) [changing character set, 8-35](#page-456-0) [changing characteristics, 12-14](#page-871-0) [changing global name, 8-38](#page-459-1) [changing name, 12-14,](#page-871-0) [12-16](#page-873-1)

[character set, specifying, 12-27](#page-884-0) character sets [changing, 8-35](#page-456-0) [specifying, 12-27](#page-884-1) [connect strings, 2-115](#page-154-2) [converting from Oracle7 data dictionary, 8-38](#page-459-0) [create script for, 8-33](#page-454-2) [creating, 12-20](#page-877-1) datafiles [modifying, 8-26](#page-447-1) [specifying, 12-27](#page-884-2) [designing media recovery, 8-19](#page-440-0) [enabling automatic extension, 12-27](#page-884-3) [ending backup of, 8-25](#page-446-0) [erasing all data from, 12-20](#page-877-2) [granting system privileges on, 16-39](#page-1270-15) [instances of, 12-26](#page-883-2) [limiting resources for users, 13-64](#page-1017-1) log files [modifying, 8-29](#page-450-1) [specifying, 12-25](#page-882-0) [managed recovery, 8-12](#page-433-0) [modifying, 8-9](#page-430-1) [mounting, 8-17,](#page-438-0) [12-21](#page-878-0) [moving a subset to a different database, 10-49](#page-712-0) [naming, 8-17](#page-438-1) national character set [specifying, 12-27](#page-884-4) [no data loss mode, 12-30](#page-887-0) [no-data-loss mode, 8-34](#page-455-1) online [adding log files, 8-29](#page-450-2) [opening, 8-18,](#page-439-1) [12-21](#page-878-0) [after media recovery, 8-18](#page-439-2) [prepare to re-create, 8-33](#page-454-2) [preparing for standby status, 8-35](#page-456-1) [quiesced state, 9-29](#page-574-0) [read-only, 8-18](#page-439-1) [read/write, 8-18](#page-439-1) [reconstructing damaged, 8-19](#page-440-1) [recovering, 8-19,](#page-440-2) [8-20](#page-441-1) recovery [allowing corrupt blocks, 8-22](#page-443-0) [testing, 8-22](#page-443-1) [with backup control file, 8-21](#page-442-2)

[re-creating control file for, 12-14](#page-871-0) remote [accessing, 7-15](#page-416-0) [authenticating users to, 12-36](#page-893-0) [connecting to, 12-35](#page-892-0) [inserting into, 16-59](#page-1290-2) [service name of, 12-36](#page-893-1) [table locks on, 16-73](#page-1304-0) resetting [current log sequence, 8-18](#page-439-2) [to an earlier version, 8-37](#page-458-0) [restricting users to read-only transactions, 8-18](#page-439-3) [resuming activity, 9-28](#page-573-0) standby [adding log files, 8-29](#page-450-2) [PROTECTED mode, 8-34](#page-455-1) [specifying, 12-30](#page-887-0) [UNPROTECTED MODE, 8-34](#page-455-1) [suspending activity, 9-28](#page-573-0) tempfiles [modifying, 8-26](#page-447-1) time zone [determining, 6-47](#page-244-0) [setting, 8-36,](#page-457-0) [12-31](#page-888-0) [time-based recovery, 8-21](#page-442-3) [upgrading, 8-38](#page-459-0) DATAFILE clause [of CREATE DATABASE, 12-27](#page-884-5) DATAFILE clauses [of ALTER DATABASE, 8-13,](#page-434-0) [8-27](#page-448-0) DATAFILE END BACKUP clause [of ALTER DATABASE, 8-25](#page-446-0) DATAFILE OFFLINE clause [of ALTER DATABASE, 8-27](#page-448-1) DATAFILE ONLINE clause [of ALTER DATABASE, 8-27](#page-448-2) DATAFILE RESIZE clause [of ALTER DATABASE, 8-27](#page-448-3) datafiles [bringing online, 8-27](#page-448-2) [changing size of, 8-27](#page-448-0) [creating new, 8-26](#page-447-0) [designing media recovery, 8-19](#page-440-0) [dropping, 16-12](#page-1243-0) [enabling automatic extension, 14-70](#page-1113-0)

[end online backup of, 8-27,](#page-448-0) [10-88](#page-751-0) [online backup of, 10-88](#page-751-0) [online, updating information on, 9-26](#page-571-0) [putting online, 8-27](#page-448-0) [recover damaged, 8-19](#page-440-1) [recovering, 8-21](#page-442-4) [re-creating lost or damaged, 8-26](#page-447-0) [renaming, 8-29](#page-450-3) [resizing, 8-27](#page-448-3) [reusing, 16-30](#page-1261-0) [size of, 16-29](#page-1260-0) [specifying, 16-28](#page-1259-0) [for a tablespace, 14-70](#page-1113-1) [specifying for database, 12-27](#page-884-2) [system generated, 8-26](#page-447-0) [taking offline, 8-27](#page-448-0) [datatypes, 2-2](#page-41-0) ["Any" types, 2-38](#page-77-1) [ANSI-supported, 2-5](#page-44-0) [associating statistics with, 11-48](#page-803-1) [BFILE, 2-9,](#page-48-0) [2-30](#page-69-0) [BLOB, 2-9,](#page-48-1) [2-31](#page-70-0) [built-in, 2-7](#page-46-0) [CHAR, 2-8,](#page-47-0) [2-10](#page-49-0) [character, 2-9](#page-48-2) [CLOB, 2-9,](#page-48-3) [2-31](#page-70-2) [comparison rules, 2-42](#page-81-2) [converting to collection-typed values, 6-24](#page-221-0) [converting to other datatypes, 6-24](#page-221-0) [DATE, 2-7,](#page-46-1) [2-17](#page-56-0) [datetime, 2-16](#page-55-0) [interval, 2-16](#page-55-0) [INTERVAL DAY TO SECOND, 2-22](#page-61-0) [INTERVAL YEAR TO MONTH, 2-22](#page-61-1) [length semantics, 2-10,](#page-49-0) [2-11](#page-50-0) [LONG, 2-7,](#page-46-2) [2-14](#page-53-0) [LONG RAW, 2-8,](#page-47-1) [2-25](#page-64-0) [media types, 2-42](#page-81-3) [NCHAR, 2-9,](#page-48-4) [2-10](#page-49-1) [NCLOB, 2-9,](#page-48-5) [2-31](#page-70-4) [NUMBER, 2-12](#page-51-0) [NUMER, 2-7](#page-46-3) [NVARCHAR2, 2-7,](#page-46-0) [2-11](#page-50-0) [Oracle-supplied types, 2-38](#page-77-2) [R](#page-47-2)[AW, 2-8, 2-25](#page-442-2)

[ROWID, 2-8,](#page-47-3) [2-31](#page-70-5) [spatial type, 2-41](#page-80-0) [TIMESTAMP, 2-20](#page-59-0) [TIMESTAMP WITH LOCAL TIME ZONE, 2-22](#page-61-2) [TIMESTAMP WITH TIME ZONE, 2-21](#page-60-0) [UROWID, 2-8,](#page-47-4) [2-33](#page-72-0) [user-defined, 2-36](#page-75-0) [VARCHAR, 2-12](#page-51-1) [VARCHAR2, 2-7,](#page-46-0) [2-11](#page-50-1) [XML types, 2-39](#page-78-0) DATE columns [converting to datetime columns, 10-55](#page-718-2) [DATE datatype, 2-17](#page-56-0) [julian, 2-20](#page-59-1) [date format models, 2-65](#page-104-0) [punctuation in, 2-66](#page-105-0) [text in, 2-66](#page-105-0) [date functions, 6-5](#page-202-2) dates [arithmetic, 2-19](#page-58-0) [comparison rules, 2-42](#page-81-4) datetime arithmetic [boundary cases, 9-12](#page-557-1) [calculating daylight savings time, 2-24](#page-63-0) datetime columns [creating from DATE columns, 10-55](#page-718-2) [datetime datatypes, 2-16](#page-55-0) [daylight savings time, 2-24](#page-63-0) [datetime expressions, 4-9](#page-172-0) datetime field [extracting from a datetime or interval](#page-254-0) value, 6-57 [datetime format elements, 2-66](#page-105-1) [and Globalization Support, 2-70](#page-109-1) [capitalization, 2-66](#page-105-2) [ISO standard, 2-71](#page-110-2) [RR, 2-71](#page-110-0) [suffixes, 2-72](#page-111-0) [datetime functions, 6-5](#page-202-2) DAY datetime format element. 2-70 [daylight savings time, 2-24](#page-63-0) DB\_BLOCK\_BUFFERS initialization parameter [setting with ALTER SYSTEM, 9-44](#page-589-0) DB\_BLOCK\_CHECKING initialization parameter [setting with ALTER SESSION, 9-7](#page-552-1)

[setting with ALTER SYSTEM, 9-44](#page-589-1) DB\_BLOCK\_CHECKSUM initialization parameter [setting with ALTER SYSTEM, 9-45](#page-590-0) DB\_BLOCK\_SIZE initialization parameter [setting with ALTER SYSTEM, 9-45](#page-590-1) DB\_CACHE\_ADVICE initialization parameter [setting with ALTER SYSTEM, 9-46](#page-591-0) DB\_CACHE\_SIZE initialization parameter [setting with ALTER SYSTEM, 9-46,](#page-591-1) [9-69,](#page-614-0) [9-82](#page-627-0) DB\_CACHE\_SIZE parameter [of ALTER SYSTEM, 9-69,](#page-614-0) [9-82](#page-627-0) DB\_CREATE\_FILE\_DEST initialization parameter [setting with ALTER SESSION, 9-7](#page-552-2) [setting with ALTER SYSTEM, 9-46](#page-591-2) DB\_CREATE\_ONLINE\_LOG\_DEST\_n initialization parameter [setting with ALTER SESSION, 9-7](#page-552-3) [setting with ALTER SYSTEM, 9-47](#page-592-0) DB\_DOMAIN initialization parameter [setting with ALTER SYSTEM, 9-47](#page-592-1) DB\_FILE\_MULTIBLOCK\_READ\_COUNT initialization parameter [setting with ALTER SESSION, 9-7](#page-552-4) [setting with ALTER SYSTEM, 9-47](#page-592-2) DB\_FILE\_NAME\_CONVERT initialization parameter [setting with ALTER SYSTEM, 9-48](#page-593-0) DB\_FILES initialization parameter [setting with ALTER SYSTEM, 9-48](#page-593-1) DB\_KEEP\_CACHE\_SIZE initialization parameter [setting with ALTER SYSTEM, 9-49](#page-594-0) DB\_NAME initialization parameter [setting with ALTER SYSTEM, 9-49](#page-594-1) DB\_nK\_CACHE\_SIZE initialization parameter [setting with ALTER SYSTEM, 9-43](#page-588-2) DB\_RECYCLE\_CACHE\_SIZE initialization parameter [setting with ALTER SYSTEM, 9-50](#page-595-0) DB\_WRITER\_PROCESSES initialization parameter [setting with ALTER SYSTEM, 9-50](#page-595-1) [DB2 datatypes, 2-34](#page-73-0) [conversion to Oracle datatypes, 2-35](#page-74-0) [implicit conversion, 2-35](#page-74-0) [restrictions on, 2-35](#page-74-1) [DBA role,](#page-1278-3) [16-47](#page-64-0)

[DBA\\_2PC\\_PENDING data dictionary view, 9-3](#page-548-0) [DBA\\_COL\\_COMMENTS data dictionary](#page-822-0) view, 11-67 [DBA\\_ROLLBACK\\_SEGS data dictionary](#page-1229-0) view, 15-90 [DBA\\_TAB\\_COMMENTS data dictionary](#page-822-0) view, 11-67 DBLINK\_ENCRYPT\_LOGIN initialization parameter [setting with ALTER SYSTEM, 9-50](#page-595-2) [DBMS\\_OUTPUT package, 11-3](#page-758-0) DBMS\_ROWID package [and extended rowids, 2-32](#page-71-1) [DBMSSTDX.SQL script, 12-48,](#page-905-0) [13-45,](#page-998-1) [13-50,](#page-1003-1) [13-57](#page-1010-2) [and triggers, 14-81](#page-1124-2) [DBTIMEZONE function, 6-47](#page-244-0) DBWR\_IO\_SLAVES initialization parameter [setting with ALTER SYSTEM, 9-51](#page-596-0) [DD datetime format element, 2-67](#page-106-0) [DDAY datetime format element, 2-67](#page-106-0) [DDD datetime format element, 2-67](#page-106-0) [DDL.](#page-417-0) *See* data definition language (DDL) DEALLOCATE UNUSED clause [of ALTER CLUSTER, 8-4,](#page-425-1) [8-6](#page-427-0) [of ALTER INDEX, 8-53](#page-474-1) [of ALTER TABLE, 10-29](#page-692-0) DEBUG clause [of ALTER FUNCTION, 8-49](#page-470-2) [of ALTER PACKAGE, 8-104](#page-525-1) [of ALTER PROCEDURE, 8-107](#page-528-2) [of ALTER TRIGGER, 11-4](#page-759-1) [of ALTER TYPE, 11-9](#page-764-1) [decimal characters, 2-54](#page-93-0) [reset for session, 9-8](#page-553-1) [specifying, 2-62](#page-101-2) DECIMAL datatype [ANSI, 2-34](#page-73-2) [DB2, 2-35](#page-74-0) [SQL/DS, 2-35](#page-74-0) [DECODE function, 6-47](#page-244-1) [DECOMPOSE function, 6-49](#page-246-0) DEFAULT clause [of ALTER TABLE, 10-54](#page-717-1) [of CREATE TABLE, 14-21](#page-1064-0) DEFAULT COST clause

[of ASSOCIATE STATISTICS, 11-47,](#page-802-0) [11-49](#page-804-0) [default index, suppressing, 13-17](#page-970-0) DEFAULT profile [assigning to users, 15-87](#page-1226-0) DEFAULT ROLE clause [of ALTER USER, 11-23](#page-778-0) DEFAULT SELECTIVITY clause [of ASSOCIATE STATISTICS, 11-47,](#page-802-0) [11-49](#page-804-1) DEFAULT storage clause [of ALTER TABLESPACE, 10-87](#page-750-0) [of CREATE TABLESPACE, 14-72](#page-1115-0) DEFAULT TABLESPACE clause [of ALTER USER.](#page-777-0) *See* CREATE USER [of CREATE USER, 15-32](#page-1171-0) DEFAULT TEMPORARY TABLESPACE clause [of ALTER DATABASE, 8-37](#page-458-1) [of CREATE DATABASE, 12-23](#page-880-1) default cost clause [of ASSOCIATE STATISTICS, 11-47](#page-802-1) default\_selectivity\_clause [of ASSOCIATE STATISTICS, 11-47](#page-802-2) default\_temporary\_tablespace\_clause [of CREATE DATABASE, 12-23](#page-880-1) DEFERRABLE clause [of constraint\\_clause, 11-86](#page-841-0) [deferrable constraints, 17-40](#page-1369-1) DEFERRED clause [of SET CONSTRAINTS, 17-40](#page-1369-2) [definer-rights functions, 12-53](#page-910-1) [DELETE ANY TABLE system privilege, 16-43](#page-1274-9) [DELETE object privilege, 16-48](#page-1279-0) [on a table, 16-49](#page-1280-2) [on a view, 16-49](#page-1280-3) [DELETE statement, 15-49](#page-1188-0) [triggers on, 14-86](#page-1129-0) DELETE STATISTICS clause [of ANALYZE, 11-43](#page-798-0) [DELETE\\_CATALOG\\_ROLE role, 16-47](#page-1278-4) [DENSE\\_RANK function, 6-50](#page-247-0) [DEREF function, 6-52](#page-249-0) DESC clause [of CREATE INDEX, 12-71](#page-928-0) DETERMINISTIC clause [of CREATE FUNCTION, 12-54](#page-911-0) dim[ensions](#page-1278-3)
attributes [adding, 8-46](#page-467-0) [changing, 8-44](#page-465-0) [defining, 12-43](#page-900-0) [dropping, 8-46](#page-467-1) [compiling invalidated, 8-46](#page-467-2) [creating, 12-39](#page-896-0) [examples, 12-43](#page-900-1) [granting system privileges on, 16-39](#page-1270-0) hierarchies [adding, 8-46](#page-467-0) [changing, 8-44](#page-465-0) [defining, 12-41](#page-898-0) [dropping, 8-46](#page-467-1) levels [adding, 8-46](#page-467-0) [defining, 12-41](#page-898-1) [dropping, 8-46](#page-467-1) [removing from the database, 15-64](#page-1203-0) [directories.](#page-901-0) *See* directory objects directory objects [as aliases for OS directories, 12-44](#page-901-0) [auditing, 11-55](#page-810-0) [creating, 12-44](#page-901-0) [granting system privileges on, 16-39](#page-1270-1) [redefining, 12-45](#page-902-0) [removing from the database, 15-66](#page-1205-0) [direct-path INSERT, 16-54](#page-1285-0) DISABLE [constraint] clause [of CREATE TABLE, 11-91,](#page-846-0) [14-48](#page-1091-0) DISABLE ALL TRIGGERS clause [of ALTER TABLE, 10-71](#page-734-0) DISABLE clause [of ALTER INDEX, 8-65](#page-486-0) [of ALTER TRIGGER, 11-3](#page-758-0) [of CREATE TABLE, 14-46](#page-1089-0) DISABLE DISTRIBUTED RECOVERY clause [of ALTER SYSTEM, 9-27](#page-572-0) [DISABLE NOVALIDATE constraint state, 11-92,](#page-847-0) [14-48](#page-1091-1) DISABLE PARALLEL DML clause [of ALTER SESSION, 9-4](#page-549-0) DISABLE QUERY REWRITE clause [of ALTER MATERIALIZED VIEW, 8-89](#page-510-0) [of CREATE MATERIALIZED VIEW, 13-21](#page-974-0)

DISABLE RESTRICTED SESSION clause [of ALTER SYSTEM, 9-27](#page-572-1) DISABLE RESUMABLE clause [of ALTER SESSION, 9-6](#page-551-0) DISABLE ROW MOVEMENT clause [of ALTER TABLE, 10-15,](#page-678-0) [10-53](#page-716-0) [of CREATE TABLE, 14-13,](#page-1056-0) [14-43](#page-1086-0) DISABLE STORAGE IN ROW clause [of ALTER TABLE, 10-65](#page-728-0) [of CREATE TABLE, 14-35](#page-1078-0) DISABLE TABLE LOCK clause [of ALTER TABLE, 10-71](#page-734-1) DISABLE THREAD clause [of ALTER DATABASE, 8-38](#page-459-0) [DISABLE VALIDATE constraint state, 11-91,](#page-846-1) [14-48](#page-1091-2) [DISASSOCIATE STATISTICS statement, 15-57](#page-1196-0) DISCONNECT SESSION clause [of ALTER SYSTEM, 9-26](#page-571-0) DISK\_ASYNCH\_IO initialization parameter [setting with ALTER SYSTEM, 9-51](#page-596-0) dispatcher processes [creating additional, 9-103](#page-648-0) [terminating, 9-103](#page-648-0) DISPATCHERS initialization parameter [setting with ALTER SYSTEM, 9-51](#page-596-1) DISTINCT clause [of SELECT, 17-11](#page-1340-0) [distinct queries, 17-11](#page-1340-0) [distributed queries, 7-15](#page-416-0) [restrictions on, 7-15](#page-416-1) DISTRIBUTED\_TRANSACTIONS initialization parameter [setting with ALTER SYSTEM, 9-52](#page-597-0) distribution [hints for, 2-99](#page-138-0) [DML.](#page-419-0) *See* data manipulation language (DML) dml\_event\_clause [of CREATE TRIGGER, 14-83](#page-1126-0) [domain indexes, 12-60,](#page-917-0) [12-78,](#page-935-0) [12-87](#page-944-0) [and LONG columns, 10-56](#page-719-0) [associating statistics with, 11-48](#page-803-0) [determining user-defined CPU and I/O](#page-1255-0) costs, 16-24 [invoking drop routines for, 16-7](#page-1238-0) [modifying, 8-64](#page-485-0)

[rebuilding, 8-60](#page-481-0) [removing from the database, 15-69](#page-1208-0) [specifying alter string for, 8-64](#page-485-1) domain\_index\_clause [of CREATE INDEX, 12-63](#page-920-0) [DOUBLE PRECISION datatype \(ANSI\), 2-34](#page-73-0) [DROP ANY CLUSTER system privilege, 16-38](#page-1269-0) [DROP ANY CONTEXT system privilege, 16-39](#page-1270-2) [DROP ANY DIMENSION system privilege, 16-39](#page-1270-3) [DROP ANY DIRECTORY system privilege, 16-39](#page-1270-4) [DROP ANY INDEX system privilege, 16-40](#page-1271-0) [DROP ANY INDEXTYPE system privilege, 16-40](#page-1271-1) [DROP ANY LIBRARY system privilege, 16-40](#page-1271-2) [DROP ANY MATERIALIZED VIEW system](#page-1271-3) privilege, 16-40 [DROP ANY OPERATOR system privilege, 16-41](#page-1272-0) [DROP ANY OUTLINE system privilege, 16-41](#page-1272-1) [DROP ANY PROCEDURE system privilege, 16-41](#page-1272-2) [DROP ANY ROLE system privilege, 16-42](#page-1273-0) [DROP ANY SEQUENCE system privilege, 16-42](#page-1273-1) [DROP ANY SYNONYM system privilege, 16-43](#page-1274-0) [DROP ANY TABLE system privilege, 16-43](#page-1274-1) [DROP ANY TRIGGER system privilege, 16-44](#page-1275-0) [DROP ANY TYPE system privilege, 16-44](#page-1275-1) [DROP ANY VIEW system privilege, 16-45](#page-1276-0) DROP clause [of ALTER DIMENSION, 8-46](#page-467-3) [of ALTER INDEXTYPE, 8-73](#page-494-0) [DROP CLUSTER statement, 15-60](#page-1199-0) DROP COLUMN clause [of ALTER TABLE, 10-57](#page-720-0) DROP CONSTRAINT clause [of ALTER TABLE, 10-62](#page-725-0) DROP constraint clause [of ALTER VIEW, 11-30](#page-785-0) [DROP CONTEXT statement, 15-62](#page-1201-0) [DROP DATABASE LINK statement, 15-63](#page-1202-0) [DROP DIMENSION statement, 15-64](#page-1203-1) [DROP DIRECTORY statement, 15-66](#page-1205-1) [DROP FUNCTION statement, 15-67](#page-1206-0) [DROP INDEX statement, 15-69](#page-1208-1) [DROP INDEXTYPE statement, 15-71](#page-1210-0) [DROP JAVA statement, 15-73](#page-1212-0) [DROP LIBRARY statement, 15-75](#page-1214-0) [DROP LIBRARY system privilege, 16-40](#page-1271-4)

DROP LOG GROUP clause [of ALTER TABLE, 10-28](#page-691-0) DROP LOGFILE clause [of ALTER DATABASE, 8-15,](#page-436-0) [8-31](#page-452-0) DROP LOGFILE MEMBER clause [of ALTER DATABASE, 8-15,](#page-436-0) [8-31](#page-452-1) [DROP MATERIALIZED VIEW LOG](#page-1217-0) statement, 15-78 [DROP MATERIALIZED VIEW statement, 15-76](#page-1215-0) [DROP OPERATOR statement, 15-80](#page-1219-0) [DROP OUTLINE statement, 15-82](#page-1221-0) [DROP PACKAGE BODY statement, 15-83](#page-1222-0) [DROP PACKAGE statement, 15-83](#page-1222-1) DROP PARTITION clause [of ALTER INDEX, 8-56,](#page-477-0) [8-68](#page-489-0) [of ALTER TABLE, 10-45](#page-708-0) DROP PRIMARY constraint clause [of ALTER TABLE, 10-62](#page-725-1) [DROP PROCEDURE statement, 15-85](#page-1224-0) [DROP PROFILE statement, 15-87](#page-1226-0) [DROP PROFILE system privilege, 16-42](#page-1273-2) [DROP PUBLIC DATABASE LINK system](#page-1270-5) privilege, 16-39 [DROP PUBLIC SYNONYM system](#page-1274-2) privilege, 16-43 [DROP ROLE statement, 15-89](#page-1228-0) [DROP ROLLBACK SEGMENT statement, 15-90](#page-1229-0) [DROP ROLLBACK SEGMENT system](#page-1273-3) privilege, 16-42 [DROP SEQUENCE statement, 16-2](#page-1233-0) DROP statements [triggers on, 14-87](#page-1130-0) DROP SUPPLEMENTAL LOG DATA clause [of ALTER DATABASE, 8-32](#page-453-0) [DROP SYNONYM statement, 16-4](#page-1235-0) [DROP TABLE statement, 16-6](#page-1237-0) [DROP TABLESPACE statement, 16-10](#page-1241-0) [DROP TABLESPACE system privilege, 16-43](#page-1274-3) [DROP TRIGGER statement, 16-13](#page-1244-0) [DROP TYPE BODY statement, 16-18](#page-1249-0) [DROP TYPE statement, 16-15](#page-1246-0) DROP UNIQUE constraint clause [of ALTER TABLE, 10-62](#page-725-1) [DROP USER statement, 16-20](#page-1251-0) [DRO](#page-1276-1)[P USER system privilege, 16-45](#page-485-0)

[DROP VALUES clause](#page-987-0) [of ALTER TABLE ... MODIFY](#page-701-0) PARTITION, 10-38 [DROP VIEW statement, 16-22](#page-1253-0) drop\_constraint\_clause [of ALTER TABLE, 10-17](#page-680-0) drop\_index\_partition\_clause [of ALTER INDEX, 8-56](#page-477-0) DRS\_START initialization parameter [setting with ALTER SYSTEM, 9-53](#page-598-0) [DUAL dummy table, 2-107,](#page-146-0) [7-14](#page-415-0) dump file [limiting size of, 9-8](#page-553-0) [DUMP function, 6-53](#page-250-0) [DY datetime format element, 2-67,](#page-106-0) [2-70](#page-109-0)

#### **E** E

[number format element, 2-62](#page-101-0) [E datetime format element, 2-67](#page-106-0) [EBCDIC character set, 2-44](#page-83-0) [EE datetime format element, 2-67](#page-106-0) [embedded SQL, 1-4,](#page-37-0) [7-19](#page-420-0) [precompiler support, 7-19](#page-420-0) [EMPTY\\_BLOB function, 6-55](#page-252-0) [EMPTY\\_CLOB function, 6-55](#page-252-0) ENABLE ALL TRIGGERS clause [of ALTER TABLE, 10-71](#page-734-2) ENABLE clause [of ALTER INDEX, 8-64,](#page-485-2) [8-65](#page-486-0) [of ALTER TRIGGER, 11-3](#page-758-1) [of CREATE TABLE, 14-46](#page-1089-0) ENABLE DISTRIBUTED RECOVERY clause [of ALTER SYSTEM, 9-27](#page-572-0) [ENABLE NOVALIDATE constraint state, 11-90,](#page-845-0) [14-47](#page-1090-0) ENABLE PARALLEL DML clause [of ALTER SESSION, 9-4](#page-549-0) ENABLE QUERY REWRITE clause [of ALTER MATERIALIZED VIEW, 8-89](#page-510-0) [of CREATE MATERIALIZED VIEW, 13-21](#page-974-1) ENABLE RESTRICTED SESSION clause [of ALTER SYSTEM, 9-27](#page-572-1) ENABLE RESUMABLE clause [of ALTER SESSION, 9-6](#page-551-0)

ENABLE ROW MOVEMENT clause [of ALTER TABLE, 10-15,](#page-678-0) [10-53](#page-716-0) [of CREATE TABLE, 14-13,](#page-1056-0) [14-43](#page-1086-0) ENABLE STORAGE IN ROW clause [of ALTER TABLE, 10-65](#page-728-0) [of CREATE TABLE, 14-35](#page-1078-1) ENABLE TABLE LOCK clause [of ALTER TABLE, 10-70](#page-733-0) ENABLE THREAD clause [of ALTER DATABASE, 8-38](#page-459-1) [ENABLE VALIDATE constraint state, 11-90,](#page-845-1) [14-47](#page-1090-1) enable\_disable\_clause [of ALTER TABLE, 10-70](#page-733-1) [of CREATE TABLE, 14-17](#page-1060-0) END BACKUP clause [of ALTER DATABASE ... DATAFILE, 8-27](#page-448-0) [of ALTER TABLESPACE, 10-88](#page-751-0) [equality test, 5-4](#page-183-0) [equijoins, 7-10](#page-411-0) [defining for a dimension, 12-42](#page-899-0) [equivalency tests, 5-10](#page-189-0) error messages [setting language of, 9-8](#page-553-1) [ERROR\\_ON\\_OVERLAP\\_TIME session](#page-557-0) parameter, 9-12 ESTIMATE STATISTICS clause [of ANALYZE, 11-39](#page-794-0) EVENTS initialization parameter [setting with ALTER SYSTEM, 9-53](#page-598-1) EXCEPTIONS INTO clause [of ALTER TABLE, 10-51](#page-714-0) [restrictions, 10-51](#page-714-1) EXCHANGE PARTITION clause [of ALTER TABLE, 10-15,](#page-678-1) [10-49](#page-712-0) EXCHANGE SUBPARTITION clause [of ALTER TABLE, 10-15,](#page-678-1) [10-49](#page-712-0) exchange\_table\_partition clause [of ALTER TABLE, 10-15](#page-678-1) exchange\_table\_subpartition clause [of ALTER TABLE, 10-15](#page-678-1) exchanging partitions [restrictions on, 10-52](#page-715-0) EXCLUDING NEW VALUES clause [of ALTER MATERIALIZED VIEW LOG, 8-98](#page-519-0) [of CREATE MATERIALIZED VIEW](#page-1276-1)

[LOG, 13-34](#page-987-0) [EXCLUSIVE lock mode, 16-73](#page-1304-0) [EXECUTE ANY INDEXTYPE system](#page-1271-5) privilege, 16-40 [EXECUTE ANY OPERATOR system](#page-1272-3) privilege, 16-41 [EXECUTE ANY PROCEDURE system](#page-1272-4) privilege, 16-41 [EXECUTE ANY TYPE system privilege, 16-44](#page-1275-2) [EXECUTE object privilege, 16-48](#page-1279-0) [on a function, procedure, or package, 16-50](#page-1281-0) [on an indextype, 16-51](#page-1282-0) [on an object type, 16-50](#page-1281-1) [on an operator, 16-51](#page-1282-1) EXECUTE CATALOG ROLE role, 16-47 execution plans [determining, 16-24](#page-1255-0) [dropping outlines for, 15-82](#page-1221-1) [saving, 13-41](#page-994-0) [EXEMPT ACCESS POLICY system privilege, 16-45](#page-1276-2) [EXISTS condition, 5-11,](#page-190-0) [5-12](#page-191-0) [EXISTSNODE function, 6-55](#page-252-1) [EXP function, 6-56](#page-253-0) [EXP\\_FULL\\_DATABASE role, 16-47](#page-1278-1) [EXPLAIN PLAN statement, 16-24](#page-1255-1) [explicit data conversion, 2-46,](#page-85-0) [2-49](#page-88-0) expressions [CASE, 4-5](#page-168-0) [changing declared type of, 6-182](#page-379-0) [comparing, 6-47](#page-244-0) [compound, 4-4](#page-167-0) [computing with the DUAL table, 7-14](#page-415-0) [CURSOR, 4-7](#page-170-0) [datetime, 4-9](#page-172-0) [in SQL syntax, 4-2](#page-165-0) [interval, 4-11](#page-174-0) [list of, 4-15](#page-178-0) [object access, 4-12](#page-175-0) [scalar subqueries as, 4-13](#page-176-0) [simple, 4-3](#page-166-0) [type constructor, 4-13](#page-176-1) [variable, 4-15](#page-178-1) [extended rowids, 2-32](#page-71-0) [base 64, 2-32](#page-71-1) [not directly available, 2-32](#page-71-1)

EXTENT MANAGEMENT clause [for temporary tablespaces, 14-79](#page-1122-0) [of CREATE DATABASE, 12-23](#page-880-0) [of CREATE TABLESPACE, 14-68,](#page-1111-0) [14-73](#page-1116-0) [of CREATE TEMPORARY TABLESPACE, 14-78](#page-1121-0) EXTENT MANAGEMENT DICTIONARY clause [of CREATE TABLESPACE, 14-73](#page-1116-1) EXTENT MANAGEMENT LOCAL clause [of CREATE TABLESPACE, 14-73](#page-1116-2) [of CREATE TEMPORARY TABLESPACE, 14-80](#page-1123-0) extents [allocating for partitions, 10-28](#page-691-1) [allocating for subpartitions, 10-28](#page-691-1) [allocating for tables, 10-28](#page-691-1) [restricting access by instances, 8-58](#page-479-0) [specifying maximum number for an](#page-1382-0) object, 17-53 [specifying number allocated upon object](#page-1381-0) creation, 17-52 [specifying the first for an object, 17-51](#page-1380-0) [specifying the percentage of size increase, 17-51](#page-1380-1) [specifying the second for an object, 17-51](#page-1380-2) [external functions, 12-47,](#page-904-0) [13-57](#page-1010-0) [external LOBs, 2-25](#page-64-0) [external procedures, 13-55,](#page-1008-0) [13-57](#page-1010-1) [running from remote database, 13-3](#page-956-0) [external tables, 14-28](#page-1071-0) [altering, 10-67](#page-730-0) [creating, 14-31](#page-1074-0) [restrictions on, 14-31](#page-1074-1) [external users, 13-72,](#page-1025-0) [15-31](#page-1170-0) [EXTRACT \(datetime\) function, 6-57](#page-254-0) [EXTRACT \(XML\) function, 6-58](#page-255-0)

# **F**

FAILED\_LOGIN\_ATTEMPTS parameter [of ALTER PROFILE, 8-110](#page-531-0) [of CREATE PROFILE,](#page-1021-0)[13-68](#page-1021-0) FAL\_CLIENT initialization parameter [setting with ALTER SYSTEM, 9-53](#page-598-2) FAL\_SERVER initialization parameter [setting with ALTER SYSTEM, 9-53](#page-598-3) FAST\_START\_IO\_TARGET initialization parameter [setting with ALTER SESSION, 9-54](#page-599-0) FAST\_START\_MTTR\_TARGET initialization

parameter [setting with ALTER SYSTEM, 9-54](#page-599-1) FAST\_START\_PARALLEL\_ROLLBACK initialization parameter [setting with ALTER SYSTEM, 9-55](#page-600-0) features [new, xxvii](#page-26-0) [FF datetime format element, 2-67](#page-106-0) files [specifying as a redo log file group, 16-28](#page-1259-0) [specifying as datafiles, 16-28](#page-1259-0) [specifying as tempfiles, 16-28](#page-1259-0) [filespec clause, 16-28](#page-1259-1) [of CREATE CONTROLFILE, 12-16](#page-873-0) [of CREATE DATABASE, 12-24](#page-881-0) [of CREATE LIBRARY, 13-2](#page-955-0) [of CREATE TABLESPACE, 14-67](#page-1110-0) [of CREATE TEMPORARY TABLESPACE, 14-77](#page-1120-0) FINAL clause [of CREATE TYPE, 15-12,](#page-1151-0) [15-13](#page-1152-0) **FIPS** [compliance, B-9](#page-1418-0) [flagging, 9-12](#page-557-1) [FIRST function, 6-59](#page-256-0) [FIRST\\_ROWS\(n\) hint, 2-91](#page-130-0) [FIRST\\_VALUE function, 6-61](#page-258-0) FIXED\_DATE initialization parameter [setting with ALTER SYSTEM, 9-55](#page-600-1) [FLAGGER session parameter, 9-12](#page-557-1) [FLOAT datatype, 2-14](#page-53-0) [DB2, 2-35](#page-74-0) [SQL/DS, 2-35](#page-74-0) [FLOAT datatype \(ANSI\), 2-34](#page-73-0) [floating-point numbers, 2-12,](#page-51-0) [2-14](#page-53-1) [FLOOR function, 6-63](#page-260-0) FLUSH SHARED POOL clause [of ALTER SYSTEM, 9-28](#page-573-0) [FM format model modifier, 2-73](#page-112-0) [FM number format element, 2-62](#page-101-0) FOR clause [of ANALYZE ... COMPUTE STATISTICS, 11-37](#page-792-0) [of ANALYZE ... ESTIMATE STATISTICS, 11-37](#page-792-0) [of CREATE INDEXTYPE, 12-88](#page-945-0) [of EXPLAIN PLAN, 16-26](#page-1257-0) FOR EACH ROW clause

[of CREATE TRIGGER, 14-90](#page-1133-0) FOR UPDATE clause [of CREATE MATERIALIZED VIEW, 13-21](#page-974-2) [of SELECT, 17-10,](#page-1339-0) [17-23](#page-1352-0) [FORCE ANY TRANSACTION system](#page-1277-0) privilege, 16-46 FORCE clause [of COMMIT, 11-71](#page-826-0) [of CREATE VIEW, 15-39](#page-1178-0) [of DISASSOCIATE STATISTICS, 15-59](#page-1198-0) [of DROP INDEX, 15-70](#page-1209-0) [of DROP INDEXTYPE, 15-72](#page-1211-0) [of DROP OPERATOR, 15-81](#page-1220-0) [of DROP TYPE, 16-16](#page-1247-0) [of REVOKE, 16-91](#page-1322-0) [of ROLLBACK, 16-98](#page-1329-0) FORCE PARALLEL DML clause [of ALTER SESSION, 9-4](#page-549-0) [FORCE TRANSACTION system privilege, 16-46](#page-1277-1) FOREIGN KEY clause [of constraint\\_clause, 11-83](#page-838-0) [foreign key constraints, 11-83](#page-838-0) foreign tables [rowids of, 2-33](#page-72-0) [format models, 2-59](#page-98-0) [changing the return format, 2-60](#page-99-0) [date, 2-65](#page-104-0) [changing, 2-66](#page-105-0) [default format, 2-66](#page-105-0) [format elements, 2-66](#page-105-1) [maximum length, 2-66](#page-105-2) [modifiers, 2-73](#page-112-1) [number, 2-61](#page-100-0) [number, elements of, 2-62](#page-101-1) [specifying, 2-60](#page-99-1) [XML, 2-76](#page-115-0) formats [for dates and numbers.](#page-98-0) *See* format models [of return values from the database, 2-59](#page-98-0) [of values stored in the database, 2-59](#page-98-0) free lists [specifying for a table, partition, cluster, or](#page-1382-1) index, 17-53 FREELIST GROUPS parameter [of STORAGE clause, 17-53](#page-1382-1)

FREELISTS parameter [of STORAGE clause, 17-54](#page-1383-0) FROM clause [of queries, 7-10](#page-411-1) FROM COLUMNS clause [of DISASSOCIATE STATISTICS, 15-58](#page-1197-0) FROM FUNCTIONS clause [of DISASSOCIATE STATISTICS, 15-58](#page-1197-0) FROM INDEXES clause [of DISASSOCIATE STATISTICS, 15-58](#page-1197-0) FROM INDEXTYPES clause [of DISASSOCIATE STATISTICS, 15-58](#page-1197-0) FROM PACKAGES clause [of DISASSOCIATE STATISTICS, 15-58](#page-1197-0) FROM TYPES clause [of DISASSOCIATE STATISTICS, 15-58](#page-1197-0) FROM TZ function, 6-63 [FULL hint, 2-92](#page-131-0) [full outer joins, 17-16](#page-1345-0) function expressions [built-in, 4-11](#page-174-1) [user-defined, 4-11](#page-174-1) [function-based indexes, 12-60](#page-917-1) [and query rewrite, 9-9](#page-554-0) [creating, 12-69](#page-926-0) [disabling, 9-94](#page-639-0) [enabling, 8-60,](#page-481-0) [8-64,](#page-485-2) [8-65,](#page-486-0) [9-94](#page-639-0) [enabling and disabling, 8-60](#page-481-0) functions *[See also](#page-398-0)* SQL functions [3GL, calling, 13-2](#page-955-1) analytic [user-defined, 12-56](#page-913-0) [associating statistics with, 11-48](#page-803-0) [avoiding run-time compilation, 8-48](#page-469-0) built in [as expressions, 4-11](#page-174-1) [calling, 11-64](#page-819-0) [changing the declaration of, 12-51](#page-908-0) [changing the definition of, 12-51](#page-908-0) [datatype of return value, 12-53](#page-910-0) [datetime, 6-5](#page-202-0) [DECODE, 6-47](#page-244-0) [defining an index on, 12-69](#page-926-0) [examples, 12-57](#page-914-0)

[executing, 11-64](#page-819-0) [from parallel query processes, 12-54](#page-911-0) [external, 12-47,](#page-904-0) [13-57](#page-1010-0) [inverse distribution, 6-109,](#page-306-0) [6-112](#page-309-0) [issuing COMMIT or ROLLBACK](#page-548-0) statements, 9-3 [linear regression, 6-120](#page-317-0) [naming rules, 2-109](#page-148-0) partitioning [among parallel query processes, 12-54](#page-911-0) [privileges executed with, 11-13,](#page-768-0) [15-9](#page-1148-0) [recompiling explicitly, 8-49](#page-470-0) [recompiling invalid, 8-48](#page-469-0) [re-creating, 12-51,](#page-908-0) [12-92](#page-949-0) [removing from the database, 15-67](#page-1206-1) [returning collections, 12-55](#page-912-0) [returning results iteratively, 12-55](#page-912-0) [schema executed in, 11-13,](#page-768-0) [15-9](#page-1148-0) [specifying schema and user privileges for, 12-53](#page-910-1) [stored, 12-47](#page-904-1) [storing return value of, 11-65](#page-820-0) [synonyms for, 14-2](#page-1045-0) [table, 12-55](#page-912-0) user\_defined [as expressions, 4-11](#page-174-1) [user-defined, 6-201](#page-398-0) [aggregate, 12-56](#page-913-1) [using a saved copy, 12-54](#page-911-1) FUNCTIONS clause [of ASSOCIATE STATISTICS, 11-47,](#page-802-0) [11-48](#page-803-0) [FX format model modifier, 2-73](#page-112-2)

# **G**

[G number format element, 2-62](#page-101-0) GC\_FILES\_TO\_LOCKS initialization parameter [setting with ALTER SYSTEM, 9-55](#page-600-2) general recovery clause [of ALTER DATABASE, 8-11,](#page-432-0) [8-19](#page-440-0) global database names [enforcing resolution, 9-56](#page-601-0) [global indexes.](#page-702-0) *See* indexes, globally partitioned GLOBAL PARTITION BY RANGE clause [of CREATE INDEX, 11-89,](#page-844-0) [12-64,](#page-921-0) [12-75,](#page-932-0) [14-50](#page-1093-0) [GLOBAL QUERY REWRITE system](#page-1271-6) [privilege, 16-40,](#page-1271-6) [16-41](#page-1272-5)

GLOBAL TEMPORARY clause [of CREATE TABLE, 14-19](#page-1062-0) [global users, 13-72,](#page-1025-0) [15-31](#page-1170-1) GLOBAL\_CONTEXT\_POOL\_SIZE initialization parameter [setting with ALTER SYSTEM, 9-56](#page-601-1) GLOBAL\_NAMES initialization parameter [setting with ALTER SESSION, 9-8](#page-553-2) [setting with ALTER SYSTEM, 9-56](#page-601-0) global\_partitioned\_index\_clause [of CREATE INDEX, 12-64](#page-921-0) Globalization Support [change session settings, 9-8](#page-553-3) [globally partitioned indexes, 11-89,](#page-844-0) [12-75,](#page-932-0) [12-77,](#page-934-0) [14-50](#page-1093-0) [GRANT ANY PRIVILEGE system privilege, 16-46](#page-1277-2) [GRANT ANY ROLE system privilege, 16-42](#page-1273-4) GRANT clause [of ALTER USER, 11-24](#page-779-0) GRANT CONNECT THROUGH clause [of ALTER USER, 11-22,](#page-777-0) [11-24](#page-779-1) grantee\_clause [of REVOKE, 16-87](#page-1318-0) GRAPHIC datatype [DB2, 2-35](#page-74-1) [SQL/DS, 2-35](#page-74-1) [greater than or equal to tests, 5-5](#page-184-0) [greater than tests, 5-5](#page-184-1) [GREATEST function, 6-64](#page-261-0) GROUP BY clause [CUBE extension, 17-20](#page-1349-0) [identifying duplicate groupings, 6-65](#page-262-0) [of SELECT and subqueries, 17-9,](#page-1338-0) [17-19](#page-1348-0) [ROLLUP extension of, 17-20](#page-1349-1) [group comparison conditions, 5-6](#page-185-0) [GROUP\\_ID function, 6-65](#page-262-0) [GROUPING function, 6-66](#page-263-0) [grouping sets, 17-20](#page-1349-2) GROUPING SETS clause [of SELECT and subqueries, 17-20](#page-1349-2) [GROUPING\\_ID function, 6-67](#page-264-0) groupings [filtering out duplicate, 6-65](#page-262-0)

## **H**

hash clusters [creating, 12-6](#page-863-0) [single-table, creating, 12-7](#page-864-0) [specifying hash function for, 12-7](#page-864-1) [HASH hint, 2-92](#page-131-1) HASH IS clause [of CREATE CLUSTER, 12-7](#page-864-1) hash joins [allocating memory for, 9-8](#page-553-4) [enabling and disabling, 9-8](#page-553-5) hash partitioning clause [of CREATE TABLE, 14-16,](#page-1059-0) [14-41](#page-1084-0) hash partitions [adding, 10-44](#page-707-0) [coalescing, 10-38](#page-701-1) [HASH\\_AJ hint, 2-92](#page-131-2) HASH\_AREA\_SIZE initialization parameter [setting with ALTER SESSION, 9-8](#page-553-4) [setting with ALTER SYSTEM, 9-57](#page-602-0) HASH\_JOIN\_ENABLED initialization parameter [setting with ALTER SESSION, 9-8](#page-553-5) [setting with ALTER SYSTEM, 9-57](#page-602-1) HASHKEYS clause [of CREATE CLUSTER, 12-6](#page-863-0) HAVING condition [of GROUP BY clause, 17-21](#page-1350-0) heap-organized tables [creating, 14-6](#page-1049-0) hexadecimal value [returning, 2-64](#page-103-0) [HEXTORAW function, 6-69](#page-266-0) [HH datetime format element, 2-67](#page-106-0) [HH12 datetime format element, 2-67](#page-106-0) [HH24 datetime format element, 2-67](#page-106-0) HI\_SHARED\_MEMORY\_ADDRESS initialization parameter [setting with ALTER SYSTEM, 9-58](#page-603-0) [hierarchical queries, 2-82,](#page-121-0) [7-3,](#page-404-0) [17-18](#page-1347-0) [child rows, 2-82,](#page-121-1) [7-4](#page-405-0) [illustrated, 2-83](#page-122-0) [leaf rows, 2-82](#page-121-1) [parent rows, 2-82,](#page-121-1) [7-4](#page-405-0) [retrieving root and node values, 6-147](#page-344-0) hierarchical quer[y clause](#page-1272-5)

[of SELECT and subqueries, 17-8](#page-1337-0) hierarchies [adding to a dimension, 8-46](#page-467-0) [dropping from a dimension, 8-46](#page-467-1) [of dimensions, defining, 12-41](#page-898-0) HIERARCHY clause [of CREATE DIMENSION, 12-40,](#page-897-0) [12-41](#page-898-0) high water mark [of clusters, 8-6](#page-427-0) [of indexes, 8-57](#page-478-0) [of tables, 10-29,](#page-692-0) [11-35](#page-790-0) hints. 7-3 [ALL\\_ROWS hint, 2-89](#page-128-0) [AND\\_EQUAL hint, 2-89](#page-128-1) [CACHE hint, 2-90](#page-129-0) [CLUSTER hint, 2-90](#page-129-1) [FIRST\\_ROWS hint, 2-91](#page-130-0) [FULL hint, 2-92](#page-131-0) [HASH hint, 2-92](#page-131-1) [in SQL statements, 2-87](#page-126-0) [INDEX hint, 2-92](#page-131-3) [INDEX\\_ASC hint, 2-93](#page-132-0) [INDEX\\_DESC hint, 2-93](#page-132-1) [NO\\_EXPAND hint, 2-95](#page-134-0) [NO\\_MERGE hint, 2-96](#page-135-0) [NO\\_PUSH\\_PRED hint, 2-96](#page-135-1) [NOCACHE hint, 2-95](#page-134-1) [NOPARALLEL hint, 2-96](#page-135-2) [NOREWRITE hint, 2-97](#page-136-0) [ORDERED hint, 2-97](#page-136-1) [PARALLEL hint, 2-98](#page-137-0) [passing to the optimizer, 17-63](#page-1392-0) [PQ\\_DISTRIBUTE hint, 2-99](#page-138-1) [PUSH\\_PRED hint, 2-99](#page-138-2) [PUSH\\_SUBQ hint, 2-100](#page-139-0) [REWRITE hint, 2-100](#page-139-1) [ROWID hint, 2-100](#page-139-2) [RULE hint, 2-100](#page-139-3) [syntax, 2-87](#page-126-1) [USE\\_CONCAT hint, 2-101](#page-140-0) [USE\\_MERGE hint, 2-102](#page-141-0) [USE\\_NL hint, 2-102](#page-141-1) histograms [creating equiwidth, 6-198](#page-395-0) [HS\\_ADMIN\\_ROLE role, 16-47](#page-1278-2)

HS\_AUTOREGISTER initialization parameter [setting with ALTER SYSTEM, 9-58](#page-603-1)

#### **I**

[I datetime format element, 2-67](#page-106-0) IDENTIFIED BY clause [of ALTER ROLE.](#page-537-0) *See* CREATE ROLE [of CREATE DATABASE LINK, 12-36](#page-893-0) [of SET ROLE, 17-43](#page-1372-0) IDENTIFIED EXTERNALLY clause [of ALTER ROLE.](#page-537-0) *See* CREATE ROLE [of ALTER USER.](#page-1170-0) *See* CREATE USER [of CREATE ROLE, 13-72](#page-1025-0) [of CREATE USER, 15-31](#page-1170-0) IDENTIFIED GLOBALLY clause [of ALTER ROLE.](#page-537-0) *See* CREATE ROLE [of ALTER USER, 11-23](#page-778-0) [of CREATE ROLE, 13-72](#page-1025-0) [of CREATE USER, 15-31](#page-1170-1) IDLE\_TIME parameter [of ALTER PROFILE, 8-110](#page-531-1) IFILE initialization parameter [setting with ALTER SYSTEM, 9-58](#page-603-2) IMMEDIATE clause [of SET CONSTRAINTS, 17-40](#page-1369-0) [IMP\\_FULL\\_DATABASE role, 16-47](#page-1278-3) implementation\_clause [of CREATE OPERATOR, 13-38](#page-991-0) [implicit data conversion, 2-46,](#page-85-0) [2-48](#page-87-0) IN OUT parameter [of CREATE FUNCTION, 12-52](#page-909-0) [of CREATE PROCEDURE, 13-60](#page-1013-0) IN parameter [of CREATE function, 12-52](#page-909-0) [of CREATE PROCEDURE, 13-60](#page-1013-1) INCLUDING CONTENTS clause [of DROP TABLESPACE, 16-11](#page-1242-0) INCLUDING DATAFILES clause [of ALTER DATABASE TEMPFILE DROP](#page-449-0) clause, 8-28 INCLUDING NEW VALUES clause [of ALTER MATERIALIZED VIEW LOG, 8-98](#page-519-0) [of CREATE MATERIALIZED VIEW](#page-987-0) LOG, 13-34 INCLUDING TABLES clause

[of DROP CLUSTER, 15-61](#page-1200-0) [incomplete object types, 15-3](#page-1142-0) [creating, 15-3,](#page-1142-1) [15-5](#page-1144-0) INCREMENT BY clause [of ALTER SEQUENCE.](#page-543-0) *See* CREATE SEQUENCE INCREMENT BY parameter [of CREATE SEQUENCE, 13-83](#page-1036-0) INDEX clause [of ANALYZE, 11-33](#page-788-0) [of CREATE CLUSTER, 12-6](#page-863-0) [INDEX hint, 2-92](#page-131-3) [INDEX object privilege, 16-48](#page-1279-0) [on a table, 16-49](#page-1280-0) [INDEX\\_ASC hint, 2-93](#page-132-0) [INDEX\\_DESC hint, 2-93](#page-132-2) index\_subpartition\_clause [of CREATE INDEX, 12-66](#page-923-0) indexed clusters [creating, 12-6](#page-863-0) [indexes, 8-59](#page-480-0) [access path, optimizing for, 9-9](#page-554-1) [allocating new extents for, 8-58](#page-479-0) [application-specific, 12-87](#page-944-0) [ascending, 12-71](#page-928-0) [based on indextypes, 12-78](#page-935-0) [bitmap, 12-67](#page-924-0) [bitmap join, 12-79](#page-936-0) [B-tree, 12-60](#page-917-1) [changing attributes, 8-59](#page-480-0) [changing parallelism of, 8-58](#page-479-1) [collecting statistics on, 11-33](#page-788-0) [on composite-partitioned tables, 12-77](#page-934-1) [creating, 12-60](#page-917-2) [deallocating unused space from, 8-57](#page-478-0) [descending, 12-71](#page-928-0) [and query rewrite, 12-71](#page-928-0) [as function-based indexes, 12-71](#page-928-0) [direct-path inserts, logging, 8-59](#page-480-0) [disassociating statistics types from, 15-70](#page-1209-1) [domain, 12-60,](#page-917-0) [12-78,](#page-935-0) [12-87](#page-944-0) [dropping index partitions, 15-70](#page-1209-1) [examples, 12-80](#page-937-0) [function-based, 12-60](#page-917-1) [creating, 12-69](#page-926-0) [globally partitioned, 11-89,](#page-844-0) [12-75,](#page-932-0) [12-77,](#page-934-0) [14-50](#page-1093-0)

[updating, 10-39](#page-702-0) [granting system privileges on, 16-40](#page-1271-7) [on hash-partitioned tables, 12-77](#page-934-2) [join, bitmap, 12-79](#page-936-0) [key compression of, 8-62](#page-483-0) [key compression, enabling, 8-60](#page-481-0) [keys, eliminating repetition, 8-60](#page-481-0) [locally partitioned, 12-77](#page-934-0) [logging rebuild operations, 8-60](#page-481-0) [logging rebuild operations on, 8-64](#page-485-3) [marking as UNUSABLE, 8-65](#page-486-1) [merging block contents, 8-60](#page-481-0) [merging contents of index blocks, 8-65](#page-486-2) [modifying attributes, 8-60](#page-481-0) [moving, 8-60](#page-481-0) [on clusters, 12-68](#page-925-0) [on index-organized tables, 12-68](#page-925-1) [on nested table storage tables, 12-68](#page-925-1) [on partitioned tables, 12-68](#page-925-1) [on scalar typed object attributes, 12-68](#page-925-1) [on table columns, 12-68](#page-925-1) [online, 12-74](#page-931-0) [parallelizing creation of, 12-75](#page-932-1) [partitioned, 2-104,](#page-143-0) [12-60](#page-917-1) [user-defined, 11-89,](#page-844-0) [12-75,](#page-932-0) [14-50](#page-1093-0) [partitioning, 12-75](#page-932-2) [partitions, 12-75](#page-932-2) [adding new, 8-68](#page-489-1) [changing default attributes, 8-67](#page-488-0) [changing physical attributes, 8-59](#page-480-0) [changing storage characteristics, 8-67](#page-488-0) [deallocating unused space from, 8-57](#page-478-0) [dropping, 8-68](#page-489-0) [marking UNUSABLE, 8-68,](#page-489-0) [10-38](#page-701-2) [modifying the real characteristics, 8-67](#page-488-1) [preventing use of, 8-65](#page-486-1) [rebuilding, 8-60](#page-481-0) [rebuilding unusable, 10-38](#page-701-2) [re-creating, 8-60](#page-481-0) [removing, 8-67](#page-488-0) [renaming, 8-68](#page-489-2) [specifying tablespace, 8-60](#page-481-0) [specifying tablespace for, 8-62](#page-483-1) [splitting, 8-67,](#page-488-0) [8-68](#page-489-1) [physical attributes, 12-72](#page-929-0)

[preventing use of, 8-65](#page-486-1) [on range-partitioned tables, 12-77](#page-934-3) [rebuilding, 8-60](#page-481-0) [rebuilding while online, 8-63](#page-484-0) [re-creating, 8-60](#page-481-0) [removing from the database, 15-69](#page-1208-0) [renaming, 8-60,](#page-481-0) [8-65](#page-486-3) [reverse, 8-60,](#page-481-0) [8-62,](#page-483-2) [12-73](#page-930-0) [specifying tablespace for, 8-60,](#page-481-0) [8-62](#page-483-1) [statistics on, 12-74](#page-931-1) [statistics on rebuild, 8-63](#page-484-1) [statistics on usage, 8-66](#page-487-0) [storage attributes, 12-72,](#page-929-0) [17-49](#page-1378-0) subpartitions [allocating extents for, 8-69](#page-490-0) [changing default attributes, 8-67](#page-488-0) [changing physical attributes, 8-59](#page-480-0) [changing storage characteristics, 8-67](#page-488-0) [deallocating unused space from, 8-57,](#page-478-0) [8-69](#page-490-0) [marking UNUSABLE, 8-69](#page-490-0) [modifying, 8-60](#page-481-0) [moving, 8-60](#page-481-0) [preventing use of, 8-65](#page-486-1) [rebuilding, 8-60](#page-481-0) [re-creating, 8-60](#page-481-0) [renaming, 8-68](#page-489-2) [specifying tablespace, 8-60](#page-481-0) [specifying tablespace for, 8-62](#page-483-1) [tablespace containing, 12-72](#page-929-1) [unique, 12-67](#page-924-1) [unsorted, 12-73](#page-930-1) [used to enforce constraints, 10-63,](#page-726-0) [14-49](#page-1092-0) [validating structure, 11-40](#page-795-0) INDEXES clause [of ASSOCIATE STATISTICS, 11-47,](#page-802-0) [11-48](#page-803-0) index-organized tables [bitmap indexes on, creating, 14-29](#page-1072-0) [creating, 14-6](#page-1049-0) [mapping tables, 10-69](#page-732-0) [moving, 10-42](#page-705-0) [mapping tables, creating, 14-29](#page-1072-0) [modifying, 10-33](#page-696-0) [moving, 10-68](#page-731-0) overflow segments [specifying storage, 10-34,](#page-697-0) [14-41](#page-1084-1)

[partitioned, updating secondary indexes, 8-68](#page-489-3) [PCT\\_ACCESS\\_DIRECT statistics, 11-35](#page-790-1) primary key indexes [coalescing, 10-35](#page-698-0) [updating, 10-35](#page-698-1) [rebuilding, 10-68](#page-731-1) [rowids of, 2-33](#page-72-0) [secondary indexes, updating, 8-66](#page-487-1) INDEXTYPE clause [of COMMENT, 11-69](#page-824-0) [of CREATE INDEX, 12-63,](#page-920-0) [12-78](#page-935-0) indextypes [adding operators, 8-72](#page-493-0) [altering, 8-72](#page-493-0) [associating statistics with, 11-48](#page-803-0) [changing implementation type, 8-72](#page-493-0) [comments on, 11-69](#page-824-0) [creating, 12-87](#page-944-0) [disassociating from statistics types, 15-71](#page-1210-1) [drop routines, invoking, 15-70](#page-1209-1) [granting system privileges on, 16-39](#page-1270-6) [indexes based on, 12-78](#page-935-0) [instances, 12-60](#page-917-0) [removing from the database, 15-71](#page-1210-2) INDEXTYPES clause [of ASSOCIATE STATISTICS, 11-47,](#page-802-0) [11-48](#page-803-0) in-doubt transactions [forcing, 11-71](#page-826-1) [forcing commit of, 11-71](#page-826-0) [forcing rollback, 16-98](#page-1329-0) [rolling back, 16-96](#page-1327-0) [inequality test, 5-4](#page-183-1) [INITCAP function, 6-69](#page-266-1) INITIAL parameter [of STORAGE clause, 17-51](#page-1380-0) initialization parameters [changing session settings, 9-6](#page-551-1) [CIRCUITS, 9-38](#page-583-0) INITIALIZED EXTERNALLY clause [of CREATE CONTEXT, 12-12](#page-869-0) INITIALIZED GLOBALLY clause [of CREATE CONTEXT, 12-12](#page-869-0) INITIALLY DEFERRED clause [of constraint\\_clause, 11-87](#page-842-0) INI[TIALLY IMMEDIATE clause](#page-929-0)

[of constraint\\_clause, 11-87](#page-842-1) INITRANS parameter [of ALTER CLUSTER, 8-5](#page-426-0) [of ALTER INDEX, 8-53,](#page-474-0) [8-59](#page-480-0) [of ALTER MATERIALIZED VIEW, 8-82](#page-503-0) [of ALTER MATERIALIZED VIEW LOG, 8-95](#page-516-0) [of ALTER TABLE, 10-26](#page-689-0) [of CREATE INDEX.](#page-929-0) *See* CREATE TABLE [of CREATE MATERIALIZED VIEW LOG.](#page-984-0) *See* CREATE TABLE [of CREATE MATERIALIZED VIEW.](#page-966-0) *See* CREATE TABLE [of CREATE TABLE, 14-25](#page-1068-0) [inline views, 7-12](#page-413-0) [IN-lists, 2-101](#page-140-1) [inner joins, 7-11,](#page-412-0) [17-16](#page-1345-0) [INSERT ANY TABLE system privilege, 16-43](#page-1274-4) INSERT clause [of MERGE, 16-76](#page-1307-0) [INSERT object privilege, 16-48](#page-1279-0) [on a table, 16-49](#page-1280-1) [on a view, 16-49](#page-1280-2) [INSERT statement, 16-54](#page-1285-1) [append, 2-90](#page-129-2) [triggers on, 14-86](#page-1129-0) inserts [and simultaneous update, 16-75](#page-1306-0) [conditional multitable, 16-63](#page-1294-0) [conventional, 16-54](#page-1285-0) [direct-path, 16-54](#page-1285-0) [multitable, 16-63](#page-1294-1) [single-table, 16-58](#page-1289-0) instance recovery [continue after interruption, 8-19](#page-440-1) [INSTANCE session parameter, 9-13](#page-558-0) INSTANCE\_GROUPS initialization parameter [setting with ALTER SYSTEM, 9-59](#page-604-0) INSTANCE\_NAME initialization parameter [setting with ALTER SYSTEM, 9-59](#page-604-1) INSTANCE\_NUMBER initialization parameter [setting with ALTER SYSTEM, 9-60](#page-605-0) instances [global name resolution for, 9-56](#page-601-0) [making index extents available to, 8-58](#page-479-0) [memory requirements of, 9-44](#page-589-0)

[setting parameters for, 9-30](#page-575-0) INSTANTIABLE clause [of CREATE TYPE, 15-12](#page-1151-1) INSTEAD OF clause [of CREATE TRIGGER, 14-85](#page-1128-0) [INSTEAD OF triggers, 14-85](#page-1128-0) [INSTR function, 6-70](#page-267-0) [INSTR2 function, 6-70](#page-267-0) [INSTR4 function, 6-70](#page-267-0) [INSTRB function, 6-70](#page-267-0) [INSTRC function, 6-70](#page-267-0) [INT datatype \(ANSI\), 2-34](#page-73-0) INTEGER datatype [ANSI, 2-34](#page-73-0) [DB2, 2-35](#page-74-0) [SQL/DS, 2-35](#page-74-0) integers [generating unique, 13-81](#page-1034-0) [in SQL syntax, 2-53](#page-92-0) [precision of, 2-53](#page-92-1) [specifying, 2-12](#page-51-0) [syntax of, 2-53](#page-92-2) [integrity constraints.](#page-733-1) *See* constraints [internal LOBs, 2-25](#page-64-0) [International Standards Organization \(ISO\), B-1](#page-1410-0) [standards, xvii,](#page-16-0) [1-2,](#page-35-0) [B-2](#page-1411-0) [INTERSECT set operator, 3-6,](#page-163-0) [17-21](#page-1350-1) [interval datatypes, 2-16](#page-55-0) [INTERVAL DAY TO SECOND datatype, 2-22](#page-61-0) [INTERVAL expressions, 4-11](#page-174-0) [INTERVAL YEAR TO MONTH datatype, 2-22](#page-61-1) INTO clause [of EXPLAIN PLAN, 16-25](#page-1256-0) [of INSERT, 16-58](#page-1289-1) INVALIDATE GLOBAL INDEXES clause [of ALTER TABLE, 10-39](#page-702-0) [inverse distribution functions, 6-109,](#page-306-0) [6-112](#page-309-0) invoker rights clause [of ALTER JAVA, 8-75](#page-496-0) [of CREATE FUNCTION, 12-53](#page-910-1) [of CREATE JAVA, 12-91,](#page-948-0) [12-93](#page-950-0) [of CREATE PACKAGE, 13-46](#page-999-0) [of CREATE PROCEDURE, 13-58](#page-1011-0) [of CREATE TYPE, 11-13,](#page-768-0) [15-9](#page-1148-0) invoker-rights functions

[defining, 12-53](#page-910-2) [IS NOT NULL operator, 5-11](#page-190-1) [IS NULL operator, 5-11](#page-190-1) [IS OF type condition, 5-16](#page-195-0) [ISO.](#page-35-0) *See* International Standards Organization (ISO) [ISOLATION\\_LEVEL session parameter, 9-13](#page-558-1) [IW datetime format element, 2-67](#page-106-0) [IY datetime format element, 2-67](#page-106-0) [IYY datetime format element, 2-67](#page-106-0) [IYYY datetime format element, 2-67](#page-106-0)

### **J**

[J datetime format element, 2-67](#page-106-0) Java class [creating, 12-90,](#page-947-0) [12-92](#page-949-1) [dropping, 15-73](#page-1212-1) [resolving, 8-74,](#page-495-0) [12-92](#page-949-2) Java source schema object [creating, 12-92](#page-949-3) methods [return type of, 15-13](#page-1152-1) resource [creating, 12-90,](#page-947-0) [12-93](#page-950-1) [dropping, 15-73](#page-1212-1) schema object [name resolution of, 12-94](#page-951-0) source [compiling, 8-74,](#page-495-0) [12-92](#page-949-2) [creating, 12-90](#page-947-0) [dropping, 15-73](#page-1212-1) storage formats [CustomDatum, 15-11](#page-1150-0) [SQLData, 15-11](#page-1150-0) JAVA clause [of CREATE TYPE, 15-14](#page-1153-0) [of CREATE TYPE BODY, 15-26](#page-1165-0) Java methods [mapping to an object type, 15-14](#page-1153-0) JAVA\_MAX\_SESSIONSPACE\_LIMIT initialization parameter [setting with ALTER SYSTEM, 9-61](#page-606-0) JAVA\_MAX\_SESSIONSPACE\_SIZE initialization parameter [setting with ALTER SYSTEM, 9-60](#page-605-1)

JAVA\_POOL\_SIZE initialization parameter [setting with ALTER SYSTEM, 9-60](#page-605-2) JOB\_QUEUE\_PROCESSES initialization parameter [setting with ALTER SYSTEM, 9-61](#page-606-1) JOIN clause [of CREATE DIMENSION, 12-40](#page-897-1) JOIN KEY clause [of ALTER DIMENSION, 8-45](#page-466-0) [of CREATE DIMENSION, 12-42](#page-899-0) join views [example, 15-46](#page-1185-0) [making updatable, 15-43](#page-1182-0) [modifying, 15-53,](#page-1192-0) [16-60,](#page-1291-0) [17-68](#page-1397-0) [joins, 7-9](#page-410-0) conditions [defining, 7-9](#page-410-1) [cross, 17-17](#page-1346-0) [equijoins, 7-10](#page-411-0) [full outer, 17-16](#page-1345-0) [inner, 7-11,](#page-412-0) [17-16](#page-1345-0) [left outer, 17-16](#page-1345-0) [natural, 17-17](#page-1346-1) [nested loop, optimizing for, 9-9](#page-554-2) [outer, 7-11](#page-412-1) [restrictions, 7-11](#page-412-2) [parallel, and PQ\\_DISTRIBUTE hint, 2-99](#page-138-3) [right outer, 17-16](#page-1345-0) [self, 7-10](#page-411-1) [without join conditions, 7-10](#page-411-2) [julian dates, 2-20](#page-59-0)

## **K**

[key compression, 14-29](#page-1072-1) [definition, 8-62](#page-483-0) [disabling, 8-62,](#page-483-3) [12-72](#page-929-2) [enabling, 8-60](#page-481-0) [of index rebuild, 10-69](#page-732-1) of indexes [disabling, 8-62](#page-483-3) [of index-organized tables, 14-29](#page-1072-1) [key-preserved tables, 15-43](#page-1182-0) [keywords, 2-108](#page-147-0) [optional, A-4](#page-1407-0) [required, A-3](#page-1406-0) KILL SESSION clause

[of ALTER SYSTEM, 9-27](#page-572-2)

#### **L**

[L number format element, 2-62](#page-101-0) [LAG function, 6-72](#page-269-0) LANGUAGE clause [of CREATE PROCEDURE, 13-62](#page-1015-0) [of CREATE TYPE, 15-14](#page-1153-0) [of CREATE TYPE BODY, 15-26](#page-1165-0) [large objects.](#page-64-0) *See* LOB datatypes LARGE\_POOL\_SIZE initialization parameter [setting with ALTER SYSTEM, 9-61](#page-606-2) [LAST function, 6-73](#page-270-0) [LAST\\_DAY function, 6-75](#page-272-0) [LAST\\_VALUE function, 6-76](#page-273-0) [LEAD function, 6-78](#page-275-0) [LEAST function, 6-80](#page-277-0) [left outer joins, 17-16](#page-1345-0) [LENGTH function, 6-80](#page-277-1) [LENGTH2 function, 6-80](#page-277-1) [LENGTH4 function, 6-80](#page-277-1) [LENGTHB function, 6-80](#page-277-1) [LENGTHC function, 6-80](#page-277-1) [less than tests, 5-5](#page-184-1) LEVEL clause [of ALTER DIMENSION, 8-45](#page-466-1) [of CREATE DIMENSION, 12-40,](#page-897-2) [12-41](#page-898-1) [LEVEL pseudocolumn, 2-82,](#page-121-0) [17-18](#page-1347-0) [and hierarchical queries, 2-82](#page-121-0) level\_clause [of CREATE DIMENSION, 12-40](#page-897-2) levels [adding to a dimension, 8-46](#page-467-0) [dropping from a dimension, 8-46](#page-467-1) [of dimensions, defining, 12-41](#page-898-1) libraries [creating, 13-2](#page-955-1) [granting system privileges on, 16-40](#page-1271-8) [re-creating, 13-3](#page-956-1) [removing from the database, 15-75](#page-1214-1) [library units.](#page-495-0) *See* Java schema objects LICENSE\_MAX\_SESSIONS initialization parameter [setting with ALTER SYSTEM, 9-62](#page-607-0) LICENSE\_MAX\_USERS initialization parameter [setting with ALTER SYSTEM, 9-62](#page-607-1)

LICENSE\_SESSIONS\_WARNING initialization parameter [setting with ALTER SYSTEM, 9-63](#page-608-0) licenses [changing limits, 9-62,](#page-607-0) [9-63](#page-608-0) licensing [changing limits, 9-62](#page-607-1) [LIKE conditions, 5-12](#page-191-1) [linear regression functions, 6-120](#page-317-0) LIST CHAINED ROWS clause [of ANALYZE, 11-42](#page-797-0) list partitioning [adding partitions, 10-45](#page-708-1) [adding values, 10-38](#page-701-0) [creating partitions, 14-40](#page-1083-0) [dropping values, 10-38](#page-701-0) listeners [registering, 9-30](#page-575-1) literals [in SQL statements and functions, 2-51](#page-90-0) [in SQL syntax, 2-51](#page-90-1) [LN function, 6-81](#page-278-0) LOB columns [adding, 10-53](#page-716-1) [creating from LONG columns, 2-15,](#page-54-0) [10-56](#page-719-0) [modifying, 10-55](#page-718-0) [modifying storage, 10-65](#page-728-1) [restricted in joins, 7-10](#page-411-3) [storage characteristics of materialized](#page-504-0) views, 8-83 [LOB datatypes, 2-25](#page-64-0) LOB index clause [of ALTER TABLE, 10-66](#page-729-0) [of CREATE TABLE, 14-35](#page-1078-2) LOB storage clause [for partitions, 10-66](#page-729-1) [of ALTER MATERIALIZED VIEW, 8-80,](#page-501-0) [8-83](#page-504-0) [of ALTER TABLE, 10-20,](#page-683-0) [10-65](#page-728-2) [of CREATE MATERIALIZED VIEW, 13-11,](#page-964-0) [13-13](#page-966-1) [of CREATE TABLE, 14-11,](#page-1054-0) [14-34](#page-1077-0) LOBs [attributes, initializing, 2-26](#page-65-0) [CACHE READS setting, 2-29](#page-68-0) columns

[difference from LONG and LONG](#page-65-1) RAW, 2-26 [populating, 2-26](#page-65-0) [external, 2-25](#page-64-0) [indexes for, 14-35](#page-1078-2) [internal, 2-25](#page-64-0) [locators, 2-25](#page-64-1) [logging attribute, 14-26](#page-1069-0) [modifying physical attributes, 10-67](#page-730-1) [number of bytes manipulated in, 14-35](#page-1078-3) [saving values in a cache, 10-65,](#page-728-3) [14-44](#page-1087-0) [specifying directories for, 12-44](#page-901-0) storage [attributes, 14-34](#page-1077-0) [characteristics, 14-25](#page-1068-1) [in-line, 14-35](#page-1078-4) tablespace for [defining, 14-26](#page-1069-1) LOCAL clause [of CREATE INDEX, 12-64,](#page-921-1) [12-77](#page-934-0) [local users, 13-72,](#page-1025-0) [15-31](#page-1170-2) LOCAL\_LISTENER initialization parameter [setting with ALTER SYSTEM, 9-63](#page-608-1) local partitioned index clause [of CREATE INDEX, 12-64](#page-921-1) locally managed tablespaces [altering, 10-85](#page-748-0) [storage attributes, 17-49](#page-1378-1) [locally partitioned indexes, 12-77](#page-934-0) [LOCALTIMESTAMP function, 6-82](#page-279-0) [location transparency, 14-2](#page-1045-1) [LOCK ANY TABLE system privilege, 16-43](#page-1274-5) [LOCK TABLE statement, 16-71](#page-1302-0) LOCK\_NAME\_SPACE initialization parameter [setting with ALTER SYSTEM, 9-64](#page-609-0) LOCK\_SGA initialization parameter [setting with ALTER SYSTEM, 9-64](#page-609-1) locking automatic [overriding, 16-71](#page-1302-1) [locks.](#page-1302-2) *See* table locks log data [collection during update operations, 8-31](#page-452-2) supplemental [dropping, 8-32](#page-453-0)

log file clauses [of ALTER DATABASE, 8-15](#page-436-0) log files [adding, 8-29](#page-450-0) [dropping, 8-29](#page-450-0) [modifying, 8-29](#page-450-0) [registering, 8-35](#page-456-0) [renaming, 8-29](#page-450-1) [setting session path for, 9-8](#page-553-6) [specifying for the database, 12-25](#page-882-0) [LOG function, 6-83](#page-280-0) log groups [dropping, 10-28](#page-691-2) LOG\_ARCHIVE\_DEST initialization parameter [setting with ALTER SYSTEM, 9-64](#page-609-2) LOG\_ARCHIVE\_DEST\_n initialization parameter [overriding DELAY setting, 8-24](#page-445-0) [setting with ALTER SESSION, 9-8,](#page-553-6) [9-65](#page-610-0) LOG\_ARCHIVE\_DEST\_STATE\_n initialization parameter [setting with ALTER SESSION, 9-8](#page-553-7) [setting with ALTER SYSTEM, 9-67](#page-612-0) LOG\_ARCHIVE\_DUPLEX\_DEST initialization parameter [setting with ALTER SYSTEM, 9-67](#page-612-1) LOG\_ARCHIVE\_FORMAT initialization parameter [setting with ALTER SYSTEM, 9-67](#page-612-2) LOG\_ARCHIVE\_MAX\_PROCESSES initialization parameter [setting with ALTER SYSTEM, 9-68](#page-613-0) LOG\_ARCHIVE\_MIN\_SUCCEED\_DEST initialization parameter [setting with ALTER SESSION, 9-8](#page-553-8) [setting with ALTER SYSTEM, 9-68](#page-613-1) LOG\_ARCHIVE\_START parameter [of ALTER SYSTEM, 9-69](#page-614-0) LOG\_ARCHIVE\_TRACE initialization parameter [setting with ALTER SYSTEM, 9-69](#page-614-1) LOG\_BUFFER initialization parameter [setting with ALTER SYSTEM, 9-69](#page-614-2) LOG\_CHECKPOINT\_INTERVAL initialization parameter [setting with ALTER SYSTEM, 9-70](#page-615-0) LOG\_CHECKPOINT\_TIMEOUT initialization parameter

[setting with ALTER SYSTEM, 9-70](#page-615-1) LOG\_CHECKPOINTS\_TO\_ALERT initialization parameter [setting with ALTER SYSTEM, 9-70](#page-615-2) LOG\_FILE\_NAME\_CONVERT initialization parameter [setting with ALTER SYSTEM, 9-71](#page-616-0) LOGFILE clause [OF CREATE DATABASE, 12-25](#page-882-0) LOGFILE GROUP clause [of CREATE CONTROLFILE, 12-16](#page-873-1) logging [and redo log size, 14-27](#page-1070-0) [specifying minimal, 14-27](#page-1070-1) LOGGING clause [of ALTER INDEX, 8-59](#page-480-1) [of ALTER INDEX ... REBUILD, 8-64](#page-485-3) [of ALTER MATERIALIZED VIEW, 8-85](#page-506-0) [of ALTER MATERIALIZED VIEW LOG, 8-97](#page-518-0) [of ALTER TABLE, 10-27](#page-690-0) [of ALTER TABLESPACE, 10-90](#page-753-0) [of CREATE MATERIALIZED VIEW, 13-14](#page-967-0) [of CREATE MATERIALIZED VIEW](#page-985-0) LOG, 13-32 [of CREATE TABLE, 14-26](#page-1069-0) [of CREATE TABLESPACE, 14-71](#page-1114-0) [logical conditions, 5-7](#page-186-0) LOGICAL\_READS\_PER\_CALL parameter [of ALTER PROFILE, 8-110](#page-531-1) LOGICAL\_READS\_PER\_SESSION parameter [of ALTER PROFILE, 8-110](#page-531-1) [of ALTER RESOURCE COST, 8-114](#page-535-0) LOGMNR\_MAX\_PERSISTENT\_SESSIONS initialization parameter [setting with ALTER SYSTEM, 9-71](#page-616-1) LOGOFF database event [triggers on, 14-89](#page-1132-0) LOGON database event [triggers on, 14-88](#page-1131-0) LONG columns [and domain indexes, 10-56](#page-719-0) [converting to LOB, 2-15,](#page-54-0) [10-56](#page-719-0) [restrictions on, 2-15](#page-54-1) [to store text strings, 2-14](#page-53-2) [to store view definitions, 2-14](#page-53-2)

[where referenced from, 2-15](#page-54-2) [LONG datatype, 2-14](#page-53-2) [in triggers, 2-16](#page-55-1) [LONG RAW datatype, 2-25](#page-64-2) [converting from CHAR data, 2-25](#page-64-3) LONG VARCHAR datatype [DB2, 2-35](#page-74-0) [SQL/DS, 2-35](#page-74-0) LONG VARGRAPHIC datatype [DB2, 2-35](#page-74-1) [SQL/DS, 2-35](#page-74-1) [LOWER function, 6-83](#page-280-1) [LPAD function, 6-84](#page-281-0) [LTRIM function, 6-85](#page-282-0)

#### **M**

[MAKE\\_REF function, 6-85](#page-282-1) [MANAGE TABLESPACE system privilege, 16-44](#page-1275-3) managed recovery [of database, 8-12](#page-433-0) [wait period of, 8-24](#page-445-1) managed standby recovery [as background process, 8-25](#page-446-0) [overriding delays, 8-25](#page-446-1) [returning control during, 8-25](#page-446-2) [terminating, 8-24](#page-445-2) MANAGED STANDBY RECOVERY clause [of ALTER DATABASE, 8-23](#page-444-0) MAP MEMBER clause [of ALTER TYPE, 11-11](#page-766-0) [of CREATE TYPE, 15-26](#page-1165-1) MAP methods [specifying, 11-11](#page-766-0) MAPPING TABLE clause [of ALTER TABLE, 10-42,](#page-705-0) [10-69](#page-732-0) mapping tables [of index-organized tables, 10-69](#page-732-0) [master databases, 13-5](#page-958-0) [master tables, 13-5](#page-958-0) [MATCHES condition, 5-2](#page-181-0) [materialized join views, 13-28](#page-981-0) [materialized view logs, 13-28](#page-981-1) [adding columns, 8-97](#page-518-1) [creating, 13-28](#page-981-1) [excluding new values from, 8-98](#page-519-0)

[logging changes to, 8-97](#page-518-0) [object ID based, 8-98](#page-519-1) [parallelizing creation, 13-32](#page-985-1) [partition attributes, changing, 8-96](#page-517-0) [partitioned, 13-33](#page-986-0) physical attributes [specifying, 13-31](#page-984-0) [physical attributes, changing, 8-96](#page-517-1) [removing from the database, 15-78](#page-1217-1) [required for fast refresh, 13-28](#page-981-1) [rowid based, 8-98](#page-519-2) [saving new values in, 8-98](#page-519-0) [saving old values in, 13-34](#page-987-0) storage attributes [specifying, 13-31](#page-984-0) [materialized views, 8-86,](#page-507-0) [13-17](#page-970-0) [allowing update of, 13-21](#page-974-2) [changing from rowid-based to](#page-509-0) primary-key-based, 8-88 [changing to primary-key-based, 8-98](#page-519-3) [complete refresh, 8-87,](#page-508-0) [13-18](#page-971-0) [constraints on, 11-87](#page-842-2) [creating, 13-5](#page-958-0) [creating comments about, 11-67](#page-822-0) [for data warehousing, 13-5](#page-958-1) [degree of parallelism, 8-84,](#page-505-0) [8-96](#page-517-2) [during creation, 13-15](#page-968-0) [enabling and disabling query rewrite, 13-21](#page-974-1) [examples, 13-23,](#page-976-0) [13-35](#page-988-0) [fast refresh, 8-86,](#page-507-1) [13-17,](#page-970-1) [13-18](#page-971-1) [forced refresh, 8-87](#page-508-1) [granting system privileges on, 16-40](#page-1271-9) index characteristics [changing, 8-84](#page-505-1) [indexes that maintain, 13-16](#page-969-0) [join, 13-28](#page-981-0) [LOB storage attributes, 8-83](#page-504-0) [logging changes to, 8-85](#page-506-0) [master table, dropping, 15-77](#page-1216-0) [object type, creating, 13-12](#page-965-0) [partitions, 8-83](#page-504-1) [physical attributes, 13-13](#page-966-0) [changing, 8-83](#page-504-2) [primary key, 13-19](#page-972-0) [recording values in master table, 8-97](#page-518-1)

query rewrite [eligibility for, 11-87](#page-842-2) [enabling and disabling, 8-89](#page-510-0) [re-creating during refresh, 8-87](#page-508-0) refresh mode [changing, 8-86](#page-507-2) refresh time [changing, 8-86](#page-507-2) [refreshing after DML on master table, 8-88,](#page-509-1) [13-18](#page-971-2) [refreshing on next COMMIT, 8-87,](#page-508-2) [13-18](#page-971-3) [removing from the database, 15-76](#page-1215-1) [for replication, 13-5](#page-958-2) [restricting scope of, 13-12](#page-965-1) [retrieving data from, 17-4](#page-1333-0) [revalidating, 8-90](#page-511-0) [rowid, 13-19](#page-972-1) rowid values [recording in master table, 8-97](#page-518-1) [saving blocks in a cache, 8-85](#page-506-1) [storage attributes, 13-13](#page-966-0) [changing, 8-83](#page-504-2) [subquery, 13-22](#page-975-0) [suppressing creation of default index, 13-17](#page-970-0) [synonyms for, 14-2](#page-1045-0) [when to populate, 13-15](#page-968-1) [MAX function, 6-86](#page-283-0) MAX\_COMMIT\_PROPAGATION\_DELAY initialization parameter [setting with ALTER SYSTEM, 9-72](#page-617-0) MAX\_DISPATCHERS initialization parameter [setting with ALTER SYSTEM, 9-72](#page-617-1) MAX\_DUMP\_FILE\_SIZE initialization parameter [setting with ALTER SESSION, 9-8](#page-553-0) [setting with ALTER SYSTEM, 9-73](#page-618-0) MAX\_ENABLED\_ROLES initialization parameter [setting with ALTER SYSTEM, 9-73](#page-618-1) MAX SHARED SERVERS initialization parameter [setting with ALTER SYSTEM, 9-73](#page-618-2) MAXDATAFILES parameter [of CREATE CONTROLFILE, 12-18](#page-875-0) [of CREATE DATABASE, 12-26](#page-883-0) MAXEXTENTS parameter [of STORAGE clause, 17-53](#page-1382-0) MA[XINSTANCES parameter](#page-519-0)

[of CREATE CONTROLFILE, 12-18](#page-875-1) [OF CREATE DATABASE, 12-26](#page-883-1) MAXLOGFILES parameter [of CREATE CONTROLFILE, 12-17](#page-874-0) [of CREATE DATABASE, 12-25](#page-882-1) MAXLOGHISTORY parameter [of CREATE CONTROLFILE, 12-17](#page-874-1) [of CREATE DATABASE, 12-26](#page-883-2) MAXLOGMEMBERS parameter [of CREATE CONTROLFILE, 12-17](#page-874-2) [of CREATE DATABASE, 12-25](#page-882-2) MAXSIZE clause [of ALTER DATABASE, 8-14](#page-435-0) [of CREATE DATABASE, 12-23](#page-880-1) [of CREATE TABLESPACE, 14-68](#page-1111-1) [of CREATE TEMPORARY TABLESPACE, 14-78](#page-1121-1) MAXTRANS parameter [of ALTER CLUSTER, 8-5](#page-426-0) [of ALTER INDEX, 8-53,](#page-474-0) [8-59](#page-480-0) [of ALTER MATERIALIZED VIEW, 8-82](#page-503-0) [of ALTER MATERIALIZED VIEW LOG, 8-95](#page-516-0) [of ALTER TABLE, 10-26](#page-689-0) [of CREATE INDEX.](#page-929-0) *See* CREATE TABLE [of CREATE MATERIALIZED VIEW LOG.](#page-984-0) *See* CREATE TABLE [of CREATE MATERIALIZED VIEW.](#page-966-0) *See* CREATE TABLE [of CREATE TABLE, 14-25](#page-1068-2) MAXVALUE parameter [of ALTER SEQUENCE.](#page-543-0) *See* CREATE SEQUENCE [of CREATE SEQUENCE, 13-83](#page-1036-1) media recovery [avoid on startup, 8-27](#page-448-1) [designing, 8-19](#page-440-1) [disabling, 8-25](#page-446-3) [from specified redo logs, 8-19](#page-440-1) [of database, 8-19](#page-440-0) [of datafiles, 8-19](#page-440-0) [of standby database, 8-19](#page-440-0) [of tablespaces, 8-19](#page-440-0) [parallelizing, 8-22](#page-443-0) [performing ongoing, 8-23](#page-444-1) [preparing for, 8-29](#page-450-2) [restrictions, 8-19](#page-440-2) [sustained standby recovery, 8-23](#page-444-1)

[median values, 6-112](#page-309-0) MEMBER clause [of ALTER TYPE, 11-11](#page-766-1) [of CREATE TYPE, 15-12](#page-1151-2) [of CREATE TYPE BODY, 15-25](#page-1164-0) [membership conditions, 5-9](#page-188-0) [MERGE hint, 2-94](#page-133-0) MERGE PARTITIONS clause [of ALTER TABLE, 10-49](#page-712-1) [MERGE statement, 16-75](#page-1306-0) [MERGE\\_AJ hint, 2-92](#page-131-4) merge insert clause [of MERGE, 16-76](#page-1307-0) merge update clause [of MERGE, 16-75,](#page-1306-1) [16-76](#page-1307-1) methods [overriding a method a supertype, 15-13](#page-1152-0) [preventing overriding in subtypes, 15-13](#page-1152-0) [static, 15-12](#page-1151-3) [without implementation, 15-13](#page-1152-0) [MI datetime format element, 2-67](#page-106-0) [MI number format element, 2-62](#page-101-0) migrated rows [listing, 11-42](#page-797-0) [of clusters, 11-36](#page-791-0) [MIN function, 6-89](#page-286-0) MINEXTENTS parameter [of STORAGE clause, 17-52](#page-1381-0) MINIMIZE RECORDS PER BLOCK clause [of ALTER TABLE, 10-32](#page-695-0) MINIMUM EXTENT clause [of ALTER TABLESPACE, 10-87](#page-750-0) [of CREATE TABLESPACE, 14-71](#page-1114-1) [MINUS set operator, 3-6,](#page-163-0) [17-21](#page-1350-1) MINVALUE parameter [of ALTER SEQUENCE.](#page-543-0) *See* CREATE SEQUENCE [of CREATE SEQUENCE, 13-84](#page-1037-0) [MM datetime format element, 2-67](#page-106-0) MOD function 6-90 MODE clause [of LOCK TABLE, 16-73](#page-1304-1) MODIFY clause [of ALTER TABLE, 10-55](#page-718-1) MODIFY CONSTRAINT clause [of ALTER TABLE, 10-17,](#page-680-0) [10-61](#page-724-0)

[of ALTER VIEW, 11-30](#page-785-1) MODIFY DEFAULT ATTRIBUTES clause [of ALTER INDEX, 8-55,](#page-476-0) [8-67](#page-488-2) [of ALTER TABLE, 10-36](#page-699-0) MODIFY LOB clause [of ALTER TABLE, 10-67](#page-730-2) MODIFY LOB storage clause [of ALTER MATERIALIZED VIEW, 8-80,](#page-501-1) [8-83](#page-504-3) [of ALTER TABLE, 10-67](#page-730-1) MODIFY NESTED TABLE clause [of ALTER TABLE, 10-17,](#page-680-1) [10-61](#page-724-1) MODIFY PARTITION clause [of ALTER INDEX, 8-55,](#page-476-1) [8-67](#page-488-1) [of ALTER MATERIALIZED VIEW, 8-84](#page-505-1) [of ALTER TABLE, 10-37](#page-700-0) MODIFY scoped\_table\_ref\_constraint clause [of ALTER MATERIALIZED VIEW, 8-86](#page-507-3) MODIFY SUBPARTITION clause [of ALTER INDEX, 8-56,](#page-477-1) [8-69](#page-490-0) [of ALTER TABLE, 10-40](#page-703-0) MODIFY VARRAY clause [of ALTER TABLE, 10-22,](#page-685-0) [10-67](#page-730-3) modify\_collection\_retrieval\_clause [of ALTER TABLE, 10-17](#page-680-1) modify\_varray\_storage\_clause [of ALTER TABLE, 10-22](#page-685-0) [MON datetime format element, 2-67,](#page-106-0) [2-70](#page-109-0) MONITORING clause [of ALTER TABLE, 10-31](#page-694-0) [of CREATE TABLE, 14-45](#page-1088-0) MONITORING USAGE clause [of ALTER INDEX, 8-66](#page-487-0) [MONTH datetime format element, 2-67,](#page-106-0) [2-70](#page-109-0) [MONTHS\\_BETWEEN function, 6-91](#page-288-0) MOUNT clause [of ALTER DATABASE, 8-17](#page-438-0) MOVE clause [of ALTER TABLE, 10-23,](#page-686-0) [10-68](#page-731-1) MOVE ONLINE clause [of ALTER TABLE, 10-68](#page-731-2) MOVE PARTITION clause [of ALTER TABLE, 10-41](#page-704-0) MOVE SUBPARTITION clause [of ALTER TABLE, 10-42](#page-705-1) move table clause

[of ALTER TABLE, 10-23](#page-686-0) [MTS.](#page-648-0) *See* shared server MULTISET parameter [of CAST function, 6-25](#page-222-0) [multitable inserts, 16-63](#page-1294-1) [conditional, 16-63](#page-1294-1) [unconditional, 16-63](#page-1294-1) [multi-threaded server.](#page-648-0) *See* shared server

## **N**

NAME clause [of SET TRANSACTION, 17-47](#page-1376-0) NAMED clause [of CREATE JAVA, 12-93](#page-950-2) namespaces [and object naming rules, 2-108](#page-147-1) [for nonschema objects, 2-109](#page-148-1) [for schema objects, 2-108](#page-147-1) [NATIONAL CHAR datatype \(ANSI\), 2-34](#page-73-0) [NATIONAL CHAR VARYING datatype](#page-73-0) (ANSI), 2-34 [NATIONAL CHARACTER datatype \(ANSI\), 2-34](#page-73-0) national character set [fixed vs. variable width, 2-11](#page-50-0) [multibyte character data, 2-31](#page-70-0) [multibyte character sets, 2-10,](#page-49-0) [2-11](#page-50-0) [variable-length strings, 2-11](#page-50-1) NATIONAL CHARACTER SET parameter [of ALTER DATABASE, 8-35](#page-456-1) [of CREATE DATABASE, 12-27](#page-884-0) national character sets [changing, 8-35](#page-456-1) [NATIONAL CHARACTER VARYING datatype](#page-73-0) (ANSI), 2-34 [natural joins, 17-17](#page-1346-1) [NCHAR datatype, 2-10](#page-49-1) [ANSI, 2-34](#page-73-0) [NCHAR VARYING datatype \(ANSI\), 2-34](#page-73-0) [NCHR function, 6-92](#page-289-0) [NCLOB datatype, 2-31](#page-70-0) [transactional support of, 2-31](#page-70-1) [negative scale, 2-13](#page-52-0) nested loop joins [optimizing for, 9-9](#page-554-2) [nested subqueries, 7-12](#page-413-0)

NESTED TABLE clause [of ALTER TABLE, 10-19,](#page-682-0) [10-64](#page-727-0) [of CREATE TABLE, 14-11,](#page-1054-1) [14-37](#page-1080-0) [of CREATE TRIGGER, 14-90](#page-1133-1) [nested tables, 2-38](#page-77-0) [changing returned value, 10-61](#page-724-2) [compared with varrays, 2-45](#page-84-0) [comparison rules, 2-45](#page-84-0) [creating, 15-3,](#page-1142-1) [15-8](#page-1147-0) [defining as index-organized tables, 10-64](#page-727-1) [dropping the body of, 16-18](#page-1249-1) [dropping the specification of, 16-15](#page-1246-1) [indexing columns of, 12-69](#page-926-1) [modifying, 10-61](#page-724-1) [storage characteristics of, 10-64,](#page-727-1) [14-37](#page-1080-0) [update in a view, 14-85](#page-1128-0) nested\_table\_col\_properties clause [of ALTER TABLE, 10-19](#page-682-0) [of CREATE MATERIALIZED VIEW, 13-11](#page-964-0) [new features, xxvii](#page-26-0) NEW TIME function, 6-93 NEXT clause [of ALTER MATERIALIZED](#page-509-2) VIEW...REFRESH, 8-88 NEXT parameter [of STORAGE clause, 17-51](#page-1380-2) [NEXT\\_DAY function, 6-94](#page-291-0) [NEXTVAL pseudocolumn, 2-79,](#page-118-0) [13-81](#page-1034-1) [NL\\_SJ hint, 2-92](#page-131-5) NLS\_CALENDAR initialization parameter [setting with ALTER SESSION, 9-8](#page-553-9) [setting with ALTER SYSTEM, 9-74](#page-619-0) NLS CHARSET DECL LEN function, 6-94 [NLS\\_CHARSET\\_ID function, 6-95](#page-292-0) [NLS\\_CHARSET\\_NAME function, 6-96](#page-293-0) NLS COMP initialization parameter [setting with ALTER SESSION, 9-8](#page-553-10) [setting with ALTER SYSTEM, 9-74](#page-619-1) NLS\_CURRENCY initialization parameter [setting with ALTER SESSION, 9-8](#page-553-11) [setting with ALTER SYSTEM, 9-74](#page-619-2) NLS\_DATE\_FORMAT initialization parameter [setting with ALTER SESSION, 9-8](#page-553-12) [setting with ALTER SYSTEM, 9-75](#page-620-0) [NLS\\_DATE\\_LANGUAGE initialization](#page-109-1)

[parameter, 2-70](#page-109-1) [setting with ALTER SESSION, 9-8](#page-553-13) [setting with ALTER SYSTEM, 9-75](#page-620-1) NLS\_DUAL\_CURRENCY initialization parameter [setting with ALTER SESSION, 9-8](#page-553-14) [setting with ALTER SYSTEM, 9-76](#page-621-0) [NLS\\_INITCAP function, 6-96](#page-293-1) NLS\_ISO\_CURRENCY initialization parameter [setting with ALTER SESSION, 9-8](#page-553-15) [setting with ALTER SYSTEM, 9-76](#page-621-1) [NLS\\_LANGUAGE initialization parameter, 2-70,](#page-109-1) [7-9](#page-410-2) [setting with ALTER SESSION, 9-8](#page-553-1) [setting with ALTER SYSTEM, 9-76](#page-621-2) NLS\_LENGTH\_SEMANTICS initialization parameter [overriding, 2-10](#page-49-2) [setting with ALTER SESSION, 9-8](#page-553-16) [setting with ALTER SYSTEM, 9-77](#page-622-0) [NLS\\_LOWER function, 6-98](#page-295-0) NLS\_NCHAR\_CONV\_EXCP initialization parameter [setting with ALTER SESSION, 9-8](#page-553-17) [setting with ALTER SYSTEM, 9-77](#page-622-1) NLS\_NUMERIC\_CHARACTERS initialization parameter [setting with ALTER SESSION, 9-8](#page-553-18) [setting with ALTER SYSTEM, 9-77](#page-622-2) [NLS\\_SORT initialization parameter, 7-9](#page-410-2) [setting with ALTER SESSION, 9-8](#page-553-19) [setting with ALTER SYSTEM, 9-78](#page-623-0) [NLS\\_TERRITORY initialization parameter, 2-70](#page-109-1) [setting with ALTER SESSION, 9-9](#page-554-3) [setting with ALTER SYSTEM, 9-78](#page-623-1) NLS\_TIMESTAMP\_FORMAT initialization parameter [setting with ALTER SESSION, 9-9](#page-554-4) [setting with ALTER SYSTEM, 9-78](#page-623-2) NLS\_TIMESTAMP\_TZ\_FORMAT initialization parameter [setting with ALTER SESSION, 9-9](#page-554-5) [setting with ALTER SYSTEM, 9-79](#page-624-0) [NLS\\_UPPER function, 6-100](#page-297-0) [NLSSORT function, 6-99](#page-296-0) [no data loss mode](#page-413-0)

[setting, 12-30](#page-887-0) [NO\\_EXPAND hint, 2-95](#page-134-2) [NO\\_INDEX hint, 2-96](#page-135-3) NO MERGE hint. 2-96 [NO\\_PUSH\\_PRED hint, 2-96](#page-135-4) [NOAPPEND hint, 2-95](#page-134-3) NOARCHIVELOG clause [of ALTER DATABASE, 8-15,](#page-436-0) [8-29](#page-450-2) [of CREATE CONTROLFILE, 12-18](#page-875-2) [OF CREATE DATABASE, 8-19,](#page-440-1) [12-26](#page-883-3) [NOAUDIT statement, 16-79](#page-1310-0) NOCACHE clause [of ALTER CLUSTER, 8-6](#page-427-1) [of ALTER MATERIALIZED VIEW, 8-85](#page-506-1) [of ALTER MATERIALIZED VIEW LOG, 8-97](#page-518-2) [of ALTER SEQUENCE.](#page-543-0) *See* CREATE SEQUENCE [of ALTER TABLE, 10-30,](#page-693-0) [14-44](#page-1087-1) [of CREATE CLUSTER, 12-9](#page-866-0) [of CREATE MATERIALIZED VIEW, 13-14](#page-967-1) [of CREATE MATERIALIZED VIEW](#page-985-2) LOG, 13-32 [of CREATE SEQUENCE, 13-84](#page-1037-1) [NOCACHE hint, 2-95](#page-134-1) NOCOMPRESS clause [of ALTER INDEX ... REBUILD, 8-62](#page-483-3) [of ALTER TABLE, 10-69](#page-732-1) [of CREATE INDEX, 12-72](#page-929-2) [of CREATE TABLE, 14-29](#page-1072-2) NOCOPY clause [of CREATE FUNCTION, 12-52](#page-909-0) [of CREATE PROCEDURE, 13-60](#page-1013-2) NOCYCLE parameter of ALTER SEQUENCE. *See* [CREATE](#page-543-0) [SEQUENCE, 8-122](#page-543-0) [of CREATE SEQUENCE, 13-84](#page-1037-2) NOFORCE clause [of CREATE JAVA, 12-92](#page-949-4) [of CREATE VIEW, 15-40](#page-1179-0) NOLOGGING clause [of ALTER INDEX, 8-59](#page-480-1) [of ALTER INDEX ...REBUILD, 8-64](#page-485-3) [of ALTER MATERIALIZED VIEW, 8-85](#page-506-0) [of ALTER MATERIALIZED VIEW LOG, 8-97](#page-518-0) [of ALTER TABLE, 10-27](#page-690-0) [of ALTER TABLESPACE, 10-90](#page-753-0)

[of CREATE MATERIALIZED VIEW, 13-14](#page-967-0) [of CREATE MATERIALIZED VIEW](#page-985-0) LOG, 13-32 [of CREATE TABLE, 14-26](#page-1069-2) [of CREATE TABLESPACE, 14-71](#page-1114-2) NOMAXVALUE parameter [of ALTER SEQUENCE.](#page-543-0) *See* CREATE SEQUENCE [of CREATE SEQUENCE, 13-83](#page-1036-2) NOMINIMIZE RECORDS PER BLOCK clause [of ALTER TABLE, 10-32](#page-695-0) NOMINVALUE parameter of ALTER SEQUENCE. *See* [CREATE](#page-543-0) [SEQUENCE, 8-122](#page-543-0) [of CREATE SEQUENCE, 13-84](#page-1037-3) NOMONITORING clause [of ALTER TABLE, 10-31](#page-694-1) [of CREATE TABLE, 14-45](#page-1088-1) NOMONITORING USAGE clause [of ALTER INDEX, 8-66](#page-487-0) NONE clause of SET ROLE  $17-43$ [nonequivilancy tests, 5-10](#page-189-1) [nonpadded comparison semantics, 2-43](#page-82-0) nonschema objects [list of, 2-103](#page-142-0) [namespaces, 2-109](#page-148-1) NOORDER parameter of ALTER SEQUENCE. *See* [CREATE](#page-543-0) [SEQUENCE, 8-122](#page-543-0) [of CREATE SEQUENCE, 13-85](#page-1038-0) NOPARALLEL clause [of CREATE INDEX, 8-7,](#page-428-0) [8-23,](#page-444-2) [8-58,](#page-479-2) [8-84,](#page-505-2) [8-96,](#page-517-3) [10-39,](#page-702-1) [12-8,](#page-865-0) [12-75,](#page-932-3) [13-15,](#page-968-2) [13-32,](#page-985-3) [14-46](#page-1089-1) [NOPARALLEL hint, 2-96](#page-135-2) [NOPARALLEL\\_INDEX hint, 2-96](#page-135-5) NORELY clause [of constraint\\_clause, 11-87](#page-842-2) NORESETLOGS clause [of CREATE CONTROLFILE, 12-17](#page-874-3) NOREVERSE parameter [of ALTER INDEX ... REBUILD, 8-62](#page-483-2) [NOREWRITE hint, 2-97](#page-136-2) NOROWDEPENDENCIES clause [of CREATE CLUSTER, 12-8](#page-865-1) [of CREATE TABLE, 14-45](#page-1088-2)

NOSORT clause [of ALTER INDEX, 12-73](#page-930-1) [of constraint\\_clause, 11-90](#page-845-2) [NOT condition, 5-8](#page-187-0) NOT DEFERRABLE clause [of constraint\\_clause, 11-86](#page-841-0) NOT FINAL clause [of CREATE TYPE, 15-12](#page-1151-0) NOT IDENTIFIED clause [of ALTER ROLE.](#page-537-0) *See* CREATE ROLE [of CREATE ROLE, 13-72](#page-1025-1) NOT INSTANTIABLE clause [of CREATE TYPE, 15-12,](#page-1151-1) [15-13](#page-1152-0) NOT NULL clause [of constraint\\_clause, 11-81](#page-836-0) [of CREATE TABLE, 14-22](#page-1065-0) [NOT NULL constraints, 11-81](#page-836-1) NOWAIT clause [of LOCK TABLE, 16-73](#page-1304-2) [NTILE function, 6-101](#page-298-0) [null, 2-77](#page-116-0) [difference from zero, 2-77](#page-116-0) [in conditions, 2-78](#page-117-0) [table of, 2-79](#page-118-1) [in functions, 2-77](#page-116-1) [with comparison conditions, 2-78](#page-117-1) NULL clause [of constraint\\_clause, 11-81](#page-836-0) [null conditions, 5-11](#page-190-2) [NULLIF function, 6-102](#page-299-0) [as a form of CASE expression, 6-102](#page-299-0) [NUMBER datatype, 2-12](#page-51-1) [converting to VARCHAR2, 2-61](#page-100-0) [precision, 2-12](#page-51-2) [scale, 2-12](#page-51-2) [number format models, 2-61](#page-100-0) [number functions, 6-3](#page-200-0) numbers [comparison rules, 2-42](#page-81-0) [floating-point, 2-12,](#page-51-1) [2-14](#page-53-1) [in SQL syntax, 2-53](#page-92-3) [precision of, 2-54](#page-93-0) [rounding, 2-13](#page-52-0) [spelling out, 2-73](#page-112-3) [syntax of, 2-53](#page-92-4)

[NUMERIC datatype \(ANSI\), 2-34](#page-73-0) [NUMTODSINTERVAL function, 6-103](#page-300-0) [NUMTOYMINTERVAL function, 6-104](#page-301-0) [NVARCHAR2 datatype, 2-11](#page-50-1) [NVL function, 6-105](#page-302-0) [NVL2 function, 6-106](#page-303-0)

#### **O**

O7\_DICTIONARY\_ACCESSIBILITY initialization parameter setting with ALTER SYSTEM. 9-79 [object access expressions, 4-12](#page-175-0) [object cache, 9-9,](#page-554-6) [9-80](#page-625-0) OBJECT IDENTIFIER clause [of CREATE TABLE, 14-23](#page-1066-0) object identifiers [contained in REFs, 2-37](#page-76-0) [of object views, 15-41](#page-1180-0) [primary key, 14-23](#page-1066-0) [specifying, 14-23](#page-1066-0) [specifying an index on, 14-23](#page-1066-1) [system-generated, 14-23](#page-1066-0) object instances [types of, 5-16](#page-195-0) object privileges [granting, 13-71](#page-1024-0) [multiple, 13-78](#page-1031-0) [on specific columns, 16-37](#page-1268-0) on a database object [revoking, 16-91](#page-1322-1) [ON COMMIT REFRESH, 16-48](#page-1279-0) [QUERY REWRITE, 16-48](#page-1279-0) revoking [from a role, 16-86,](#page-1317-0) [16-90](#page-1321-0) [from a user, 16-86,](#page-1317-0) [16-90](#page-1321-1) [from PUBLIC, 16-90](#page-1321-2) [UNDER, 16-48](#page-1279-0) [object reference functions, 6-14](#page-211-0) object tables [adding rows to, 16-54](#page-1285-2) [as part of hierarchy, 14-20](#page-1063-0) [creating, 14-8,](#page-1051-0) [14-20](#page-1063-1) [updating to latest version, 10-31](#page-694-2) [upgrading, 10-31](#page-694-2) [object type columns](#page-1088-2)

[in a type hierarchy, 14-33](#page-1076-0) [membership in hierarchy, 10-63](#page-726-1) [substitutability, 10-63](#page-726-1) object type materialized views [creating, 13-12](#page-965-0) [object types, 2-36](#page-75-0) [adding methods to, 11-14](#page-769-0) [adding new member subprograms, 11-10](#page-765-0) [allowing object instances of, 15-12](#page-1151-1) [allowing subtypes, 15-12](#page-1151-0) [and subtypes, 11-10](#page-765-1) [and supertypes, 11-10](#page-765-1) [attributes, 2-116](#page-155-0) [in a type hierarchy, 14-33](#page-1076-0) [membership in hierarchy, 10-63](#page-726-1) [substitutability, 10-63](#page-726-1) bodies [creating, 15-23](#page-1162-0) [re-creating, 15-25](#page-1164-1) [SQL examples, 15-27](#page-1166-0) [comparison rules, 2-45](#page-84-1) [MAP function, 2-45](#page-84-1) [ORDER function, 2-45](#page-84-1) [compiling the specification and body, 11-9](#page-764-0) [components of, 2-36](#page-75-0) [creating, 15-3,](#page-1142-1) [15-5](#page-1144-1) [defining member methods of, 15-23](#page-1162-0) [disassociating statistics types from, 16-15](#page-1246-2) [dropping methods from, 11-14](#page-769-0) [dropping the body of, 16-18](#page-1249-1) [dropping the specification of, 16-15](#page-1246-1) [evolved, rebuilding references to, 8-86](#page-507-0) function subprogram [declaring, 15-27](#page-1166-1) [function subprograms, 11-11,](#page-766-1) [15-12,](#page-1151-2) [15-25](#page-1164-0) [granting system privileges on, 16-44](#page-1275-4) [handling dependent types, 11-16](#page-771-0) [incomplete, 15-3,](#page-1142-0) [15-5](#page-1144-0) [inheritance, 15-13](#page-1152-0) [invalidating dependent types, 11-16](#page-771-0) [methods, 2-116](#page-155-0) [nested table, 15-8](#page-1147-0) [privileges on subtypes, 16-37](#page-1268-1) procedure subprogram [declaring, 15-27](#page-1166-1)

[procedure subprograms, 11-11,](#page-766-1) [15-12,](#page-1151-2) [15-25](#page-1164-0) [references to.](#page-76-0) *See* REFs [root, specifying, 15-10](#page-1149-0) [SQL examples, 15-18](#page-1157-0) [static methods of, 15-12](#page-1151-3) [statistics types, 11-46](#page-801-0) [subtypes, specifying, 15-10](#page-1149-1) [top-level, 15-10](#page-1149-0) user-defined [creating, 15-9](#page-1148-1) values [comparing, 15-26,](#page-1165-1) [15-27](#page-1166-2) [varrays, 15-8](#page-1147-1) object views base tables [adding rows, 16-54](#page-1285-2) [creating, 15-41](#page-1180-1) [creating subviews, 15-42](#page-1181-0) [defining, 15-36](#page-1175-0) OBJECT\_CACHE\_MAX\_SIZE\_PERCENT initialization parameter [setting with ALTER SESSION, 9-9](#page-554-6) [setting with ALTER SYSTEM, 9-79](#page-624-2) OBJECT\_CACHE\_OPTIMAL\_SIZE initialization parameter [setting with ALTER SESSION, 9-9](#page-554-7) [setting with ALTER SYSTEM, 9-80](#page-625-0) object\_type\_col\_properties clause [of ALTER TABLE, 10-18,](#page-681-0) [10-63](#page-726-1) [of CREATE MATERIALIZED VIEW, 13-11](#page-964-0) [objects.](#page-1142-1) *See* object types or database objects OF clause [of CREATE VIEW, 15-41](#page-1180-1) OF object\_type clause [of CREATE TABLE, 14-20](#page-1063-1) OFFLINE clause [of ALTER ROLLBACK SEGMENT, 8-119](#page-540-0) [of ALTER TABLESPACE, 10-87](#page-750-1) [of CREATE TABLESPACE, 14-72](#page-1115-0) OIDINDEX clause [of CREATE TABLE, 14-23](#page-1066-1) [OIDs.](#page-76-0) *See* object identifiers ON clause [of CREATE OUTLINE, 13-43](#page-996-0) ON COMMIT clause

[of CREATE TABLE, 14-23](#page-1066-2) [ON COMMIT REFRESH object privilege, 16-48](#page-1279-0) [on a materialized view, 16-50](#page-1281-2) [ON COMMIT REFRESH system privilege, 16-41](#page-1272-6) ON DATABASE clause [of CREATE TRIGGER, 14-89](#page-1132-1) ON DEFAULT clause [of AUDIT, 11-55](#page-810-1) [of NOAUDIT, 16-82](#page-1313-0) ON DELETE CASCADE clause [of constraint\\_clause, 11-83](#page-838-1) ON DELETE SET NULL clause [of constraint\\_clause, 11-83](#page-838-1) ON DIRECTORY clause [of AUDIT, 11-55](#page-810-0) [of NOAUDIT, 16-82](#page-1313-0) ON NESTED TABLE clause [of CREATE TRIGGER, 14-89](#page-1132-1) ON object clause [of NOAUDIT, 16-82](#page-1313-0) [of REVOKE, 16-91](#page-1322-1) ON PREBUILT TABLE clause [of CREATE MATERIALIZED VIEW, 13-16](#page-969-1) ON SCHEMA clause [of CREATE TRIGGER, 14-89](#page-1132-1) on\_composite\_partitioned\_table\_clause [of CREATE INDEX, 12-66](#page-923-1) on\_hash\_partitioned\_table\_clause [of CREATE INDEX, 12-65](#page-922-0) on\_list\_partitioned\_table\_clause [of CREATE INDEX, 12-65](#page-922-1) on\_object\_clause [of REVOKE, 16-88](#page-1319-0) on\_range\_partitioned\_table\_clause [of CREATE INDEX, 12-65](#page-922-2) online backup [of tablespaces, ending, 10-88](#page-751-1) ONLINE clause [of ALTER ROLLBACK SEGMENT, 8-119](#page-540-1) [of ALTER TABLESPACE, 10-87](#page-750-2) [of CREATE INDEX, 12-74](#page-931-0) [of CREATE TABLESPACE, 14-72](#page-1115-1) [online indexes, 12-74](#page-931-0) [rebuilding, 10-68](#page-731-2) ONLINE parameter

[of ALTER INDEX ... REBUILD, 8-63](#page-484-0) online redo logs [reinitializing, 8-32](#page-453-1) OPEN clause [of ALTER DATABASE, 8-18](#page-439-0) OPEN NORESETLOGS clause [of ALTER DATABASE, 8-18](#page-439-1) OPEN READ ONLY clause [of ALTER DATABASE, 8-18](#page-439-2) OPEN READ WRITE clause [of ALTER DATABASE, 8-18](#page-439-3) OPEN RESETLOGS clause [of ALTER DATABASE, 8-18](#page-439-4) OPEN\_CURSORS initialization parameter [setting with ALTER SYSTEM, 9-80](#page-625-1) OPEN\_LINKS initialization parameter [setting with ALTER SYSTEM, 9-80](#page-625-2) OPEN\_LINKS\_PER\_INSTANCE initialization parameter [setting with ALTER SYSTEM, 9-81](#page-626-0) [operands, 3-1](#page-158-0) operating system files [dropping, 16-12](#page-1243-0) [removing, 8-28](#page-449-0) OPERATOR clause [of COMMENT, 11-69](#page-824-1) [operators, 3-1](#page-158-0) [adding to indextypes, 8-73](#page-494-0) [arithmetic, 3-3](#page-160-0) [binary, 3-2](#page-159-0) [comments on, 11-69](#page-824-1) [concatenation, 3-4](#page-161-0) [dropping from indextypes, 8-73](#page-494-0) granting [system privileges on, 16-41](#page-1272-7) [precedence, 3-2](#page-159-1) [set, 3-6,](#page-163-0) [17-21](#page-1350-1) [unary, 3-2](#page-159-0) [user-defined, 3-6](#page-163-1) [binding to a function, 13-39](#page-992-0) [creating, 13-37](#page-990-0) [dropping, 15-80](#page-1219-1) [function providing implementation, 13-39](#page-992-1) [how bindings are implemented, 13-39](#page-992-2) [implementation type, 13-39](#page-992-3)

[return type of binding, 13-39](#page-992-4) OPTIMAL parameter [of STORAGE clause, 17-54](#page-1383-1) OPTIMIZER\_FEATURES\_ENABLE initialization parameter [setting with ALTER SYSTEM, 9-81](#page-626-1) OPTIMIZER\_INDEX\_CACCHING initialization parameter [setting with ALTER SYSTEM, 9-81](#page-626-2) OPTIMIZER\_INDEX\_CACHING initialization parameter [setting with ALTER SESSION, 9-9](#page-554-2) OPTIMIZER\_INDEX\_COST\_ADJ initialization parameter [setting with ALTER SESSION, 9-9](#page-554-1) [setting with ALTER SYSTEM, 9-82](#page-627-0) OPTIMIZER\_MAX\_PERMUTATIONS initialization parameter [setting with ALTER SESSION, 9-9](#page-554-8) [setting with ALTER SYSTEM, 9-82](#page-627-1) OPTIMIZER\_MODE initialization parameter [setting with ALTER SESSION, 9-9](#page-554-9) [setting with ALTER SYSTEM, 9-82](#page-627-2) [OR condition, 5-8,](#page-187-1) [5-9](#page-188-1) OR REPLACE clause [of CREATE CONTEXT, 12-12](#page-869-1) [of CREATE DIRECTORY, 12-45](#page-902-0) [of CREATE FUNCTION, 12-51,](#page-908-0) [12-92](#page-949-0) [of CREATE LIBRARY, 13-3](#page-956-1) [of CREATE OUTLINE, 13-42](#page-995-0) [of CREATE PACKAGE, 13-46](#page-999-1) [of CREATE PACKAGE BODY, 13-51](#page-1004-0) [of CREATE PROCEDURE, 13-59](#page-1012-0) [of CREATE TRIGGER, 14-83](#page-1126-1) [of CREATE TYPE, 15-8](#page-1147-2) [of CREATE TYPE BODY, 15-25](#page-1164-1) [of CREATE VIEW, 15-39](#page-1178-1) [Oracle reserved words, C-1](#page-1422-0) Oracle Tools [support of SQL, 1-5](#page-38-0) ORACLE\_TRACE\_COLLECTION\_NAME initialization parameter [setting with ALTER SYSTEM, 9-83](#page-628-0) ORACLE\_TRACE\_COLLECTION\_PATH initialization parameter

[setting with ALTER SYSTEM, 9-83](#page-628-1) ORACLE\_TRACE\_COLLECTION\_SIZE initialization parameter [setting with ALTER SYSTEM, 9-84](#page-629-0) ORACLE\_TRACE\_ENABLE initialization parameter [setting with ALTER SYSTEM, 9-84](#page-629-1) ORACLE\_TRACE\_FACILITY\_NAME initialization parameter [setting with ALTER SYSTEM, 9-84](#page-629-2) ORACLE\_TRACE\_FACILITY\_PATH initialization parameter [setting with ALTER SYSTEM, 9-85](#page-630-0) Oracle9i Text [built-in conditions, 5-2](#page-181-0) [CATSEARCH, 5-2](#page-181-0) [CONTAINS, 5-2](#page-181-0) [creating domain indexes, 12-79](#page-936-1) [MATCHES, 5-2](#page-181-0) [SCORE operator, 3-2](#page-159-2) ORDER BY clause [of queries, 7-8](#page-409-0) [of SELECT, 7-9,](#page-410-3) [17-10,](#page-1339-1) [17-22](#page-1351-0) [with ROWNUM, 2-84](#page-123-0) ORDER clause [of ALTER SEQUENCE.](#page-543-0) *See* CREATE SEQUENCE ORDER MEMBER clause [of ALTER TYPE, 11-11](#page-766-0) [of CREATE TYPE BODY, 15-27](#page-1166-2) ORDER methods [specifying, 11-11](#page-766-0) ORDER parameter [of CREATE SEQUENCE, 13-84](#page-1037-4) ORDER SIBLINGS BY clause [of SELECT, 17-22](#page-1351-1) [ORDERED hint, 2-97](#page-136-1) [ORDERED\\_PREDICATES hint, 2-97](#page-136-3) ordinal numbers [specifying, 2-73](#page-112-3) [spelling out, 2-73](#page-112-3) ORGANIZATION EXTERNAL clause [of CREATE TABLE, 14-28,](#page-1071-0) [14-31](#page-1074-0) ORGANIZATION HEAP clause [of CREATE TABLE, 14-28](#page-1071-1) ORGANIZATION INDEX clause [of](#page-1071-2) [CREATE TABLE, 14-28](#page-992-3)

OS\_AUTHENT\_PREFIX initialization parameter [setting with ALTER SYSTEM, 9-85](#page-630-1) OS\_ROLES initialization parameter [setting with ALTER SYSTEM, 9-85](#page-630-2) OUT parameter [of CREATE FUNCTION, 12-52](#page-909-0) [of CREATE PROCEDURE, 13-60](#page-1013-3) [outer joins, 7-11](#page-412-1) [restrictions, 7-11](#page-412-2) outlines [assign to a different category, 8-101](#page-522-0) [assigning to a different category, 8-100,](#page-521-0) [8-102](#page-523-0) [automatically creating and storing, 9-42](#page-587-0) [copying, 13-43](#page-996-1) [creating, 13-41](#page-994-0) [creating on statements, 13-43](#page-996-0) [dropping from the database, 15-82](#page-1221-1) [enabling and disabling dynamically, 13-41](#page-994-1) [for use by current session, 13-42](#page-995-1) [for use by PUBLIC, 13-42](#page-995-1) granting [system privileges on, 16-41](#page-1272-8) [private, use by the optimizer, 9-15](#page-560-0) [rebuilding, 8-100,](#page-521-0) [8-102](#page-523-0) [recompiling, 8-101](#page-522-1) [renaming, 8-100,](#page-521-0) [8-101,](#page-522-2) [8-102](#page-523-0) [replacing, 13-42](#page-995-2) [storing during the session, 9-11](#page-556-0) [storing groups of, 13-43](#page-996-2) [use by the optimizer, 9-112](#page-657-0) [use to generate execution plans, 9-16](#page-561-0) [used to generate execution plans, 13-41](#page-994-0) OVER clause [of analytic functions, 6-8,](#page-205-0) [6-10](#page-207-0) OVERFLOW clause [of ALTER INDEX, 8-56](#page-477-2) [of ALTER TABLE, 10-34](#page-697-1) [of CREATE TABLE, 14-30](#page-1073-0) OVERRIDING clause [of CREATE TYPE, 15-13](#page-1152-0)

## **P**

package bodies [creating, 13-50](#page-1003-0) [re-creating, 13-51](#page-1004-1)

[removing from the database, 15-83](#page-1222-0) packaged procedures [dropping, 15-85](#page-1224-1) packages [associating statistics with, 11-48](#page-803-0) [avoiding run-time compilation, 8-103](#page-524-0) [creating, 13-45](#page-998-0) [disassociating statistics types from, 15-84](#page-1223-0) [invoker rights, 13-47](#page-1000-0) [recompiling explicitly, 8-103](#page-524-0) [redefining, 13-46](#page-999-2) [removing from the database, 15-83](#page-1222-2) [specifying schema and privileges of, 13-47](#page-1000-1) [synonyms for, 14-2](#page-1045-0) PACKAGES clause [of ASSOCIATE STATISTICS, 11-47,](#page-802-0) [11-48](#page-803-0) PARALLEL clause [of ALTER CLUSTER, 8-4,](#page-425-0) [8-7](#page-428-1) [of ALTER DATABASE, 8-22](#page-443-1) [of ALTER INDEX, 8-53,](#page-474-1) [8-58](#page-479-1) [of ALTER MATERIALIZED VIEW, 8-80,](#page-501-2) [8-84](#page-505-0) [of ALTER MATERIALIZED VIEW LOG, 8-95,](#page-516-1) [8-96](#page-517-2) [of ALTER TABLE, 10-39](#page-702-2) [of CREATE CLUSTER, 12-8](#page-865-2) [of CREATE INDEX, 12-75](#page-932-1) [of CREATE MATERIALIZED VIEW, 13-11,](#page-964-1) [13-15](#page-968-0) [of CREATE MATERIALIZED VIEW](#page-984-1) [LOG, 13-31,](#page-984-1) [13-32](#page-985-1) [of CREATE TABLE, 14-17,](#page-1060-1) [14-45](#page-1088-3) parallel execution [hints, 2-98](#page-137-0) [of DDL statements, 9-4](#page-549-0) [of DML statements, 9-4](#page-549-0) [PARALLEL hint, 2-98](#page-137-0) parallel joins [and PQ\\_DISTRIBUTE hint, 2-99](#page-138-4) PARALLEL\_ADAPTIVE\_MULTI\_USER initialization parameter [setting with ALTER SYSTEM, 9-86](#page-631-0) PARALLEL\_AUTOMATIC\_TUNING initialization parameter [setting with ALTER SYSTEM, 9-86](#page-631-1) [PARALLEL\\_BROADCAST\\_ENABLED initializa](#page-1071-2)tion

parameter [setting with ALTER SESSION, 9-9](#page-554-10) [setting with ALTER SYSTEM, 9-86](#page-631-2) PARALLEL\_ENABLE clause [of CREATE FUNCTION, 12-54](#page-911-0) PARALLEL\_EXECUTION\_MESSAGE\_SIZE initialization parameter [setting with ALTER SYSTEM, 9-87](#page-632-0) PARALLEL\_INSTANCE\_GROUP initialization parameter [setting with ALTER SESSION, 9-9](#page-554-11) [setting with ALTER SYSTEM, 9-87](#page-632-1) PARALLEL\_MAX\_SERVERS initialization parameter [setting with ALTER SYSTEM, 9-88](#page-633-0) PARALLEL\_MIN\_PERCENT initialization parameter [setting with ALTER SESSION, 9-9](#page-554-12) [setting with ALTER SYSTEM, 9-88](#page-633-1) PARALLEL\_MIN\_SERVERS initialization parameter [setting with ALTER SYSTEM, 9-89](#page-634-0) PARALLEL\_THREADS\_PER\_CPU initialization parameter [setting with ALTER SYSTEM, 9-89](#page-634-1) parameter files [creating, 13-55](#page-1008-1) parameters in syntax [optional, A-4](#page-1407-0) [required, A-3](#page-1406-0) PARAMETERS clause [of ALTER INDEX ... REBUILD, 8-64](#page-485-1) [of CREATE INDEX, 12-79](#page-936-2) PARTITION ... LOB storage clause [of ALTER TABLE, 10-66](#page-729-2) PARTITION BY HASH clause [of CREATE TABLE, 14-41](#page-1084-0) PARTITION BY LIST clause [of CREATE TABLE, 14-40](#page-1083-0) PARTITION BY RANGE clause [of CREATE TABLE, 14-15,](#page-1058-0) [14-39](#page-1082-0) PARTITION clause [of ANALYZE, 11-36](#page-791-1) [of CREATE INDEX, 11-90,](#page-845-3) [12-76,](#page-933-0) [14-51](#page-1094-0)

[of CREATE TABLE, 14-39](#page-1082-1) [of DELETE, 15-52](#page-1191-0) [of INSERT, 16-59](#page-1290-0) [of LOCK TABLE, 16-72](#page-1303-0) [of UPDATE, 17-66](#page-1395-0) partition\_storage\_clause [of ALTER TABLE, 10-21](#page-684-0) PARTITION\_VIEW\_ENABLED initialization parameter [setting with ALTER SESSION, 9-9](#page-554-13) [setting with ALTER SYSTEM, 9-90](#page-635-0) [partitioned indexes, 2-104,](#page-143-0) [12-60,](#page-917-1) [12-77](#page-934-0) [user-defined, 11-89,](#page-844-0) [12-75,](#page-932-0) [14-50](#page-1093-0) partitioned index-organized tables [secondary indexes, updating, 8-68](#page-489-3) [partitioned tables, 2-104](#page-143-0) [partition-extended table names, 2-105](#page-144-0) [in DML statements, 2-105](#page-144-1) [restrictions on, 2-106](#page-145-0) [syntax, 2-105](#page-144-2) partitioning [by range, 14-15](#page-1058-0) clauses [of ALTER INDEX, 8-54](#page-475-0) [of ALTER MATERIALIZED VIEW, 8-80,](#page-501-3) [8-83](#page-504-1) [of ALTER MATERIALIZED VIEW](#page-516-2) [LOG, 8-95,](#page-516-2) [8-96](#page-517-0) [of ALTER TABLE, 10-35](#page-698-2) [of CREATE MATERIALIZED VIEW, 13-12,](#page-965-2) [13-14](#page-967-2) [of CREATE MATERIALIZED VIEW](#page-984-2) [LOG, 13-31,](#page-984-2) [13-33](#page-986-0) partitions [adding, 10-35](#page-698-2) [adding rows to, 16-54](#page-1285-2) [allocating extents for, 10-28](#page-691-1) [based on literal values, 14-40](#page-1083-0) [composite, 2-104](#page-143-1) [specifying, 14-42](#page-1085-0) [converting into nonpartitioned tables, 10-49](#page-712-0) [deallocating unused space from, 10-29](#page-692-0) [dropping, 10-45](#page-708-0) extents [allocating for an index, 8-58](#page-479-0)

[hash, 2-104](#page-143-1) [adding, 10-44](#page-707-0) [coalescing, 10-45](#page-708-2) [specifying, 14-41](#page-1084-0) [index, 12-75](#page-932-2) [inserting rows into, 16-59](#page-1290-0) [list, adding, 10-45](#page-708-1) [LOB storage characteristics of, 10-66](#page-729-1) [locking, 16-71](#page-1302-1) [logging attribute, 14-26](#page-1069-0) [logging insert operations, 10-27](#page-690-0) [merging, 10-49](#page-712-2) [modifying, 10-35,](#page-698-2) [10-37](#page-700-0) [moving to a different segment, 10-41](#page-704-0) physical attributes [changing, 10-26](#page-689-0) [range, 2-104](#page-143-1) [adding, 10-43](#page-706-0) [specifying, 14-39](#page-1082-0) [removing rows from, 10-46,](#page-709-0) [15-52](#page-1191-0) [renaming, 10-40](#page-703-1) [revising values in, 17-66](#page-1395-0) [splitting, 10-47](#page-710-0) [storage characteristics, 14-25](#page-1068-1) tablespace for [defining, 14-26](#page-1069-1) PASSWORD EXPIRE clause [of ALTER USER.](#page-777-1) *See* CREATE USER [of CREATE USER, 15-33](#page-1172-0) PASSWORD\_GRACE\_TIME parameter [of ALTER PROFILE, 8-110](#page-531-0) [of CREATE PROFILE, 13-68](#page-1021-1) PASSWORD\_LIFE\_TIME parameter [of ALTER PROFILE, 8-110](#page-531-0) [of CREATE PROFILE, 13-68](#page-1021-2) PASSWORD\_LOCK\_TIME parameter [of ALTER PROFILE, 8-110](#page-531-0) [of CREATE PROFILE, 13-68](#page-1021-3) PASSWORD\_REUSE\_MAX parameter [of ALTER PROFILE, 8-110](#page-531-0) [of CREATE PROFILE, 13-68](#page-1021-4) PASSWORD\_REUSE\_TIME parameter [of ALTER PROFILE, 8-110](#page-531-0) [of CREATE PROFILE, 13-68](#page-1021-5) PASSWORD\_VERIFY\_FUNCTION parameter

[of ALTER PROFILE, 8-110](#page-531-0) [of CREATE PROFILE, 13-68](#page-1021-6) passwords [expiration of, 15-33](#page-1172-0) [grace period, 13-68](#page-1021-7) [guaranteeing complexity, 13-68](#page-1021-7) [limiting use and reuse, 13-68](#page-1021-7) [locking, 13-68](#page-1021-7) [making unavailable, 13-68](#page-1021-7) parameters [of ALTER PROFILE, 13-69](#page-1022-0) [of CREATE PROFILE, 13-65](#page-1018-0) [special characters in, 13-68](#page-1021-6) PCT\_ACCESS\_DIRECT statistics [for index-organized tables, 11-35](#page-790-1) PCTFREE parameter [of ALTER CLUSTER, 8-5](#page-426-0) [of ALTER INDEX, 8-53,](#page-474-0) [8-59](#page-480-0) [of ALTER MATERIALIZED VIEW, 8-82](#page-503-0) [of ALTER MATERIALIZED VIEW LOG, 8-95](#page-516-0) [of ALTER TABLE, 10-26](#page-689-0) [of CREATE MATERIALIZED VIEW LOG.](#page-984-0) *See* CREATE TABLE. [of CREATE MATERIALIZED VIEW.](#page-966-0) *See* CREATE TABLE. [of CREATE TABLE, 14-24](#page-1067-0) PCTINCREASE parameter [of STORAGE clause, 17-51](#page-1380-1) PCTTHRESHOLD parameter [of CREATE TABLE, 10-33,](#page-696-1) [14-29](#page-1072-3) PCTUSED parameter [of ALTER CLUSTER, 8-5](#page-426-0) [of ALTER INDEX, 8-53,](#page-474-0) [8-59](#page-480-0) [of ALTER MATERIALIZED VIEW, 8-82](#page-503-0) [of ALTER MATERIALIZED VIEW LOG, 8-95](#page-516-0) [of ALTER TABLE, 10-26](#page-689-0) [of CREATE INDEX.](#page-929-0) *See* CREATE TABLE [of CREATE MATERIALIZED VIEW LOG.](#page-984-0) *See* CREATE TABLE. [of CREATE MATERIALIZED VIEW.](#page-966-0) *See* CREATE TABLE. [of CREATE TABLE, 14-24](#page-1067-1) PCTVERSION parameter [of CREATE TABLE, 14-35](#page-1078-5) [of LOB storage clause, 10-66](#page-479-0)

[PERCENT\\_RANK function, 6-107](#page-304-0) [PERCENTILE\\_CONT function, 6-109](#page-306-0) PERCENTILE DISC function, 6-112 performance [optimize for nested loop joins, 9-9](#page-554-2) [optimizing for index access path, 9-9](#page-554-1) [session optimizer approach, 9-9](#page-554-9) [shared pool, 9-102](#page-647-0) PERMANENT clause [of ALTER TABLESPACE, 10-89](#page-752-0) [of CREATE TABLESPACE, 14-72](#page-1115-2) PGA\_AGGREGATE\_TARGET initialization parameter [setting with ALTER SYSTEM, 9-90](#page-635-1) physical attributes clause [of a constraint, 11-78](#page-833-0) [of ALTER CLUSTER, 8-4](#page-425-1) [of ALTER INDEX, 8-53,](#page-474-0) [8-59](#page-480-0) [of ALTER MATERIALIZED VIEW, 8-82](#page-503-0) [of ALTER MATERIALIZED VIEW LOG, 8-95](#page-516-0) [of ALTER TABLE, 10-26](#page-689-0) [of CREATE CLUSTER, 12-3](#page-860-0) [of CREATE MATERIALIZED VIEW, 13-10](#page-963-0) [of CREATE MATERIALIZED VIEW](#page-984-2) LOG, 13-31 [of CREATE TABLE, 14-13,](#page-1056-1) [14-24](#page-1067-2) PIPELINED clause [of CREATE FUNCTION, 12-55](#page-912-0) [plan stability, 13-41](#page-994-0) [PLAN\\_TABLE sample table, 16-24](#page-1255-2) PL/SQL [compatibility with earlier releases, 9-93](#page-638-0) program body [of CREATE FUNCTION, 12-56](#page-913-2) PLSQL\_COMPILER\_FLAGS initialization parameter [setting with ALTER SESSION, 9-9](#page-554-14) [setting with ALTER SYSTEM, 9-90](#page-635-2) [PLSQL\\_DEBUG session parameter, 9-14](#page-559-0) PLSQL\_NATIVE\_C\_COMPILER initialization parameter [setting with ALTER SYSTEM, 9-91](#page-636-0) PLSQL\_NATIVE\_LIBRARY\_DIR initialization parameter [setting with ALTER SYSTEM, 9-91](#page-636-1) PLSQL\_NATIVE\_LIBRARY\_SUBDIR\_COUNT

initialization parameter [setting with ALTER SYSTEM, 9-91](#page-636-2) PLSQL\_NATIVE\_LINKER initialization parameter [setting with ALTER SYSTEM, 9-92](#page-637-0) PLSQL\_NATIVE\_MAKE\_FILE\_NAME initialization parameter [setting with ALTER SYSTEM, 9-92](#page-637-1) PLSQL\_NATIVE\_MAKE\_UTILITY initialization parameter [setting with ALTER SYSTEM, 9-92](#page-637-2) PLSQL\_V2\_COMPATIBILITY initialization parameter [setting with ALTER SYSTEM, 9-93](#page-638-0) [P.M. datetime format element, 2-67,](#page-106-0) [2-70](#page-109-0) [PM datetime format element, 2-67,](#page-106-0) [2-70](#page-109-0) [POWER function, 6-113](#page-310-0) [PQ\\_DISTRIBUTE hint, 2-99](#page-138-5) [PR number format element, 2-62](#page-101-0) PRAGMA clause [of ALTER TYPE, 11-11](#page-766-2) [of CREATE TYPE, 15-7,](#page-1146-0) [15-14](#page-1153-1) [PRAGMA RESTRICT\\_REFERENCES, 11-11](#page-766-2) PRE\_PAGE\_SGA initialization parameter [setting with ALTER SYSTEM, 9-93](#page-638-1) precedence [of conditions, 5-3](#page-182-0) [of operators, 3-2](#page-159-1) precision [number of digits of, 2-54](#page-93-0) [of NUMBER datatype, 2-12](#page-51-2) precompilers [Oracle, 1-4](#page-37-0) PREPARE TO SWITCHOVER clause [of ALTER DATABASE, 8-35](#page-456-2) PRIMARY KEY clause [of constraint\\_clause, 11-81](#page-836-2) [of CREATE TABLE, 14-22](#page-1065-0) [primary key constraints, 11-81](#page-836-2) [enabling, 14-49](#page-1092-1) [index on, 14-49](#page-1092-0) primary keys [generating values for, 13-81](#page-1034-0) PRIVATE clause [of CREATE OUTLINE, 13-42](#page-995-1) priv[ate outlines](#page-729-3)

[use by the optimizer, 9-15](#page-560-0) PRIVATE\_SGA parameter [of ALTER PROFILE, 8-110](#page-531-1) [of ALTER RESOURCE COST, 8-114](#page-535-1) privileges [on subtypes of object types, 16-37](#page-1268-1) *[See also](#page-1024-0)* system privileges or object privileges procedures [3GL, calling, 13-2](#page-955-1) [avoid run-time compilation, 8-107](#page-528-0) [calling, 11-64](#page-819-0) [compile explicitly, 8-107](#page-528-0) [creating, 13-55,](#page-1008-0) [13-57](#page-1010-1) declaring [as a Java method, 13-62](#page-1015-0) [as C functions, 13-62](#page-1015-0) [executing, 11-64](#page-819-0) [external, 13-55,](#page-1008-0) [13-57](#page-1010-1) [running from remote database, 13-3](#page-956-0) granting [system privileges on, 16-41](#page-1272-9) [invalidating local objects dependent on, 15-85](#page-1224-2) [issuing COMMIT or ROLLBACK](#page-548-0) statements, 9-3 [naming rules, 2-109](#page-148-0) [privileges executed with, 11-13,](#page-768-0) [15-9](#page-1148-0) [recompiling, 8-106](#page-527-0) [re-creating, 13-59](#page-1012-1) [removing from the database, 15-85](#page-1224-1) [schema executed in, 11-13,](#page-768-0) [15-9](#page-1148-0) [shared pool, 9-102](#page-647-0) [specifying schema and privileges for, 13-61](#page-1014-0) [synonyms for, 14-2](#page-1045-0) PROCESSES initialization parameter [setting with ALTER SYSTEM, 9-93](#page-638-2) PROFILE clause [of ALTER USER.](#page-777-1) *See* CREATE USER [of CREATE USER, 15-33](#page-1172-1) profiles [adding resource limits, 8-109](#page-530-0) [assigning to a user, 15-33](#page-1172-1) [changing resource limits, 8-109](#page-530-0) [creating, 13-64](#page-1017-0) [examples, 13-69](#page-1022-1) [deassigning from users, 15-87](#page-1226-1)

[dropping resource limits, 8-109](#page-530-0) granting [system privileges on, 16-41](#page-1272-10) [modifying, examples, 8-111](#page-532-0) [removing from the database, 15-87](#page-1226-2) proxy clause [of ALTER USER, 11-22,](#page-777-0) [11-24](#page-779-1) [pseudocolumns, 2-79](#page-118-2) [CURRVAL, 2-79](#page-118-0) [LEVEL, 2-82](#page-121-0) [NEXTVAL, 2-79](#page-118-0) [ROWID, 2-83](#page-122-1) [ROWNUM, 2-84](#page-123-1) [uses for, 2-85](#page-124-0) PUBLIC clause [of CREATE OUTLINE, 13-42](#page-995-1) [of CREATE ROLLBACK SEGMENT, 13-75](#page-1028-0) [of CREATE SYNONYM, 14-3](#page-1046-0) [of DROP DATABASE LINK, 15-63](#page-1202-1) public database links [dropping, 15-63](#page-1202-1) [public rollback segments, 13-75](#page-1028-0) [public synonyms, 14-3](#page-1046-0) [dropping, 16-4](#page-1235-1) [PUSH\\_PRED hint, 2-99](#page-138-6)

# **Q**

[Q datetime format element, 2-67](#page-106-0) [queries, 7-2,](#page-403-0) [17-4](#page-1333-0) [comments in, 7-3](#page-404-1) [compound, 7-8](#page-409-0) correlated [left correlation, 17-15](#page-1344-0) [defined, 7-2](#page-403-1) [distributed, 7-15](#page-416-0) [grouping returned rows on a value, 17-19](#page-1348-0) [hierarchical.](#page-404-0) *See* hierarchical queries [hierarchical, ordering, 17-22](#page-1351-1) [hints in, 7-3](#page-404-1) [join, 7-9,](#page-410-0) [17-16](#page-1345-1) [locking rows during, 17-23](#page-1352-0) [ordering returned rows, 17-22](#page-1351-0) [outer joins in, 17-16](#page-1345-2) [referencing multiple tables, 7-9](#page-410-0) [select lists of, 7-2](#page-403-2)

[selecting from a random sample of rows, 17-14](#page-1343-0) [sorting results, 7-8](#page-409-0) [syntax, 7-2](#page-403-0) [top-level, 7-2](#page-403-0) [top-N, 2-84](#page-123-0) query rewrite [and dimensions, 12-39](#page-896-0) [and function-based indexes, 9-9](#page-554-0) [and rule-based optimization, 9-9](#page-554-0) [defined, 17-4](#page-1333-1) [disabling, 9-94](#page-639-0) [enabling, 9-94](#page-639-0) [enabling and disabling, 9-9](#page-554-0) [QUERY REWRITE object privilege, 16-48](#page-1279-0) [on a materialized view, 16-50](#page-1281-3) [QUERY REWRITE system privilege, 16-40,](#page-1271-10) [16-41](#page-1272-11) QUERY\_REWRITE\_ENABLED initialization parameter [setting with ALTER SESSION, 9-9](#page-554-0) [setting with ALTER SYSTEM, 9-94](#page-639-0) QUERY\_REWRITE\_INTEGRITY initialization parameter [setting with ALTER SESSION, 9-9](#page-554-15) [setting with ALTER SYSTEM, 9-94](#page-639-1) QUIESCE RESTRICTED clause [of ALTER SYSTEM, 9-29](#page-574-0) QUOTA clause [of ALTER USER.](#page-777-1) *See* CREATE USER [of CREATE USER, 15-33](#page-1172-2) quotation marks [use with database object names, 2-109](#page-148-2)

### **R**

[range conditions, 5-11](#page-190-3) range partitions [adding, 10-43](#page-706-0) [creating, 14-39](#page-1082-0) [RANK function, 6-114](#page-311-0) [RATIO\\_TO\\_REPORT function, 6-116](#page-313-0) [RAW datatype, 2-25](#page-64-2) [converting from CHAR data, 2-25](#page-64-3) [RAWTOHEX function, 6-117](#page-314-0) [RAWTONHEX function, 6-118](#page-315-0) RDBMS\_SERVER\_DN initialization parameter [setting with ALTER SYSTEM, 9-95](#page-640-0)

[READ object privilege, 16-48](#page-1279-0) [on a materialized directory, 16-50](#page-1281-4) READ ONLY clause [of ALTER TABLESPACE, 10-89](#page-752-1) READ WRITE clause [of ALTER TABLESPACE, 10-89](#page-752-1) READ\_ONLY\_OPEN\_DELAYED initialization parameter [setting with ALTER SYSTEM, 9-95](#page-640-1) [REAL datatype \(ANSI\), 2-34](#page-73-0) REBUILD clause [of ALTER INDEX, 8-54,](#page-475-1) [8-60](#page-481-0) [of ALTER MATERIALIZED VIEW, 8-86](#page-507-0) [of ALTER OUTLINE, 8-101](#page-522-1) REBUILD PARTITION clause [of ALTER INDEX, 8-61](#page-482-0) REBUILD SUBPARTITION clause [of ALTER INDEX, 8-61](#page-482-1) REBUILD UNUSABLE LOCAL INDEXES clause [of ALTER TABLE, 10-38](#page-701-2) [rebuilding, 8-86](#page-507-0) RECOVER AUTOMATIC clause [of ALTER DATABASE, 8-20](#page-441-0) RECOVER CANCEL clause [of ALTER DATABASE, 8-11,](#page-432-0) [8-23](#page-444-3) RECOVER clause [of ALTER DATABASE, 8-19](#page-440-1) RECOVER CONTINUE clause [of ALTER DATABASE, 8-11,](#page-432-0) [8-23](#page-444-4) RECOVER DATABASE clause [of ALTER DATABASE, 8-11,](#page-432-0) [8-20](#page-441-1) RECOVER DATAFILE clause [of ALTER DATABASE, 8-11,](#page-432-0) [8-21](#page-442-0) RECOVER LOGFILE clause [of ALTER DATABASE, 8-11,](#page-432-0) [8-22](#page-443-2) RECOVER MANAGED STANDBY DATABASE clause [of ALTER DATABASE, 8-12](#page-433-0) RECOVER STANDBY DATAFILE clause [of ALTER DATABASE, 8-21](#page-442-1) RECOVER STANDBY TABLESPACE clause [of ALTER DATABASE, 8-21](#page-442-1) RECOVER TABLESPACE clause [of ALTER DATABASE, 8-11,](#page-432-0) [8-21](#page-442-2) [RECOVERABLE,](#page-481-1)[8-60,](#page-481-1) [14-27](#page-1070-2)

*[See also](#page-481-1)* LOGGING clause recovery [discarding data, 8-18](#page-439-0) [distributed, enabling, 9-27](#page-572-0) [instance, continue after interruption, 8-19](#page-440-1) [media, designing, 8-19](#page-440-1) [media, performing ongoing, 8-23](#page-444-1) [of database, 8-11](#page-432-0) [parallelizing, 8-22](#page-443-1) [RECOVERY\\_CATALOG\\_OWNER role, 16-47](#page-1278-4) recovery\_clauses [of ALTER DATABASE, 8-10](#page-431-0) RECOVERY\_PARALLELISM initialization parameter [setting with ALTER SYSTEM, 9-95](#page-640-2) redo log groups [supplemental, adding, 10-28](#page-691-0) [supplemental, dropping, 10-28](#page-691-0) [redo logs, 8-18](#page-439-0) [adding, 8-29](#page-450-0) [archive location, 9-25](#page-570-0) [automatic archiving, 9-23](#page-568-0) [starting, 9-25](#page-570-1) [stopping, 9-25](#page-570-2) [automatic name generation, 8-19,](#page-440-1) [8-20](#page-441-0) [clearing, 8-29](#page-450-0) [disabling specified threads in a cluster](#page-459-0) database, 8-38 [dropping, 8-29,](#page-450-0) [8-31](#page-452-0) [enabling and disabling thread, 8-29](#page-450-0) [enabling specified threads in a cluster](#page-459-1) database, 8-38 [manual archiving, 9-23](#page-568-0) manually archiving [all, 9-25](#page-570-3) [by filename, 9-24](#page-569-0) [by group number, 9-24](#page-569-1) [by SCN, 9-23](#page-568-1) [current, 9-24](#page-569-2) [next, 9-24](#page-569-3) [with sequence numbers, 9-23](#page-568-2) members [adding to existing groups, 8-30](#page-451-0) [dropping, 8-31](#page-452-1) [renaming, 8-29](#page-450-3)

[remove changes from, 8-18](#page-439-0) [reusing, 16-30](#page-1261-0) [size of, 16-29](#page-1260-0) [specifying, 12-25,](#page-882-0) [16-28](#page-1259-0) [for media recovery, 8-22](#page-443-2) [specifying archive mode, 12-26](#page-883-4) [switching groups, 9-28](#page-573-1) [threads, 9-23](#page-568-3) REF columns [rescoping, 8-86](#page-507-3) [specifying, 14-22](#page-1065-1) [specifying from table or column level, 14-22](#page-1065-1) [REF function, 6-118](#page-315-1) REFERENCES clause [of constraint\\_clause, 11-83](#page-838-2) [of CREATE TABLE, 14-22](#page-1065-0) [REFERENCES object privilege, 16-48](#page-1279-0) [on a table, 16-49](#page-1280-3) [on a view, 16-49](#page-1280-4) REFERENCING clause [of CREATE TRIGGER, 14-83,](#page-1126-2) [14-90](#page-1133-2) [referential integrity constraints, 11-82,](#page-837-0) [11-83](#page-838-2) REFRESH clause [of ALTER MATERIALIZED VIEW, 8-82,](#page-503-1) [8-86](#page-507-2) [of CREATE MATERIALIZED VIEW, 13-10](#page-963-1) REFRESH COMPLETE clause [of ALTER MATERIALIZED VIEW, 8-87](#page-508-0) [of CREATE MATERIALIZED VIEW, 13-17](#page-970-2) REFRESH FAST clause [of ALTER MATERIALIZED VIEW, 8-86](#page-507-1) [of CREATE MATERIALIZED VIEW, 13-17](#page-970-2) REFRESH FORCE clause [of ALTER MATERIALIZED VIEW, 8-87](#page-508-1) [of CREATE MATERIALIZED VIEW, 13-17](#page-970-2) REFRESH ON COMMIT clause [of ALTER MATERIALIZED VIEW, 8-87](#page-508-2) [of CREATE MATERIALIZED VIEW, 13-17](#page-970-2) REFRESH ON DEMAND clause [of ALTER MATERIALIZED VIEW, 8-88](#page-509-1) [of CREATE MATERIALIZED VIEW, 13-17](#page-970-2) [REFs, 2-37,](#page-76-0) [11-84](#page-839-0) [as containers for OIDs, 2-37](#page-76-0) [dangling, 11-40](#page-795-1) [updating, 11-40](#page-795-2) [validating, 11-40](#page-795-2)

[REFTOHEX function, 6-119](#page-316-0) REGISTER clause [of ALTER SYSTEM, 9-30](#page-575-1) REGISTER LOGFILE clause [of ALTER DATABASE, 8-35](#page-456-0) [REGR\\_AVGX function, 6-120](#page-317-0) [REGR\\_AVGY function, 6-120](#page-317-0) [REGR\\_COUNT function, 6-120](#page-317-0) [REGR\\_INTERCEPT function, 6-120](#page-317-0) [REGR\\_R2 function, 6-120](#page-317-0) [REGR\\_SLOPE function, 6-120](#page-317-0) [REGR\\_SXX function, 6-120](#page-317-0) REGR SXY function. 6-120 [REGR\\_SYY function, 6-120](#page-317-0) relational tables [creating, 14-7](#page-1050-0) RELY clause [of constraint\\_clause, 11-87](#page-842-2) REMOTE\_ARCHIVE\_ENABLE initialization parameter [setting with ALTER SYSTEM, 9-95](#page-640-3) REMOTE\_DEPENDENCIES\_MODE initialization parameter [setting with ALTER SESSION, 9-9](#page-554-16) [setting with ALTER SYSTEM, 9-96](#page-641-0) REMOTE\_LISTENER initialization parameter [setting with ALTER SYSTEM, 9-96](#page-641-1) REMOTE\_LOGIN\_PASSWORDFILE initialization parameter [and control files, 12-14](#page-871-0) [and databases, 12-21](#page-878-0) [setting with ALTER SYSTEM, 9-96](#page-641-2) REMOTE\_OS\_AUTHENT initialization parameter [setting with ALTER SYSTEM, 9-97](#page-642-0) REMOTE\_OS\_ROLES initialization parameter [setting with ALTER SYSTEM, 9-97](#page-642-1) RENAME clause [of ALTER INDEX, 8-65](#page-486-3) [of ALTER OUTLINE, 8-101](#page-522-2) [of ALTER TABLE, 10-32](#page-695-1) [of ALTER TRIGGER, 11-3](#page-758-2) RENAME DATAFILE clause [of ALTER TABLESPACE, 10-85](#page-748-1) RENAME FILE clause [of ALTER DATABASE, 8-9,](#page-430-0) [8-29](#page-450-3)

RENAME GLOBAL\_NAME clause [of ALTER DATABASE, 8-38](#page-459-2) RENAME PARTITION clause [of ALTER INDEX, 8-55,](#page-476-2) [8-68](#page-489-2) [of ALTER TABLE, 10-40](#page-703-1) [RENAME statement, 16-84](#page-1315-0) RENAME SUBPARTITION clause [of ALTER INDEX, 8-55,](#page-476-2) [8-68](#page-489-2) [of ALTER TABLE, 10-40](#page-703-1) REPLACE AS OBJECT clause [of ALTER TYPE, 11-10](#page-765-0) [REPLACE function, 6-128](#page-325-0) replication [row-level dependency tracking, 12-8,](#page-865-1) [14-45](#page-1088-2) REPLICATION\_DEPENDENCY\_TRACKING initialization parameter [setting with ALTER SYSTEM, 9-97](#page-642-2) [reserved words, 2-107,](#page-146-1) [C-1](#page-1422-0) RESET COMPATIBILITY clause [of ALTER DATABASE, 8-37](#page-458-0) [reset sequence of, 8-18](#page-439-0) RESETLOGS parameter [of CREATE CONTROLFILE, 12-16](#page-873-2) RESOLVE clause [of ALTER JAVA CLASS, 8-75](#page-496-1) [of CREATE JAVA, 12-92](#page-949-2) RESOLVER clause [of ALTER JAVA CLASS, 8-75](#page-496-2) [of ALTER JAVA SOURCE, 8-75](#page-496-2) [of CREATE JAVA, 12-94](#page-951-0) [Resource Manager, 9-29](#page-574-0) resource parameters [of CREATE PROFILE, 13-65](#page-1018-1) [RESOURCE role, 16-47](#page-1278-5) RESOURCE\_LIMIT initialization parameter [setting with ALTER SYSTEM, 9-98](#page-643-0) RESOURCE\_MANAGER\_PLAN initialization parameter [setting with ALTER SYSTEM, 9-98](#page-643-1) response time [optimizing, 2-91](#page-130-0) RESTRICT\_REFERENCES pragma [of ALTER TYPE, 11-11](#page-766-2) [restricted rowids, 2-32](#page-71-2) [co](#page-72-1)[mpatibility and migration of, 2-33](#page-795-2)

[RESTRICTED SESSION system privilege, 16-42](#page-1273-5) [resumable space allocation, 9-6](#page-551-0) [RESUMABLE system privilege, 16-46](#page-1277-3) RESUME clause [of ALTER SYSTEM, 9-28](#page-573-2) RETURN clause [of CREATE FUNCTION, 12-53](#page-910-0) [of CREATE OPERATOR, 13-39](#page-992-4) [of CREATE TYPE, 15-13](#page-1152-1) [of CREATE TYPE BODY, 15-27](#page-1166-1) RETURNING clause [of DELETE, 15-54](#page-1193-0) [of INSERT, 16-56,](#page-1287-0) [16-62](#page-1293-0) [of UPDATE, 17-65,](#page-1394-0) [17-71](#page-1400-0) REUSE clause [of CREATE CONTROLFILE, 12-16](#page-873-3) [of filespec clause, 16-30](#page-1261-0) REUSE SETTINGS clause [of ALTER FUNCTION, 8-49](#page-470-1) [of ALTER PACKAGE, 8-104](#page-525-0) [of ALTER PROCEDURE, 8-107](#page-528-1) [of ALTER TRIGGER, 11-4](#page-759-0) [of ALTER TYPE, 11-10](#page-765-2) REVERSE clause [of CREATE INDEX, 12-73](#page-930-0) [reverse indexes, 12-73](#page-930-0) REVERSE parameter [of ALTER INDEX ... REBUILD, 8-62](#page-483-2) REVOKE clause [of ALTER USER, 11-24](#page-779-0) REVOKE CONNECT THROUGH clause [of ALTER USER, 11-22,](#page-777-0) [11-24](#page-779-1) [REVOKE statement, 16-86](#page-1317-1) [REWRITE hint, 2-100](#page-139-4) [right outer joins, 17-16](#page-1345-0) [RM datetime format element, 2-67](#page-106-0) [RN number format element, 2-62](#page-101-0) RNDS attribute [of PRAGMA RESTRICT\\_REFERENCES, 15-15](#page-1154-0) RNPS attribute [of PRAGMA RESTRICT\\_REFERENCES, 15-15](#page-1154-1) roles [application, 8-117](#page-538-0) [AQ\\_ADMINISTRATOR\\_ROLE, 16-47](#page-1278-6) [AQ\\_USER\\_ROLE, 16-47](#page-1278-7)

authorization [by a password, 13-72](#page-1025-0) [by an external service, 13-72](#page-1025-0) [by the database, 13-72](#page-1025-1) [by the enterprise directory service, 13-72](#page-1025-0) [changing, 8-116](#page-537-1) [CONNECT, 16-47](#page-1278-8) [creating, 13-71](#page-1024-0) [DBA, 16-47](#page-1278-9) [DELETE\\_CATALOG\\_ROLE, 16-47](#page-1278-10) disabling [for the current session, 17-42,](#page-1371-0) [17-43](#page-1372-1) [effect on user sessions, 8-117](#page-538-0) enabling [for the current session, 17-42,](#page-1371-0) [17-43](#page-1372-2) [EXECUTE\\_CATALOG\\_ROLE, 16-47](#page-1278-0) [EXP\\_FULL\\_DATABASE, 16-47](#page-1278-1) [granting, 16-32](#page-1263-0) [system privileges on, 16-42](#page-1273-6) [to a user, 16-35](#page-1266-0) [to another role, 16-35](#page-1266-1) [to PUBLIC, 16-35](#page-1266-2) [HS\\_ADMIN\\_ROLE, 16-47](#page-1278-2) [identifying by password, 13-72](#page-1025-0) [identifying externally, 13-72](#page-1025-0) [identifying through enterprise directory](#page-1025-0) service, 13-72 [identifying using a package, 13-72](#page-1025-0) [IMP\\_FULL\\_DATABASE, 16-47](#page-1278-3) [RECOVERY\\_CATALOG\\_OWNER, 16-47](#page-1278-4) [removing from the database, 15-89](#page-1228-1) [RESOURCE, 16-47](#page-1278-5) [revoking, 16-86](#page-1317-0) [from another role, 15-89,](#page-1228-1) [16-89](#page-1320-0) [from PUBLIC, 16-89](#page-1320-1) [from users, 15-89,](#page-1228-1) [16-89](#page-1320-2) [SELECT\\_CATALOG\\_ROLE, 16-47](#page-1278-11) [SNMPAGENT, 16-47](#page-1278-12) rollback segments [bringing online, 8-118,](#page-539-0) [8-119](#page-540-1) [changing storage characteristics, 8-118,](#page-539-0) [8-120](#page-541-0) [creating, 13-74](#page-1027-0) granting [system privileges on, 16-42](#page-1273-7) [public, 13-75](#page-72-1)

[reducing size, 8-118,](#page-539-0) [8-120](#page-541-1) [removing from the database, 15-90](#page-1229-1) [specifying optimal size of, 17-54](#page-1383-1) [specifying tablespaces for, 13-75](#page-1028-1) [SQL examples, 13-76](#page-1029-0) [storage attributes, 17-49](#page-1378-0) [storage characteristics, 13-76](#page-1029-1) [system-generated, 13-74](#page-1027-1) [taking offline, 8-118,](#page-539-0) [8-119](#page-540-0) [ROLLBACK statement, 16-96](#page-1327-1) [rollback undo, 8-118,](#page-539-1) [12-29](#page-886-0) ROLLBACK\_SEGMENTS initialization parameter [setting with ALTER SYSTEM, 9-98](#page-643-2) ROLLUP clause [of SELECT statements, 17-20](#page-1349-1) ROUND function [date function, 6-130](#page-327-0) [format models, 6-199](#page-396-0) [number function, 6-129](#page-326-0) routines [calling, 11-64](#page-819-0) [executing, 11-64](#page-819-0) [ROW EXCLUSIVE lock mode, 16-73](#page-1304-3) [ROW SHARE lock mode, 16-73](#page-1304-4) ROW\_LOCKING initialization parameter [setting with ALTER SYSTEM, 9-99](#page-644-0) [ROW\\_NUMBER function, 6-131](#page-328-0) ROWDEPENDENCIES clause [of CREATE CLUSTER, 12-8](#page-865-1) [of CREATE TABLE, 14-45](#page-1088-2) [ROWID datatype, 2-31](#page-70-2) [ROWID hint, 2-100](#page-139-2) [ROWID pseudocolumn, 2-31,](#page-70-3) [2-33,](#page-72-2) [2-83](#page-122-1) rowids [block portion of, 2-32](#page-71-3) [description of, 2-31](#page-70-3) [extended, 2-32](#page-71-0) [base 64, 2-32](#page-71-1) [not directly available, 2-32](#page-71-1) [file portion of, 2-32](#page-71-3) [nonphysical, 2-33](#page-72-0) [of foreign tables, 2-33](#page-72-0) [of index-organized tables, 2-33](#page-72-0) [restricted, 2-32](#page-71-2) [compatibility and migration of, 2-33](#page-72-1)

[row portion of, 2-32](#page-71-3) [uses for, 2-83](#page-122-2) [ROWIDTOCHAR function, 6-132](#page-329-0) [ROWIDTONCHAR function, 6-133](#page-330-0) [row-level dependency tracking, 12-8,](#page-865-1) [14-45](#page-1088-2) [ROWNUM pseudocolumn, 2-84](#page-123-1) [uses for, 2-85](#page-124-0) rows [adding to a table, 16-54](#page-1285-2) [allowing movement of between](#page-1056-0) partitions, 14-13 inserting [into partitions, 16-59](#page-1290-0) [into remote databases, 16-59](#page-1290-1) [into subpartitions, 16-59](#page-1290-0) [movement between partitions, 14-43](#page-1086-0) removing [from a cluster, 17-58](#page-1387-0) [from a table, 17-58](#page-1387-0) [from partitions and subpartitions, 15-52](#page-1191-0) [from tables and views, 15-49](#page-1188-0) [selecting in hierarchical order, 7-3](#page-404-0) [specifying constraints on, 11-84](#page-839-1) [stored in ascending order, 11-90](#page-845-2) [storing if in violation of constraints, 10-51](#page-714-0) [RPAD function, 6-133](#page-330-1) [RR datetime format element, 2-67,](#page-106-0) [2-71](#page-110-0) [interpreting, 2-71](#page-110-1) [RRRR datetime format element, 2-67](#page-106-0) [RTRIM function, 6-134](#page-331-0) [RULE hint, 2-100](#page-139-3) run-time compilation [avoiding, 8-106,](#page-527-0) [11-28](#page-783-0)

# **S**

[S number format element, 2-62](#page-101-0) SAMPLE clause [of SELECT, 17-14](#page-1343-0) [of SELECT and subqueries, 17-7](#page-1336-0) [SAVEPOINT statement, 17-2](#page-1331-0) savepoints [erasing, 11-70](#page-825-0) [rolling back to, 16-97](#page-1328-0) [specifying, 17-2](#page-1331-1) [scalar subqueries, 4-13](#page-176-0)

[scalar subquery expressions, 4-13](#page-176-0) scale [greater than precision, 2-13](#page-52-1) [negative, 2-13](#page-52-0) [of NUMBER datatype, 2-12](#page-51-2) [SCC datetime format element, 2-67](#page-106-0) SCHEMA clause [of CREATE JAVA, 12-93](#page-950-3) [schema objects, 2-102](#page-141-2) auditing [options, 11-60](#page-815-0) [defining default buffer pool for, 17-55](#page-1384-0) [dropping, 16-20](#page-1251-1) [in other schemas, 2-113](#page-152-0) [list of, 2-102](#page-141-3) [name resolution, 2-112](#page-151-0) [namespaces, 2-108](#page-147-1) [naming, 2-106](#page-145-1) [examples, 2-110](#page-149-0) [guidelines, 2-111](#page-150-0) [rules, 2-106](#page-145-2) [object types, 2-36](#page-75-0) [on remote databases, 2-114](#page-153-0) [partitioned indexes, 2-104](#page-143-0) [partitioned tables, 2-104](#page-143-0) [parts of, 2-104](#page-143-2) [protecting location, 14-2](#page-1045-1) [protecting owner, 14-2](#page-1045-1) [providing alternate names for, 14-2](#page-1045-1) [reauthorizing, 7-16](#page-417-0) [recompiling, 7-16](#page-417-0) [referring to, 2-111,](#page-150-1) [9-12](#page-557-2) [remote, accessing, 12-33](#page-890-0) [validating structure, 11-40](#page-795-0) schemas [changing for a session, 9-12](#page-557-2) [creating, 13-78](#page-1031-0) [definition of, 2-102](#page-141-3) [scientific notation, 2-63](#page-102-0) SCOPE clause [of column ref constraints, 11-85](#page-840-0) [scope constraints, 11-85](#page-840-0) SCOPE FOR clause [of ALTER MATERIALIZED VIEW, 8-81](#page-502-0) [of CREATE MATERIALIZED VIEW, 13-12](#page-965-1) scoped\_table\_ref\_constraint clause [of ALTER MATERIALIZED VIEW, 8-81](#page-502-0) [SCORE operator, 3-2](#page-159-2) security [enforcing, 14-81](#page-1124-0) segment attributes clause [of CREATE TABLE, 14-12](#page-1055-0) SEGMENT MANAGEMENT FREELISTS clause [of CREATE TABLESPACE, 14-74](#page-1117-0) SEGMENT MANAGEMENT PAGETABLE clause [of CREATE TABLESPACE, 14-74](#page-1117-0) segment\_management\_clause [of CREATE TABLESPACE, 14-74](#page-1117-0) segments space management [automatic, 14-74](#page-1117-0) [manual, 14-74](#page-1117-0) [using bitmaps, 14-74](#page-1117-0) [using free lists, 14-74](#page-1117-0) [SELECT ANY DICTIONARY system](#page-1277-4) privilege, 16-46 [SELECT ANY OUTLINE system privilege, 16-41](#page-1272-12) [SELECT ANY SEQUENCE system privilege, 16-42](#page-1273-8) [SELECT ANY TABLE system privilege, 16-43](#page-1274-6) [select lists, 7-2](#page-403-2) [ordering, 7-8](#page-409-0) [SELECT object privilege, 16-48](#page-1279-0) [on a materialized view, 16-50](#page-1281-5) [on a sequence, 16-50](#page-1281-6) [on a table, 16-49](#page-1280-5) [on a view, 16-49](#page-1280-6) [SELECT statement, 7-2,](#page-403-0) [17-4](#page-1333-2) [SELECT\\_CATALOG\\_ROLE role, 16-47](#page-1278-11) [self joins, 7-10](#page-411-1) [sequences, 2-79,](#page-118-0) [13-81](#page-1034-2) [accessing values of, 13-81](#page-1034-1) changing [the increment value, 8-122](#page-543-0) [creating, 13-81](#page-1034-0) [creating without limit, 13-83](#page-1036-3) granting [system privileges on, 16-42](#page-1273-9) [guarantee consecutive values, 13-84](#page-1037-4) [how to use, 2-81](#page-120-0) [increment value, setting,](#page-1036-0)[13-83](#page-1036-0)

[incrementing, 13-81](#page-1034-0) [initial value, setting, 13-83](#page-1036-4) maximum value [eliminating, 8-122](#page-543-0) [setting, 13-83](#page-1036-1) [setting or changing, 8-122](#page-543-0) minimum value [eliminating, 8-122](#page-543-0) [setting, 13-84](#page-1037-0) [setting or changing, 8-122](#page-543-0) [number of cached values, changing, 8-122](#page-543-0) [ordering values, 8-122](#page-543-0) [preallocating values, 13-84](#page-1037-5) [recycling values, 8-122](#page-543-0) [removing from the database, 16-2](#page-1233-1) [renaming, 16-84](#page-1315-1) [restarting, 16-2](#page-1233-1) [at a different number, 8-123](#page-544-0) [at a predefined limit, 13-83](#page-1036-3) [values, 13-84](#page-1037-6) [reusing, 13-81](#page-1034-2) [stopping at a predefined limit, 13-83](#page-1036-3) [synonyms for, 14-2](#page-1045-0) [where to use, 2-80](#page-119-0) SERIAL\_REUSE initialization parameter [setting with ALTER SYSTEM, 9-99](#page-644-1) server parameter files [creating, 13-86](#page-1039-0) SERVERERROR event [triggers on, 14-88](#page-1131-1) service name [of remote database, 12-36](#page-893-1) SERVICE\_NAMES initialization parameter setting with ALTER SYSTEM. 9-100 [session control statements, 7-19](#page-420-1) [PL/SQL support of, 7-19](#page-420-2) session locks [releasing, 9-27](#page-572-2) session parameters [changing settings, 9-11](#page-556-1) [INSTANCE, 9-13](#page-558-0) [PLSQL\\_DEBUG, 9-14](#page-559-0) SESSION\_CACHED\_CURSORS initialization parameter [setting with ALTER SESSION, 9-9](#page-554-17)

[setting with ALTER SYSTEM, 9-100](#page-645-1) SESSION\_MAX\_OPEN\_FILES initialization parameter [setting with ALTER SYSTEM, 9-100](#page-645-2) [SESSION\\_ROLES view, 17-42](#page-1371-1) sessions [affecting with roles, 8-117](#page-538-0) [calculating resource cost limits, 8-113](#page-534-0) [changing resource cost limits, 8-113](#page-534-0) [disconnecting, 9-26](#page-571-0) [global name resolution for, 9-8](#page-553-2) granting [system privileges on, 16-42](#page-1273-10) [limiting CPU time, 8-113](#page-534-1) [limiting data block reads, 8-114](#page-535-0) [limiting inactive periods, 8-109](#page-530-0) [limiting private SGA space, 8-114](#page-535-1) [limiting resource costs, 8-113](#page-534-2) [limiting total elapsed time, 8-114](#page-535-2) [limiting total resources, 8-109](#page-530-0) [modifying characteristics of, 9-6](#page-551-1) [number of concurrent, 9-62](#page-607-0) [object cache, 9-9](#page-554-6) [restricting, 9-29](#page-574-0) [restricting to privileged users, 9-27](#page-572-1) [switching to a different instance, 9-13](#page-558-0) [terminating, 9-27](#page-572-2) [time zone setting, 9-14](#page-559-1) SESSIONS initialization parameter [setting with ALTER SYSTEM, 9-101](#page-646-0) SESSIONS\_PER\_USER parameter [of ALTER PROFILE, 8-110](#page-531-1) [SESSIONTIMEZONE function, 6-135](#page-332-0) SET clause [of ALTER SESSION, 9-6](#page-551-1) [of ALTER SYSTEM, 9-30](#page-575-0) [of UPDATE, 17-68](#page-1397-1) [SET CONSTRAINT\(S\) statement, 17-40](#page-1369-1) SET DANGLING TO NULL clause [of ANALYZE, 11-40](#page-795-1) SET DATABASE clause [of CREATE CONTROLFILE, 12-16](#page-873-4) [set operators, 3-6,](#page-163-0) [17-21](#page-1350-1) [INTERSECT, 3-6](#page-163-0) [M](#page-163-0)[INUS, 3-6](#page-1036-0)
[UNION, 3-6](#page-163-0) [UNION ALL, 3-6](#page-163-0) [SET ROLE statement, 17-42](#page-1371-0) SET STANDBY DATABASE clause [of ALTER DATABASE, 8-34](#page-455-0) SET STATEMENT\_ID clause [of EXPLAIN PLAN, 16-25](#page-1256-0) SET TIME\_ZONE clause [of ALTER DATABASE, 8-17,](#page-438-0) [8-36](#page-457-0) [of ALTER SESSION, 9-14](#page-559-0) [of CREATE DATABASE, 12-24](#page-881-0) [SET TRANSACTION statement, 17-45](#page-1374-0) SET UNUSED clause [of ALTER TABLE, 10-57](#page-720-0) [SGA.](#page-571-0) *See* system global area (SGA) SGA\_MAX\_SIZE initialization parameter [setting with ALTER SYSTEM, 9-101](#page-646-0) SHADOW\_CORE\_DUMP initialization parameter [setting with ALTER SYSTEM, 9-101](#page-646-1) [SHARE ROW EXCLUSIVE lock mode, 16-73](#page-1304-0) [SHARE UPDATE lock mode, 16-73](#page-1304-1) SHARED clause [of CREATE DATABASE LINK, 12-34](#page-891-0) shared pool [flushing, 9-28](#page-573-0) shared server parameters [DISPATCHERS, 9-51](#page-596-0) processes [creating additional, 9-103](#page-648-0) [terminating, 9-103](#page-648-0) [system parameters, 9-103](#page-648-0) SHARED\_MEMORY\_ADDRESS initialization parameter [setting with ALTER SYSTEM, 9-102](#page-647-0) SHARED\_POOL\_RESERVED\_SIZE initialization parameter [setting with ALTER SYSTEM, 9-102](#page-647-1) SHARED\_POOL\_SIZE initialization parameter [setting with ALTER SYSTEM, 9-102](#page-647-2) SHARED\_SERVER\_SESSIONS initialization parameter [setting with ALTER SYSTEM, 9-104](#page-649-0) SHARED\_SERVERS initialization parameter [setting with ALTER SYSTEM, 9-103](#page-648-1)

SHRINK clause [of ALTER ROLLBACK SEGMENT, 8-120](#page-541-0) SHUTDOWN clause [of ALTER SYSTEM, 9-30](#page-575-0) SHUTDOWN event [triggers on, 14-88](#page-1131-0) [SIGN function, 6-135](#page-332-0) [simple comparison conditions, 5-5](#page-184-0) [simple expressions, 4-3](#page-166-0) [SIN function, 6-136](#page-333-0) SINGLE TABLE clause [of CREATE CLUSTER, 12-7](#page-864-0) [single-row functions, 6-3](#page-200-0) [miscellaneous, 6-6](#page-203-0) [single-table insert, 16-58](#page-1289-0) [SINH function, 6-136](#page-333-1) SIZE clause [of ALTER CLUSTER, 8-5](#page-426-0) [of CREATE CLUSTER, 12-6](#page-863-0) [of filespec clause, 16-29](#page-1260-0) [SKIP\\_UNUSABLE\\_INDEXES session](#page-559-1) parameter, 9-14 SMALLINT datatype [ANSI, 2-34](#page-73-0) [DB2, 2-35](#page-74-0) [SQL/DS, 2-35](#page-74-0) [snapshot logs.](#page-1271-0) *See* materialized view logs [snapshots.](#page-1271-0) *See* materialized views [SNMPAGENT role, 16-47](#page-1278-0) [SOME operator, 5-5](#page-184-1) sort operations [changing linguistic sequence, 9-8](#page-553-0) SORT\_AREA\_RETAINED\_SIZE initialization parameter [setting with ALTER SESSION, 9-9](#page-554-0) [setting with ALTER SYSTEM, 9-104](#page-649-1) SORT\_AREA\_SIZE initialization parameter [setting with ALTER SESSION, 9-9](#page-554-1) [setting with ALTER SYSTEM, 9-105](#page-650-0) [SOUNDEX function, 6-137](#page-334-0) [SP datetime format element suffix, 2-73](#page-112-0) special characters [in passwords, 13-68](#page-1021-0) SPECIFICATION clause [of ALTER PACKAGE, 8-103](#page-163-0)

spelled numbers [specifying, 2-73](#page-112-0) SPFILE initialization parameter [setting with ALTER SYSTEM, 9-105](#page-650-1) SPLIT PARTITION clause [of ALTER INDEX, 8-56,](#page-477-0) [8-68](#page-489-0) [of ALTER TABLE, 10-47](#page-710-0) [SPTH datetime format element suffix, 2-73](#page-112-0) SQL functions [ABS, 6-15](#page-212-0) [ACOS, 6-15](#page-212-1) [ADD\\_MONTHS, 6-16](#page-213-0) [aggregate, 6-6](#page-203-1) [analytic, 6-8](#page-205-0) [applied to LOB columns, 6-2](#page-199-0) [ASCII, 6-16](#page-213-1) [ASCIISTR, 6-17](#page-214-0) [ASIN, 6-18](#page-215-0) [ATAN, 6-19](#page-216-0) [ATAN2, 6-19](#page-216-1) [AVG, 6-20](#page-217-0) [BFILENAME, 6-21](#page-218-0) [BIN\\_TO\\_NUM, 6-22](#page-219-0) [BITAND, 6-23](#page-220-0) [CAST, 6-24](#page-221-0) [CEIL, 6-27](#page-224-0) character [returning character values, 6-4](#page-201-0) [returning number values, 6-5](#page-202-0) [CHARTOROWID, 6-27](#page-224-1) [CHR, 6-28](#page-225-0) [COALESCE, 6-29](#page-226-0) [COMPOSE, 6-31](#page-228-0) [CONCAT, 6-31](#page-228-1) [conversion, 6-5](#page-202-1) [CONVERT, 6-32](#page-229-0) [CORR, 6-34](#page-231-0) [COS, 6-36](#page-233-0) [COSH, 6-36](#page-233-1) [COUNT, 6-37](#page-234-0) [COVAR\\_POP, 6-39](#page-236-0) [COVAR\\_SAMP, 6-41](#page-238-0) [CUME\\_DIST, 6-43](#page-240-0) [CURRRENT\\_DATE, 6-45](#page-242-0) [CURRRENT\\_TIMESTAMP, 6-46](#page-243-0)

[date, 6-5](#page-202-2) [DBTIMEZONE, 6-47](#page-244-0) [DECOMPOSE, 6-49](#page-246-0) [DENSE\\_RANK, 6-50](#page-247-0) [DEREF, 6-52](#page-249-0) [DUMP, 6-53](#page-250-0) [EMPTY\\_BLOB, 6-55](#page-252-0) [EMPTY\\_CLOB, 6-55](#page-252-0) [EXISTSNODE, 6-55](#page-252-1) [EXP, 6-56](#page-253-0) [EXTRACT \(datetime\), 6-57](#page-254-0) [EXTRACT \(XML\), 6-58](#page-255-0) [FIRST, 6-59](#page-256-0) [FIRST\\_VALUE, 6-61](#page-258-0) [FLOOR, 6-63](#page-260-0) [FROM\\_TZ, 6-63](#page-260-1) [GREATEST, 6-64](#page-261-0) [GROUP\\_ID, 6-65](#page-262-0) [GROUPING, 6-66](#page-263-0) [GROUPING\\_ID, 6-67](#page-264-0) [HEXTORAW, 6-69](#page-266-0) [INITCAP, 6-69](#page-266-1) [INSTR, 6-70](#page-267-0) [INSTR2, 6-70](#page-267-0) [INSTR4, 6-70](#page-267-0) [INSTRB, 6-70](#page-267-0) [INSTRC, 6-70](#page-267-0) [LAG, 6-72](#page-269-0) [LAST, 6-73](#page-270-0) [LAST\\_DAY, 6-75](#page-272-0) [LAST\\_VALUE, 6-76](#page-273-0) [LEAD, 6-78](#page-275-0) [LEAST, 6-80](#page-277-0) [LENGTH, 6-80](#page-277-1) [LENGTH2, 6-80](#page-277-1) [LENGTH4, 6-80](#page-277-1) [LENGTHB, 6-80](#page-277-1) [LENGTHC, 6-80](#page-277-1) [linear regression, 6-120](#page-317-0) [LN, 6-81](#page-278-0) [LOCALTIMESTAMP, 6-82](#page-279-0) [LOG, 6-83](#page-280-0) [LOWER, 6-83](#page-280-1) [LPAD, 6-84](#page-281-0) [LT](#page-282-0)[RIM, 6-85](#page-524-0)

[MAKE\\_REF, 6-85](#page-282-1) [MAX, 6-86](#page-283-0) [MIN, 6-89](#page-286-0) [MOD, 6-90](#page-287-0) [MONTHS\\_BETWEEN, 6-91](#page-288-0) [NCHR, 6-92](#page-289-0) [NEW\\_TIME, 6-93](#page-290-0) [NEXT\\_DAY, 6-94](#page-291-0) NLS CHARSET DECL LEN, 6-94 [NLS\\_CHARSET\\_ID, 6-95](#page-292-0) NLS CHARSET NAME, 6-96 [NLS\\_INITCAP, 6-96](#page-293-1) [NLS\\_LOWER, 6-98](#page-295-0) NLS UPPER, 6-100 [NLSSORT, 6-99](#page-296-0) [NLV2, 6-106](#page-303-0) [NTILE, 6-101](#page-298-0) [NULLIF, 6-102](#page-299-0) [number, 6-3](#page-200-1) [NUMTODSINTERVAL, 6-103](#page-300-0) [NUMTOYMINTERVAL, 6-104](#page-301-0) [NVL, 6-105](#page-302-0) [object reference, 6-14](#page-211-0) [PERCENT\\_RANK, 6-107](#page-304-0) [PERCENTILE\\_CONT, 6-109](#page-306-0) PERCENTILE DISC, 6-112 [POWER, 6-113](#page-310-0) [RANK, 6-114](#page-311-0) [RATIO\\_TO\\_REPORT, 6-116](#page-313-0) [RAWTOHEX, 6-117](#page-314-0) [RAWTONHEX, 6-118](#page-315-0) [REF, 6-118](#page-315-1) [REFTOHEX, 6-119](#page-316-0) [REGR\\_AVGX, 6-120](#page-317-0) [REGR\\_AVGY, 6-120](#page-317-0) [REGR\\_COUNT, 6-120](#page-317-0) [REGR\\_INTERCEPT, 6-120](#page-317-0) [REGR\\_R2, 6-120](#page-317-0) [REGR\\_SLOPE, 6-120](#page-317-0) [REGR\\_SXX, 6-120](#page-317-0) [REGR\\_SXY, 6-120](#page-317-0) [REGR\\_SYY, 6-120](#page-317-0) [REPLACE, 6-128](#page-325-0) [ROUND \(date\), 6-130](#page-327-0) [ROUND \(number\), 6-129](#page-326-0)

[ROW\\_NUMBER, 6-131](#page-328-0) [ROWIDTOCHAR, 6-132](#page-329-0) [ROWIDTONCHAR, 6-133](#page-330-0) [RPAD, 6-133](#page-330-1) [RTRIM, 6-134](#page-331-0) [SESSIONTIMEZONE, 6-135](#page-332-1) [SIGN, 6-135](#page-332-0) [SIN, 6-136](#page-333-0) [single-row, 6-3](#page-200-0) [miscellaneous, 6-6](#page-203-0) [SINH, 6-136](#page-333-1) [SOUNDEX, 6-137](#page-334-0) [SQRT, 6-138](#page-335-0) [STDDEV, 6-139](#page-336-0) STDDEV POP, 6-140 [STDDEV\\_SAMP, 6-142](#page-339-0) [SUBSTR, 6-144](#page-341-0) [SUBSTR2, 6-144](#page-341-0) [SUBSTR4, 6-144](#page-341-0) [SUBSTRB, 6-144](#page-341-0) [SUBSTRC, 6-144](#page-341-0) [SUM, 6-145](#page-342-0) [SYS\\_CONNECT\\_BY\\_PATH, 6-147](#page-344-0) SYS CONTEXT, 6-148 [SYS\\_DBURIGEN, 6-153](#page-350-0) [SYS\\_EXTRACT\\_UTC, 6-154](#page-351-0) [SYS\\_GUID, 6-155](#page-352-0) [SYS\\_TYPEID, 6-156](#page-353-0) [SYS\\_XMLAGG, 6-157](#page-354-0) SYS XMLGEN, 6-158 [SYSDATE, 6-159](#page-356-0) [SYSTIMESTAMP, 6-160](#page-357-0) [TAN, 6-161](#page-358-0) [TANH, 6-161](#page-358-1) [TO\\_CHAR \(character\), 6-162](#page-359-0) [TO\\_CHAR \(datetime\), 6-163](#page-360-0) [TO\\_CHAR \(number\), 6-165](#page-362-0) [TO\\_CLOB, 6-167](#page-364-0) [TO\\_DATE, 6-167](#page-364-1) [TO\\_DSINTERVAL, 6-168](#page-365-0) [TO\\_LOB, 6-169](#page-366-0) [TO\\_MULTI\\_BYTE, 6-170](#page-367-0) [TO\\_NCHAR \(character\), 6-171](#page-368-0) [TO\\_NCHAR \(datetime\), 6-172](#page-369-0) [TO\\_NCHAR \(number\), 6-173](#page-282-0)

[TO\\_NCLOB, 6-174](#page-371-0) [TO\\_NUMBER, 6-174](#page-371-1) [TO\\_SINGLE\\_BYTE, 6-175](#page-372-0) [TO\\_TIMESTAMP, 6-176](#page-373-0) [TO\\_YMINTERVAL, 6-178](#page-375-0) [TRANSLATE, 6-179](#page-376-0) [TRANSLATE...USING, 6-180](#page-377-0) [TREAT, 6-182](#page-379-0) [TRIM, 6-183](#page-380-0) [TRUNC \(date\), 6-185](#page-382-0) [TRUNC \(number\), 6-184](#page-381-0) [TZ\\_OFFSET, 6-186](#page-383-0) [UID, 6-187](#page-384-0) [UNISTR, 6-187](#page-384-1) [UPPER, 6-188](#page-385-0) [USER, 6-189](#page-386-0) [USERENV, 6-189](#page-386-1) [VALUE, 6-191](#page-388-0) [VAR\\_POP, 6-192](#page-389-0) [VAR\\_SAMP, 6-194](#page-391-0) [VARIANCE, 6-195](#page-392-0) [VSIZE, 6-197](#page-394-0) [WIDTH\\_BUCKET, 6-198](#page-395-0) SQL statements auditing [by access, 11-55](#page-810-0) [by proxy, 11-54](#page-809-0) [by session, 11-55](#page-810-1) [by user, 11-54](#page-809-1) [stopping, 16-79](#page-1310-0) [successful, 11-55](#page-810-2) [DDL, 7-16](#page-417-0) [determining the execution plan for, 16-24](#page-1255-0) [DML, 7-18](#page-419-0) [rolling back, 16-96](#page-1327-0) [session control, 7-19](#page-420-0) [space allocation, resumable, 9-6](#page-551-0) [suspending and completing, 9-6](#page-551-0) [system control, 7-19](#page-420-1) [tracking the occurrence in a session, 11-50](#page-805-0) [transaction control, 7-18](#page-419-1) [undoing, 16-96](#page-1327-0) [SQL\\*Loader inserts, logging, 8-59](#page-480-0) [SQL:99 standards, 1-2](#page-35-0) SQL\_TRACE initialization parameter

[setting with ALTER SYSTEM, 9-106](#page-651-0) [SQL\\_TRACE session parameter, 9-14](#page-559-2) SQL92\_SECURITY initialization parameter [setting with ALTER SYSTEM, 9-106](#page-651-1) [SQLData Java storage format, 15-11](#page-1150-0) [SQL/DS datatypes, 2-34](#page-73-1) [conversion to Oracle datatypes, 2-35](#page-74-0) [implicit conversion, 2-35](#page-74-0) [restrictions on, 2-35](#page-74-1) SQLJ object types [creating, 15-10](#page-1149-0) sqlj object type attr clause [of CREATE TYPE, 15-11](#page-1150-1) [SQRT function, 6-138](#page-335-0) [SS datetime format element, 2-67](#page-106-0) [SSSSS datetime format element, 2-67](#page-106-0) standalone procedures [dropping, 15-85](#page-1224-0) [standard SQL, B-1](#page-1410-0) [Oracle extensions to, B-10](#page-1419-0) standby database [recovering, 8-21](#page-442-0) standby databases [activating, 8-34](#page-455-1) [applying archive logs, 8-24](#page-445-0) [designing media recovery, 8-19](#page-440-0) [mounting, 8-17](#page-438-1) [preparing for primary status, 8-35](#page-456-0) [recovering, 8-20,](#page-441-0) [8-21](#page-442-1) [specifying, 12-30](#page-887-0) STANDBY\_ARCHIVE\_DEST initialization parameter [setting with ALTER SYSTEM, 9-106](#page-651-2) STANDBY\_FILE\_MANAGEMENT initialization parameter [setting with ALTER SYSTEM, 9-107](#page-652-0) [star transformation, 2-101](#page-140-0) [STAR\\_TRANSFORMATION hint, 2-101](#page-140-1) STAR\_TRANSFORMATION\_ENABLED initialization parameter [setting with ALTER SESSION, 9-9](#page-554-2) [setting with ALTER SYSTEM, 9-107](#page-652-1) START WITH clause [of ALTER MATERIALIZED](#page-509-0) [VIEW...REFRESH, 8-88](#page-370-0)

[of queries and subqueries, 17-18](#page-1347-0) [of SELECT and subqueries, 17-8](#page-1337-0) START WITH parameter [of CREATE SEQUENCE, 13-83](#page-1036-0) STARTUP event [triggers on, 14-88](#page-1131-0) startup\_clauses [of ALTER DATABASE, 8-10](#page-431-0) STATIC clause [of ALTER TYPE, 11-11](#page-766-0) [of CREATE TYPE, 15-12](#page-1151-0) [of CREATE TYPE BODY, 15-25](#page-1164-0) statistics [collection during index rebuild, 8-60](#page-481-0) [computing exactly, 11-36](#page-791-0) [deleting from the data dictionary, 11-43](#page-798-0) [estimating, 11-39](#page-794-0) [forcing disassociation, 15-59](#page-1198-0) [on index usage, 8-66](#page-487-0) [on indexes, 12-74](#page-931-0) on scalar object attributes [collecting, 11-31](#page-786-0) on schema objects [collecting, 11-31](#page-786-0) [deleting, 11-31](#page-786-0) user-defined [dropping, 15-70,](#page-1209-0) [15-71,](#page-1210-0) [15-84,](#page-1223-0) [16-7,](#page-1238-0) [16-15](#page-1246-0) statistics types associating [with columns, 11-48](#page-803-0) [with datatypes, 11-48](#page-803-1) [with domain indexes, 11-48](#page-803-1) [with functions, 11-48](#page-803-1) [with indextypes, 11-48](#page-803-1) [with packages, 11-48](#page-803-1) disassociating [from columns, 15-57](#page-1196-0) [from domain indexes, 15-57](#page-1196-0) [from functions, 15-57](#page-1196-0) [from indextypes, 15-57](#page-1196-0) [from packages, 15-57](#page-1196-0) [from types, 15-57](#page-1196-0) [STDDEV function, 6-139](#page-336-0) STDDEV POP function, 6-140 [STDDEV\\_SAMP function, 6-142](#page-339-0)

[STORAGE clause, 17-49](#page-1378-0) [of ALTER CLUSTER, 8-5](#page-426-1) [of ALTER INDEX, 8-53,](#page-474-0) [8-54,](#page-475-0) [8-59](#page-480-0) [of ALTER MATERIALIZED VIEW, 8-82](#page-503-0) [of ALTER MATERIALIZED VIEW LOG, 8-95](#page-516-0) [of ALTER ROLLBACK SEGMENT, 8-119,](#page-540-0) [8-120](#page-541-1) [of CREATE CLUSTER, 12-5](#page-862-0) [of CREATE MATERIALIZED VIEW](#page-984-0) LOG, 13-31 [of CREATE MATERIALIZED VIEW LOG.](#page-984-1) *See* CREATE TABLE [of CREATE MATERIALIZED VIEW.](#page-966-0) *See* CREATE TABLE. [of CREATE ROLLBACK SEGMENTS, 13-76](#page-1029-0) [of CREATE TABLE, 14-13,](#page-1056-0) [14-25](#page-1068-0) [of CREATE TABLESPACE, 14-68](#page-1111-0) STORAGE IN ROW clause [of ALTER TABLE, 10-65](#page-728-0) storage parameters [default, changing, 10-87](#page-750-0) [resetting, 17-58](#page-1387-0) STORE IN clause [of ALTER TABLE, 10-34,](#page-697-0) [14-41](#page-1084-0) STORE IN DEFAULT clause [of CREATE INDEX, 12-78](#page-935-0) STORE IN tablespace clause [of CREATE INDEX, 12-78](#page-935-1) [stored functions, 12-47](#page-904-0) strings [converting to ASCII values, 6-17](#page-214-0) [converting to unicode, 6-31](#page-228-0) Structured Query Language (SQL) [description, 1-2](#page-35-1) [embedded, 1-4](#page-37-0) [functions, 6-2](#page-199-1) [keywords, A-3](#page-1406-0) [Oracle Tools support of, 1-5](#page-38-0) [parameters, A-3](#page-1406-0) [standards, 1-2,](#page-35-2) [B-1](#page-1410-0) statements [auditing, 11-56](#page-811-0) [determining the cost of, 16-24](#page-1255-0) [syntax, 8-1,](#page-422-0) [A-1](#page-1404-0) [SUBPARTITION BY HASH clause](#page-509-0) [of CREATE TABLE, 14-16,](#page-1059-0) [14-42](#page-1085-0)

SUBPARTITION clause [of ANALYZE, 11-36](#page-791-1) [of CREATE INDEX, 12-78](#page-935-2) [of CREATE TABLE, 14-43](#page-1086-0) [of DELETE, 15-52](#page-1191-0) [of INSERT, 16-59](#page-1290-0) [of LOCK TABLE, 16-72](#page-1303-0) [of UPDATE, 17-66](#page-1395-0) [subpartition-extended table names, 2-105](#page-144-0) [in DML statements, 2-105](#page-144-1) [restrictions on, 2-106](#page-145-0) [syntax, 2-105](#page-144-2) subpartitions [adding, 10-37](#page-700-0) [adding rows to, 16-54](#page-1285-0) [allocating extents for, 10-28,](#page-691-0) [10-40](#page-703-0) [coalescing, 10-38](#page-701-0) [converting into nonpartitioned tables, 10-49](#page-712-0) [creating, 14-16,](#page-1059-0) [14-43](#page-1086-0) [deallocating unused space from, 10-29,](#page-692-0) [10-40](#page-703-0) [inserting rows into, 16-59](#page-1290-0) [locking, 16-71](#page-1302-0) [logging insert operations, 10-27](#page-690-0) [moving to a different segment, 10-42](#page-705-0) physical attributes [changing, 10-26](#page-689-0) [removing rows from, 10-46,](#page-709-0) [15-52](#page-1191-0) [renaming, 10-40](#page-703-1) [revising values in, 17-66](#page-1395-0) [specifying, 14-42](#page-1085-1) [subqueries, 7-2,](#page-403-0) [7-12,](#page-413-0) [17-4](#page-1333-0) [assigning names to, 17-10](#page-1339-0) [containing subqueries, 7-12](#page-413-1) [correlated, 7-12](#page-413-2) [defined, 7-2](#page-403-1) [extended subquery unnesting, 7-14](#page-415-0) [factoring of, 17-10](#page-1339-0) [inline views, 7-12](#page-413-0) [nested, 7-12](#page-413-0) [restricting, 17-15](#page-1344-0) [scalar, 4-13](#page-176-0) [used as expressions, 4-13](#page-176-0) [to insert table data, 14-52](#page-1095-0) [unnesting, 7-14](#page-415-1) [using in place of expressions, 4-13](#page-176-0)

[SUBSTR function, 6-144](#page-341-0) [SUBSTR2 function, 6-144](#page-341-0) [SUBSTR4 function, 6-144](#page-341-0) [SUBSTRB function, 6-144](#page-341-0) [SUBSTRC function, 6-144](#page-341-0) subtotal values [deriving, 17-20](#page-1349-0) [subtypes, 11-10](#page-765-0) [dropping safely, 16-16](#page-1247-0) [SUM function, 6-145](#page-342-0) [supertypes, 11-10](#page-765-0) SUSPEND clause [of ALTER SYSTEM, 9-28](#page-573-1) [sustained standby recovery mode, 8-23](#page-444-0) SWITCH LOGFILE clause [of ALTER SYSTEM, 9-28](#page-573-2) [SYEAR datetime format element, 2-67](#page-106-0) synonyms [changing the definition of, 16-4](#page-1235-0) [creating, 14-2](#page-1045-0) granting [system privileges on, 16-43](#page-1274-0) [local, 14-4](#page-1047-0) [private, dropping, 16-4](#page-1235-1) [public, 14-3](#page-1046-0) [dropping, 16-4](#page-1235-2) [remote, 14-4](#page-1047-0) [removing from the database, 16-4](#page-1235-0) [renaming, 16-84](#page-1315-0) [synonyms for, 14-2](#page-1045-0) [syntax diagrams, A-1](#page-1404-0) [loops, A-4](#page-1407-0) [multipart diagrams, A-5](#page-1408-0) SYS schema [database triggers stored in, 14-91](#page-1134-0) [functions stored in, 14-91](#page-1134-0) [SYS\\_CONNECT\\_BY\\_PATH function, 6-147](#page-344-0) SYS CONTEXT function, 6-148 SYS DBURIGEN function, 6-153 [SYS\\_EXTRACT\\_UTC function, 6-154](#page-351-0) SYS GUID function, 6-155 SYS TYPEID function, 6-156 [SYS\\_XMLAGG function, 6-157](#page-354-0) SYS XMLGEN function, 6-158 [SYSDATE function, 6-159](#page-356-0)

[SYSDBA system privilege, 16-46](#page-1277-0) [SYSOPER system privilege, 16-46](#page-1277-1) [system control statements, 7-19](#page-420-1) [PL/SQL support of, 7-19](#page-420-1) system date [altering, 9-55](#page-600-0) system events [attributes of, 14-91](#page-1134-0) [triggers on, 14-88](#page-1131-0) system global area [flushing, 9-28](#page-573-0) [updating, 9-26](#page-571-0) system privileges [ADMINISTER DATABASE TRIGGER, 16-44](#page-1275-0) [ALTER ANY CLUSTER, 16-38](#page-1269-0) [ALTER ANY DIMENSION, 16-39](#page-1270-0) [ALTER ANY INDEX, 16-40](#page-1271-1) [ALTER ANY INDEXTYPE, 16-39](#page-1270-1) [ALTER ANY MATERIALIZED VIEW, 16-40](#page-1271-2) [ALTER ANY OUTLINE, 16-41](#page-1272-0) [ALTER ANY PROCEDURE, 16-41](#page-1272-1) [ALTER ANY ROLE, 16-42](#page-1273-0) [ALTER ANY SEQUENCE, 16-42](#page-1273-1) [ALTER ANY TABLE, 16-43](#page-1274-1) [ALTER ANY TRIGGER, 16-44](#page-1275-1) [ALTER ANY TYPE, 16-44](#page-1275-2) [ALTER DATABASE, 16-39](#page-1270-2) [ALTER PROFILE, 16-42](#page-1273-2) [ALTER RESOURCE COST, 16-42](#page-1273-3) [ALTER ROLLBACK SEGMENT, 16-42](#page-1273-4) [ALTER SESSION, 16-42](#page-1273-5) [ALTER SYSTEM, 16-39](#page-1270-3) [ALTER TABLESPACE, 16-43](#page-1274-2) [ALTER USER, 16-45](#page-1276-0) [ANALYZE ANY, 16-45](#page-1276-1) [AUDIT ANY, 16-45](#page-1276-2) [AUDIT SYSTEM, 16-39](#page-1270-4) [BACKUP ANY TABLE, 16-43](#page-1274-3) [BECOME USER, 16-45](#page-1276-3) [COMMENT ANY TABLE, 16-45](#page-1276-4) [CREATE ANY CLUSTER, 16-38](#page-1269-1) [CREATE ANY CONTEXT, 16-39](#page-1270-5) [CREATE ANY DIMENSION, 16-39](#page-1270-6) [CREATE ANY DIRECTORY, 16-39](#page-1270-7) [CREATE ANY INDEX, 16-40](#page-1271-3)

[CREATE ANY INDEXTYPE, 16-39](#page-1270-8) [CREATE ANY LIBRARY, 16-40](#page-1271-4) [CREATE ANY MATERIALIZED VIEW, 16-40](#page-1271-5) [CREATE ANY OPERATOR, 16-41](#page-1272-2) [CREATE ANY OUTLINE, 16-41](#page-1272-3) [CREATE ANY PROCEDURE, 16-41](#page-1272-4) [CREATE ANY SEQUENCE, 16-42](#page-1273-6) [CREATE ANY SYNONYM, 16-43](#page-1274-4) [CREATE ANY TABLE, 16-43](#page-1274-5) [CREATE ANY TRIGGER, 16-44](#page-1275-3) [CREATE ANY TYPE, 16-44](#page-1275-4) [CREATE ANY VIEW, 16-45](#page-1276-5) [CREATE CLUSTER, 16-38](#page-1269-2) [CREATE DATABASE LINK, 16-39](#page-1270-9) [CREATE DIMENSION, 16-39](#page-1270-10) [CREATE INDEXTYPE, 16-39](#page-1270-11) [CREATE LIBRARY, 16-40](#page-1271-6) [CREATE MATERIALIZED VIEW, 16-40](#page-1271-7) [CREATE OPERATOR, 16-41](#page-1272-5) [CREATE PROCEDURE, 16-41](#page-1272-6) [CREATE PROFILE, 16-42](#page-1273-7) [CREATE PUBLIC DATABASE LINK, 16-39](#page-1270-12) [CREATE PUBLIC SYNONYM, 16-43](#page-1274-6) [CREATE ROLE, 16-42](#page-1273-8) [CREATE ROLLBACK SEGMENT, 16-42](#page-1273-9) [CREATE SEQUENCE, 16-42](#page-1273-10) [CREATE SESSION, 16-42](#page-1273-11) [CREATE SYNONYM, 16-43](#page-1274-7) [CREATE TABLE, 16-43](#page-1274-8) [CREATE TABLESPACE, 16-43](#page-1274-9) [CREATE TRIGGER, 16-44](#page-1275-5) [CREATE TYPE, 16-44](#page-1275-6) [CREATE USER, 16-45](#page-1276-6) [CREATE VIEW, 16-45](#page-1276-7) [DELETE ANY TABLE, 16-43](#page-1274-10) [DROP ANY CLUSTER, 16-38](#page-1269-3) [DROP ANY CONTEXT, 16-39](#page-1270-13) [DROP ANY DIMENSION, 16-39](#page-1270-14) [DROP ANY DIRECTORY, 16-39](#page-1270-15) [DROP ANY INDEX, 16-40](#page-1271-8) [DROP ANY INDEXTYPE, 16-40](#page-1271-9) [DROP ANY LIBRARY, 16-40](#page-1271-10) [DROP ANY MATERIALIZED VEIW, 16-40](#page-1271-11) [DROP ANY OPERATOR, 16-41](#page-1272-7) [DROP ANY OUTLINE, 16-41](#page-356-0)

[DROP ANY PROCEDURE, 16-41](#page-1272-9) [DROP ANY ROLE, 16-42](#page-1273-12) [DROP ANY SEQUENCE, 16-42](#page-1273-13) [DROP ANY SYNONYM, 16-43](#page-1274-11) [DROP ANY TABLE, 16-43](#page-1274-12) [DROP ANY TRIGGER, 16-44](#page-1275-7) [DROP ANY TYPE, 16-44](#page-1275-8) [DROP ANY VIEW, 16-45](#page-1276-8) [DROP LIBRARY, 16-40](#page-1271-12) [DROP PROFILE, 16-42](#page-1273-14) [DROP PUBLIC DATABASE LINK, 16-39](#page-1270-16) [DROP PUBLIC SYNONYM, 16-43](#page-1274-13) [DROP ROLLBACK SEGMENT, 16-42](#page-1273-15) [DROP TABLESPACE, 16-43](#page-1274-14) [DROP USER, 16-45](#page-1276-9) [EXECUTE ANY INDEXTYPE, 16-40](#page-1271-13) [EXECUTE ANY OPERATOR, 16-41](#page-1272-10) [EXECUTE ANY PROCEDURE, 16-41](#page-1272-11) [EXECUTE ANY TYPE, 16-44](#page-1275-9) [EXEMPT ACCESS POLICY, 16-45](#page-1276-10) [FORCE ANY TRANSACTION, 16-46](#page-1277-2) [FORCE TRANSACTION, 16-46](#page-1277-3) [GLOBAL QUERY REWRITE, 16-40,](#page-1271-14) [16-41](#page-1272-12) [GRANT ANY PRIVILEGE, 16-46](#page-1277-4) [GRANT ANY ROLE, 16-42](#page-1273-16) [granting, 13-71,](#page-1024-0) [16-32](#page-1263-0) [to a role, 16-34](#page-1265-0) [to a user, 16-34](#page-1265-1) [to PUBLIC, 16-34](#page-1265-2) [INSERT ANY TABLE, 16-43](#page-1274-15) [list of, 16-38](#page-1269-4) [LOCK ANY TABLE, 16-43](#page-1274-16) [MANAGE TABLESPACE, 16-44](#page-1275-10) [ON COMMIT REFRESH, 16-41](#page-1272-13) [QUERY REWRITE, 16-40,](#page-1271-15) [16-41](#page-1272-14) [RESTRICTED SESSION, 16-42](#page-1273-17) [RESUMABLE, 16-46](#page-1277-5) [revoking, 16-86](#page-1317-0) [from a role, 16-88](#page-1319-0) [from a user, 16-88](#page-1319-1) [from PUBLIC, 16-88](#page-1319-2) [SELECT ANY DICTIONARY, 16-46](#page-1277-6) [SELECT ANY OUTLINE, 16-41](#page-1272-15) [SELECT ANY SEQUENCE, 16-42](#page-1273-18) [SELECT ANY TABLE, 16-43](#page-1274-17)

[SYSDBA, 16-46](#page-1277-0) [SYSOPER, 16-46](#page-1277-1) [UNDER ANY TYPE, 16-44](#page-1275-11) [UNDER ANY VIEW, 16-45](#page-1276-11) [UNLIMITED TABLESPACE, 16-44](#page-1275-12) [UPDATE ANY TABLE, 16-43](#page-1274-18) system resources [enabling and disabling, 9-98](#page-643-0) [SYSTIMESTAMP function, 6-160](#page-357-0) [SYYYY datetime format element, 2-67](#page-106-0)

## **T**

TABLE clause [of ANALYZE, 11-34](#page-789-0) [of DELETE, 15-54](#page-1193-0) [of INSERT, 16-59](#page-1290-1) [of SELECT, 17-15](#page-1344-1) [of TRUNCATE, 17-59](#page-1388-0) [of UPDATE, 17-66,](#page-1395-1) [17-67,](#page-1396-0) [17-68](#page-1397-0) [table constraints, 11-78](#page-833-0) [defined, 11-74](#page-829-0) [of ALTER TABLE, 10-55](#page-718-0) [of CREATE TABLE, 14-22](#page-1065-0) table functions [creating, 12-55](#page-912-0) table locks [disabling, 10-71](#page-734-0) [duration of, 16-71](#page-1302-1) [enabling, 10-70](#page-733-0) [EXCLUSIVE, 16-72,](#page-1303-0) [16-73](#page-1304-2) [modes of, 16-73](#page-1304-3) [on partitions, 16-72](#page-1303-0) [on remote database, 16-73](#page-1304-4) [on subpartitions, 16-72](#page-1303-0) [and queries, 16-71](#page-1302-2) [ROW EXCLUSIVE, 16-72,](#page-1303-0) [16-73](#page-1304-5) [ROW SHARE, 16-72,](#page-1303-0) [16-73](#page-1304-6) [SHARE, 16-72](#page-1303-0) [SHARE ROW EXCLUSIVE, 16-73](#page-1304-0) [SHARE UPDATE, 16-73](#page-1304-1) [table REF constraints, 11-75,](#page-830-0) [11-84](#page-839-0) [of ALTER TABLE, 10-54](#page-717-0) [of CREATE TABLE, 14-22](#page-1065-1) table\_index\_clause [of CREATE INDEX, 12-62](#page-919-0)

tables [adding rows to, 16-54](#page-1285-0) [aliases, 2-116](#page-155-0) [in CREATE INDEX, 12-69](#page-926-0) [in DELETE, 15-54](#page-1193-1) [allocating extents for, 10-28](#page-691-0) [assigning to a cluster, 14-32](#page-1075-0) [changing degree of parallelism on, 10-39](#page-702-0) [changing existing values in, 17-63](#page-1392-0) [collecting statistics on, 10-31,](#page-694-0) [11-34](#page-789-0) [constraints on, 11-78](#page-833-0) [creating, 14-6](#page-1049-0) [multiple, 13-78](#page-1031-0) [creating comments about, 11-67](#page-822-0) [data stored outside database, 14-31](#page-1074-0) [deallocating unused space from, 10-29](#page-692-0) default physical attributes [changing, 10-26](#page-689-0) degree of parallelism [specifying, 14-6](#page-1049-0) [disassociating statistics types from, 16-7](#page-1238-0) dropping [along with cluster, 15-61](#page-1200-0) [along with owner, 16-20](#page-1251-0) [indexes of, 16-7](#page-1238-0) [partitions of, 16-7](#page-1238-0) [external, 14-28](#page-1071-0) [creating, 14-31](#page-1074-0) [restrictions on, 14-31](#page-1074-1) [externally organized, 14-28](#page-1071-0) granting [system privileges on, 16-43](#page-1274-19) [heap organized, 14-28](#page-1071-1) [index-organized, 14-28](#page-1071-2) [overflow segment for, 14-30](#page-1073-0) [space in index block, 10-33,](#page-696-0) [14-29](#page-1072-0) [inserting rows with a subquery, 14-52](#page-1095-0) [inserting using the direct-path method, 16-54](#page-1285-1) [joining in a query, 17-16](#page-1345-0) [LOB storage of, 14-25](#page-1068-0) [locking, 16-71](#page-1302-0) logging [insert operations, 10-27](#page-690-0) [table creation, 14-26](#page-1069-0) [migrated and chained rows in, 11-42](#page-797-0)

[moving to a new segment, 10-68](#page-731-0) [moving, index-organized, 10-68](#page-731-1) nested [creating, 15-17](#page-1156-0) [storage characteristics, 14-37](#page-1080-0) object [creating, 14-8](#page-1051-0) [organization, defining, 14-28](#page-1071-3) [parallel creation of, 14-45](#page-1088-0) parallelism [setting default degree, 14-45](#page-1088-0) [partition attributes of, 10-36](#page-699-0) [partitioning, 2-104,](#page-143-0) [14-6,](#page-1049-0) [14-38](#page-1081-0) [allowing rows to move between](#page-716-0) partitions, 10-53 [default attributes of, 10-36](#page-699-0) physical attributes [changing, 10-26](#page-689-0) relational [creating, 14-7](#page-1050-0) [remote, accessing, 12-33](#page-890-0) [removing from the database, 16-6](#page-1237-0) [removing rows from, 15-49](#page-1188-0) [renaming, 10-32,](#page-695-0) [16-84](#page-1315-0) restricting [records in a block, 10-32](#page-695-1) [references to, 11-85](#page-840-0) [retrieving data from, 17-4](#page-1333-1) [saving blocks in a cache, 10-30,](#page-693-0) [14-44](#page-1087-0) [SQL examples, 14-54](#page-1097-0) [storage attributes, 17-49](#page-1378-1) [defining, 14-6](#page-1049-0) storage characteristics [defining, 14-25](#page-1068-0) [storage properties, 14-33](#page-1076-0) [storage properties of, 14-24](#page-1067-0) [subpartition attributes of, 10-36](#page-699-0) [synonyms for, 14-2](#page-1045-0) tablespace for [defining, 14-6,](#page-1049-0) [14-26](#page-1069-1) temporary [duration of data, 14-23](#page-1066-0) [session-specific, 14-19](#page-1062-0) [transaction specific, 14-19](#page-1062-0) [unclustering,](#page-1199-0)[15-60](#page-1199-0)

[updating through views, 15-43](#page-1182-0) [validating structure, 11-40](#page-795-0) [with unusable indexes, 9-14](#page-559-1) TABLESPACE clause [of ALTER INDEX ... REBUILD, 8-62](#page-483-0) [of CREATE CLUSTER, 12-6](#page-863-1) [of CREATE INDEX, 12-72](#page-929-0) [of CREATE MATERIALIZED VIEW, 13-13](#page-966-1) [of CREATE MATERIALIZED VIEW](#page-984-2) LOG, 13-31 [of CREATE ROLLBACK SEGMENTS, 13-75](#page-1028-0) [of CREATE TABLE, 14-26](#page-1069-1) [tablespaces, 10-87](#page-750-0) [allocating space for users, 15-33](#page-1172-0) [allowing write operations on, 10-89](#page-752-0) [automatic segment-space management, 2-15,](#page-54-0) [14-26,](#page-1069-2) [14-74](#page-1117-0) [backing up datafiles, 10-88](#page-751-0) [bringing online, 10-87,](#page-750-1) [14-72](#page-1115-0) [coalescing free extents, 10-90](#page-753-0) converting [from permanent to temporary, 10-89](#page-752-1) [from temporary to permanent, 10-89](#page-752-1) [creating, 14-66](#page-1109-0) datafiles [adding, 10-85](#page-748-0) [renaming, 10-85](#page-748-0) [default storage attributes, 17-49](#page-1378-1) [default temporary, 8-37](#page-458-0) [learning name of, 8-37](#page-458-0) [designing media recovery, 8-19](#page-440-0) [dropping contents, 16-11](#page-1242-0) [enable autoextension of, 10-86](#page-749-0) [ending online backup, 10-88](#page-751-1) [extent management, 14-79](#page-1122-0) [extent size, 14-71](#page-1114-0) [granting system privileges on, 16-43](#page-1274-20) [locally managed, 17-49](#page-1378-2) [altering, 10-85](#page-748-1) [temporary, 14-79](#page-1122-0) [logging attribute, 10-90,](#page-753-1) [14-71](#page-1114-1) [managing extents of, 14-73](#page-1116-0) [of session duration, 14-77](#page-1120-0) [permanent objects in, 14-72](#page-1115-1) [read only, 10-89](#page-752-0)

[reconstructing lost or damaged, 8-19,](#page-440-1) [8-26](#page-447-0) [recovering, 8-19,](#page-440-1) [8-21](#page-442-2) [removing from the database, 16-10](#page-1241-0) [size of free extents in, 10-87](#page-750-2) specifying [datafiles for, 14-70](#page-1113-0) [for a table, 14-24](#page-1067-0) [for a user, 15-32](#page-1171-0) [for index rebuild, 10-69](#page-732-0) [taking offline, 10-87,](#page-750-3) [14-72](#page-1115-2) tempfiles [adding, 10-85](#page-748-0) temporary [creating, 14-77](#page-1120-0) [specifying for a user, 15-32](#page-1171-1) [temporary objects in, 14-72](#page-1115-3) undo [altering, 10-85](#page-748-1) [creating, 12-29,](#page-886-0) [14-69](#page-1112-0) [dropping, 16-11](#page-1242-1) [TAN function, 6-161](#page-358-0) [TANH function, 6-161](#page-358-1) TAPE\_ASYNCH\_IO initialization parameter [setting with ALTER SYSTEM, 9-107](#page-652-2) temp\_tablespace\_extent\_clause [of CREAT TEMPORARY TABLESPACE, 14-78](#page-1121-0) [of CREATE DATABASE, 12-23](#page-880-0) TEMPFILE clause [of ALTER DATABASE, 8-13,](#page-434-0) [8-27](#page-448-0) [of CREATE TEMPORARY TABLESPACE, 14-78](#page-1121-1) tempfiles [automatic extension of, 14-79](#page-1122-1) [bringing online, 8-27](#page-448-0) [disabling automatic extension, 8-27](#page-448-0) [dropping, 8-27](#page-448-0) [enabling automatic extension, 8-27](#page-448-0) [renaming, 8-29](#page-450-0) [resizing, 8-27](#page-448-0) [reusing, 16-30](#page-1261-0) [size of, 16-29](#page-1260-0) [specifying, 14-78,](#page-1121-1) [16-28](#page-1259-0) [taking offline, 8-27](#page-448-0) TEMPORARY clause [of ALTER TABLESPACE, 10-89](#page-752-1) [of](#page-1115-3) [CREATE TABLESPACE, 14-72](#page-1199-0)

temporary tables [creating, 14-6,](#page-1049-0) [14-19](#page-1062-0) [session-specific, 14-19](#page-1062-0) [transaction-specific, 14-19](#page-1062-0) TEMPORARY TABLESPACE clause [of ALTER USER.](#page-777-0) *See* CREATE USER [of CREATE USER, 15-32](#page-1171-1) temporary tablespaces [creating, 14-77](#page-1120-0) [default, 8-37](#page-458-0) [specifying for a user, 15-32](#page-1171-1) [SQL examples, 14-80](#page-1123-0) TEST clause [of ALTER DATABASE ... RECOVER, 8-22](#page-443-0) text [date and number formats, 2-59](#page-98-0) [in SQL syntax, 2-51](#page-90-0) [properties of CHAR and VARCHAR2](#page-91-0) datatypes, 2-52 [syntax of, 2-52](#page-91-1) [TH datetime format element suffix, 2-73](#page-112-0) THREAD initialization parameter [setting with ALTER SYSTEM, 9-108](#page-653-0) throughput [optimizing, 2-89](#page-128-0) [THSP datetime format element suffix, 2-73](#page-112-0) TIME datatype [DB2, 2-35](#page-74-1) [SQL/DS, 2-35](#page-74-1) time zone [determining for session, 6-135](#page-332-1) [setting for the database, 12-31](#page-888-0) [TIME\\_ZONE session parameter, 9-14](#page-559-0) TIMED\_OS\_STATISTICS initialization parameter [setting with ALTER SESSION, 9-9](#page-554-3) [setting with ALTER SYSTEM, 9-108](#page-653-1) TIMED\_STATISTICS initialization parameter [setting with ALTER SESSION, 9-10](#page-555-0) [setting with ALTER SYSTEM, 9-108](#page-653-2) [TIMESTAMP datatype, 2-20](#page-59-0) [DB2, 2-35](#page-74-1) [SQL/DS, 2-35](#page-74-1) [TIMESTAMP WITH LOCAL TIME ZONE](#page-61-0) datatype, 2-22 [TIMESTAMP WITH TIME ZONE datatype, 2-21](#page-60-0) [TM number format element, 2-62](#page-101-0) TO SAVEPOINT clause [of ROLLBACK, 16-97](#page-1328-0) TO\_CHAR [datetime conversion function, 6-163](#page-360-0) [number conversion function, 6-165](#page-362-0) [TO\\_CHAR \(character\) function, 6-162](#page-359-0) [TO\\_CHAR function, 2-61,](#page-100-0) [2-65,](#page-104-0) [2-73](#page-112-1) [TO\\_CLOB function, 6-167](#page-364-0) [TO\\_DATE function, 2-65,](#page-104-0) [2-71,](#page-110-0) [2-73,](#page-112-2) [6-167](#page-364-1) [TO\\_DSINTERVAL function, 6-168](#page-365-0) TO LOB function, 6-169 [TO\\_MULTI\\_BYTE function, 6-170](#page-367-0) [TO\\_NCHAR \(character\) function, 6-171](#page-368-0) [TO\\_NCHAR \(datetime\) function, 6-172](#page-369-0) [TO\\_NCHAR \(number\) function, 6-173](#page-370-0) [TO\\_NCLOB function, 6-174](#page-371-0) [TO\\_NUMBER function, 2-61,](#page-100-0) [6-174](#page-371-1) [TO\\_SINGLE\\_BYTE function, 6-175](#page-372-0) [TO\\_TIMESTAMP function, 6-176](#page-373-0) TO\_TIMESTAMP\_TZ function SQL functions [TO\\_TIMESTAMP\\_TZ, 6-177](#page-374-0) [TO\\_YMINTERVAL function, 6-178](#page-375-0) [top-N queries, 2-84](#page-123-0) TRACE\_ENABLED initialization parameter [setting with ALTER SYSTEM, 9-109](#page-654-0) TRACEFILE\_IDENTIFIER initialization parameter [setting with ALTER SESSION, 9-10](#page-555-1) [setting with ALTER SYSTEM, 9-109](#page-654-1) [transaction control statements, 7-18](#page-419-1) [PL/SQL support of, 7-18](#page-419-2) TRANSACTION\_AUDITING initialization parameter [setting with ALTER SYSTEM, 9-109](#page-654-2) transactions [allowing to complete, 9-26](#page-571-1) assigning [rollback segment to, 17-45](#page-1374-1) [automatically committing, 11-70](#page-825-0) [changes, making permanent, 11-70](#page-825-1) [commenting on, 11-71](#page-826-0) [distributed, forcing, 9-3](#page-548-0) [ending, 11-70](#page-825-1) [implicit commit of, 7-16, 7-18, 7-19](#page-1115-3)

in-doubt [committing, 11-70](#page-825-2) [forcing, 11-71](#page-826-1) [resolving, 17-47](#page-1376-0) [isolation level, 17-45](#page-1374-1) [locks, releasing, 11-70](#page-825-1) [naming, 17-47](#page-1376-0) [read-only, 17-45](#page-1374-1) [read/write, 17-45](#page-1374-1) [rolling back, 9-27,](#page-572-0) [13-74,](#page-1027-0) [16-96](#page-1327-0) [to a savepoint, 16-97](#page-1328-0) [savepoints for, 17-2](#page-1331-0) TRANSACTIONS\_PER\_ROLLBACK\_SEGMENT initialization parameter [setting with ALTER SYSTEM, 9-110](#page-655-0) [TRANSLATE ... USING function, 6-180](#page-377-0) [TRANSLATE function, 6-179](#page-376-0) [TREAT function, 6-182](#page-379-0) triggers [AFTER, 14-84](#page-1127-0) [BEFORE, 14-84](#page-1127-1) [compiling, 11-2,](#page-757-0) [11-3](#page-758-0) [creating, 14-81](#page-1124-0) [multiple, 14-85](#page-1128-0) database [altering, 11-3](#page-758-1) [dropping, 16-13,](#page-1244-0) [16-20](#page-1251-0) [disabling, 10-71,](#page-734-1) [11-2,](#page-757-0) [11-3](#page-758-2) [enabling, 10-71,](#page-734-2) [11-2,](#page-757-0) [11-3,](#page-758-3) [14-81](#page-1124-0) executing [with a PL/SQL block, 14-91](#page-1134-1) [with an external procedure, 14-92](#page-1135-0) granting [system privileges on, 16-44](#page-1275-13) [INSTEAD OF, 14-85](#page-1128-1) [dropping, 15-39](#page-1178-0) [on database events, 14-88](#page-1131-0) [on DDL events, 14-87](#page-1130-0) [on DML operations, 14-86](#page-1129-0) [on views, 14-85](#page-1128-1) [order of firing, 14-85](#page-1128-0) [re-creating, 14-83](#page-1126-0) [removing from the database, 16-13](#page-1244-1) [renaming, 11-3](#page-758-4) [restrictions on, 14-91](#page-1134-2)

row values [old and new, 14-90](#page-1133-0) [row, specifying, 14-90](#page-1133-1) [SQL examples, 14-92](#page-1135-1) [statement, 14-90](#page-1133-1) [TRIM function, 6-183](#page-380-0) TRUNC function [date function, 6-185](#page-382-0) [format models, 6-199](#page-396-0) [number function, 6-184](#page-381-0) TRUNCATE PARTITION clause [of ALTER TABLE, 10-46](#page-709-0) [TRUNCATE statement, 17-58](#page-1387-1) TRUNCATE SUBPARTITION clause [of ALTER TABLE, 10-46](#page-709-0) TRUST attribute [of PRAGMA RESTRICT\\_REFERENCES, 15-15](#page-1154-0) [type constructor expressions, 4-13](#page-176-1) type methods [return type of, 15-13](#page-1152-0) TYPES clause [of ASSOCIATE STATISTICS, 11-47,](#page-802-0) [11-48](#page-803-1) [types.](#page-1142-0) *See* object types or datatypes [TZ\\_OFFSET function, 6-186](#page-383-0) [TZD datetime format element, 2-67](#page-106-0) [TZH datetime format element, 2-67](#page-106-0) [TZM datetime format element, 2-67](#page-106-0) [TZR datetime format element, 2-67](#page-106-0)

### **U**

[U number format element, 2-62](#page-101-0) [UID function, 6-187](#page-384-0) [unary operators, 3-2](#page-159-0) [UNDER ANY TABLE system privilege, 16-44](#page-1275-11) [UNDER ANY VIEW system privilege, 16-45](#page-1276-11) UNDER clause [of CREATE VIEW, 15-42](#page-1181-0) [UNDER object privilege, 16-48](#page-1279-0) [on a type, 16-51](#page-1282-0) [on a view, 16-49](#page-1280-0) undo [rollback, 8-118,](#page-539-0) [12-29](#page-886-0) [system managed, 8-118,](#page-539-0) [12-29](#page-886-0) UNDO tablespace clause [of CREATE DATABASE, 12-29](#page-886-0)

[of CREATE TABLESPACE, 14-69](#page-1112-0) undo tablespaces [creating, 12-29,](#page-886-0) [14-69](#page-1112-0) [dropping, 16-11](#page-1242-1) [modifying, 10-85](#page-748-1) UNDO\_MANAGEMENT initialization parameter [setting with ALTER SYSTEM, 9-110](#page-655-1) UNDO\_RETENTION initialization parameter [setting with ALTER SYSTEM, 9-110](#page-655-2) UNDO\_SUPPRESS\_ERRORS initialization parameter [setting with ALTER SESSION, 9-10](#page-555-2) [setting with ALTER SYSTEM, 9-111](#page-656-0) UNDO\_TABLESPACE initialization parameter [setting with ALTER SYSTEM, 9-111](#page-656-1) UNIFORM clause [of CREATE TABLESPACE, 14-73](#page-1116-1) [UNION ALL set operator, 3-6,](#page-163-0) [17-21](#page-1350-0) [UNION set operator, 3-6,](#page-163-0) [17-21](#page-1350-0) UNIQUE clause [of constraint\\_clause, 11-80](#page-835-0) [of CREATE INDEX, 12-67](#page-924-0) [of CREATE TABLE, 14-22](#page-1065-2) [of SELECT, 17-11](#page-1340-0) unique constraints [enabling, 14-48](#page-1091-0) [index on, 14-49](#page-1092-0) [unique indexes, 12-67](#page-924-0) [unique queries, 17-11](#page-1340-0) [UNISTR function, 6-187](#page-384-1) [universal rowids.](#page-72-0) *See* urowids [UNLIMITED TABLESPACE system](#page-1275-12) privilege, 16-44 [unnesting collections, 17-15](#page-1344-1) [examples, 17-35](#page-1364-0) [unnesting subqueries, 7-14](#page-415-1) UNQUIESCE clause [of ALTER SYSTEM, 9-29](#page-574-0) [UNRECOVERABLE, 8-60,](#page-481-1) [14-27](#page-1070-0) *[See also](#page-481-1)* NOLOGGING clause [unsorted indexes, 12-73](#page-930-0) UNUSABLE clause [of ALTER INDEX, 8-65](#page-486-0) UNUSABLE LOCAL INDEXES clause [of ALTER MATERIALIZED VIEW, 8-84](#page-505-0)

[of ALTER TABLE, 10-38](#page-701-1) [UPDATE ANY TABLE system privilege, 16-43](#page-1274-18) UPDATE BLOCK REFERENCES clause [of ALTER INDEX, 8-66,](#page-487-1) [8-68](#page-489-1) [of ALTER TABLE, 10-35](#page-698-0) UPDATE GLOBAL INDEXES clause [of ALTER TABLE, 10-39](#page-702-1) [UPDATE object privilege, 16-48](#page-1279-0) [on a table, 16-49](#page-1280-1) [on a view, 16-49](#page-1280-2) update operations [collecting supplemental log data for, 8-31](#page-452-0) UPDATE SET clause [of MERGE, 16-75](#page-1306-0) [UPDATE statement, 17-63](#page-1392-1) [triggers on, 14-86](#page-1129-0) updates [and simultaneous insert, 16-75](#page-1306-1) UPGRADE clause [of ALTER TABLE, 10-31](#page-694-1) [UPPER function, 6-188](#page-385-0) URLs [generating, 6-153](#page-350-0) [UROWID datatype, 2-33](#page-72-0) urowids [and foreign tables, 2-33](#page-72-1) [and index-organized tables, 2-33](#page-72-1) [description of, 2-33](#page-72-0) [USE\\_CONCAT hint, 2-101](#page-140-2) [USE\\_MERGE hint, 2-102](#page-141-0) [USE\\_NL hint, 2-102](#page-141-1) [USE\\_PRIVATE\\_OUTLINES session](#page-560-0) parameter, 9-15 USE\_STORED\_OUTLINES initialization parameter [setting with ALTER SESSION, 9-112](#page-657-0) [USE\\_STORED\\_OUTLINES session](#page-561-0) [parameter, 9-16,](#page-561-0) [9-112](#page-657-0) [USER function, 6-189](#page-386-0) [USER\\_COL\\_COMMENTS data dictionary](#page-822-1) view, 11-67 USER\_DUMP\_DEST initialization parameter [setting with ALTER SYSTEM, 9-112](#page-657-1) [USER\\_TAB\\_COMMENTS data dictionary](#page-822-1) view, 11-67 [user-defined aggregate functions,](#page-913-0)[12-56](#page-913-0)

[user-defined functions, 6-201](#page-398-0) [name precedence of, 6-202](#page-399-0) [naming conventions, 6-203](#page-400-0) [restrictions on, 12-51](#page-908-0) [user-defined operators, 3-6](#page-163-1) user-defined statistics [dropping, 15-70,](#page-1209-0) [15-71,](#page-1210-0) [15-84,](#page-1223-0) [16-7,](#page-1238-0) [16-15](#page-1246-0) [user-defined types, 2-36](#page-75-0) [defining, 15-9](#page-1148-0) [mapping to Java classes, 15-10](#page-1149-0) [USERENV function, 6-189](#page-386-1) users [allocating space for, 15-33](#page-1172-0) [and database links, 12-35](#page-892-0) assigning [default roles, 11-23](#page-778-0) [profiles, 15-33](#page-1172-1) [authenticating to a remote server, 12-36](#page-893-0) [changing authentication, 11-24](#page-779-0) [changing global authentication, 11-23](#page-778-1) [creating, 15-29](#page-1168-0) [default tablespaces, 15-32](#page-1171-0) [denying access to tables and views, 16-71](#page-1302-0) [external, 13-72,](#page-1025-0) [15-31](#page-1170-0) [global, 13-72,](#page-1025-0) [15-31](#page-1170-1) granting [system privileges on, 16-45](#page-1276-12) [local, 13-72,](#page-1025-0) [15-31](#page-1170-2) [locking accounts, 15-33](#page-1172-2) [maximum concurrent, 9-62](#page-607-0) [password expiration of, 15-33](#page-1172-3) [removing from the database, 16-20](#page-1251-1) [SQL examples, 15-33](#page-1172-4) [temporary tablespaces for, 15-32](#page-1171-1) USING BFILE clause [of CREATE JAVA, 12-94](#page-951-0) USING BLOB clause [of CREATE JAVA, 12-94](#page-951-0) USING clause [of ALTER INDEXTYPE, 8-73](#page-494-0) [of ASSOCIATE STATISTICS, 11-47,](#page-802-1) [11-48](#page-803-2) [of CREATE DATABASE LINK, 12-36](#page-893-1) [of CREATE INDEXTYPE, 12-88](#page-945-0) [of CREATE OPERATOR, 13-39](#page-992-0) USING CLOB clause

[of CREATE JAVA, 12-94](#page-951-0) USING INDEX clause [of ALTER MATERIALIZED VIEW, 8-85](#page-506-0) [of ALTER TABLE, 10-24](#page-687-0) [of constraint\\_clause, 11-88](#page-843-0) [of CREATE MATERIALIZED VIEW, 13-16](#page-969-0) [of CREATE TABLE, 14-18,](#page-1061-0) [14-49](#page-1092-0) USING NO INDEX clause [of CREATE MATERIALIZED VIEW, 13-17](#page-970-0) USING ROLLBACK SEGMENT clause [of ALTER MATERIALIZED](#page-510-0) VIEW...REFRESH, 8-89 [of CREATE MATERIALIZED VIEW, 13-20](#page-973-0) UTC [extracting from a datetime value, 6-154](#page-351-0) UTC offset [replacing with time zone region, 2-21](#page-60-1) UTL\_FILE\_DIR initialization parameter [setting with ALTER SYSTEM, 9-112](#page-657-2) [UTLCHN.SQL script, 11-42](#page-797-0) [UTLEXPT1.SQL script, 10-51](#page-714-0) [UTLXPLAN.SQL script, 16-24](#page-1255-1)

### **V**

[V number format element, 2-62](#page-101-0) VALIDATE clause [of DROP TYPE, 16-16](#page-1247-0) VALIDATE REF UPDATE clause [of ANALYZE, 11-40](#page-795-1) VALIDATE STRUCTURE clause [of ANALYZE, 11-40](#page-795-0) validation [of clusters, 11-40](#page-795-0) of database objects [offline, 11-41](#page-796-0) [of database objects, online, 11-41](#page-796-0) [of indexes, 11-40](#page-795-0) [of tables, 11-40](#page-795-0) [VALUE function, 6-191](#page-388-0) VALUES clause [of CREATE INDEX, 11-90,](#page-845-0) [12-76,](#page-933-0) [14-51](#page-1094-0) [of INSERT, 16-61](#page-1292-0) VALUES LESS THAN clause [of CREATE TABLE, 14-39](#page-1082-0) [VAR\\_POP function, 6-192](#page-389-0)

[VAR\\_SAMP function, 6-194](#page-391-0) [VARCHAR datatype, 2-12](#page-51-0) [DB2, 2-35](#page-74-0) [SQL/DS, 2-35](#page-74-0) [VARCHAR2 datatype, 2-11](#page-50-0) [converting to NUMBER, 2-61](#page-100-0) VARGRAPHIC datatype [DB2, 2-35](#page-74-1) [SQL/DS, 2-35](#page-74-1) [variable expressions, 4-15](#page-178-0) [VARIANCE function, 6-195](#page-392-0) VARRAY clause [of ALTER TABLE, 10-20](#page-683-0) VARRAY column properties [of ALTER TABLE, 10-20,](#page-683-0) [10-64](#page-727-0) [of CREATE MATERIALIZED VIEW, 13-11](#page-964-0) [of CREATE TABLE, 14-11,](#page-1054-0) [14-36](#page-1079-0) [varrays, 2-37](#page-76-0) [changing returned value, 10-61](#page-724-0) [compared with nested tables, 2-45](#page-84-0) [comparison rules, 2-45](#page-84-0) [creating, 15-3,](#page-1142-0) [15-8,](#page-1147-0) [15-17](#page-1156-1) [dropping the body of, 16-18](#page-1249-0) [dropping the specification of, 16-15](#page-1246-1) [storage characteristics, 10-64,](#page-727-0) [10-67,](#page-730-0) [14-36](#page-1079-0) [storing out of line, 2-37](#page-76-1) [varying arrays.](#page-76-0) *See* varrays view join [and key-preserved tables, 15-43](#page-1182-1) [view constraints, 11-78](#page-833-1) [dropping, 16-23](#page-1254-0) views base tables [adding rows, 16-54](#page-1285-0) changing [definition, 16-22](#page-1253-0) [values in base tables, 17-63](#page-1392-0) [constraints on, 11-78](#page-833-1) creating [before base tables, 15-39](#page-1178-1) [comments about, 11-67](#page-822-0) [multiple, 13-78](#page-1031-0) [creating object subviews, 15-42](#page-1181-0) [defining, 15-36](#page-1175-0)

[dropping constraints on, 11-30](#page-785-0) granting [system privileges on, 16-45](#page-1276-13) [modifying constraints on, 11-30](#page-785-1) [object, creating, 15-41](#page-1180-0) [recompiling, 11-28](#page-783-0) [re-creating, 15-39](#page-1178-0) [remote, accessing, 12-33](#page-890-0) removing [from the database, 16-22](#page-1253-0) [rows from the base table of, 15-49](#page-1188-0) [renaming, 16-84](#page-1315-0) [retrieving data from, 17-4](#page-1333-1) [subquery of, 15-42](#page-1181-1) [restricting, 15-44](#page-1183-0) [synonyms for, 14-2](#page-1045-0) [updatable, 15-43](#page-1182-0) [with joins, making updatable, 15-43](#page-1182-1) [VSIZE function, 6-197](#page-394-0)

#### **W**

[W datetime format element, 2-67](#page-106-0) WHEN clause [of CREATE TRIGGER, 14-91](#page-1134-2) WHEN MATCHED clause [of MERGE, 16-76](#page-1307-0) WHEN NOT MATCHED clause [of MERGE, 16-76](#page-1307-0) WHENEVER NOT SUCCESSFUL clause [of NOAUDIT, 16-82](#page-1313-0) WHENEVER SUCCESSFUL clause [of AUDIT sql\\_statements, 11-55](#page-810-2) [of NOAUDIT, 16-82](#page-1313-0) WHERE clause [of DELETE, 15-54](#page-1193-2) [of SELECT, 7-4](#page-405-0) [of UPDATE, 17-70](#page-1399-0) [WIDTH\\_BUCKET function, 6-198](#page-395-0) WITH ADMIN OPTION clause [of GRANT, 16-35](#page-1266-0) WITH CHECK OPTION clause [of CREATE VIEW, 15-39,](#page-1178-2) [15-44](#page-1183-0) [of DELETE, 15-52](#page-1191-1) [of INSERT, 16-61](#page-1292-1) [of SELECT, 17-7, 17-15](#page-389-0)

[of UPDATE, 17-67](#page-1396-1) WITH GRANT OPTION clause [of GRANT, 16-37](#page-1268-0) WITH HIERARCHY OPTION [of GRANT, 16-37](#page-1268-1) WITH INDEX CONTEXT clause [of CREATE OPERATOR, 13-39](#page-992-1) WITH OBJECT ID clause [of CREATE MATERIALIZED VIEW](#page-986-0) LOG, 13-33 WITH OBJECT IDENTIFIER clause [of CREATE VIEW, 15-41](#page-1180-1) [WITH OBJECT OID.](#page-1180-1) *See* WITH OBJECT IDENTIFIER. WITH PRIMARY KEY clause [of ALTER MATERIALIZED VIEW, 8-88](#page-509-1) [of CREATE MATERIALIZED VIEW](#page-986-0) LOG, 13-33 [of CREATE MATERIALIZED](#page-970-1) VIEW...REFRESH, 13-17 WITH *query\_name* clause [of SELECT, 17-10](#page-1339-0) WITH READ ONLY clause [of CREATE VIEW, 15-39,](#page-1178-2) [15-44](#page-1183-0) [of DELETE, 15-52](#page-1191-1) [of INSERT, 16-61](#page-1292-1) [of SELECT, 17-7,](#page-1336-0) [17-15](#page-1344-0) [of UPDATE, 17-67](#page-1396-1) WITH ROWID clause [of column ref constraints, 11-86](#page-841-0) [of CREATE MATERIALIZED VIEW](#page-986-0) LOG, 13-33 [of CREATE MATERIALIZED](#page-970-1) VIEW...REFRESH, 13-17 WITH SEQUENCE clause [of CREATE MATERIALIZED VIEW](#page-986-0) LOG, 13-33 WNDS attribute [of PRAGMA RESTRICT\\_REFERENCES, 15-15](#page-1154-1) WNPS attribute [of PRAGMA RESTRICT\\_REFERENCES, 15-15](#page-1154-2) WORKAREA\_SIZE\_POLICY initialization parameter [setting with ALTER SESSION, 9-10](#page-555-3) [setting with ALTER SYSTEM, 9-113](#page-658-0)

WRITE object privilege [on a directory, 16-50](#page-1281-0) [WW datetime format element, 2-67](#page-106-0)

# **X**

[X datetime format element, 2-67](#page-106-0) [X number format element, 2-62](#page-101-0) XML data [storage of, 14-38](#page-1081-1) XML documents [producing from XML fragments, 6-157](#page-354-0) [retrieving from the database, 6-153](#page-350-0) [XML format models, 2-76](#page-115-0) [XML fragments, 6-58](#page-255-0) [XMLGenFormatType object, 2-76](#page-115-0) XMLType storage clause [of CREATE TABLE, 14-38](#page-1081-1)

## **Y**

[Y datetime format element, 2-67](#page-106-0) [Y,YYY datetime format element, 2-67](#page-106-0) [YEAR datetime format element, 2-67](#page-106-0) [YY datetime format element, 2-67](#page-106-0) [YYY datetime format element, 2-67](#page-106-0) [YYYY datetime format element, 2-67](#page-106-0)